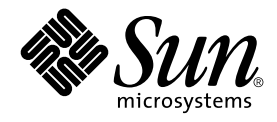

# man pages section 3: Extended Library Functions

Sun Microsystems, Inc. 4150 Network Circle Santa Clara, CA 95054 U.S.A.

Part No: 816–0217–10 May 2002

Copyright 2002 Sun Microsystems, Inc. 4150 Network Circle, Santa Clara, CA 95054 U.S.A. All rights reserved.

This product or document is protected by copyright and distributed under licenses restricting its use, copying, distribution, and decompilation. No part of this product or document may be reproduced in any form by any means without prior written authorization of Sun and its licensors, if any.<br>Third-party software, including font technology, is copyrighted and licensed

Parts of the product may be derived from Berkeley BSD systems, licensed from the University of California. UNIX is a registered trademark in the U.S. and other countries, exclusively licensed through X/Open Company, Ltd.

Sun, Sun Microsystems, the Sun logo, docs.sun.com, AnswerBook, AnswerBook2, and Solaris are trademarks, registered trademarks, or service marks<br>of Sun Microsystems, Inc. in the U.S. and other countries. All SPARC trademark Microsystems, Inc.

The OPEN LOOK and Sun™ Graphical User Interface was developed by Sun Microsystems, Inc. for its users and licensees. Sun acknowledges the pioneering efforts of Xerox in researching and developing the concept of visual or graphical user interfaces for the computer industry. Sun holds a<br>non-exclusive license from Xerox to the Xerox Graphical User Interface, wh and otherwise comply with Sun's written license agreements.

Federal Acquisitions: Commercial Software–Government Users Subject to Standard License Terms and Conditions.

DOCUMENTATION IS PROVIDED "AS IS" AND ALL EXPRESS OR IMPLIED CONDITIONS, REPRESENTATIONS AND WARRANTIES,<br>INCLUDING ANY IMPLIED WARRANTY OF MERCHANTABILITY, FITNESS FOR A PARTICULAR PURPOSE OR NON-INFRINGEMENT, ARE<br>DISCLAIM

Copyright 2002 Sun Microsystems, Inc. 4150 Network Circle, Santa Clara, CA 95054 U.S.A. Tous droits réservés

Ce produit ou document est protégé par un copyright et distribué avec des licences qui en restreignent l'utilisation, la copie, la distribution, et la décompilation. Aucune partie de ce produit ou document ne peut être reproduite sous aucune forme, par quelque moyen que ce soit, sans<br>l'autorisation préalable et écrite de Sun et de ses bailleurs de licence, s'il y en a. L aux polices de caractères, est protégé par un copyright et licencié par des fournisseurs de Sun.

Des parties de ce produit pourront être dérivées du système Berkeley BSD licenciés par l'Université de Californie. UNIX est une marque déposée aux Etats-Unis et dans d'autres pays et licenciée exclusivement par X/Open Company, Ltd.

Sun, Sun Microsystems, le logo Sun, docs.sun.com, AnswerBook, AnswerBook2, et Solaris sont des marques de fabrique ou des marques déposées, ou<br>marques de service, de Sun Microsystems, Inc. aux Etats-Unis et dans d'autres p

L'interface d'utilisation graphique OPEN LOOK et Sun™ a été développée par Sun Microsystems, Inc. pour ses utilisateurs et licenciés. Sun reconnaît les efforts de pionniers de Xerox pour la recherche et le développement du concept des interfaces d'utilisation visuelle ou graphique pour l'industrie de l'informatique. Sun détient une licence non exclusive de Xerox sur l'interface d'utilisation graphique Xerox, cette licence couvrant également les<br>licenciés de Sun qui mettent en place l'interface d'utilisation graphiqu

CETTE PUBLICATION EST FOURNIE "EN L'ETAT" ET AUCUNE GARANTIE, EXPRESSE OU IMPLICITE, N'EST ACCORDEE, Y COMPRIS DES GARANTIES CONCERNANT LA VALEUR MARCHANDE, L'APTITUDE DE LA PUBLICATION A REPONDRE A UNE UTILISATION PARTICULIERE, OU LE FAIT QU'ELLE NE SOIT PAS CONTREFAISANTE DE PRODUIT DE TIERS. CE DENI DE GARANTIE NE S'APPLIQUERAIT PAS, DANS LA MESURE OU IL SERAIT TENU JURIDIQUEMENT NUL ET NON AVENU.

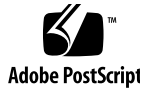

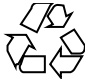

020313@3332

# **Contents**

**Preface 13**

**Extended Library Functions 19** aclcheck(3SEC) 20 aclsort(3SEC) 22 acltomode(3SEC) 23 acltotext(3SEC) 24 acos(3M) 26 acosh(3M) 27  $asin(3M)$  28 atan2(3M) 29 atan(3M) 30 au\_open(3BSM) 31 au\_preselect(3BSM) 33 au\_to(3BSM) 35 au\_user\_mask(3BSM) 39 bgets(3GEN) 41 bufsplit(3GEN) 43 cbrt(3M) 44 ceil(3M) 45 config\_admin(3CFGADM) 46 ConnectToServer(3DMI) 54 copylist(3GEN) 55 copysign(3M) 56 cos(3M) 57 cosh(3M) 58

cpc(3CPC) 59 cpc\_access(3CPC) 62 cpc\_bind\_event(3CPC) 63 cpc\_count\_usr\_events(3CPC) 69 cpc\_event(3CPC) 71 cpc\_event\_diff(3CPC) 73 cpc\_getcpuver(3CPC) 75 cpc\_pctx\_bind\_event(3CPC) 77 cpc\_seterrfn(3CPC) 79 cpc\_shared\_open(3CPC) 81 cpc\_strtoevent(3CPC) 83 cpc\_version(3CPC) 86 demangle(3EXT) 87 devid\_get(3DEVID) 88 di\_binding\_name(3DEVINFO) 92 di\_child\_node(3DEVINFO) 94 di\_devfs\_path(3DEVINFO) 96 di\_init(3DEVINFO) 97 di\_minor\_devt(3DEVINFO) 100 di\_minor\_next(3DEVINFO) 101 di\_prom\_init(3DEVINFO) 102 di\_prom\_prop\_data(3DEVINFO) 103 di\_prom\_prop\_lookup\_bytes(3DEVINFO) 105 di\_prop\_bytes(3DEVINFO) 107 di\_prop\_lookup\_bytes(3DEVINFO) 110 di\_prop\_next(3DEVINFO) 112 DisconnectToServer(3DMI) 113 di\_walk\_minor(3DEVINFO) 114 di\_walk\_node(3DEVINFO) 116 DmiAddComponent(3DMI) 117 DmiAddRow(3DMI) 121 dmi\_error(3DMI) 126 DmiGetConfig(3DMI) 127 DmiListAttributes(3DMI) 130 DmiRegisterCi(3DMI) 135 ea\_error(3EXACCT) 137 ea\_open(3EXACCT) 138 ea\_pack\_object(3EXACCT) 140

**4** man pages section 3: Extended Library Functions • May 2002

ea\_set\_item(3EXACCT) 145 elf32\_checksum(3ELF) 148 elf32\_fsize(3ELF) 149 elf32\_getehdr(3ELF) 150 elf32\_getphdr(3ELF) 152 elf32\_getshdr(3ELF) 154 elf32\_xlatetof(3ELF) 156 elf(3ELF) 158 elf\_begin(3ELF) 164 elf\_cntl(3ELF) 169 elf\_errmsg(3ELF) 171 elf\_ fill(3ELF) 172 elf\_ flagdata(3ELF) 173 elf\_getarhdr(3ELF) 175 elf\_getarsym(3ELF) 177 elf\_getbase(3ELF) 178 elf\_getdata(3ELF) 179 elf\_getident(3ELF) 184 elf\_getscn(3ELF) 186 elf\_hash(3ELF) 188 elf\_kind(3ELF) 189 elf\_raw file(3ELF) 190 elf\_strptr(3ELF) 192 elf\_update(3ELF) 193 elf\_version(3ELF) 197 erf(3M) 198 exp(3M) 199 expm1(3M) 200 fabs(3M) 201 floor(3M) 202 fmod(3M) 203 freeDmiString(3DMI) 204 gelf(3ELF) 205 getacinfo(3BSM) 210 getauclassent(3BSM) 212 getaudit flags(3BSM) 214 getauevent(3BSM) 215 getauthattr(3SECDB) 217

getauusernam(3BSM) 220 getddent(3BSM) 222 getdmapent(3BSM) 224 getexecattr(3SECDB) 226 getfauditflags(3BSM) 229 getprofattr(3SECDB) 230 getprojent(3PROJECT) 232 getuserattr(3SECDB) 236 gmatch(3GEN) 238 hypot(3M) 239 ilogb(3M) 240 isencrypt(3GEN) 241 isnan(3M) 242 j0(3M) 243 kstat(3EXT) 244 kstat(3KSTAT) 246 kstat\_chain\_update(3KSTAT) 252 kstat\_lookup(3KSTAT) 253 kstat\_open(3KSTAT) 254 kstat\_read(3KSTAT) 255 kva\_match(3SECDB) 256 kvm\_getu(3KVM) 257 kvm\_nextproc(3KVM) 259 kvm\_nlist(3KVM) 261 kvm\_open(3KVM) 262 kvm\_read(3KVM) 264 ld\_support(3EXT) 266 lgamma(3M) 267 libdevinfo(3DEVINFO) 269 libnvpair(3NVPAIR) 272 libpicl(3PICL) 273 libpicltree(3PICLTREE) 276 libtnfctl(3TNF) 279 log10(3M) 284 log1p(3M) 285 log(3M) 286 logb(3M) 287 maillock(3MAIL) 288

**6** man pages section 3: Extended Library Functions • May 2002

matherr(3M) 290 m\_create\_layout(3LAYOUT) 296 md5(3EXT) 298 m\_destroy\_layout(3LAYOUT) 300 media\_ findname(3VOLMGT) 301 media\_getattr(3VOLMGT) 304 media\_getid(3VOLMGT) 306 m\_getvalues\_layout(3LAYOUT) 307 mkdirp(3GEN) 308 mp(3MP) 310 m\_setvalues\_layout(3LAYOUT) 312 m\_transform\_layout(3LAYOUT) 313 m\_wtransform\_layout(3LAYOUT) 318 newDmiOctetString(3DMI) 324 newDmiString(3DMI) 325 nextafter(3M) 326 nlist(3ELF) 327 NOTE(3EXT) 328 nvlist\_add\_boolean(3NVPAIR) 330 nvlist\_alloc(3NVPAIR) 332 nvlist\_lookup\_boolean(3NVPAIR) 337 nvlist\_next\_nvpair(3NVPAIR) 339 nvlist\_remove(3NVPAIR) 341 nvpair\_value\_byte(3NVPAIR) 342 p2open(3GEN) 344 pam(3PAM) 346 pam\_acct\_mgmt(3PAM) 349 pam\_authenticate(3PAM) 350 pam\_chauthtok(3PAM) 352 pam\_getenv(3PAM) 354 pam\_getenvlist(3PAM) 355 pam\_get\_user(3PAM) 356 pam\_open\_session(3PAM) 358 pam\_putenv(3PAM) 360 pam\_setcred(3PAM) 362 pam\_set\_data(3PAM) 364 pam\_set\_item(3PAM) 366 pam\_sm(3PAM) 368

Contents **7**

pam\_sm\_acct\_mgmt(3PAM) 372 pam\_sm\_authenticate(3PAM) 374 pam\_sm\_chauthtok(3PAM) 376 pam\_sm\_open\_session(3PAM) 379 pam\_sm\_setcred(3PAM) 381 pam\_start(3PAM) 383 pam\_strerror(3PAM) 386 pathfind(3GEN) 387 pctx\_capture(3CPC) 389 pctx\_set\_events(3CPC) 391 picld\_log(3PICLTREE) 394 picld\_plugin\_register(3PICLTREE) 395 picl\_get\_first\_prop(3PICL) 397 picl\_get\_next\_by\_row(3PICL) 399 picl\_get\_prop\_by\_name(3PICL) 400 picl\_get\_propinfo(3PICL) 401 picl\_get\_propinfo\_by\_name(3PICL) 402 picl\_get\_propval(3PICL) 403 picl\_get\_root(3PICL) 405 picl\_initialize(3PICL) 406 picl\_set\_propval(3PICL) 407 picl\_shutdown(3PICL) 409 picl\_strerror(3PICL) 410 picl\_wait(3PICL) 411 picl\_walk\_tree\_by\_class(3PICL) 412 pool\_associate(3POOL) 413 pool\_component\_info(3POOL) 416 pool\_component\_to\_elem(3POOL) 418 pool\_conf\_alloc(3POOL) 419 pool\_dynamic\_location(3POOL) 424 pool\_error(3POOL) 426 pool\_get\_binding(3POOL) 428 pool\_get\_pool(3POOL) 431 pool\_get\_property(3POOL) 433 pool\_resource\_create(3POOL) 436 pool\_value\_alloc(3POOL) 440 pool\_walk\_components(3POOL) 443 pow(3M) 445

**8** man pages section 3: Extended Library Functions • May 2002

printDmiAttributeValues(3DMI) 446 printDmiDataUnion(3DMI) 447 printDmiString(3DMI) 448 project(3EXT) 449 project\_walk(3PROJECT) 451 ptree\_add\_node(3PICLTREE) 453 ptree\_add\_prop(3PICLTREE) 454 ptree\_create\_and\_add\_node(3PICLTREE) 455 ptree\_create\_and\_add\_prop(3PICLTREE) 456 ptree\_create\_node(3PICLTREE) 457 ptree\_create\_prop(3PICLTREE) 458 ptree\_create\_table(3PICLTREE) 460 ptree\_find\_node(3PICLTREE) 461 ptree\_get\_first\_prop(3PICLTREE) 462 ptree\_get\_next\_by\_row(3PICLTREE) 463 ptree\_get\_node\_by\_path(3PICLTREE) 464 ptree\_get\_prop\_by\_name(3PICLTREE) 466 ptree\_get\_propinfo(3PICLTREE) 467 ptree\_get\_propinfo\_by\_name(3PICLTREE) 468 ptree\_get\_propval(3PICLTREE) 469 ptree\_get\_root(3PICLTREE) 470 ptree\_init\_propinfo(3PICLTREE) 471 ptree\_post\_event(3PICLTREE) 472 ptree\_register\_handler(3PICLTREE) 473 ptree\_unregister\_handler(3PICLTREE) 474 ptree\_update\_propval(3PICLTREE) 475 ptree\_walk\_tree\_by\_class(3PICLTREE) 476 read\_vtoc(3EXT) 477 reg\_ci\_callback(3DMI) 478 regexpr(3GEN) 479 remainder(3M) 482 rint(3M) 483 rsm\_create\_localmemory\_handle(3RSM) 484 rsm\_get\_controller(3RSM) 486 rsm\_get\_interconnect\_topology(3RSM) 488 rsm\_get\_segmentid\_range(3RSM) 490 rsm\_intr\_signal\_post(3RSM) 492 rsm\_memseg\_export\_create(3RSM) 494

Contents **9**

rsm\_memseg\_export\_publish(3RSM) 497 rsm\_memseg\_get\_pollfd(3RSM) 500 rsm\_memseg\_import\_connect(3RSM) 501 rsm\_memseg\_import\_get(3RSM) 503 rsm\_memseg\_import\_init\_barrier(3RSM) 505 rsm\_memseg\_import\_map(3RSM) 506 rsm\_memseg\_import\_open\_barrier(3RSM) 508 rsm\_memseg\_import\_put(3RSM) 510 rsm\_memseg\_import\_putv(3RSM) 512 rsm\_memseg\_import\_set\_mode(3RSM) 514 rtld\_audit(3EXT) 515 rtld\_db(3EXT) 516 scalb(3M) 517 scalbn(3M) 518 sendfile(3EXT) 519 sendfilev(3EXT) 522 setproject(3PROJECT) 525 significand(3M) 527 sin(3M) 528 sinh(3M) 529 sqrt(3M) 530 SSAAgentIsAlive(3SNMP) 531 SSAOidCmp(3SNMP) 534 SSAStringCpy(3SNMP) 536 strccpy(3GEN) 537 strfind(3GEN) 539 sysevent\_bind\_handle(3SYSEVENT) 540 sysevent\_free(3SYSEVENT) 542 sysevent\_get\_attr\_list(3SYSEVENT) 543 sysevent\_get\_class\_name(3SYSEVENT) 544 sysevent\_get\_vendor\_name(3SYSEVENT) 546 sysevent\_post\_event(3SYSEVENT) 548 sysevent\_subscribe\_event(3SYSEVENT) 550 tan(3M) 553 tanh(3M) 554 tnfctl\_buffer\_alloc(3TNF) 555 tnfctl\_close(3TNF) 557 tnfctl\_indirect\_open(3TNF) 559

**10** man pages section 3: Extended Library Functions • May 2002

tnfctl internal open(3TNF) 562 tnfctl\_kernel\_open(3TNF) 564 tnfctl\_pid\_open(3TNF) 565 tnfctl\_probe\_apply(3TNF) 570 tnfctl\_probe\_state\_get(3TNF) 573 tnfctl\_register\_funcs(3TNF) 577 tnfctl\_strerror(3TNF) 578 tnfctl\_trace\_attrs\_get(3TNF) 579 tnfctl\_trace\_state\_set(3TNF) 581 TNF\_DECLARE\_RECORD(3TNF) 583 TNF\_PROBE(3TNF) 586 tnf\_process\_disable(3TNF) 591 tracing(3TNF) 593 volmgt\_acquire(3VOLMGT) 597 volmgt\_check(3VOLMGT) 600 volmgt\_feature\_enabled(3VOLMGT) 602 volmgt\_inuse(3VOLMGT) 603 volmgt\_ownspath(3VOLMGT) 604 volmgt\_release(3VOLMGT) 605 volmgt\_root(3VOLMGT) 606 volmgt\_running(3VOLMGT) 607 volmgt\_symname(3VOLMGT) 608 wsreg\_add\_child\_component(3WSREG) 610 wsreg\_add\_compatible\_version(3WSREG) 612 wsreg\_add\_dependent\_component(3WSREG) 614 wsreg\_add\_display\_name(3WSREG) 616 wsreg\_add\_required\_component(3WSREG) 618 wsreg\_can\_access\_registry(3WSREG) 620 wsreg\_clone\_component(3WSREG) 622 wsreg\_components\_equal(3WSREG) 623 wsreg\_create\_component(3WSREG) 624 wsreg\_get(3WSREG) 625 wsreg\_initialize(3WSREG) 626 wsreg\_query\_create(3WSREG) 627 wsreg\_query\_set\_id(3WSREG) 628 wsreg\_query\_set\_instance(3WSREG) 629 wsreg\_query\_set\_location(3WSREG) 630 wsreg\_query\_set\_unique\_name(3WSREG) 631

Contents **11**

wsreg\_query\_set\_version(3WSREG) 632 wsreg\_register(3WSREG) 633 wsreg\_set\_data(3WSREG) 635 wsreg\_set\_id(3WSREG) 637 wsreg\_set\_instance(3WSREG) 638 wsreg\_set\_location(3WSREG) 640 wsreg\_set\_parent(3WSREG) 641 wsreg\_set\_type(3WSREG) 642 wsreg\_set\_uninstaller(3WSREG) 643 wsreg\_set\_unique\_name(3WSREG) 644 wsreg\_set\_vendor(3WSREG) 645 wsreg\_set\_version(3WSREG) 646 wsreg\_unregister(3WSREG) 647 y0(3M) 649

**Index 651**

# Preface

Both novice users and those familar with the SunOS operating system can use online man pages to obtain information about the system and its features. A man page is intended to answer concisely the question "What does it do?" The man pages in general comprise a reference manual. They are not intended to be a tutorial.

# Overview

The following contains a brief description of each man page section and the information it references:

- Section 1 describes, in alphabetical order, commands available with the operating system.
- Section 1M describes, in alphabetical order, commands that are used chiefly for system maintenance and administration purposes.
- Section 2 describes all of the system calls. Most of these calls have one or more error returns. An error condition is indicated by an otherwise impossible returned value.
- Section 3 describes functions found in various libraries, other than those functions that directly invoke UNIX system primitives, which are described in Section 2.
- Section 4 outlines the formats of various files. The C structure declarations for the file formats are given where applicable.
- Section 5 contains miscellaneous documentation such as character-set tables.
- Section 6 contains available games and demos.
- Section 7 describes various special files that refer to specific hardware peripherals and device drivers. STREAMS software drivers, modules and the STREAMS-generic set of system calls are also described.
- Section 9 provides reference information needed to write device drivers in the kernel environment. It describes two device driver interface specifications: the Device Driver Interface (DDI) and the Driver⁄Kernel Interface (DKI).
- Section 9E describes the DDI/DKI, DDI-only, and DKI-only entry-point routines a developer can include in a device driver.
- Section 9F describes the kernel functions available for use by device drivers.
- Section 9S describes the data structures used by drivers to share information between the driver and the kernel.

Below is a generic format for man pages. The man pages of each manual section generally follow this order, but include only needed headings. For example, if there are no bugs to report, there is no BUGS section. See the intro pages for more information and detail about each section, and man(1) for more information about man pages in general.

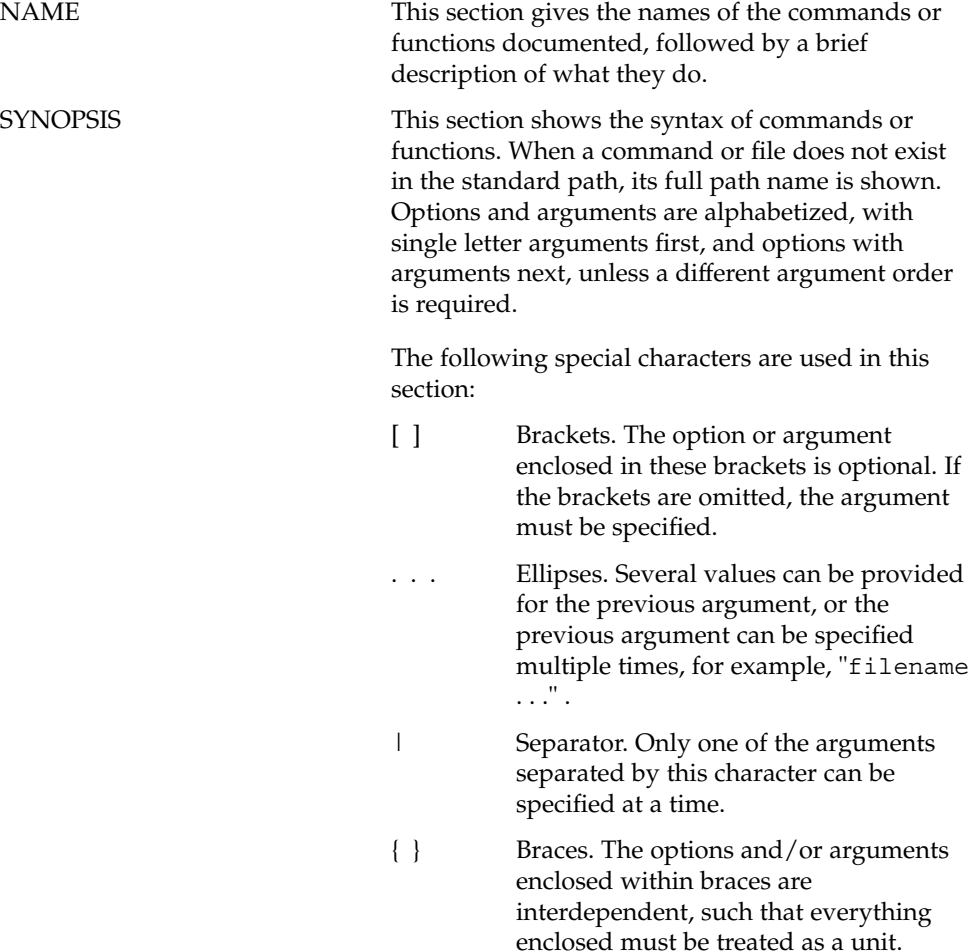

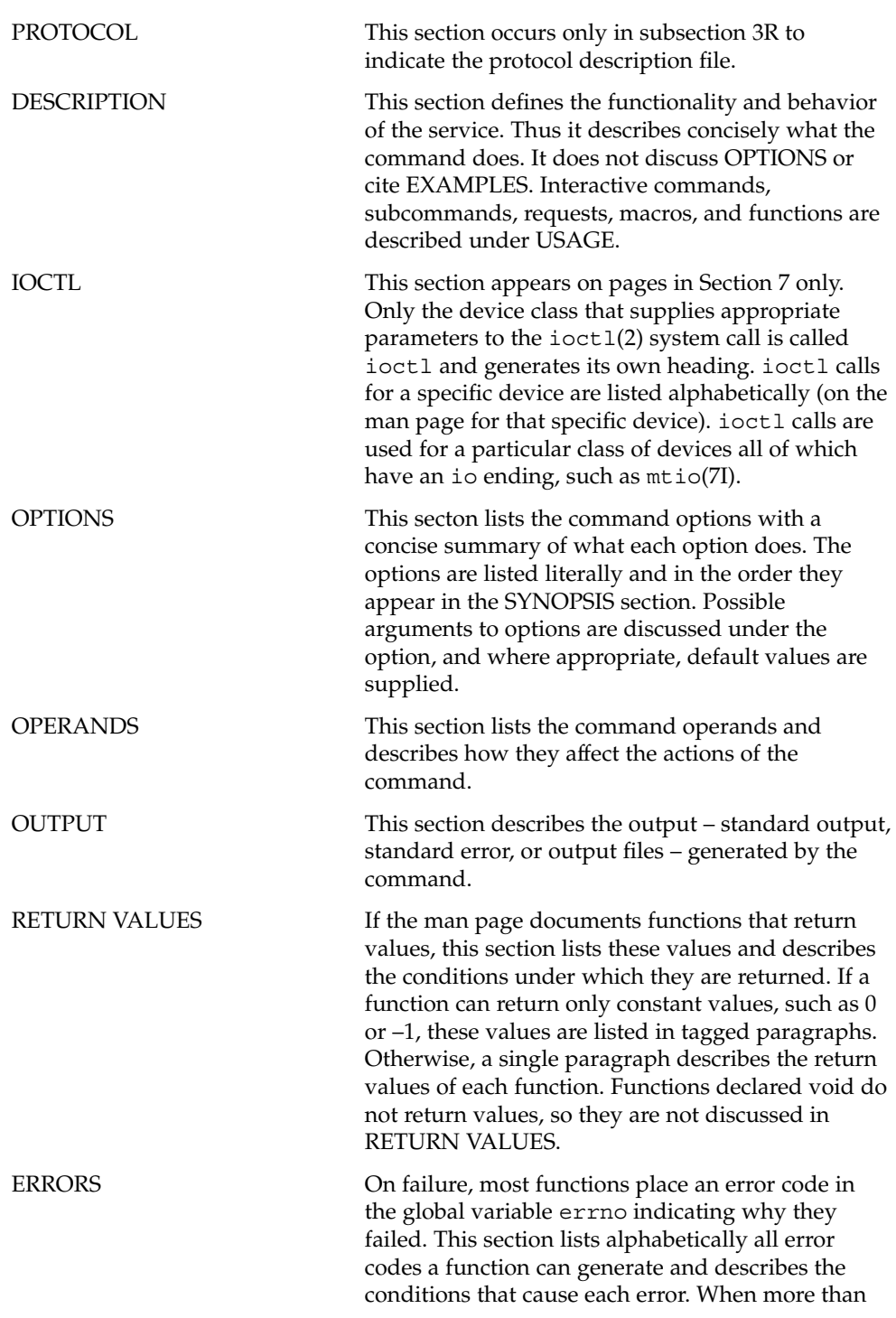

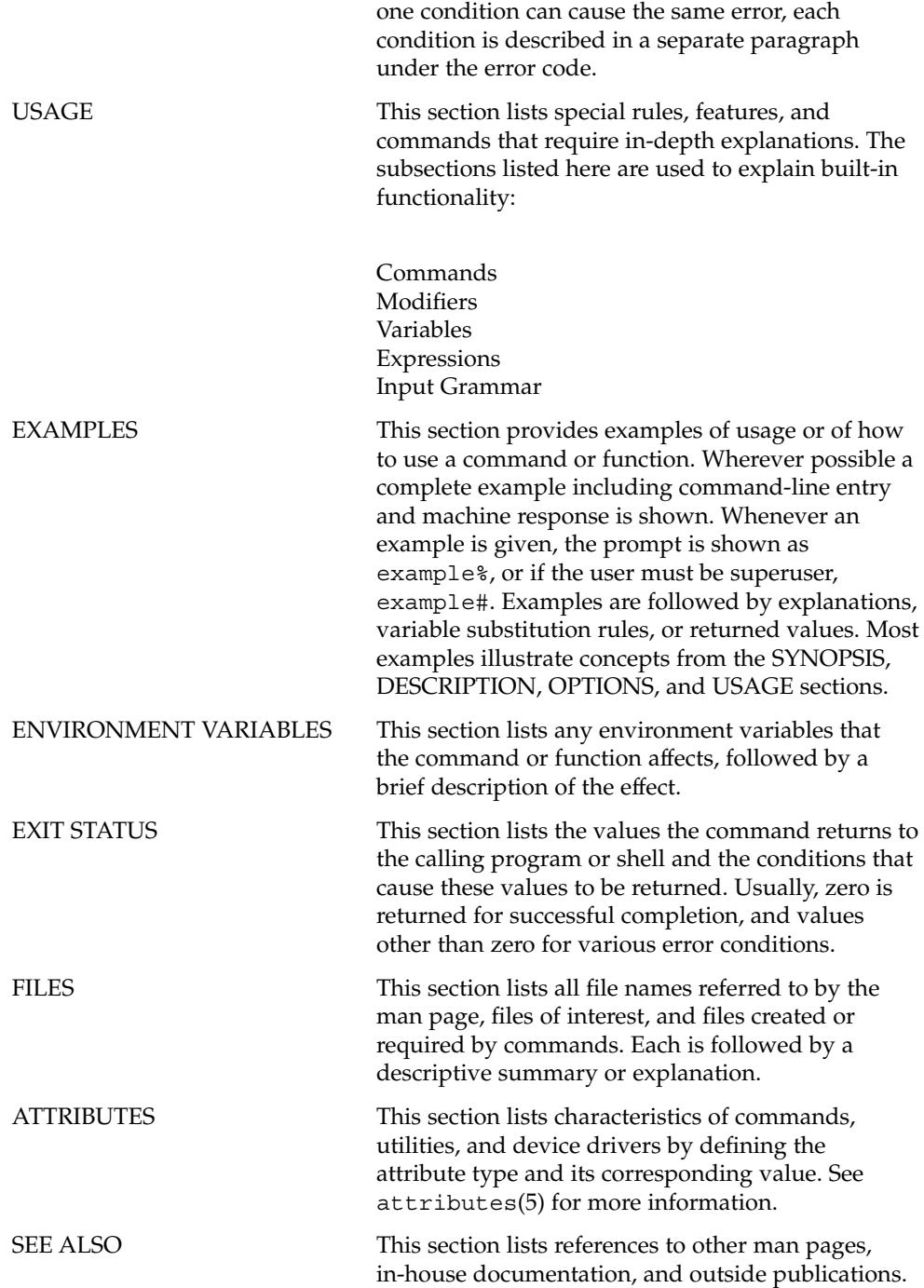

**16** man pages section 3: Extended Library Functions • May 2002

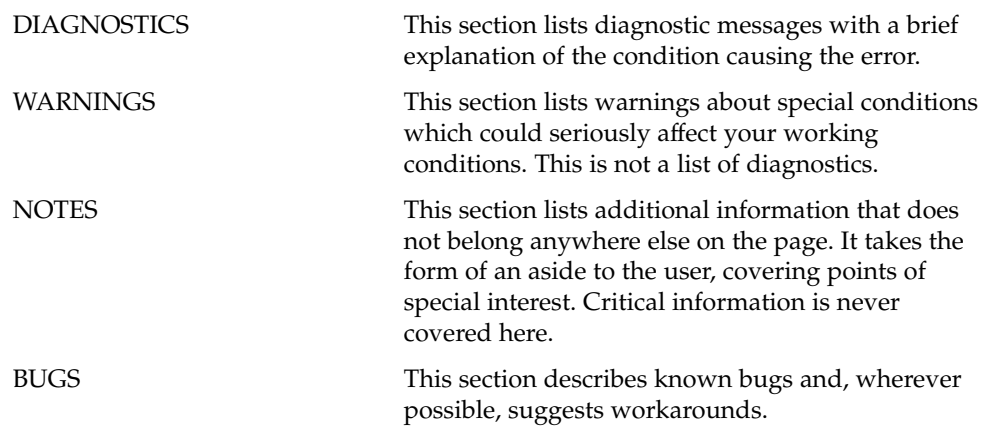

man pages section 3: Extended Library Functions • May 2002

Extended Library Functions

## aclcheck(3SEC)

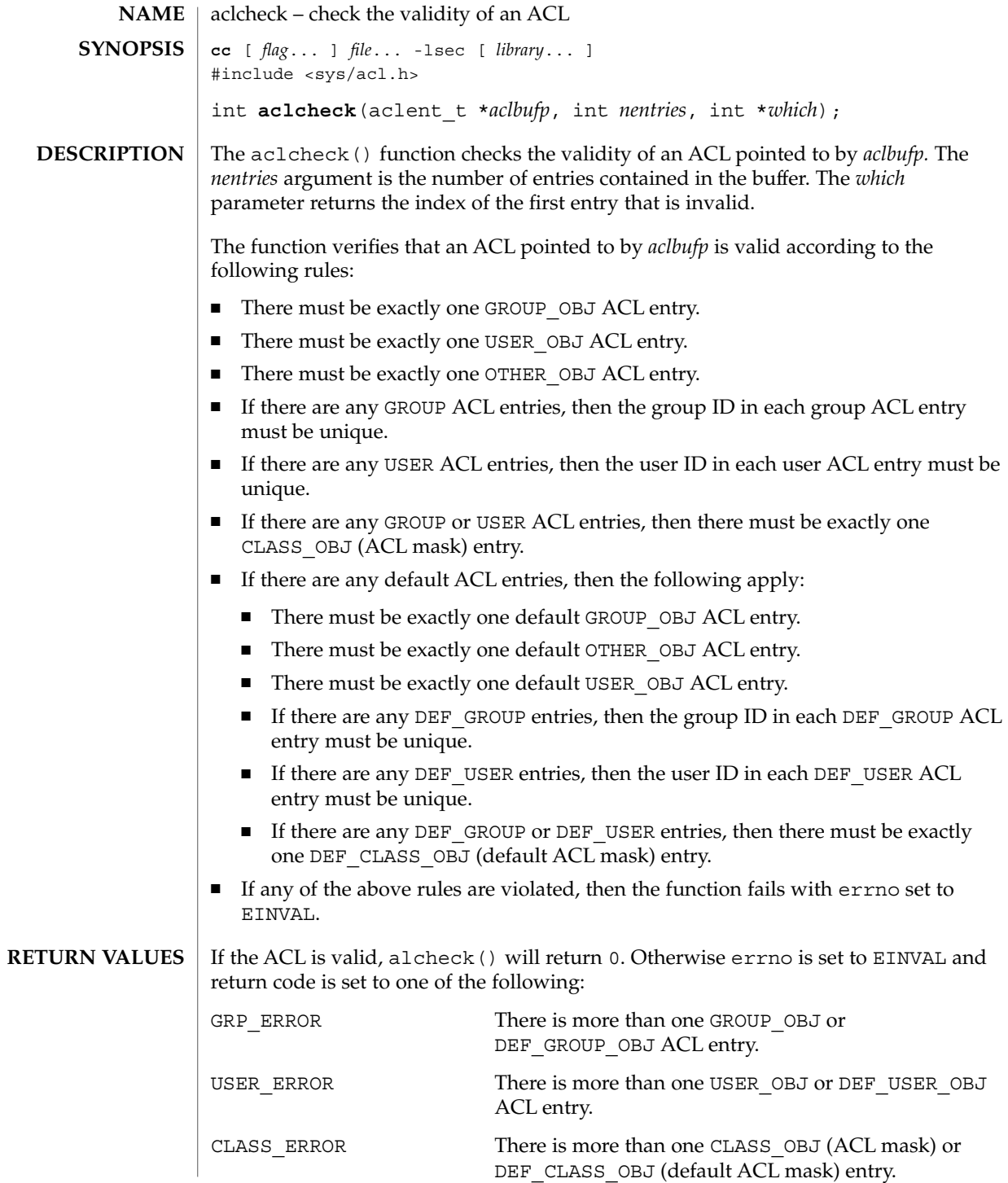

**20** man pages section 3: Extended Library Functions • Last Revised 10 Dec 2001

aclcheck(3SEC)

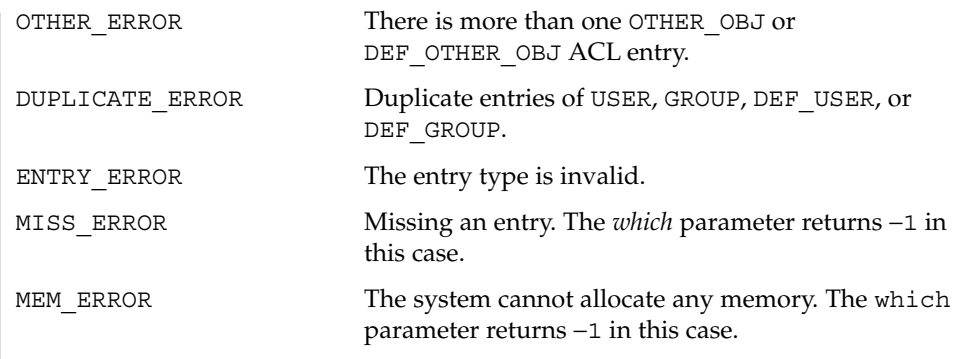

 $\operatorname{ATTRIBUTES}$   $\mid$  See  $\texttt{attributes}(5)$  for descriptions of the following attributes:

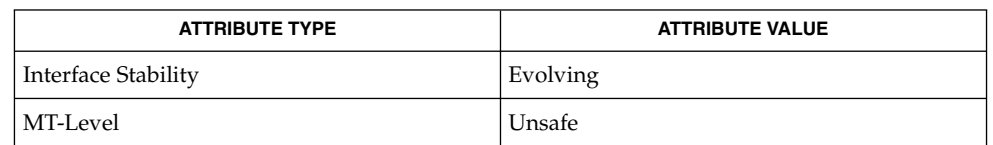

 $\textbf{SEE \, ALSO} \parallel \text{acl}(2)$ , aclsort(3SEC), attributes(5)

Extended Library Functions **21**

## aclsort(3SEC)

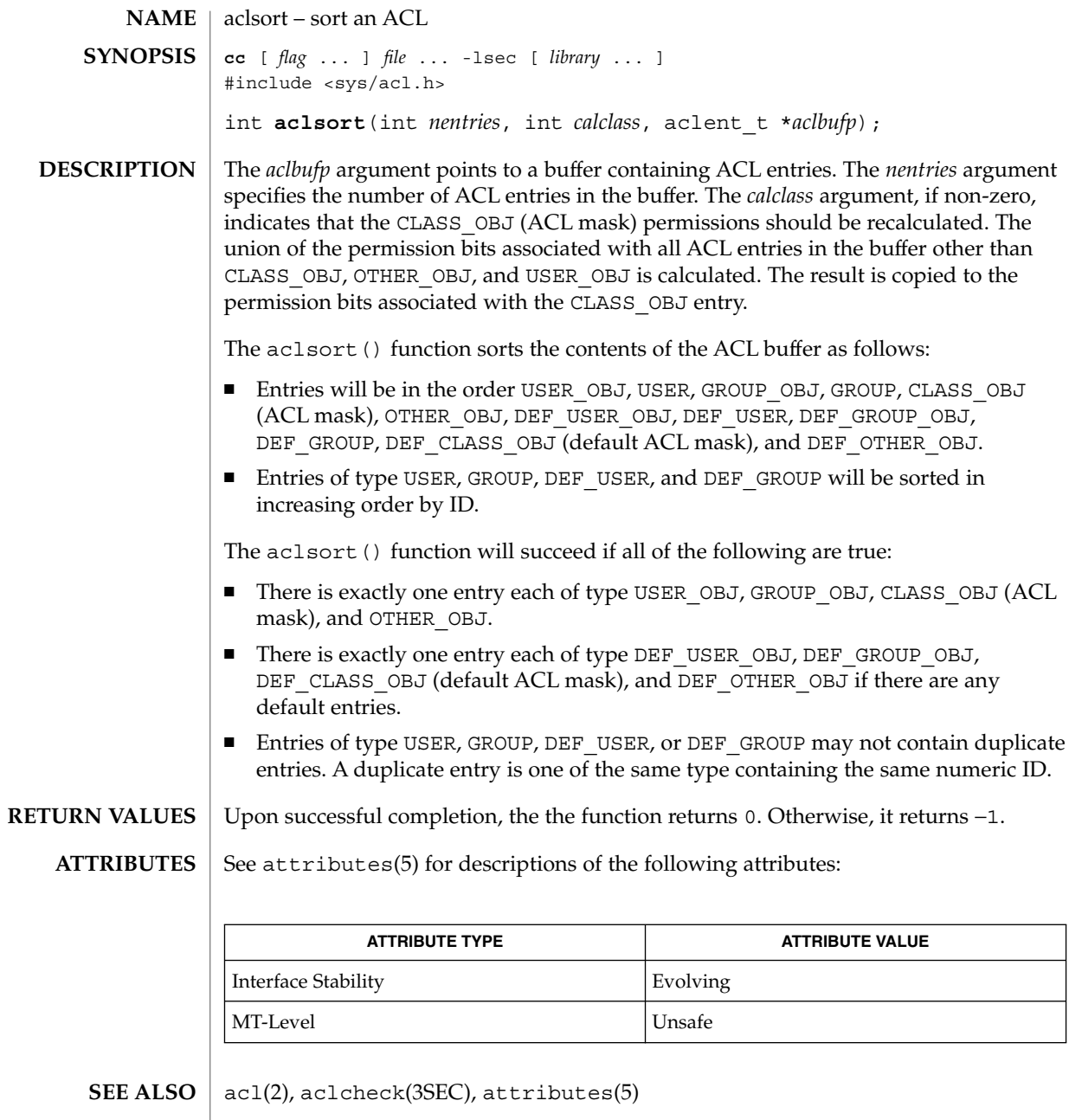

**22** man pages section 3: Extended Library Functions • Last Revised 10 Dec 2001

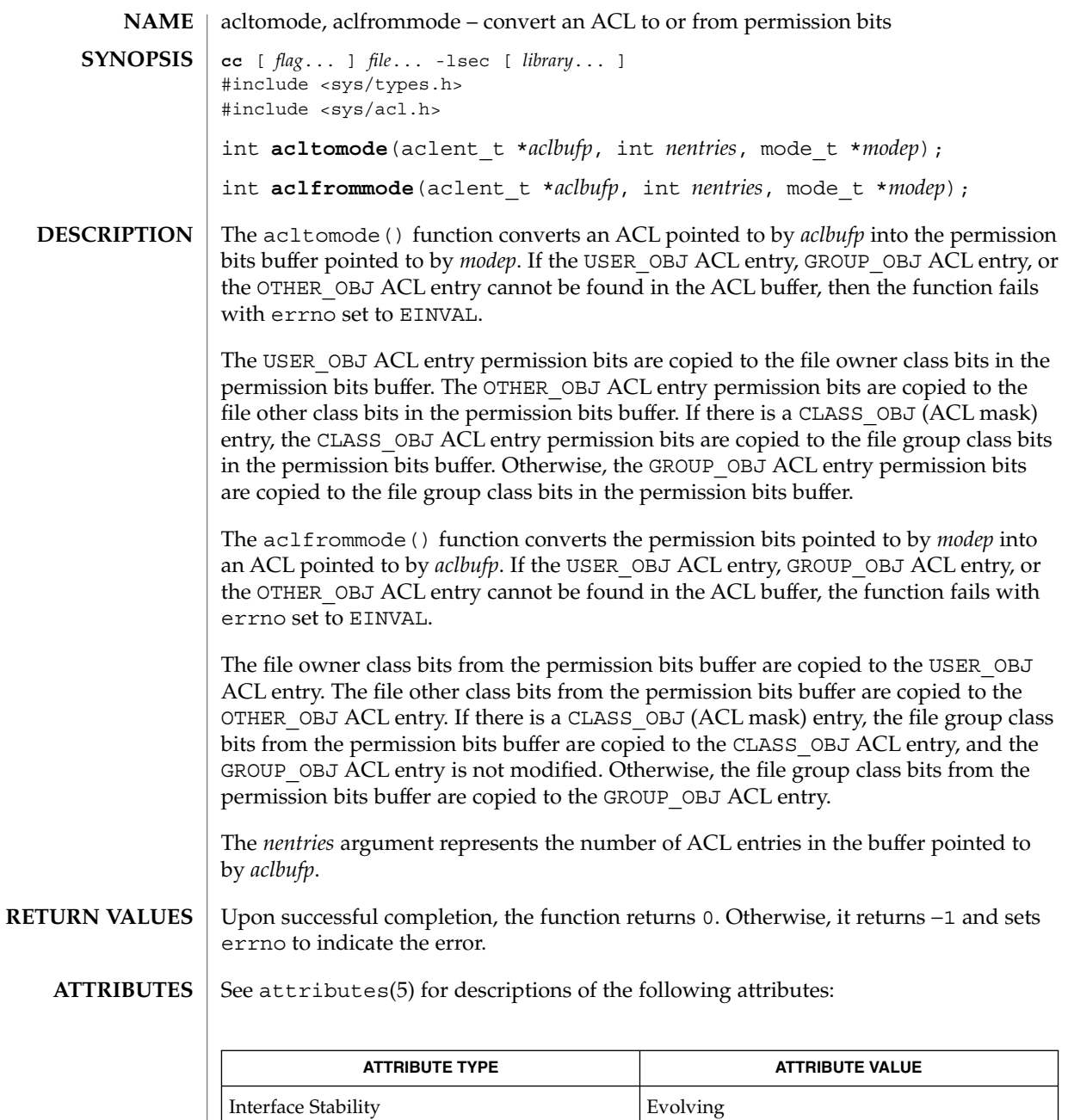

MT-Level Unsafe

acl(2), attributes(5) **SEE ALSO**

Extended Library Functions **23**

### acltotext(3SEC)

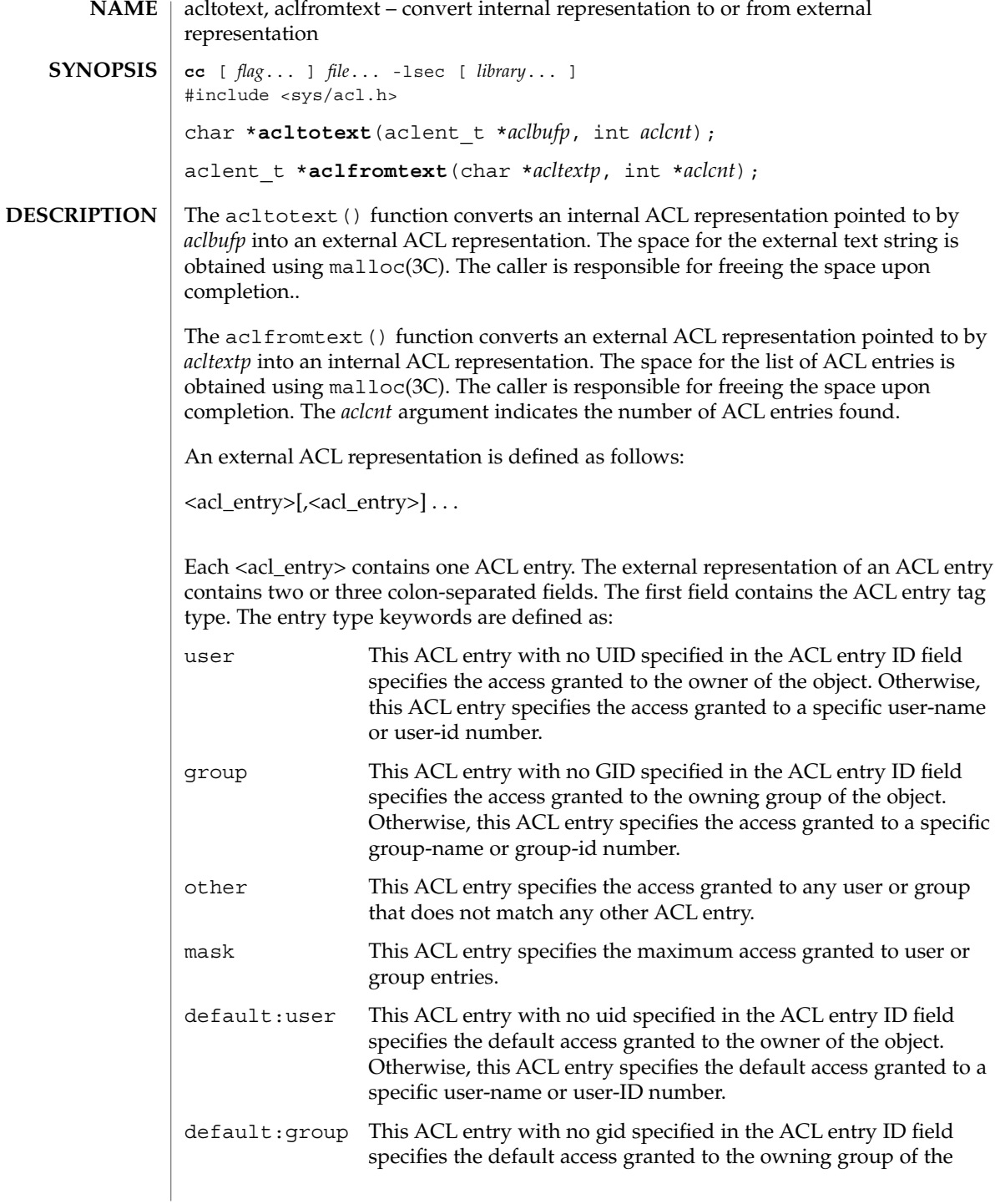

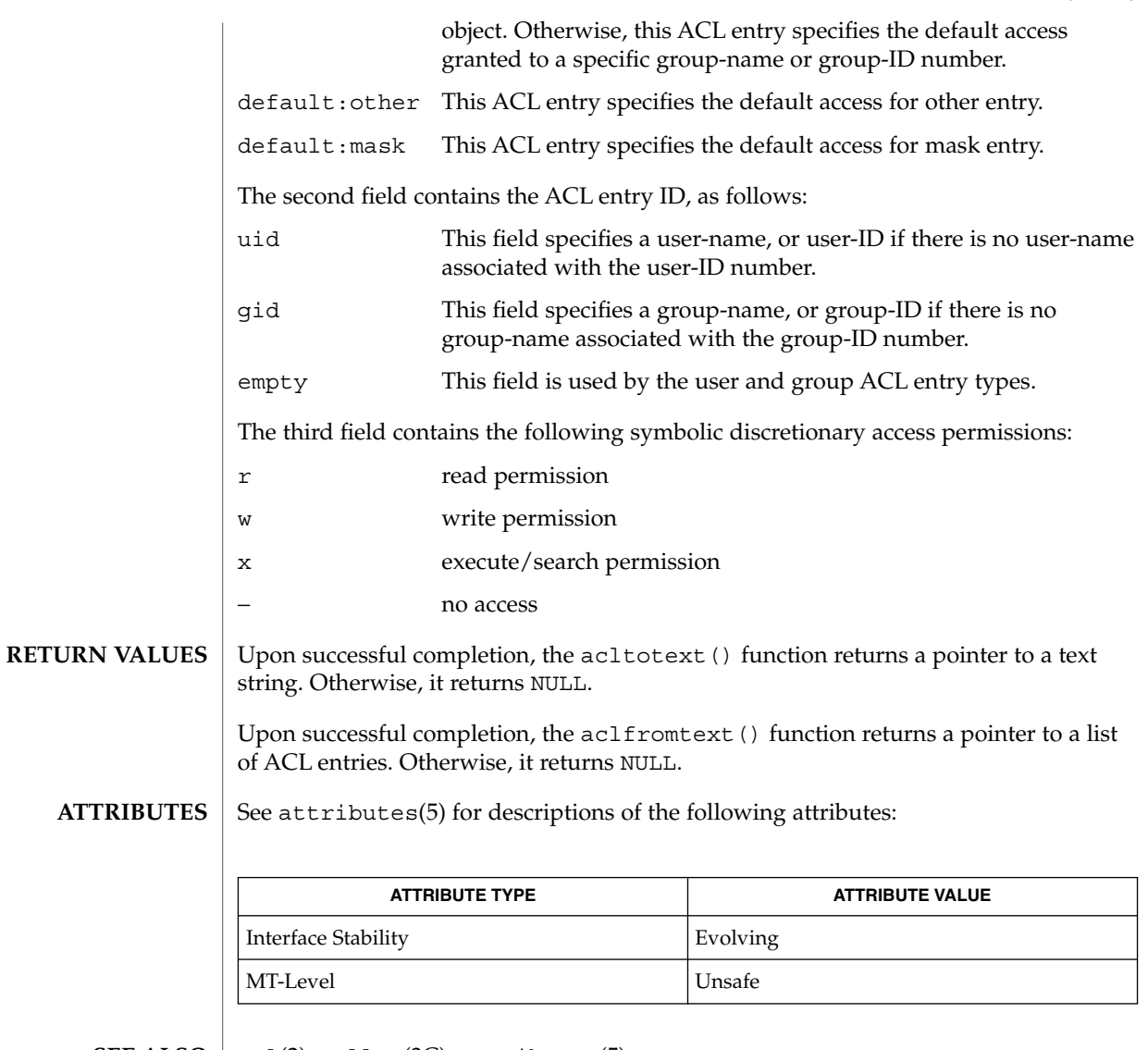

 $\textbf{SEE \, ALSO} \,\mid\, \texttt{acl}(2)$ ,  $\texttt{malloc}(3C)$ ,  $\texttt{attributes}(5)$ 

#### acos(3M)

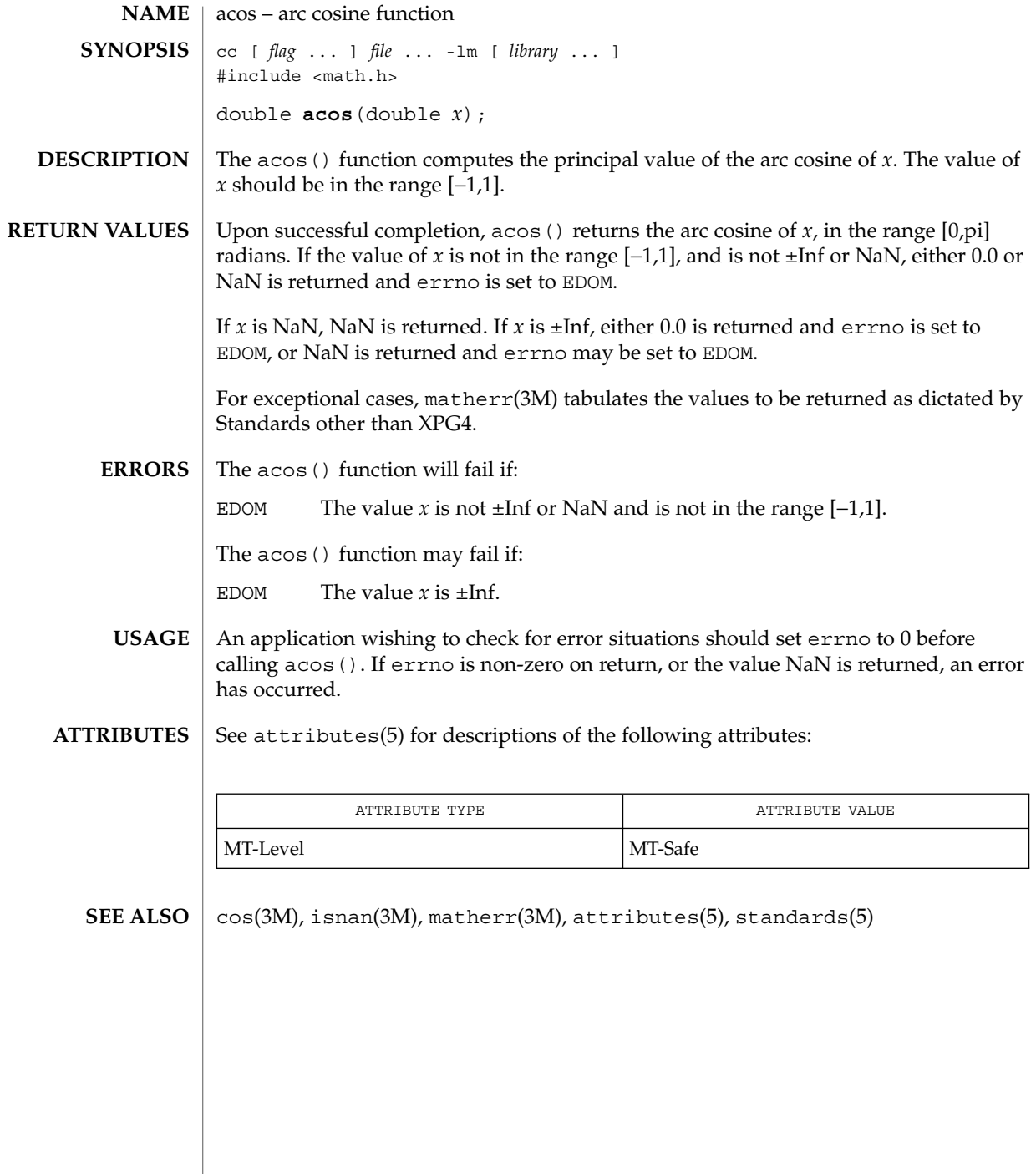

**26** man pages section 3: Extended Library Functions • Last Revised 29 Dec 1996

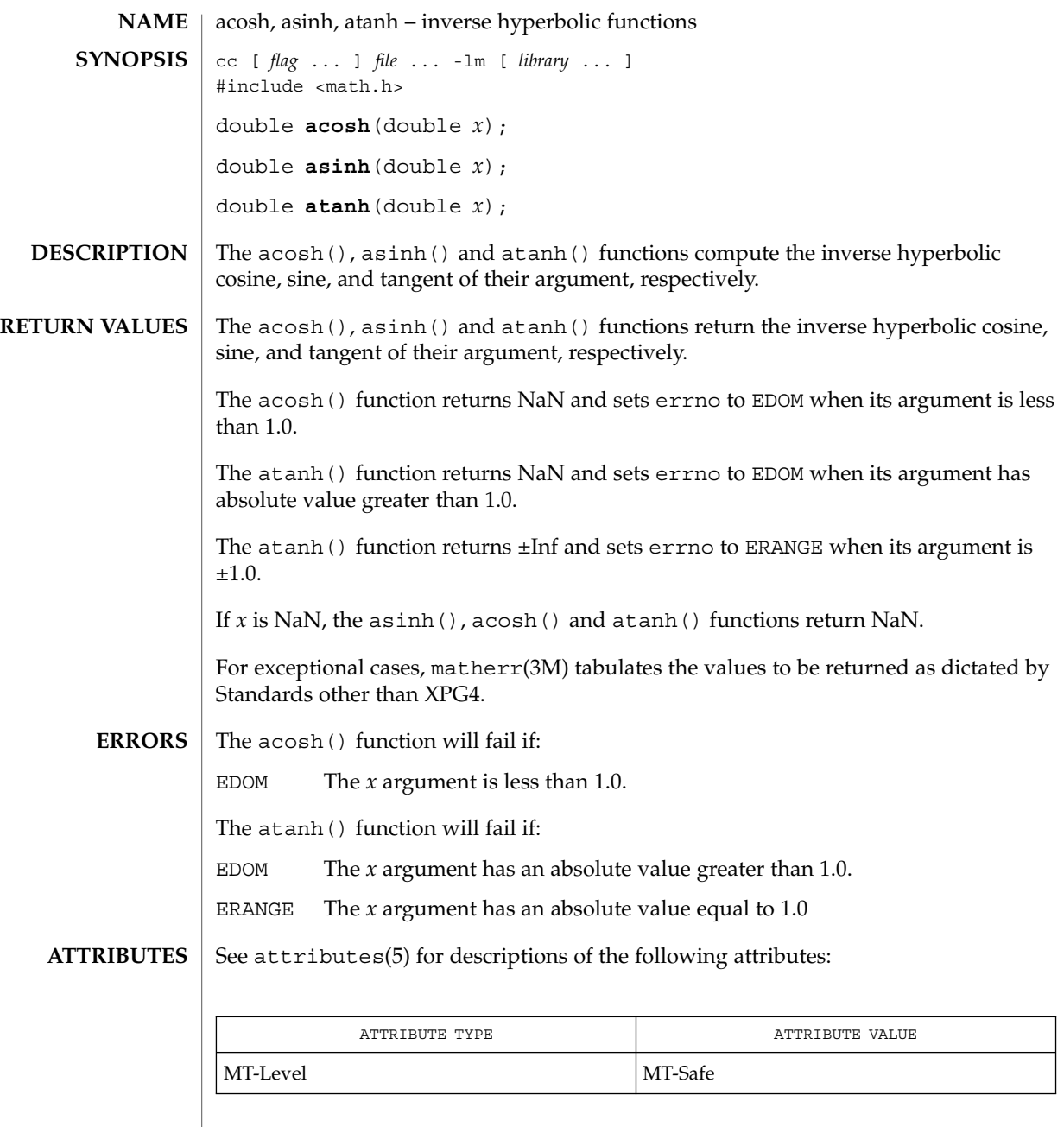

 $\textbf{SEE \, ALSO} \, \mid \, \text{cosh(3M)}$ ,  $\text{math}(3M)$ ,  $\text{sinh(3M)}$ ,  $\text{tanh(3M)}$ ,  $\text{attributes(5)}$ ,  $\text{standards(5)}$ 

Extended Library Functions **27**

#### asin(3M)

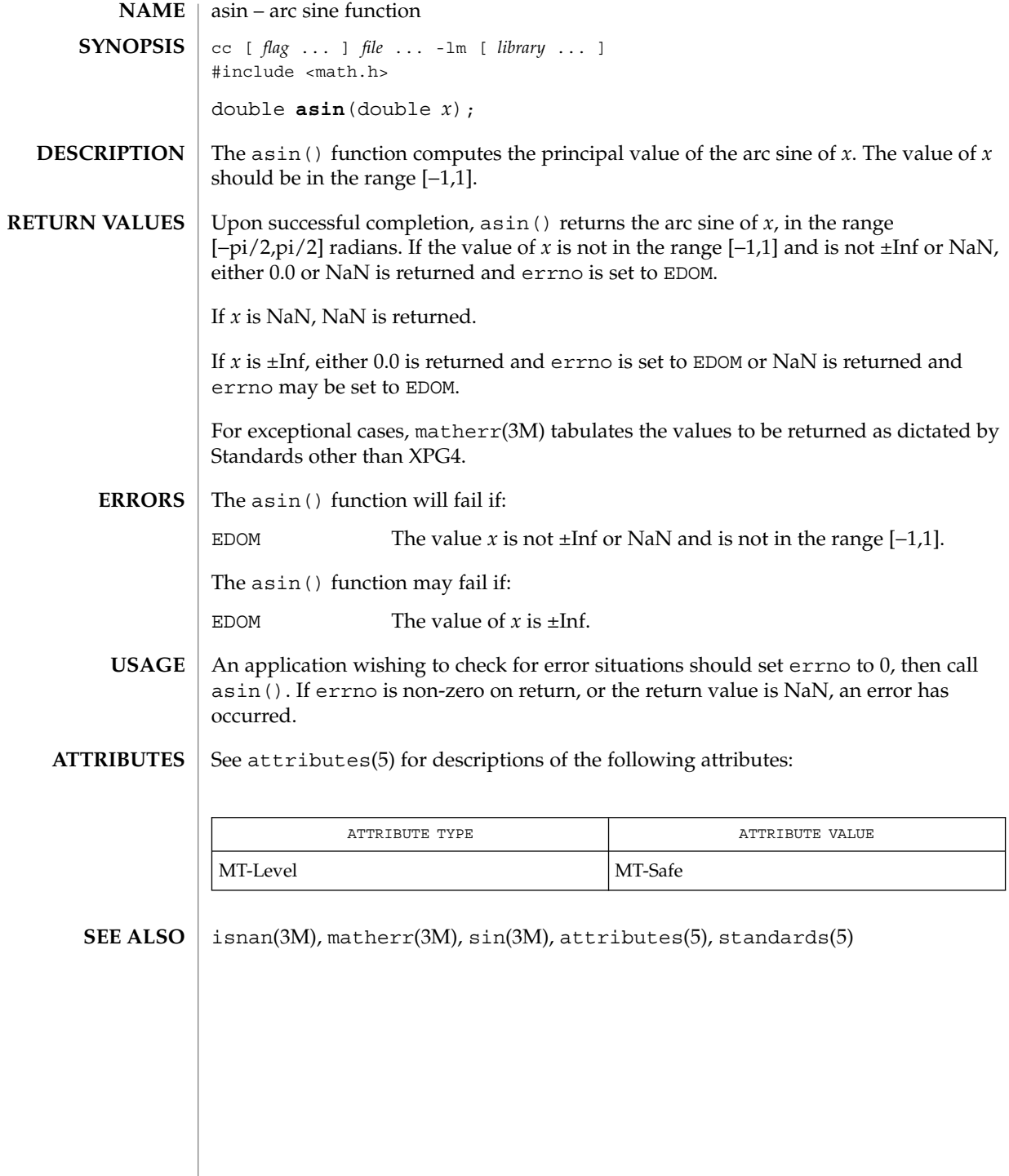

**28** man pages section 3: Extended Library Functions • Last Revised 29 Dec 1996

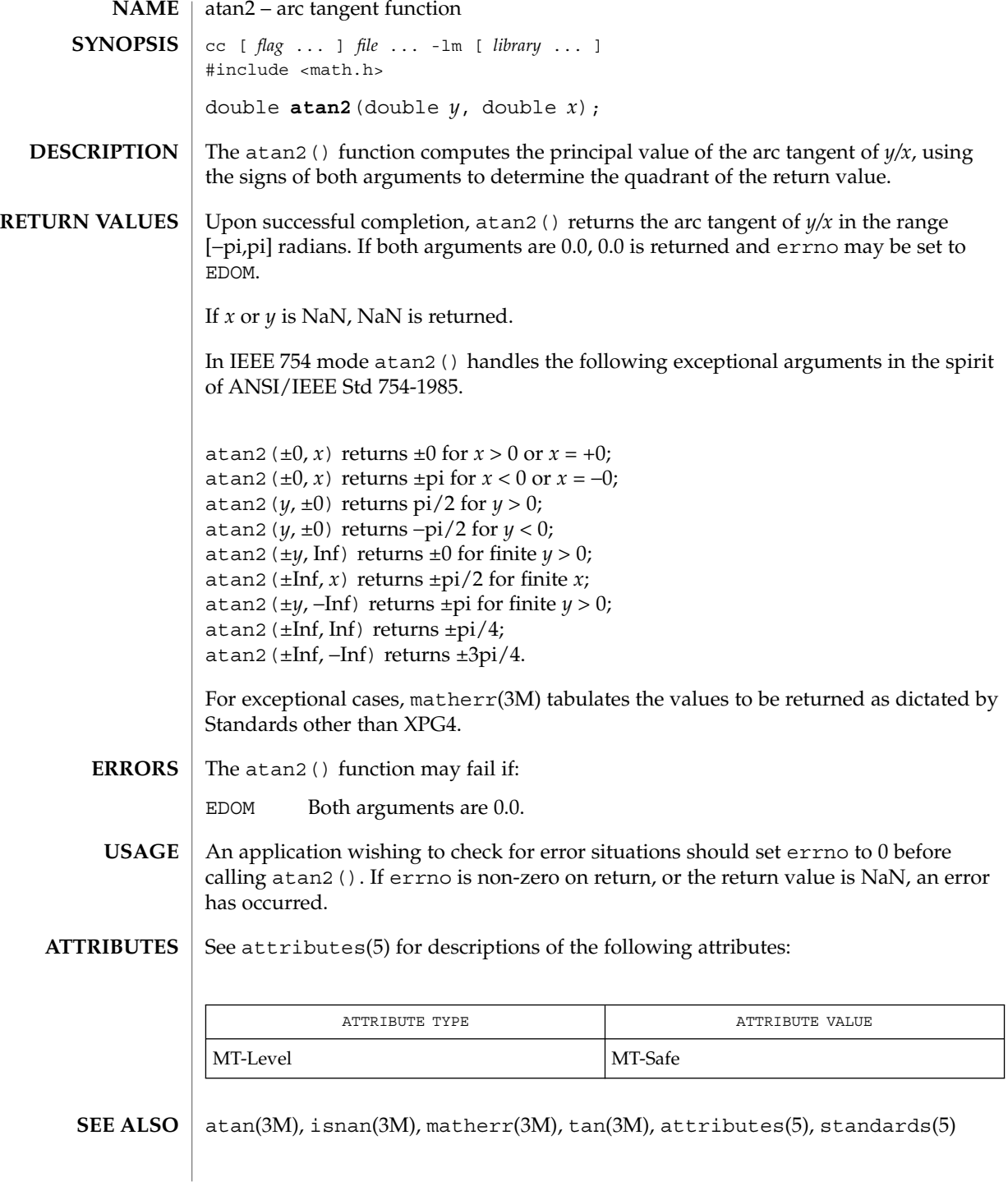

#### atan(3M)

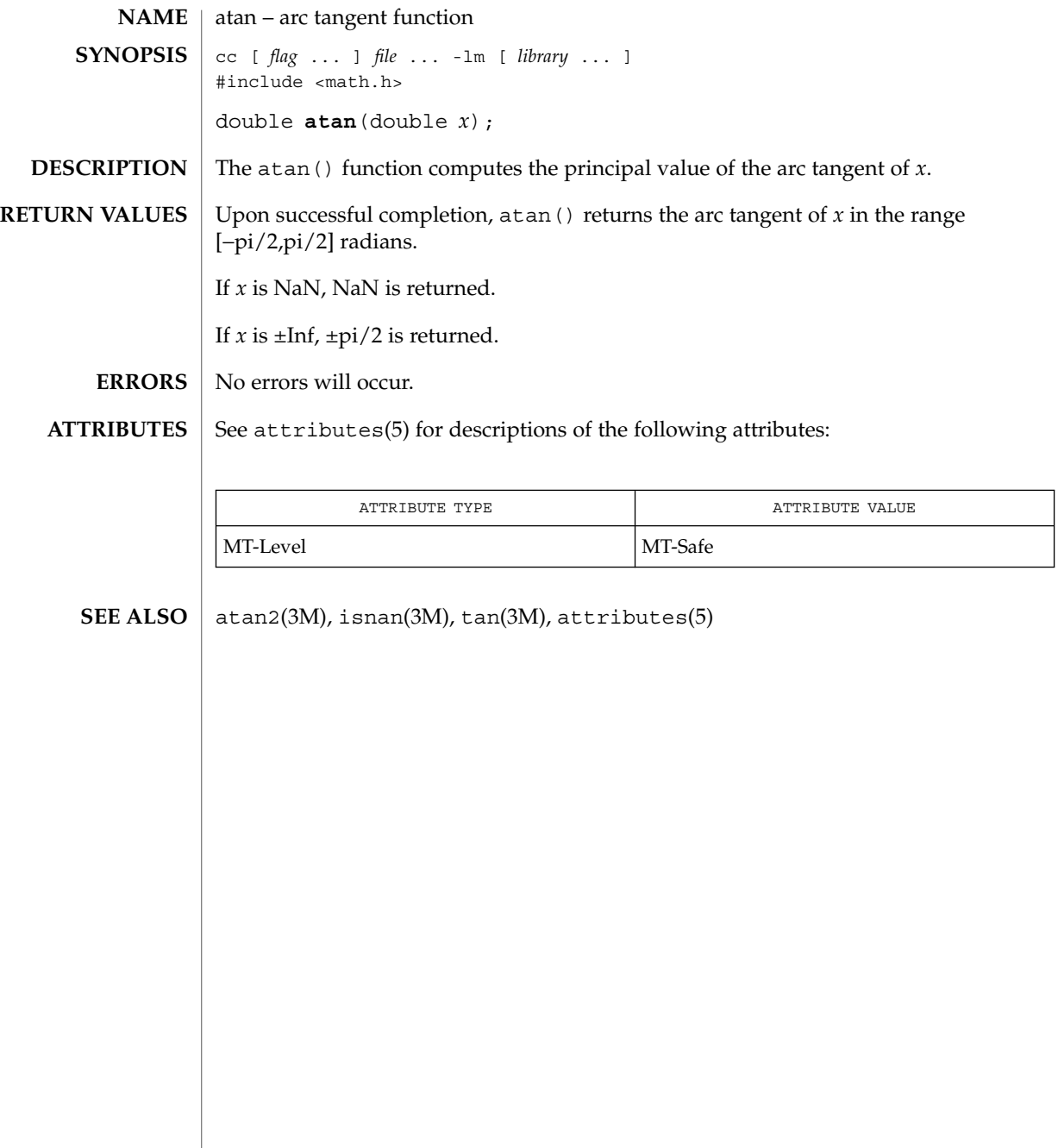

### au\_open(3BSM)

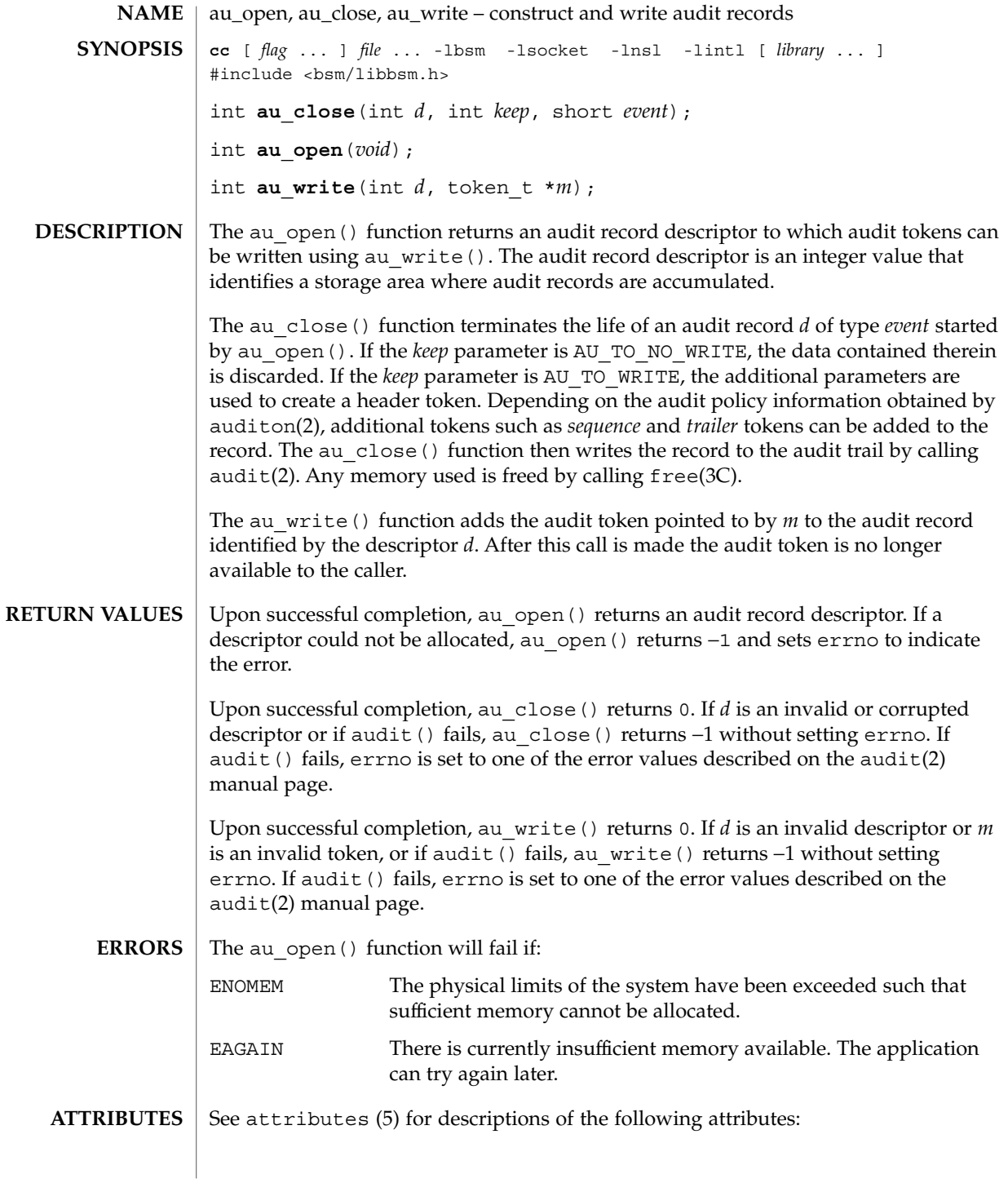

#### au\_open(3BSM)

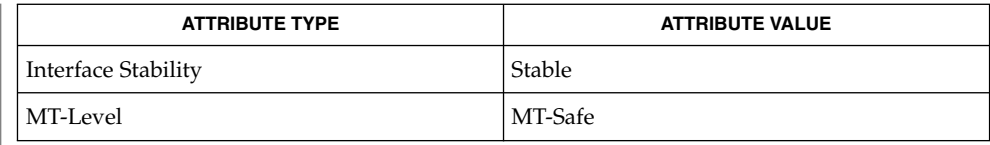

bsmconv(1M), audit(2), auditon(2), au\_preselect(3BSM), au\_to(3BSM), free(3C), attributes(5) **SEE ALSO**

The functionality described in this man page is available only if the Basic Security Module (BSM) has been enabled. See bsmconv(1M) for more information. **NOTES**

**32** man pages section 3: Extended Library Functions • Last Revised 15 Jan 2002

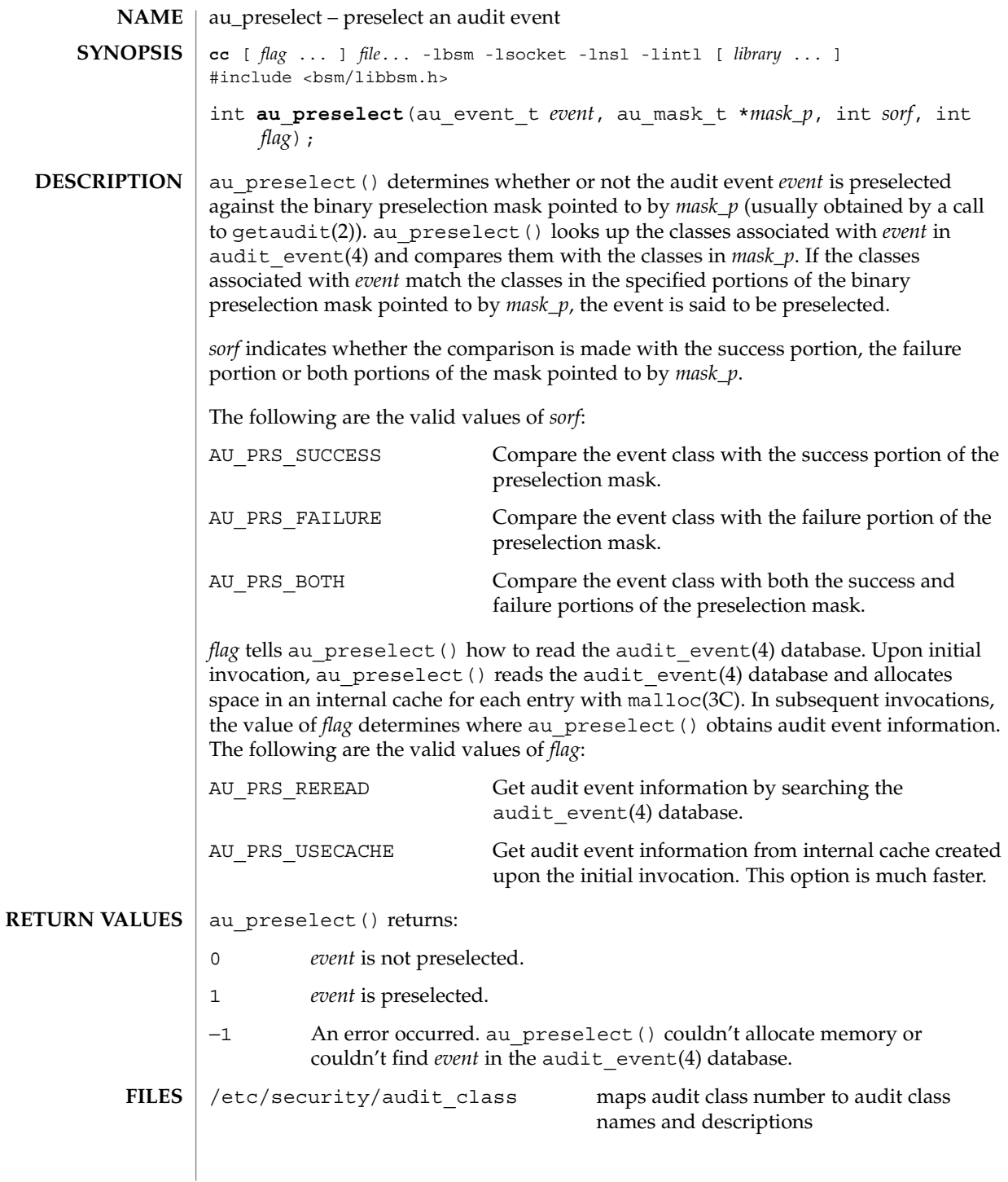

Extended Library Functions **33**

au\_preselect(3BSM)

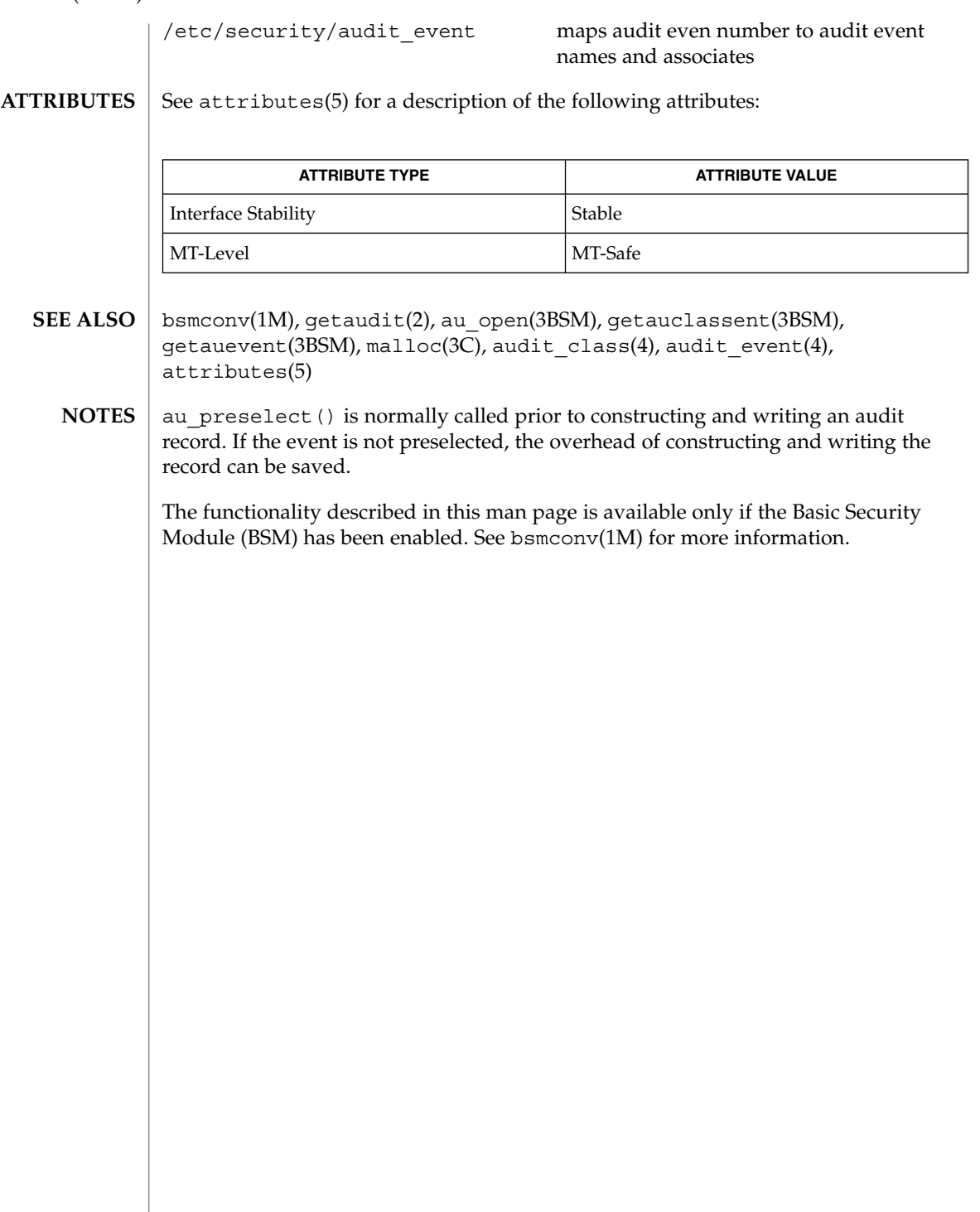

**34** man pages section 3: Extended Library Functions • Last Revised 15 Jan 2002

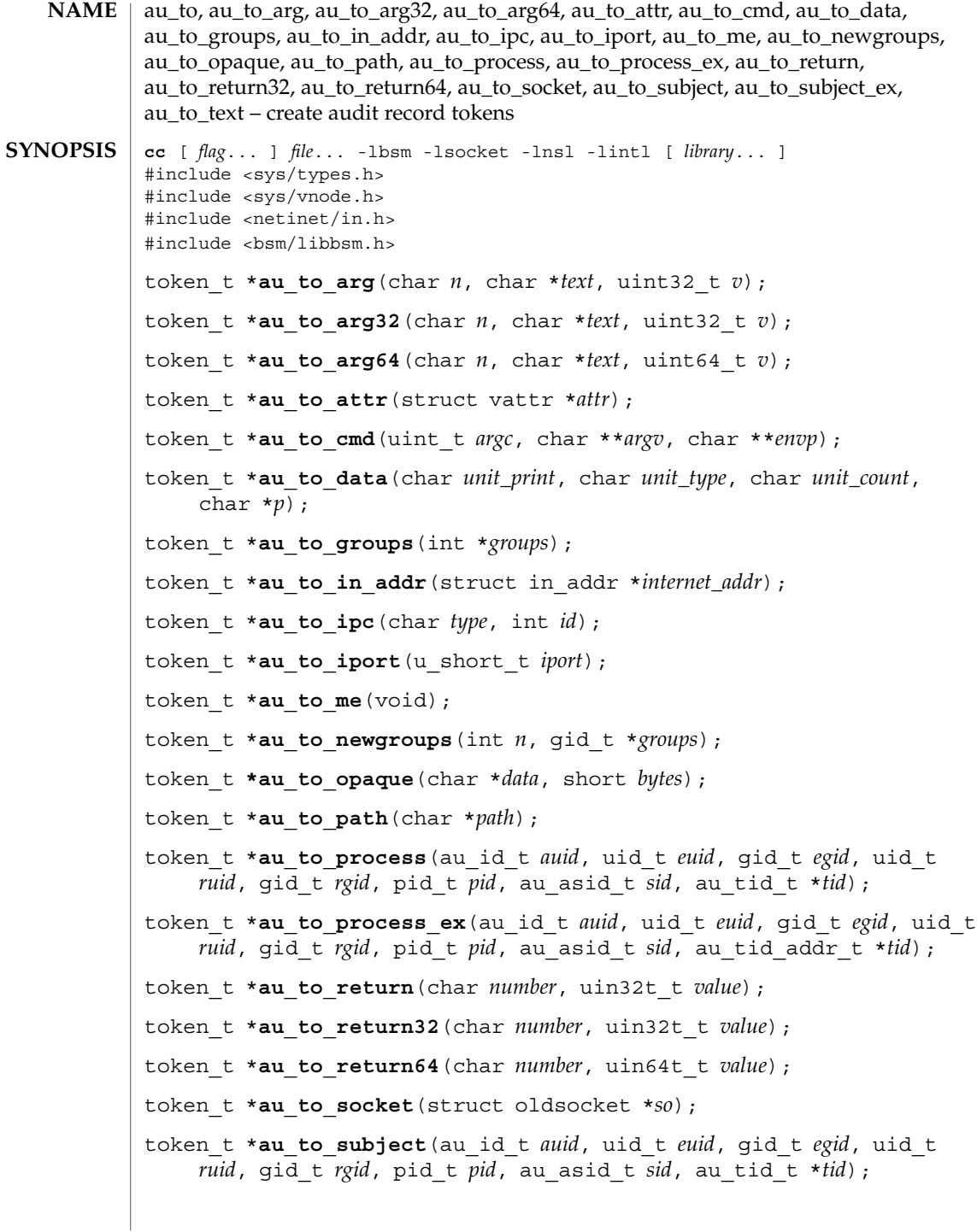

Extended Library Functions **35**

#### au\_to(3BSM)

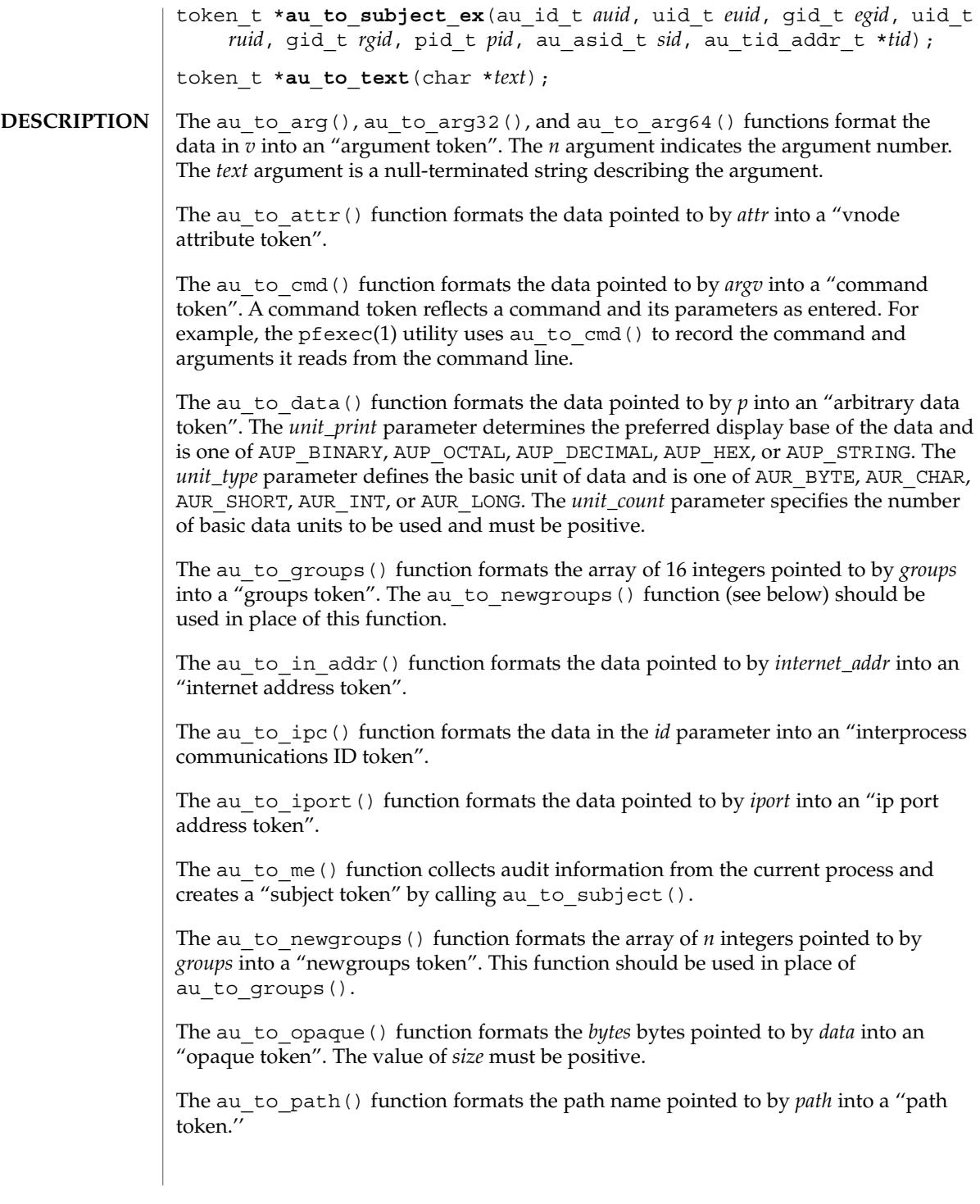
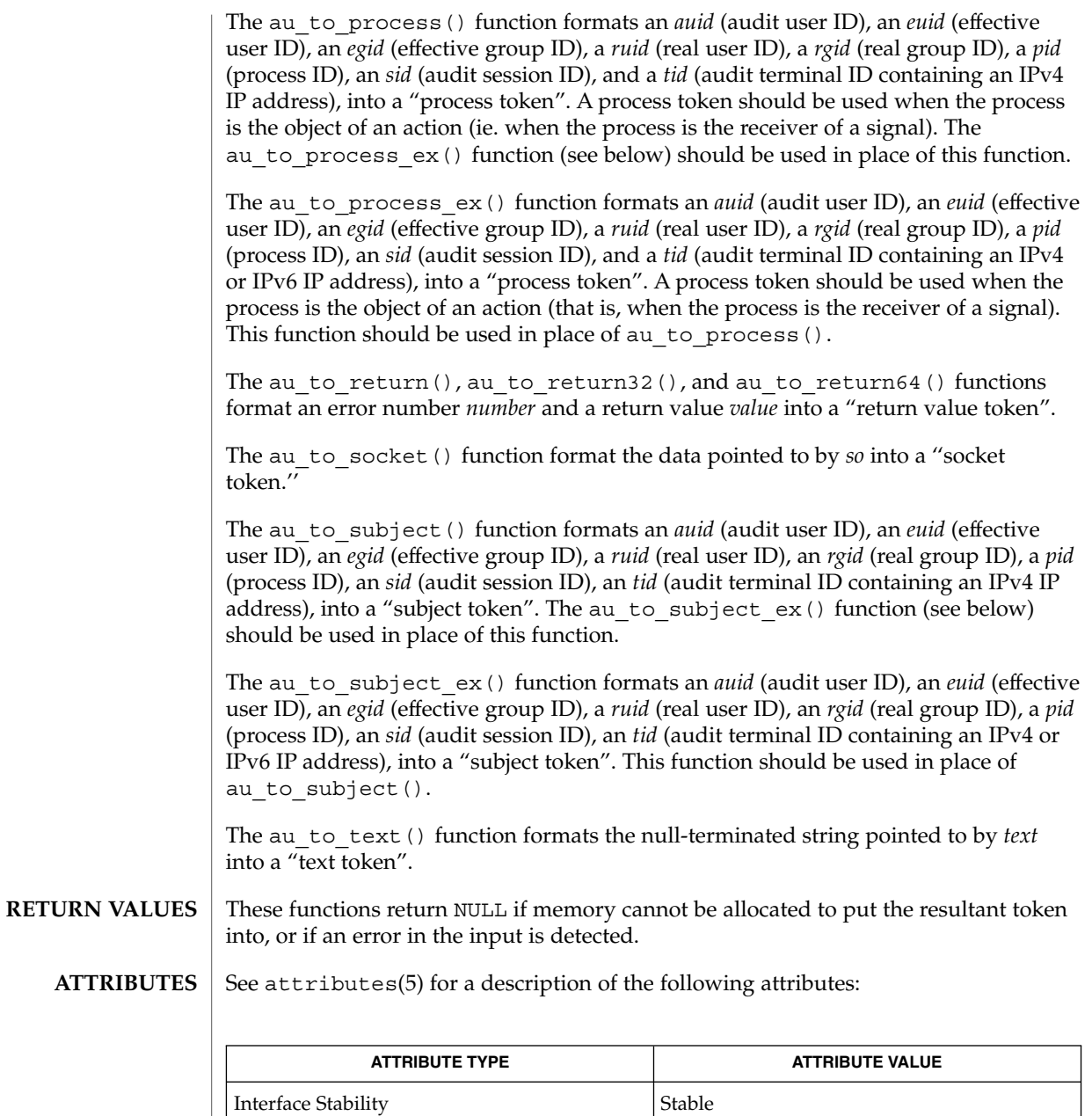

 $\textbf{SEE \: Also} \parallel \text{bsmconv(1M)}, \text{au\_open(3BSM)}, \text{attributes(5)}$ 

MT-Level MT-Safe

### au\_to(3BSM)

**NOTES**

The functionality described in this man page is available only if the Basic Security Module (BSM) has been enabled. See bsmconv(1M) for more information.

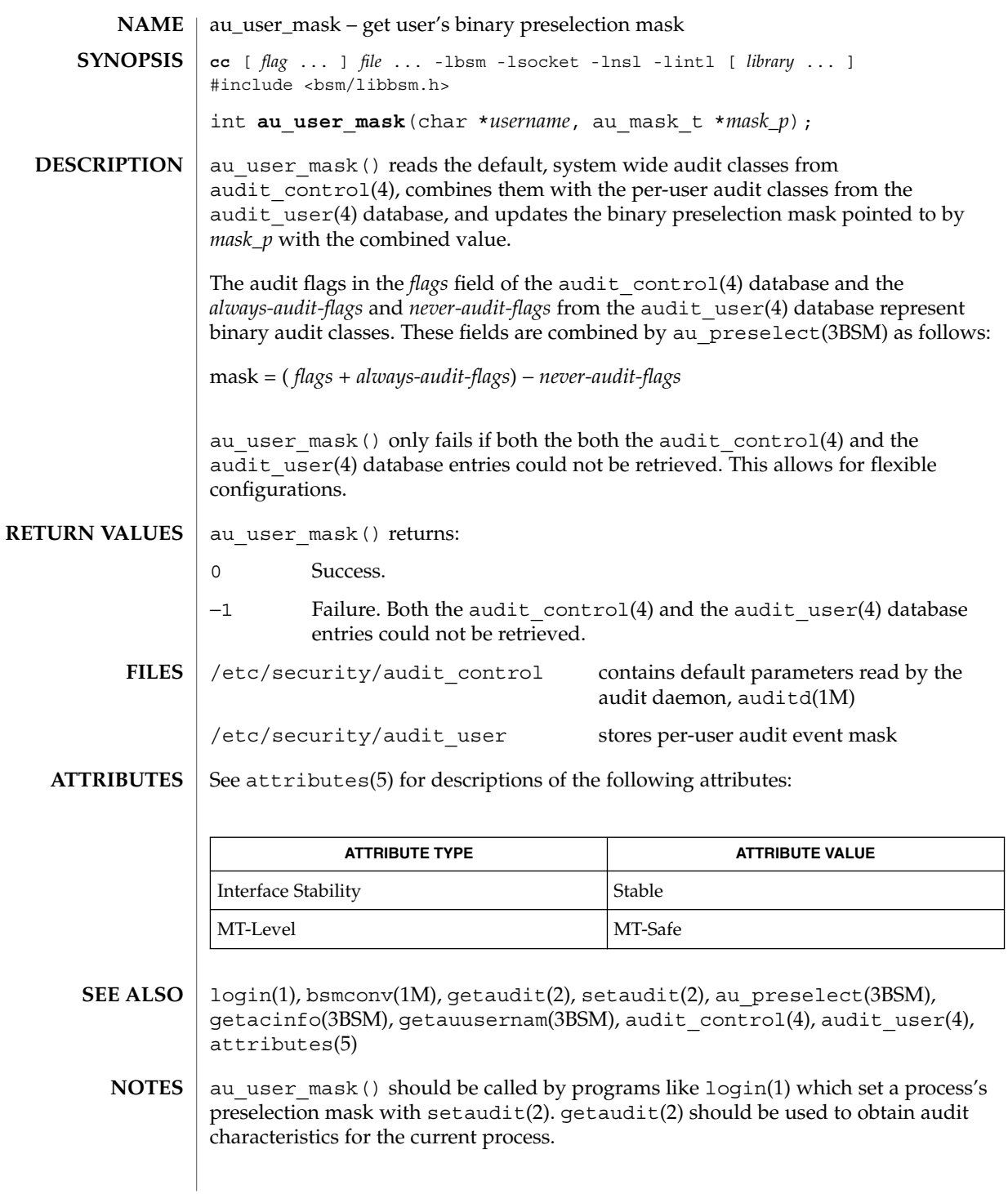

### au\_user\_mask(3BSM)

The functionality described in this man page is available only if the Basic Security Module (BSM) has been enabled. See bsmconv(1M) for more information.

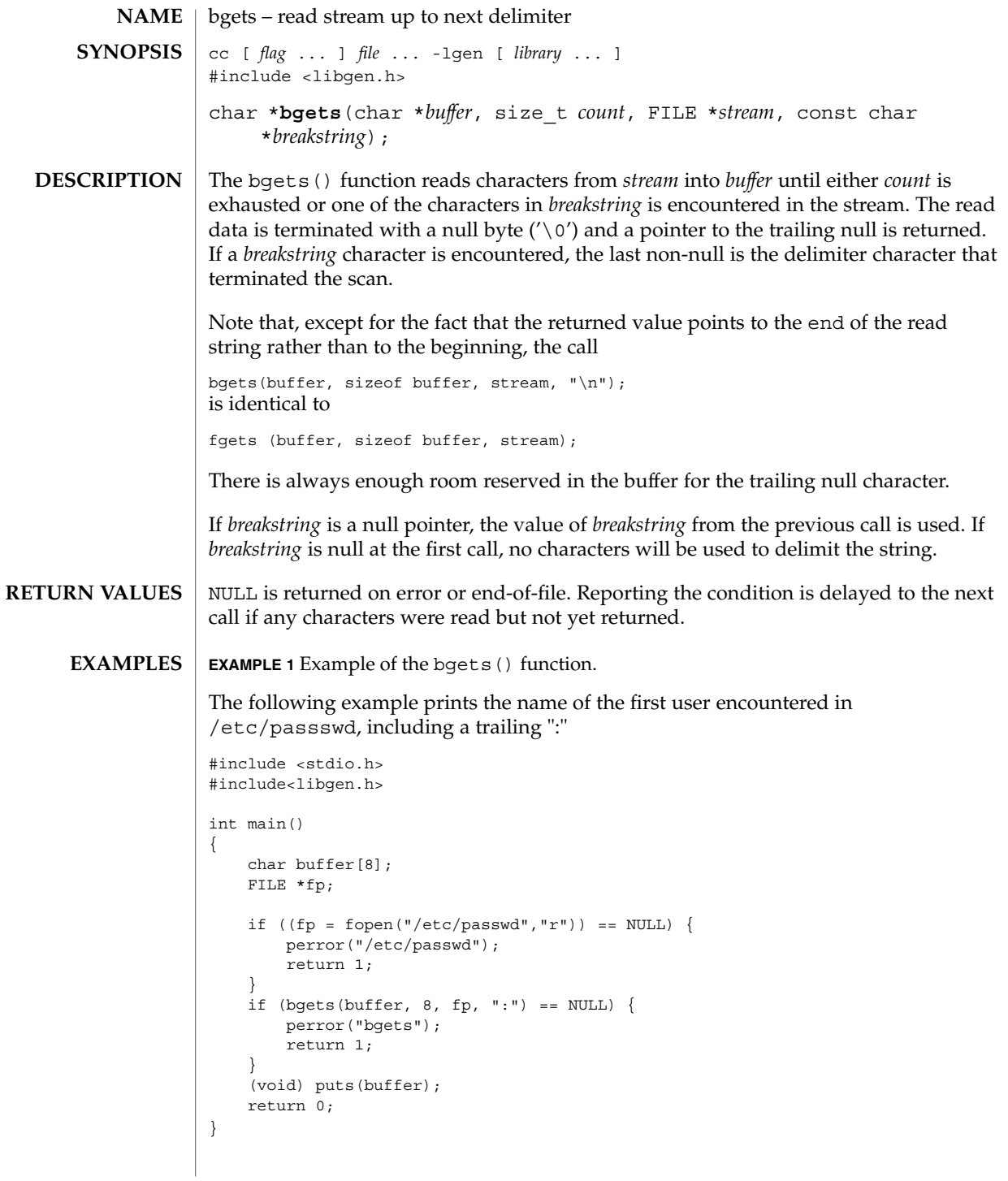

### bgets(3GEN)

**ATTRIBUTES** | See attributes(5) for descriptions of the following attributes:

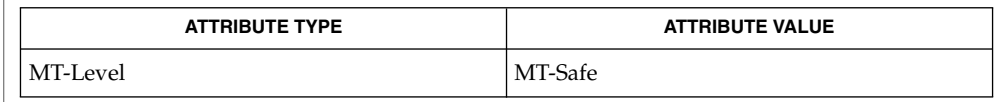

gets(3C), attributes(5) **SEE ALSO**

When compiling multithread applications, the \_REENTRANT flag must be defined on the compile line. This flag should only be used in multithreaded applications. **NOTES**

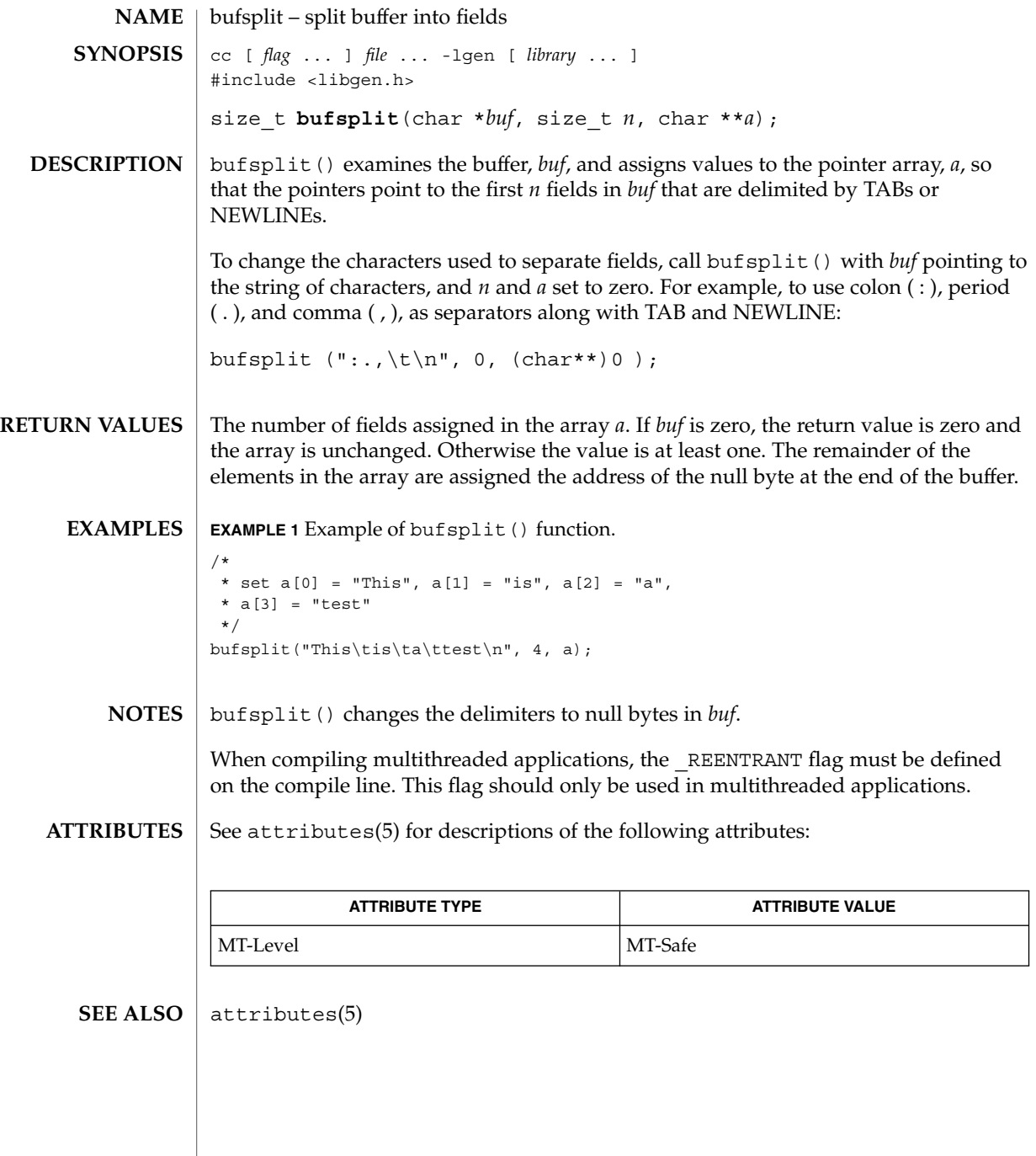

## cbrt(3M)

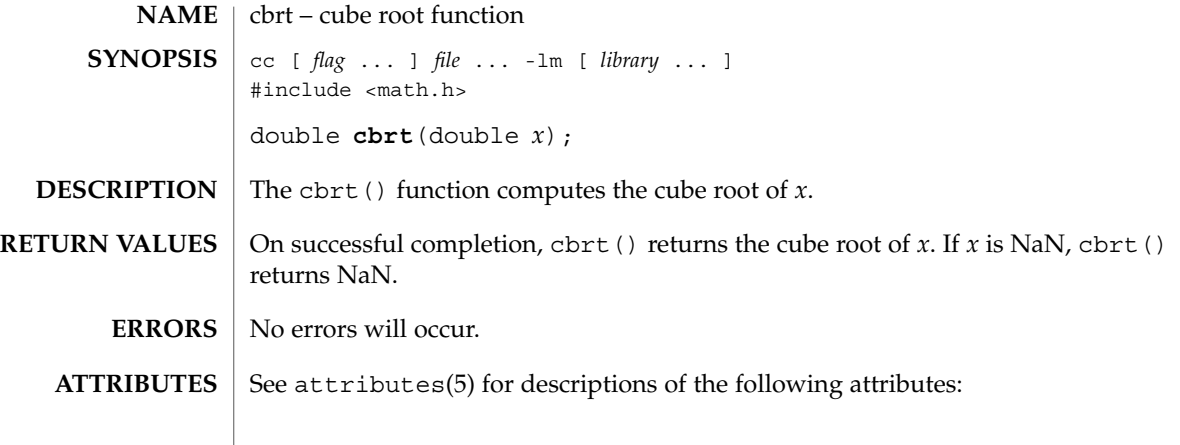

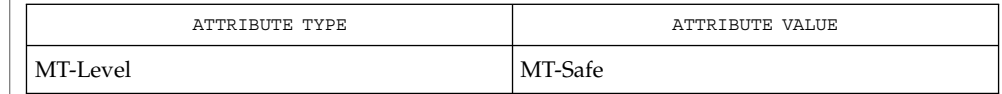

### $\textbf{SEE\ ALSO}\text{ }|\text{ } \texttt{attributes(5)}$

**44** man pages section 3: Extended Library Functions • Last Revised 29 Dec 1996

ceil(3M)

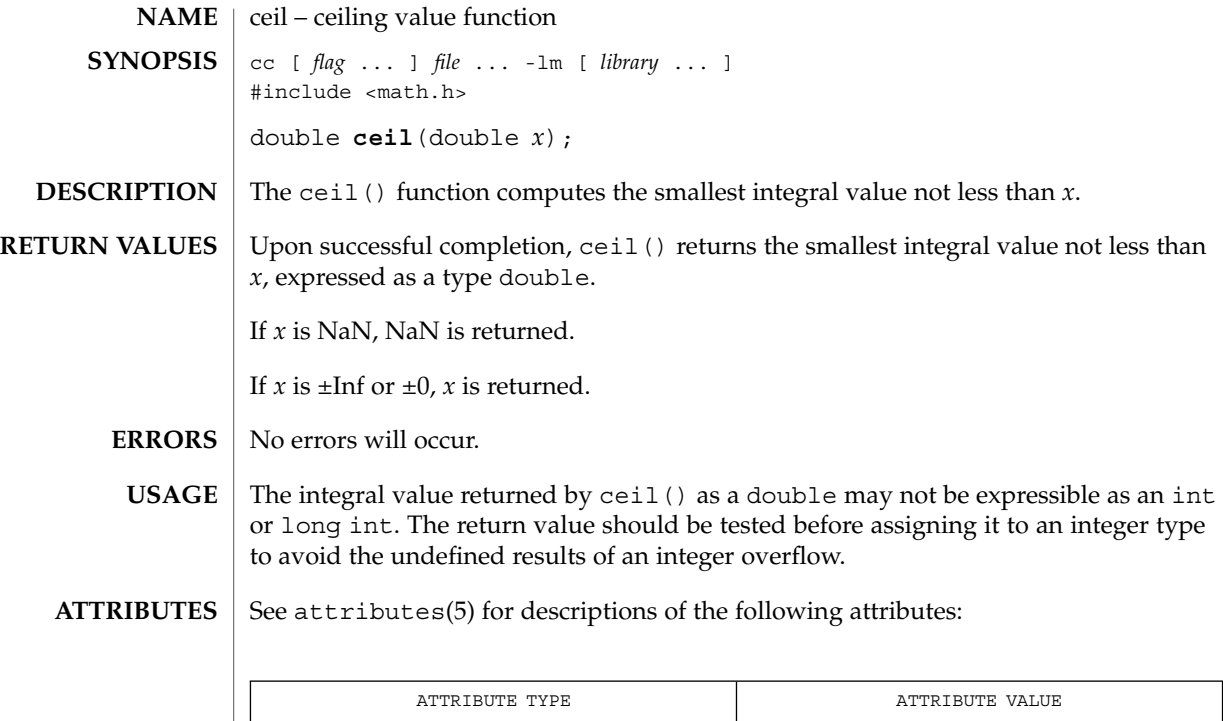

MT-Level MT-Safe

floor(3M), isnan(3M), attributes(5) **SEE ALSO**

Extended Library Functions **45**

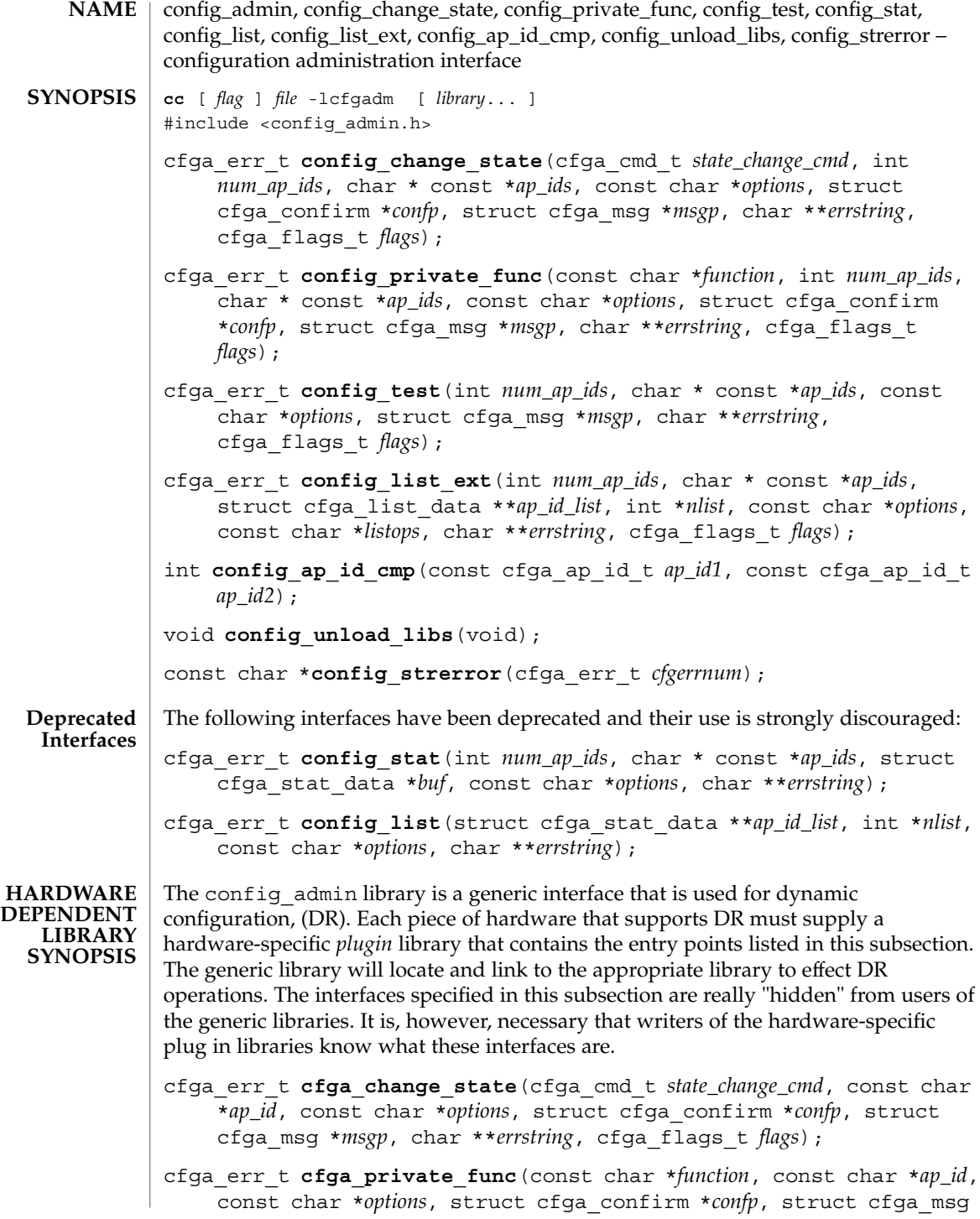

**46** man pages section 3: Extended Library Functions • Last Revised 25 Apr 2001

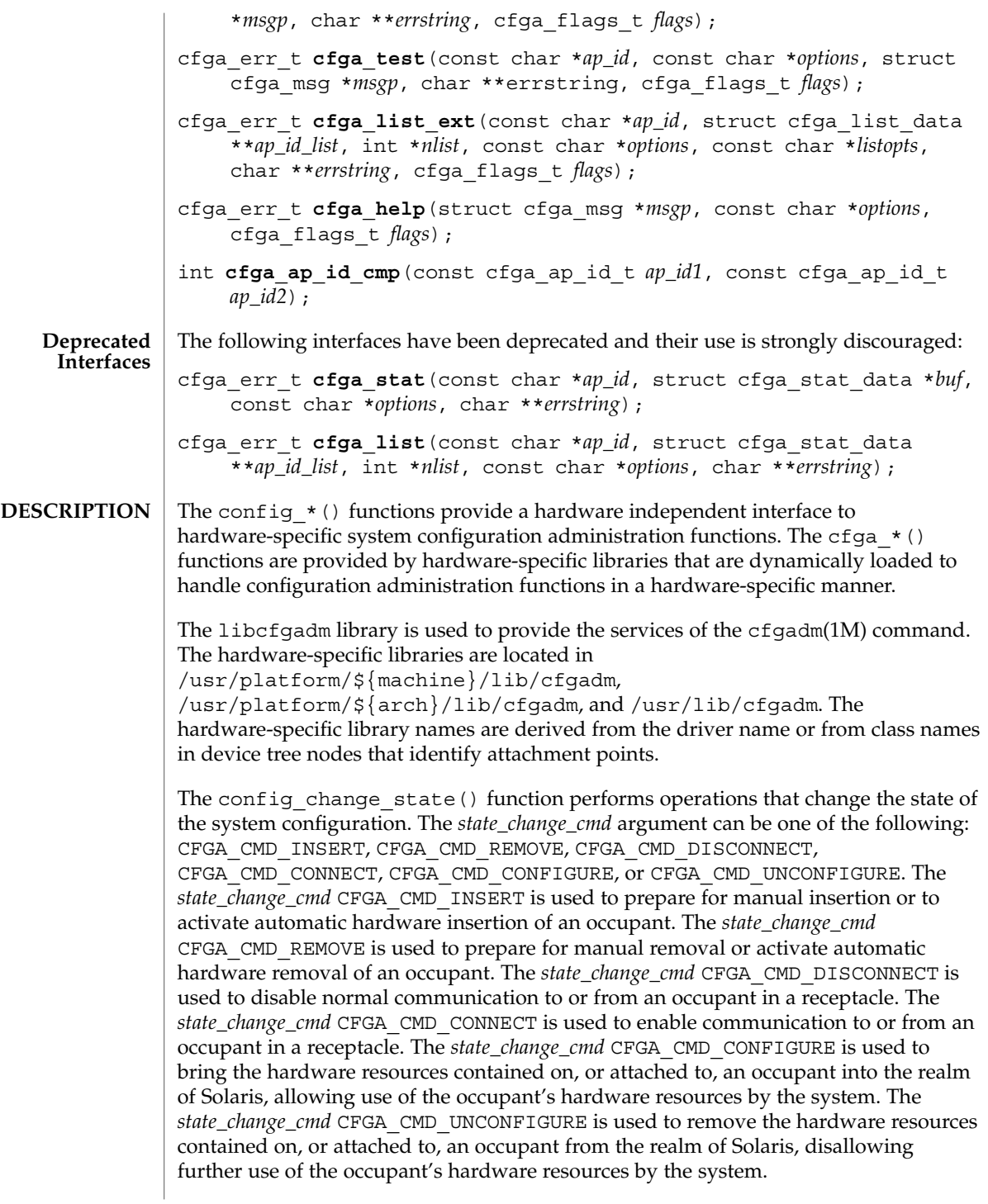

The *flags* argument may contain one or both of the defined flags, CFGA\_FLAG\_FORCE and CFGA\_FLAG\_VERBOSE. If the CFGA\_FLAG\_FORCE flag is asserted certain safety checks will be overridden. For example, this may not allow an occupant in the failed condition to be configured, but might allow an occupant in the failing condition to be configured. Acceptance of a force is hardware dependent. If the CFGA\_FLAG\_VERBOSE flag is asserted hardware-specific details relating to the operation are output utilizing the cfga\_msg mechanism.

The config private func() function invokes private hardware-specific functions.

The config test() function is used to initiate testing of the specified attachment point.

The *num\_ap\_ids* argument specifies the number of *ap\_id*s in the *ap\_ids* array. The *ap\_ids* argument points to an array of *ap\_id*s.

The *ap\_id* argument points to a single *ap\_id*.

The *function* and *options* strings conform to the getsubopt(3C) syntax convention and are used to supply hardware-specific function or option information. No generic hardware-independent functions or options are defined.

The cfga confirm structure referenced by *confp* provides a call-back interface to get permission to proceed should the requested operation require, for example, a noticeable service interruption. The cfga\_confirm structure includes the following members:

```
int (*confirm)(void *appdata_ptr, const char *message);
void *appdata_ptr;
```
The confirm() function is called with two arguments: the generic pointer *appdata\_ptr* and the message detailing what requires confirmation. The generic pointer *appdata\_ptr* is set to the value passed in in the cfga\_confirm structure member appdata\_ptr and can be used in a graphical user interface to relate the confirm function call to the config\_*\** call. The confirm function should return 1 to allow the operation to proceed and 0 otherwise.

The cfga\_msg structure referenced by *msgp* provides a call-back interface to output messages from a hardware-specific library. In the presence of the CFGA\_FLAG\_VERBOSE flag, these messages can be informational; otherwise they are restricted to error messages. The cfga\_msg structure includes the following members:

```
void (*message_routine)(void *appdata_ptr, const char *message);
void *appdata_ptr;
```
The message routine() function is called with two arguments: the generic pointer *appdata\_ptr* and the message. The generic pointer *appdata\_ptr* is set to the value passed in in the cfga confirm structure member appdata ptr and can be used in a graphical user interface to relate the message\_routine() function call to the config  $*$  () call. The messages must be in the native language specified by the LC MESSAGES locale category; see setlocale(3C).

For some generic errors a hardware-specific error message can be returned. The storage for the error message string, including the terminating null character, is allocated by the config\_*\** functions using malloc(3C) and a pointer to this storage returned through *errstring*. If *errstring* is NULL no error message will be generated or returned. If *errstring* is not NULL and no error message is generated, the pointer referenced by *errstring* will be set to NULL. It is the responsibility of the function calling config  $*($ ) to deallocate the returned storage using free(3C). The error messages must be in the native language specified by the LC\_MESSAGES locale category; see setlocale(3C).

The config list  $ext()$  function provides the listing interface. When supplied with a list of *ap\_id*s through the first two arguments, it returns an array of cfga\_list\_data\_t structures for each attachment point specified. If the first two arguments are 0 and NULL respectively, then all attachment points in the device tree will be listed. Additionally, dynamic expansion of an attachment point to list dynamic attachment points may also be requested by passing the CFGA\_FLAG\_LIST\_ALL flag through the *flags* argument. Storage for the returned array of stat structures is allocated by the config list  $ext()$  function using malloc(3C). This storage must be freed by the caller of config\_list\_ext() by using free(3C).

The cfga\_list\_data structure includes the following members:

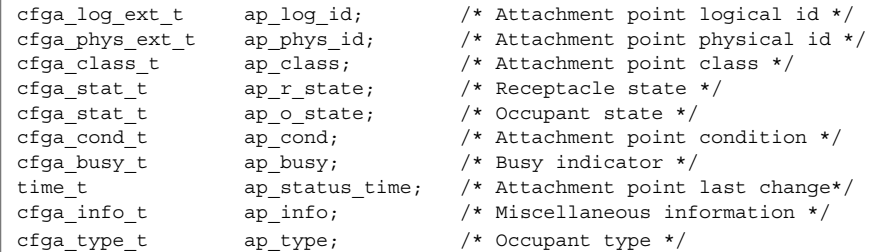

The types are defined as follows:

```
typedef char cfga_log_ext_t[CFGA_LOG_EXT_LEN];
typedef char cfga_phys_ext_t[CFGA_PHYS_EXT_LEN];
typedef char cfga_class_t[CFGA_CLASS_LEN];
typedef char cfga_info_t[CFGA_INFO_LEN];
typedef char cfga_type_t[CFGA_TYPE_LEN];
typedef enum cfga_cond_t;
typedef enum cfga stat t;
typedef enum cfga_busy_t;
typedef int cfga flags t;
```
The *listopts* argument to config list ext() conforms to the getsubopt (3C) syntax and is used to pass listing sub-options. Currently, only the sub-option *class*=class\_name is supported. This list option restricts the listing to attachment points of class class\_name.

Extended Library Functions **49**

The *listopts* argument to cfga\_list\_ext() is reserved for future use. Hardware-specific libraries should ignore this argument if it is NULL. If *listopts* is not NULL and is not supported by the hardware-specific library, an appropriate error code should be returned.

The ap log id and the ap phys id members give the hardware-specific logical and physical names of the attachment point. The ap\_busy memberd indicates activity is present that may result in changes to state or condition. The ap\_status\_time member provides the time at which either the ap\_r\_state, ap\_o\_state, or ap cond field of the attachment point last changed. The ap\_info member is available for the hardware-specific code to provide additional information about the attachment point. The ap\_class member contains the attachment point class (if any) for an attachment point. The ap\_class member is filled in by the generic library. If the ap\_log\_id and ap\_phys\_id members are not filled in by the hardware-specific library, the generic library will fill in these members using a generic format. The remaining members are the responsibility of the corresponding hardware-tospecific library.

The ap\_log\_id, ap\_phys\_id, ap\_info, ap\_class, and ap\_type members are fixed-length strings. If the actual string is shorter than the size of the member, it will be null-terminated. Because of this, programs should not rely on there being a terminating null character. When printing these fields, the following format is suggested:

printf("%.\*s", sizeof(p->ap\_log\_id), p->ap\_log\_id);

The config stat(), config list(), cfga stat(), and cfga list() functions and the cfga stat data data structure are deprecated interfaces and are provided solely for backward compatibility. Use of these interfaces is strongly discouraged.

The config ap id cmp function performs a hardware dependent comparison on two *ap\_id*s, returning an equal to, less than or greater than indication in the manner of strcmp(3C). Each argument is either a cfga ap id t or can be a null-terminated string. This function can be used when sorting lists of *ap\_id*s, for example with qsort(3C), or when selecting entries from the result of a config\_list function call.

The config\_unload\_libs function unlinks all previously loaded hardware-specific libraries.

The config strerror function can be used to map an error return value to an error message string. See RETURN VALUES. The returned string should not be overwritten. config\_strerror returns NULL if *cfgerrnum* is out-of-range.

The cfga help function can be used request that a hardware-specific library output it's localized help message.

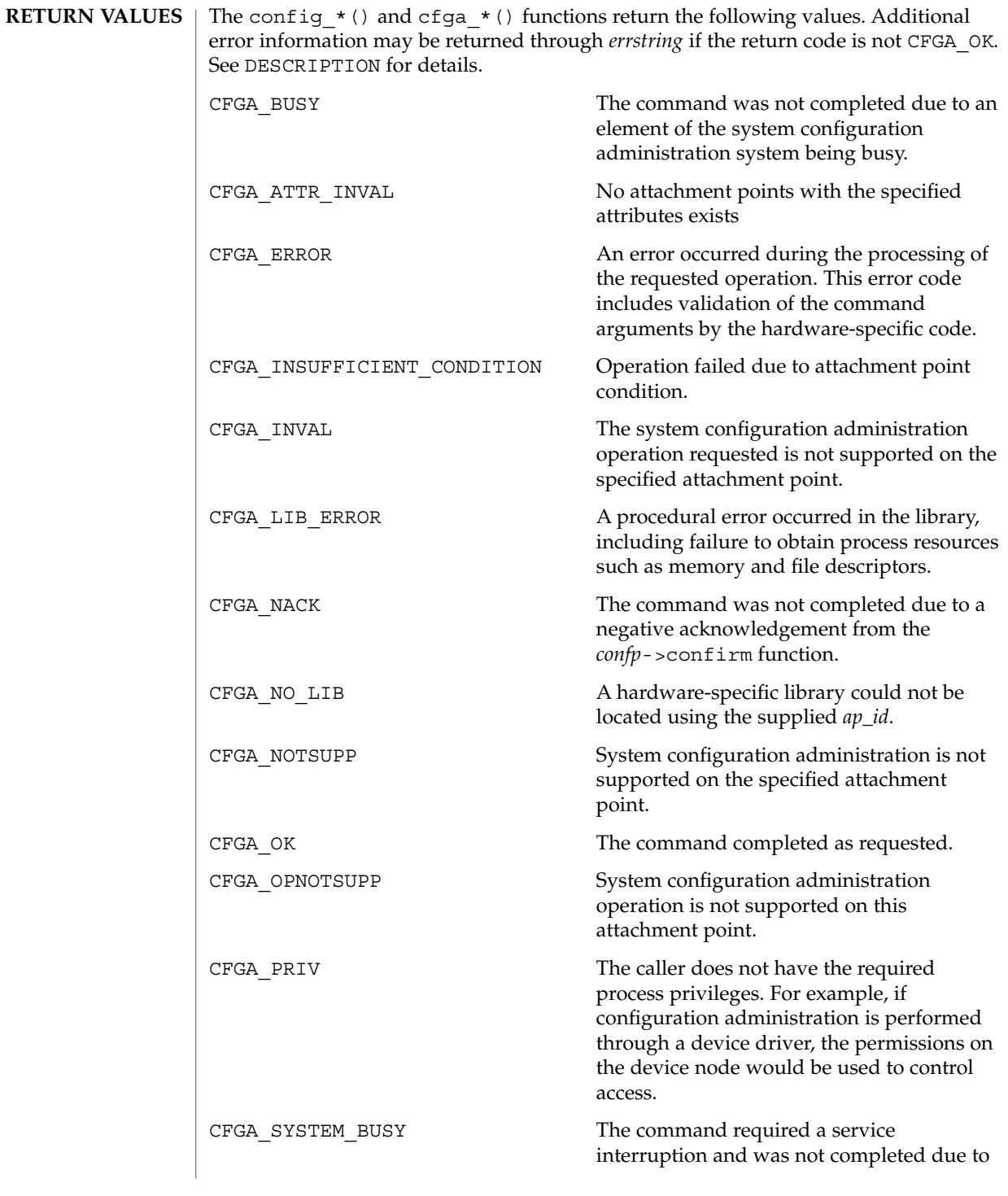

Extended Library Functions **51**

**ERRORS**

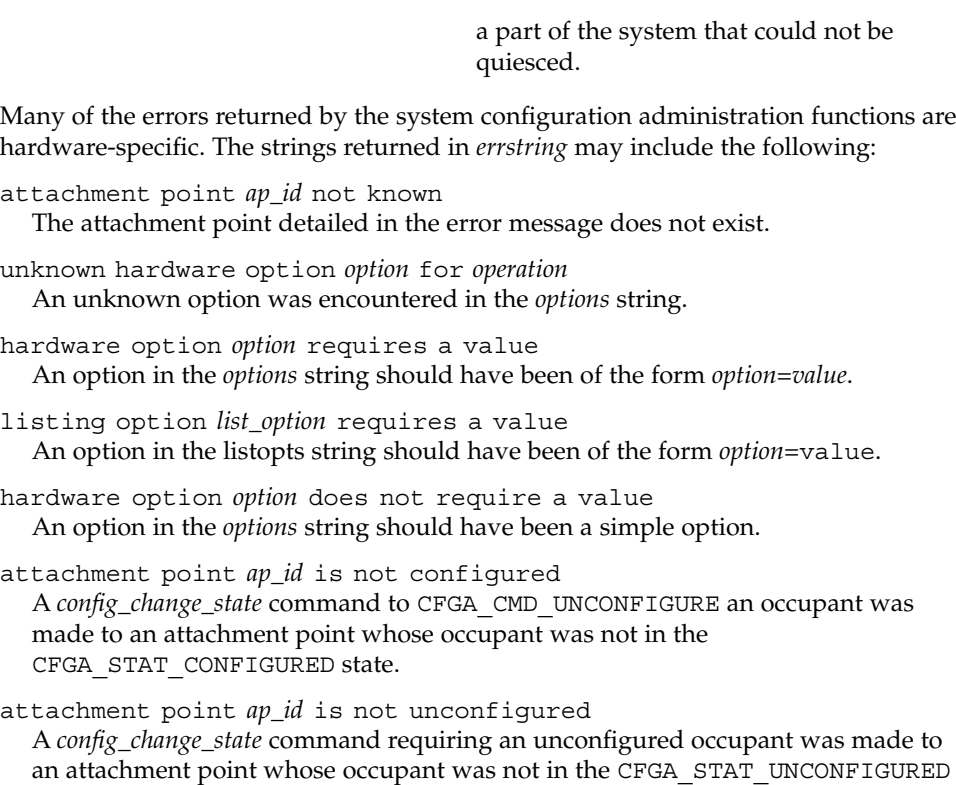

attachment point *ap\_id* condition not satisfactory A *config\_change\_state* command was made to an attachment point whose condition prevented the operation.

attachment point *ap\_id* in condition *condition* cannot be used A *config\_change\_state* operation with force indicated was directed to an attachment point whose condition fails the hardware dependent test.

See attributes(5) for descriptions of the following attributes: **ATTRIBUTES**

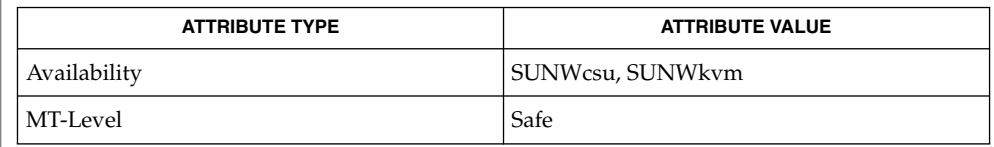

- cfgadm(1M), devinfo(1M), dlopen(3DL), dlsym(3DL), free(3C), getsubopt(3C), malloc(3C), qsort(3C), setlocale(3C), strcmp(3C), libcfgadm(3LIB), attributes(5) **SEE ALSO**
- **52** man pages section 3: Extended Library Functions Last Revised 25 Apr 2001

state.

Applications using this library should be aware that the underlying implementation may use system services which alter the contents of the external variable errno and may use file descriptor resources. **NOTES**

> The following code shows the intended error processing when  $config$  () returns a value other than CFGA\_OK:

```
void
emit_error(int cfgerrnum, char *estrp)
{
   const char *ep;
   ep = config_strerror(cfgerrnum);
   if (ep == NULL)
       ep = gettext("configuration administration unknown error");
   if (estrp != NULL && *estrp != '\0') {
        (void) fprintf(stderr, "%s: %s\n", ep, estrp);
    } else {
        (void) fprintf(stderr, "%s\n", ep);
    }
   if (estrp != NULL)
        free((void *)estrp);
}
```
Reference should be made to the Hardware Specific Guide for details of System Configuration Administration support.

ConnectToServer(3DMI)

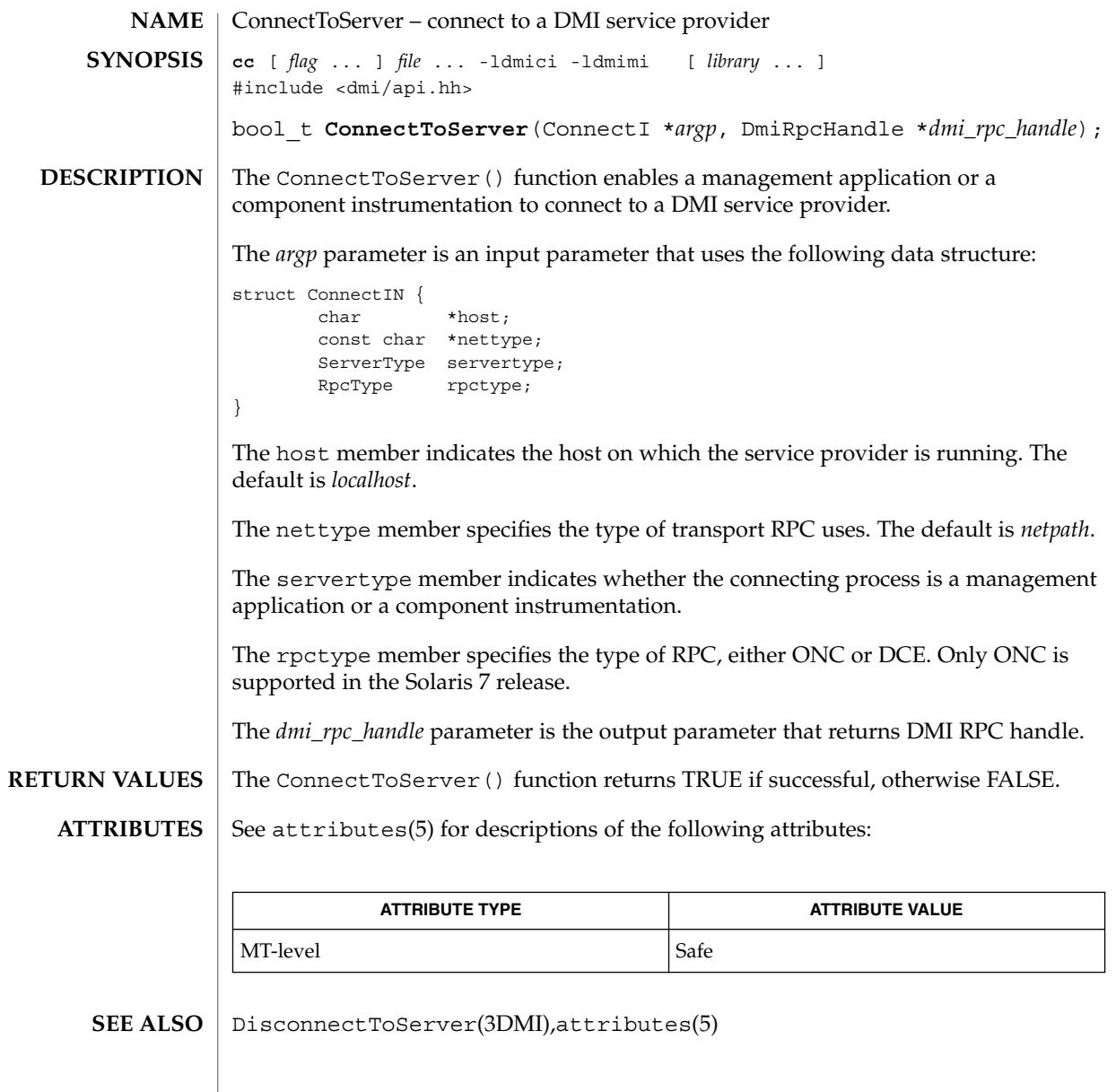

**54** man pages section 3: Extended Library Functions • Last Revised 4 Aug 1998

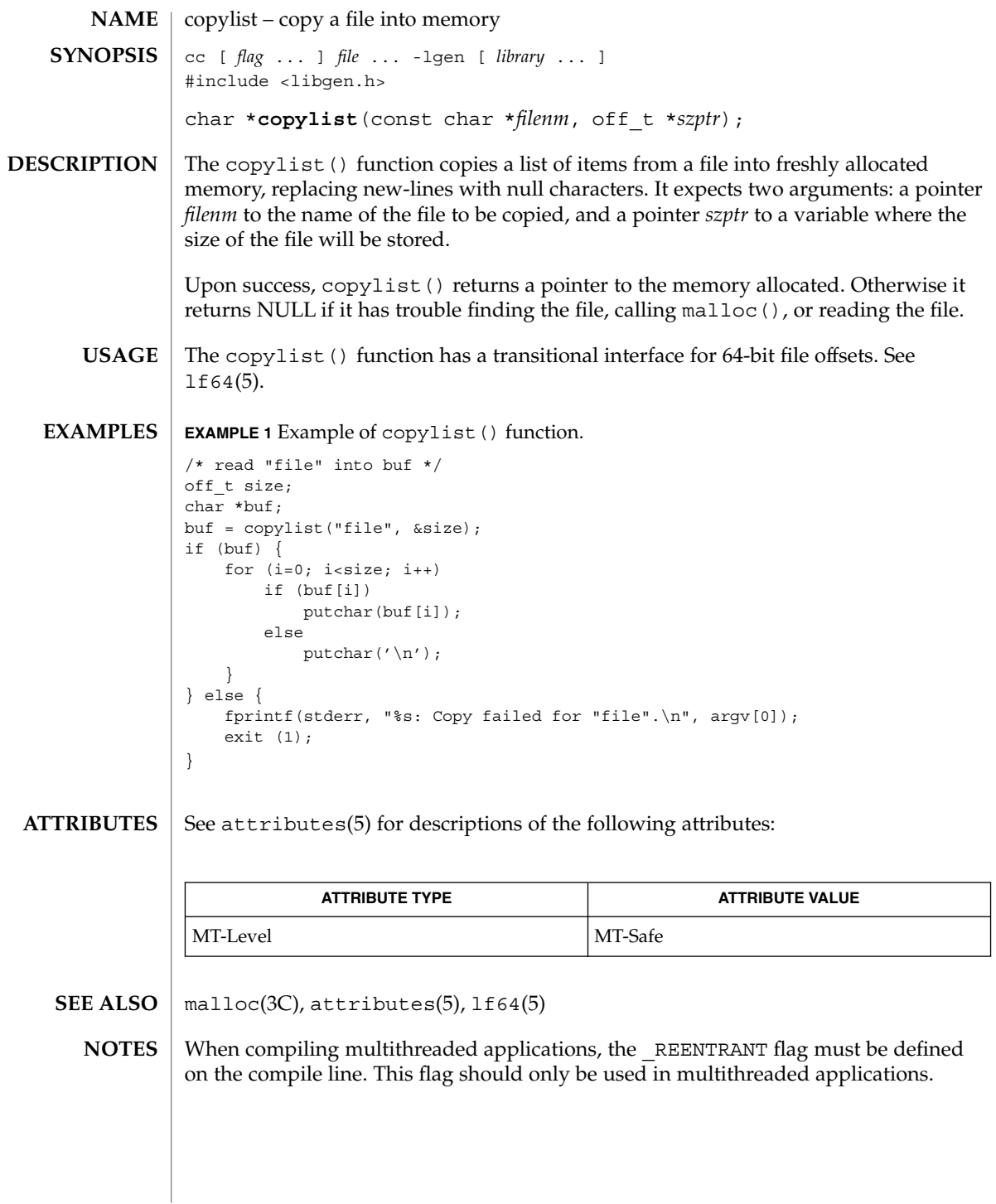

copysign(3M)

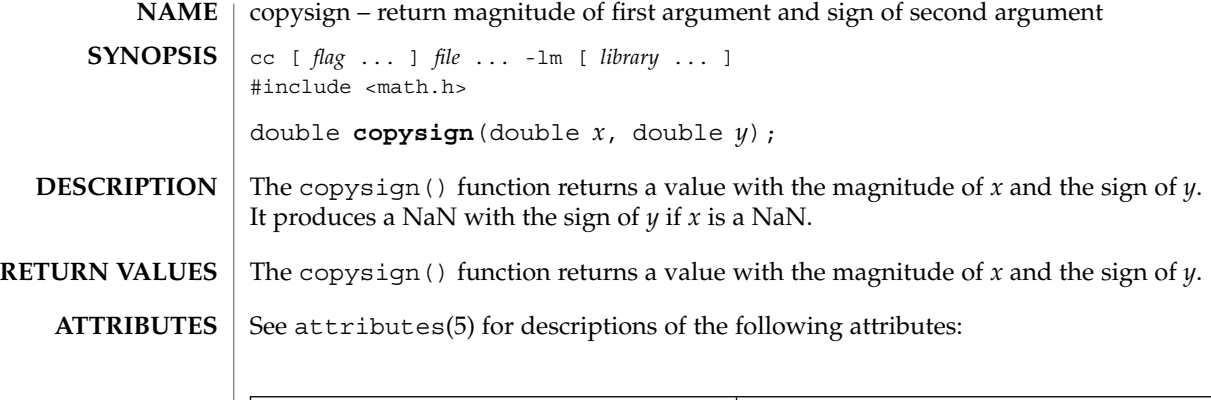

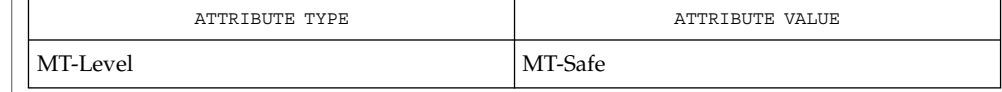

 $\textbf{SEE\ ALSO}\text{ \textcolor{black}{\mid} } \text{attributes (5)}$ 

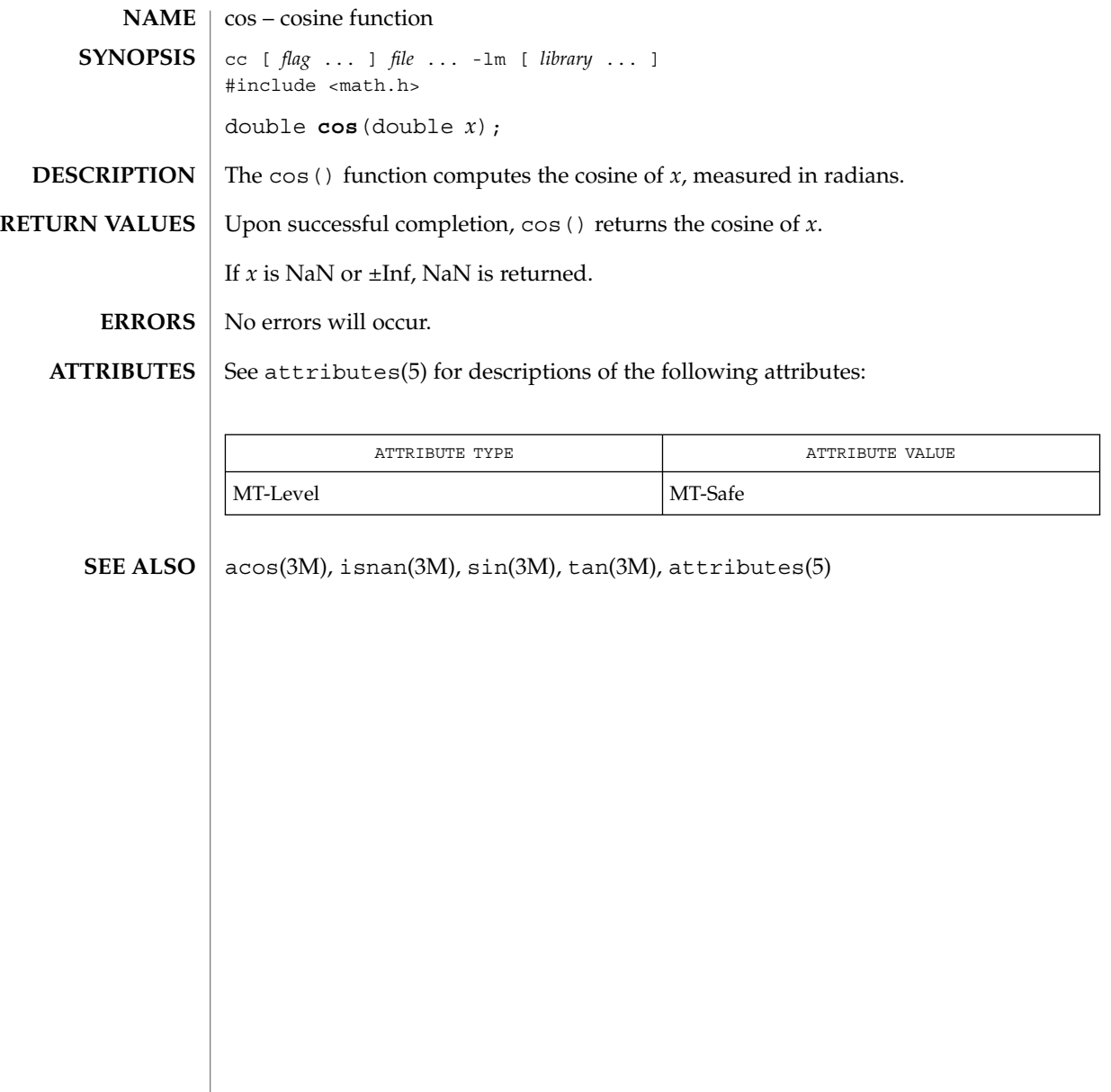

cos(3M)

### cosh(3M)

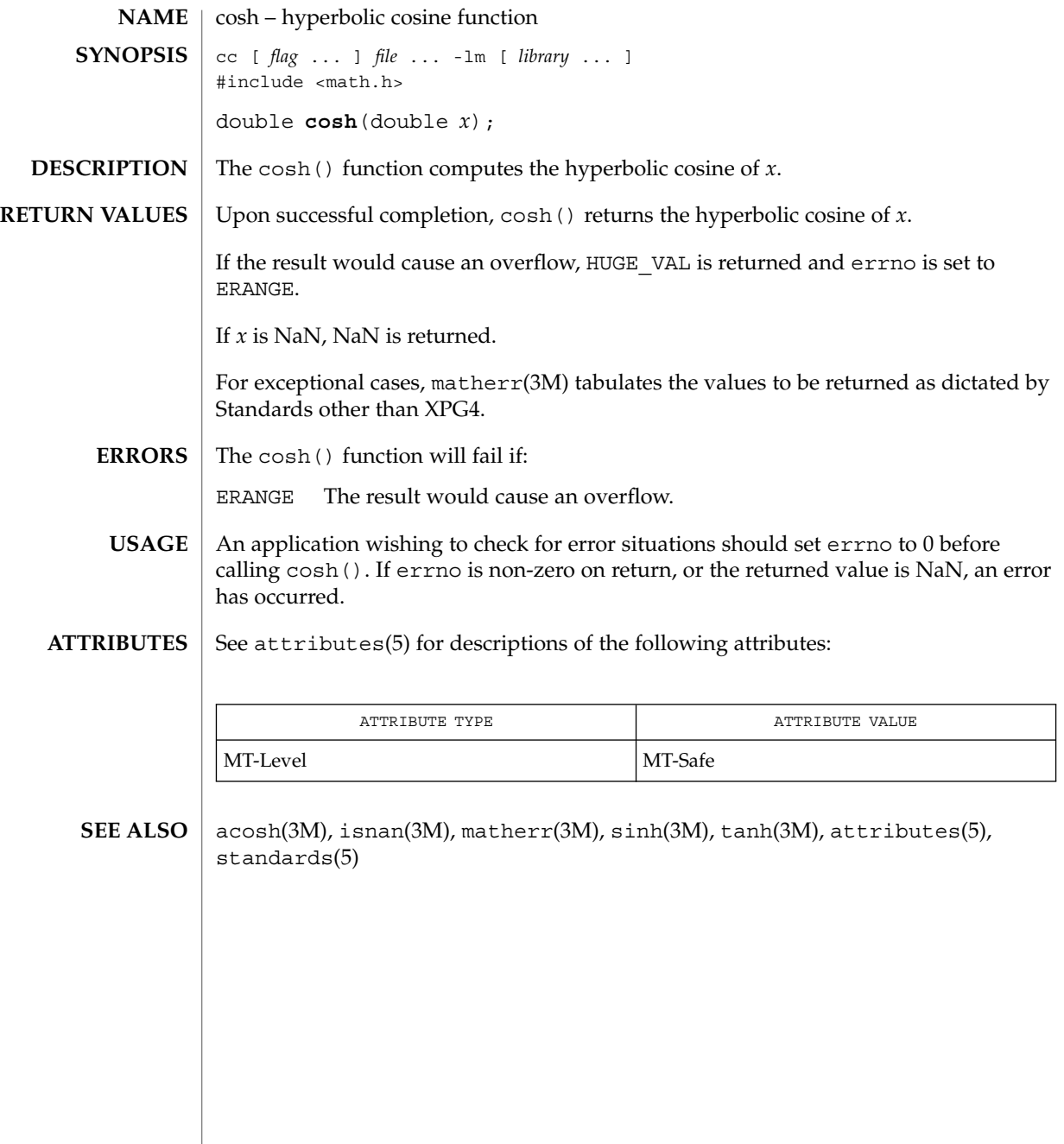

**58** man pages section 3: Extended Library Functions • Last Revised 29 Dec 1996

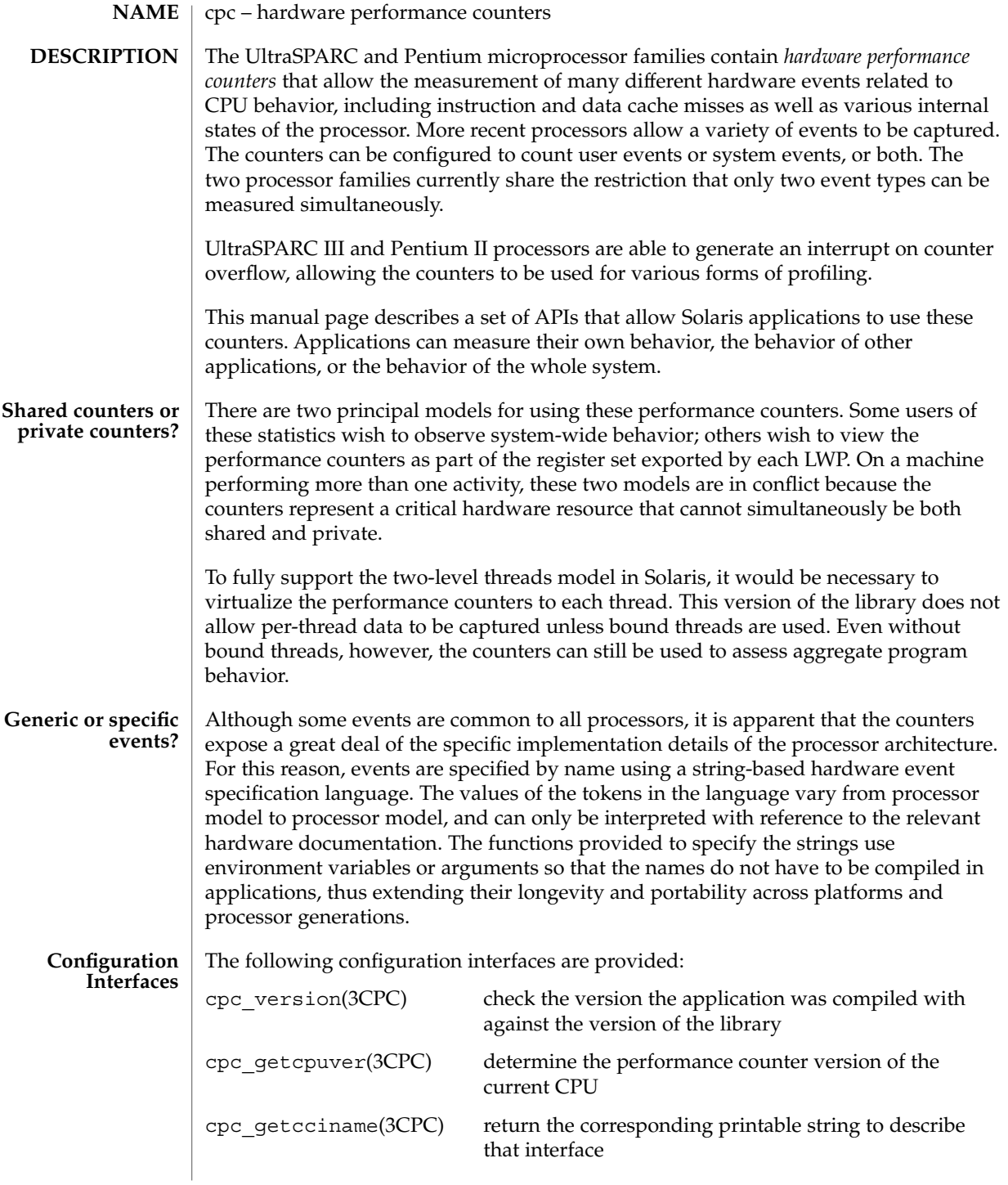

# cpc(3CPC)

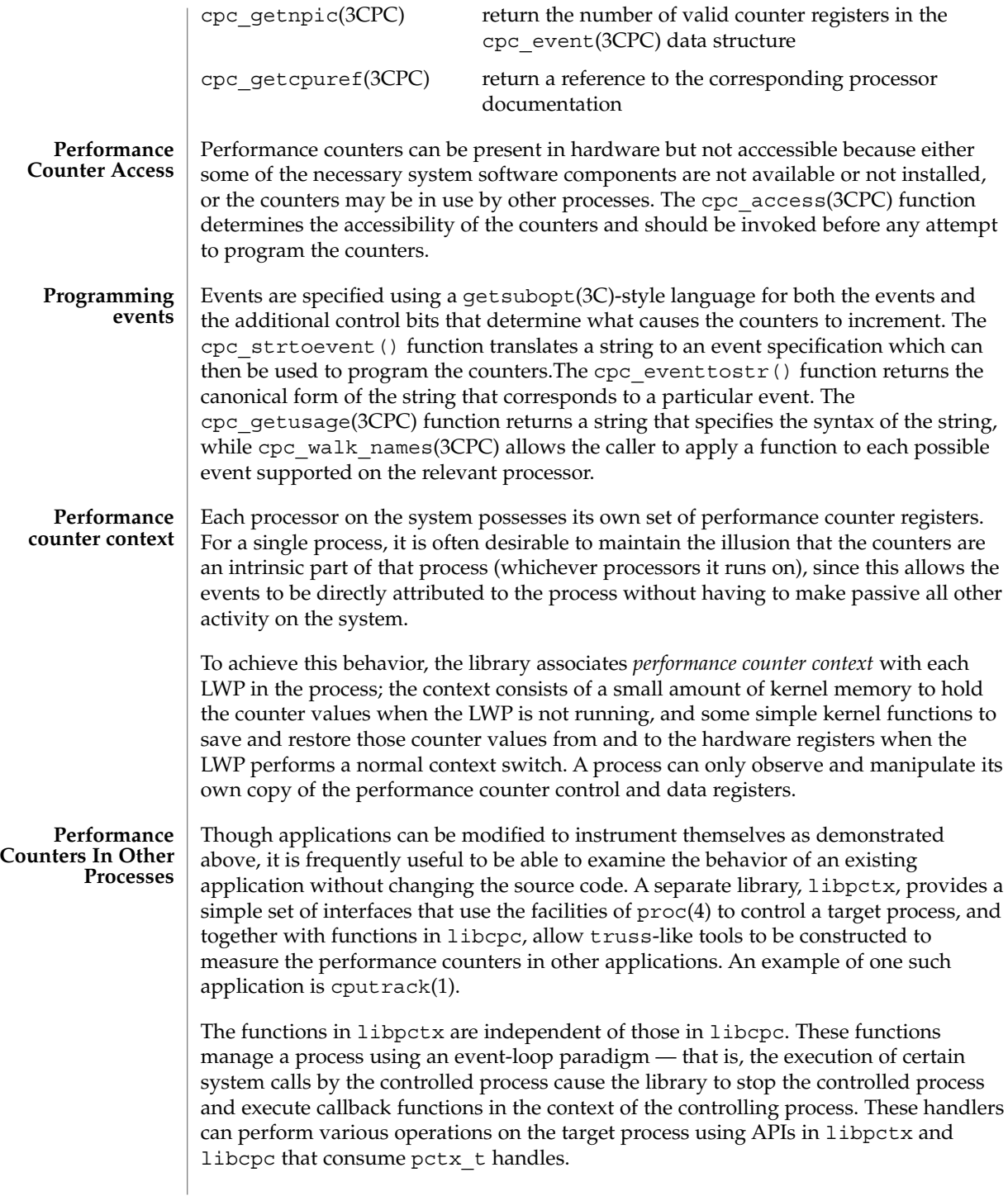

cpc(3CPC)

 $\textbf{SEE \, ALSO} \, \mid \, \text{cputrack(1)}, \, \text{cputt(1M)}, \, \text{cpc\_access(3CPC)}, \, \text{cpc\_bind\_event(3CPC)},$ cpc\_count\_usr\_events(3CPC), cpc\_pctx\_bind\_event(3CPC), cpc\_event(3CPC), cpc\_event\_diff(3CPC), cpc\_getcpuver(3CPC), cpc\_seterrfn(3CPC), cpc\_shared\_bind\_event(3CPC), cpc\_strtoevent(3CPC), cpc\_version(3CPC), pctx\_capture(3CPC), pctx\_set\_events(3CPC), proc(4).

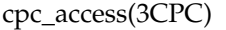

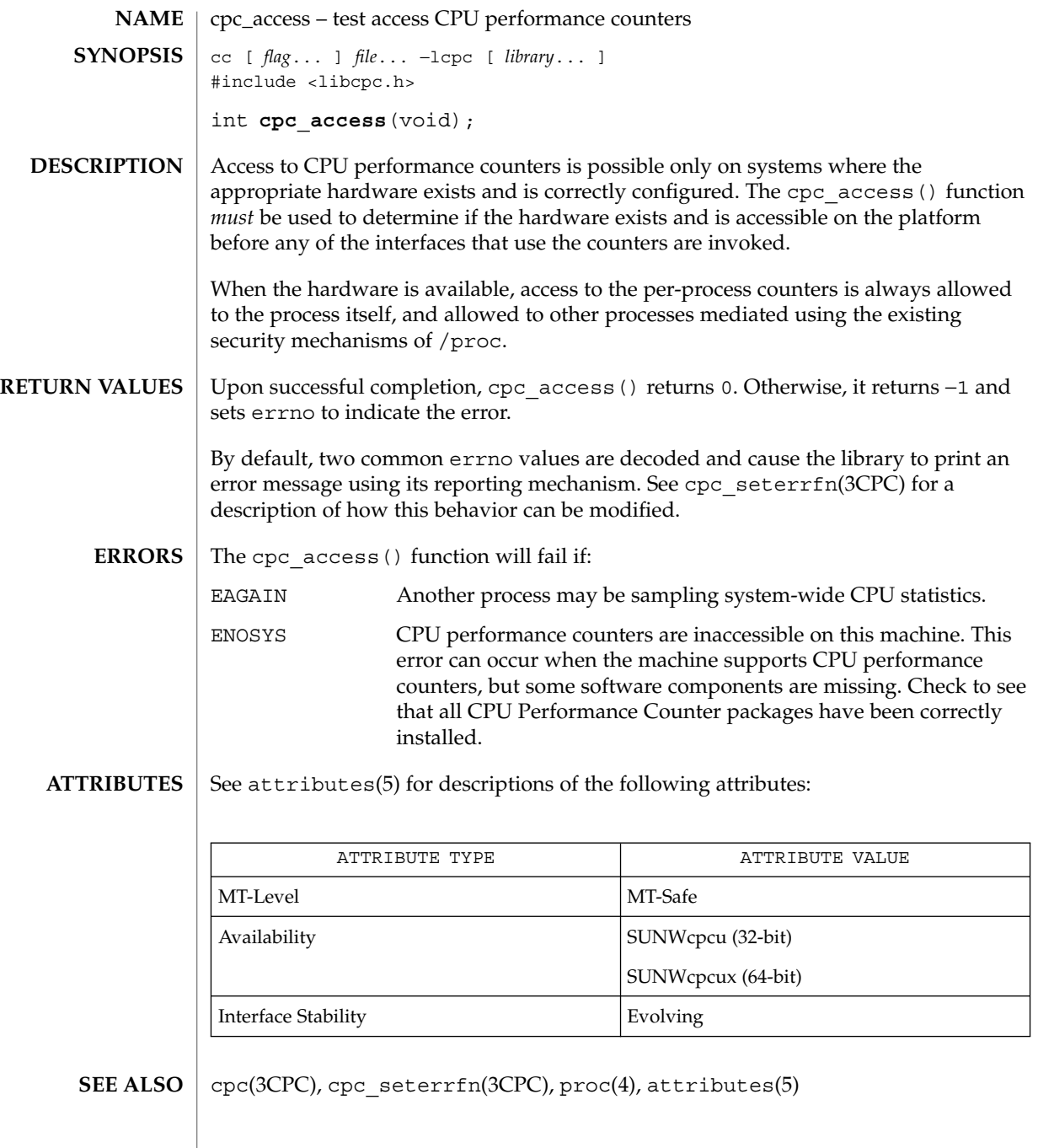

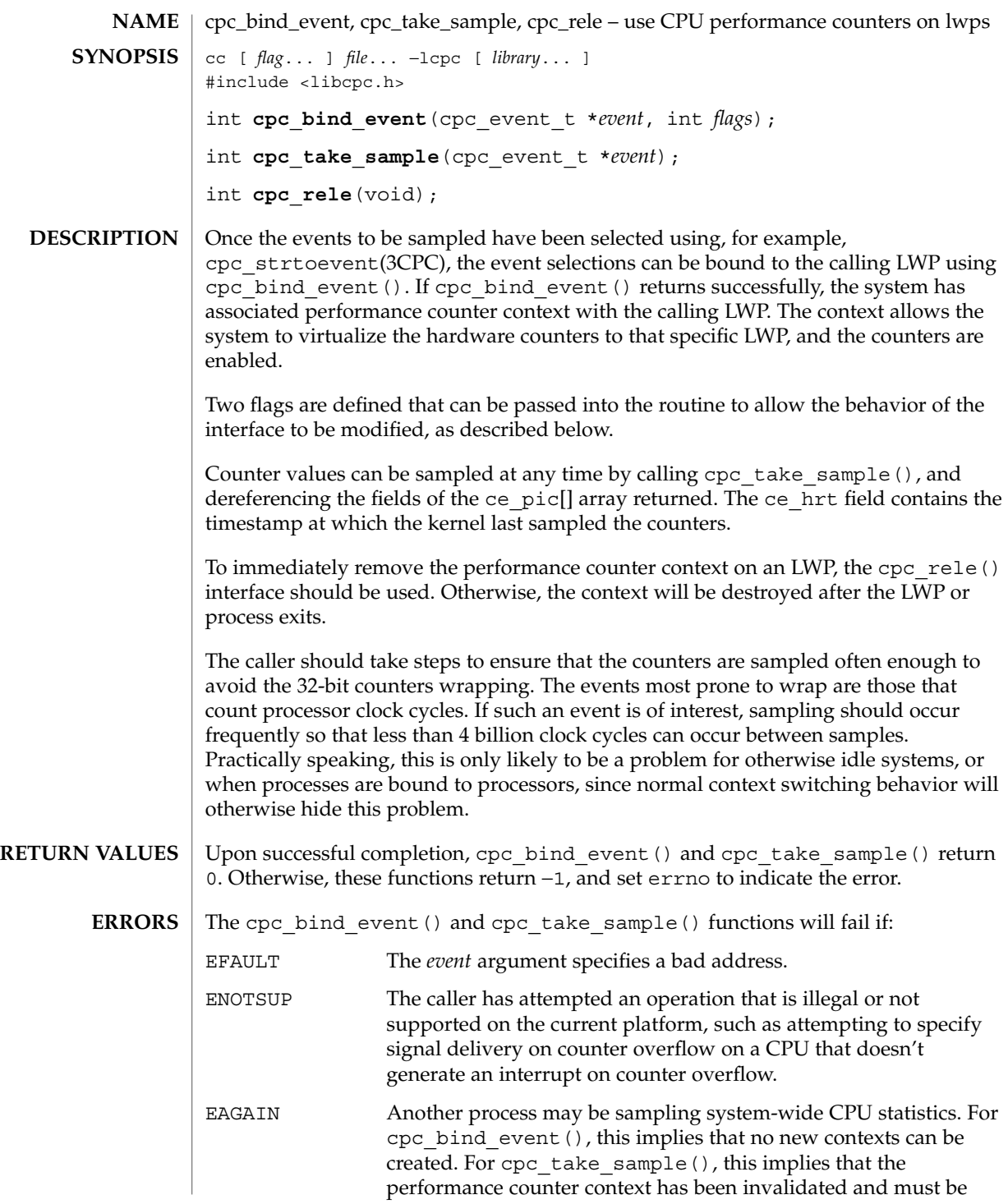

# cpc\_bind\_event(3CPC)

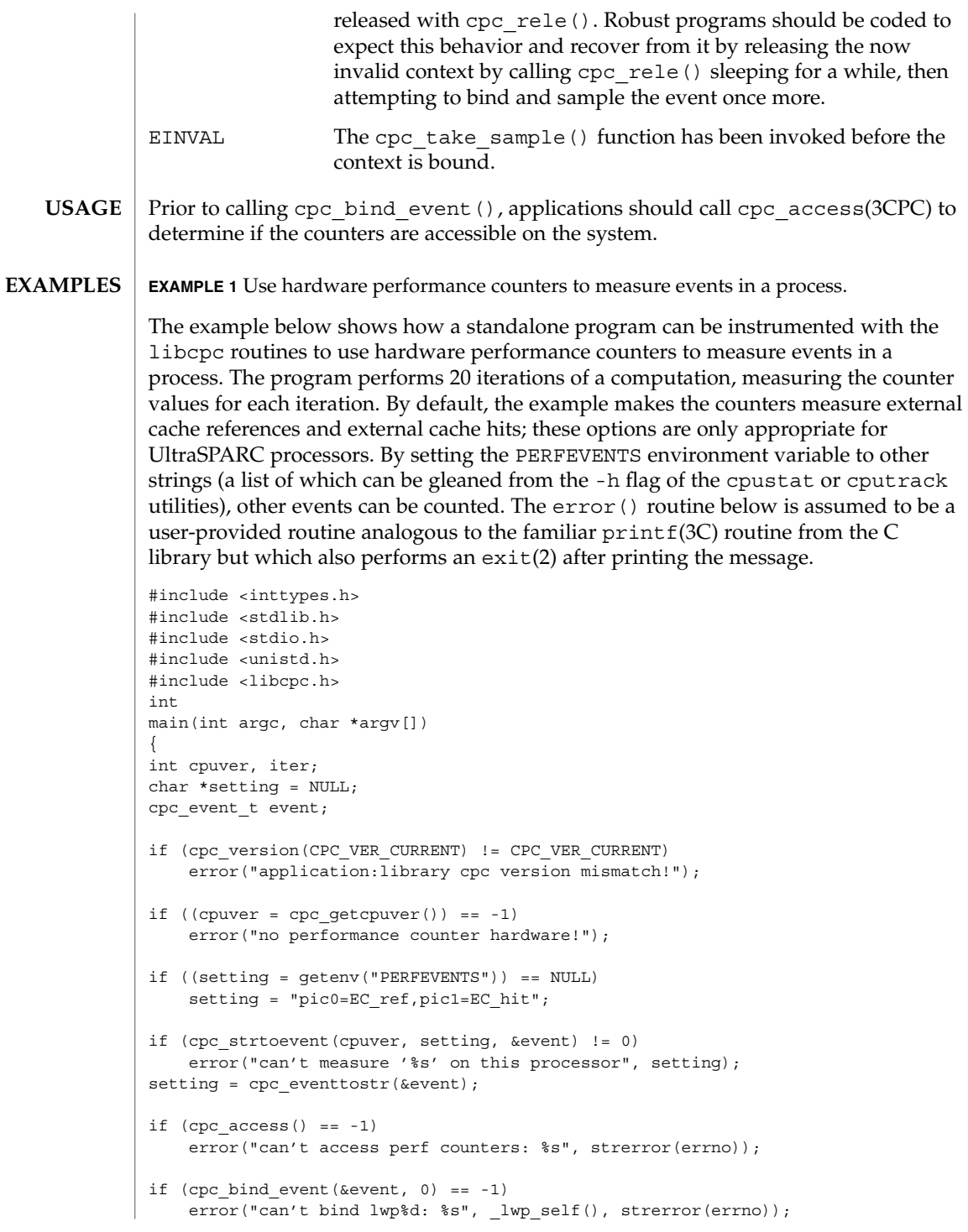

```
EXAMPLE 1 Use hardware performance counters to measure events in a process.
(Continued)
```

```
for (iter = 1; iter <= 20; iter++) {
    cpc_event_t before, after;
    if (cpc take sample(&before) == -1)
       break;
    /* == > Computation to be measured goes here <== */
   if (cpc_take_sample(&after) == -1)
       break;
    (void) printf("%3d: %" PRId64 " %" PRId64 "\n", iter,
        after.ce pic[0] - before.ce pic[0],
        after.ce pic[1] - before.ce pic[1]);
}
if (iter != 20)
   error("can't sample '%s': %s", setting, strerror(errno));
free(setting);
return (0);
}
```
**EXAMPLE 2** Write a signal handler to catch overflow signals.

This example builds on Example 1, but demonstrates how to write the signal handler to catch overflow signals. The counters are preset so that counter zero is 1000 counts short of overflowing, while counter one is set to zero. After 1000 counts on counter zero, the signal handler will be invoked.

```
First the signal handler:
```

```
#definePRESET0 (UINT64_MAX - 999ull)
#definePRESET1 0
void
emt handler(int sig, siginfo t *sip, void *arg)
{
ucontext_t *uap = arg;cpc_event_t sample;
if (sig != SIGEMT || sip->si_code != EMT_CPCOVF) {
   psignal(sig, "example");
    psiginfo(sip, "example");
    return;
}
(void) printf("lwp%d - si addr %p ucontext: %%pc %p %%sp %p\n",
    \lbrack \text{1wp\_self()}, (void *)sip->si_addr,
    (void *)uap->uc_mcontext.gregs[PC],
    (void *)uap->uc_mcontext.gregs[USP]);
if (cpc_take_sample(&sample) == -1)
```
cpc\_bind\_event(3CPC)

```
EXAMPLE 2 Write a signal handler to catch overflow signals. (Continued)
    error("can't sample: %s", strerror(errno));
(void) printf("0x%" PRIx64 " 0x%" PRIx64 "\n",
    sample.ce_pic[0], sample.ce_pic[1]);
(void) fflush(stdout);
sample.ce pic[0] = PRESET0;
sample.ce pic[1] = PRESET1;
if (cpc_bind_event(&sample, CPC_BIND_EMT_OVF) == -1)
    error("cannot bind lwp%d: %s", lwp_self(), strerror(errno));
}
```
and second the setup code (this can be placed after the code that selects the event to be measured):

```
struct sigaction act;
cpc_event_t event;
...
act.sa_sigaction = emt_handler;
bzero(&act.sa_mask, sizeof (act.sa_mask));
act.sa_flags = SA_RESTART|SA_SIGINFO;
if (sigaction(SIGEMT, &act, NULL) == -1)
   error("sigaction: %s", strerror(errno));
event.ce\_pic[0] = PRESET0;event.ce_pic[1] = PRESET1;
if (cpc bind event(&event, CPC BIND EMT OVF) == -1)
    error("cannot bind lwp%d: %s", lwp self(), strerror(errno));
for (iter = 1; iter <= 20; iter++) {
    /* == > Computation to be measured goes here <== */
}
cpc_bind_event(NULL, 0); /* done */
```
Note that a more general version of the signal handler would use write(2) directly instead of depending on the signal-unsafe semantics of stderr and stdout. Most real signal handlers will probably do more with the samples than just print them out.

Sometimes, even the overhead of performing a system call will be too disruptive to the events being measured. Once a call to cpc\_bind\_event() has been issued, it is possible to directly access the performance hardware registers from within the application. If the performance counter context is active, then the counters will count on behalf of the current LWP. **NOTES**

```
rd %pic, %rN ! All UltraSPARC
       wr %rN, %pic ! (ditto, but see text)
       rdpmc ! Pentium II only
SPARC
   IA
```
If the counter context is not active or has been invalidated, the %pic register (SPARC), and the rdpmc instruction (Pentium) will become unavailable.

**<sup>66</sup>** man pages section 3: Extended Library Functions • Last Revised 20 Mar 2001

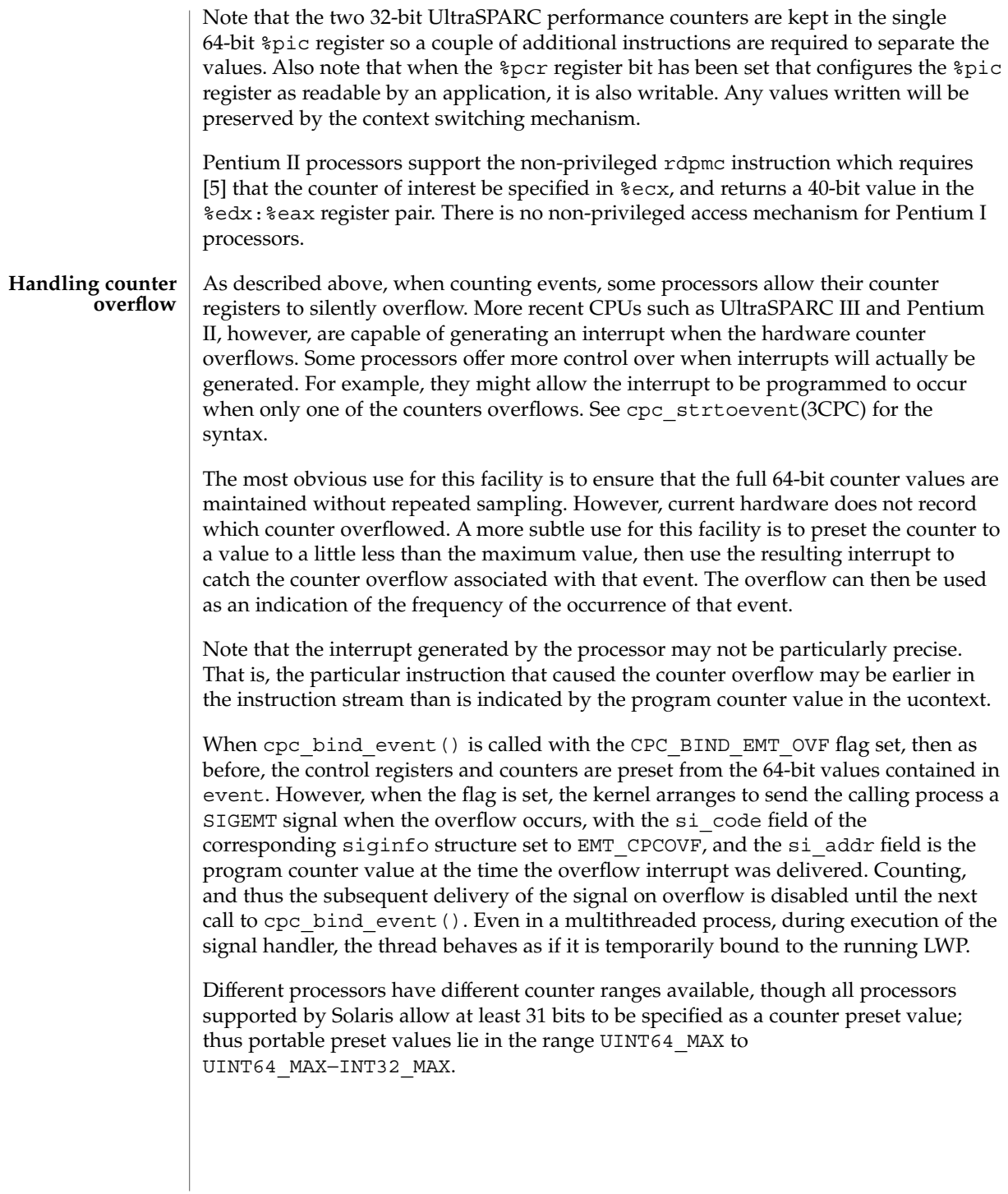

## cpc\_bind\_event(3CPC)

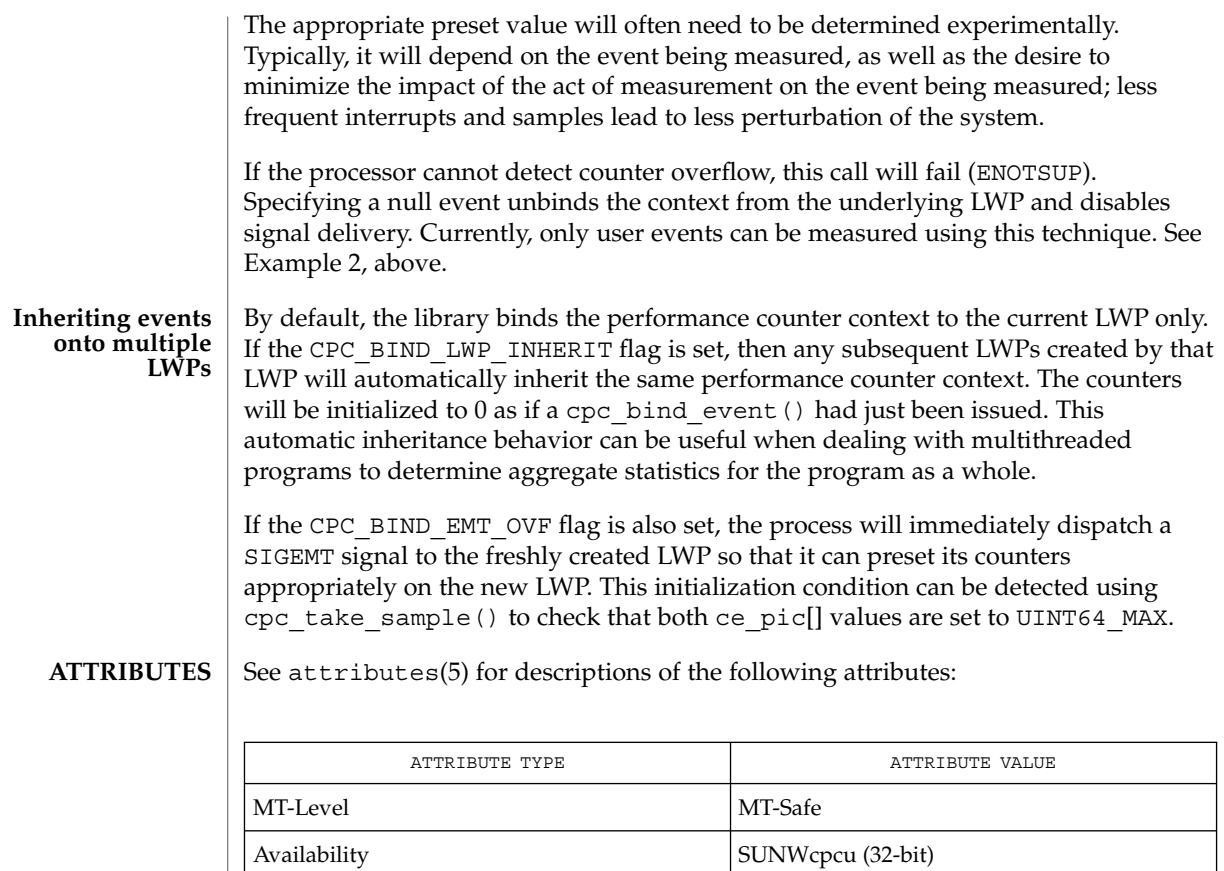

- SUNWcpcux (64-bit) Interface Stability Evolving
- cpustat(1), cpc(3CPC), cpc\_access(3CPC), cpc\_strtoevent(3CPC), attributes(5) **SEE ALSO**

**68** man pages section 3: Extended Library Functions • Last Revised 20 Mar 2001

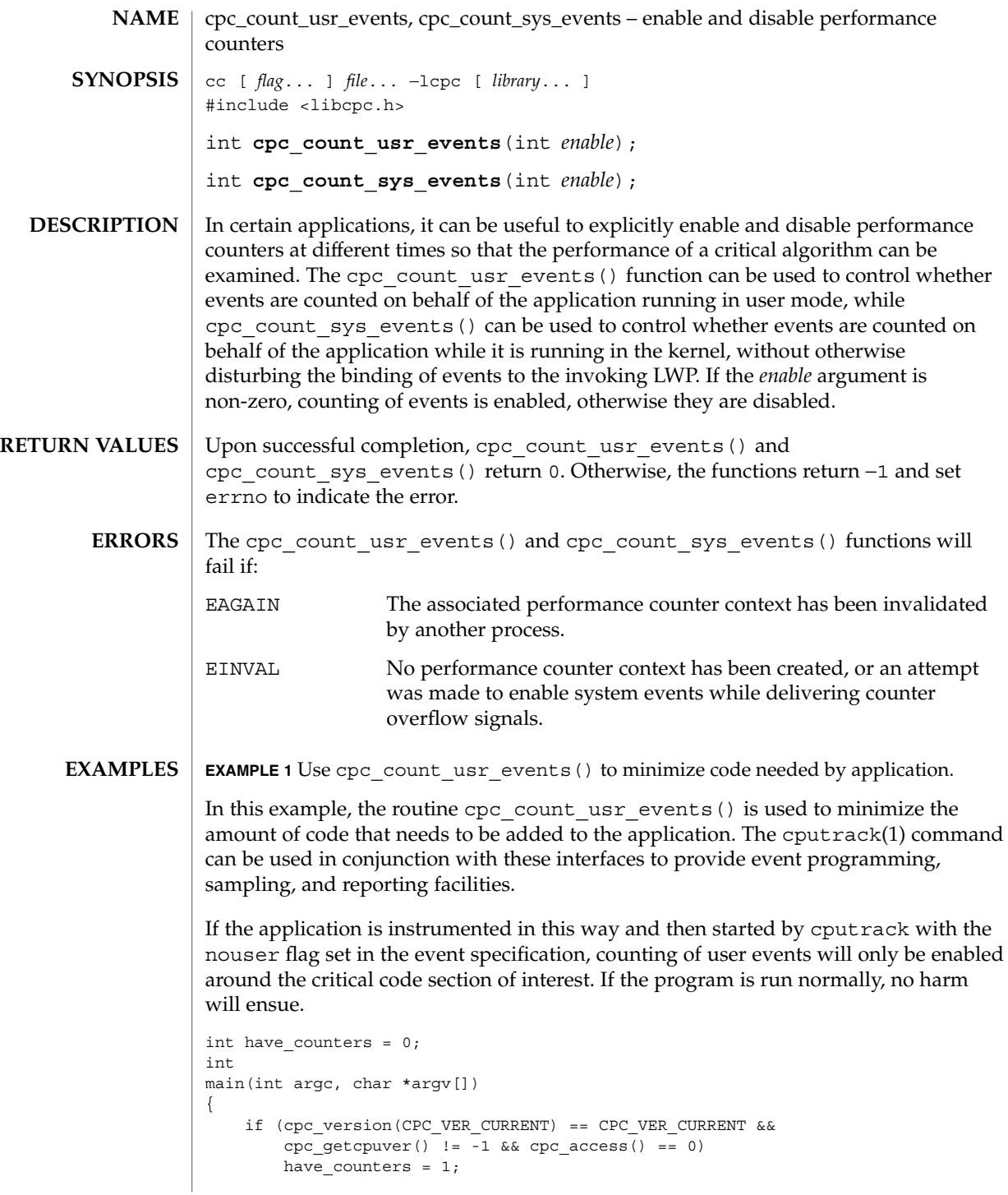

cpc\_count\_usr\_events(3CPC)

}

**EXAMPLE 1** Use cpc\_count\_usr\_events() to minimize code needed by application. *(Continued)*

/\* ... other application code \*/ if (have\_counters) (void) cpc count usr events(1);  $/* == > Code to be measured goes here < == */$ if (have\_counters) (void) cpc\_count\_usr\_events(0); /\* ... other application code \*/

#### See attributes(5) for descriptions of the following attributes: **ATTRIBUTES**

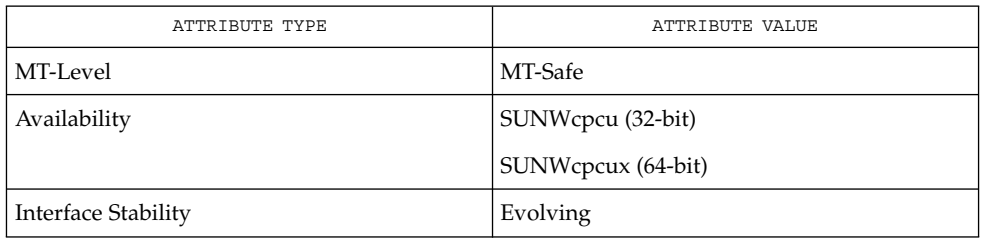

cputrack(1), cpc(3CPC), cpc\_access(3CPC), cpc\_version(3CPC), cpc\_getcpuver(3CPC), cpc\_bind\_event(3CPC), cpc\_pctx\_bind\_event(3CPC),  $atributes(5)$ **SEE ALSO**

**70** man pages section 3: Extended Library Functions • Last Revised 14 Sep 1999

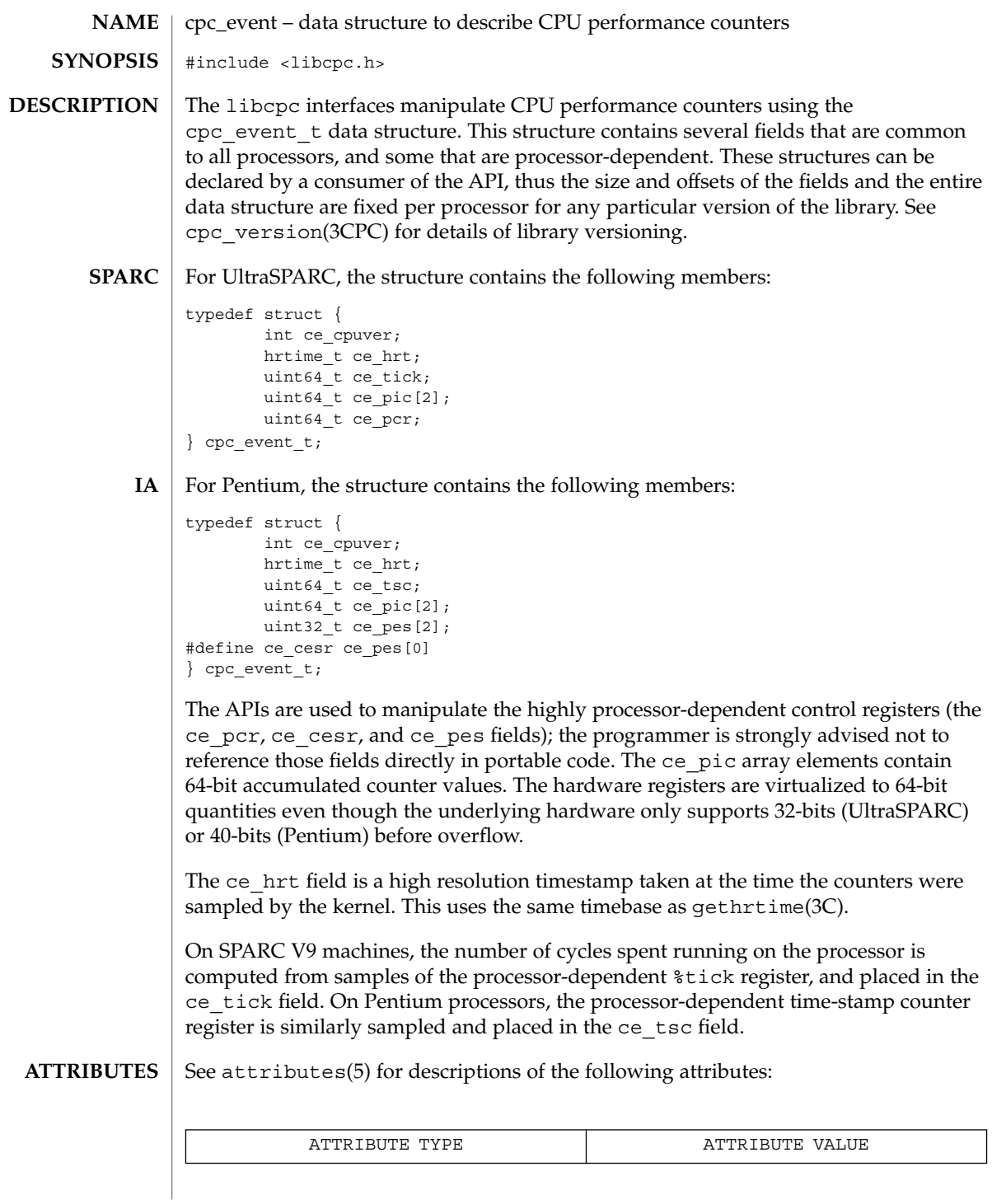

Extended Library Functions **71**

cpc\_event(3CPC)

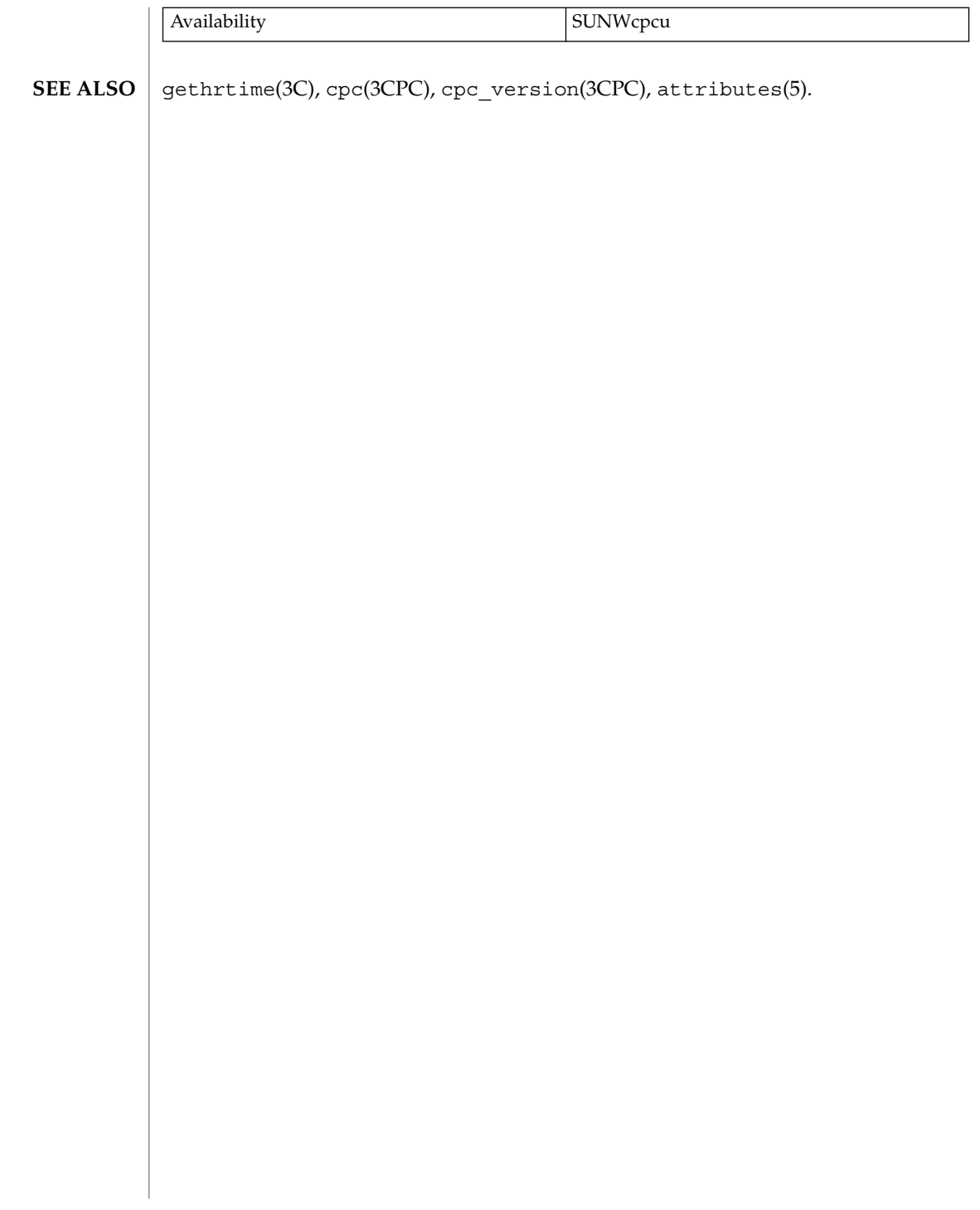
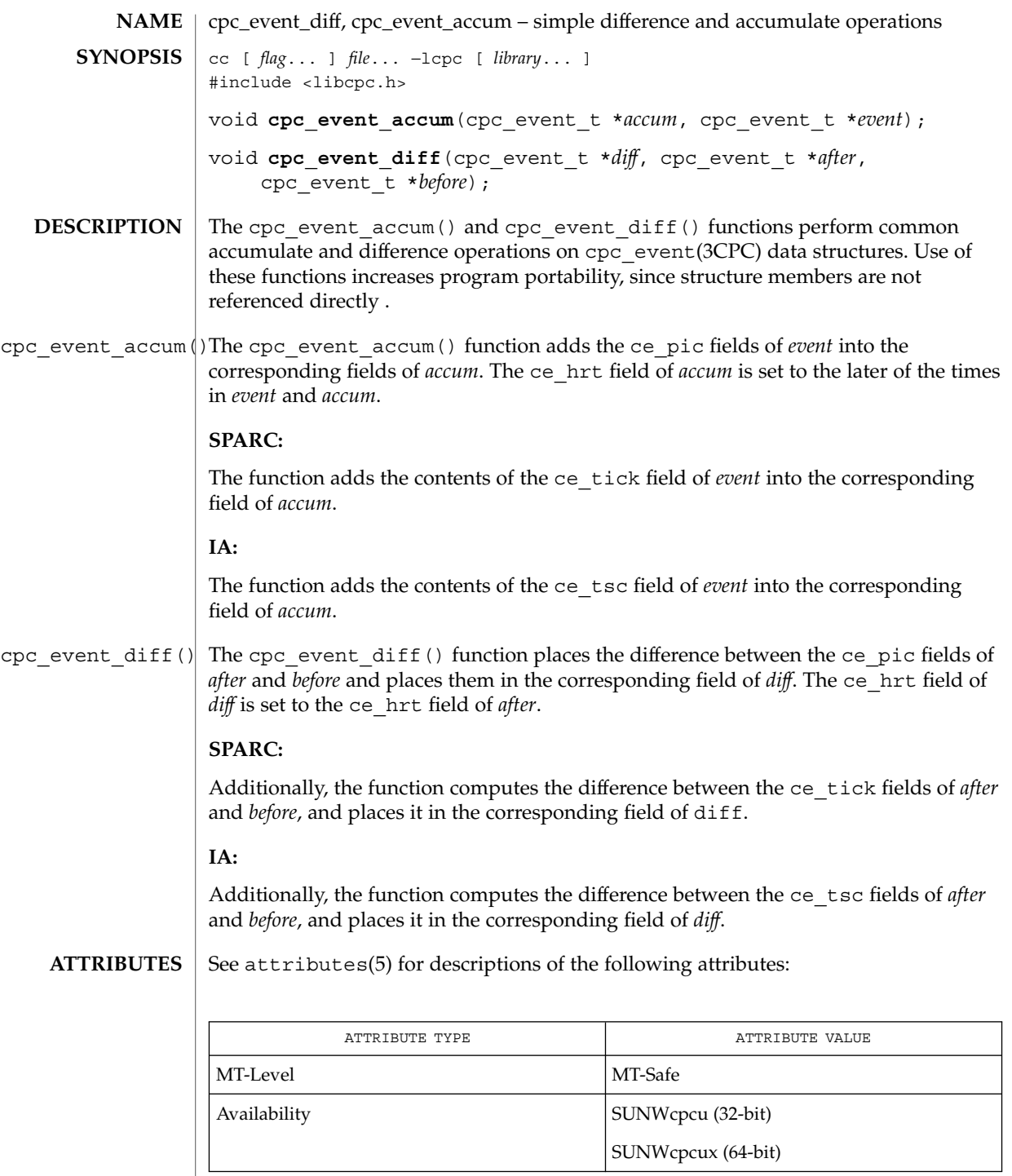

# cpc\_event\_diff(3CPC)

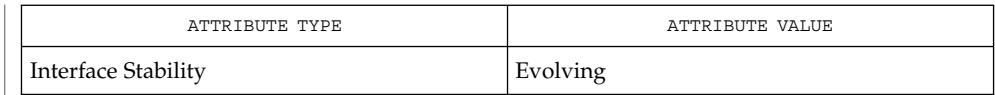

 $\textbf{SEE \, ALSO} \parallel \text{cpc}(\text{3CPC})$ ,  $\text{cpc\_event}(\text{3CPC})$ ,  $\texttt{attributes}(5)$ .

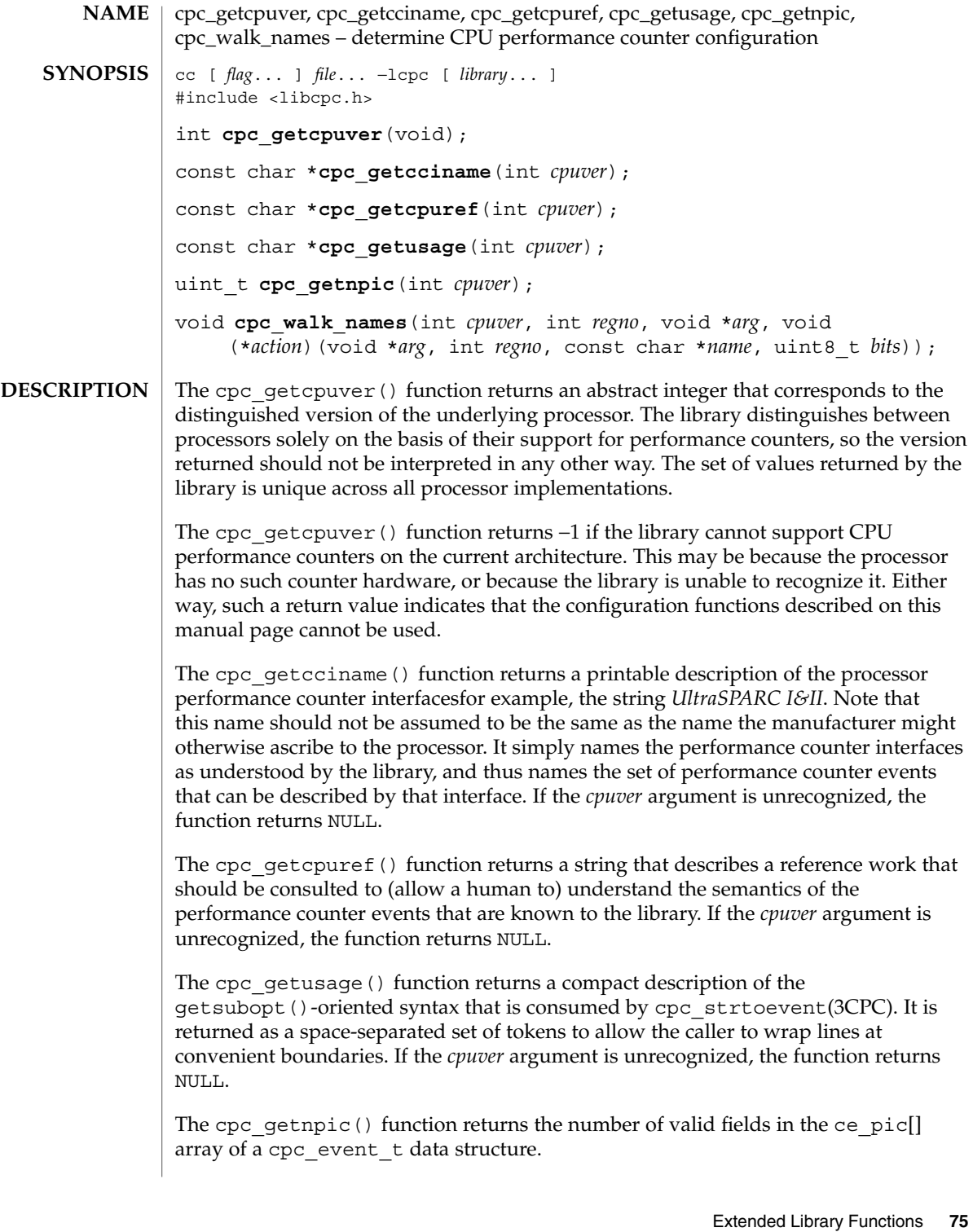

cpc\_getcpuver(3CPC)

The library maintains a list of events that it believes the processor capable of measuring, along with the bit patterns that must be set in the corresponding control register, and which counter the result will appear in. The cpc\_walk\_names() function calls the *action*( ) function on each element of the list so that an application can print appropriate help on the set of events known to the library. The *arg* parameter is passed uninterpreted from the caller on each invocation of the *action*( ) function.

If the parameters specify an invalid or unknown CPU or register number, the function silently returns without invoking the action function.

Prior to calling any of these functions, applications should call cpc\_access(3CPC) to determine if the counters are accessible on the system. **USAGE**

**ATTRIBUTES**

See attributes(5) for descriptions of the following attributes:

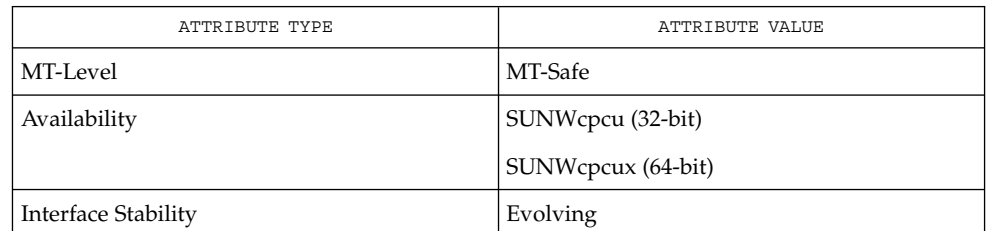

- cpc(3CPC), cpc\_access(3CPC), attributes(5). **SEE ALSO**
	- Only SPARC processors are described by the SPARC version of the library, and only Intel processors are described by the Intel version of the library. **NOTES**

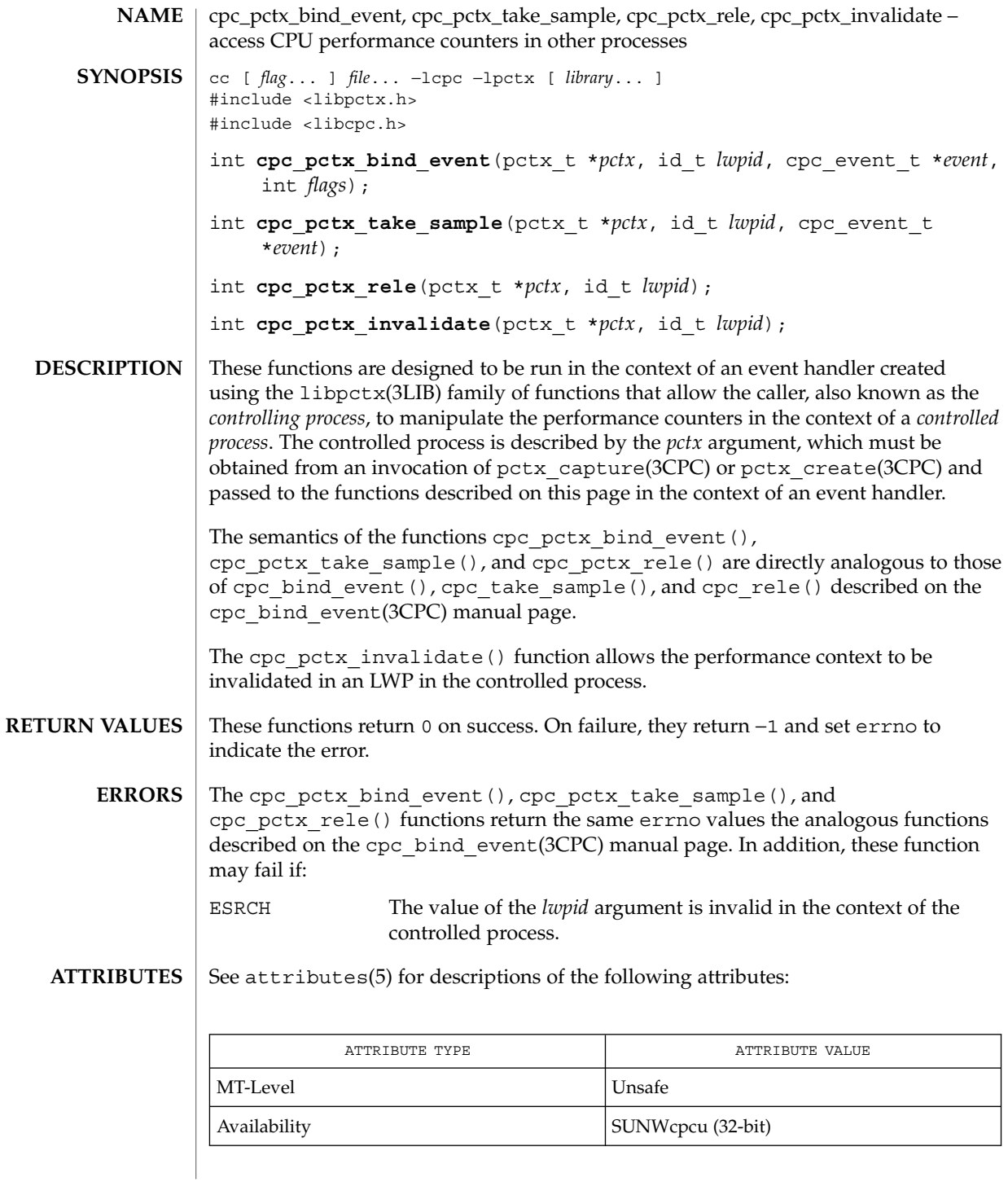

### cpc\_pctx\_bind\_event(3CPC)

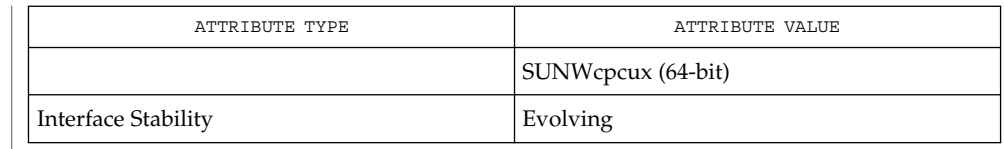

- cpc(3CPC), cpc\_bind\_event(3CPC), pctx\_capture(3CPC), pctx\_create(3CPC), attributes(5). **SEE ALSO**
	- The capability to create and analyze overflow events in other processes is not available, though it may be made available in a future version of this API. In the current implementation, the *flags* field must be specified as 0. **NOTES**

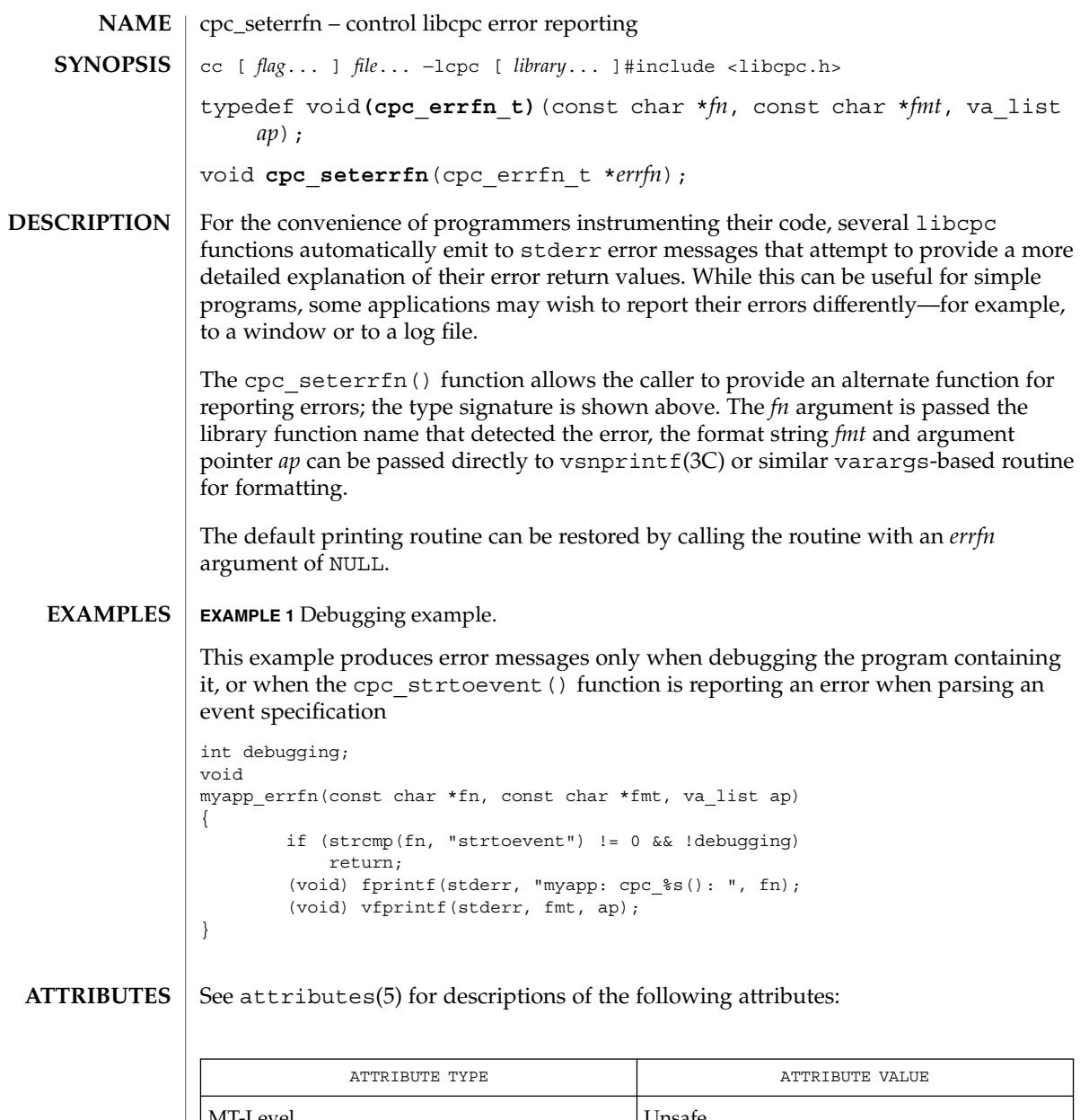

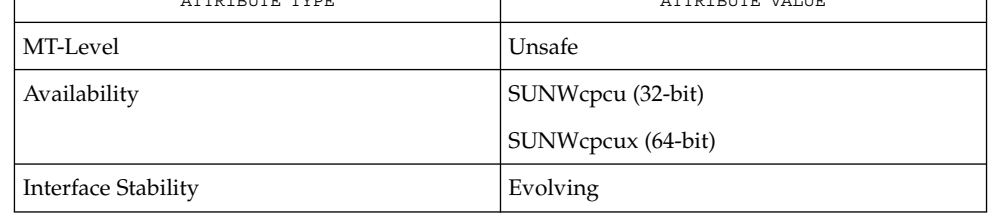

cpc\_seterrfn(3CPC)

 $\textbf{SEE \, ALSO}$  |  $\text{cpc}(\text{3CPC})$ ,  $\text{vsnprintf}(\text{3C})$ ,  $\text{attributes}(5).$ 

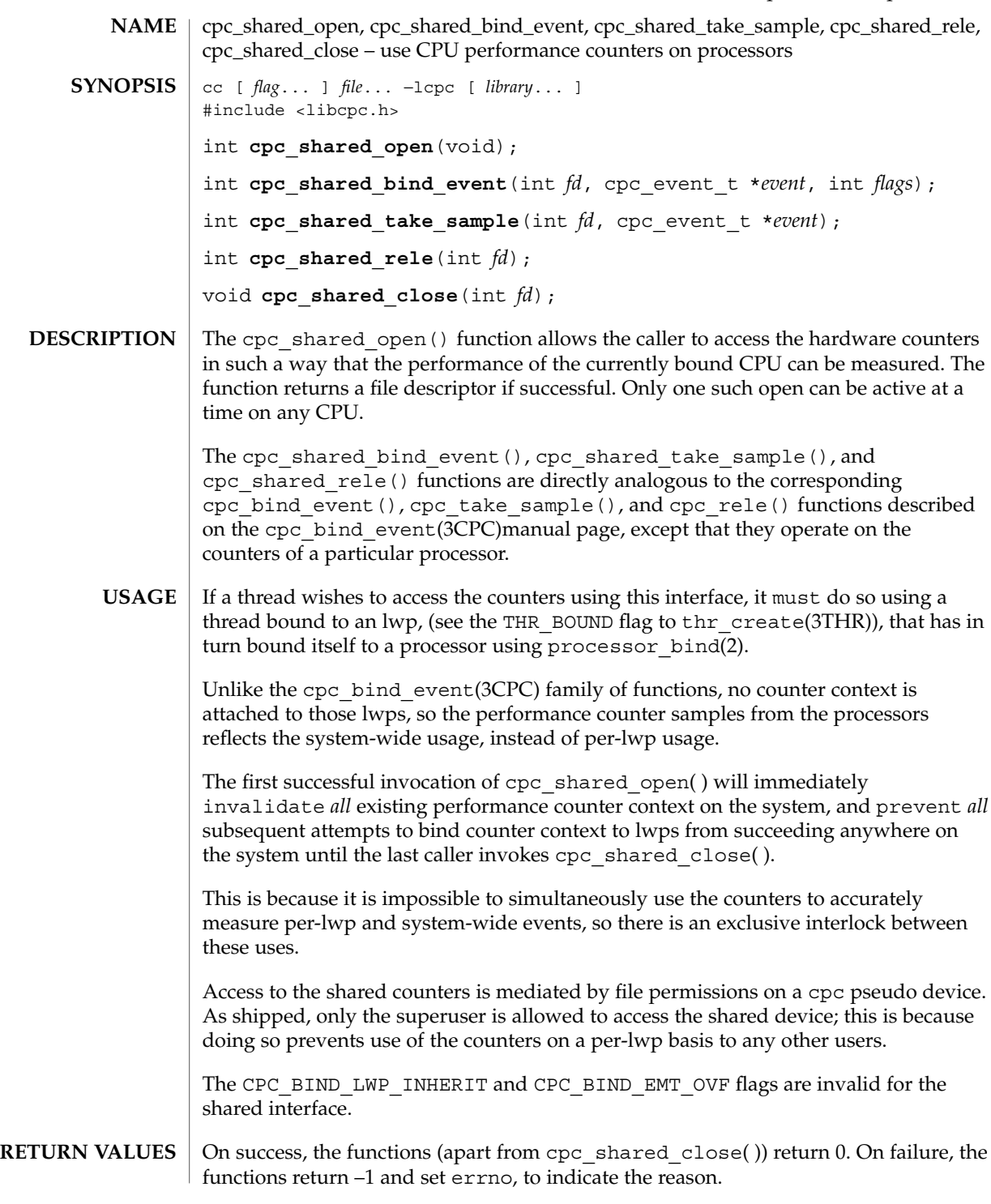

cpc\_shared\_open(3CPC)

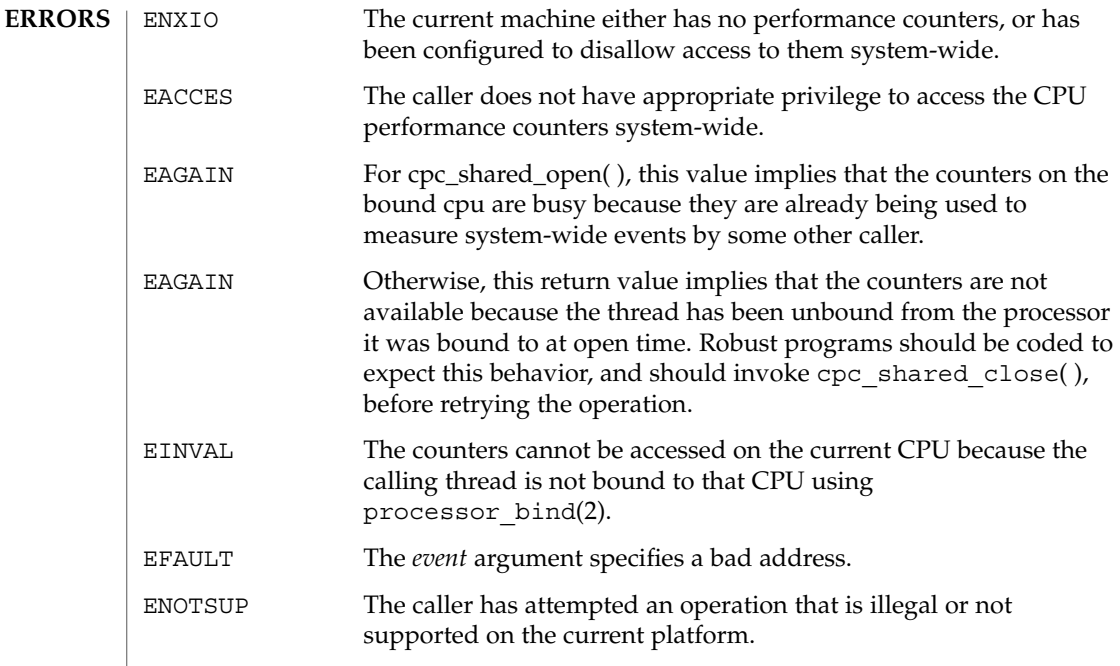

#### See attributes(5) for descriptions of the following attributes: **ATTRIBUTES**

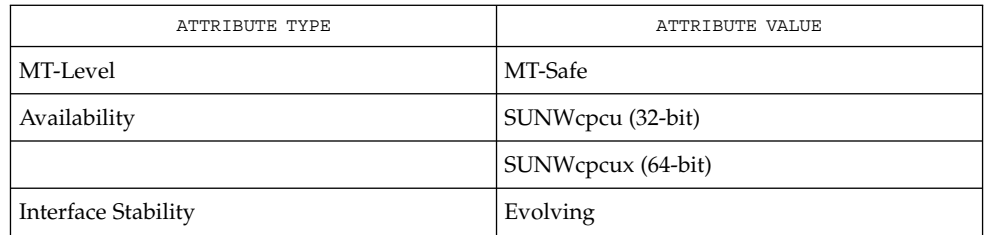

processor\_bind(2), cpc(3CPC), cpc\_bind\_event(3CPC), thr\_create(3THR), attributes(5) **SEE ALSO**

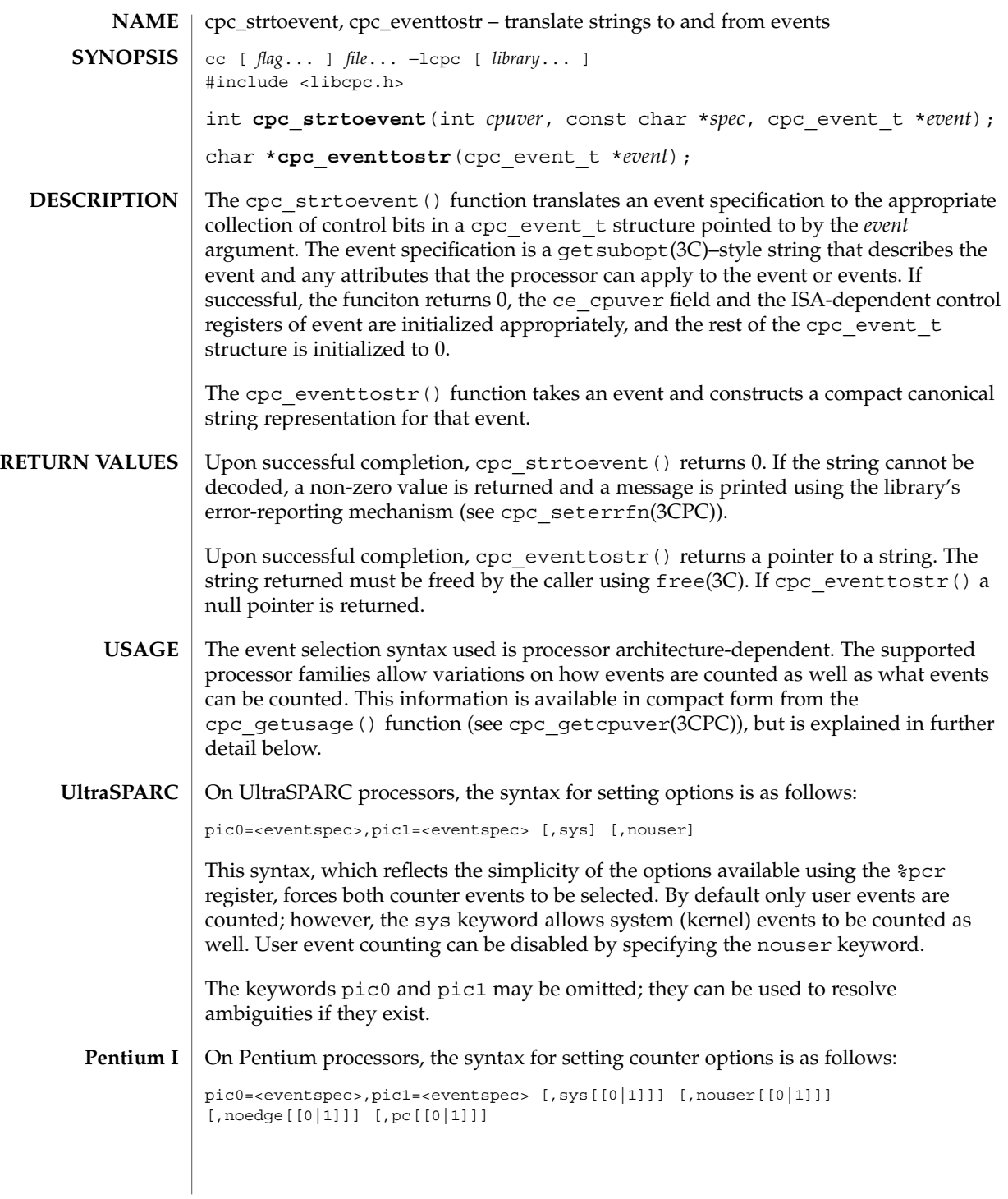

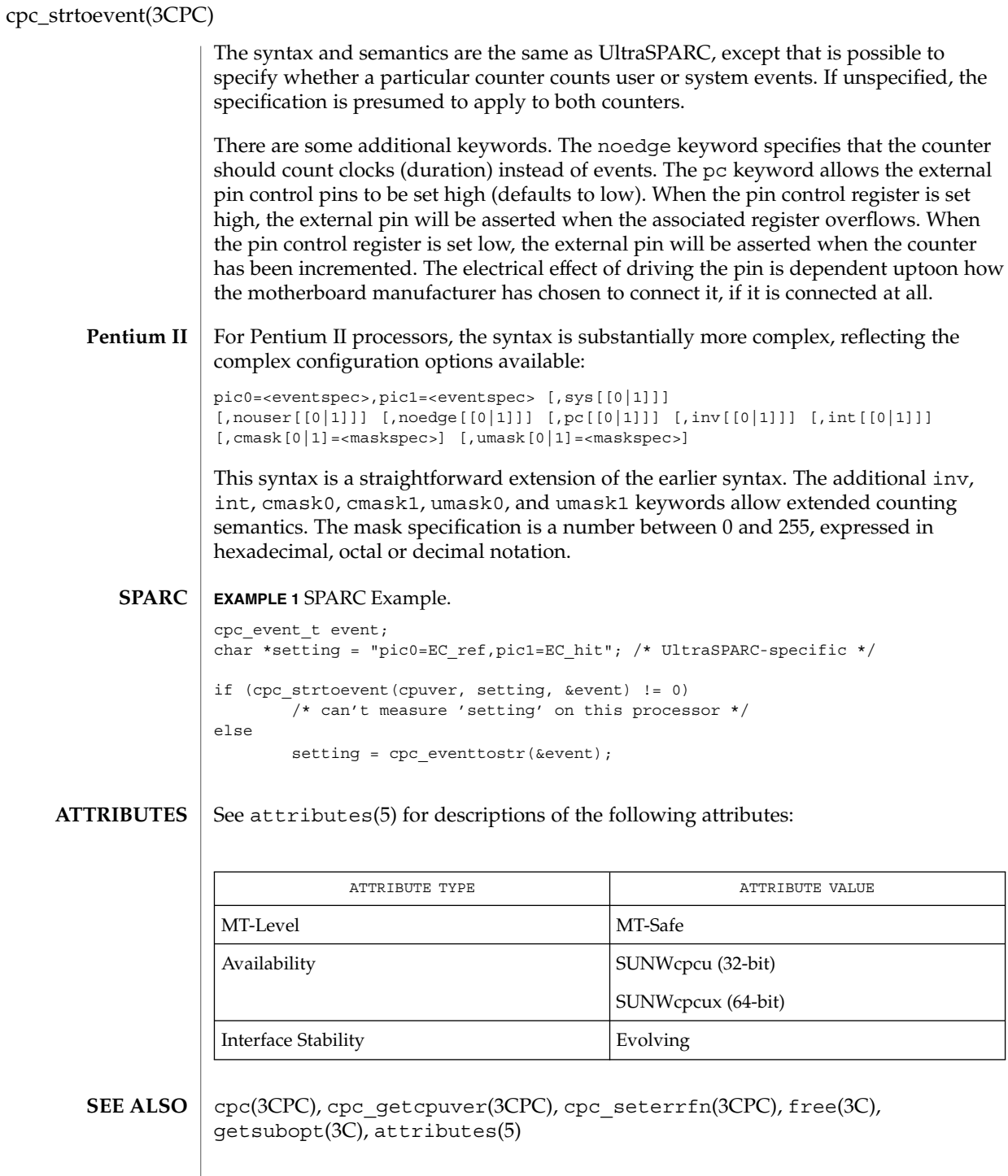

cpc\_strtoevent(3CPC)

These functions are provided as a convenience only. As new processors are usually released asynchronously with software, the library allows the pic0 and pic1 keywords to interpret numeric values specified directly in hexadecimal, octal, or decimal. **NOTES**

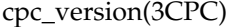

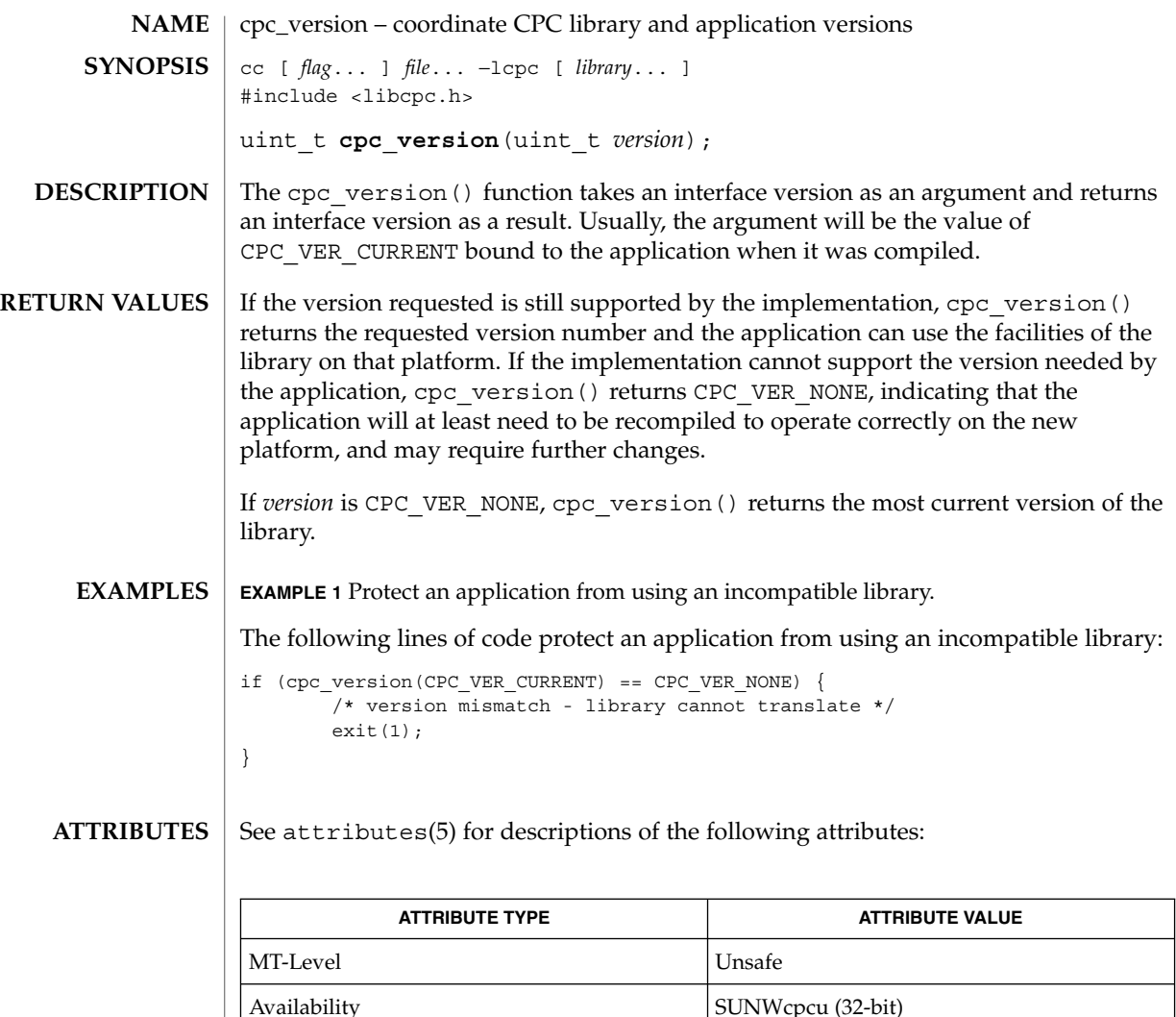

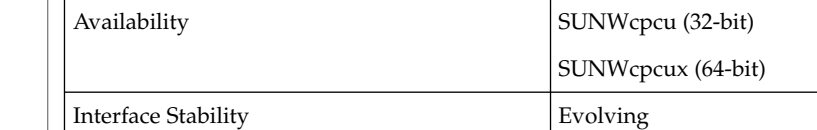

#### cpc(3CPC), attributes(5) **SEE ALSO**

The version number is used only to express incompatible semantic changes in the performance counter interfaces on the given platform within a single instruction set architecture, for example, when a new set of performance counter registers are added to an existing processor family that cannot be specified in the existing cpc\_event\_t data structure. **NOTES**

# demangle(3EXT)

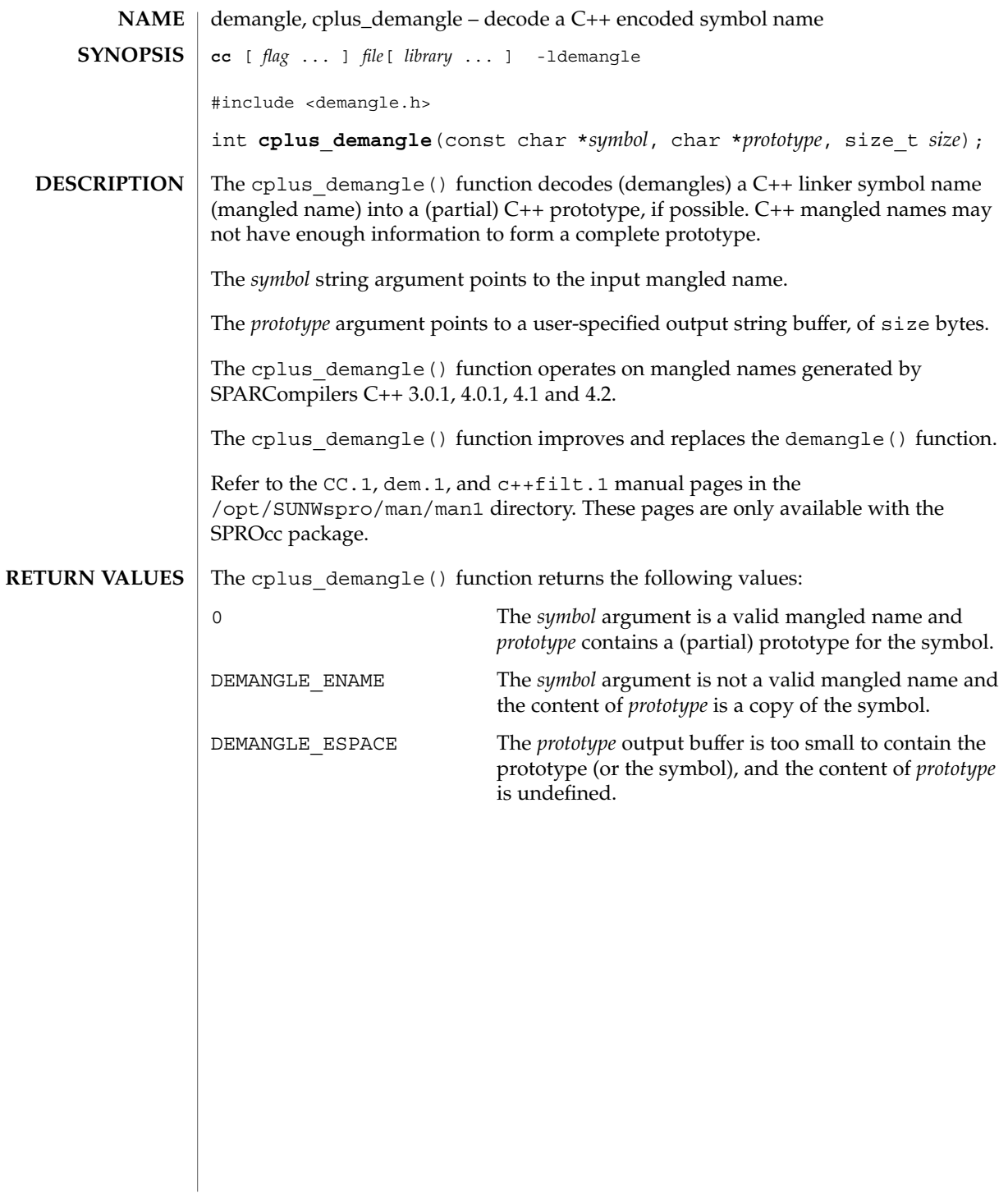

# devid\_get(3DEVID)

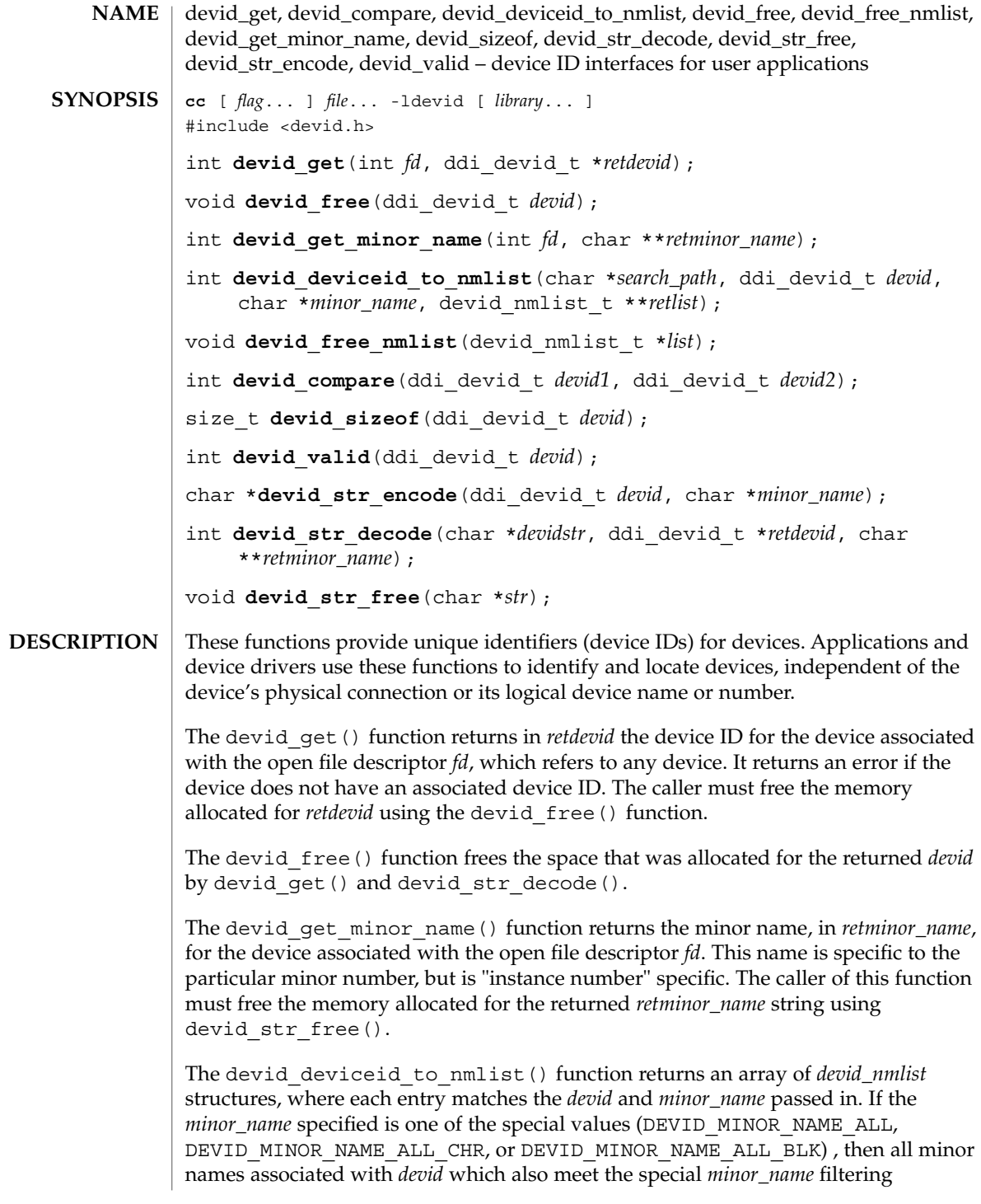

requirements are returned. The *devid\_nmlist* structure contains the device name and device number. The last entry of the array contains a null pointer for the *devname* and NODEV for the device number. This function traverses the file tree, starting at *search\_path*. For each device with a matching device ID and minor name tuple, a device name and device number are added to the *retlist*. If no matches are found, an error is returned. The caller of this function must free the memory allocated for the returned array with the devid free nmlist() function. This function may take a long time to complete if called with the device ID of an unattached device.

The devid free nmlist() function frees the memory allocated by the devid deviceid to nmlist() function.

The devid compare() function compares two device IDs and determines both equality and sort order. The function returns an integer greater than 0 if the device ID pointed to by *devid1* is greater than the device ID pointed to by *devid2*. It returns 0 if the device ID pointed to by *devid1* is equal to the device ID pointed to by *devid2*. It returns an integer less than 0 if the device ID pointed to by *devid1* is less than the device ID pointed to by *devid2*. This function is the only valid mechanism to determine the equality of two devids. This function may indicate equality for arguments which by simple inspection appear different.

The devid sizeof() function returns the size of *devid* in bytes.

The devid\_valid() function validates the format of a *devid*. It returns 1 if the format is valid, and 0 if invalid. This check may not be as complete as the corresponding kernel function ddi devid valid() (see ddi devid compare(9F)).

The devid\_str\_encode() function encodes a *devid* and *minor\_name* into a null-terminated ASCII string, returning a pointer to that string. To avoid shell conflicts, the *devid* portion of the string is limited to uppercase and lowercase letters, digits, and the plus  $(+)$ , minus  $(-)$ , period  $(.)$ , equals  $(=)$ , underscore  $(_)$ , tilde  $(¬)$ , and comma (,) characters. If there is an ASCII quote character in the binary form of a *devid*, the string representation will be in hex id form, not ascii id form. The comma  $()$ character is added for "id1," at the head of the string *devid*. If both a *devid* and a *minor\_name* are non-null, a slash (/)is used to separate the *devid* from the *minor\_name* in the encoded string. If *minor\_name* is null, only the *devid* is encoded. If the *devid* is null then the special string "id0" is returned. Note that you cannot compare the returned string against another string with strcmp(3C) to determine devid equality. The string returned must be freed by calling devid str free().

The devid  $str$  decode() function takes a string previously produced by the devid str encode() or ddi devid str encode() (see ddi devid  $compare(9F)$ ) function and decodes the contained device ID and minor name, allocating and returning pointers to the extracted parts via the *retdevid* and *retminor\_name* arguments. If the special *devidstr* "id0" was specified, the returned device ID and minor name will both be null. A non-null returned devid must be freed by the caller by the devid free () function. A non-null returned minor name must be freed by calling devid\_str\_free().

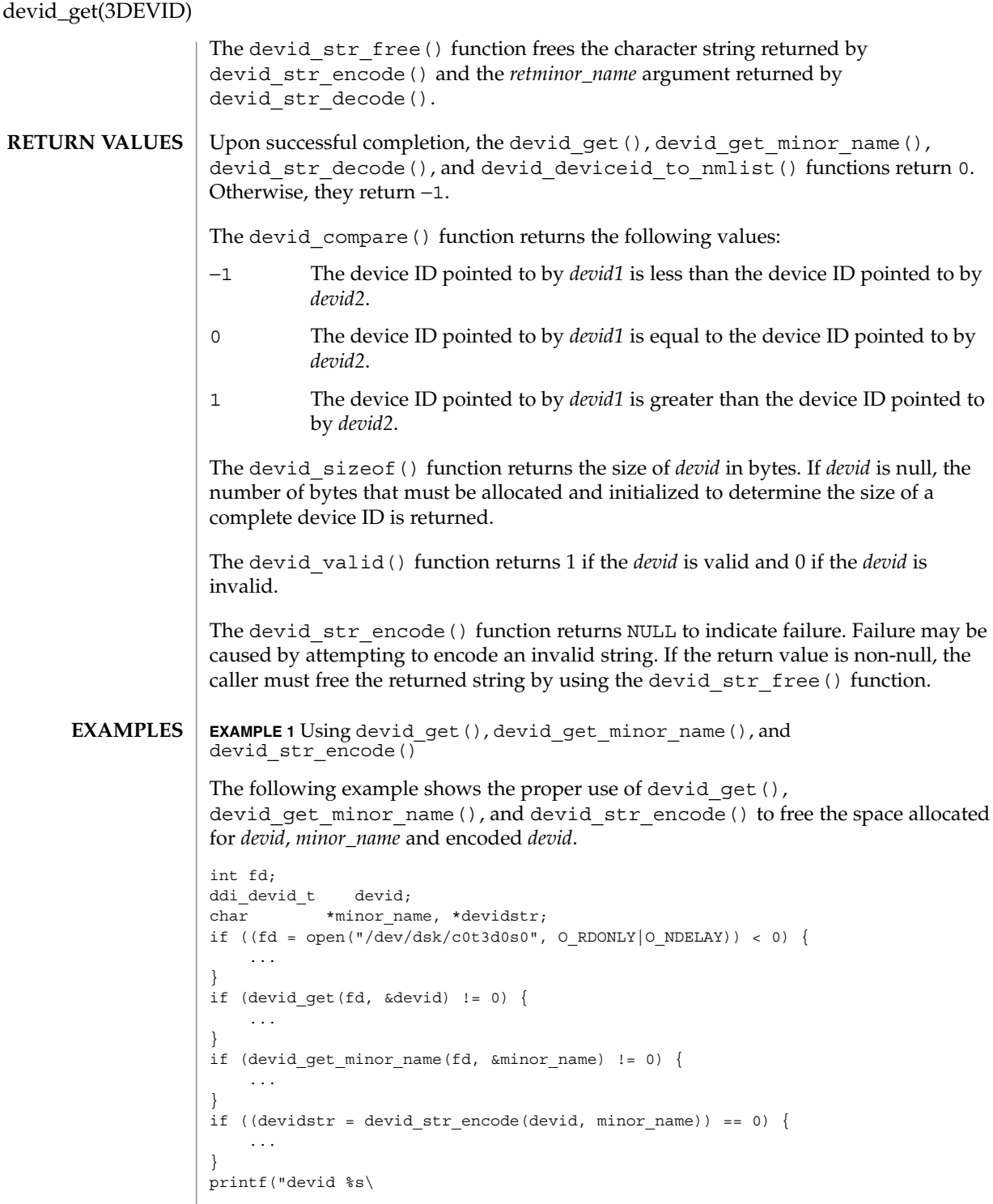

```
EXAMPLE 1 Using devid_get(), devid_get_minor_name(), and
devid_str_encode() (Continued)
", devidstr);
devid_str_free(devidstr);
devid_free(devid);
devid str free(minor name);
EXAMPLE 2 Using devid_deviceid_to_nmlist() and devid_free_nmlist()
The following example shows the proper use of devid deviceid to nmlist()
and devid_free_nmlist():
devid_nmlist_t *list = NULL;<br>int err;
     err;
if (devid_deviceid_to_nmlist("/dev/rdsk", devid,
   minor name, &list))
       return (-1);
/* loop through list and process device names and numbers */
devid_free_nmlist(list);
```
See attributes(5) for description of the following attributes: **ATTRIBUTES**

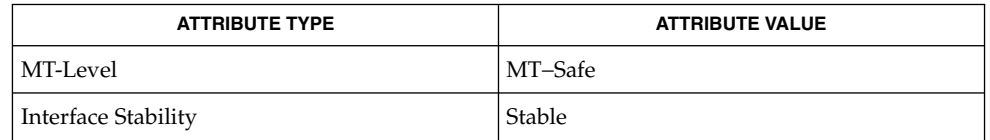

free(3C), libdevid(3LIB), attributes(5), ddi\_devid\_compare(9F) **SEE ALSO**

# di\_binding\_name(3DEVINFO)

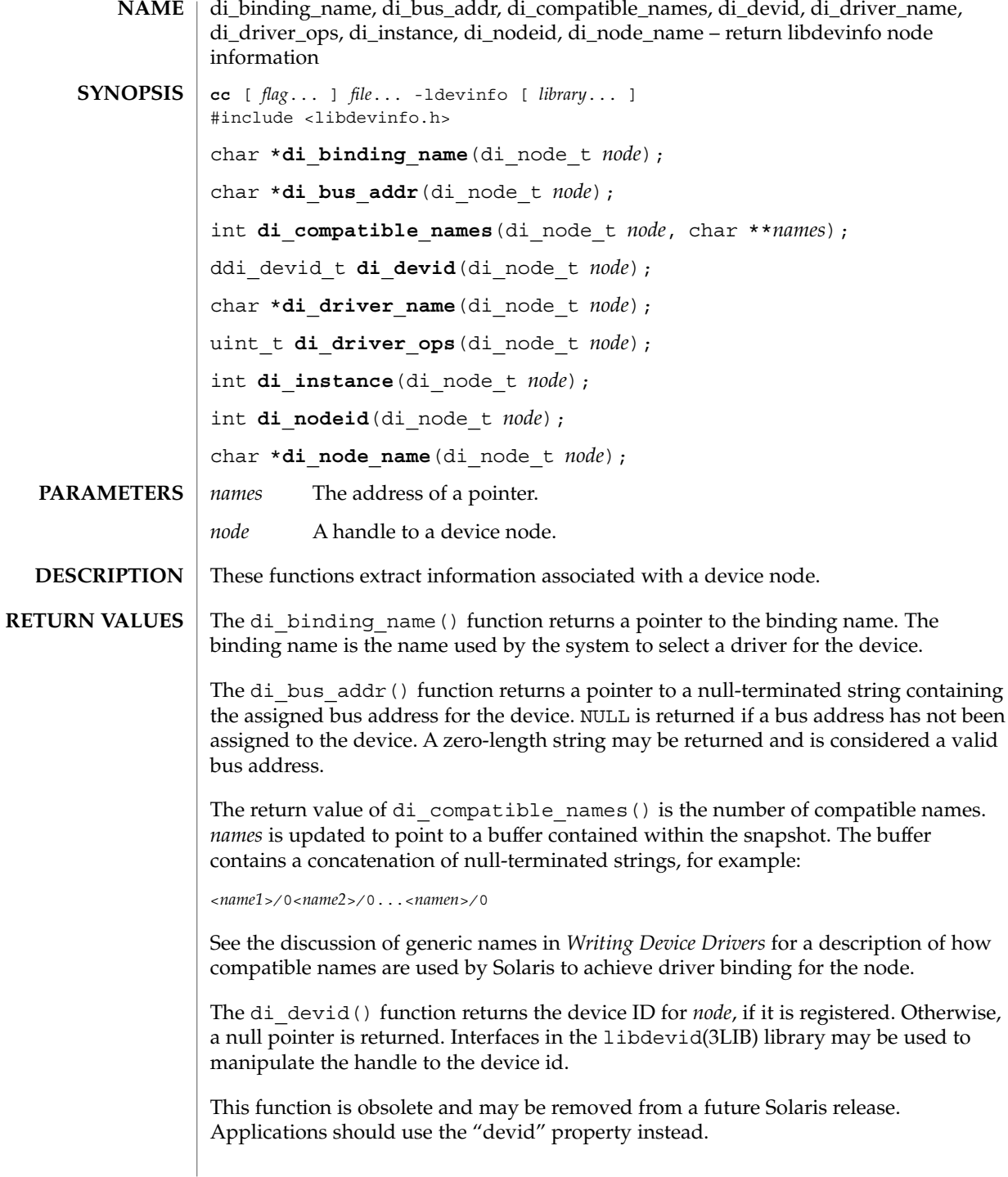

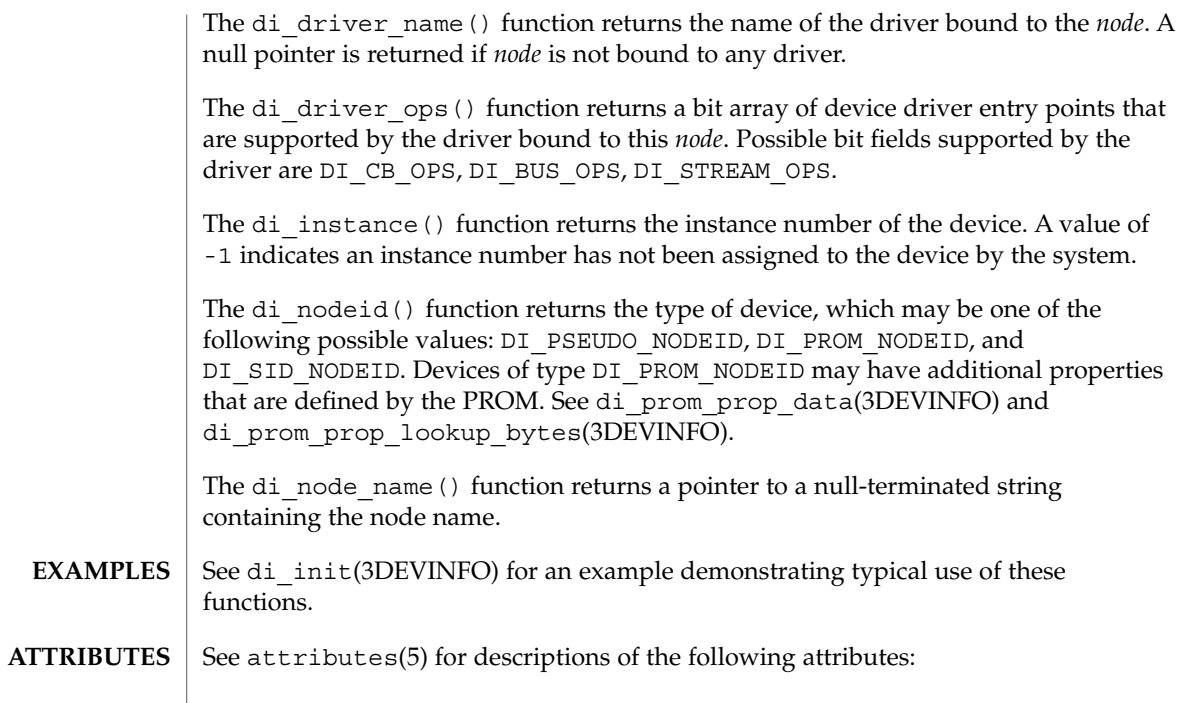

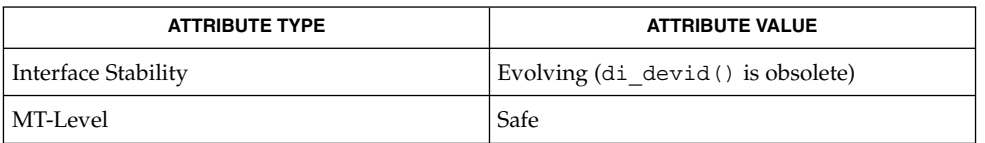

#### di\_init(3DEVINFO), di\_prom\_init(3DEVINFO), di\_prom\_prop\_data(3DEVINFO), di\_prom\_prop\_lookup\_bytes(3DEVINFO), libdevid(3LIB), libdevinfo(3DEVINFO), attributes(5) **SEE ALSO**

*Writing Device Drivers*

# di\_child\_node(3DEVINFO)

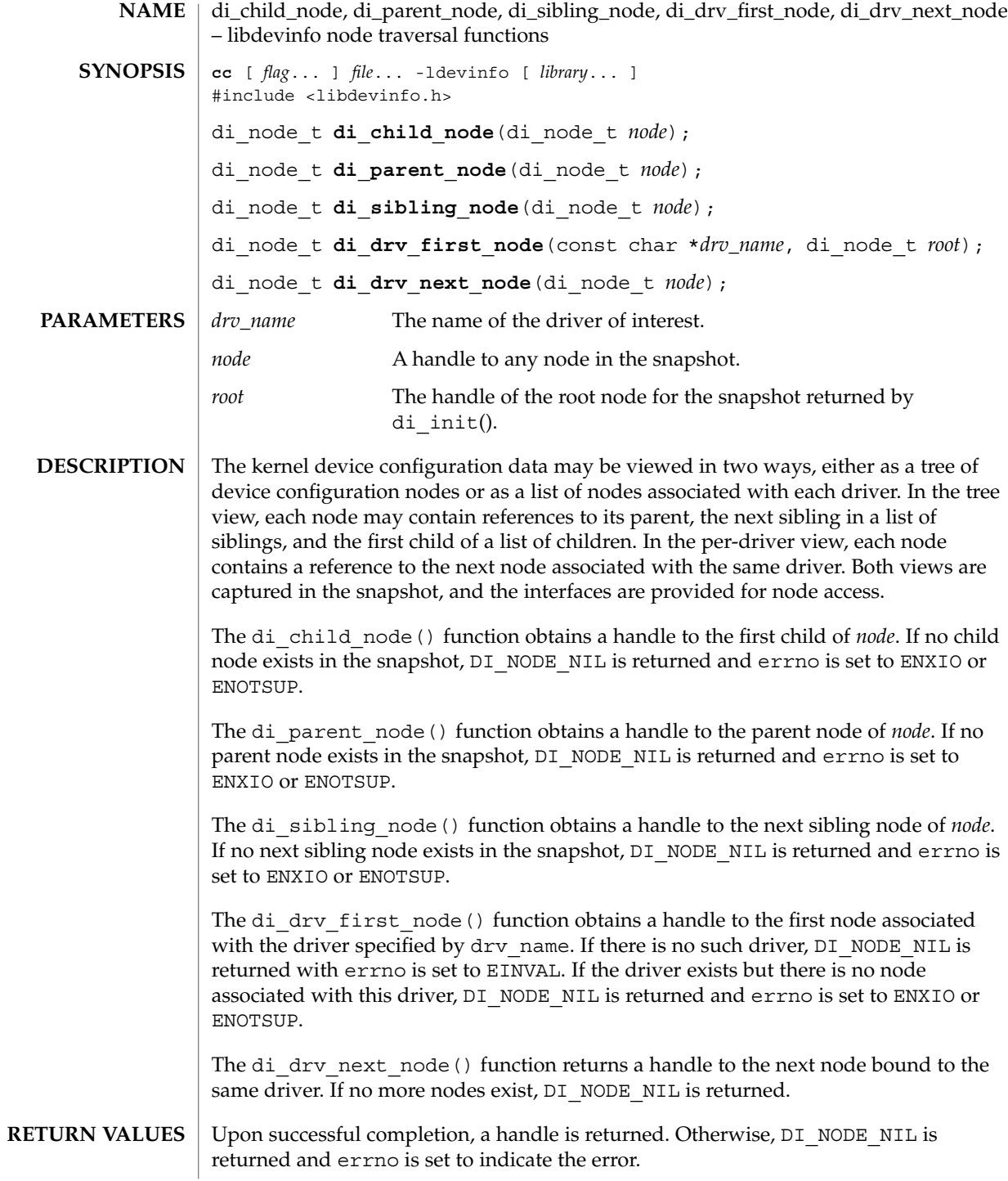

### di\_child\_node(3DEVINFO)

**ERRORS** | These functions will fail if:

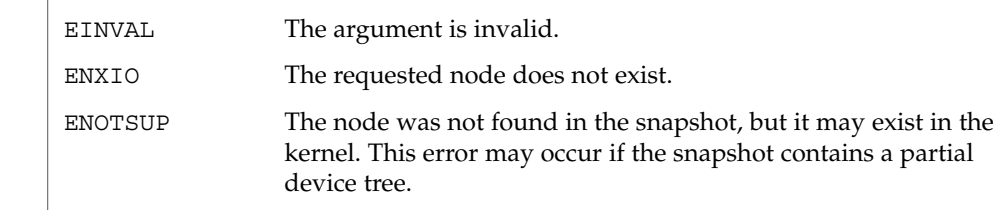

**ATTRIBUTES** See attributes(5) for descriptions of the following attributes:

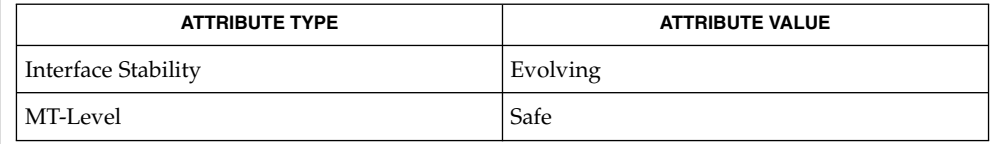

 $\textbf{SEE \, ALSO} \parallel \text{di}\text{\_init}()$ , libdevinfo(3DEVINFO), attributes(5)

*Writing Device Drivers*

di\_devfs\_path(3DEVINFO)

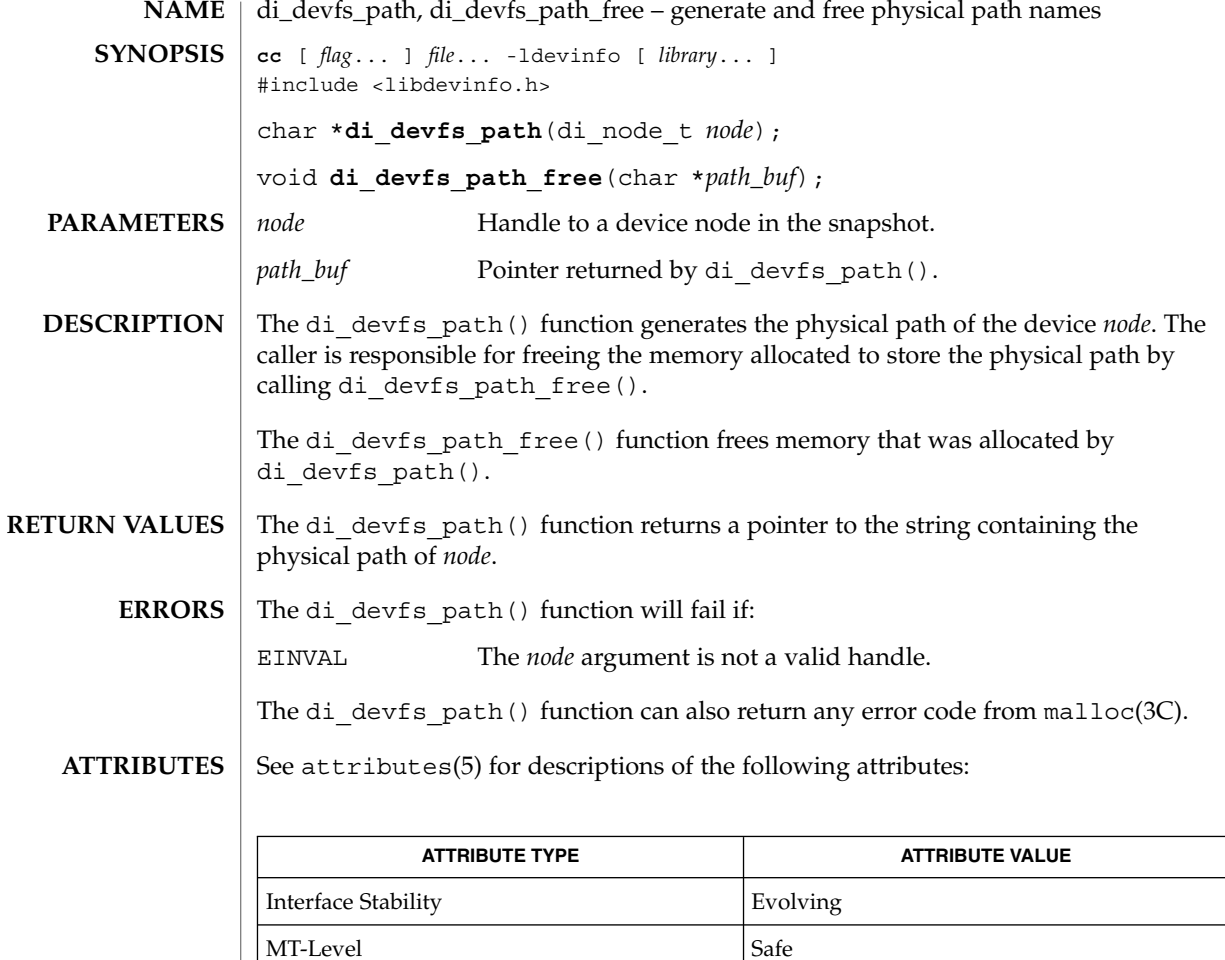

malloc(3C), libdevinfo(3DEVINFO), attributes(5) **SEE ALSO**

*Writing Device Drivers*

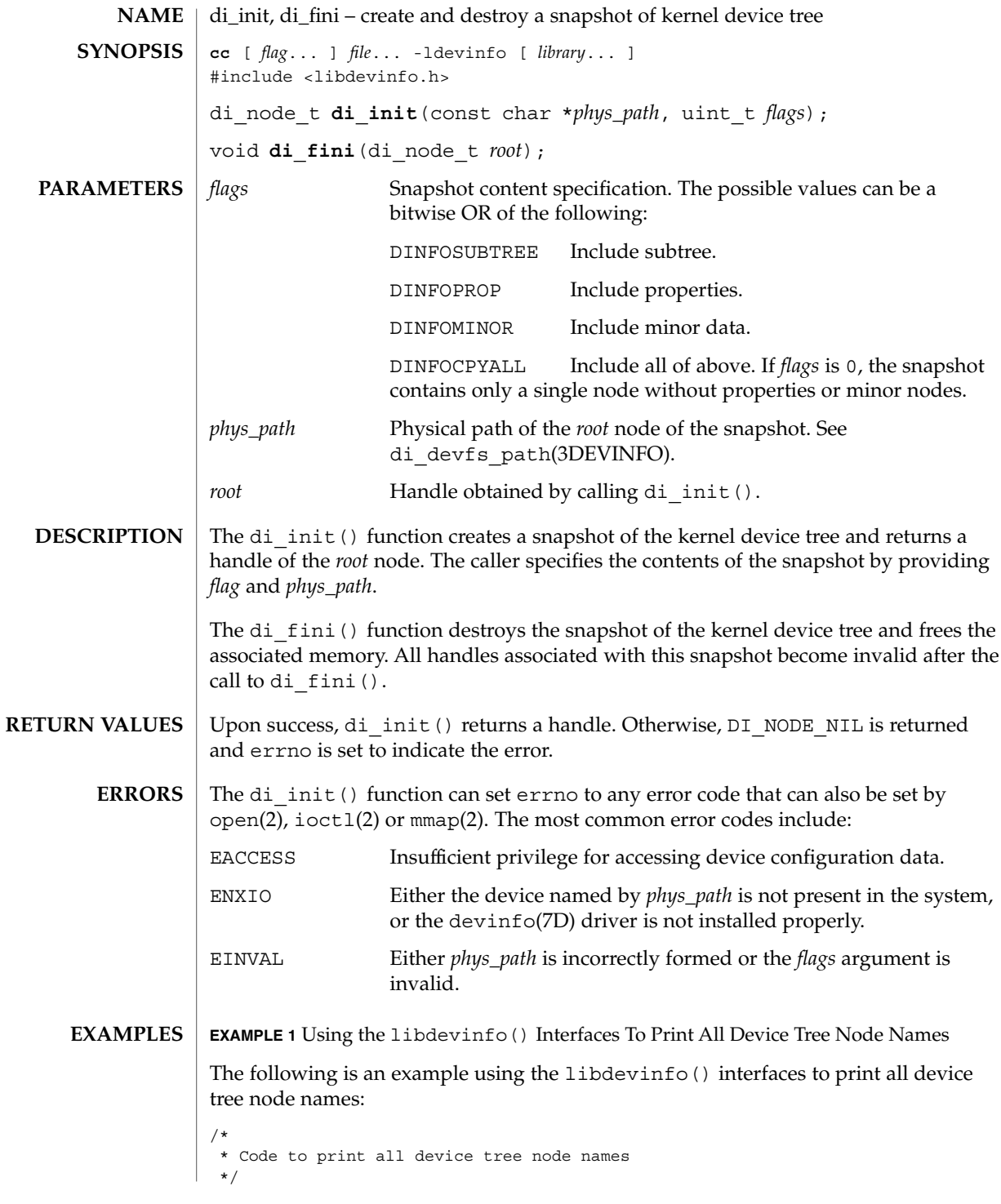

Extended Library Functions **97**

#### di\_init(3DEVINFO)

**EXAMPLE 1** Using the libdevinfo() Interfaces To Print All Device Tree Node Names *(Continued)*

```
#include <stdio.h>
#include <libdevinfo.h>
int
prt_nodename(di_node_t node, void *arg)
{
     printf("%s\n", di_node_name(node));
     return (DI_WALK_CONTINUE);
}
main()
{
     di_node_t root_node;
     i = -<br>if((root node = di_init("/", DINFOSUBTREE)) == DI_NODE_NIL) {
           fprintf(stderr, "di_init() failed\n");
           exit(1);
     }
     di_walk_node(root_node, DI_WALK_CLDFIRST, NULL, prt_nodename);
     di_fini(root_node);
}
EXAMPLE 2 Using the libdevinfo() Interfaces To Print The Physical Path Of SCSI Disks
The following example uses the libdevinfo()interfaces to print the physical path of
SCSI disks:
/*
* Code to print physical path of scsi disks
*/
#include <stdio.h>
#include <libdevinfo.h>
#define DISK_DRIVER "sd" /* driver name */
void
prt_diskinfo(di_node_t node)
{
    int instance;
       char *phys_path;
    /*
     * If the device node exports no minor nodes,
    * there is no physical disk.
     */
     if (di_minor_next(node, DI_MINOR_NIL) == DI_MINOR_NIL) {
             return;
         }
         instance = di_instance(node);
         phys_path = di_devfs_path(node);
         printf("%s%d: %s\n", DISK_DRIVER, instance, phys_path);
         di devfs path free(phys path);
```

```
EXAMPLE 2 Using the libdevinfo() Interfaces To Print The Physical Path Of SCSI
         Disks (Continued)
}
void
walk disknodes(di node t node)
{
         node = di drv first node(DISK DRIVER, node);
         while (node != DI NODE NIL) \{prt_diskinfo(node);
             node = di_drv\_next\_node(node);
        }
}
main()
{
    di node t root node;
    \overline{\text{if}} ((root node = di_init("/", DINFOCPYALL)) == DI_NODE_NIL) {
        fprintf(stderr, "di_init() failed\n");
        exit(1);}
        walk_disknodes(root_node);
        di_fini(root_node);
}
```
#### **ATTRIBUTES**

See attributes(5) for descriptions of the following attributes:

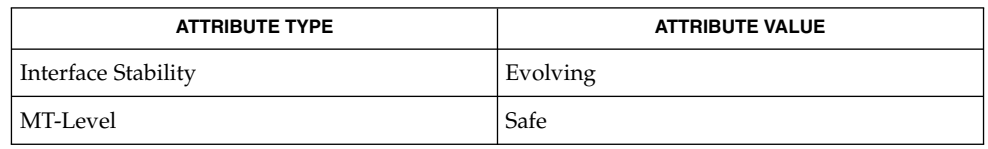

open(2), ioctl(2), mmap(2), libdevinfo(3DEVINFO), attributes(5) **SEE ALSO**

*Writing Device Drivers*

di\_minor\_devt(3DEVINFO)

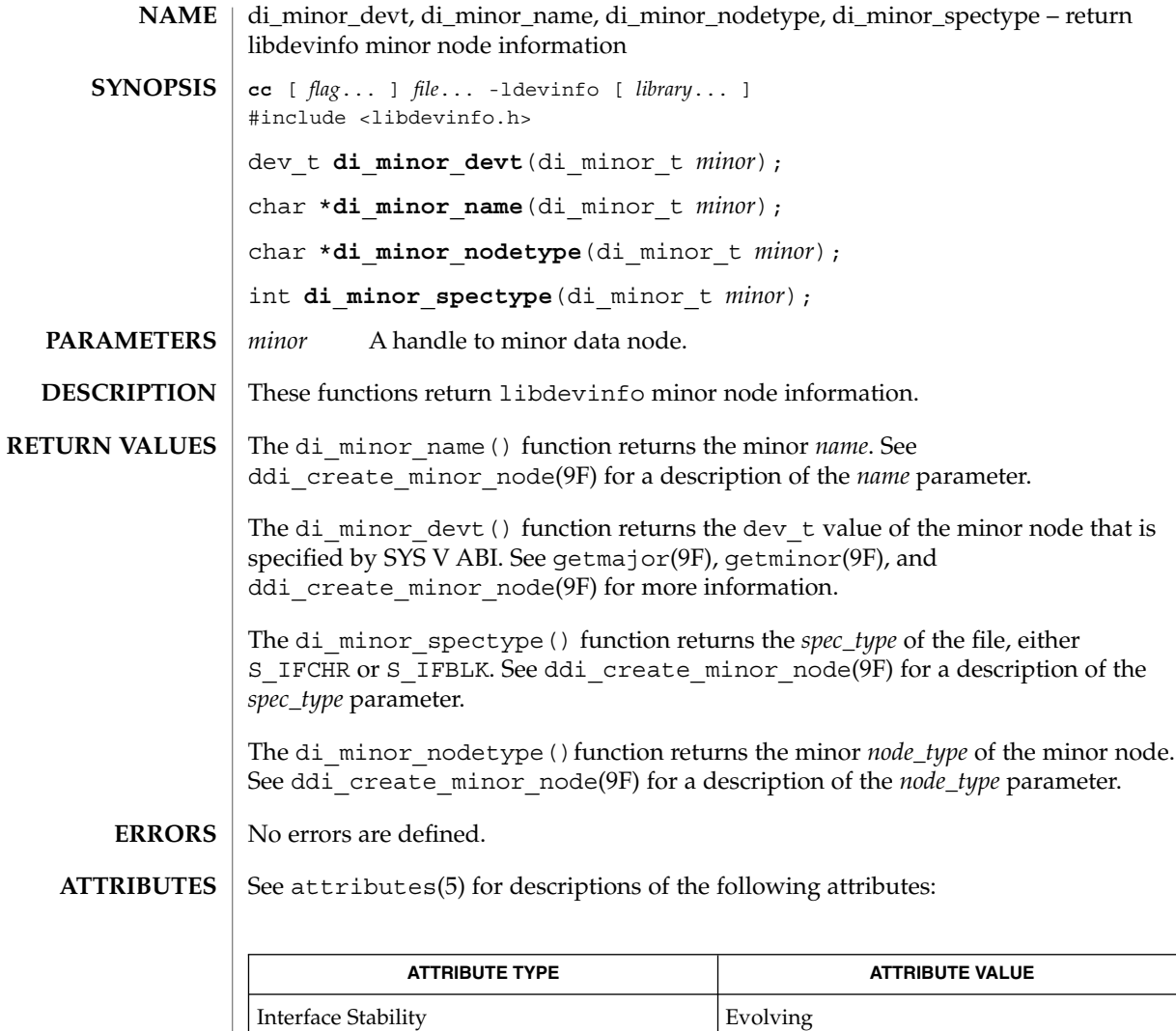

attributes(5), ddi\_create\_minor\_node(9F), getmajor(9F), getminor(9F) **SEE ALSO**

 $MT$ -Level  $\Big|$  Safe

*Writing Device Drivers*

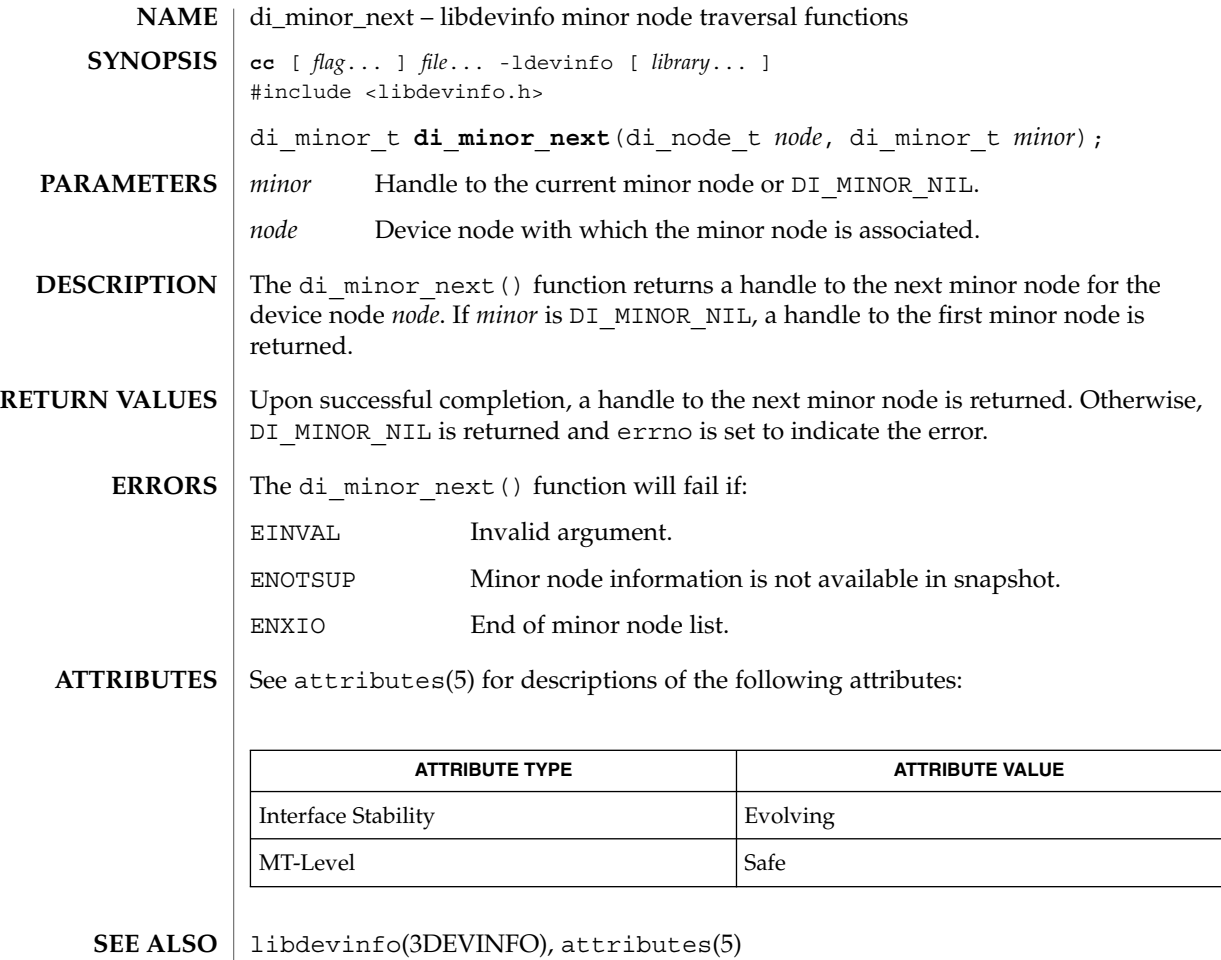

*Writing Device Drivers*

Extended Library Functions **101**

# di\_prom\_init(3DEVINFO)

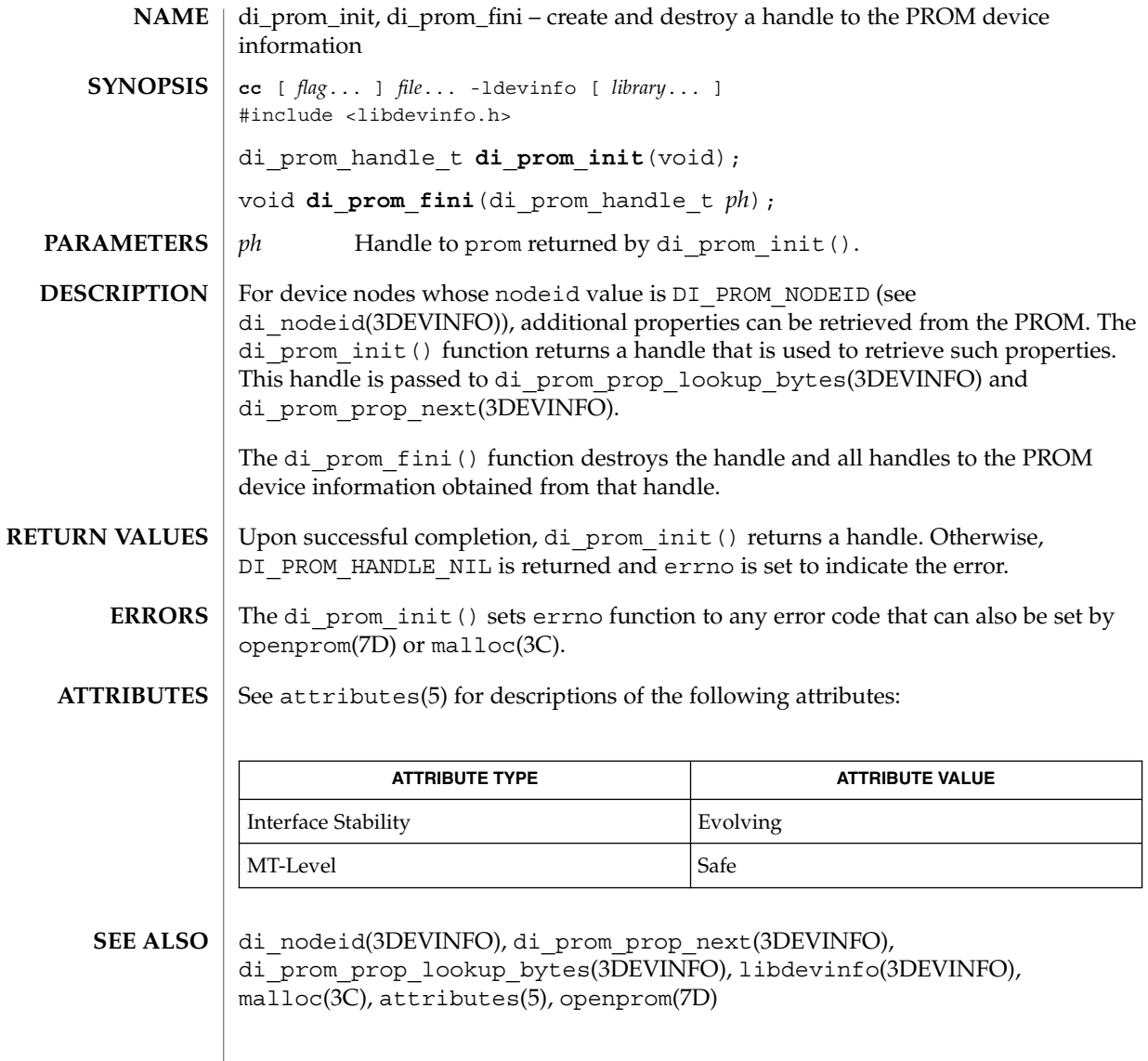

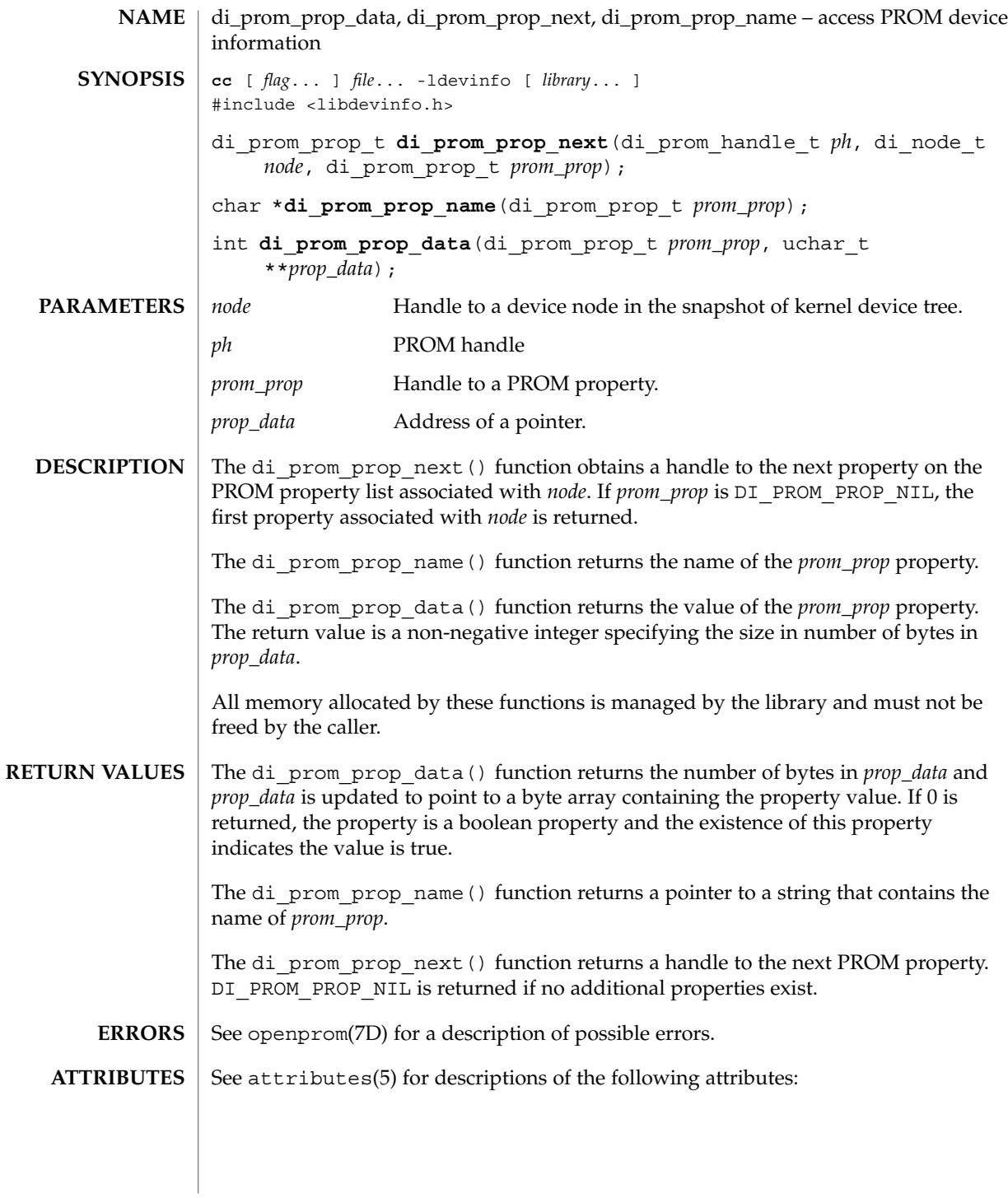

# di\_prom\_prop\_data(3DEVINFO)

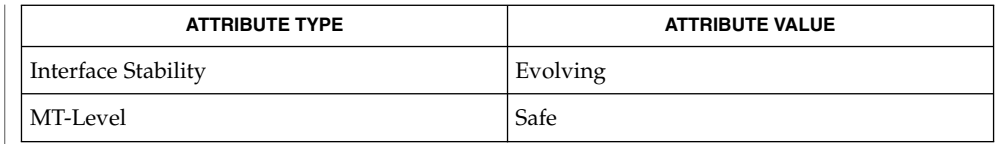

 $\textbf{SEE \, ALSO}$  | attributes(5), openprom(7D)

*Writing Device Drivers*

di\_prom\_prop\_lookup\_bytes(3DEVINFO)

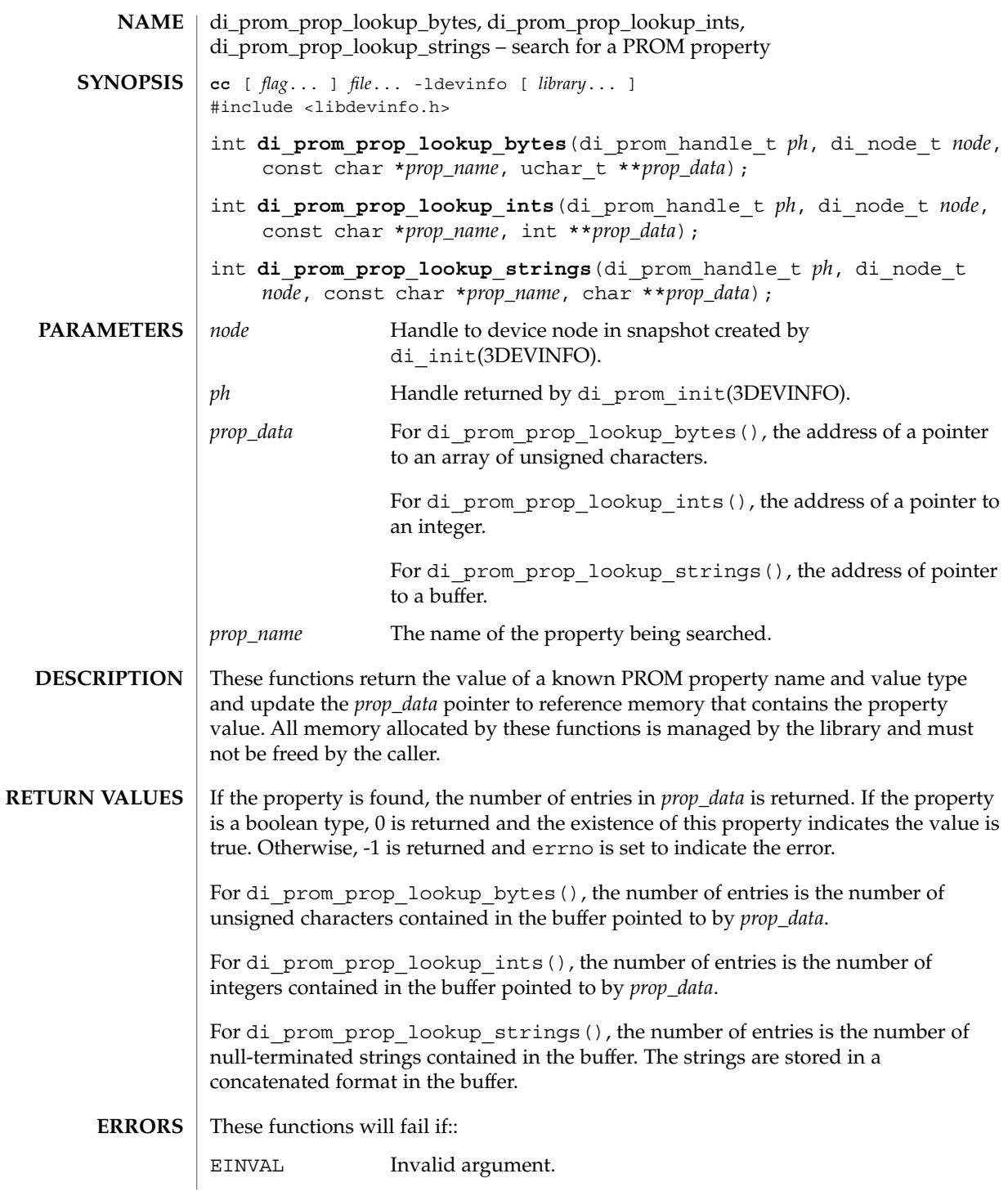

### di\_prom\_prop\_lookup\_bytes(3DEVINFO)

ENXIO The property does not exist.

See attributes(5) for descriptions of the following attributes: **ATTRIBUTES**

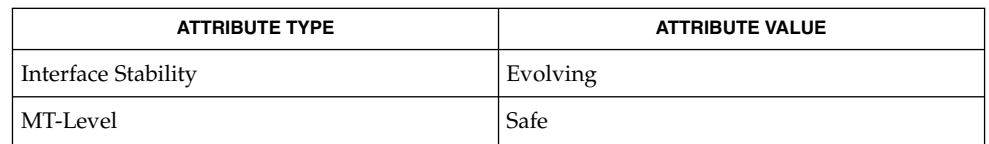

#### di\_init(3DEVINFO), di\_prom\_prop\_next(3DEVINFO), libdevinfo(3DEVINFO), attributes(5), openprom(7D) **SEE ALSO**

*Writing Device Drivers*

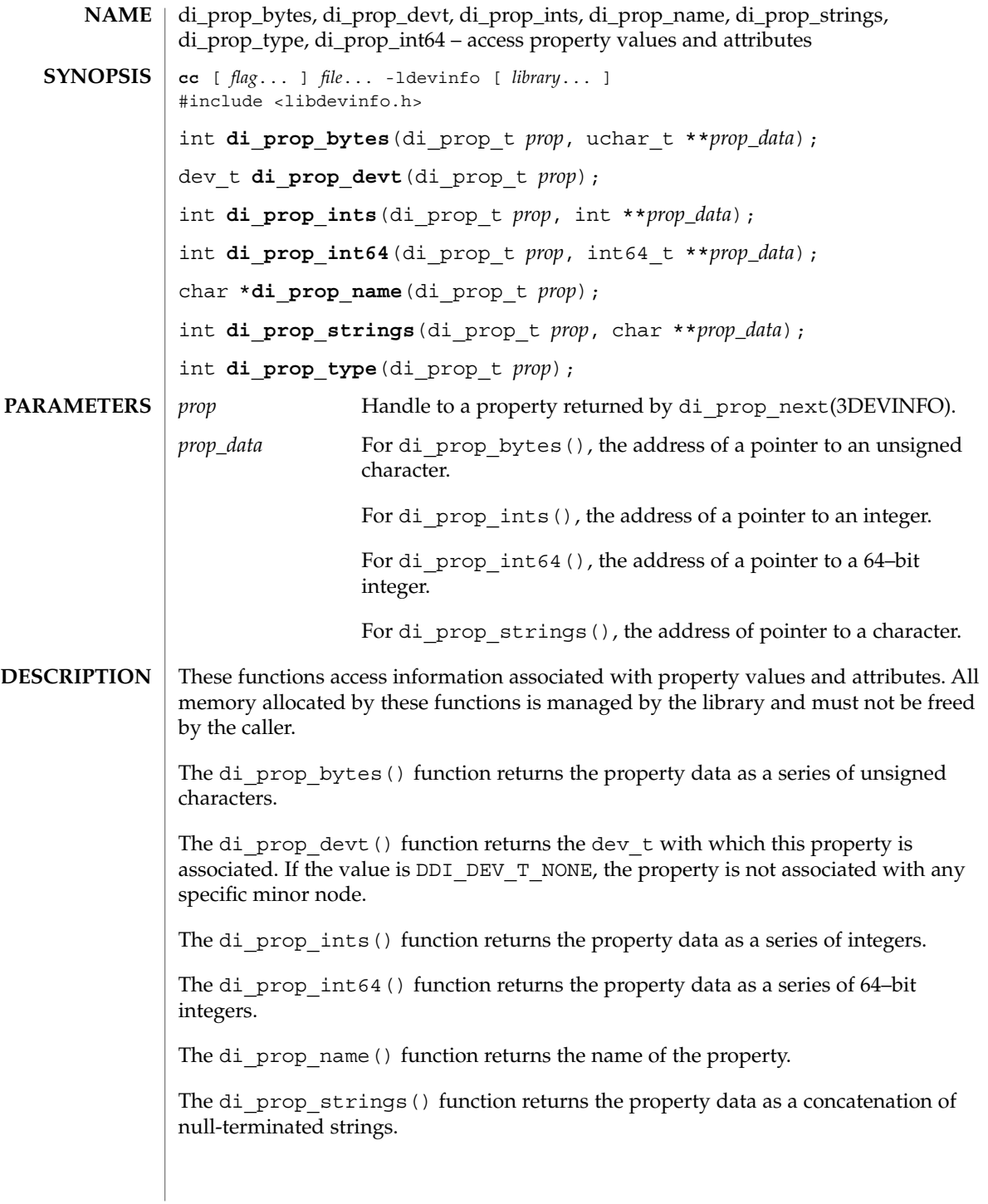

di\_prop\_bytes(3DEVINFO)

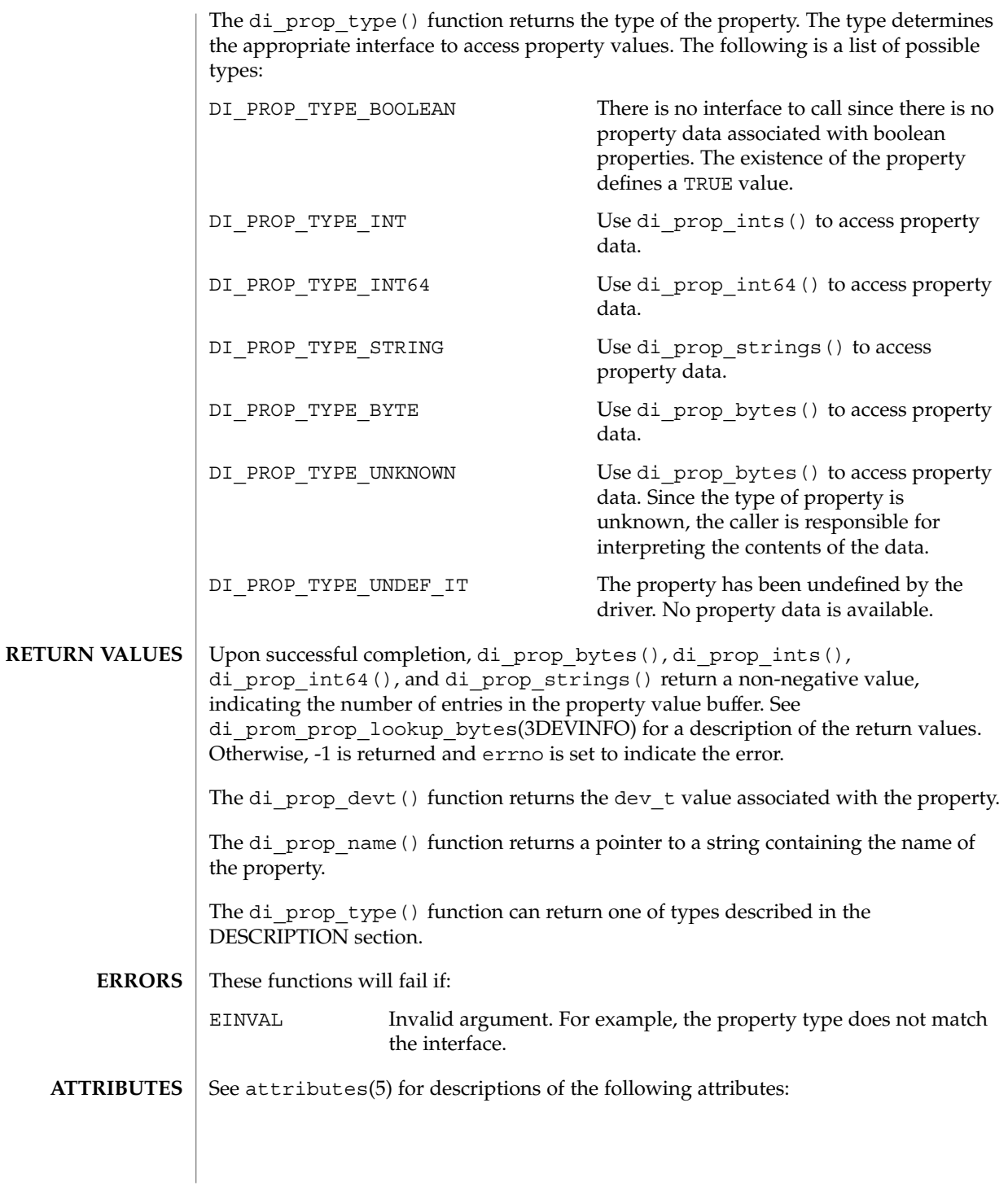
# di\_prop\_bytes(3DEVINFO)

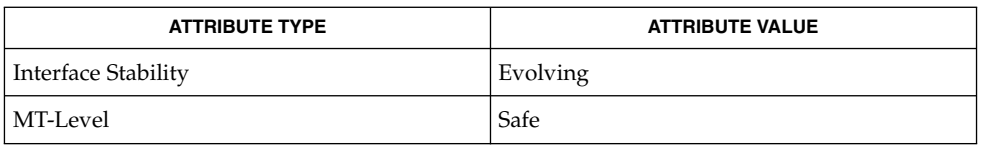

### **SEE ALSO**

## di\_prom\_prop\_lookup\_bytes(3DEVINFO), di\_prop\_next(3DEVINFO), libdevinfo(3DEVINFO), attributes(5)

*Writing Device Drivers*

di\_prop\_lookup\_bytes(3DEVINFO)

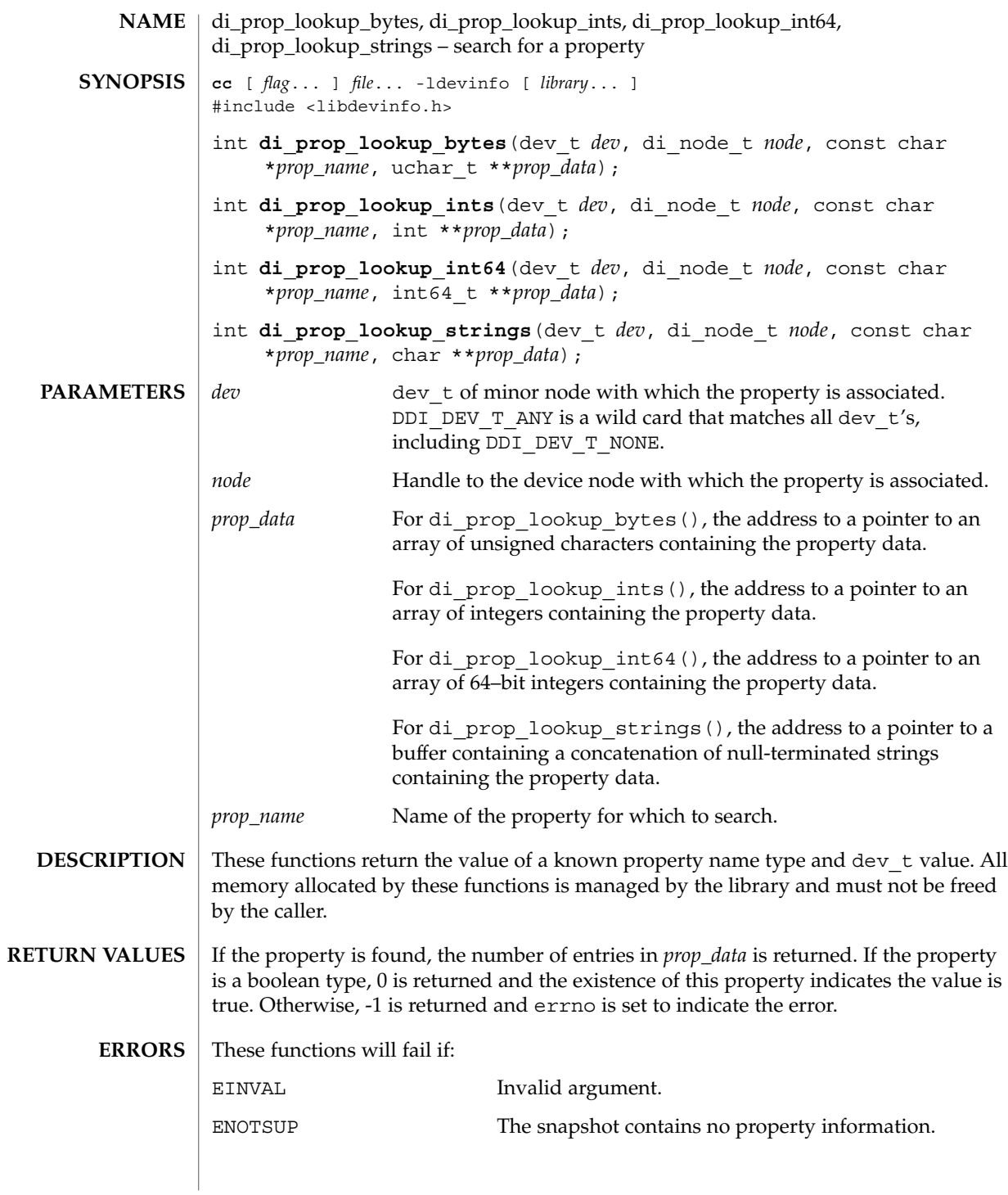

**110** man pages section 3: Extended Library Functions • Last Revised 26 Mar 2001

## di\_prop\_lookup\_bytes(3DEVINFO)

ENXIO The property does not exist; try di\_prom\_prop\_lookup\_\*().

**ATTRIBUTES**

See attributes(5) for descriptions of the following attributes:

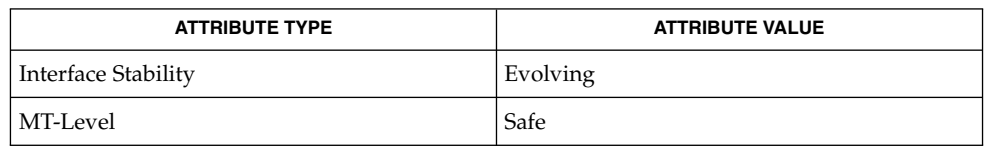

di\_init(3DEVINFO), di\_prom\_prop\_lookup\_bytes(3DEVINFO), libdevinfo(3DEVINFO), attributes(5) **SEE ALSO**

*Writing Device Drivers*

di\_prop\_next(3DEVINFO)

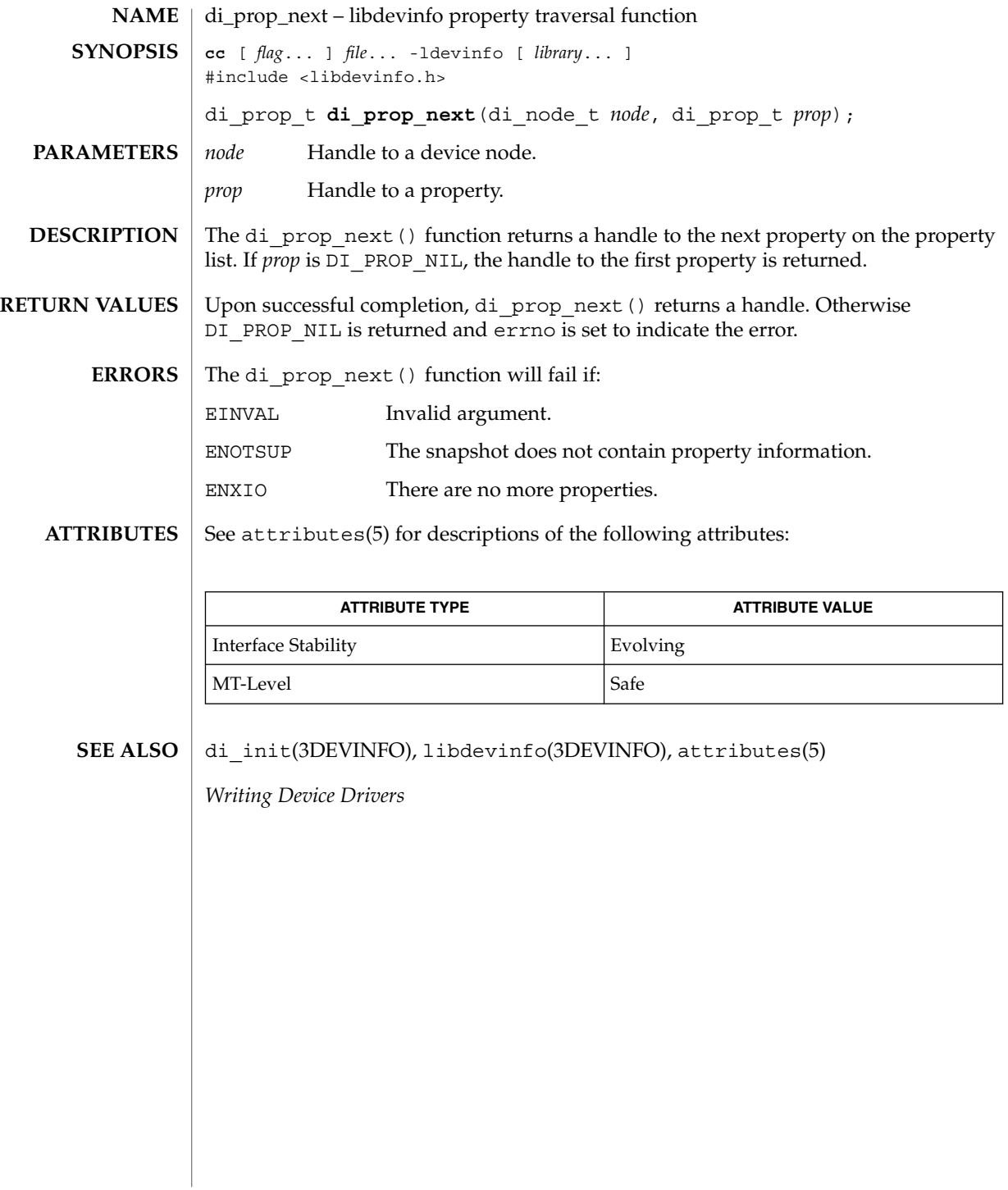

# DisconnectToServer(3DMI)

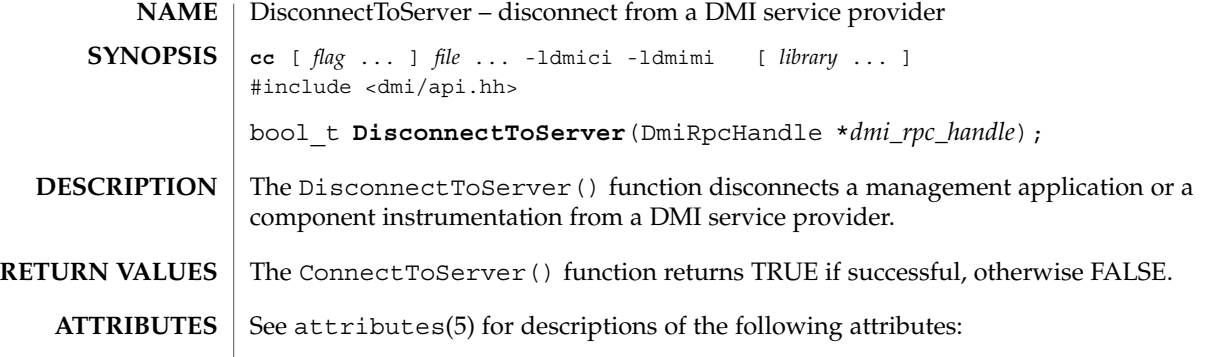

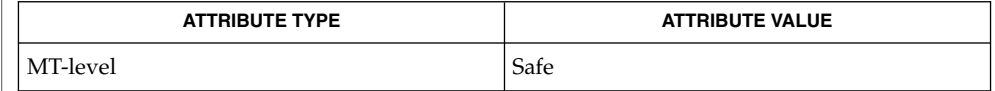

 $\textbf{SEE \, ALSO} \parallel \texttt{ConnectToServer(3DMI)}, \texttt{attributes(5)}$ 

# di\_walk\_minor(3DEVINFO)

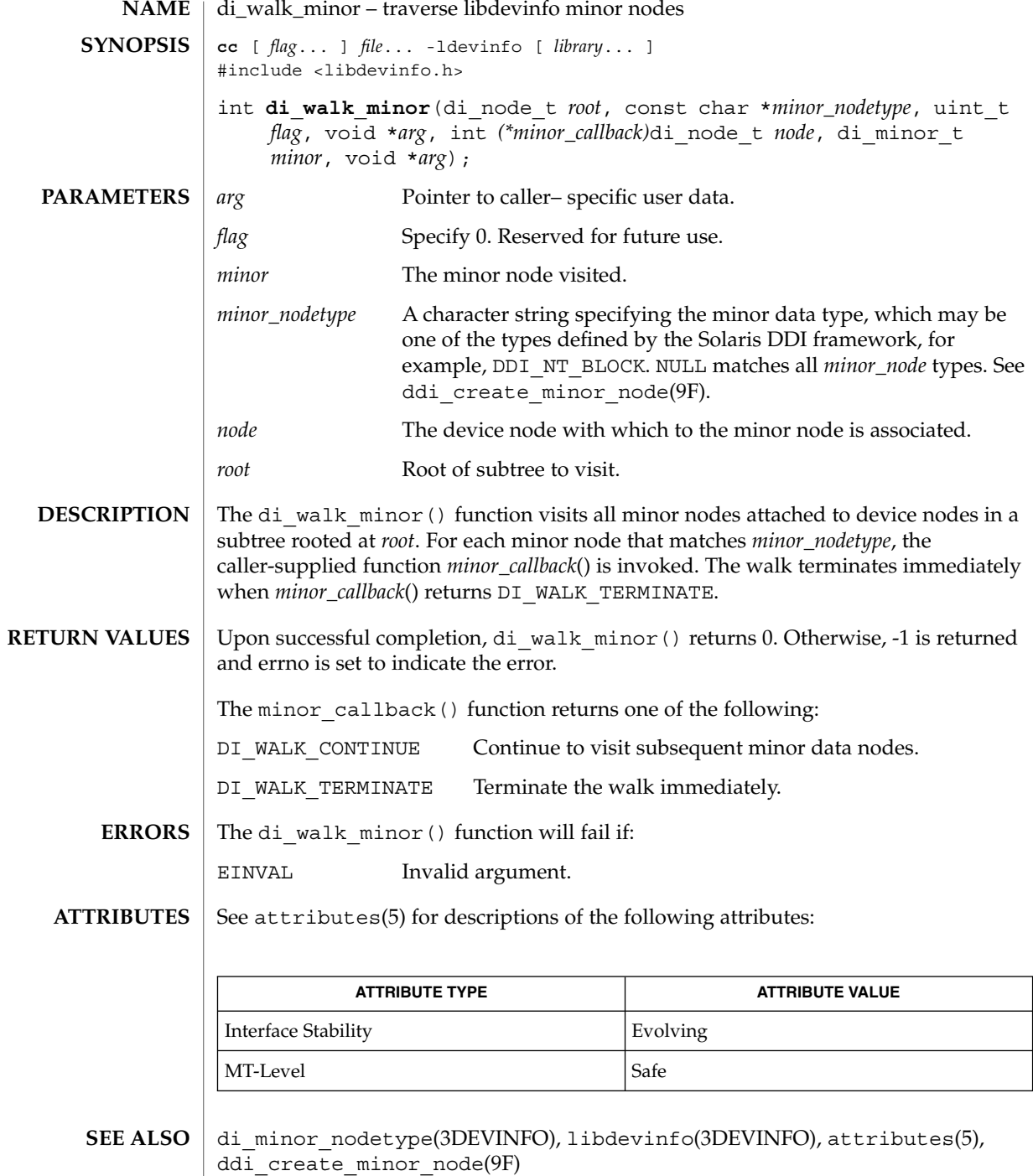

**114** man pages section 3: Extended Library Functions • Last Revised 1 Dec 1998

di\_walk\_minor(3DEVINFO)

*Writing Device Drivers*

# di\_walk\_node(3DEVINFO)

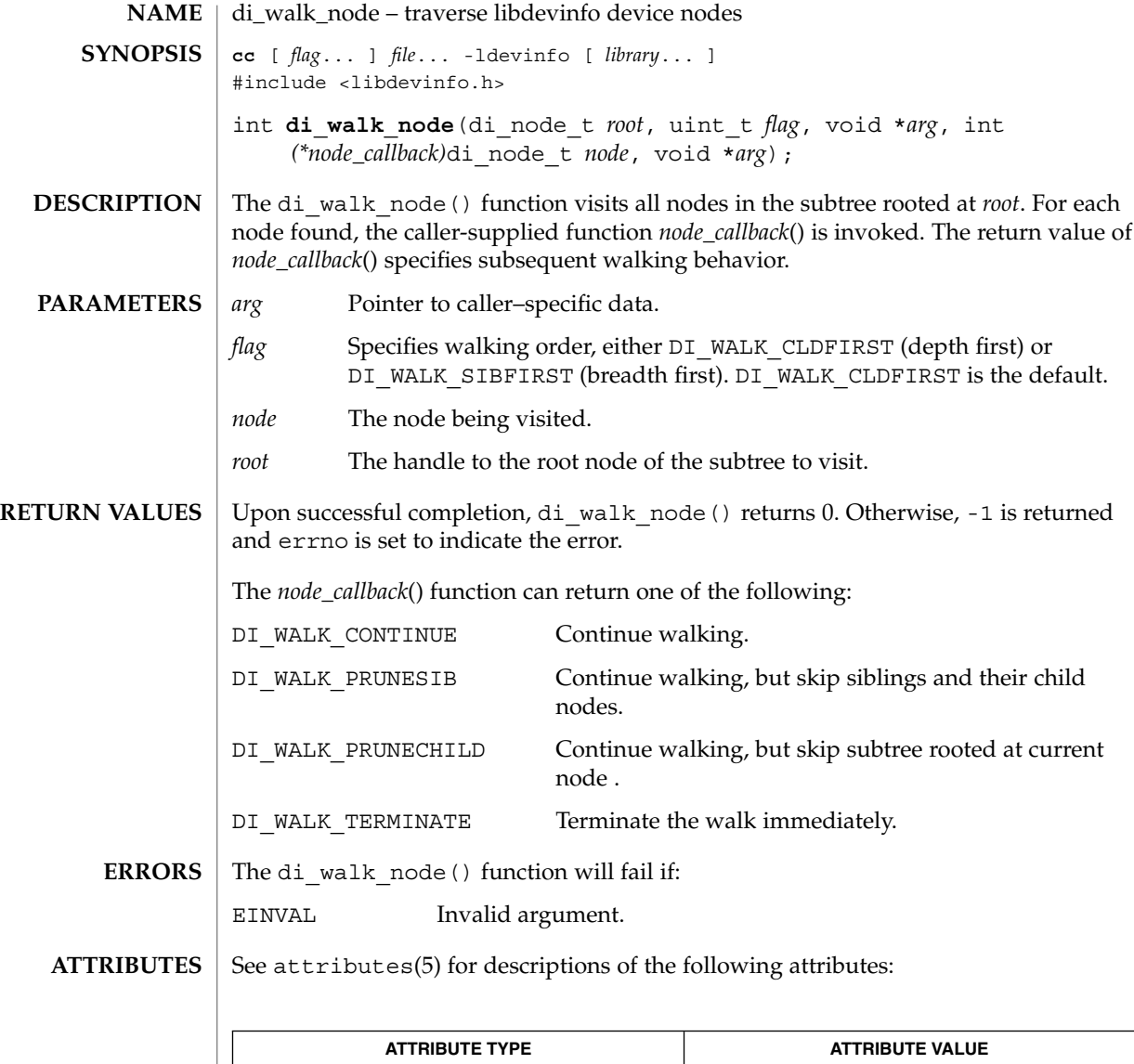

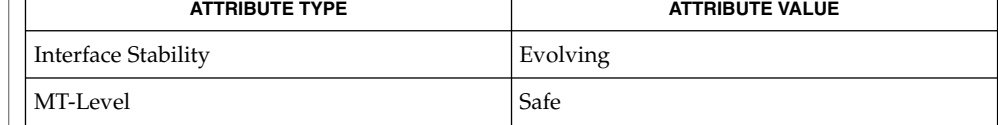

 $\texttt{SEE \, ALSO} \mid \texttt{di\_init}(\textup{3DEVINFO}), \texttt{libdevinfo}(\textup{3DEVINFO}), \texttt{attributes}(\textup{5})$ 

*Writing Device Drivers*

**116** man pages section 3: Extended Library Functions • Last Revised 1 Dec 1998

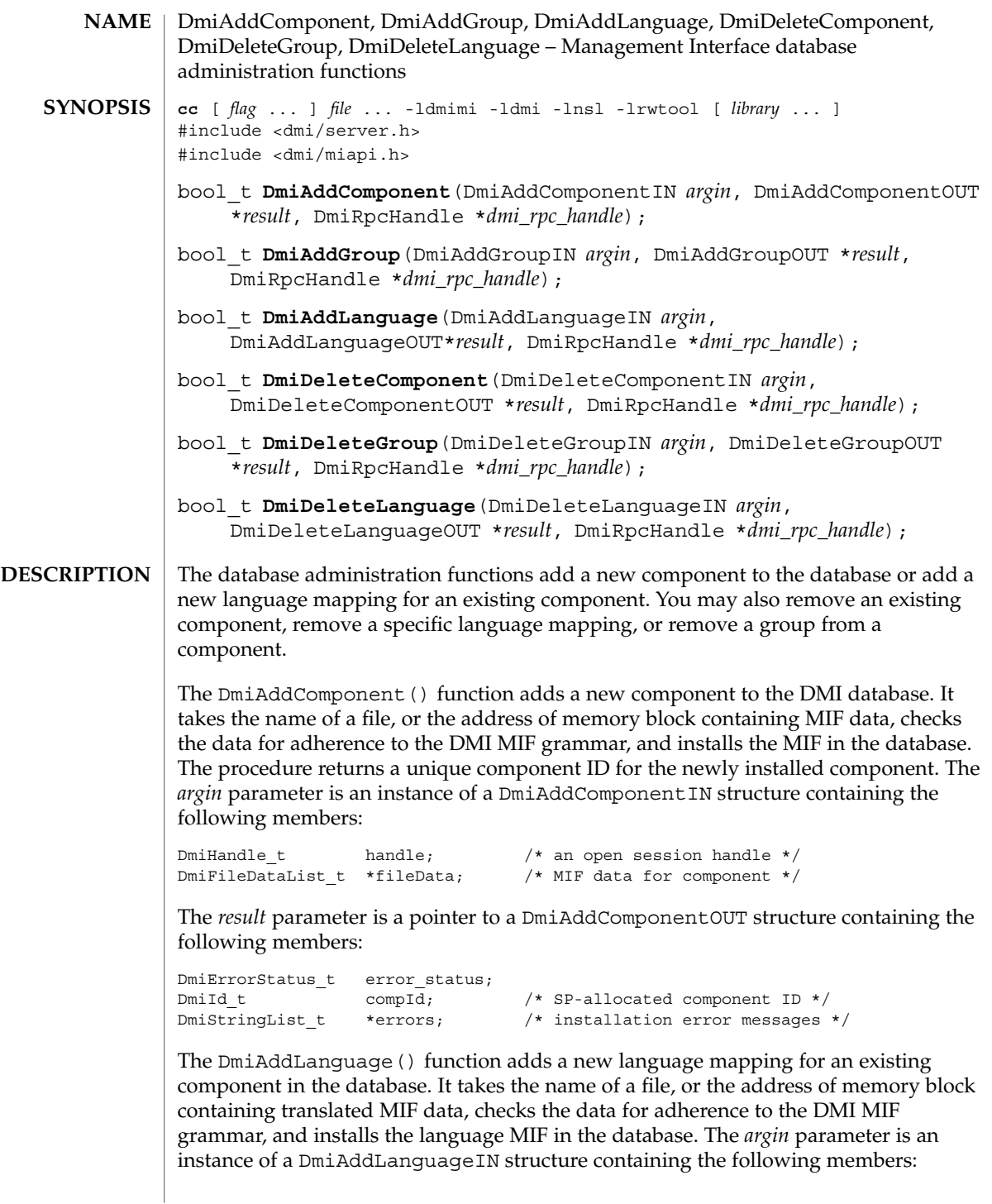

#### DmiAddComponent(3DMI)

DmiHandle\_t handle; /\* an open session handle \*/<br>DmiFileDataList\_t \*fileData; /\* language mapping file \*/ DmiFileDataList\_t \*fileData; /\* language mapping file \*/ DmiId t compId;  $/$ \* component to access \*/

The *result* parameter is a pointer to a DmiAddLanguageOUT structure containing the following members:

```
DmiErrorStatus t error status;
DmiStringList_t *errors; /* installation error messages */
```
The DmiAddGroup() function adds a new group to an existing component in the database. It takes the name of a file, or the address of memory block containing the group's MIF data, checks the data for adherence to the DMI MIF grammar, and installs the group MIF in the database. The *argin* parameter is an instance of a DmiAddGroupIN structure containing the following members:

```
DmiHandle t handle; /* an open session handle */
DmiFileDataList_t *fileData; /* MIF file data for group */
DmiId t compId; /* component to access */
```
The *result* parameter is a pointer to a DmiAddGroupOUT structure containing the following members:

```
DmiErrorStatus_t error_status;
DmiId_t groupId; /* SP-allocated group ID */
DmiStringList t *errors; \overline{\phantom{a}} /* installation error messages */
```
The DmiDeleteComponent() function removes an existing component from the database. The *argin* parameter is an instance of a DmiDeleteComponentIN structure containing the following members:

```
DmiHandle t handle; /* an open session handle */
DmiId_t compId; /* component to delete */
```
The *result* parameter is a pointer to a DmiDeleteComponentOUT structure containing the following members:

DmiErrorStatus\_t error\_status;

The DmiDeleteLanguage() function removes a specific language mapping for a component. You specify the language string and component ID. The *argin* parameter is an instance of a DmiDeleteLanguageIN structure containing the following members:

```
DmiHandle t handle; /* an open session handle */
DmiString t *language; /* language to delete */
DmiId t compId; /* component to access */
```
The *result* parameter is a pointer to a DmiDeleteLanguageOUT structure containing the following members:

DmiErrorStatus\_t error\_status;

The DmiDeleteGroup() function removes a group from a component. The caller specifies the component and group IDs. The *argin* parameter is an instance of a DmiDeleteGroupIN structure containing the following members:

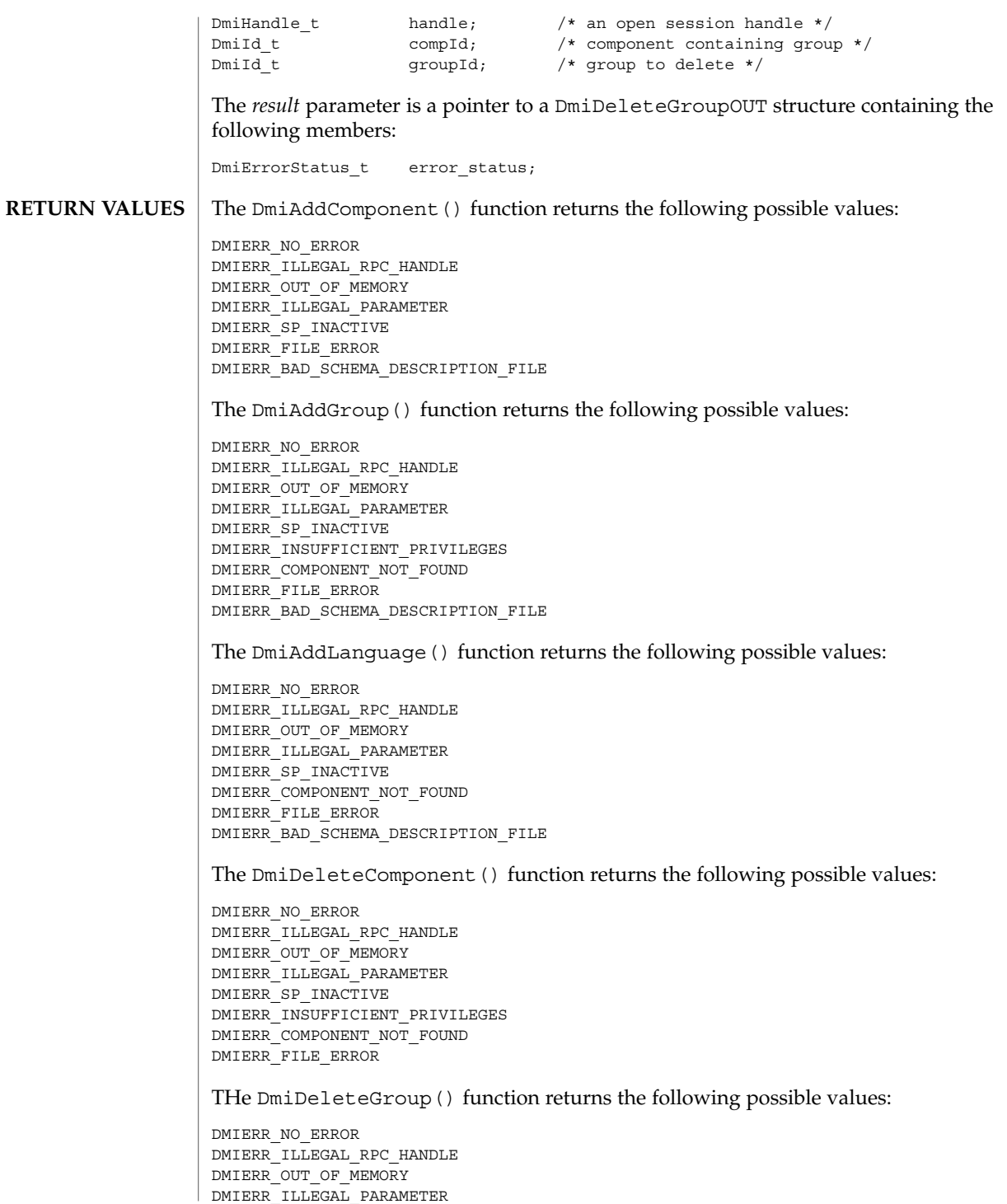

### DmiAddComponent(3DMI)

DMIERR\_SP\_INACTIVE DMIERR\_INSUFFICIENT\_PRIVILEGES DMIERR\_COMPONENT\_NOT\_FOUND DMIERR\_FILE\_ERROR

The DmiDeleteLanguage() function returns the following possible values:

DMIERR\_NO\_ERROR DMIERR\_ILLEGAL\_RPC\_HANDLE DMIERR\_OUT\_OF\_MEMORY DMIERR\_ILLEGAL\_PARAMETER DMIERR\_SP\_INACTIVE DMIERR\_COMPONENT\_NOT\_FOUND DMIERR\_FILE\_ERROR

See attributes(5) for descriptions of the following attributes: **ATTRIBUTES**

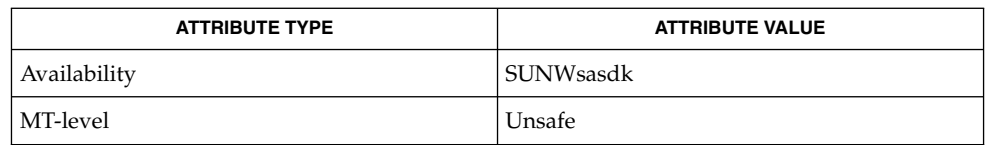

attributes(5) **SEE ALSO**

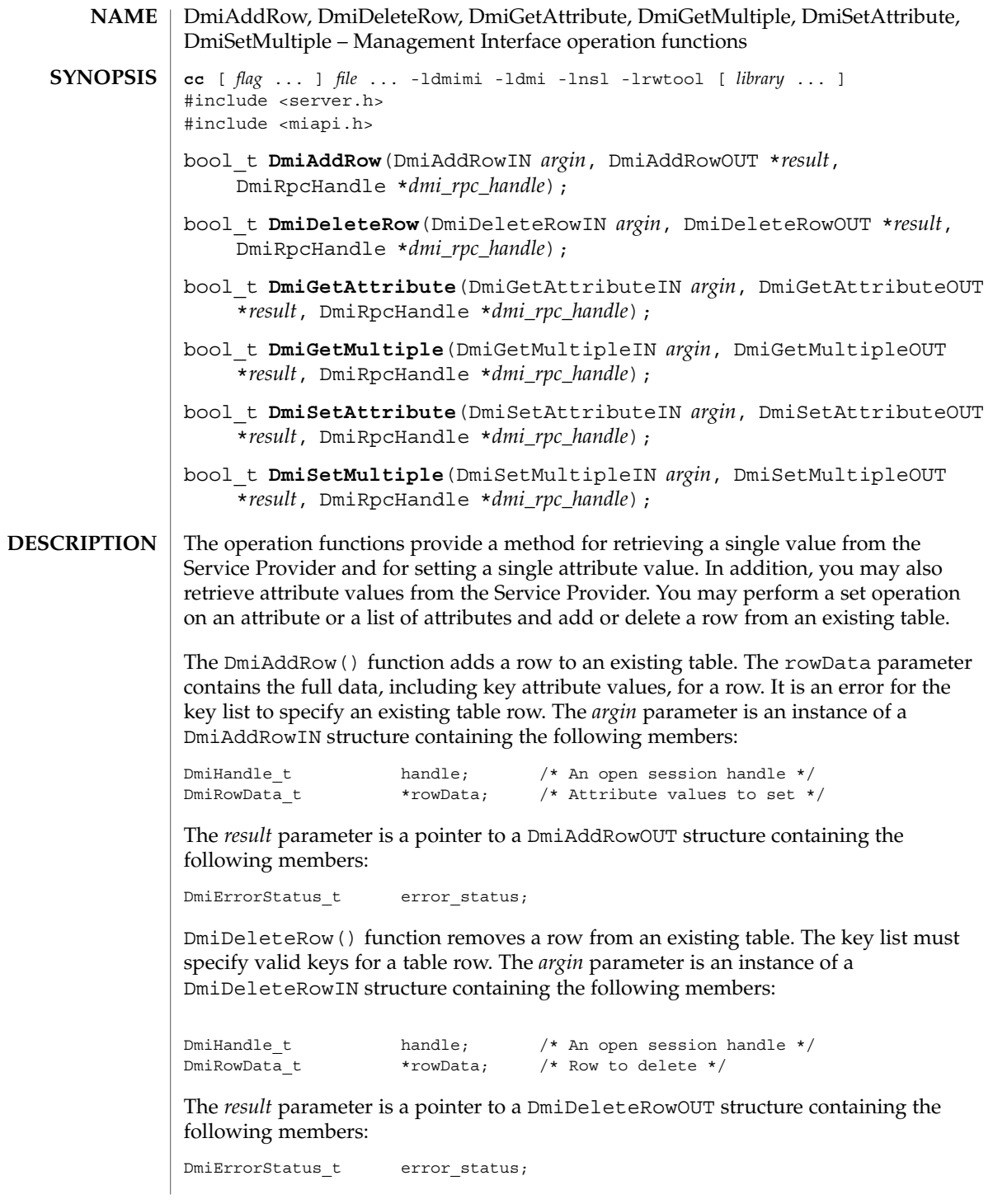

The DmiGetAttribute() function provides a simple method for retrieving a single attribute value from the Service Provider. The compId, groupId, attribId, and keyList identify the desired attribute. The resulting attribute value is returned in a newly allocated DmiDataUnion structure. The address of this structure is returned through the value parameter. The *argin* parameter is an instance of a DmiListComponentsIN structure containing the following members:

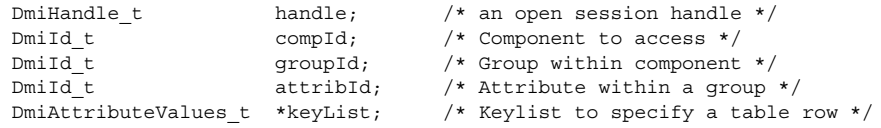

The *result* parameter is a pointer to a DmiGetAttributeOUT structure containing the following members:

```
DmiErrorStatus_t error_status;
DmiDataUnion t *value; /* Attribute value returned */
```
The DmiGetMultiple() function retrieves attribute values from the Service Provider. This procedure may get the value for an individual attribute, or for multiple attributes across groups, components, or rows of a table.

The DmiSetAttribute() function provides a simple method for setting a single attribute value. The compId, groupId, attribId, and keyList identify the desired attribute. The setMode parameter defines the procedure call as a Set, Reserve, or Release operation. The new attribute value is contained in the DmiDataUnion structure whose address is passed in the value parameter. The *argin* parameter is an instance of a DmiSetAttributeIN structure containing the following members:

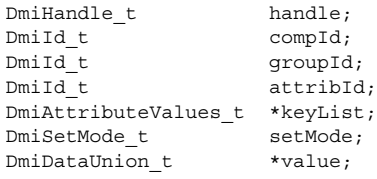

The *result* parameter is a pointer to a DmiSetAttributeOUT structure containing the following members:

DmiErrorStatus t error status;

The DmiSetMultiple() function performs a set operation on an attribute or list of attributes. Set operations include actually setting the value, testing and reserving the attribute for future setting, or releasing the set reserve. These variations on the set operation are specified by the parameter setMode. The *argin* parameter is an instance of a DmiSetMultipleIN structure containing the following members:

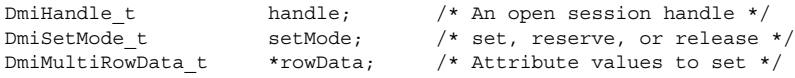

The *result* parameter is a pointer to a DmiSetMultipleOUT structure containing the following members:

DmiErrorStatus t error status;

The rowData array describes the attributes to set, and contains the new attribute values. Each element of rowData specifies a component, group, key list (for table accesses), and attribute list to set. No data is returned from this function.

### **RETURN VALUES**

The DmiAddRow() function returns the following possible values:

DMIERR\_NO\_ERROR DMIERR\_ILLEGAL\_RPC\_HANDLE DMIERR\_OUT\_OF\_MEMORY DMIERR\_ILLEGAL\_PARAMETER DMIERR\_SP\_INACTIVE DMIERR\_VALUE\_UNKNOWN DMIERR\_COMPONENT\_NOT\_FOUND DMIERR\_GROUP\_NOT\_FOUND DMIERR\_ILLEGAL\_KEYS DMIERR\_DIRECT\_INTERFACE\_NOT\_REGISTERED DMIERR\_UNKNOWN\_CI\_REGISTRY DMIERR\_VALUE\_UNKNOWN DMIERR\_UNABLE\_TO\_ADD\_ROW

The DmiDeleteRow() function returns the following possible values:

DMIERR\_NO\_ERROR DMIERR\_ILLEGAL\_RPC\_HANDLE DMIERR\_OUT\_OF\_MEMORY DMIERR\_ILLEGAL\_PARAMETER DMIERR\_SP\_INACTIVE DMIERR\_ATTRIBUTE\_NOT\_FOUND DMIERR\_COMPONENT\_NOT\_FOUND DMIERR\_GROUP\_NOT\_FOUND DMIERR\_ILLEGAL\_KEYS DMIERR\_ILLEGAL\_TO\_GET DMIERR\_DIRECT\_INTERFACE\_NOT\_REGISTERED DMIERR\_ROW\_NOT\_FOUND DMIERR\_UNKNOWN\_CI\_REGISTRY DMIERR\_VALUE\_UNKNOWN DMIERR\_UNABLE\_TO\_DELETE\_ROW

The DmiGetAttribute() function returns the following possible values:

DMIERR\_NO\_ERROR DMIERR\_ILLEGAL\_RPC\_HANDLE DMIERR\_OUT\_OF\_MEMORY DMIERR\_ILLEGAL\_PARAMETER DMIERR\_SP\_INACTIVE DMIERR\_ATTRIBUTE\_NOT\_FOUND DMIERR\_COMPONENT\_NOT\_FOUND DMIERR\_GROUP\_NOT\_FOUND DMIERR\_ILLEGAL\_KEYS DMIERR\_ILLEGAL\_TO\_GET DMIERR\_DIRECT\_INTERFACE\_NOT\_REGISTERED DMIERR\_ROW\_NOT\_FOUND DMIERR\_UNKNOWN\_CI\_REGISTRY DMIERR\_FILE\_ERROR DMIERR\_VALUE\_UNKNOWN

The DmiGetMultiple() function returns the following possible values:

DMIERR\_NO\_ERROR DMIERR\_ILLEGAL\_RPC\_HANDLE DMIERR\_OUT\_OF\_MEMORY DMIERR\_ILLEGAL\_RPC\_PARAMETER DMIERR\_SP\_INACTIVE DMIERR\_ATTRIBUTE\_NOT\_FOUND DMIERR\_COMPONENT\_NOT\_FOUND DMIERR\_GROUP\_NOT\_FOUND DMIERR\_ILLEGAL\_KEYS DMIERR\_ILLEGAL\_TO\_GET DMIERR\_DIRECT\_INTERFACE\_NOT\_REGISTERED DMIERR\_ROW\_NOT\_FOUND DMIERR\_UNKNOWN\_CI\_REGISTRY DMIERR\_FILE\_ERROR DMIERR\_VALUE\_UNKNOWN

The DmiSetAttribute() function returns the following possible values:

DMIERR\_NO\_ERROR DMIERR\_ILLEGAL\_RPC\_HANDLE DMIERR\_OUT\_OF\_MEMORY DMIERR\_ILLEGAL\_PARAMETER DMIERR\_SP\_INACTIVE DMIERR\_ATTRIBUTE\_NOT\_FOUND DMIERR\_COMPONENT\_NOT\_FOUND DMIERR\_GROUP\_NOT\_FOUND DMIERR\_ILLEGAL\_KEYS DMIERR\_ILLEGAL\_TO\_GET DMIERR\_DIRECT\_INTERFACE\_NOT\_REGISTERED DMIERR\_ROW\_NOT\_FOUND DMIERR\_UNKNOWN\_CI\_REGISTRY DMIERR\_FILE\_ERROR DMIERR\_VALUE\_UNKNOWN

The DmiSetMultiple() function returns the following possible values:

DMIERR\_NO\_ERROR DMIERR\_ILLEGAL\_RPC\_HANDLE DMIERR\_OUT\_OF\_MEMORY DMIERR\_ILLEGAL\_PARAMETER DMIERR\_SP\_INACTIVE DMIERR\_ATTRIBUTE\_NOT\_FOUND DMIERR\_COMPONENT\_NOT\_FOUND DMIERR\_GROUP\_NOT\_FOUND DMIERR\_ILLEGAL\_KEYS DMIERR\_ILLEGAL\_TO\_SET DMIERR\_DIRECT\_INTERFACE\_NOT\_REGISTERED DMIERR\_ROW\_NOT\_FOUND DMIERR\_UNKNOWN\_CI\_REGISTRY DMIERR\_FILE\_ERROR DMIERR\_VALUE\_UNKNOWN

**ATTRIBUTES**

See attributes(5) for descriptions of the following attributes:

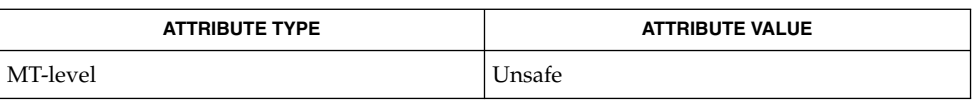

### $\textbf{SEE\ ALSO}\text{ }|\text{ } \texttt{attributes(5)}$

dmi\_error(3DMI)

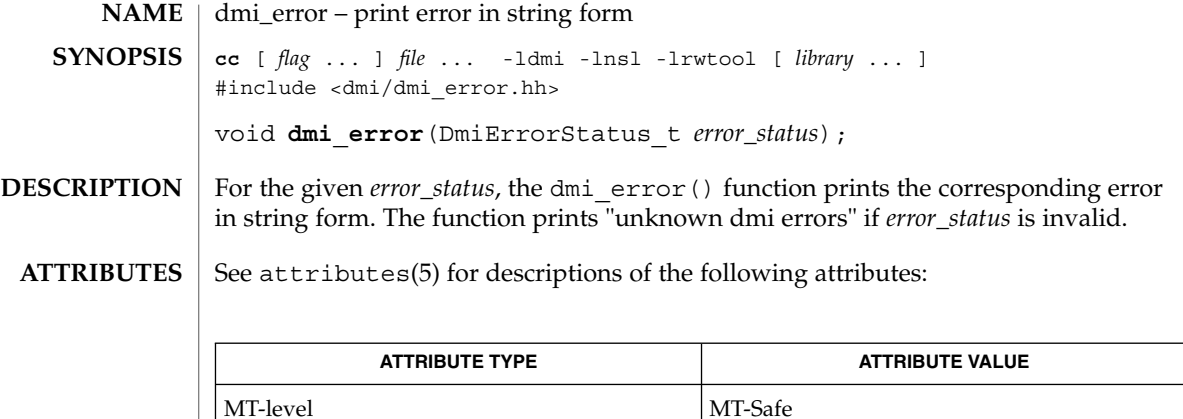

libdmi(3LIB), attributes(5) **SEE ALSO**

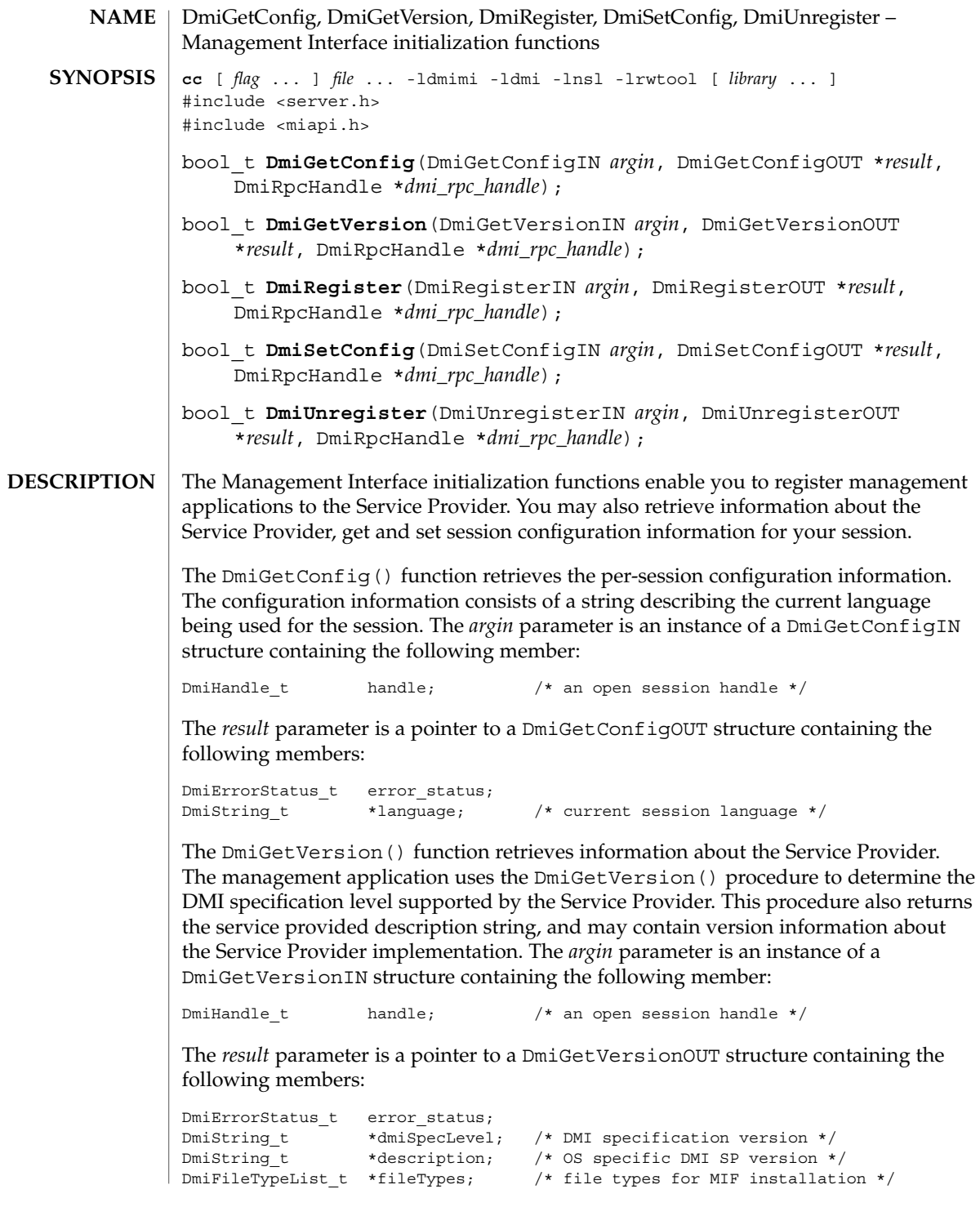

#### DmiGetConfig(3DMI)

The DmiReqister() function provides the management application with a unique per-session handle. The Service Provider uses this procedure to initialize to an internal state for subsequent procedure calls made by the application. This procedure must be the first command executed by the management application. *argin* is an instance of a DmiRegisterIN structure containing the following member:

DmiHandle\_t handle; /\* an open session handle \*/

The *result* parameter is a pointer to a DmiRegisterOUT structure containing the following members:

```
DmiErrorStatus_t error_status;
DmiHandle t *handle; /* an open session handle */
```
The DmiSetConfig() function sets the per-session configuration information. The configuration information consists of a string describing the language required by the management application. The *argin* parameter is an instance of a DmiSetConfigIN structure containing the following member:

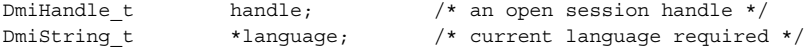

The *result* parameter is a pointer to a DmiSetConfigOUT structure containing the following member:

DmiErrorStatus\_t error\_status;

The DmiUnregister() function is used by the Service Provider to perform end-of-session cleanup actions. On return from this function, the session handle is no longer valid. This function must be the last DMI command executed by the management application. The *argin* parameter is an instance of a DmiUnregisterIN structure containing the following member:

DmiHandle\_t handle;  $/*$  an open session handle  $*/$ 

The *result* parameter is a pointer to a DmiUnregisterOUT structure containing the following members:

DmiErrorStatus\_t error\_status;

The DmiGetConfig() function returns the following possible values: **RETURN VALUES**

> DMIERR\_NO\_ERROR DMIERR\_ILLEGAL\_RPC\_HANDLE DMIERR\_OUT\_OF\_MEMORY DMIERR\_ILLEGAL\_PARAMETER DMIERR\_SP\_INACTIVE

The DmiGetVersion() function returns the following possible values:

DMIERR\_NO\_ERROR DMIERR\_ILLEGAL\_RPC\_HANDLE DMIERR\_OUT\_OF\_MEMORY DMIERR\_SP\_INACTIVE

The DmiRegister() function returns the following possible values:

**<sup>128</sup>** man pages section 3: Extended Library Functions • Last Revised 17 Dec 1996

### DmiGetConfig(3DMI)

DMIERR\_NO\_ERROR DMIERR\_ILLEGAL\_RPC\_HANDLE DMIERR\_OUT\_OF\_MEMORY DMIERR\_SP\_INACTIVE The DmiSetConfig() function returns the following possible values: DMIERR\_NO\_ERROR DMIERR\_ILLEGAL\_RPC\_HANDLE DMIERR\_OUT\_OF\_MEMORY DMIERR\_ILLEGAL\_PARAMETER DMIERR\_SP\_INACTIVE DMIERR\_ILLEGAL\_TO\_SET The DmiUnRegister() function returns the following possible values: DMIERR\_NO\_ERROR DMIERR\_ILLEGAL\_RPC\_HANDLE DMIERR\_OUT\_OF\_MEMORY DMIERR\_ILLEGAL\_PARAMETER DMIERR\_SP\_INACTIVE

**ATTRIBUTES**

See attributes(5) for descriptions of the following attributes:

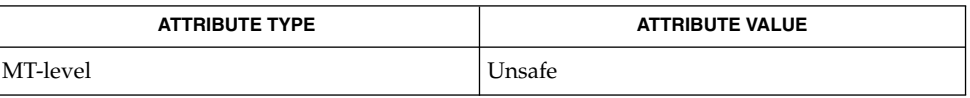

attributes(5) **SEE ALSO**

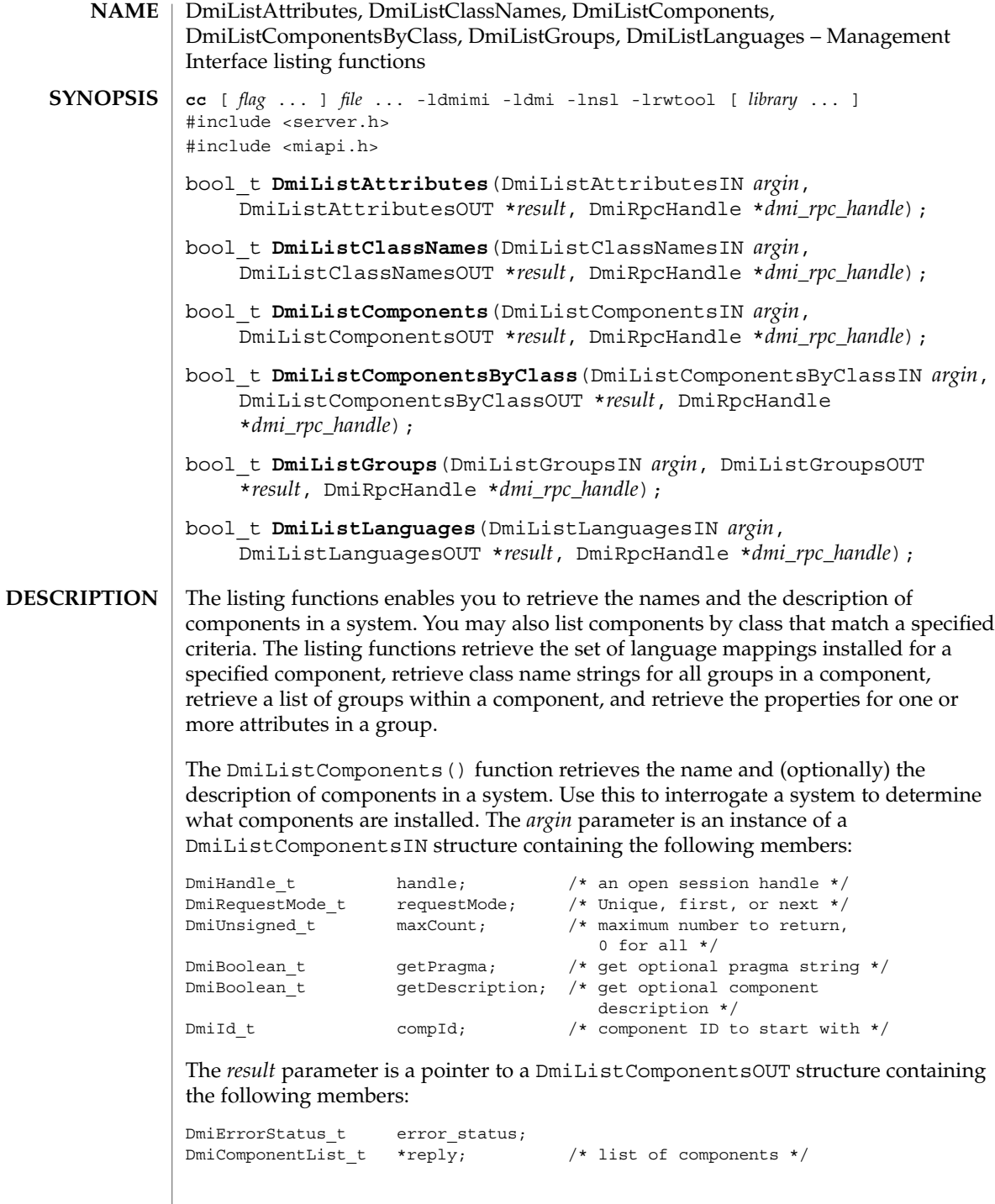

An enumeration accesses a specific component or may be used to sequentially access all components in a system. The caller may choose not to retrieve the component description by setting the value getDescription to false. The caller may choose not to retrieve the pragma string by setting the value of gutta-percha to false. The maxCount, requestMode, and compId parameters allow the caller to control the information returned by the Service Provider. When the request Mode is DMI\_UNIQUE, compId specifies the first component requested (or only component if maxCount is one). When the requestMode is DMI\_NEXT, compId specifies the component just before the one requested. When requestMode is DMI\_FIRST, compId is unused.

To control the amount of information returned, the caller sets maxCount to something other than zero. The service provider must honor this limit on the amount of information returned. When maxCount is 0 the service provider returns information for all components, subject to the constraints imposed by requestMode and compId.

The DmiListComponentsByClass() function lists components that match specified criteria. Use this function to determine if a component contains a certain group or a certain row in a table. A filter condition may be that a component contains a specified group class name or that it contains a specific row in a specific group. As with DmiListComponents(), the description and pragma strings are optional return values. *argin* is an instance of a DmiListComponentsByClassIN structure containing the following members:

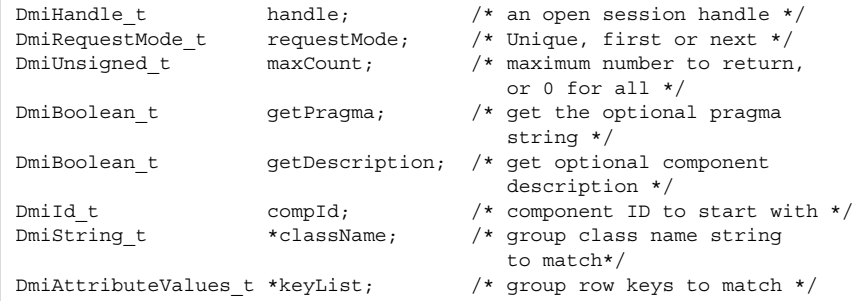

The *result* parameter is a pointer to a DmiListComponentsbyClassOUT structure containing the following members:

DmiErrorStatus\_t error\_status; DmiComponentList\_t \*reply; /\* list of components \*/

The DmiListLanguages() function retrieves the set of language mappings installed for the specified component. The *argin* parameter is an instance of a DmiListLanguagesIN structure containing the following members:

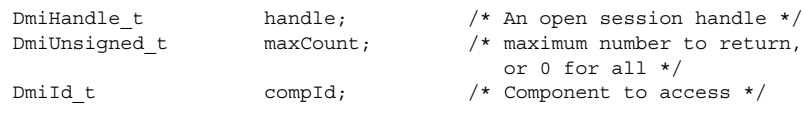

The *result* parameter is a pointer to a DmiListLanguagesOUT structure containing the following members:

DmiErrorStatus\_t error status; DmiStringList t \*reply;  $/*$  List of language strings \*/

The DmiListClassNames() function retrieves the class name strings for all groups in a component. This enables the management application to easily determine if a component contains a specific group, or groups. The *argin* parameter is an instance of a DmiListClassNamesIN structure containing the following members:

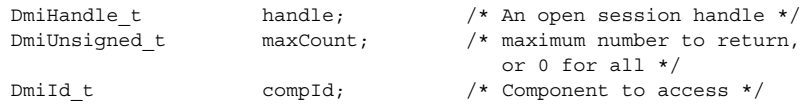

The *result* parameter is a pointer to a DmiListClassNamesOUT structure containing the following members:

DmiErrorStatus\_t error\_status; DmiClassNameList t \*reply; /\* List of class names and group IDs \*/

The DmiListGroups() function retrieves a list of groups within a component. With this function you can access a specific group or sequentially access all groups in a component. All enumerations of groups occur within the specified component and do not span components. The *argin* parameter is an instance of a DmiListGroupsIN structure containing the following members:

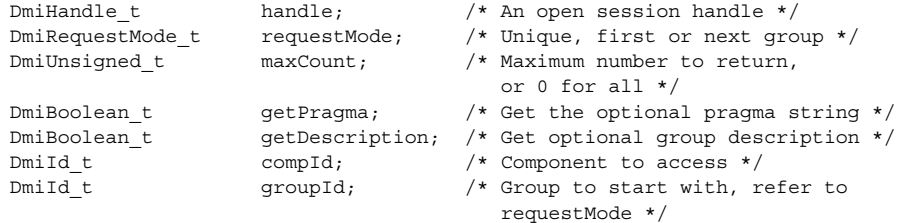

The *result* parameter is a pointer to a DmiListGroupsOUT structure containing the following members:

```
DmiErrorStatus t error status;
DmiGroupList_t *reply;
```
The caller may choose not to retrieve the group description by setting the value getDescription to false. The caller may choose not to retrieve the pragma string by setting the value of getPragma to false. The maxCount, requestMode, and groupId parameters allow the caller to control the information returned by the Service Provider. When the requestMode is DMI\_UNIQUE, groupId specifies the first group requested (or only group if maxCount is one). When the requestMode is DMI\_NEXT, groupId specifies the group just before the one requested. When requestMode is DMI\_FIRST, groupId is unused. To control the amount of information returned, the caller sets maxCount to something other than zero. The service provider must honor this limit on the amount of information returned. When maxCount is zero the service provider returns information for all groups, subject to the constraints imposed by requestMode and groupId.

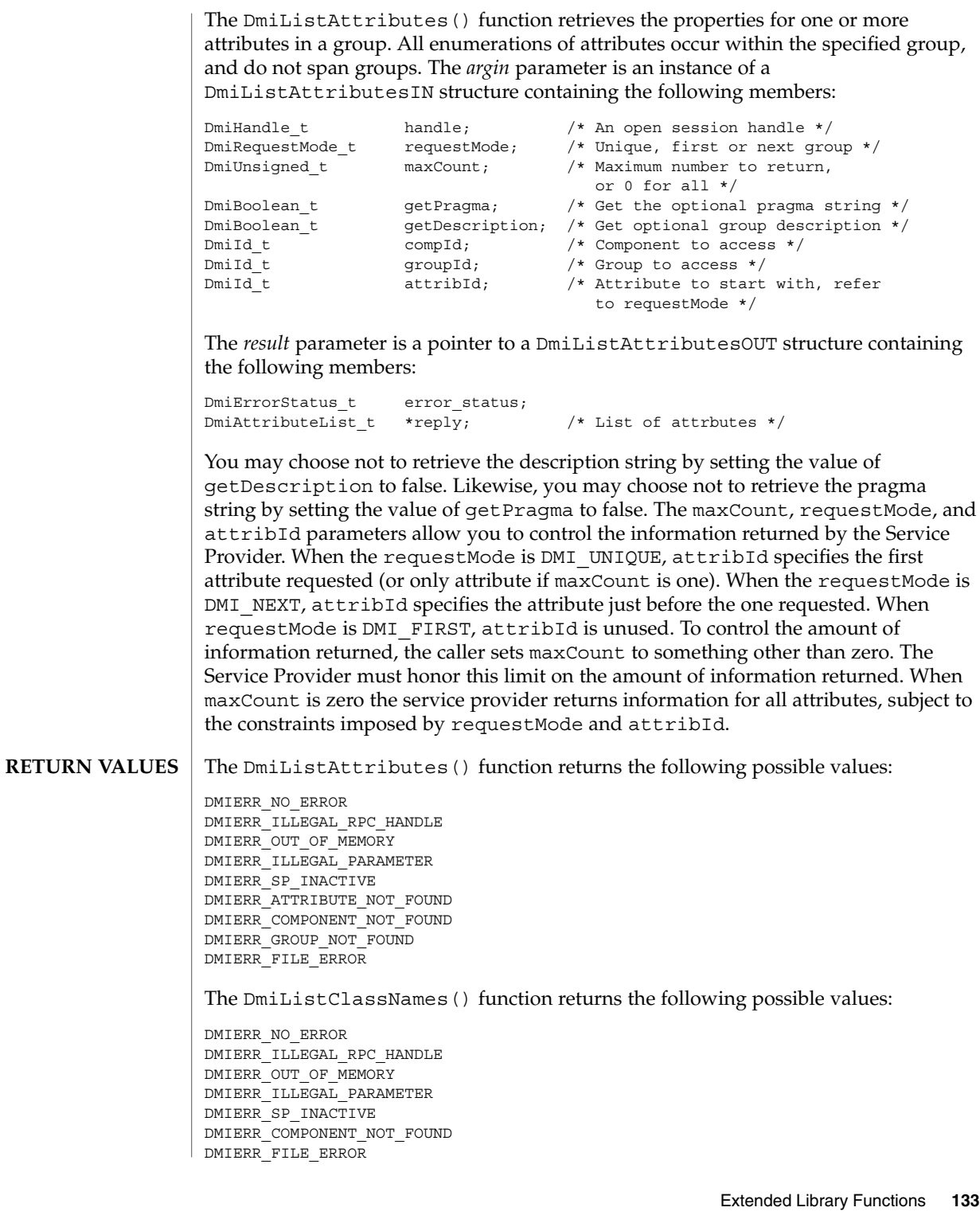

The DmiListComponents() function returns the following possible values: DMIERR\_NO\_ERROR DMIERR\_ILLEGAL\_RPC\_HANDLE DMIERR\_OUT\_OF\_MEMORY DMIERR\_ILLEGAL\_PARAMETER DMIERR\_SP\_INACTIVE DMIERR\_COMPONENT\_NOT\_FOUND DMIERR\_FILE\_ERROR The DmiListComponentsByClass() function returns the following possible values: DMIERR\_NO\_ERROR DMIERR\_ILLEGAL\_RPC\_HANDLE DMIERR\_OUT\_OF\_MEMORY DMIERR\_ILLEGAL\_PARAMETER DMIERR\_SP\_INACTIVE DMIERR\_COMPONENT\_NOT\_FOUND DMIERR\_FILE\_ERROR The DmiListGroups() function returns the following possible values: DMIERR\_NO\_ERROR DMIERR\_ILLEGAL\_RPC\_HANDLE DMIERR\_OUT\_OF\_MEMORY DMIERR\_ILLEGAL\_PARAMETER DMIERR\_SP\_INACTIVE DMIERR\_COMPONENT\_NOT\_FOUND DMIERR\_GROUP\_NOT\_FOUND DMIERR\_FILE\_ERROR The DmiListLanguages() function returns the following possible values: DMIERR\_NO\_ERROR DMIERR\_ILLEGAL\_RPC\_HANDLE DMIERR\_OUT\_OF\_MEMORY DMIERR\_ILLEGAL\_PARAMETER DMIERR\_SP\_INACTIVE DMIERR\_COMPONENT\_NOT\_FOUND DMIERR\_FILE\_ERROR See attributes(5) for descriptions of the following attributes: **ATTRIBUTES**

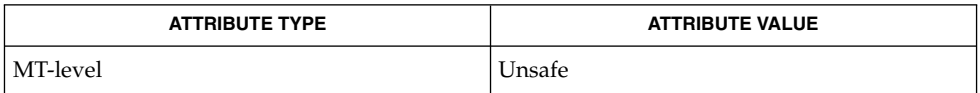

attributes(5) **SEE ALSO**

**134** man pages section 3: Extended Library Functions • Last Revised 17 Dec 1996

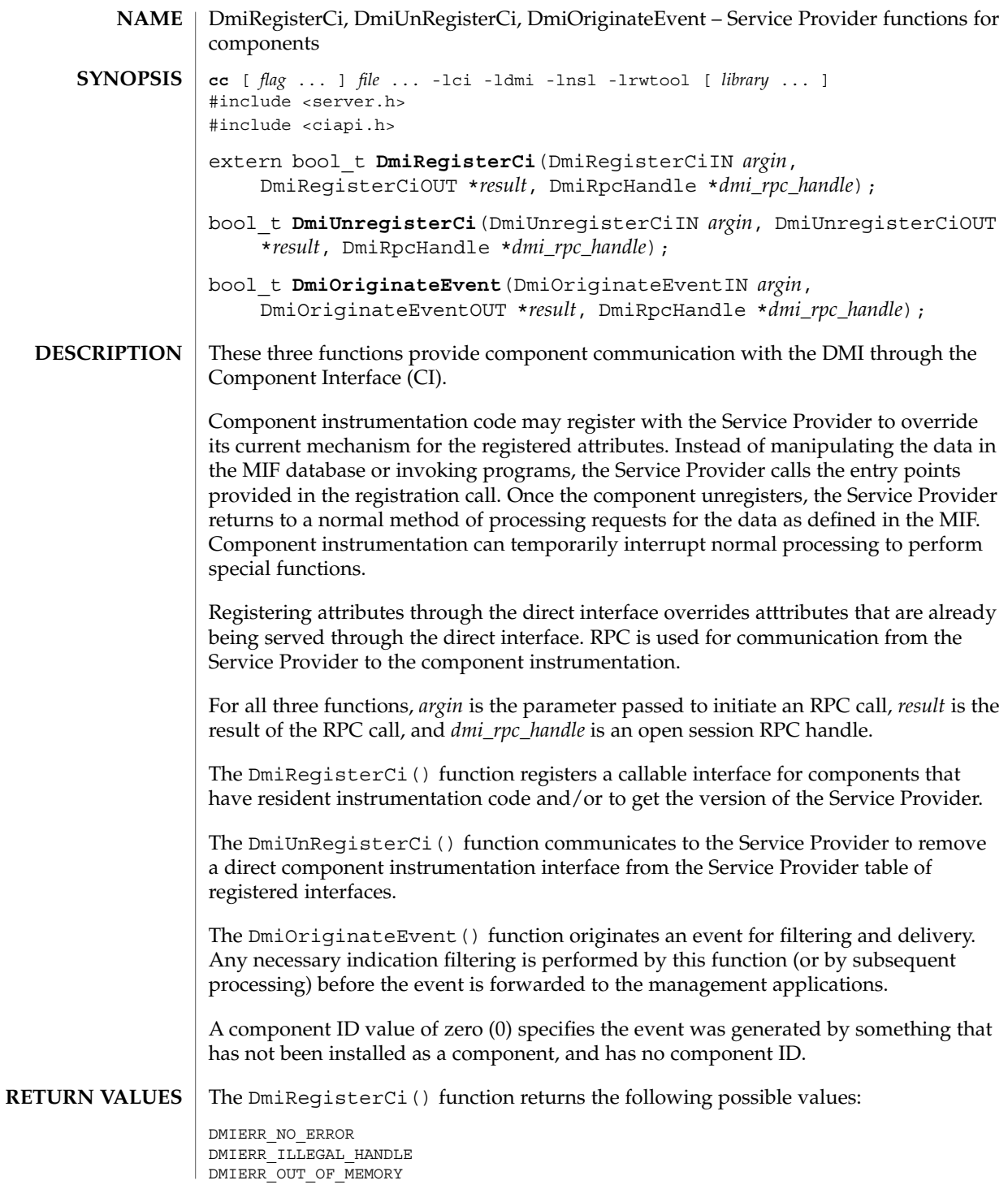

### DmiRegisterCi(3DMI)

DMIERR\_INSUFFICIENT\_PRIVILEGES DMIERR\_SP\_INACTIVE DMIERR\_ATTRIBUTE\_NOT\_FOUND DMIERR\_COMPONENT\_NOT\_FOUND DMIERR\_GROUP\_NOT\_FOUND DMIERR\_DATABASE\_CORRUPT DMIERR\_OUT\_OF\_MEMORY DMIERR\_ILLEGAL\_DMI\_LEVEL

The DmiUnRegisterCi() function returns the following possible values:

DMIERR\_NO\_ERROR DMIERR\_ILLEGAL\_HANDLE DMIERR\_OUT\_OF\_MEMORY DMIERR\_INSUFFICIENT\_PRIVILEGES DMIERR\_SP\_INACTIVE DMIERR\_UNKNOWN\_CI\_REGISTRY

The DmiOriginateEvent() function returns the following possible values:

DMIERR\_NO\_ERROR DMIERR\_ILLEGAL\_HANDLE DMIERR\_OUT\_OF\_MEMORY DMIERR\_INSUFFICIENT\_PRIVILEGES DMIERR\_SP\_INACTIVE DMIERR\_UNKNOWN\_CI\_REGISTRY

See attributes(5) for descriptions of the following attributes: **ATTRIBUTES**

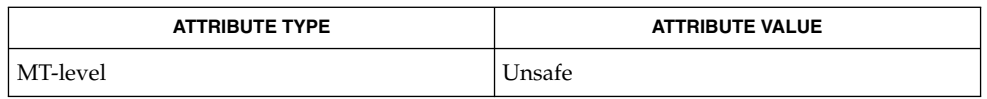

attributes(5) **SEE ALSO**

**136** man pages section 3: Extended Library Functions • Last Revised 17 Dec 1996

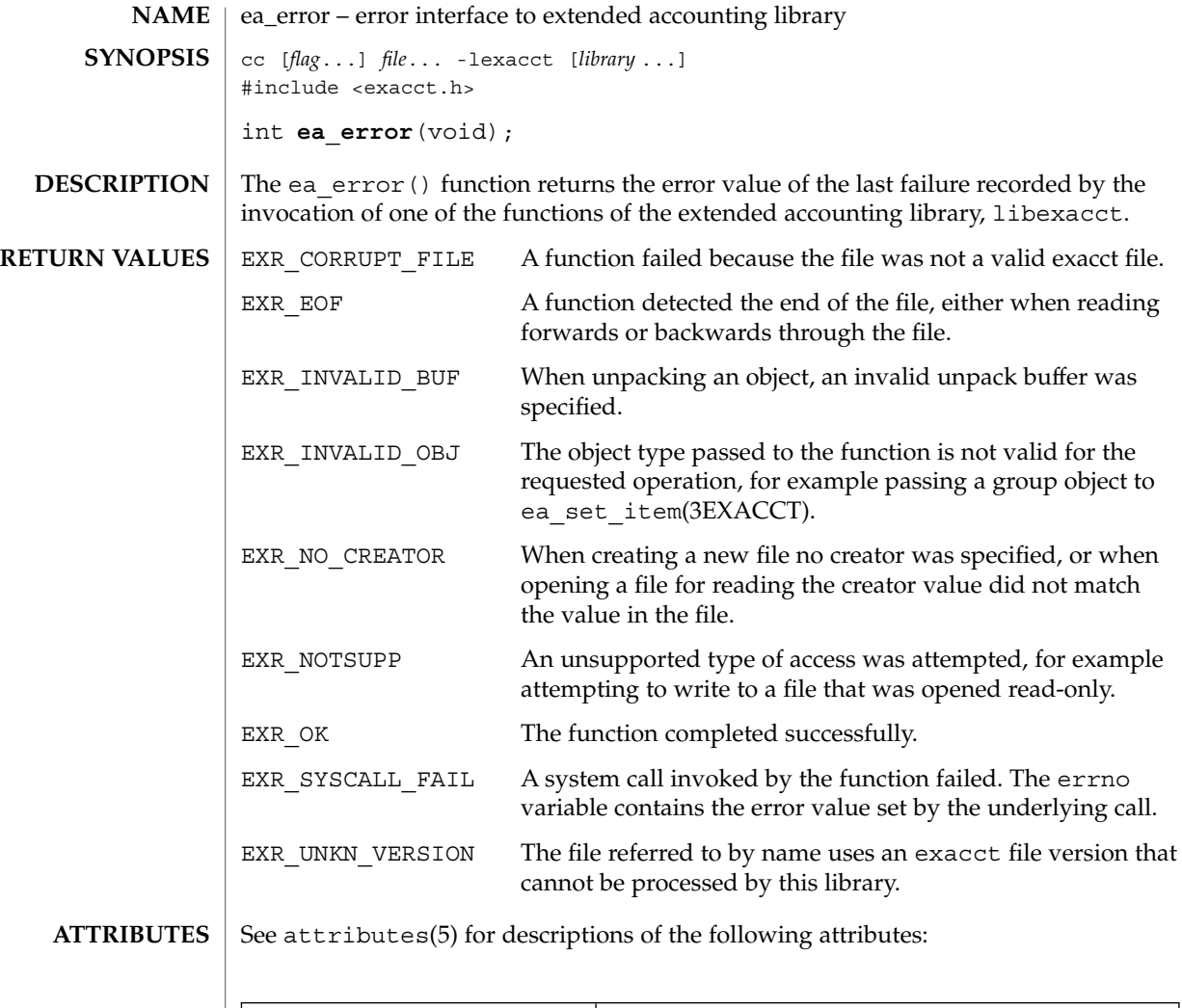

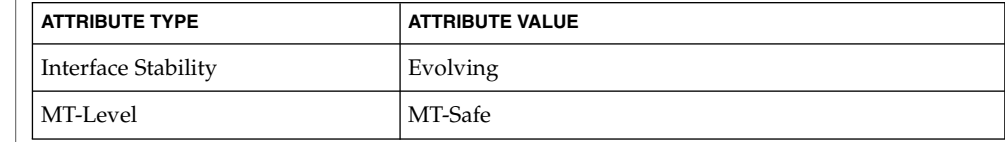

 $\textbf{SEE \, ALSO} \, \big| \, \text{read(2), libexact(3LIB), attributes(5)}$ 

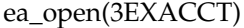

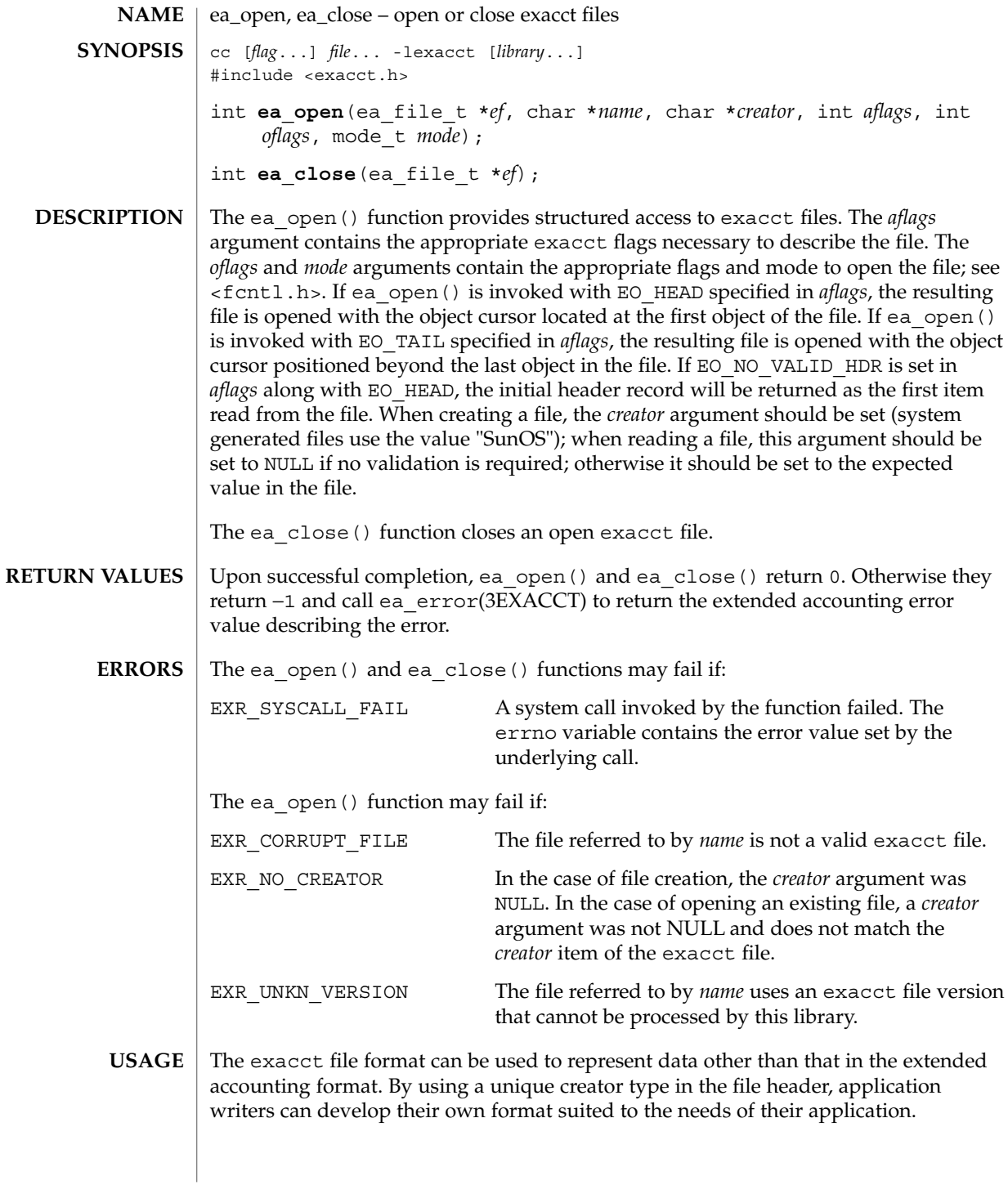

### **EXAMPLES** | **EXAMPLE 1** Open and close exacct file.

The following example opens the extended accounting data file for processes. The exacct file is then closed.

```
#include <exacct.h>
ea_file_t ef;
if (ea_open(&ef, "/var/adm/exacct/proc", NULL, EO_HEAD,
   O_RDONLY, 0) == -1)
      ext(1);(void) ea_close(&ef);
```
 $\operatorname{ATTRIBUTES}$   $\mid$  See  $\texttt{attributes}(5)$  for descriptions of the following attributes:

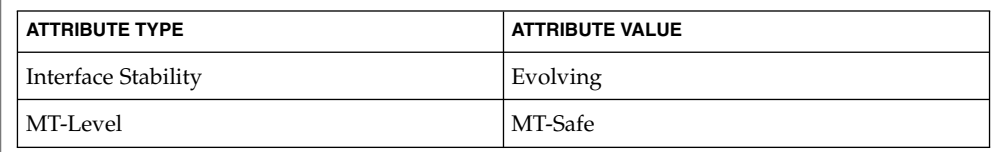

ea\_error(3EXACCT), ea\_pack\_object(3EXACCT), ea\_set\_item(3EXACCT), libexacct(3LIB), attributes(5) **SEE ALSO**

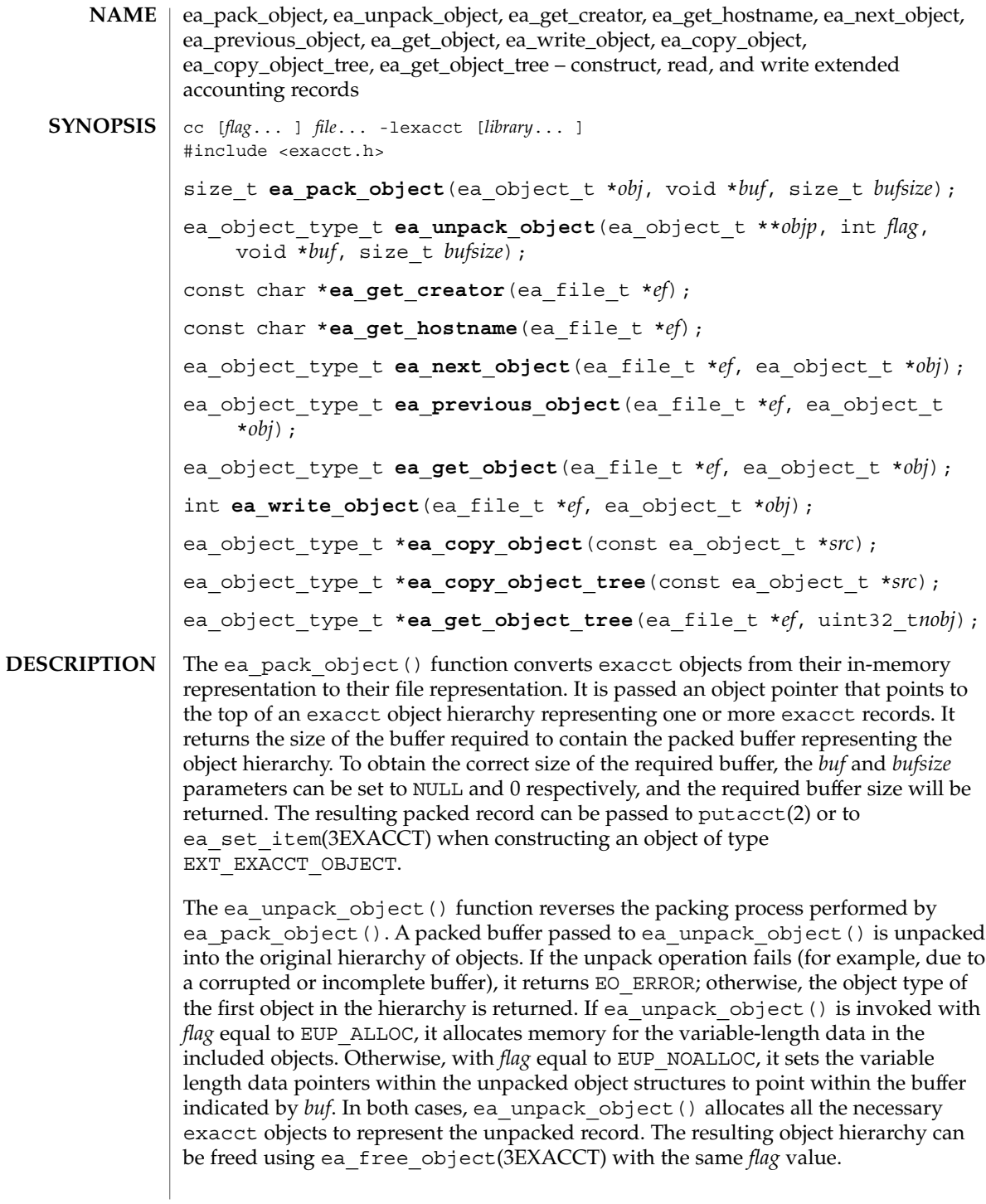

The ea\_qet\_creator() function returns a pointer to a string representing the recorded creator of the exacct file. The ea\_qet\_hostname() function returns a pointer to a string representing the recorded hostname on which the exacct file was created. These functions will return NULL if their respective field was not recorded in the exacct file header.

The ea\_next\_object() function reads the basic fields (eo\_catalog and eo\_type) into the ea\_object\_t indicated by *obj* from the exacct file referred to by *ef* and rewinds to the head of the record. If the read object is corrupted, ea\_next\_object() returns EO\_ERROR and records the extended accounting error code, accessible with ea\_error(3EXACCT). If end-of-file is reached, EO\_ERROR is returned and the extended accounting error code is set to EXR\_EOF.

The ea\_previous\_object() function skips back one object in the file and reads its basic fields (eo\_catalog and eo\_type) into the indicated ea\_object\_t. If the read object is corrupted, ea\_previous\_object() returns EO\_ERROR and records the extended accounting error code, accessible with ea\_error(3EXACCT). If end-of-file is reached, EO\_ERROR is returned and the extended accounting error code is set to EXR\_EOF.

The ea\_get\_object() function reads the value fields into the ea\_object\_t indicated by *obj*, allocating memory as necessary, and advances to the head of the next record. Once a record group object is retrieved using ea\_get\_object(), subsequent calls to ea\_get\_object() and ea\_next\_object() will track through the objects within the record group, and on reaching the end of the group, will return the next object at the same level as the group from the file. If the read object is corrupted, ea\_get\_object() returns EO\_ERROR and records the extended accounting error code, accessible with ea\_error(3EXACCT). If end-of-file is reached, EO\_ERROR is returned and the extended accounting error code is set to EXR\_EOF.

The ea\_write\_object() function appends the given object to the open exacct file indicated by *ef* and returns 0. If the write fails, ea\_write\_object() returns −1 and sets the extended accounting error code to indicate the error, accessible with ea\_error(3EXACCT).

The ea\_copy\_object() function copies an ea\_object\_t. If the source object is part of a chain, only the current object is copied. If the source object is a group, only the group object is copied without its list of members and the eg\_nobjs and eg\_objs fields are set to 0 and NULL, respectively. Use ea\_copy\_tree() to copy recursively a group or a list of items.

The ea\_copy\_object\_tree() function recursively copies an ea\_object\_t. All elements in the eo\_next list are copied, and any group objects are recursively copied. The returned object can be completely freed with ea\_free\_object(3EXACCT) by specifying the EUP ALLOC flag.

The ea\_get\_object\_tree() function reads in *nobj* top-level objects from the file, returning the same data structure that would have originally been passed to ea write object(). On encountering a group object, the ea\_get\_object()

function reads only the group header part of the group, whereas ea\_get\_object\_tree() reads the group and all its member items, recursing into sub-records if necessary. The returned object data structure can be completely freed with ea free object() by specifying the EUP ALLOC flag.

#### The ea\_pack\_object() function returns the number of bytes required to hold the exacct object being operated upon. If the returned size exceeds *bufsize*, the pack operation does not complete and the function returns (size\_t) –1 and sets the extended accounting error code to indicate the error. **RETURN VALUES**

The ea\_qet\_object() function returns the ea\_object\_type of the object if the object was retrieved successfully. Otherwise, it returns EO\_ERROR and sets the extended accounting error code to indicate the error.

The ea\_next\_object() function returns the ea\_object\_type of the next exacct object in the file. It returns EO\_ERROR if the exacct file is corrupted sets the extended accounting error code to indicate the error.

The ea\_unpack\_object() function returns the ea\_object\_type of the first exacct object unpacked from the buffer. It returns EO ERROR if the exacct file is corrupted, and sets the extended accounting error code to indicate the error.

The ea\_write\_object() function returns 0 on success. Otherwise it returns −1 and sets the extended accounting error code to indicate the error.

The ea\_copy\_object() and ea\_copy\_object\_tree() functions return the copied object on success. Otherwise they return NULL and set the extended accounting error code to indicate the error.

The ea\_get\_object\_tree() function returns the list of objects read from the file on success. Otherwise it returns NULL and sets the extended accounting error code to indicate the error.

The extended account error code can be retrieved using ea error(3EXACCT).

These functions may fail if: **ERRORS**

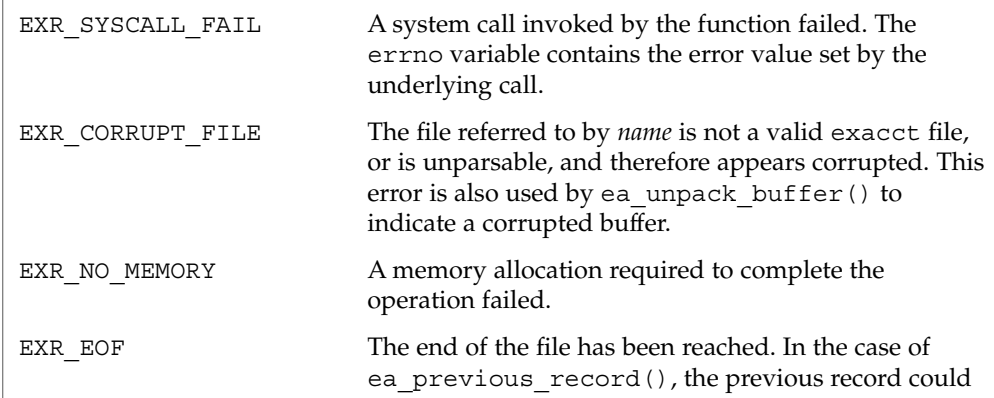

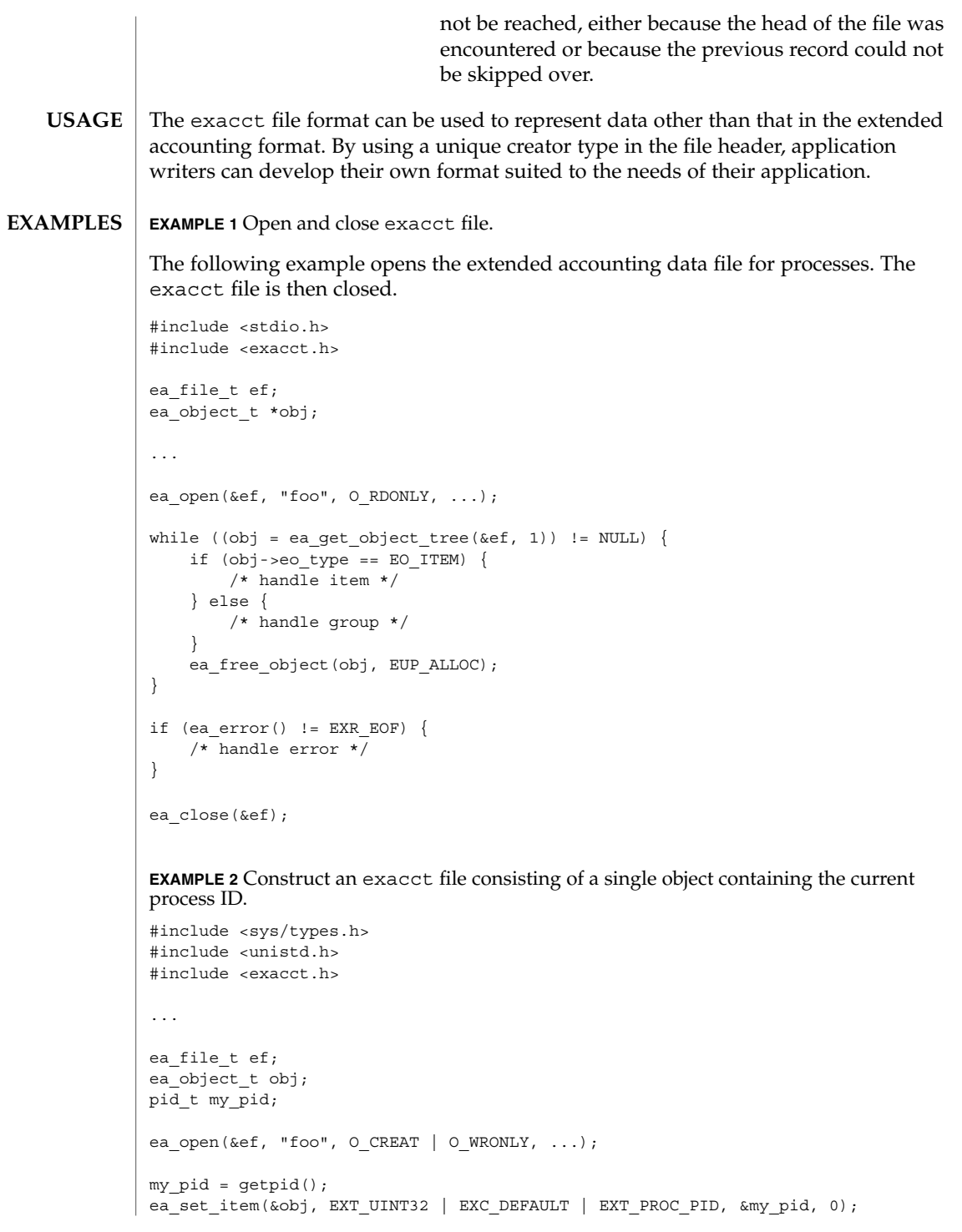

**EXAMPLE 2** Construct an exacct file consisting of a single object containing the current process ID. (Continued) process ID. *(Continued)*

```
(void) ea_write_object(&ef, &obj);
ea_close(&ef);
...
```
See attributes(5) for descriptions of the following attributes: **ATTRIBUTES**

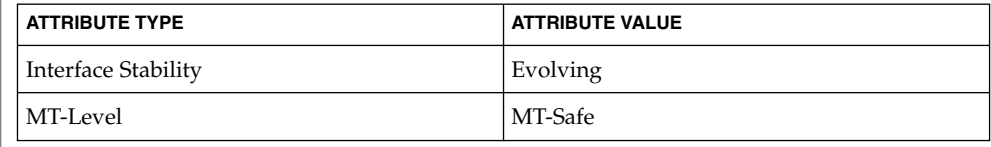

#### read(2), ea\_error(3EXACCT), ea\_open(3EXACCT), ea\_set\_item(3EXACCT), libexacct(3LIB), attributes(5) **SEE ALSO**

**144** man pages section 3: Extended Library Functions • Last Revised 29 Nov 2001
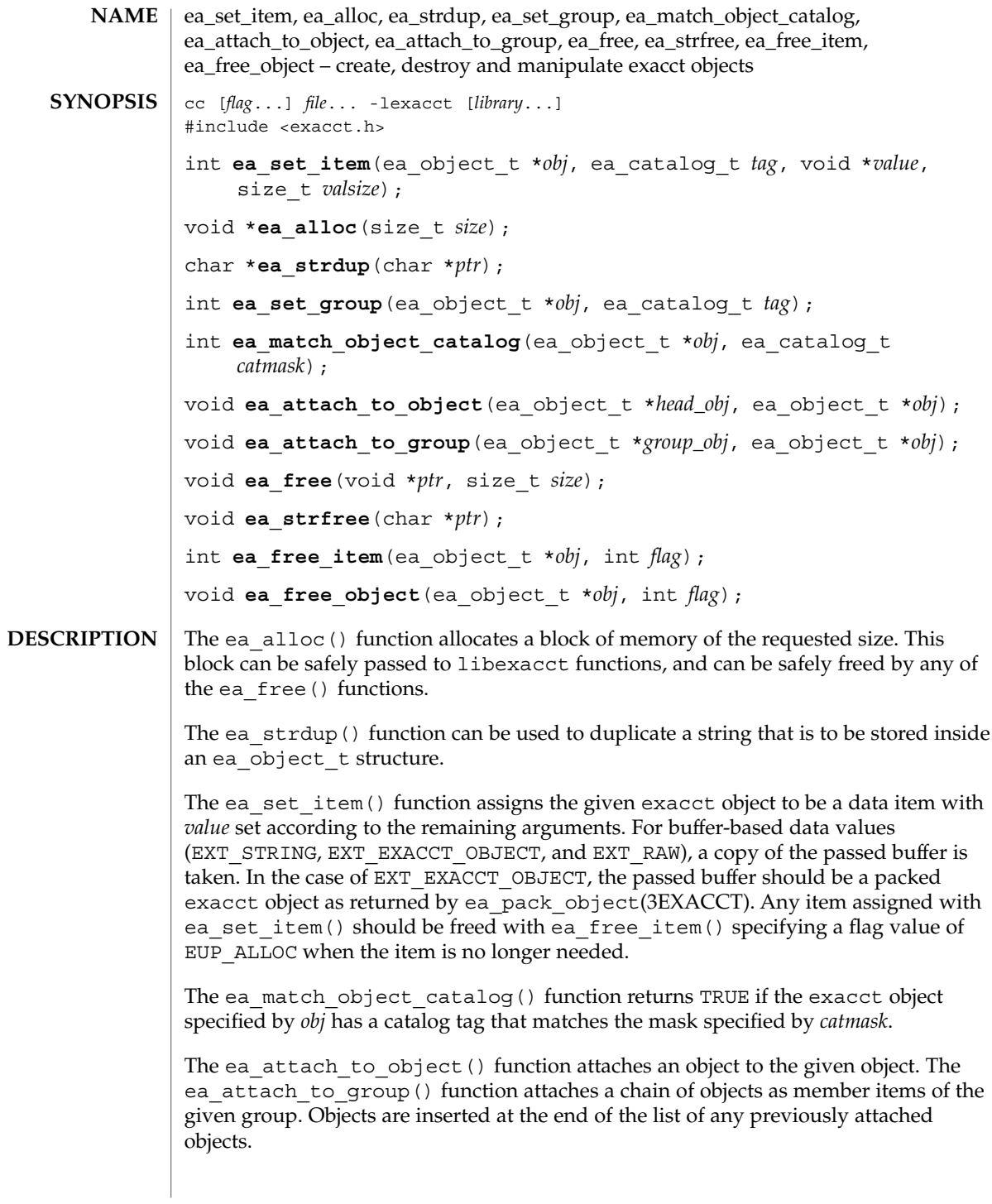

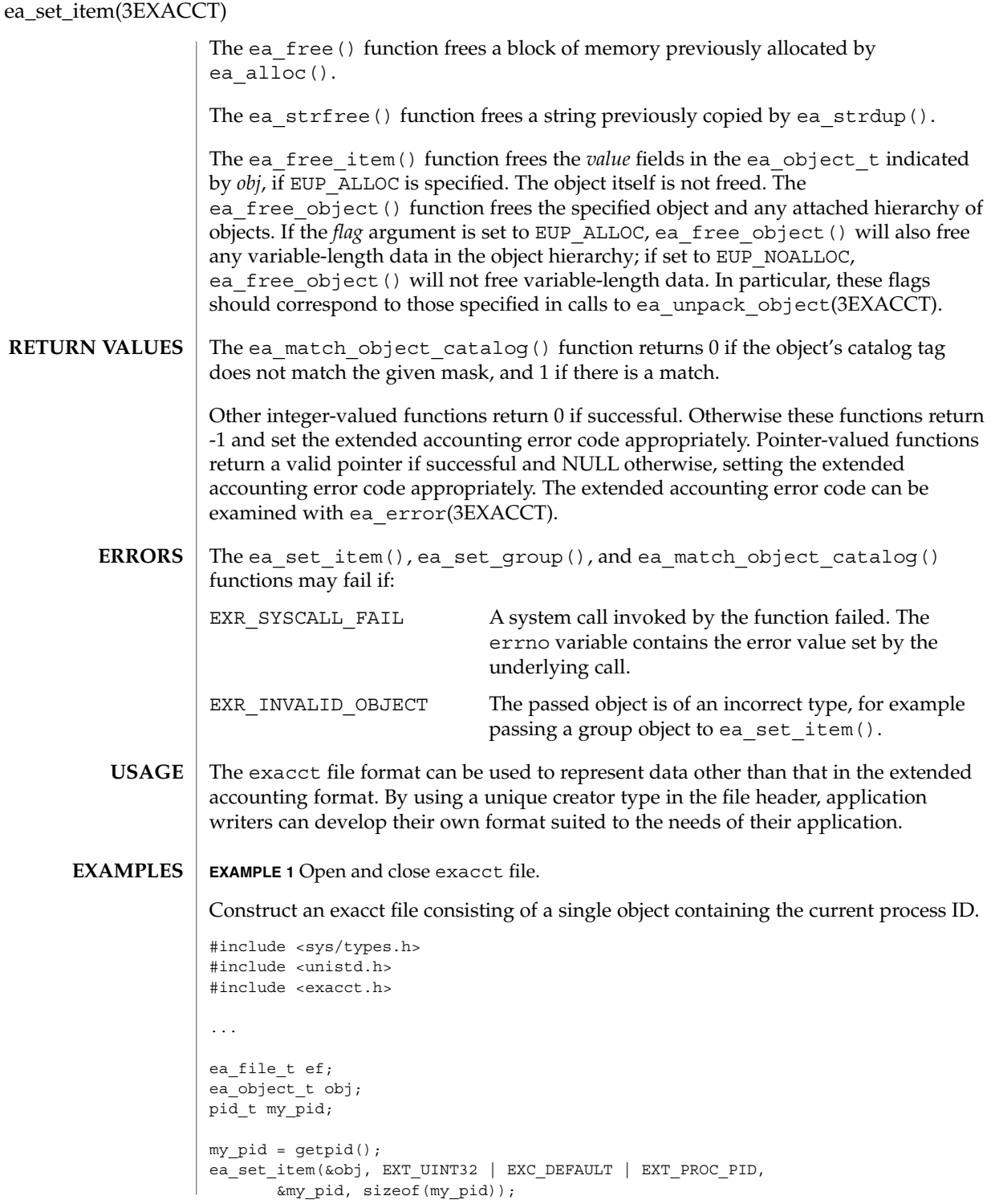

**146** man pages section 3: Extended Library Functions • Last Revised 28 Nov 2001

## ea\_set\_item(3EXACCT)

**EXAMPLE 1** Open and close exacct file. *(Continued)*

...

#### See attributes(5) for descriptions of the following attributes: **ATTRIBUTES**

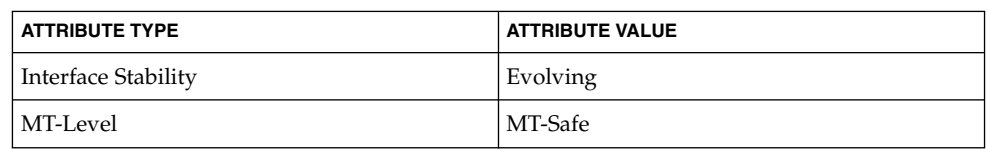

#### read(2), ea\_error(3EXACCT), ea\_open(3EXACCT), ea\_pack\_object(3EXACCT), libexacct(3LIB), attributes(5) **SEE ALSO**

### elf32\_checksum(3ELF)

**NAME** | elf32\_checksum*,* elf64\_checksum – return checksum of elf image cc [ *flag* ... ] *file* ... -lelf [ *library* ... ] #include <libelf.h> long **elf32\_checksum**(Elf \**elf*); long **elf64\_checksum**(Elf \**elf*); The elf32 checksum() function returns a simple checksum of selected sections of the image identified by *elf*. The value is typically used as the .dynamic tag DT CHECKSUM, recorded in dynamic executables and shared objects. Selected sections of the image are used to calcluate the checksum in order that its value is not affected by utilities such as strip(1). For the 64−bit class, replace 32 with 64 as appropriate. See attributes(5) for descriptions of the following attributes: **SYNOPSIS DESCRIPTION ATTRIBUTES**

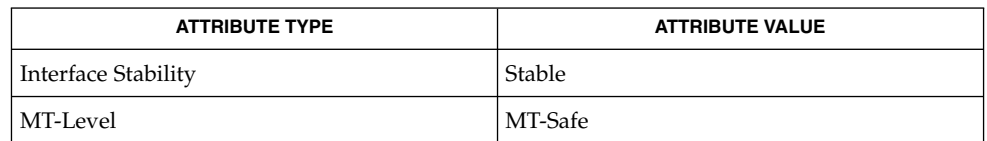

elf(3ELF), elf version(3ELF), gelf(3ELF), libelf(3LIB), attributes(5) **SEE ALSO**

**NAME** | elf32\_fsize*,* elf64\_fsize – return the size of an object file type cc [ *flag* ... ] *file* ... -lelf [ *library* ... ] #include <libelf.h> size\_t **elf32\_fsize**(Elf\_Type *type*, size\_t *count*, unsigned *ver*); size\_t **elf64\_fsize**(Elf\_Type *type*, size\_t *count*, unsigned *ver*); elf32\_fsize() gives the size in bytes of the 32-bit file representation of *count* data objects with the given type. The library uses version ver to calculate the size. See elf(3ELF) and elf\_version(3ELF). Constant values are available for the sizes of fundamental types: Elf Type File Size Memory Size ELF\_T\_ADDR ELF32\_FSZ\_ADDR sizeof(Elf32\_Addr) ELF T BYTE 1 sizeof(unsigned char) ELF\_T\_HALF ELF32\_FSZ\_HALF sizeof(Elf32\_Half) ELT\_T\_OFF ELF32\_FSZ\_OFF sizeof(Elf32\_Off) ELF T SWORD ELF32 FSZ SWORD sizeof(Elf32 Sword) ELF T WORD ELF32 FSZ WORD sizeof(Elf32 Word) elf32\_fsize() returns 0 if the value of type or ver is unknown. See **SYNOPSIS DESCRIPTION**

elf32<sup>xlatetof</sup>(3ELF) for a list of the type values.

For the 64−bit class, replace 32 with 64 as appropriate.

### **ATTRIBUTES**

See attributes(5) for descriptions of the following attributes:

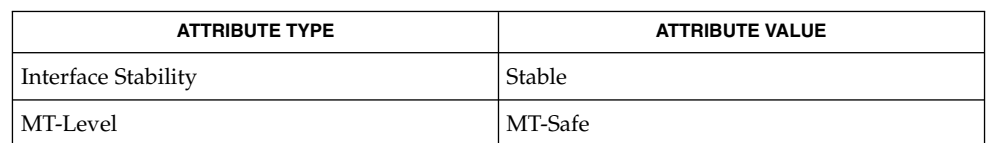

elf(3ELF), elf32 xlatetof(3ELF), elf version(3ELF), libelf(3LIB), attributes(5) **SEE ALSO**

## elf32\_getehdr(3ELF)

| <b>NAME</b>        | elf32_getehdr, elf32_newehdr, elf64_getehdr, elf64_newehdr - retrieve class-dependent<br>object file header                                                                                                    |                        |  |
|--------------------|----------------------------------------------------------------------------------------------------|------------------------|--|
| <b>SYNOPSIS</b>    | cc [ flag  ] file  -lelf [ library  ]<br>#include <libelf.h></libelf.h>                                                                                                    |                        |  |
|                    | Elf32_Ehdr *elf32_getehdr(Elf *elf) ;                                                                                                    |                        |  |
|                    | Elf32 Ehdr *elf32 newehdr (Elf * $ell$ );                                                                                                    |                        |  |
|                    | Elf64 Ehdr *elf64 getehdr (Elf *elf) ;                                                                                                    |                        |  |
|                    | Elf64 Ehdr *elf64 newehdr (Elf * $elf$ );                                                                                                    |                        |  |
| <b>DESCRIPTION</b> | For a 32-bit class file, elf32 getehdr () returns a pointer to an ELF header, if one is<br>available for the ELF descriptor elf. If no header exists for the descriptor,<br>elf32 newehdr() allocates a clean one, but it otherwise behaves the same as<br>elf32 getehdr(). It does not allocate a new header if one exists already. If no<br>header exists for elf32 getehdr(), one cannot be created for<br>elf32 newehdr (), a system error occurs, the file is not a 32-bit class file, or <i>elf</i> is<br>null, both functions return a null pointer.                                       |                        |  |
|                    | For the 64-bit class, replace 32 with 64 as appropriate.                                                                                                    |                        |  |
|                    | The header includes the following members:<br>unsigned char<br>e_ident[EI_NIDENT];<br>Elf32 Half e type;<br>Elf32 Half e machine;<br>Elf32_Word e_version;<br>Elf32 Addr e entry;<br>Elf32_Off<br>e phoff;<br>$E1f32_Off$ e_shoff;<br>Elf32_Word e_flags;<br>Elf32_Half e_ehsize;<br>Elf32 Half e phentsize;<br>Elf32_Half e_phnum;<br>Elf32_Half e_shentsize;<br>Elf32 Half<br>e shnum;<br>Elf32 Half<br>e shstrndx;<br>elf32 newehdr() automatically sets the ELF F DIRTY bit. See<br>elf_flagdata(3ELF). A program may use elf_getident () to inspect the<br>identification bytes from a file. |                        |  |
|                    |                                                                                                    |                        |  |
| <b>ATTRIBUTES</b>  | See attributes(5) for descriptions of the following attributes:                                                                                                    |                        |  |
|                    | <b>ATTRIBUTE TYPE</b>                                                                                                    | <b>ATTRIBUTE VALUE</b> |  |
|                    | Interface Stability                                                                                                    | Stable                 |  |
|                    | MT-Level                                                                                                    | MT-Safe                |  |

**<sup>150</sup>** man pages section 3: Extended Library Functions • Last Revised 11 Jul 2001

elf32\_getehdr(3ELF)

elf(3ELF), elf\_begin(3ELF), elf\_flagdata(3ELF), elf\_getident(3ELF), libelf(3LIB), attributes(5) **SEE ALSO**

# elf32\_getphdr(3ELF)

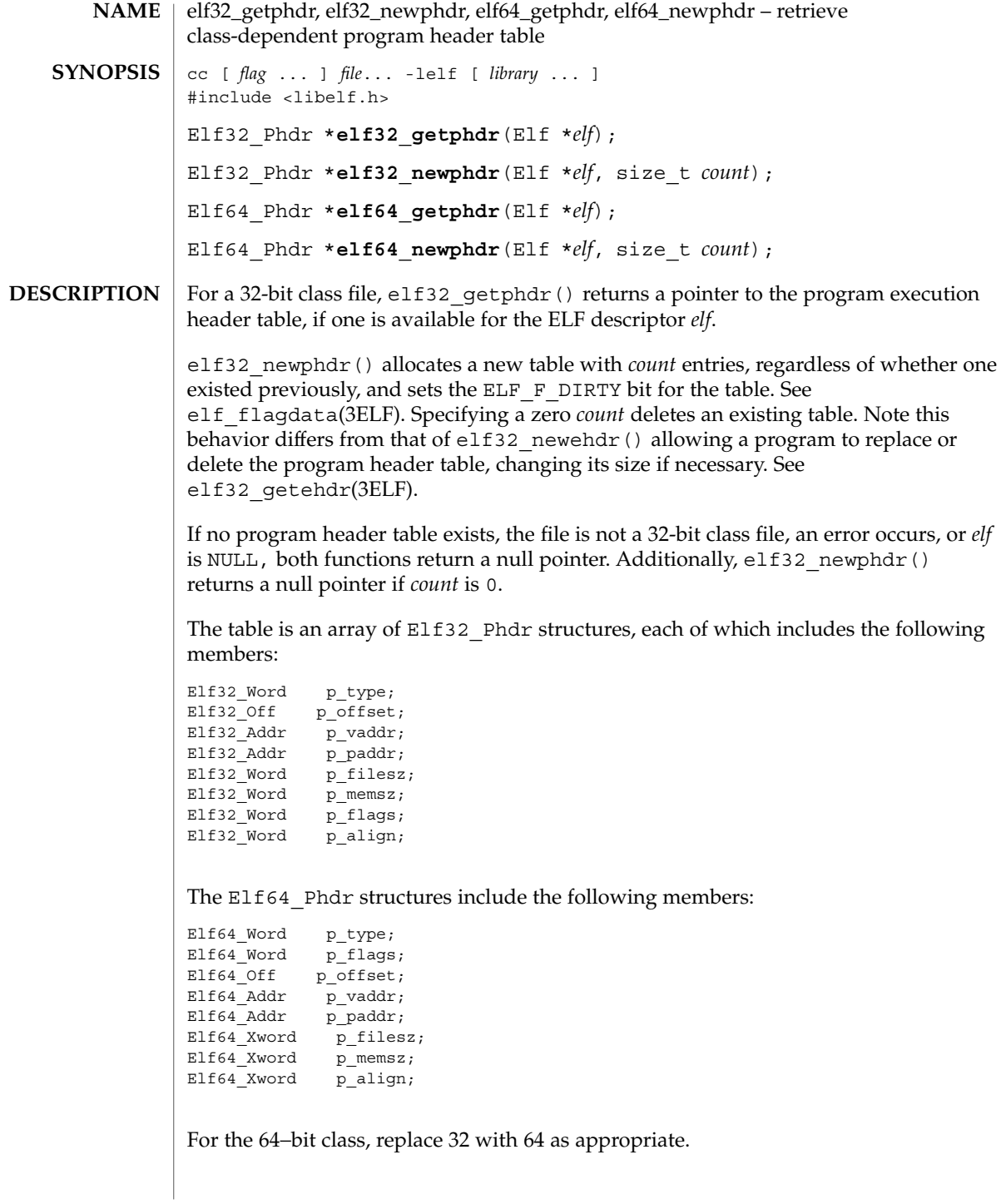

elf32\_getphdr(3ELF)

The ELF header's e\_phnum member tells how many entries the program header table has. See elf32\_getehdr(3ELF). A program may inspect this value to determine the size of an existing table; elf32 newphdr() automatically sets the member's value to *count*. If the program is building a new file, it is responsible for creating the file's ELF header before creating the program header table.

#### See attributes(5) for descriptions of the following attributes: **ATTRIBUTES**

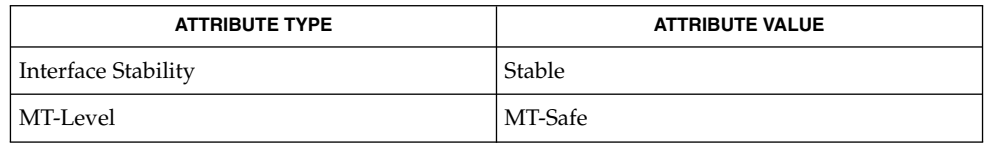

#### elf(3ELF), elf32 getehdr(3ELF), elf begin(3ELF), elf flagdata(3ELF), libelf(3LIB), attributes(5) **SEE ALSO**

elf32\_getshdr(3ELF)

elf32\_getshdr, elf64\_getshdr – retrieve class-dependent section header cc [ *flag* ... ] *file* ... -lelf [ *library* ... ] #include <libelf.h> Elf32\_Shdr \***elf32\_getshdr**(Elf\_Scn \**scn*); Elf64\_Shdr \***elf64\_getshdr**(Elf\_Scn \**scn*); For a 32-bit class file, elf32 getshdr() returns a pointer to a section header for the section descriptor *scn*. Otherwise, the file is not a 32-bit class file, *scn* was NULL, or an error occurred; elf32\_getshdr() then returns NULL. The elf32 getshdr header includes the following members: Elf32\_Word sh\_name; Elf32 Word sh type; Elf32\_Word sh\_flags; Elf32\_Addr sh\_addr; Elf32 Off sh offset; Elf32 Word sh size; Elf32 $Word$  sh\_link; Elf32 Word sh\_info; Elf32\_Word sh\_addralign; Elf32 Word sh entsize; while the elf64\_getshdr header includes the following members: Elf64 Word sh\_name; Elf64\_Word Elf64\_Word sh\_type;<br>Elf64\_Xword sh\_flags; Elf64  $\overline{\text{addr}}$  sh  $\overline{\text{addr}}$ ; Elf64\_Off sh\_offset; Elf64<sup>-Xword</sup> sh\_size; Elf64 Word sh link; Elf64 Word sh\_info; Elf64<sup>Xword sh addralign;</sup> Elf64\_Xword sh\_entsize; For the 64−bit class, replace 32 with 64 as appropriate. If the program is building a new file, it is responsible for creating the file's ELF header before creating sections. See attributes(5) for descriptions of the following attributes: **ATTRIBUTE TYPE ATTRIBUTE VALUE** Interface Stability Stable MT-Level MT-Safe **NAME SYNOPSIS DESCRIPTION ATTRIBUTES**

**<sup>154</sup>** man pages section 3: Extended Library Functions • Last Revised 11 Jul 2001

elf32\_getshdr(3ELF)

elf(3ELF), elf\_flagdata(3ELF), elf\_getscn(3ELF), elf\_strptr(3ELF), libelf(3LIB), attributes(5) **SEE ALSO**

## elf32\_xlatetof(3ELF)

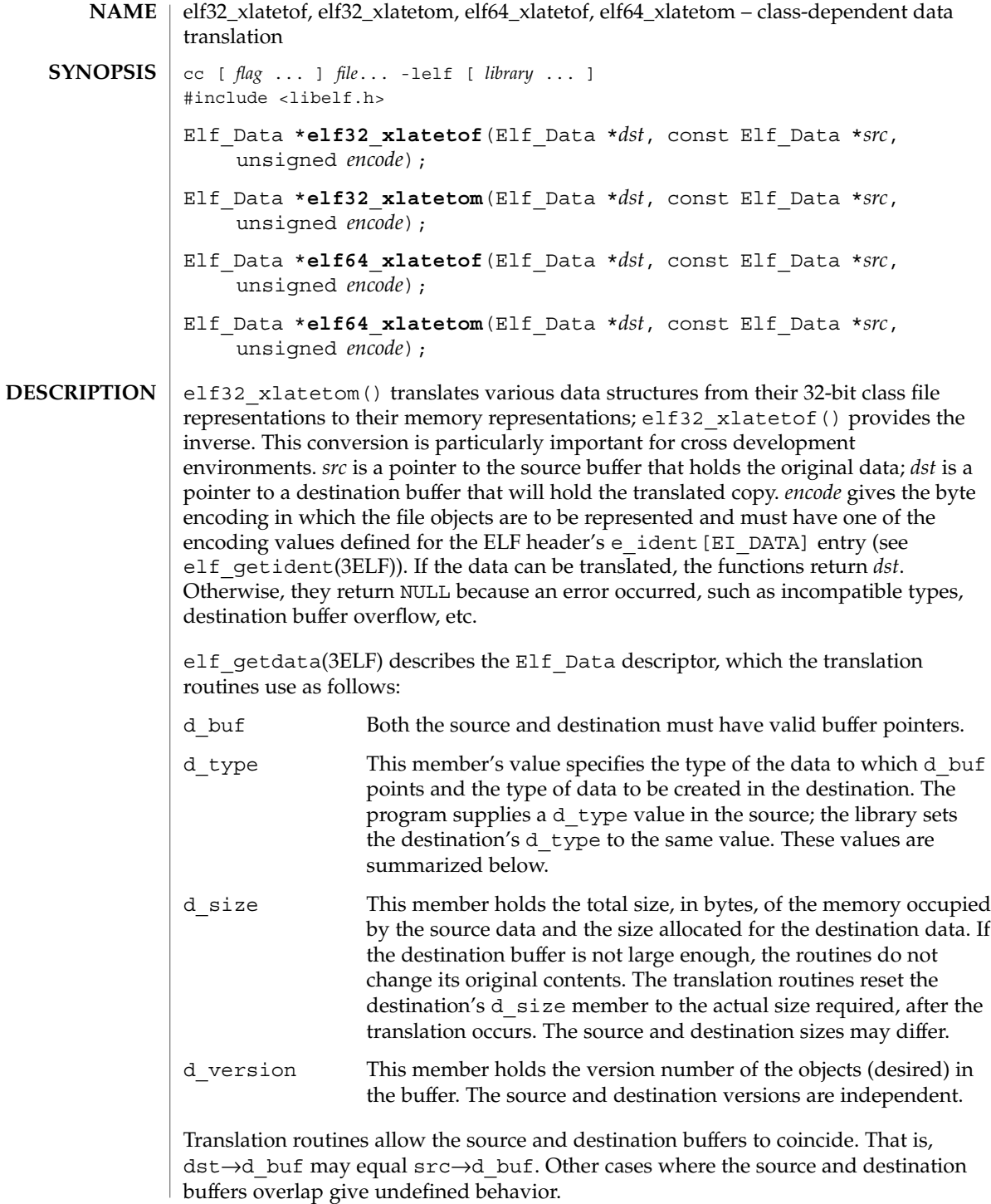

elf32\_xlatetof(3ELF)

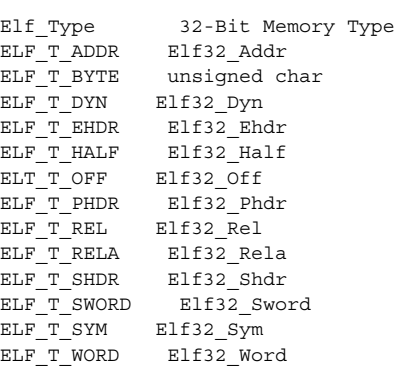

Translating buffers of type ELF\_T\_BYTE does not change the byte order.

For the 64−bit class, replace 32 with 64 as appropriate.

#### See attributes(5) for descriptions of the following attributes: **ATTRIBUTES**

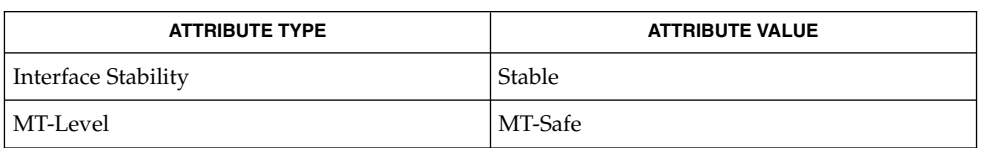

#### elf(3ELF), elf32\_fsize(3ELF), elf\_getdata(3ELF), elf\_getident(3ELF), libelf(3LIB), attributes(5) **SEE ALSO**

# elf(3ELF)

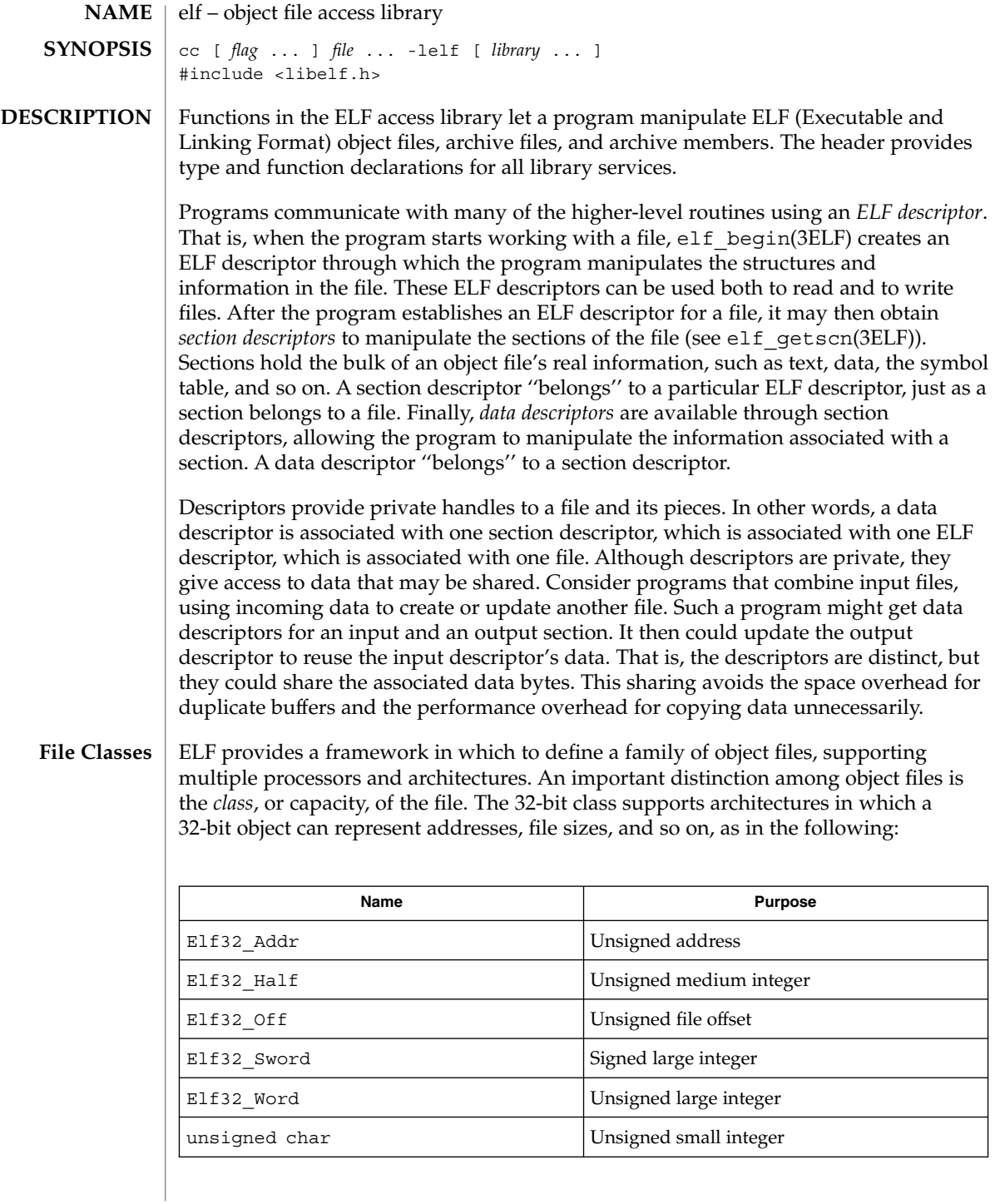

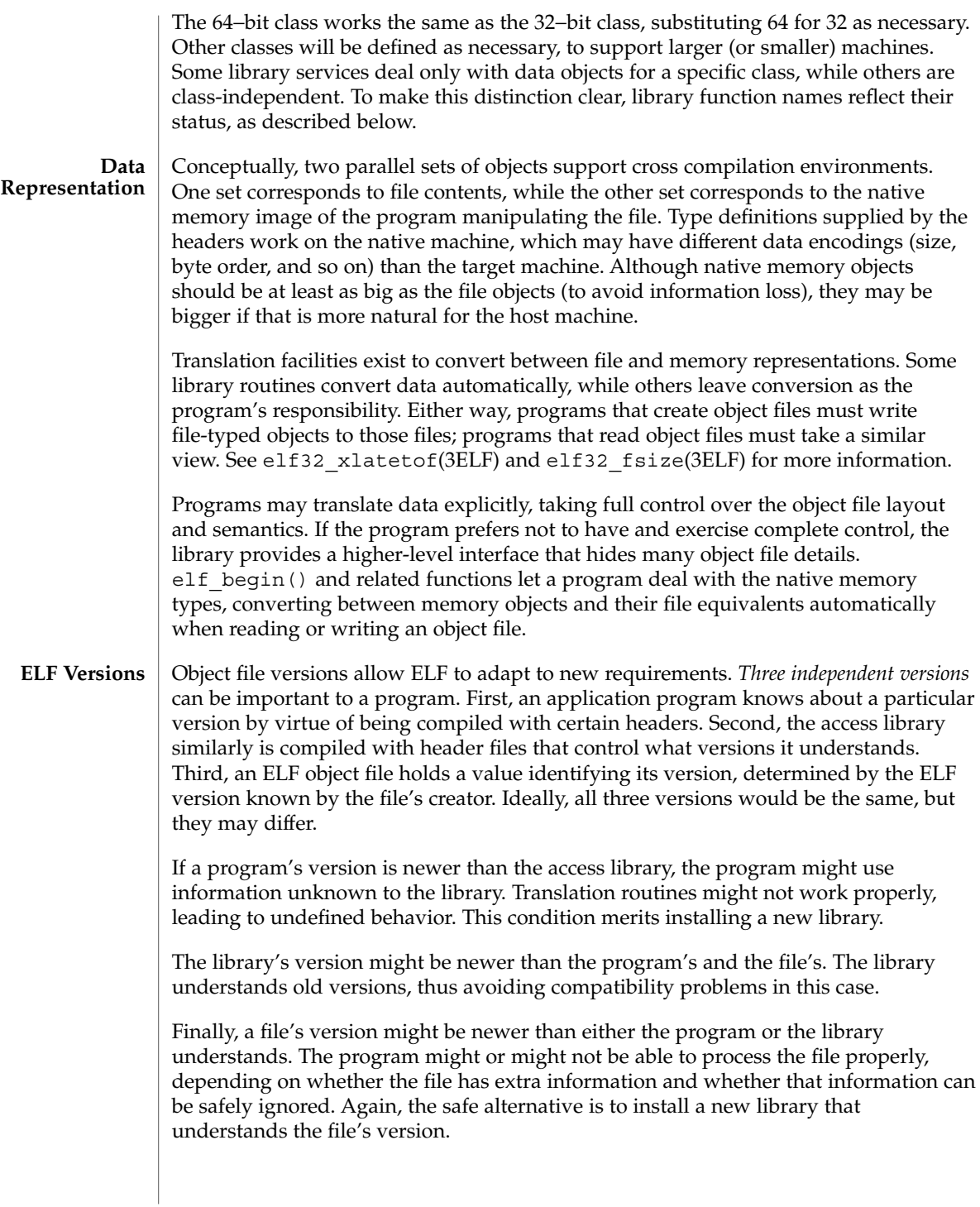

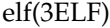

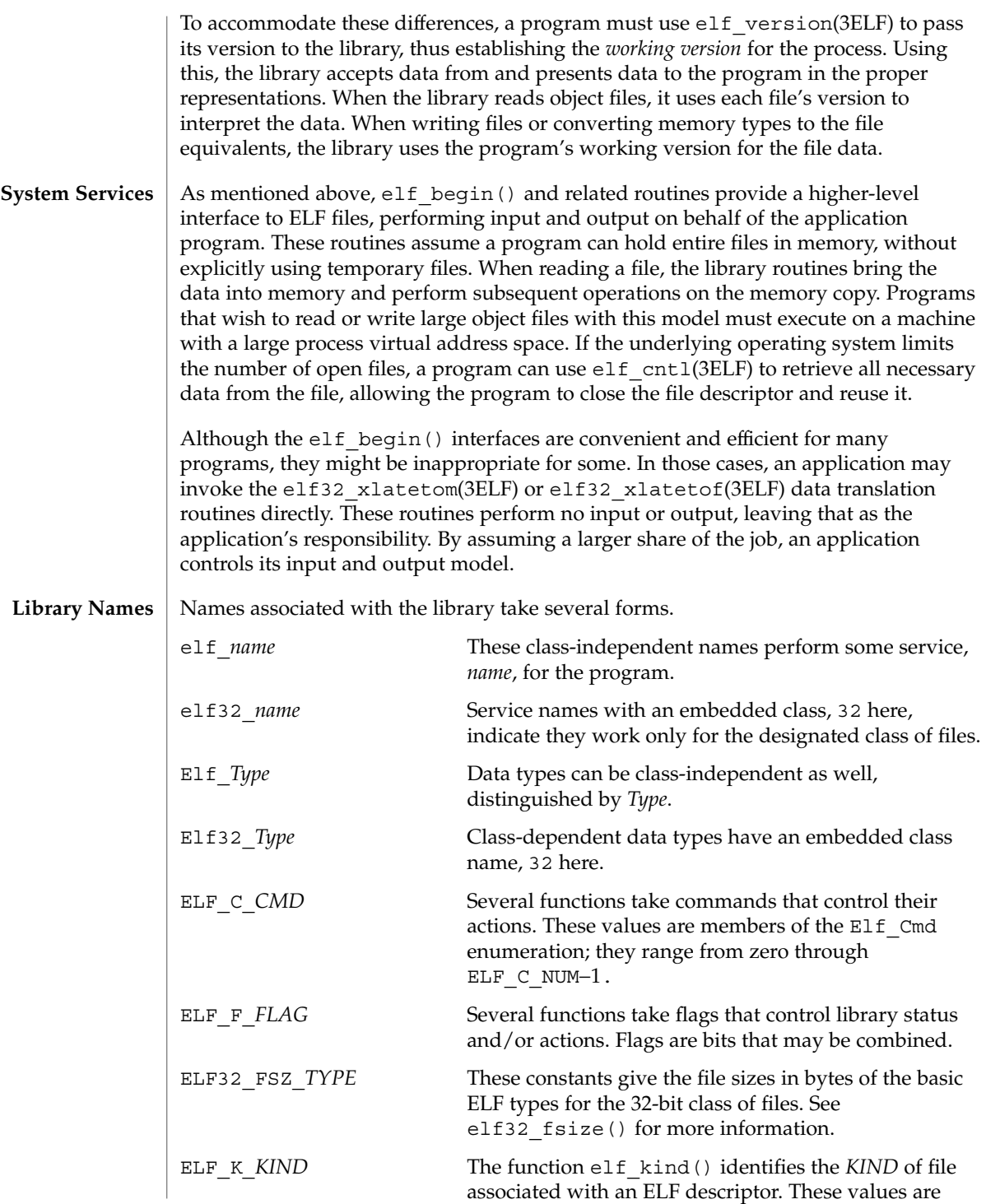

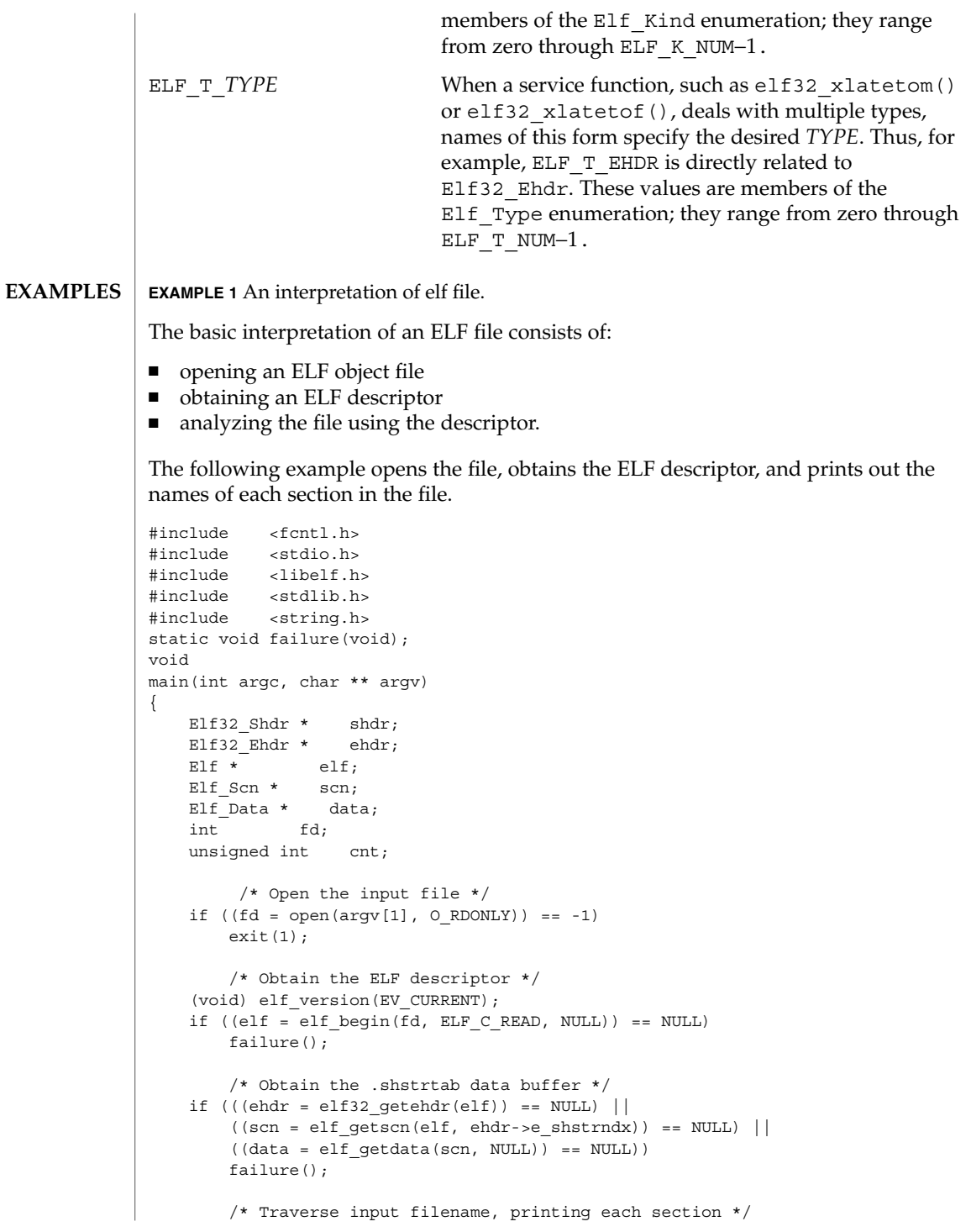

```
elf(3ELF)
```

```
EXAMPLE 1 An interpretation of elf file. (Continued)
                  for (cnt = 1, scn = NULL; scn = elf nextscn(elf, scn); cnt++) {
                     if ((shdr = elf32_getshdr(scn)) == NULL)
                         failure();
                  (void) printf("[%d] %s\n", cnt,
                      (char *)data->d_buf + shdr->sh_name);
                  }
              } /* end main */
              static void
              failure()
               {
                  (void) fprintf(stderr, "%s\n", elf errmsg(elf errno()));
                  exit(1);}
              See attributes(5) for descriptions of the following attributes:
                           ATTRIBUTE TYPE \vert ATTRIBUTE VALUE
               Interface Stability Stable
               MT-Level MT-Safe
              ar(3HEAD), elf32_checksum(3ELF), elf32_fsize(3ELF),
              elf32_getshdr(3ELF), elf32_xlatetof(3ELF), elf_begin(3ELF),
              elf_cntl(3ELF), elf_errmsg(3ELF), elf_fill(3ELF), elf_getarhdr(3ELF),
              elf_getarsym(3ELF), elf_getbase(3ELF), elf_getdata(3ELF),
              elf getident(3ELF), elf getscn(3ELF), elf hash(3ELF), elf kind(3ELF),
              elf memory(3ELF), elf rawfile(3ELF), elf strptr(3ELF), elf update(3ELF),
              elf_version(3ELF), gelf(3ELF), libelf(3LIB), attributes(5), lfcompile(5)
              ANSI C Programmer's Guide
              a.out(4)Information in the ELF headers is separated into common parts and processor-specific
              parts. A program can make a processor's information available by including the
ATTRIBUTES
  SEE ALSO
 SPARC only
     NOTES
```
appropriate header: <sys/elf *NAME*.h> where *NAME* matches the processor name as used in the ELF file header.

| Name  | Processor     |
|-------|---------------|
| M32   | AT&T WE 32100 |
| SPARC | <b>SPARC</b>  |

**<sup>162</sup>** man pages section 3: Extended Library Functions • Last Revised 23 Jul 2001

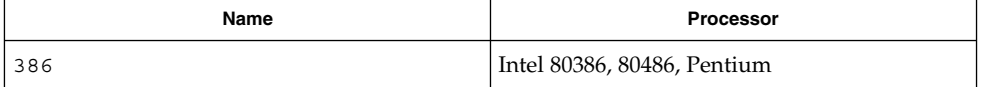

Other processors will be added to the table as necessary.

To illustrate, a program could use the following code to ''see'' the processor-specific information for the SPARC based system.

```
#include <libelf.h>
#include <sys/elf_SPARC.h>
```
Without the <sys/elf SPARC.h> definition, only the common ELF information would be visible.

A program could use the following code to ''see'' the processor-specific information for the Intel 80386:

```
#include <libelf.h>
#include <sys/elf_386.h>
```
Without the <sys/elf\_386.h> definition, only the common ELF information would be visible.

Although reading the objects is rather straightforward, writing/updating them can corrupt the shared offsets among sections. Upon creation, relationships are established among the sections that must be maintained even if the object's size is changed.

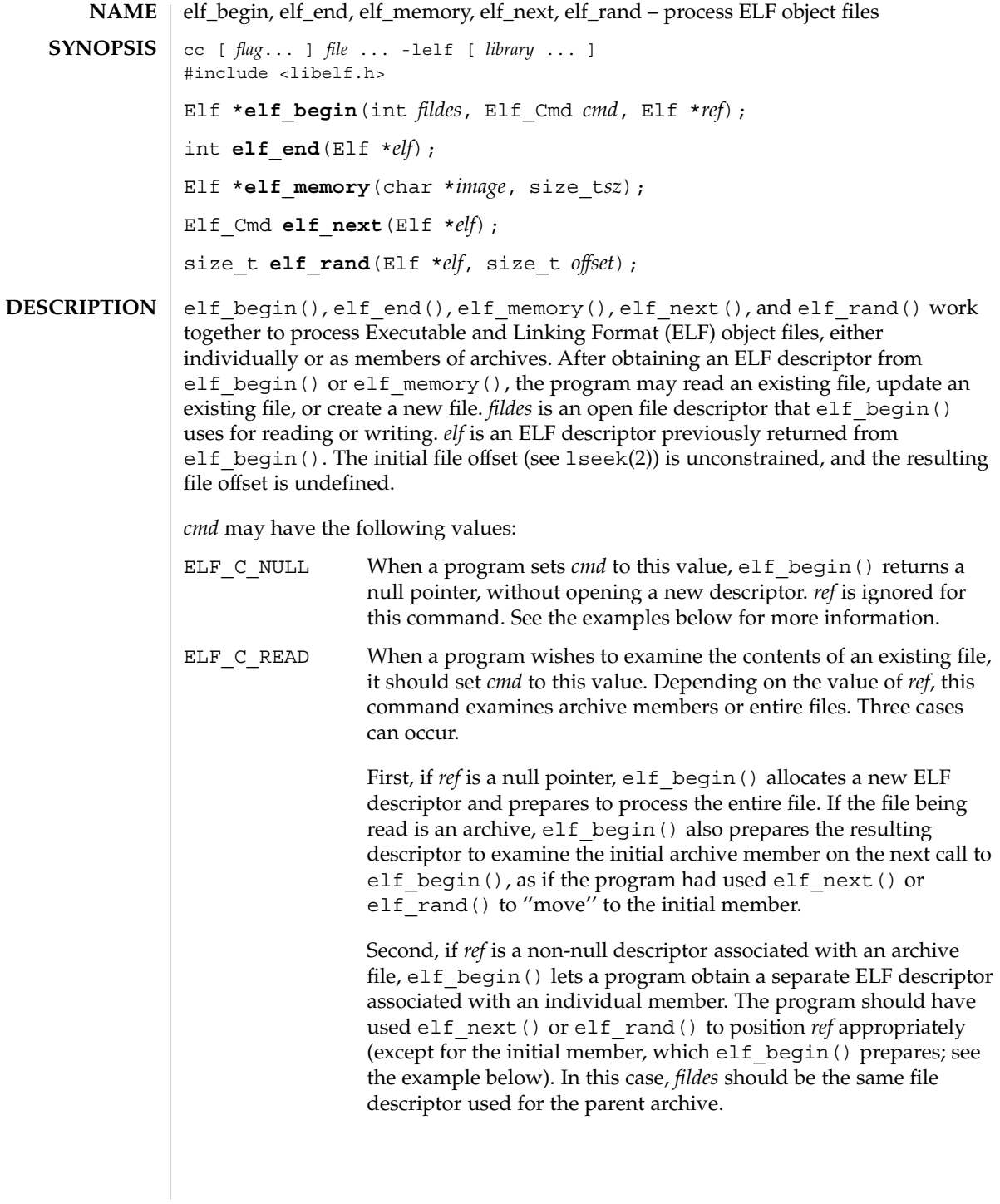

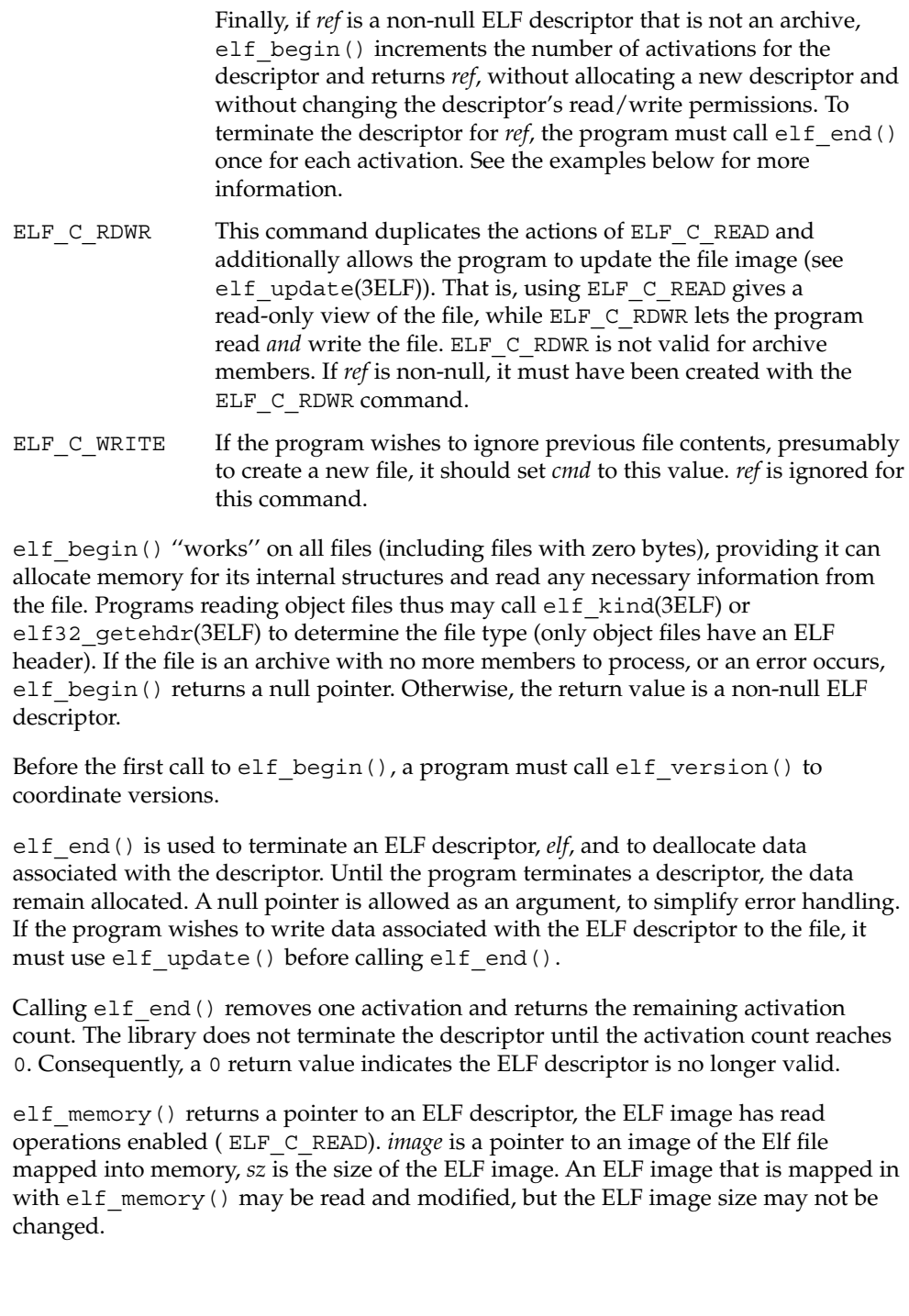

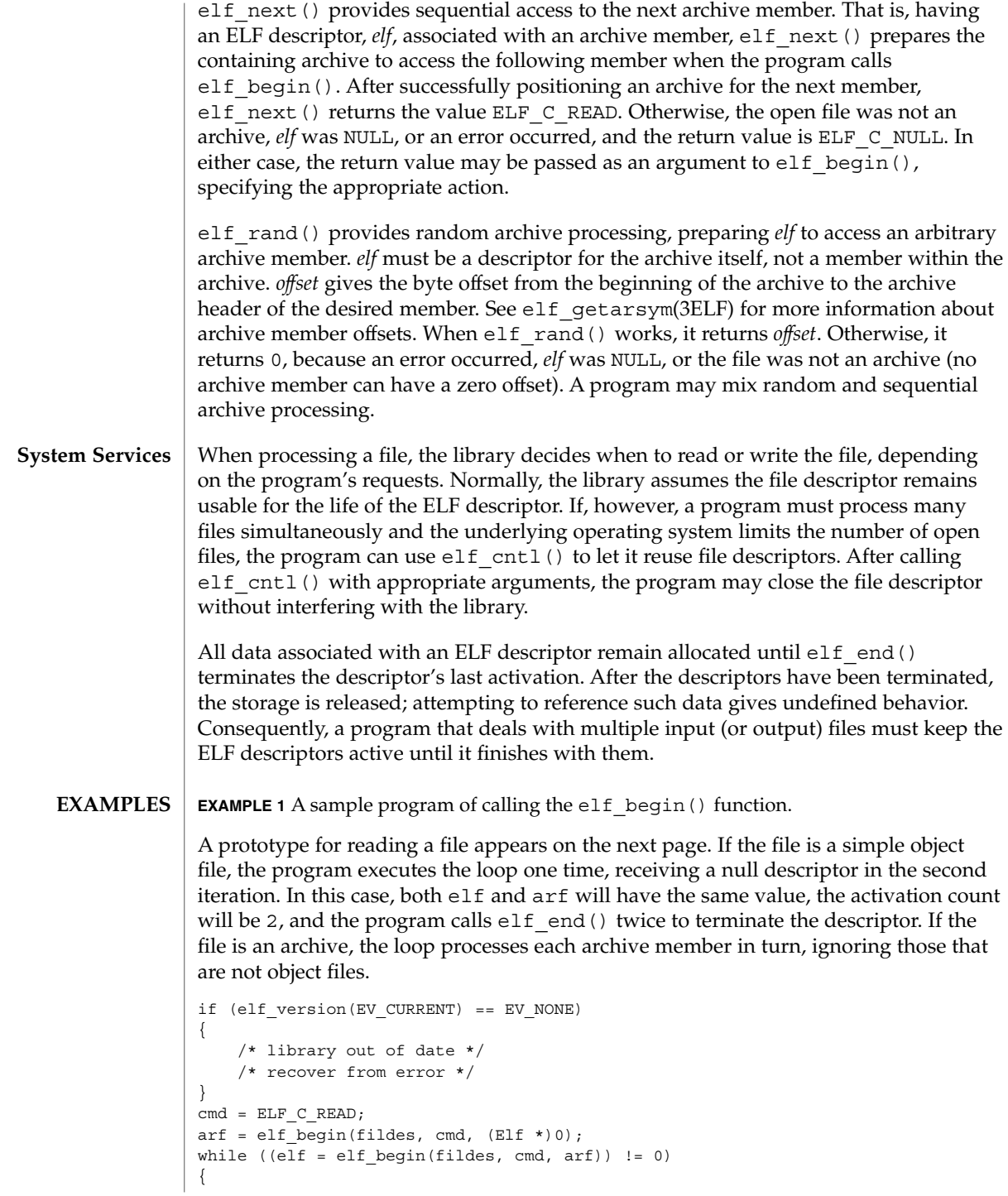

```
EXAMPLE 1 A sample program of calling the elf_begin() function. (Continued)
    if ((ehdr = elf32 getehdr(elf)) != 0)
    {
        /* process the file . . . */
    }
    cmd = elf next(elf);
    elf end(elf);
}
elf end(arf);
```
Alternatively, the next example illustrates random archive processing. After identifying the file as an archive, the program repeatedly processes archive members of interest. For clarity, this example omits error checking and ignores simple object files. Additionally, this fragment preserves the ELF descriptors for all archive members, because it does not call elf end() to terminate them.

```
elf version(EV CURRENT);
arf = elf\_begin(fildes, ELF_C_READ, (Elf *)0);if (elf_kind(arf) != ELF_K_AR)
{
    /* not an archive */
}
/* initial processing */
/* set offset = \ldots for desired member header */
while (elf rand(arf, offset) == offset)
{
    if ((elf = elf begin(fildes, ELF C READ, arf)) == 0)
       break;
    if ((ehdr = elf32 getehdr(elf)) != 0)
    {
        /* process archive member . . . */
    }
    /* set offset = \ldots for desired member header */
}
```
An archive starts with a ''magic string'' that has SARMAG bytes; the initial archive member follows immediately. An application could thus provide the following function to rewind an archive (the function returns −1 for errors and 0 otherwise).

```
#include <ar.h>
#include <libelf.h>
int
rewindelf(Elf *elf)
{
    if (elf_rand(elf, (size_t)SARMAG) == SARMAG)
         return 0;
    return −1;
}
```
The following outline shows how one might create a new ELF file. This example is simplified to show the overall flow.

```
elf_version(EV_CURRENT);
fildes = open("path/name", O_RDWR|O_TRUNC|O_CREAT, 0666);
```

```
EXAMPLE 1 A sample program of calling the elf_begin() function. (Continued)
if ((elf = elf begin(fildes, ELF C WRITE, (Elf * )0)) == 0)
   return;
ehdr = elf32_newehdr(elf);
phdr = elf32_newphdr(elf, count);
scn = elf newscn(elf);shdr = elf32 getshdr(scn);
data = elf newdata(scn);
elf_update(elf, ELF_C_WRITE);
elf_end(elf);
```
Finally, the following outline shows how one might update an existing ELF file. Again, this example is simplified to show the overall flow.

```
elf_version(EV_CURRENT);
fildes = open("path/name", O_RDWR);
elf = elf begin(fildes, ELF C RDWR, (Elf *)0);
/* add new or delete old information */
  ...
/* ensure that the memory image of the file is complete */
elf_update(elf, ELF_C_NULL);
elf_update(elf, ELF_C_WRITE); /* update file */
elf end(elf);
```
Notice that both file creation examples open the file with write *and* read permissions. On systems that support mmap(2), the library uses it to enhance performance, and mmap(2) requires a readable file descriptor. Although the library can use a write-only file descriptor, the application will not obtain the performance advantages of mmap(2).

#### **ATTRIBUTES**

See attributes(5) for descriptions of the following attributes:

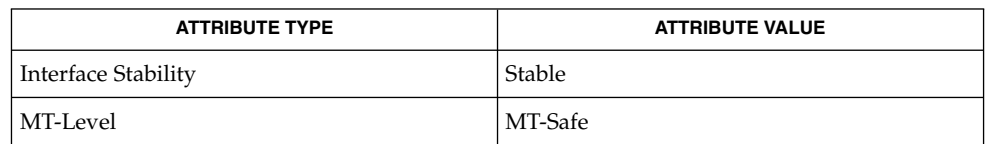

creat(2), lseek(2), mmap(2), open(2), ar(3HEAD), elf(3ELF), elf32 getehdr(3ELF), elf cntl(3ELF), elf getarhdr(3ELF), elf qetarsym(3ELF), elf qetbase(3ELF), elf qetdata(3ELF), elf\_getscn(3ELF), elf\_kind(3ELF), elf\_rawfile(3ELF), elf\_update(3ELF), elf version(3ELF), libelf(3LIB), attributes(5) **SEE ALSO**

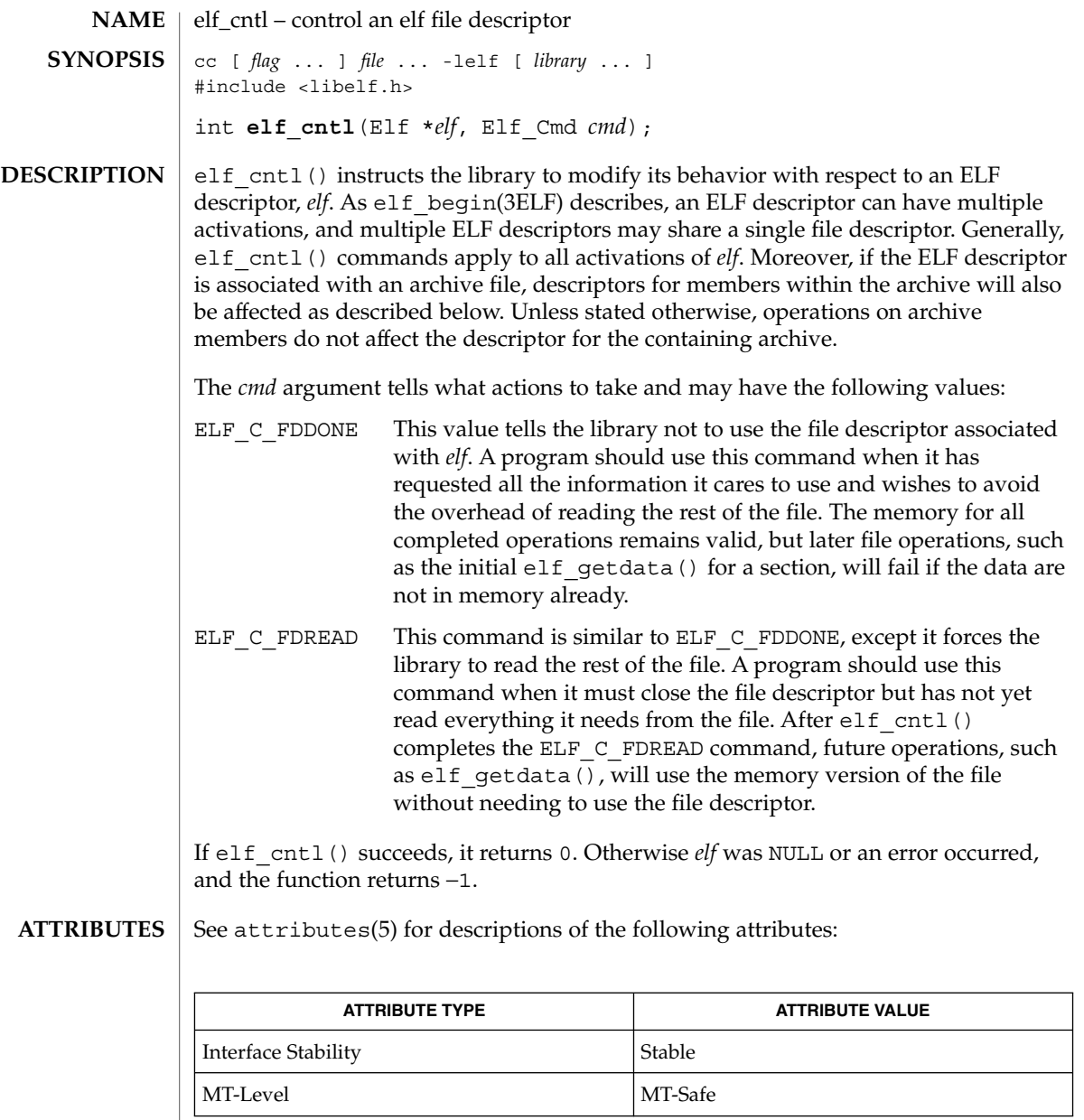

elf(3ELF), elf\_begin(3ELF), elf\_getdata(3ELF), elf\_rawfile(3ELF), libelf(3LIB), attributes(5) **SEE ALSO**

Extended Library Functions **169**

elf\_cntl(3ELF)

If the program wishes to use the "raw" operations (see elf rawdata(), which elf\_getdata(3ELF) describes, and elf\_rawfile(3ELF)) after disabling the file descriptor with ELF\_C\_FDDONE or ELF\_C\_FDREAD, it must execute the raw operations explicitly beforehand. Otherwise, the raw file operations will fail. Calling elf\_rawfile() makes the entire image available, thus supporting subsequent elf\_rawdata() calls. **NOTES**

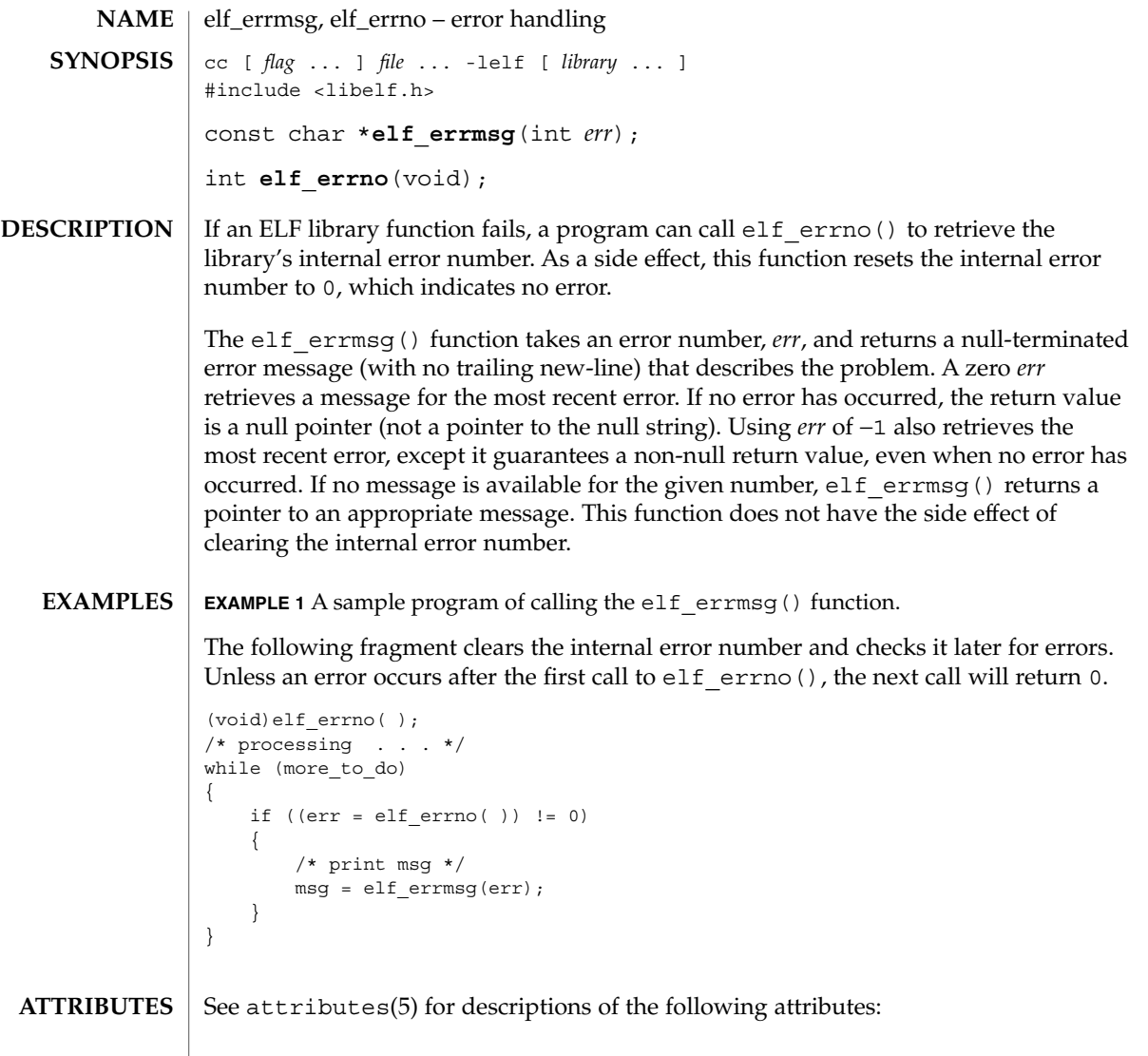

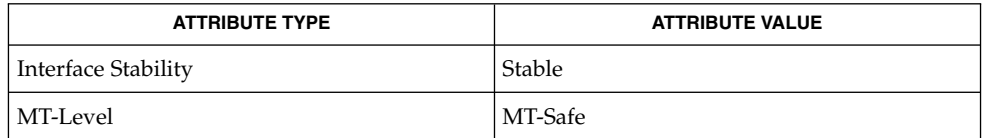

 $\textbf{SEE \, ALSO} \parallel \text{elf}(\text{3ELF})$ , libelf(3LIB), attributes(5)

Extended Library Functions **171**

### elf\_fill(3ELF)

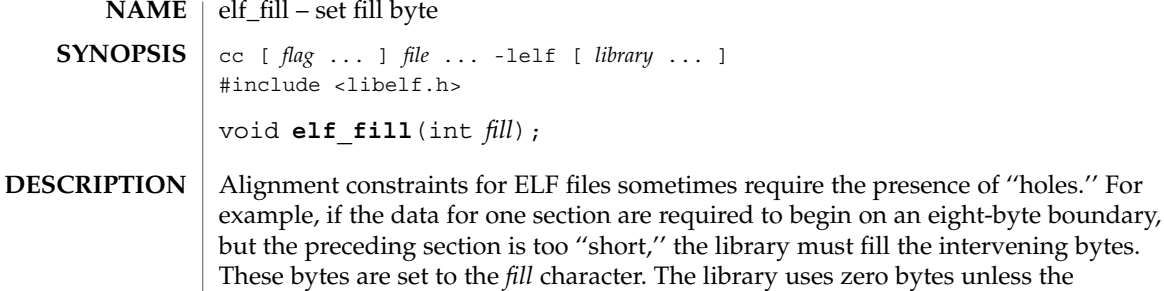

## application supplies a value. See elf\_getdata(3ELF) for more information about these holes.

#### See attributes(5) for descriptions of the following attributes: **ATTRIBUTES**

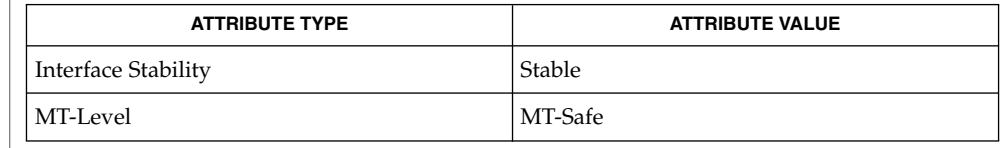

the intervening bytes.

#### elf(3ELF), elf\_flagdata(3ELF), elf\_getdata(3ELF), elf\_update(3ELF), libelf(3LIB), attributes(5) **SEE ALSO**

An application can assume control of the object file organization by setting the ELF\_F\_LAYOUT bit (see elf\_flagdata(3ELF)). When this is done, the library does *not* fill holes. **NOTES**

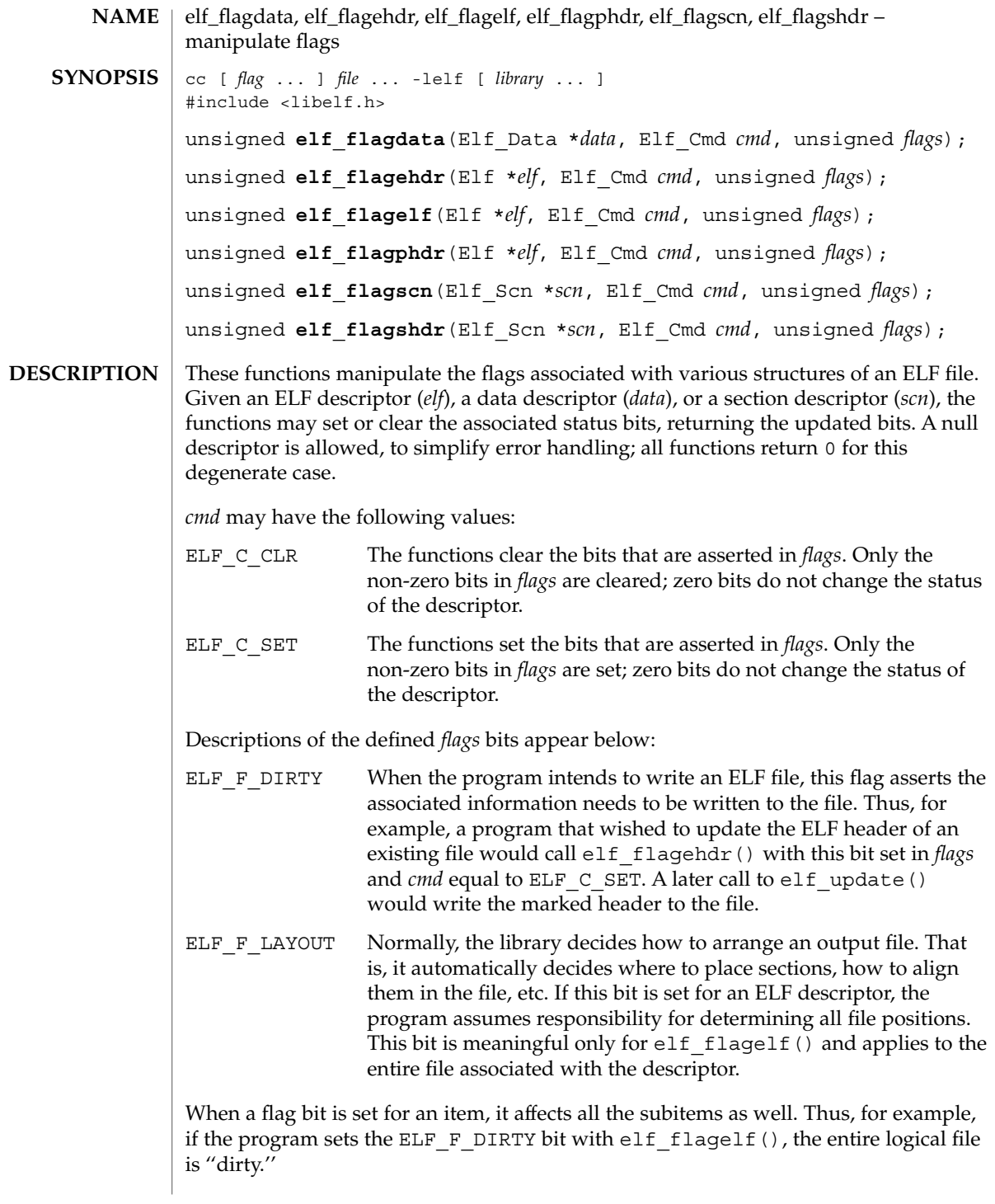

elf\_flagdata(3ELF)

**EXAMPLE 1** A sample display of calling the elf\_flagdata() function. **EXAMPLES**

> The following fragment shows how one might mark the ELF header to be written to the output file:

```
\hspace{0.1mm}/^{\star} dirty ehdr \hspace{0.2mm} . . . */
ehdr = elf32_getehdr(elf);
elf_flagehdr(elf, ELF_C_SET, ELF_F_DIRTY);
```
See attributes(5) for descriptions of the following attributes: **ATTRIBUTES**

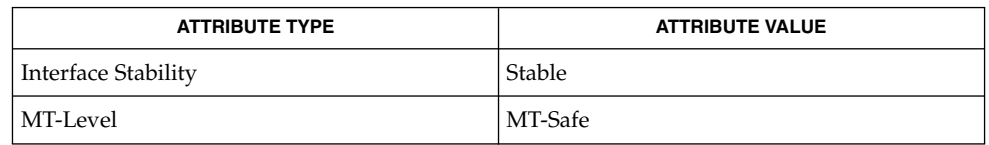

elf(3ELF), elf32\_getehdr(3ELF), elf\_getdata(3ELF), elf\_update(3ELF), attributes(5) **SEE ALSO**

elf\_getarhdr – retrieve archive member header cc [ *flag* ... ] *file* ... -lelf [ *library*... ] #include <libelf.h> Elf\_Arhdr \***elf\_getarhdr**(Elf \**elf*); elf qetarhdr() returns a pointer to an archive member header, if one is available for the ELF descriptor *elf*. Otherwise, no archive member header exists, an error occurred, or *elf* was null; elf getarhdr() then returns a null value. The header includes the following members. char \*ar name; time\_t ar\_date; uid t ar uid; gid\_t ar\_gid; mode t ar mode; off t ar size; char \*ar\_rawname; An archive member name, available through ar\_name, is a null-terminated string, with the ar format control characters removed. The ar\_rawname member holds a null-terminated string that represents the original name bytes in the file, including the terminating slash and trailing blanks as specified in the archive format. In addition to ''regular'' archive members, the archive format defines some special members. All special member names begin with a slash (/), distinguishing them from regular members (whose names may not contain a slash). These special members have the names (ar\_name) defined below. This is the archive symbol table. If present, it will be the first archive member. A program may access the archive symbol table through elf getarsym(). The information in the symbol table is useful for random archive processing (see elf rand() on elf begin(3ELF)). // This member, if present, holds a string table for long archive member names. An archive member's header contains a 16-byte area for the name, which may be exceeded in some file systems. The library automatically retrieves long member names from the string table, setting ar\_name to the appropriate value. Under some error conditions, a member's name might not be available. Although this causes the library to set ar name to a null pointer, the ar rawname member will be set as usual. See attributes(5) for descriptions of the following attributes: **ATTRIBUTE TYPE ATTRIBUTE VALUE NAME SYNOPSIS DESCRIPTION ATTRIBUTES**

Interface Stability Stable

# elf\_getarhdr(3ELF)

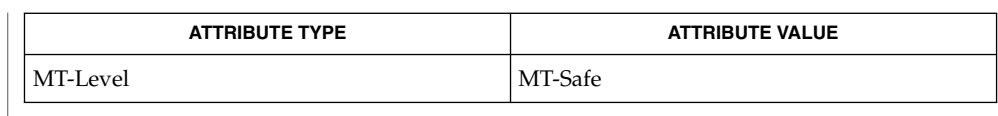

ar(3HEAD), elf(3ELF), elf\_begin(3ELF), elf\_getarsym(3ELF), libelf(3LIB), **SEE ALSO** attributes(5)

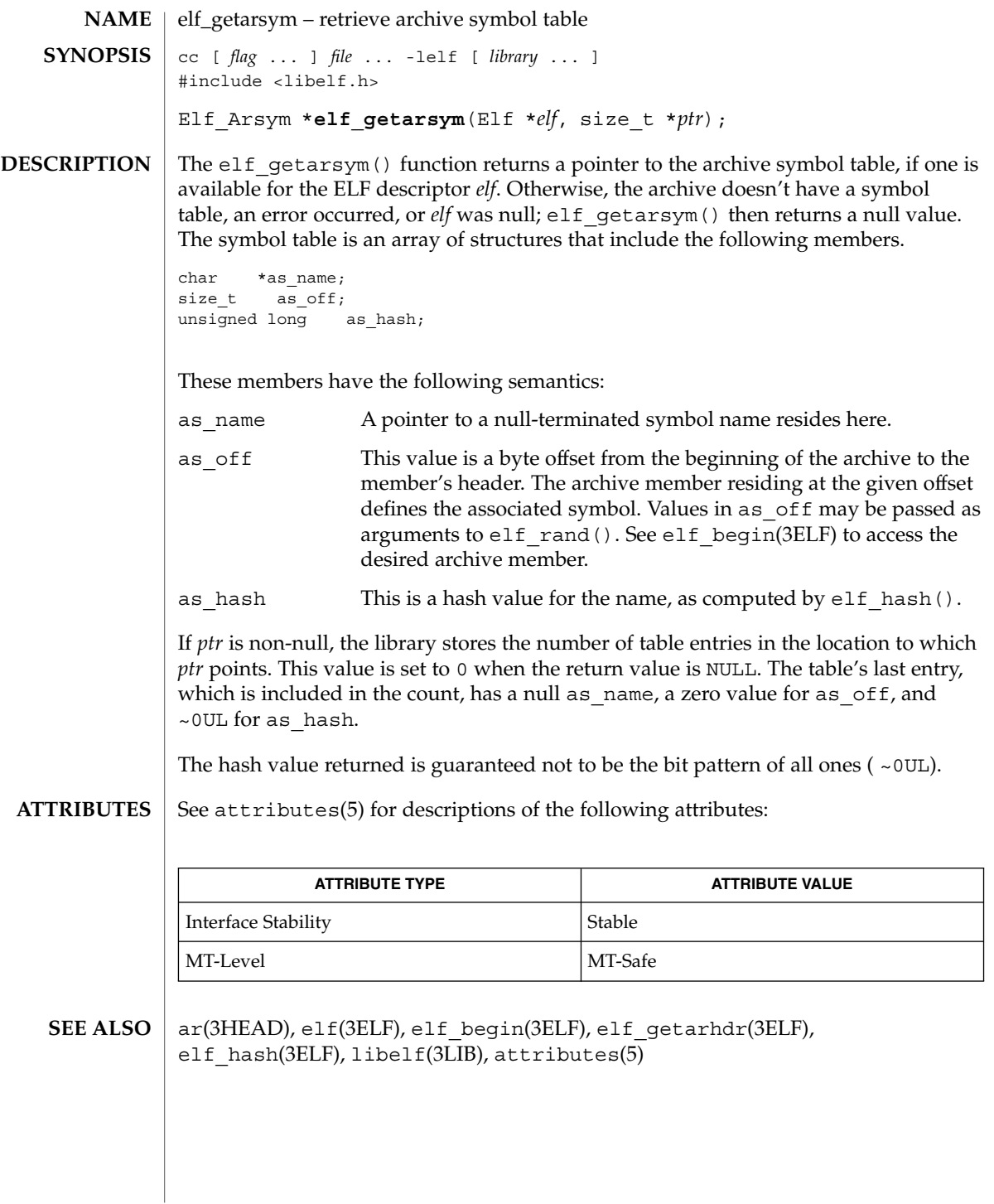

elf\_getbase(3ELF)

elf\_getbase – get the base offset for an object file cc [ *flag* ... ] *file* ... -lelf [ *library* ... ] #include <libelf.h> off\_t **elf\_getbase**(Elf \**elf*); **NAME SYNOPSIS**

The elf qetbase() function returns the file offset of the first byte of the file or archive member associated with *elf*, if it is known or obtainable, and −1 otherwise. A null *elf* is allowed, to simplify error handling; the return value in this case is −1. The base offset of an archive member is the beginning of the member's information, *not* the beginning of the archive member header. **DESCRIPTION**

See attributes(5) for descriptions of the following attributes: **ATTRIBUTES**

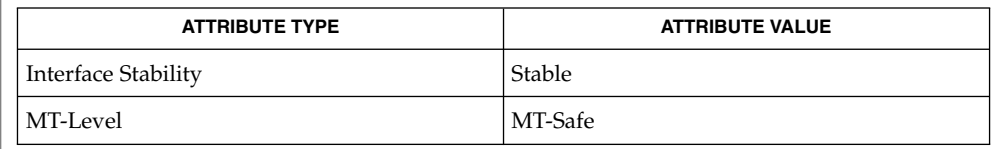

ar(3HEAD), elf(3ELF), elf begin(3ELF), libelf(3LIB), attributes(5) **SEE ALSO**

**178** man pages section 3: Extended Library Functions • Last Revised 11 Jul 2001

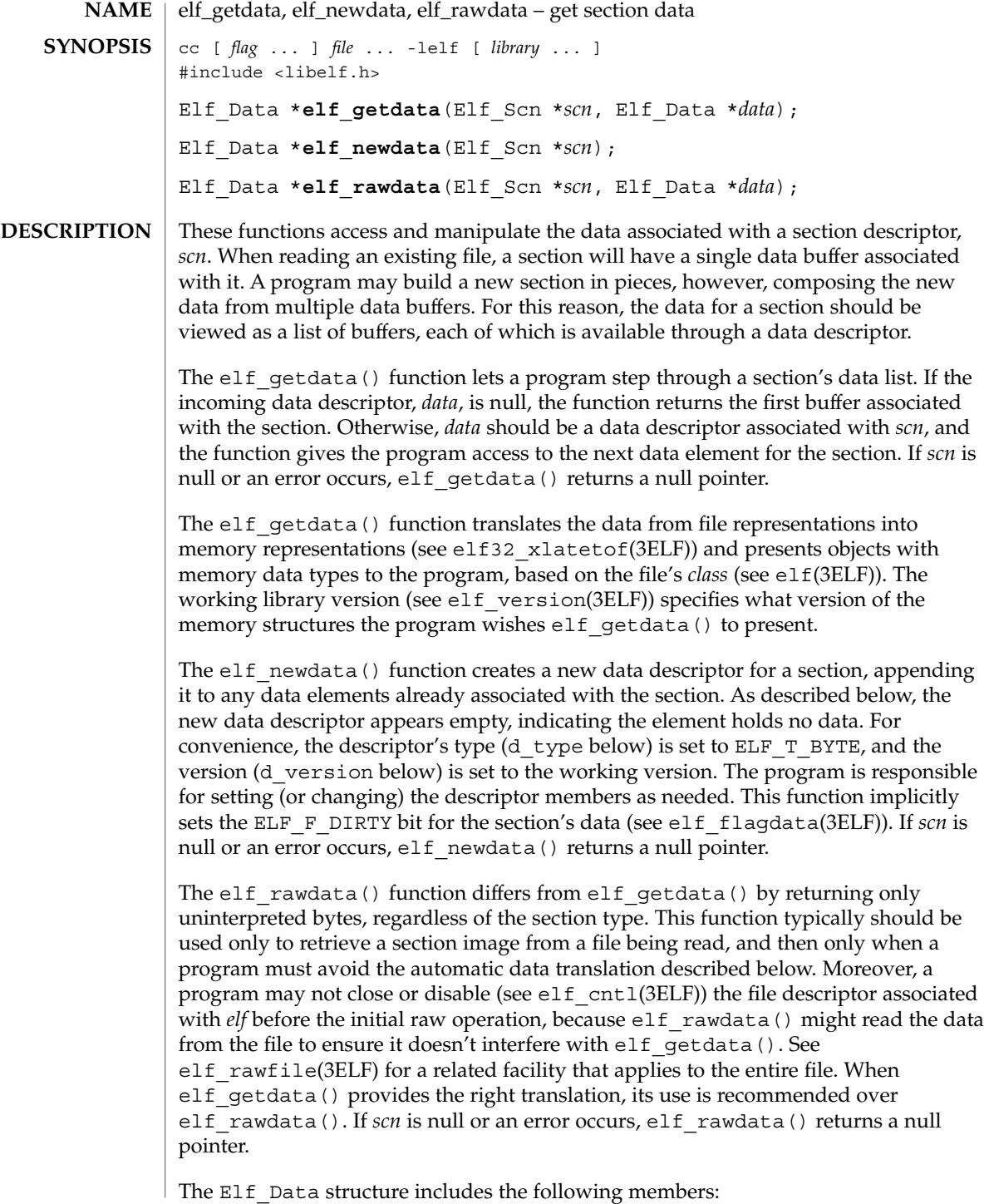

# elf\_getdata(3ELF)

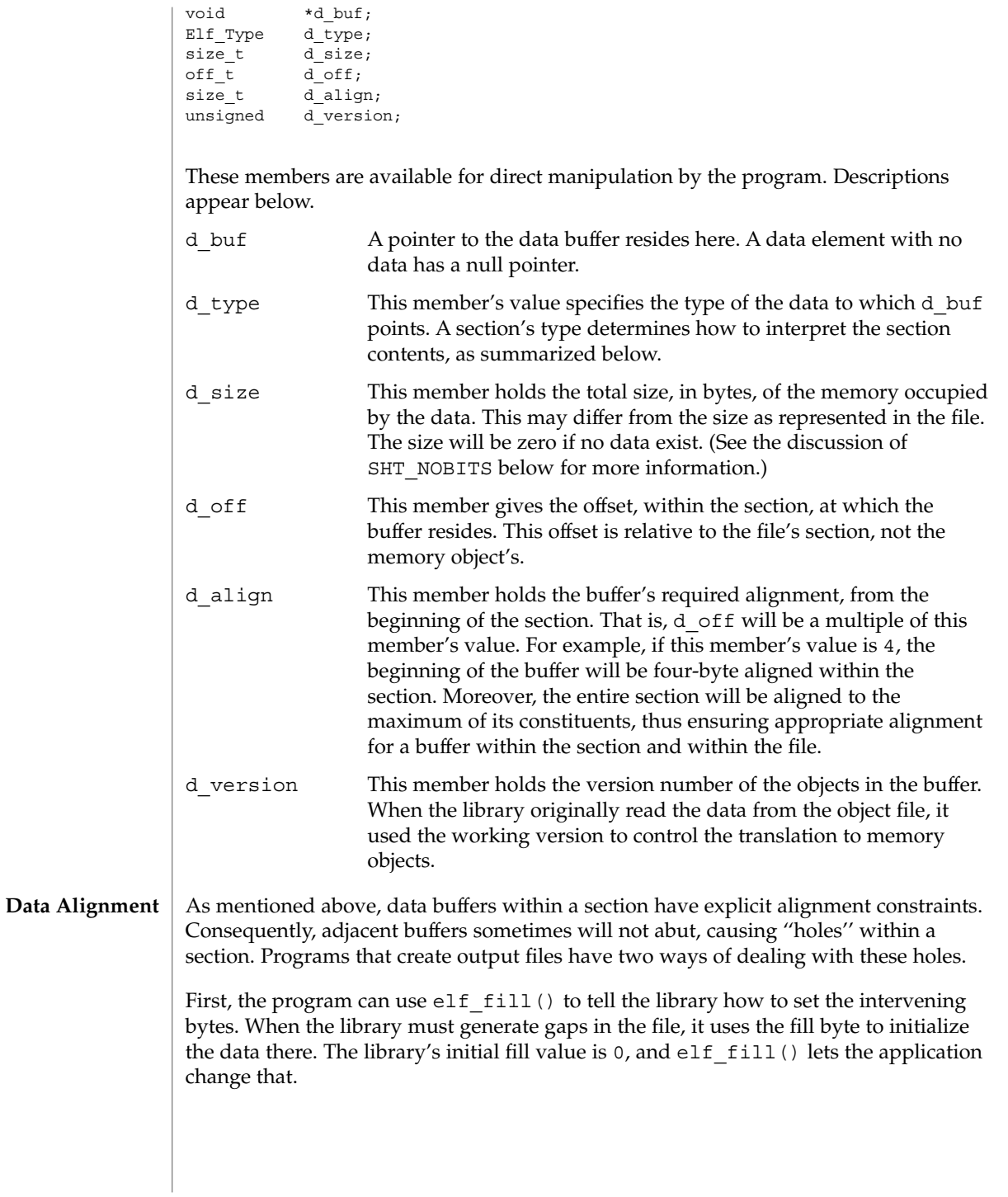
Second, the application can generate its own data buffers to occupy the gaps, filling the gaps with values appropriate for the section being created. A program might even use different fill values for different sections. For example, it could set text sections' bytes to no-operation instructions, while filling data section holes with zero. Using this technique, the library finds no holes to fill, because the application eliminated them.

#### **Section and Memory Types**

The elf\_getdata() function interprets sections' data according to the section type, as noted in the section header available through elf32\_getshdr(). The following table shows the section types and how the library represents them with memory data types for the 32-bit file class. Other classes would have similar tables. By implication, the memory data types control translation by elf32\_xlatetof(3ELF)

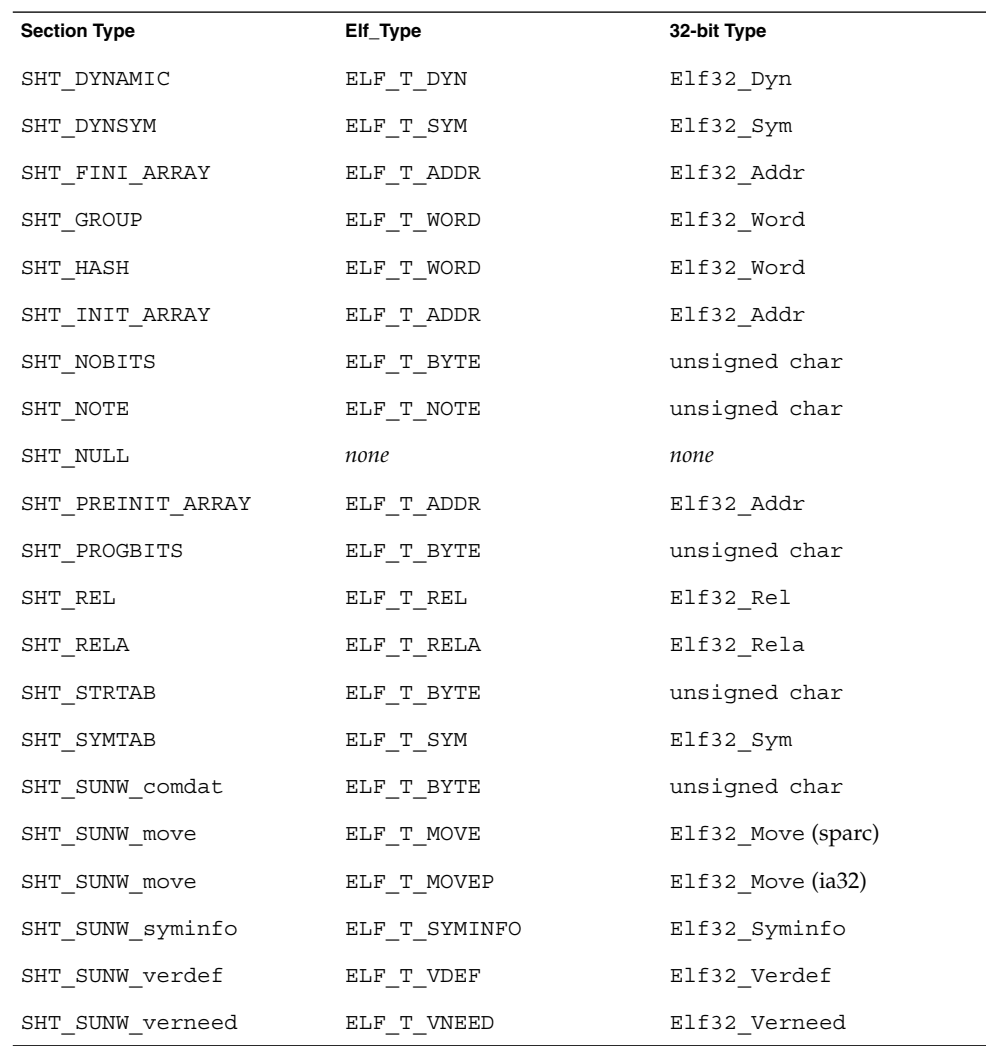

# elf\_getdata(3ELF)

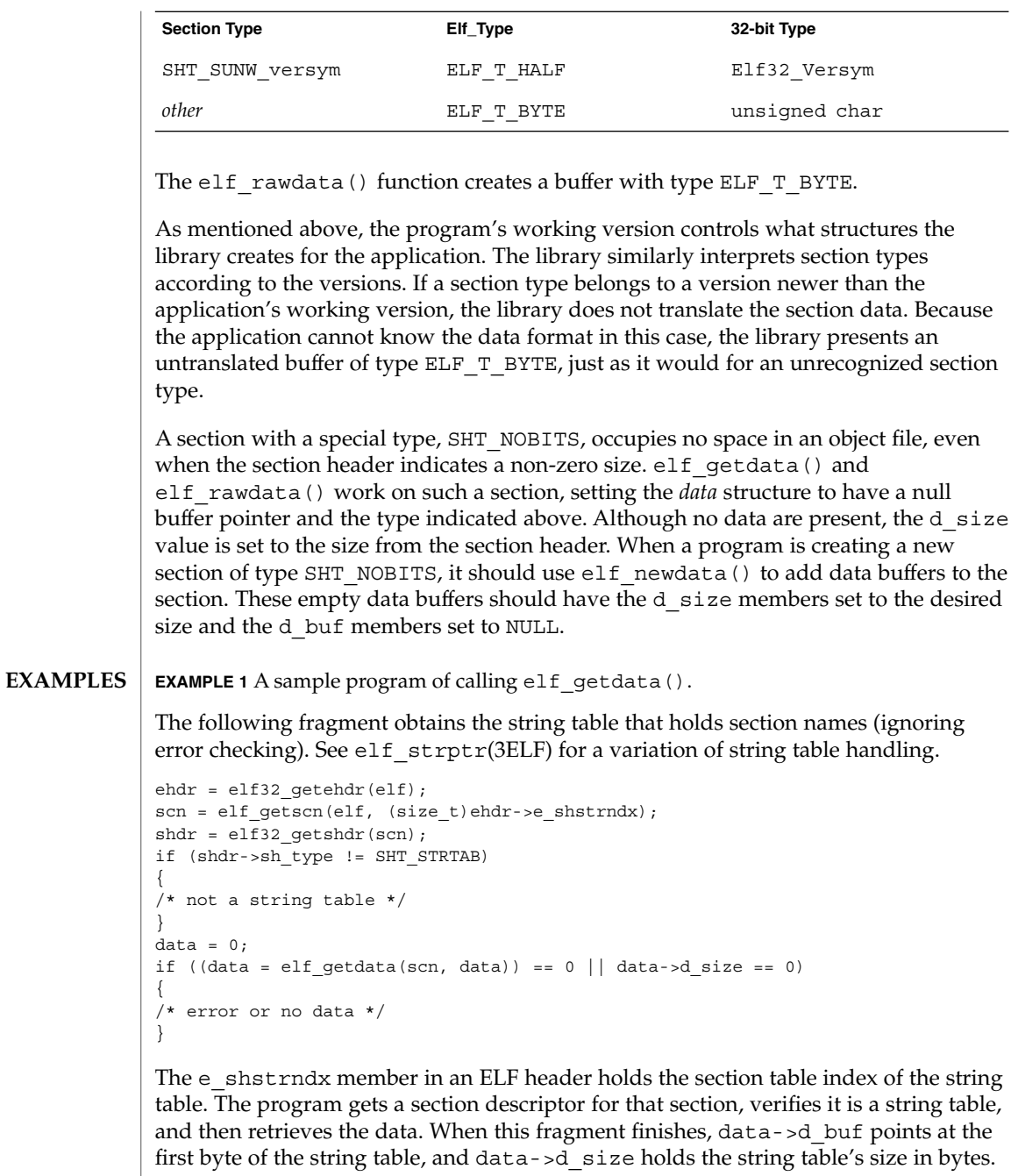

**ATTRIBUTES** See attributes(5) for descriptions of the following attributes:

elf\_getdata(3ELF)

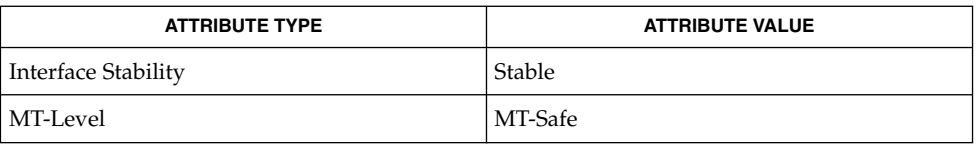

**SEE ALSO**

elf(3ELF), elf32\_getehdr(3ELF), elf64\_getehdr(3ELF), elf32\_getshdr(3ELF), elf64\_getshdr(3ELF), elf32\_xlatetof(3ELF), elf64\_xlatetof(3ELF), elf\_cntl(3ELF), elf\_fill(3ELF), elf\_flagdata(3ELF), elf\_getscn(3ELF), elf\_rawfile(3ELF), elf\_strptr(3ELF), elf\_version(3ELF), libelf(3LIB), attributes(5)

### elf\_getident(3ELF)

elf\_getident – retrieve file identification data cc [ *flag* ... ] *file* ... -lelf [ *library* ... ] #include <libelf.h> char \***elf\_getident**(Elf \**elf*, size\_t \**ptr*); **NAME SYNOPSIS**

As elf(3ELF) explains, ELF provides a framework for various classes of files, where basic objects may have 32 bits, 64 bits, etc. To accommodate these differences, without forcing the larger sizes on smaller machines, the initial bytes in an ELF file hold identification information common to all file classes. Every ELF header's e\_ident has EI\_NIDENT bytes with the following interpretation: **DESCRIPTION**

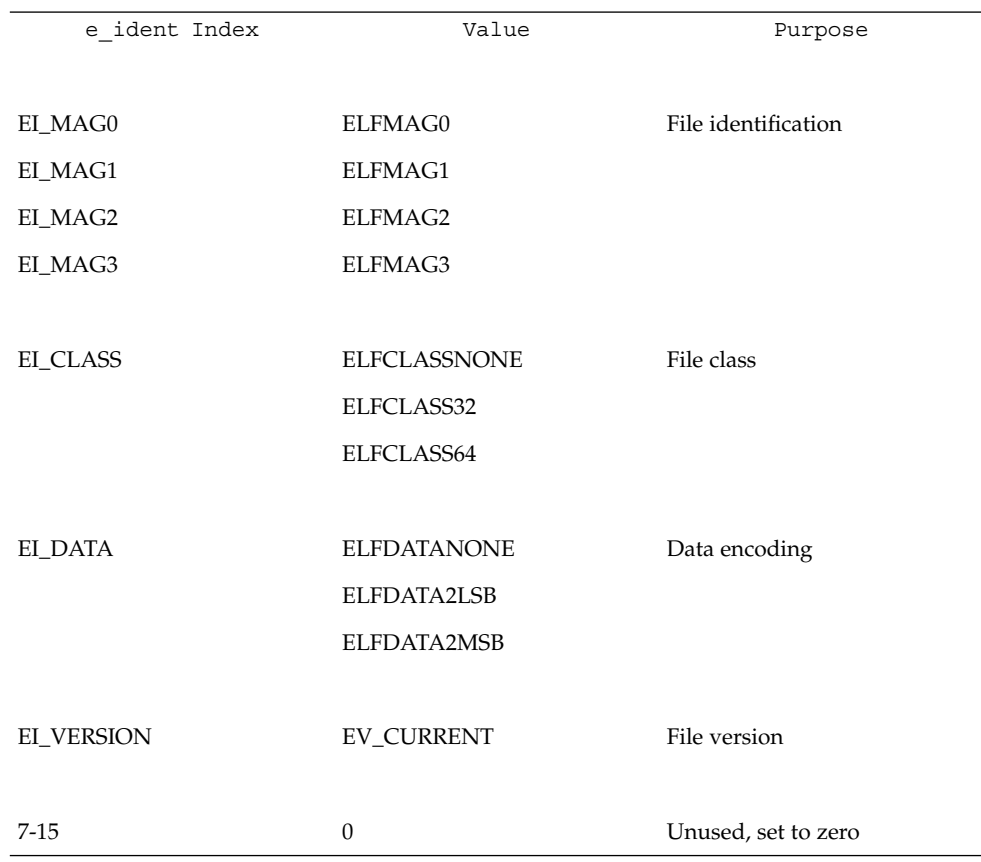

Other kinds of files (see elf\_kind(3ELF)) also may have identification data, though they would not conform to e\_ident.

elf getident() returns a pointer to the file's "initial bytes." If the library recognizes the file, a conversion from the file image to the memory image may occur. In any case, the identification bytes are guaranteed not to have been modified, though

elf\_getident(3ELF)

the size of the unmodified area depends on the file type. If *ptr* is non-null, the library stores the number of identification bytes in the location to which *ptr* points. If no data are present, *elf* is null, or an error occurs, the return value is a null pointer, with 0 stored through *ptr*, if *ptr* is non-null.

#### See attributes(5) for descriptions of the following attributes: **ATTRIBUTES**

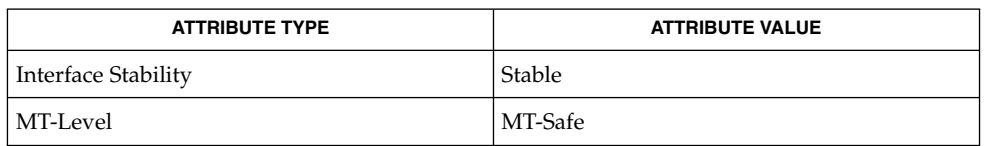

#### **SEE ALSO**

elf(3ELF), elf32 getehdr(3ELF), elf begin(3ELF), elf kind(3ELF), elf\_rawfile(3ELF), libelf(3LIB), attributes(5)

elf\_getscn(3ELF)

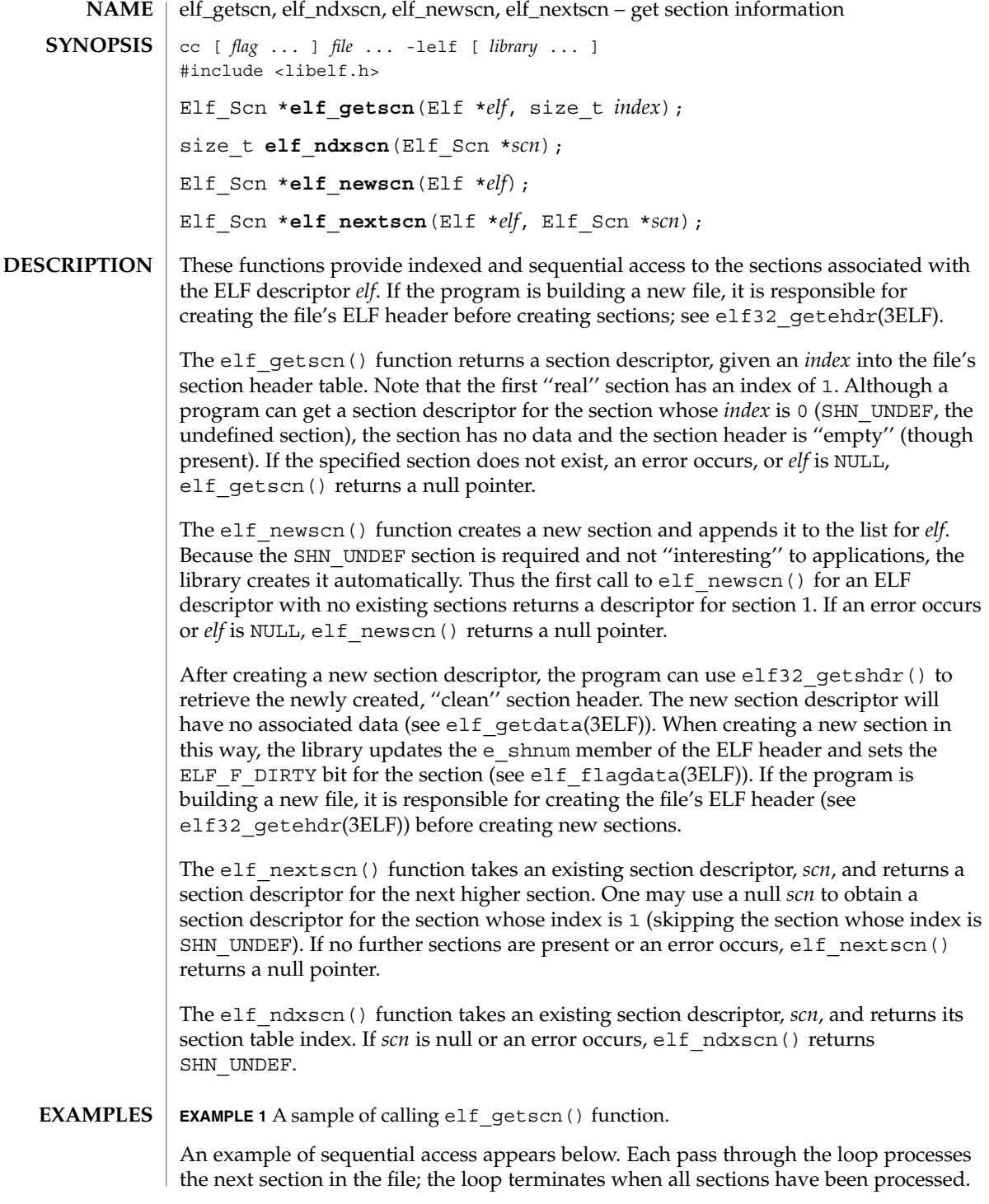

## elf\_getscn(3ELF)

```
EXAMPLE 1 A sample of calling elf_getscn() function. (Continued)
scn = 0;while ((scn = elf_nextscn(elf, scn)) != 0)
{
    /* process section */
}
```
#### See attributes(5) for descriptions of the following attributes: **ATTRIBUTES**

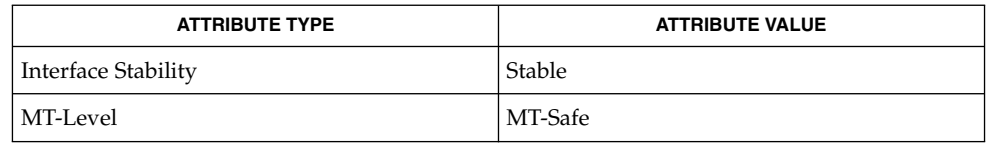

#### elf(3ELF), elf32\_getehdr(3ELF), elf32\_getshdr(3ELF), elf\_begin(3ELF), elf\_flagdata(3ELF), elf\_getdata(3ELF), libelf(3LIB), attributes(5) **SEE ALSO**

## elf\_hash(3ELF)

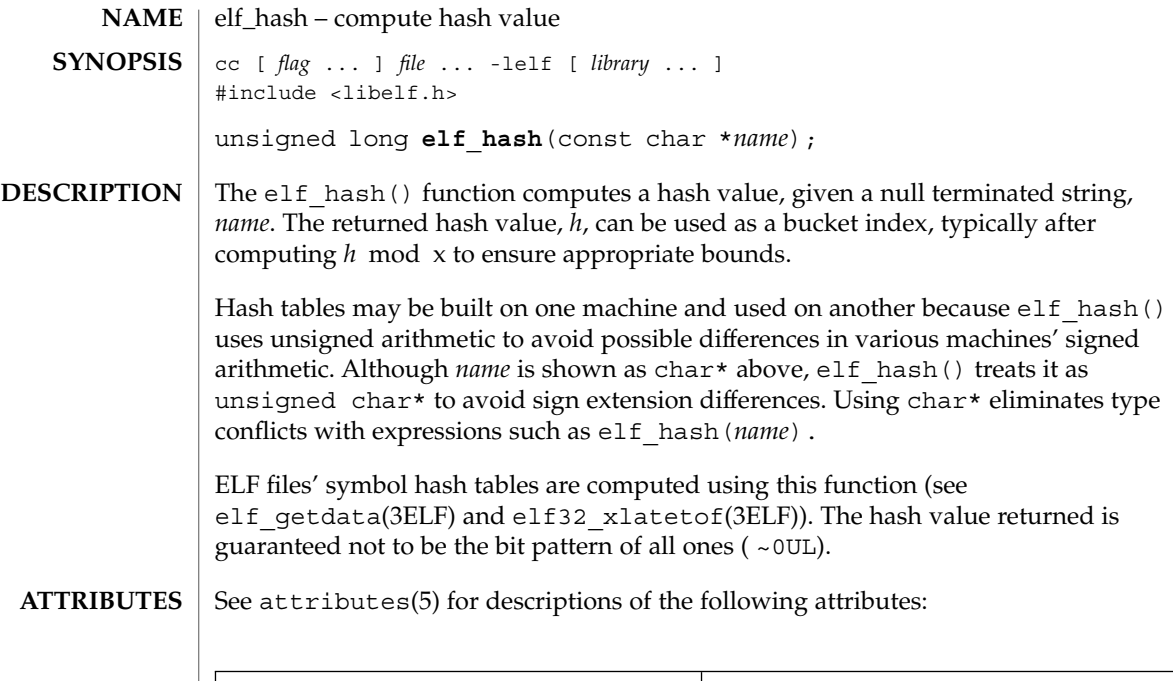

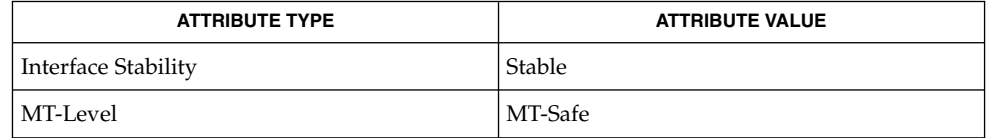

#### elf(3ELF), elf32\_xlatetof(3ELF), elf\_getdata(3ELF), libelf(3LIB), attributes(5) **SEE ALSO**

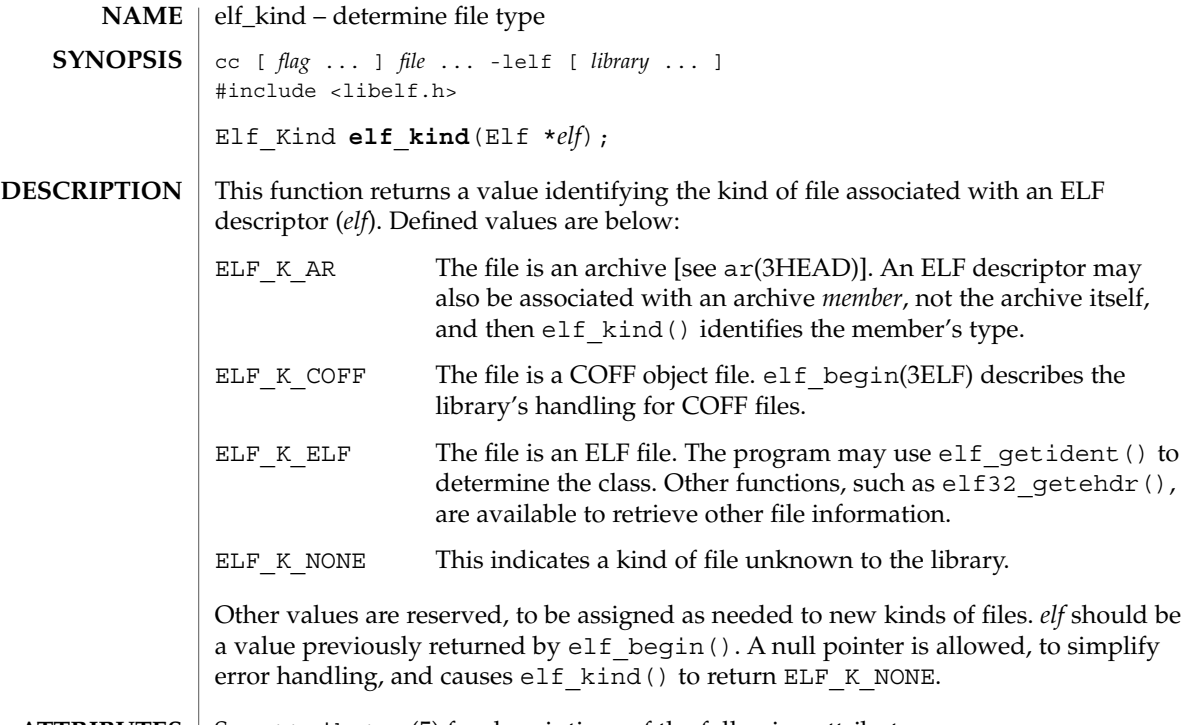

**ATTRIBUTES** See attributes(5) for descriptions of the following attributes:

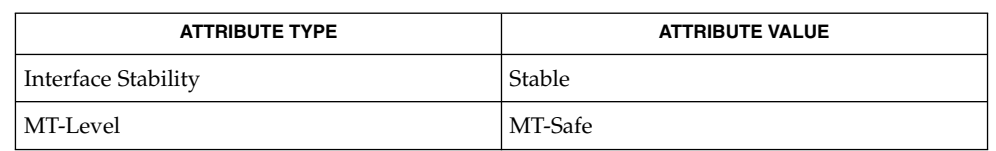

ar(3HEAD), elf(3ELF), elf32\_getehdr(3ELF), elf\_begin(3ELF), elf\_getident(3ELF), libelf(3LIB), attributes(5) **SEE ALSO**

#### elf\_rawfile(3ELF)

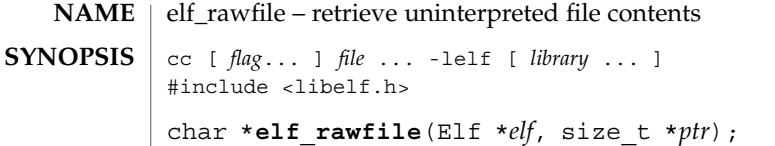

The elf rawfile() function returns a pointer to an uninterpreted byte image of the file. This function should be used only to retrieve a file being read. For example, a program might use elf\_rawfile() to retrieve the bytes for an archive member. **DESCRIPTION**

> A program may not close or disable (see elf cntl(3ELF)) the file descriptor associated with *elf* before the initial call to elf rawfile(), because elf rawfile() might have to read the data from the file if it does not already have the original bytes in memory. Generally, this function is more efficient for unknown file types than for object files. The library implicitly translates object files in memory, while it leaves unknown files unmodified. Thus, asking for the uninterpreted image of an object file may create a duplicate copy in memory.

elf rawdata() is a related function, providing access to sections within a file. See elf qetdata(3ELF).

If *ptr* is non-null, the library also stores the file's size, in bytes, in the location to which *ptr* points. If no data are present, *elf* is null, or an error occurs, the return value is a null pointer, with 0 stored through *ptr*, if *ptr* is non-null.

#### See attributes(5) for descriptions of the following attributes: **ATTRIBUTES**

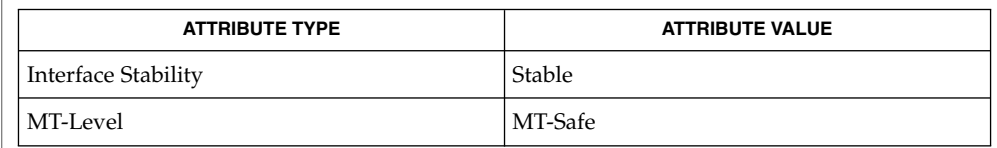

#### elf(3ELF), elf32 getehdr(3ELF), elf begin(3ELF), elf cntl(3ELF), elf qetdata(3ELF), elf qetident(3ELF), elf kind(3ELF), libelf(3LIB), attributes(5) **SEE ALSO**

A program that uses  $elf$  rawfile() and that also interprets the same file as an object file potentially has two copies of the bytes in memory. If such a program requests the raw image first, before it asks for translated information (through such functions as elf32 getehdr(), elf getdata(), and so on), the library "freezes" its original memory copy for the raw image. It then uses this frozen copy as the source for creating translated objects, without reading the file again. Consequently, the application should view the raw file image returned by  $elf$  rawfile() as a read-only buffer, unless it wants to alter its own view of data subsequently translated. In any case, the application may alter the translated objects without changing bytes visible in the raw image. **NOTES**

## elf\_rawfile(3ELF)

Multiple calls to elf\_rawfile() with the same ELF descriptor return the same value; the library does not create duplicate copies of the file.

# elf\_strptr(3ELF)

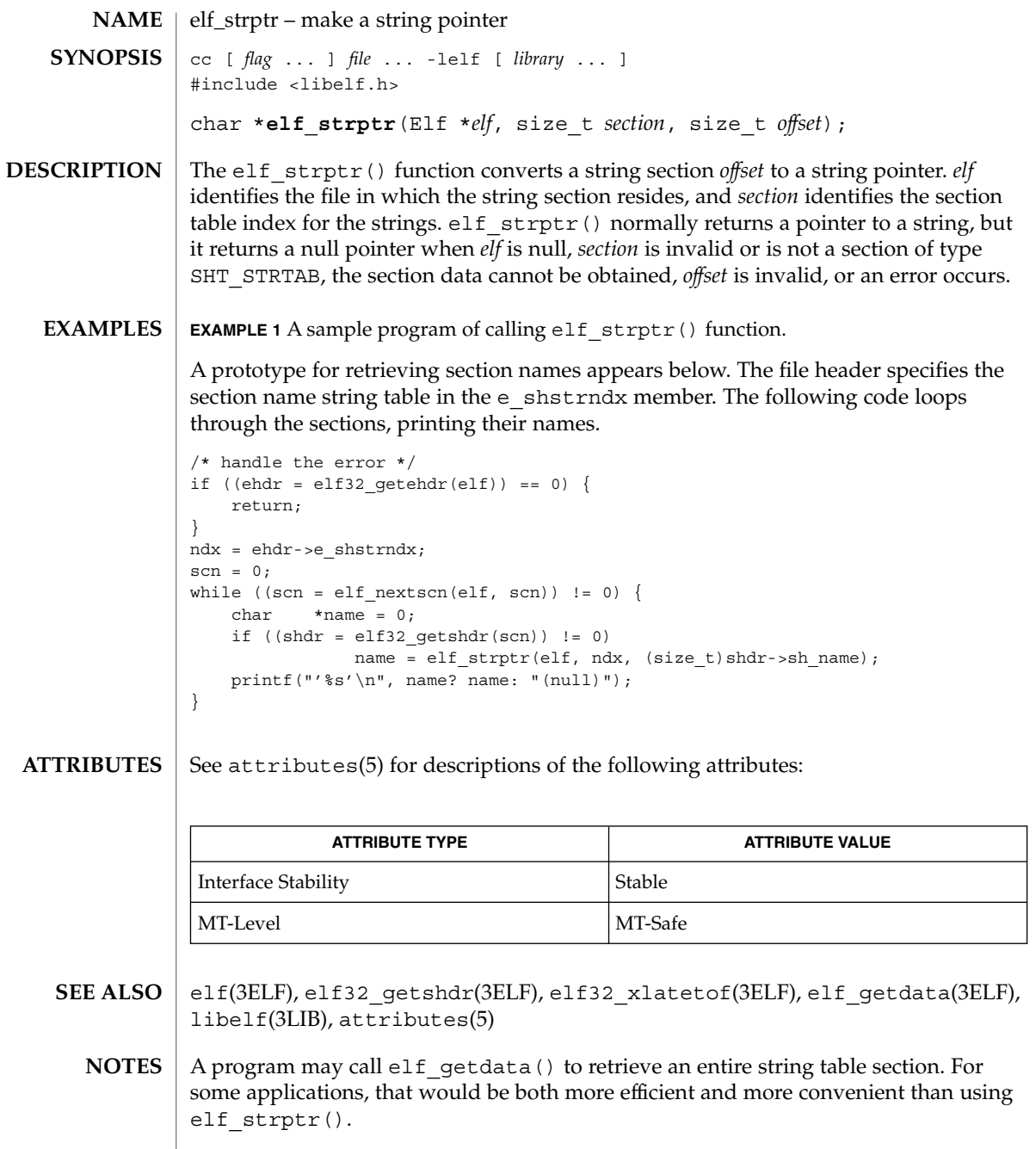

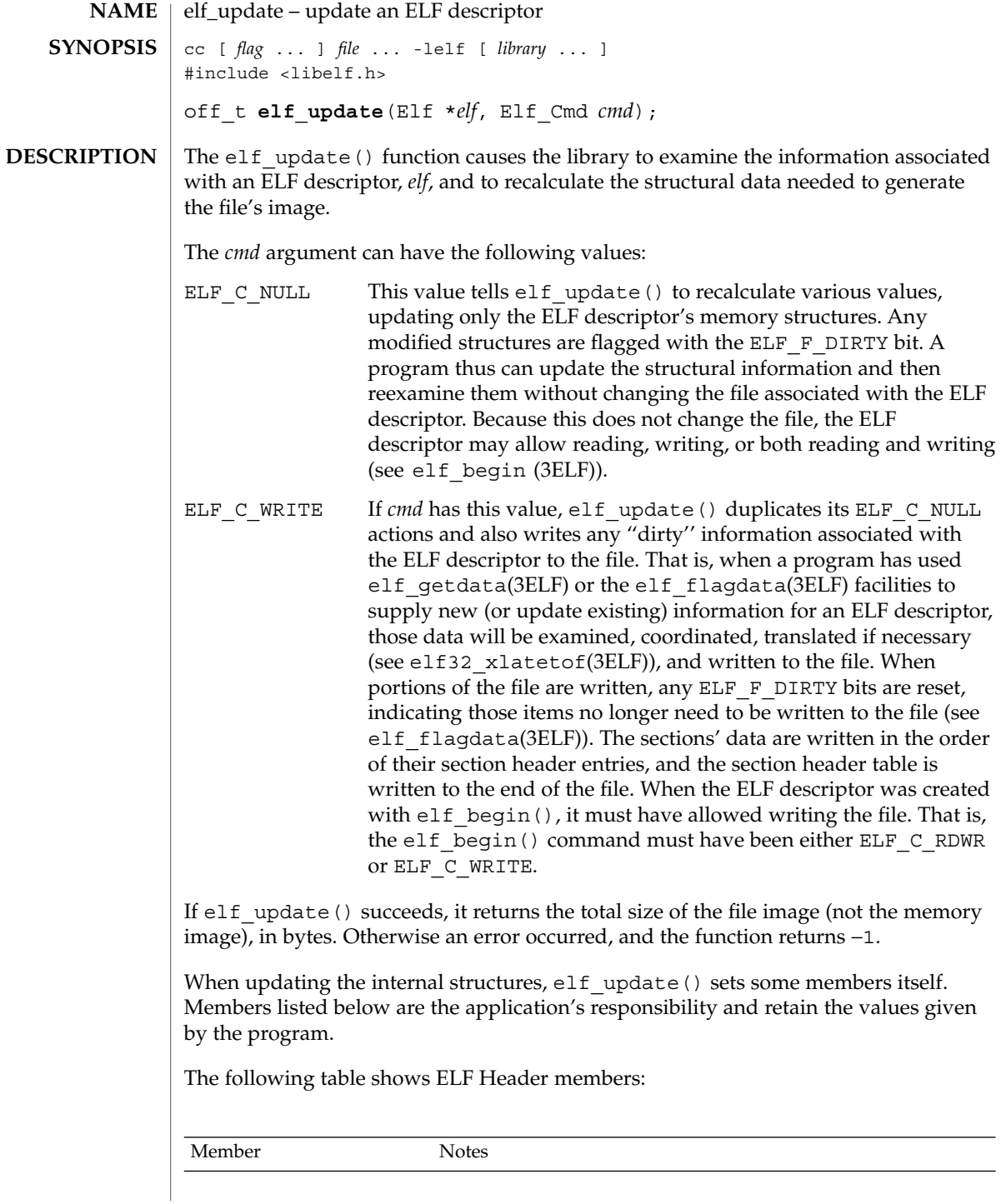

Extended Library Functions **193**

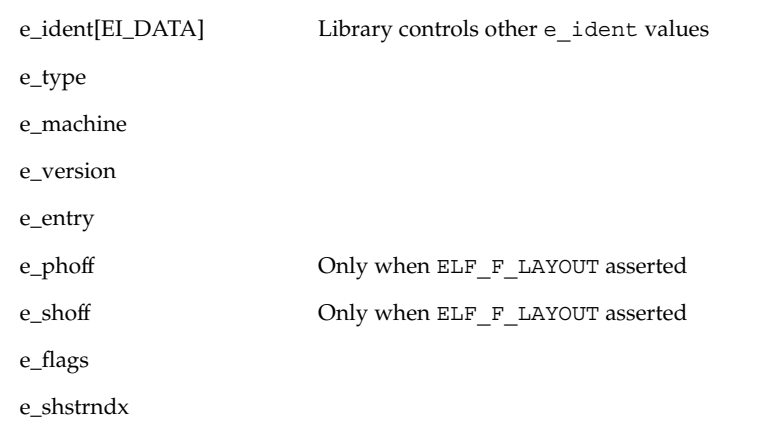

The following table shows the Program Header members:

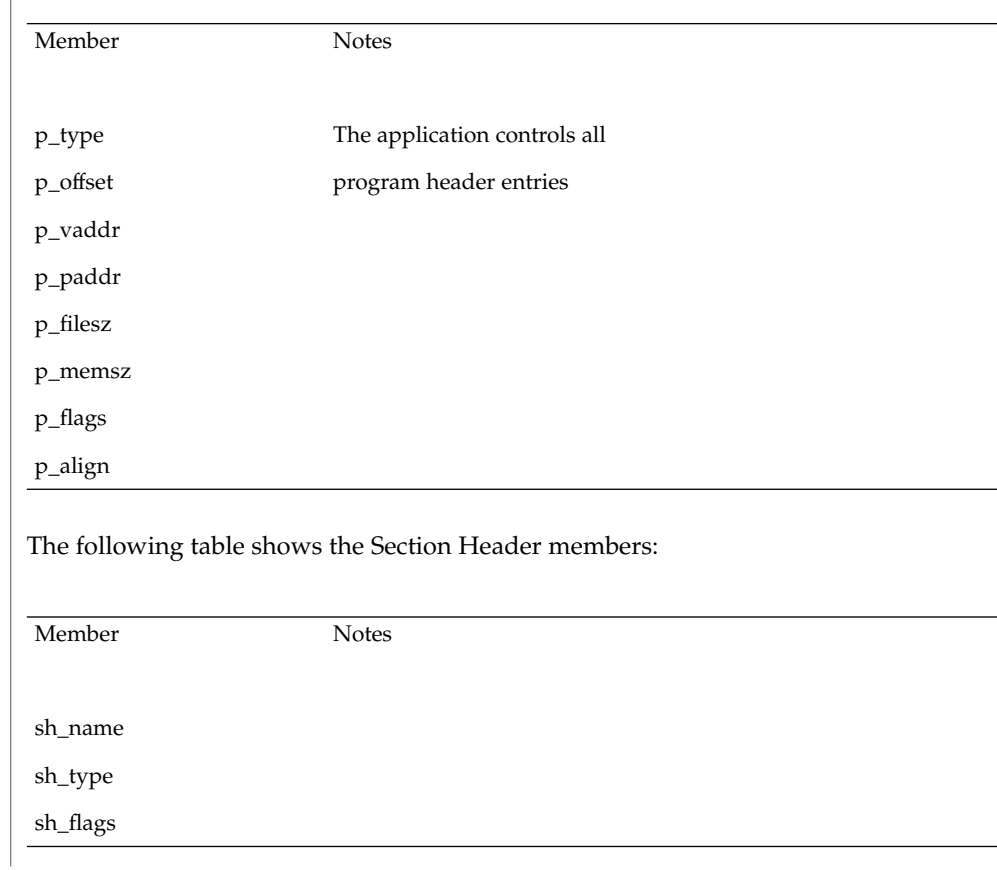

**194** man pages section 3: Extended Library Functions • Last Revised 11 Jul 2001

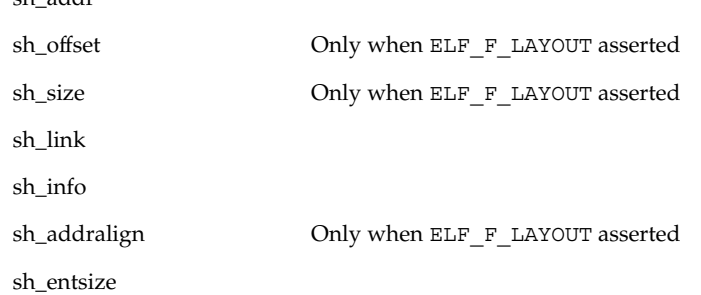

 $\overline{ab}$  addre

The following table shows the Data Descriptor members:

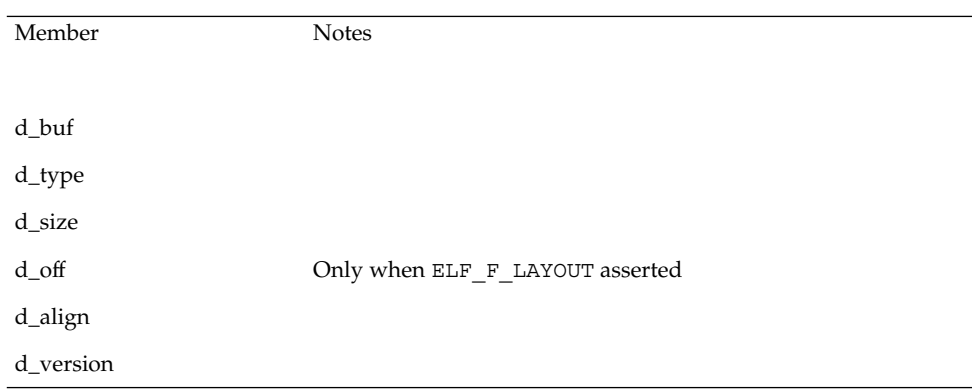

Note that the program is responsible for two particularly important members (among others) in the ELF header. The e\_version member controls the version of data structures written to the file. If the version is EV\_NONE, the library uses its own internal version. The e\_ident[EI\_DATA] entry controls the data encoding used in the file. As a special case, the value may be ELFDATANONE to request the native data encoding for the host machine. An error occurs in this case if the native encoding doesn't match a file encoding known by the library.

Further note that the program is responsible for the sh\_entsize section header member. Although the library sets it for sections with known types, it cannot reliably know the correct value for all sections. Consequently, the library relies on the program to provide the values for unknown section types. If the entry size is unknown or not applicable, the value should be set to 0.

When deciding how to build the output file, elf update() obeys the alignments of individual data buffers to create output sections. A section's most strictly aligned data buffer controls the section's alignment. The library also inserts padding between buffers, as necessary, to ensure the proper alignment of each buffer.

# elf\_update(3ELF)

**ATTRIBUTES** | See attributes(5) for descriptions of the following attributes:

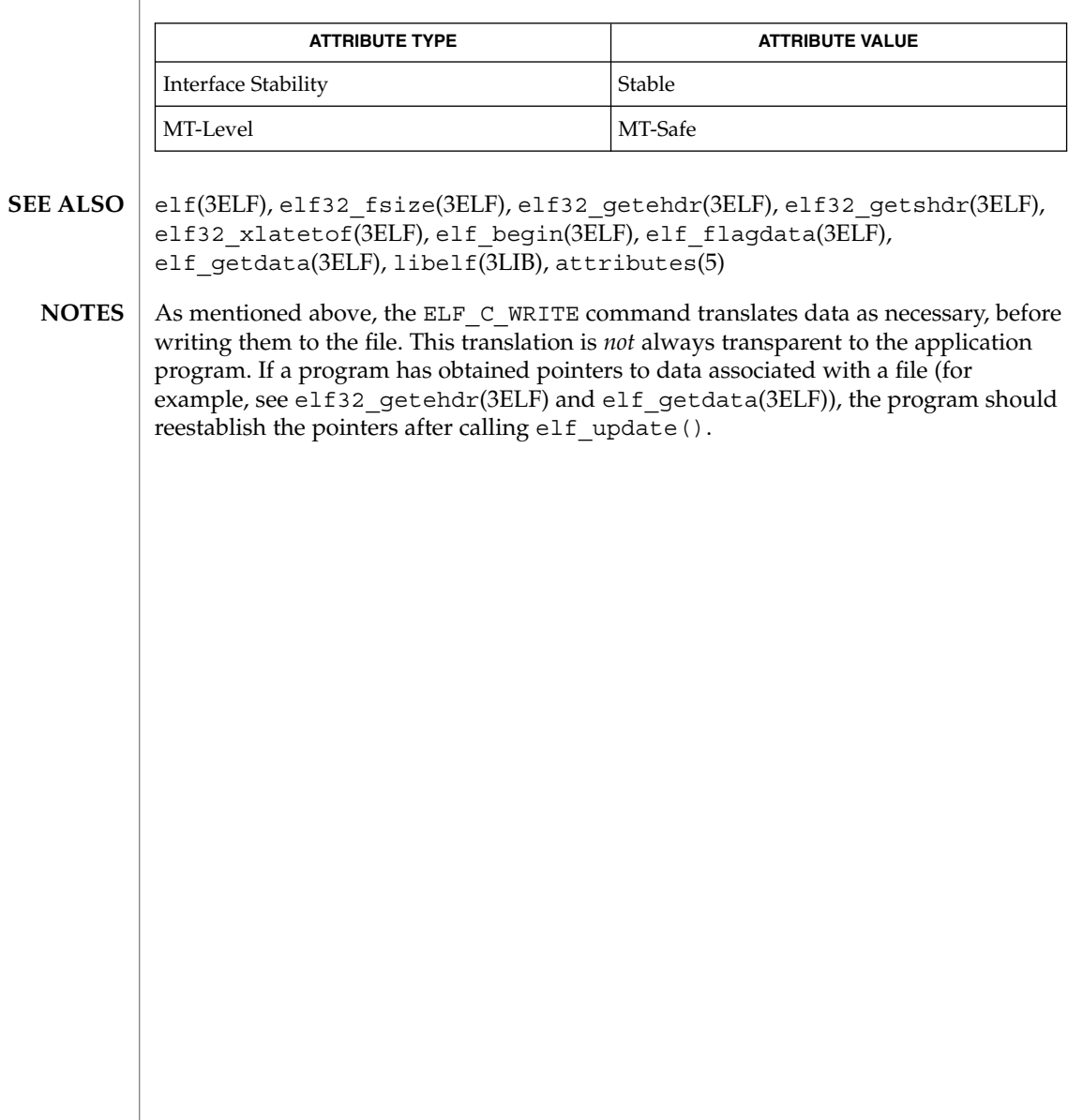

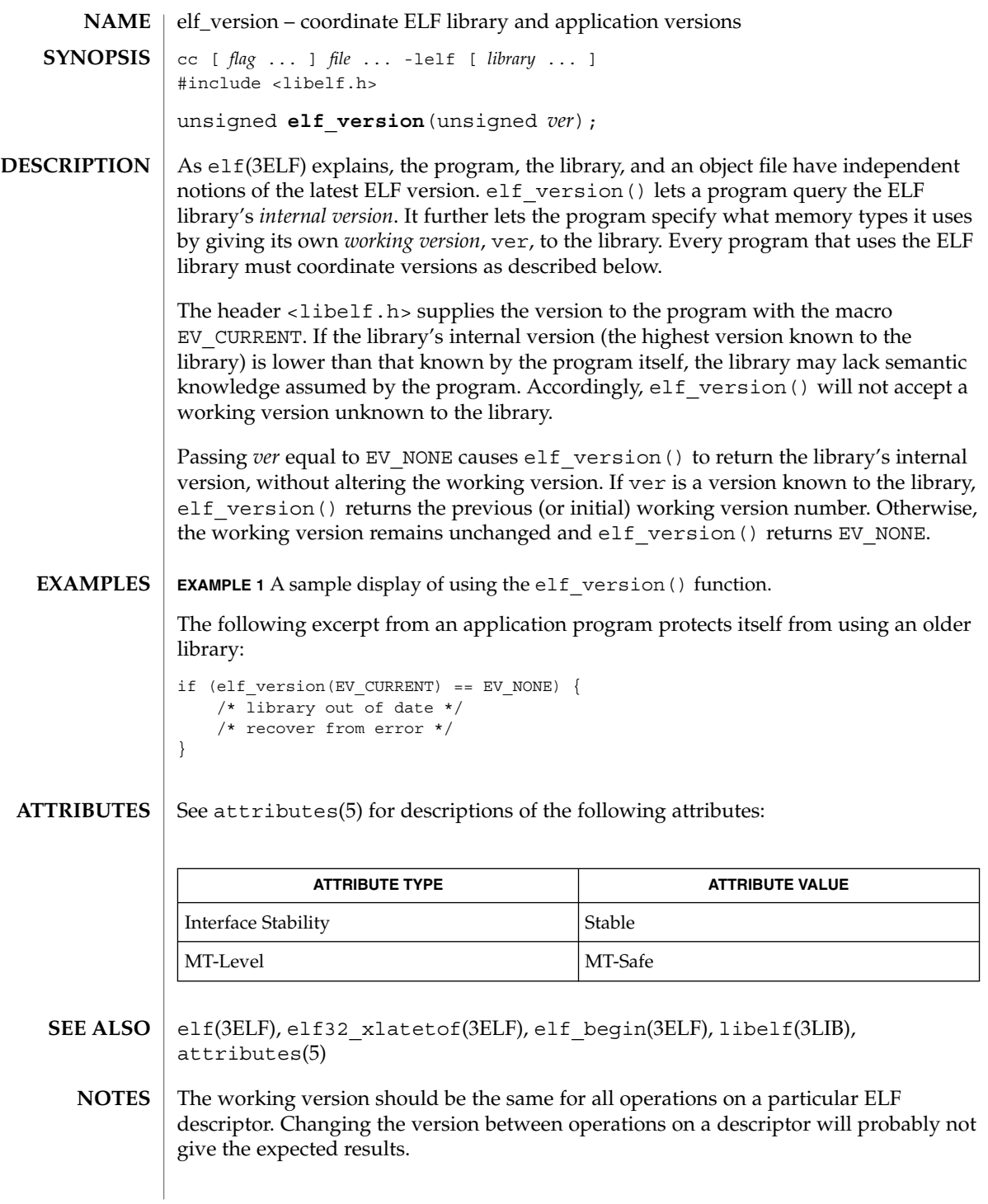

erf(3M)

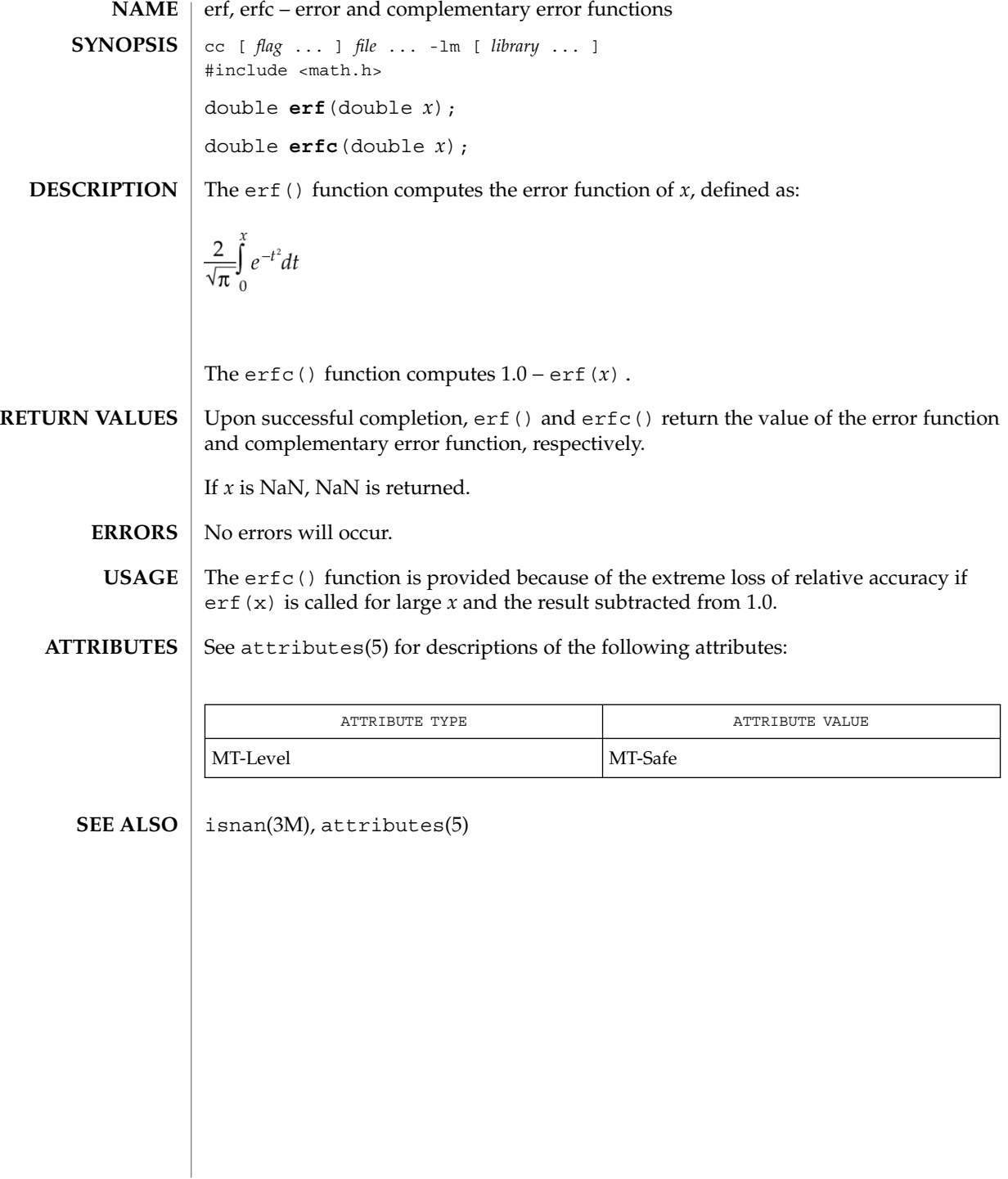

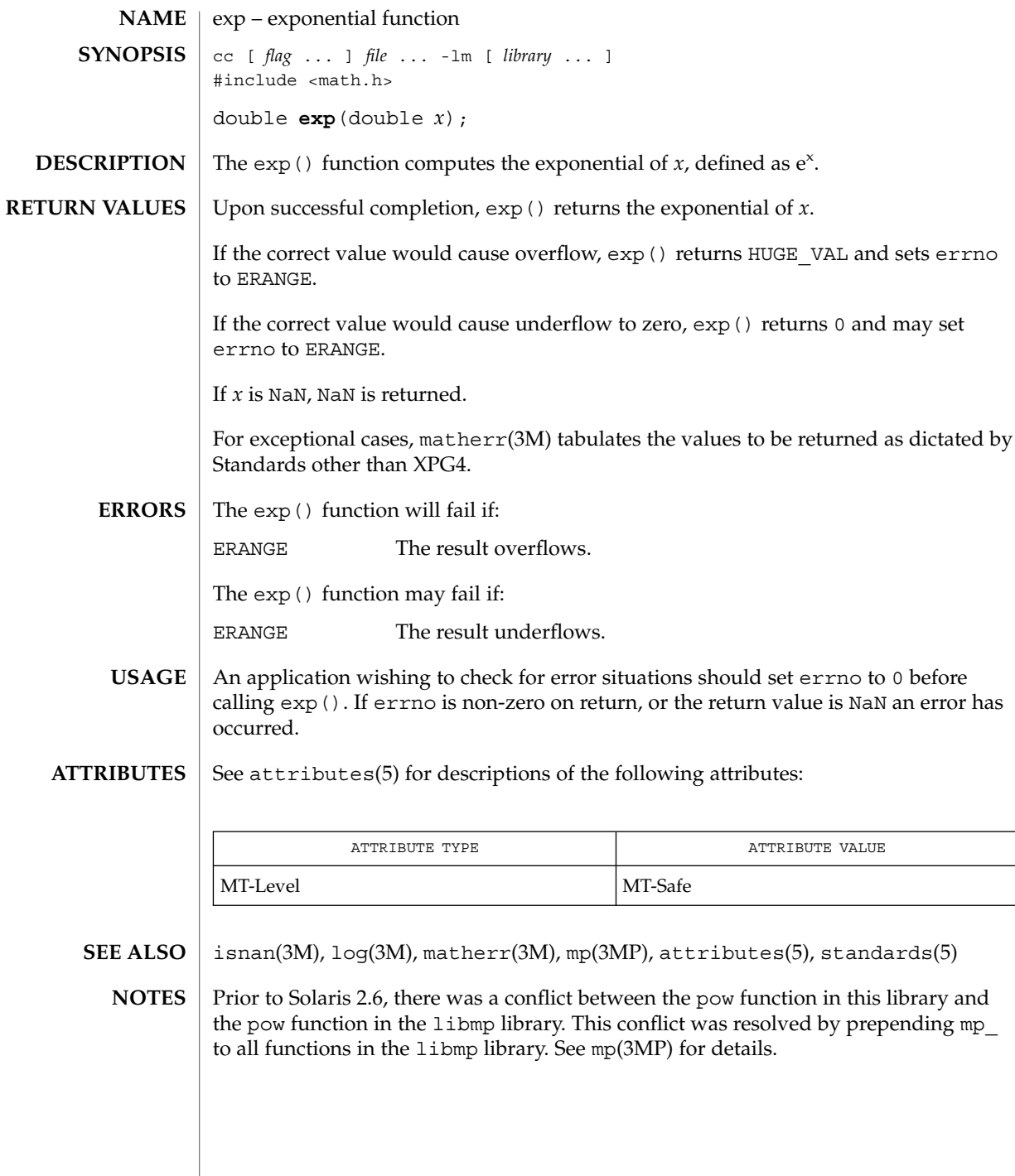

exp(3M)

# expm1(3M)

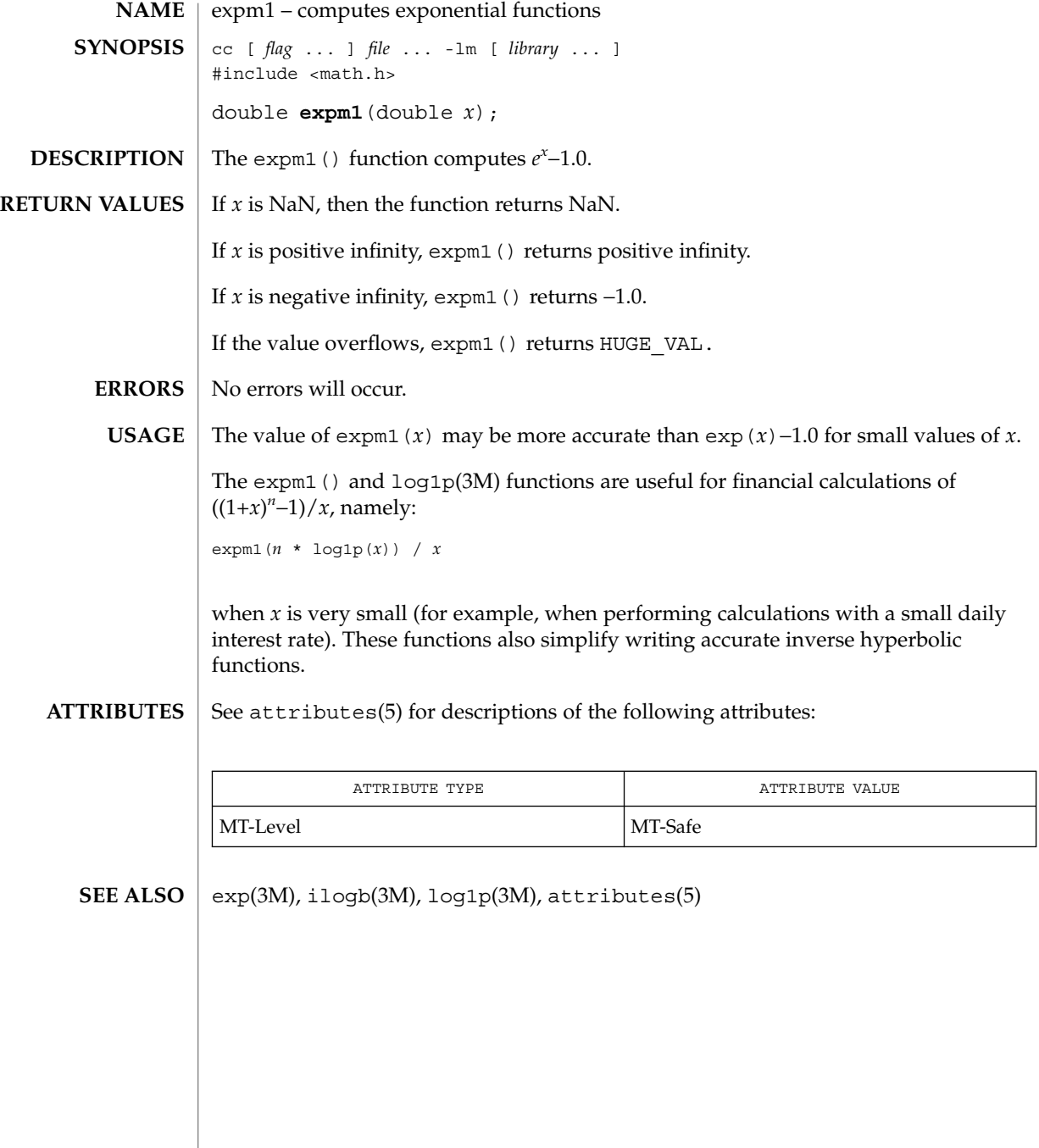

**200** man pages section 3: Extended Library Functions • Last Revised 29 Dec 1996

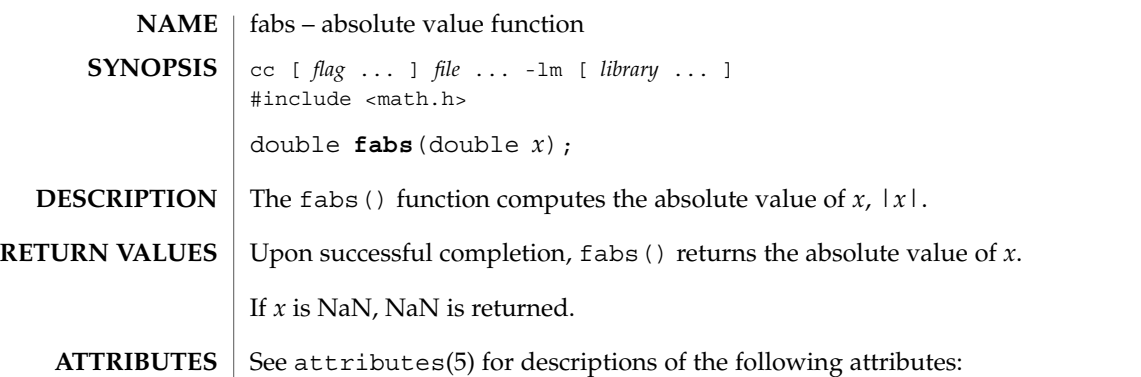

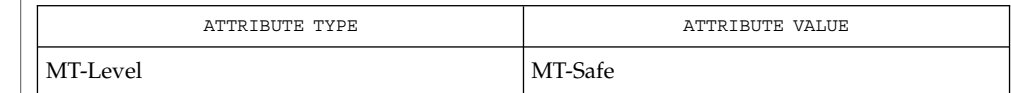

### $\textbf{SEE \, ALSO}$  | isnan(3M), attributes(5)

fabs(3M)

## floor(3M)

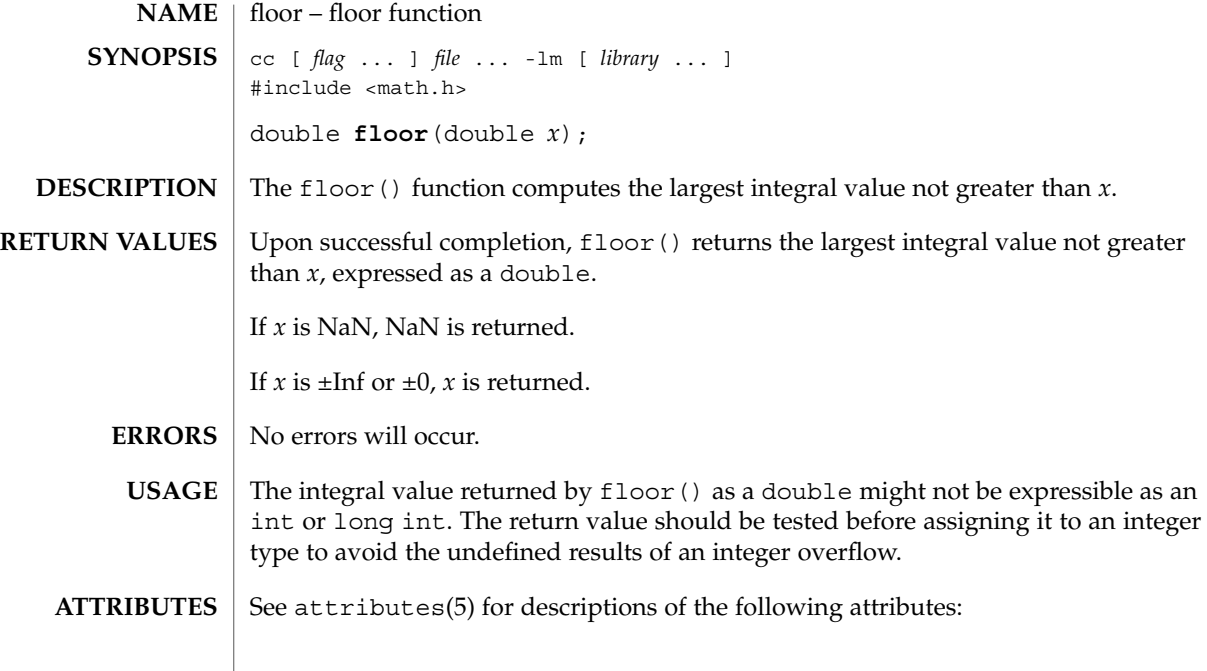

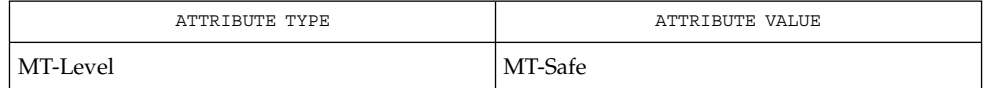

 $\textbf{SEE \, ALSO} \,\mid\, \text{ceil}(\text{3M})$ , isnan $(\text{3M})$ , attributes $(5)$ 

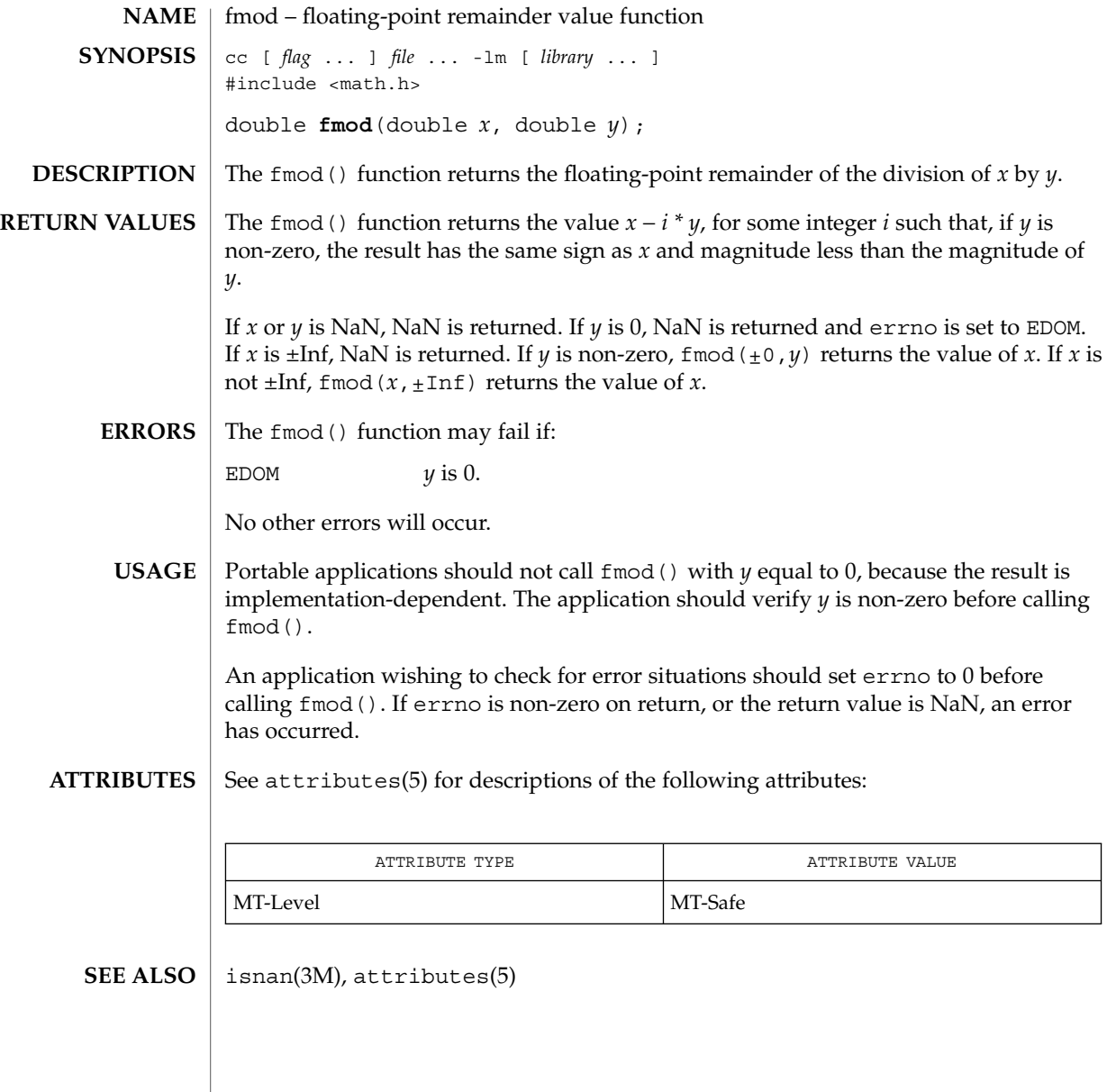

# freeDmiString(3DMI)

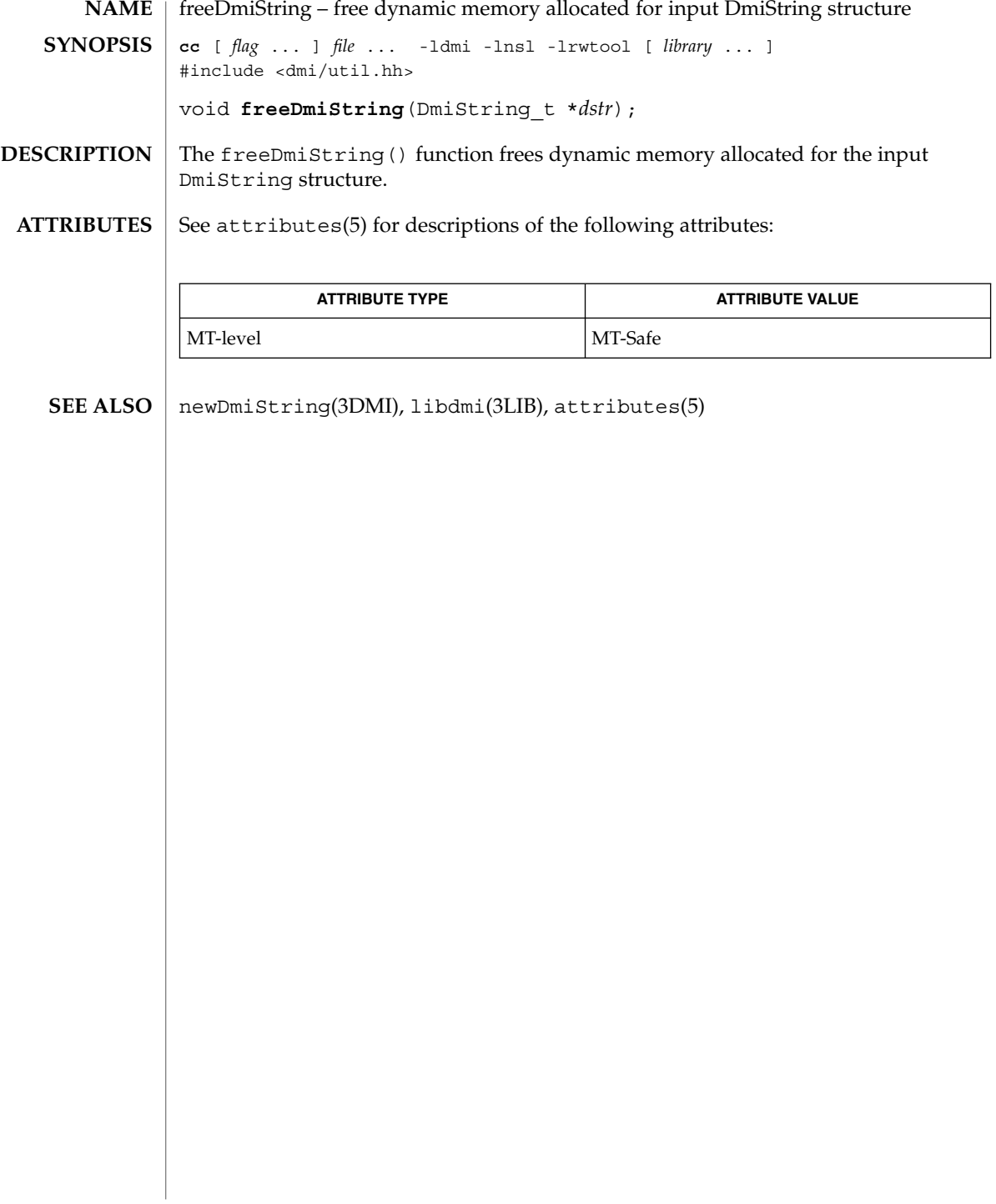

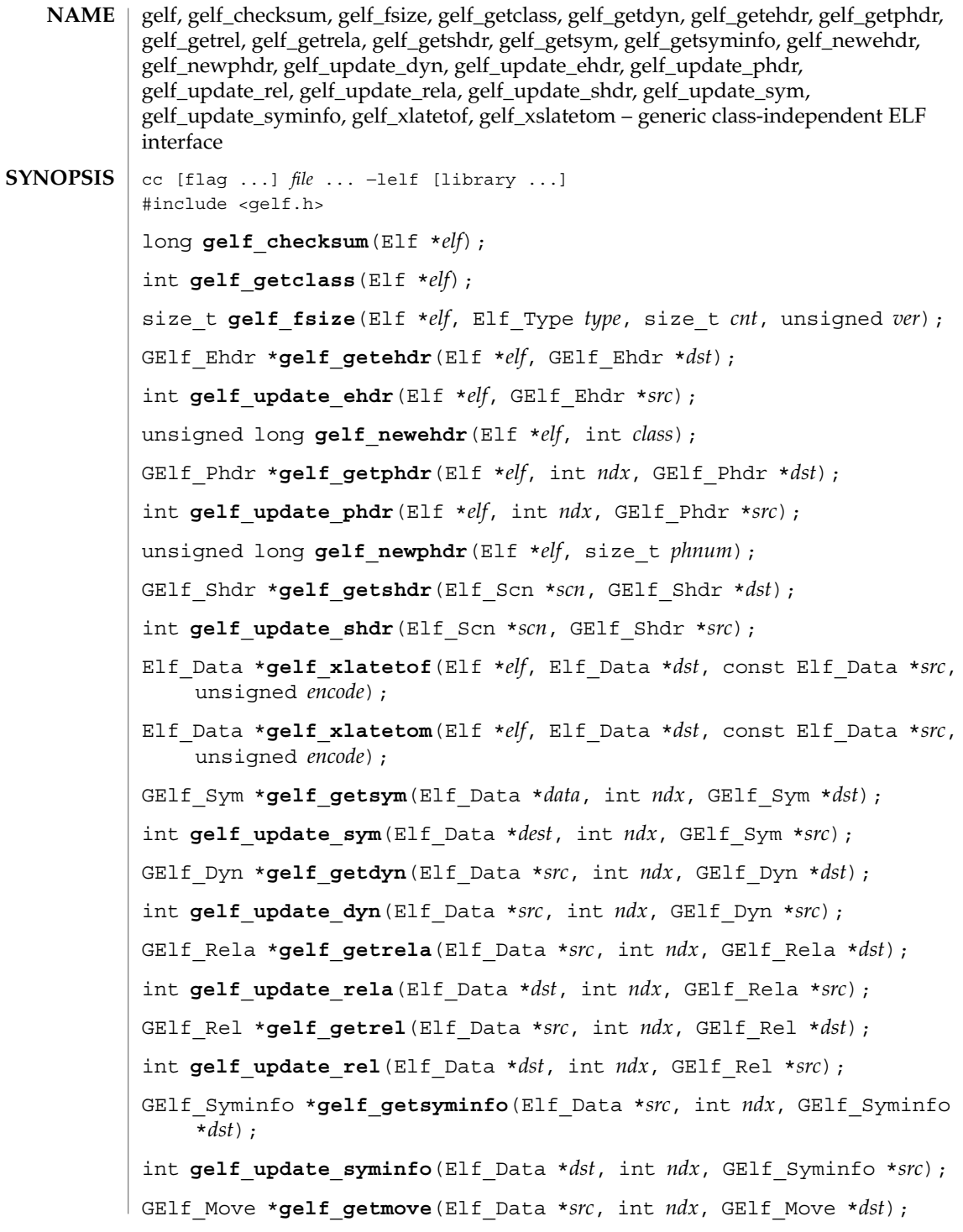

Extended Library Functions **205**

gelf(3ELF)

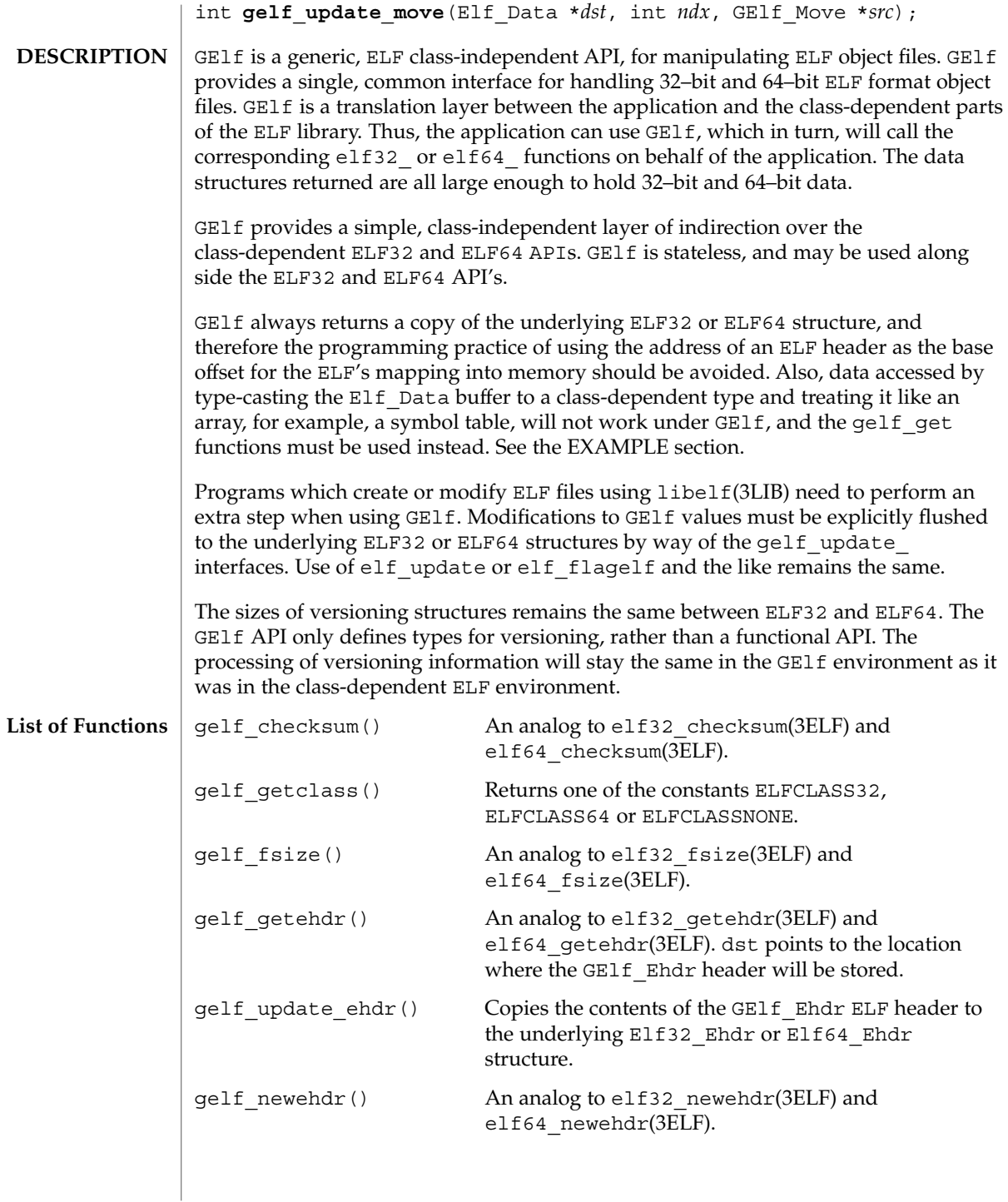

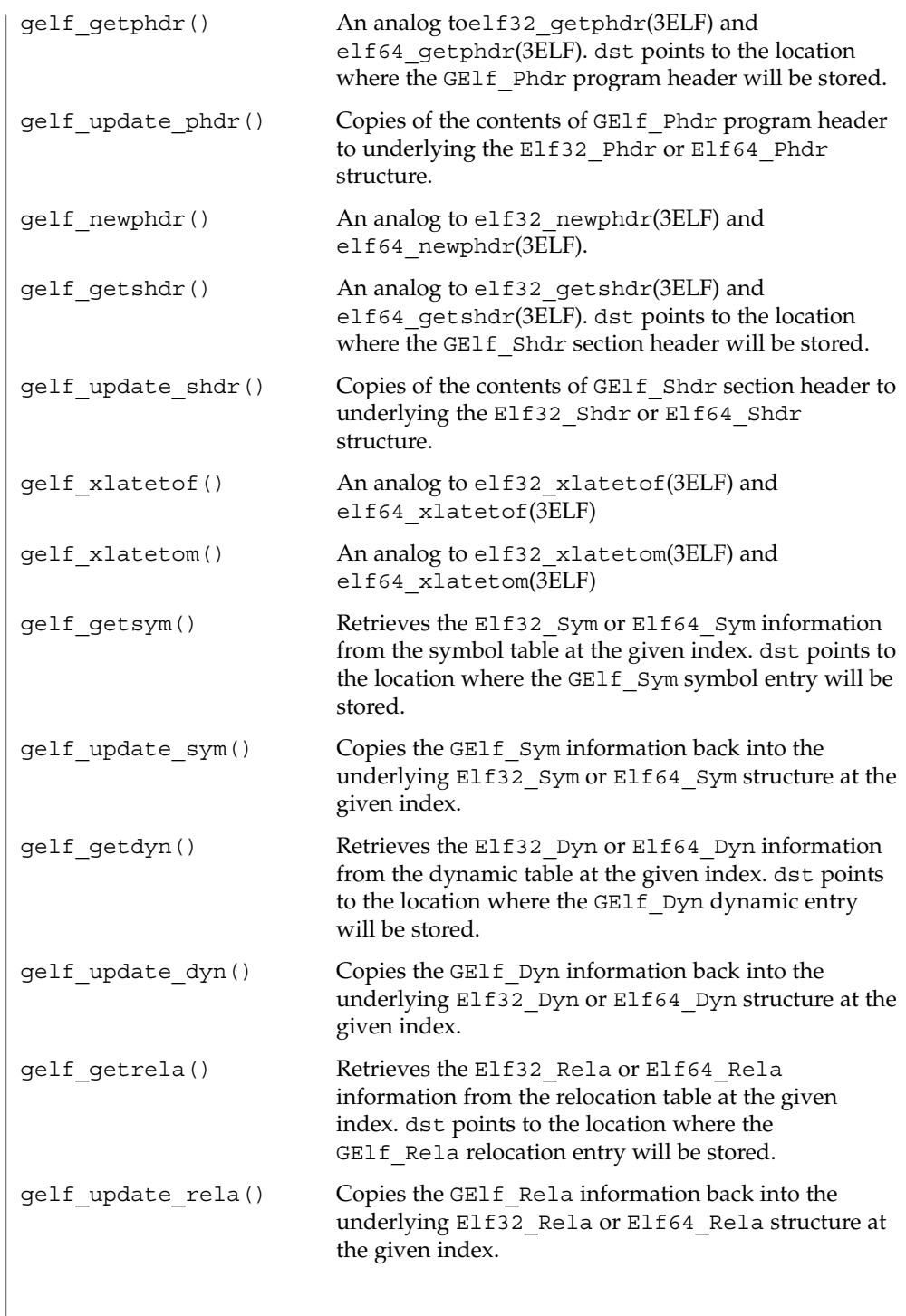

gelf(3ELF)

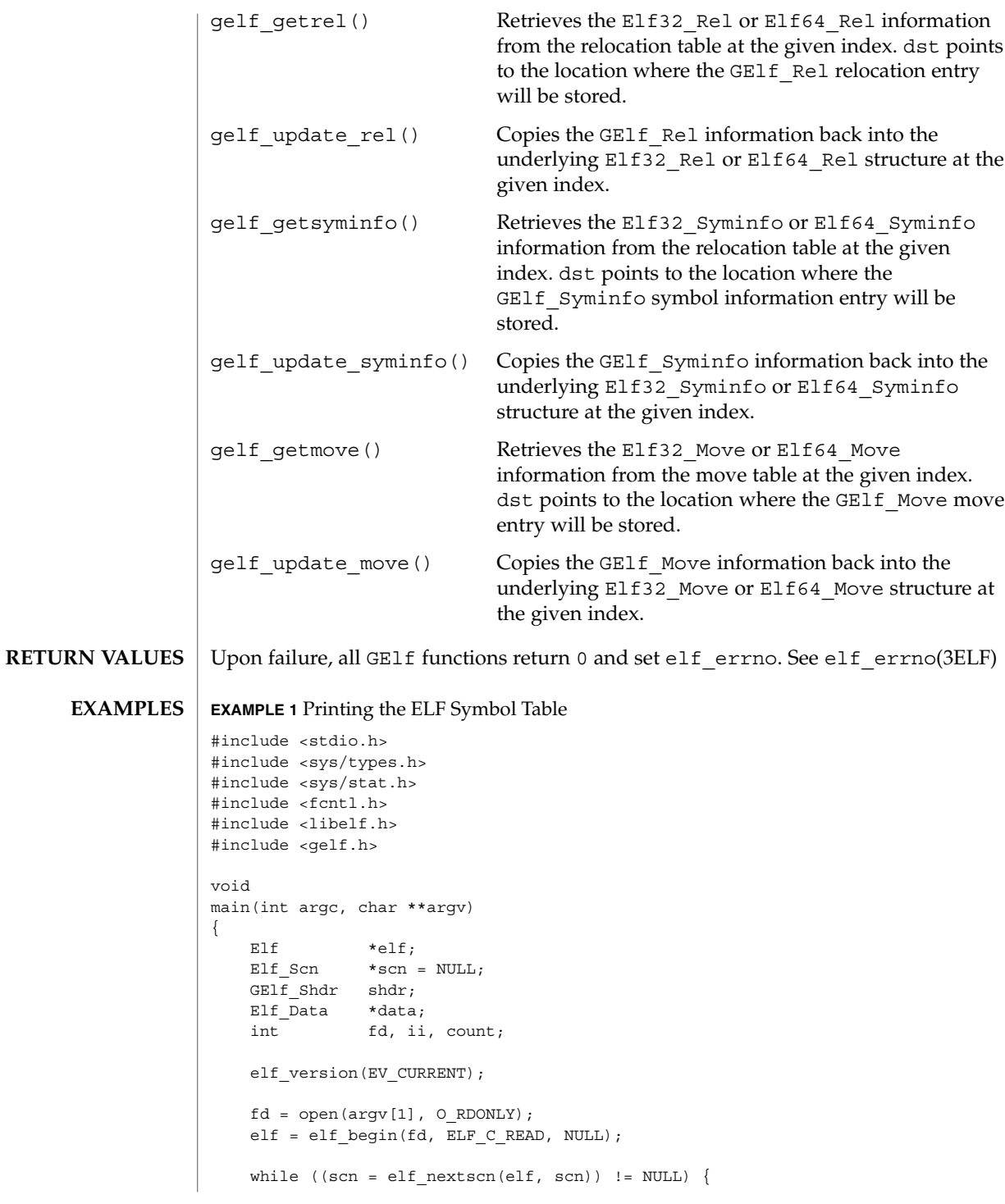

### gelf(3ELF)

```
EXAMPLE 1 Printing the ELF Symbol Table (Continued)
       gelf_getshdr(scn, &shdr);
       if (shdr.sh_type == SHT_SYMTAB) {
           /* found a symbol table, go print it. */
           break;
        }
   }
   data = elf getdata(scn, NULL);
   count = shdr.sh_size / shdr.sh_entsize;
    /* print the symbol names */
   for (ii = 0; ii < count; ++ii) {
       GElf_Sym sym;
       gelf_getsym(data, ii, &sym);
       printf("%s\n", elf_strptr(elf, shdr.sh_link, sym.st_name));
    }
   elf end(elf);
   close(fd);
}
```
### **ATTRIBUTES**

See attributes(5) for descriptions of the following attributes:

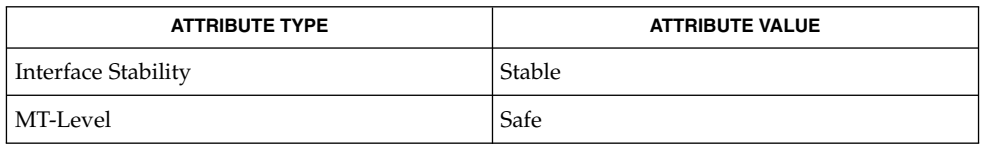

#### **SEE ALSO**

elf(3ELF), elf32\_checksum(3ELF), elf32\_fsize(3ELF), elf32\_getehdr(3ELF), elf32\_qetphdr(3ELF), elf32\_qetshdr(3ELF), elf32\_newehdr(3ELF), elf32 newphdr(3ELF), elf32 xlatetof(3ELF), elf32 xlatetom(3ELF), elf errno(3ELF), libelf(3LIB), attributes(5)

getacinfo(3BSM)

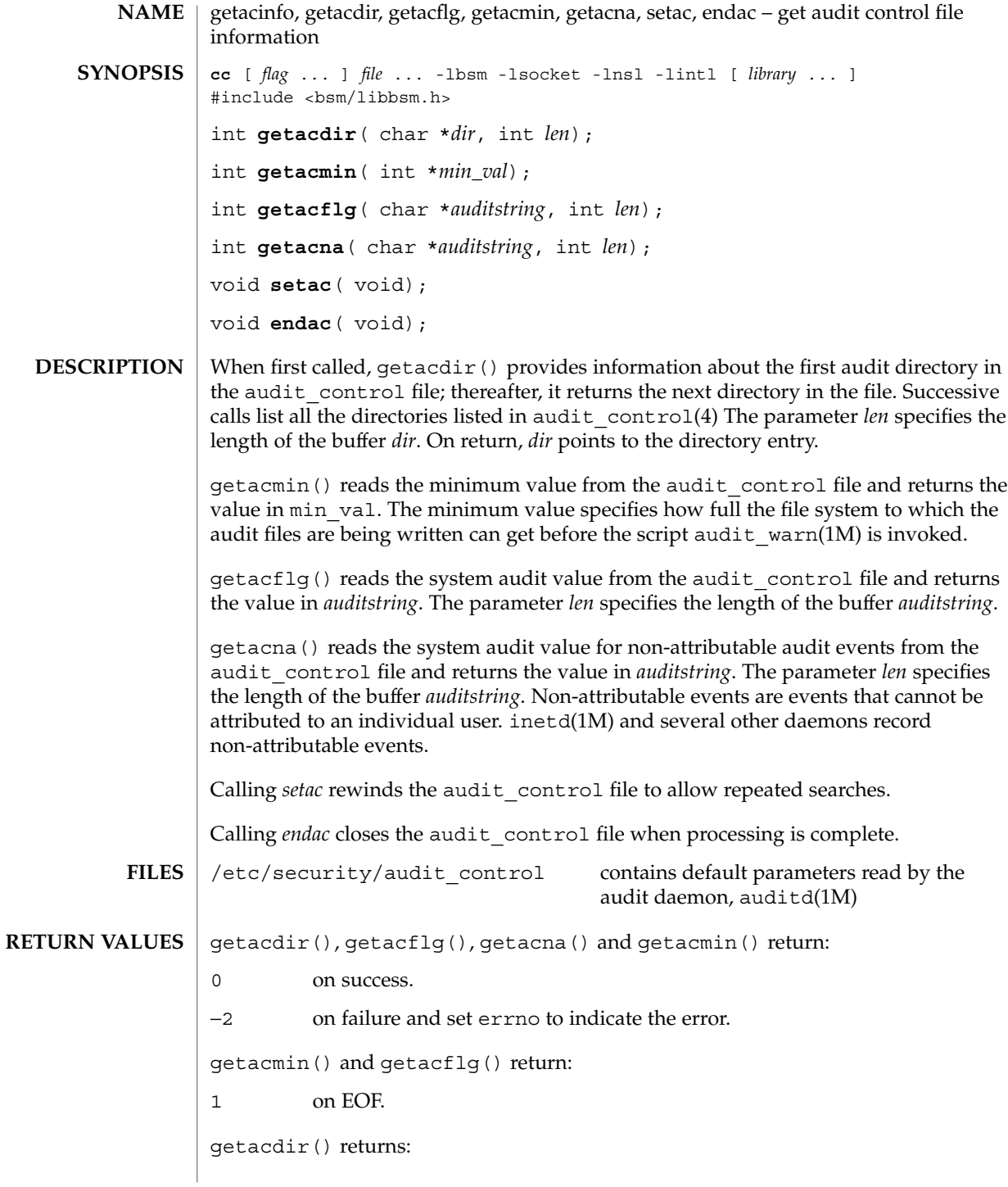

# getacinfo(3BSM)

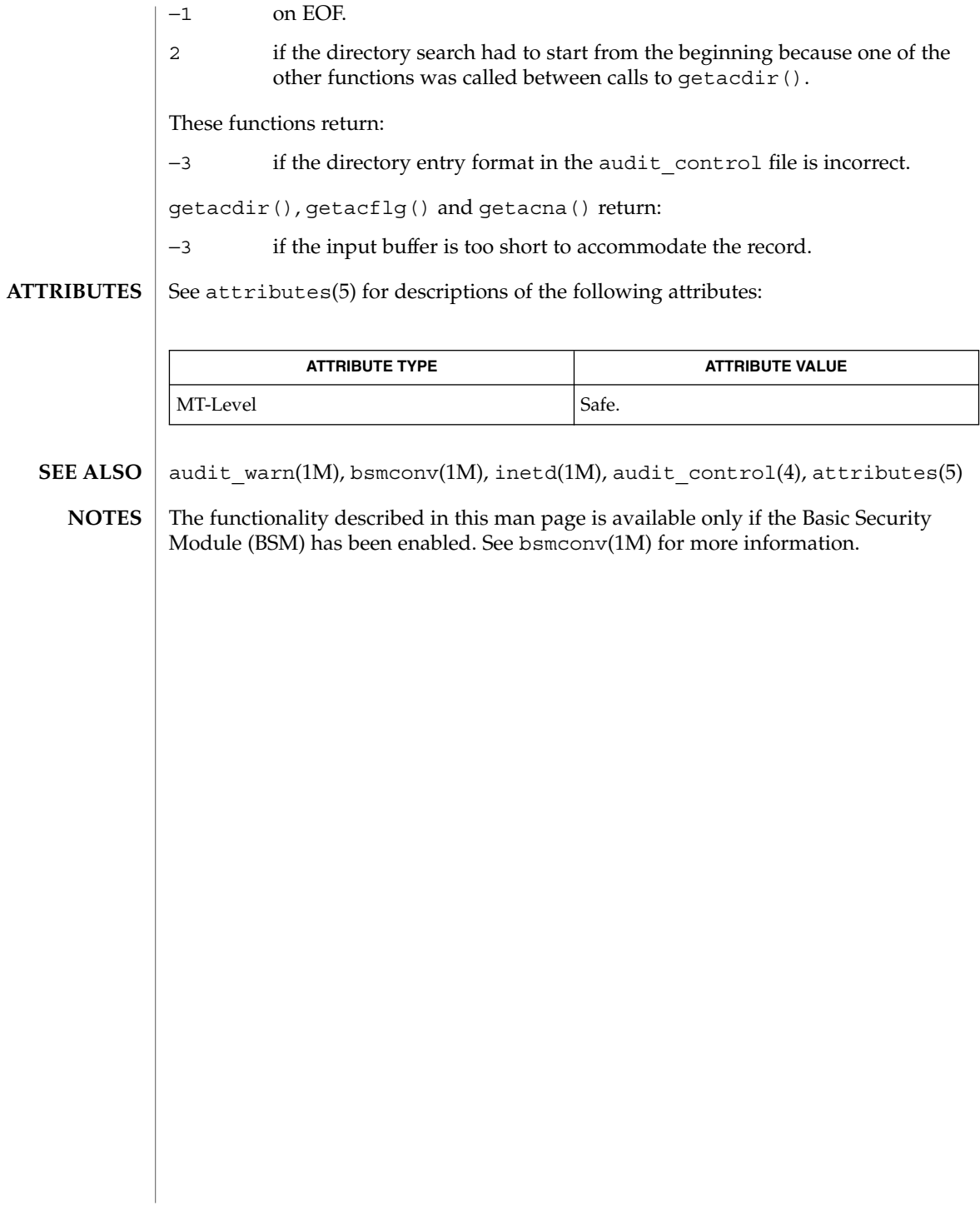

getauclassent(3BSM)

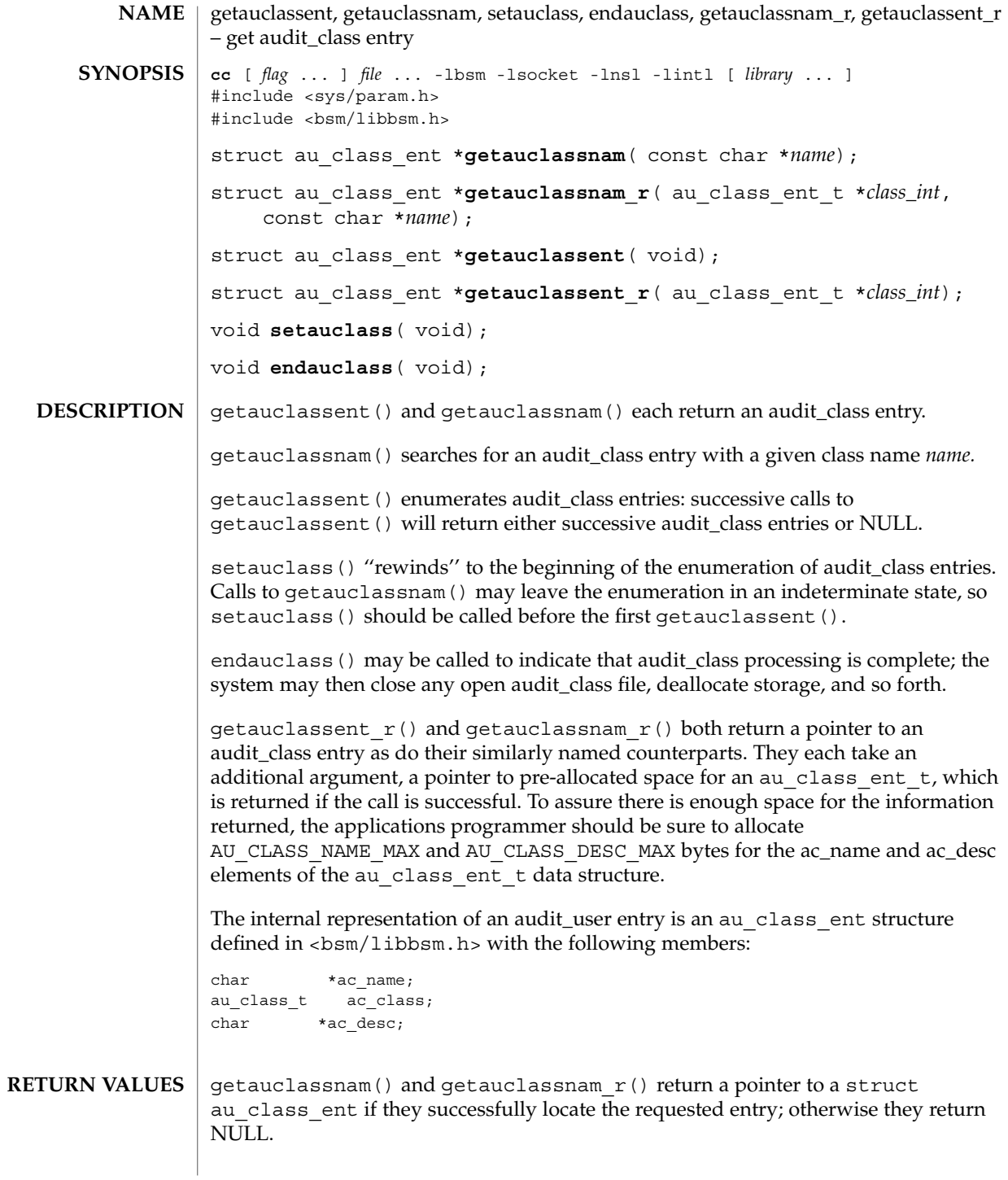

**212** man pages section 3: Extended Library Functions • Last Revised 29 Dec 1996

getauclassent(3BSM)

getauclassent() and getauclassent  $r()$  return a pointer to a struct au class ent if they successfully enumerate an entry; otherwise they return NULL, indicating the end of the enumeration.

**FILES**

/etc/security/audit\_class Maps audit class numbers to audit class names

**ATTRIBUTES**

See attributes(5) for descriptions of the following attributes:

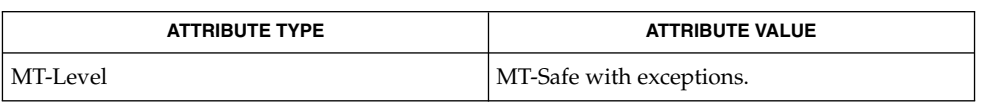

All of the functions described in this man-page are MT-Safe except getauclassent() and getauclassnam. The two functions, getauclassent  $r()$ and getauclassnam  $r()$  have the same functionality as the unsafe functions, but have a slightly different function call interface in order to make them MT-Safe.

bsmconv(1M), audit class(4), audit event(4), attributes(5) **SEE ALSO**

All information is contained in a static area, so it must be copied if it is to be saved. **NOTES**

> The functionality described in this man page is available only if the Basic Security Module (BSM) has been enabled. See bsmconv(1M) for more information.

# getauditflags(3BSM)

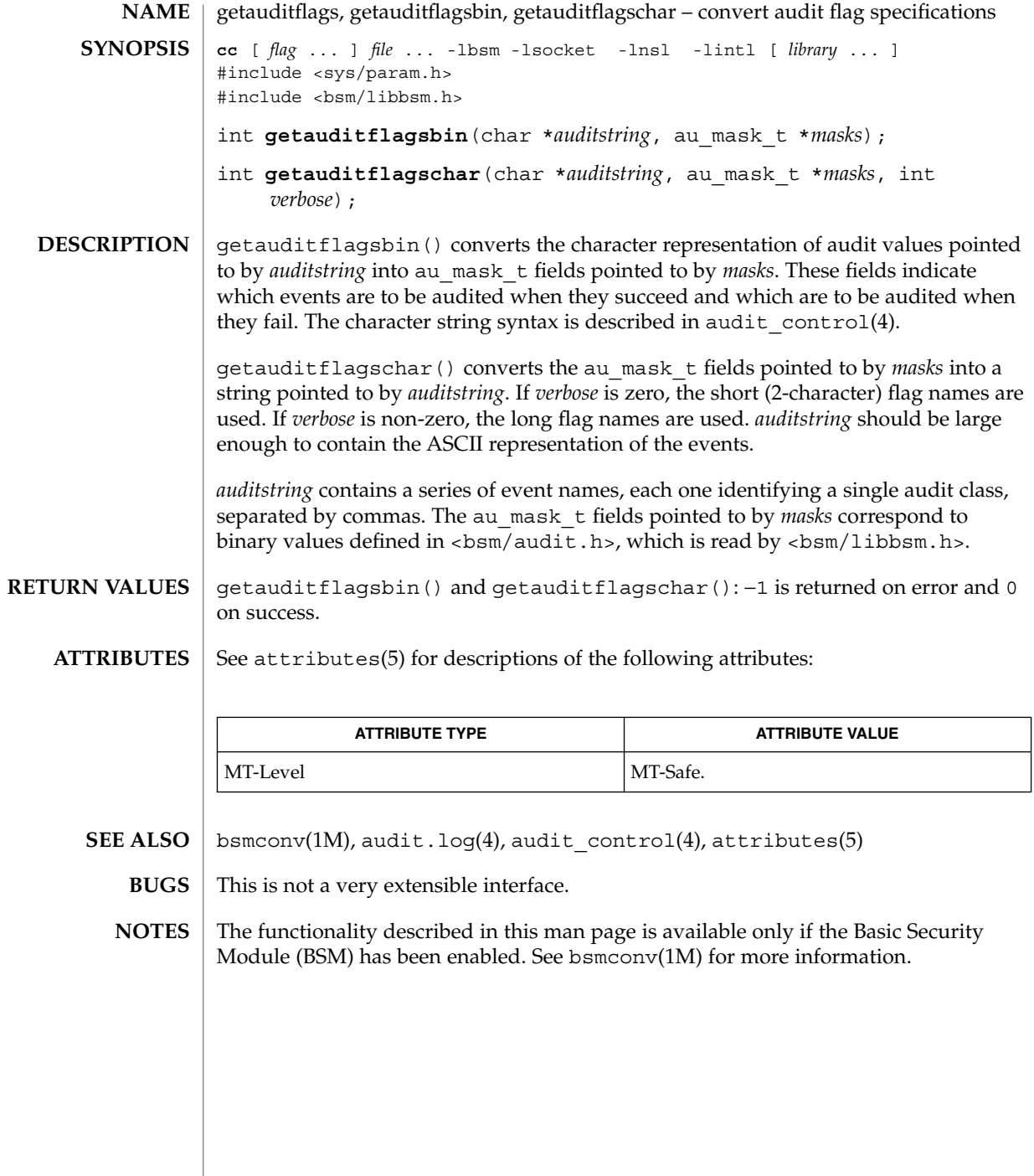

**214** man pages section 3: Extended Library Functions • Last Revised 29 Dec 1996

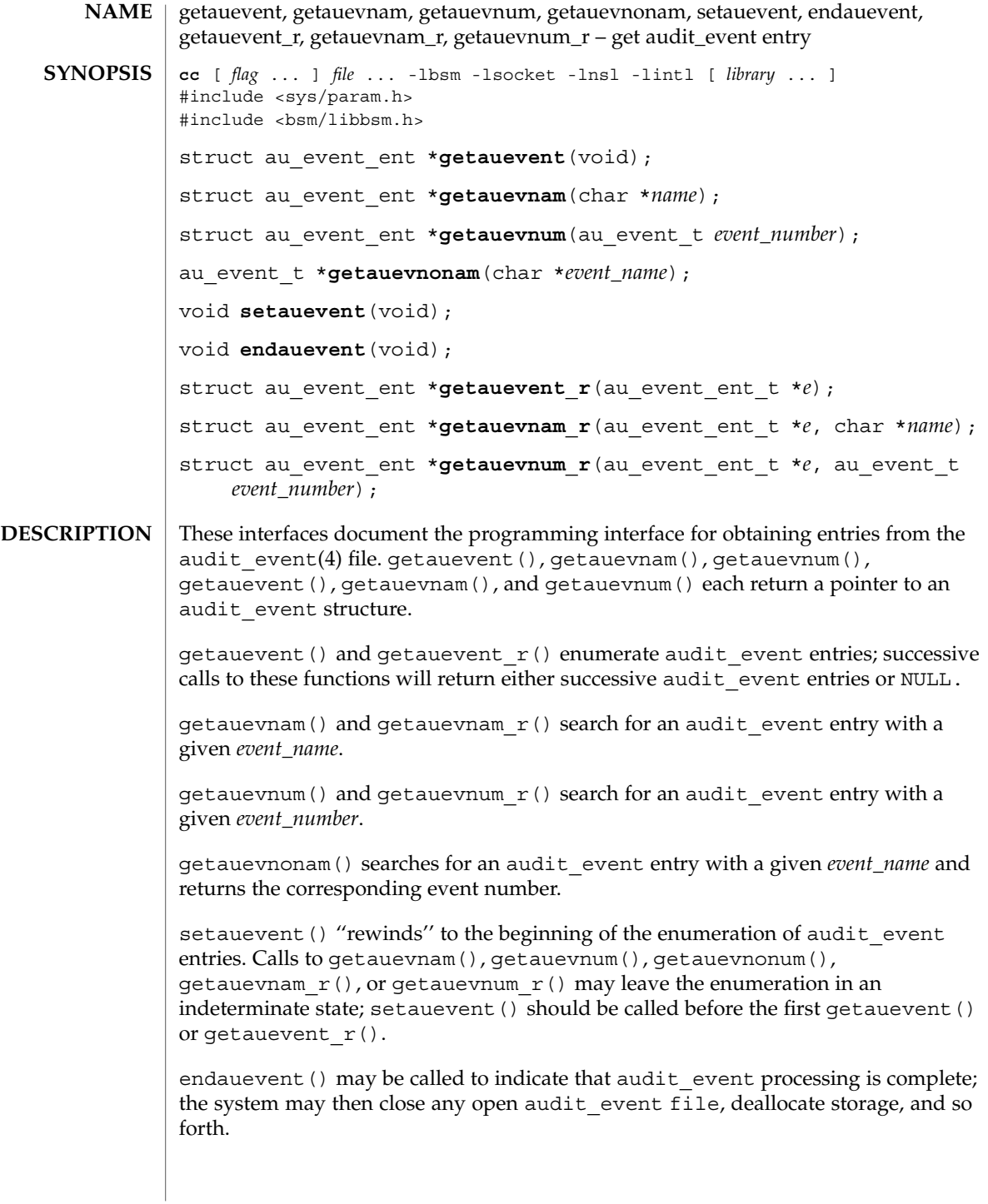

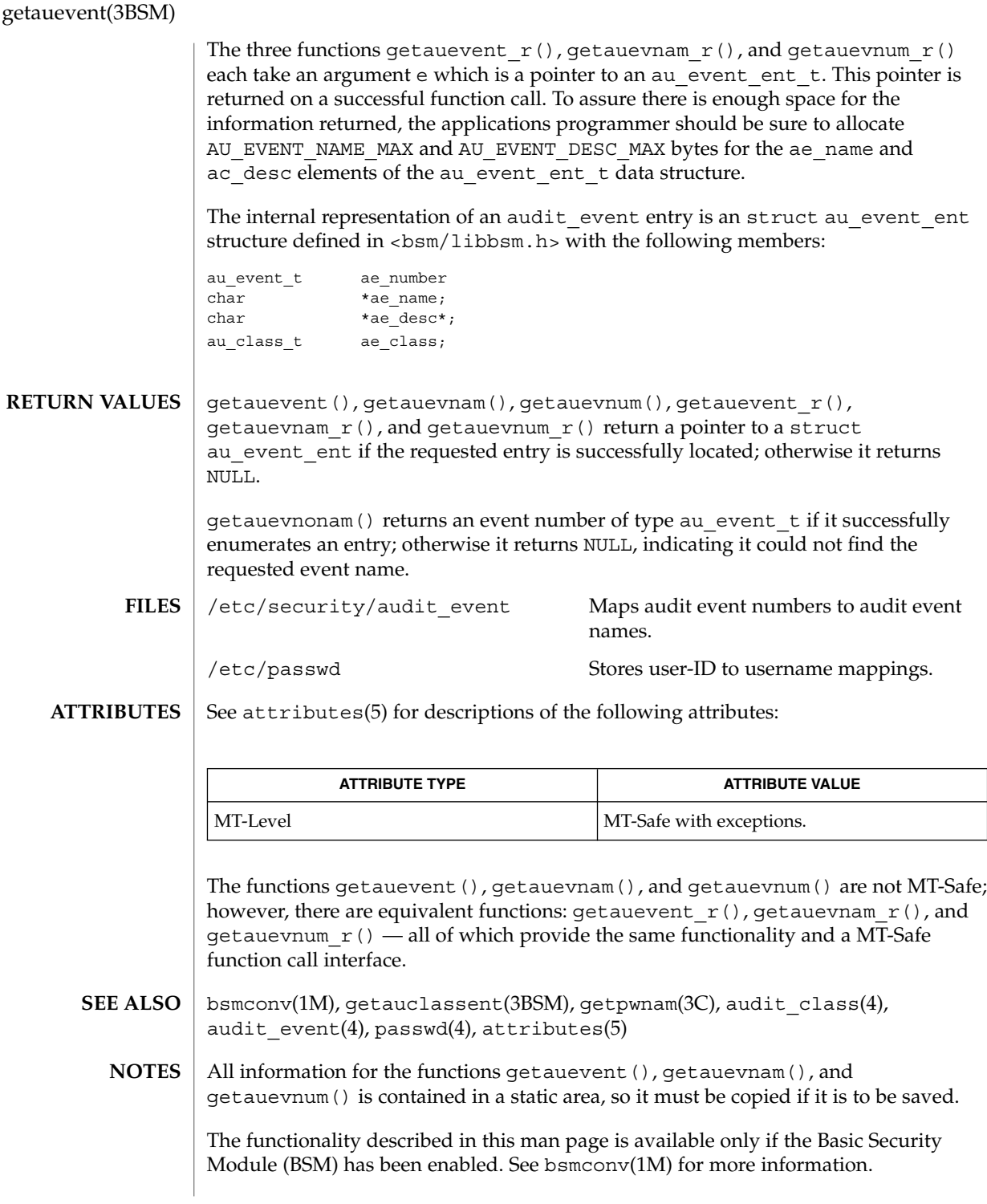
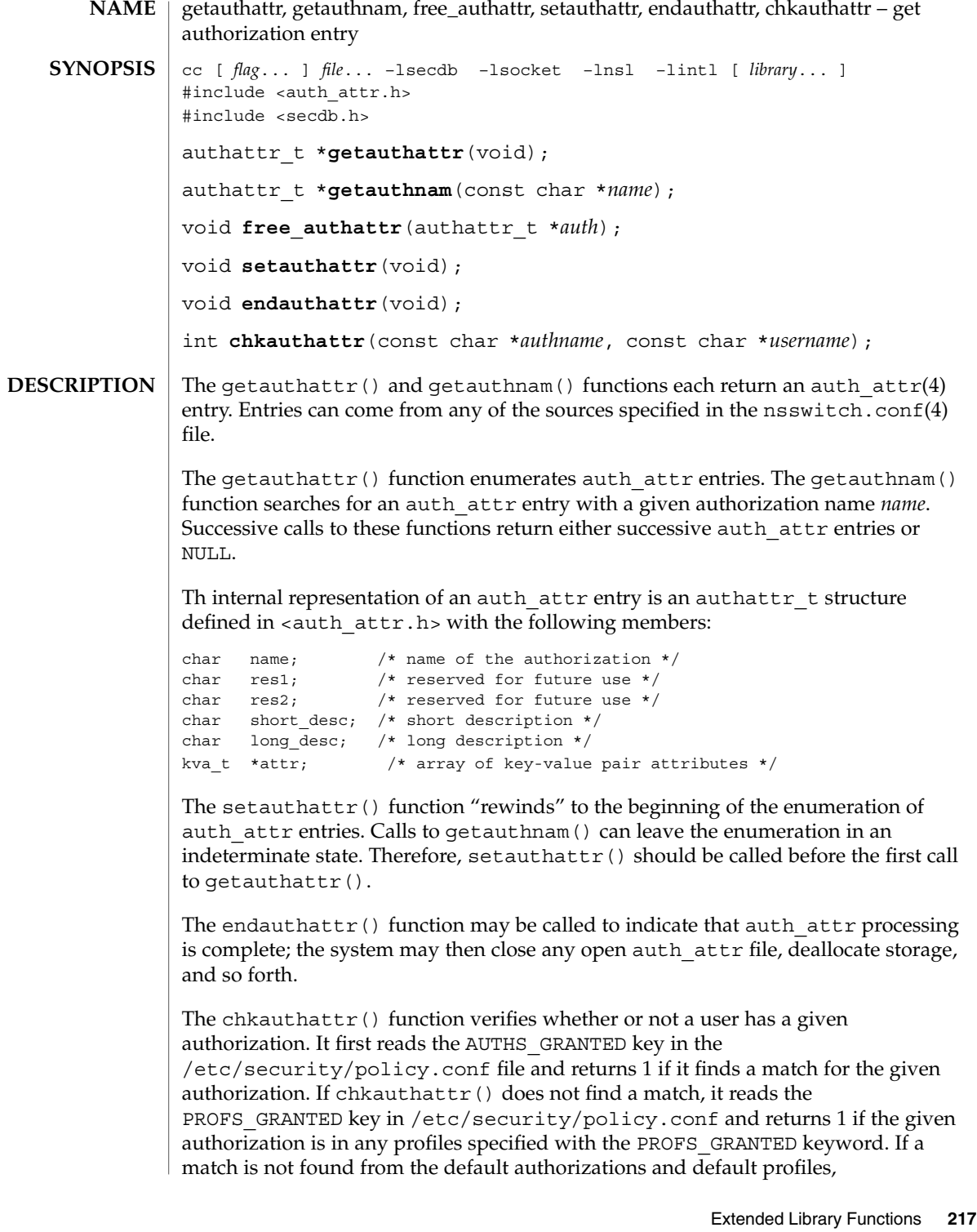

### getauthattr(3SECDB)

chkauthattr() reads the user  $attr(4)$  database. If it does not find a match in user  $attr$ , it reads the prof  $attr(4)$  database, using the list of profiles assigned to the user, and checks if any of the profiles assigned to the user has the given authorization. The chkauthattr() function returns 0 if it does not find a match in any of the three sources.

A user is considered to have been assigned an authorization if either of the following are true:

- The authorization name matches exactly any authorization assigned in the user attr or prof attr databases (authorization names are case-sensitive).
- The authorization name suffix is not the key word grant and the authorization name matches any authorization up to the asterisk (\*) character assigned in the user\_attr or prof\_attr databases.

The examples in the following table illustrate the conditions under which a user is assigned an authorization.

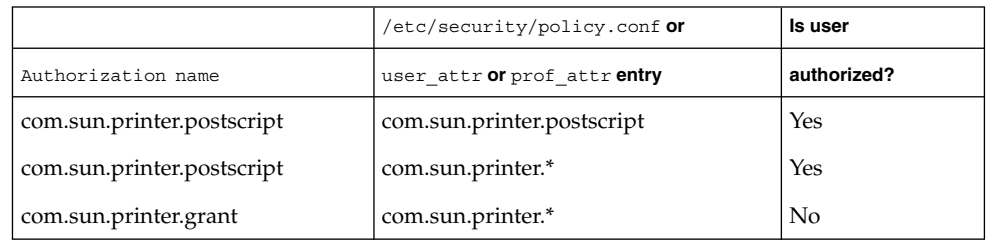

The free  $\alpha$ uthattr() function releases memory allocated by the getauthnam() and getauthattr() functions.

The getauthattr() function returns a pointer to an authattr  $t$  if it successfully enumerates an entry; otherwise it returns NULL, indicating the end of the enumeration. **RETURN VALUES**

> The getauthnam() function returns a pointer to an authattr  $t$  if it successfully locates the requested entry; otherwise it returns NULL.

> The chkauthattr() function returns 1 if the user is authorized and 0 otherwise.

The getauthattr() and getauthnam() functions both allocate memory for the pointers they return. This memory should be de-allocated with the free authattr() call. **USAGE**

> Applications that use the interfaces described in this manual page cannot be linked statically, since the implementations of these functions employ dynamic loading and linking of shared objects at run time. Note that these interfaces are reentrant even though they do not use the  $\mathbf r$  suffix naming convention.

Individual attributes in the attr structure can be referred to by calling the kva\_match(3SECDB) function.

**218** man pages section 3: Extended Library Functions • Last Revised 7 Mar 2000

#### Because the list of legal keys is likely to expand, code must be written to ignore unknown key-value pairs without error. configuration file lookup information for **WARNINGS** FILES / /etc/nsswitch.conf

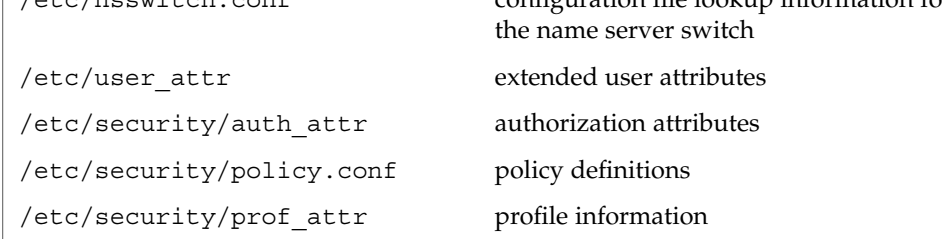

**ATTRIBUTES** See attributes(5) for descriptions of the following attributes:

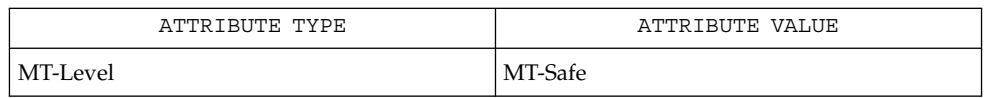

getexecattr(3SECDB), getprofattr(3SECDB), getuserattr(3SECDB), auth  $attr(4)$ , nsswitch.conf(4), prof  $attr(4)$ , user  $attr(4)$ , attributes(5),  $rbac(5)$ **SEE ALSO**

getauusernam(3BSM)

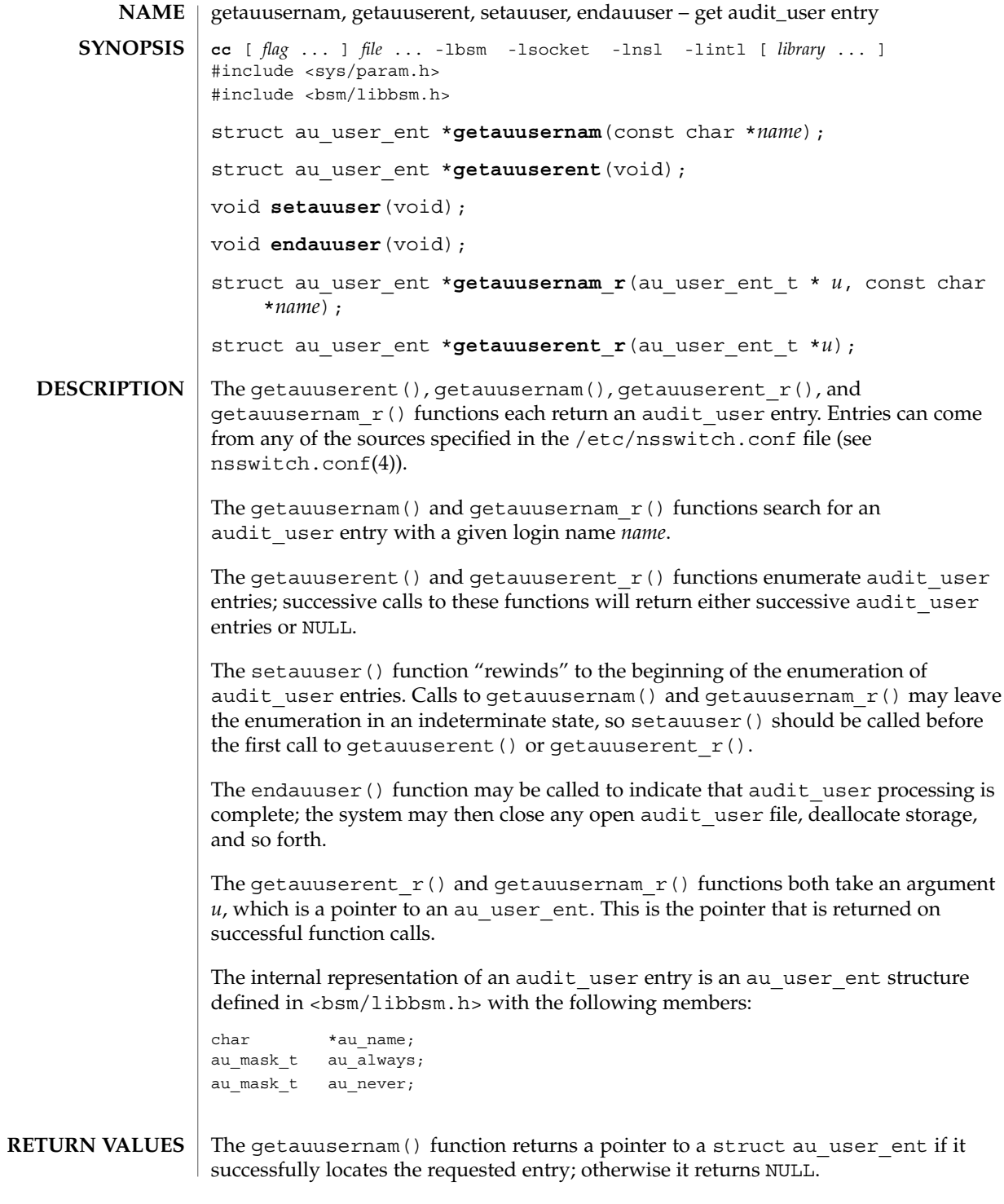

### getauusernam(3BSM)

The getauuserent () function returns a pointer to a struct au user ent if it successfully enumerates an entry; otherwise it returns NULL, indicating the end of the enumeration.

The functionality described in this manual page is available only if the Basic Security Module (BSM) has been enabled. See bsmconv(1M) for more information. **USAGE**

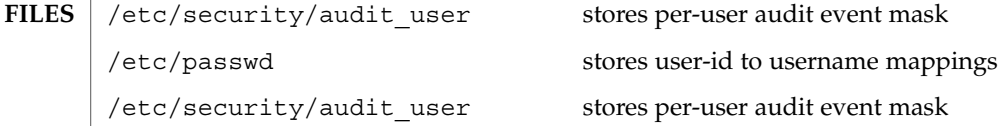

See attributes(5) for descriptions of the following attributes: **ATTRIBUTES**

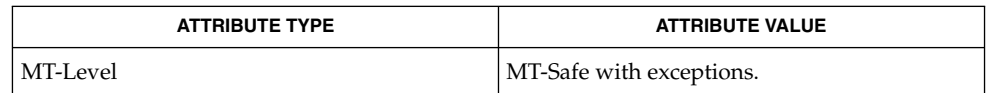

- bsmconv(1M), getpwnam(3C), audit\_user(4), nsswitch.conf(4), passwd(4), attributes(5) **SEE ALSO**
	- All information for the getauuserent () and getauusernam () functions is contained in a static area, so it must be copied if it is to be saved. **NOTES**

The getauusernam() and getauuserent() functions are not MT-safe. The getauusernam  $r()$  and getauuserent  $r()$  functions provide the same functionality with interfaces that are MT-Safe.

getddent(3BSM)

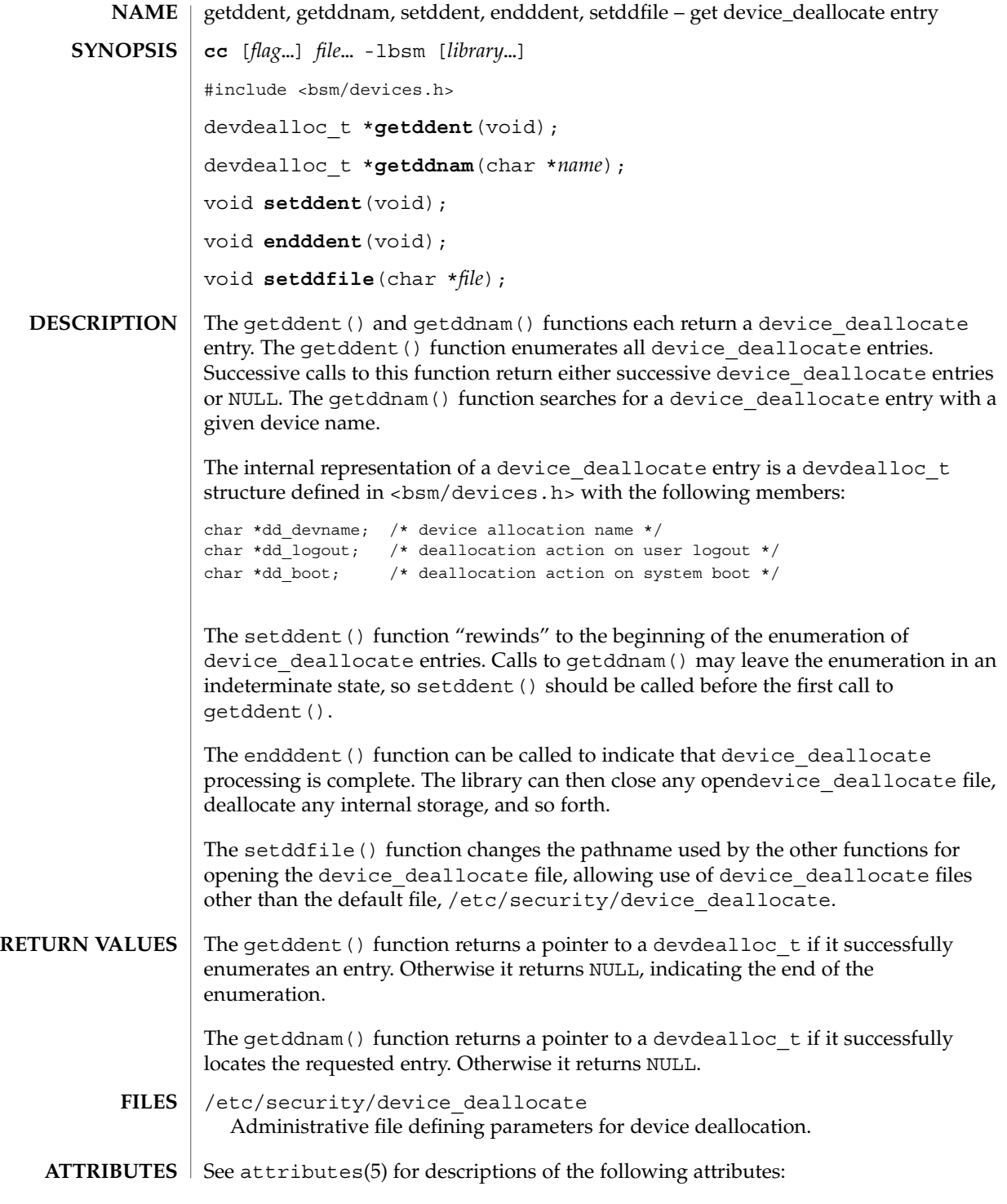

**222** man pages section 3: Extended Library Functions • Last Revised 11 Jan 2001

getddent(3BSM)

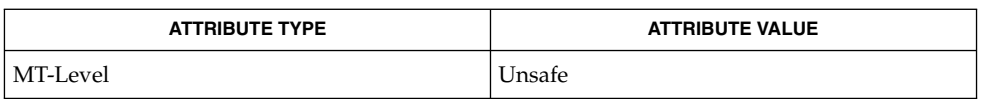

free(3C), attributes(5) **SEE ALSO**

The getddent () and getddnam () functions allocate memory for the pointers they return. This memory can be deallocated with the free(3C) function. **NOTES**

getdmapent(3BSM)

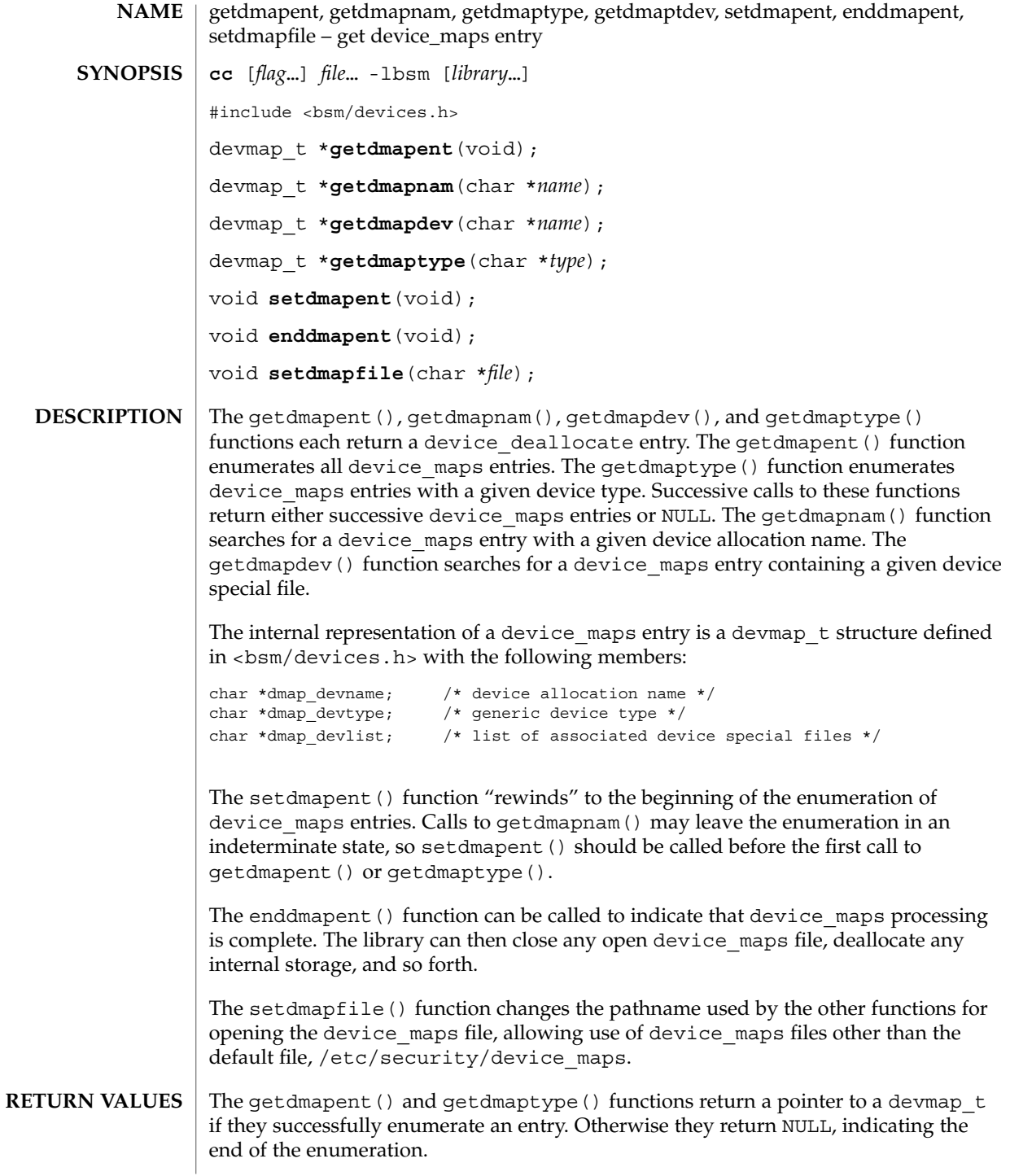

getdmapent(3BSM)

The getdmapnam () function returns a pointer to a devmap  $t$  if it successfully locates the requested entry. Otherwise it returns NULL.

/etc/security/device\_maps Administrative file defining the mapping of device special files to allocatable device names. **FILES**

See attributes(5) for descriptions of the following attributes: **ATTRIBUTES**

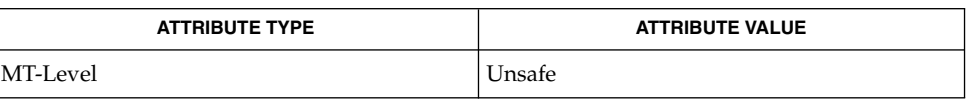

**SEE ALSO**

allocate(1), free(3C), device\_maps(4), attributes(5)

The getdmapent(), getdmapnam(), getdmapdev(), and getdmaptype() functions allocate memory for the pointers they return. This memory can be deallocated with the free(3C) function. **NOTES**

# getexecattr(3SECDB)

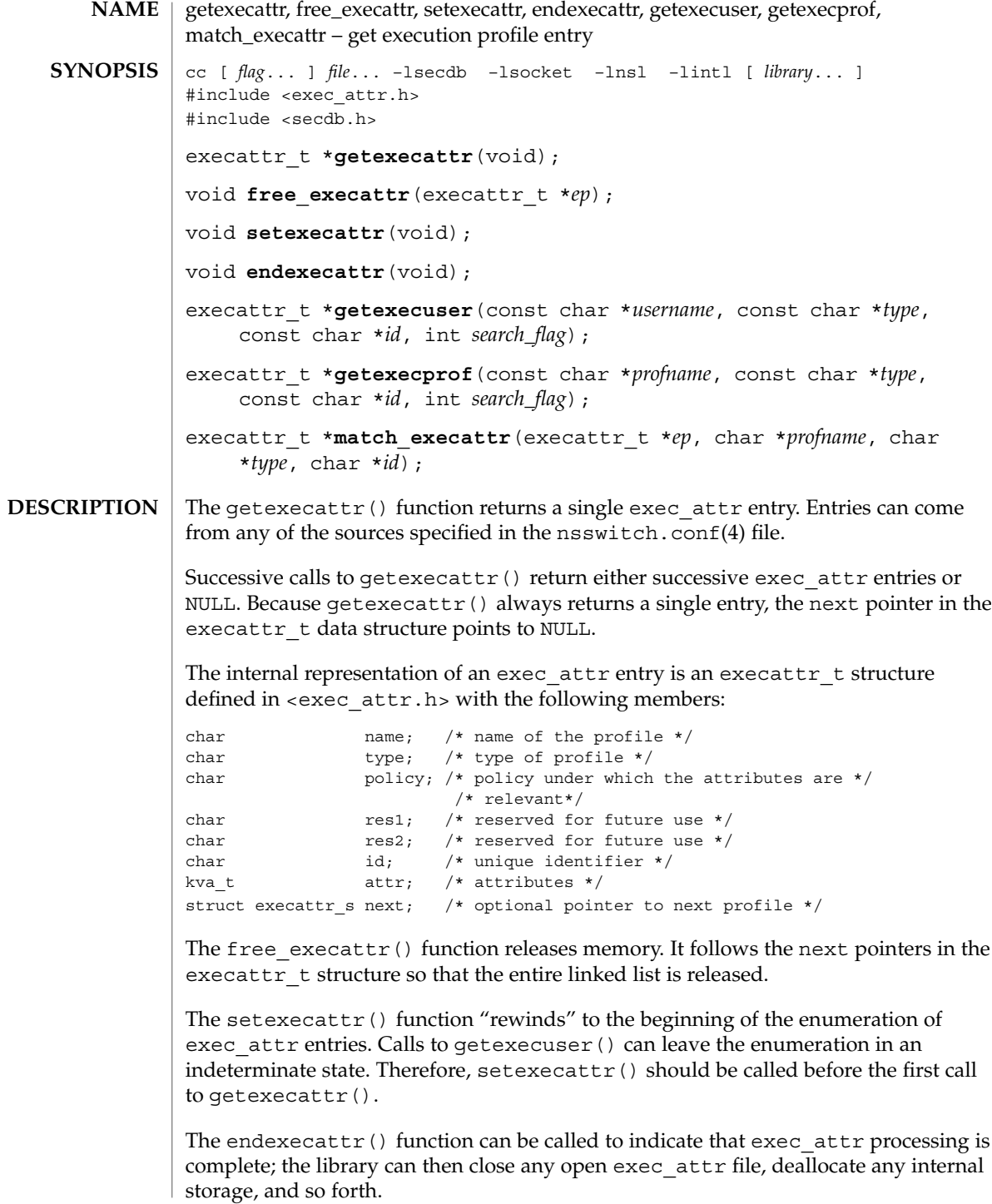

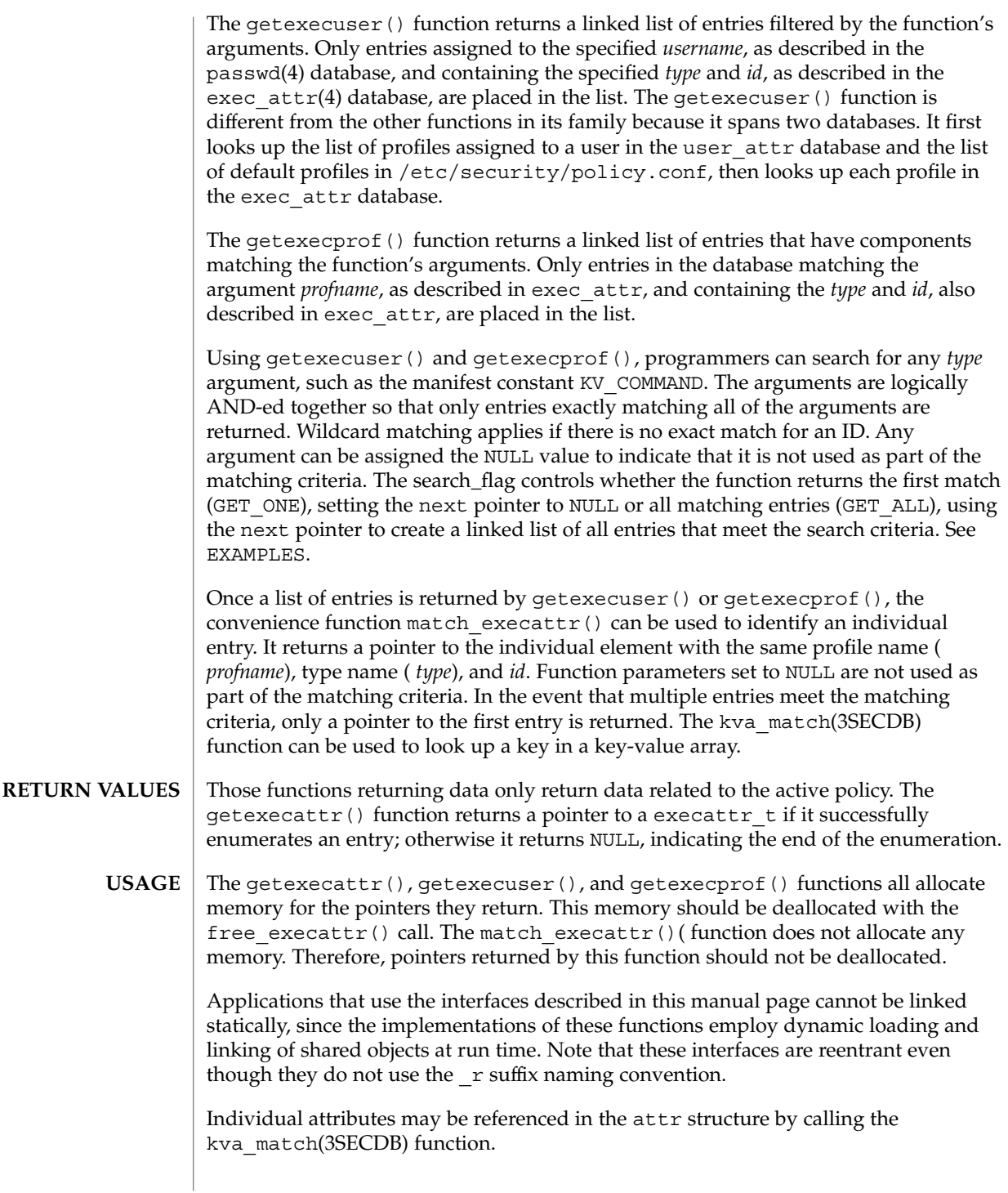

## getexecattr(3SECDB)

```
EXAMPLE 1 The following finds all profiles that have the ping command.
                if ((execprof=getexecprof(NULL, KV_COMMAND, "/usr/sbin/ping",
                    GET ONE) ) == NULL) \{\frac{1}{x} do error \frac{x}{x}}
                EXAMPLE 2 The following finds the entry for the ping command in the Network
                Administration Profile.
                if ((execprof=getexecprof("Network Administration", KV_COMMAND,
                    "/usr/sbin/ping", GET_ALL))==NULL) {
                        /* do error */
                }
                EXAMPLE 3 The following tells everything that can be done in the Filesystem Security profile.
                if ((execprof=getexecprof("Filesystem Security", KV_NULL, NULL,
                    \label{eq:GET} \texttt{GET\_ALL)} \; ) == \texttt{NULL)} \; ) \quad \{/* do error */
                }
                EXAMPLE 4 The following tells if the tar command is in a profile assigned to user wetmore.
                If there is no exact profile entry, the wildcard (*), if defined, is returned.
                if ((execprof=getexecuser("wetmore", KV_COMMAND, "/usr/bin/tar",
                    GET ONE)) ==NULL) {
                        /* do error */
                }
               /etc/nsswitch.conf configuration file lookup information for
                                                       the name server switch
                /etc/user_attr extended user attributes
                /etc/security/exec_attr execution profiles
                /etc/security/policy.conf policy definitions
                See attributes(5) for descriptions of the following attributes:
                            ATTRIBUTE TYPE \vert ATTRIBUTE VALUE
                MT-Level MT-Safe
                getauthattr(3SECDB), getuserattr(3SECDB), kva_match(3SECDB),
                exec attr(4), policy.conf(4), user attr(4), attributes(5)
 EXAMPLES
       FILES
ATTRIBUTES
   SEE ALSO
```
# getfauditflags(3BSM)

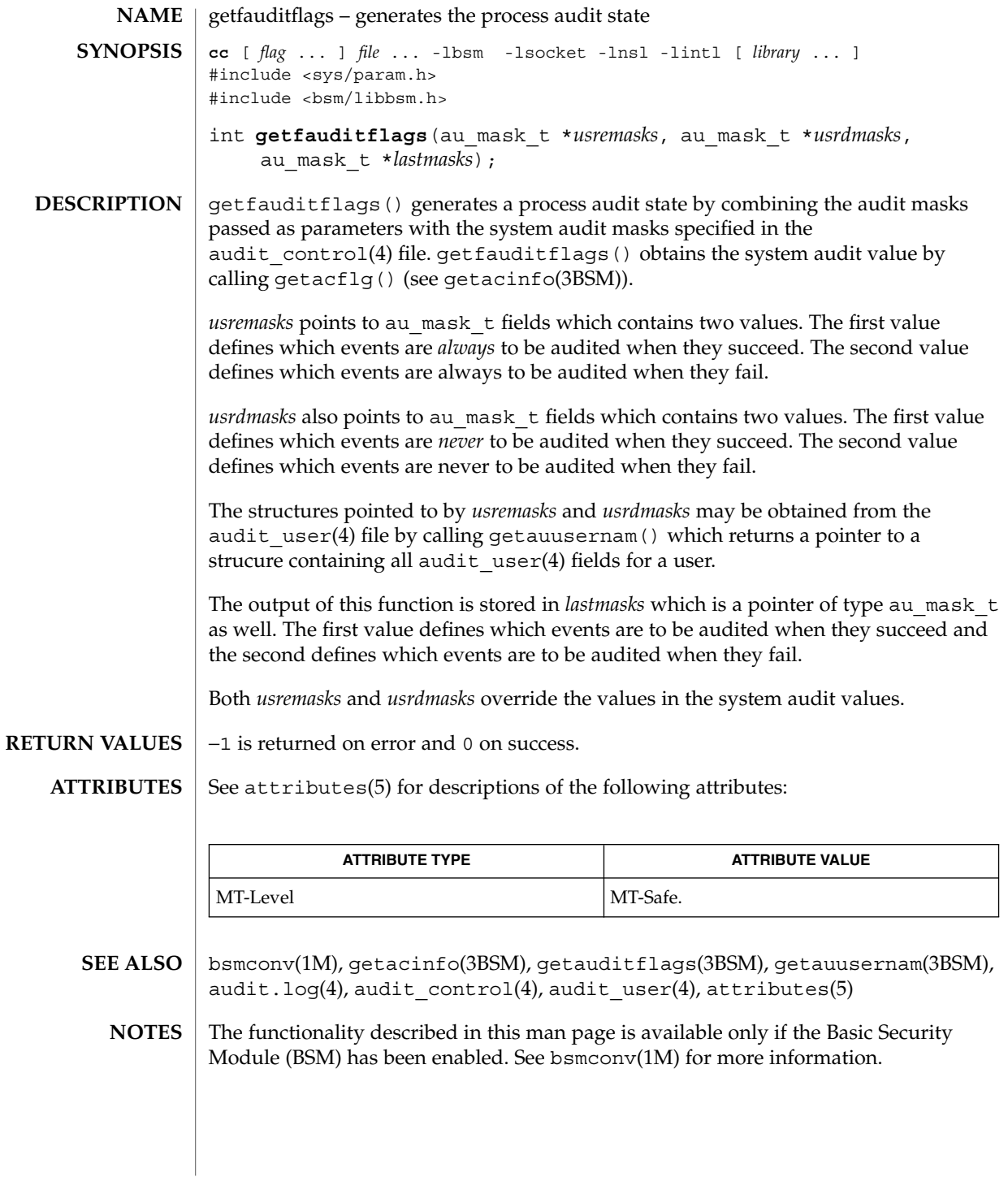

# getprofattr(3SECDB)

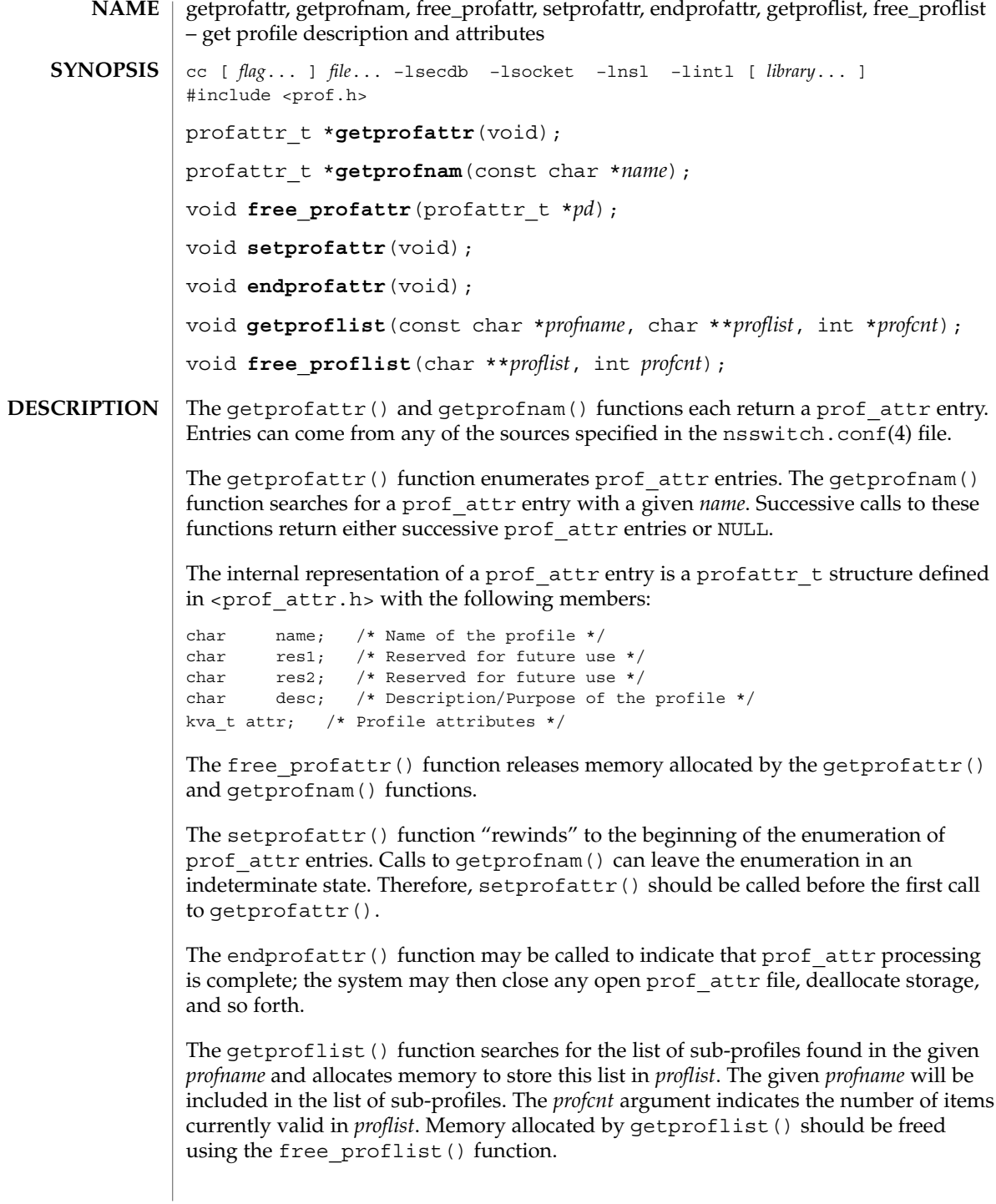

### getprofattr(3SECDB)

The free  $profit(s)$  function frees memory allocated by the getproflist() function. The *profcnt* argument specifies the number of items to free from the *proflist* argument.

The getprofattr() function returns a pointer to a profattr  $t$  if it successfully enumerates an entry; otherwise it returns NULL, indicating the end of the enumeration. **RETURN VALUES**

> The getprofnam() function returns a pointer to a profattr  $t$  if it successfully locates the requested entry; otherwise it returns NULL.

Individual attributes in the prof\_attr\_t structure can be referred to by calling the kva\_match(3SECDB) function. **USAGE**

> Because the list of legal keys is likely to expand, any code must be written to ignore unknown key-value pairs without error.

The  $q$ etprofattr() and  $q$ etprofnam() functions both allocate memory for the pointers they return. This memory should be deallocated with the free profattr () function.

Applications that use the interfaces described in this manual page cannot be linked statically, since the implementations of these functions employ dynamic loading and linking of shared objects at run time. Note that these interfaces are reentrant even though they do not use the  $r$  suffix naming convention.

**FILES**

/etc/security/prof\_attr profiles and their descriptions

**ATTRIBUTES**

See attributes(5) for descriptions of the following attributes:

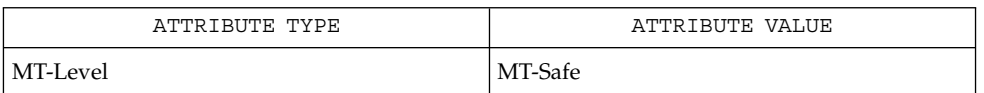

auths(1), profiles(1), getexecattr(3SECDB), getauthattr(3SECDB), prof  $attr(4)$ **SEE ALSO**

# getprojent(3PROJECT)

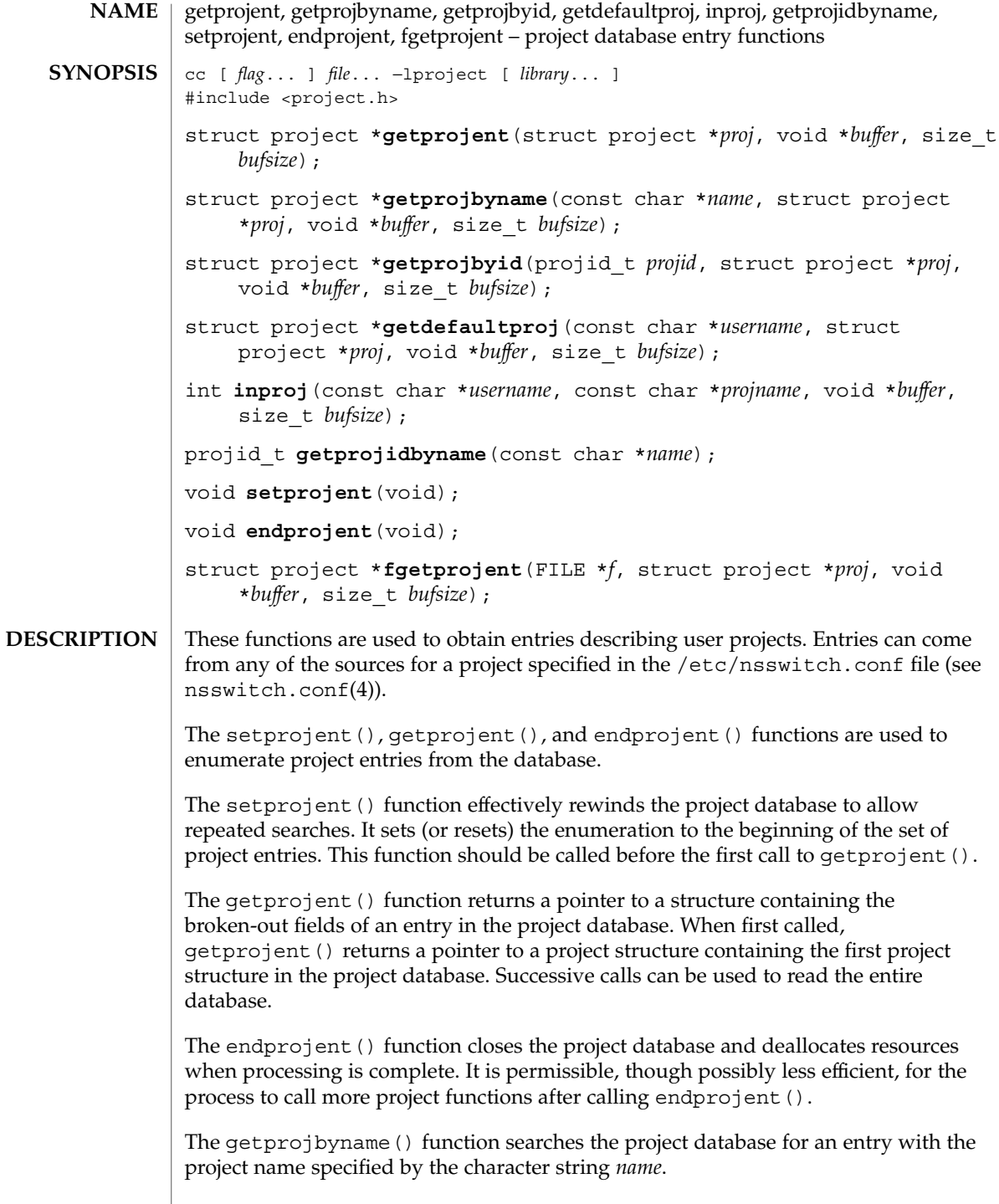

The getprojbyid() function searches the project database for an entry with the (numeric) project ID specified by *projid*.

The getdefaultproj() function first looks up the project key word in the user attr database used to define user attributes in restricted Solaris environments. If the database is available and the keyword is present, the function looks up the named project, returning NULL if it cannot be found or if the user is not a member of the named project. If absent, the function looks for a match in the project database for the special project user.*username*. If no match is found, or if the user is excluded from project user.*username*, the function looks at the default group entry of the passwd database for the user, and looks for a match in the project database for the special name group.*groupname*, where *groupname* is the default group associated with the password entry corresponding to the given *username*. If no match is found, or if the user is excluded from project group.*groupname*, the function returns NULL. A special project entry called 'default' can be looked up and used as a last resort, unless the user is excluded from project 'default'. On successful lookup, this function returns a pointer to the valid project structure. By convention, the user must have a default project defined on a system to be able to log on to that system.

The inproj() function checks if the user specified by *username* is able to use the project specified by *projname*. This function returns 1 if the user belongs to the list of project's users, if there is a project's group that contains the specified user, if project is a user's default project, or if project's user or group list contains "\*" wildcard. In all other cases it returns 0.

The getprojidbyname() function searches the project database for an entry with the project name specified by the character string name. This function returns the project ID if the requested entry is found; otherwise it returns −1.

The fgetprojent () function, unlike the other functions described above, does not use nsswitch.conf; it reads and parses the next line from the stream *f*, which is assumed to have the format of the project(4) file. This function returns the same values as getprojent().

The getprojent(), getprojbyname(), getprojbyid(), getdefaultproj(), and inproj() functions are reentrant interfaces for operations with the project database. These functions use buffers supplied by the caller to store returned results and are safe for use in both single-threaded and multithreaded applications.

Reentrant interfaces require the additional arguments *proj*, *buffer*, and *bufsize*. The *proj* argument must be a pointer to a struct project structure allocated by the caller. On successful completion, the function returns the project entry in this structure. Storage referenced by the project structure is allocated from the memory provided with the *buffer* argument, which is *bufsize* bytes in size.

For enumeration in multithreaded applications, the position within the enumeration is a process-wide property shared by all threads. The setprojent() function can be used in a multithreaded application but resets the enumeration position for all threads. If multiple threads interleave calls to getprojent(), the threads will

getprojent(3PROJECT)

enumerate disjoint subsets of the project database. The inproj(), getprojbyname(), getprojbyid(), and getdefaultproj() functions leave the enumeration position in an indeterminate state. Project entries are represented by the struct project structure defined in <project.h>. struct project { char \*pj\_name; /\* name of the project \*/<br>projid\_t pj\_projid; /\* numerical project id \*  $\begin{tabular}{llll} \bf \textit{proj_id} & \textit{ $\mathit{p} \texttt{`} \texttt{`$ \*pj\_comment; /\* project comment \*/ char \*\*pj\_users; /\* vector of pointers to project user names \*/ char \*\*pj\_groups; /\* vector of pointers to project group names \*/ char \*pj attr;  $/*$  project attributes \*/ }; The getprojbyname() and getprojbyid() functions each return a pointer to a struct project if they successfully locate the requested entry; otherwise they return NULL. The getprojent () function returns a pointer to a struct project if it successfully enumerates an entry; otherwise it returns NULL, indicating the end of the enumeration. The getprojidbyname () function returns the project ID if the requsted entry is found; otherwise it returns −1 and sets errno to indicate the error. When the pointer returned by the reentrant functions getprojbyname (), getprojbyid(), and getprojent() is non-null, it is always equal to the *proj* pointer that was supplied by the caller. Upon failure, NULL is returned and errno is set to indicate the error. The getprojent(), getprojbyname(), getprojbyid(), inproj(), getprojidbyname(), fgetprojent(), and getdefaultproj() functions will fail if: EINTR A signal was caught during the operation. EIO An I/O error has occurred. EMFILE There are OPEN MAX file descriptors currently open in the calling process. ENFILE The maximum allowable number of files is currently open in the system. ERANGE Insufficient storage was supplied by *buffer* and *bufsize* to contain the data to be referenced by the resulting project structure. **RETURN VALUES ERRORS**

# getprojent(3PROJECT)

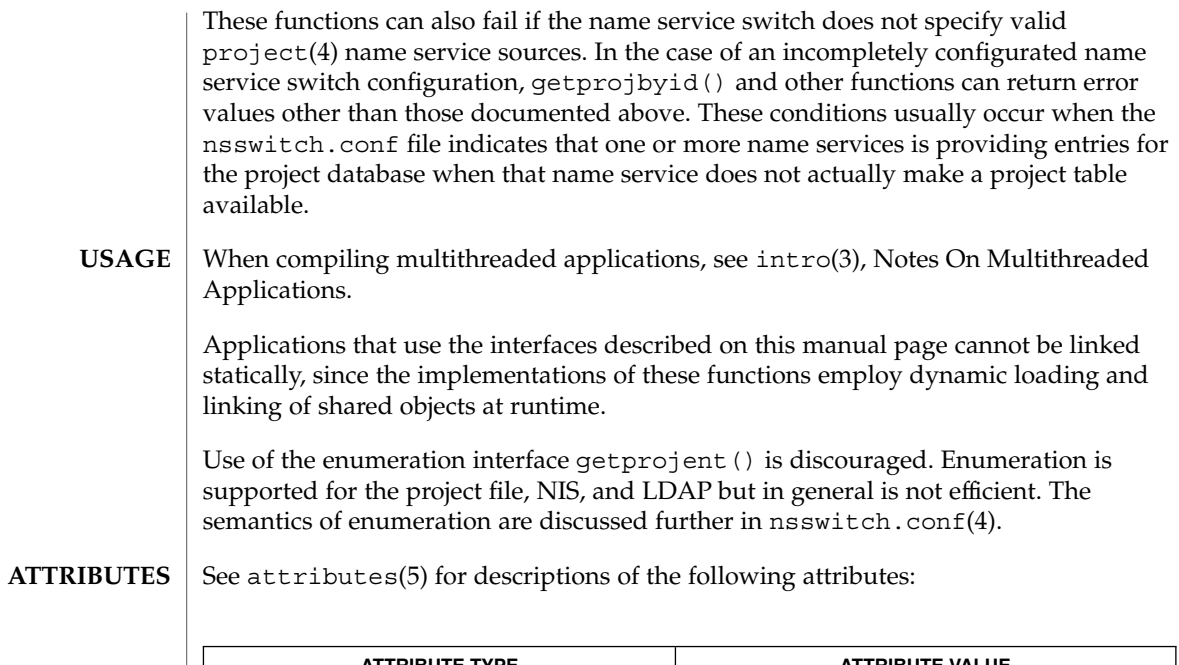

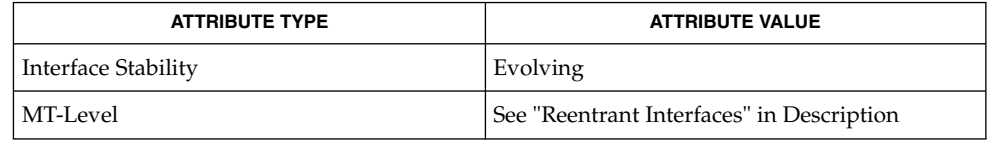

 $\textbf{SEE \, ALSO} \, \big| \, \text{intro(3), }\, \text{systemf(3C), } \, \text{nsswitch.comf(4), } \, \text{project(4), attributes(5)}$ 

getuserattr(3SECDB)

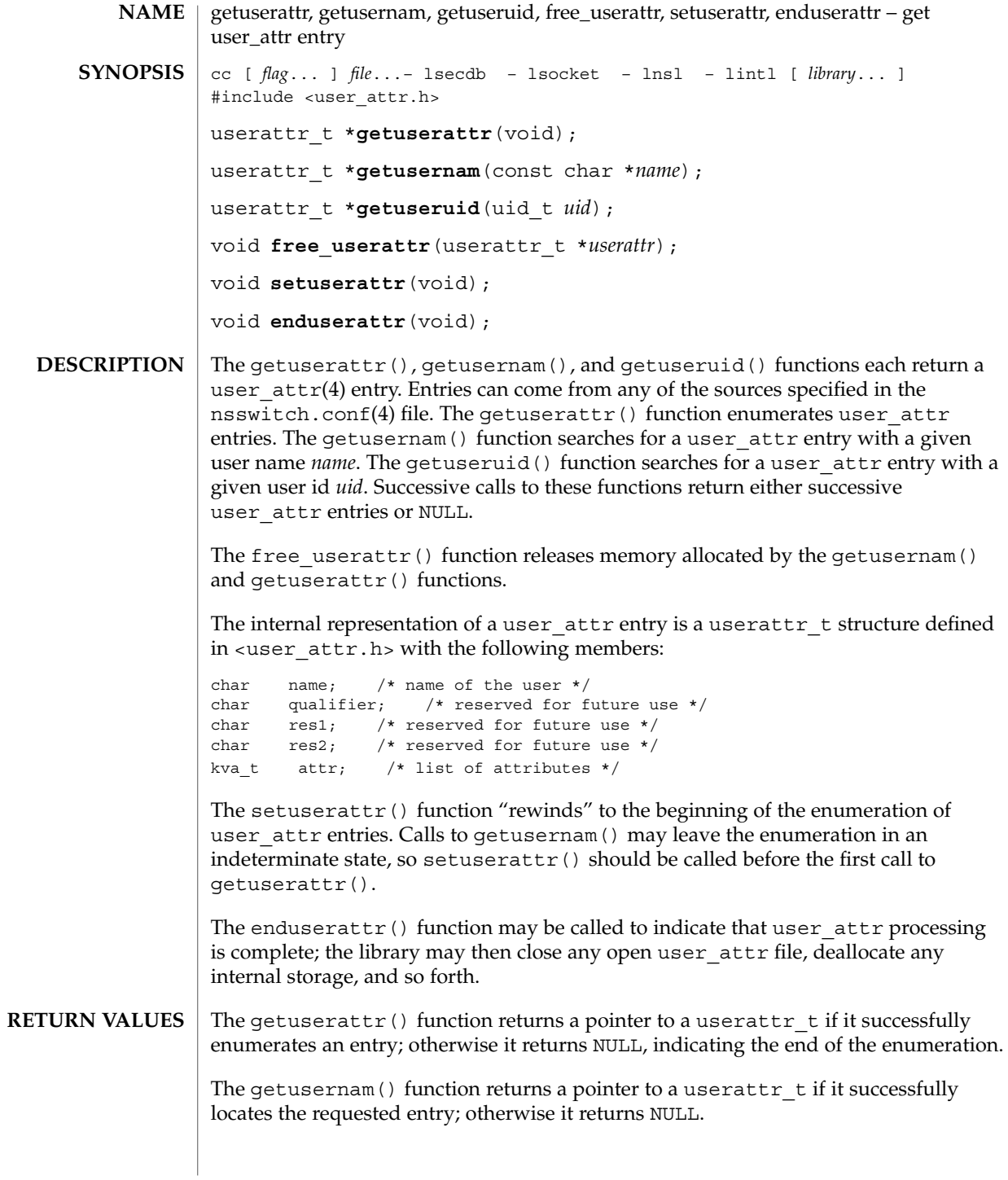

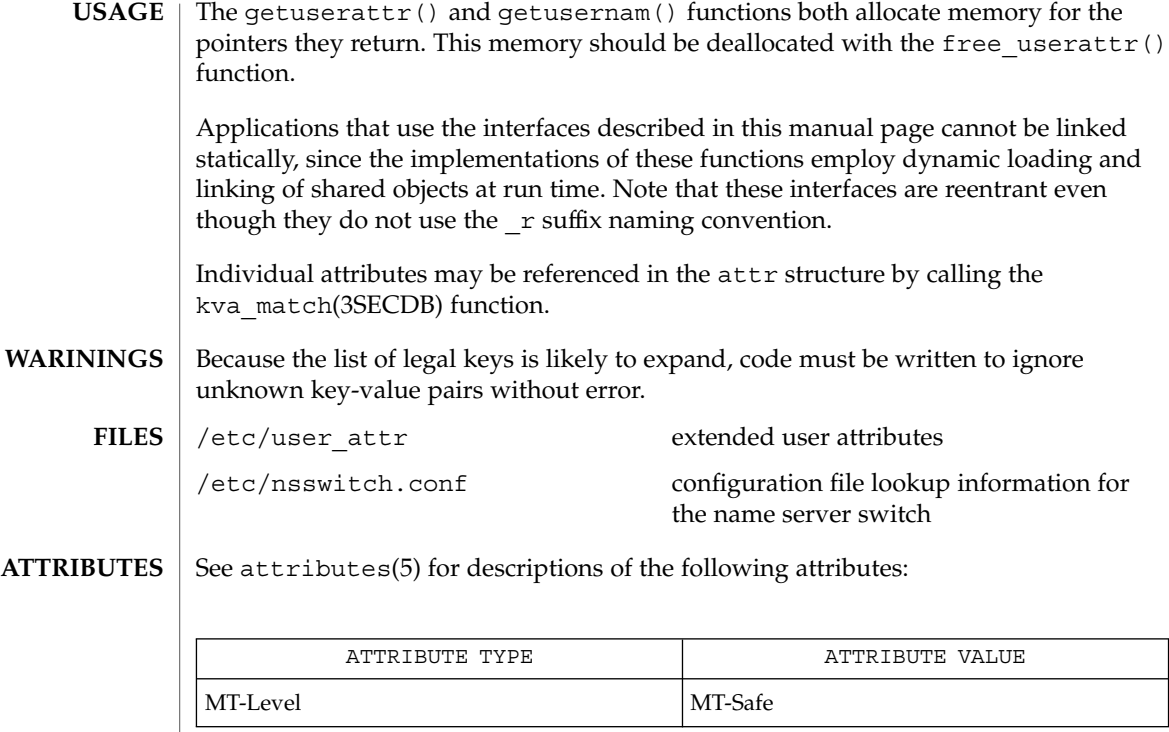

#### getauthattr(3SECDB), getexecattr(3SECDB), getprofattr(3SECDB), user\_attr(4), attributes(5) **SEE ALSO**

## gmatch(3GEN)

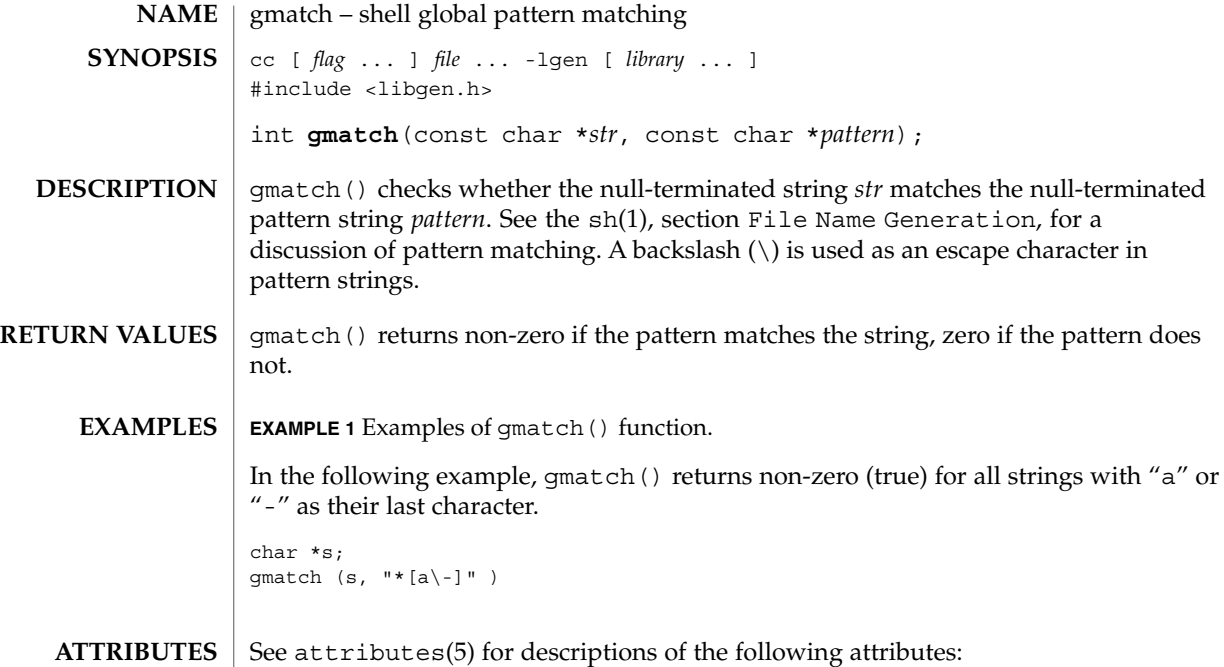

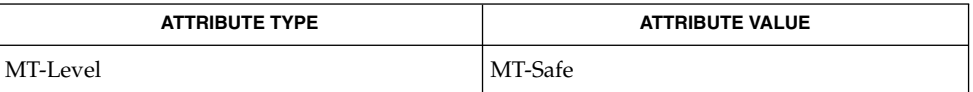

sh(1), attributes(5) **SEE ALSO**

When compiling multithreaded applications, the \_REENTRANT flag must be defined on the compile line. This flag should only be used in multithreaded applications. **NOTES**

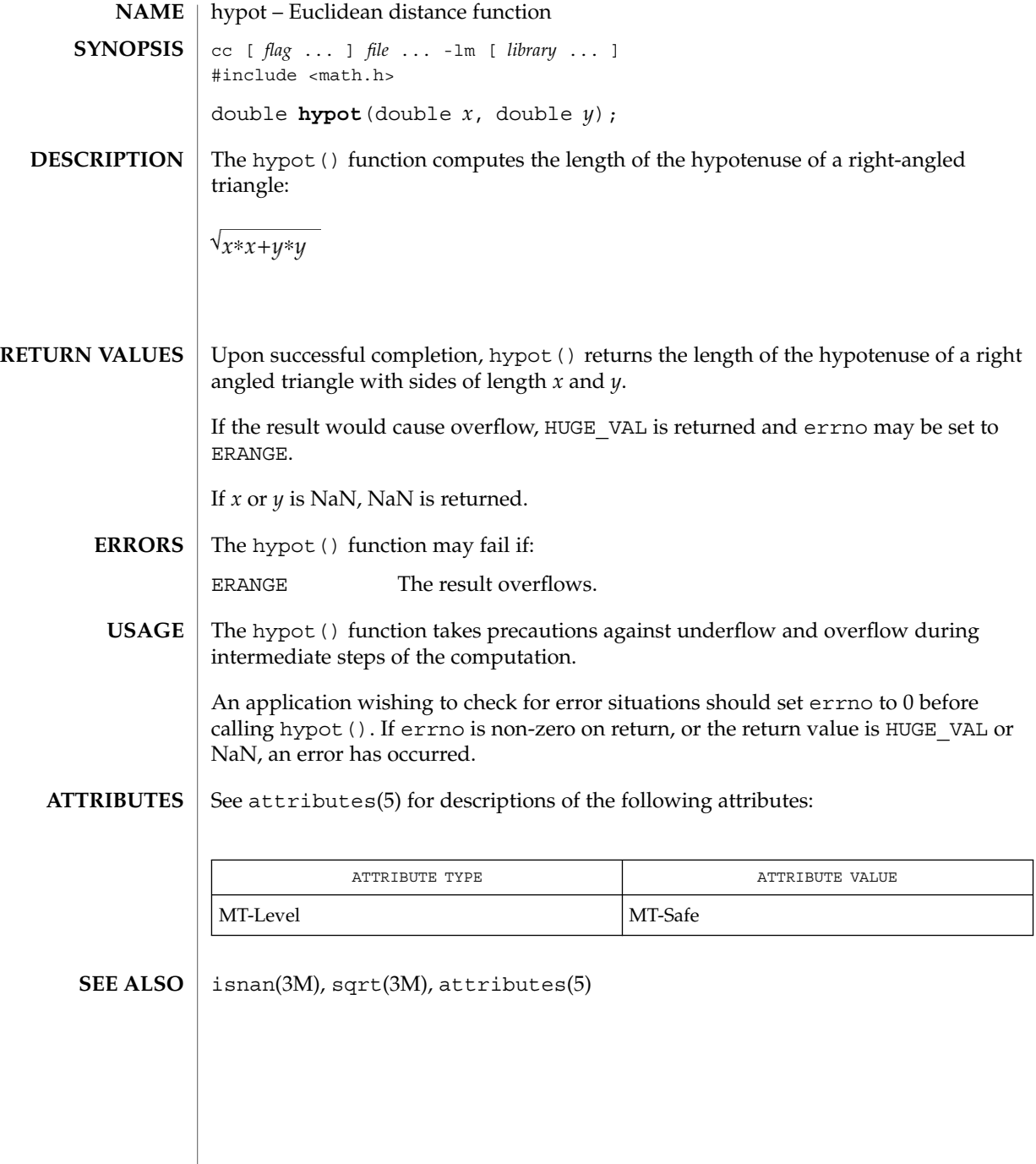

# ilogb(3M)

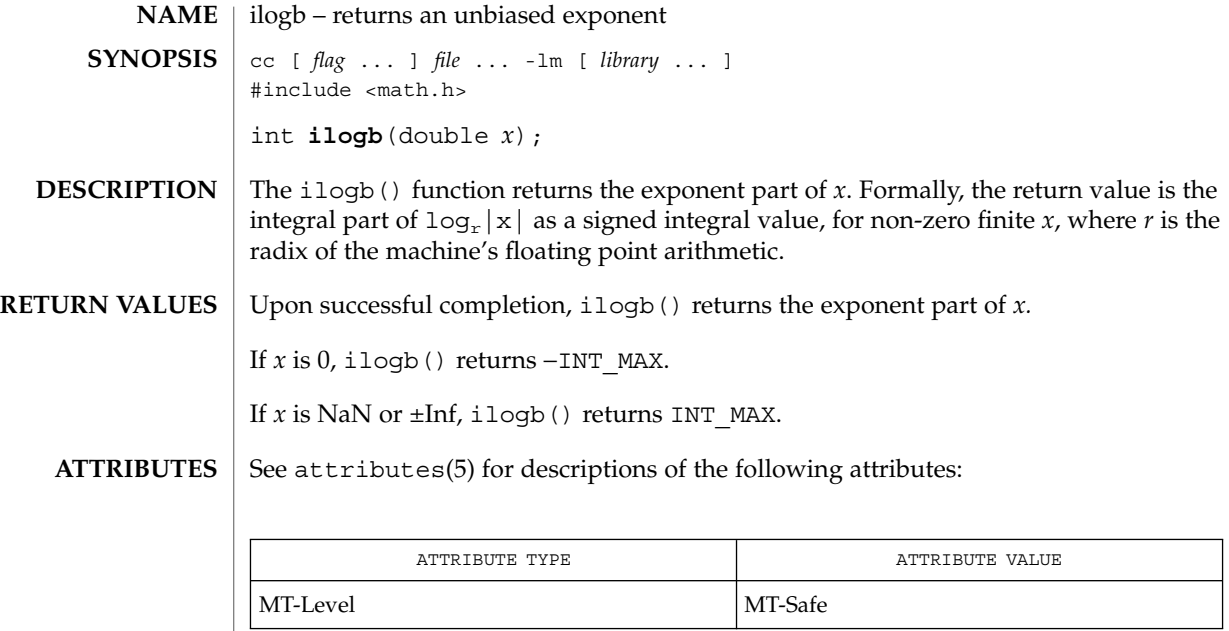

**SEE ALSO** | logb(3M), attributes(5)

**240** man pages section 3: Extended Library Functions • Last Revised 29 Dec 1996

isencrypt(3GEN)

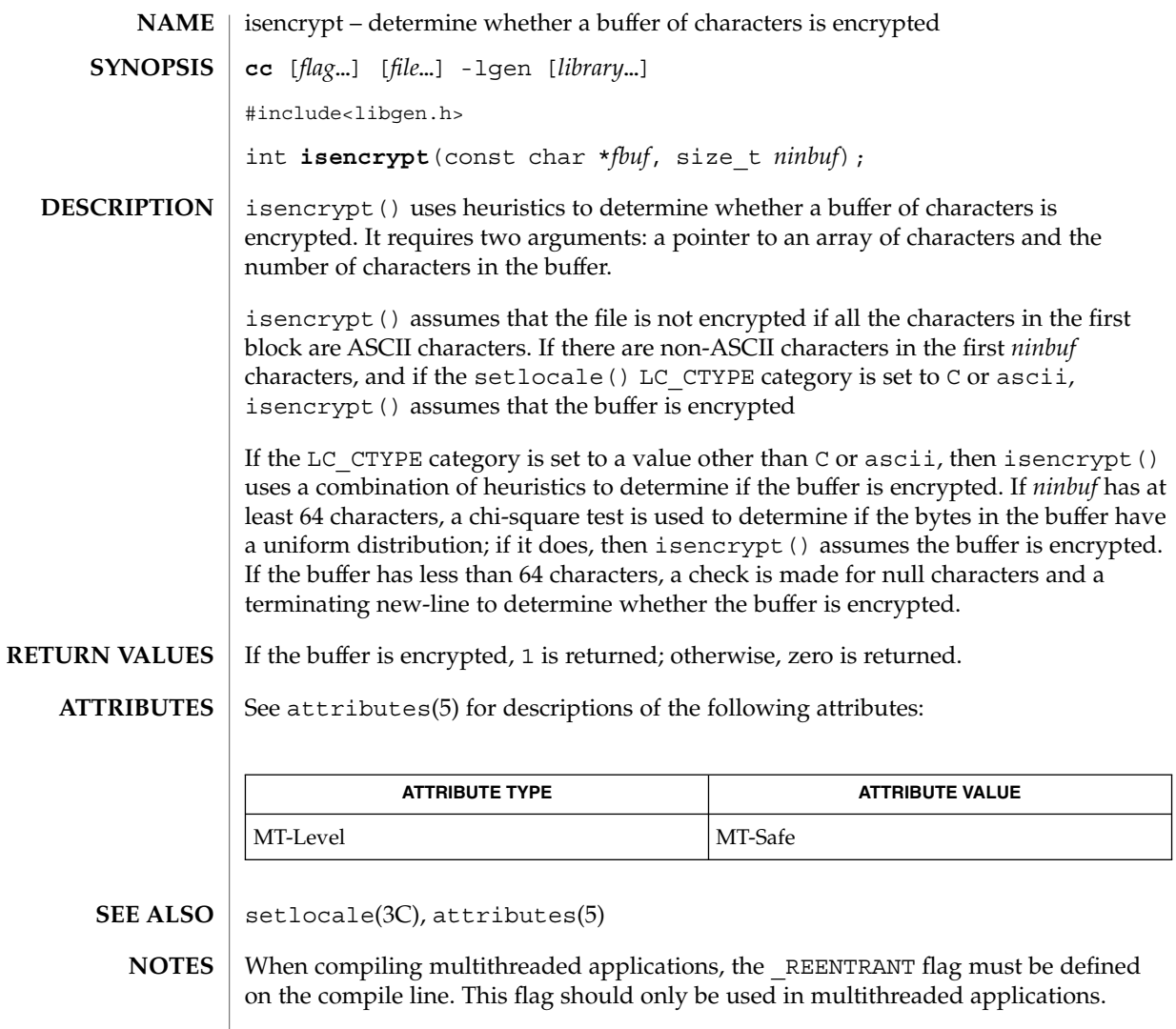

## isnan(3M)

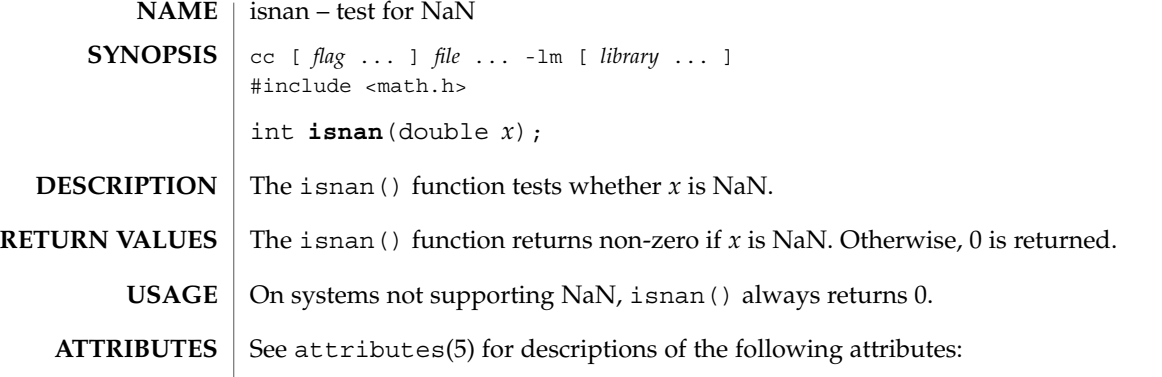

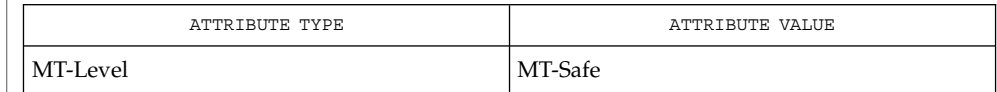

attributes(5) **SEE ALSO**

**242** man pages section 3: Extended Library Functions • Last Revised 29 Dec 1996

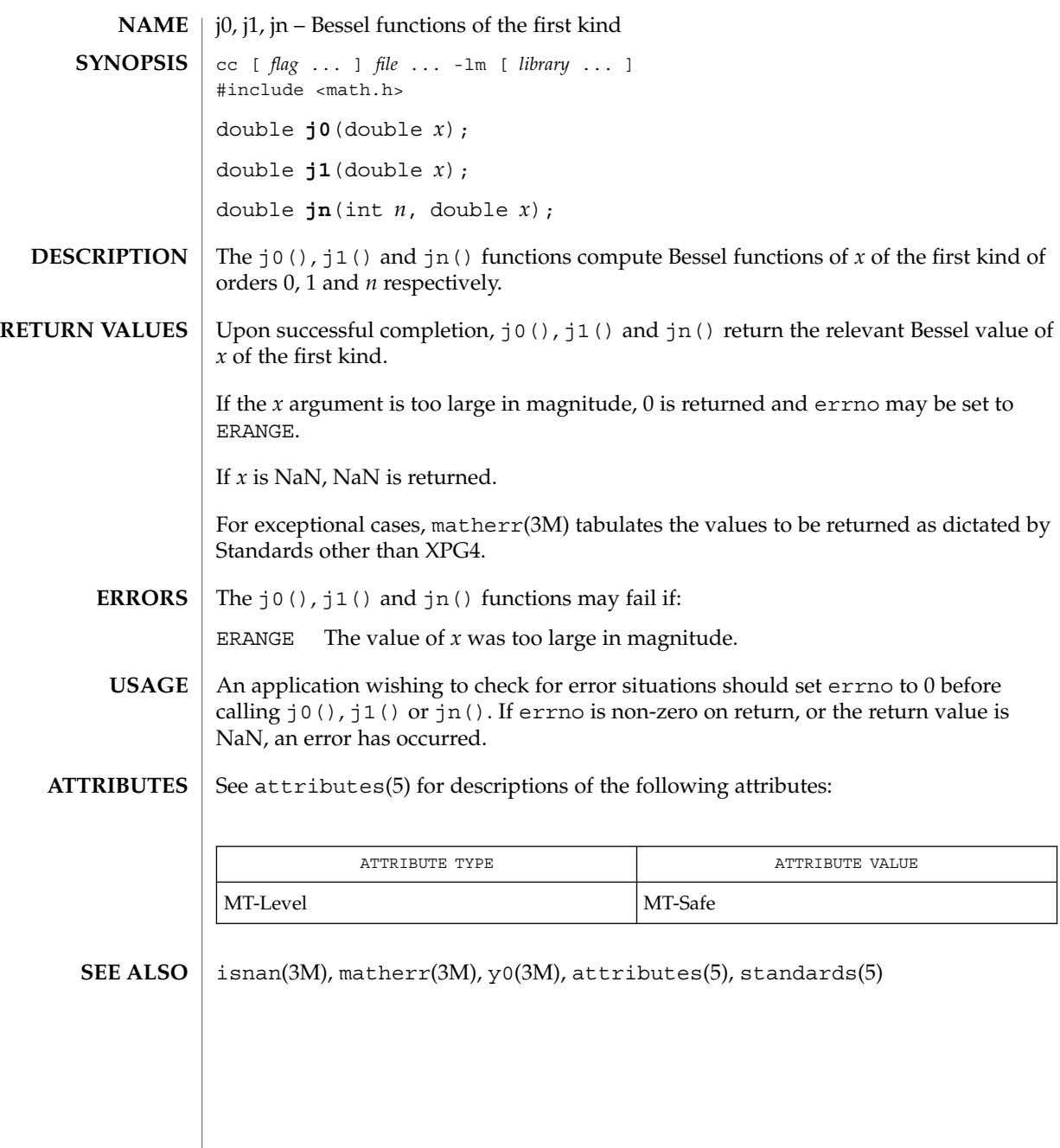

Extended Library Functions **243**

## kstat(3EXT)

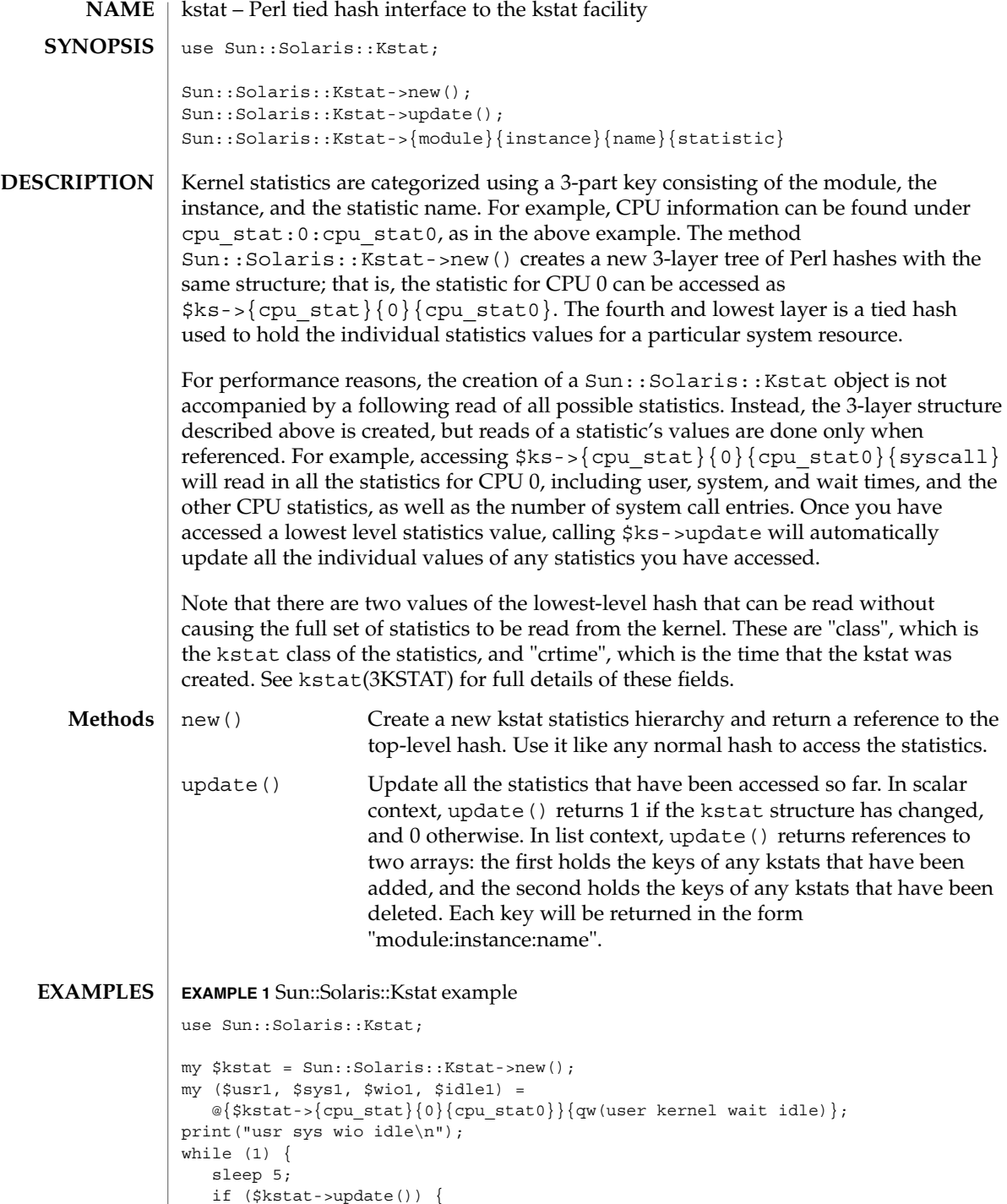

**244** man pages section 3: Extended Library Functions • Last Revised 14 Sep 1999

```
EXAMPLE 1 Sun::Solaris::Kstat example (Continued)
                         print("Configuration changed\n");
                }
                my ($usr2, $sys2, $wio2, $idle2) =
                    \mathcal{Q}\{\text{skstat-}>| \text{cpu\_stat}\}\{\text{cpu\_stat0}\}\{\text{qw(user kernel wait idle)}\};printf(" %.2d %.2d %.2d %.2d\n",
                      ($usr2 - $usr1) / 5, ($sys2 - $sys1) / 5,
                      (Swio2 - Swio1) / 5, (side2 - sidle1) / 5);$usr1 = $usr2;$sys1 = $sys2;
                $wio1 = $wio2;
                $idle1 = $idle2;
             }
             perl(1), kstat(1M), kstat(3KSTAT), kstat_chain_update(3KSTAT),
             kstat close(3KSTAT), kstat open(3KSTAT), kstat read(3KSTAT)
             As the statistics are stored in a tied hash, taking additional references of members of
             the hash, such as
             my \text{Sref} = \frac{\text{Cpu}_\text{stat}}{0} (cpu_stat0} {syscall};
             print("$$ref\n");
             will be recorded as a hold on that statistic's value, preventing it from being updated
             by refresh(). Copy the values explicitly if persistence is necessary.
             Several of the statistics provided by the kstat facility are stored as 64-bit integer
             values. Perl 5 does not yet internally support 64-bit integers, so these values are
             approximated in this module. There are two classes of 64-bit value to be dealt with:
             64-bit intervals and times These are the crtime and snaptime fields of all the
                                           statistics hashes, and the wtime, wlentime,
                                           wlastupdate, rtime, rlentime and rlastupdate
                                           fields of the kstat I/O statistics structures. These are
                                           measured by the kstat facility in nanoseconds,
                                           meaning that a 32-bit value would represent
                                           approximately 4 seconds. The alternative is to store the
                                           values as floating-point numbers, which offer
                                           approximately 53 bits of precision on present hardware.
                                           64-bit intervals and timers as floating point values
                                           expressed in seconds, meaning that time-related kstats
                                           are being rounded to approximately microsecond
                                           resolution.
             64-bit counters It is not useful to store these values as 32-bit values. As
                                           noted above, floating-point values offer 53 bits of
                                           precision. Accordingly, all 64-bit counters are stored as
                                           floating-point values.
SEE ALSO
   NOTES
```
## kstat(3KSTAT)

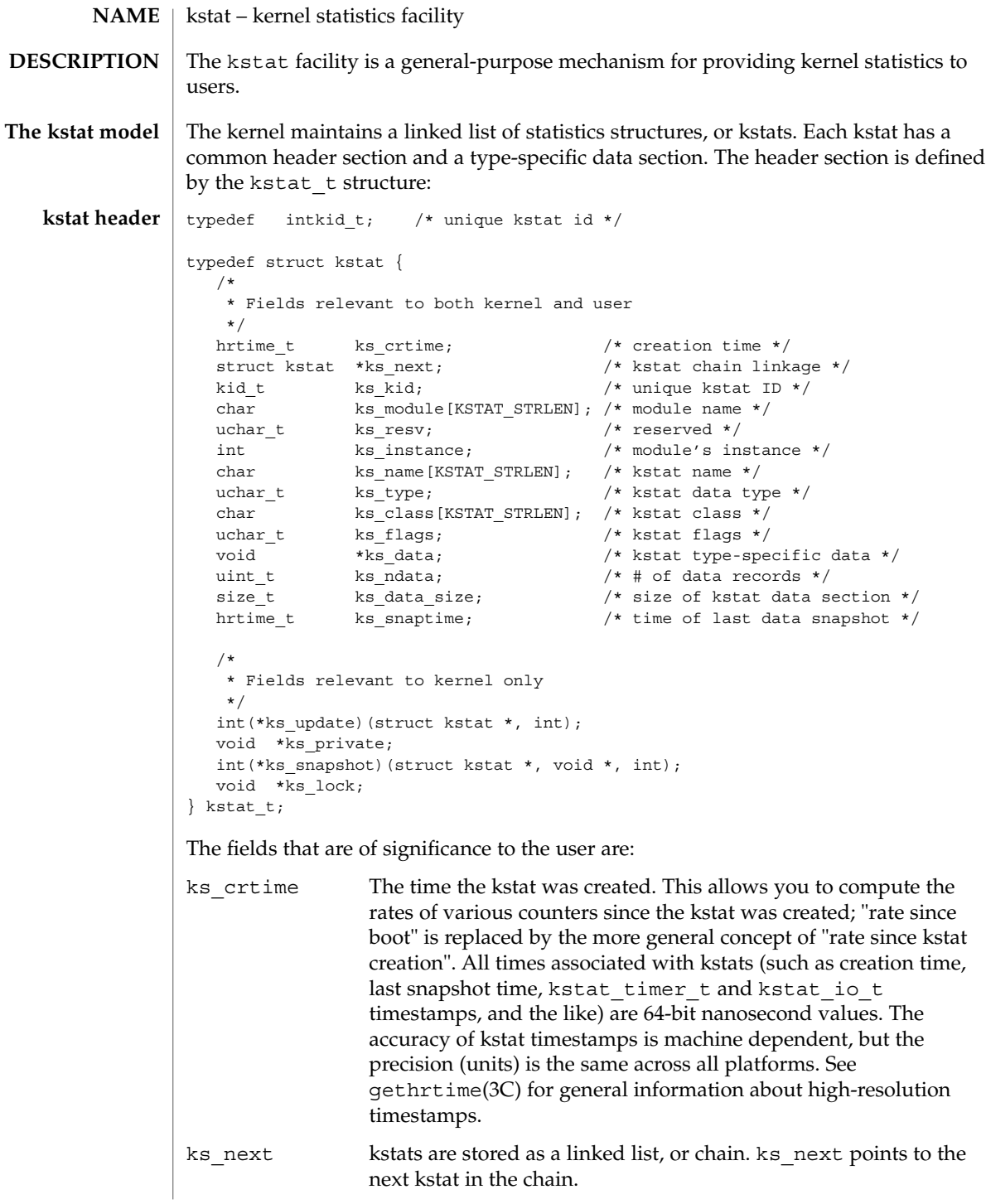

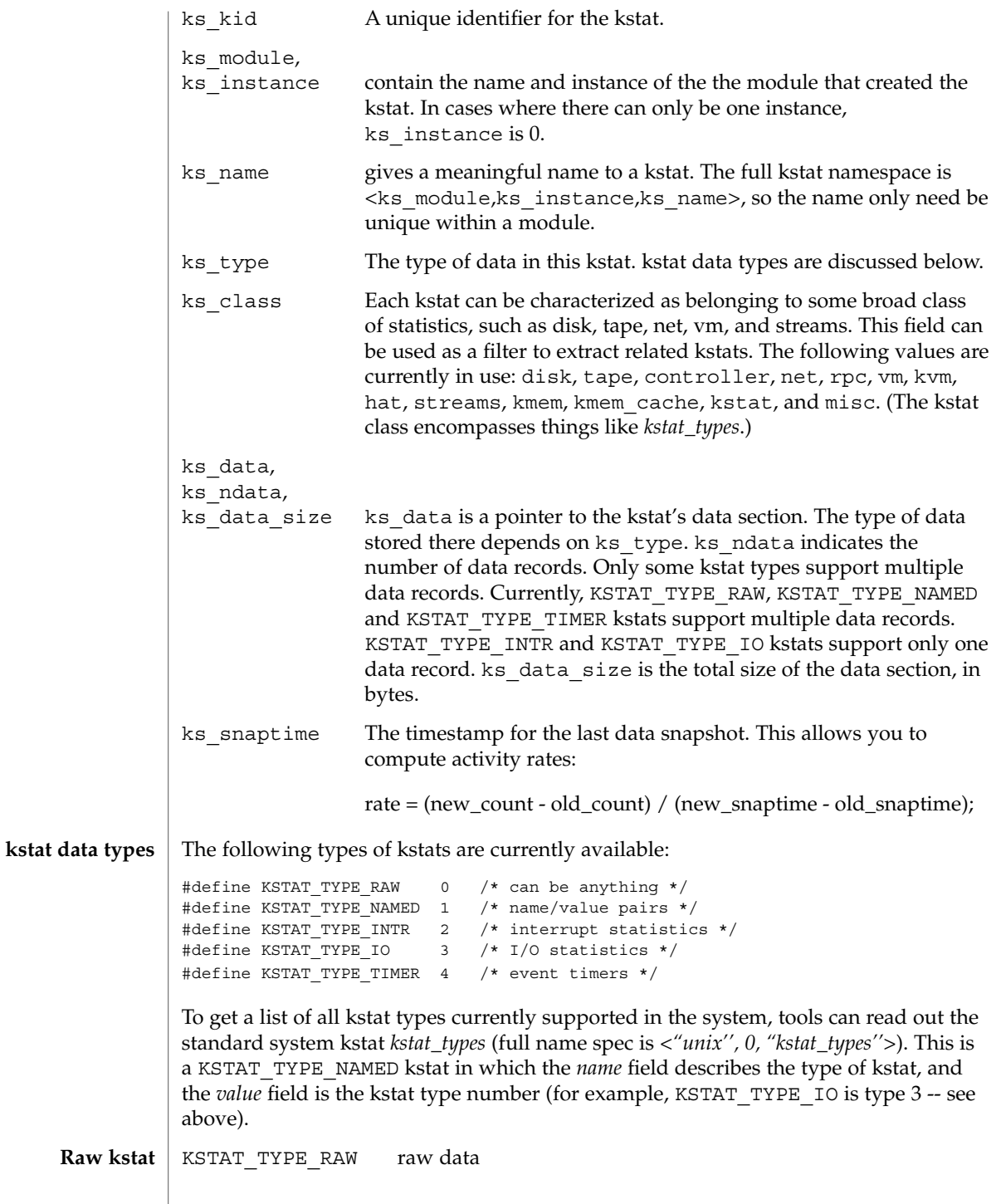

Extended Library Functions **247**

## kstat(3KSTAT)

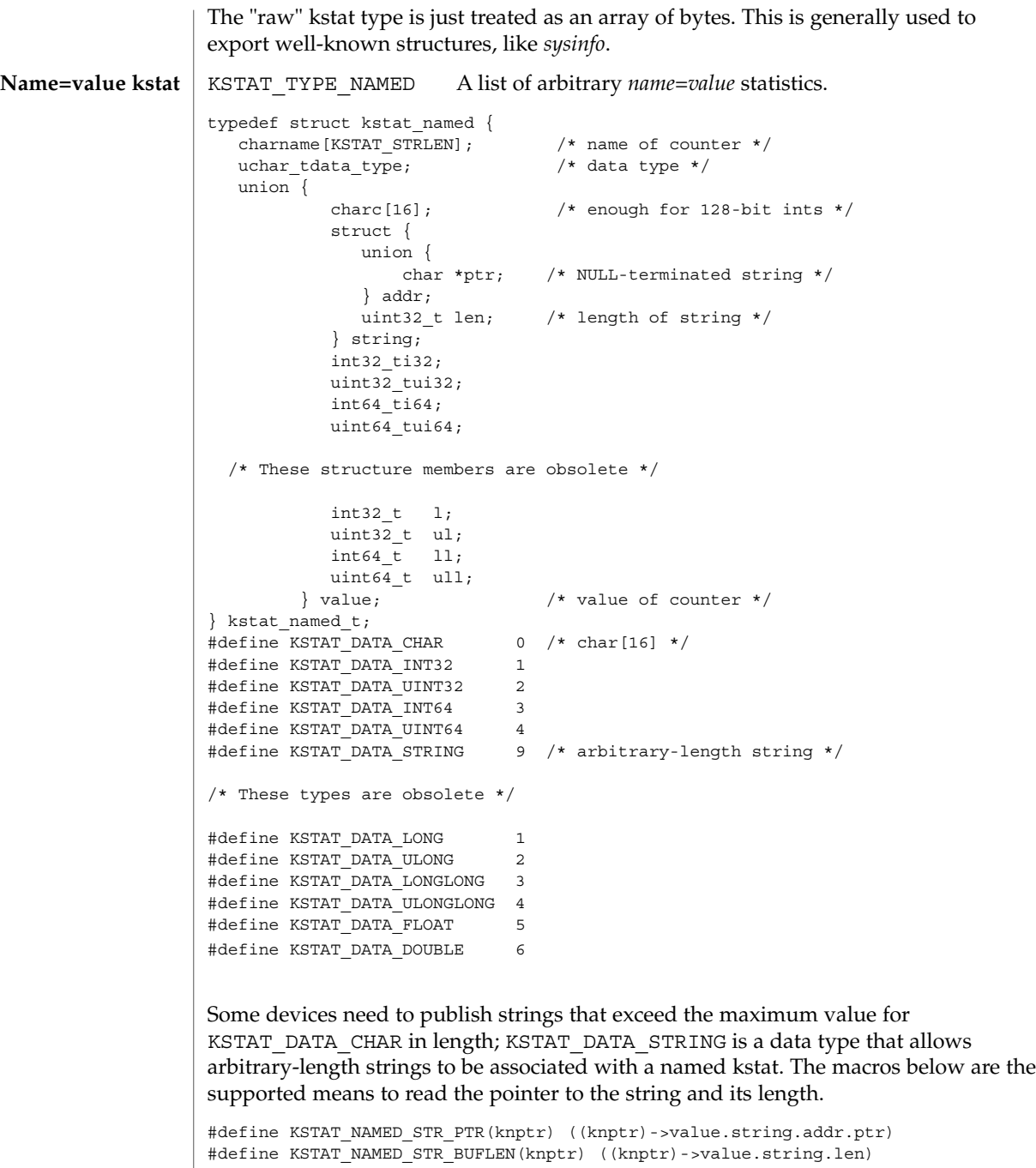

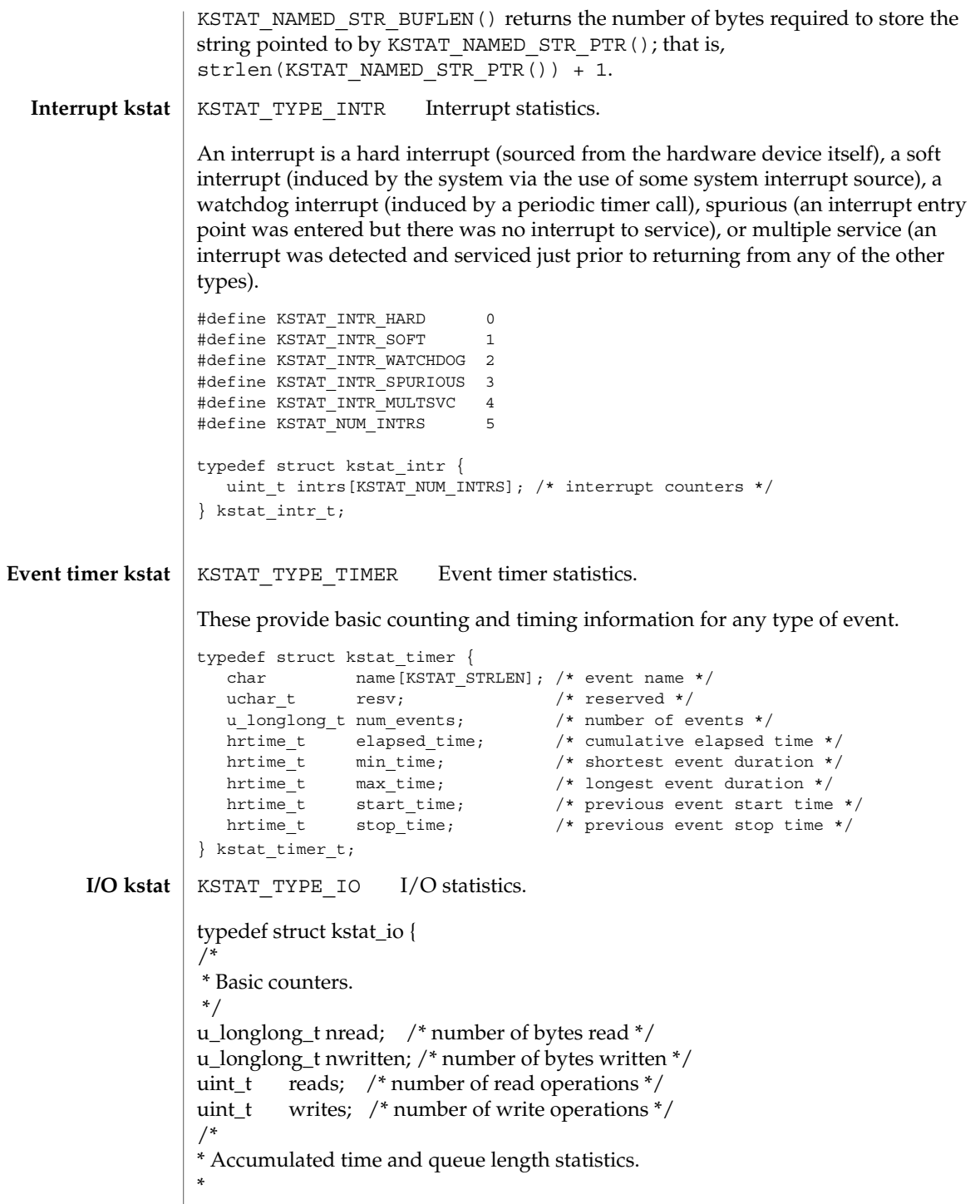

### kstat(3KSTAT)

```
* Time statistics are kept as a running sum of "active" time.
* Queue length statistics are kept as a running sum of the
* product of queue length and elapsed time at that length --
* that is, a Riemann sum for queue length integrated against time.
  * ^
  * | _________
  * \t 8 \t | i4 \t |* | ||
  * Queue 6 | | * Length |
    Length \vert ________ | |
       4 | i2 |
       \vert \vert i3 \vert2 |
          \mathbf{i} \mathbf{i} \mathbf{j} \mathbf{k}* |_______________________________|
       Time-> t1 t2 t3 t4
*
* At each change of state (entry or exit from the queue),
* we add the elapsed time (since the previous state change)
* to the active time if the queue length was non-zero during
* that interval; and we add the product of the elapsed time
* times the queue length to the running length*time sum.
*
* This method is generalizable to measuring residency
* in any defined system: instead of queue lengths, think
* of "outstanding RPC calls to server X".
*
* A large number of I/O subsystems have at least two basic
* "lists" of transactions they manage: one for transactions
* that have been accepted for processing but for which processing
* has yet to begin, and one for transactions which are actively
* being processed (but not done). For this reason, two cumulative
* time statistics are defined here: pre-service (wait) time,
* and service (run) time.
*
* The units of cumulative busy time are accumulated nanoseconds.
* The units of cumulative length*time products are elapsed time
* times queue length.
*/
hrtime_t wtime; /* cumulative wait (pre-service) time */
hrtime_t wlentime; /* cumulative wait length*time product*/
hrtime_t wlastupdate; /* last time wait queue changed */
hrtime_t rtime; /* cumulative run (service) time */
hrtime_t rlentime; /* cumulative run length*time product \frac{*}{ }
```

```
kstat(3KSTAT)
```

```
hrtime_t rlastupdate; /* last time run queue changed */
                uint t wcnt; \frac{1}{2} /* count of elements in wait state */
                uint_t rcnt; \frac{1}{2} /* count of elements in run state */
                } kstat_io_t;
                The kstat library, libkstat, defines the user interface (API) to the system's kstat
                facility.
                You begin by opening libkstat with kstat open(3KSTAT), which returns a pointer to
                a fully initialized kstat control structure. This is your ticket to subsequent libkstat
                operations:
                typedef struct kstat_ctl {
                   kid t kc chain id; /* current kstat chain ID */
                   kstat t *kc chain; /* pointer to kstat chain */
                   int kc kd; \frac{1}{2} /* /dev/kstat descriptor */
                } kstat_ctl_t;
                Only the first two fields, kc_chain_id and kc_chain, are of interest to libkstat
                clients. (kc_kd is the descriptor for /dev/kstat, the kernel statistics driver. libkstat
                functions are built on top of /dev/kstat ioctl(2) primitives. Direct interaction with
                /dev/kstat is strongly discouraged, since it is not a public interface.)
                kc_chain points to your copy of the kstat chain. You typically walk the chain to find
                and process a certain kind of kstat. For example, to display all I/O kstats:
                kstat_ctl_t *kc;
                kstat_t *ksp;
                kstat io t kio;
                kc = kstat_open();
                for (ksp = kc->kc chain; ksp != NULL; ksp = ksp->ks_next) {
                       if (ksp->ks type == KSTAT TYPE IO) {
                             kstat real(kc, ksp, \alpha kio);my_io_display(kio);
                        }
                }
                kc chain id is the kstat chain ID, or KCID, of your copy of the kstat chain. See
                kstat chain update(3KSTAT) for an explanation of KCIDs.
                /dev/kstat kernel statistics driver
                /usr/include/kstat.h
                /usr/include/sys/kstat.h
                ioctl(2), gethrtime(3C), getloadavg(3C), kstat_chain_update(3KSTAT),
                kstat_close(3KSTAT), kstat_data_lookup(3KSTAT), kstat_lookup(3KSTAT),
                kstat open(3KSTAT), kstat read(3KSTAT), kstat write(3KSTAT)
Using libkstat
       FILES
   SEE ALSO
```
Extended Library Functions **251**

# kstat\_chain\_update(3KSTAT)

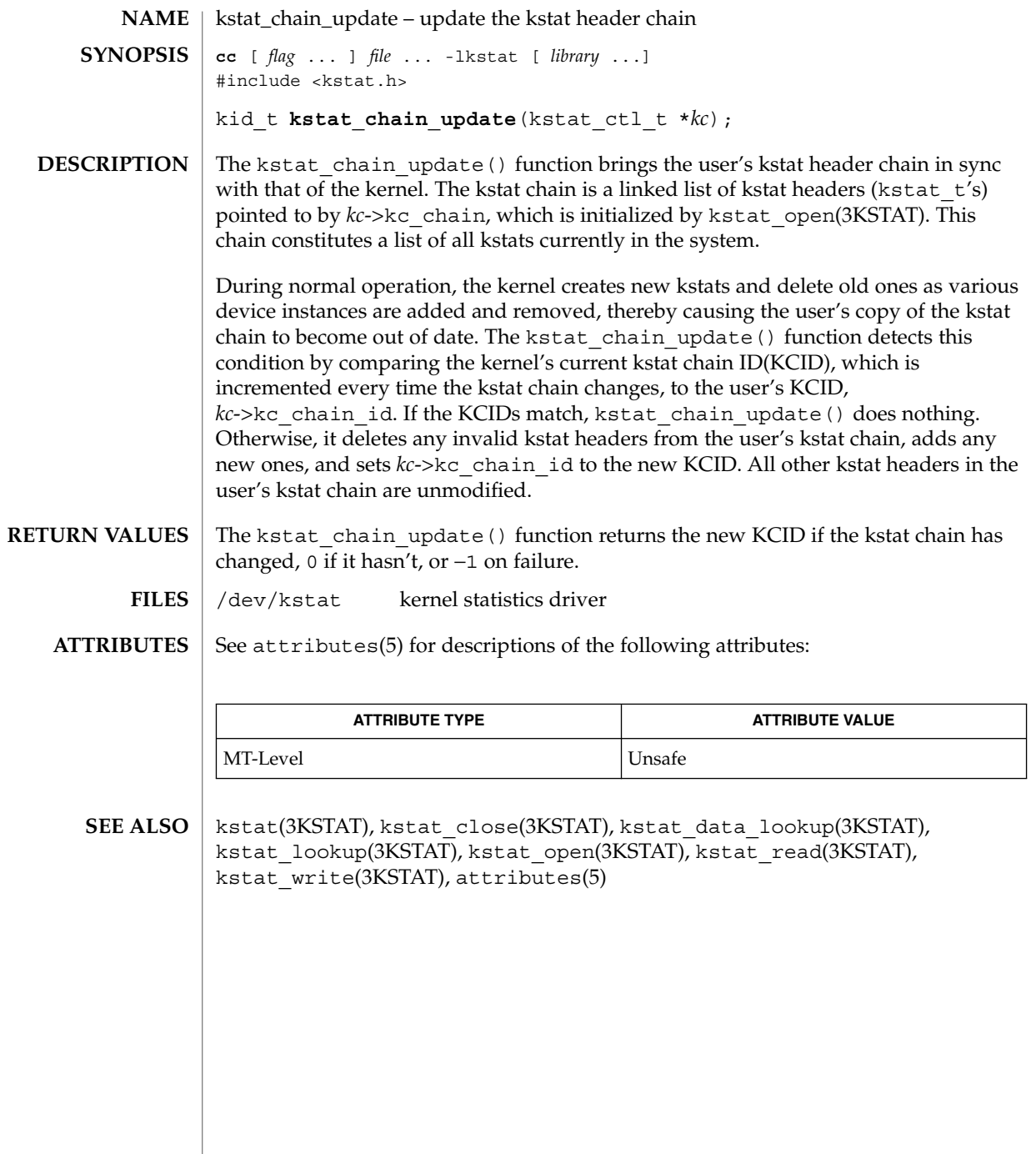
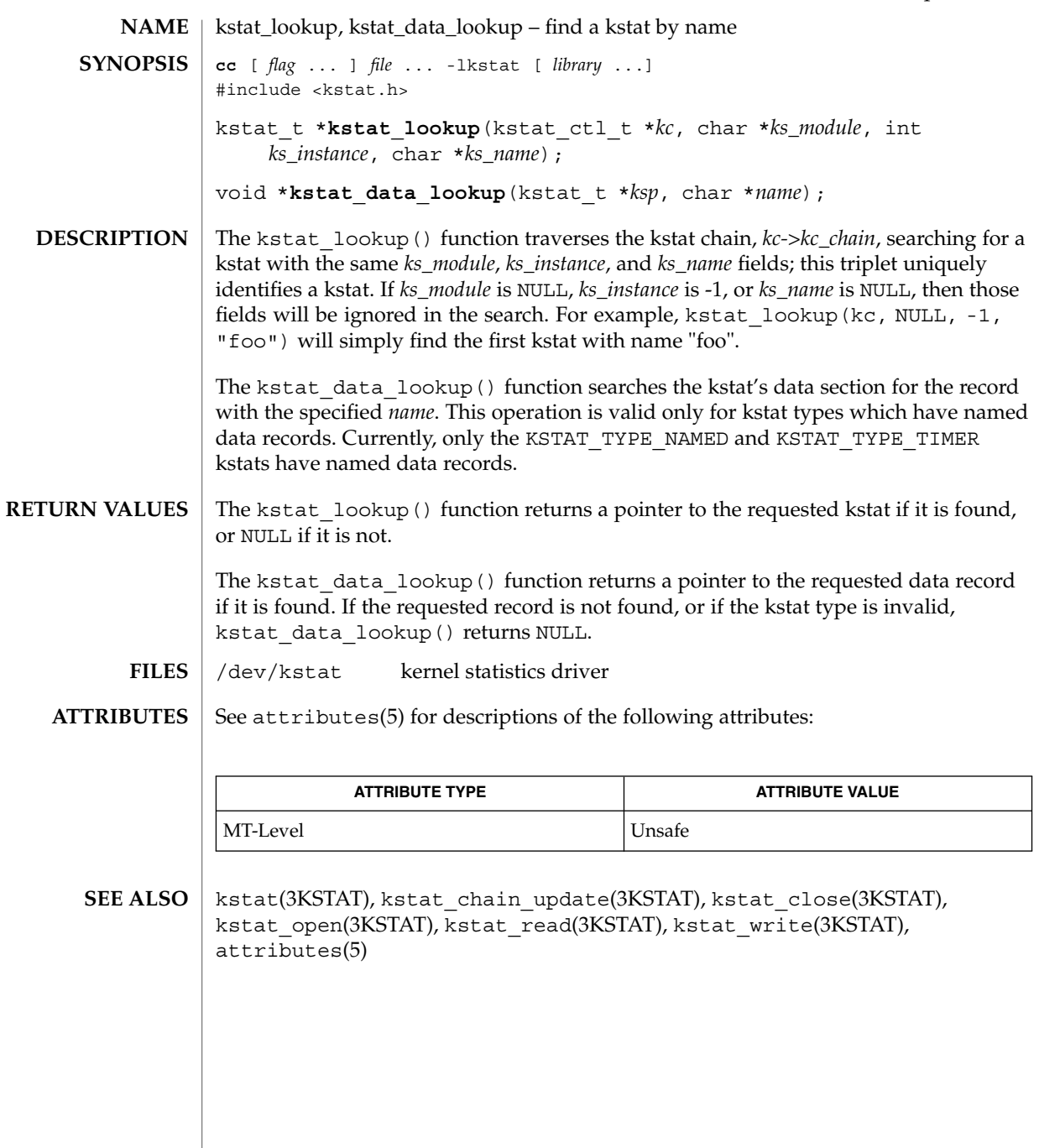

## kstat\_open(3KSTAT)

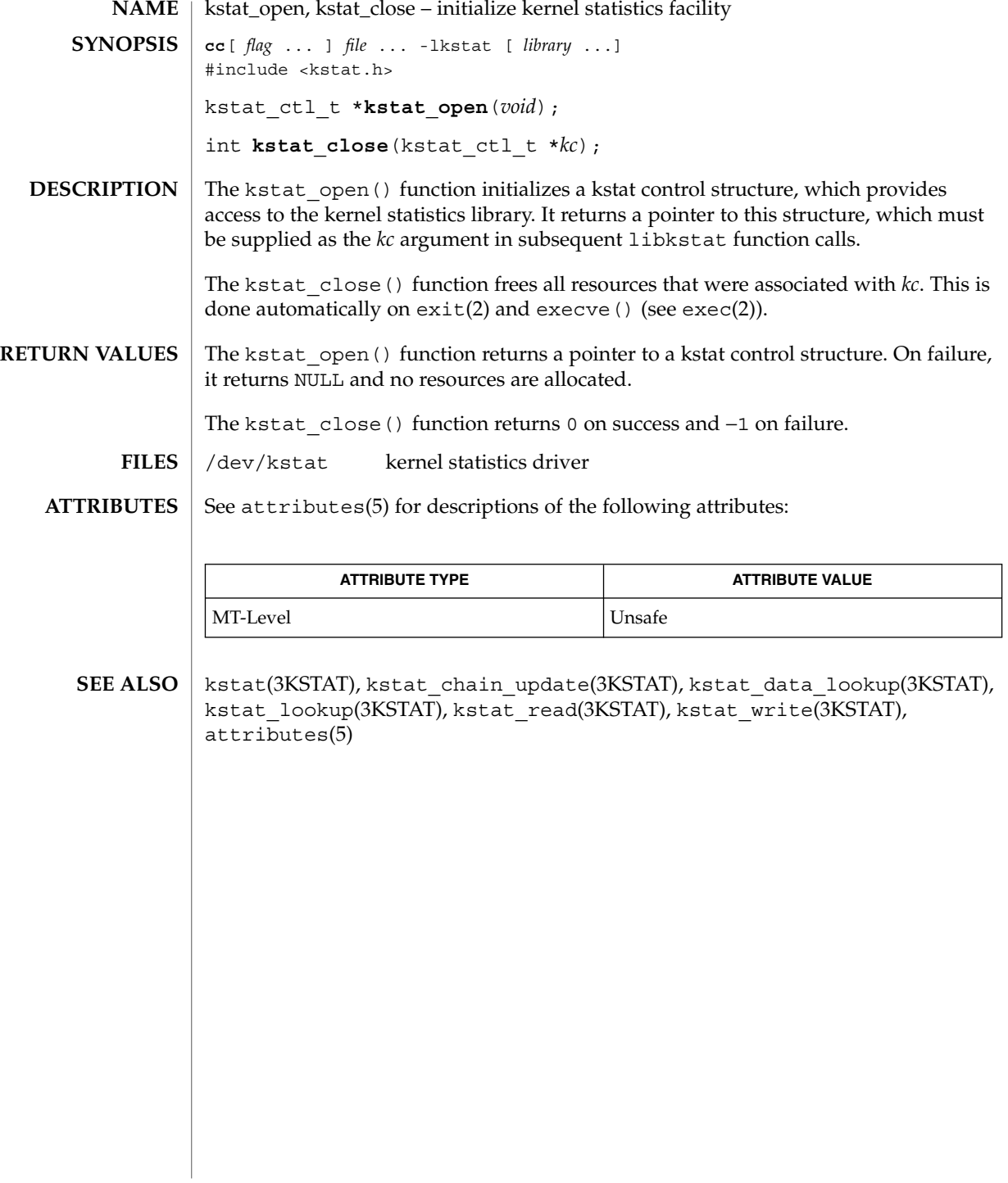

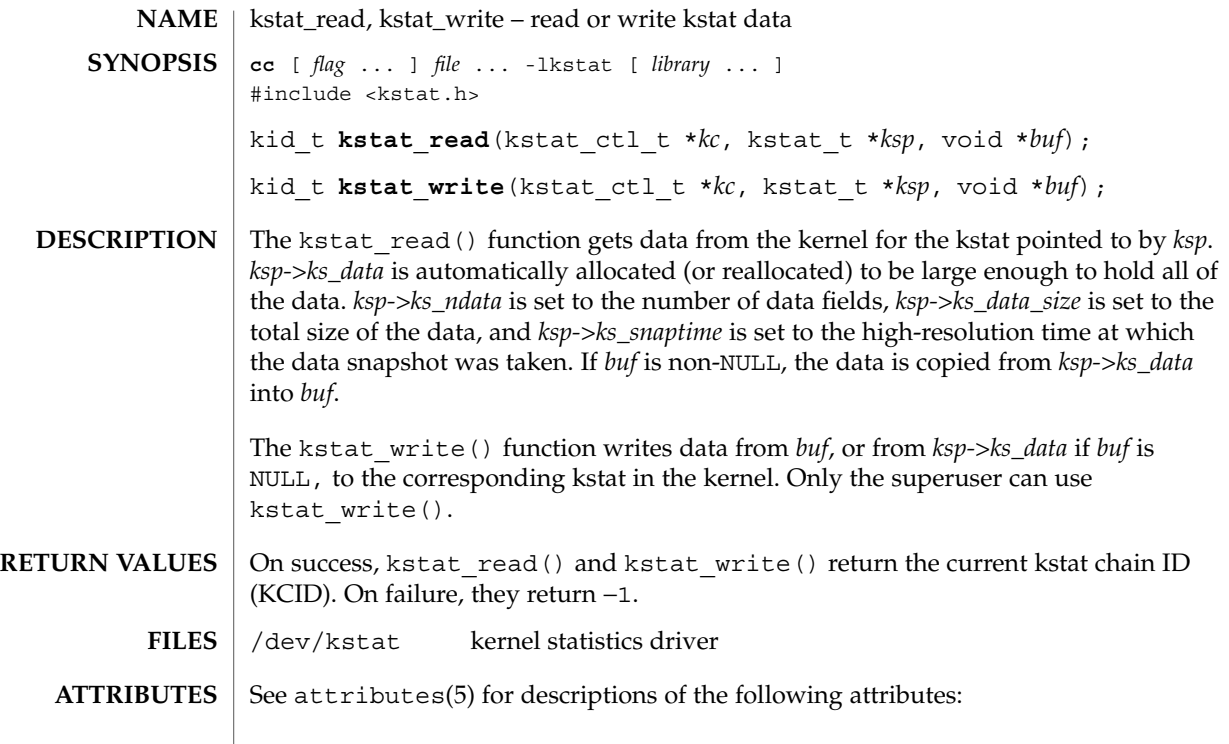

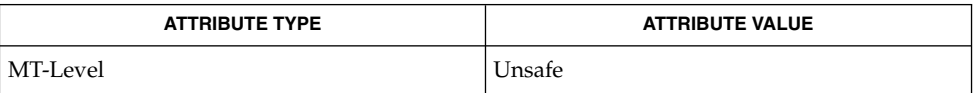

kstat(3KSTAT), kstat\_chain\_update(3KSTAT), kstat\_close(3KSTAT), kstat\_data\_lookup(3KSTAT), kstat\_lookup(3KSTAT), kstat\_open(3KSTAT), attributes(5) **SEE ALSO**

## kva\_match(3SECDB)

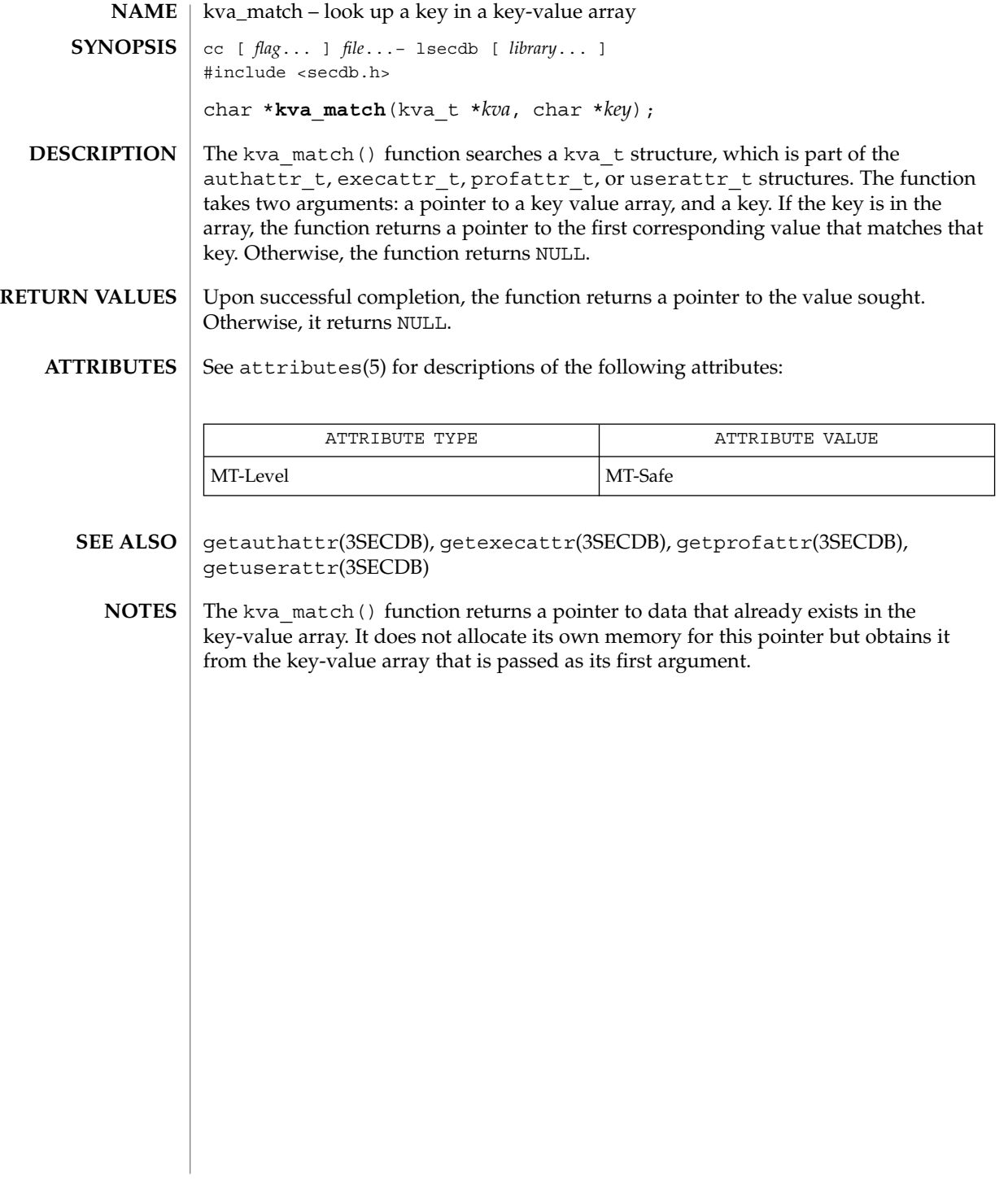

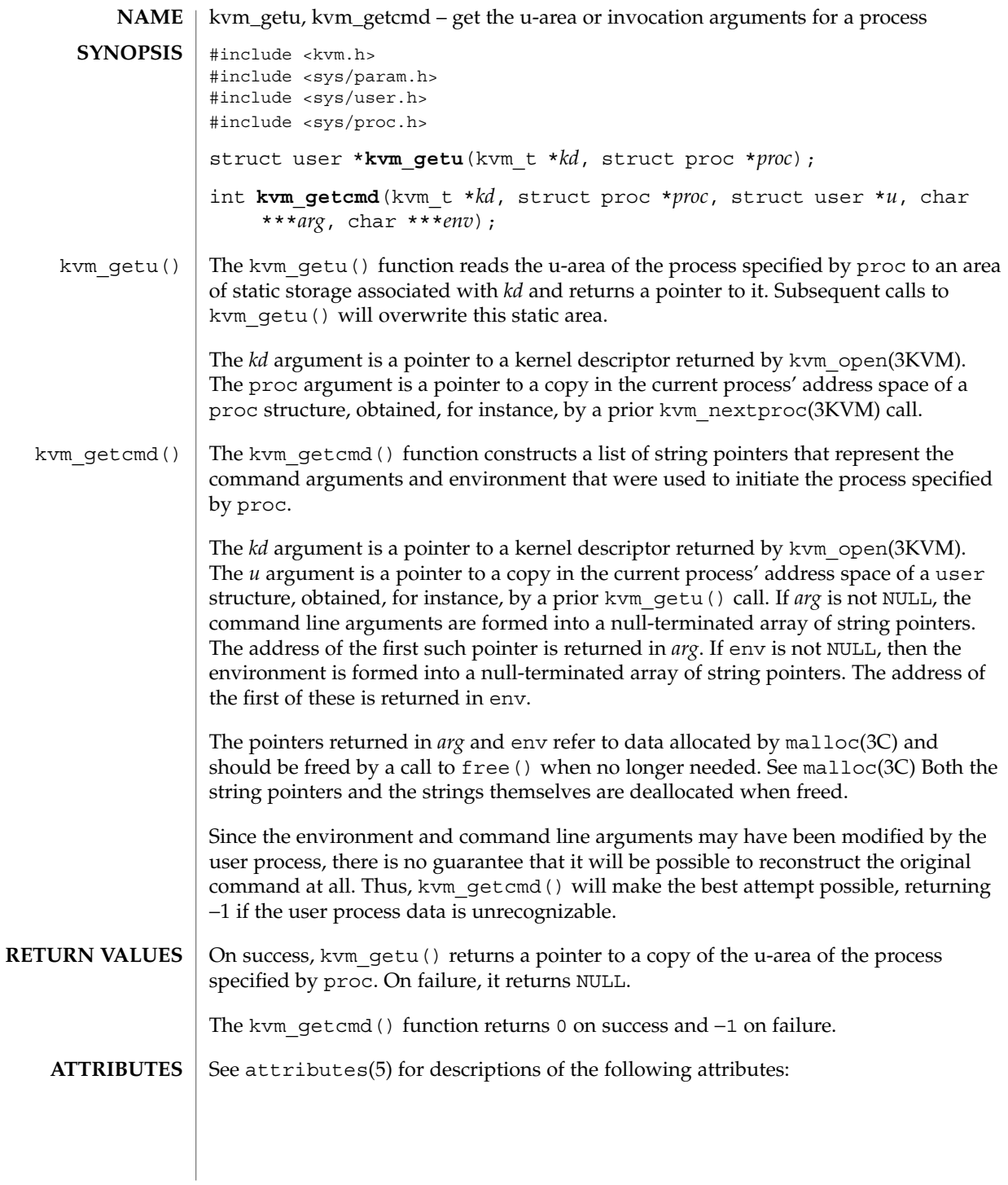

## kvm\_getu(3KVM)

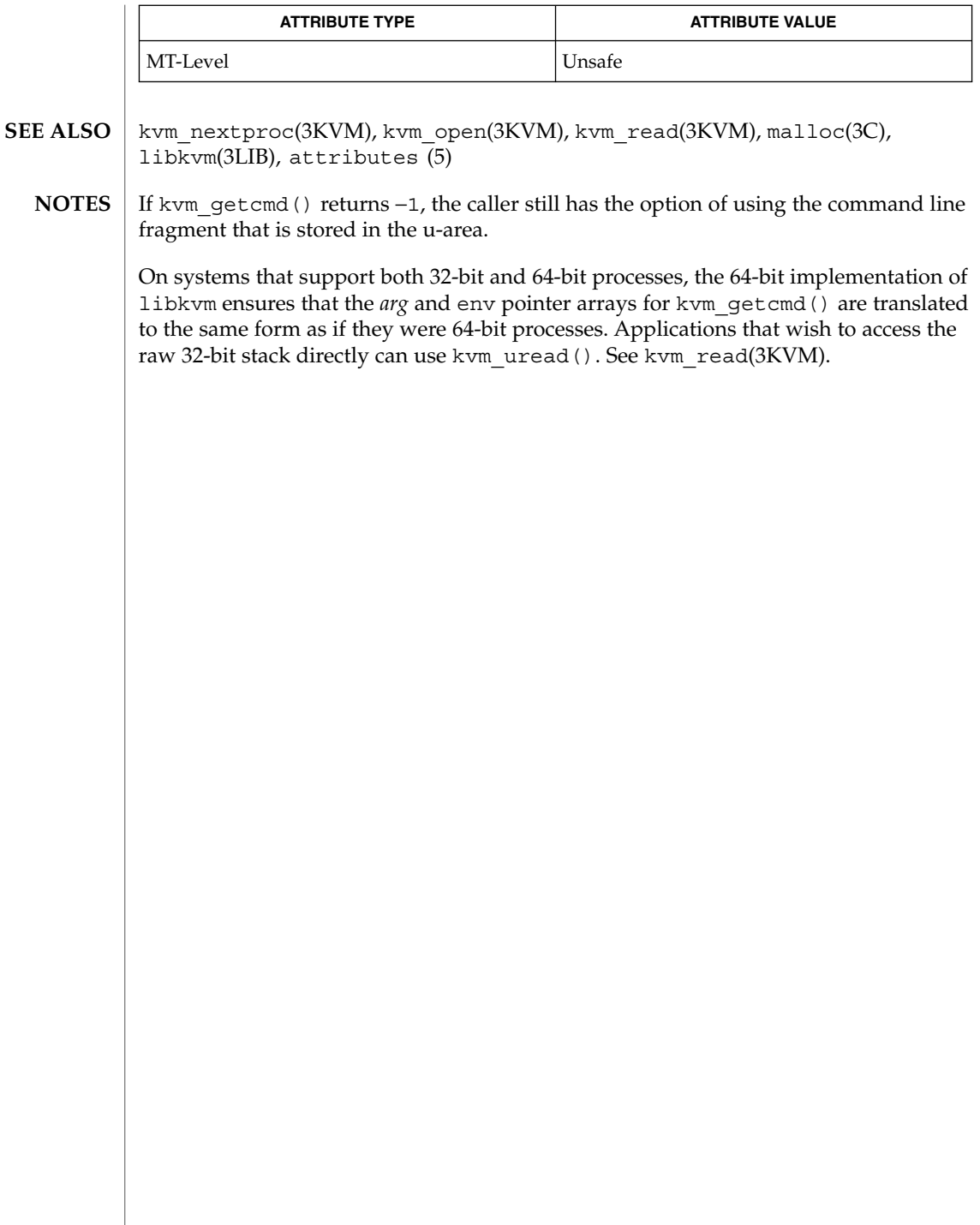

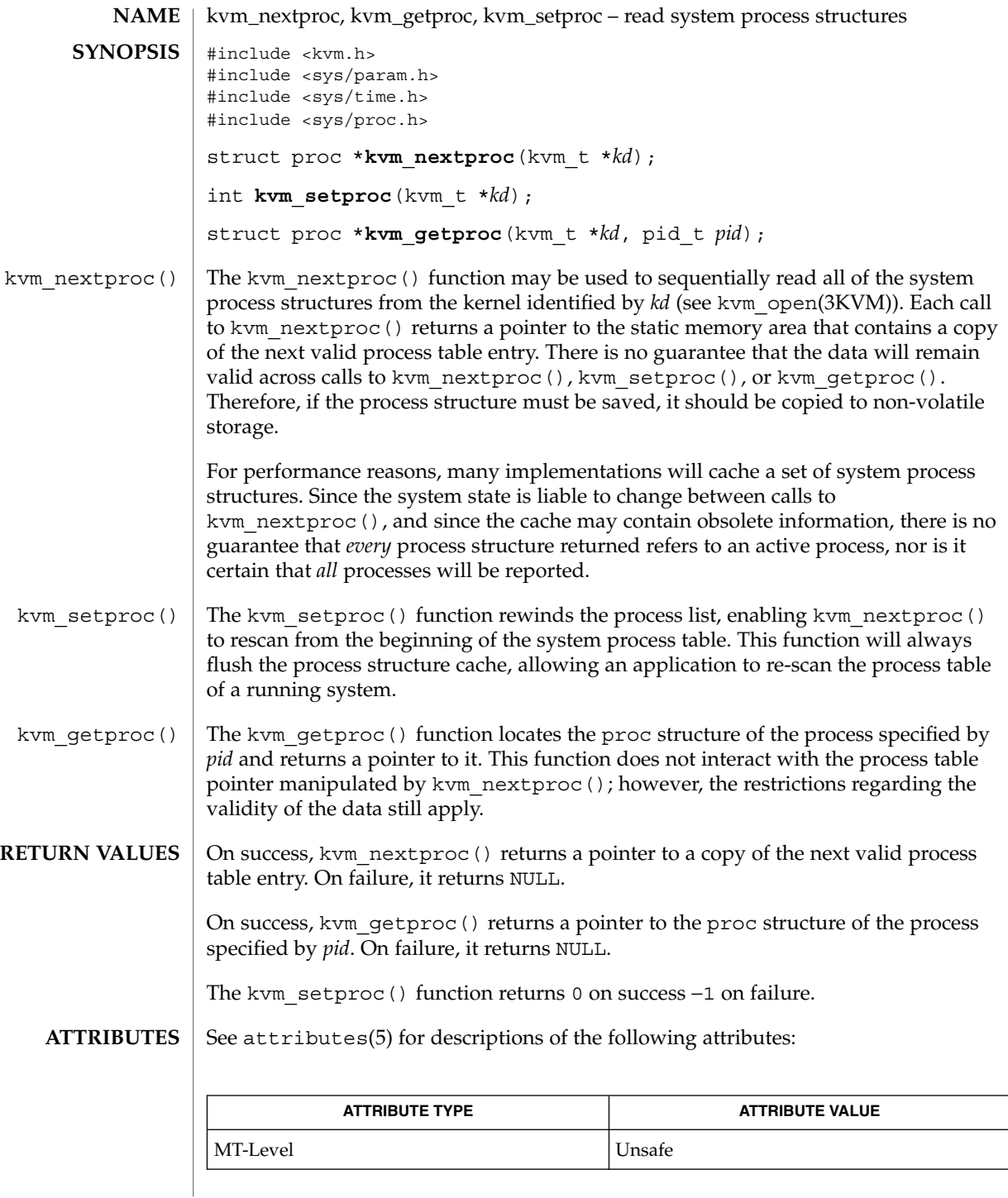

Extended Library Functions **259**

# kvm\_nextproc(3KVM)

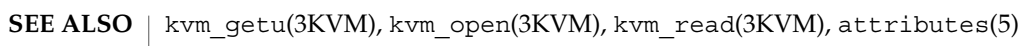

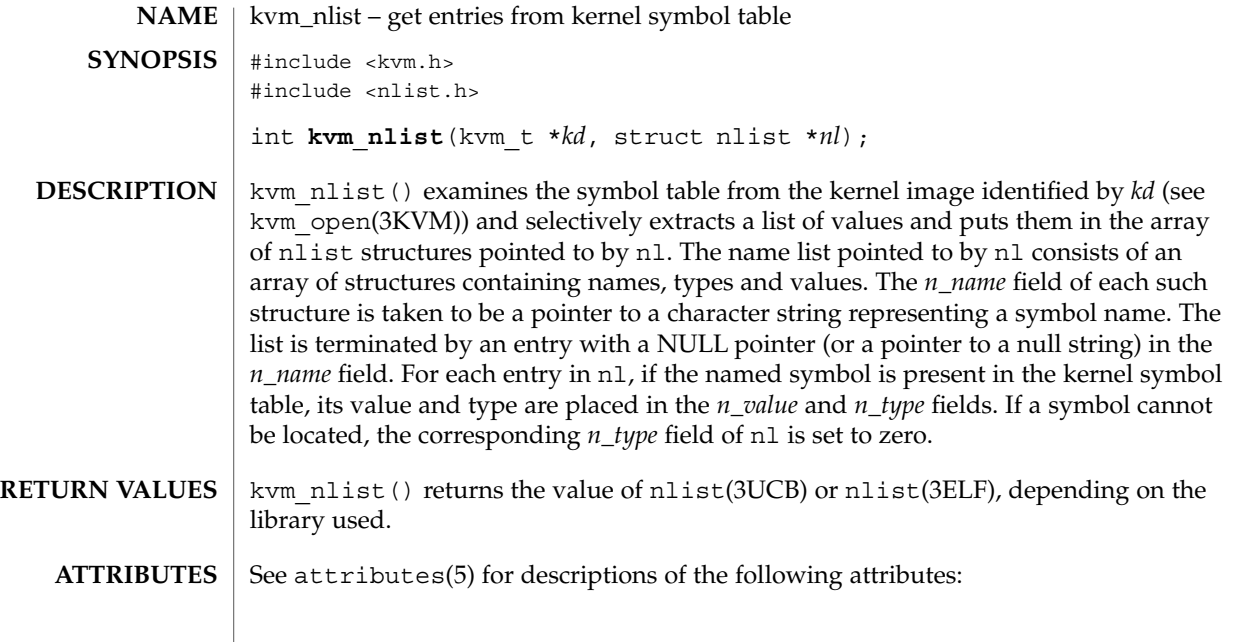

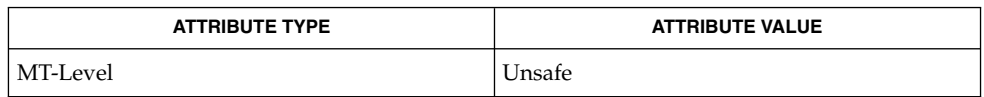

 $\textbf{SEE \, ALSO} \mid \text{nlist(3UCB), nlist(3ELF), kvm\_open(3KVM), kvm\_read(3KVM), attributes(5)}$ 

## kvm\_open(3KVM)

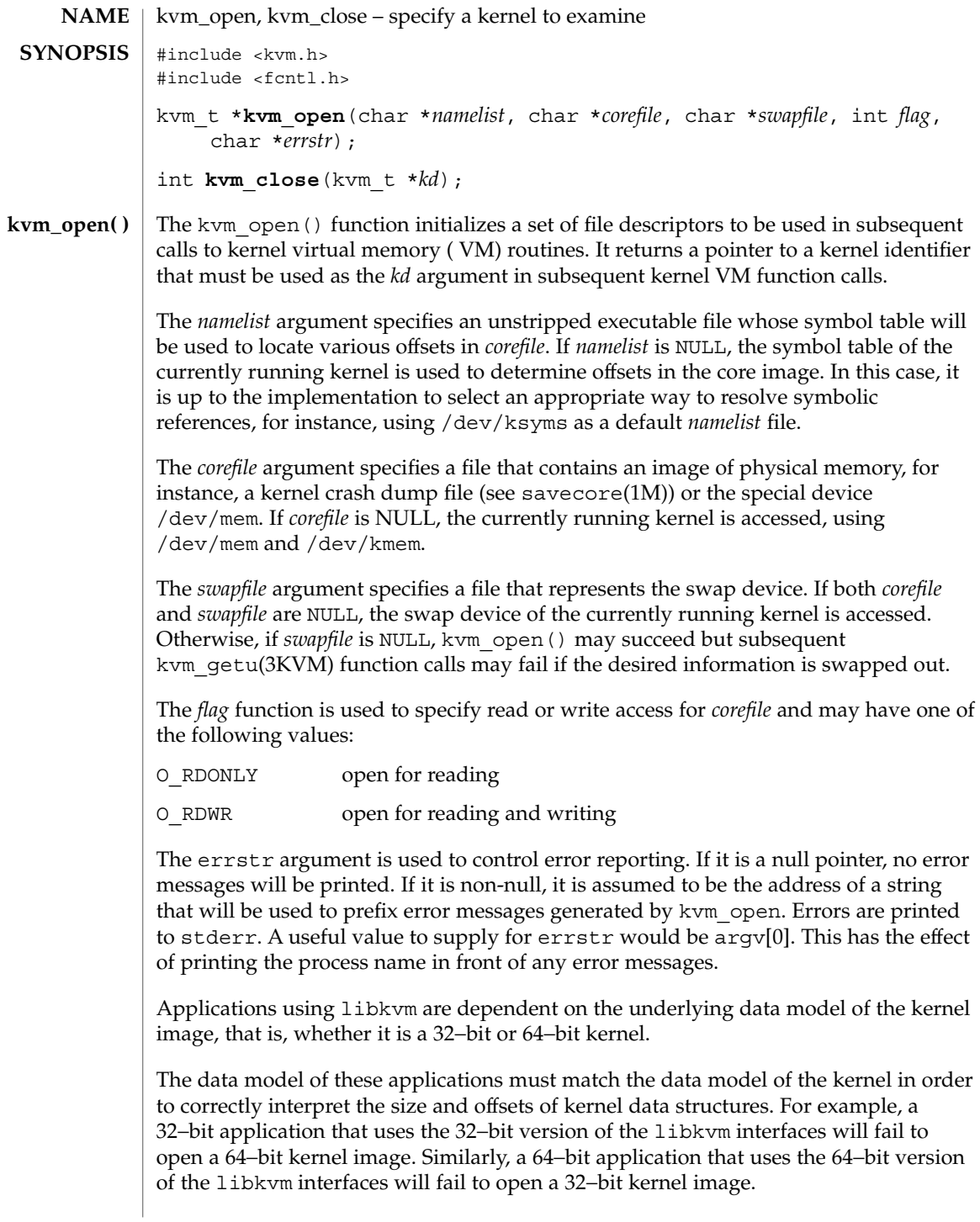

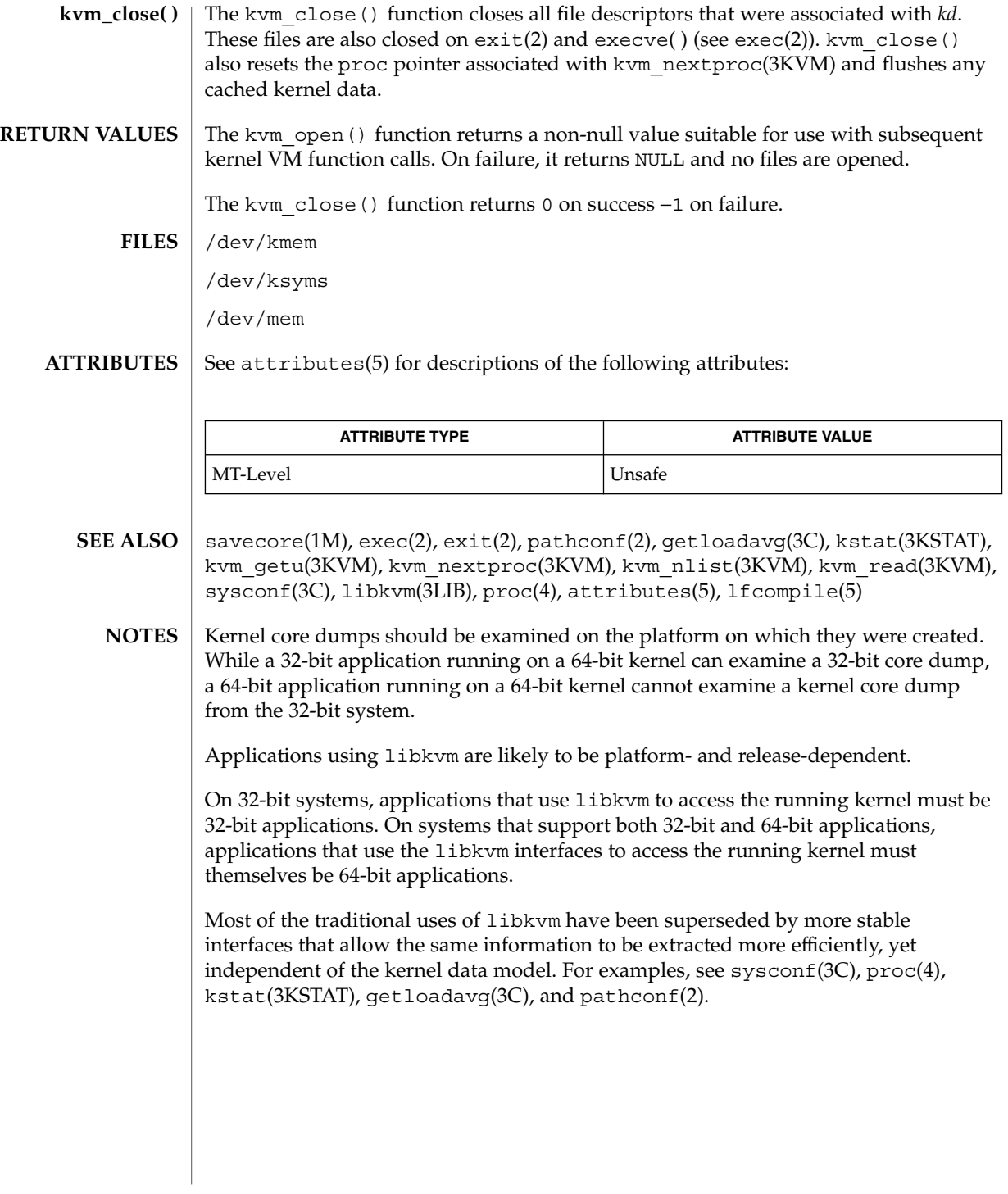

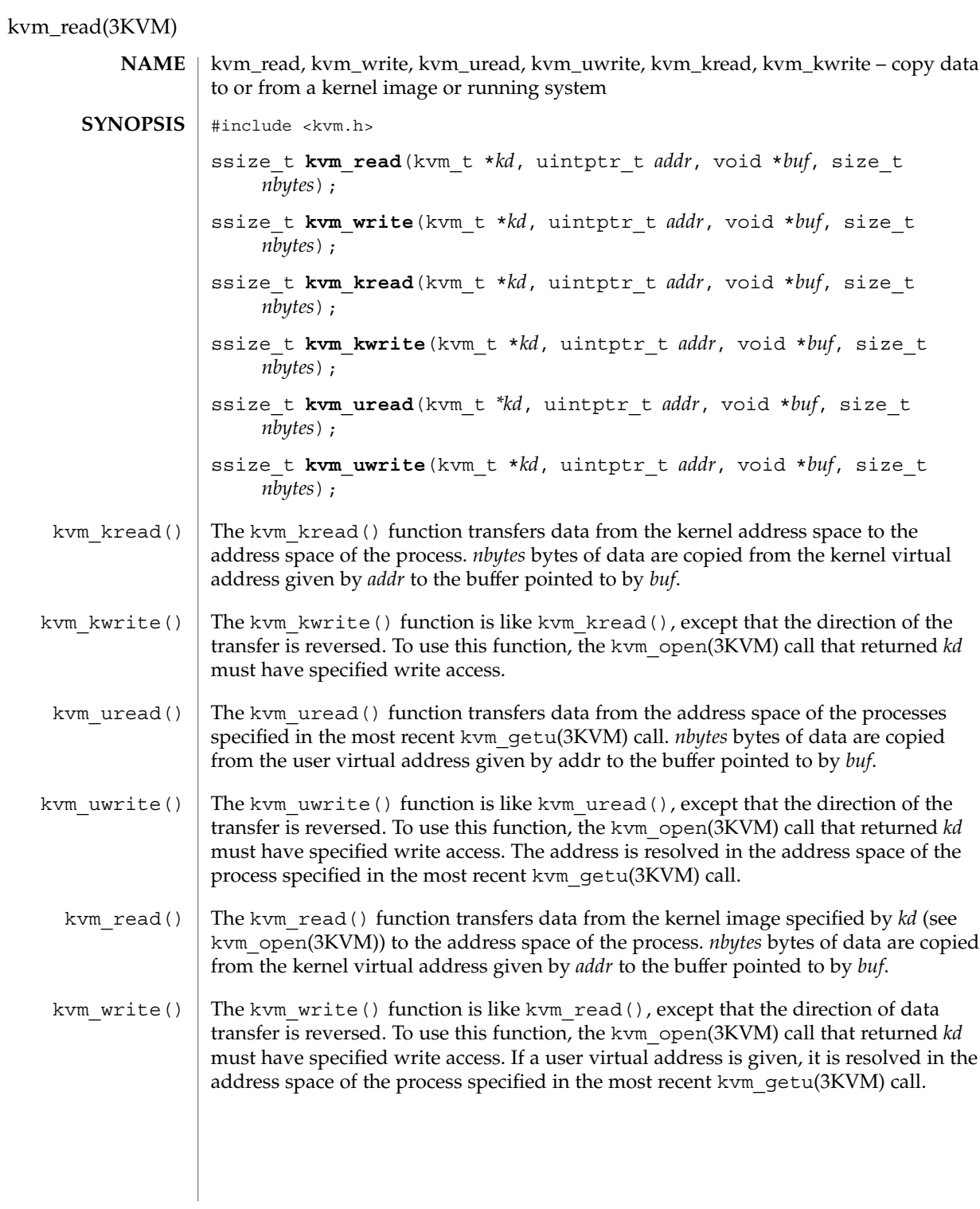

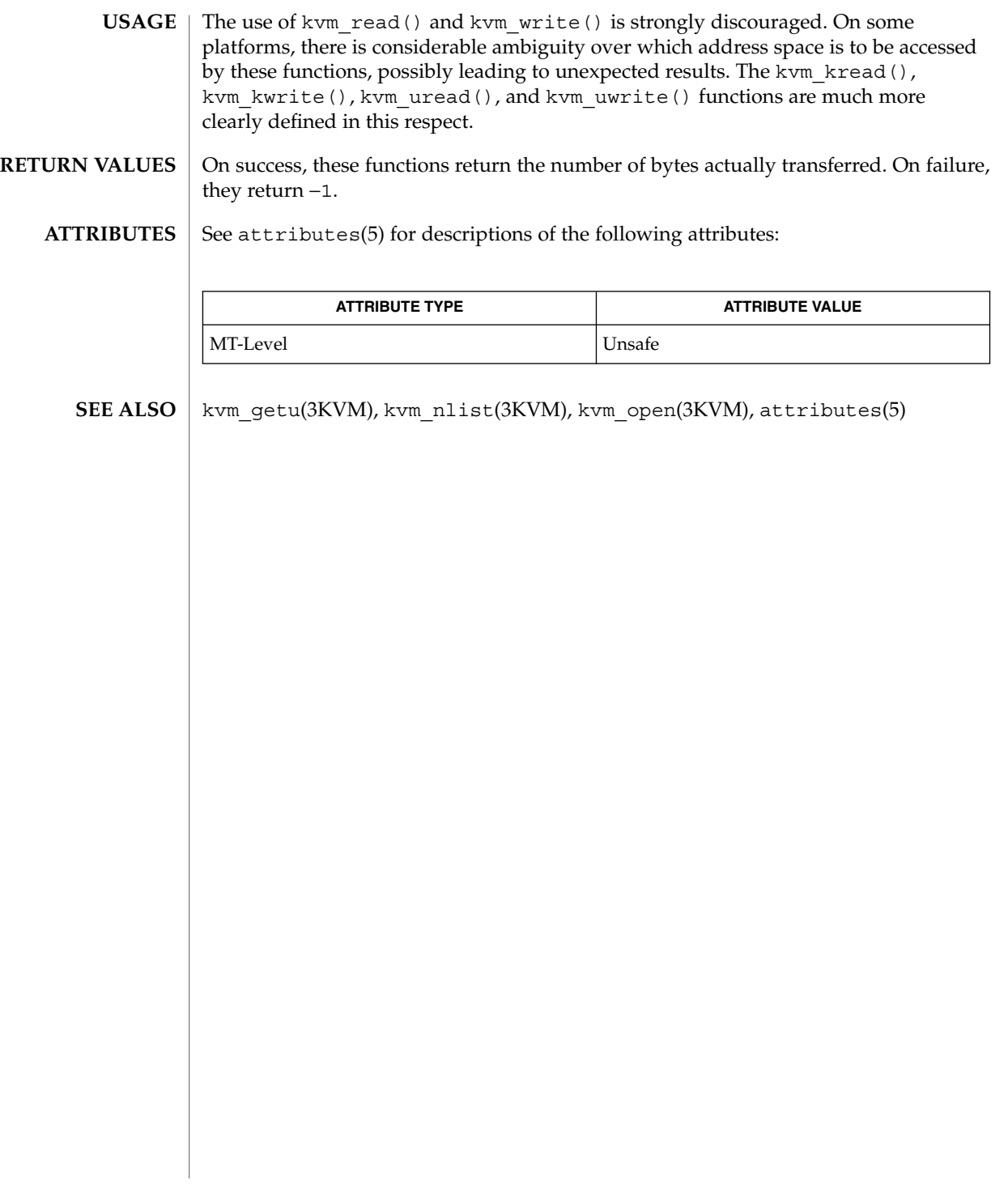

ld\_support(3EXT)

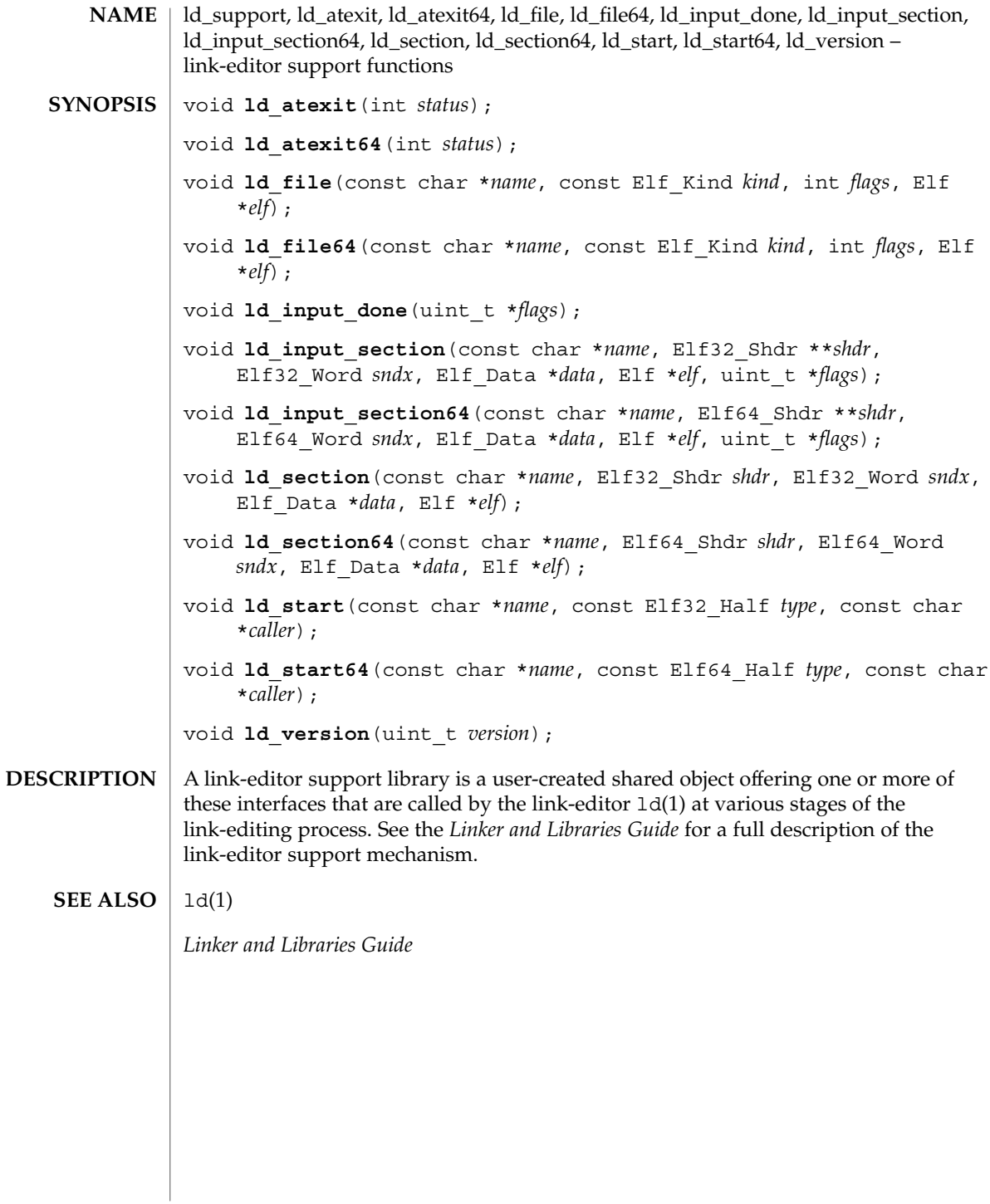

**266** man pages section 3: Extended Library Functions • Last Revised 29 Oct 2001

## lgamma(3M)

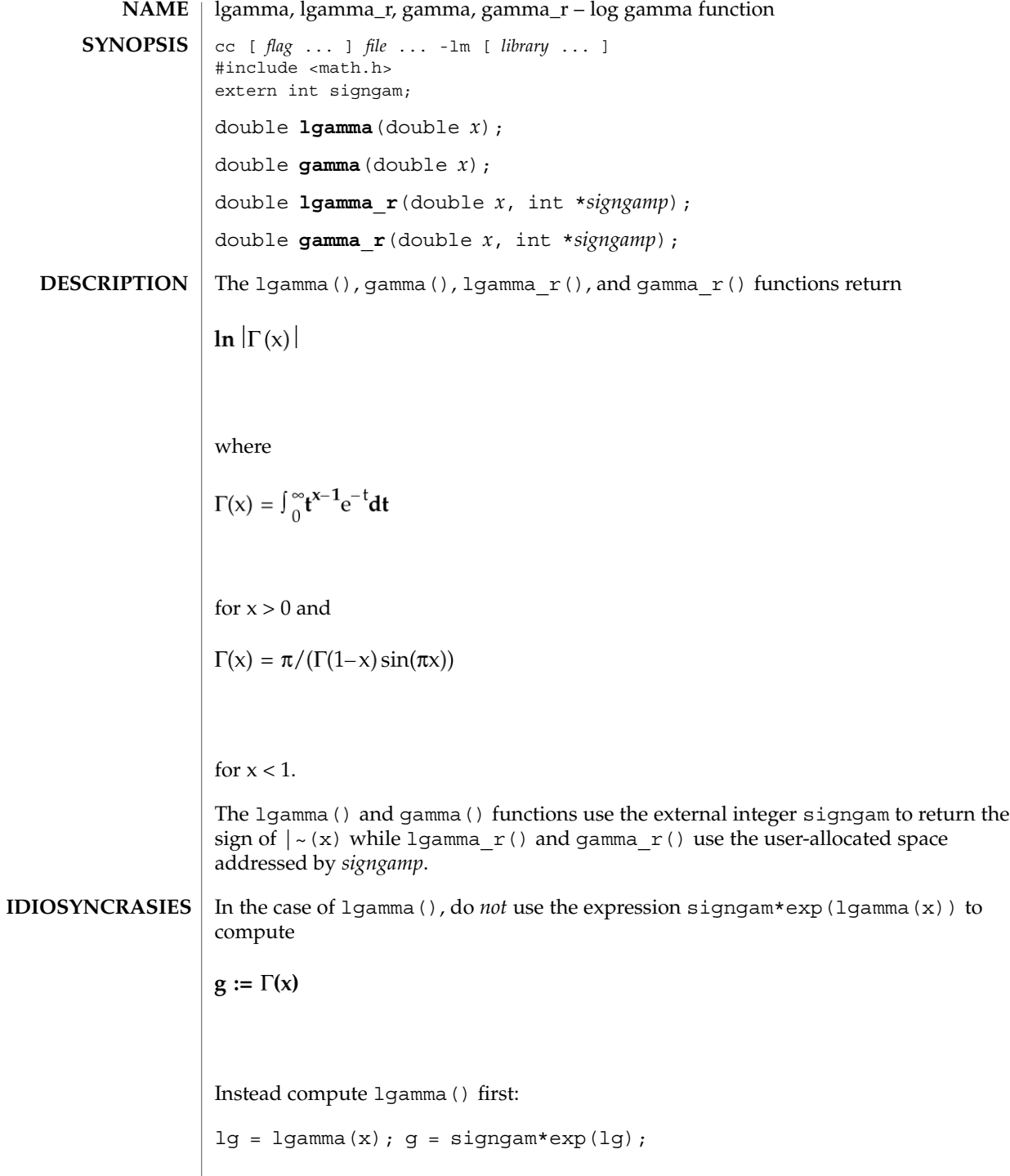

Extended Library Functions **267**

#### lgamma(3M)

only after 1 gamma() has returned can signgam be correct. Note that  $\sim (x)$  must overflow when *x* is large enough, underflow when -x is large enough, and generate a division by 0 exception at the singularities *x* a nonpositive integer.

For exceptional cases, matherr(3M) tabulates the values to be returned as dictated by various Standards. **RETURN VALUES**

#### See attributes(5) for descriptions of the following attributes: **ATTRIBUTES**

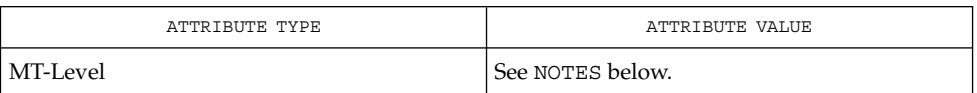

#### matherr(3M), attributes(5), standards(5) **SEE ALSO**

Although 1 gamma  $r()$  is not mentioned by POSIX 1003.1c, it was added to complete the functionality provided by similar thread-safe functions. **NOTES**

> The gamma () function is currently maintained for compatibility with SVID3 (see standards(5)). It and the gamma\_r() function may be removed from a future release. The 1qamma() and 1qamma  $r($ ) functions should be used instead.

When compiling multi-thread applications, the REENTRANT flag must be defined on the compile line. This flag should only be used in multi-thread applications.

The 1 gamma() function is unsafe in multithreaded applications. The 1 gamma  $r()$ function should be used instead.

#### libdevinfo(3DEVINFO)

**NAME** | libdevinfo – library of device information functions

**SYNOPSIS**

cc [flag ...] *file* ...-ldevinfo [library ...] #include <libdevinfo.h>

#### **DESCRIPTION**

The libdevinfo library contains a set of interfaces for accessing device configuration data.

Device configuration data is organized as a tree of device nodes, defined as di\_node\_t in the libdevinfo interfaces. Each di\_node\_t represents a physical or logical (pseudo) device. Three types of data are associated with device nodes:

- data defined for all device nodes (attributes)
- properties specific to each device
- minor node data

All device nodes have a set of common attributes, such as a node name, an instance number, and a driver binding name. Common device node attributes are accessed by calling interfaces listed on the di\_binding\_name(3DEVINFO) man page. Each device node also has a physical path, which is accessed by calling di\_devfs\_path(3DEVINFO).

Properties provide device specific information for device configuration and usage. Properties may be defined by software  $(\text{di }prop\ t)$  or by firmware (di\_prom\_prop\_t). One way to access each di\_prop\_t is to make successive calls to di\_prop\_next(3DEVINFO) until DI\_PROP\_NIL is returned. For each di\_prop\_t, use interfaces on the di\_prop\_bytes(3DEVINFO) man page to obtain property names and values. Another way to access these properties is to call di\_prop\_lookup\_bytes(3DEVINFO) to find the value of a property with a given name. Accessing a di prom prop t is similar to accessing a di prop t, except that the interface names start with di\_prom\_prop and additional calls to di prom init(3DEVINFO) and di prom fini(3DEVINFO) are required.

Minor nodes contain information exported by the device for creating special files for the device. Each device node has 0 or more minor nodes associated with it. A list minor nodes (di\_minor\_t) may be obtained by making successive calls to di\_minor\_next(3DEVINFO) until DI\_MINOR\_NIL is returned. For each minor node, di minor devt(3DEVINFO) and related interfaces are called to get minor node data.

Using libdevinfo involves three steps:

- Creating a snapshot of the device tree
- Traversing the device tree to get information of interest
- Destroying the snapshot of the device tree

### libdevinfo(3DEVINFO)

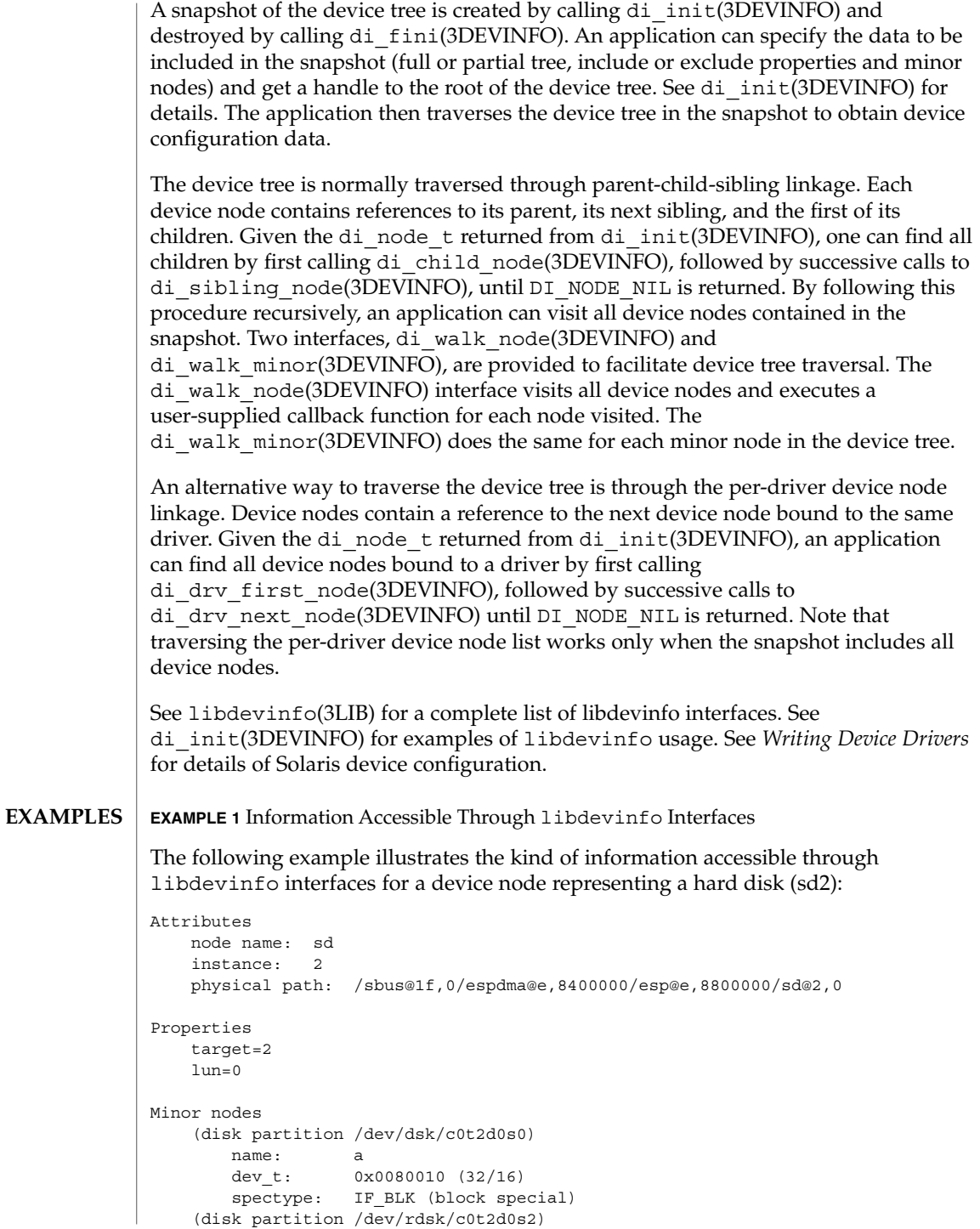

**270** man pages section 3: Extended Library Functions • Last Revised 1 Dec 1998

#### libdevinfo(3DEVINFO)

**EXAMPLE 1** Information Accessible Through libdevinfo Interfaces *(Continued)*

```
name: c,raw
dev t: 0x0080012 (32/18)
spectype: IF_CHR (character special)
```
#### **ATTRIBUTES**

See attributes(5) for descriptions of the following attributes:

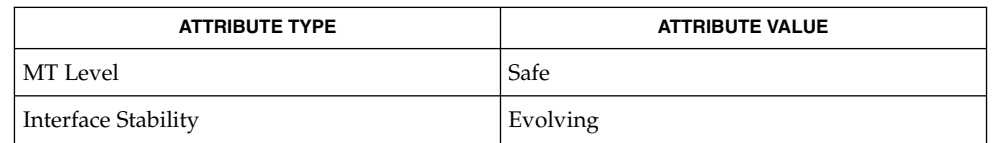

devlinks(1M), prtconf(1M), di\_binding\_name(3DEVINFO), di\_child\_node(3DEVINFO), di\_devfs\_path(3DEVINFO), di<sup>drv</sup> first node(3DEVINFO), di\_drv\_next\_node(3DEVINFO), di\_fini(3DEVINFO), di\_init(3DEVINFO), di\_minor\_devt(3DEVINFO), di\_minor\_next(3DEVINFO), di\_prom\_fini(3DEVINFO), di\_prom\_init(3DEVINFO), di\_prop\_bytes(3DEVINFO), di\_prop\_lookup\_bytes(3DEVINFO), di\_prop\_next(3DEVINFO), di\_sibling\_node(3DEVINFO), di\_walk\_minor(3DEVINFO), di\_walk\_node(3DEVINFO), libdevinfo(3LIB), attributes(5) **SEE ALSO**

*Writing Device Drivers*

## libnvpair(3NVPAIR)

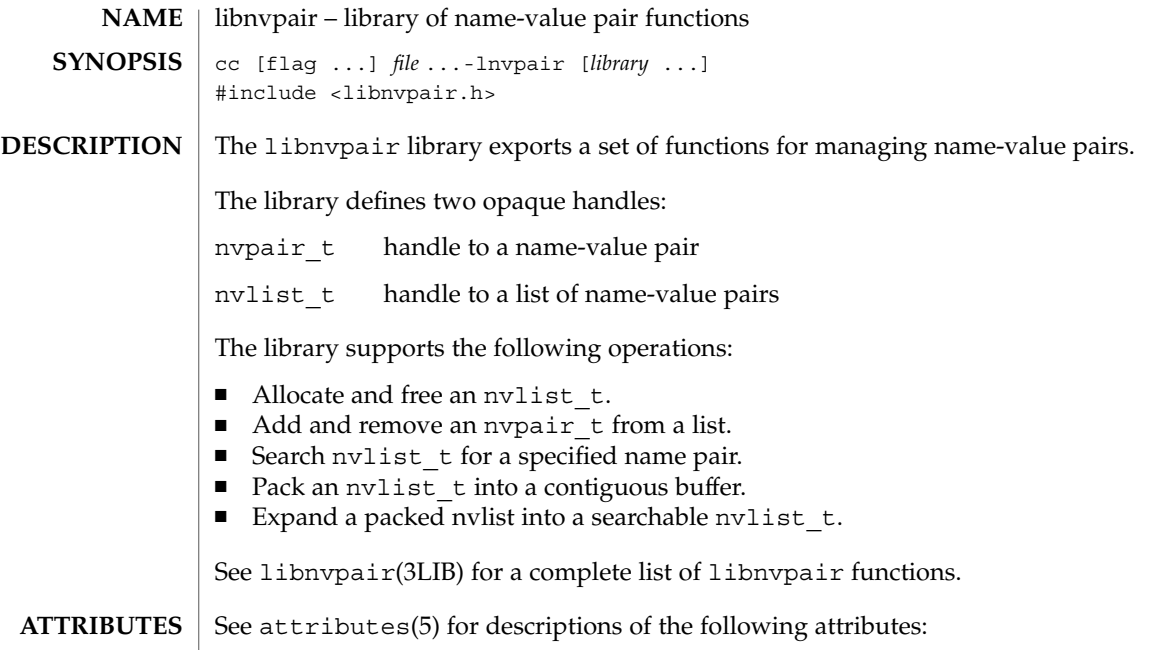

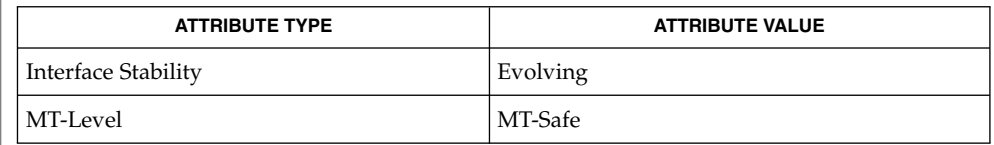

### $\textbf{SEE \, ALSO} \parallel \text{1ibnvpair(3LIB)}$ , attributes(5)

#### libpicl(3PICL)

**NAME** | libpicl – PICL interface library

#### **SYNOPSIS**

cc [ *flag* ...] *file* . . . -lpicl [ *library* ...] #include <picl.h>

The PICL interface is the platform-independent interface for clients to access the platform information. The set of functions and data structures of this interface are defined in the <picl.h> header. **DESCRIPTION**

> The information published through PICL is organized in a tree, where each node is an instance of a well-defined PICL class. The functions in the PICL interface allow the clients to access the properties of the nodes.

The name of the base PICL class is picl, which defines a basic set of properties that all nodes in the tree must possess. The following table shows the property set of a picl class node.

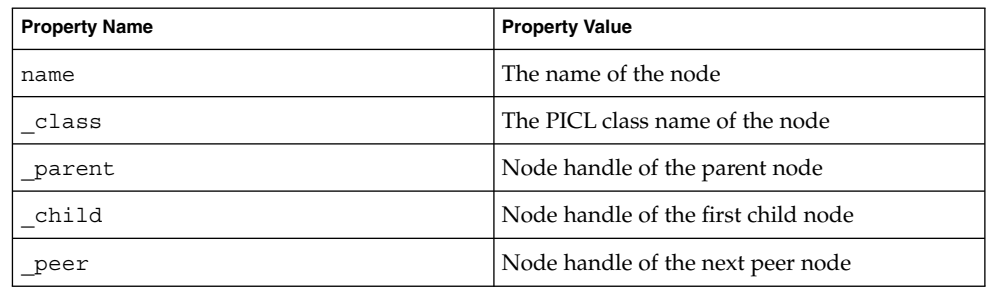

Property names with a a leading underscore ('\_') are reserved for use by the PICL framework. The property names class, parent, child, and peer are reserved names of the PICL framework, and are used to refer to a node's parent, child, and peer nodes, respectively. A client shall access a reserved property by their names only as they do not have an associated handle. The property name is not a reserved property, but a mandatory property for all nodes.

Properties are classified into different types. Properties of type integer, unsigned-integer, and float have integer, unsigned integer, and floating-point values, respectively. A table property type has the handle to a table as its value. A table is a matrix of properties. A reference property type has a handle to a node in the tree as its value. A reference property may be used to establish an association between any two nodes in the tree. A timestamp property type has the value of time in seconds since Epoch. A bytearray property type has an array of bytes as its value. A charstring property type has a nul ('\0') terminated sequence of ASCII characters. The size of a property specifies the size of its value in bytes. A void property type denotes a property that exists but has no value.

The following table lists the different PICL property types enumerated in picl\_prop\_type\_t.

## libpicl(3PICL)

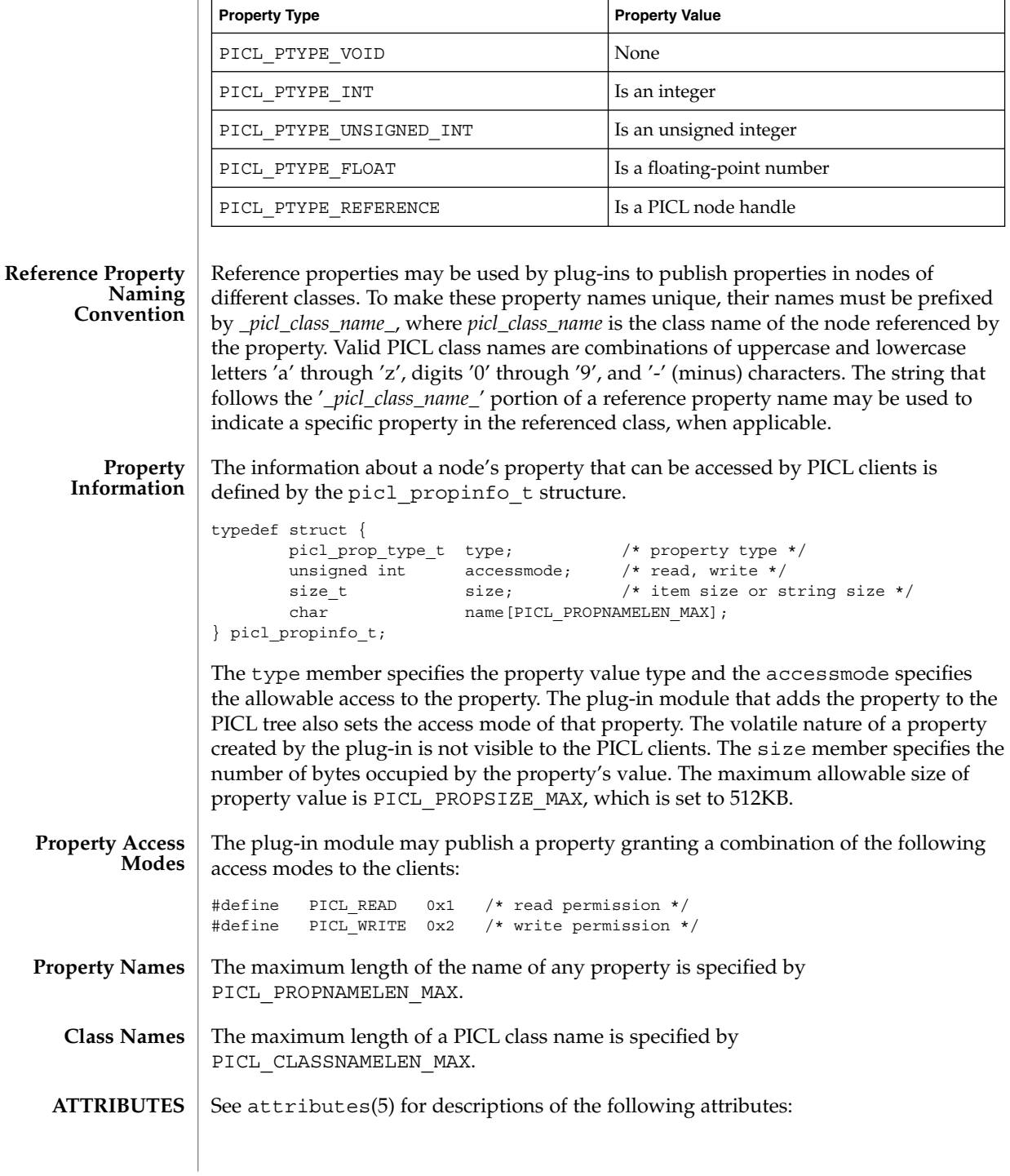

**274** man pages section 3: Extended Library Functions • Last Revised 28 Mar 2000

libpicl(3PICL)

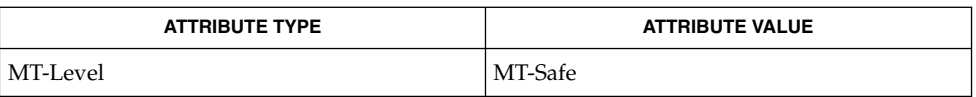

libpicl(3LIB), attributes(5) **SEE ALSO**

## libpicltree(3PICLTREE)

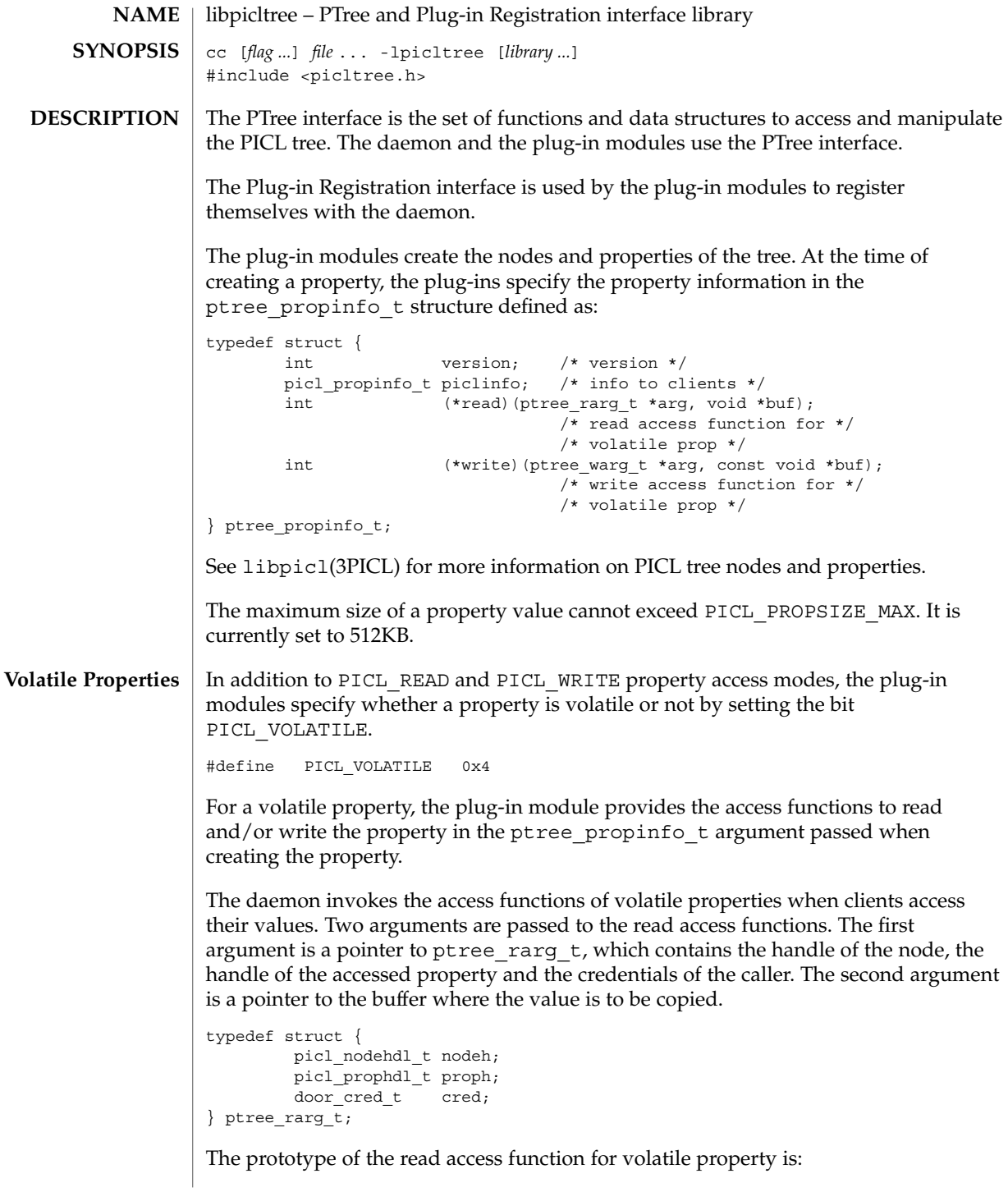

```
int read(ptree_rarg_t *rarg, void *buf);
```
The read function returns PICL\_SUCCESS to indicate successful completion.

Similarly, when a write access is performed on a volatile property, the daemon invokes the write access function provided by the plug-in for that property and passes it two arguments. The first argument is a pointer to ptree\_warg\_t, which contains the handle to the node, the handle of the accessed property and the credentials of the caller. The second argument is a pointer to the buffer containing the value to be written.

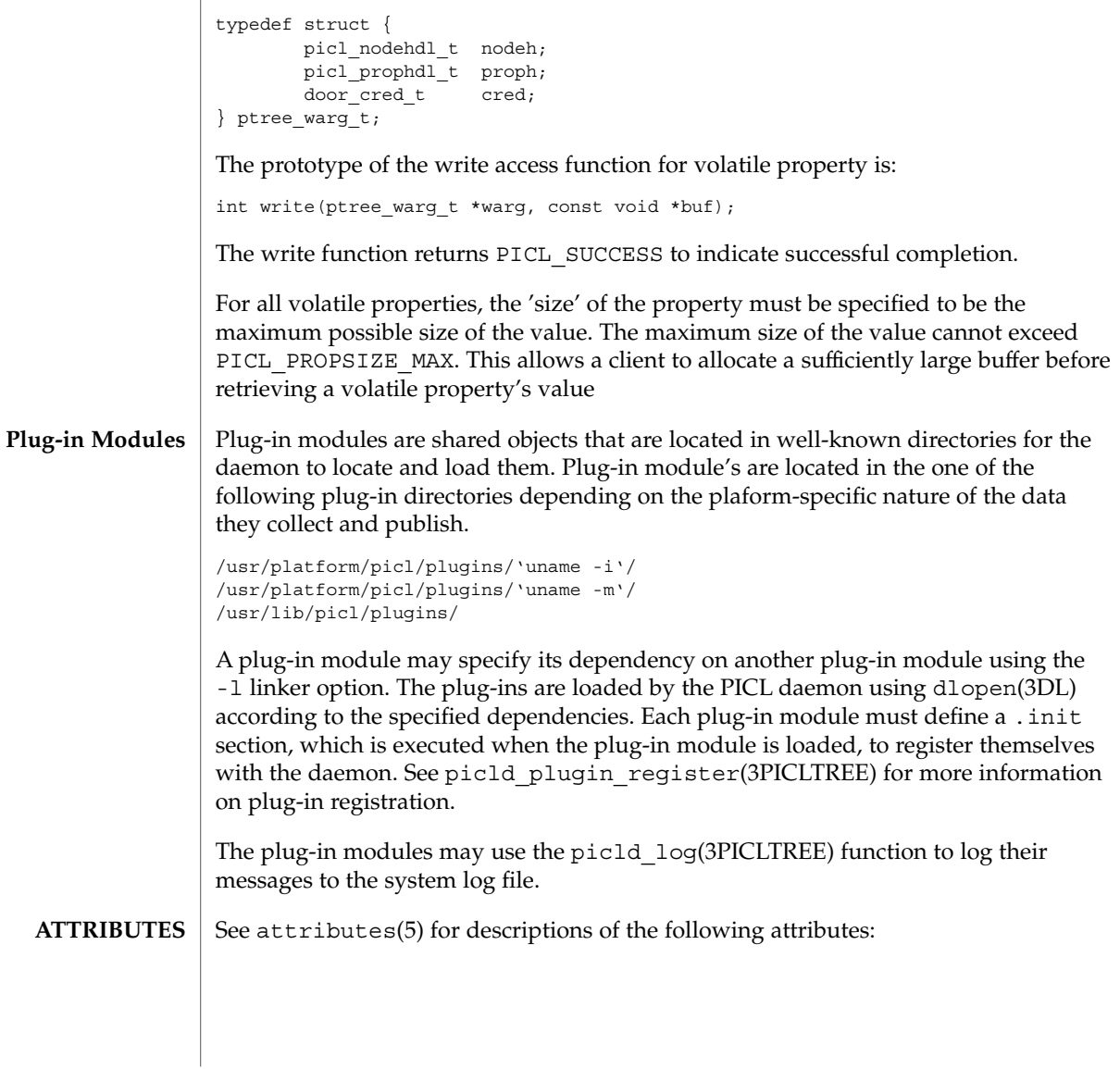

## libpicltree(3PICLTREE)

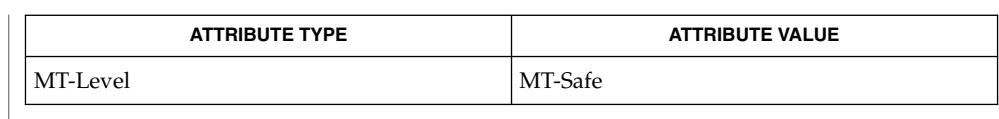

### libpicl(3PICL), libpicltree(3LIB), picld\_log(3PICLTREE), **SEE ALSO** picld\_plugin\_register(3PICLTREE), attributes(5)

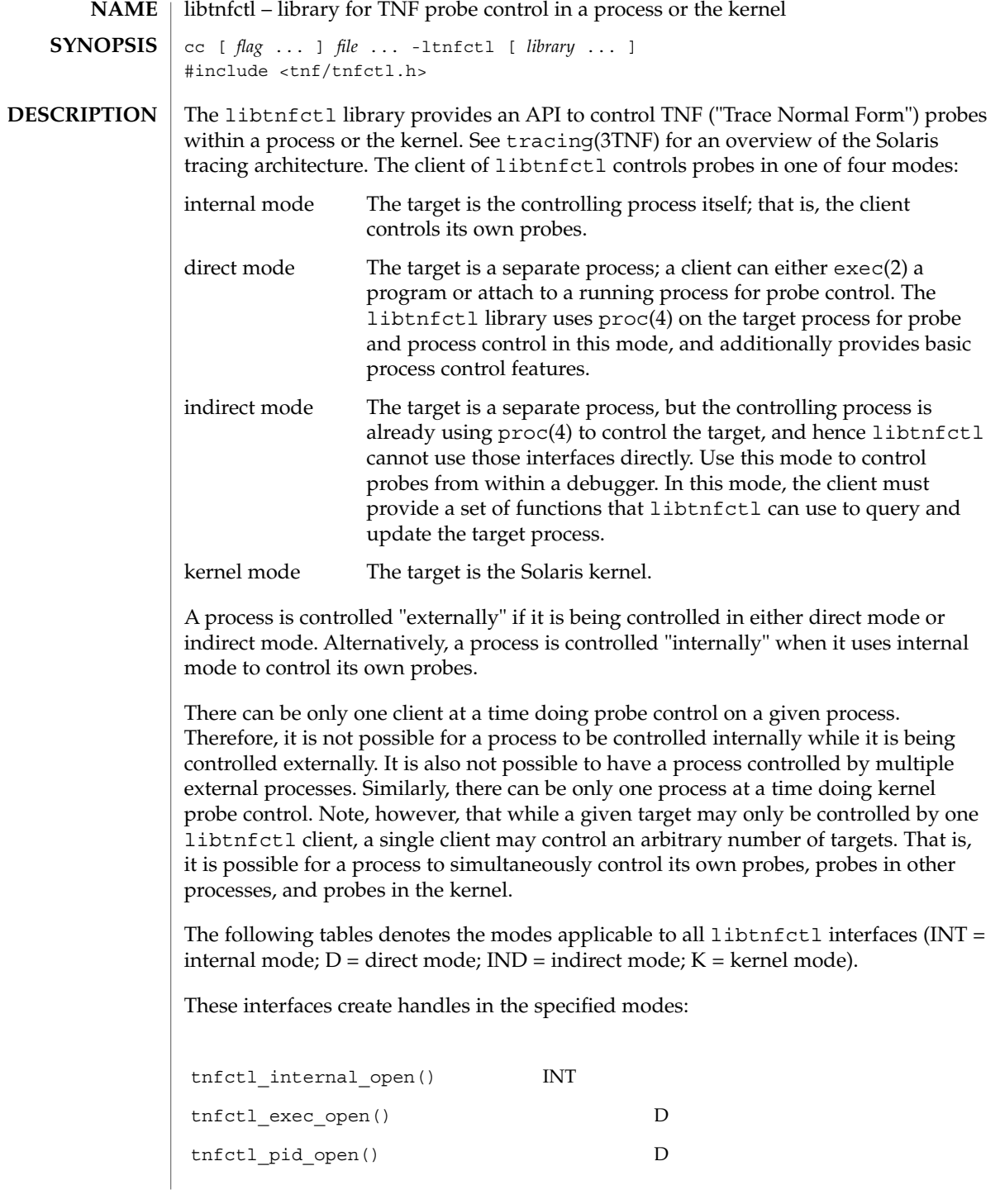

Extended Library Functions **279**

#### libtnfctl(3TNF)

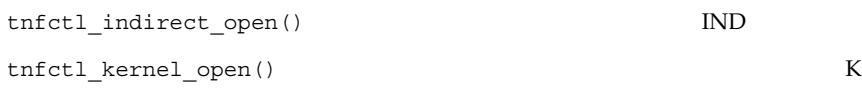

These interfaces are used with the specified modes:

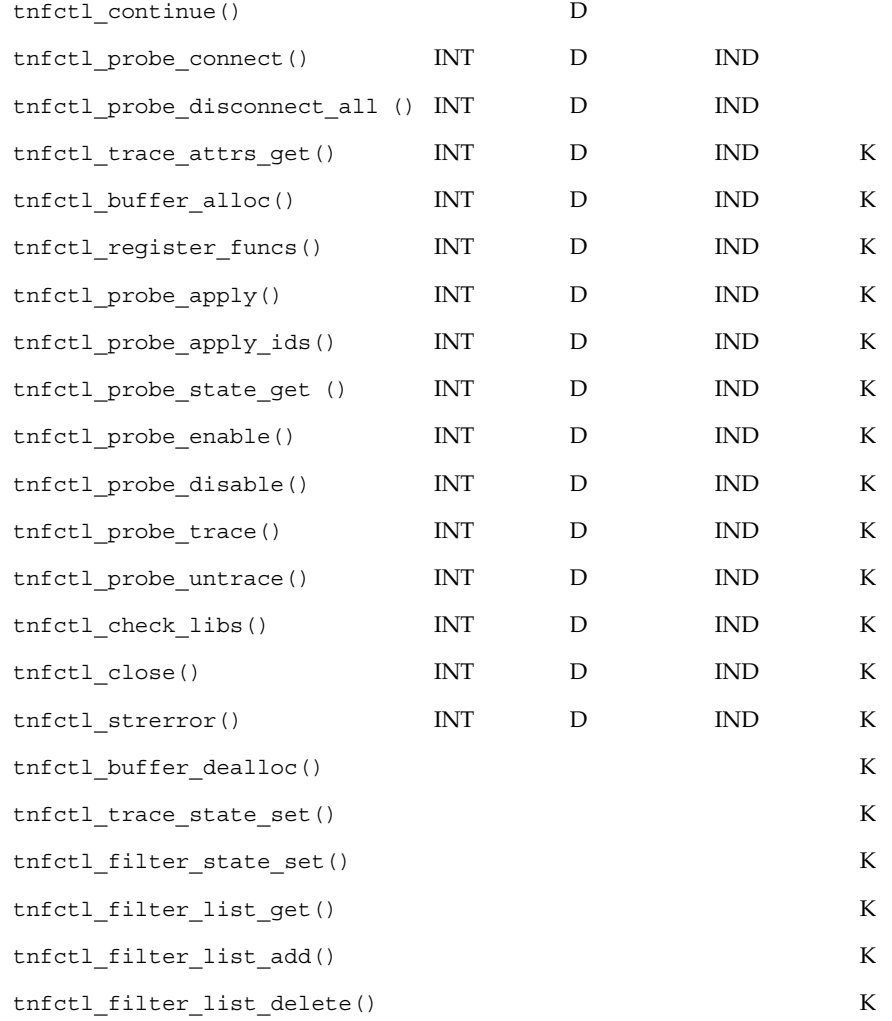

When using libtnfctl, the first task is to create a handle for controlling probes. The tnfctl\_internal\_open() function creates an internal mode handle for controlling probes in the same process, as described above. The tnfctl\_pid\_open() and tnfctl\_exec\_open() functions create handles in direct mode. The tnfctl\_indirect\_open() function creates an indirect mode handle, and the

tnfctl\_kernel\_open() function creates a kernel mode handle. A handle is required for use in nearly all other libtnfctl functions. The tnfctl close() function releases the resources associated with a handle.

The tnfctl continue () function is used in direct mode to resume execution of the target process.

The tnfctl buffer alloc() function allocates a trace file or, in kernel mode, a trace buffer.

The tnfctl probe apply() and tnfctl probe apply ids() functions call a specified function for each probe or for a designated set of probes.

The tnfctl register funcs () function registers functions to be called whenever new probes are seen or probes have disappeared, providing an opportunity to do one-time processing for each probe.

The tnfctl check libs () function is used primarily in indirect mode to check whether any new probes have appeared, that is, they have been made available by dlopen(3DL), or have disappeared, that is, they have disassociated from the process by dlclose(3DL).

The tnfctl\_probe\_enable() and tnfctl\_probe\_disable() functions control whether the probe, when hit, will be ignored.

The tnfctl\_probe\_trace() and tnfctl\_probe\_untrace() functions control whether an enabled probe, when hit, will cause an entry to be made in the trace file.

The tnfctl probe connect() and tnfctl probe disconnect all() functions control which functions, if any, are called when an enabled probe is hit.

The tnfctl probe state qet () function returns information about the status of a probe, such as whether it is currently enabled.

The tnfctl trace attrs get() function returns information about the tracing session, such as the size of the trace buffer or trace file.

The tnfctl strerror() function maps a tnfctl error code to a string, for reporting purposes.

The remaining functions apply only to kernel mode.

The tnfctl trace state set() function controls the master switch for kernel tracing. See prex(1) for more details.

The tnfctl filter state set(), tnfctl filter list get(), tnfctl\_filter\_list\_add(), and tnfctl\_filter\_list\_delete() functions allow a set of processes to be specified for which probes will not be ignored when hit. This prevents kernel activity caused by uninteresting processes from cluttering up the kernel's trace buffer.

Extended Library Functions **281**

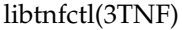

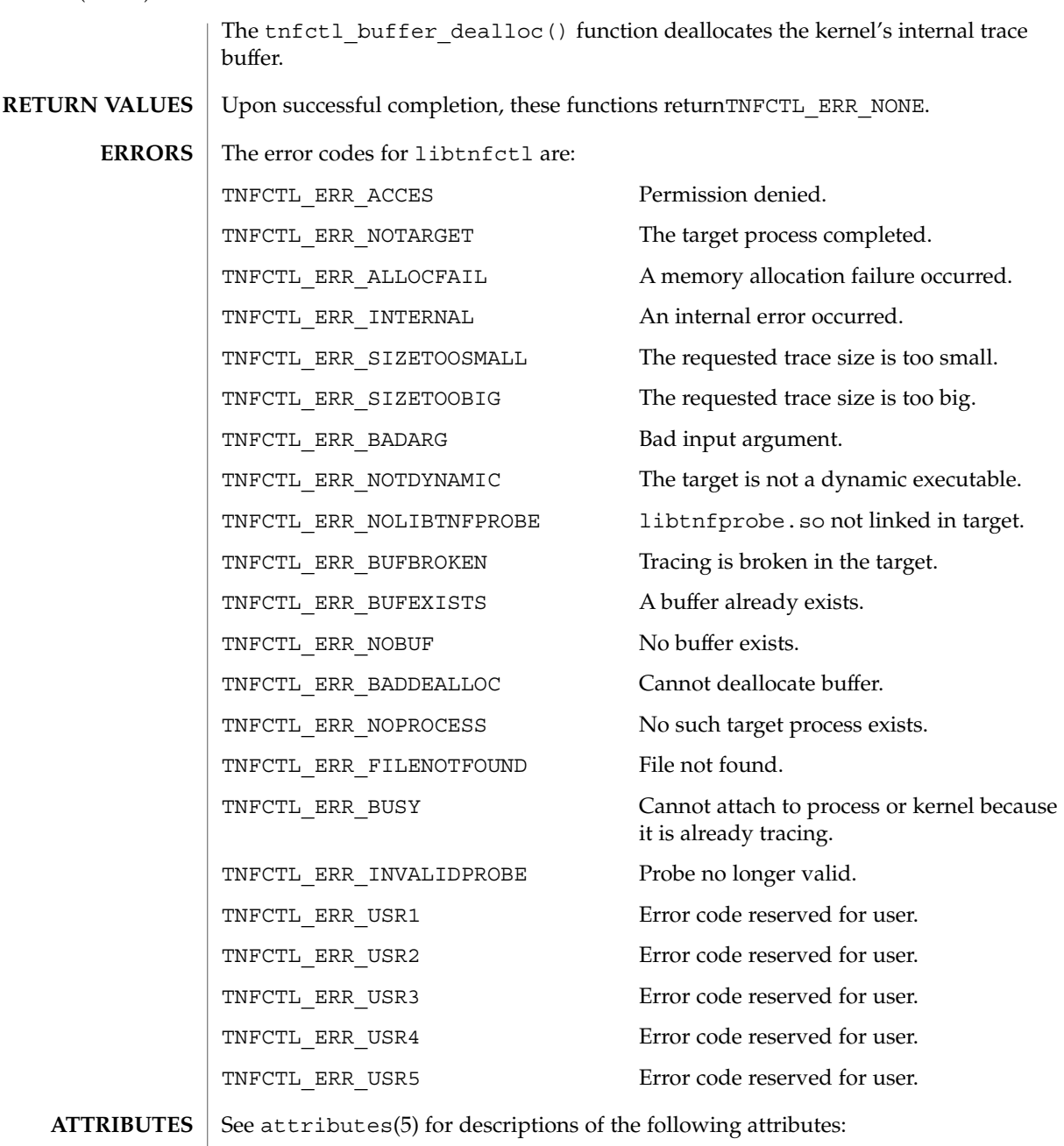

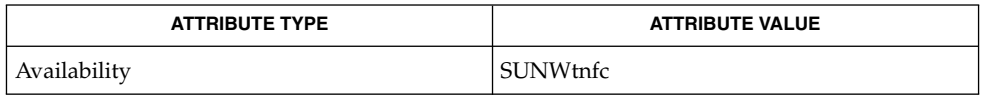

**282** man pages section 3: Extended Library Functions • Last Revised 11 Feb 1999

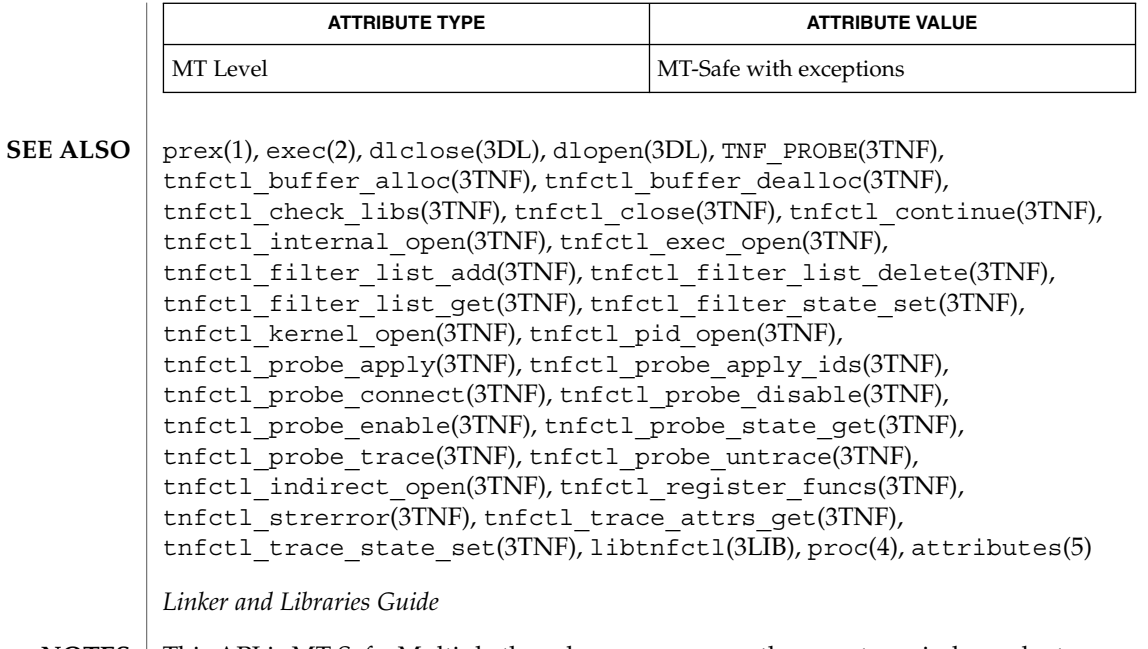

This API is MT-Safe. Multiple threads may concurrently operate on independent tnfctl handles, which is the typical behavior expected. The libtnfctl library does not support multiple threads operating on the same tnfctl handle. If this is desired, it is the client's responsibility to implement locking to ensure that two threads that use the same tnfctl handle are not simultaneously in a libtnfctl interface. **NOTES**

## log10(3M)

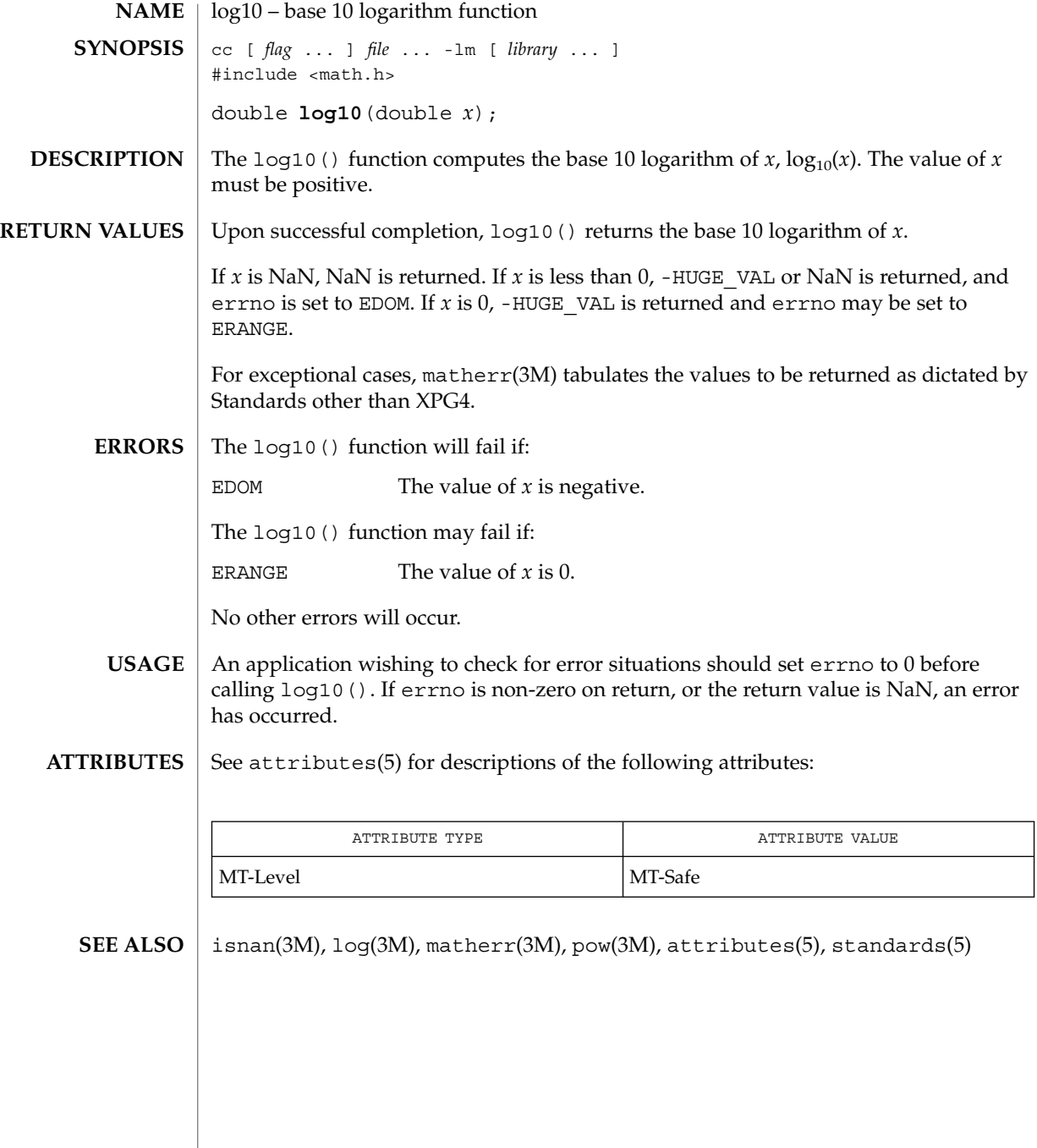

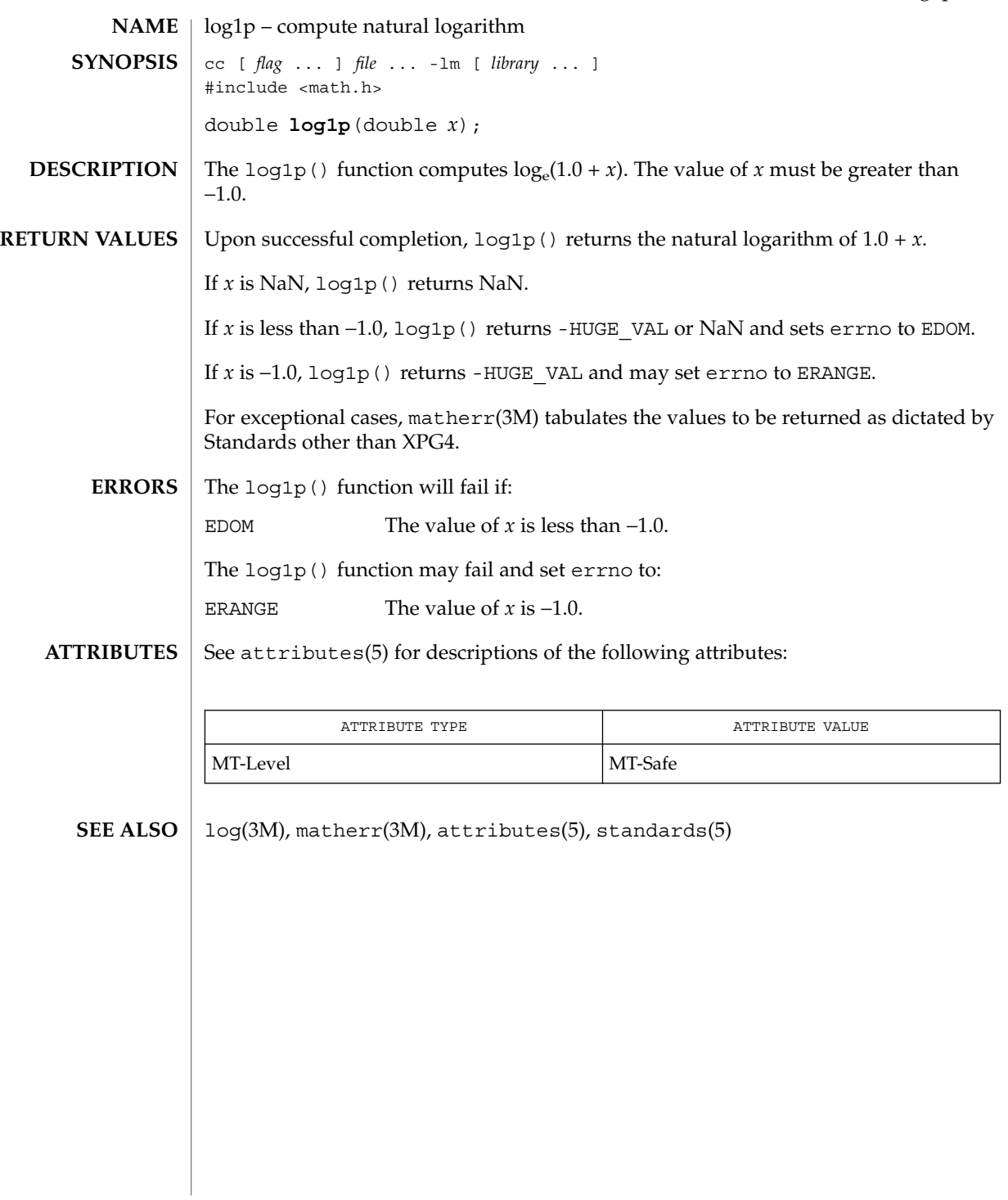

log(3M)

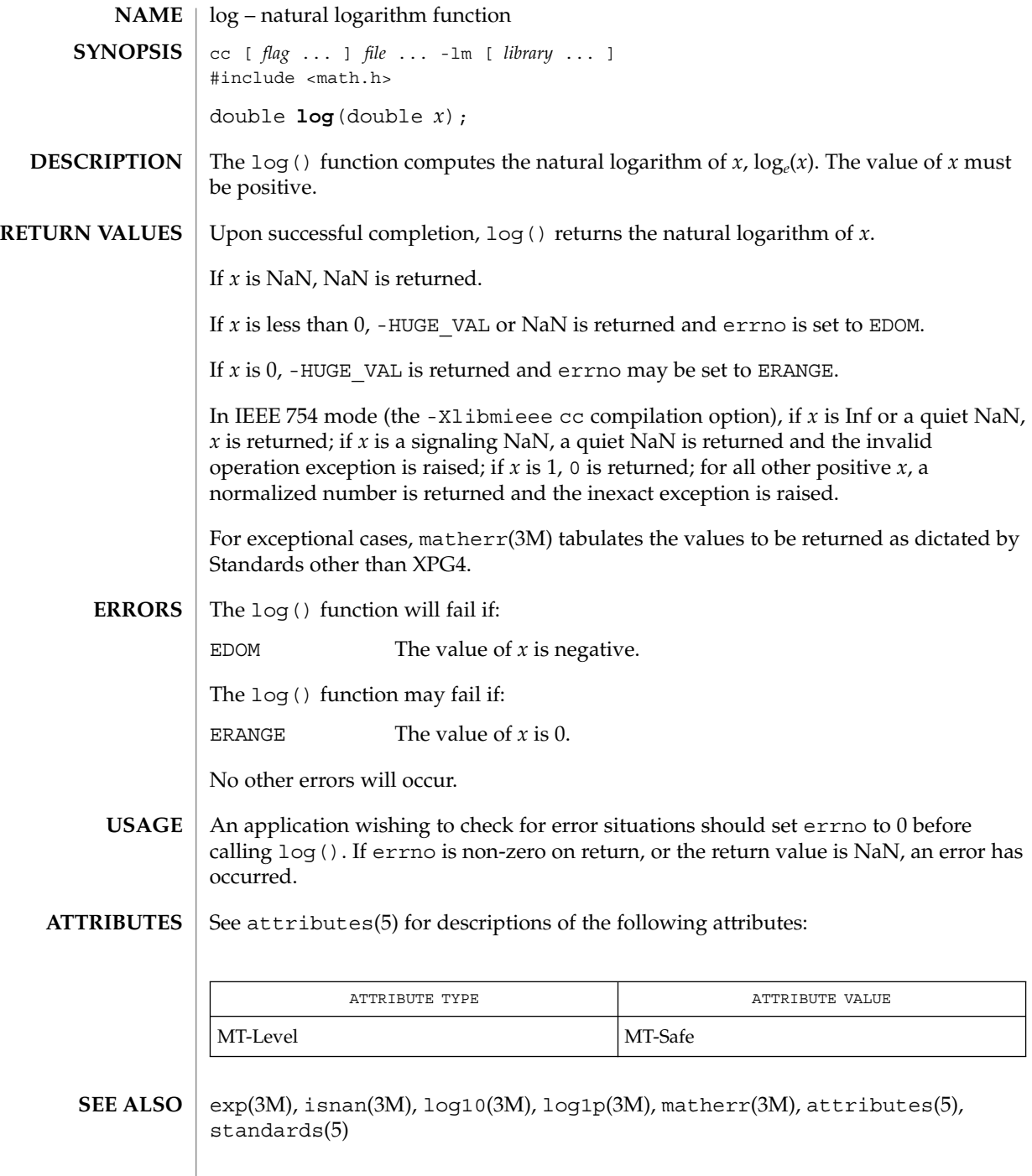

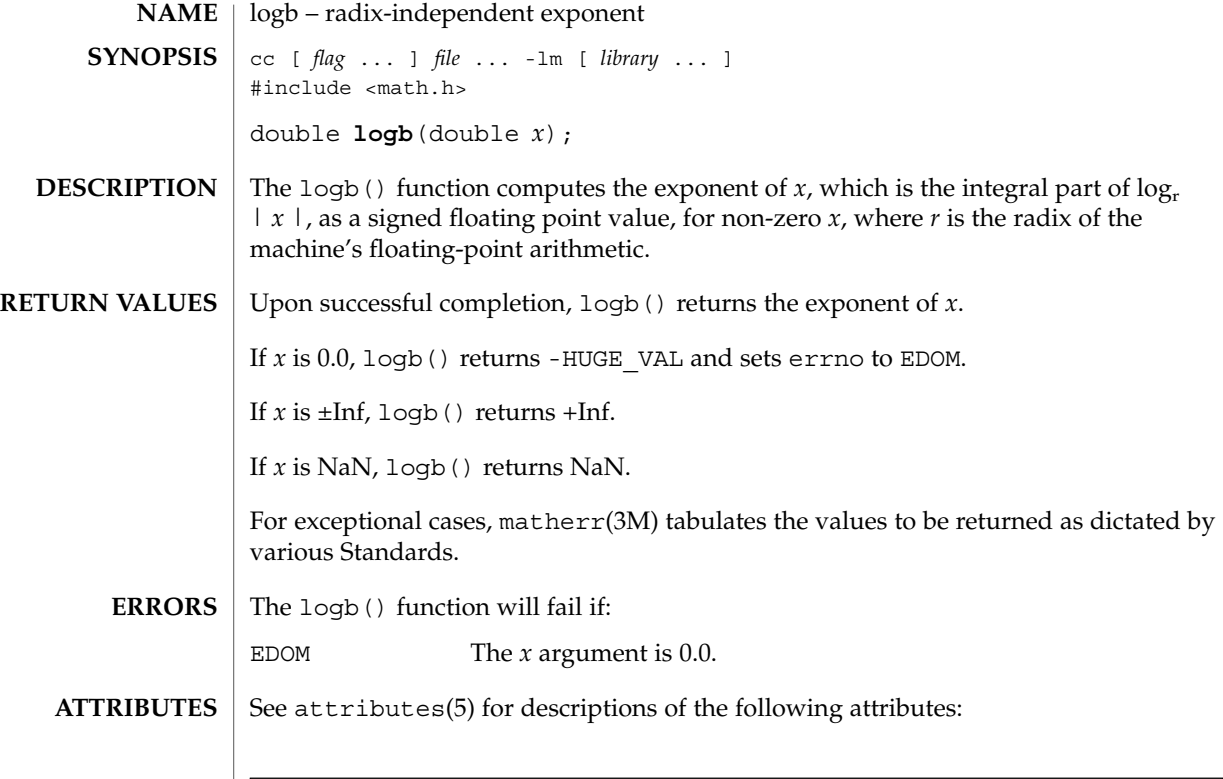

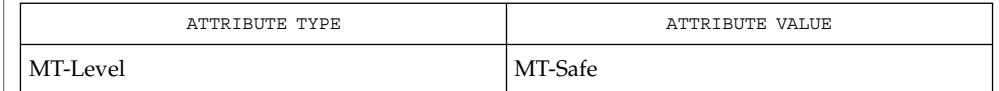

ilogb(3M), matherr(3M), attributes(5) **SEE ALSO**

Extended Library Functions **287**

### maillock(3MAIL)

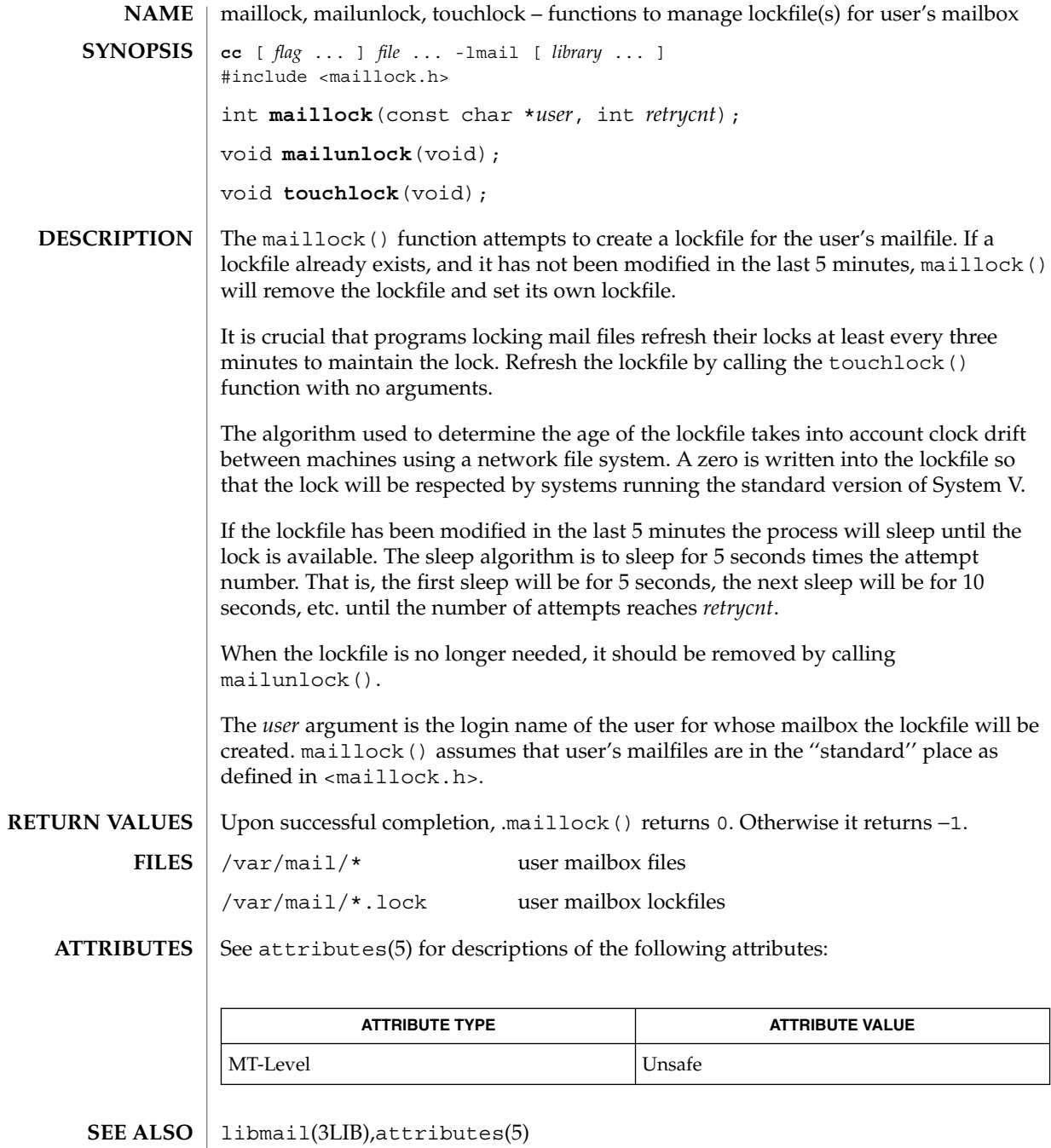
maillock(3MAIL)

The mailunlock() function will only remove the lockfile created from the most previous call to maillock(). Calling maillock() for different users without intervening calls to mailunlock() will cause the initially created lockfile(s) to remain, potentially blocking subsequent message delivery until the current process finally terminates. **NOTES**

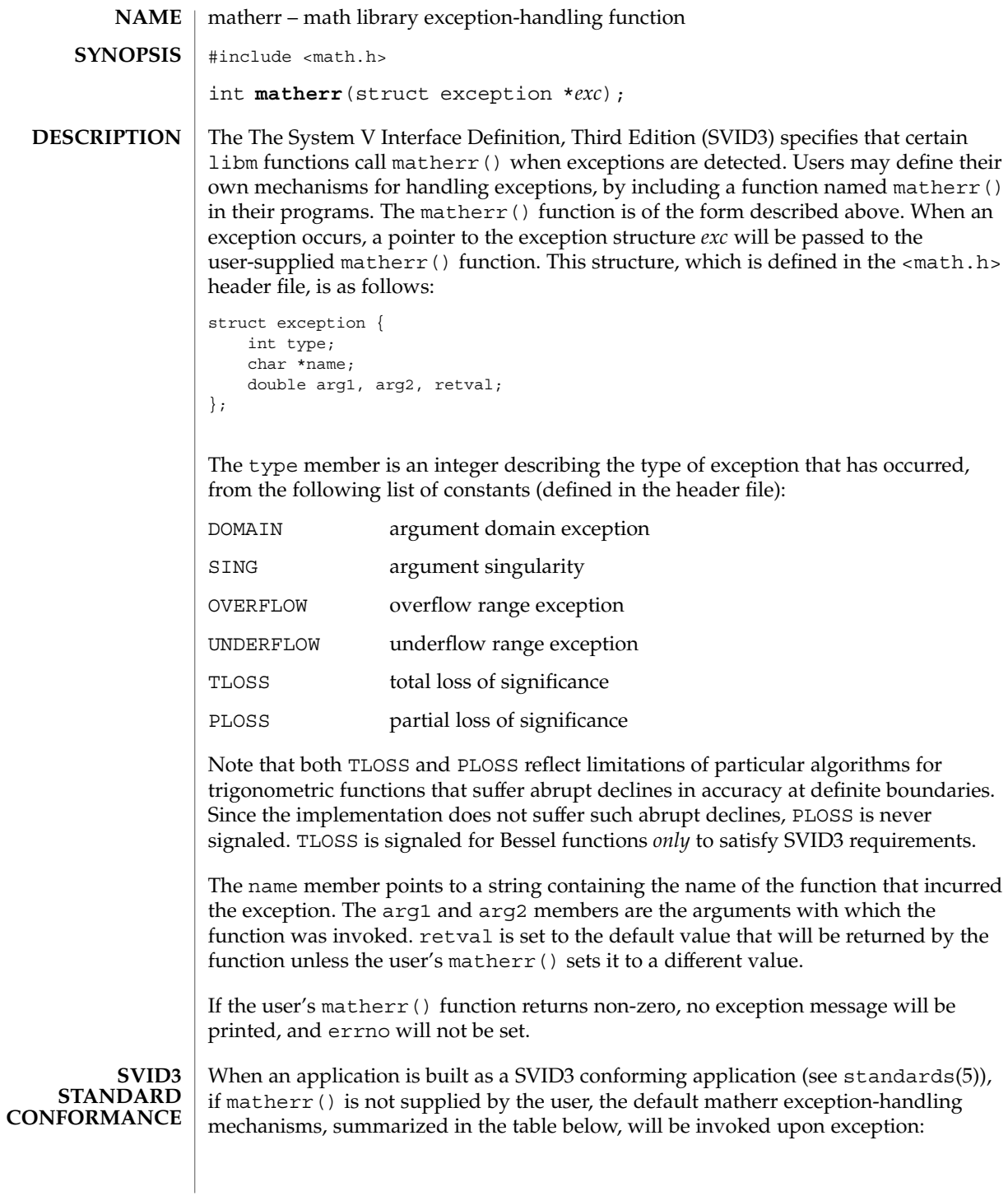

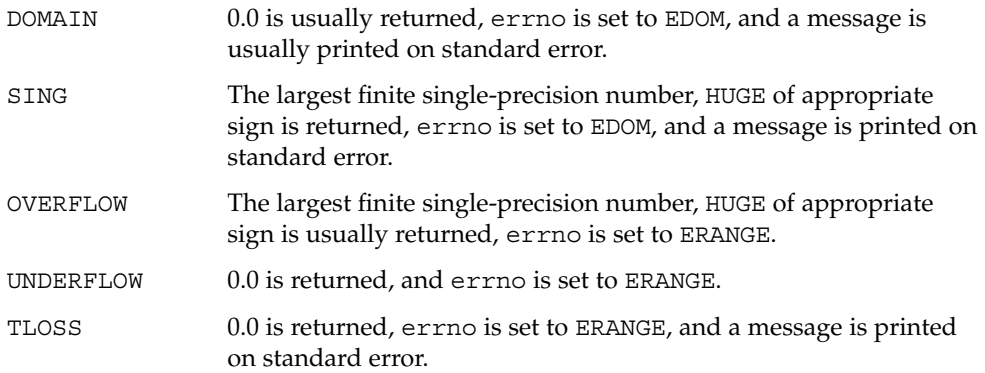

In general, errno is not a reliable error indicator in that it may be unexpectedly set by a function in a handler for an asynchronous signal.

**SVID3 ERROR HANDLING PROCEDURES (compile with cc \-Xt)**

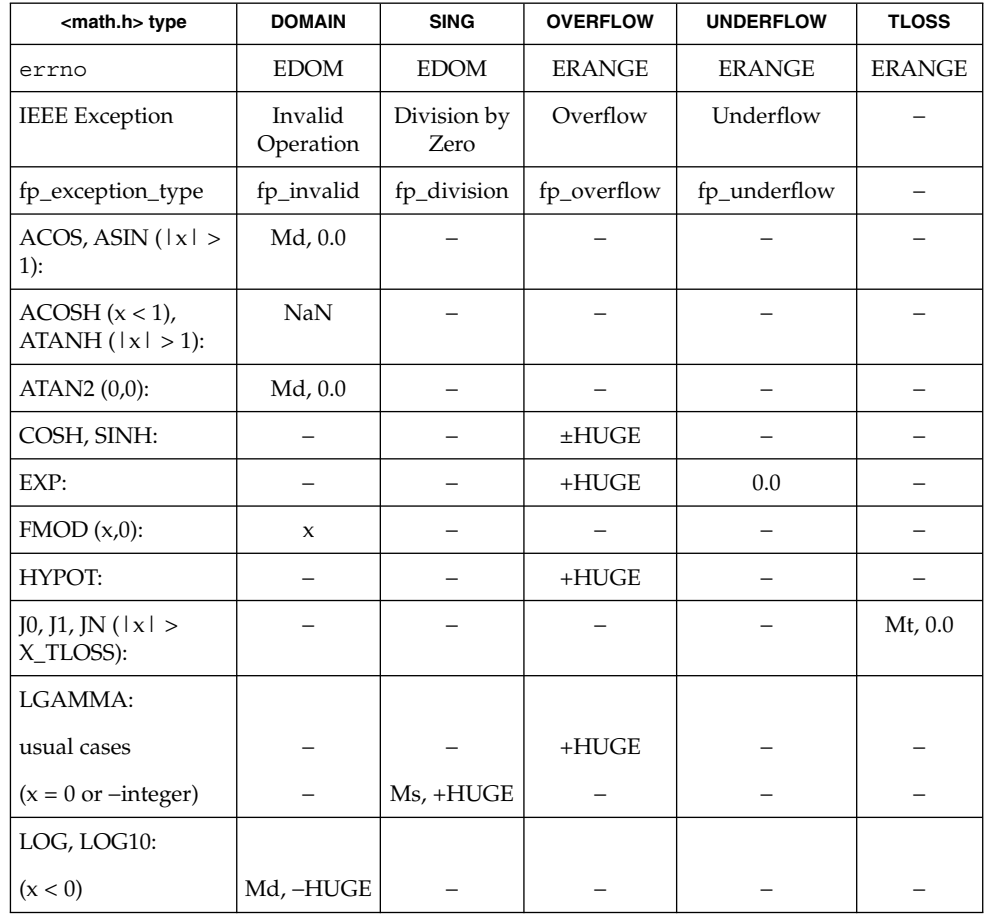

Extended Library Functions **291**

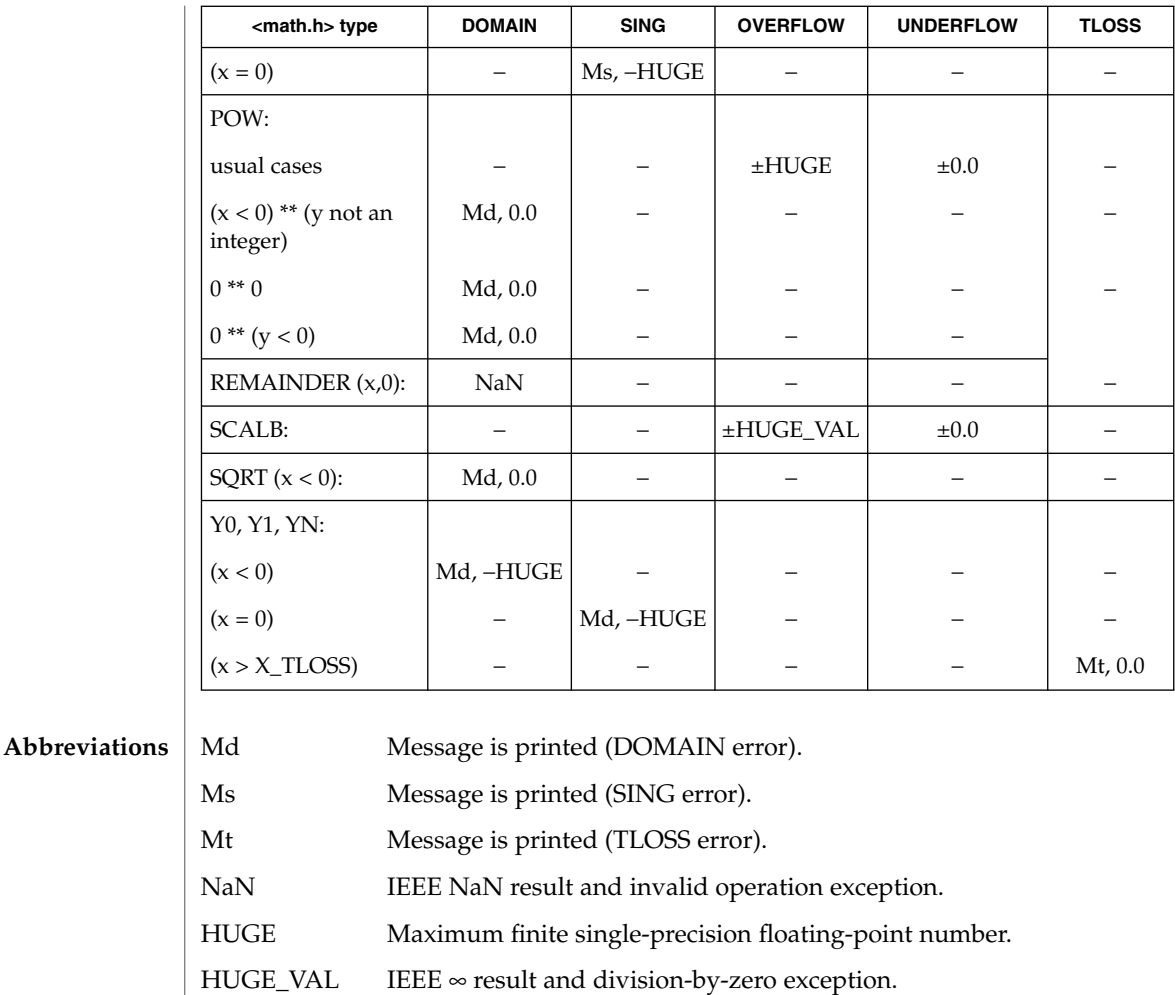

X\_TLOSS The value X\_TLOSS is defined in <values.h>.

The interaction of IEEE arithmetic and matherr() is not defined when executing under IEEE rounding modes other than the default round to nearest: matherr() is not always called on overflow or underflow, and the matherr() may return results that differ from those in this table.

**X/OPEN COMMON APPLICATION ENVIRONMENT (CAE) SPECIFICATIONS CONFORMANCE** The X/Open System Interfaces and Headers (XSH) Issue 3 and later revisions of that specification no longer sanctions the use of the matherr() interface. The following table summarizes the values returned in the exceptional cases. In general, XSH dictates that as long as one of the input argument(s) is a NaN, NaN shall be returned. In particular, pow  $(NaN, 0) = NaN$ .

**292** man pages section 3: Extended Library Functions • Last Revised 23 Sep 1997

**CAE SPECIFICATION ERROR HANDLING PROCEDURES (compile with cc**  $-Xa)$ 

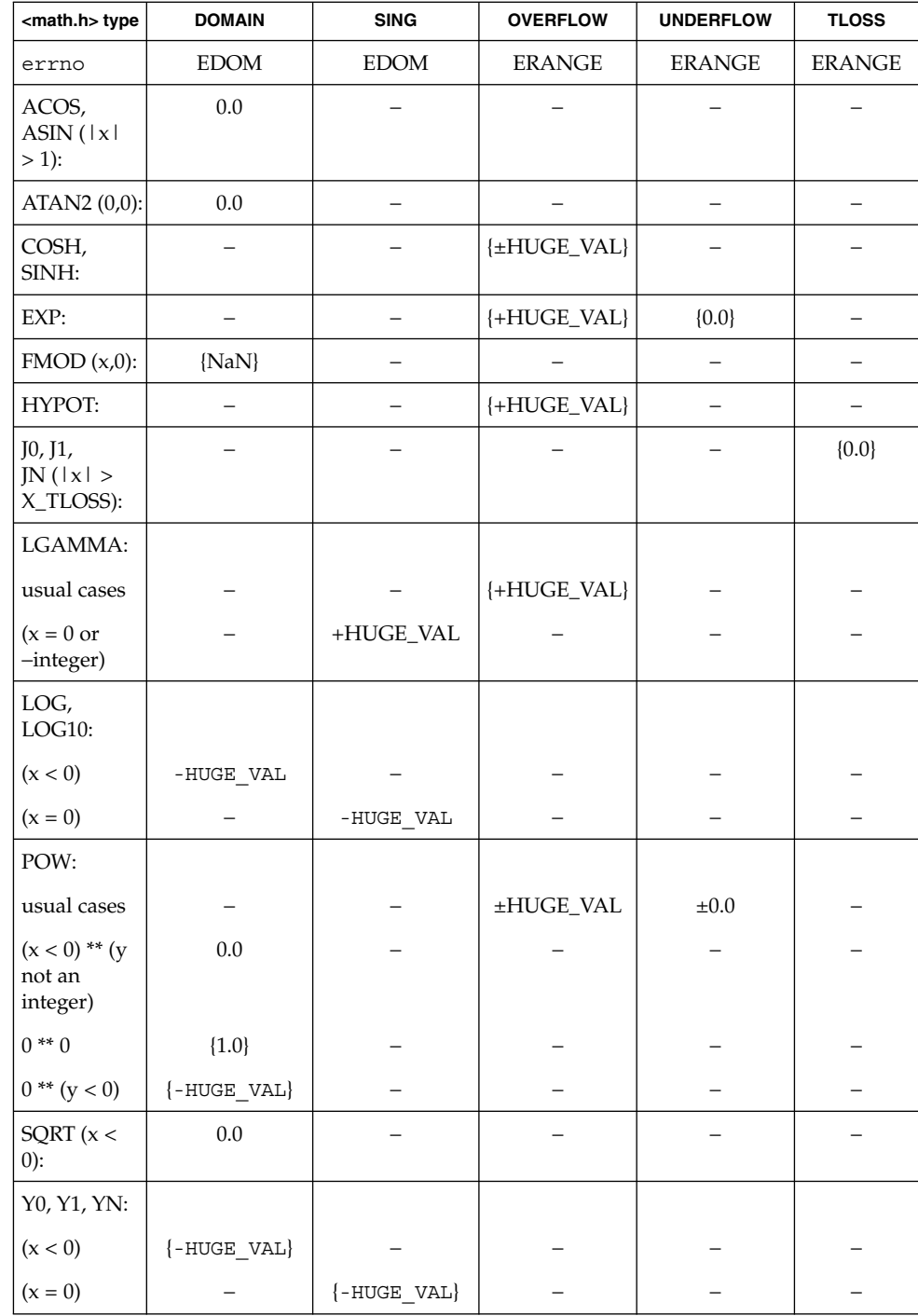

Extended Library Functions **293**

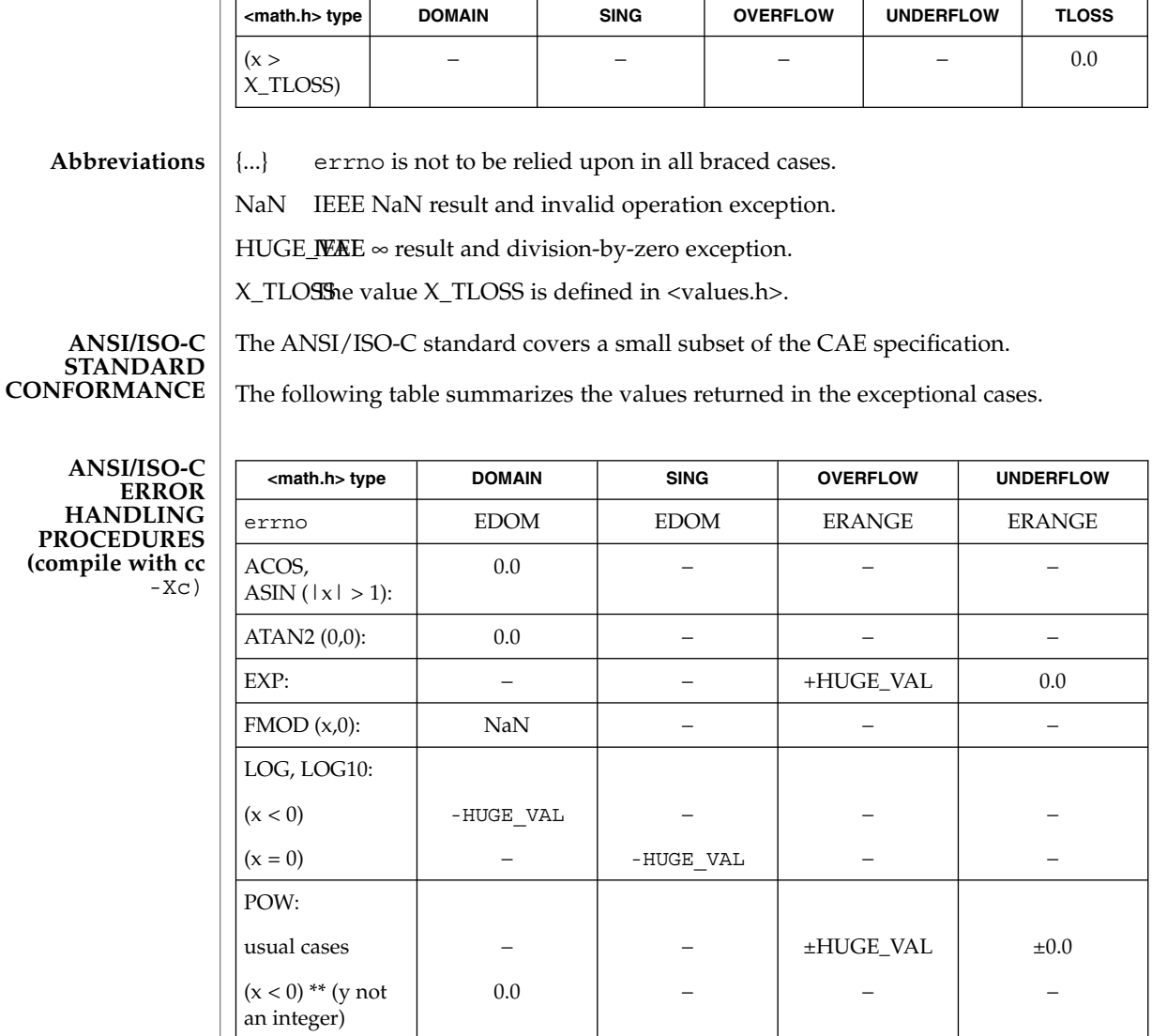

**ABBREVIATIONS**

NaN IEEE NaN result and invalid operation exception.

0 \*\* (y < 0) -HUGE\_VAL −− −  $SQRT(x < 0):$  0.0 − − − − −

 $\text{HUGE\_VAL} \qquad \text{IEEE} \approx \text{result} \text{ and division-by-zero}$ 

**294** man pages section 3: Extended Library Functions • Last Revised 23 Sep 1997

```
EXAMPLES | EXAMPLE 1 Example of matherr() function
             #include <stdio.h>
             #include <stdlib.h>
             #include <math.h>
             int
             matherr(struct exception *x) {
                switch (x−>type) {
                     case DOMAIN:
                        /* change sqrt to return sqrt(−arg1), not NaN */
               if (!strcmp(x−>name, "sqrt")) {
                  x−>retval = sqrt(−x−>arg1);
                  return (0); /* print message and set errno */
                } \times FALLTHRU */case SING:
                /* all other domain or sing exceptions, print message and */
                /* abort */
                fprintf(stderr, "domain exception in %s\n", x−>name);
                abort( );
                break;
               }
               return (0); /* all other exceptions, execute default procedure */
              }
```
#### See attributes(5) for descriptions of the following attributes: **ATTRIBUTES**

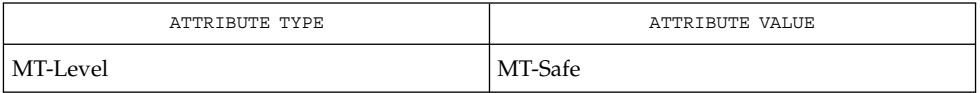

#### $\textbf{SEE \, ALSO} \, \mid \, \texttt{attributes(5), standards(5)}$

# m\_create\_layout(3LAYOUT)

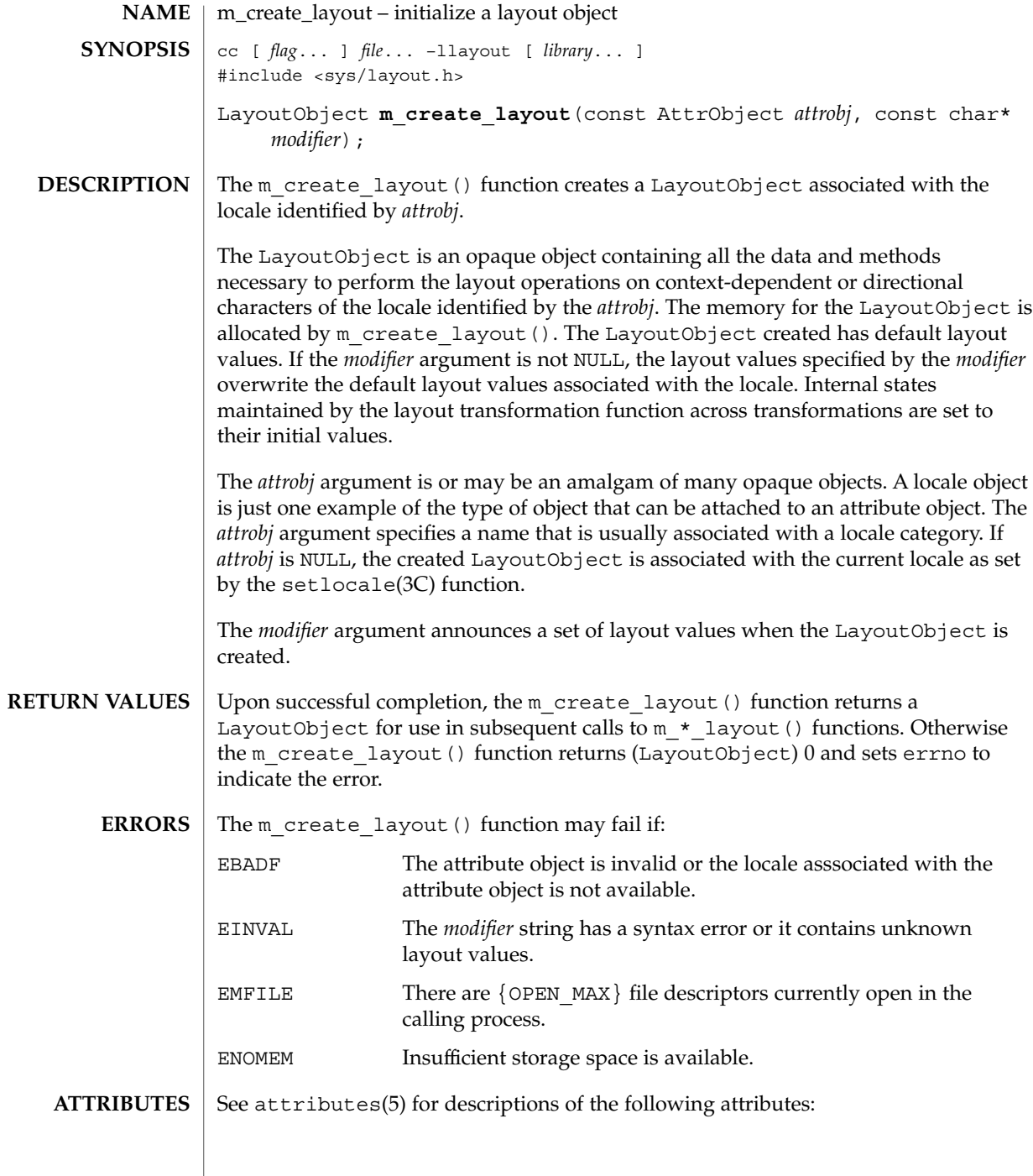

# m\_create\_layout(3LAYOUT)

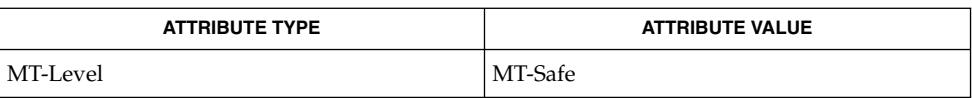

 $\textbf{SEE \, ALSO} \parallel \text{setlocale} (3C)$ , attributes(5)

Extended Library Functions **297**

md5(3EXT)

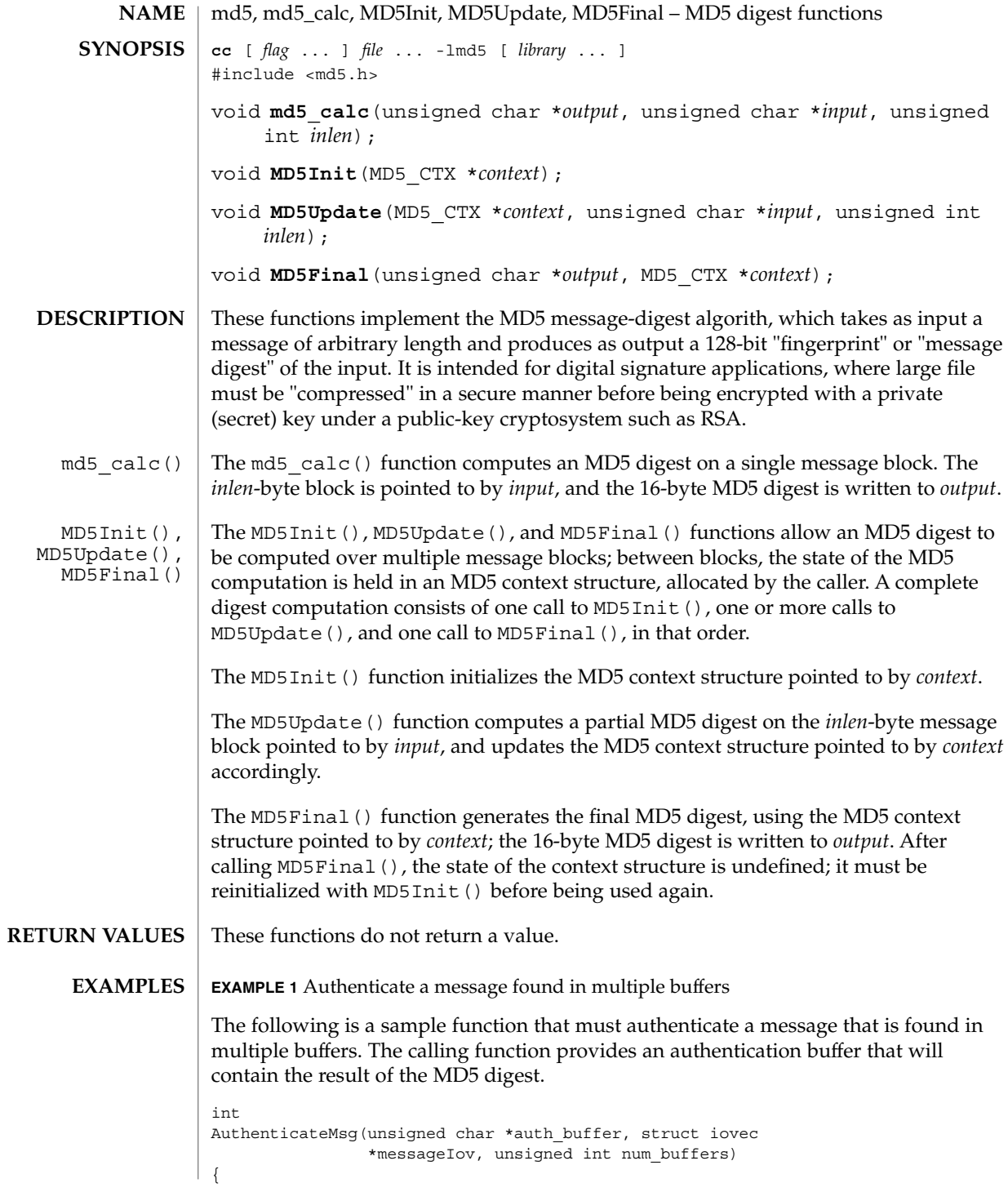

md5(3EXT)

```
EXAMPLE 1 Authenticate a message found in multiple buffers (Continued)
    MD5_CTX md5_context;
    unsigned int i;
   MD5Init(&md5_context);
    for(i=0, i<num_buffers; i++
    {
         MD5Update(&md5_context, messageIov->iov_base,
                  messageIov->iov_len);
         messageIov += sizeof(struct iovec);
    }
    MD5Final(auth buffer, &md5 context);
    return 0;
}
EXAMPLE 2 Use md5_calc() to generate the MD5 digest
Since the buffer to be computed is contiguous, the md5_calc() function can be used
to generate the MD5 digest.
int AuthenticateMsg(unsigned char *auth_buffer, unsigned
                    char *buffer, unsigned int length)
{
    md5_calc(buffer, auth_buffer, length);
    return (0);
}
```
See attributes(5) for descriptions of the following attributes: **ATTRIBUTES**

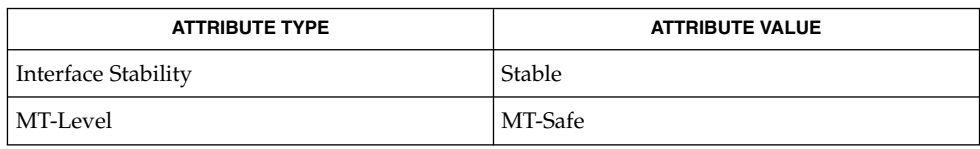

libmd5(3LIB) **SEE ALSO**

Rivest, R., The MD5 Message-Digest Algorithm, RFC 1321, April 1992.

Extended Library Functions **299**

m\_destroy\_layout(3LAYOUT)

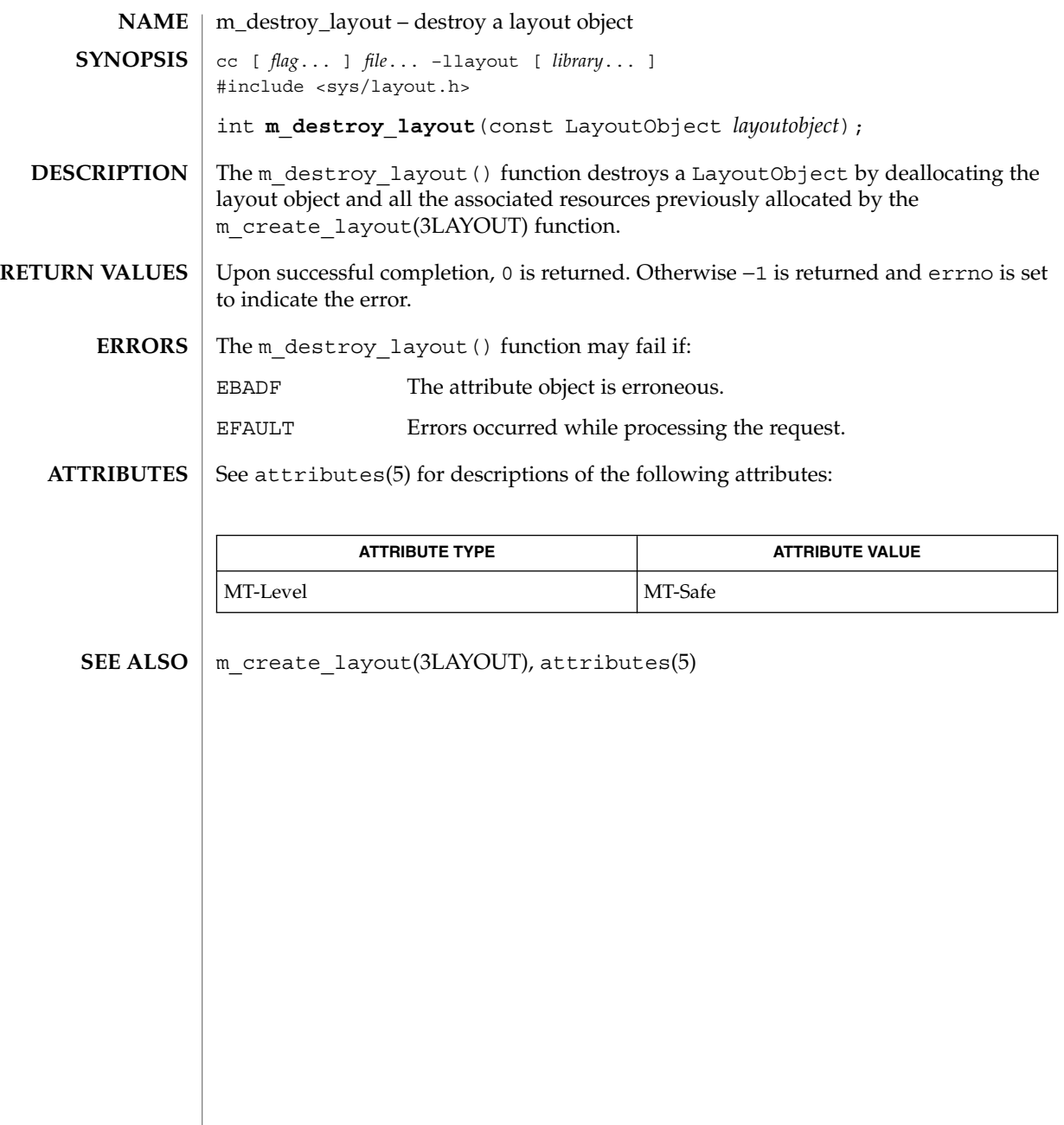

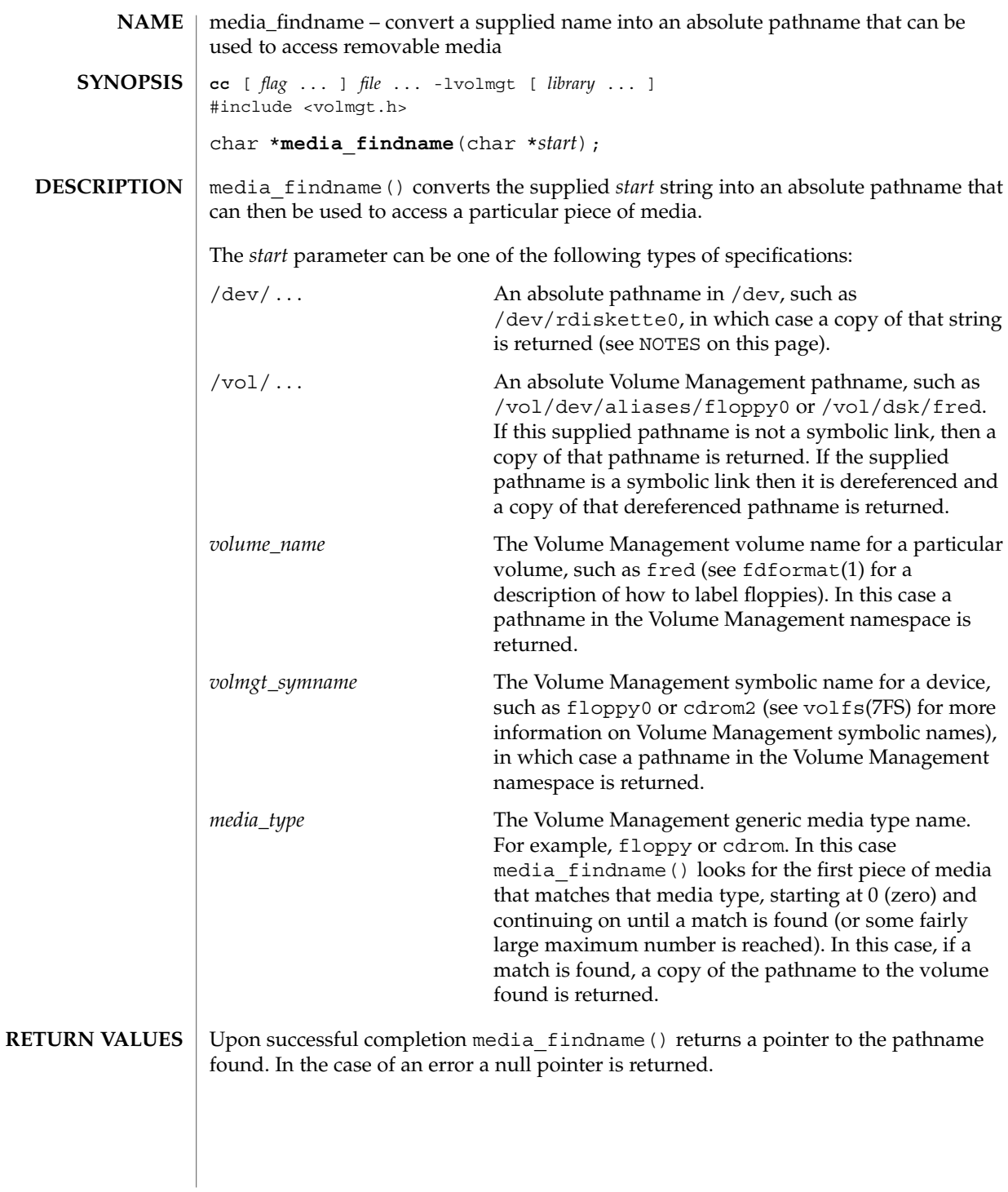

### media\_findname(3VOLMGT)

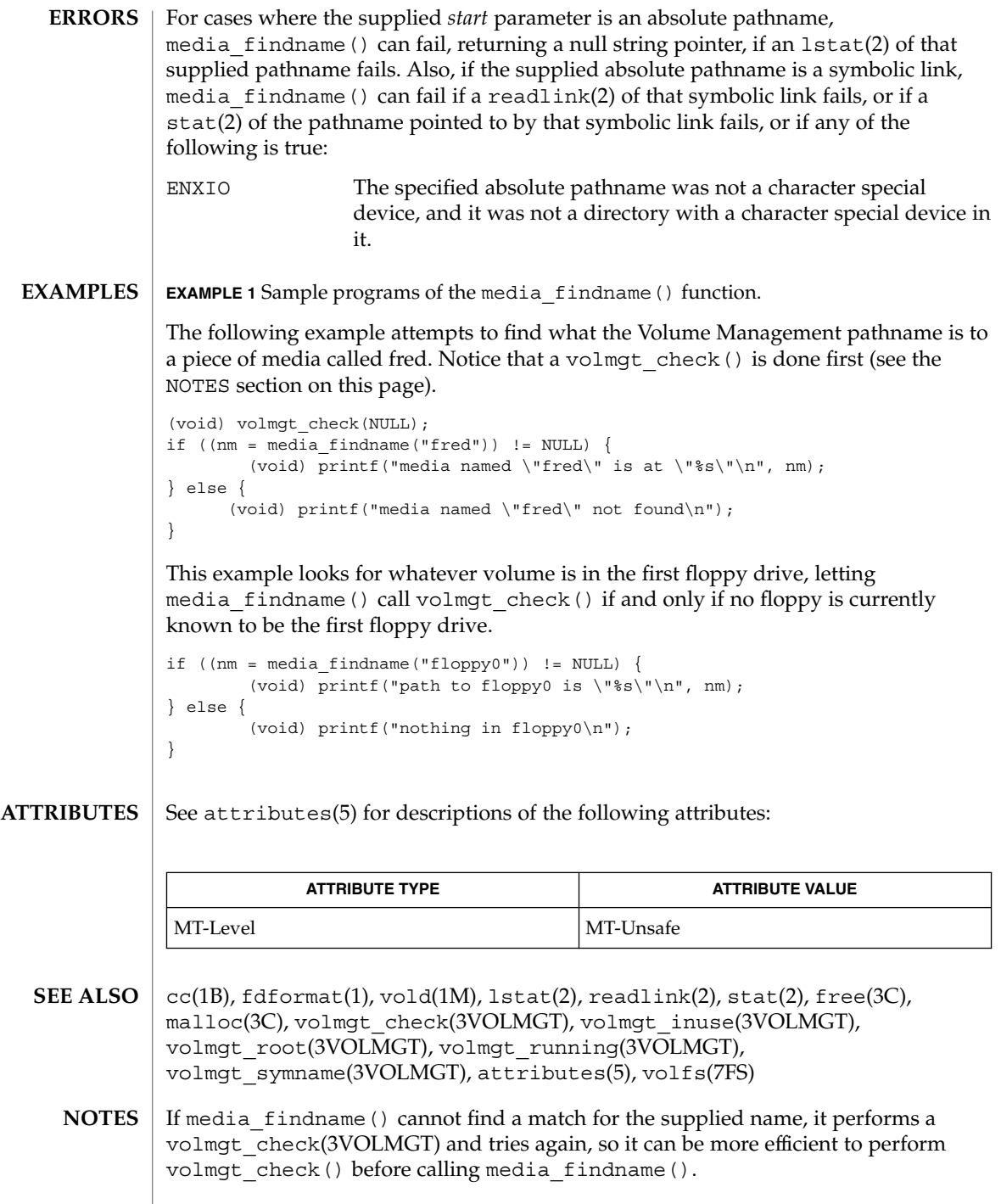

**302** man pages section 3: Extended Library Functions • Last Revised 31 Dec 1996

#### media\_findname(3VOLMGT)

Upon success media\_findname() returns a pointer to string which has been allocated; this should be freed when no longer in use (see free(3C)).

#### media\_getattr(3VOLMGT)

**NAME** | media\_getattr, media\_setattr – get and set media attributes

**cc** [ *flag* ... ] *file* ... -lvolmgt [ *library* ... ] #include <volmgt.h> char \***media\_getattr**(char \**vol\_path*, char \**attr*); int **media\_setattr**(char \**vol\_path*, char \**attr*, char \**value*); **SYNOPSIS**

media setattr() and media getattr() respectively set and get attribute-value pairs (called properties) on a per-volume basis. **DESCRIPTION**

> Volume Management supports system properties and user properties. System properties are ones that Volume Management predefines. Some of these system properties are writable, but only by the user that owns the volume being specified, and some system properties are read only:

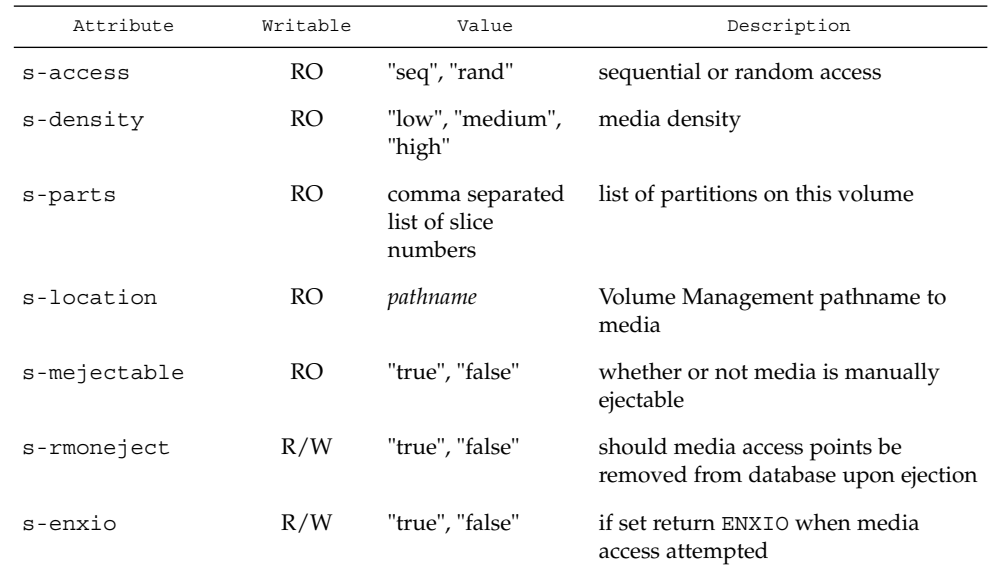

Properties can also be defined by the user. In this case the value can be any string the user wishes.

Upon successful completion media getattr() returns a pointer to the value corresponding to the specified attribute. A null pointer is returned if the specified volume doesn't exist, if the specified attribute for that volume doesn't exist, if the specified attribute is boolean and its value is false, or if malloc(3C) fails to allocate space for the return value. **RETURN VALUES**

media setattr() returns 1 upon success, and 0 upon failure.

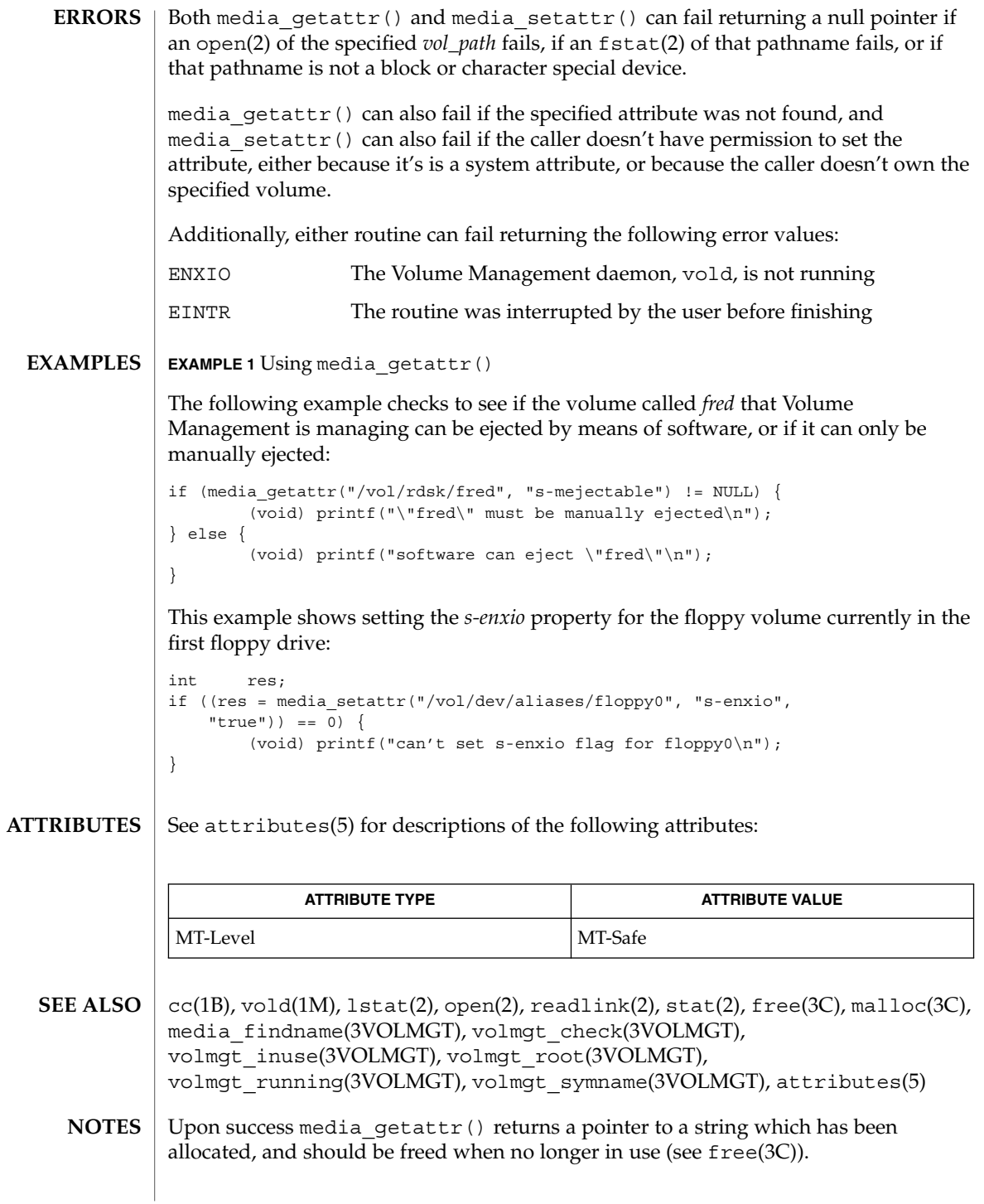

# media\_getid(3VOLMGT)

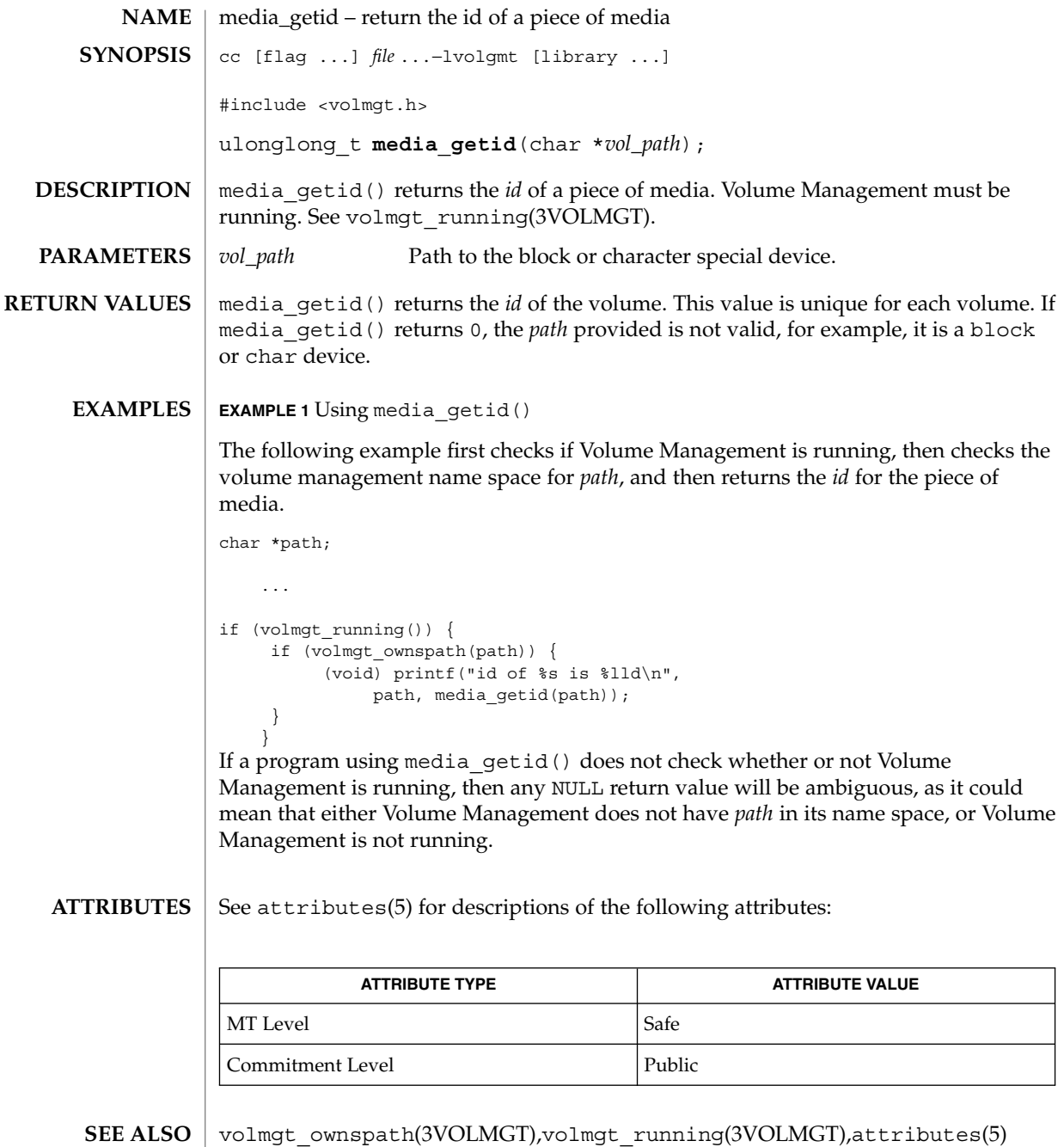

**306** man pages section 3: Extended Library Functions • Last Revised 29 Apr1998

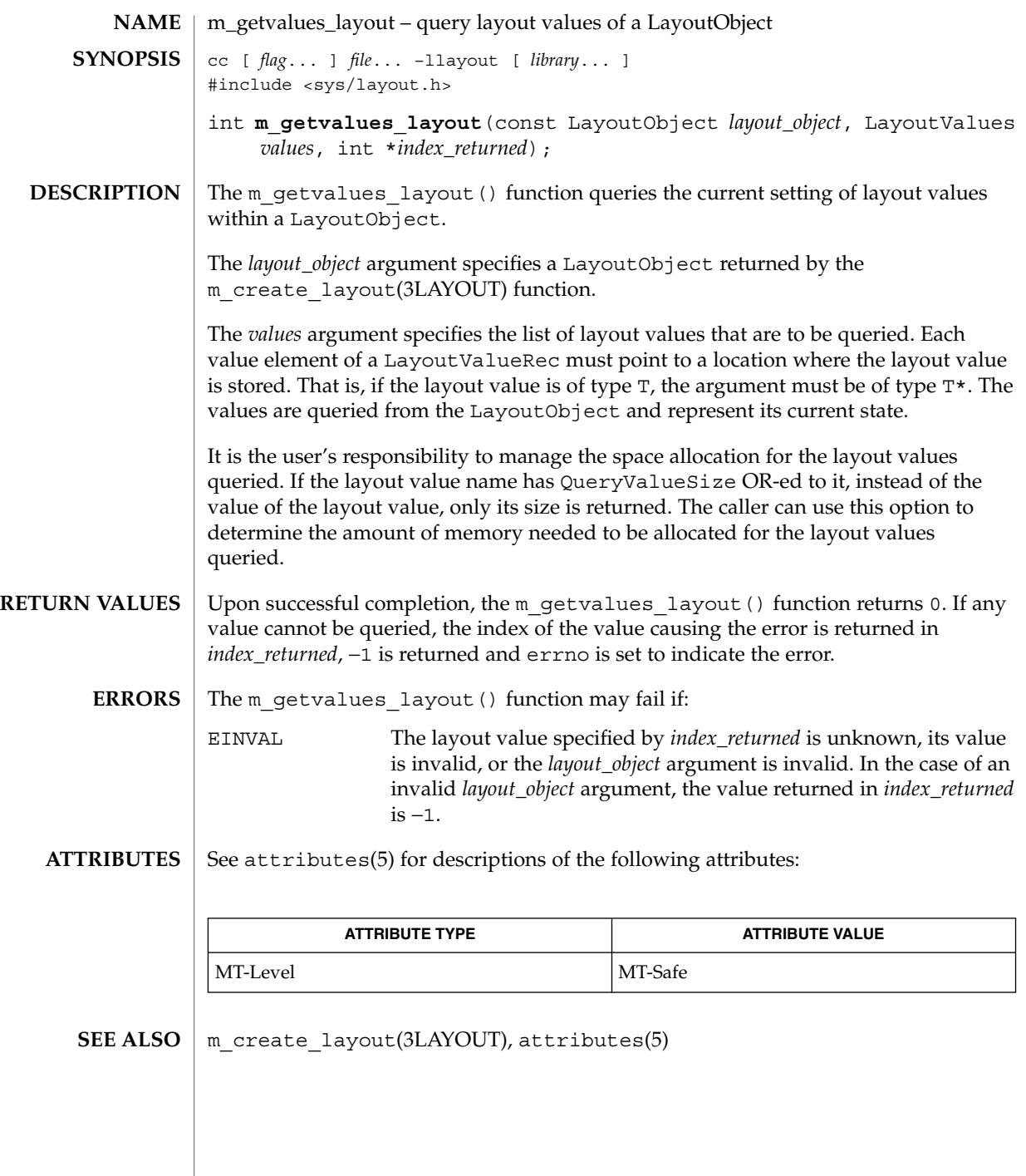

mkdirp(3GEN)

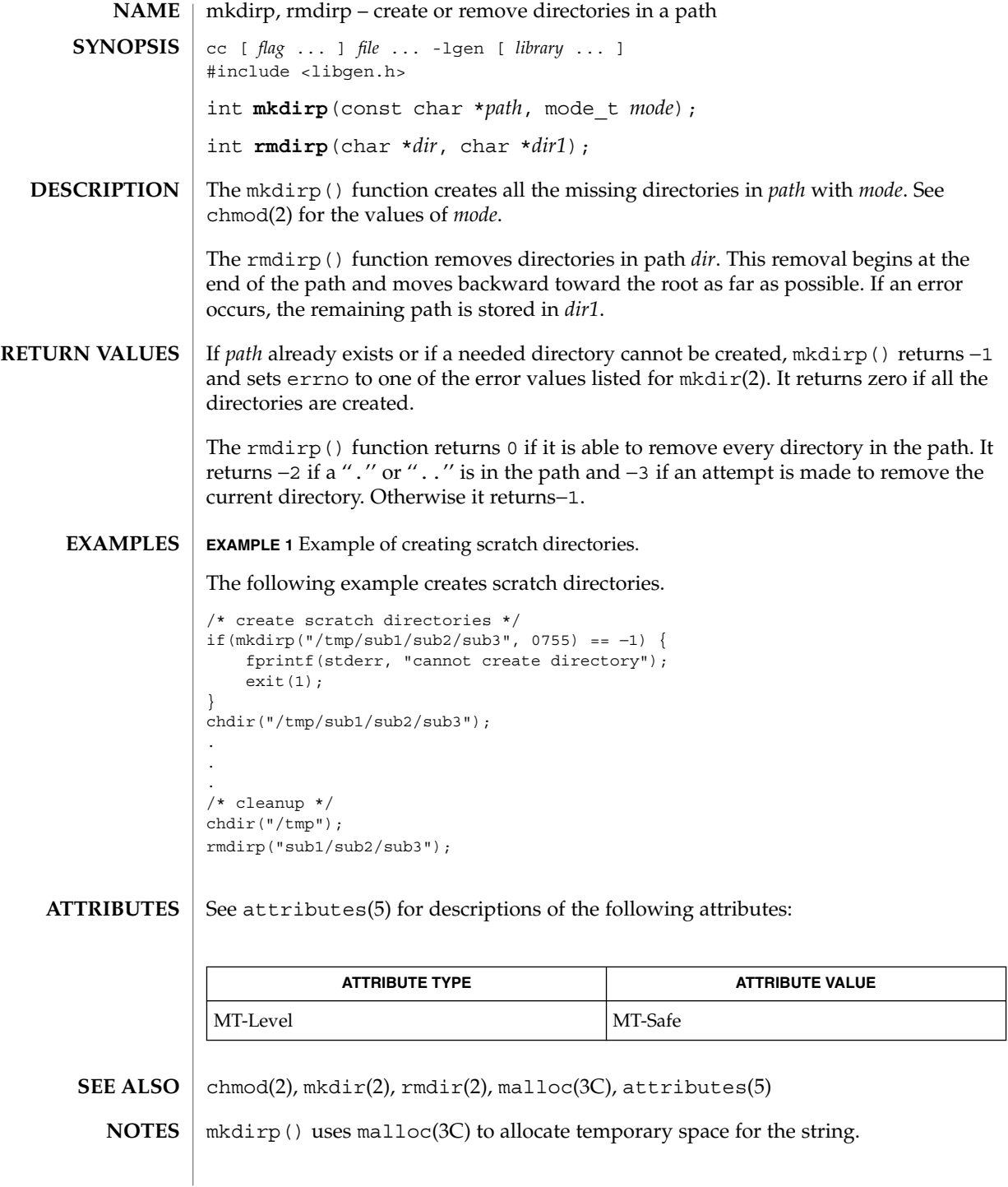

### mkdirp(3GEN)

When compiling multithreaded applications, the \_REENTRANT flag must be defined on the compile line. This flag should only be used in multithreaded applications.

# mp(3MP)

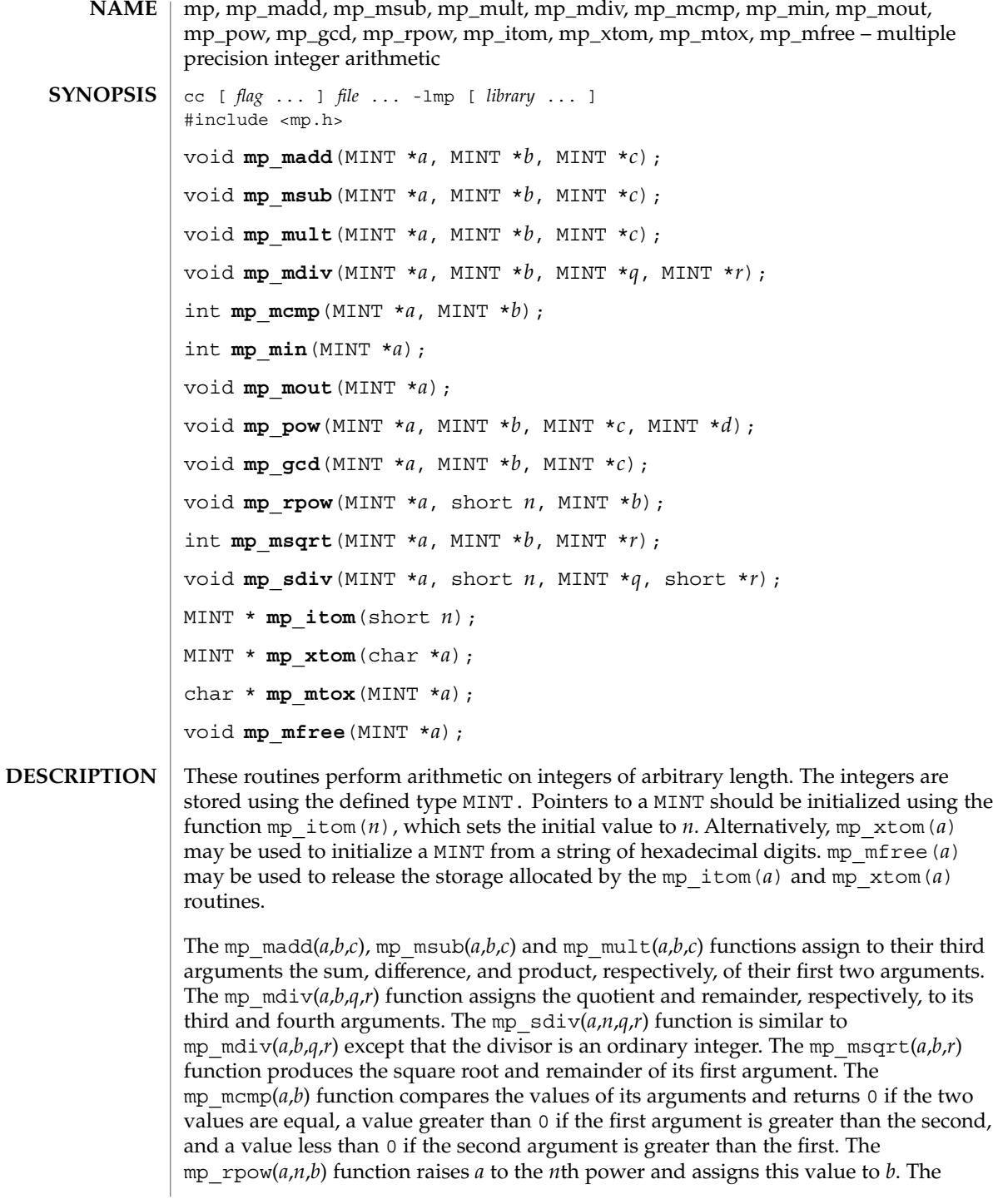

mp  $pow(a,b, c,d)$  function raises *a* to the *b*th power, reduces the result modulo *c* and assigns this value to *d*. The mp\_min(*a*) and mp\_mout(*a*) functions perform decimal input and output. The mp\_gcd( $a$ , $b$ , $c$ ) function finds the greatest common divisor of the first two arguments, returning it in the third argument. The mp\_mtox( *a*) function provides the inverse of mp\_xtom(a). To release the storage allocated by mp\_mtox(*a*) use free() (see malloc(3C)).

Use the -lmp loader option to obtain access to these functions.

/usr/lib/libmp.a **FILES**

/usr/lib/libmp.so

**ATTRIBUTES**

See attributes(5) for descriptions of the following attributes:

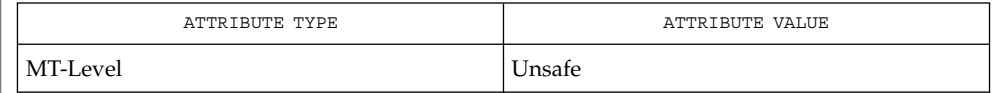

exp(3M), malloc(3C), libmp(3LIB), attributes(5) **SEE ALSO**

Illegal operations and running out of memory produce messages and core images. **DIAGNOSTICS**

The function pow() exists in both libmp and libm with widely differing semantics. This is why libmp.so.2 exists. libmp.so.1 exists solely for reasons of backward compatibility, and should not be used otherwise. Use the mp  $*( )$  functions instead. See libmp(3LIB). **WARNINGS**

# m\_setvalues\_layout(3LAYOUT)

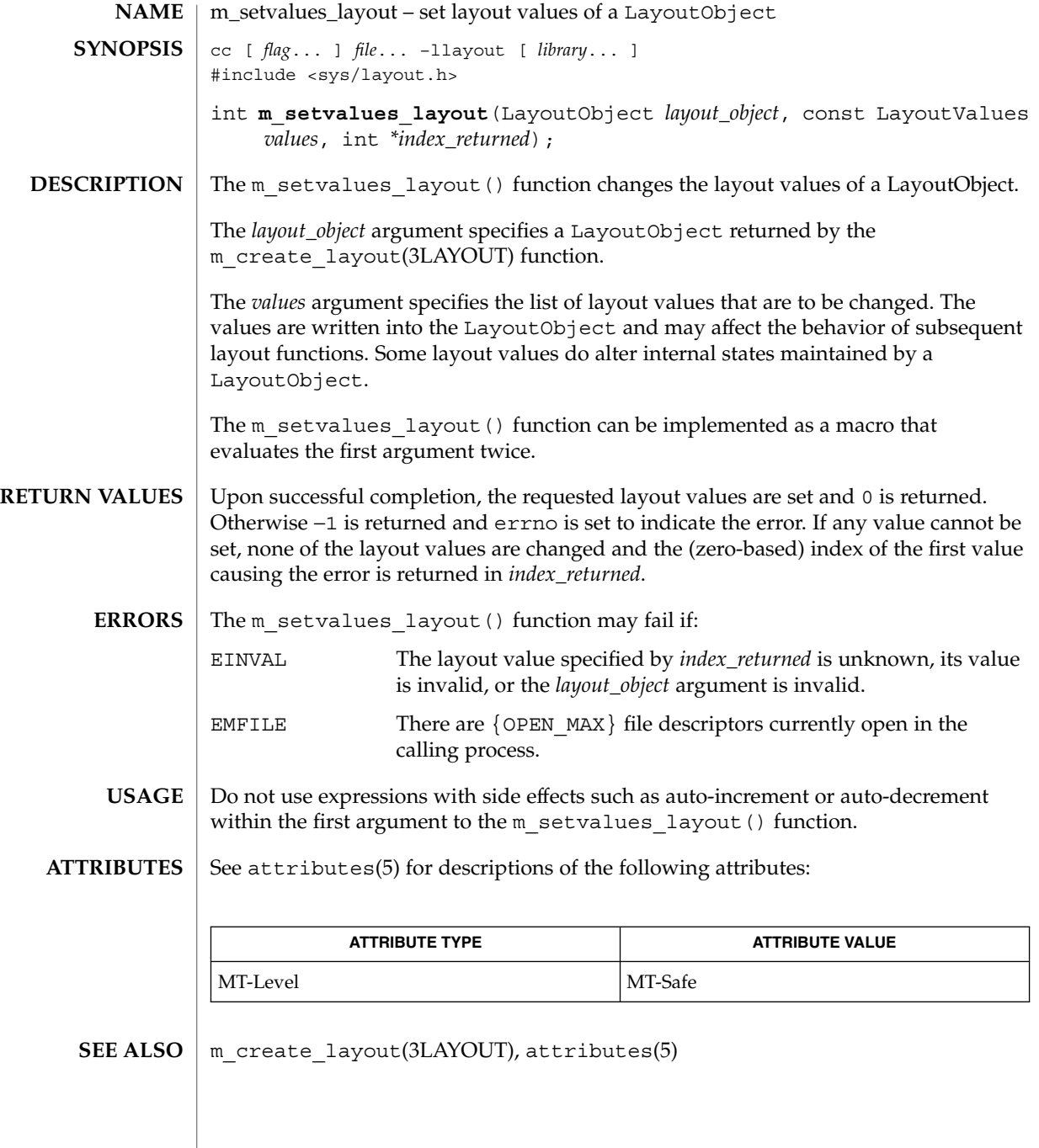

**312** man pages section 3: Extended Library Functions • Last Revised 8 Jun 1999

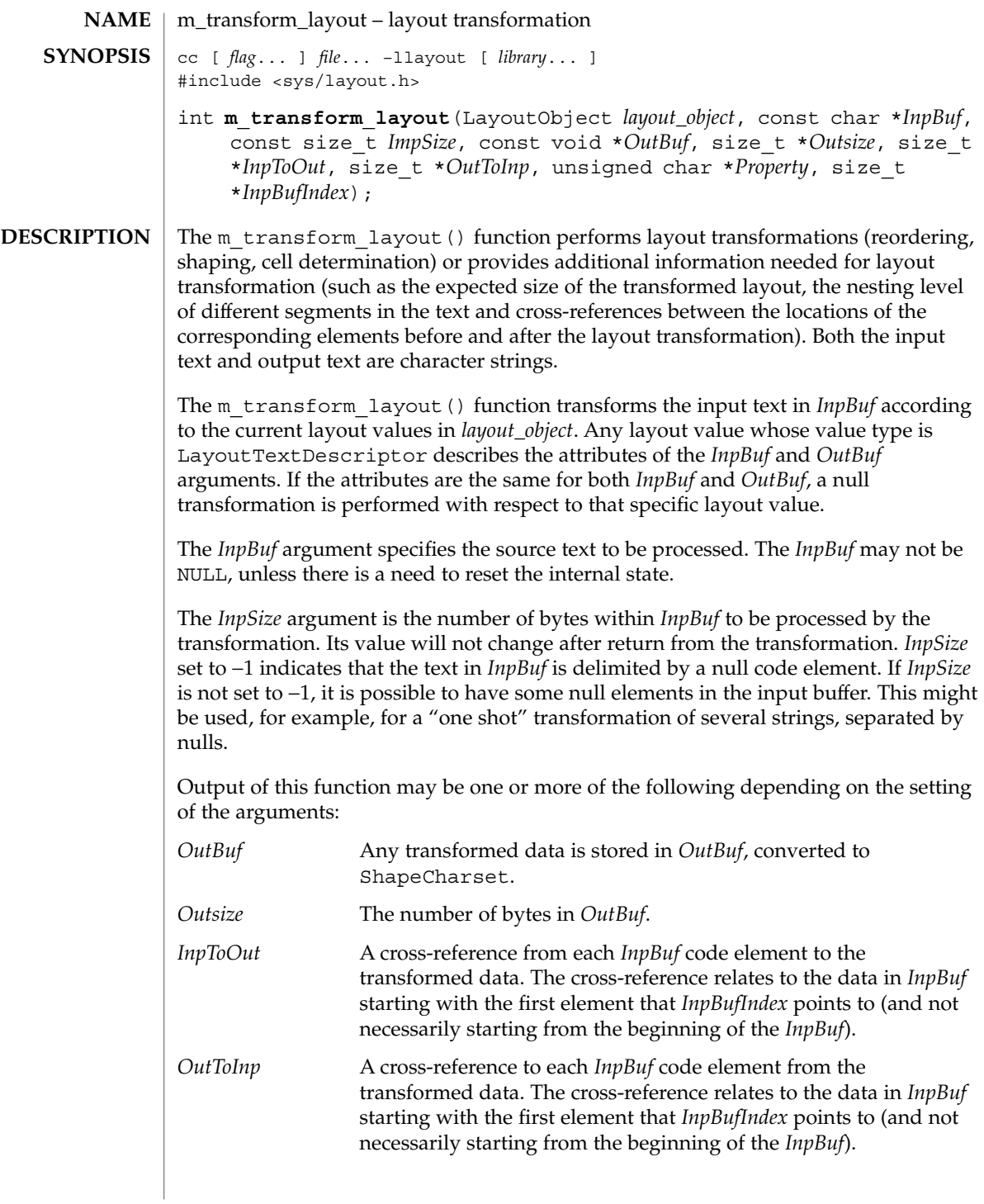

*Property* A weighted value that represents peculiar input string transformation properties with different connotations as explained below. If this argument is not a null pointer, it represents an array of values with the same number of elements as the source substring text before the transformation. Each byte will contain relevant "property" information of the corresponding element in *InpBuf* starting from the element pointed by *InpBufIndex*. The four rightmost bits of each "property" byte will contain information for bidirectional environments (when ActiveDirectional is True) and they will mean "NestingLevels." The possible value from 0 to 15 represents the nesting level of the corresponding element in the *InpBuf* starting from the element pointed by *InpBufIndex*. If ActiveDirectional is false the content of NestingLevel bits will be ignored. The leftmost bit of each "property" byte will contain a "new cell indicator" for composed character environments, and will have a value of either 1 (for an element in *InpBuf* that is transformed to the beginning of a new cell) or 0 (for the "zero-length" composing character elements, when these are grouped into the same presentation cell with a non-composing character). Here again, each element of "property" pertains to the elements in the *InpBuf* starting from the element pointed by *InpBufIndex*. (Remember that this is not necessarily the beginning of *InpBuf*). If none of the transformation properties is required, the argument *Property* can be NULL. The use of "property" can be enhanced in the future to pertain to other possible usage in other environments.

The *InpBufIndex* argument is an offset value to the location of the transformed text. When m<sub>transform</sub> layout() is called, *InpBufIndex* contains the offset to the element in *InpBuf* that will be transformed first. (Note that this is not necessarily the first element in *InpBuf*). At the return from the transformation, *InpBufIndex* contains the offset to the first element in the *InpBuf* that has not been transformed. If the entire substring has been transformed successfully, *InpBufIndex* will be incremented by the amount defined by *InpSize*.

Each of these output arguments may be NULL to specify that no output is desired for the specific argument, but at least one of them should be set to a non-null value to perform any significant work.

The layout object maintains a directional state that keeps track of directional changes, based on the last segment transformed. The directional state is maintained across calls to the layout transformation functions and allows stream data to be processed with the layout functions. The directional state is reset to its initial state whenever any of the layout values TypeOfText, Orientation, or ImplicitAlg is modified by means of a call to m\_setvalues\_layout().

The *layout\_object* argument specifies a LayoutObject returned by the m\_create\_layout() function.

The *OutBuf* argument contains the transformed data. This argument can be specified as a null pointer to indicate that no transformed data is required.

The encoding of the *OutBuf* argument depends on the ShapeCharset layout value defined in *layout\_object*. If the ActiveShapeEditing layout value is not set (False), the encoding of *OutBuf* is guaranteed to be the same as the codeset of the locale associated with the LayoutObject defined by *layout\_object*.

On input, the *OutSize* argument specifies the size of the output buffer in number of bytes. The output buffer should be large enough to contain the transformed result; otherwise, only a partial transformation is performed. If the ActiveShapeEditing layout value is set (True) the *OutBuf* should be allocated to contain at least the *InpSize* multiplied by ShapeCharsetSize.

On return, the *OutSize* argument is modified to the actual number of bytes placed in *OutBuf*.

When the *OutSize* argument is specified as zero, the function calculates the size of an output buffer large enough to contain the transformed text, and the result is returned in this field. The content of the buffers specified by *InpBuf* and *OutBuf*, and the value of *InpBufIndex*, remain unchanged. If *OutSize* = NULL, the EINVAL error condition should be returned.

If the *InpToOut* argument is not a null pointer, it points to an array of values with the same number of bytes in *InpBuf* starting with the one pointed by *InpBufIndex* and up to the end of the substring in the buffer. On output, the nth value in *InpToOut* corresponds to the nth byte in *InpBuf*. This value is the index (in units of bytes) in *OutBuf* that identifies the transformed ShapeCharset element of the nth byte in *InpBuf*. In the case of multibyte encoding, the index points (for each of the bytes of a code element in the *InpBuf*) to the first byte of the transformed code element in the *OutBuf*.

*InpToOut* may be specified as NULL if no index array from *InpBuf* to *OutBuf* is desired.

If the *OutToInp* argument is not a null pointer, it points to an array of values with the same number of bytes as contained in *OutBuf*. On output, the nth value in *OutToInp* corresponds to the nth byte in *OutBuf* This value is the index in *InpBuf*, starting with the byte pointed to by *InpBufIndex*, that identifies the logical code element of the nth byte in *OutBuf*. In the case of multibyte encoding, the index will point for each of the bytes of a transformed code element in the *OutBuf* to the first byte of the code element in the *InpBuf*.

*OutToInp* may be specified as NULL if no index array from *OutBuf* to *InpBuf* is desired.

To perform shaping of a text string without reordering of code elements, the *layout\_object* should be set with input and output layout value *TypeOfText* set to TEXT VISUAL and both in and out of Orientation set to the same value.

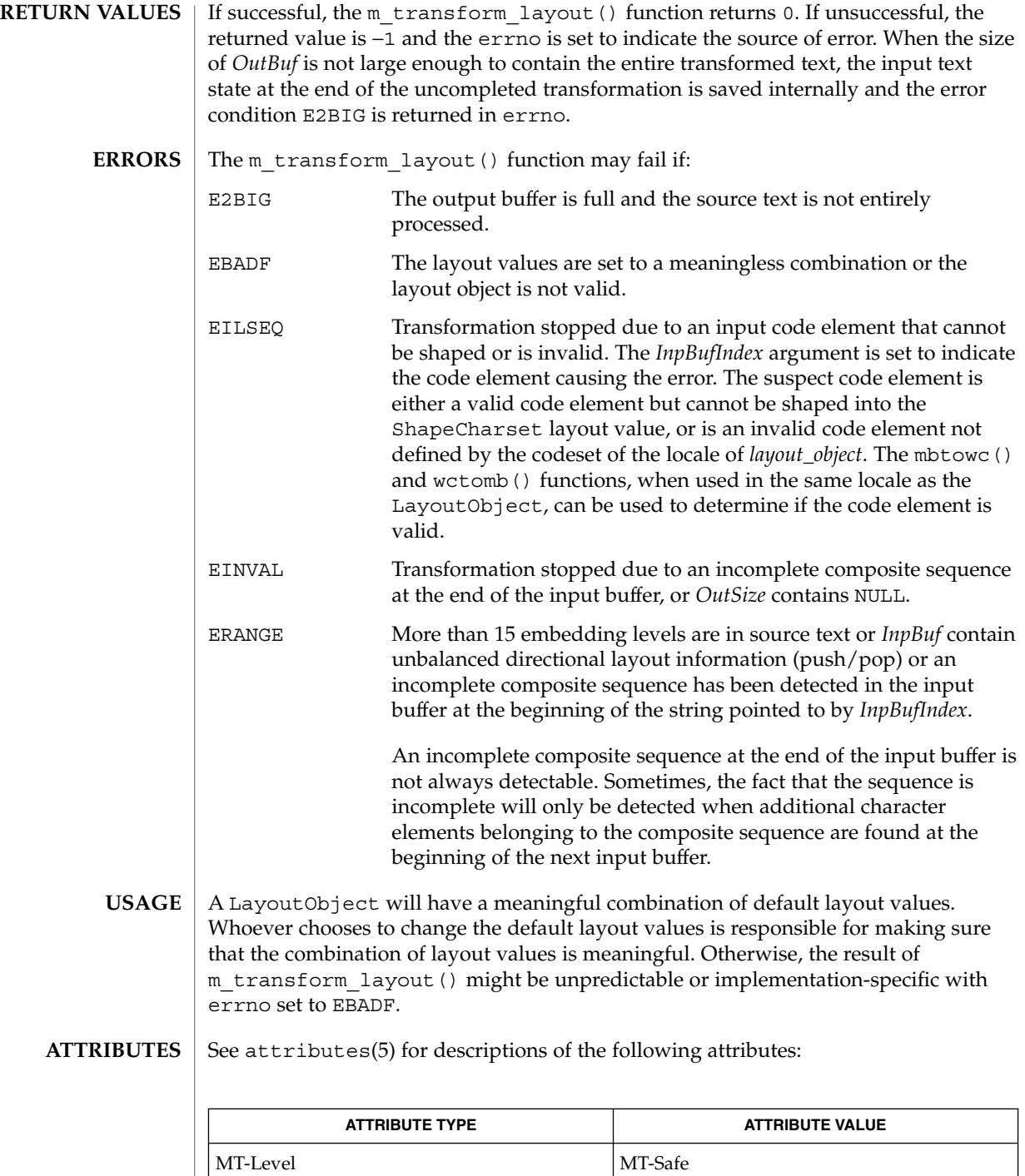

**316** man pages section 3: Extended Library Functions • Last Revised 8 Jun 1999

 $\textbf{SEE \, ALSO} \, \mid \, \texttt{attributes(5)}$ 

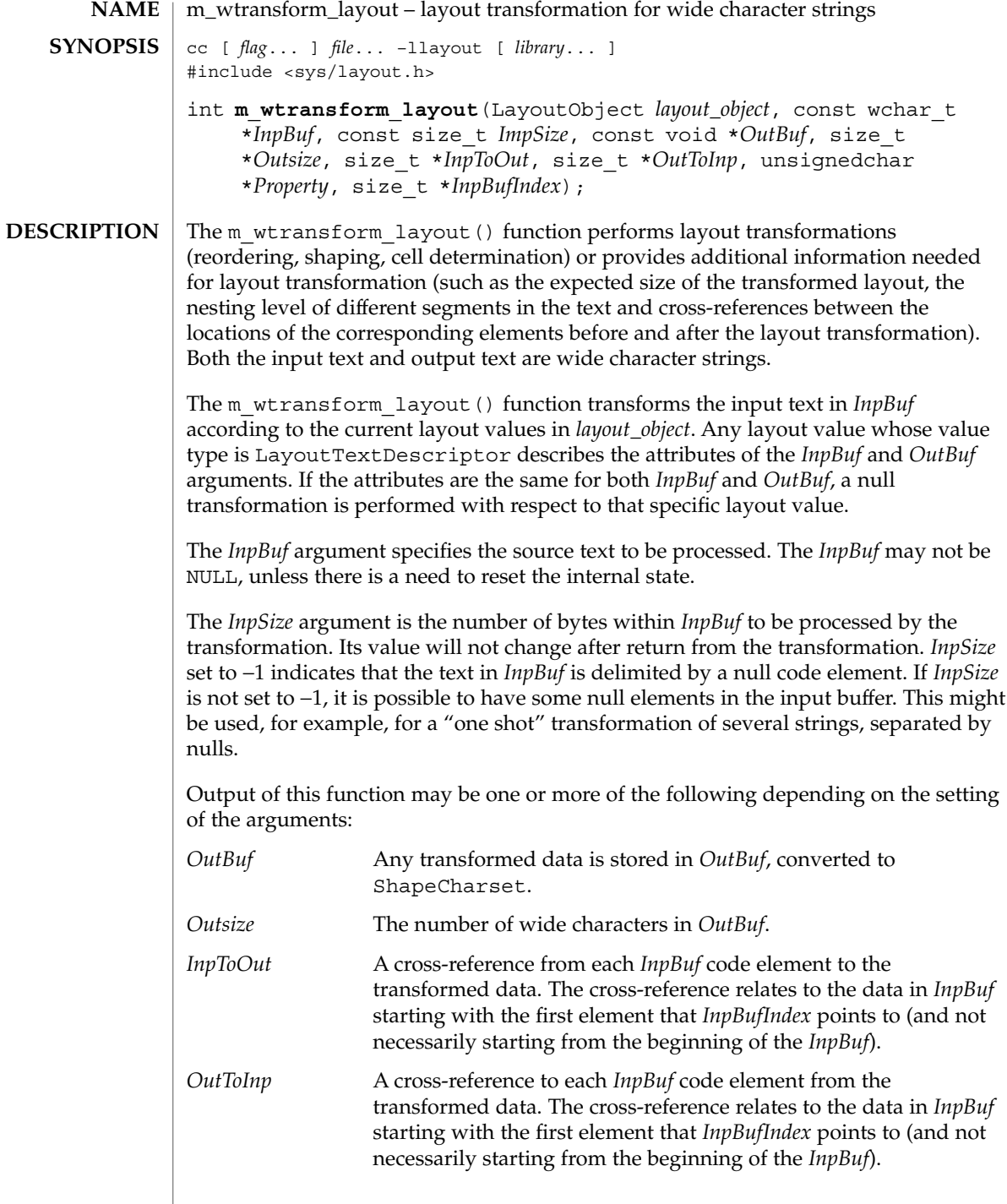

*Property* A weighted value that represents peculiar input string transformation properties with different connotations as explained below. If this argument is not a nullpointer, it represents an array of values with the same number of elements as the source substring text before the transformation. Each byte will contain relevant "property" information of the corresponding element in *InpBuf* starting from the element pointed by *InpBufIndex*. The four rightmost bits of each "property" byte will contain information for bidirectional environments (when ActiveDirectional is True) and they will mean "NestingLevels." The possible value from 0 to 15 represents the nesting level of the corresponding element in the *InpBuf* starting from the element pointed by *InpBufIndex*. If ActiveDirectional is false the content of NestingLevel bits will be ignored. The leftmost bit of each "property" byte will contain a "new cell indicator" for composed character environments, and will have a value of either 1 (for an element in *InpBuf* that is transformed to the beginning of a new cell) or 0 (for the "zero-length" composing character elements, when these are grouped into the same presentation cell with a non- composing character). Here again, each element of "property" pertains to the elements in the *InpBuf* starting from the element pointed by *InpBufIndex*. (Remember that this is not necessarily the beginning of *InpBuf*). If none of the transformation properties is required, the argument *Property* can be NULL. The use of "property" can be enhanced in the future to pertain to other possible usage in other environments.

The *InpBufIndex* argument is an offset value to the location of the transformed text. When m wtransform layout () is called, *InpBufIndex* contains the offset to the element in *InpBuf* that will be transformed first. (Note that this is not necessarily the first element in *InpBuf*). At the return from the transformation, *InpBufIndex* contains the offset to the first element in the *InpBuf* that has not been transformed. If the entire substring has been transformed successfully, *InpBufIndex* will be incremented by the amount defined by *InpSize*.

Each of these output arguments may be null to specify that no output is desired for the specific argument, but at least one of them should be set to a non-null value to perform any significant work.

In addition to the possible outputs above, *layout\_object* maintains a directional state across calls to the transform functions. The directional state is reset to its initial state whenever any of the layout values TypeOfText, Orientation, or ImplicitAlg is modified by means of a call to m\_setvalues\_layout().

The *layout\_object* argument specifies a LayoutObject returned by the m\_create\_layout() function.

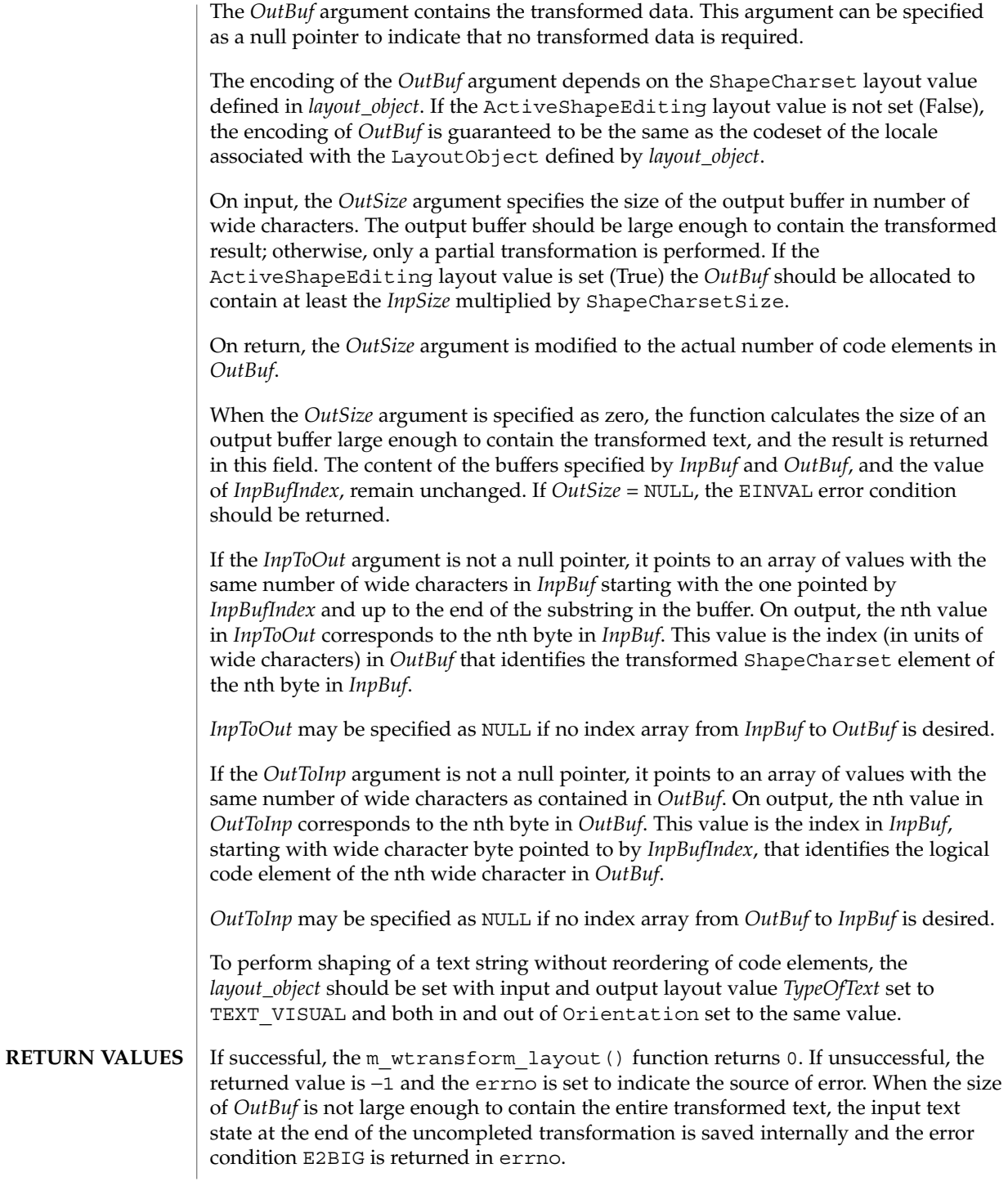

**320** man pages section 3: Extended Library Functions • Last Revised 8 Jun 1999

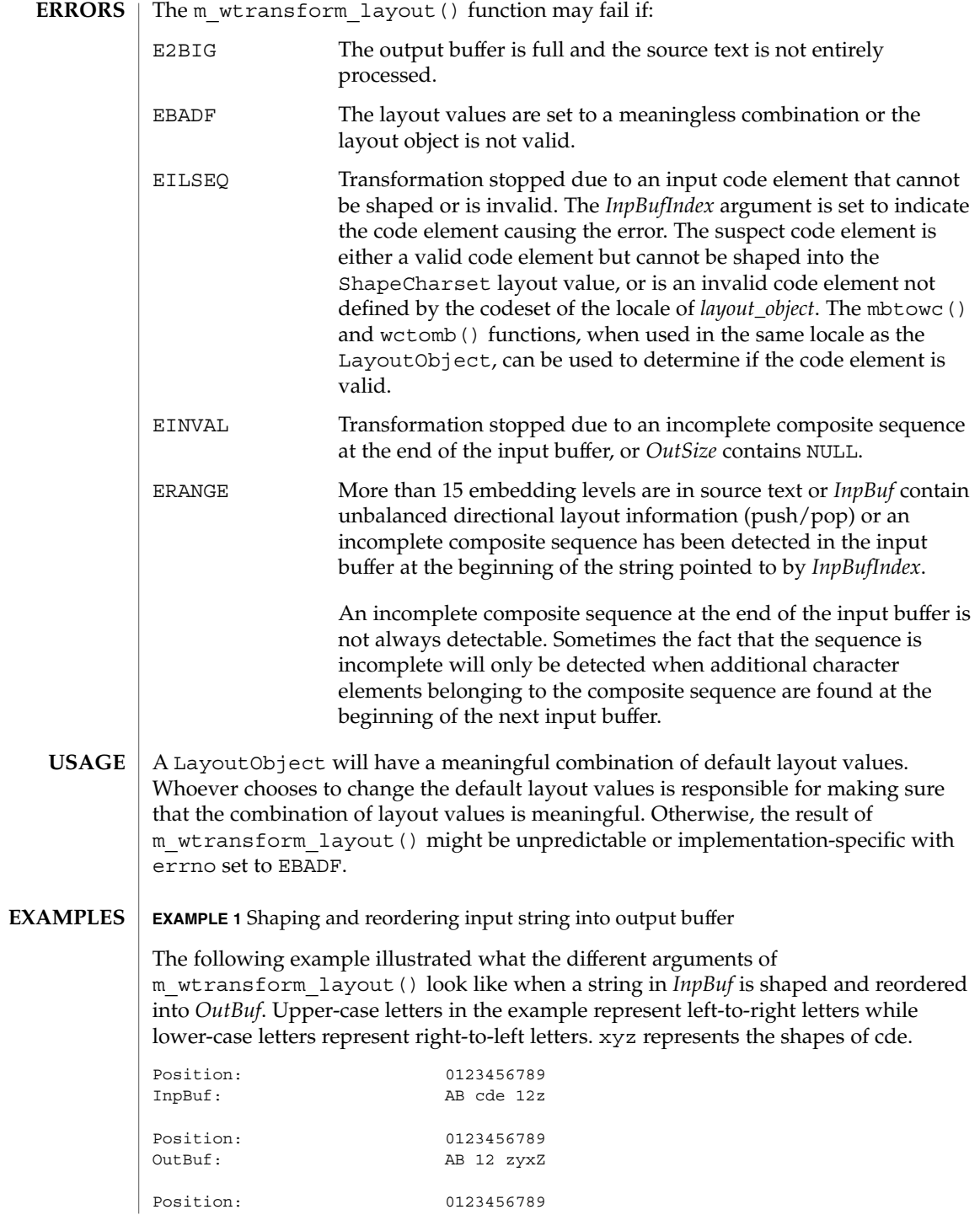

Extended Library Functions **321**

**EXAMPLE 1** Shaping and reordering input string into output buffer *(Continued)*

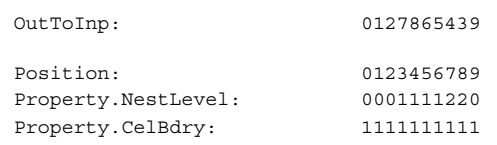

The values (encoded in bianry) returned in the *Property* argument define the directionality of each code element in the source text as defined by the type of algorithm used within the *layout\_object*. Whlie the algorithm may be implementation dependent, the resulting values and levels are defined such as to allow a single method to be used in determining the directionality of the sourece text. The base rules are:

- Odd levels are always RTL.
- Even levels are always LTR.
- The Orientation layout value setting determines the initial level (0 or 1) used.

Within a *Property* array each increment in the level indicates the corresponding code elements should be presented in the opposite direction. Callers of this function should realize that the *Property* values for certain code elements is dependent on the context of the given character and the layout values: Orientation and ImplicitAlg. Callers should not assume that a given code element always has the same *Property* value in all cases.

**EXAMPLE 2** Algorithm to handle nesting

The following is an example of a standard presentation algorithm that handles nesting correctly. The goal of this algorithm is ultimately to return to a zero nest level. Note that more efficient algorithms do exist; the following is provided for clarity rather than for efficiency.

- 1. Search for the highest next level in the string.
- 2. Reverse all surrounding code elements of the same level. Reduce the nest level of these code elements by 1.
- 3. Repeat 1 and 2 until all code elements are of level 0.

The following shows the progression of the example from above:

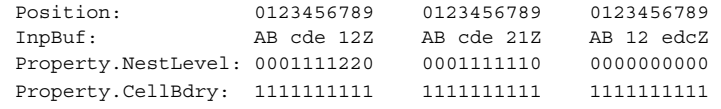

**ATTRIBUTES**

See attributes(5) for descriptions of the following attributes:

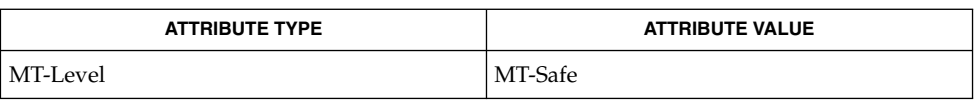

#### $\textbf{SEE\ ALSO}\text{ }|\text{ } \texttt{attributes(5)}$

newDmiOctetString(3DMI)

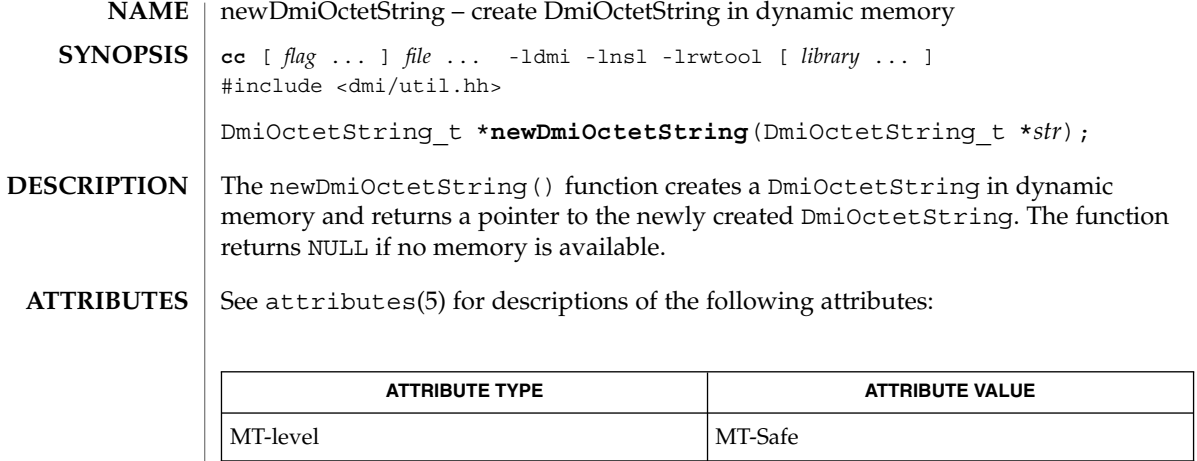

libdmi(3LIB), attributes(5) **SEE ALSO**
#### newDmiString(3DMI)

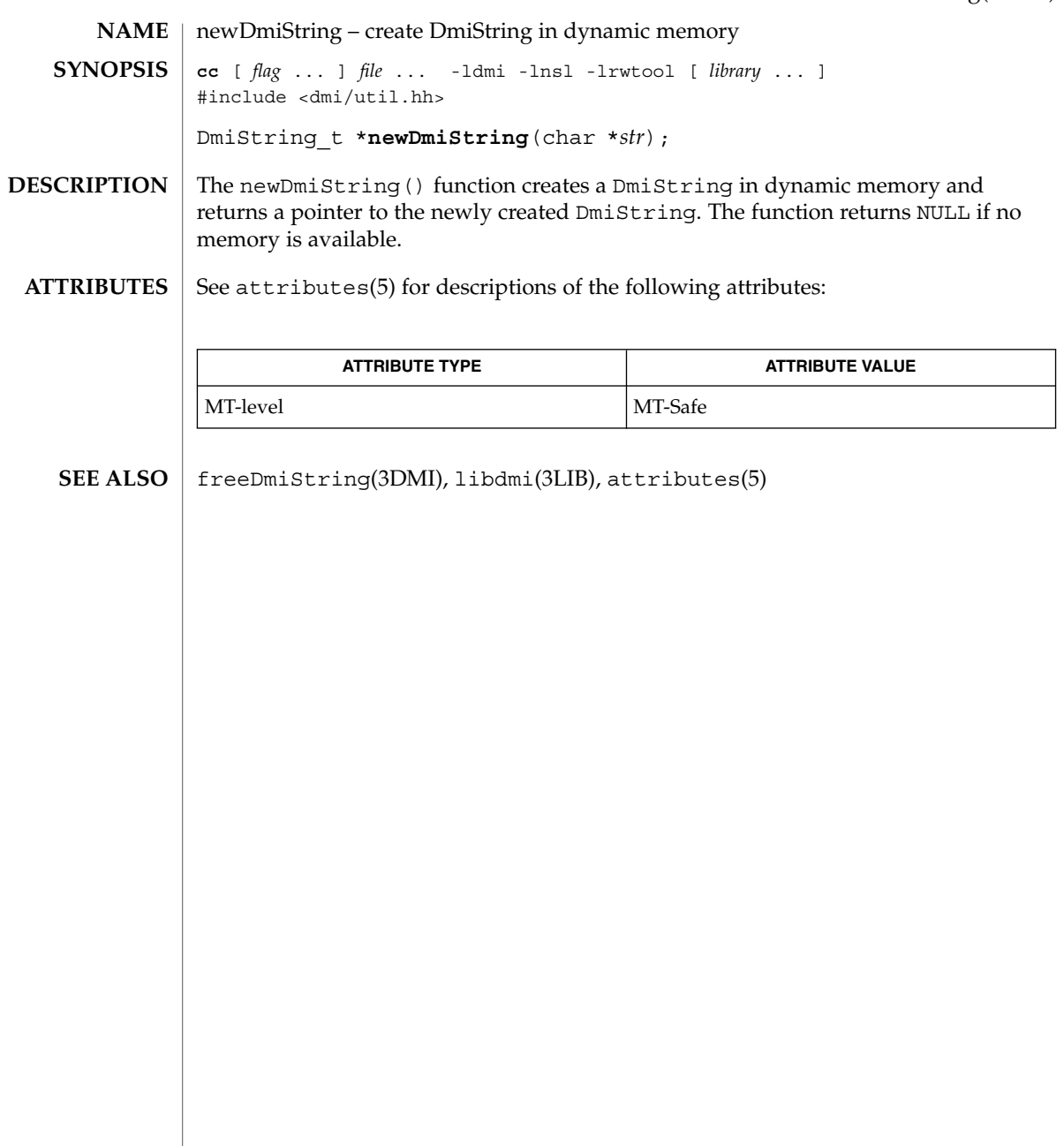

nextafter(3M)

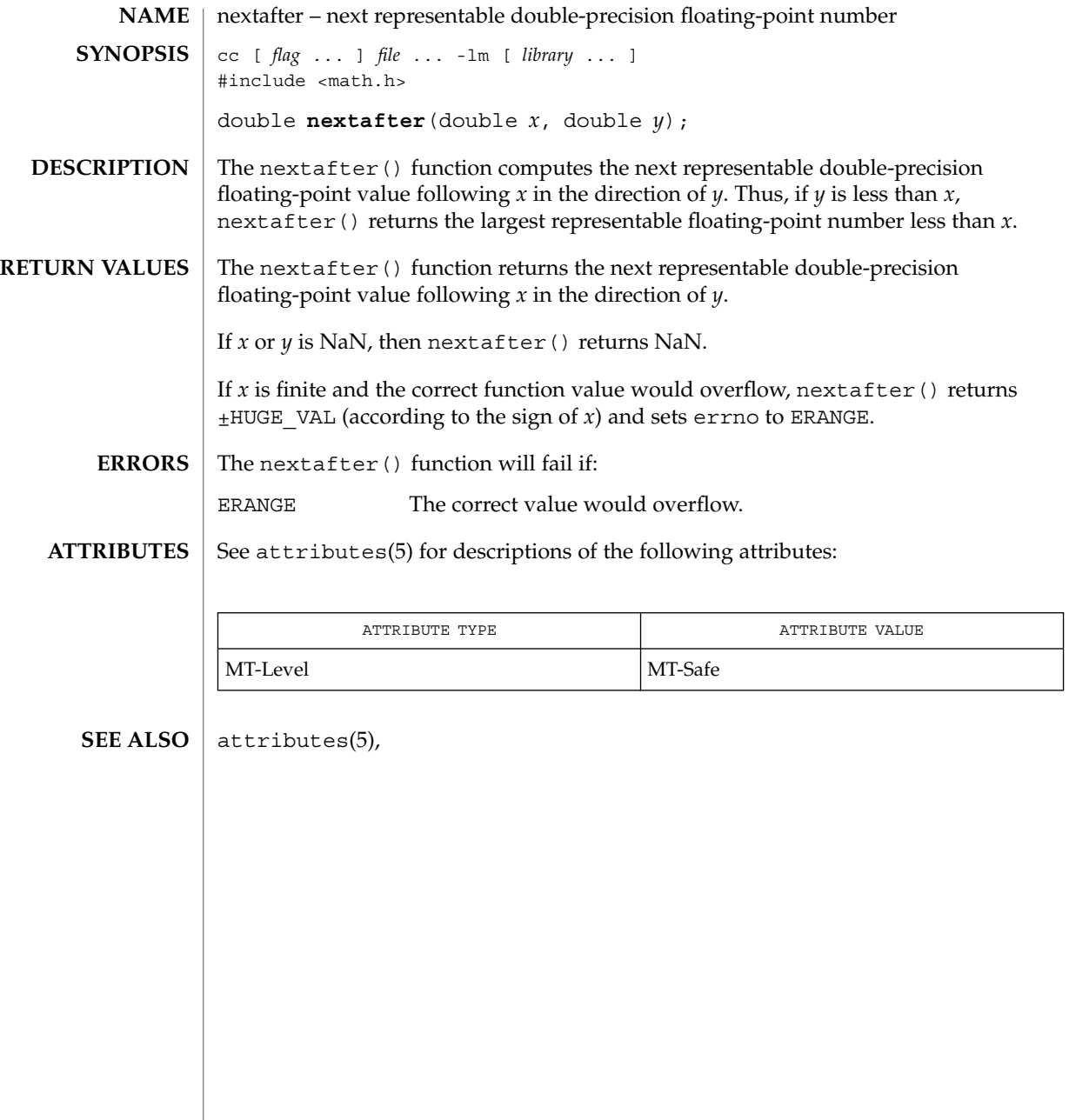

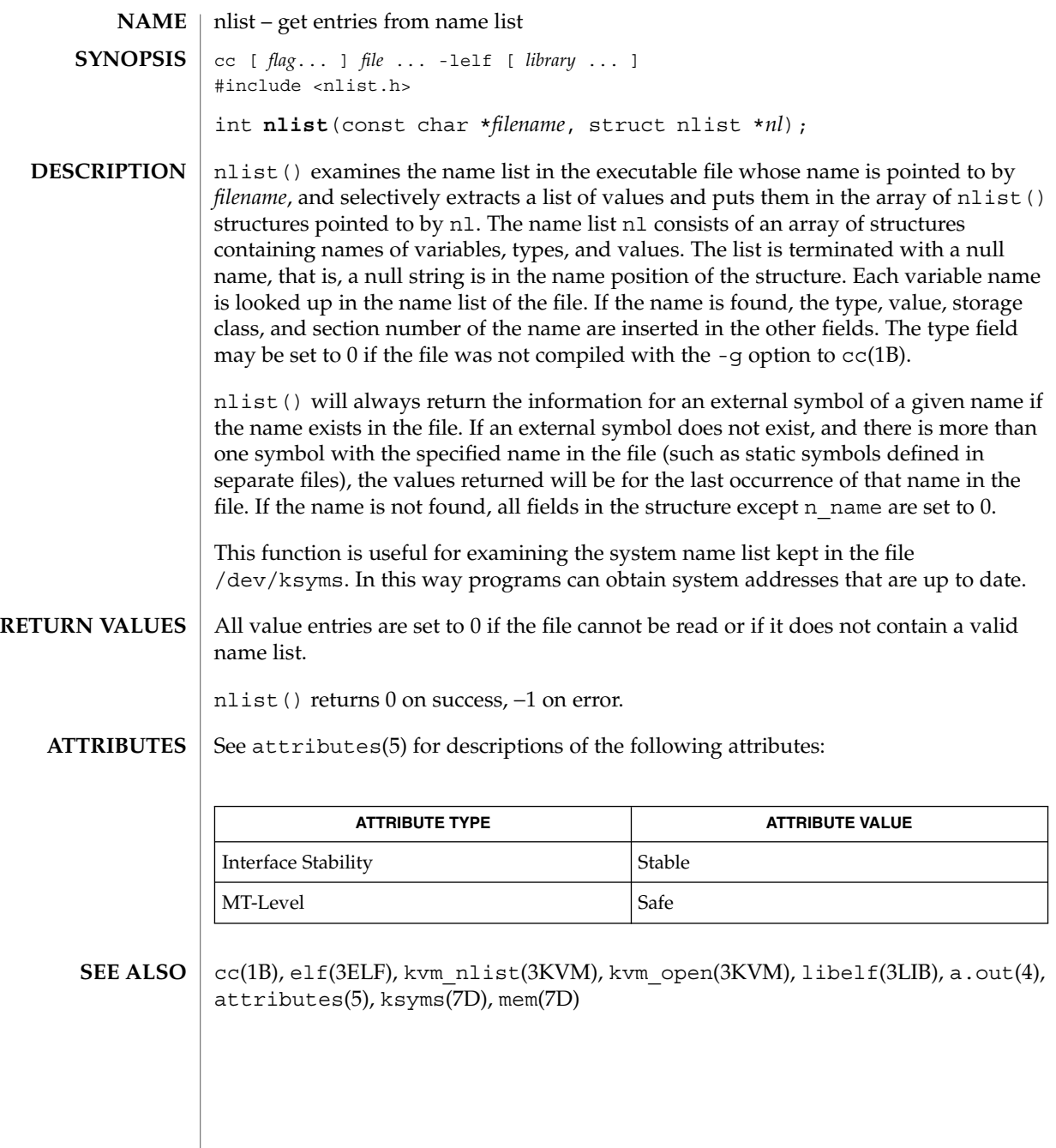

#### NOTE(3EXT)

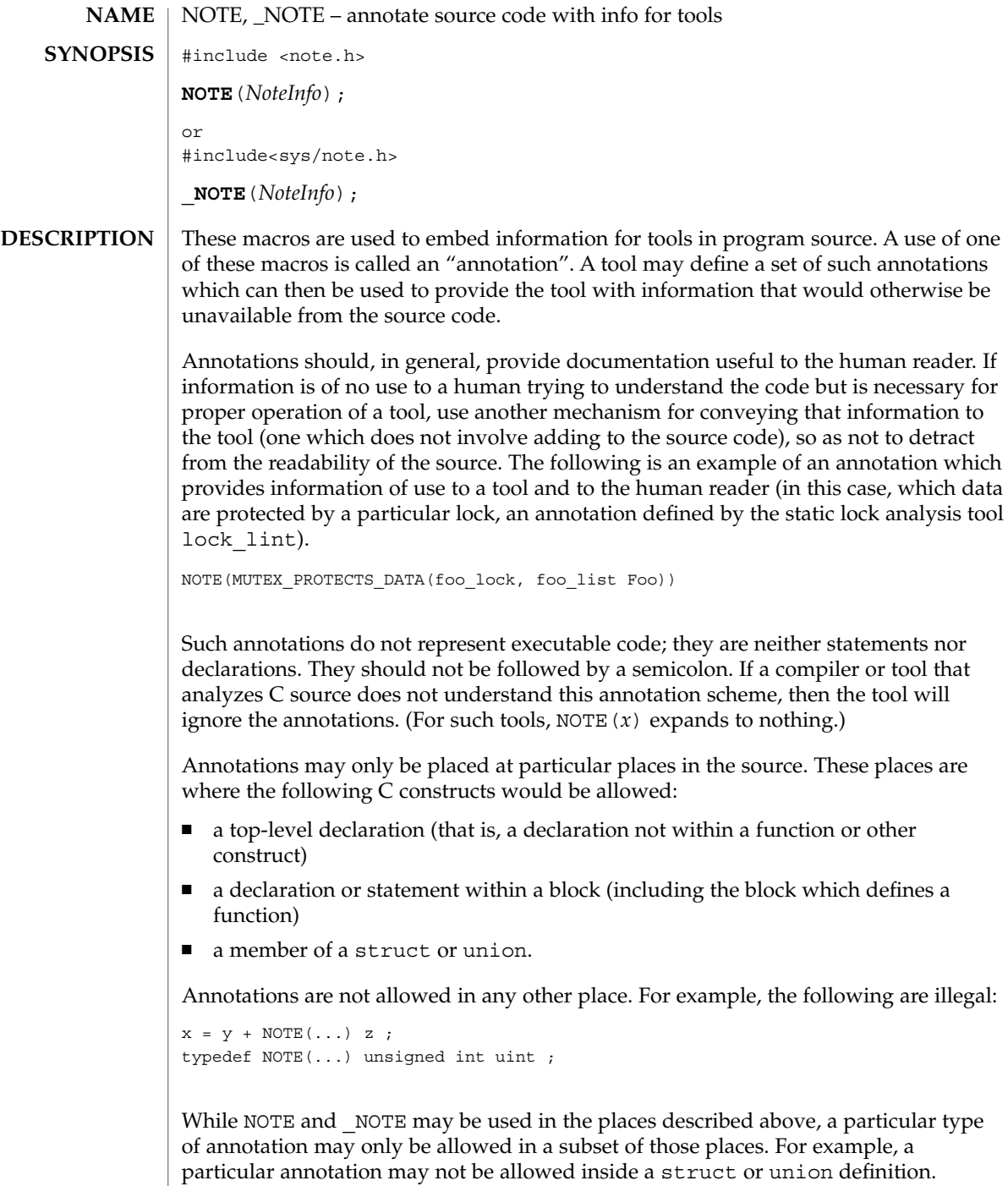

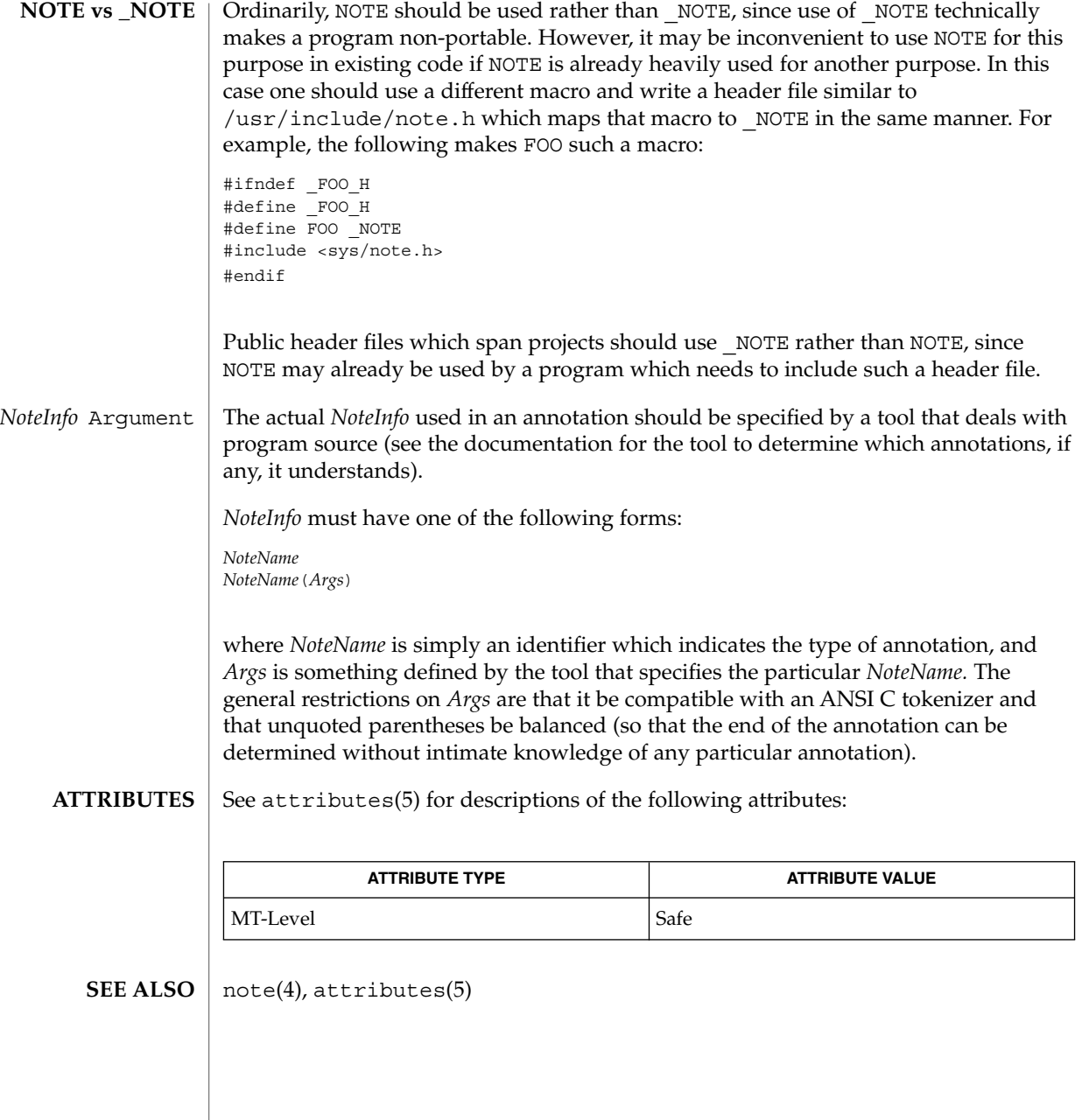

#### nvlist\_add\_boolean(3NVPAIR)

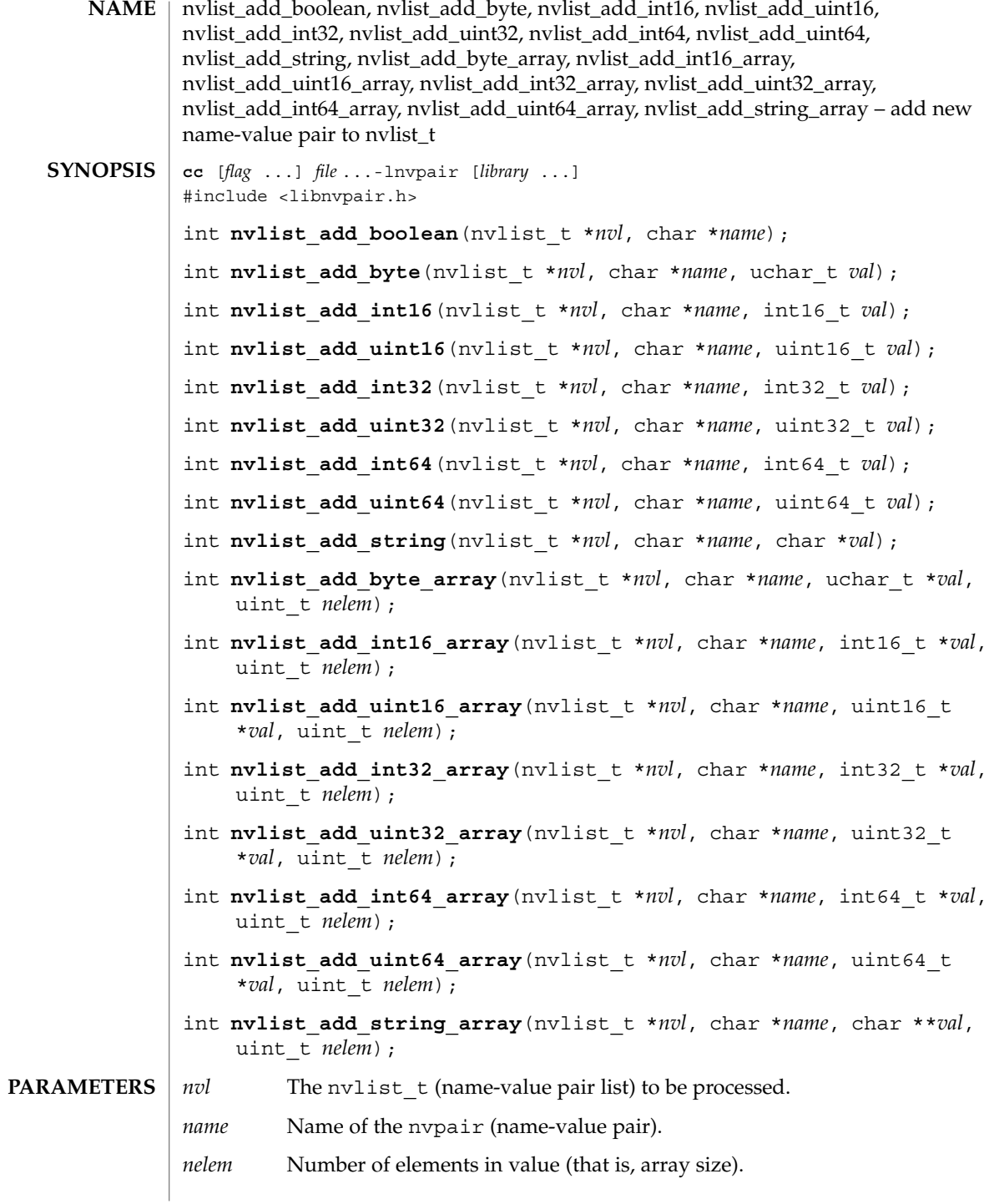

**330** man pages section 3: Extended Library Functions • Last Revised 10 Apr 2001

#### nvlist\_add\_boolean(3NVPAIR)

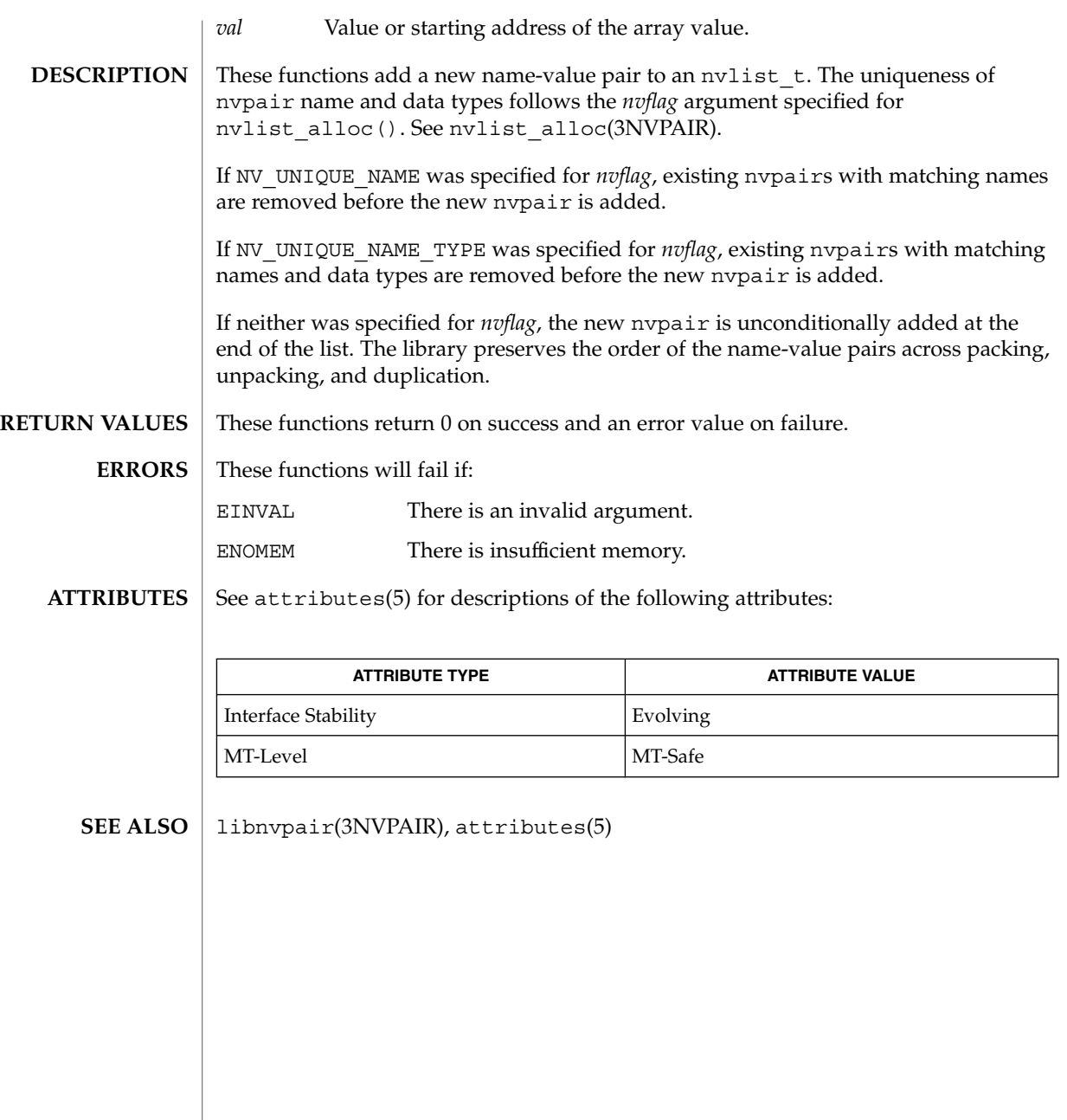

## nvlist\_alloc(3NVPAIR)

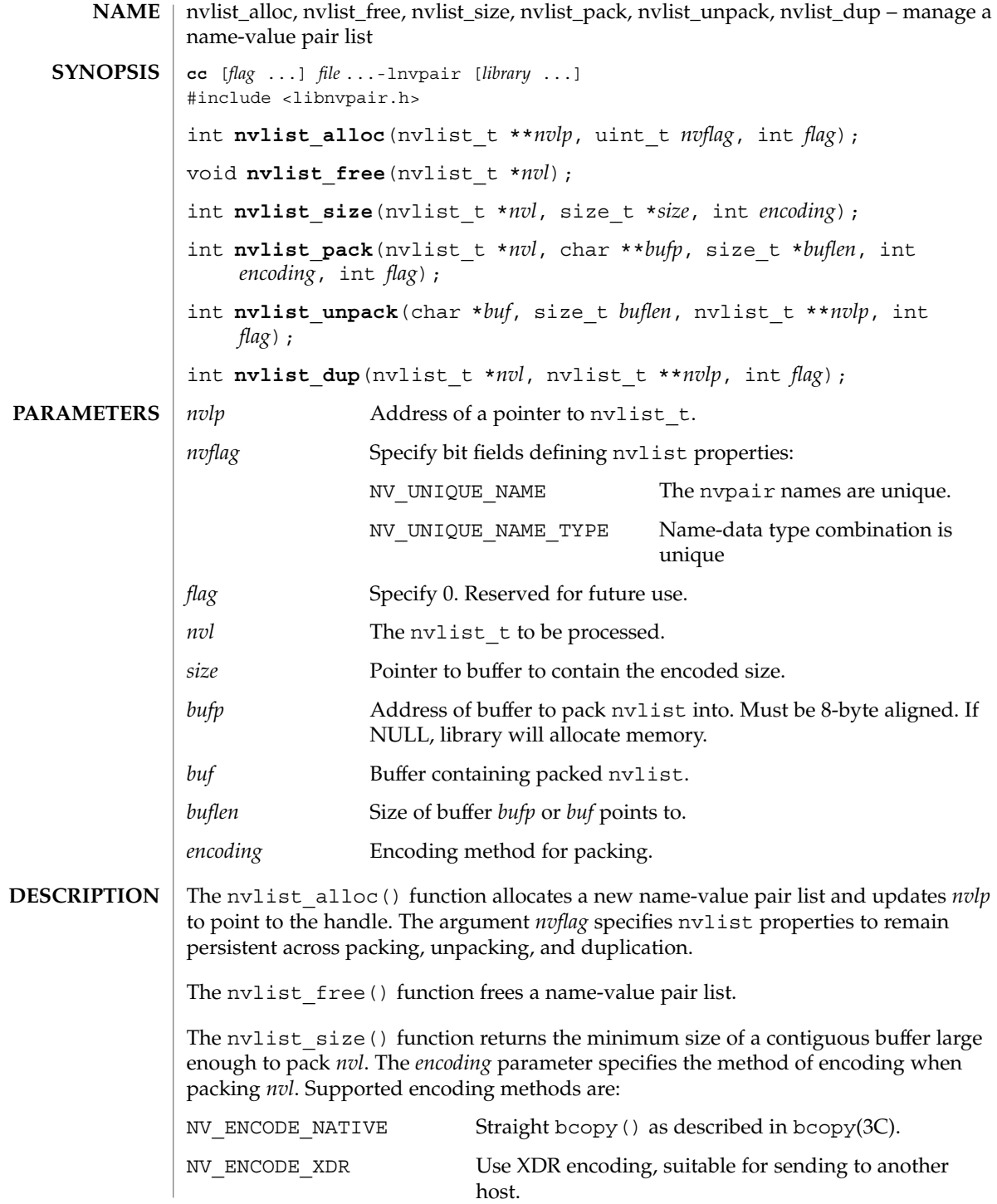

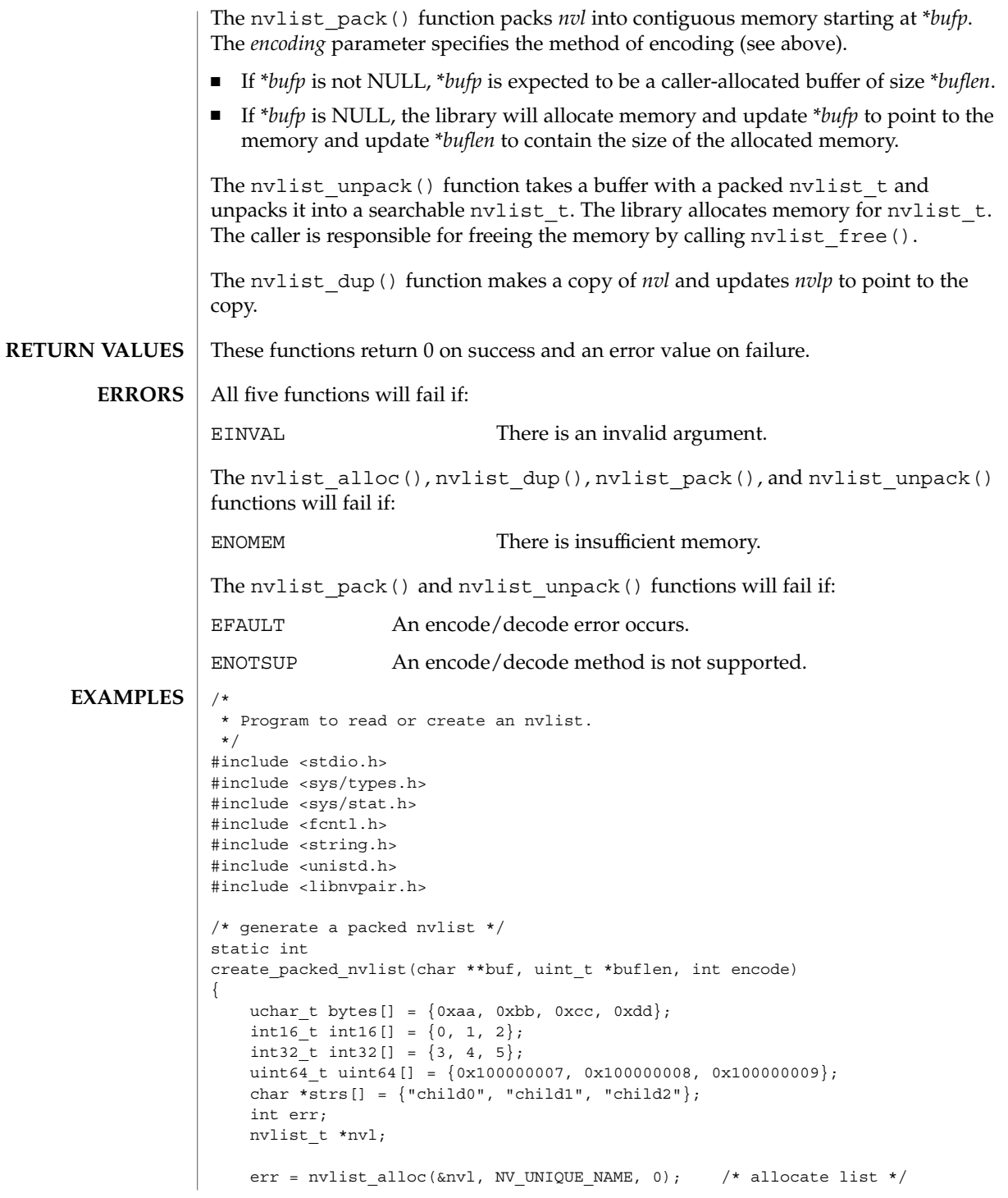

Extended Library Functions **333**

nvlist\_alloc(3NVPAIR)

```
if (err) {
        (void) printf("nvlist_alloc() failed\
");
        return (err);
    }
    /* add a value of each type */
    if ((nvlist add boolean(nvl, "bool") != 0) ||
        (nvlist.add_byte(nvl, "byte", bytes[0]) != 0)(nvlist\_add\_int16(nv1, 'int16", int16[0]) != 0)(nvlist_add_int32(nvl, "int32", int32[0]) != 0) ||
         (nvlist add uint64(nvl, "uint64", uint64[0]) != 0) ||(nvlist add string(nvl, "string", strs[0]) != 0) ||\boxed{\text{invlist}} add byte array(nvl, "byte array", bytes, 4) != 0) ||
        (nvlist\_add\_int16\_array(nvl, "int16\_array", int16, 3) != 0)\begin{bmatrix} \text{invlist}\ \text{add}\ \text{int32}\ \text{array}(\text{nv1, "int32}\ \text{array}'), \text{int32, 3} \end{bmatrix} != 0) ||
         (nvlist add uint64 array(nvl, "uint64 array", uint64, 3) != 0) ||(nvlist add string array(nvl, "string array", strs, 3) != 0)) {
        nvlist r = (nv1);
        return (-1);
    }
    err = nvlist size(nvl, buflen, encode);
    if (err) {
        (void) printf("nvlist_size: %s\
", strerror(err));
       return (err);
    }
    /* pack into contig. memory */
    err = nvlist pack(nvl, buf, buflen, encode, 0);
    if (err)
        (void) printf("nvlist_pack: %s\
", strerror(err));
    /* free the original list */
    nvlist_free(nvl);
    return (err);
}
/* read a packed nvlist from file or create a packed nvlist */
static int
get nvlist buf(char *file, char **buf, size t *buflen) {
   int fd, rv;
   struct stat sbuf;
    if (file == NULL)
        return (create_packed_nvlist(buf, buflen, NV_ENCODE_NATIVE));
    /* read from file */
    fd = open(file, O_RDONLY);
    if (fd == -1) {
        (void) printf("cannot open file %s\
", file);
        return (-1);
    }
```

```
334 man pages section 3: Extended Library Functions • Last Revised 21 Aug 2001
```

```
(void) fstat(fd, &sbuf);
    *buflen = sbuf.st_size;
    *buf = malloc(*buflen);
    if (*but == NULL) {
        (void) printf("out of memory\
\, ") _{\rm 7}return (-1);
    }
   rv = read(fd, *buf, *buflen);
   (void) close(fd);
   return (rv);
}
/* selectively print nvpairs */
static void
nvlist_lookup_and_print(nvlist_t *nvl)
{
   char **str_val;
   int i, int val;
   uint_t nval;
    if (nvlist_lookup_int32(nvl, "int32", &int_val) == 0)
        (void) printf("int32 = d)
", int val);
   if (nvlist lookup string array(nvl, "string array", &str_val, &nval)
       = 0) \overline{\{}(void) printf("string_array =");
            for (i = 0; i < nval; i++)(void) printf(" %s", str_val[i]);
            (void) printf("\
");
    }
}
void
main(int argc, char *argv[])
{
   int c, err;
   char *file = NULL, *buf = NULL;size t buflen;
   nvlist t * nvl = NULL;while ((c = getopt(argc, argv, "r:")) != EOF)switch (c) {
       case 'r':
           file = optarg;break;
        default:
            (void) printf("Usage: %s [ -r file ]", argv[0]);
           return;
        }
    if (get_nvlist_buf(file, &buf, &buflen) != 0) {
        (void) printf("cannot get packed nvlist buffer\
");
        return;
    }
```
Extended Library Functions **335**

nvlist\_alloc(3NVPAIR)

```
/* unpack into an nvlist_t */
   err = nvlist_unpack(buf, buflen, &nvl, 0);
   if (err) {
       (void) printf("nvlist_unpack(): s\", strerror(err));
       return;
   }
   /* selectively print out attributes */
   nvlist_lookup_and_print(nvl);
   return;
}
```
**ATTRIBUTES**

See attributes(5) for descriptions of the following attributes:

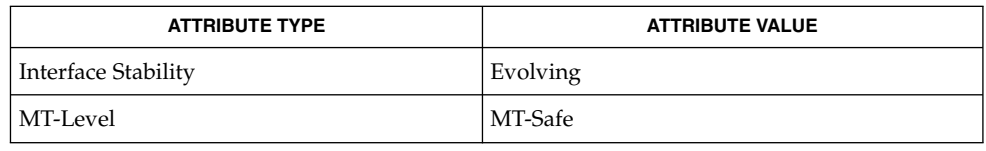

libnvpair(3NVPAIR), attributes(5) **SEE ALSO**

**336** man pages section 3: Extended Library Functions • Last Revised 21 Aug 2001

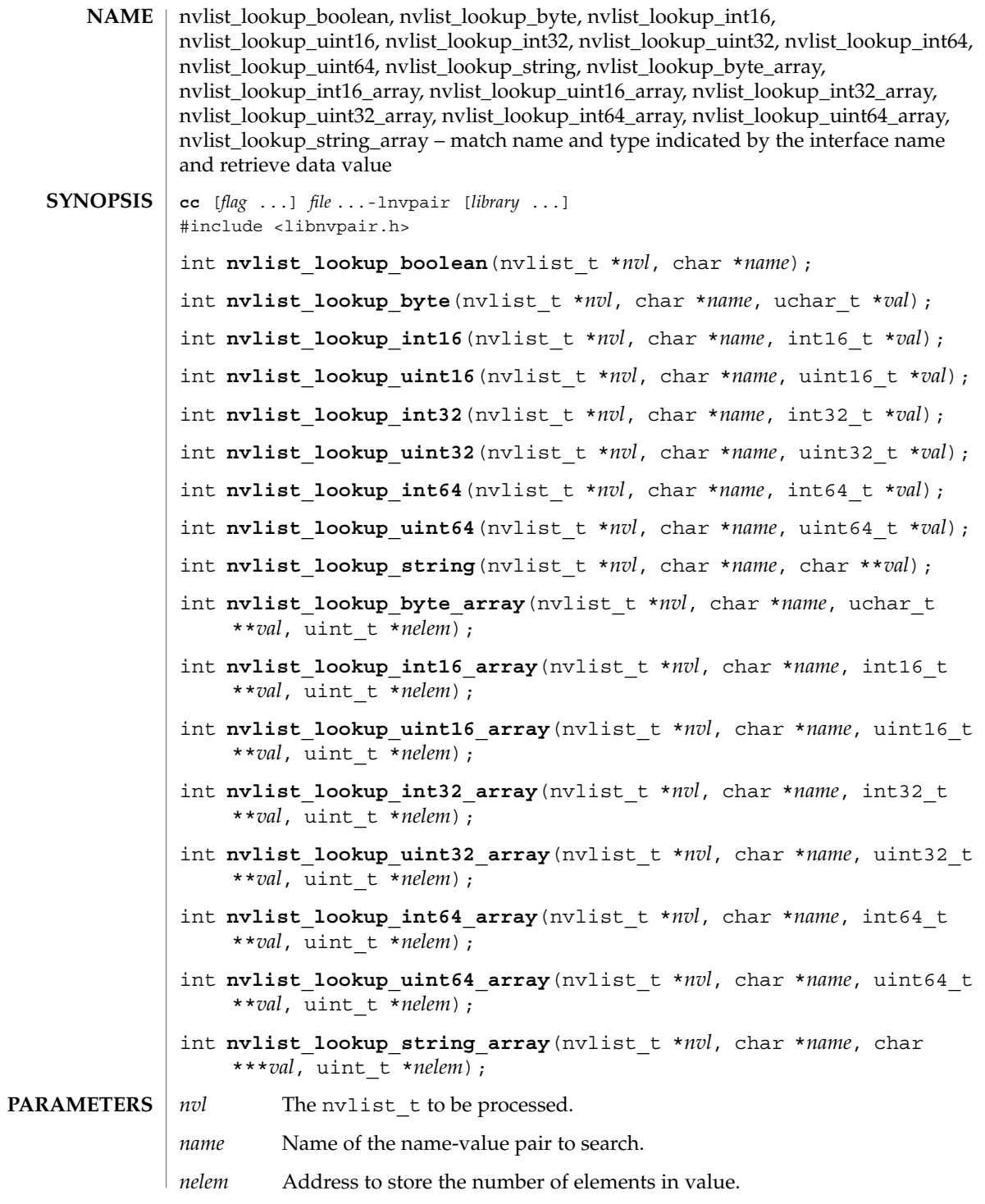

Extended Library Functions **337**

nvlist\_lookup\_boolean(3NVPAIR)

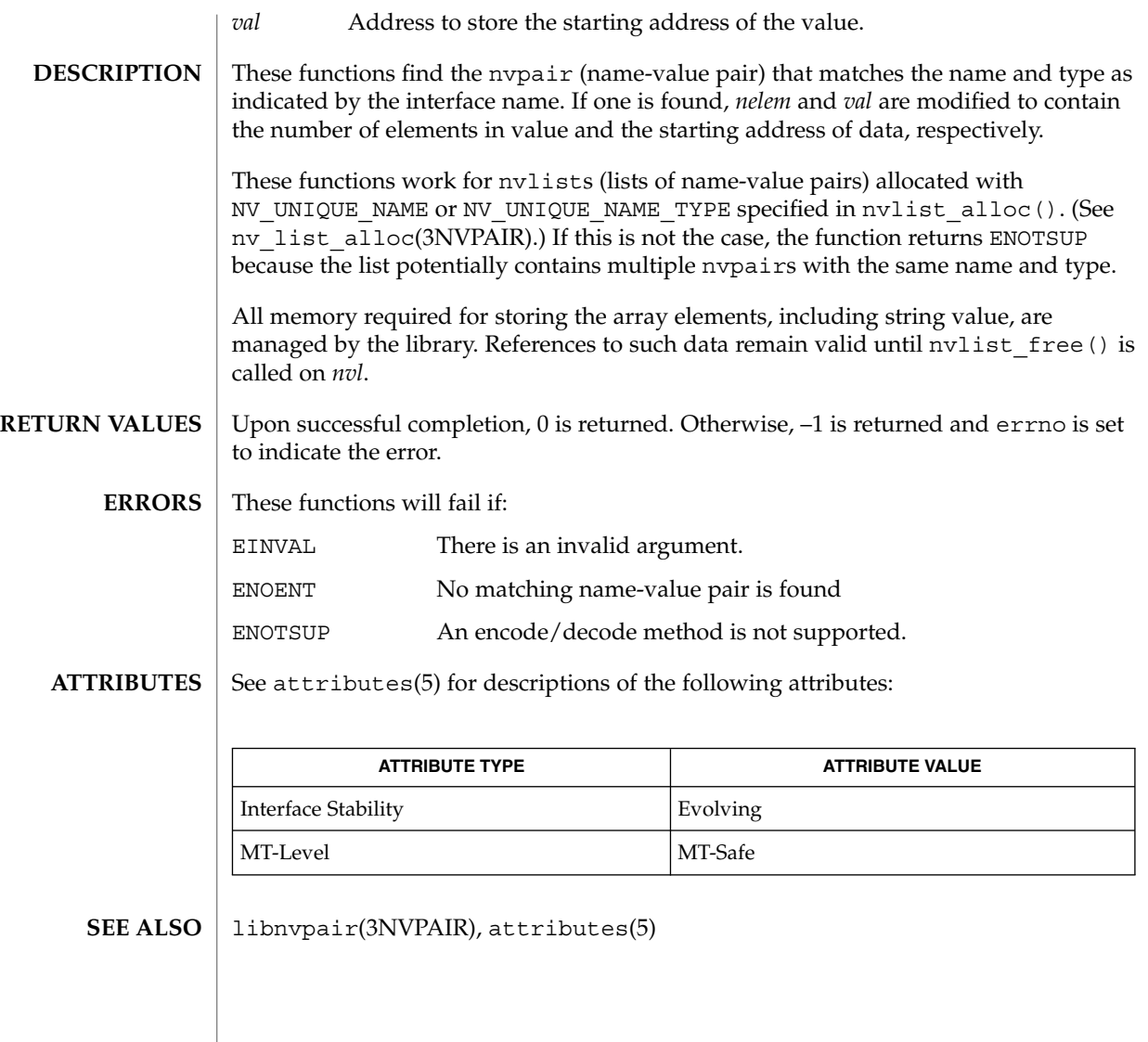

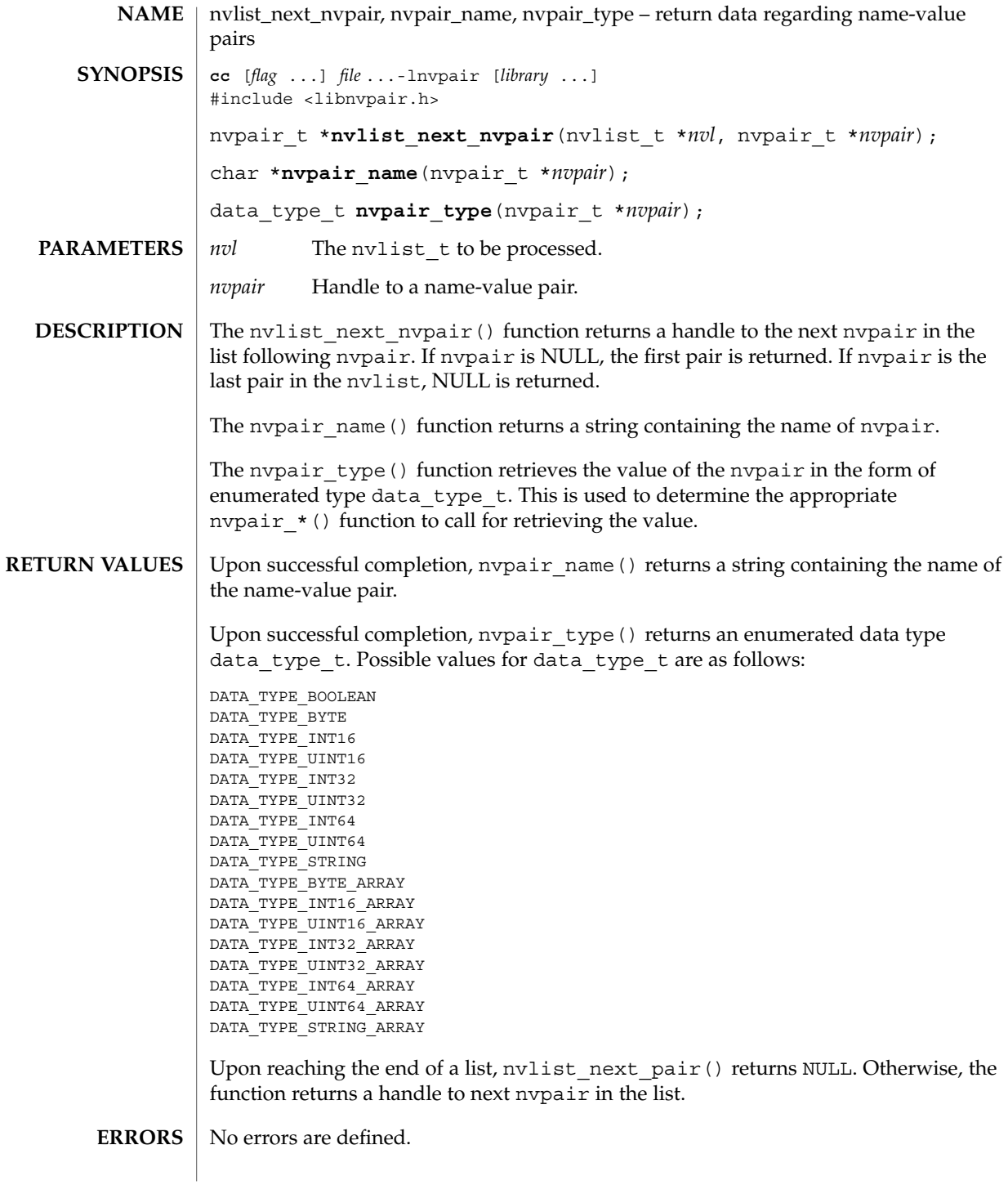

#### nvlist\_next\_nvpair(3NVPAIR)

**ATTRIBUTES** | See attributes(5) for descriptions of the following attributes:

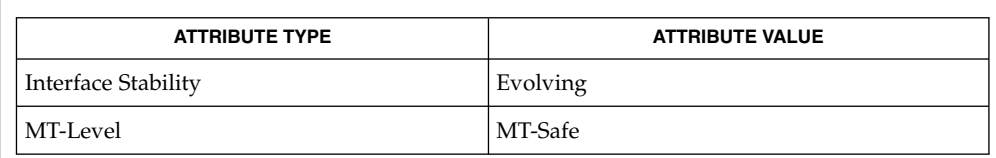

libnvpair(3NVPAIR), attributes(5) **SEE ALSO**

**340** man pages section 3: Extended Library Functions • Last Revised 16 Aug 2001

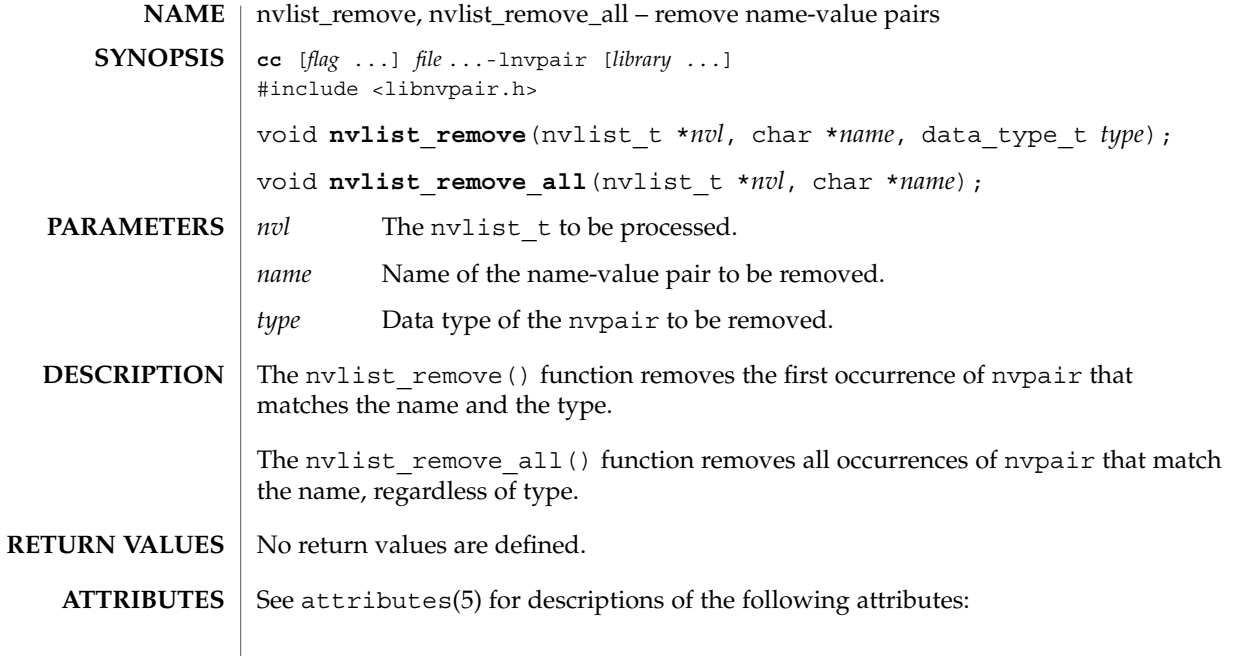

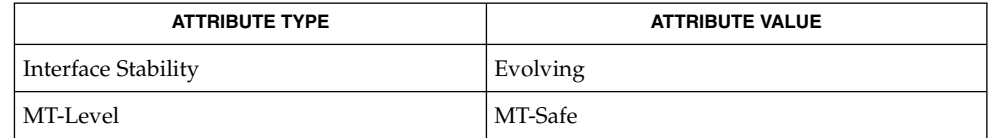

libnvpair(3NVPAIR), attributes(5) **SEE ALSO**

## nvpair\_value\_byte(3NVPAIR)

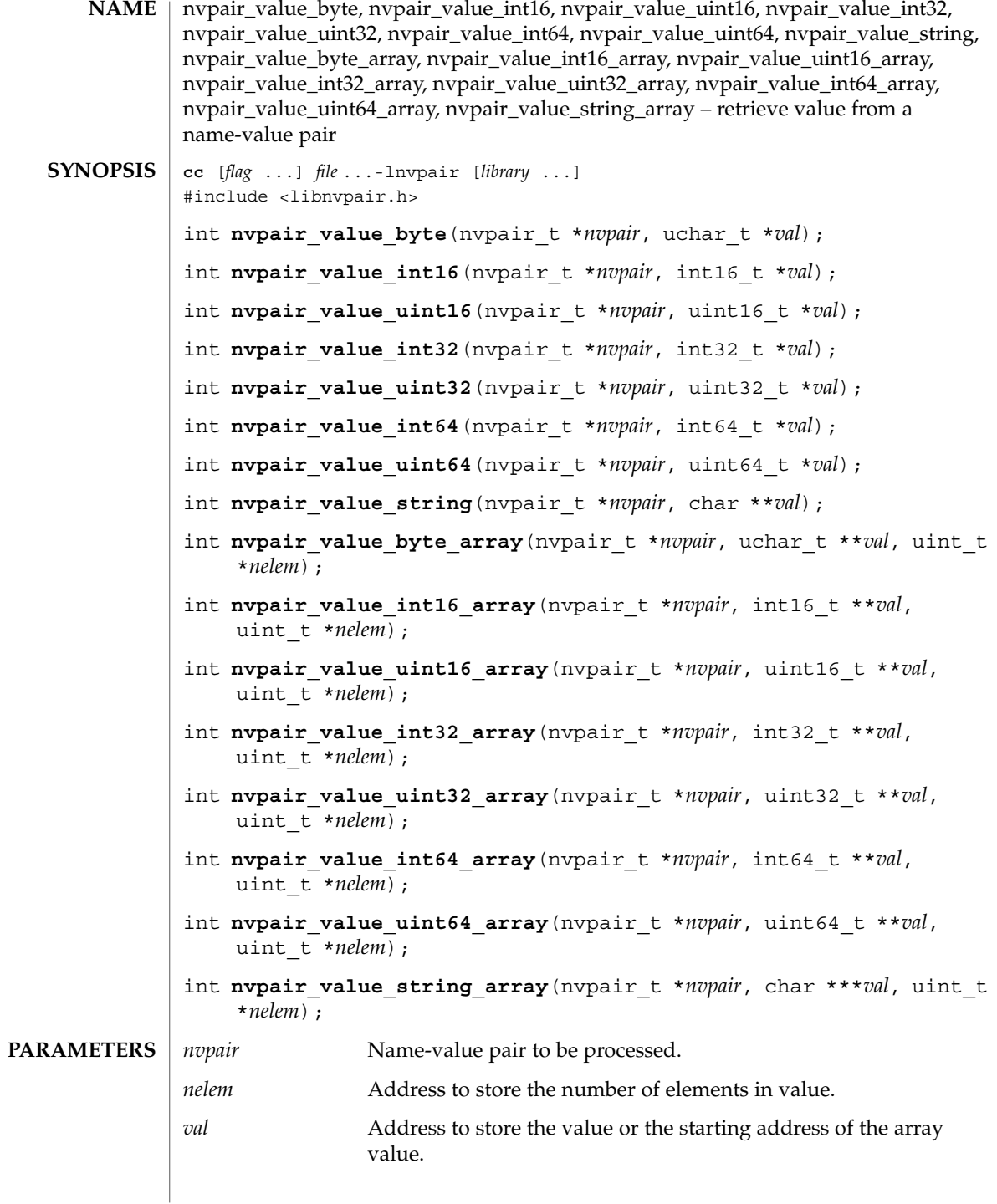

**342** man pages section 3: Extended Library Functions • Last Revised 10 Apr 2001

## nvpair\_value\_byte(3NVPAIR)

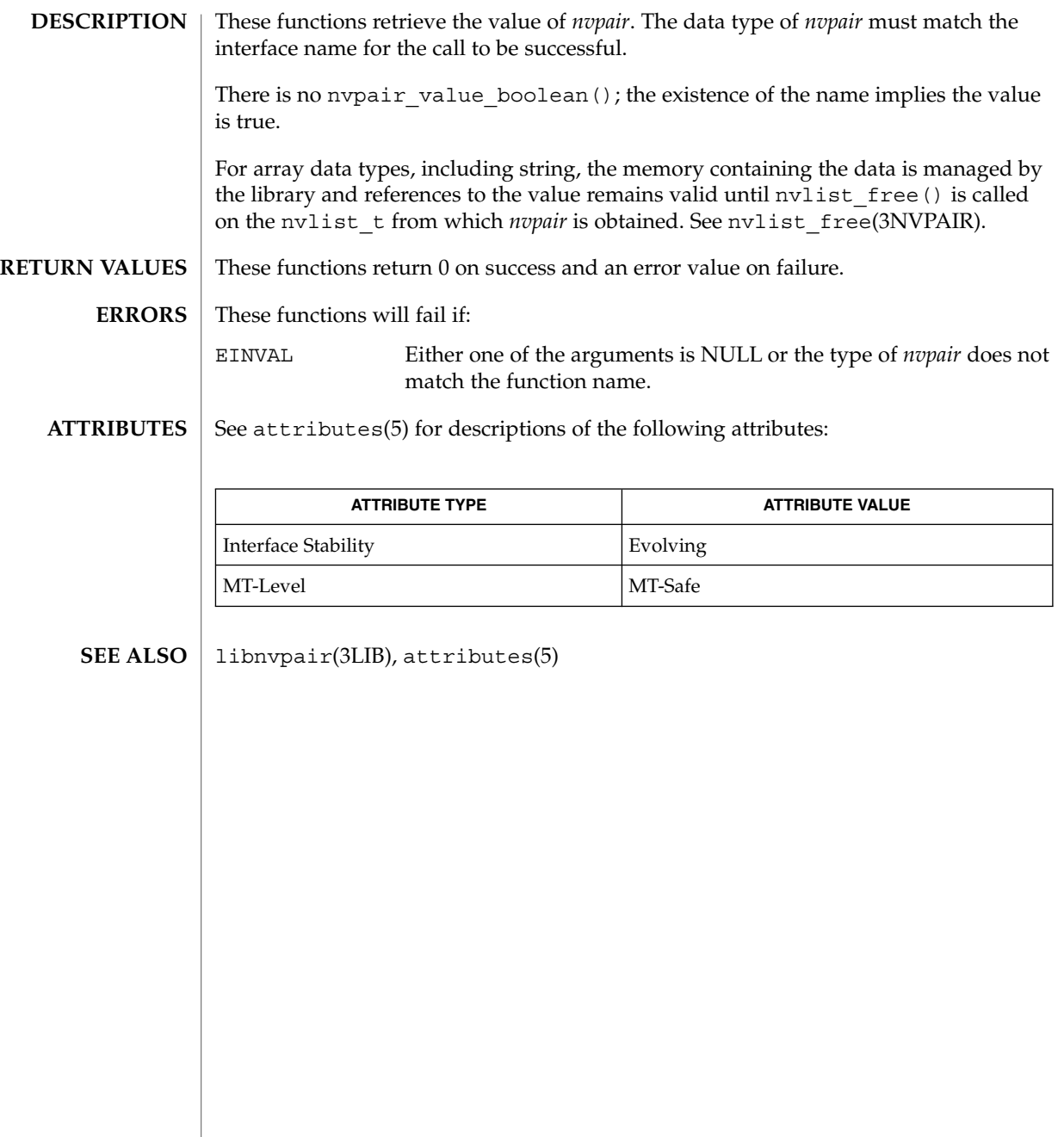

# p2open(3GEN)

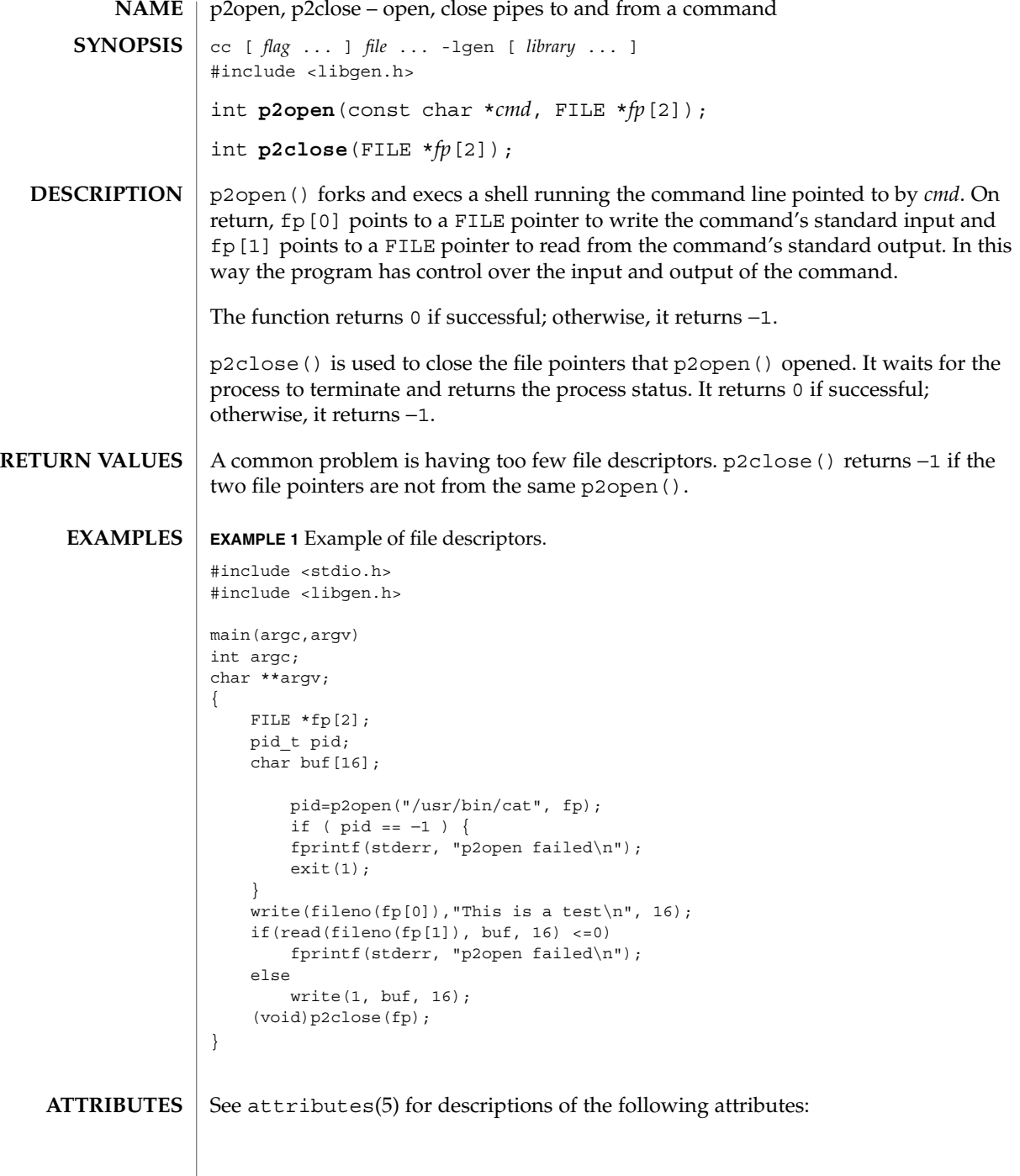

# p2open(3GEN)

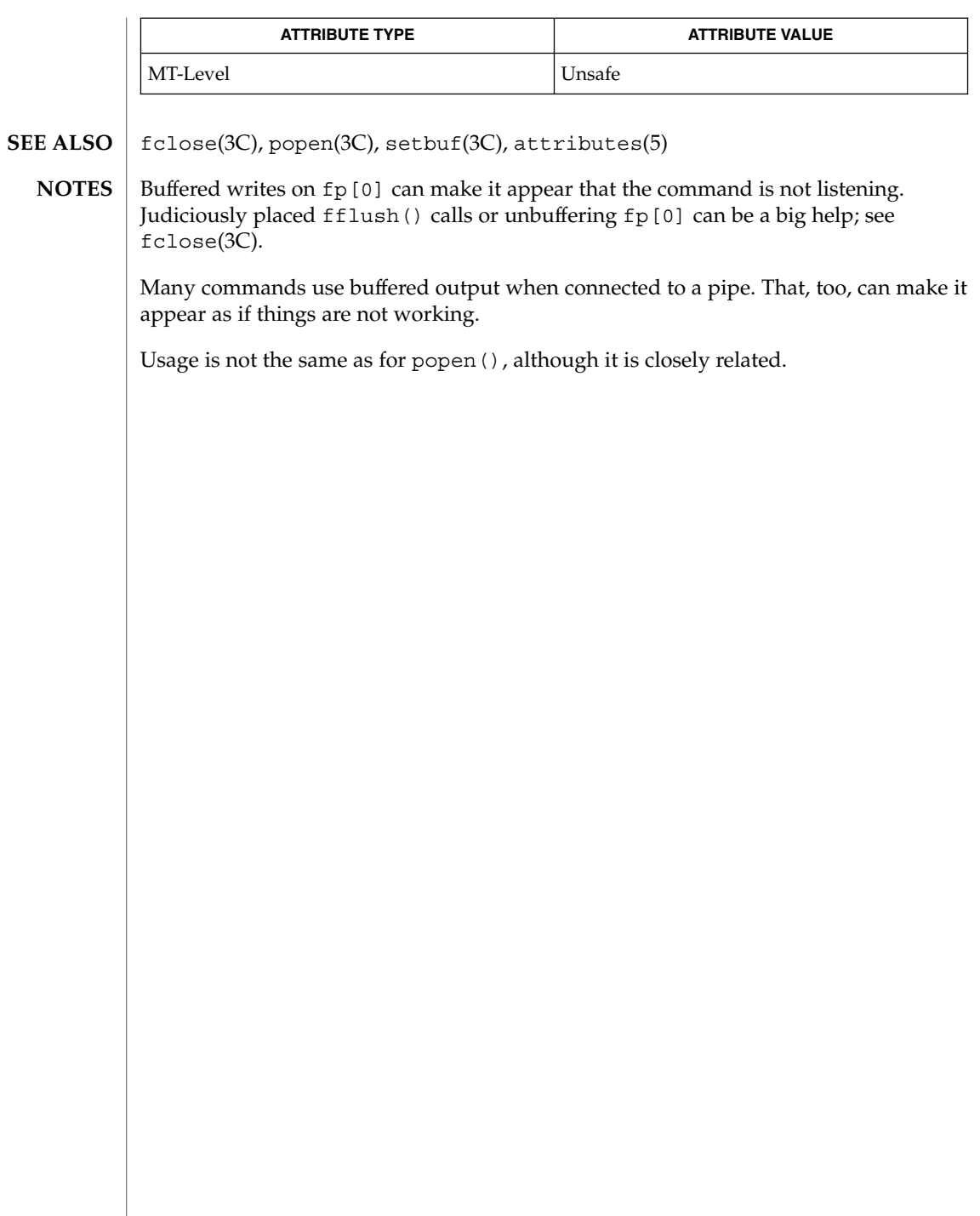

## pam(3PAM)

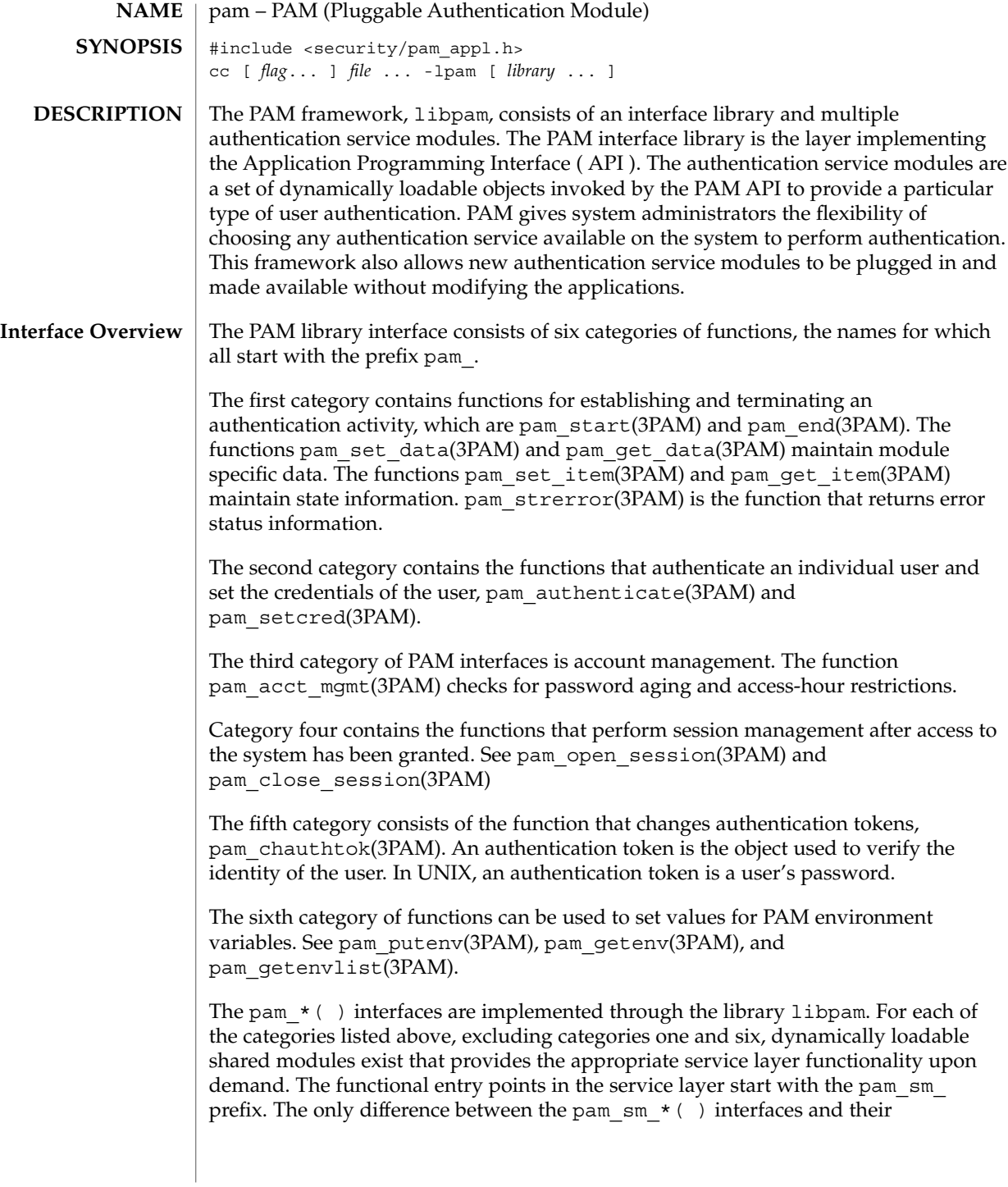

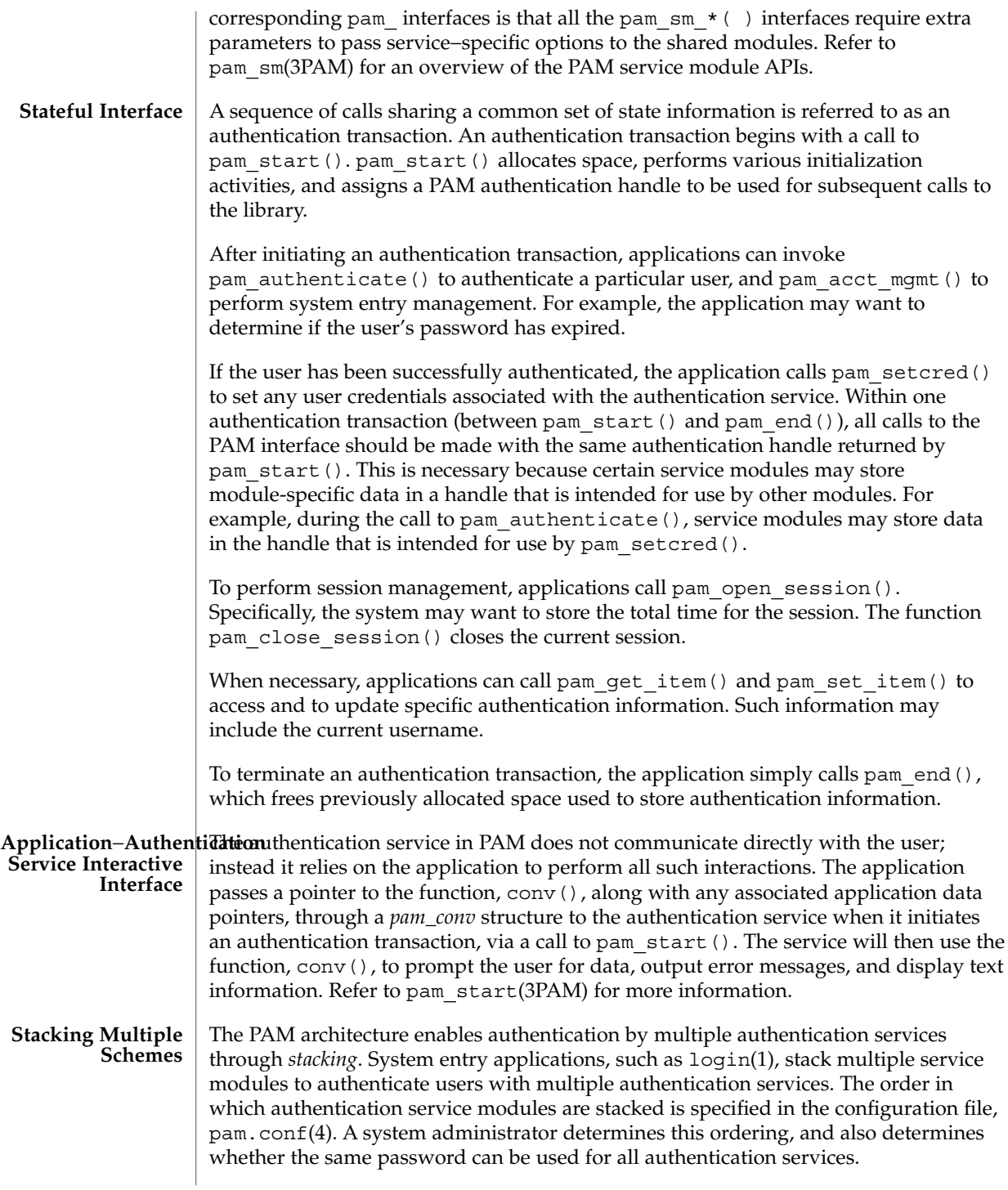

## pam(3PAM)

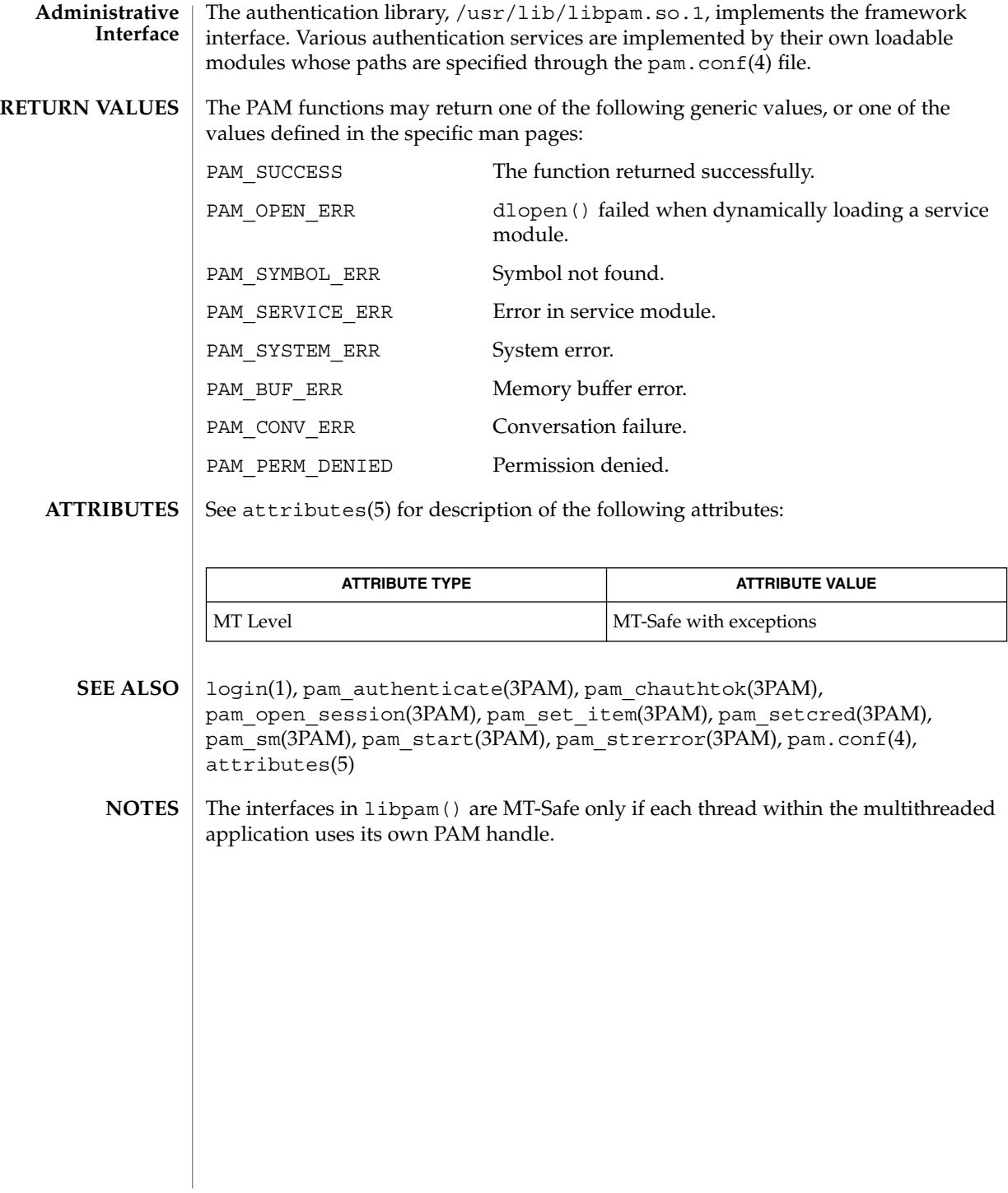

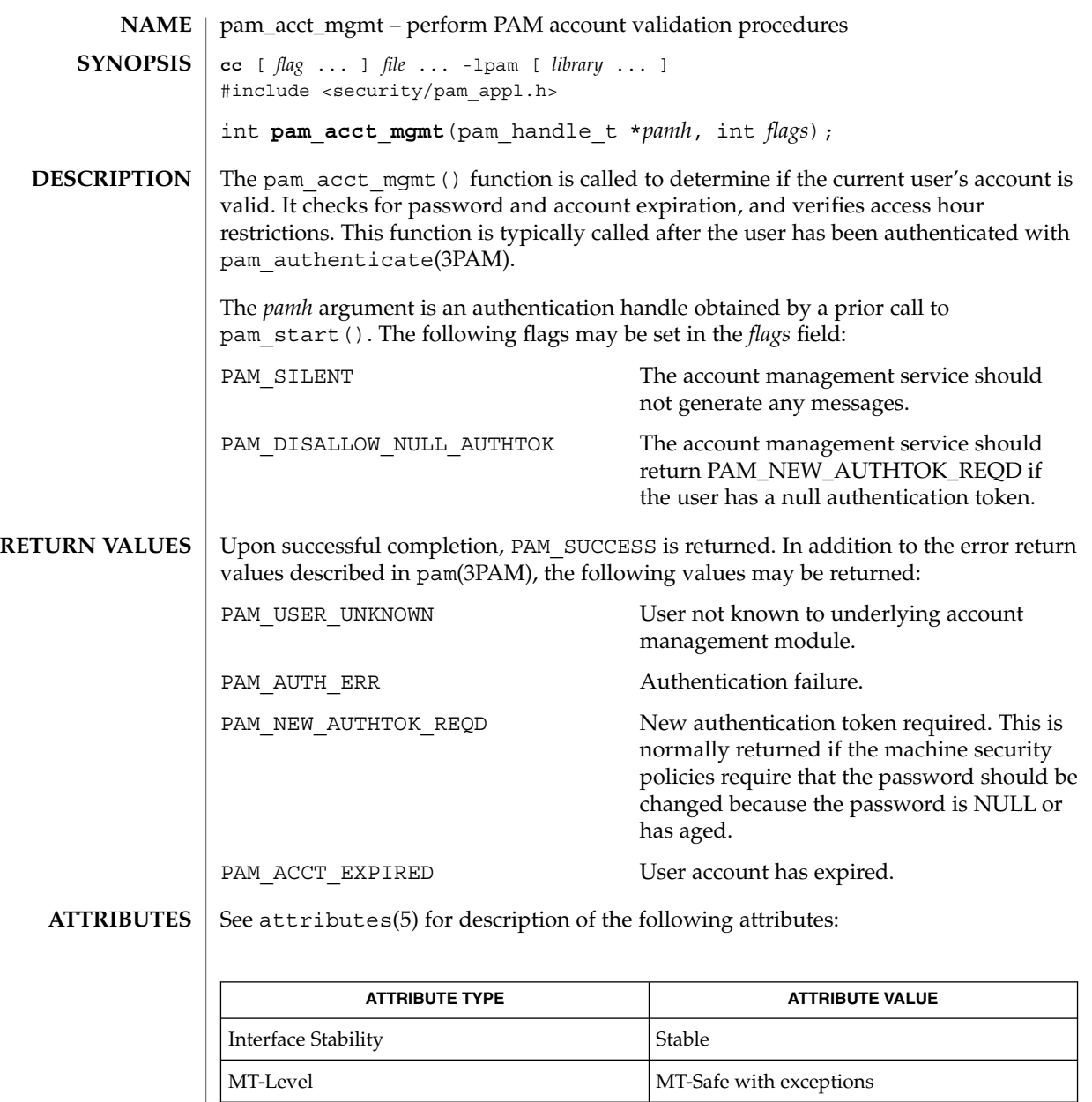

- pam(3PAM), pam\_authenticate(3PAM), pam\_start(3PAM), libpam(3LIB), attributes(5) **SEE ALSO**
	- The interfaces in libpam are MT-Safe only if each thread within the multithreaded application uses its own PAM handle. **NOTES**

#### pam\_authenticate(3PAM)

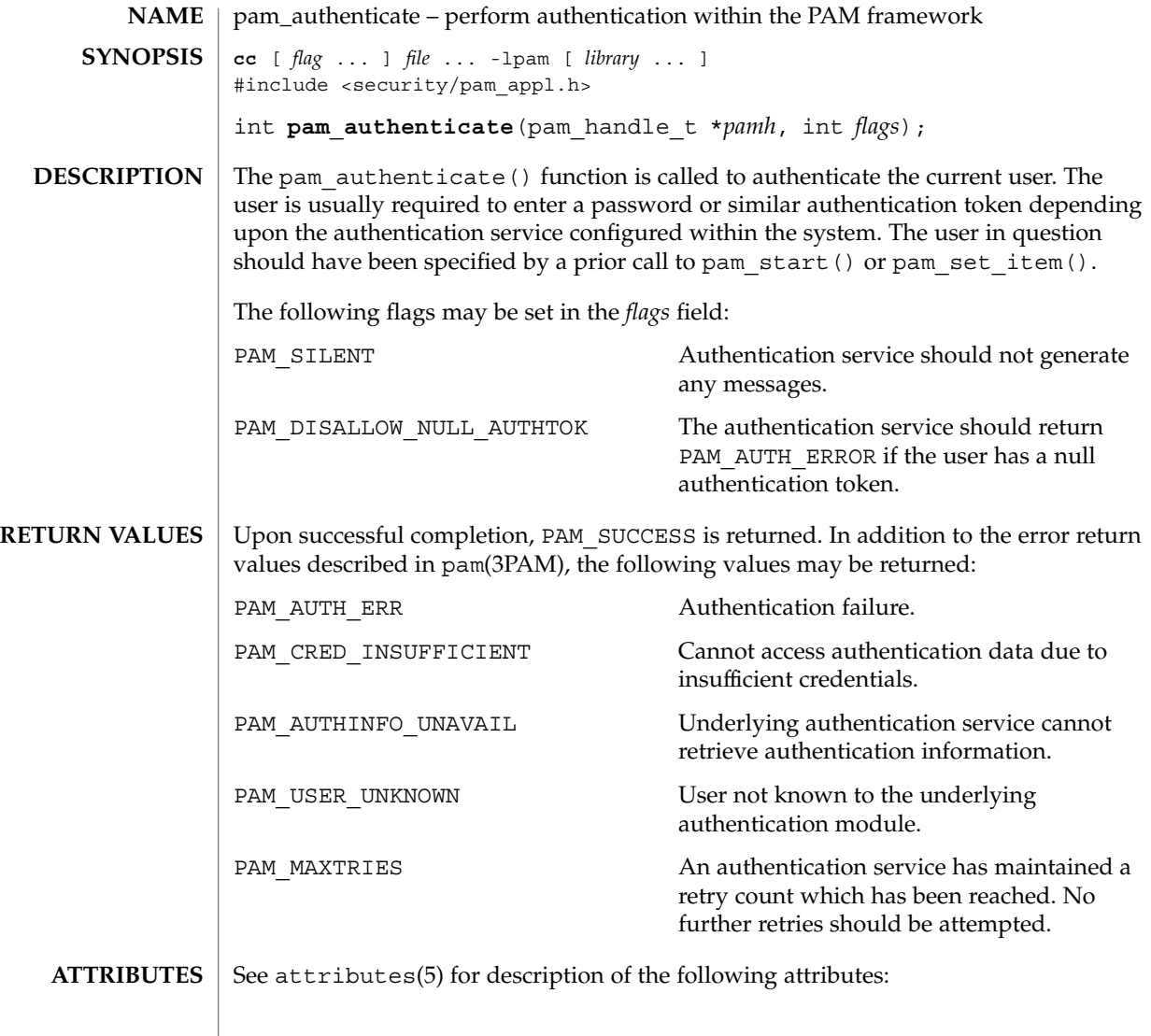

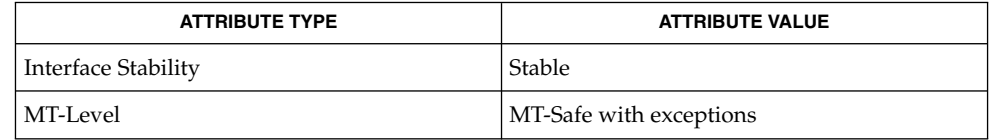

pam(3PAM), pam\_open\_session(3PAM), pam\_set\_item(3PAM), pam\_setcred(3PAM), pam\_start(3PAM), libpam(3LIB), attributes(5) **SEE ALSO**

#### pam\_authenticate(3PAM)

In the case of authentication failures due to an incorrect username or password, it is the responsibility of the application to retry pam\_authenticate() and to maintain the retry count. An authentication service module may implement an internal retry count and return an error PAM\_MAXTRIES if the module does not want the application to retry. **NOTES**

> If the PAM framework cannot load the authentication module, then it will return PAM\_ABORT. This indicates a serious failure, and the application should not attempt to retry the authentication.

For security reasons, the location of authentication failures is hidden from the user. Thus, if several authentication services are stacked and a single service fails, pam authenticate() requires that the user re-authenticate each of the services.

A null authentication token in the authentication database will result in successful authentication unless PAM\_DISALLOW\_NULL\_AUTHTOK was specified. In such cases, there will be no prompt to the user to enter an authentication token.

The interfaces in libpam are MT-Safe only if each thread within the multithreaded application uses its own PAM handle.

#### pam\_chauthtok(3PAM)

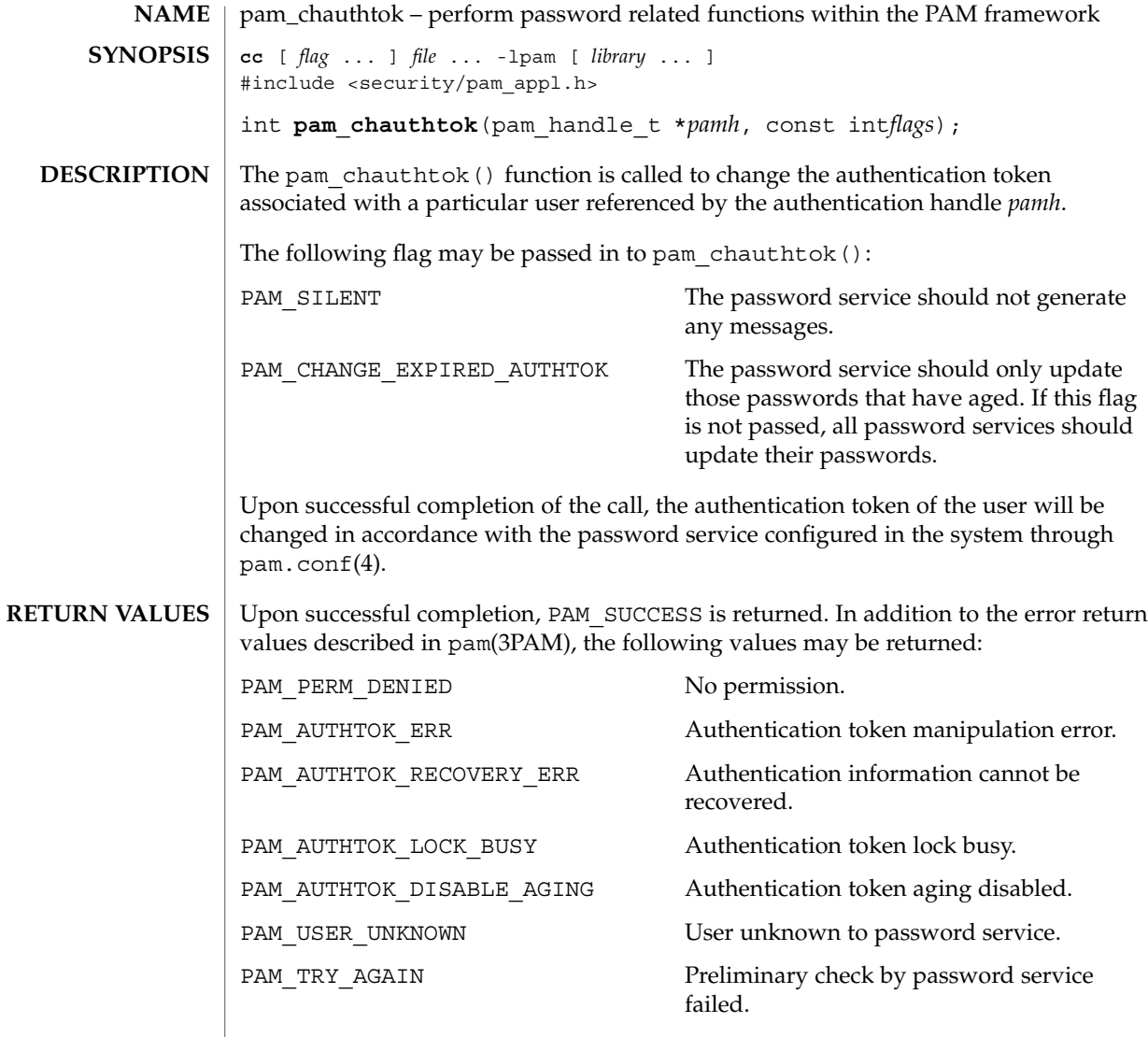

#### **ATTRIBUTES** See attributes(5) for description of the following attributes:

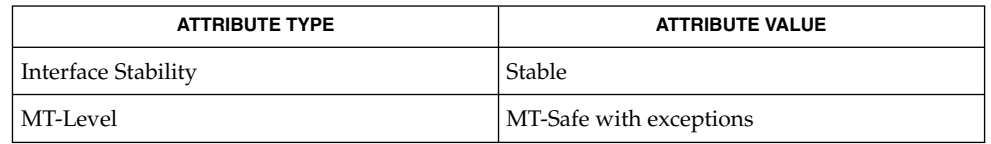

 $\textbf{SEE \, ALSO} \left.\right| \text{ } \text{login(1)}, \text{passwd(1)}, \text{pam(3PAM)}, \text{pam\_authenticate(3PAM)}, \text{pam\_start(3PAM)},$ attributes

**352** man pages section 3: Extended Library Functions • Last Revised 13 Oct 1998

The flag PAM\_CHANGE\_EXPIRED\_AUTHTOK is typically used by a login application which has determined that the user's password has aged or expired. Before allowing the user to login, the login application may invoke pam\_chauthtok() with this flag to allow the user to update the password. Typically, applications such as passwd(1) should not use this flag. **NOTES**

> The pam\_chauthtok() functions performs a preliminary check before attempting to update passwords. This check is performed for each password module in the stack as listed in pam.conf(4). The check may include pinging remote name services to determine if they are available. If pam\_chauthtok() returns PAM\_TRY\_AGAIN, then the check has failed, and passwords are not updated.

The interfaces in libpam are MT-Safe only if each thread within the multithreaded application uses its own PAM handle.

pam\_getenv(3PAM)

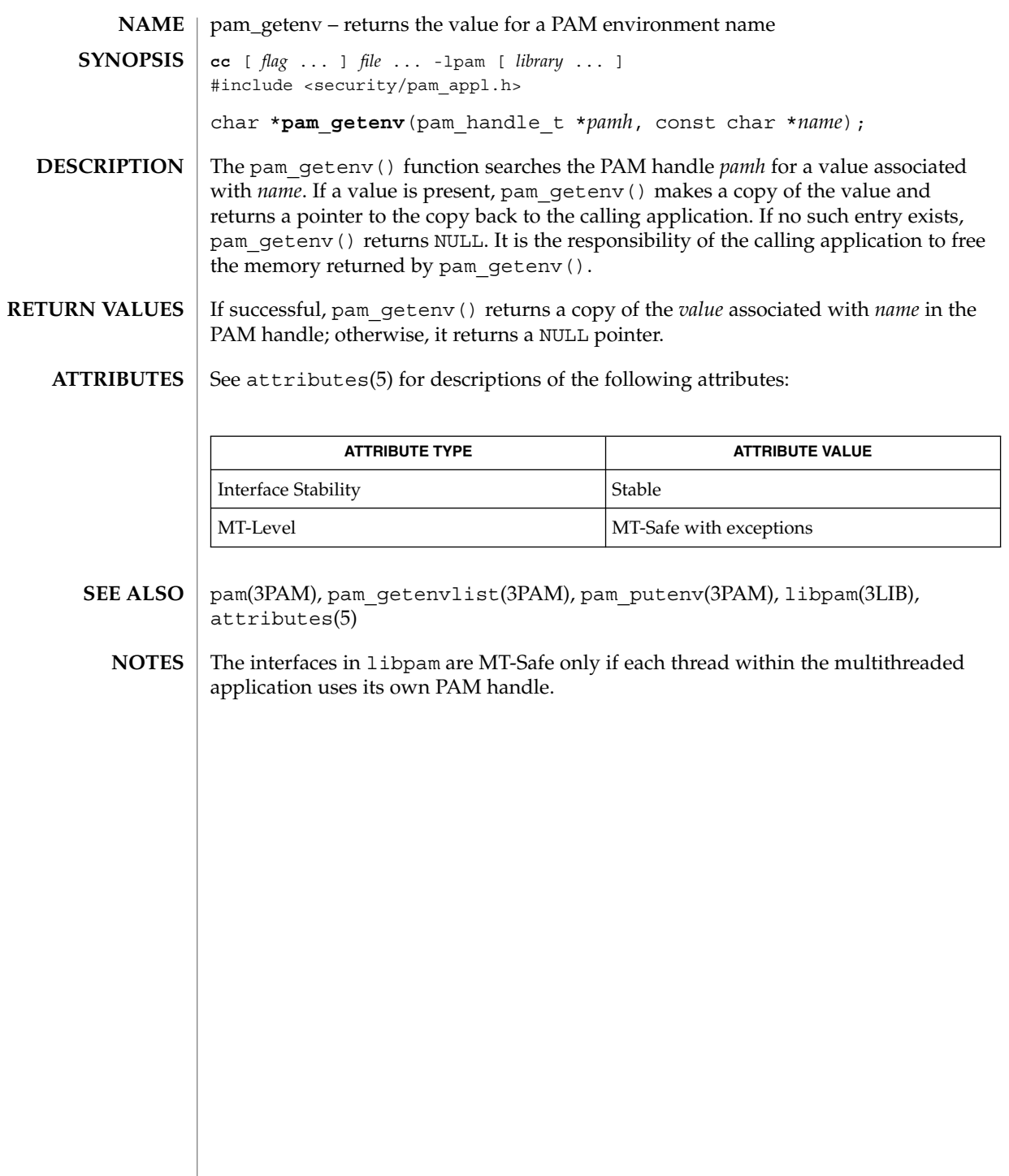

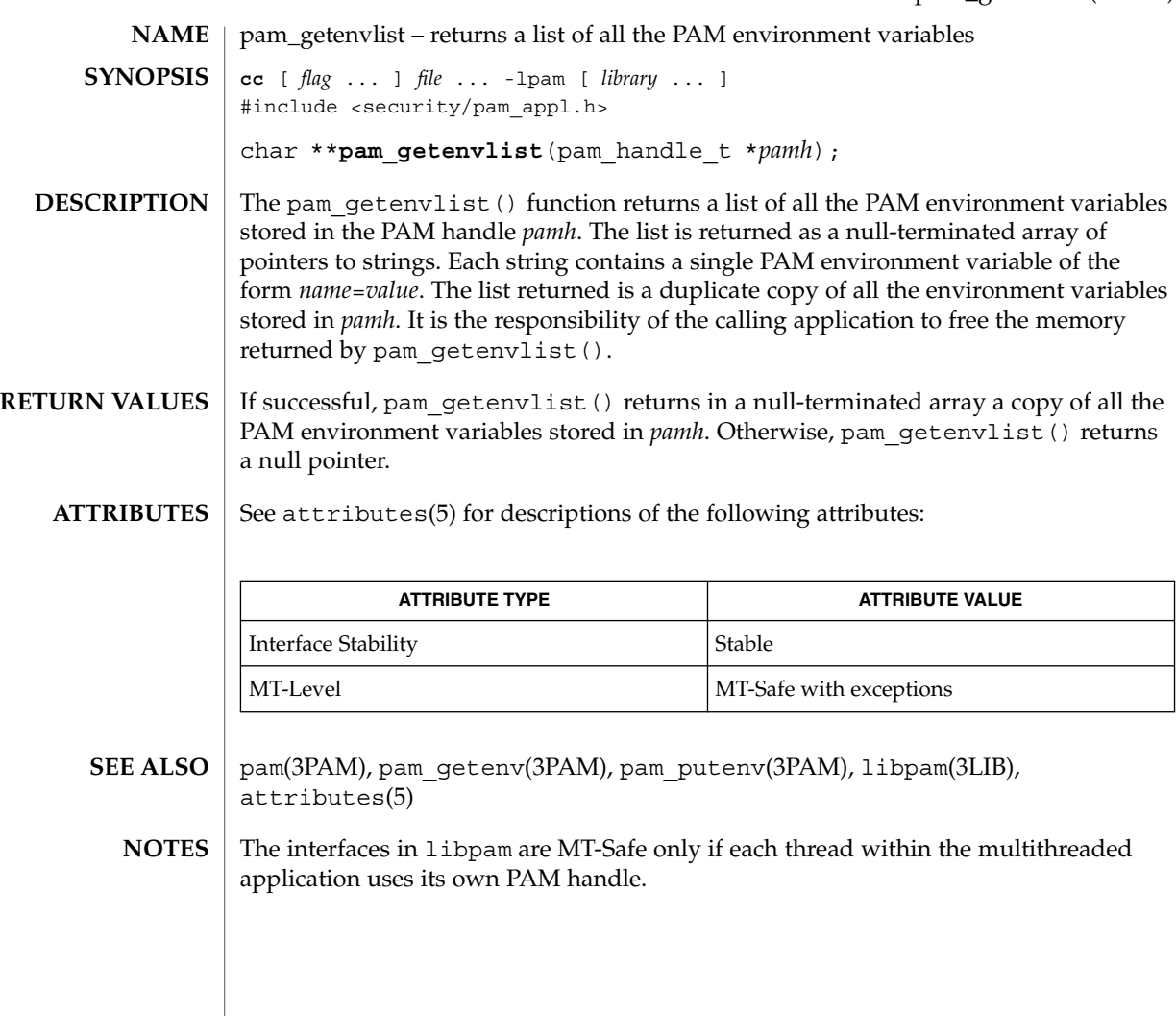

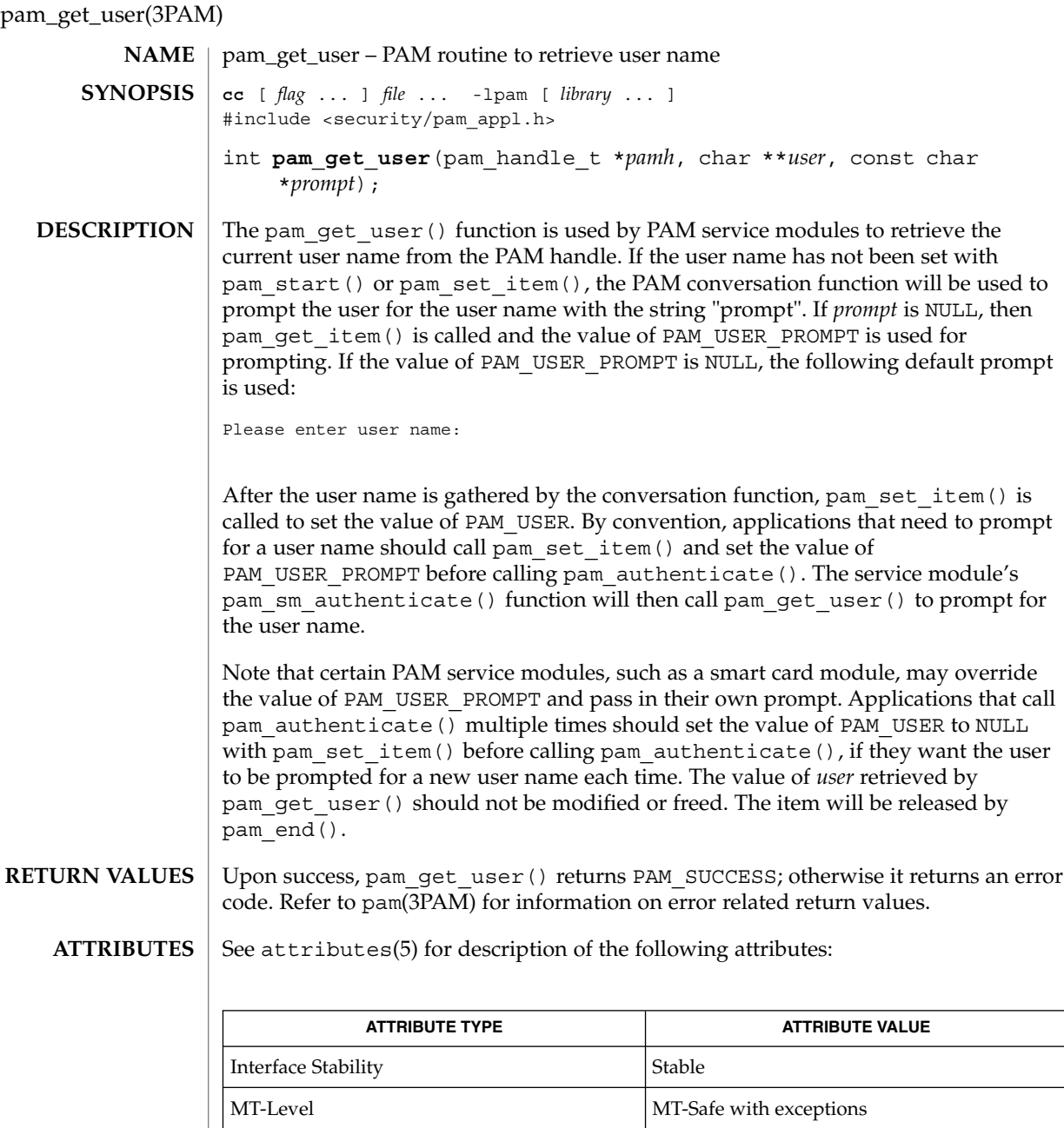

pam(3PAM), pam\_authenticate(3PAM), pam\_end(3PAM), pam\_get\_item(3PAM), pam\_set\_item(3PAM), pam\_sm(3PAM), pam\_sm\_authenticate(3PAM), pam\_start(3PAM), attributes(5) **SEE ALSO**

pam\_get\_user(3PAM)

The interfaces in libpam are MT-Safe only if each thread within the multithreaded application uses its own PAM handle. **NOTES**

#### pam\_open\_session(3PAM)

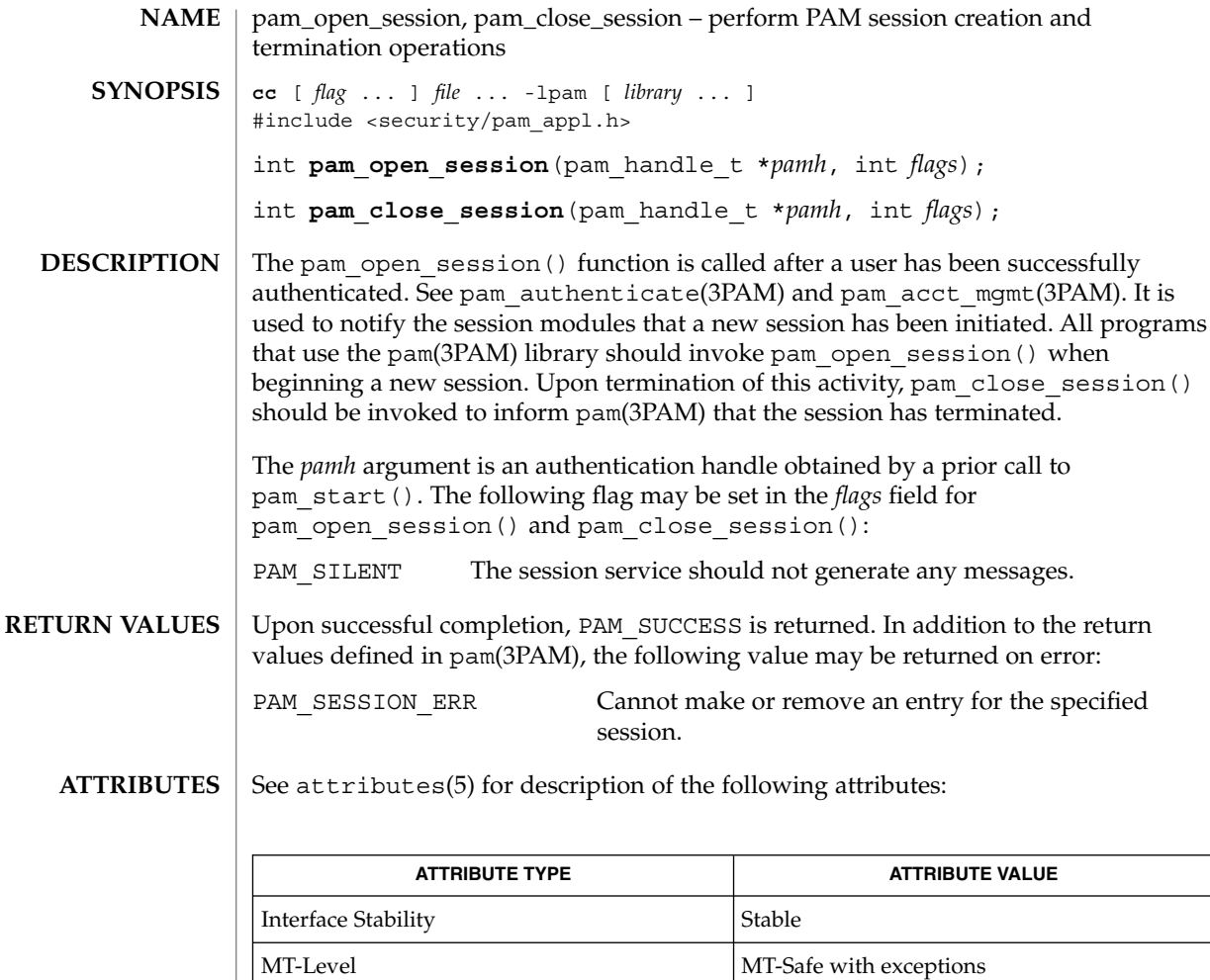

- getutxent(3C), pam(3PAM), pam\_acct\_mgmt(3PAM), pam\_authenticate(3PAM), pam\_start(3PAM), attributes(5) **SEE ALSO**
	- In many instances, the pam\_open\_session() and pam\_close\_session() calls may be made by different processes. For example, in UNIX the login process opens a session, while the init process closes the session. In this case, UTMP/WTMP entries may be used to link the call to pam\_close\_session() with an earlier call to pam\_open\_session(). This is possible because UTMP/WTMP entries are uniquely identified by a combination of attributes, including the user login name and device name, which are accessible through the PAM handle, *pamh*. The call to pam\_open\_session() should precede UTMP/WTMP entry management, and the call to pam\_close\_session() should follow UTMP/WTMP exit management. **NOTES**

#### pam\_open\_session(3PAM)

The interfaces in libpam are MT-Safe only if each thread within the multithreaded application uses its own PAM handle.

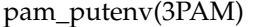

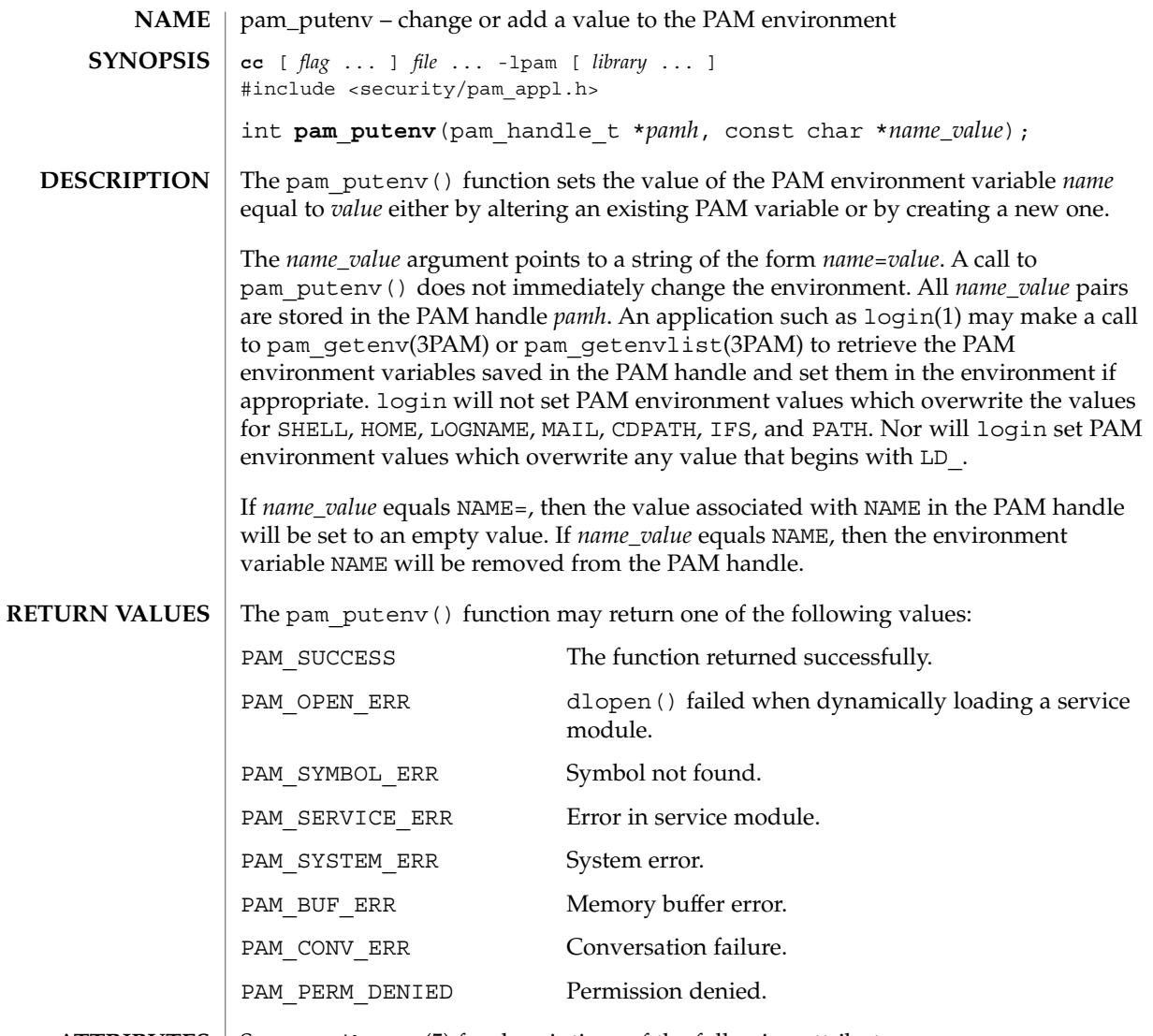

**ATTRIBUTES** See attributes(5) for descriptions of the following attributes:

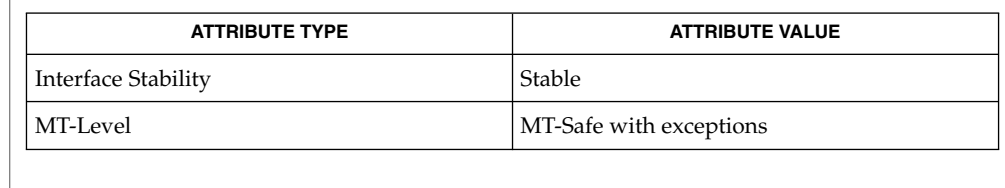

#### dlopen(3DL), pam(3PAM), pam\_getenv(3PAM), pam\_getenvlist(3PAM), libpam(3LIB), attributes(5) **SEE ALSO**
pam\_putenv(3PAM)

The interfaces in libpam are MT-Safe only if each thread within the multithreaded application uses its own PAM handle. **NOTES**

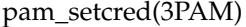

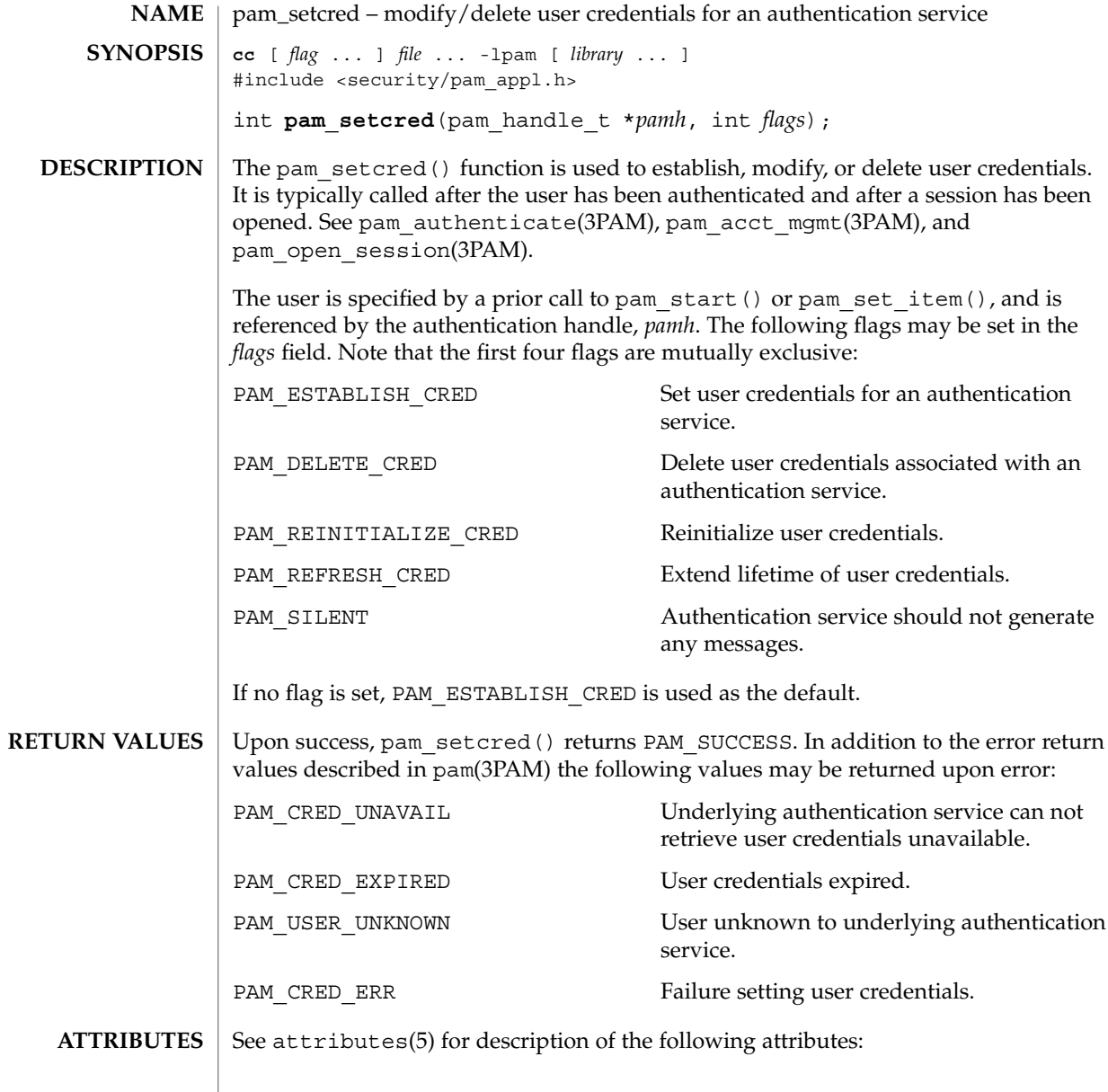

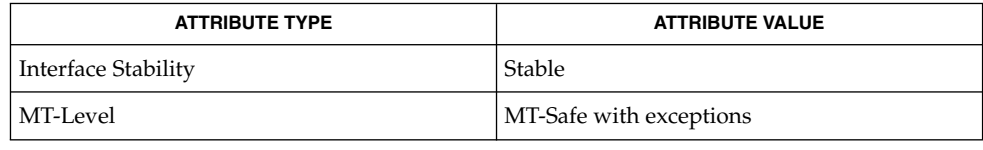

**<sup>362</sup>** man pages section 3: Extended Library Functions • Last Revised 13 Oct 1998

- pam(3PAM), pam\_acct\_mgmt(3PAM), pam\_authenticate(3PAM), pam\_open\_session(3PAM), pam\_set\_item(3PAM), pam\_start(3PAM), libpam(3LIB), attributes(5) **SEE ALSO**
	- The interfaces in libpam are MT-Safe only if each thread within the multithreaded application uses its own PAM handle. **NOTES**

# pam\_set\_data(3PAM)

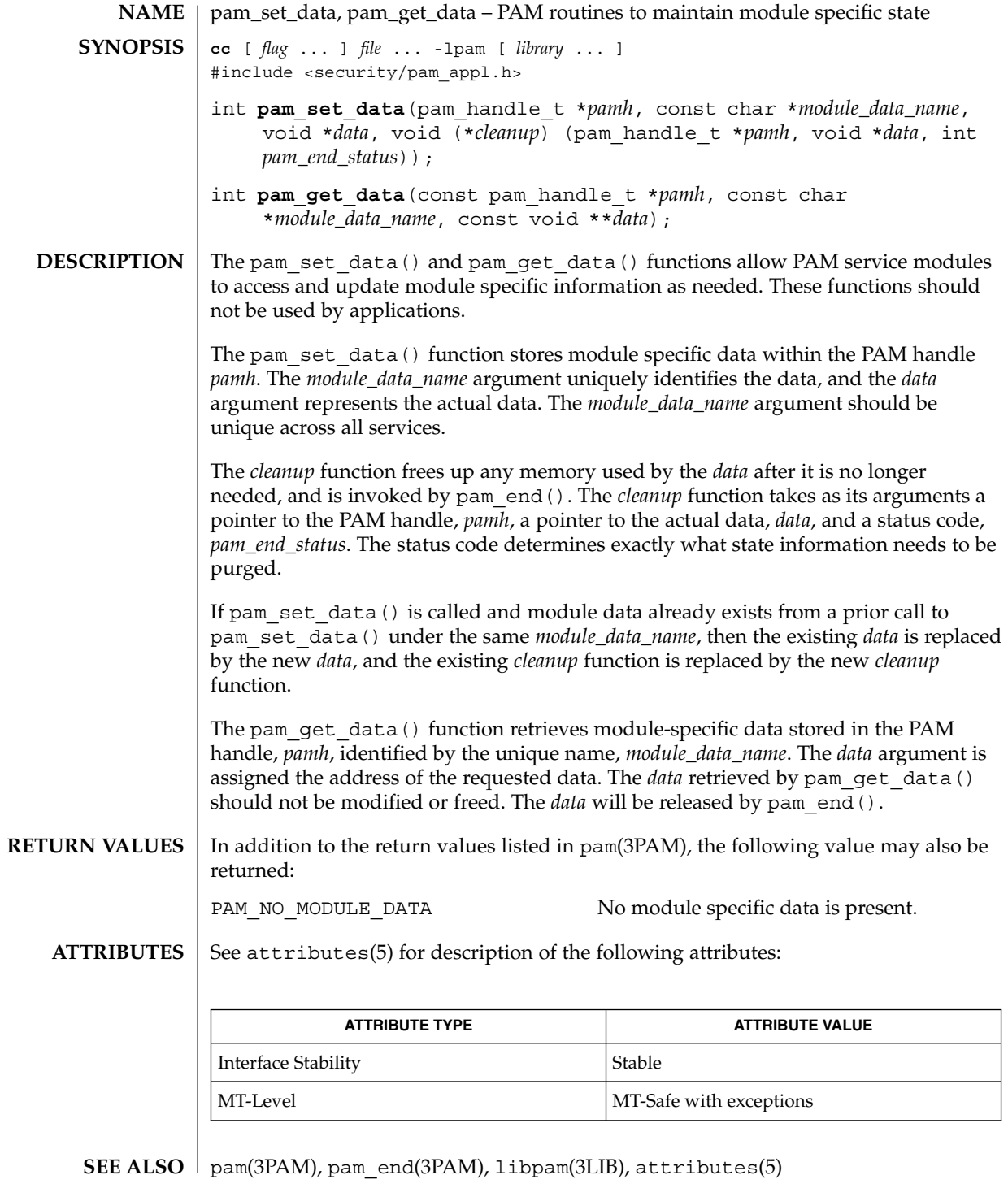

**364** man pages section 3: Extended Library Functions • Last Revised 13 Oct 1998

pam\_set\_data(3PAM)

The interfaces in libpam are MT-Safe only if each thread within the multithreaded application uses its own PAM handle. **NOTES**

### pam\_set\_item(3PAM)

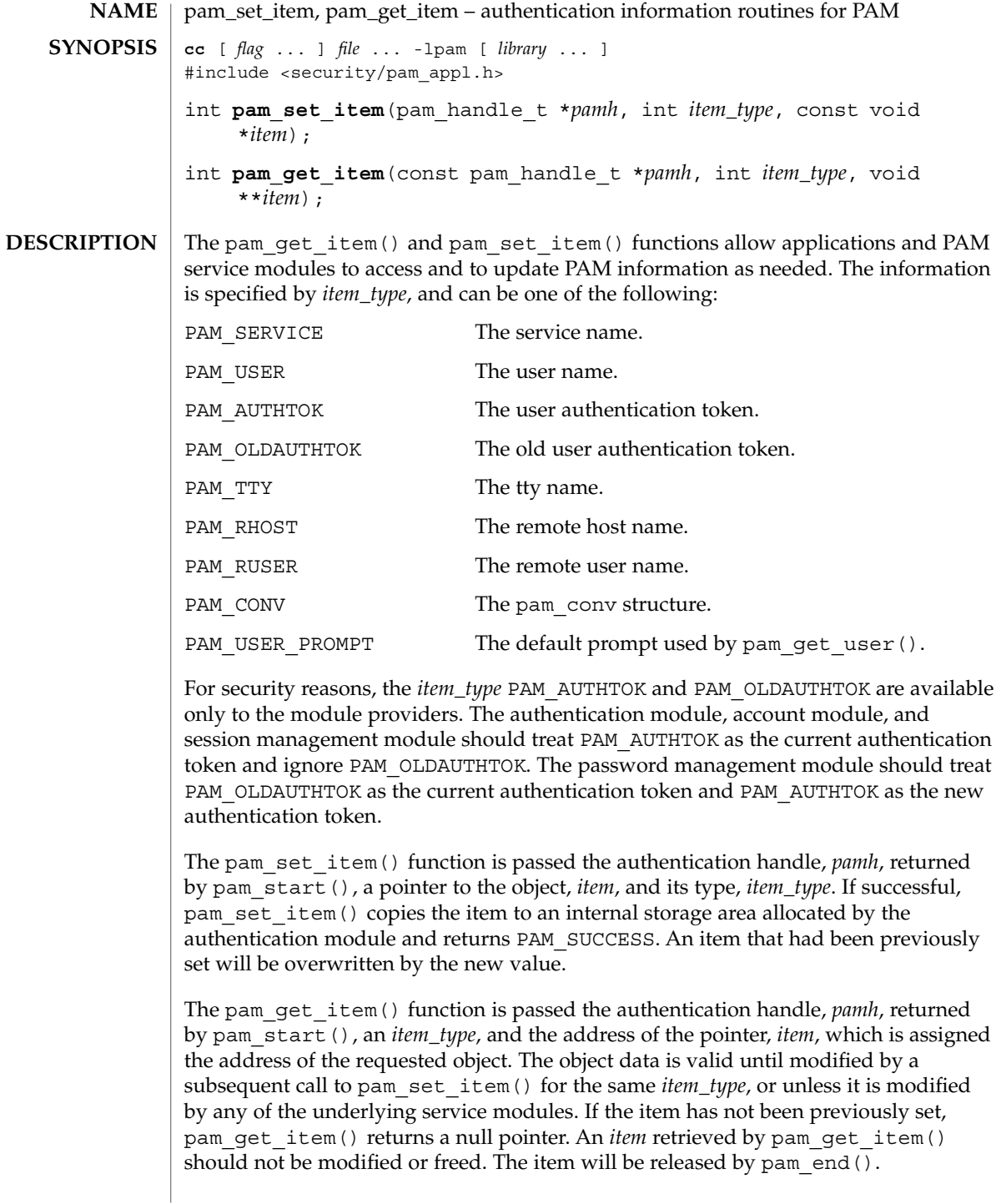

Upon success, pam\_get\_item() returns PAM\_SUCCESS; otherwise it returns an error code. Refer to pam(3PAM) for information on error related return values. **RETURN VALUES**

#### **ATTRIBUTES**

See attributes(5) for description of the following attributes:

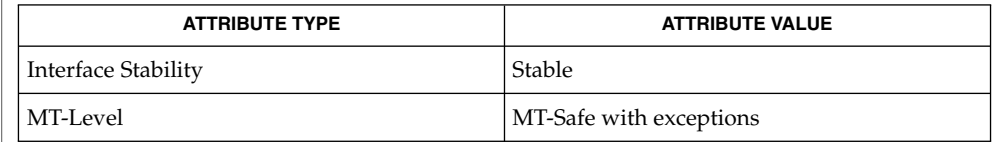

- pam(3PAM), pam\_acct\_mgmt(3PAM), pam\_authenticate(3PAM), pam\_chauthtok(3PAM), pam\_get\_user(3PAM), pam\_open\_session(3PAM), pam\_setcred(3PAM), pam\_start(3PAM), attributes(5) **SEE ALSO**
	- The interfaces in libpam are MT-Safe only if each thread within the multithreaded application uses its own PAM handle. **NOTES**

pam\_sm(3PAM)

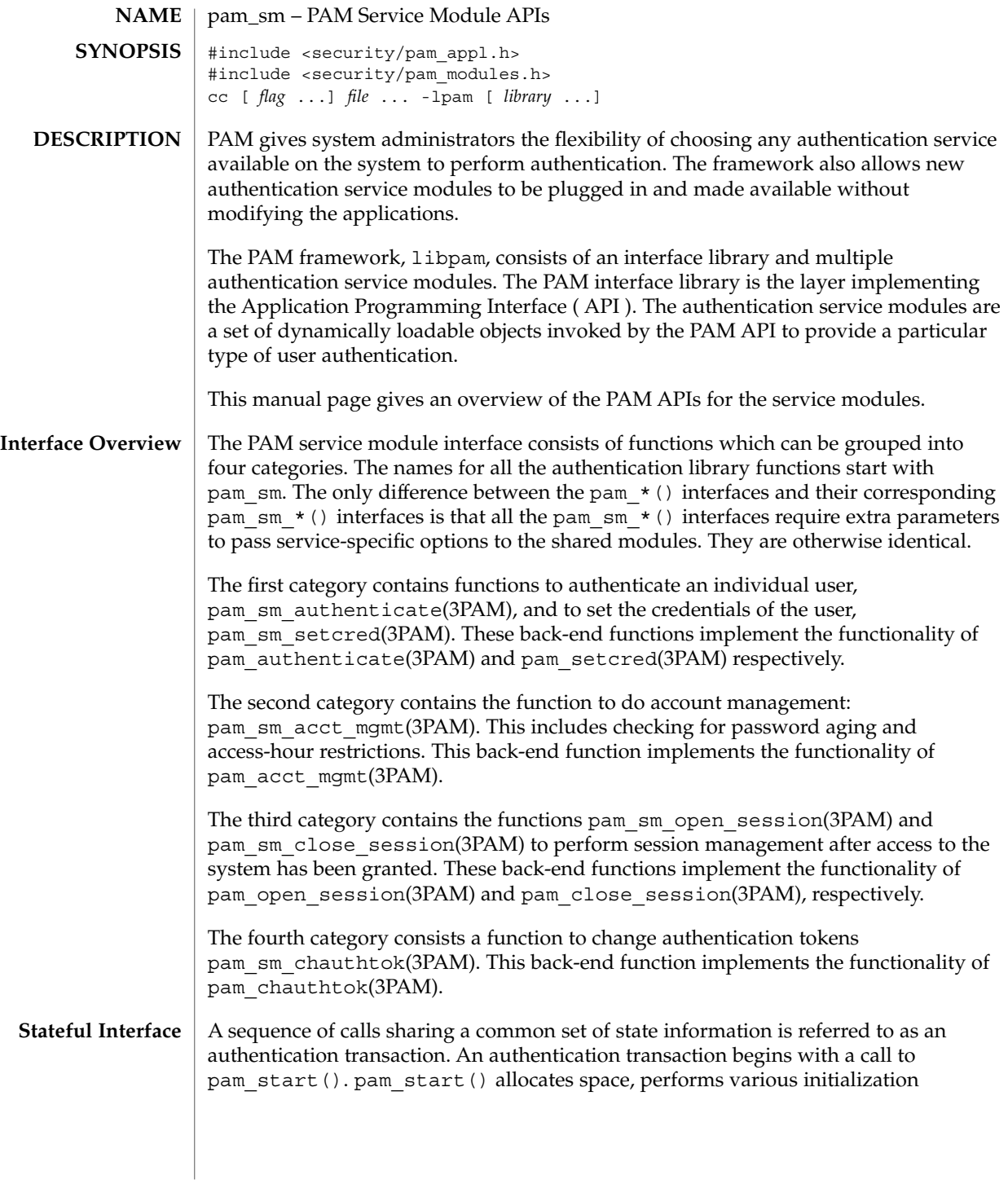

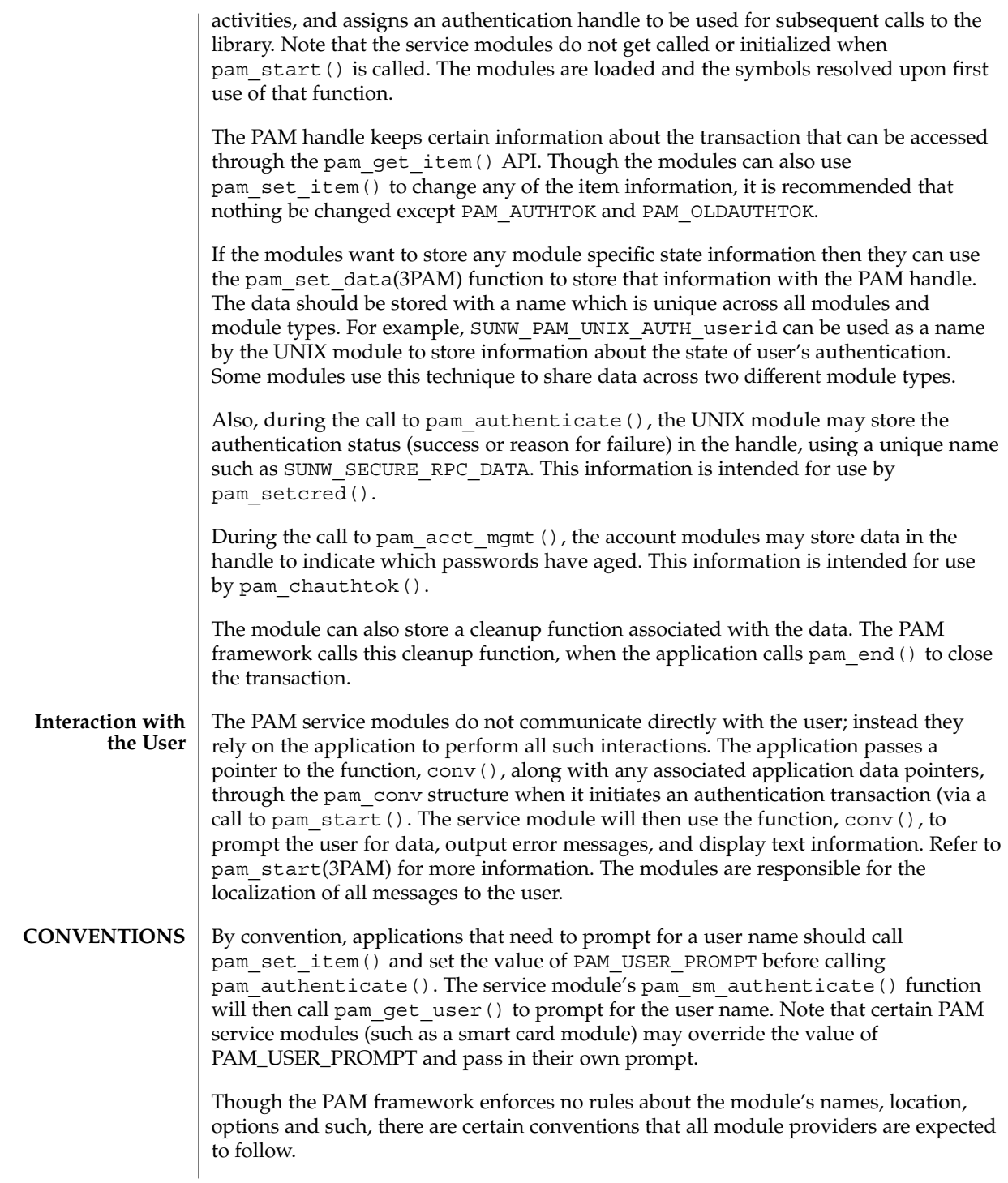

## pam\_sm(3PAM)

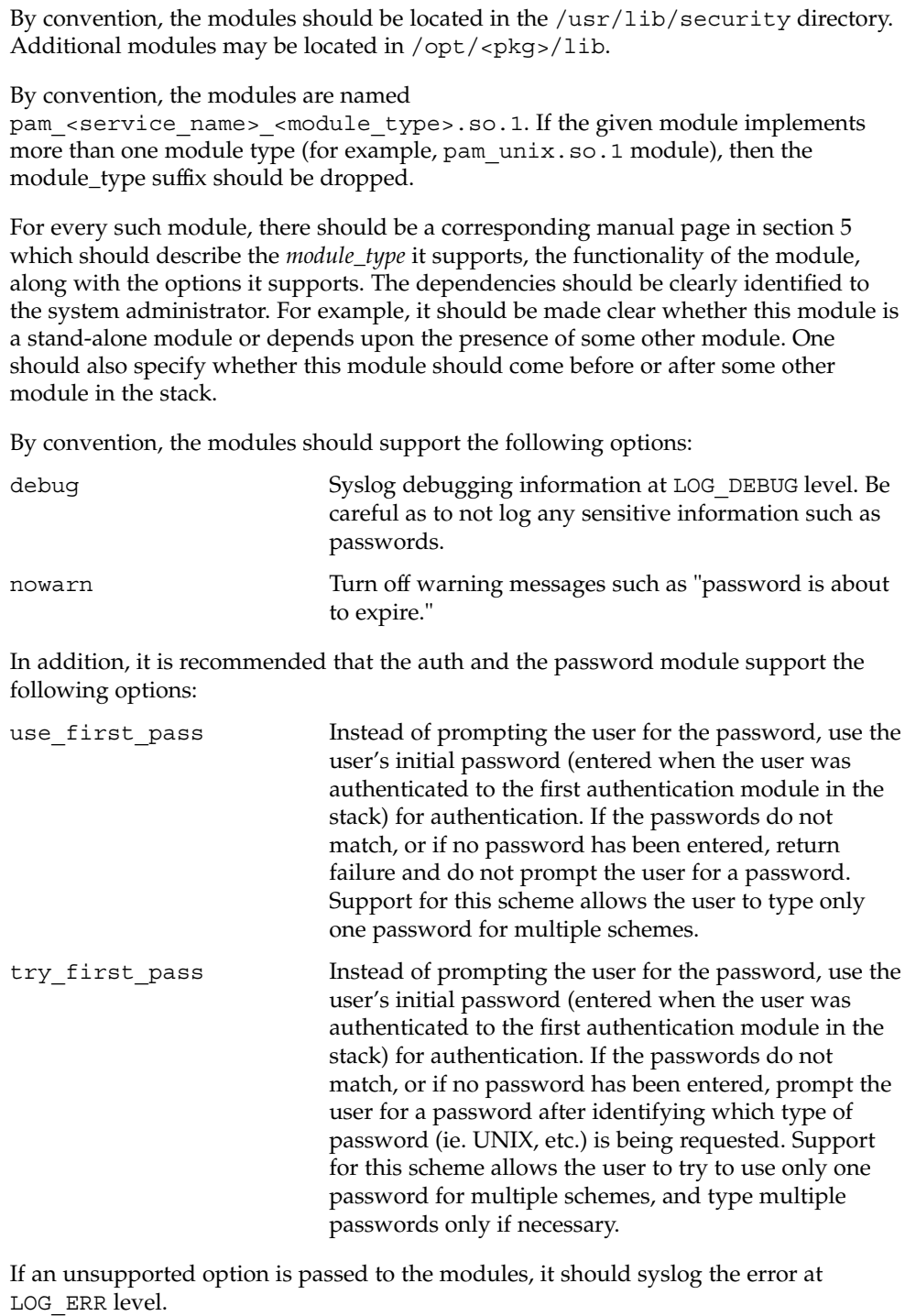

The permission bits on the service module should be set such that it is not writable by either "group" or "other." The PAM framework will not load the module if the above permission rules are not followed.

If there are any errors, the modules should log them using syslog(3C) at the LOG\_ERR level. **ERROR LOGGING**

The PAM service module functions may return any of the PAM error numbers specified in the specific man pages. It can also return a PAM\_IGNORE error number to mean that the PAM framework should ignore this module regardless of whether it is required, optional or sufficient. This error number is normally returned when the module does not want to deal with the given user at all. **RETURN VALUES**

#### See attributes(5) for description of the following attributes: **ATTRIBUTES**

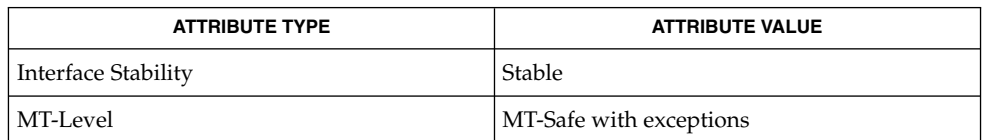

pam(3PAM), pam\_authenticate(3PAM), pam\_chauthtok(3PAM), pam\_qet\_user(3PAM), pam\_open\_session(3PAM), pam\_setcred(3PAM), pam set item(3PAM), pam sm authenticate(3PAM), pam sm chauthtok(3PAM), pam sm open session(3PAM), pam\_sm\_setcred(3PAM), pam\_start(3PAM), pam\_strerror(3PAM), syslog(3C), pam.conf(4), attributes(5), pam\_authtok\_check(5), pam\_authtok\_get(5), pam authtok store(5), pam dhkeys(5), pam passwd auth(5), pam unix(5), pam\_unix\_account(5), pam\_unix\_auth(5), pam\_unix\_session(5) **SEE ALSO**

The interfaces in libpam are MT-Safe only if each thread within the multithreaded application uses its own PAM handle. **NOTES**

> The pam  $unix(5)$  module might not be supported in a future release. Similar functionality is provided by pam\_authtok\_check(5), pam\_authtok\_get(5), pam authtok store(5), pam dhkeys(5), pam passwd auth(5), pam unix  $account(5)$ , pam unix  $auth(5)$ , and pam unix session(5).

### pam\_sm\_acct\_mgmt(3PAM)

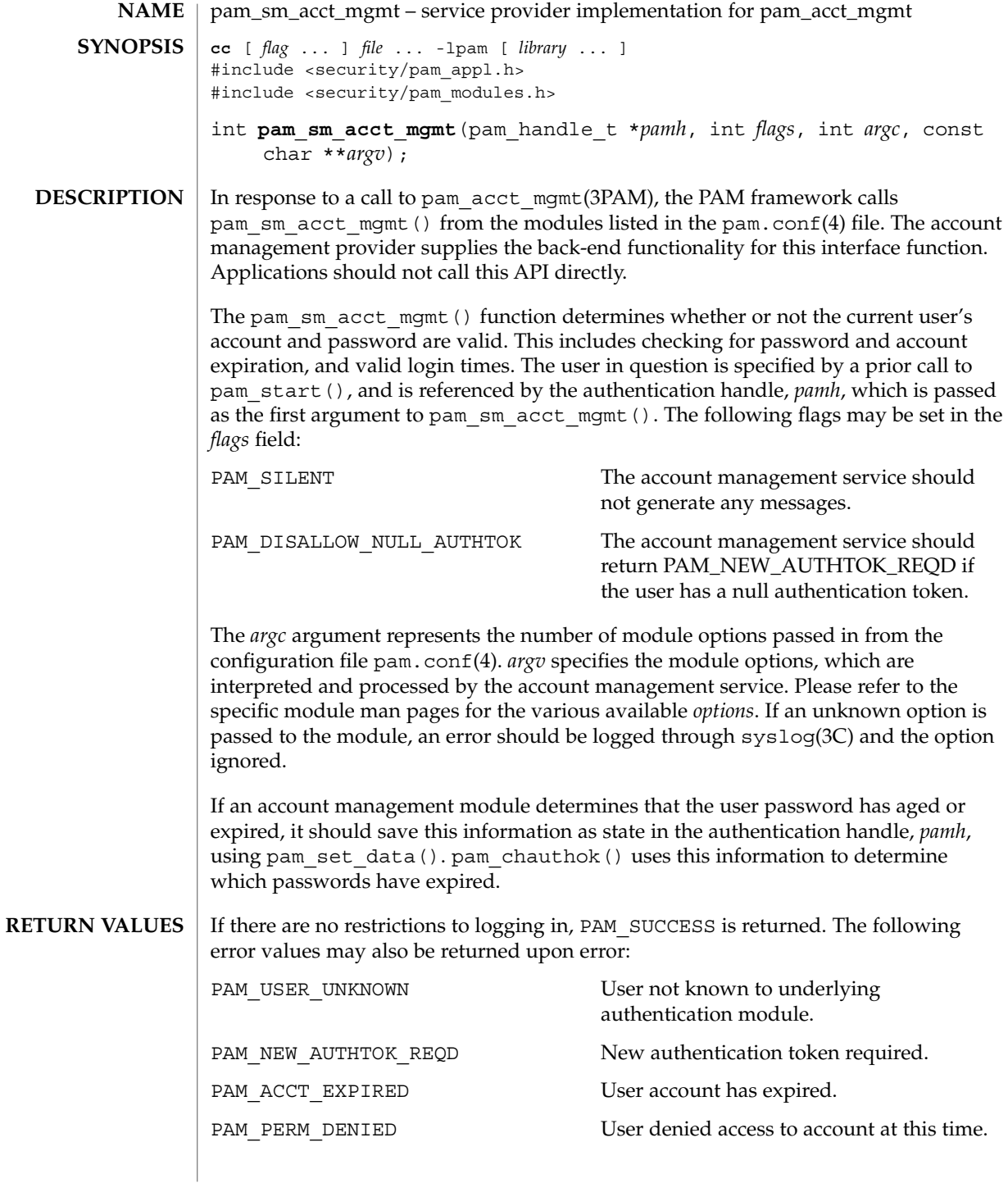

**372** man pages section 3: Extended Library Functions • Last Revised 13 Oct 1998

pam\_sm\_acct\_mgmt(3PAM)

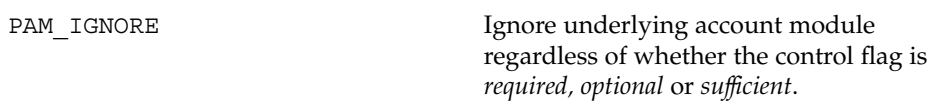

**ATTRIBUTES** See attributes(5) for description of the following attributes:

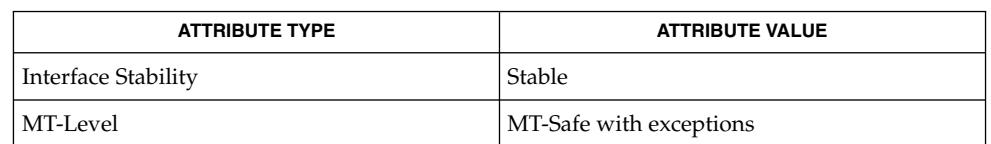

- pam(3PAM), pam\_acct\_mgmt(3PAM), pam\_set\_data(3PAM), pam\_start(3PAM), syslog(3C), libpam(3LIB), pam.conf(4), attributes(5) **SEE ALSO**
	- The interfaces in libpam are MT-Safe only if each thread within the multithreaded application uses its own PAM handle. **NOTES**

### pam\_sm\_authenticate(3PAM)

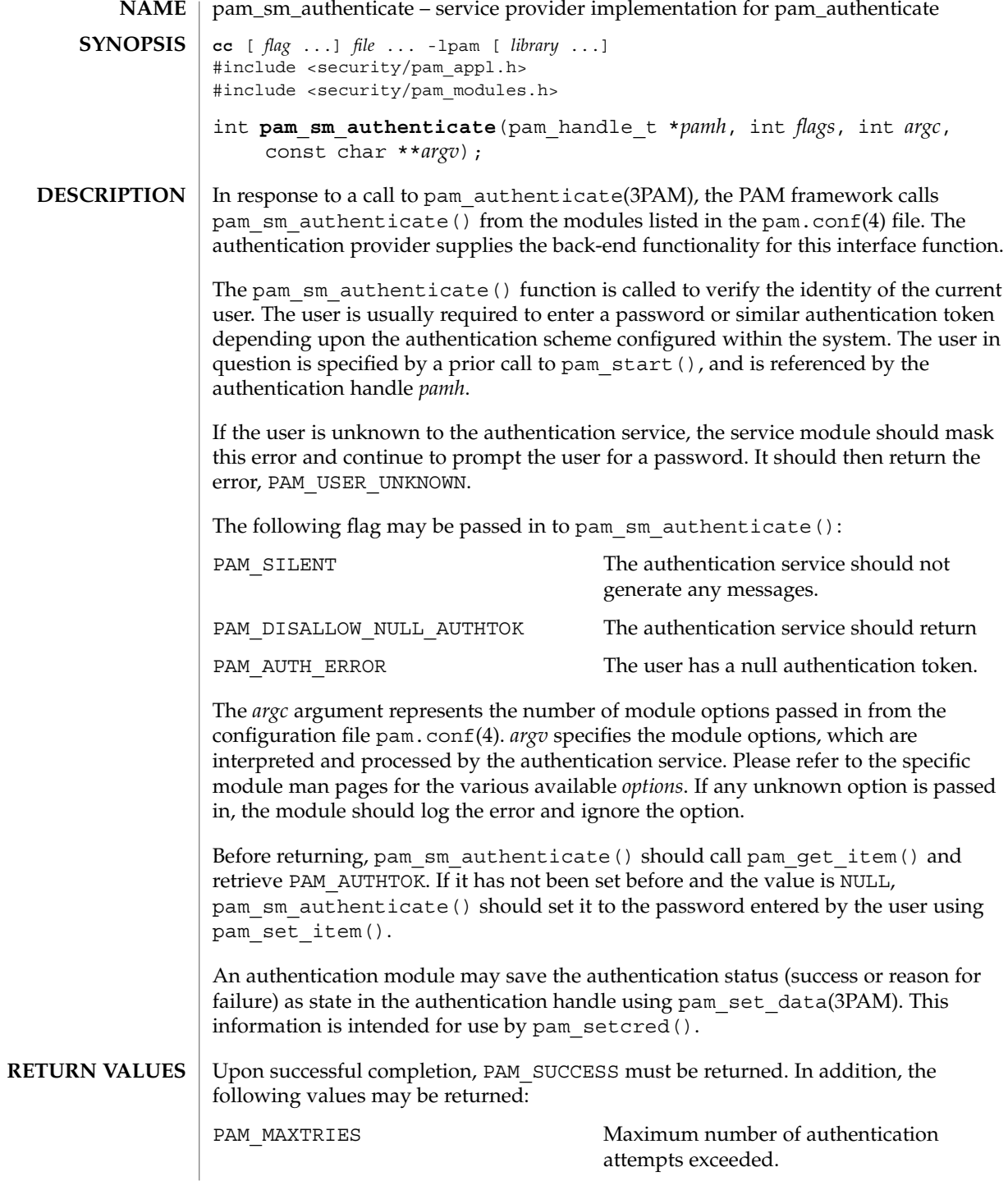

**374** man pages section 3: Extended Library Functions • Last Revised 13 Oct 1998

## PAM\_AUTH\_ERR Authentication failure. PAM\_CRED\_INSUFFICIENT Cannot access authentication data due to insufficient credentials. PAM\_AUTHINFO\_UNAVAIL Underlying authentication service can not retrieve authentication information. PAM\_USER\_UNKNOWN User not known to underlying authentication module. PAM\_IGNORE Ignore underlying authentication module regardless of whether the control flag is *required*,*optional,* or *sufficient*1. pam\_sm\_authenticate(3PAM)

**ATTRIBUTES**

See attributes(5) for description of the following attributes:

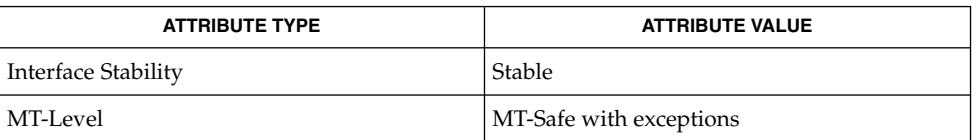

- pam(3PAM), pam\_authenticate(3PAM), pam\_get\_item(3PAM), pam\_set\_data(3PAM), pam\_set\_item(3PAM), pam\_setcred(3PAM), pam start(3PAM), libpam(3LIB), pam.conf(4), attributes(5) **SEE ALSO**
	- Modules should not retry the authentication in the event of a failure. Applications handle authentication retries and maintain the retry count. To limit the number of retries, the module can return a PAM\_MAXTRIES error. **NOTES**

The interfaces in libpam are MT-Safe only if each thread within the multithreaded application uses its own PAM handle.

## pam\_sm\_chauthtok(3PAM)

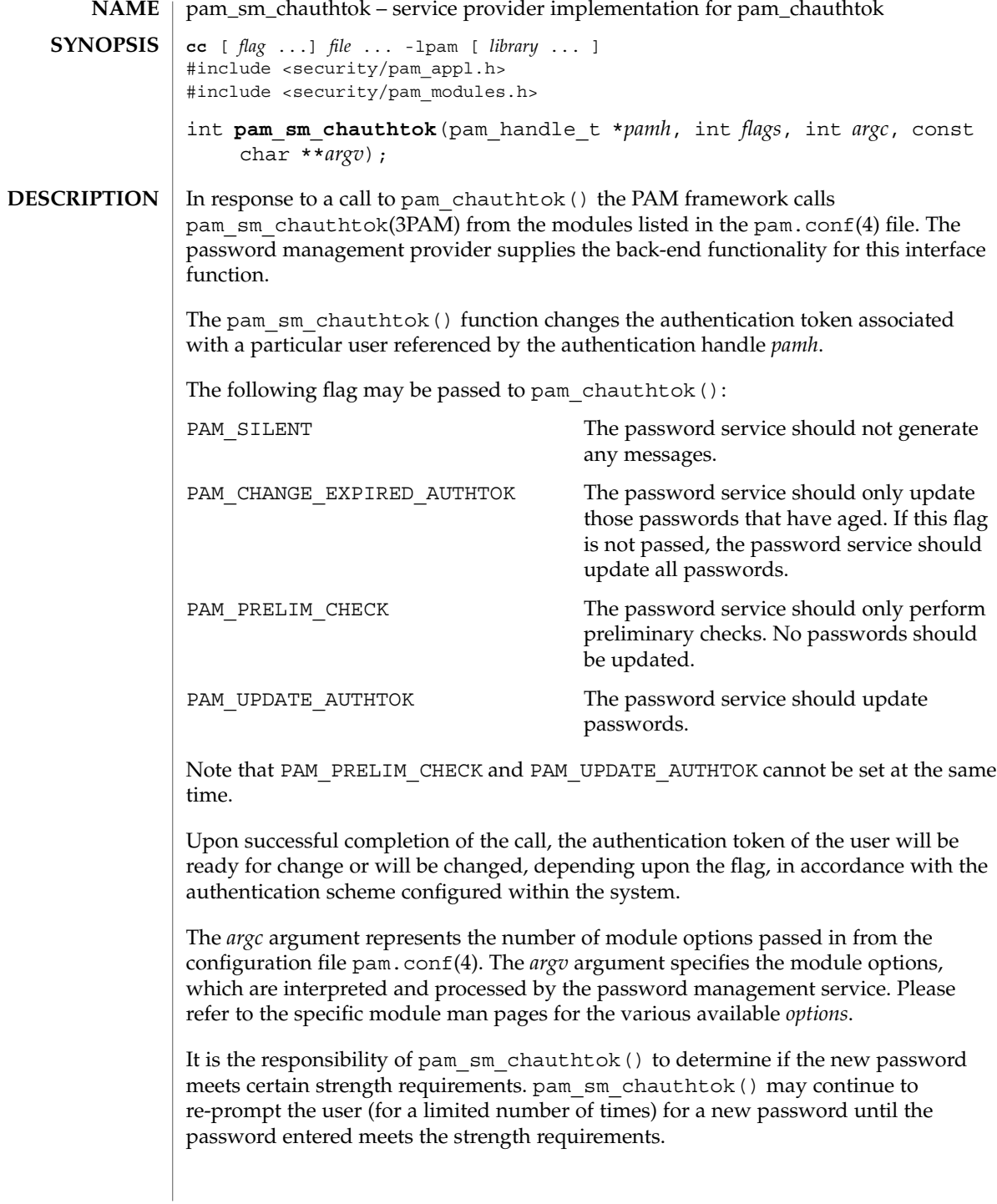

#### pam\_sm\_chauthtok(3PAM)

Before returning, pam\_sm\_chauthtok() should call pam\_get\_item() and retrieve both PAM\_AUTHTOK and PAM\_OLDAUTHTOK. If both are NULL, pam\_sm\_chauthtok() should set them to the new and old passwords as entered by the user.

Upon successful completion, PAM\_SUCCESS must be returned. The following values may also be returned: **RETURN VALUES**

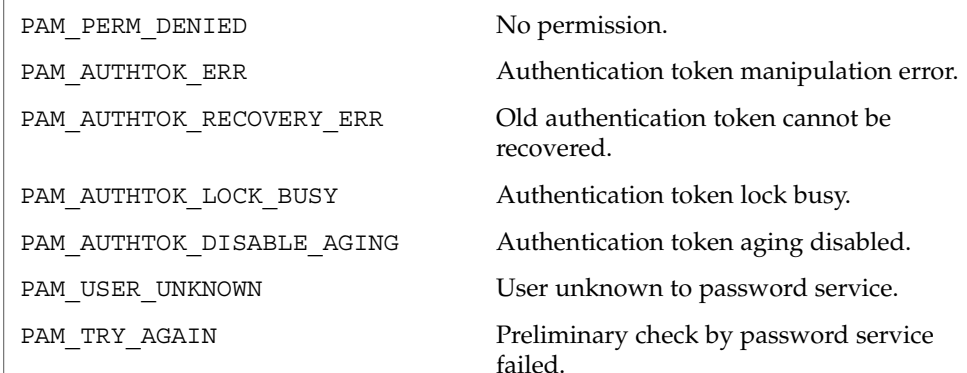

See attributes(5) for description of the following attributes: **ATTRIBUTES**

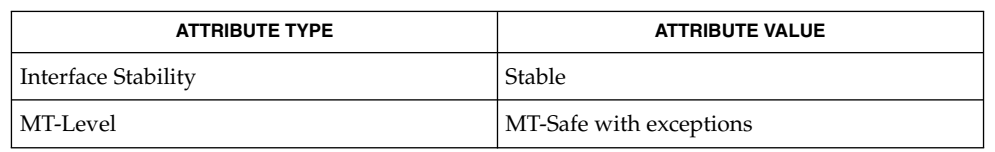

**SEE ALSO**

ping(1M), pam(3PAM), pam\_chauthtok(3PAM), pam\_get\_data(3PAM), pam\_get\_item(3PAM), pam\_set\_data(3PAM), libpam(3LIB), pam.conf(4), attributes(5)

The PAM framework invokes the password services twice. The first time the modules are invoked with the flag, PAM\_PRELIM\_CHECK. During this stage, the password modules should only perform preliminary checks. For example, they may ping remote name services to see if they are ready for updates. If a password module detects a transient error such as a remote name service temporarily down, it should return PAM\_TRY\_AGAIN to the PAM framework, which will immediately return the error back to the application. If all password modules pass the preliminary check, the PAM framework invokes the password services again with the flag, PAM\_UPDATE\_AUTHTOK. During this stage, each password module should proceed to update the appropriate password. Any error will again be reported back to application. **NOTES**

#### pam\_sm\_chauthtok(3PAM)

If a service module receives the flag PAM\_CHANGE\_EXPIRED\_AUTHTOK, it should check whether the password has aged or expired. If the password has aged or expired, then the service module should proceed to update the password. If the status indicates that the password has not yet aged or expired, then the password module should return PAM\_IGNORE.

If a user's password has aged or expired, a PAM account module could save this information as state in the authentication handle, *pamh*, using pam\_set\_data(). The related password management module could retrieve this information using pam\_get\_data() to determine whether or not it should prompt the user to update the password for this particular module.

The interfaces in libpam are MT-Safe only if each thread within the multithreaded application uses its own PAM handle.

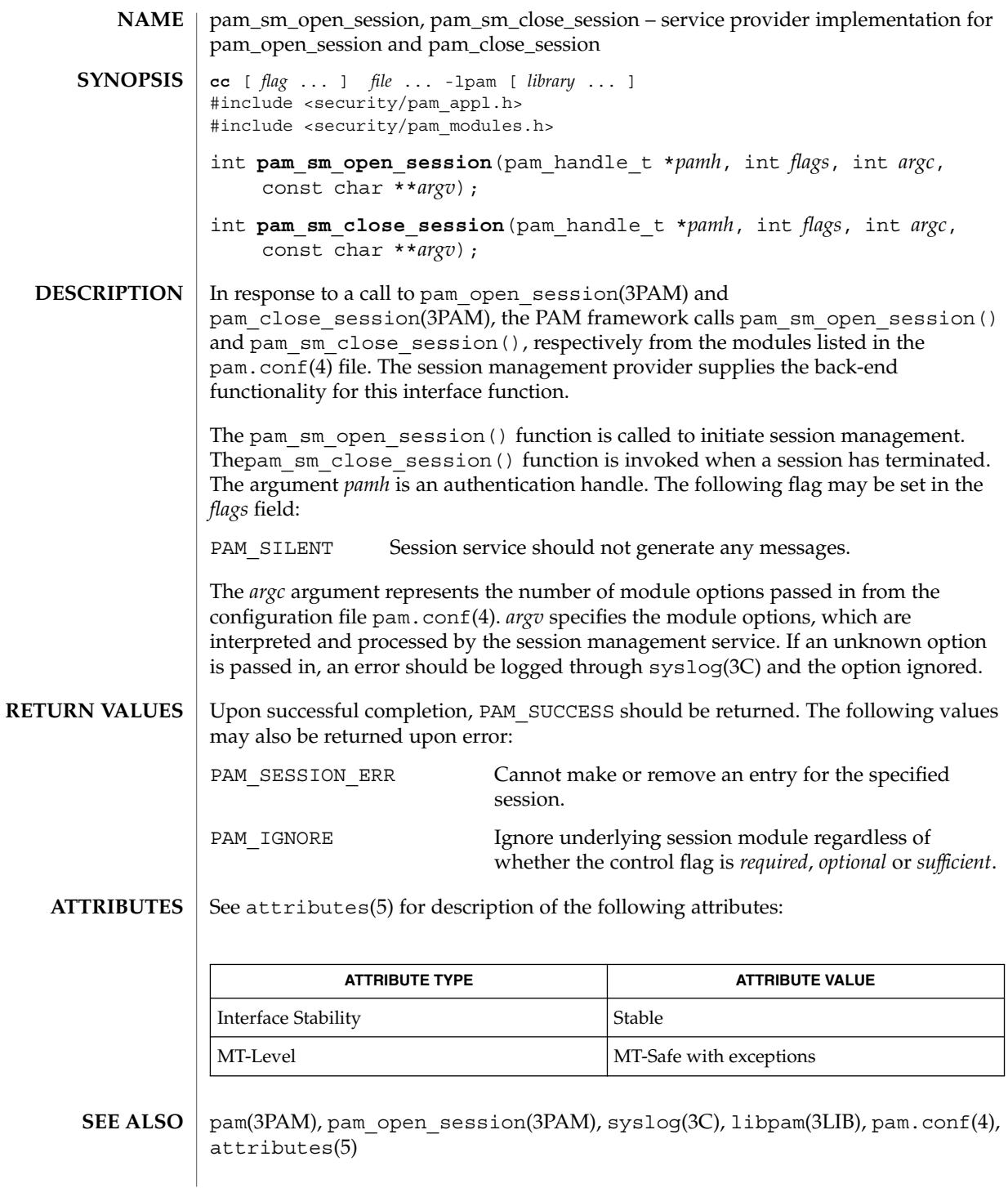

pam\_sm\_open\_session(3PAM)

The interfaces in libpam are MT-Safe only if each thread within the multithreaded application uses its own PAM handle. **NOTES**

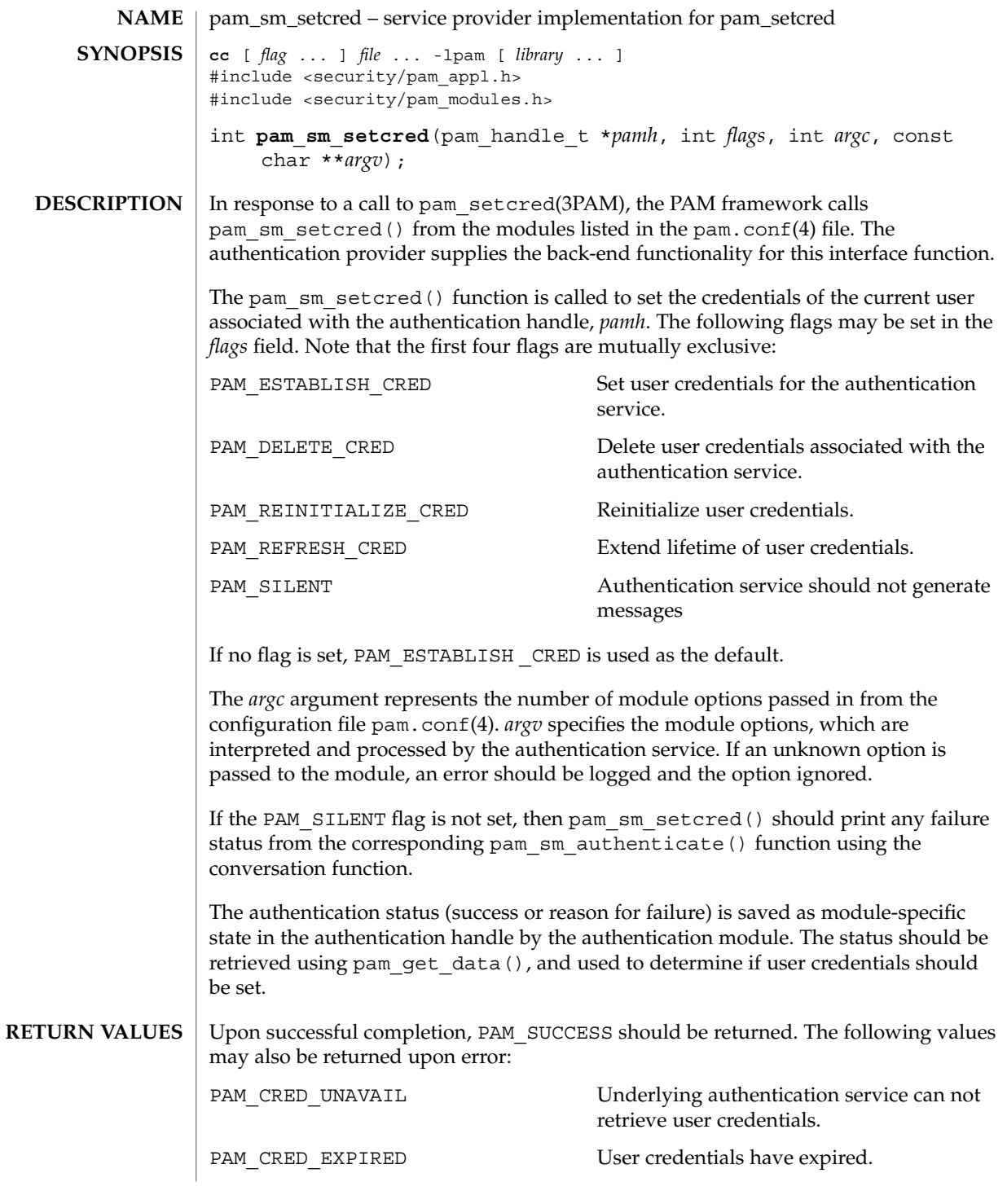

Extended Library Functions **381**

pam\_sm\_setcred(3PAM)

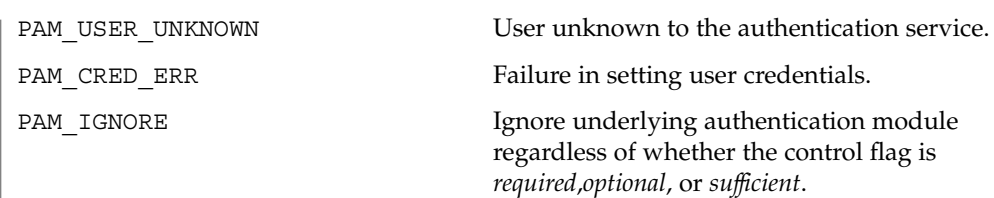

### **ATTRIBUTES**

See attributes(5) for description of the following attributes:

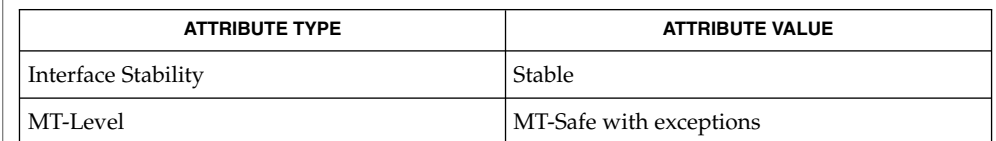

pam(3PAM), pam\_authenticate(3PAM), pam\_get\_data(3PAM) pam\_setcred(3PAM), pam\_sm\_authenticate(3PAM), libpam(3LIB), pam.conf(4), attributes(5) **SEE ALSO**

The pam\_sm\_setcred() function is passed the same module options that are used by pam\_sm\_authenticate(). **NOTES**

> The interfaces in libpam are MT-Safe only if each thread within the multithreaded application uses its own PAM handle.

**382** man pages section 3: Extended Library Functions • Last Revised 13 Oct 1998

pam\_start, pam\_end – authentication transaction routines for PAM **cc** [ *flag* ... ] *file* ... -lpam [ *library* ... ] #include <security/pam\_appl.h> int **pam\_start**(const char \**service*, const char \**user*, const struct pam\_conv \**pam\_conv*, pam\_handle\_t \**\*pamh*); int **pam\_end**(pam\_handle\_t \**pamh*, int *status*); The pam start() function is called to initiate an authentication transaction. pam\_start() takes as arguments the name of the current service, *service*, the name of the user to be authenticated, *user*, the address of the conversation structure, *pam\_conv*, and the address of a variable to be assigned the authentication handle *pamh*. Upon successful completion, *pamh* refers to a PAM handle for use with subsequent calls to the authentication library. The *pam\_conv* structure contains the address of the conversation function provided by the application. The underlying PAM service module invokes this function to output information to and retrieve input from the user. The pam\_conv structure has the following entries: struct pam\_conv { int (\*conv)(); /\* Conversation function \*/ void \*appdata\_ptr; /\* Application data \*/ }; int conv(int num\_msg, const struct pam\_message \*\*msg, struct pam\_response \*\*resp, void \*appdata\_ptr); The conv() function is called by a service module to hold a PAM conversation with the application or user. For window applications, the application can create a new pop-up window to be used by the interaction. The *num\_msg* parameter is the number of messages associated with the call. The parameter *msg* is a pointer to an array of length *num\_msg* of the *pam\_message* structure. The pam\_message structure is used to pass prompt, error message, or any text information from the authentication service to the application or user. It is the responsibility of the PAM service modules to localize the messages. The memory used by pam\_message has to be allocated and freed by the PAM modules. The pam\_message structure has the following entries: struct pam\_message{ int msg\_style; char \*msg; }; The message style, msq style, can be set to one of the following values: PAM\_PROMPT\_ECHO\_OFF Prompt user, disabling echoing of response. PAM\_PROMPT\_ECHO\_ON Prompt user, enabling echoing of response. PAM\_ERROR\_MSG Print error message. **NAME SYNOPSIS DESCRIPTION**

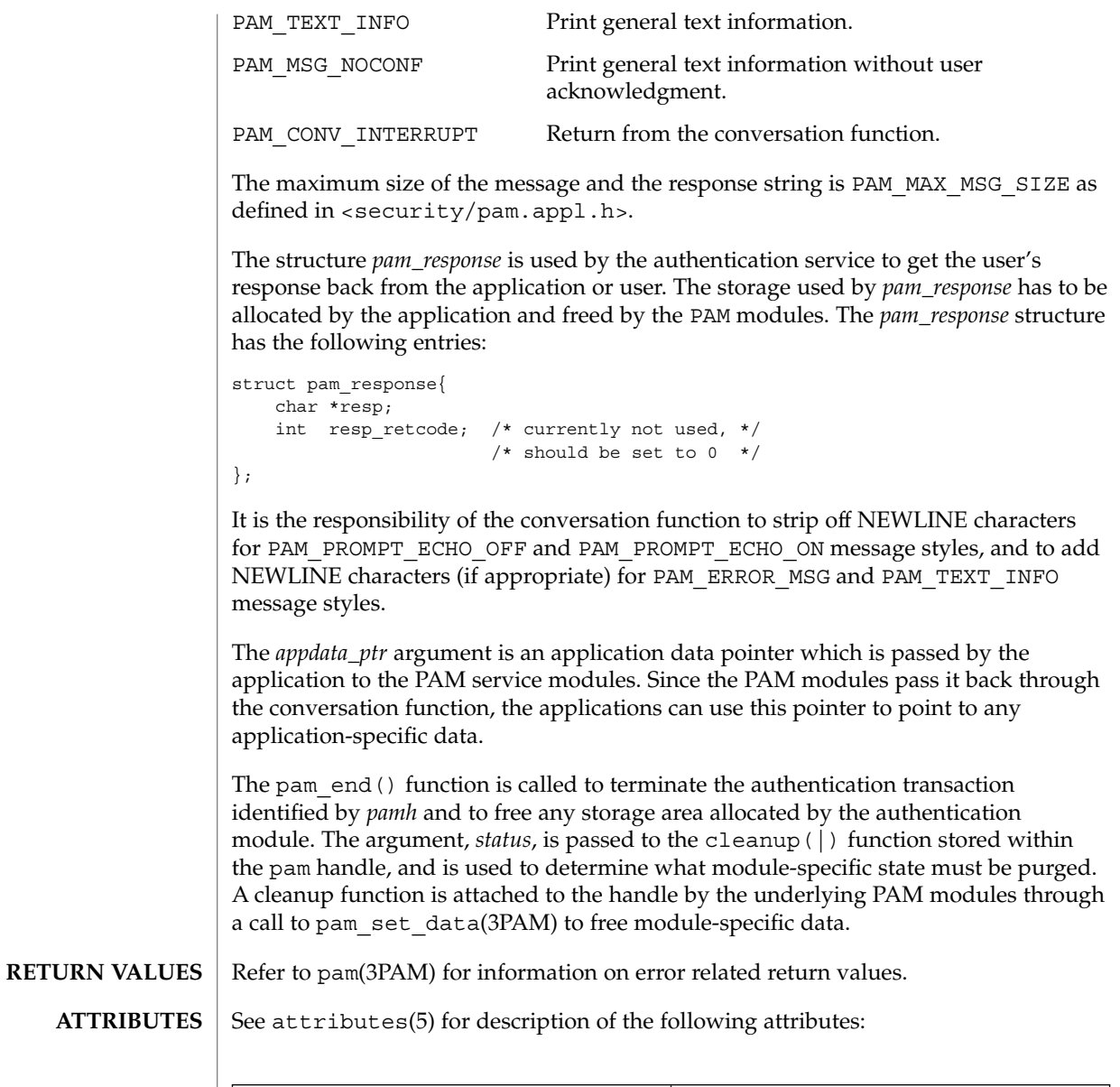

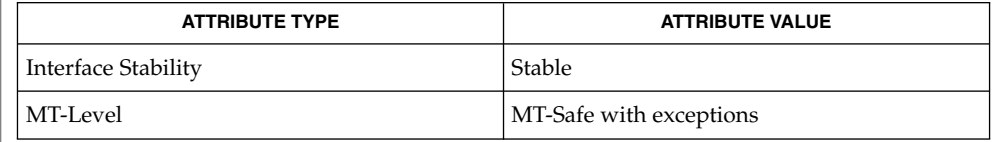

**<sup>384</sup>** man pages section 3: Extended Library Functions • Last Revised 19 Sep 2001

pam\_start(3PAM)

- libpam(3LIB), pam(3PAM), pam\_acct\_mgmt(3PAM), pam\_authenticate(3PAM), pam\_chauthtok(3PAM), pam\_open\_session(3PAM), pam\_setcred(3PAM), pam\_set\_data(3PAM), pam\_strerror(3PAM), attributes(5) **SEE ALSO**
	- The interfaces in libpam are MT-Safe only if each thread within the multithreaded application uses its own PAM handle. **NOTES**

### pam\_strerror(3PAM)

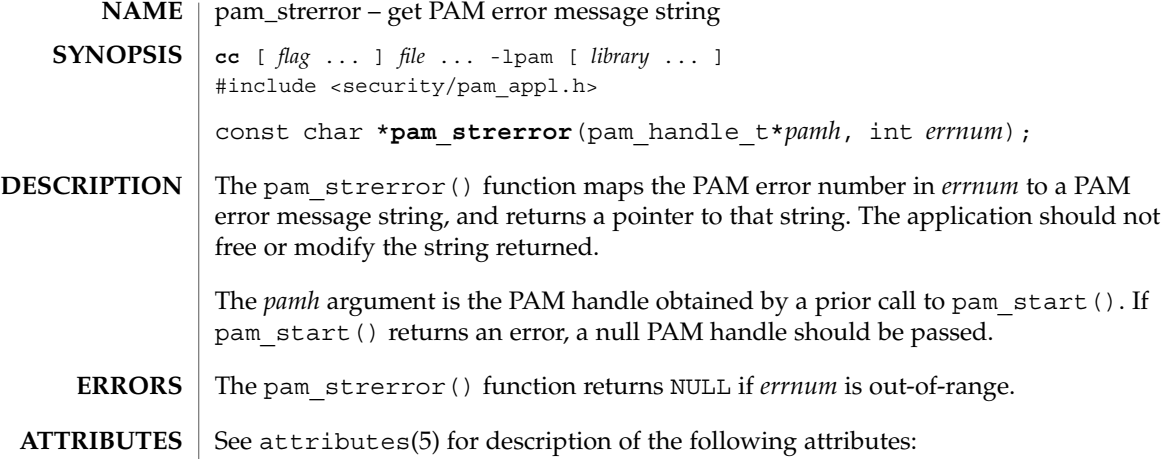

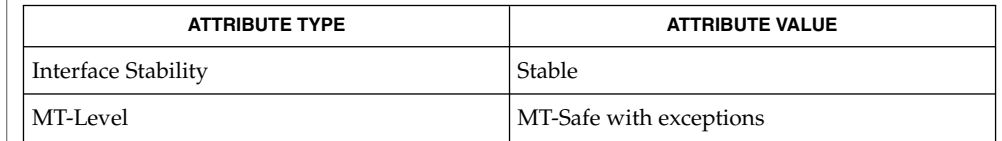

- pam(3PAM), pam\_start(3PAM), attributes(5) **SEE ALSO**
	- The interfaces in libpam are MT-Safe only if each thread within the multithreaded application uses its own PAM handle. **NOTES**

**NAME** | pathfind – search for named file in named directories cc [ *flag* ... ] *file* ... -lgen [ *library* ... ] #include <libgen.h> char \***pathfind**(const char \**path*, const char \**name*, const char \**mode*); **SYNOPSIS**

The pathfind() function searches the directories named in *path* for the file *name*. The directories named in *path* are separated by colons (:). The *mode* argument is a string of option letters chosen from the set [rwxfbcdpugks]: **DESCRIPTION**

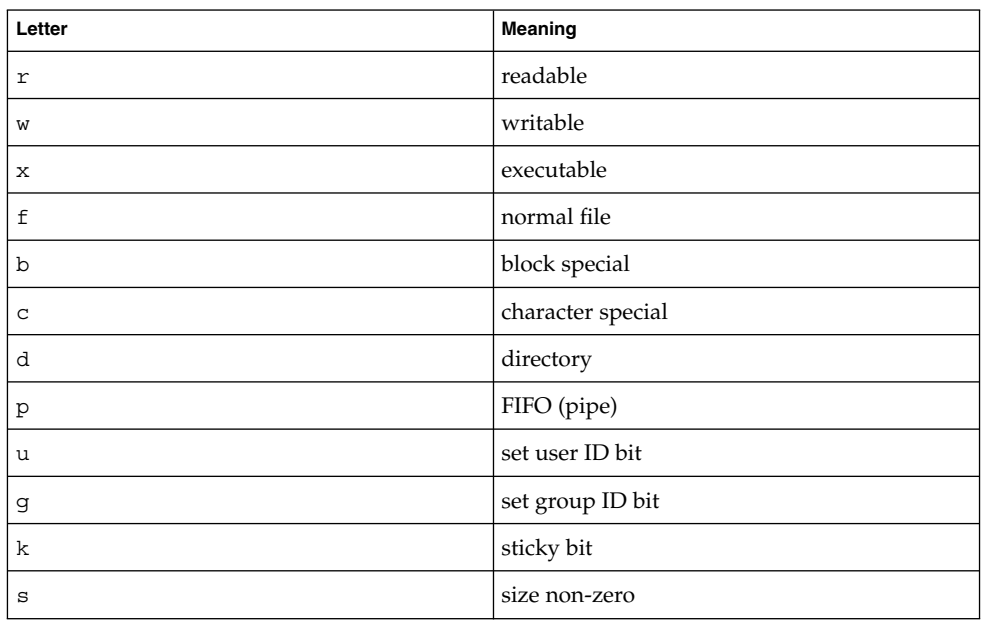

Options read, write, and execute are checked relative to the real (not the effective) user ID and group ID of the current process.

If *name* begins with a slash, it is treated as an absolute path name, and *path* is ignored.

An empty *path* member is treated as the current directory. A slash (/) character is not prepended at the occurrence of the first match; rather, the unadorned *name* is returned.

**EXAMPLE 1** Example of finding the 1s command using the PATH environment variable. **EXAMPLES**

To find the ls command using the PATH environment variable:

pathfind (getenv ("PATH"), "ls", "rx")

The pathfind() function returns a (char \*) value containing static, thread-specific data that will be overwritten upon the next call from the same thread. **RETURN VALUES**

Extended Library Functions **387**

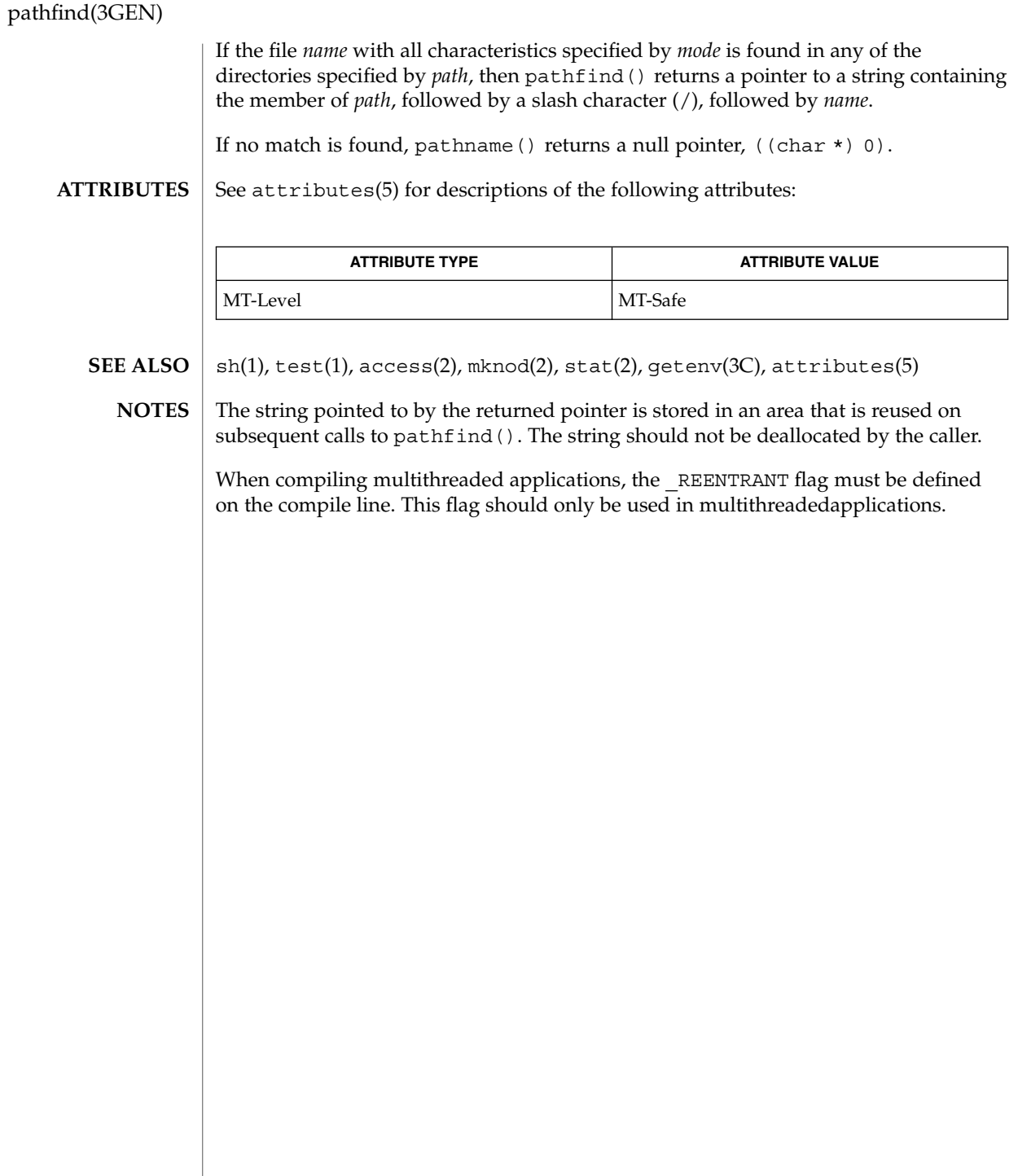

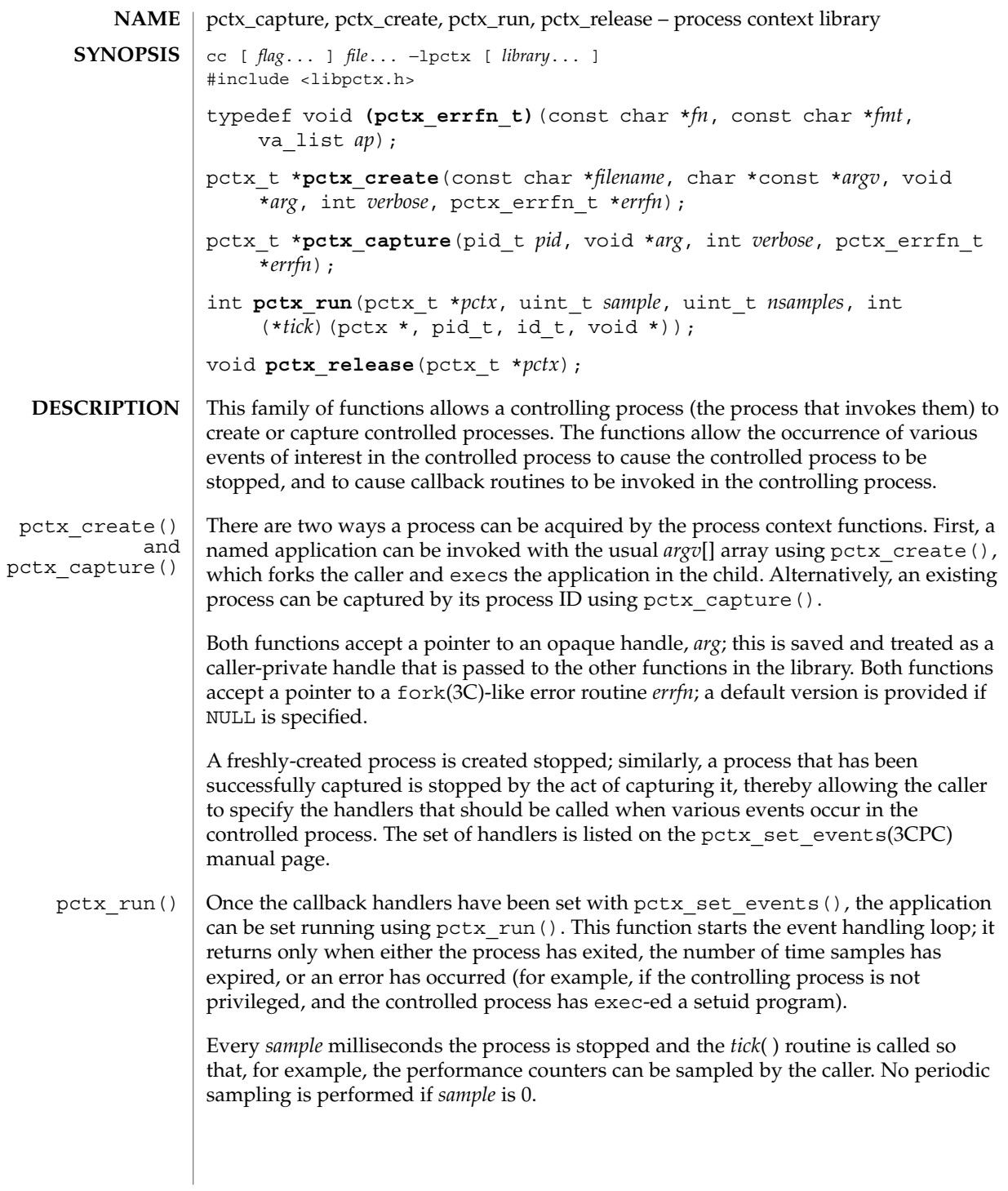

### pctx\_capture(3CPC)

Once pctx\_run() has returned, the process can be released and the underlying storage freed using pctx\_release(). Releasing the process will either allow the controlled process to continue (in the case of an existing captured process and its children) or kill the process (if it and its children were created using pctx create()). pctx\_release()

Upon successful completion, pctx\_capture() and pctx\_create() return a valid handle. Otherwise, the functions print a diagnostic message and return NULL. **RETURN VALUES**

> Upon successful completion, pctx\_run() returns 0 with the controlled process either stopped or exited (if the controlled process has invoked exit(2).) If an error has occurred (for example, if the controlled process has exec–ed a set-ID executable, if certain callbacks have returned error indications, or if the process was unable to respond to proc(4) requests) an error message is printed and the function returns −1.

Within an event handler in the controlling process, the controlled process can be made to perform various system calls on its behalf. No system calls are directly supported in this version of the API, though system calls are executed by the cpc\_pctx family of interfaces in libcpc such as cpc\_pctx\_bind\_event(3CPC). A specially created agent LWP is used to execute these system calls in the controlled process. See proc(4) for more details. **USAGE**

> While executing the event handler functions, the library arranges for the signals SIGTERM, SIGQUIT, SIGABRT, and SIGINT to be blocked to reduce the likelihood of a keyboard signal killing the controlling process prematurely, thereby leaving the controlled process permanently stopped while the agent LWP is still alive inside the controlled process.

#### See attributes(5) for descriptions of the following attributes: **ATTRIBUTES**

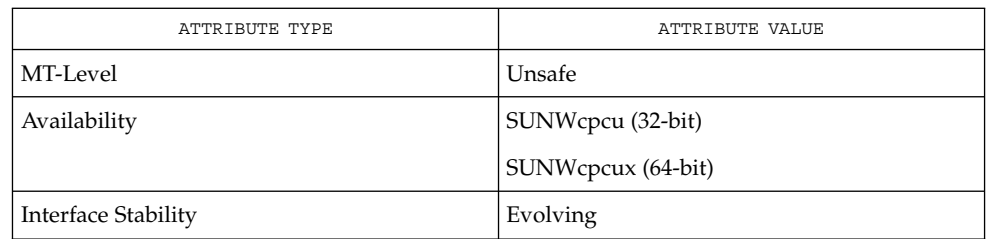

fork(2), cpc(3CPC), pctx\_set\_events(3CPC), proc(4), attributes(5). **SEE ALSO**

**390** man pages section 3: Extended Library Functions • Last Revised 14 Sep 1999

 $\textbf{NAME} \parallel \textbf{pctx\_set\_events} - \text{associate callbacks}$  with process events cc [ *flag*... ] *file*... −lpctx [ *library*... ] #include <libpctx.h> typedef enum { PCTX\_NULL\_EVENT = 0, PCTX\_SYSC\_EXEC\_EVENT, PCTX\_SYSC\_FORK\_EVENT, PCTX\_SYSC\_EXIT\_EVENT, PCTX\_SYSC\_LWP\_CREATE\_EVENT, PCTX\_INIT\_LWP\_EVENT, PCTX FINI LWP EVENT, PCTX\_SYSC\_LWP\_EXIT\_EVENT } pctx\_event\_t; typedef int **pctx\_sysc\_execfn\_t**(pctx\_t \**pctx*, pid\_t *pid*, id\_t *lwpid*, char \**cmd*, void \**arg*); typedef void **pctx\_sysc\_forkfn\_t**(pctx\_t \**pctx*, pid\_t *pid*, id\_t *lwpid*, pid\_t *child*, void \**arg*); typedef void **pctx\_sysc\_exitfn\_t**(pctx\_t \**pctx*, pid\_t *pid*, id\_t *lwpid*, void \**arg*); typedef int **pctx\_sysc\_lwp\_createfn\_t**(pctx\_t \**pctx*, pid\_t *pid*, id\_t *lwpid*, void \**arg*); typedef int **pctx\_init\_lwpfn\_t**(pctx\_t \**pctx*, pid\_t *pid*, id\_t *lwpid*, void \**arg*); typedef int **pctx\_fini\_lwpfn\_t**(pctx\_t \**pctx*, pid\_t *pid*, id\_t *lwpid*, void \**arg*); typedef int **pctx\_sysc\_lwp\_exitfn\_t**(pctx\_t \**pctx*, pid\_t *pid*, id\_t *lwpid*, void \**arg*); int **pctx\_set\_events**(pctx\_t \**pctx*, ...); The pctx set events() function allows the caller (the controlling process) to express interest in various events in the controlled process. See pctx\_capture(3CPC) for information about how the controlling process is able to create, capture and manipulate the controlled process. The pctx\_set\_events() function takes a pctx\_t handle, followed by a variable length list of pairs of pctx event t tags and their corresponding handlers, terminated by a PCTX\_NULL\_EVENT tag. Most of the events correspond closely to various classes of system calls, though two additional pseudo-events (*init\_lwp* and *fini\_lwp*) are provided to allow callers to perform various housekeeping tasks. The *init\_lwp* handler is called as soon as the library identifies a new LWP, while *fini\_lwp* is called just before the LWP disappears. **SYNOPSIS DESCRIPTION**

Thus the classic "hello world" program would see an *init\_lwp* event, a *fini\_lwp* event and (process) *exit* event, in that order. The table below displays the interactions between the states of the controlled process and the handlers executed by users of the library.

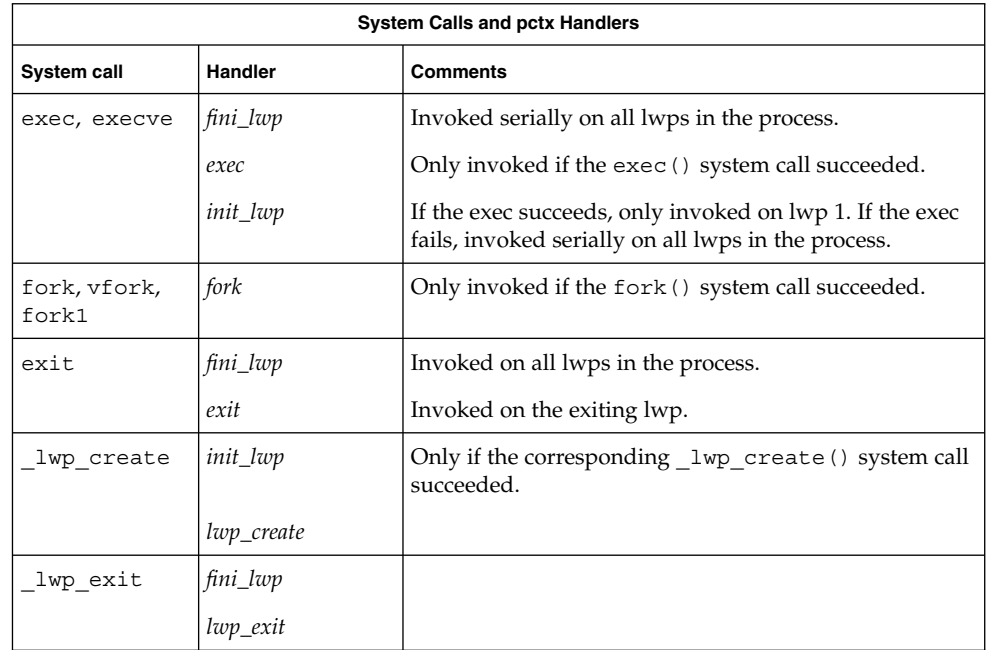

Each of the handlers is passed the caller's opaque handle, a pctx  $\tau$  handle, the pid, and lwpid of the process and lwp generating the event. The *lwp\_exit*, and (process) exit events are delivered *before* the underlying system calls begin, while the exec, *fork*, and *lwp\_create* events are only delivered after the relevant system calls complete successfully. The exec handler is passed a string that describes the command being executed. Catching the *fork* event causes the calling process to fork(2), then capture the child of the controlled process using pctx\_capture( ) before handing control to the *fork* handler. The process is released on return from the handler.

- Upon successful completiion, pctx\_set\_events() returns 0. Otherwise, the function returns –1. **RETURN VALUES**
	- **EXAMPLE 1** HandleExec example. **EXAMPLES**

This example captures an existing process whose process identifier is *pid*, and arranges to call the *HandleExec* routine when the process performs an exec(2).

static void HandleExec(pctx\_t \*pctx, pid\_t pid, id\_t lwpid, char \*cmd, void \*arg) { (void) printf("pid %d execed '%s'\n", (int)pid, cmd);

**392** man pages section 3: Extended Library Functions • Last Revised 24 Jan 2002

### pctx\_set\_events(3CPC)

```
EXAMPLE 1 HandleExec example. (Continued)
}
int
main()
{
    ...
   pctx = pctx_capture(pid, NULL, 1, NULL);
    (void) pctx_set_events(pctx,
         PCTX_SYSC_EXEC_EVENT, HandleExec,
          ...
         PCTX_NULL_EVENT);
    (void) pctx_run(pctx, 0, 0, NULL);
   pctx_release(pctx);
}
```
**ATTRIBUTES**

See attributes(5) for descriptions of the following attributes:

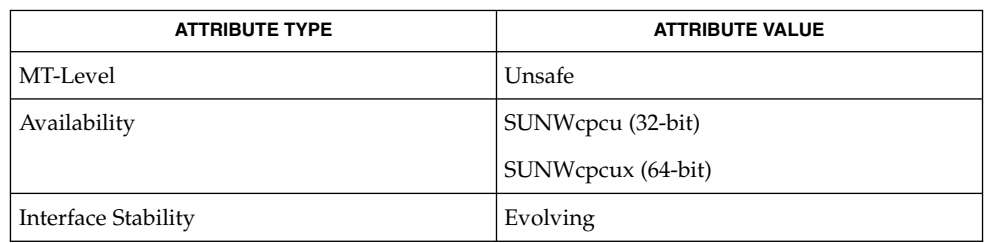

#### exec(2), exit(2), fork(2), vfork(2), fork1(2), \_lwp\_create(2), \_lwp\_exit(2), cpc(3CPC), proc(4), attributes(5). **SEE ALSO**

## picld\_log(3PICLTREE)

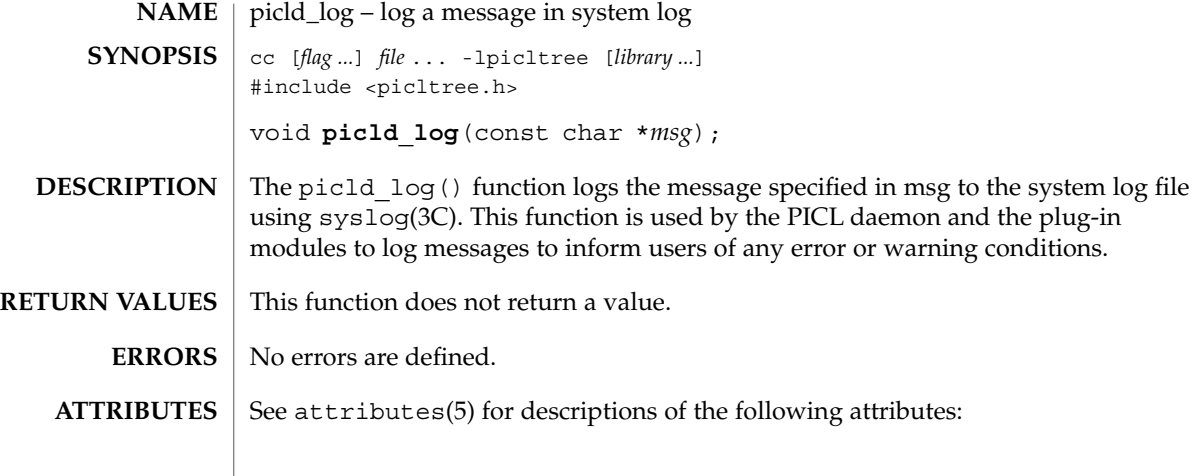

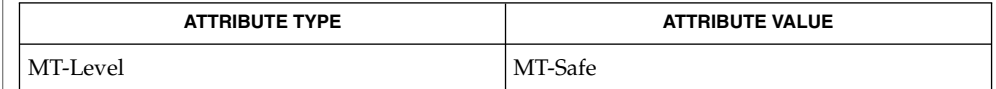

 $\textbf{SEE \, ALSO}$  | syslog(3C), attributes(5)

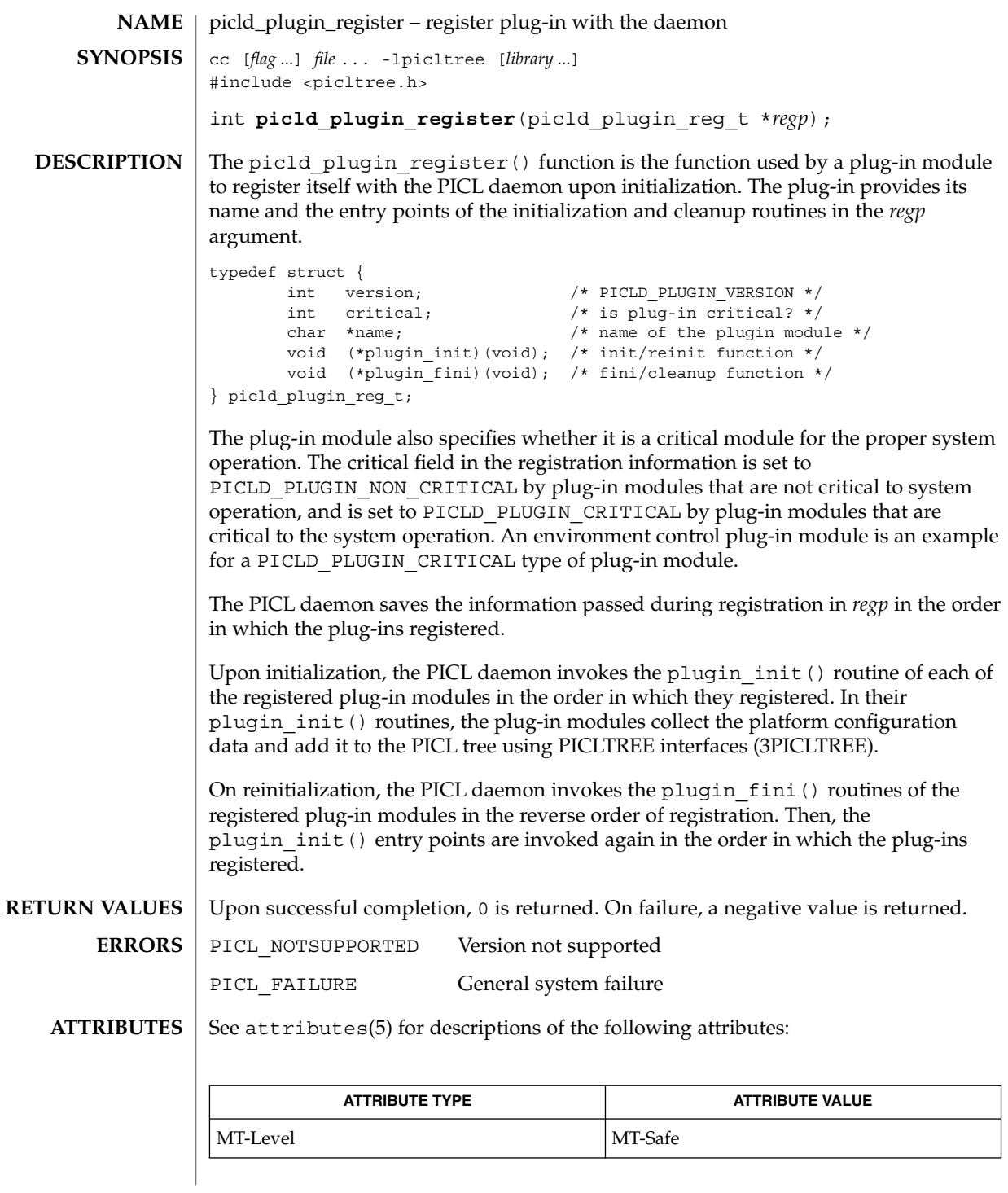

Extended Library Functions **395**

picld\_plugin\_register(3PICLTREE)

 $\textbf{SEE \, ALSO} \, \mid \, \text{libpicltree(3PICLTREE)}$ ,  $\texttt{attributes(5)}$ 

**396** man pages section 3: Extended Library Functions • Last Revised 19 Sep 2001
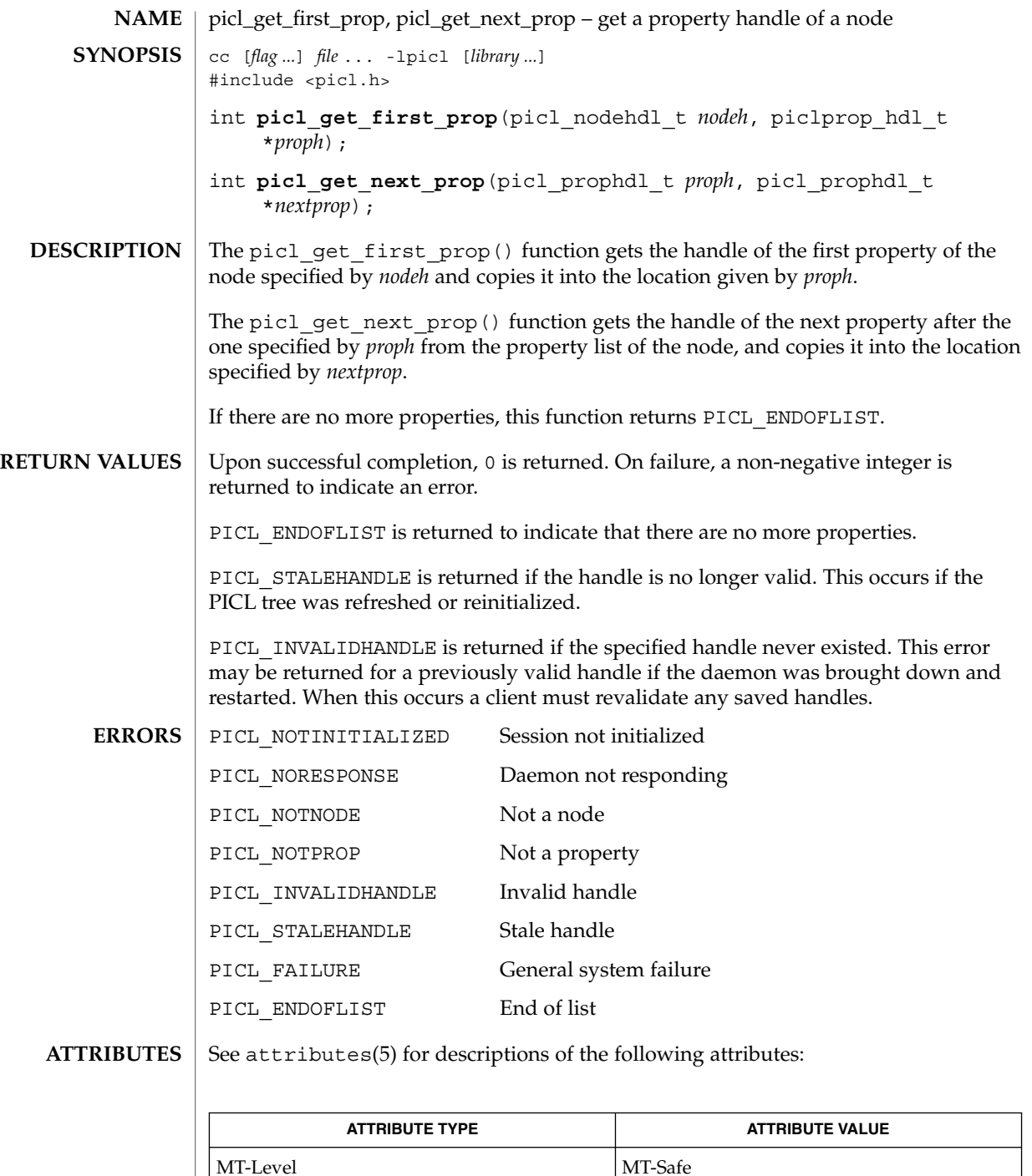

picl\_get\_first\_prop(3PICL)

picl\_get\_prop\_by\_name(3PICL), attributes(5) **SEE ALSO**

**398** man pages section 3: Extended Library Functions • Last Revised 28 Mar 2000

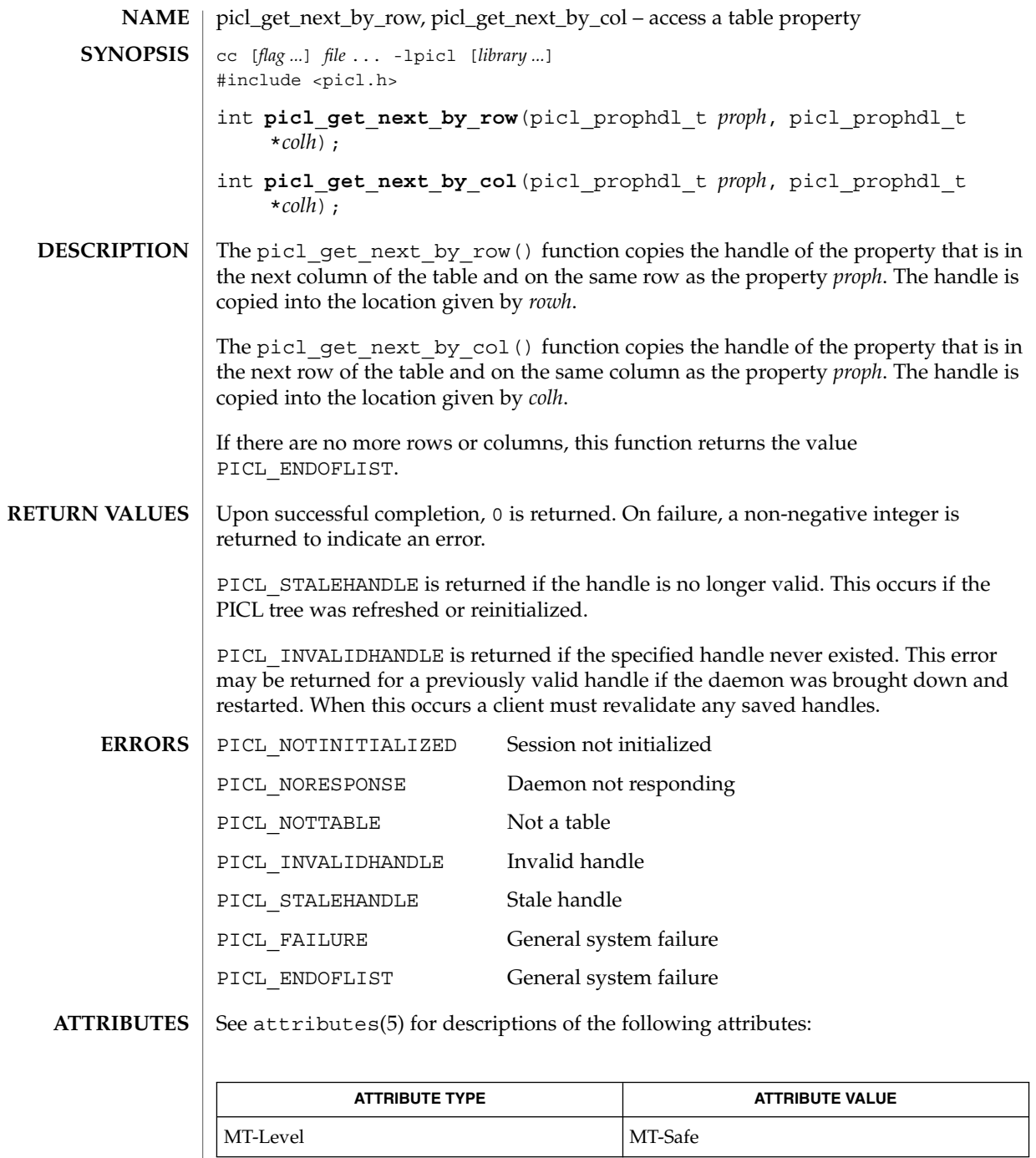

 $\textbf{SEE \, ALSO} \parallel \text{picl\_get\_propval(3PICL)}$ , attributes(5)

picl\_get\_prop\_by\_name(3PICL)

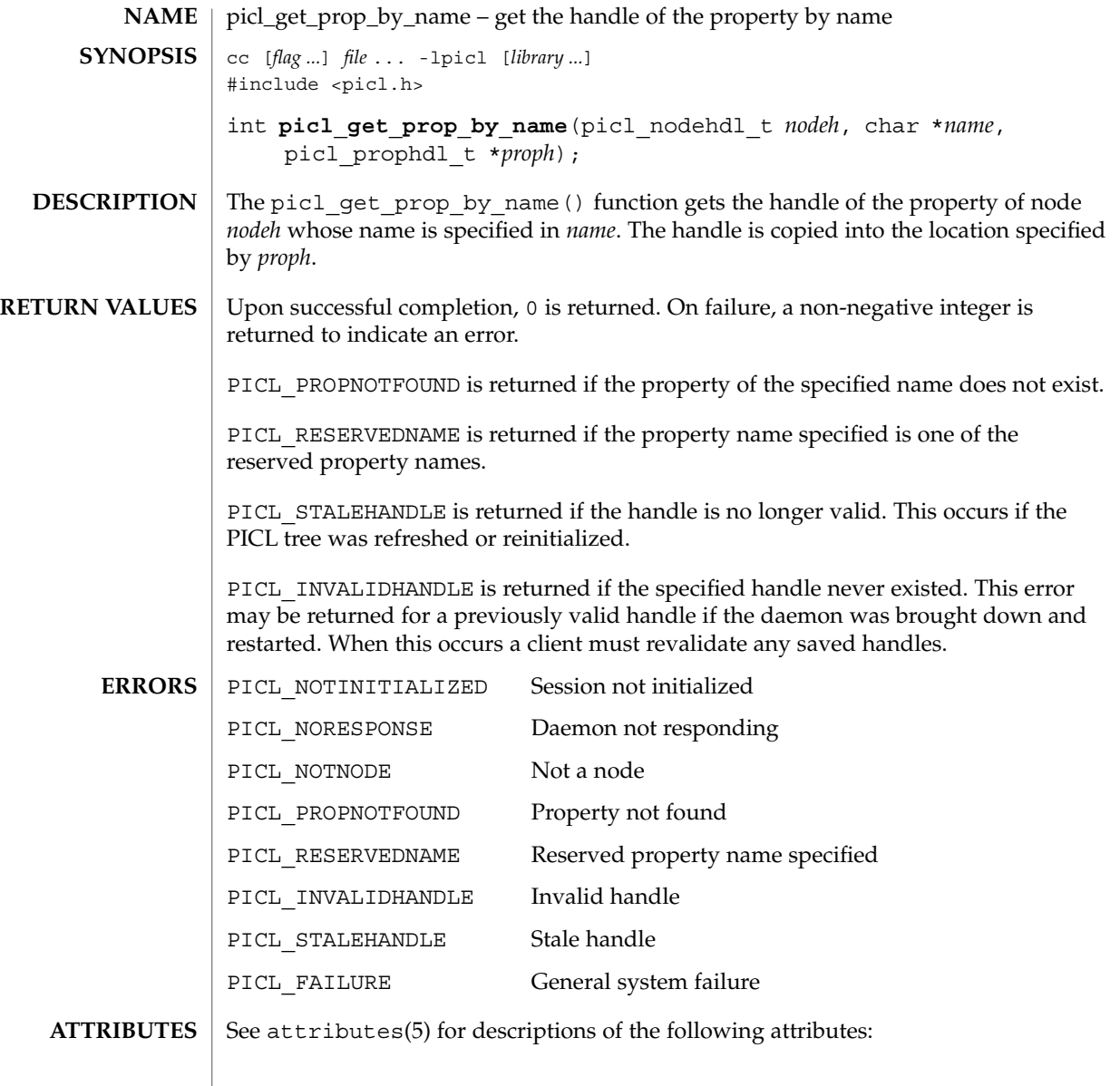

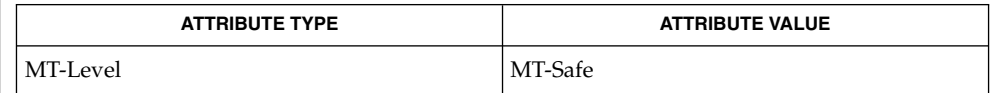

 $\textbf{SEE\ ALSO}\text{ }|\text{ } \texttt{attributes(5)}$ 

# picl\_get\_propinfo(3PICL)

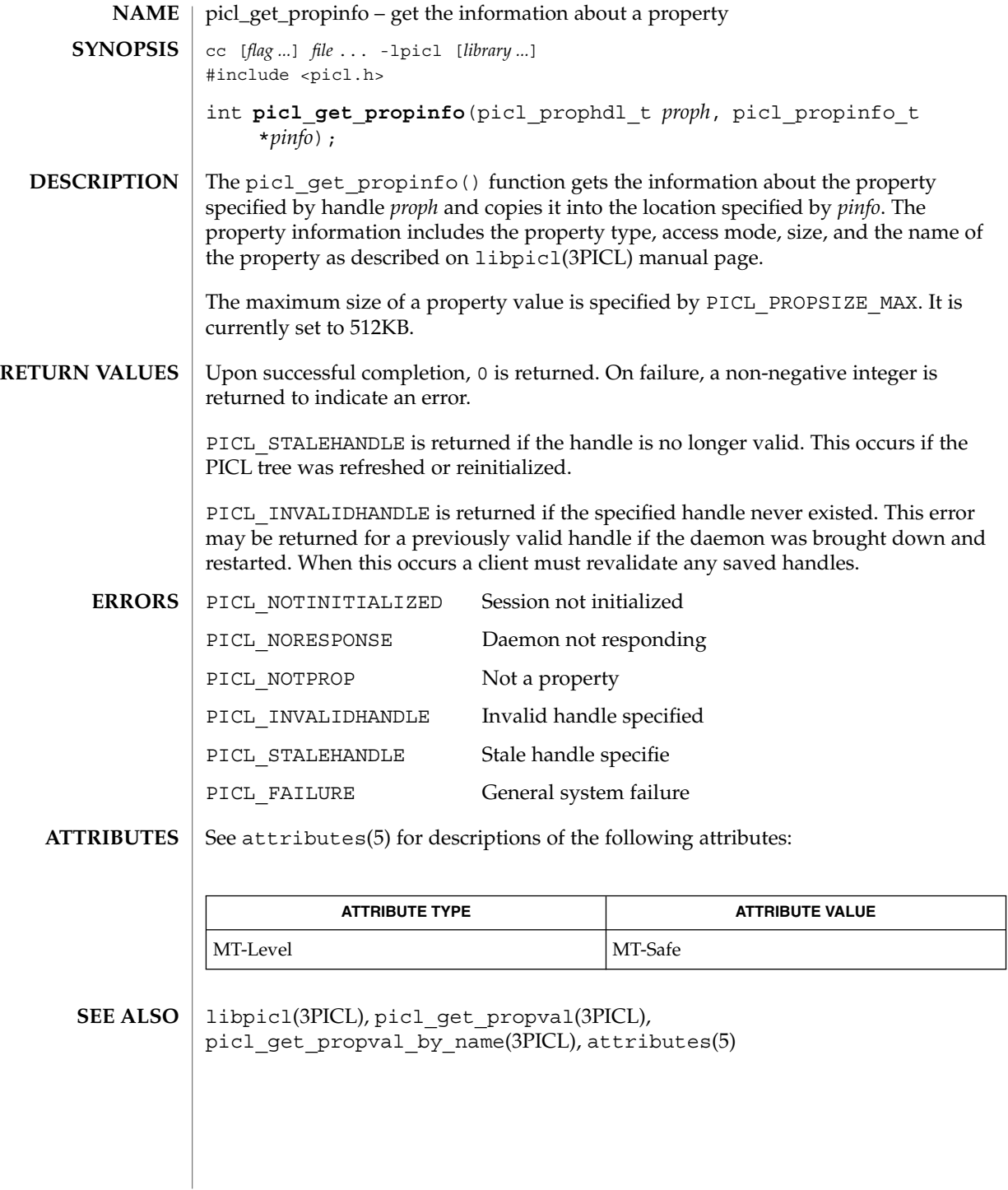

picl\_get\_propinfo\_by\_name(3PICL)

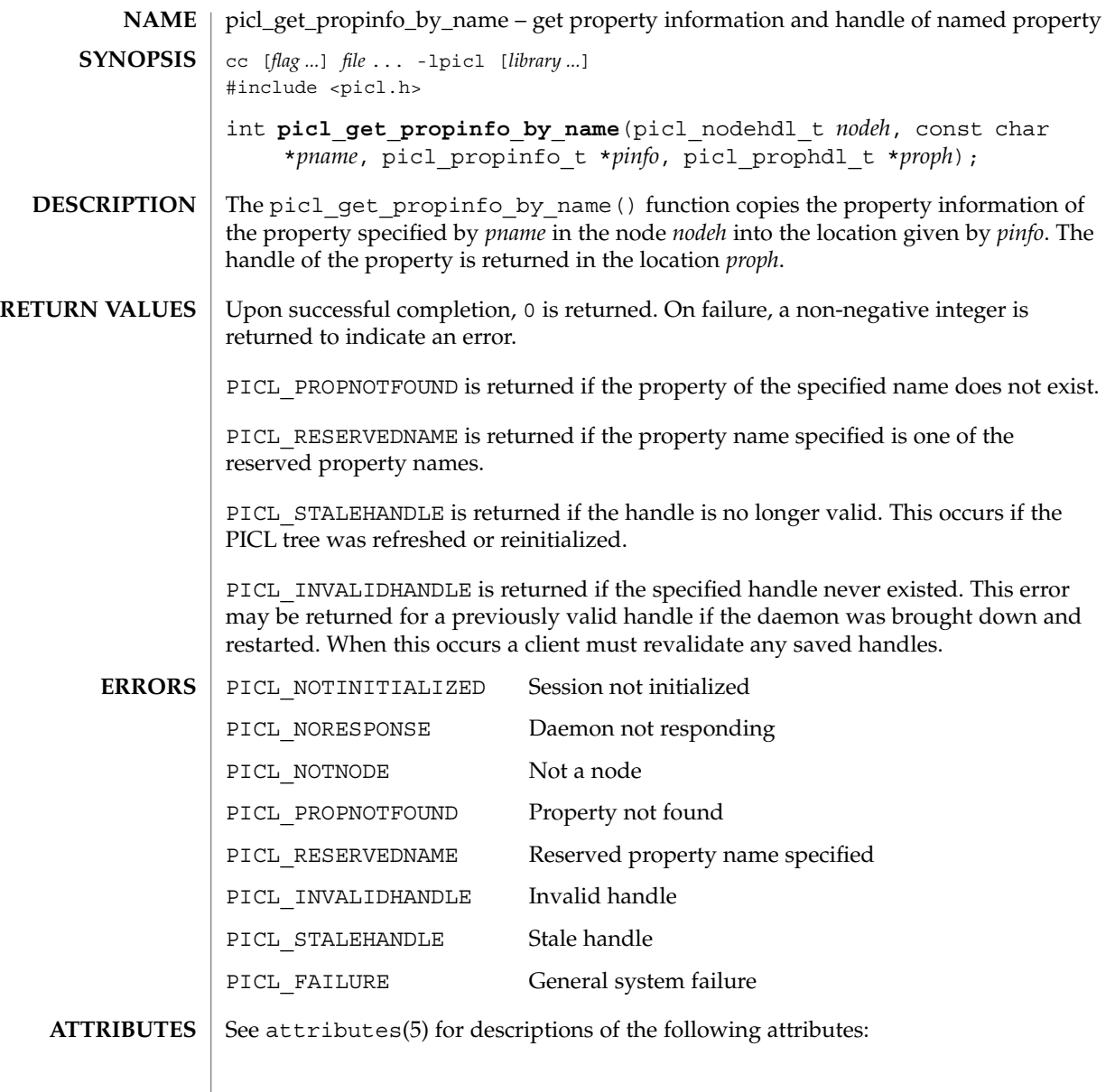

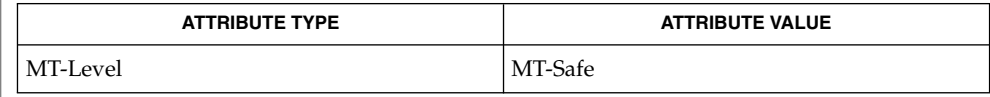

**SEE ALSO** | picl\_get\_propinfo(3PICL), picl\_get\_prop\_by\_name(3PICL), attributes(5)

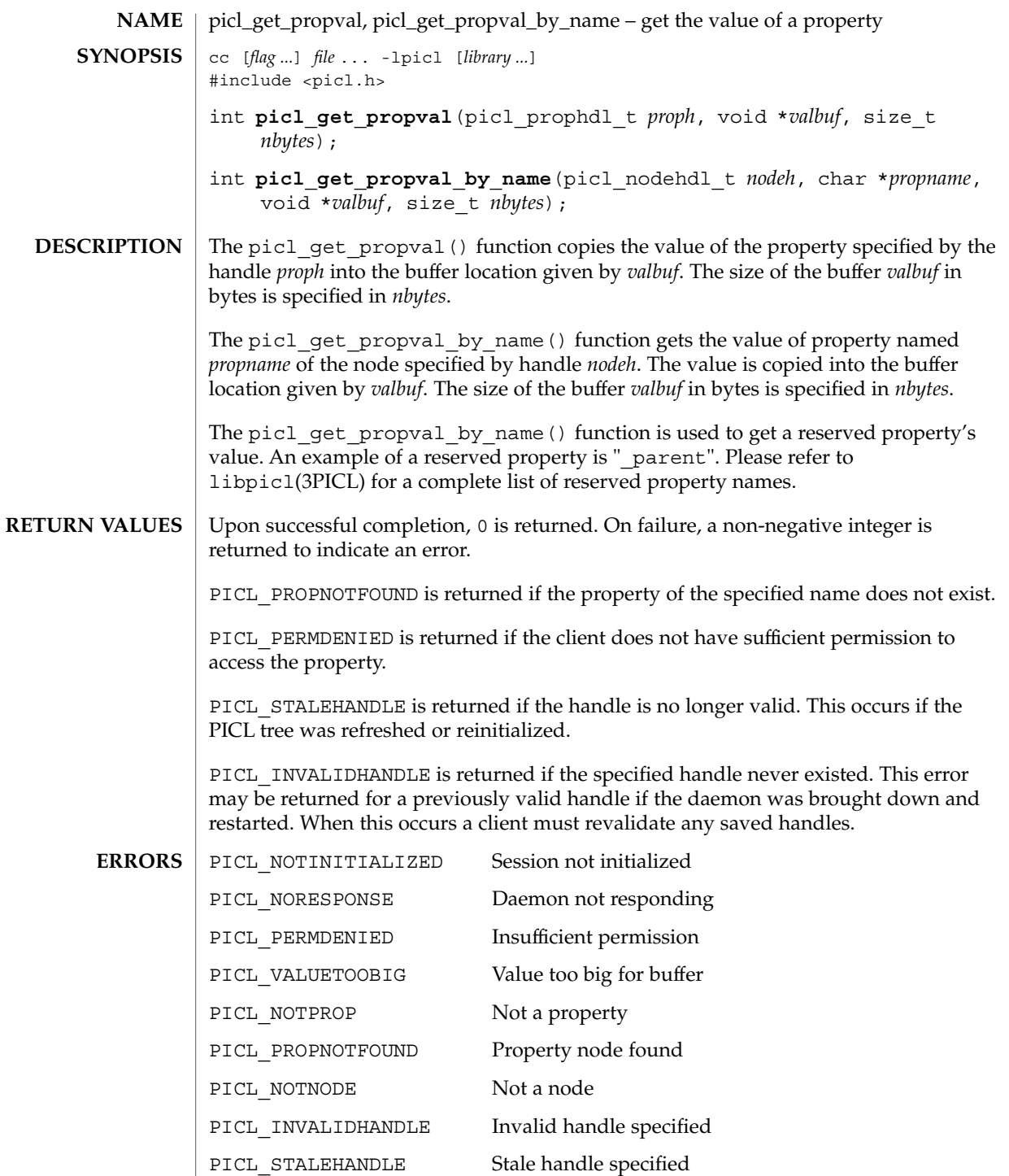

picl\_get\_propval(3PICL)

**ATTRIBUTES**

PICL\_FAILURE General system failure

See attributes(5) for descriptions of the following attributes:

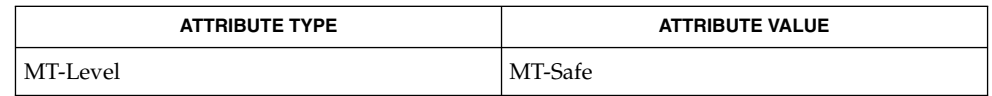

libpicl(3PICL), picl\_get\_propinfo(3PICL), attributes(5) **SEE ALSO**

**404** man pages section 3: Extended Library Functions • Last Revised 28 Mar 2000

## picl\_get\_root(3PICL)

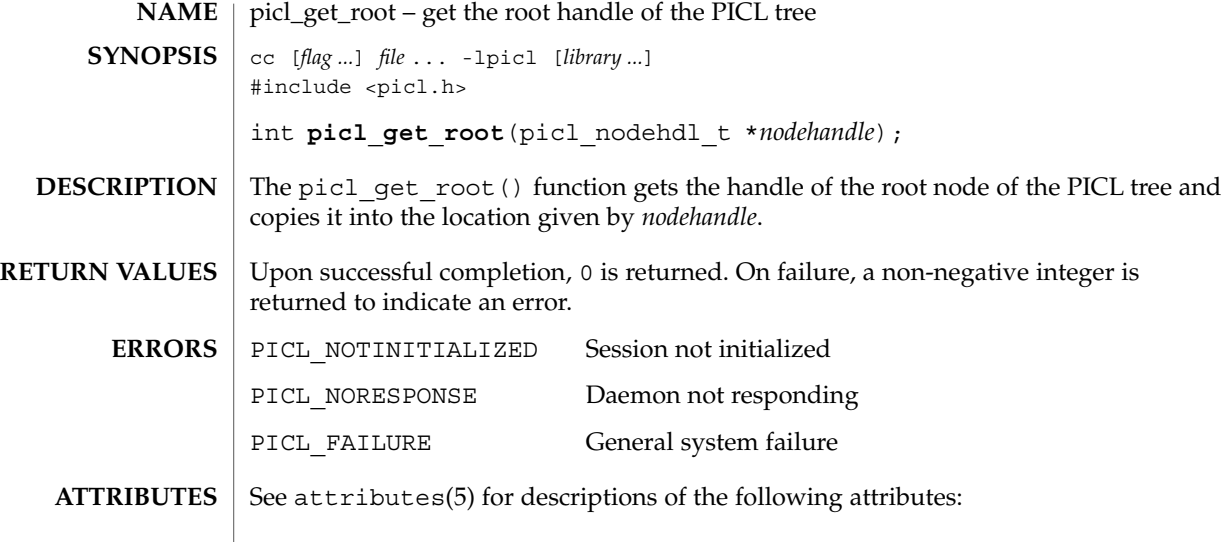

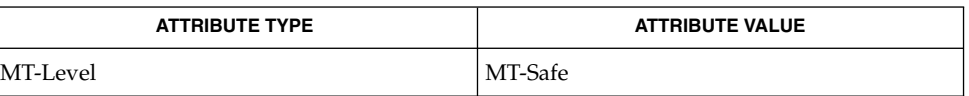

 $\texttt{SEE \, ALSO} \mid \texttt{picl\_initialize(3PICL)}, \texttt{picl\_shutdown(3PICL)}, \texttt{attributes(5)}$ 

## picl\_initialize(3PICL)

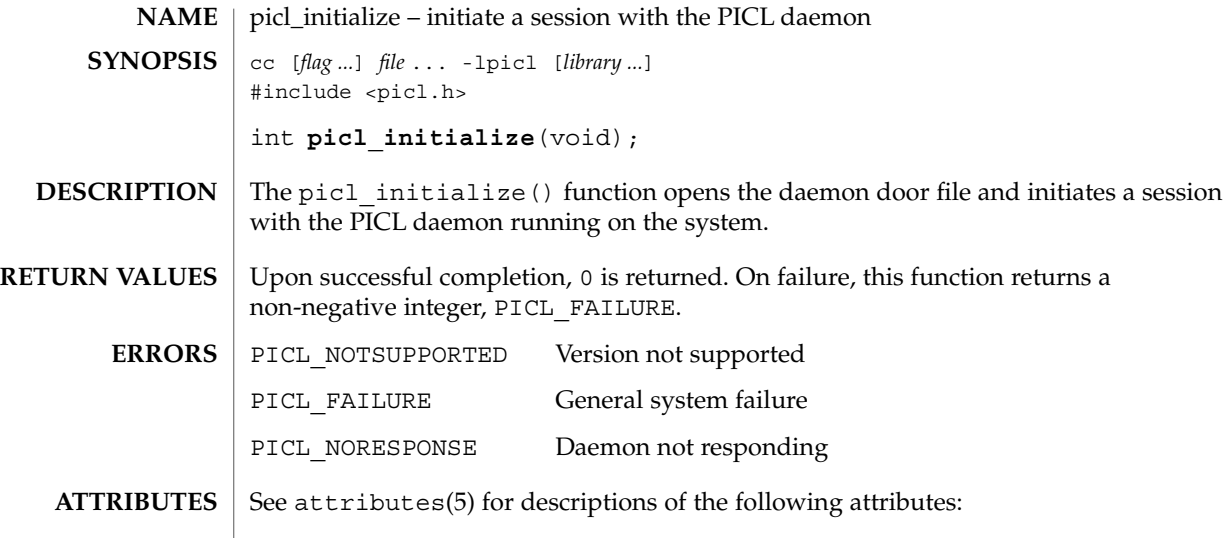

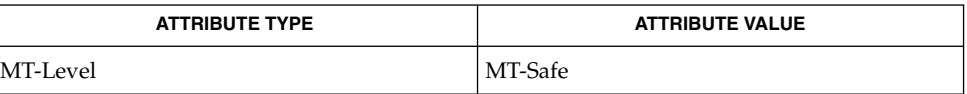

picl\_shutdown(3PICL), attributes(5) **SEE ALSO**

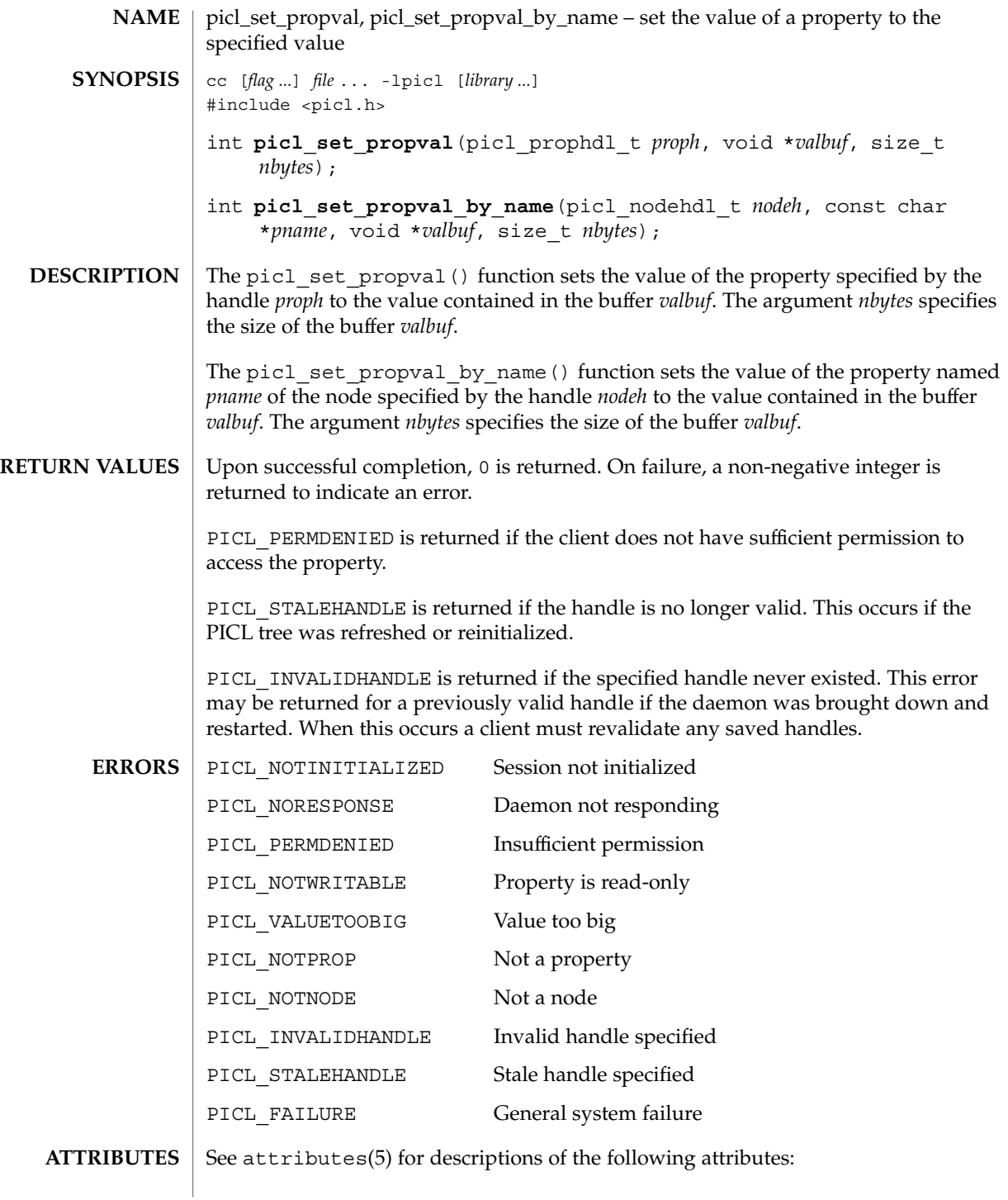

# picl\_set\_propval(3PICL)

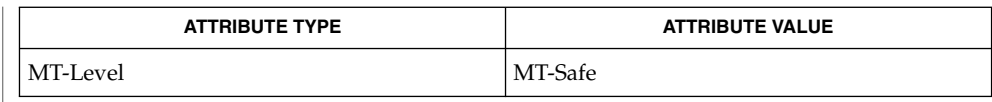

 $\textbf{SEE\ ALSO}\text{ }|\text{ } \texttt{attributes(5)}$ 

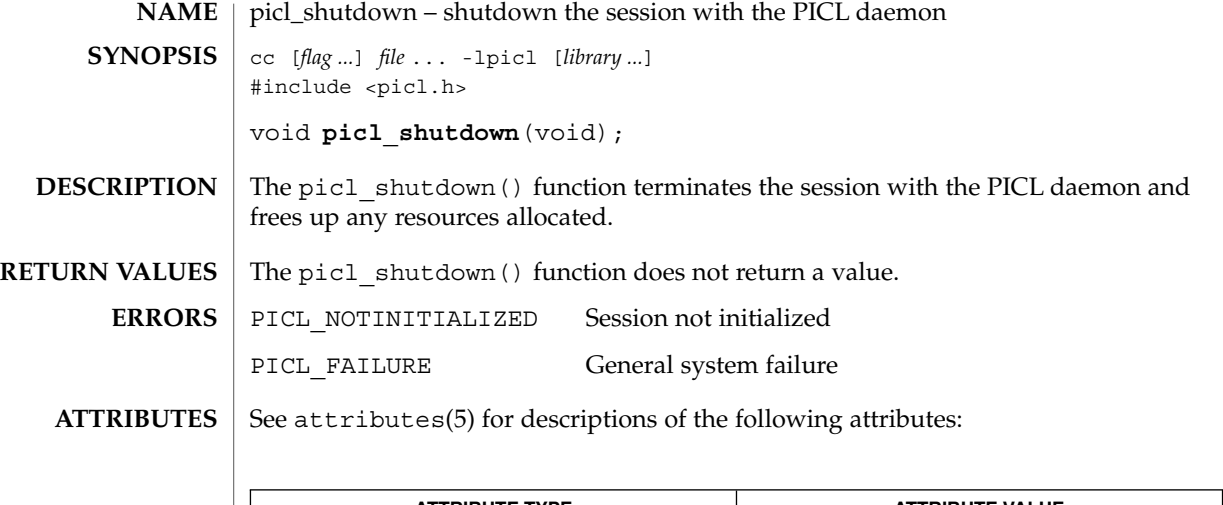

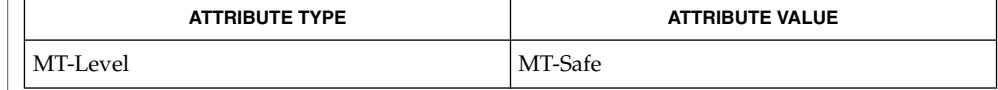

 $\textbf{SEE \, ALSO} \parallel \text{picl\_initialize(3PICL)}$ , attributes(5)

picl\_strerror(3PICL)

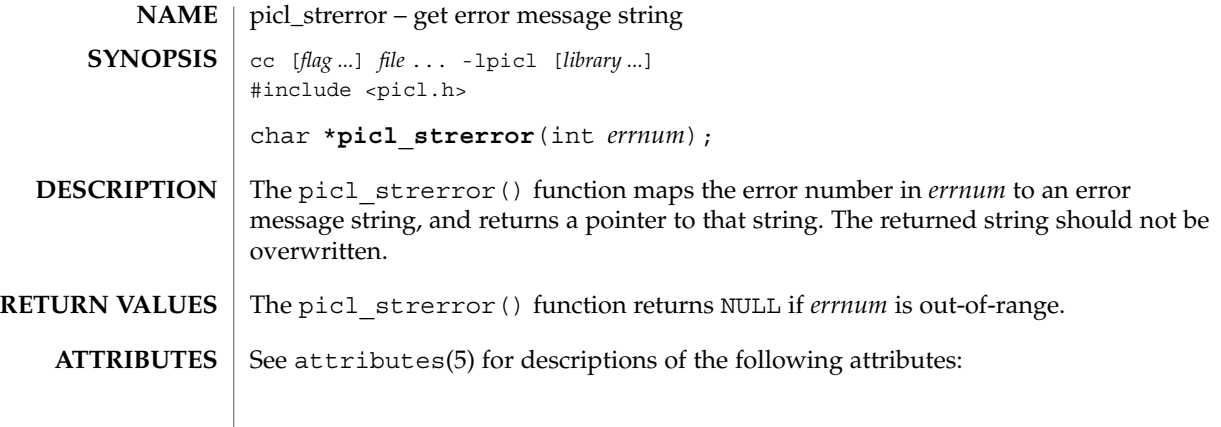

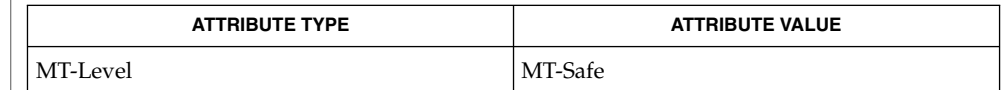

 $\textbf{SEE \, ALSO} \parallel \text{1ippicl(3PICL)}$ , attributes(5)

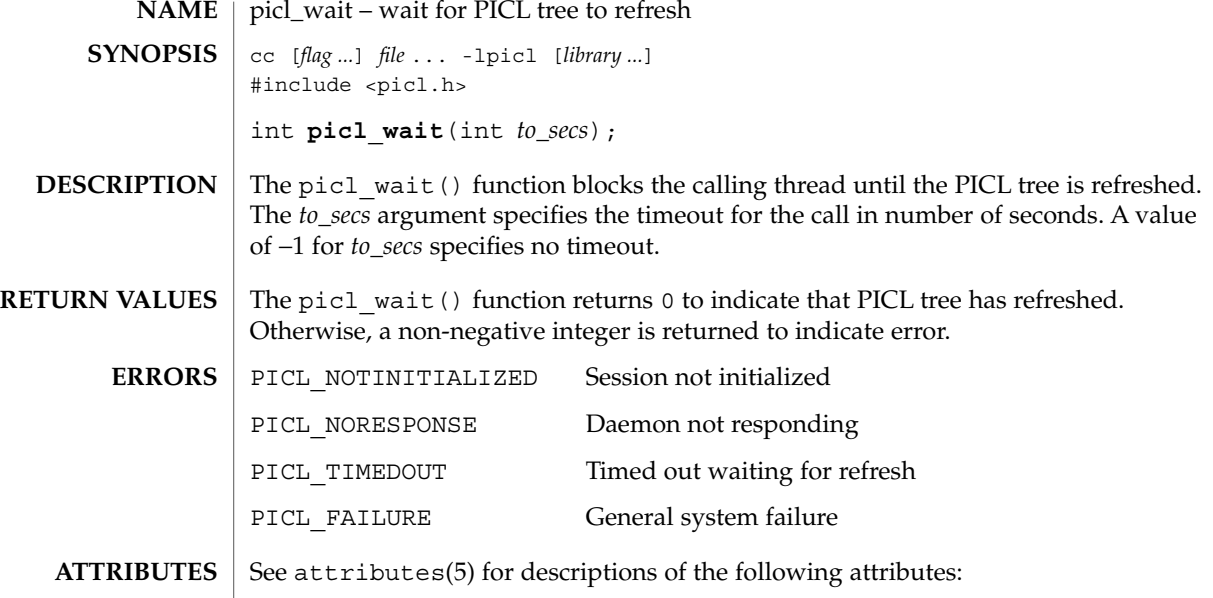

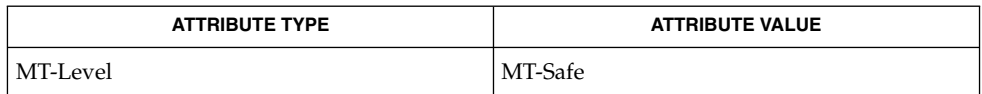

 $\textbf{SEE\ ALSO}\text{ }|\text{ } \texttt{attributes(5)}$ 

picl\_walk\_tree\_by\_class(3PICL)

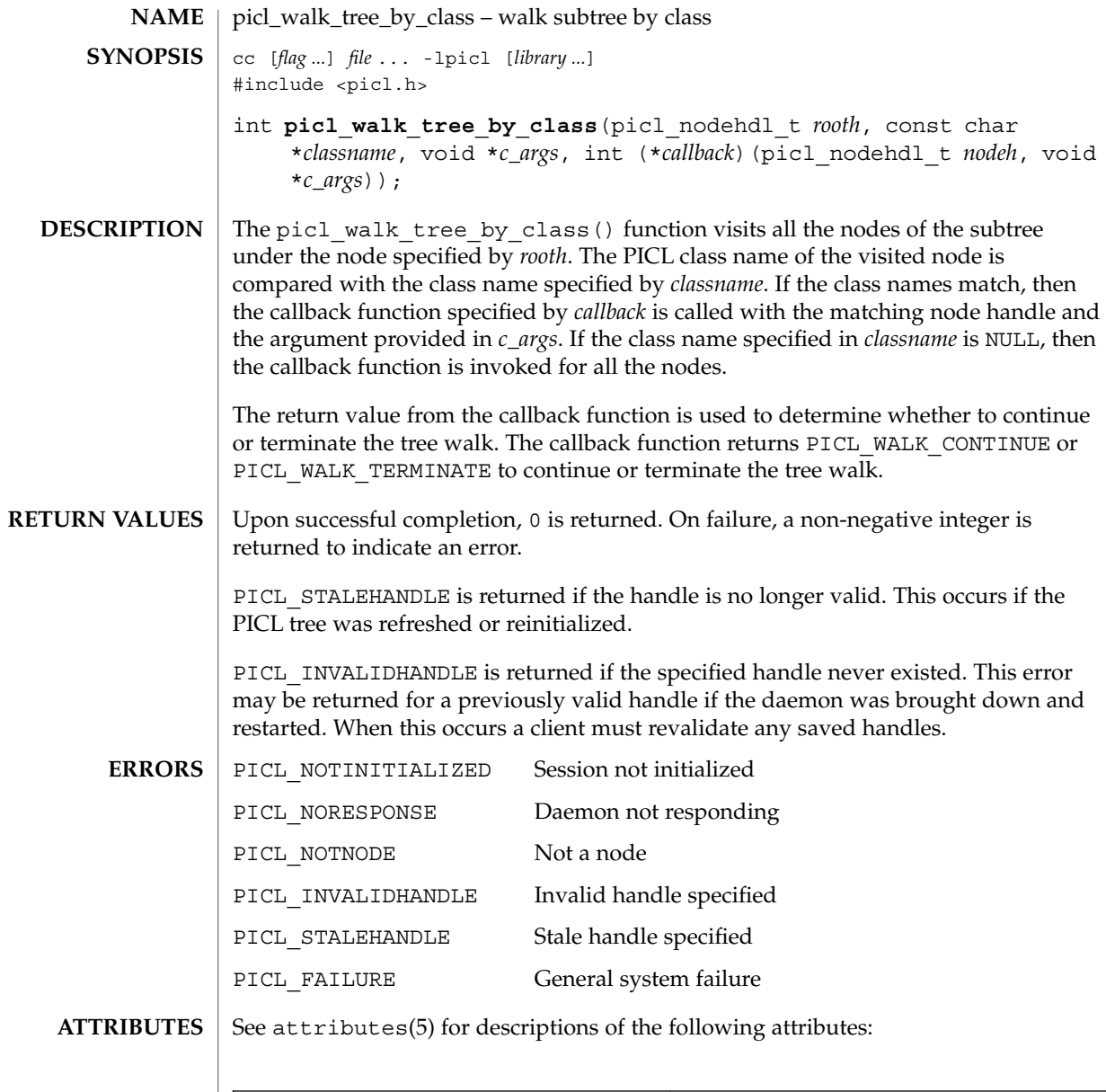

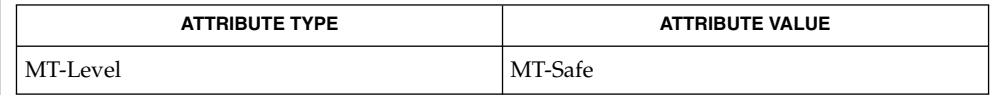

 $\texttt{SEE \, ALSO} \mid \texttt{picl\_get\_propval\_by\_name(3PICL)}$ ,  $\texttt{attributes(5)}$ 

**412** man pages section 3: Extended Library Functions • Last Revised 1 Aug 2000

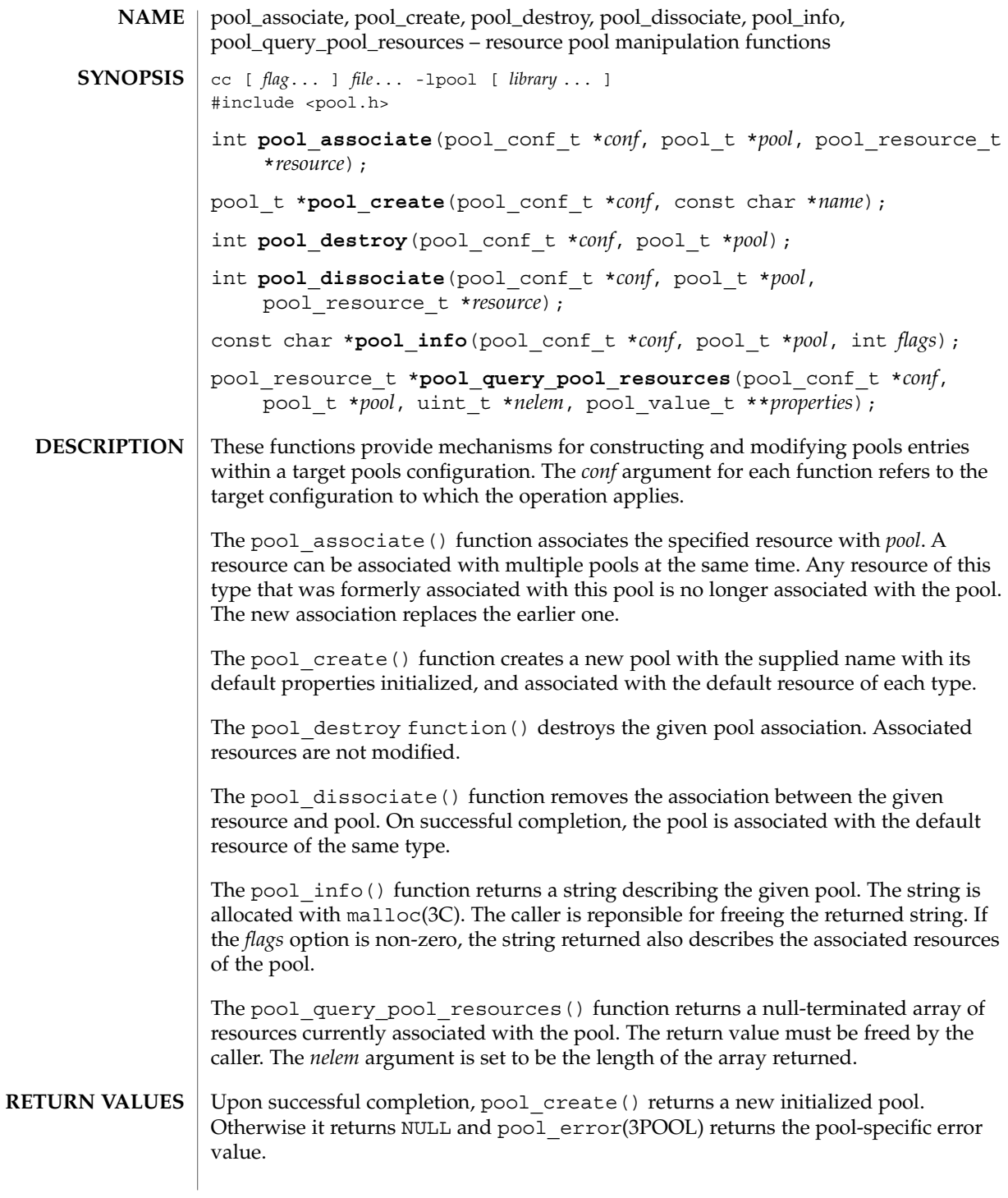

#### pool\_associate(3POOL)

Upon successful completion, pool\_associate(), pool\_destroy(), and pool\_dissociate() return 0. Otherwise, they return -1 and pool\_error() returns the pool-specific error value.

Upon successful completion, pool\_info() returns a string describing the given pool. Otherwise it returns NULL and pool\_error() returns the pool-specific error value.

Upon successful completion, pool\_query\_pool\_resources() returns a null-terminated array of resources. Otherwise it returns NULL and pool\_error() returns the pool-specific error value.

#### $\texttt{ERRORS} \parallel \texttt{The pool\_create}$  () function will fail if:

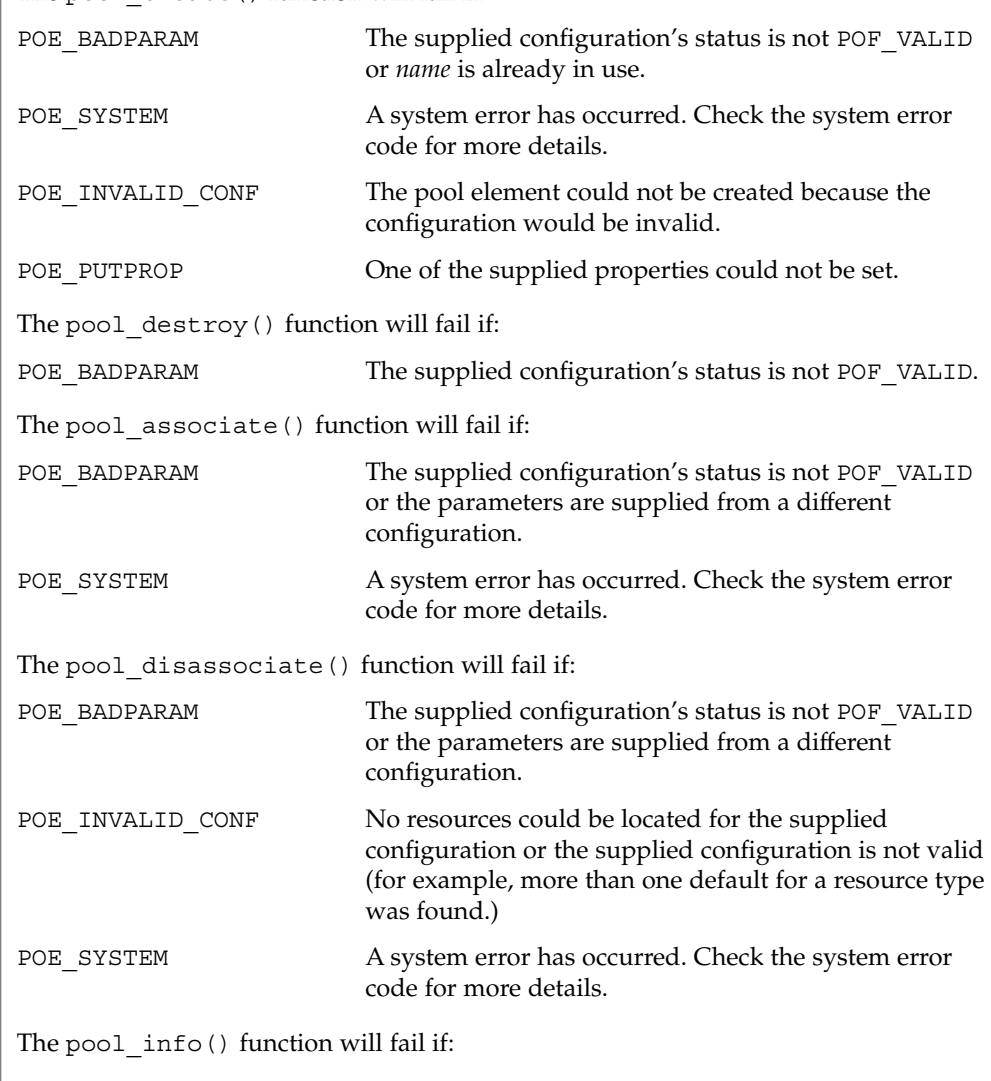

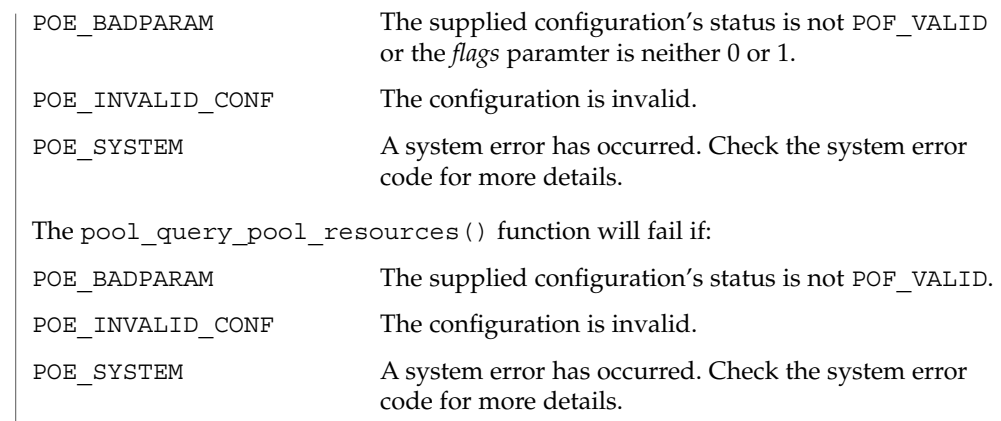

- Pool names are unique across pools in a given configuration file. It is an error to attempt to create a pool with a name that is currently used by another pool within the same configuration. **USAGE**
- See attributes(5) for descriptions of the following attributes: **ATTRIBUTES**

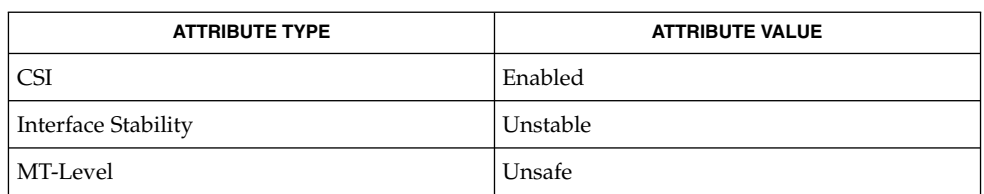

libpool(3LIB), pool\_error(3POOL), attributes(5) **SEE ALSO**

# pool\_component\_info(3POOL)

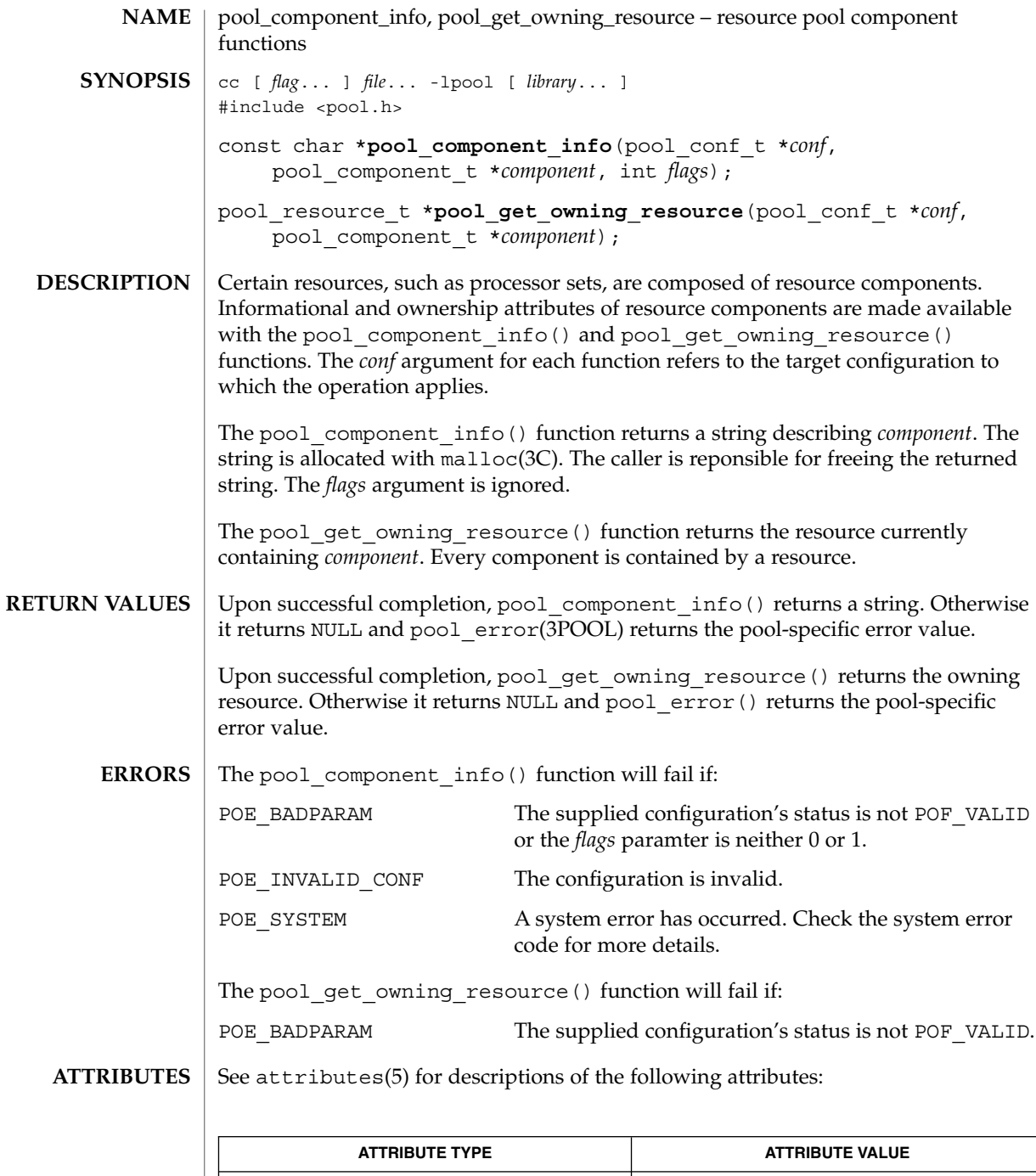

**416** man pages section 3: Extended Library Functions • Last Revised 20 Dec 2001

CSI Enabled

## pool\_component\_info(3POOL)

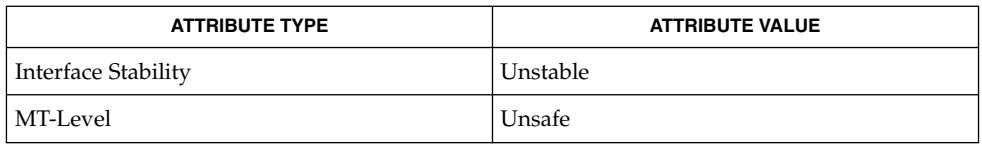

 $\textbf{SEE \, ALSO} \parallel \text{1ibpool(3LIB)}$ ,  $\text{pool\_error(3POOL)}$ ,  $\text{attributes(5)}$ 

pool\_component\_to\_elem(3POOL)

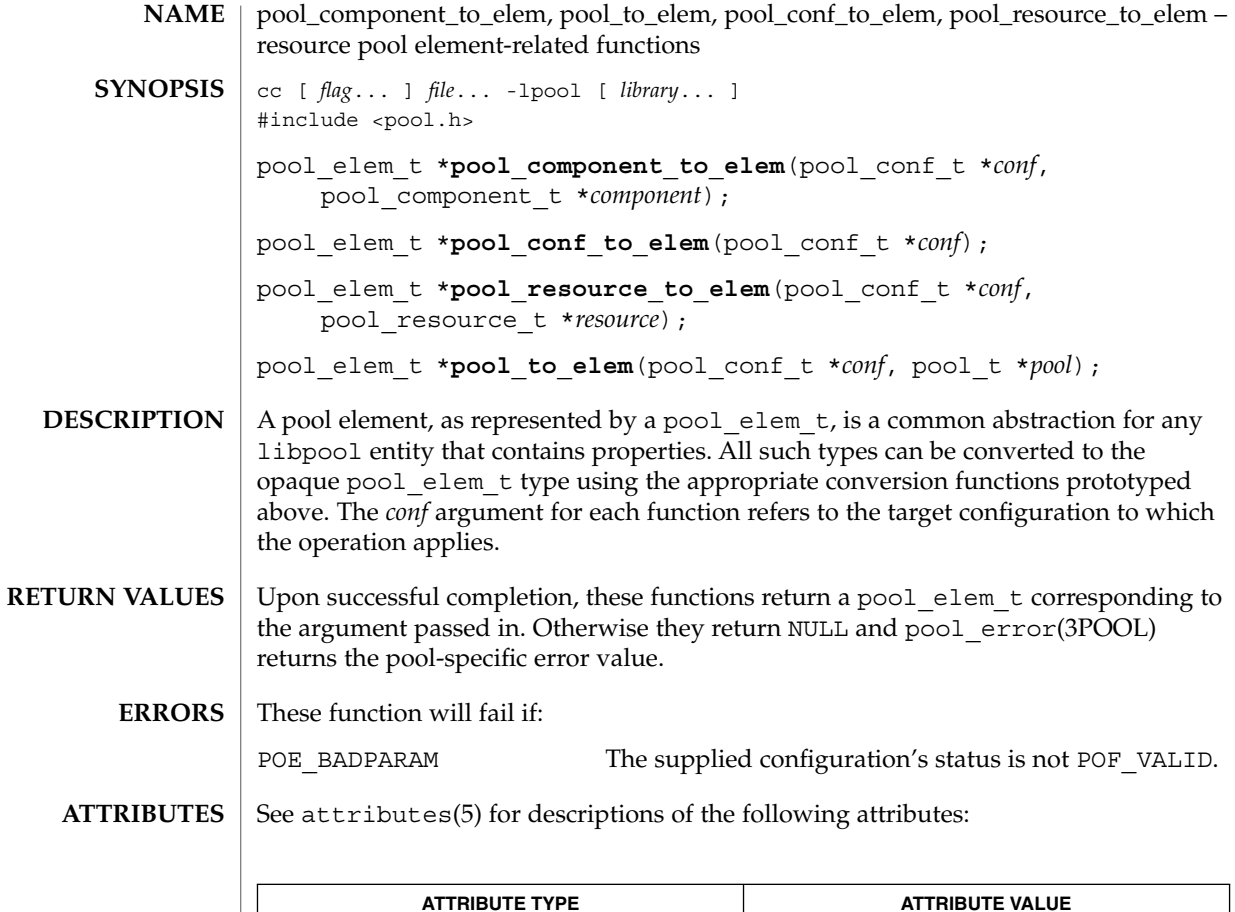

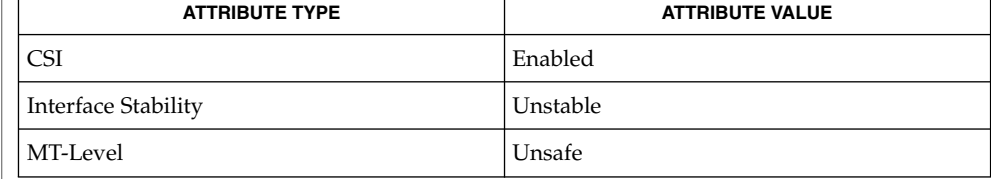

 $\textbf{SEE \, ALSO} \parallel \text{1ibpool(3LIB)}$ ,  $\text{pool\_error(3POOL)}$ ,  $\text{attributes(5)}$ 

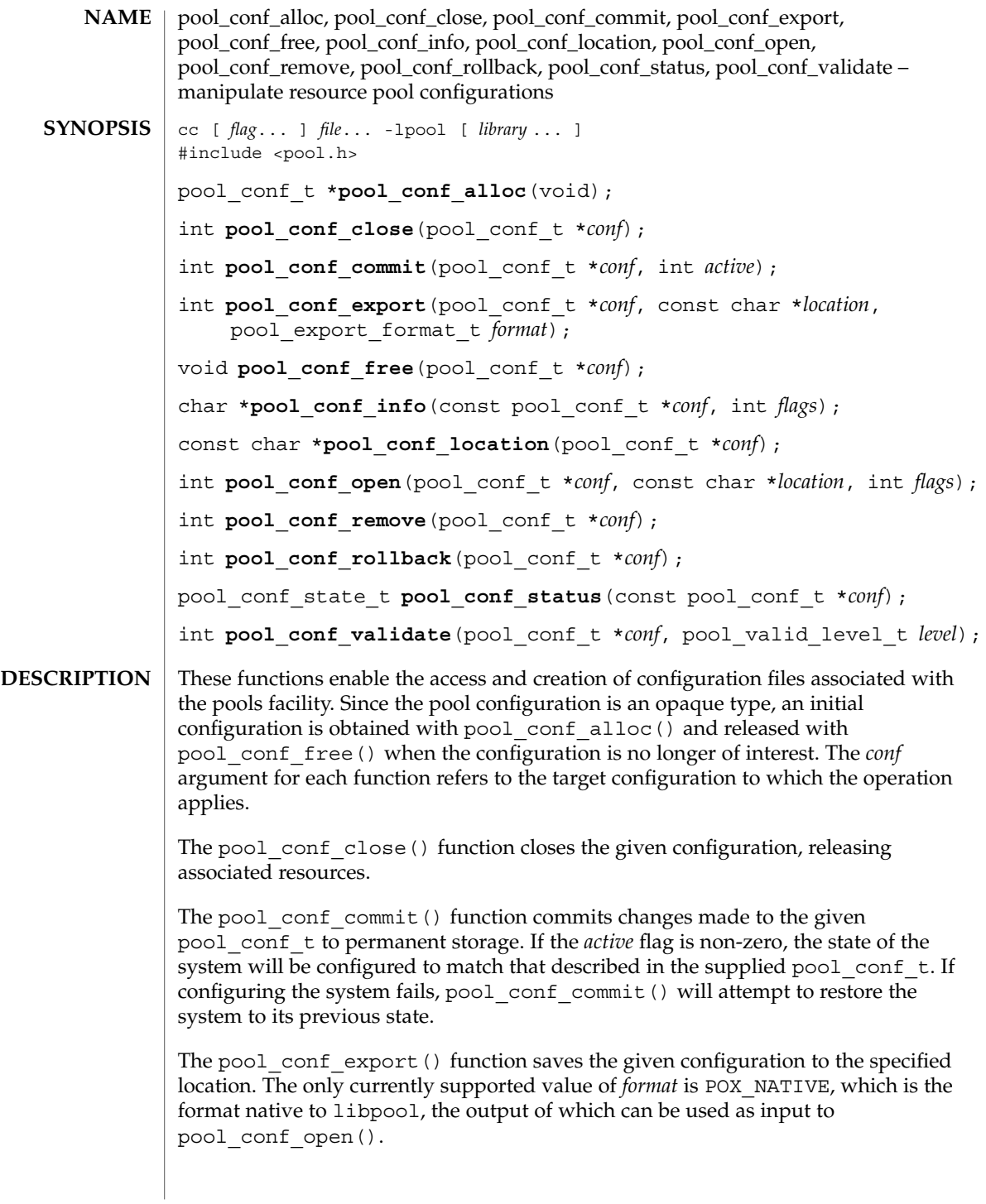

#### pool\_conf\_alloc(3POOL)

The pool conf info() function returns a string describing the entire configuration. The string is allocated with malloc(3C). The caller is reponsible for freeing the returned string. If the flags option is non-zero, the string returned also describes the sub-elements (if any) contained in the configuration.

The pool\_conf\_location() function returns the location string provided to pool\_conf\_open() for the given pool\_conf\_t.

The pool\_conf\_open() function creates a pool\_conf\_t given a location at which the configuration is stored. The valid flags are a bitmap of the following:

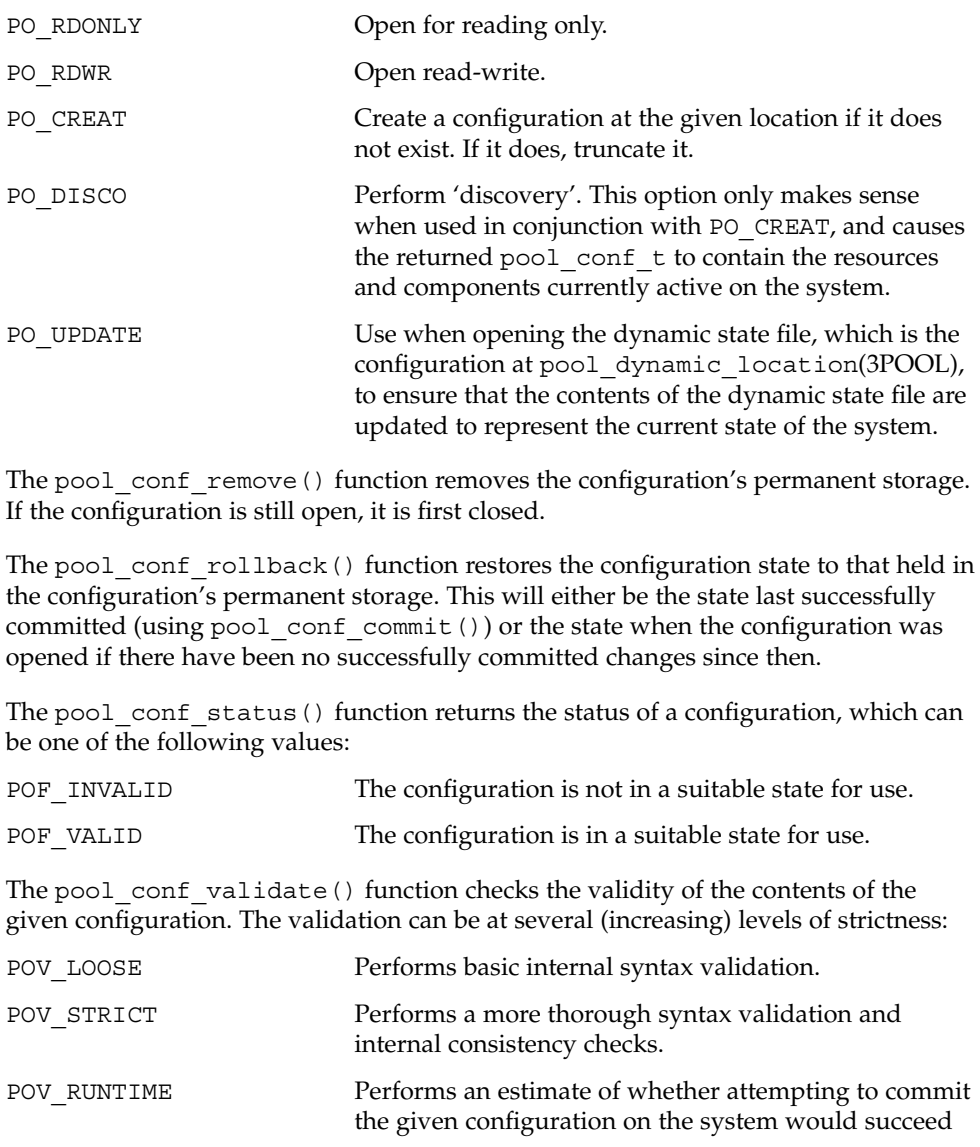

pool\_conf\_alloc(3POOL)

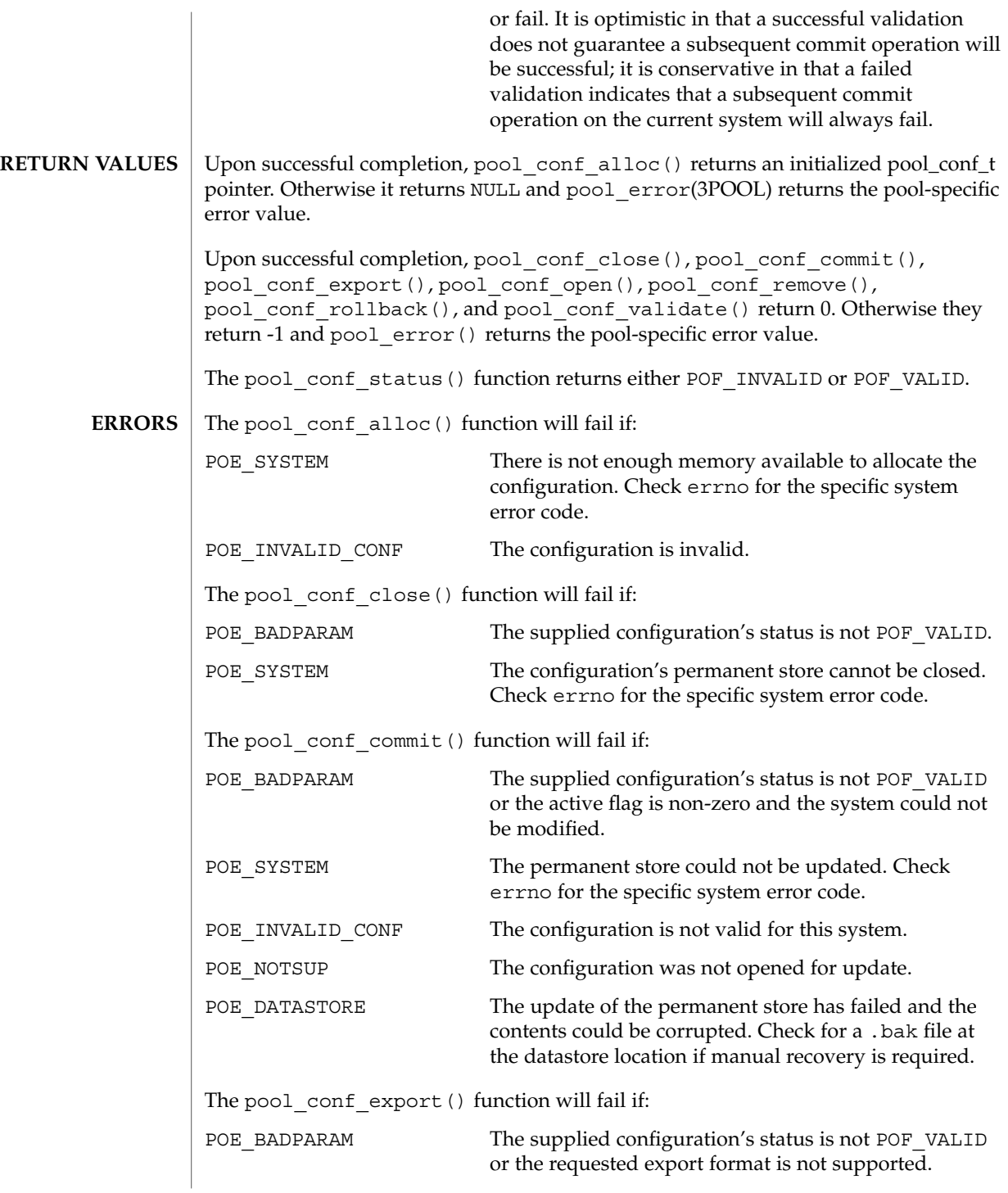

pool\_conf\_alloc(3POOL)

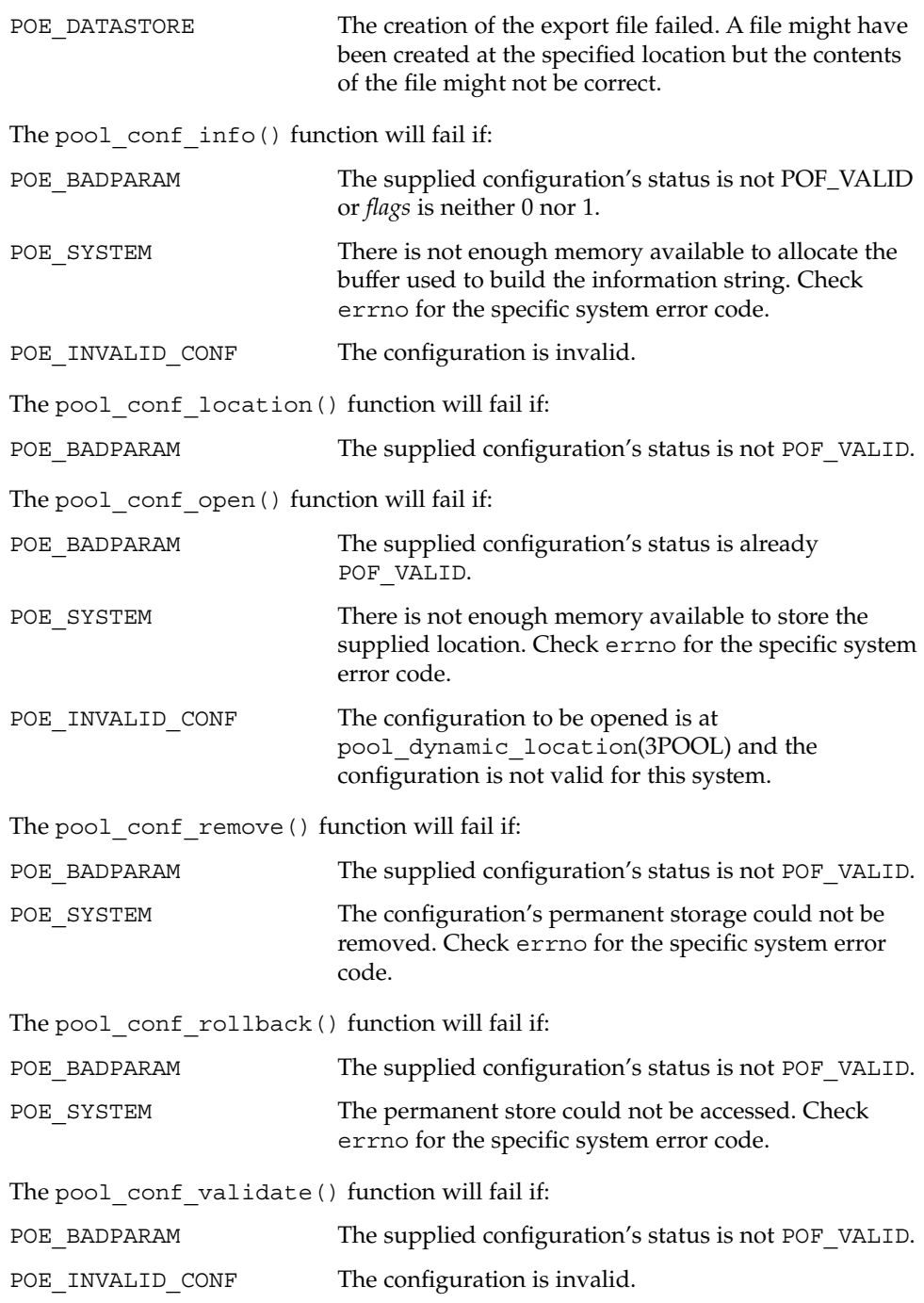

#### **EXAMPLES** | **EXAMPLE 1** Create the configuration at the specified location.

```
#include <pool.h>
#include <stdio.h>
...
pool conf t *pool conf;
pool conf = pool conf alloc();
char *input_location = "/tmp/poolconf.example";
if (pool_conf_open(pool_conf, input_location, PO_RDONLY) < 0) {
        fprintf(stderr, 'Config make from %s failed\\B{}n', input_location);
}
```
#### **ATTRIBUTES**

See attributes(5) for descriptions of the following attributes:

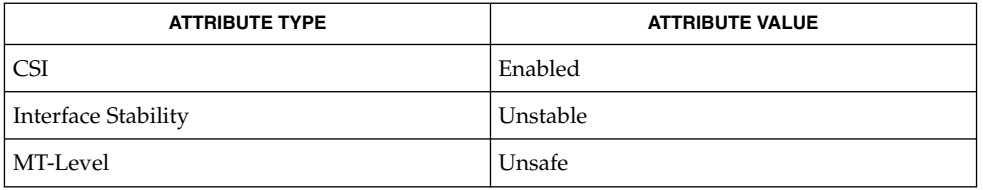

libpool(3LIB), pool\_error(3POOL), attributes(5) **SEE ALSO**

pool\_dynamic\_location(3POOL)

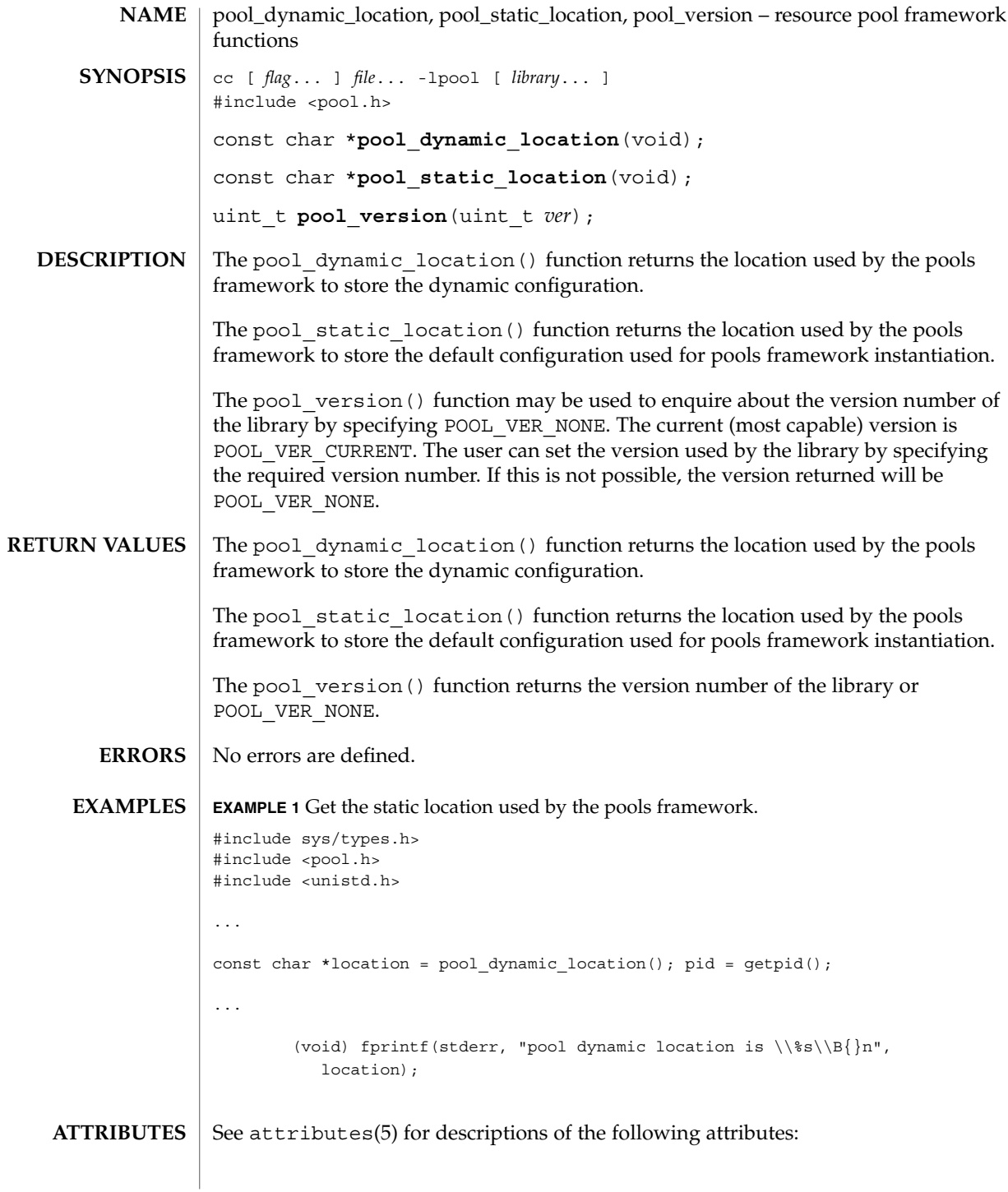

**424** man pages section 3: Extended Library Functions • Last Revised 20 Dec 2001

pool\_dynamic\_location(3POOL)

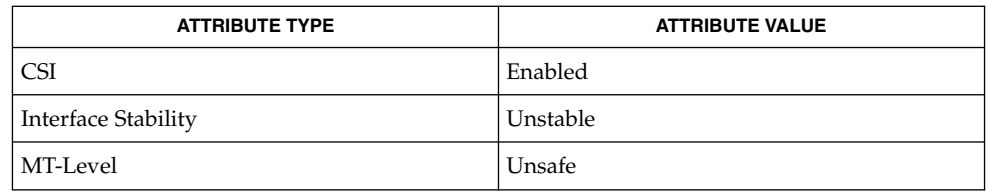

 $\textbf{SEE \, ALSO} \parallel \text{1ibpool(3LIB)}$ ,  $\text{pool\_error(3POOL)}$ ,  $\text{attributes(5)}$ 

## pool\_error(3POOL)

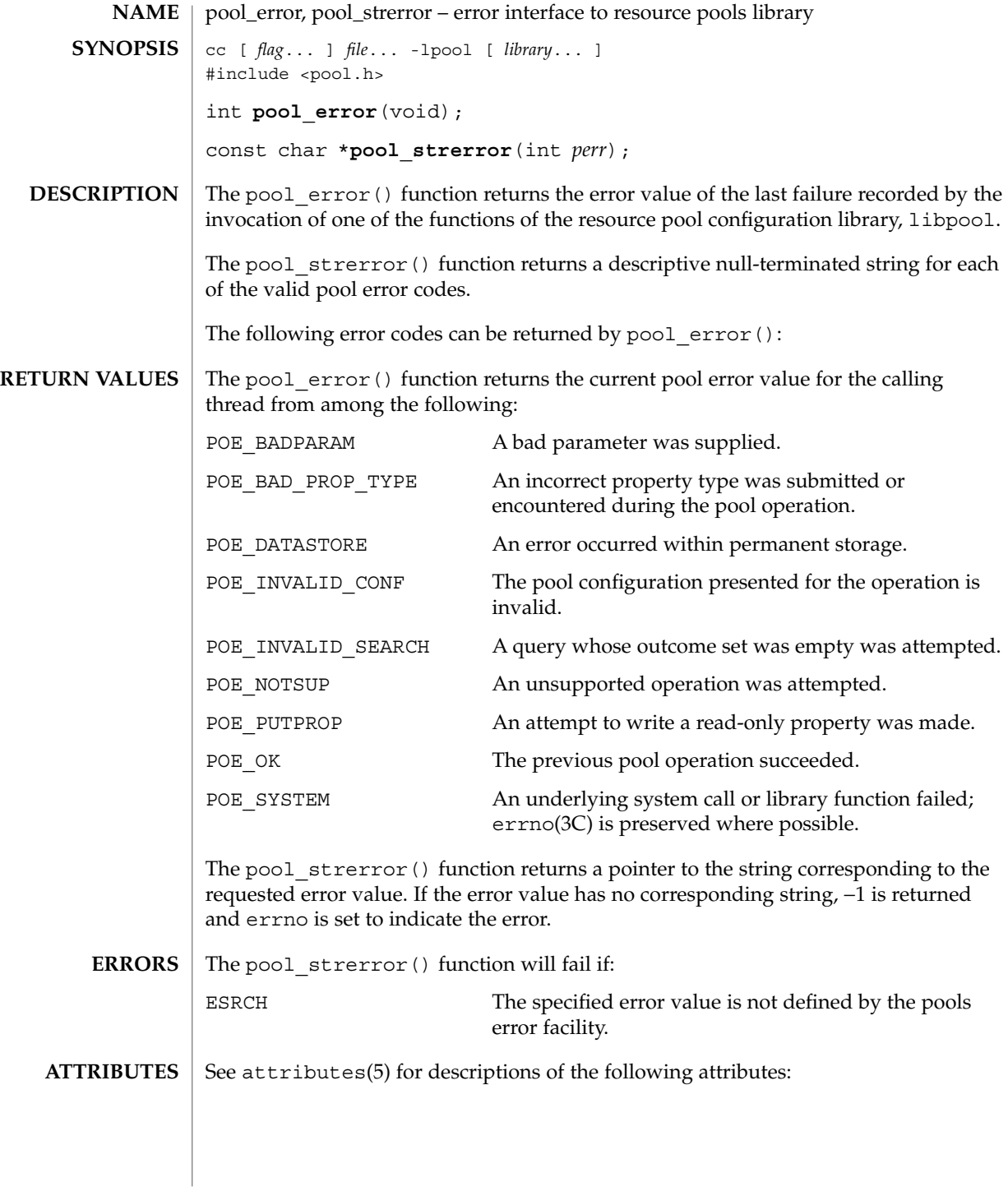

pool\_error(3POOL)

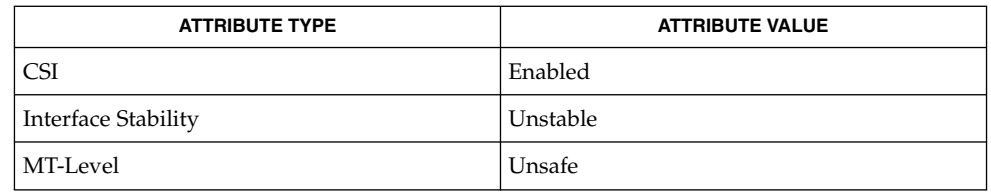

 $\textbf{SEE \, ALSO} \parallel \text{errno(3C), libpool(3LIB), pool_error(3POOL), attributes(5)}$ 

pool\_get\_binding(3POOL)

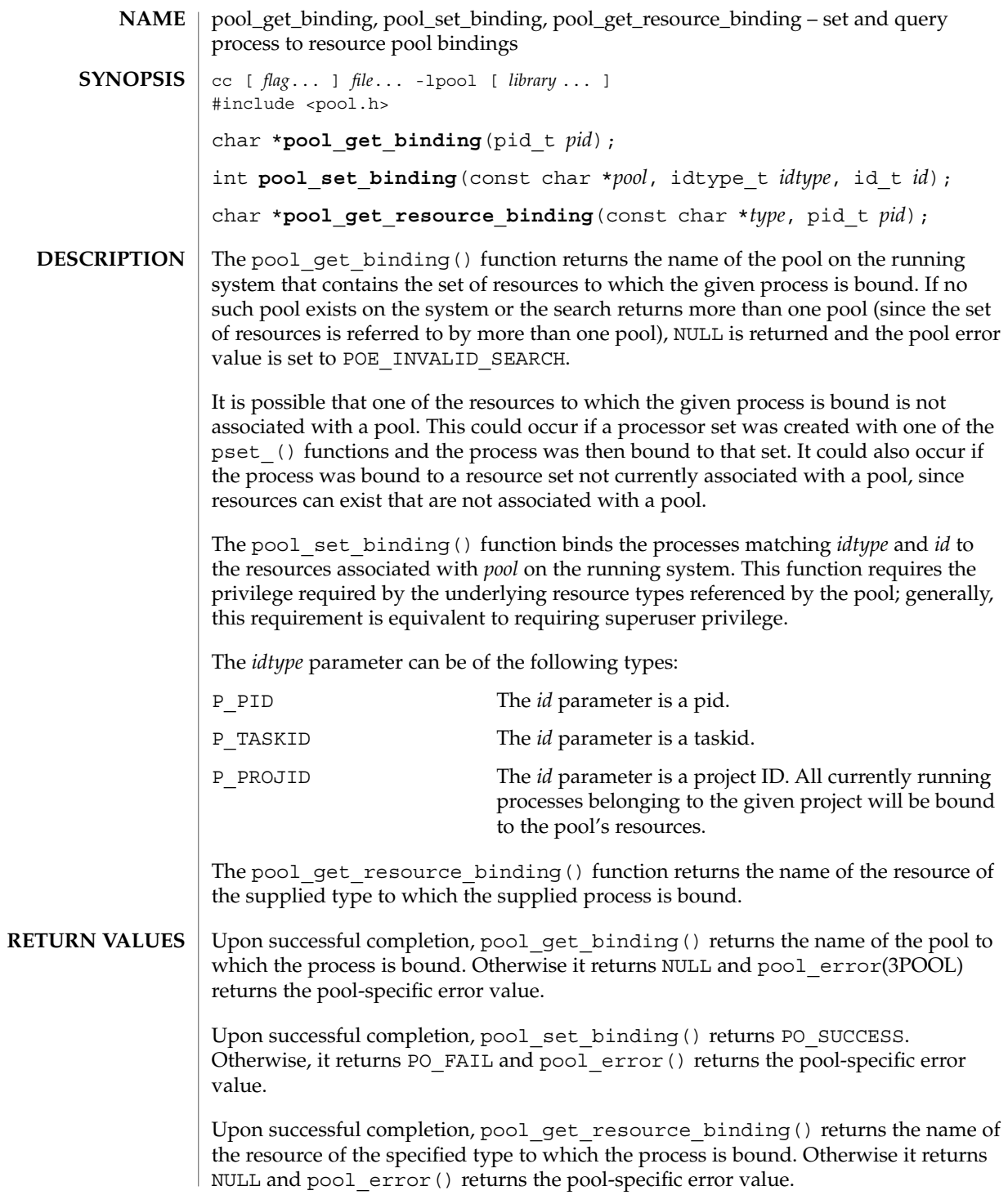

The pool get binding () function will fail if: POE INVALID CONF The configuration is invalid. POE\_INVALID\_SEARCH It is not possible to determine the binding for this target due to the overlapping nature of the pools configured for this system, or the pool could not be located. POE\_SYSTEM A system error has occurred. Check the system error code for more details. The pool set binding() function will fail if: POE\_BADPARAM The pool could not be found. POE INVALID CONF The configuration is invalid. POE\_SYSTEM A system error has occurred. Check the system error code for more details. The pool get resource binding() function will fail if: POE INVALID CONF The configuration is invalid. POE\_INVALID\_SEARCH The target is not bound to a resource of the specified type. POE\_SYSTEM A system error has occurred. Check the system error code for more details. **EXAMPLE 1** Bind the current process to the pool named "target". #include <sys/types.h> #include <pool.h> #include <unistd.h> ... id\_t pid = getpid(); ... if (pool\_set\_binding("target", P\_PID, pid) ==  $PO\_FAIL)$  \\{ (void) fprintf(stderr, "pool binding failed (\\%d)\\B{}n", pool\_error());  $\setminus \setminus \}$ See attributes(5) for descriptions of the following attributes: **ATTRIBUTE TYPE**  $\vert$  **ATTRIBUTE VALUE ERRORS EXAMPLES ATTRIBUTES**

CSI Enabled

## pool\_get\_binding(3POOL)

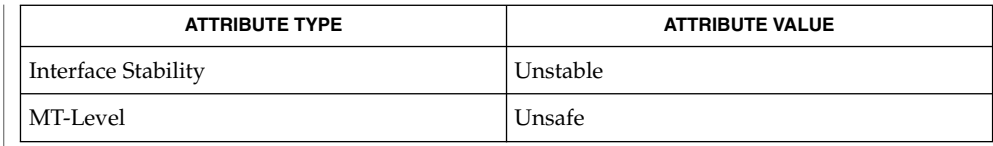

 $\textbf{SEE \, ALSO} \parallel \text{1ibpool(3LIB)}$ ,  $\text{pool\_error(3POOL)}$ ,  $\text{attributes(5)}$ 

**430** man pages section 3: Extended Library Functions • Last Revised 20 Dec 2001

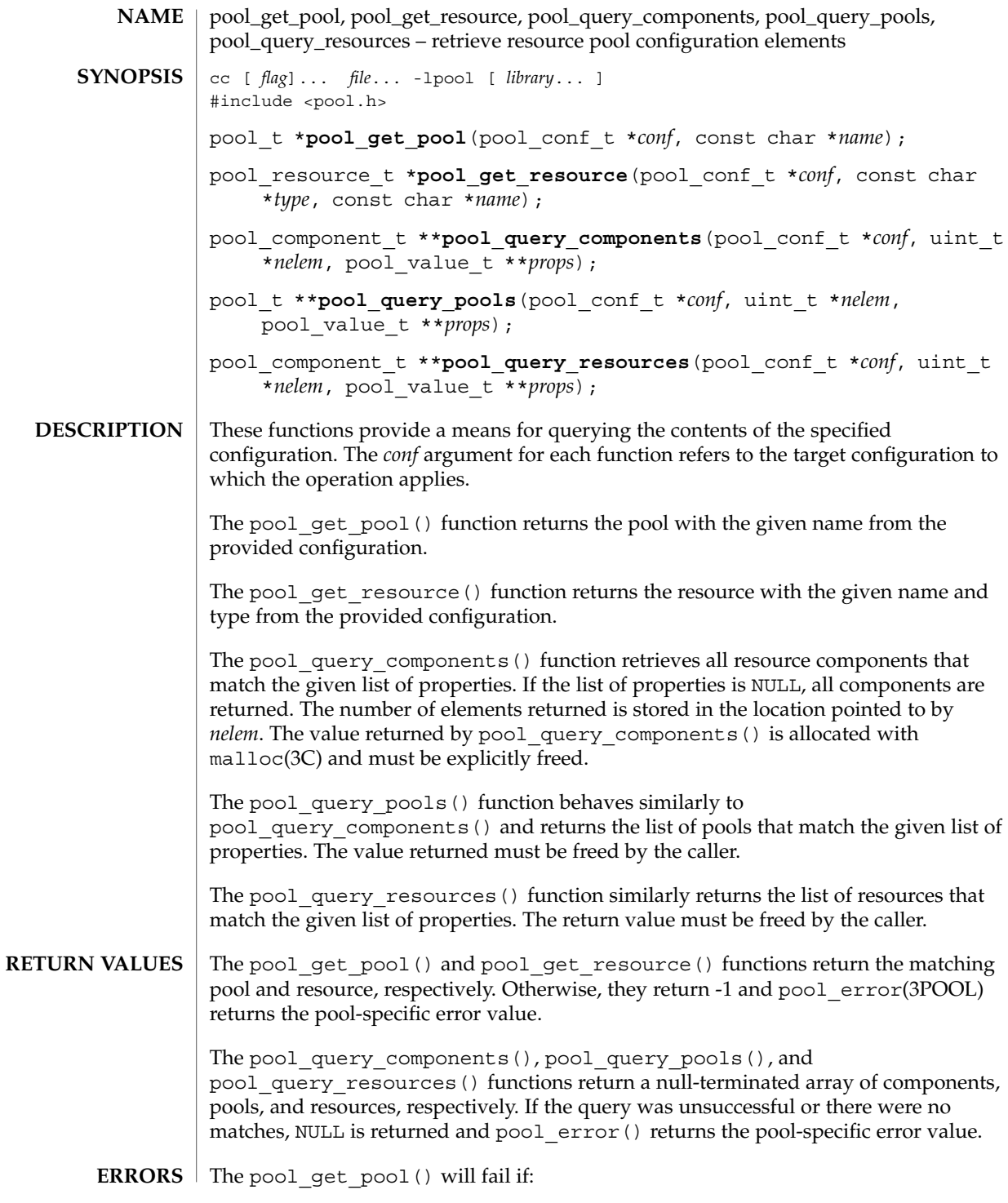

pool\_get\_pool(3POOL)

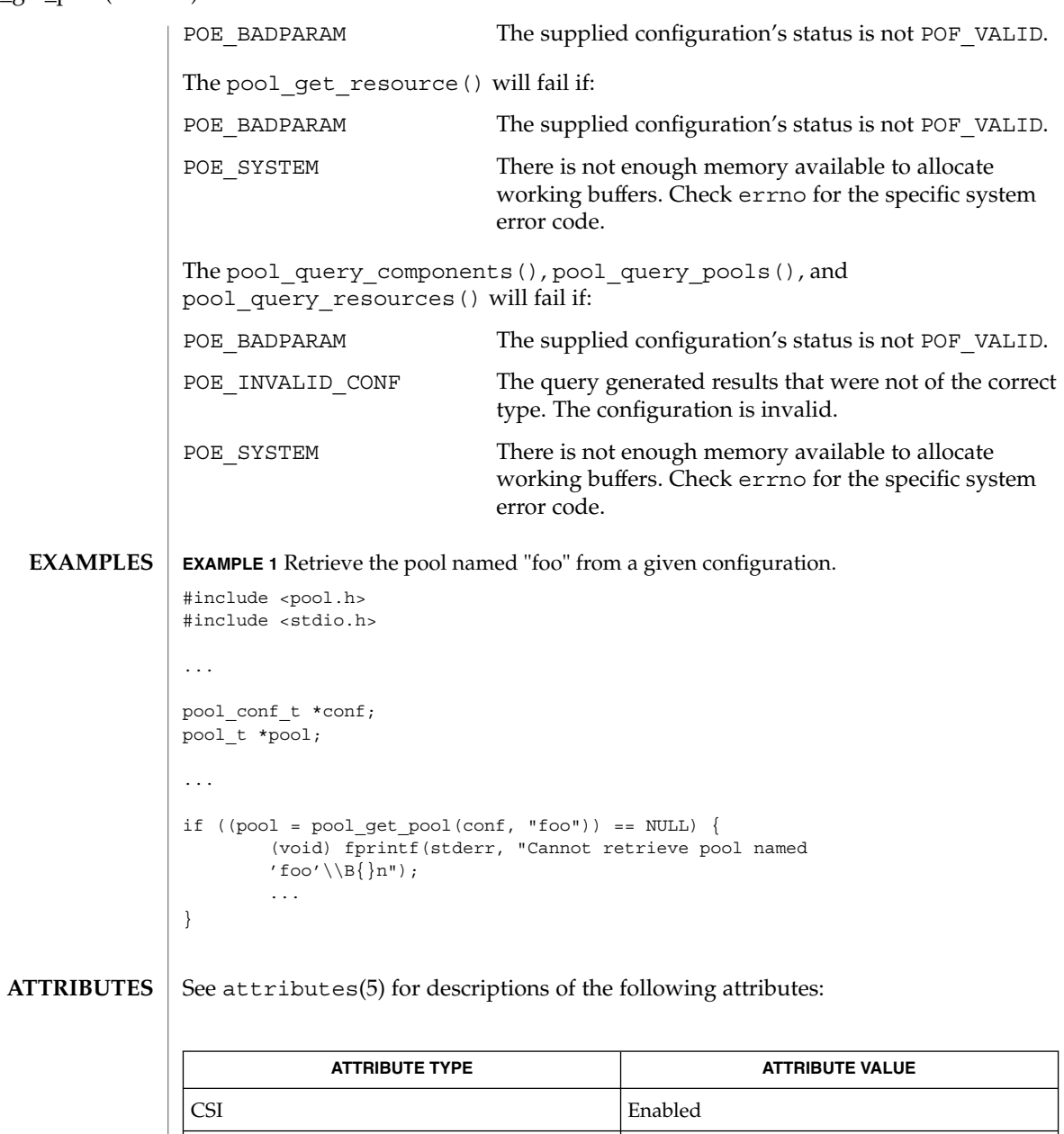

libpool(3LIB), pool\_error(3POOL), attributes(5) **SEE ALSO**

Interface Stability **Unstable** MT-Level Unsafe
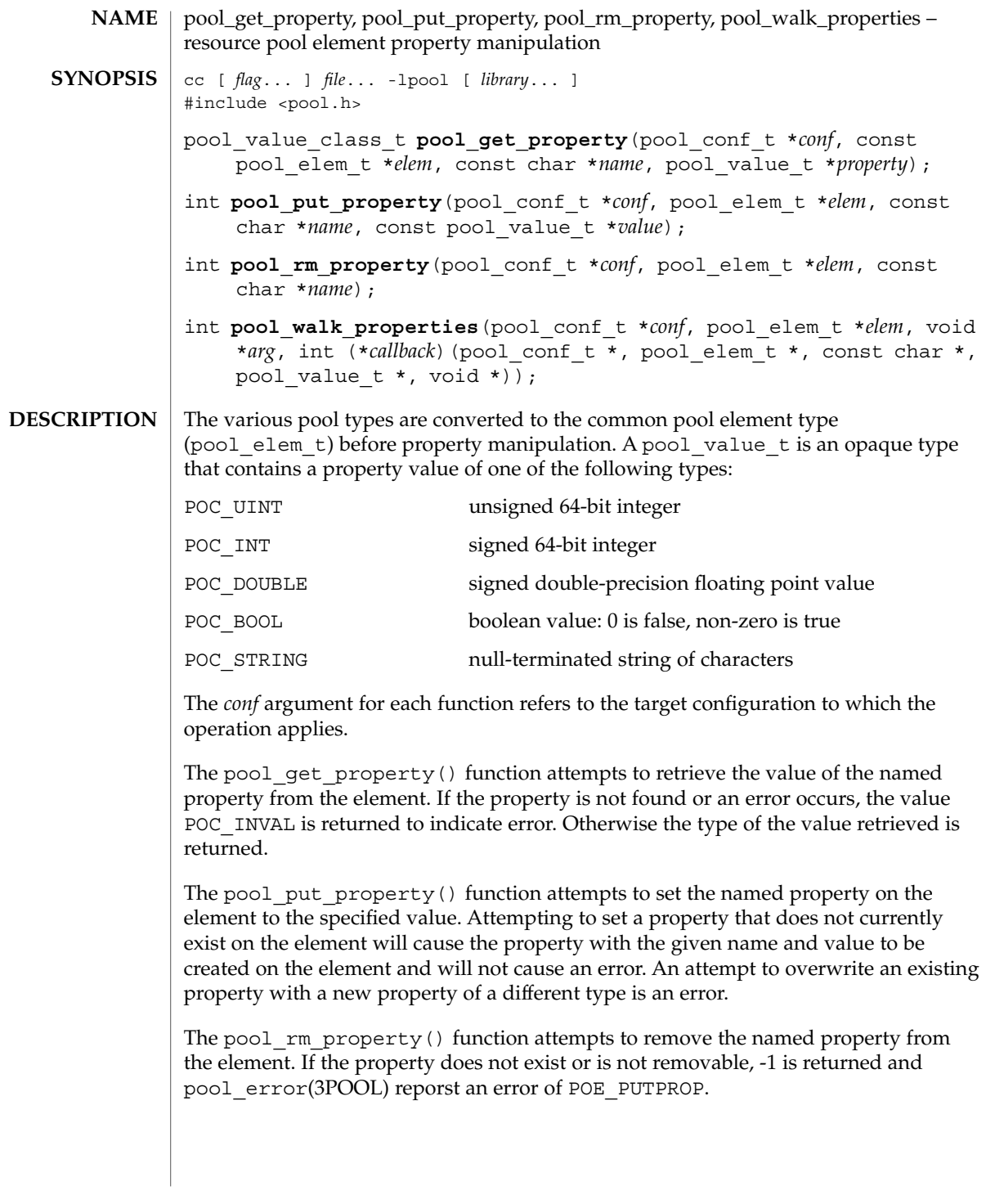

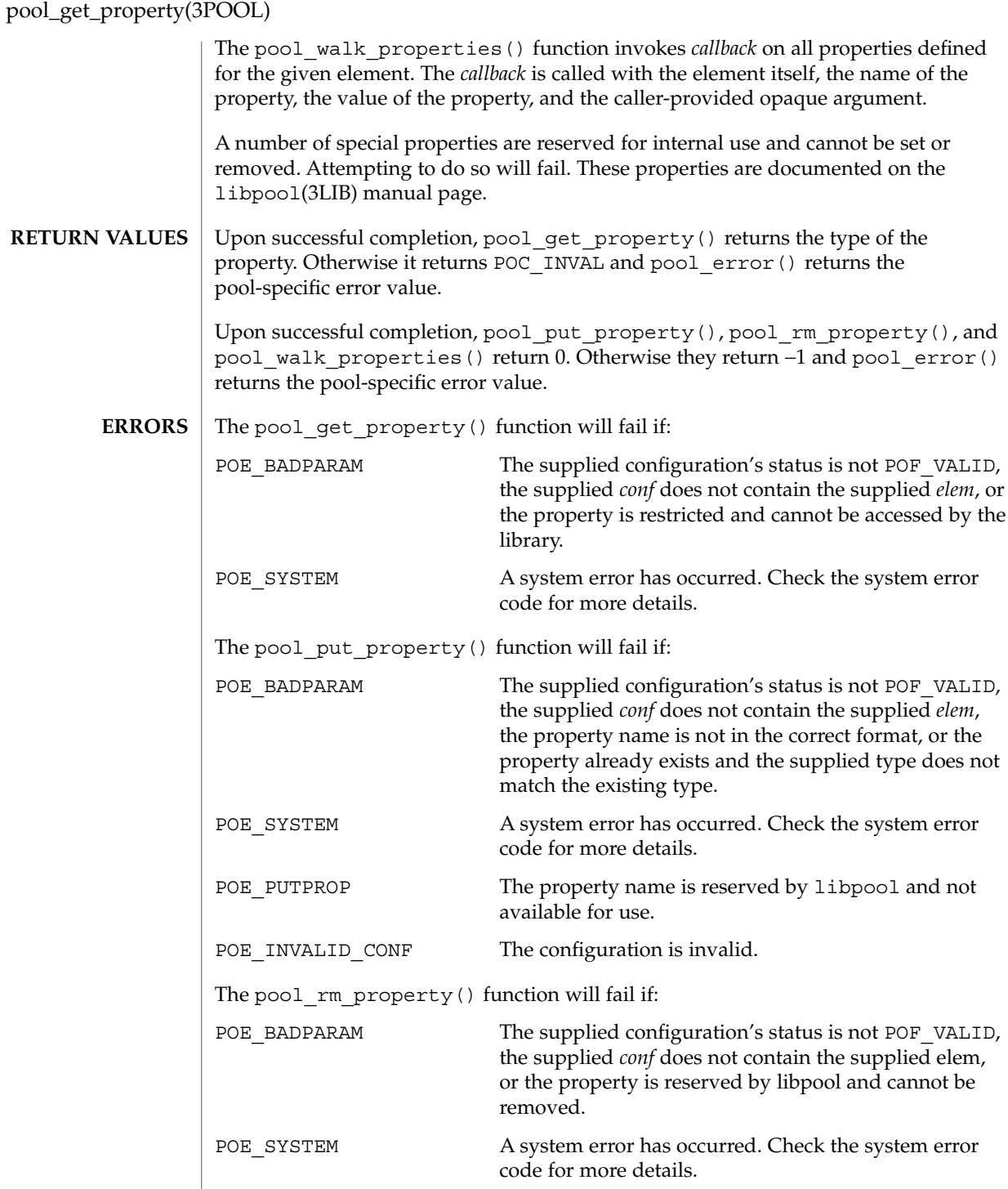

pool\_get\_property(3POOL)

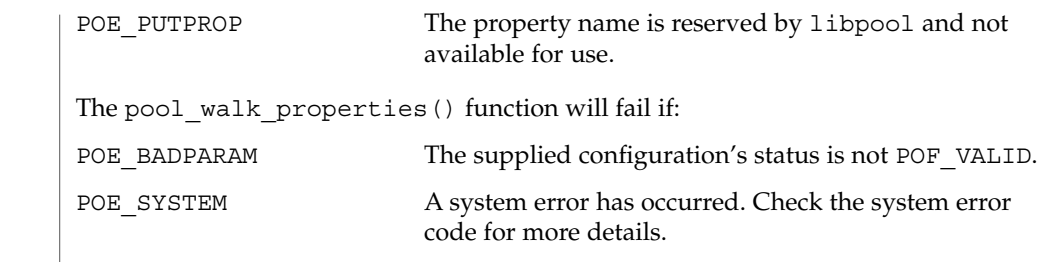

**ATTRIBUTES** See attributes(5) for descriptions of the following attributes:

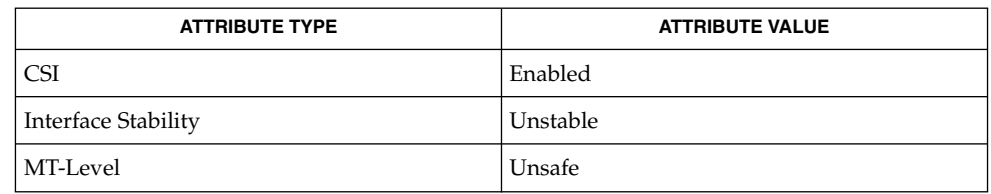

 $\textbf{SEE \, ALSO} \parallel \text{1ibpool(3LIB)}$ ,  $\text{pool\_error(3POOL)}$ ,  $\text{attributes(5)}$ 

Extended Library Functions **435**

## pool\_resource\_create(3POOL)

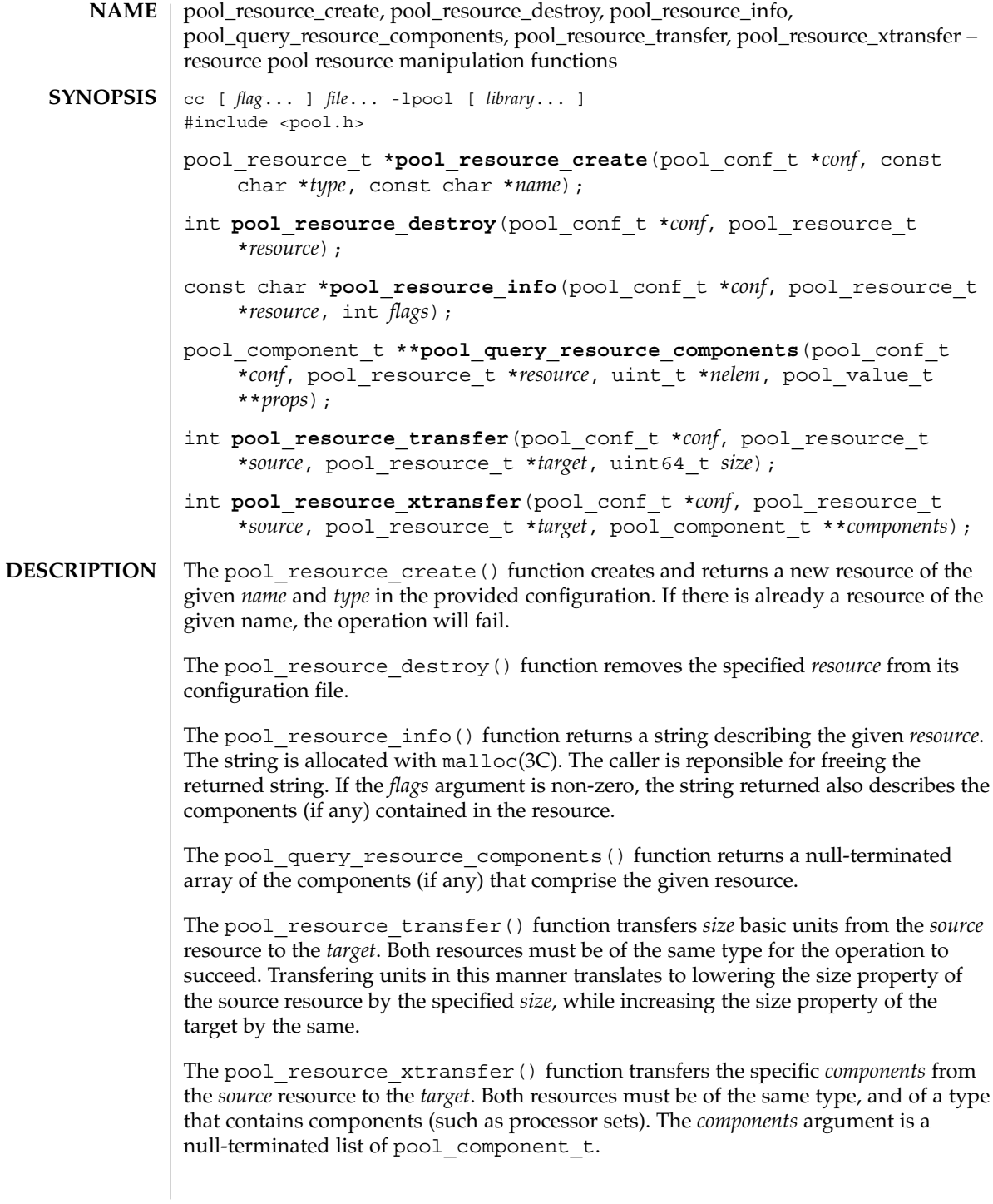

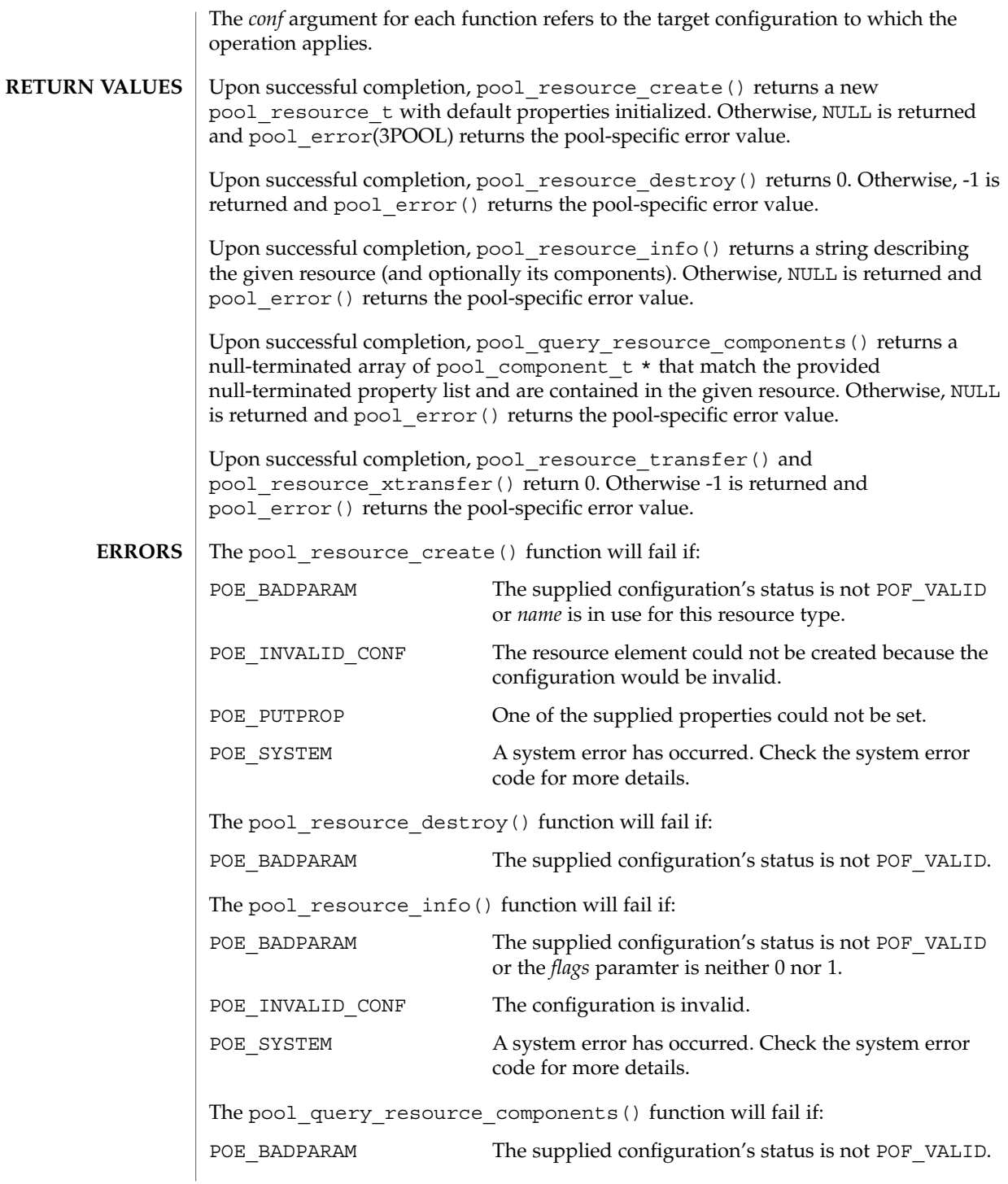

pool\_resource\_create(3POOL)

|                   | POE INVALID CONF                                                                                                    | The configuration is invalid.                                                                                                    |          |  |
|-------------------|----------------------------------------------------------------------------------------------------|----------------------------------------------------------------------------------------------------|----------|--|
|                   | POE SYSTEM                                                                                                    | A system error has occurred. Check the system error<br>code for more details.                                                                                                    |          |  |
|                   | The pool_resource_transfer() function will fail if:                                                                                                    |                                                                                                    |          |  |
|                   | POE BADPARAM                                                                                                    | The supplied configuration's status is not POF_VALID,<br>the two resources are not of the same type, or the<br>transfer would cause either of the resources to exceed<br>their min and max properties.<br>A system error has occurred. Check the system error<br>code for more details. |          |  |
|                   | POE SYSTEM                                                                                                    |                                                                                                    |          |  |
|                   | The pool resource xtransfer() function will fail if:                                                                                                    |                                                                                                    |          |  |
|                   | POE BADPARAM                                                                                                    | The supplied configuration's status is not POF_VALID,<br>the two resources are not of the same type, or the<br>supplied resources do not belong to the source.                                                                                                    |          |  |
|                   | POE INVALID CONF                                                                                                    | The transfer operation failed and the configuration may<br>be invalid.                                                                                                    |          |  |
|                   | POE SYSTEM                                                                                                    | A system error has occurred. Check the system error<br>code for more details.                                                                                                    |          |  |
| <b>EXAMPLES</b>   | <b>EXAMPLE 1</b> Create a new resource of type pset named foo.<br>#include <pool.h><br/>#include <stdio.h><br/><math display="inline">\sim</math> <math display="inline">\sim</math> <math display="inline">\sim</math><br/>pool conf t *conf;<br/>pool resource t *resource;<br/>.<br/>if ((resource = pool resource create(conf, "pset", "foo")) == <math>NULL</math> {<br/>(void) fprintf(stderr, "Cannot create resource\\B{}n");<br/>ł<br/>See attributes(5) for descriptions of the following attributes:</stdio.h></pool.h> |                                                                                                    |          |  |
|                   |                                                                                                    |                                                                                                    |          |  |
|                   |                                                                                                    |                                                                                                    |          |  |
|                   |                                                                                                    |                                                                                                    |          |  |
|                   |                                                                                                    |                                                                                                    |          |  |
|                   |                                                                                                    |                                                                                                    |          |  |
| <b>ATTRIBUTES</b> |                                                                                                    |                                                                                                    |          |  |
|                   | <b>ATTRIBUTE TYPE</b>                                                                                                    | <b>ATTRIBUTE VALUE</b>                                                                                                    |          |  |
|                   | <b>CSI</b>                                                                                                    |                                                                                                    | Enabled  |  |
|                   | <b>Interface Stability</b>                                                                                                    |                                                                                                    | Unstable |  |
|                   | MT-Level                                                                                                    |                                                                                                    | Unsafe   |  |

**<sup>438</sup>** man pages section 3: Extended Library Functions • Last Revised 20 Dec 2001

pool\_resource\_create(3POOL)

 $\textbf{SEE \, ALSO} \, \mid \, \text{libpool(3LIB)}, \text{pool\_error(3POOL)}, \text{attributes(5)}$ 

# pool\_value\_alloc(3POOL)

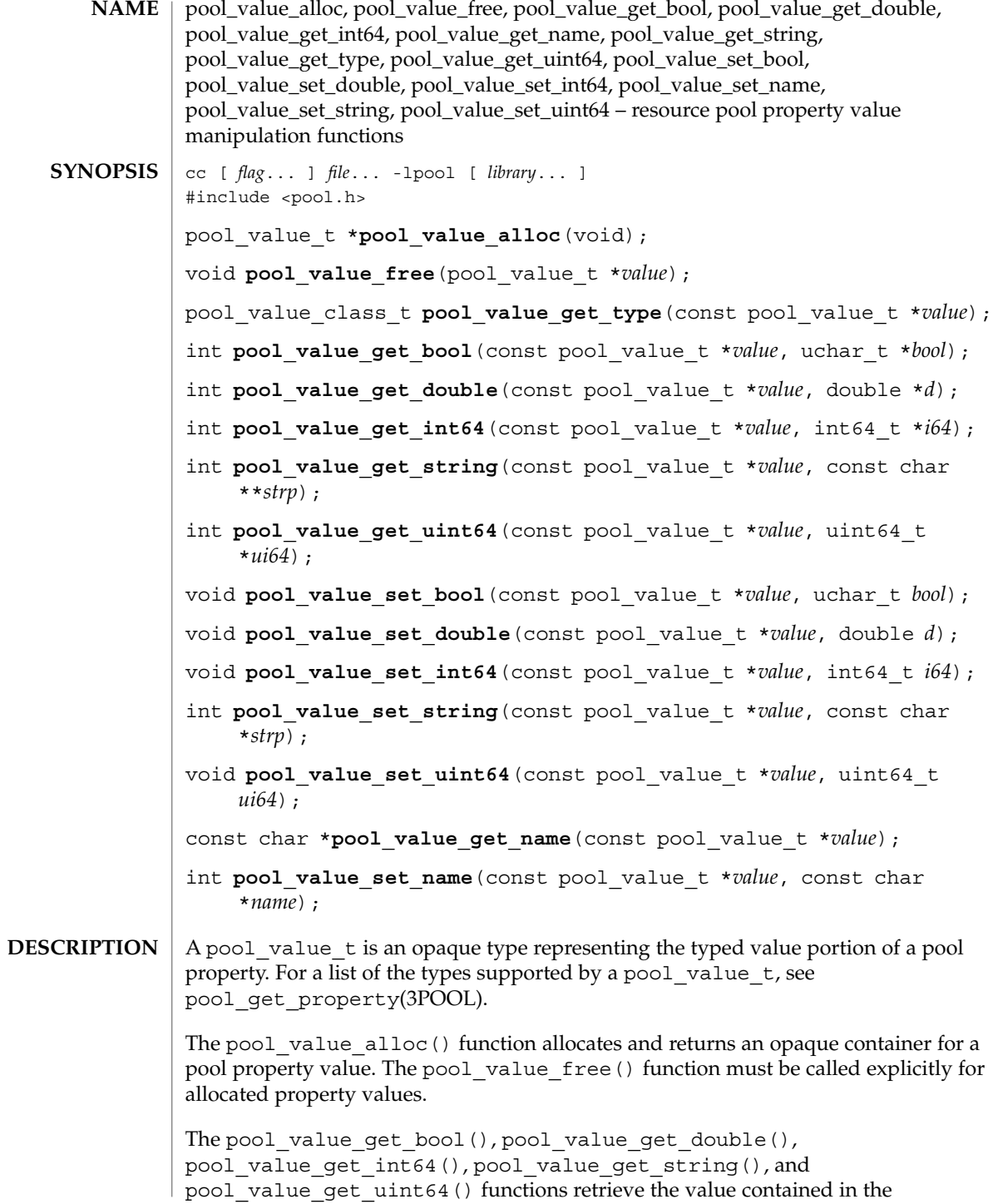

**440** man pages section 3: Extended Library Functions • Last Revised 20 Dec 2001

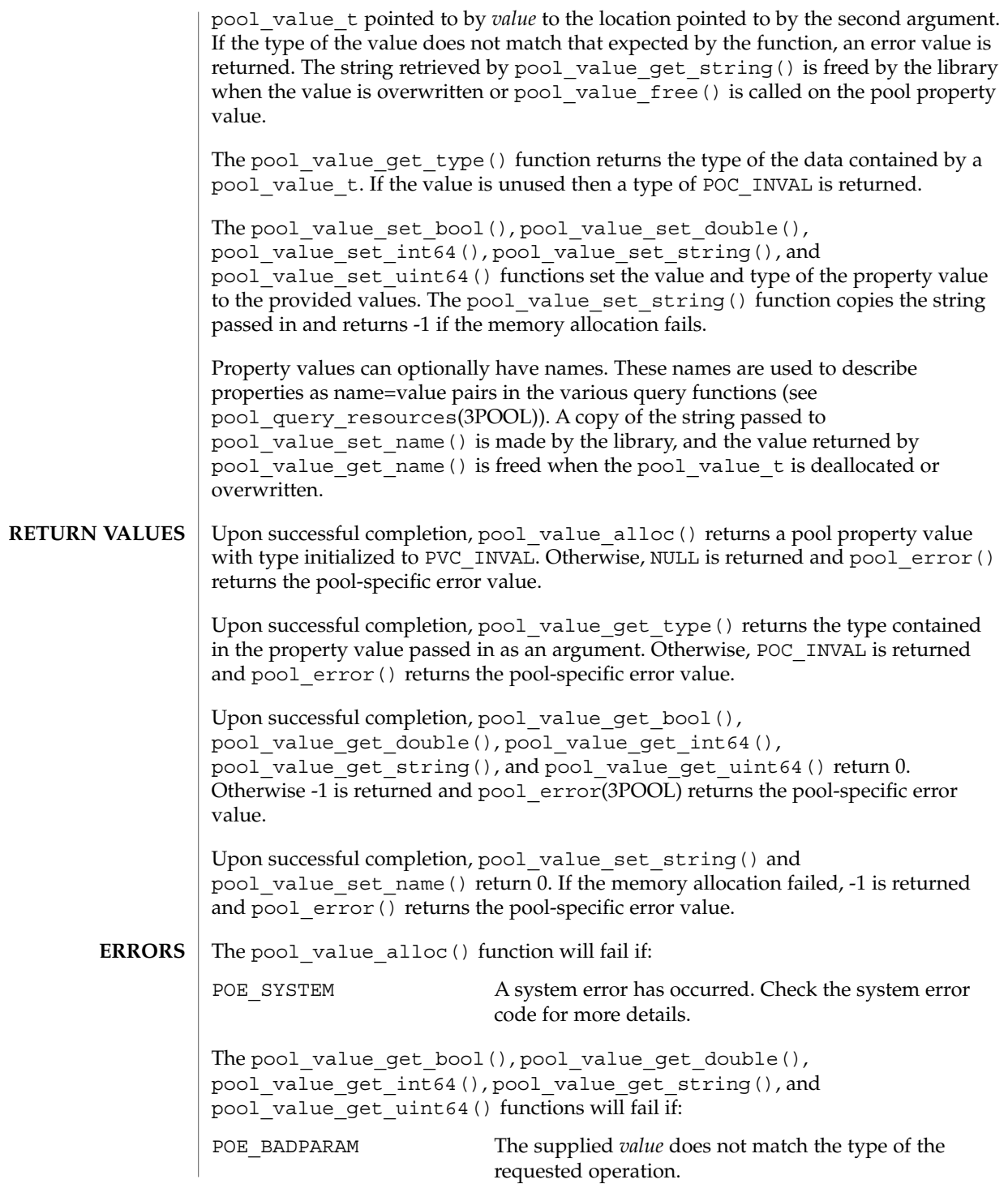

pool\_value\_alloc(3POOL)

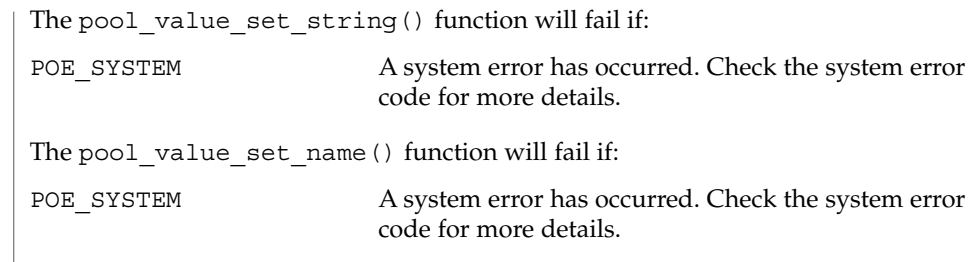

**ATTRIBUTES** See attributes(5) for descriptions of the following attributes:

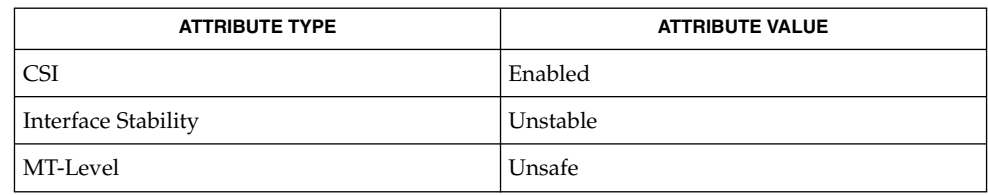

 $\textbf{SEE \, ALSO} \parallel \text{1ibpool(3LIB)}$ ,  $\text{pool\_error(3POOL)}$ ,  $\text{attributes(5)}$ 

**442** man pages section 3: Extended Library Functions • Last Revised 20 Dec 2001

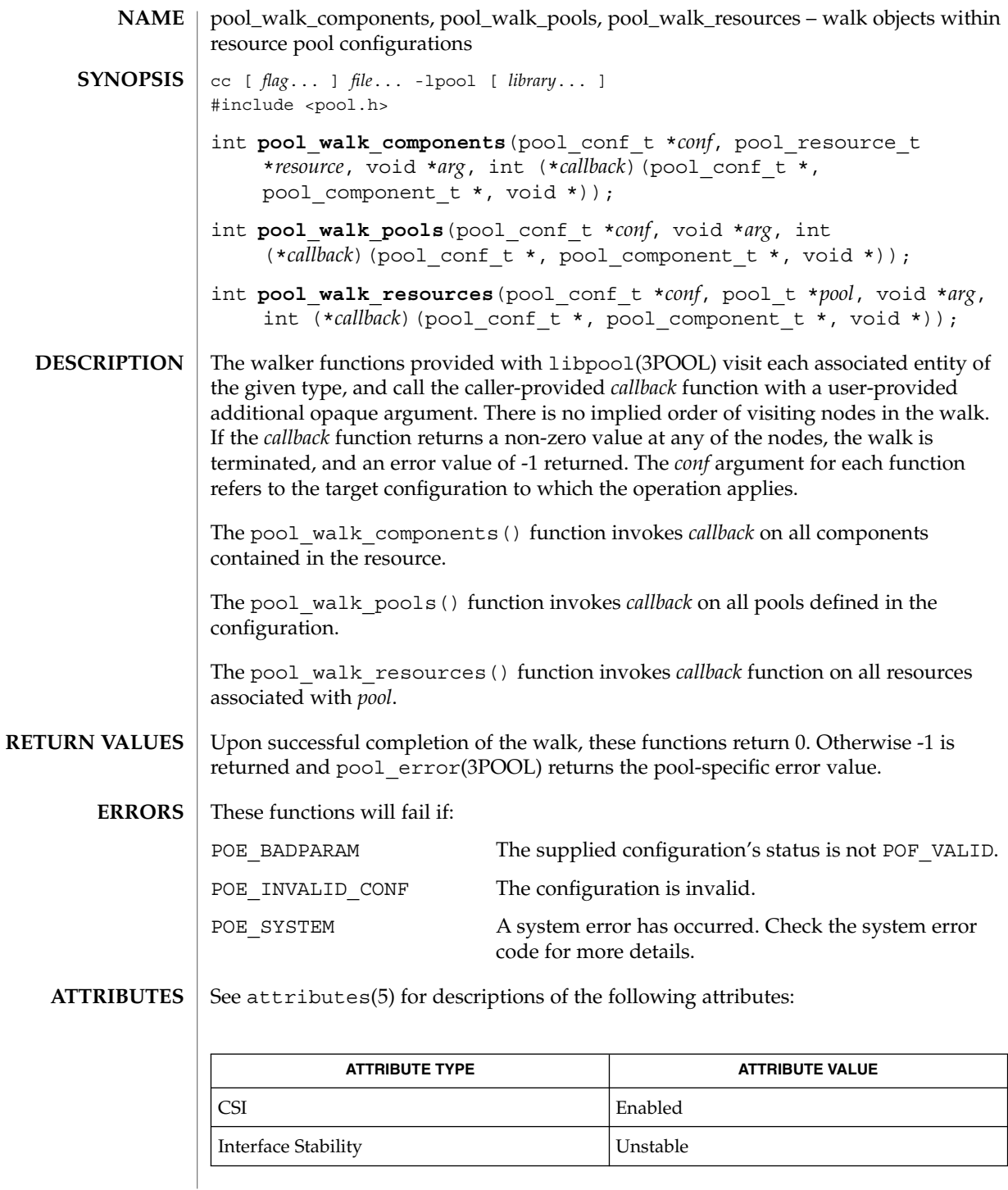

## pool\_walk\_components(3POOL)

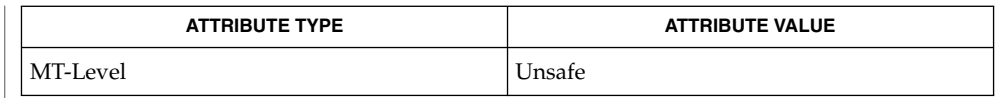

 $\textbf{SEE \, ALSO} \parallel \text{1ibpool(3LIB)}$ ,  $\text{pool\_error(3POOL)}$ ,  $\text{attributes(5)}$ 

**444** man pages section 3: Extended Library Functions • Last Revised 20 Dec 2001

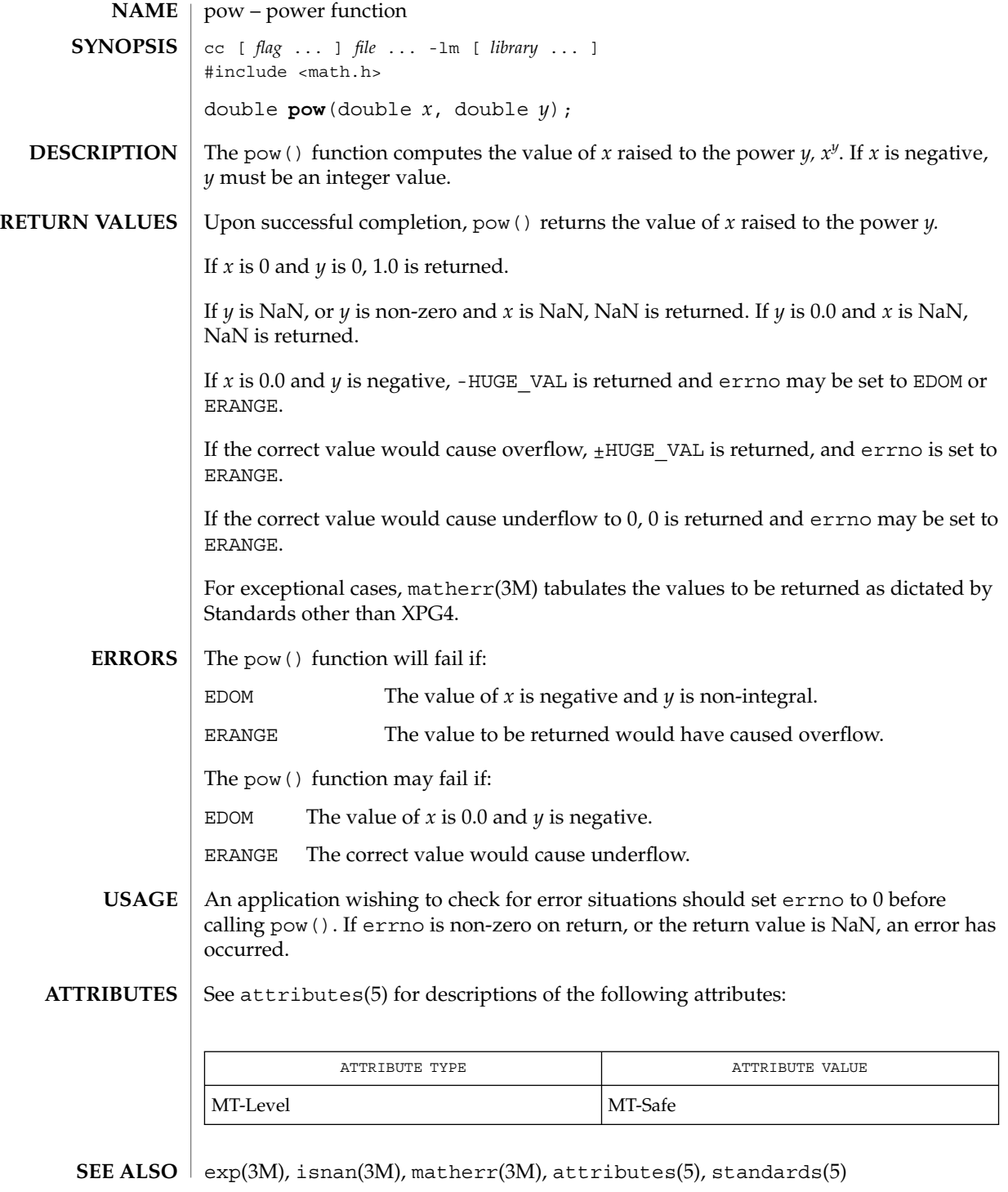

Extended Library Functions **445**

printDmiAttributeValues(3DMI)

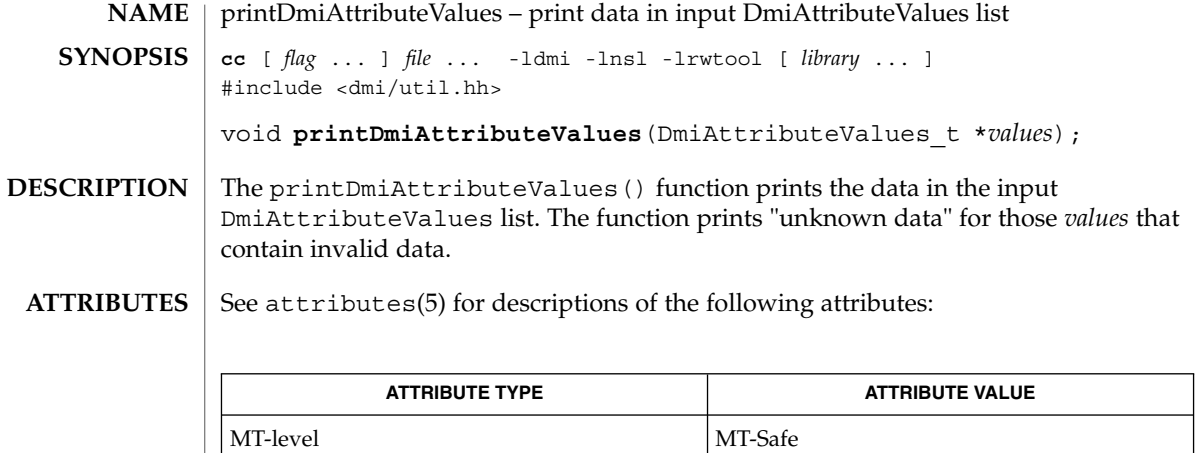

libdmi(3LIB), attributes(5) **SEE ALSO**

## printDmiDataUnion(3DMI)

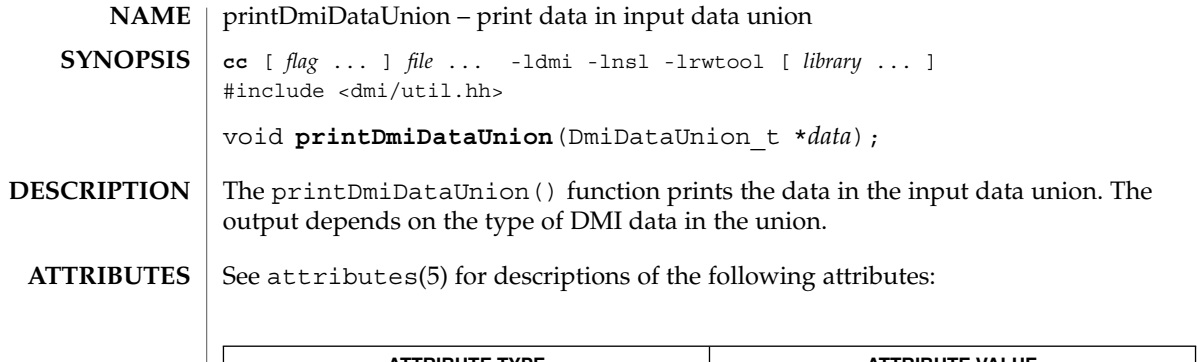

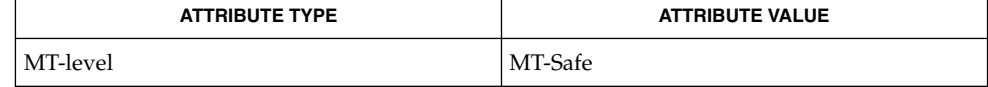

libdmi(3LIB), attributes(5) **SEE ALSO**

## printDmiString(3DMI)

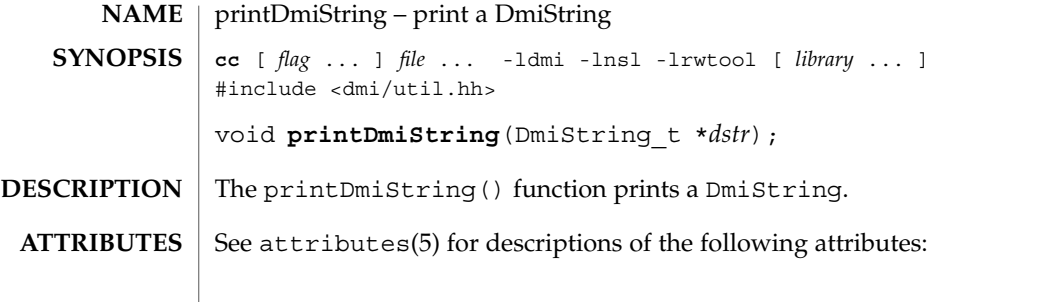

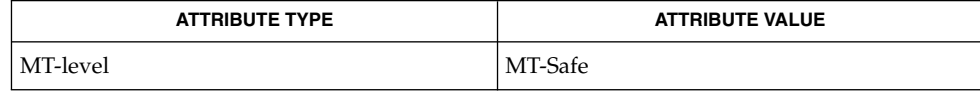

 $\textbf{SEE \, ALSO}$  | newDmiString(3DMI), libdmi(3LIB), attributes(5)

**448** man pages section 3: Extended Library Functions • Last Revised 12 Oct 1998

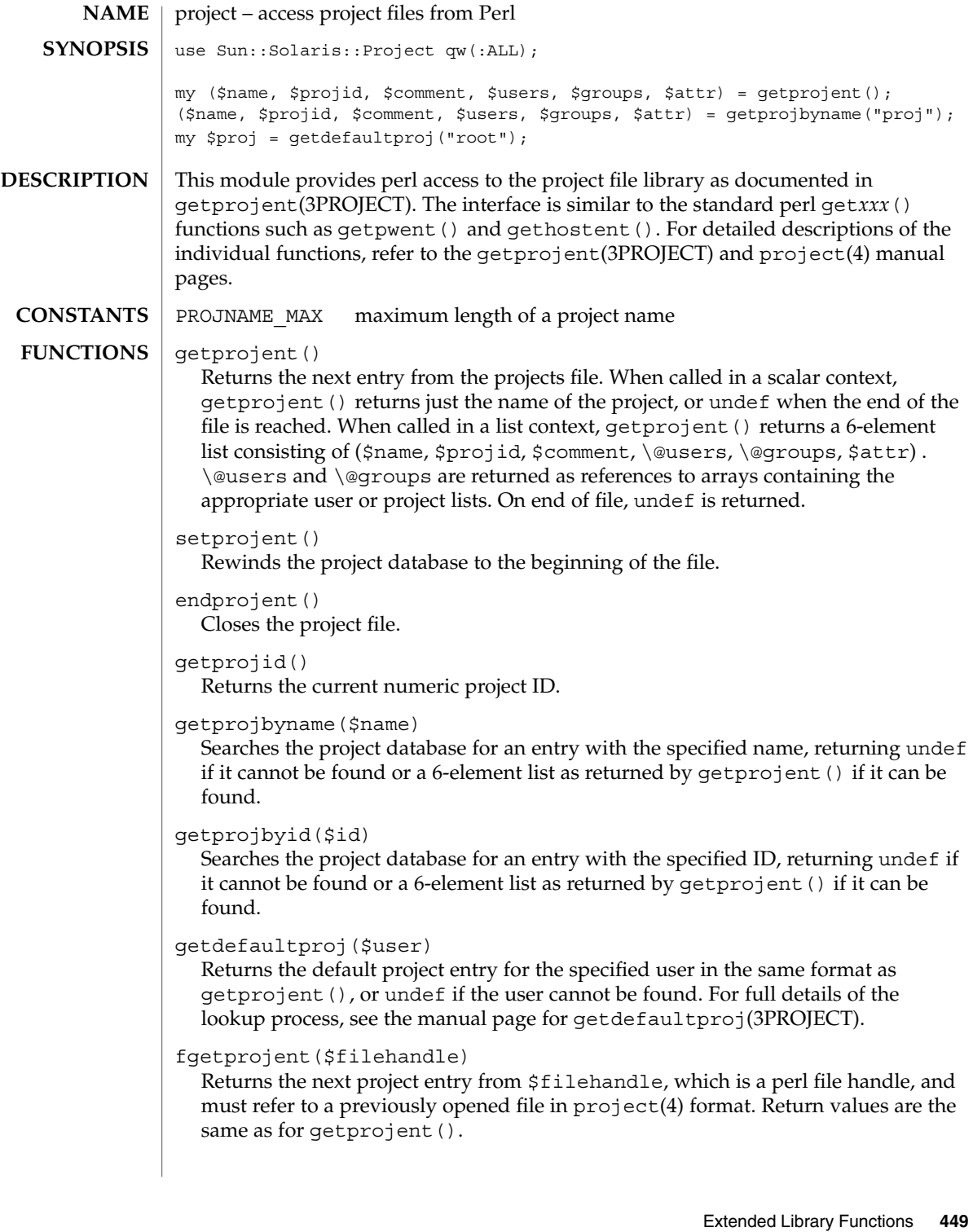

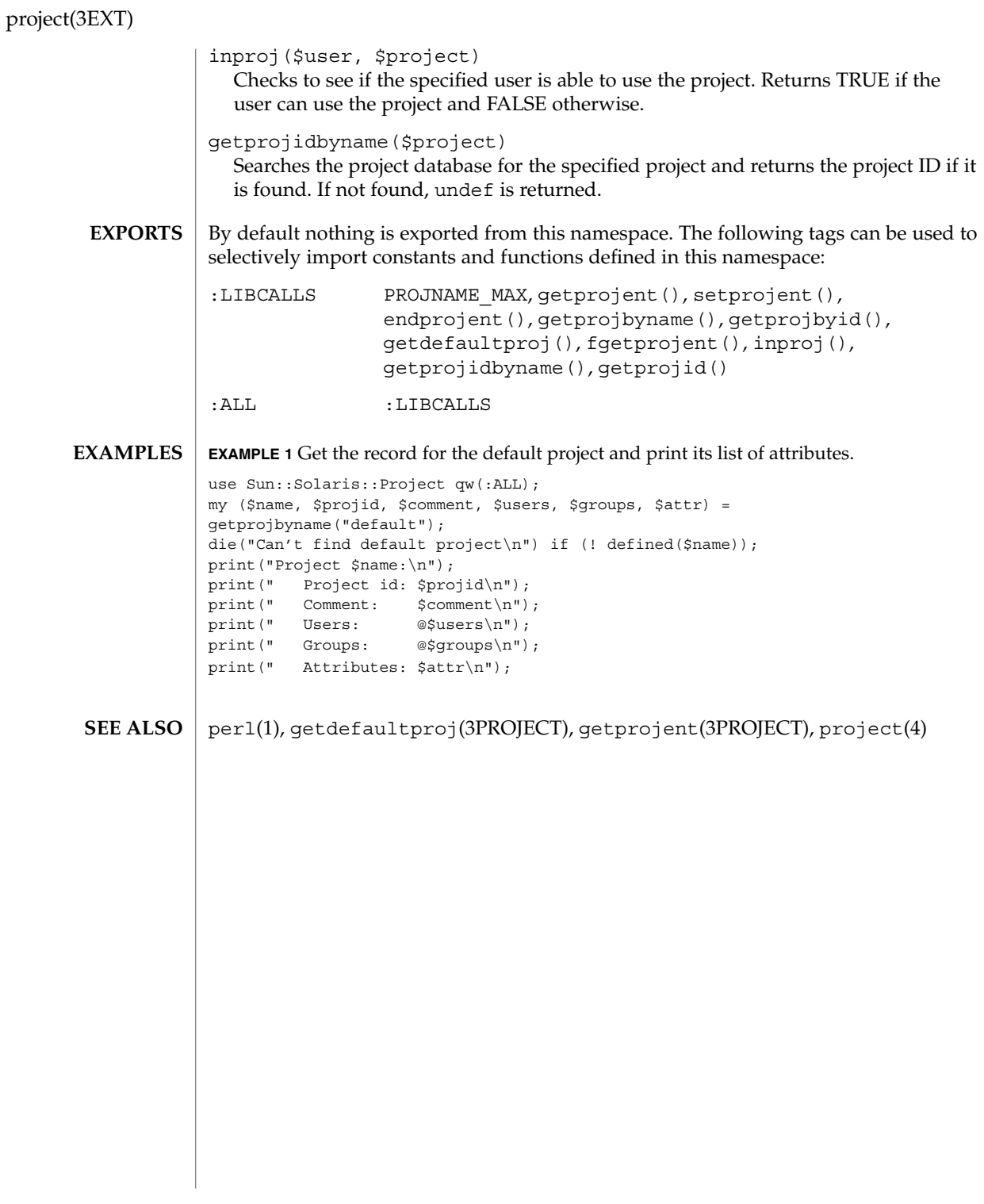

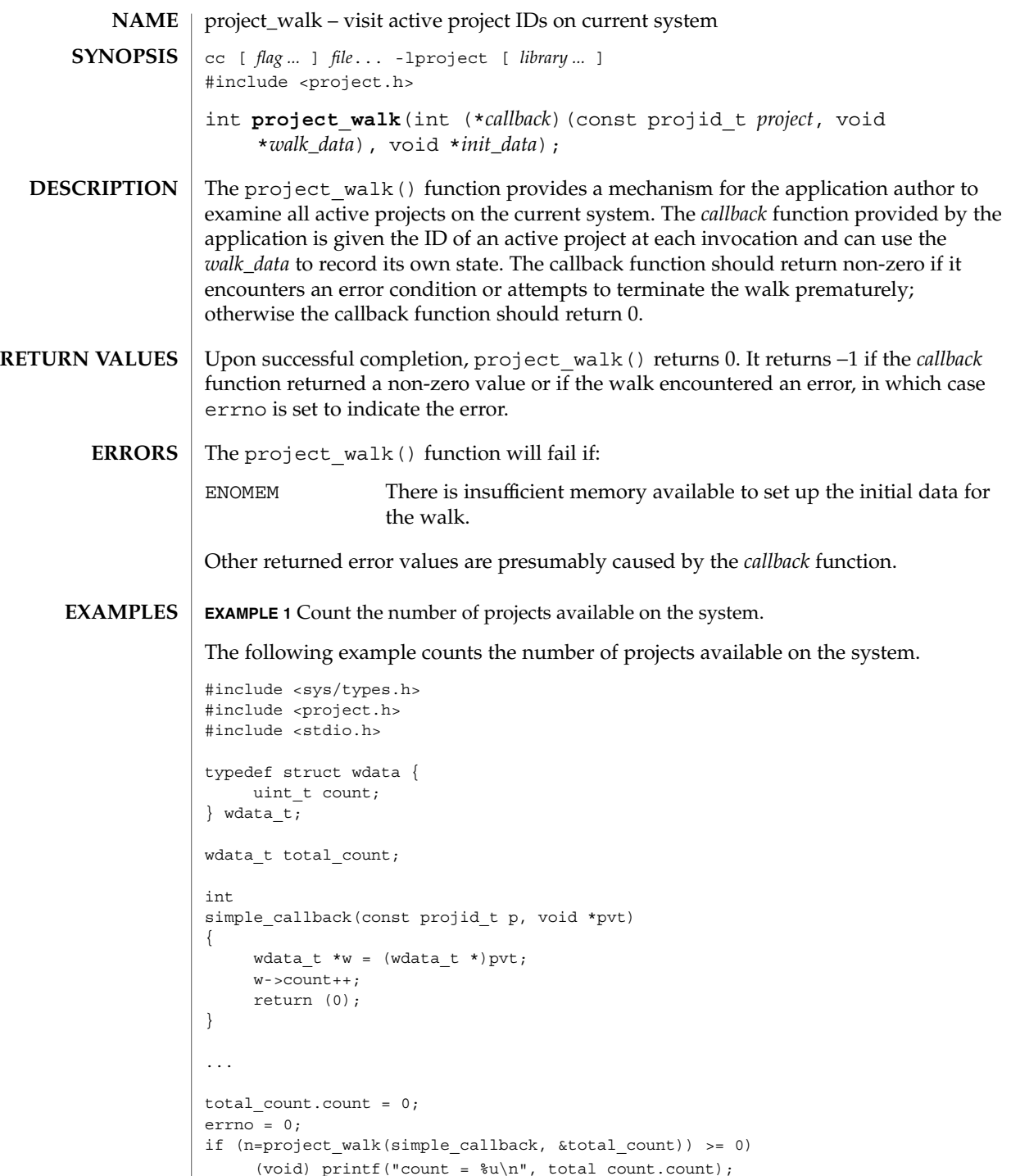

### project\_walk(3PROJECT)

**ATTRIBUTES** | See attributes(5) for descriptions of the following attributes:

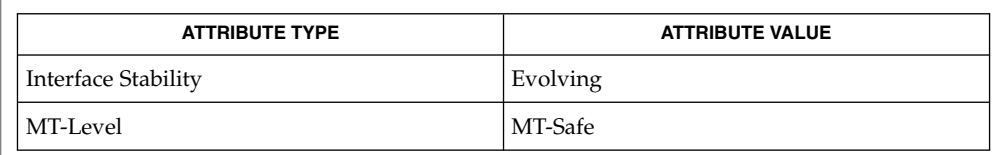

 $\textbf{SEE\,ALSO}\parallel$  getprojid(2),  $\texttt{settaskid(2)}$ ,  $\texttt{attributes(5)}$ 

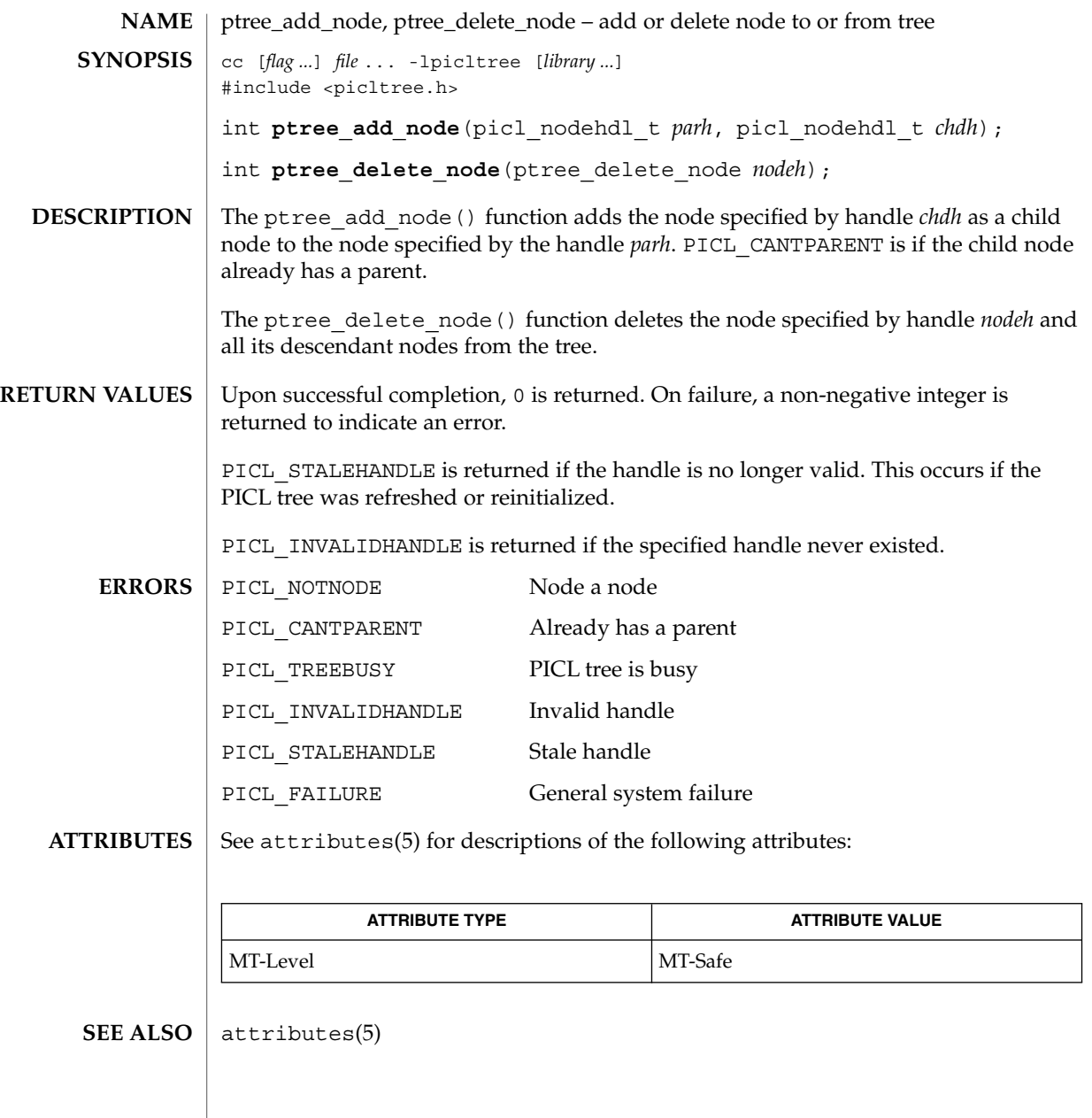

ptree\_add\_prop(3PICLTREE)

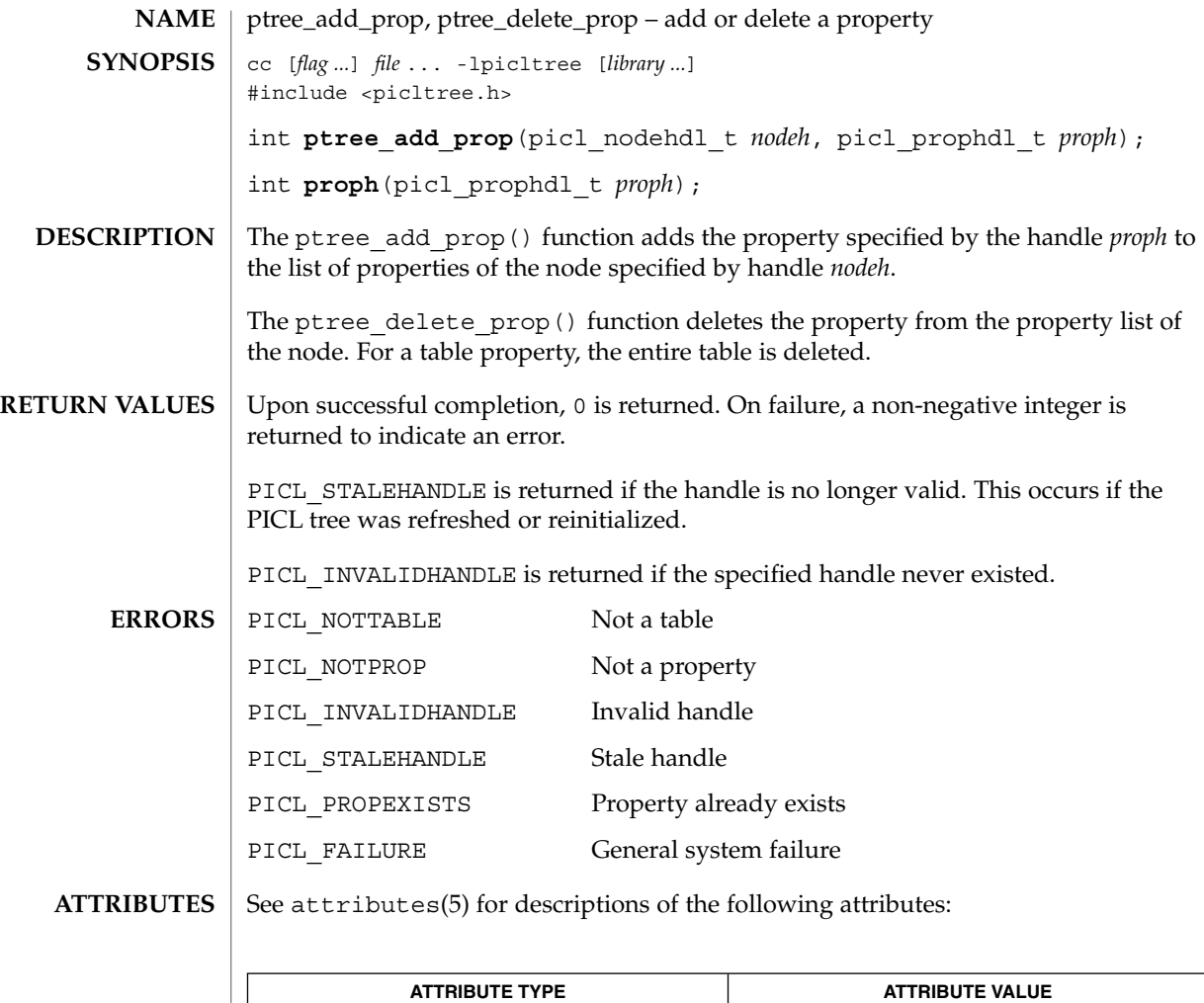

ptree\_create\_prop(3PICLTREE), attributes(5) **SEE ALSO**

MT-Level MT-Safe

**454** man pages section 3: Extended Library Functions • Last Revised 28 Mar 2000

# ptree\_create\_and\_add\_node(3PICLTREE)

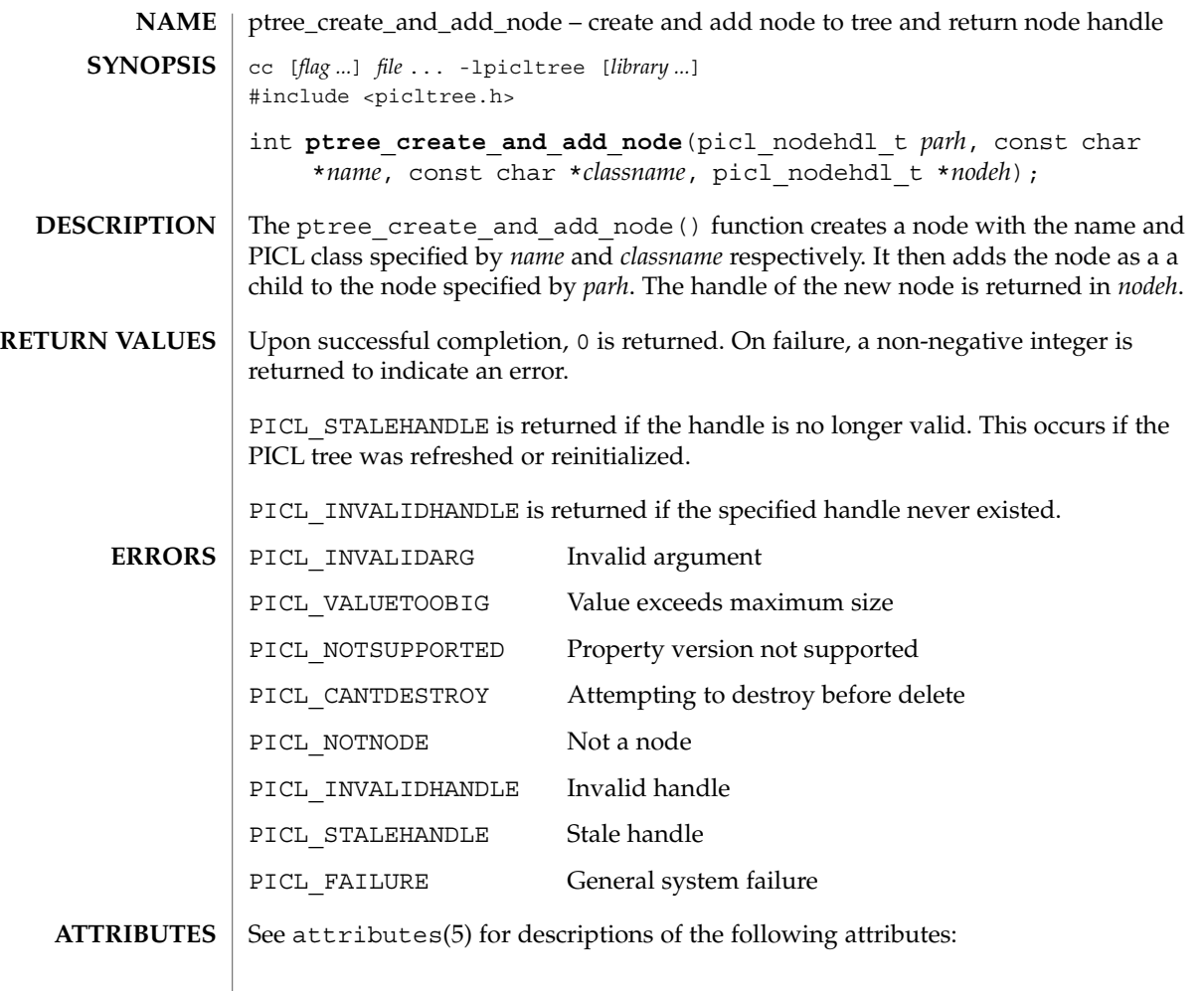

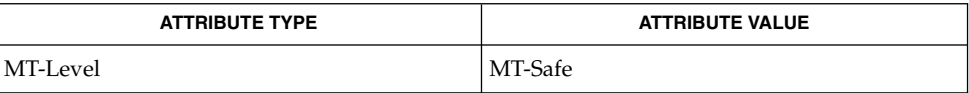

 $\texttt{SEE \, ALSO} \mid \texttt{ptree\_create\_node(3PICLTEE)}$ ,  $\texttt{ptree\_add\_node(3PICLTEE)}$ ,  $\texttt{attributes(5)}$ 

#### ptree\_create\_and\_add\_prop(3PICLTREE)

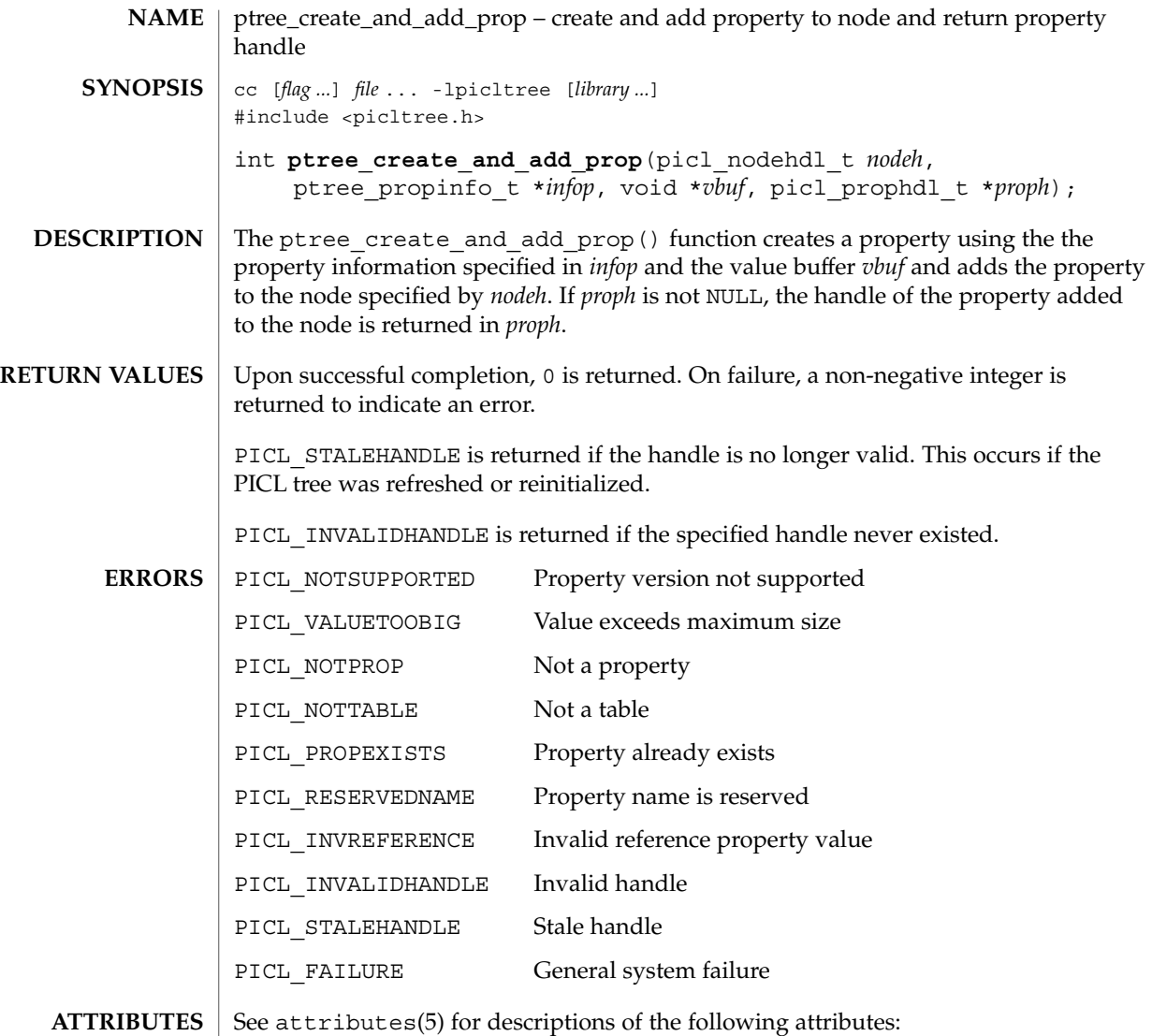

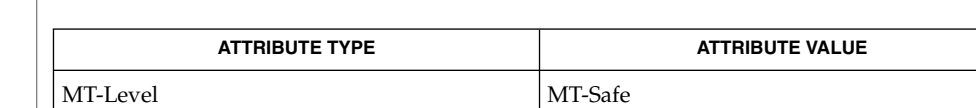

 $\texttt{SEE \, ALSO} \mid \texttt{ptree\_create\_prop(3PICLTREE)}$ ,  $\texttt{ptree\_add\_prop(3PICLTREE)}$ ,  $\texttt{attributes(5)}$ 

**456** man pages section 3: Extended Library Functions • Last Revised 1 Aug 2000

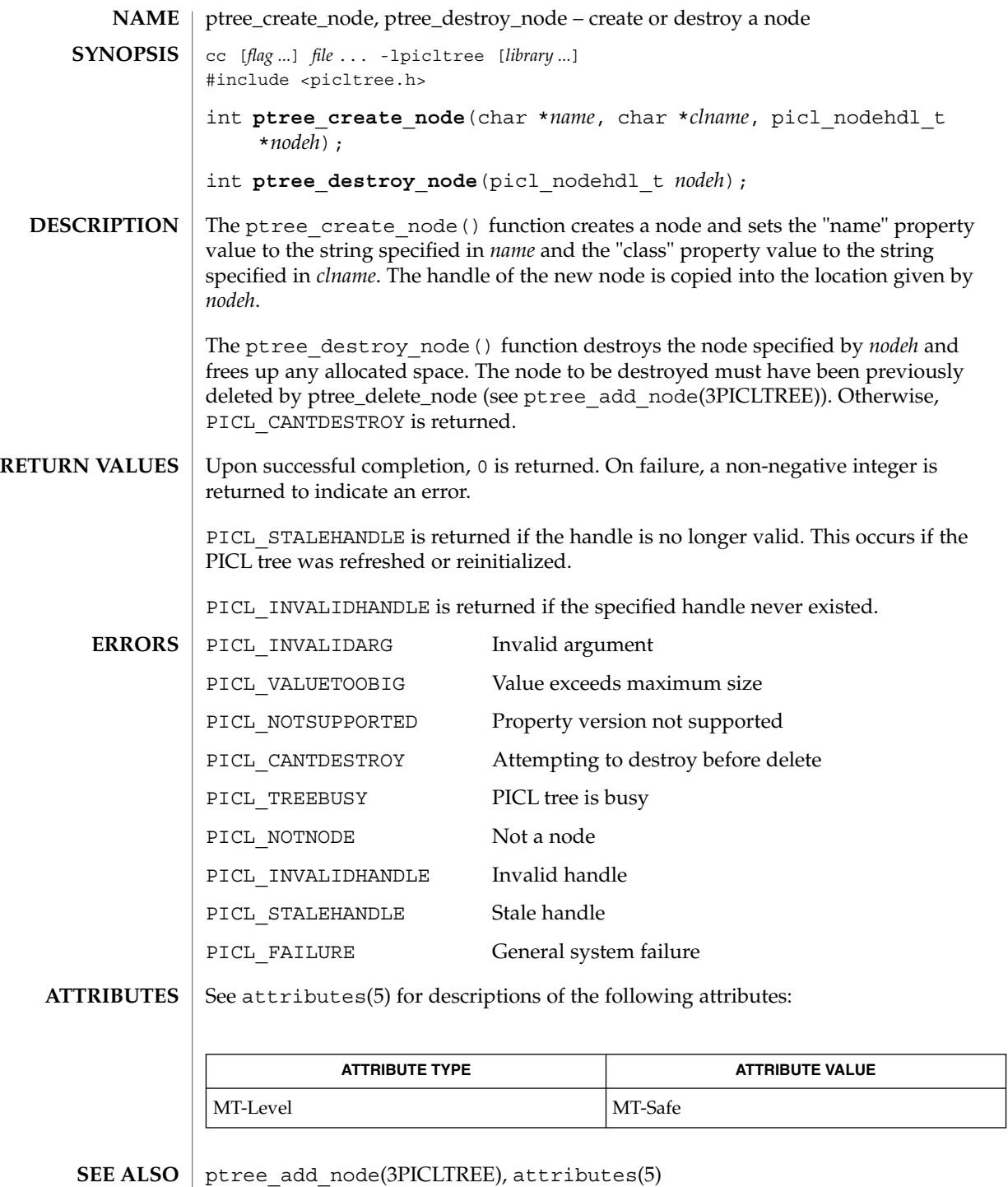

## ptree\_create\_prop(3PICLTREE)

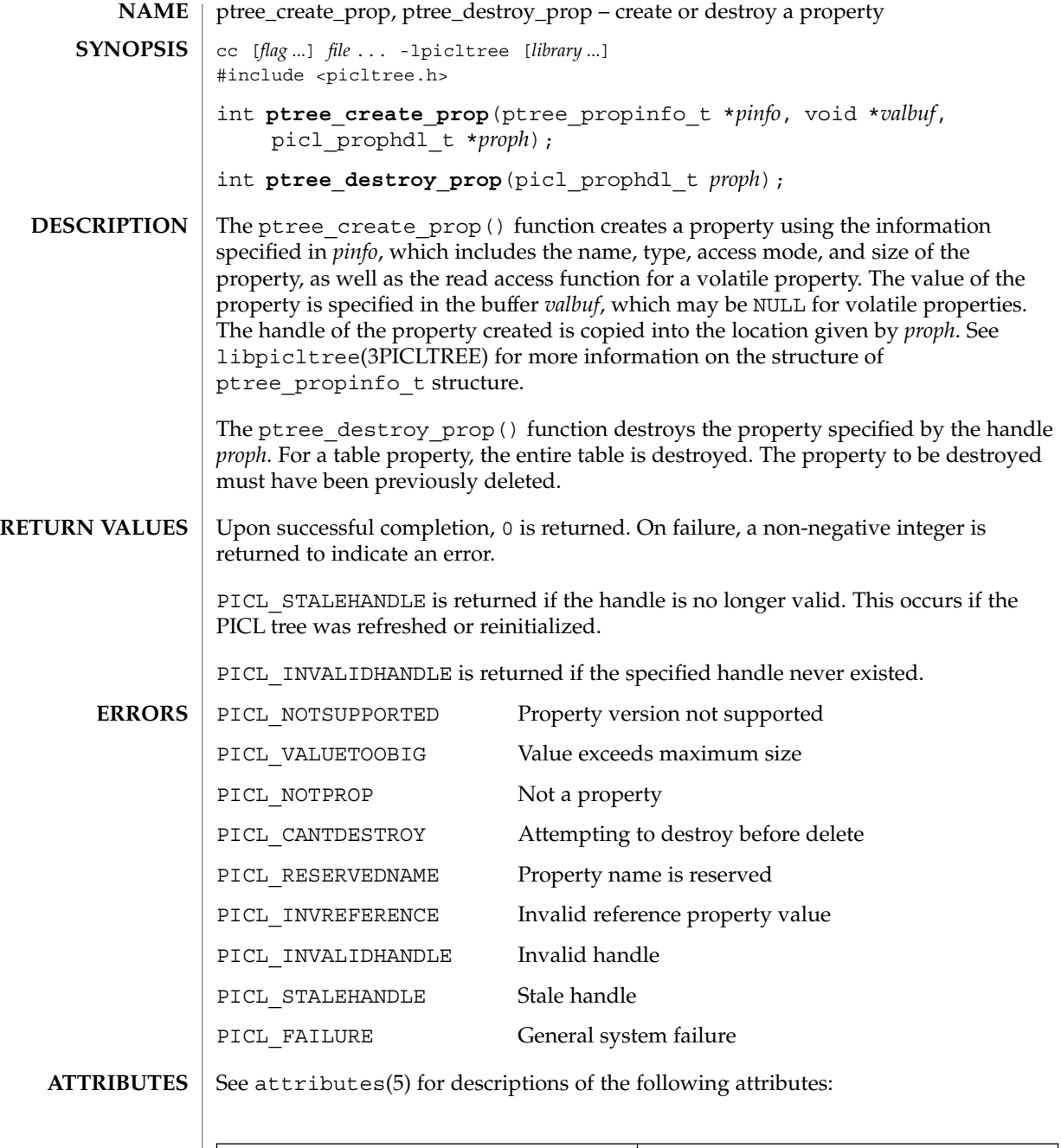

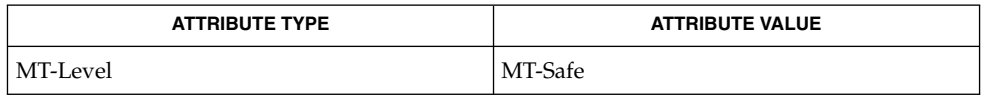

**458** man pages section 3: Extended Library Functions • Last Revised 28 Mar 2000

ptree\_create\_prop(3PICLTREE)

 $\textbf{SEE \, Also} \,\mid\, \text{libpicture}(\text{3PICLTREE}), \text{ptree\_add\_prop(3PICLTREE)}, \text{attributes(5)}$ 

ptree\_create\_table(3PICLTREE)

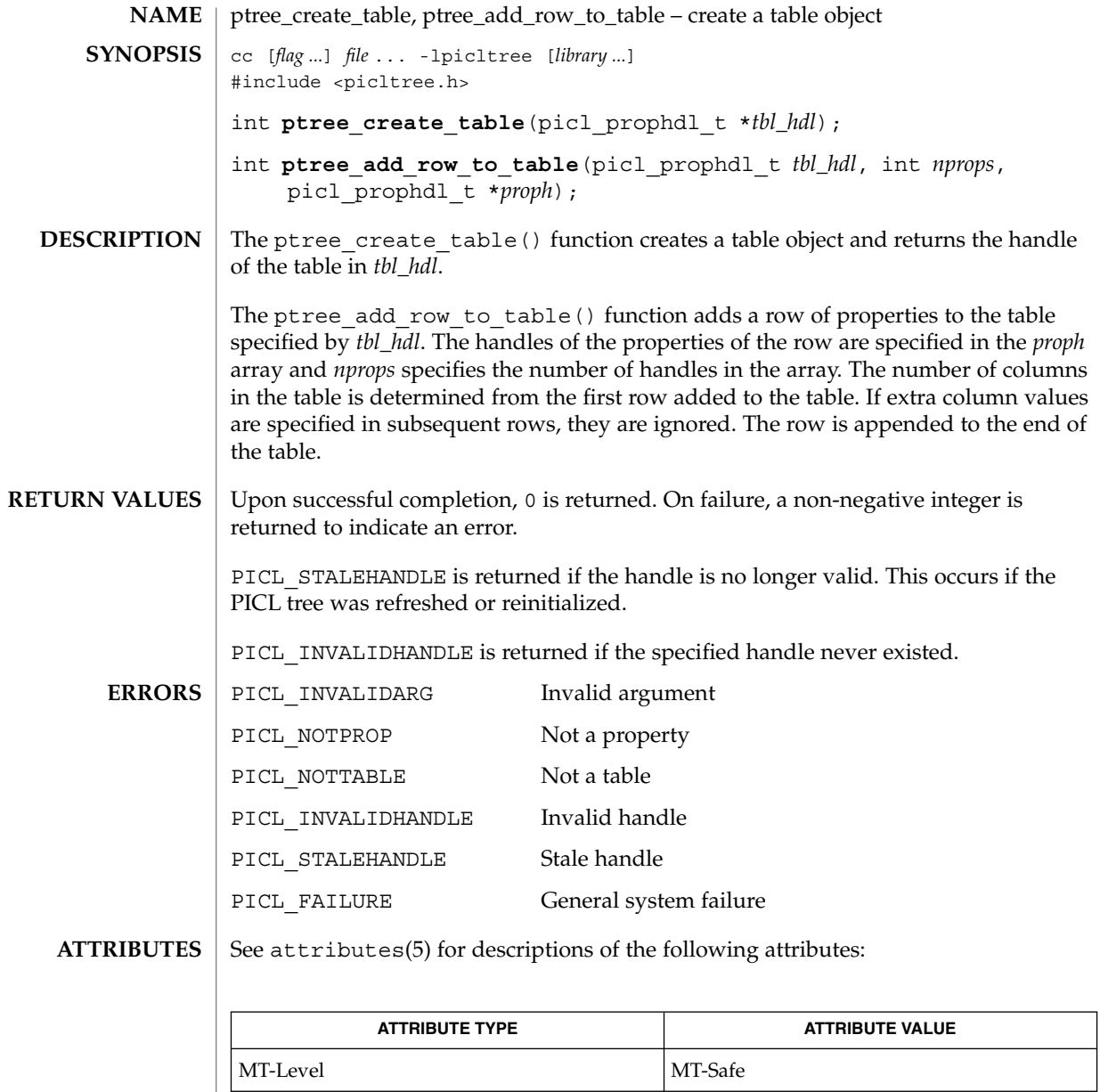

 $\textbf{SEE\ ALSO}\text{ \textcolor{red}{\mid} } \text{attributes (5)}$ 

**460** man pages section 3: Extended Library Functions • Last Revised 28 Mar 2000

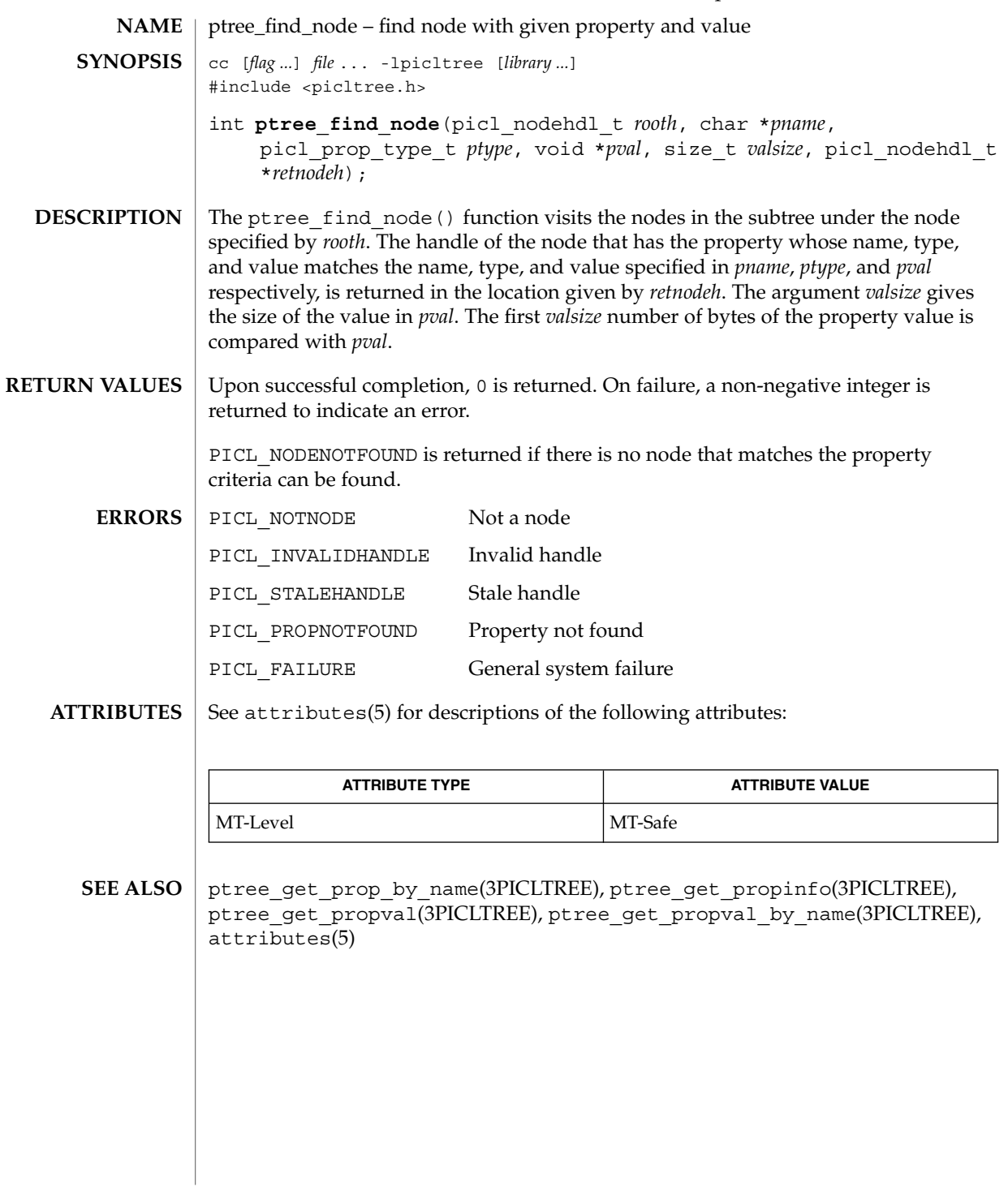

ptree\_get\_first\_prop(3PICLTREE)

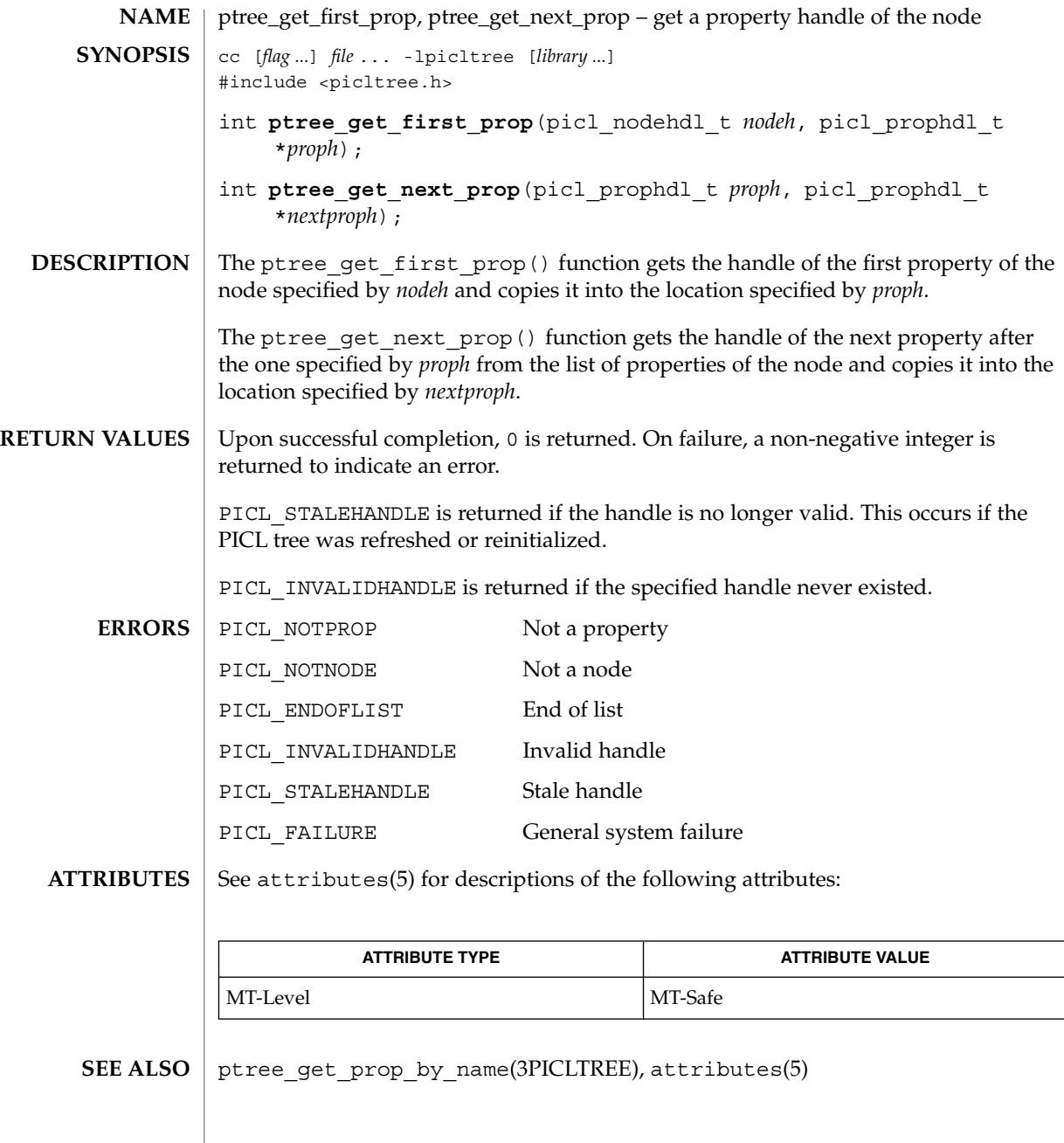

**462** man pages section 3: Extended Library Functions • Last Revised 28 Mar 2000

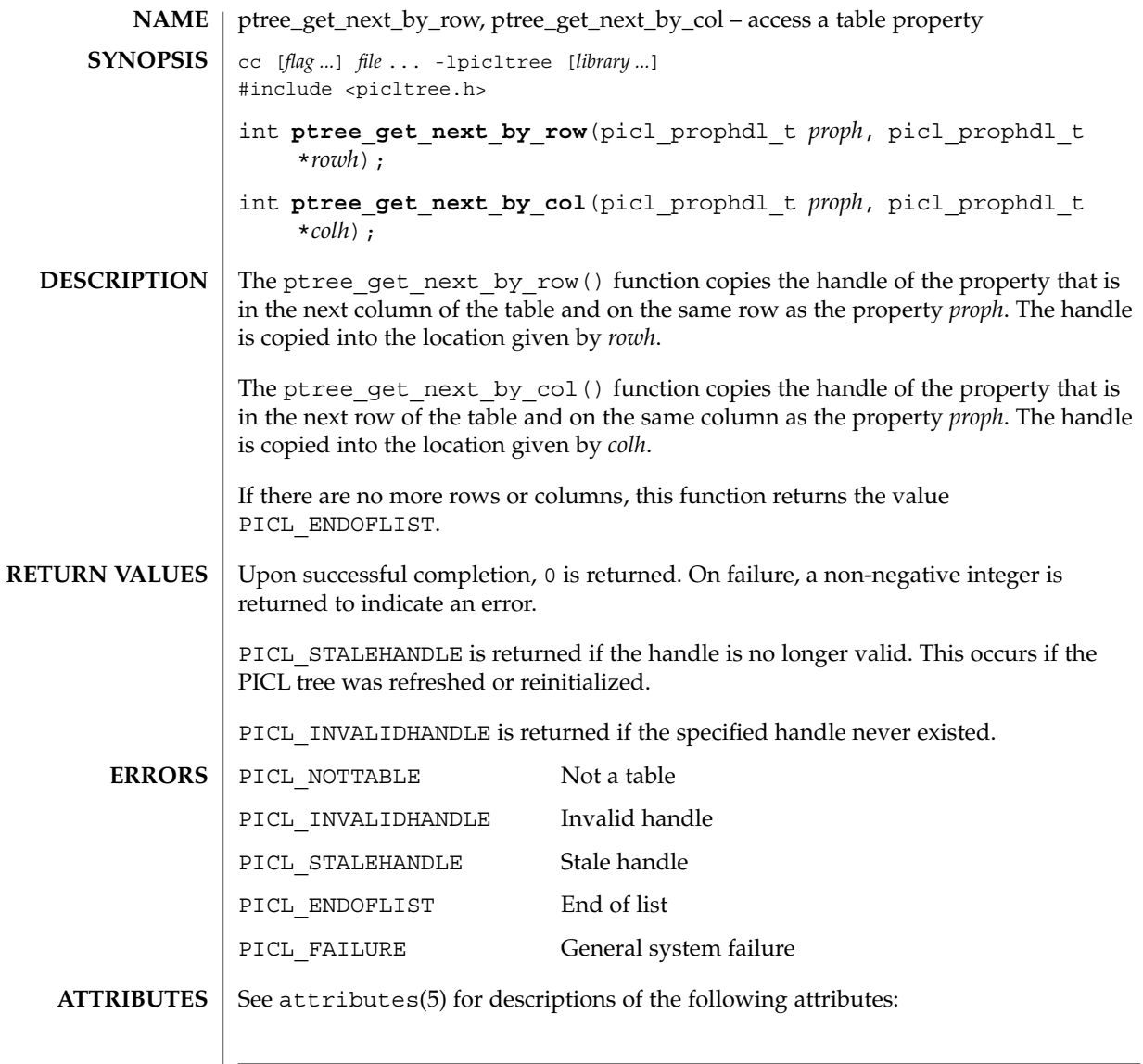

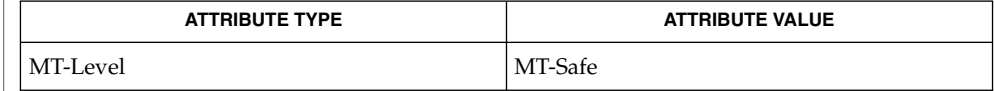

 $\texttt{SEE \, ALSO} \parallel \texttt{ptree\_create\_table(3PICLTREE)}$ ,  $\texttt{attributes(5)}$ 

Extended Library Functions **463**

ptree\_get\_node\_by\_path(3PICLTREE)

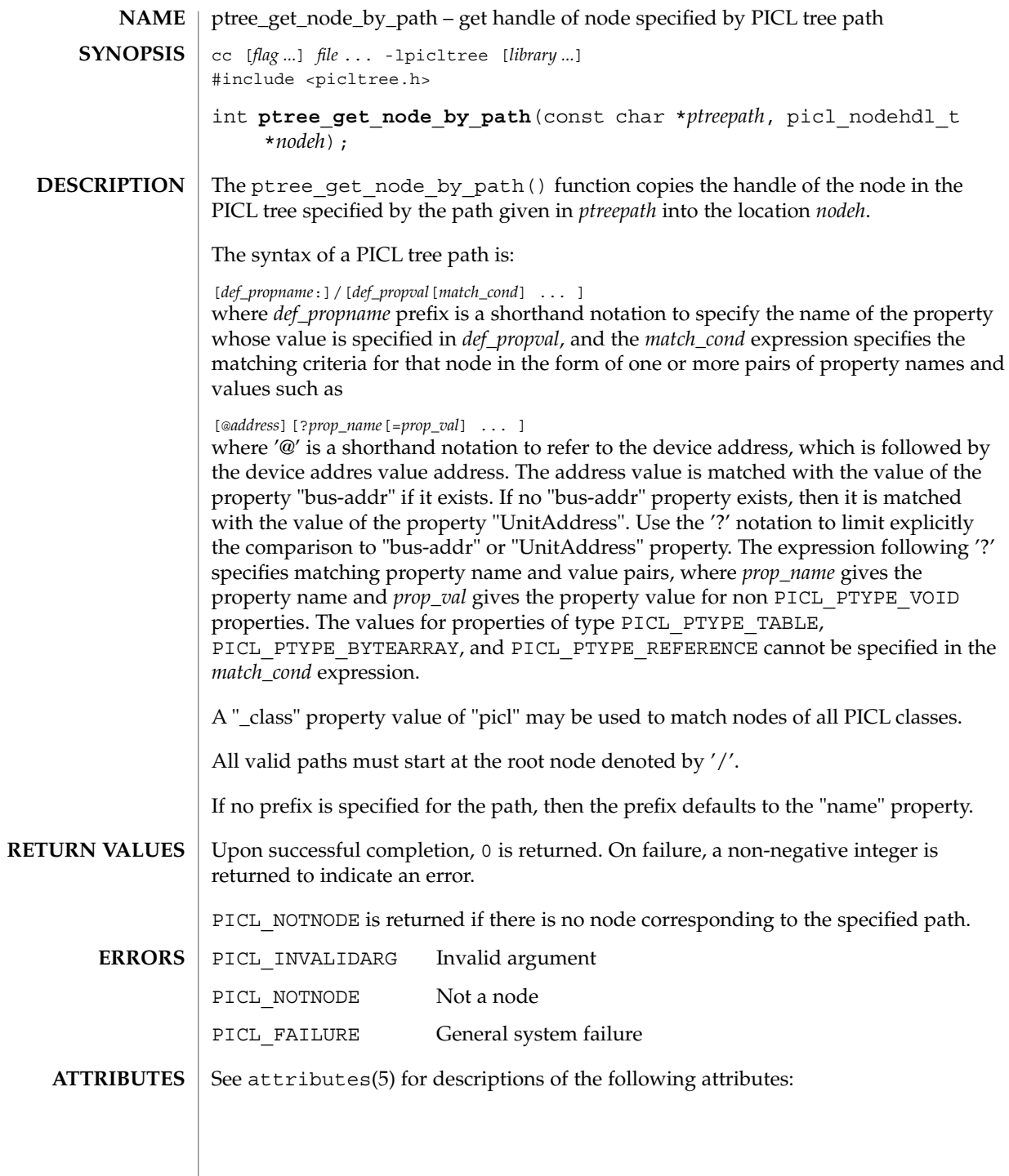

**464** man pages section 3: Extended Library Functions • Last Revised 1 Aug 2000

# ptree\_get\_node\_by\_path(3PICLTREE)

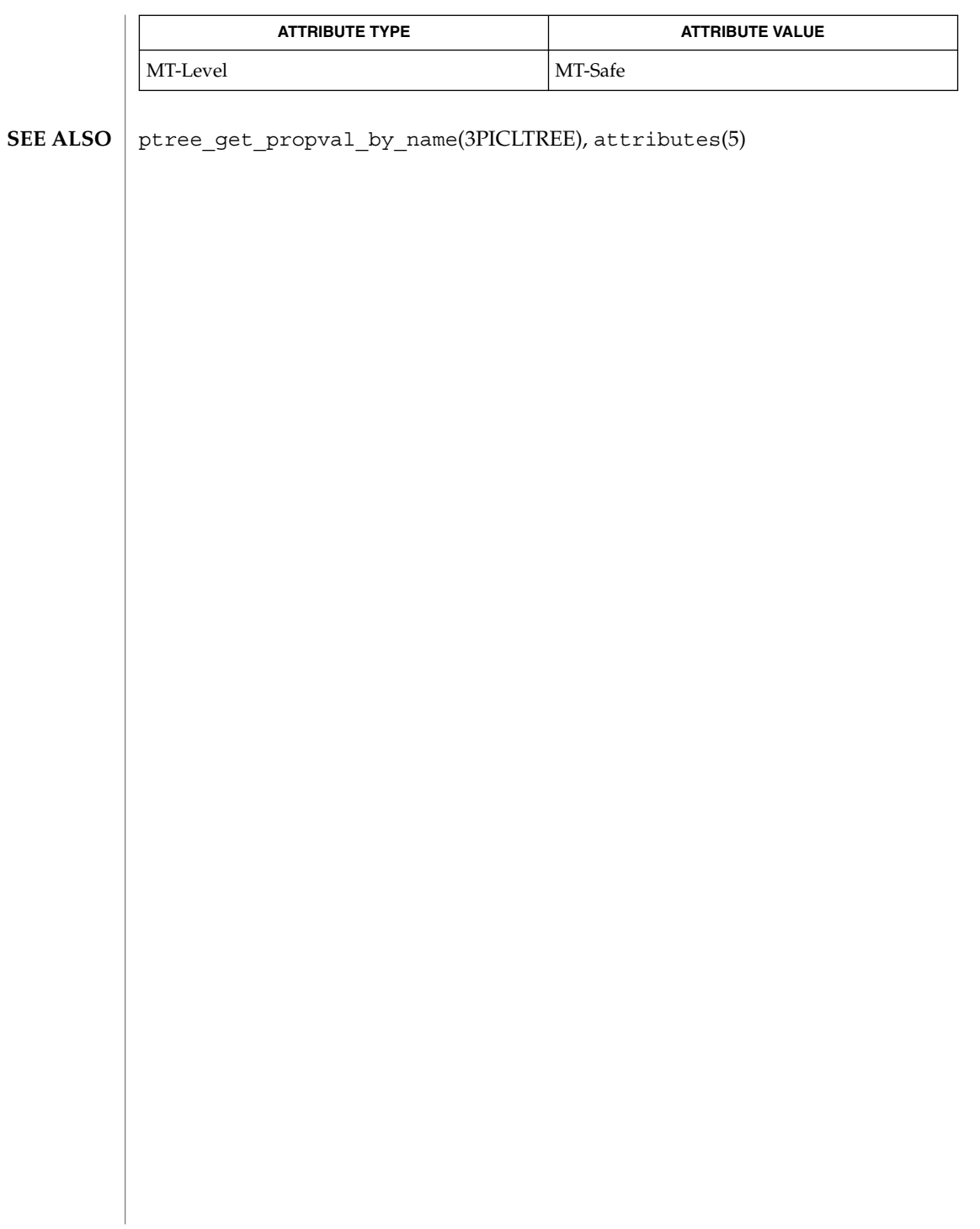

ptree\_get\_prop\_by\_name(3PICLTREE)

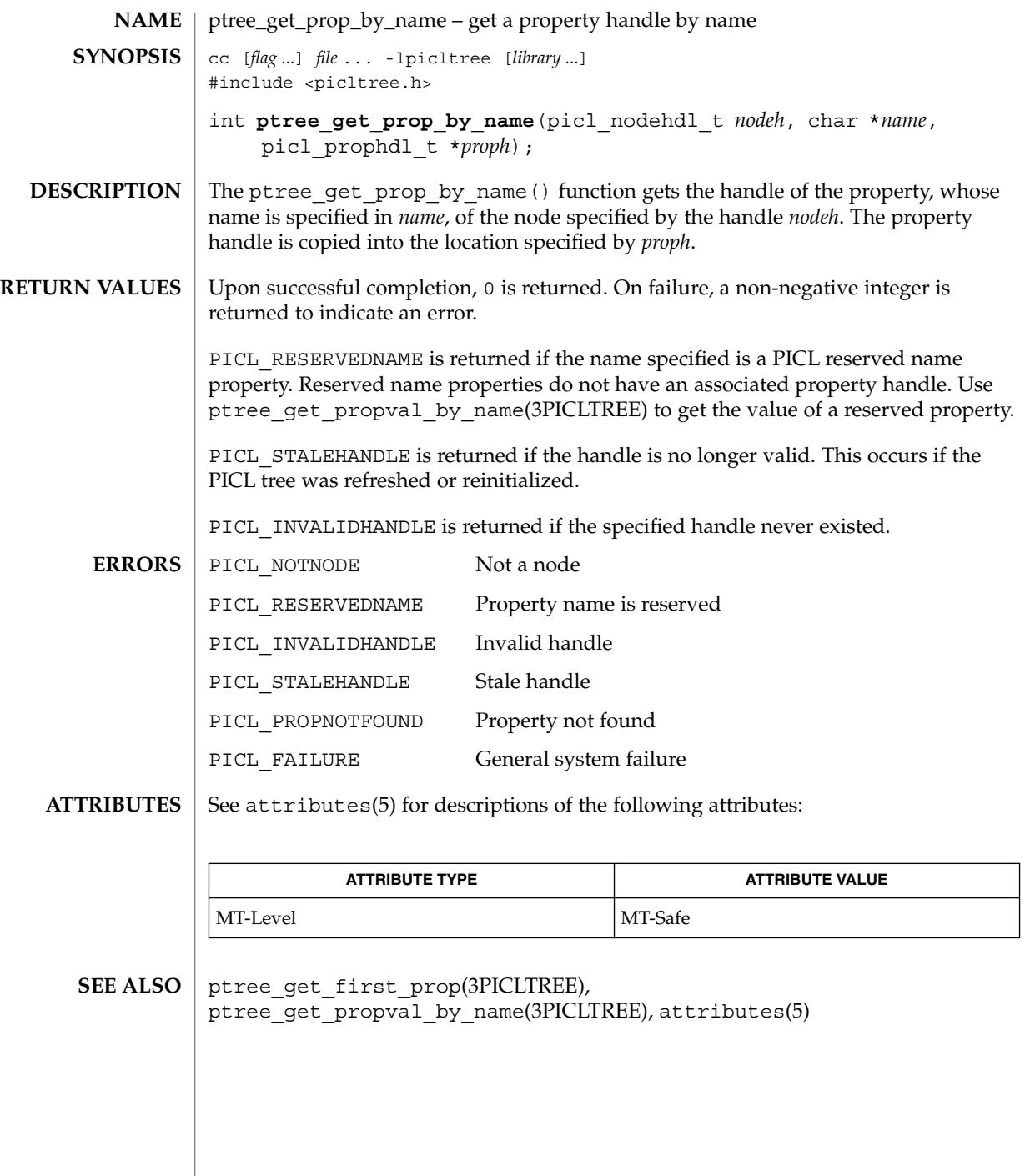

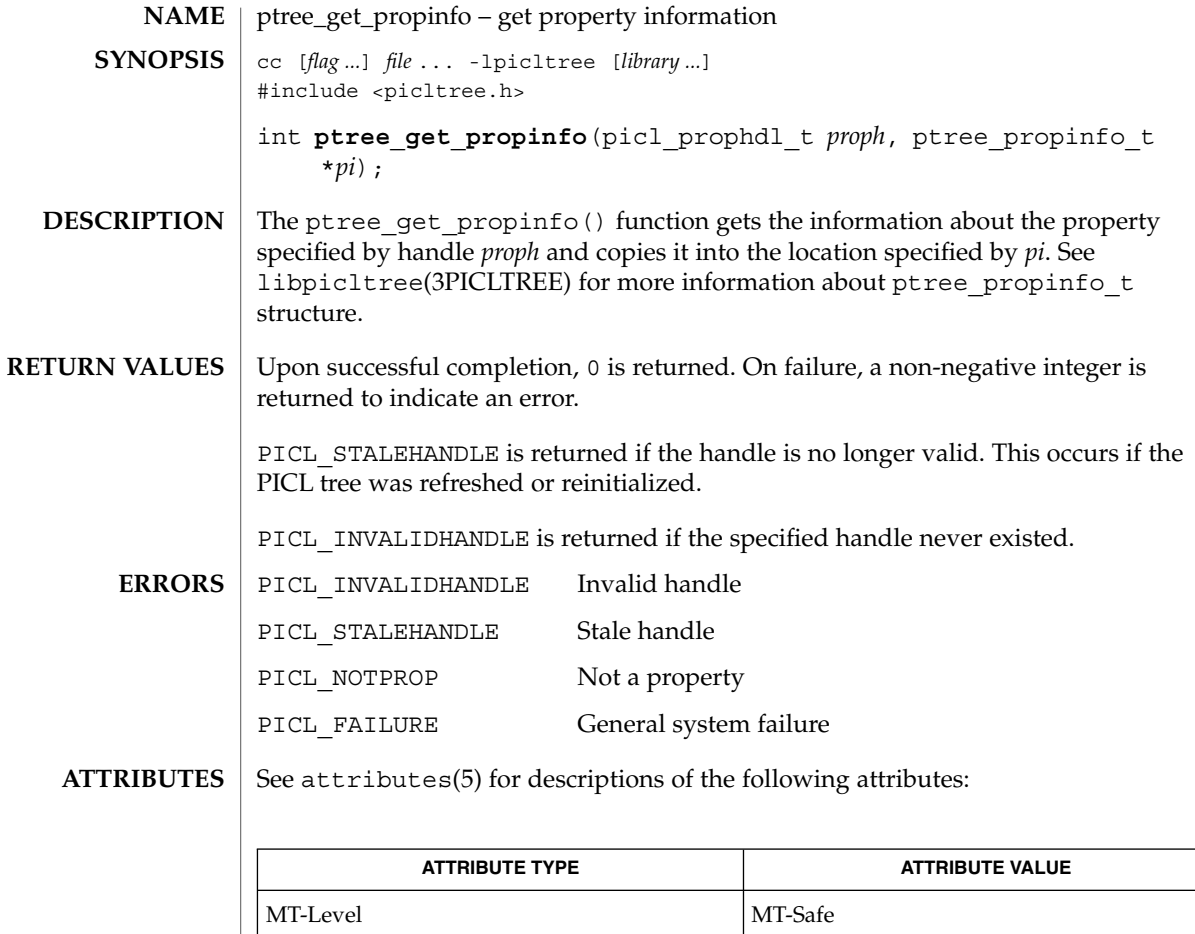

libpicltree(3PICLTREE), ptree\_create\_prop(3PICLTREE), attributes(5) **SEE ALSO**

Extended Library Functions **467**

ptree\_get\_propinfo\_by\_name(3PICLTREE)

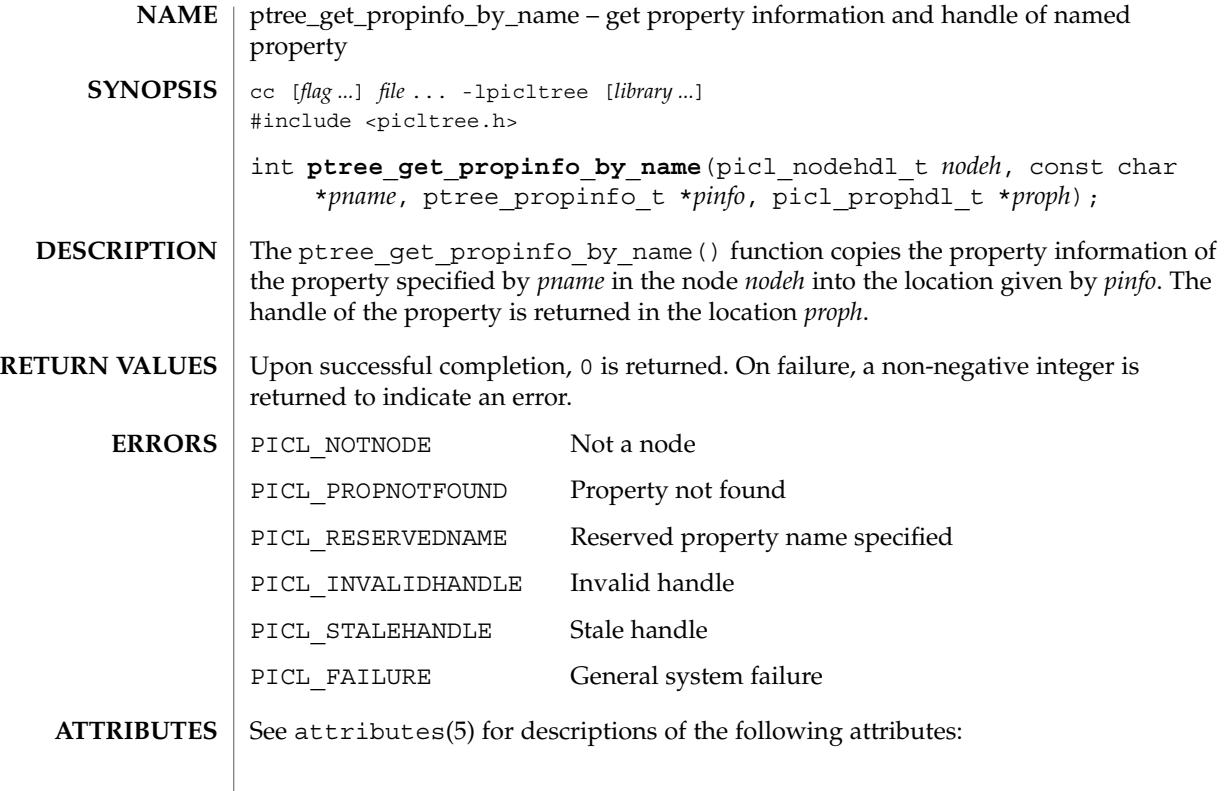

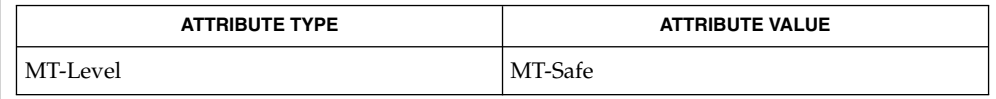

picl\_get\_propinfo(3PICLTREE), picl\_get\_prop\_by\_name(3PICLTREE), **SEE ALSO** attributes(5)

**468** man pages section 3: Extended Library Functions • Last Revised 1 Aug 2000
# ptree\_get\_propval(3PICLTREE)

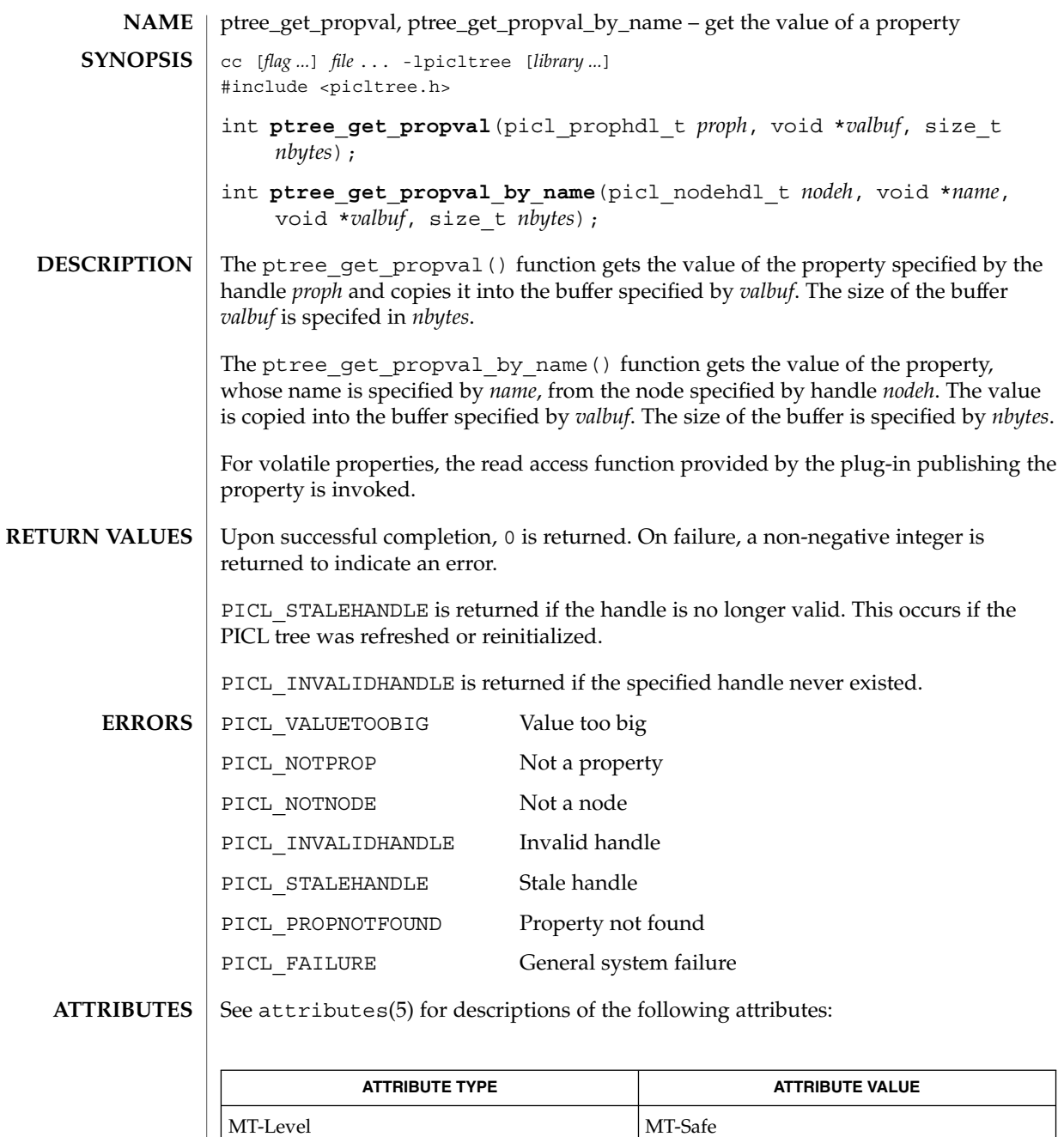

 $\textbf{SEE \, Also} \parallel \text{ptree\_update\_propval(3PICLTREE)}$ ,  $\texttt{attributes(5)}$ 

Extended Library Functions **469**

ptree\_get\_root(3PICLTREE)

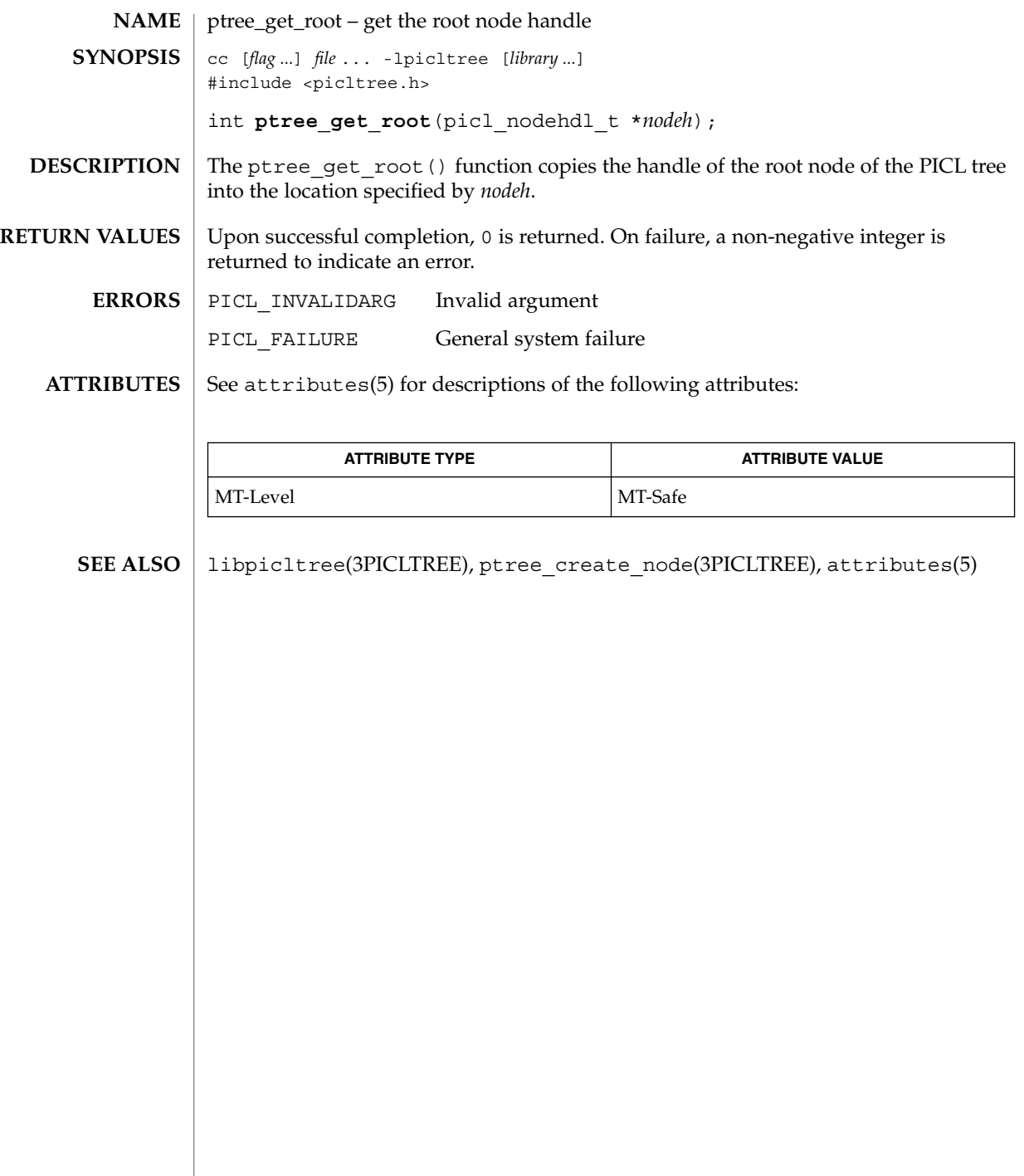

# ptree\_init\_propinfo(3PICLTREE)

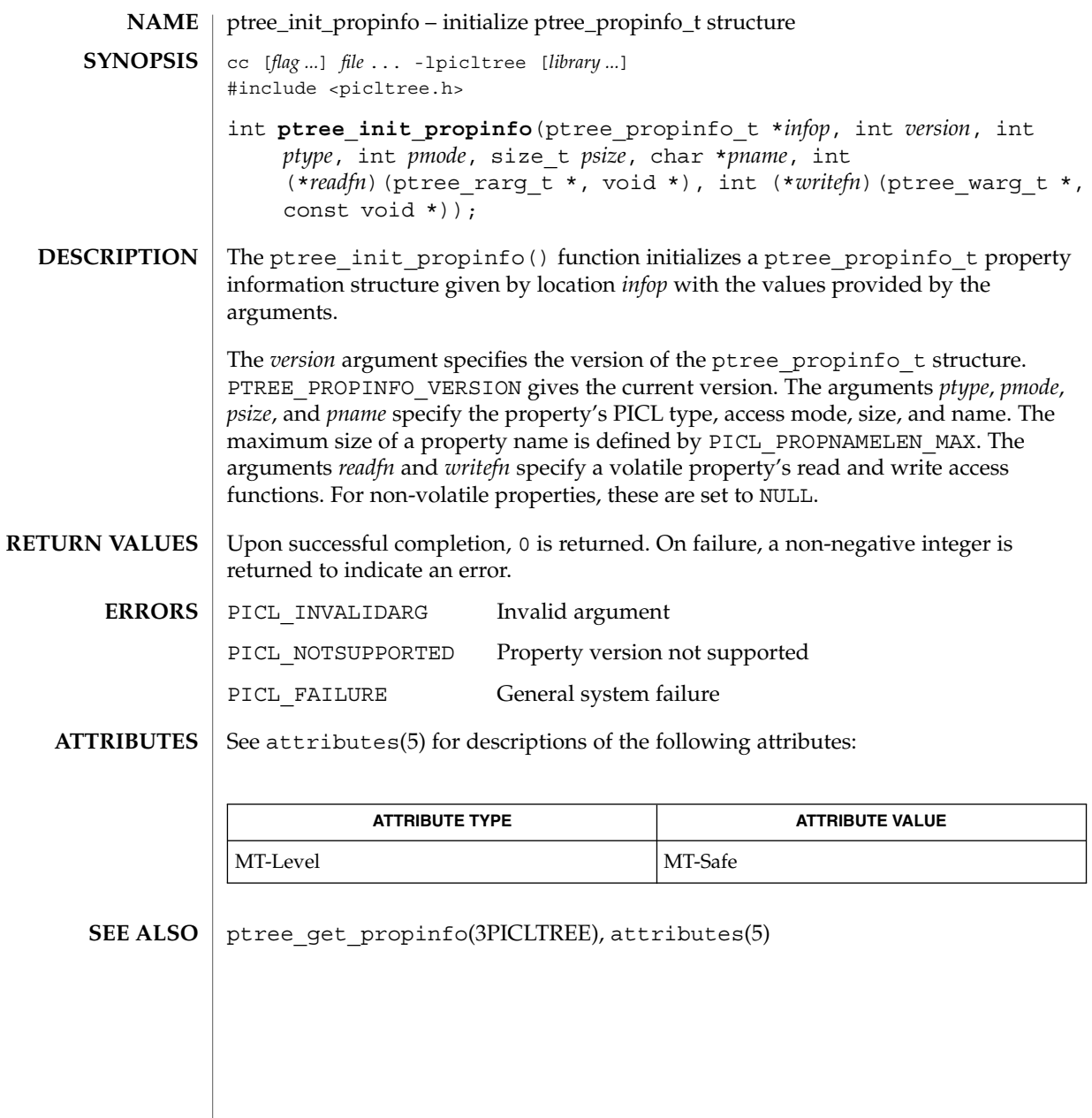

# ptree\_post\_event(3PICLTREE)

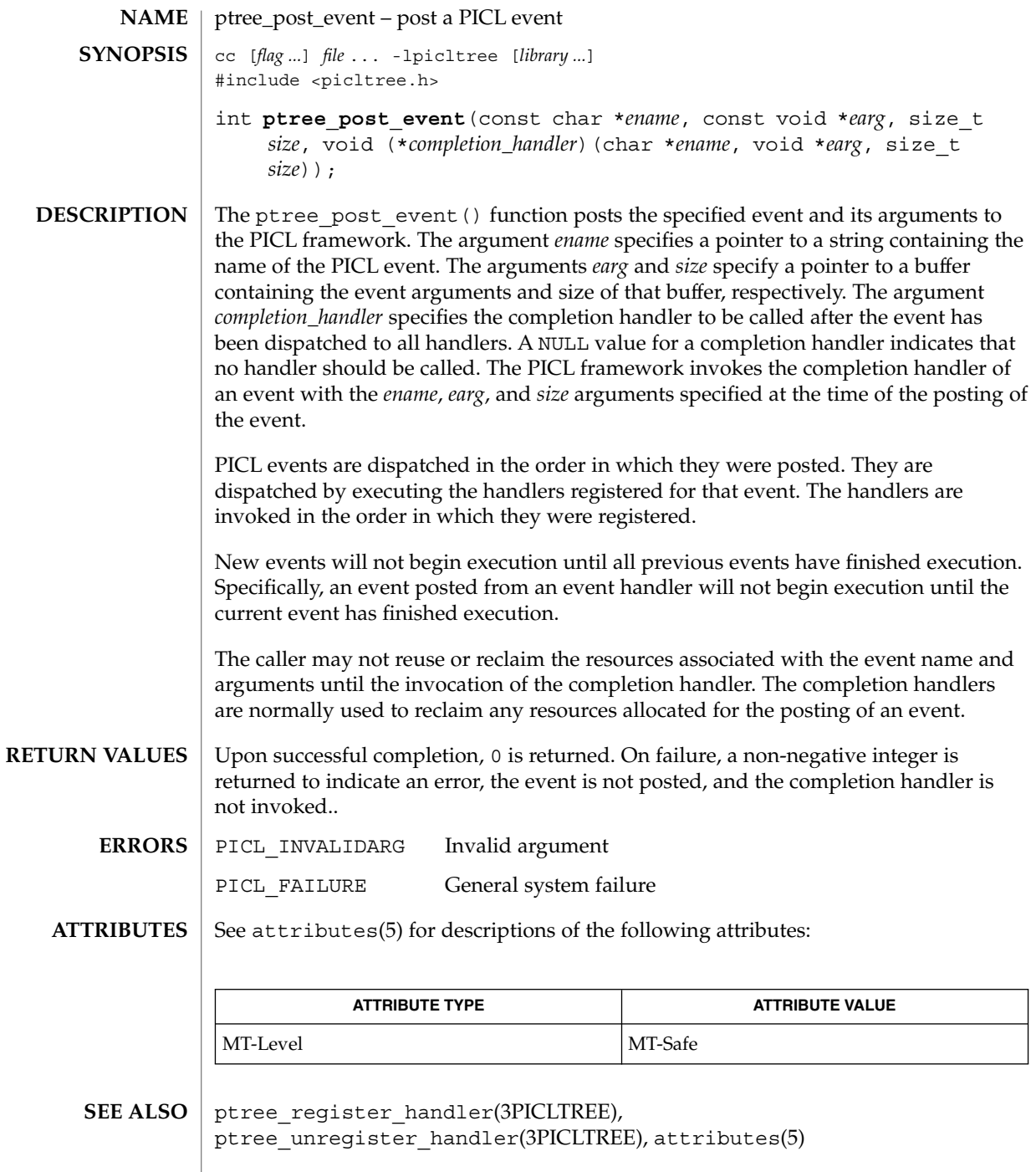

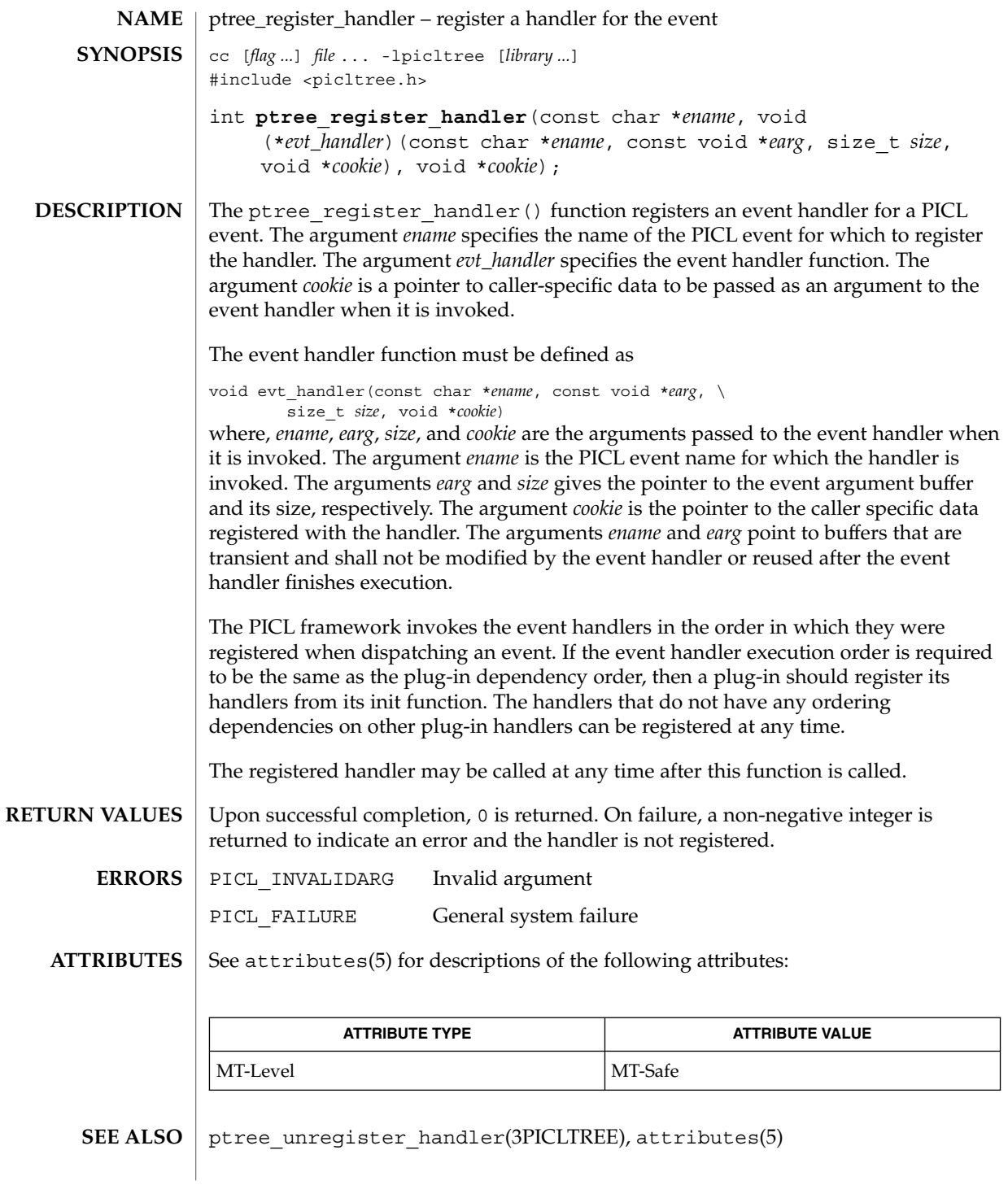

Extended Library Functions **473**

ptree\_unregister\_handler(3PICLTREE)

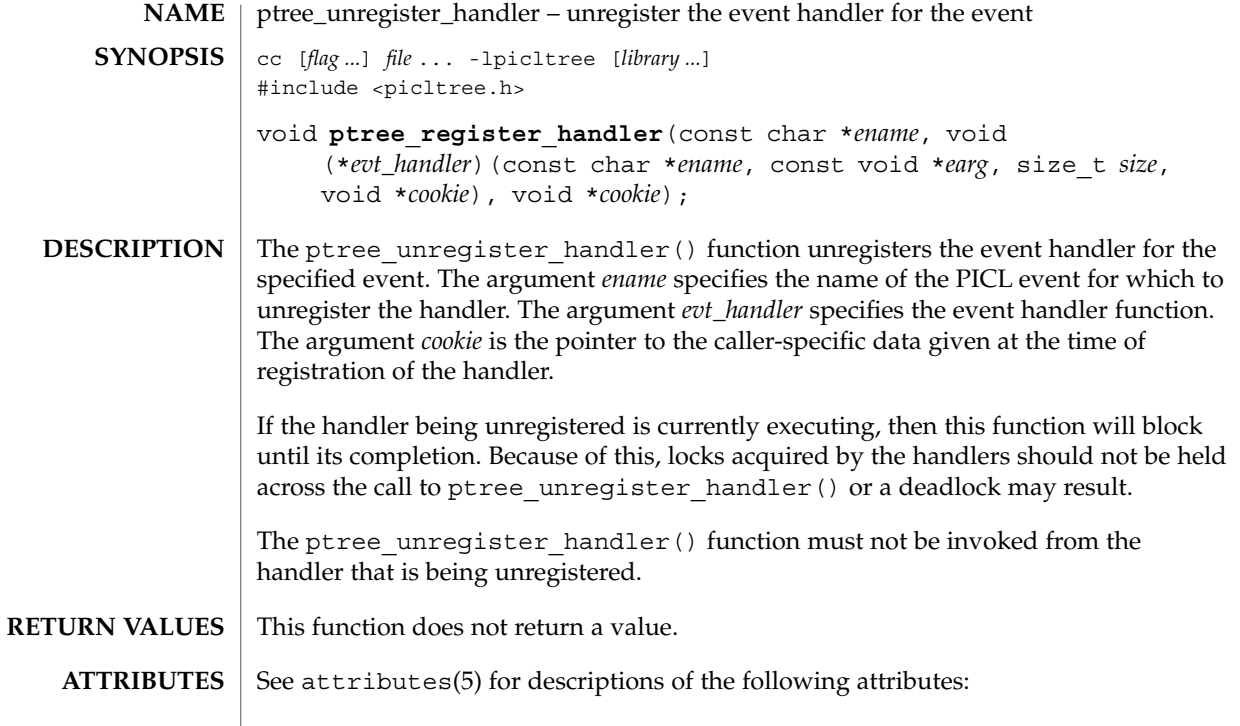

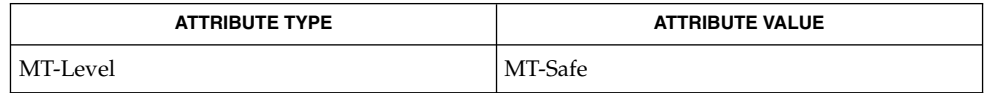

 $\textbf{SEE \, ALSO} \parallel \text{ptree\_register\_handler(3PICLTREE)}$ ,  $\texttt{attributes(5)}$ 

**474** man pages section 3: Extended Library Functions • Last Revised 1 Aug 2000

# ptree\_update\_propval(3PICLTREE)

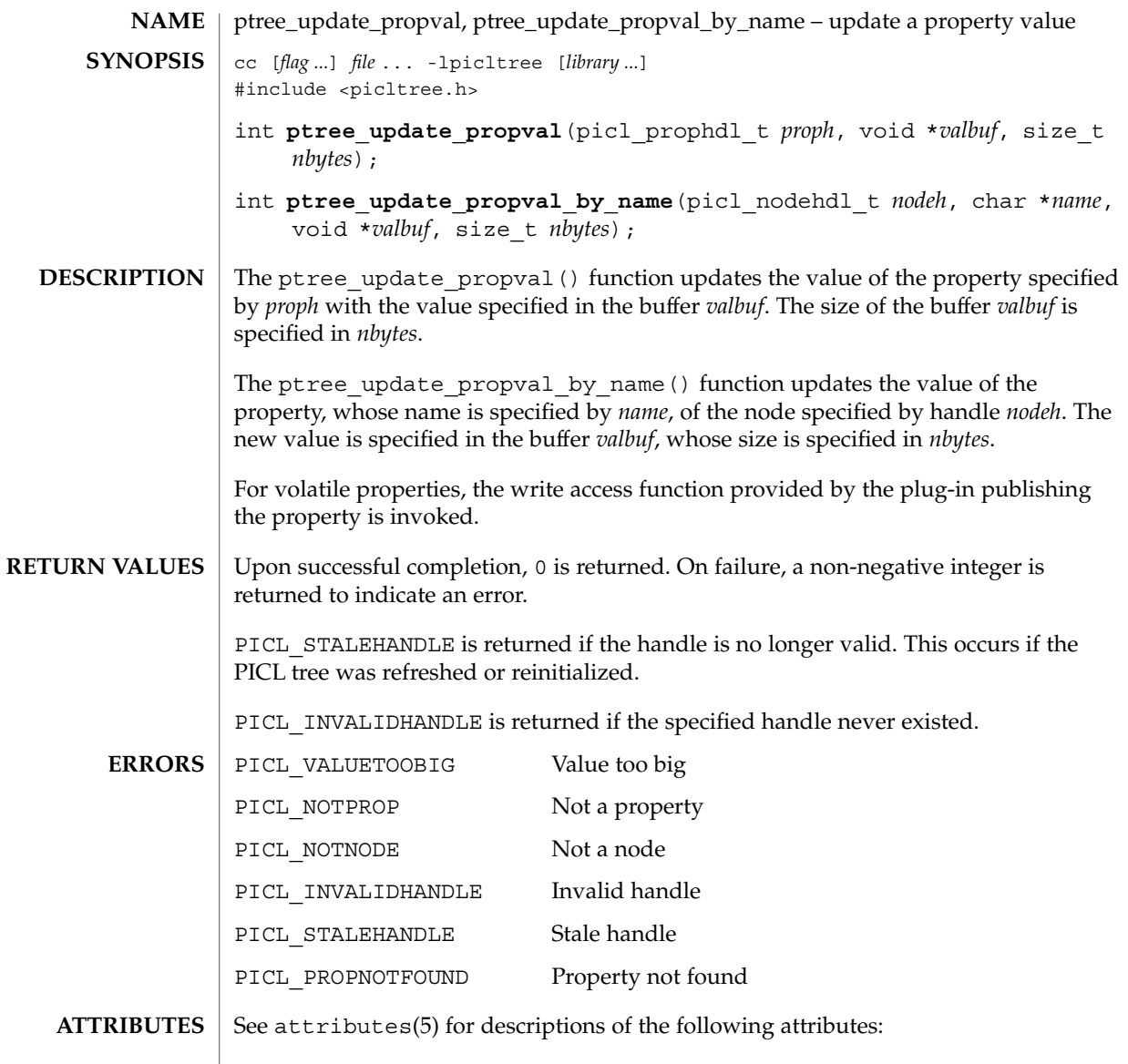

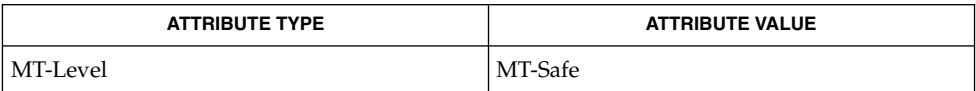

#### $\textbf{SEE \: Also} \parallel \texttt{ptree\_get\_propval(3PICLTREE)}$ ,  $\texttt{attributes(5)}$

Extended Library Functions **475**

# ptree\_walk\_tree\_by\_class(3PICLTREE)

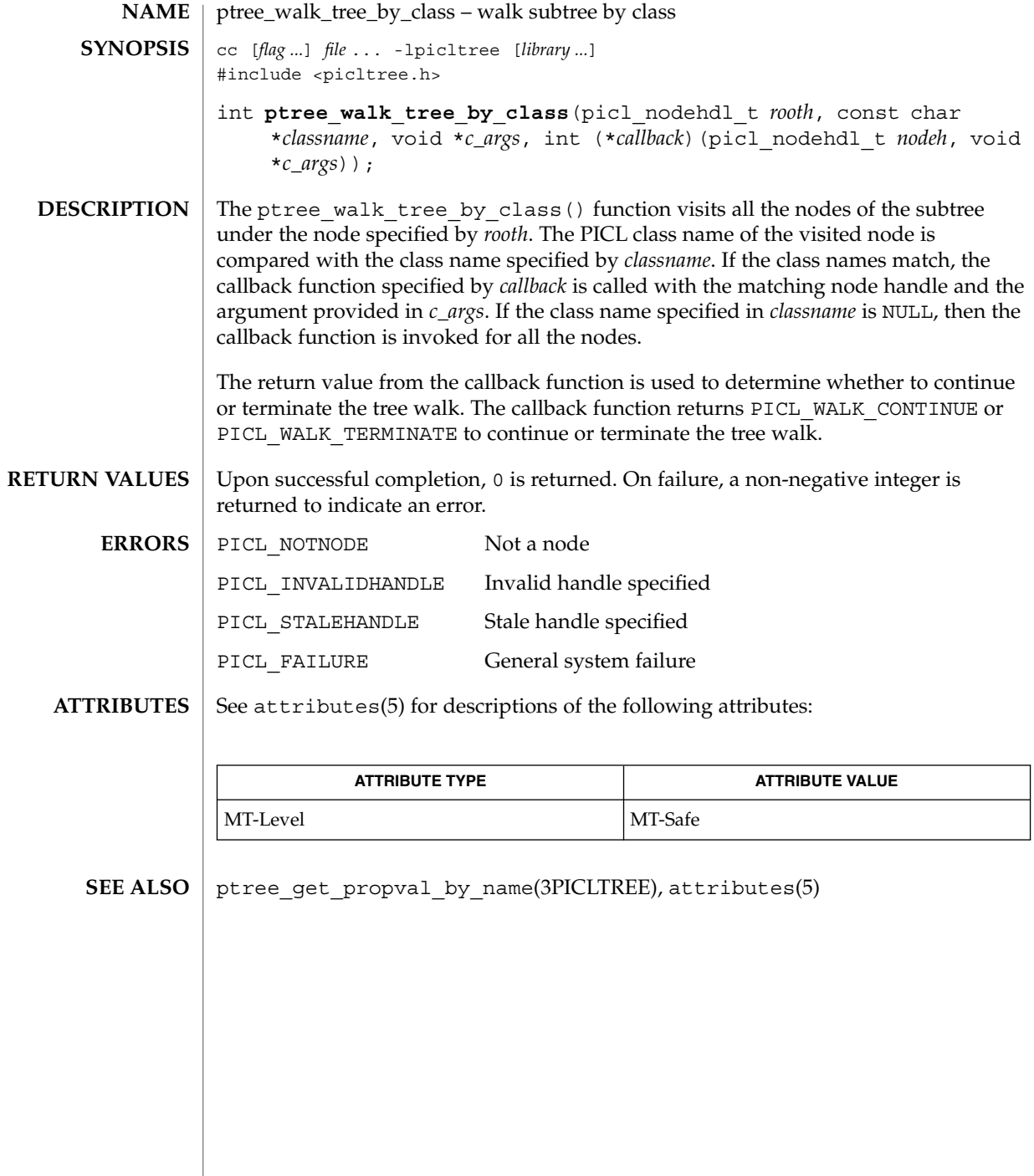

**476** man pages section 3: Extended Library Functions • Last Revised 1 Aug 2000

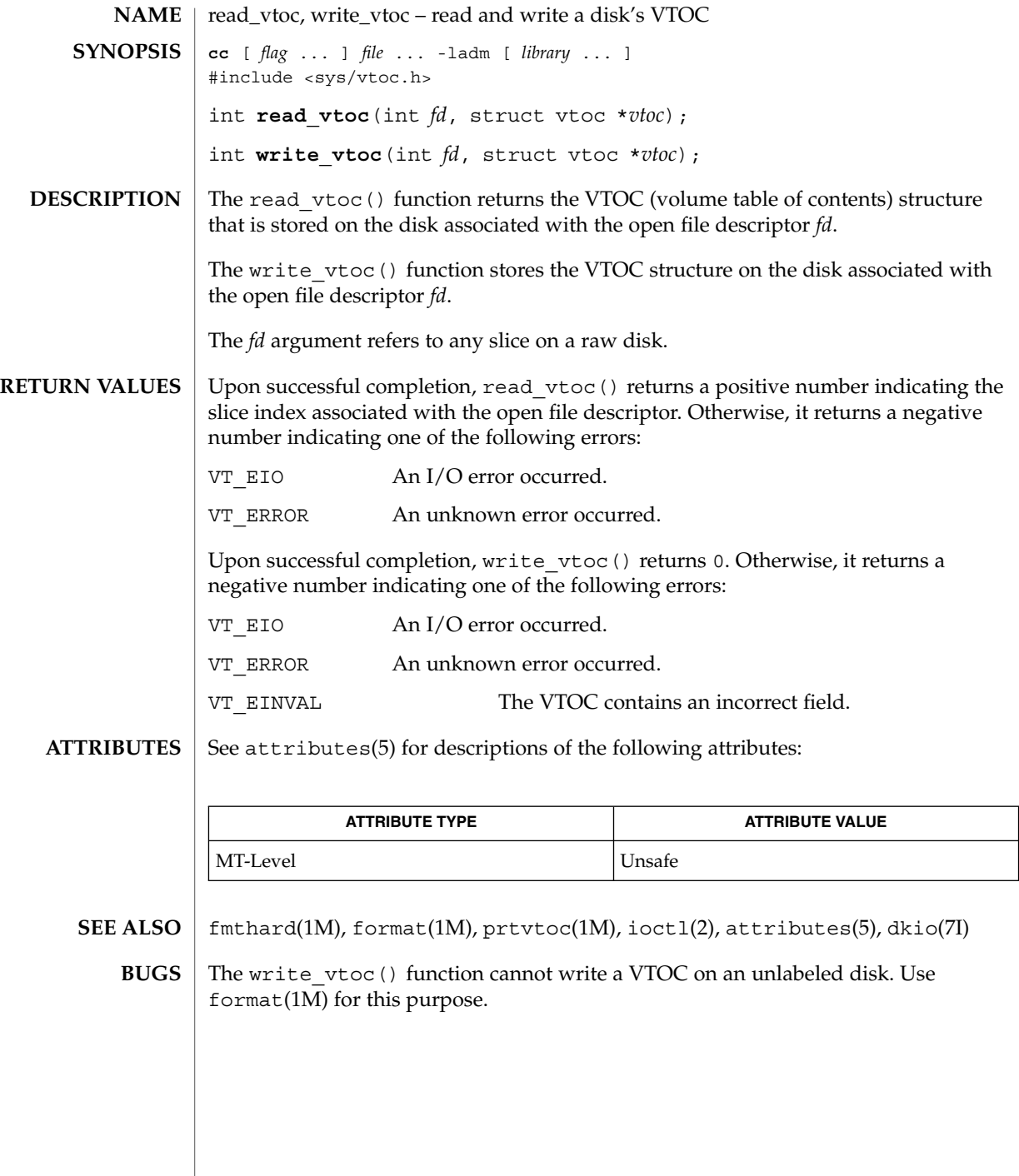

Extended Library Functions **477**

reg\_ci\_callback(3DMI)

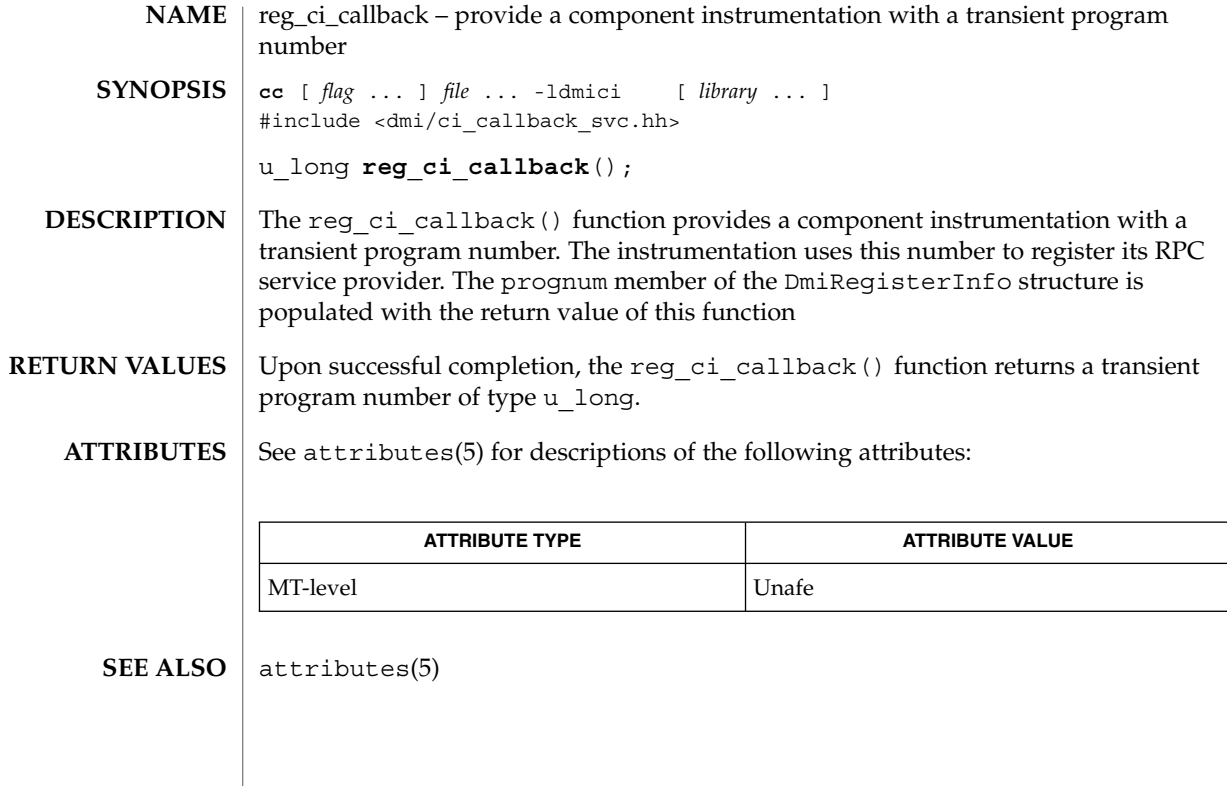

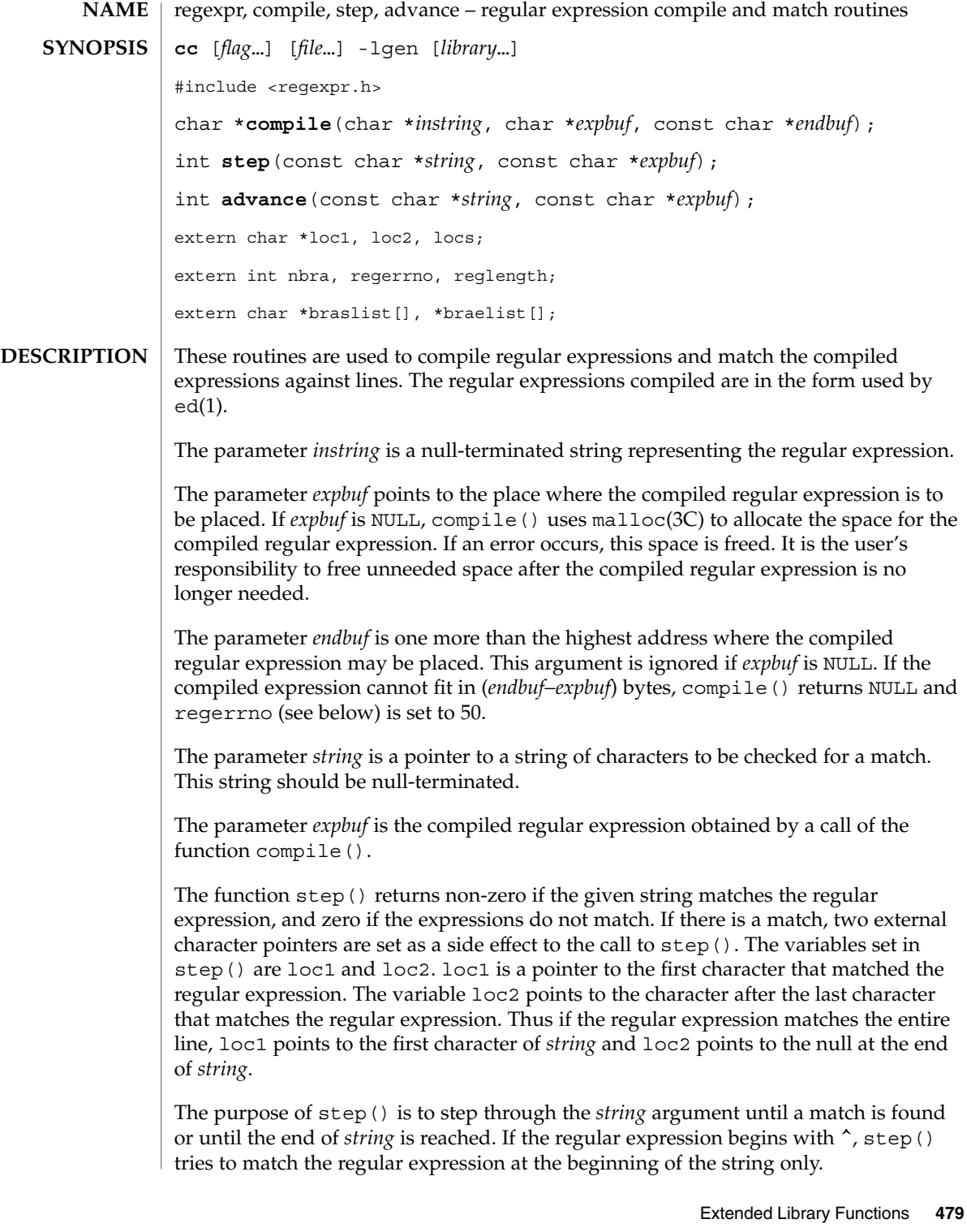

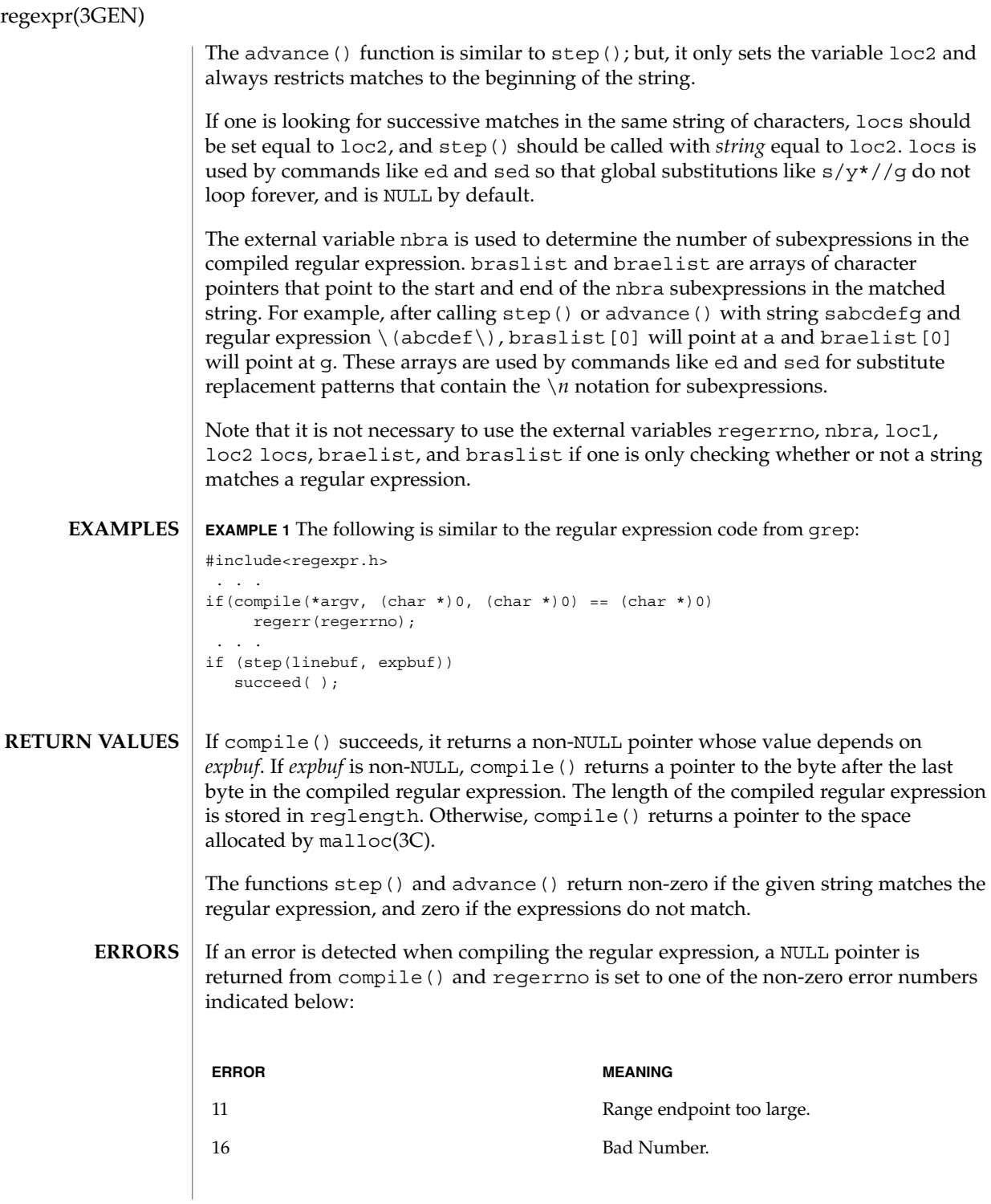

**480** man pages section 3: Extended Library Functions • Last Revised 29 Dec 1996

regexpr(3GEN)

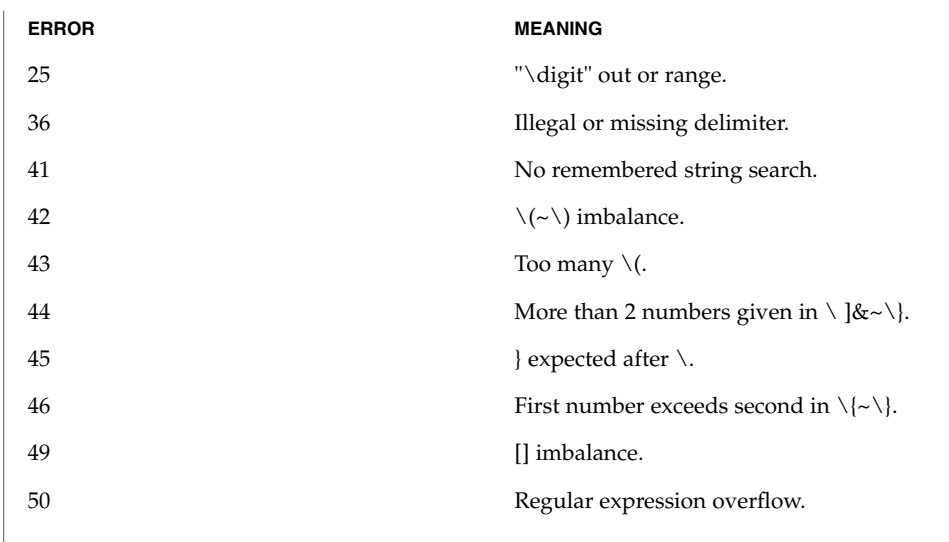

# **ATTRIBUTES**

See attributes(5) for descriptions of the following attributes:

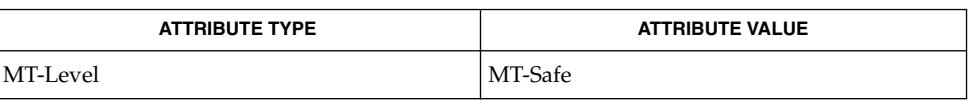

#### ed(1), grep(1), sed(1), malloc(3C), attributes(5), regexp(5) **SEE ALSO**

**NOTES**

When compiling multi-threaded applications, the \_REENTRANT flag must be defined on the compile line. This flag should only be used in multi-threaded applications.

#### remainder(3M)

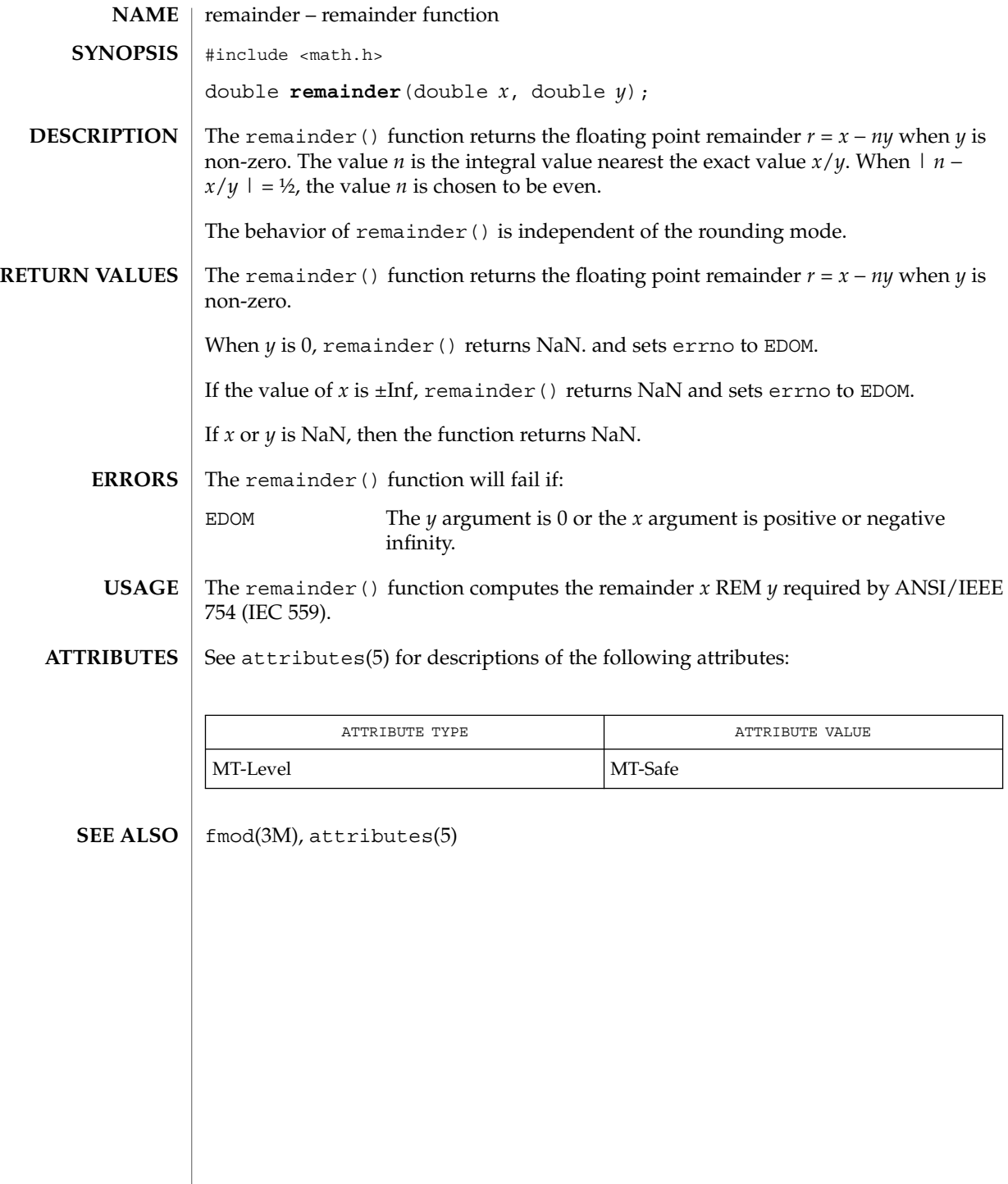

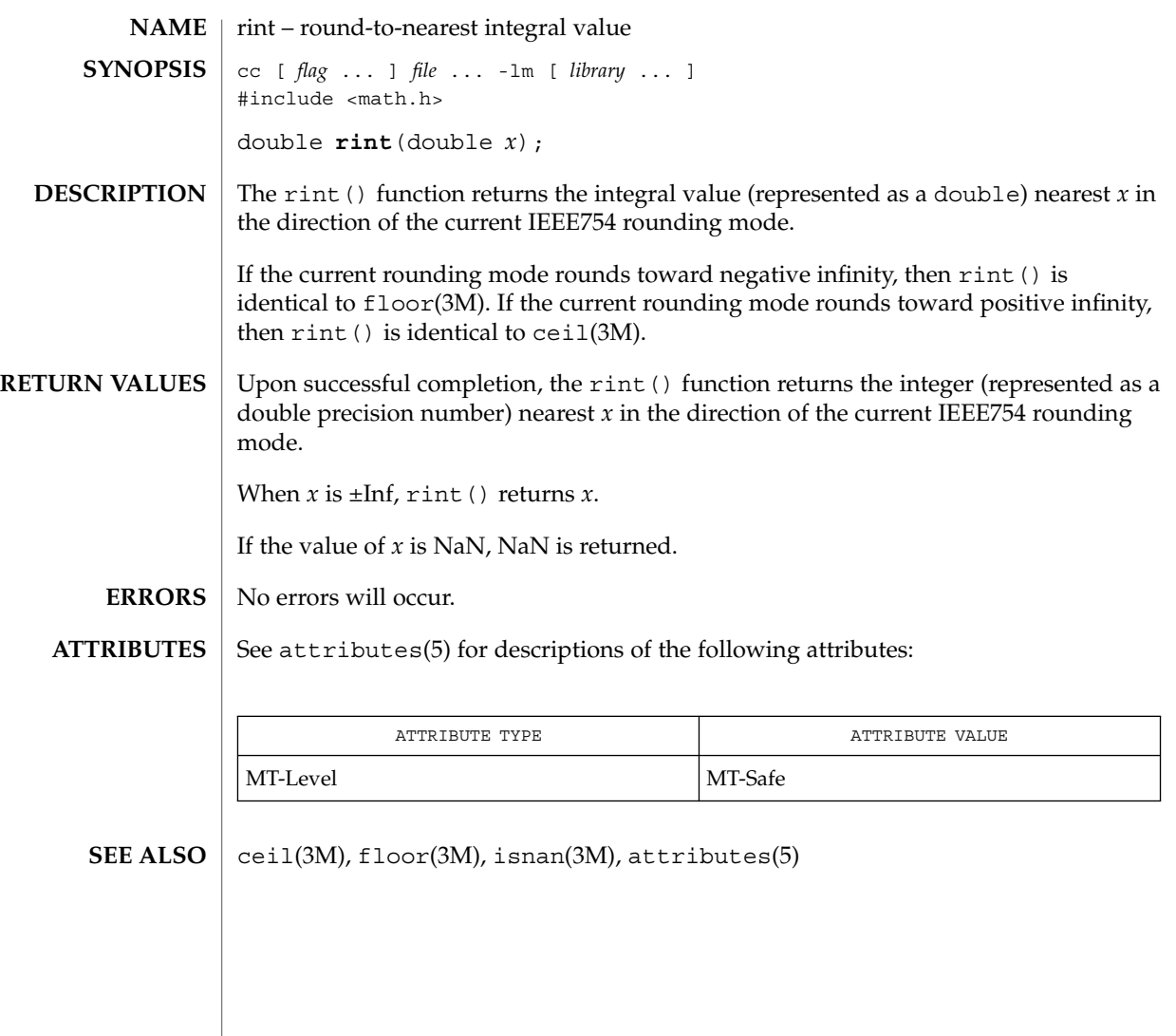

rsm\_create\_localmemory\_handle(3RSM)

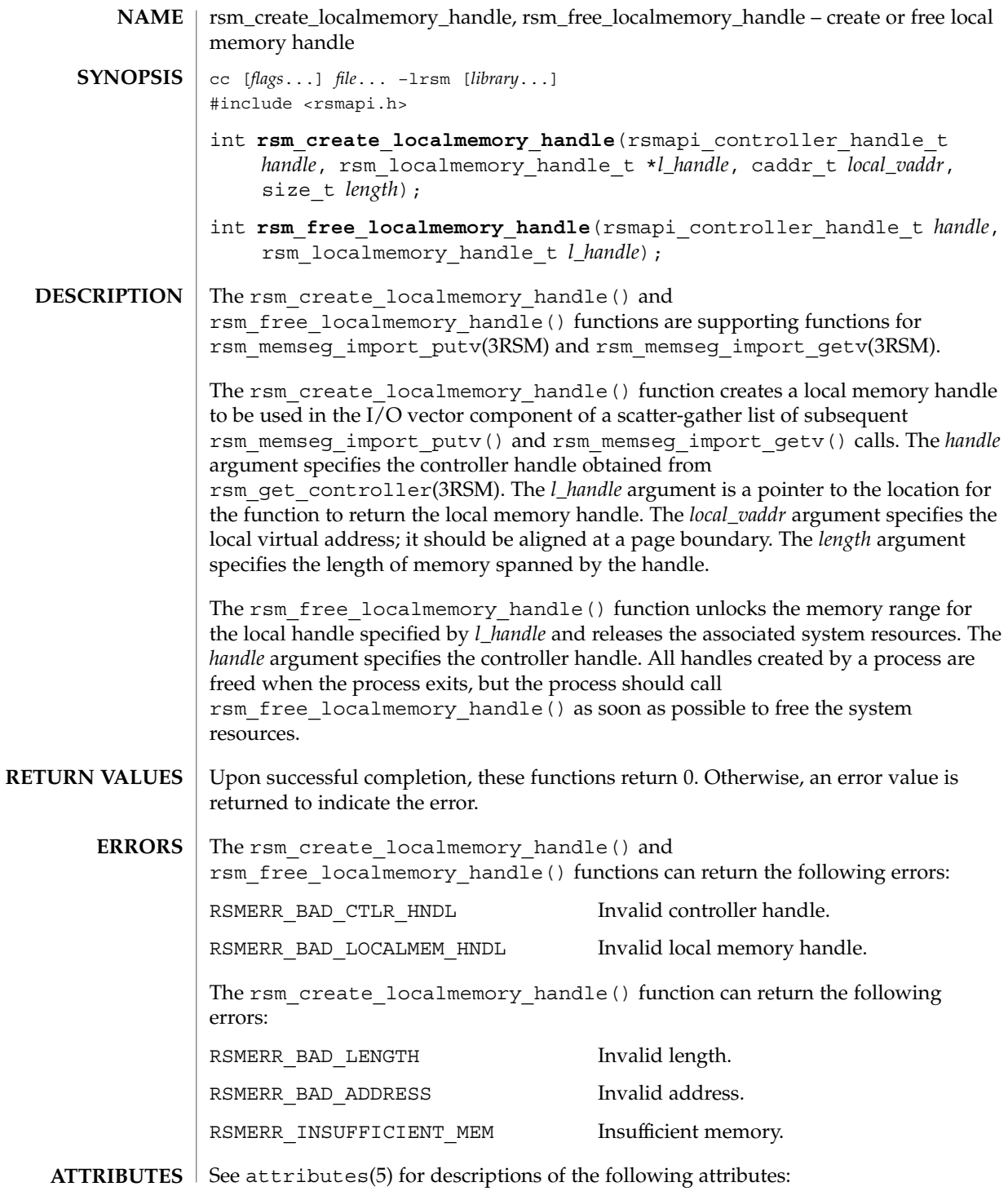

**484** man pages section 3: Extended Library Functions • Last Revised 8 Jun 2001

rsm\_create\_localmemory\_handle(3RSM)

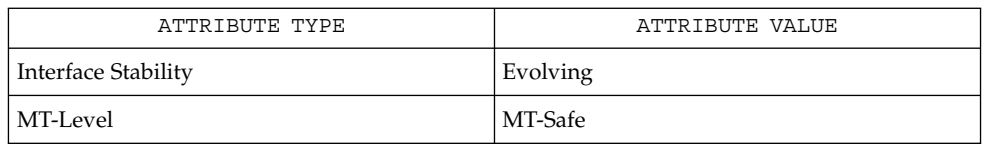

rsm\_memseg\_import\_putv(3RSM), attributes(5) **SEE ALSO**

Extended Library Functions **485**

rsm\_get\_controller(3RSM)

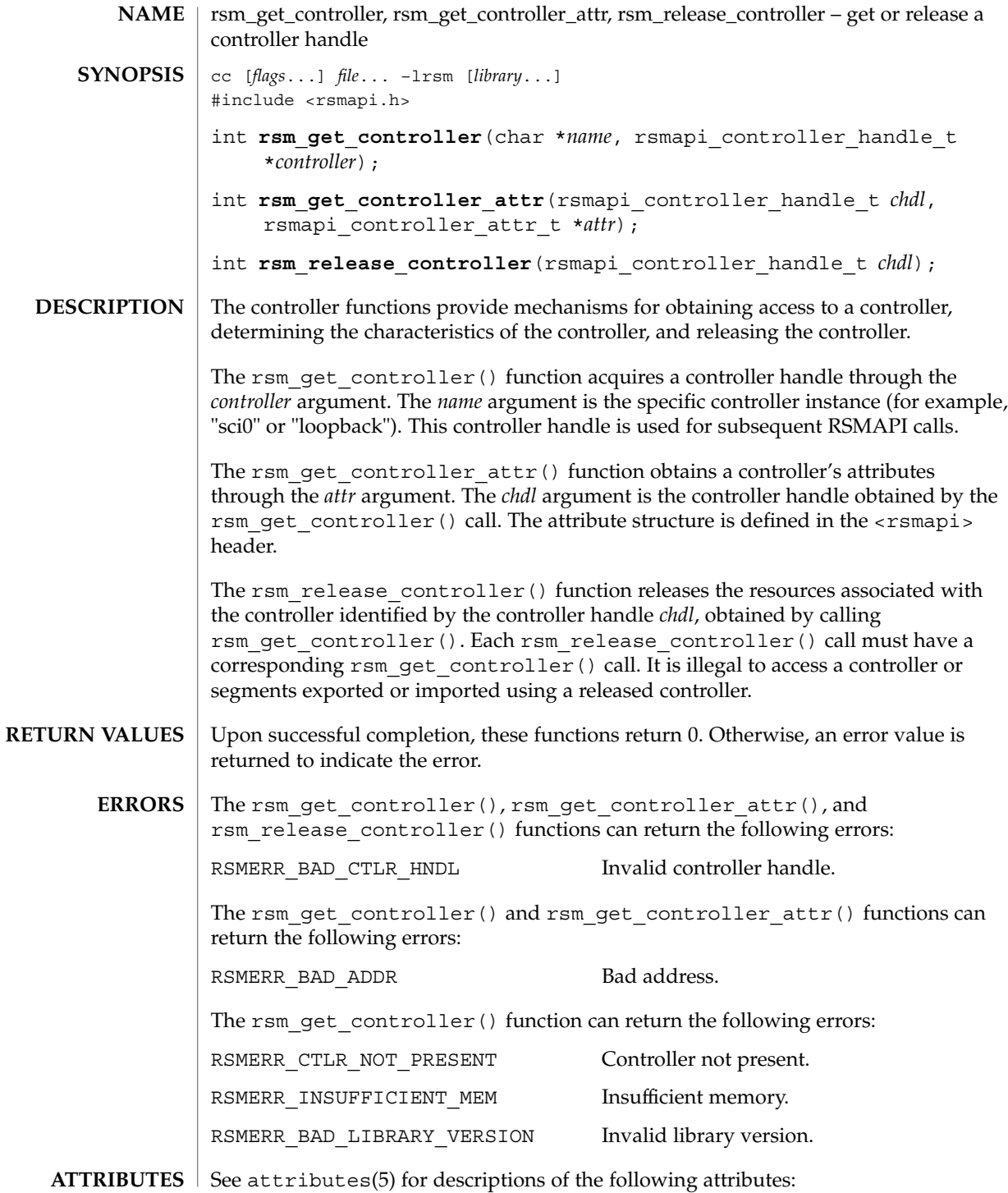

**486** man pages section 3: Extended Library Functions • Last Revised 8 Jun 2001

## rsm\_get\_controller(3RSM)

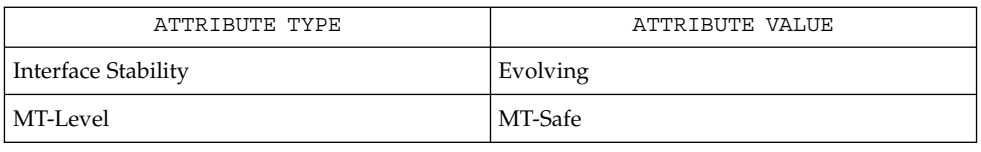

#### **SEE ALSO**

rsm\_memseg\_export\_create(3RSM), rsm\_memseg\_import\_connect(3RSM),  $-$  attributes $(5)$ 

# rsm\_get\_interconnect\_topology(3RSM)

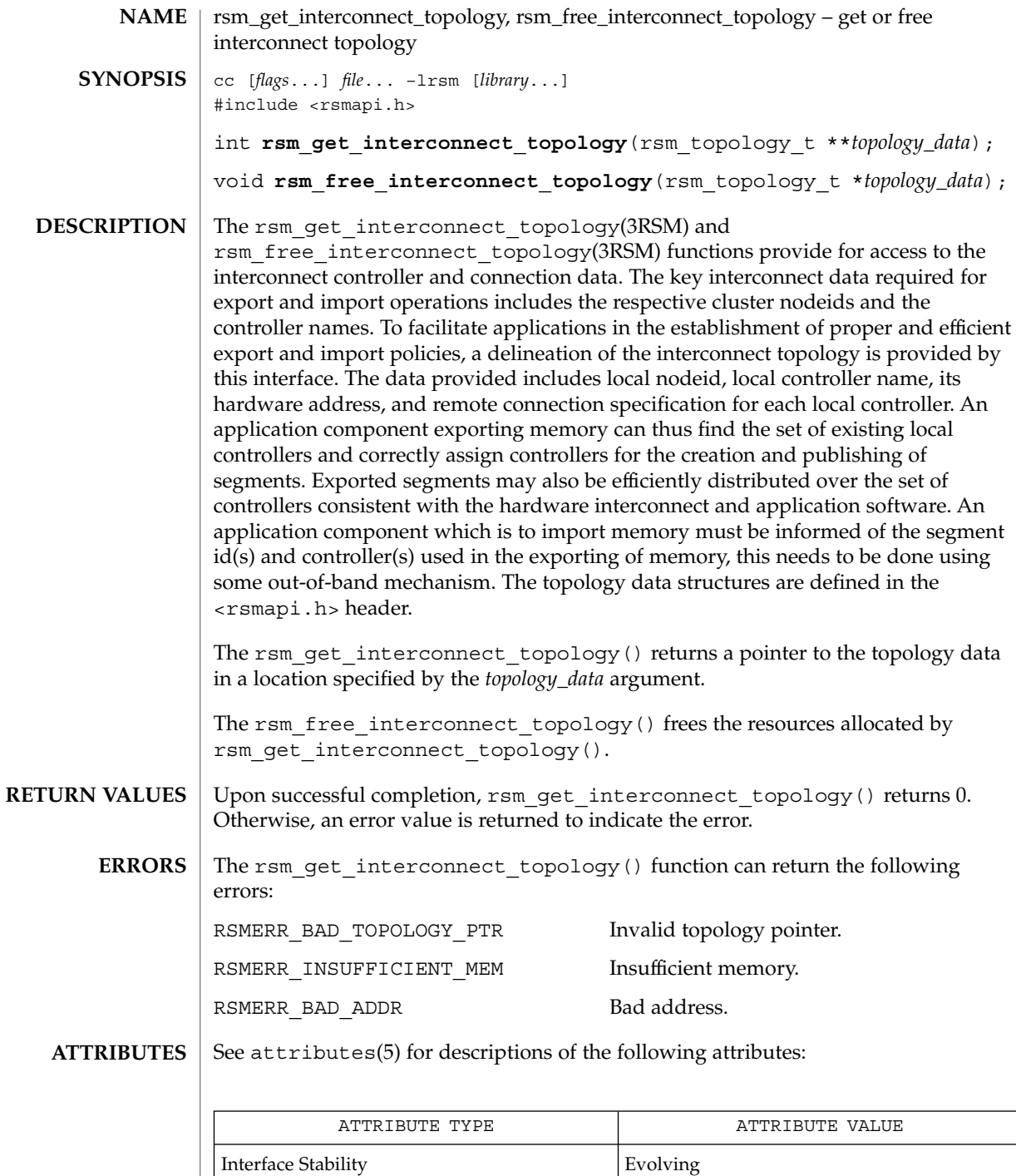

**488** man pages section 3: Extended Library Functions • Last Revised 8 Jun 2001

## rsm\_get\_interconnect\_topology(3RSM)

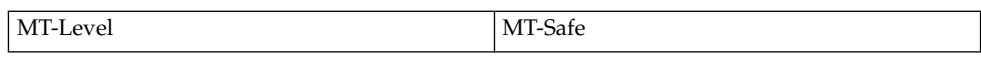

 $\textbf{SEE\ ALSO}\text{ \textcolor{black}{\mid} } \text{attributes (5)}$ 

Extended Library Functions **489**

# rsm\_get\_segmentid\_range(3RSM)

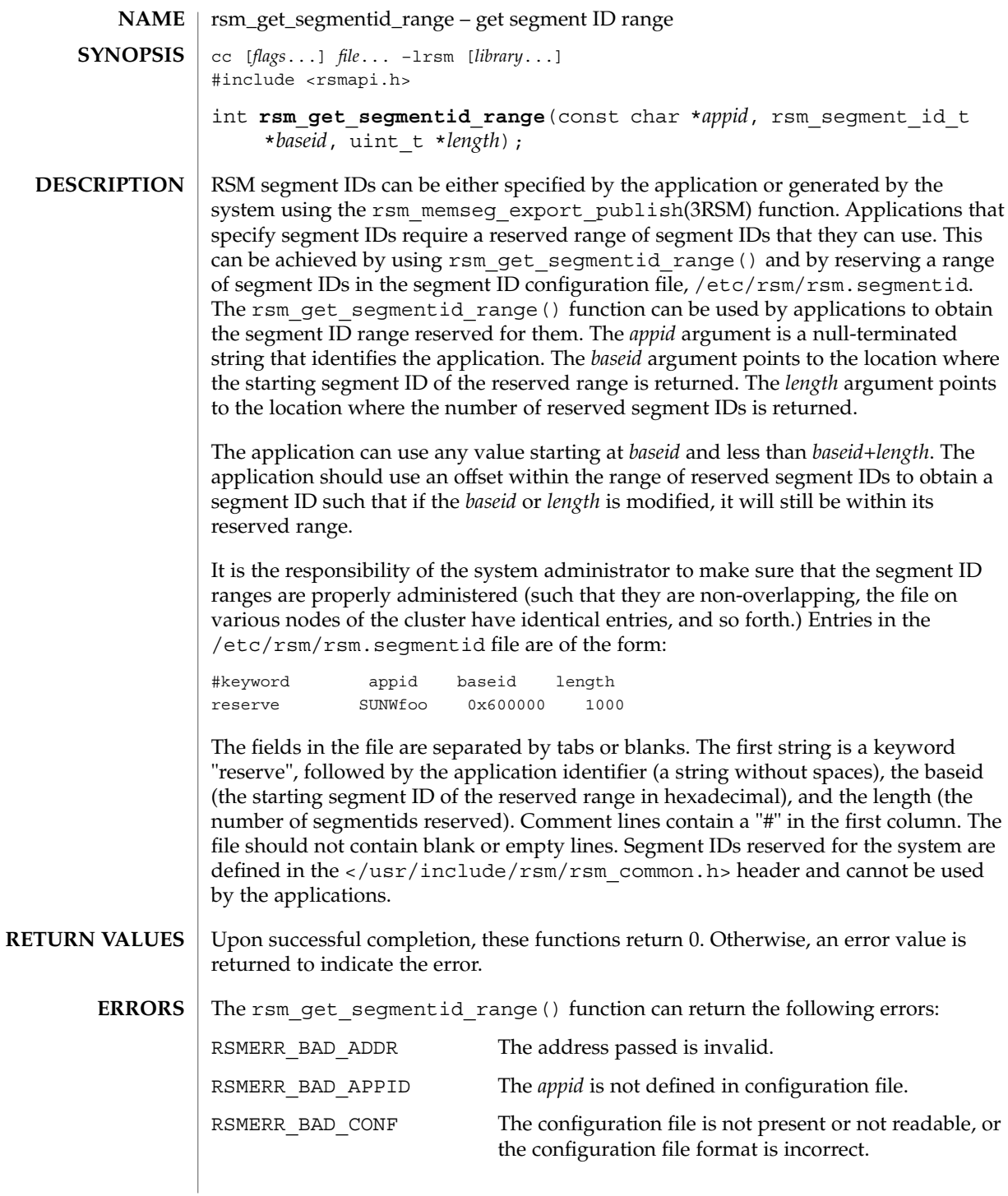

#### rsm\_get\_segmentid\_range(3RSM)

#### **ATTRIBUTES** | See attributes(5) for descriptions of the following attributes:

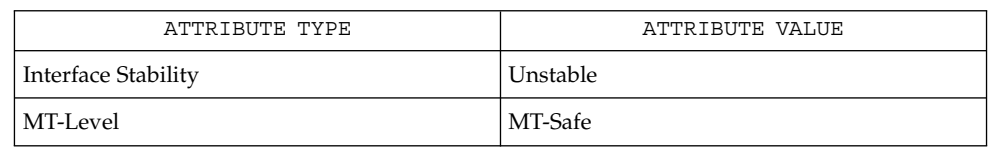

 $\texttt{SEE \, ALSO} \mid \texttt{rsm\_memseg\_export\_publish(3RSM)}$ , attributes(5)

rsm\_intr\_signal\_post(3RSM)

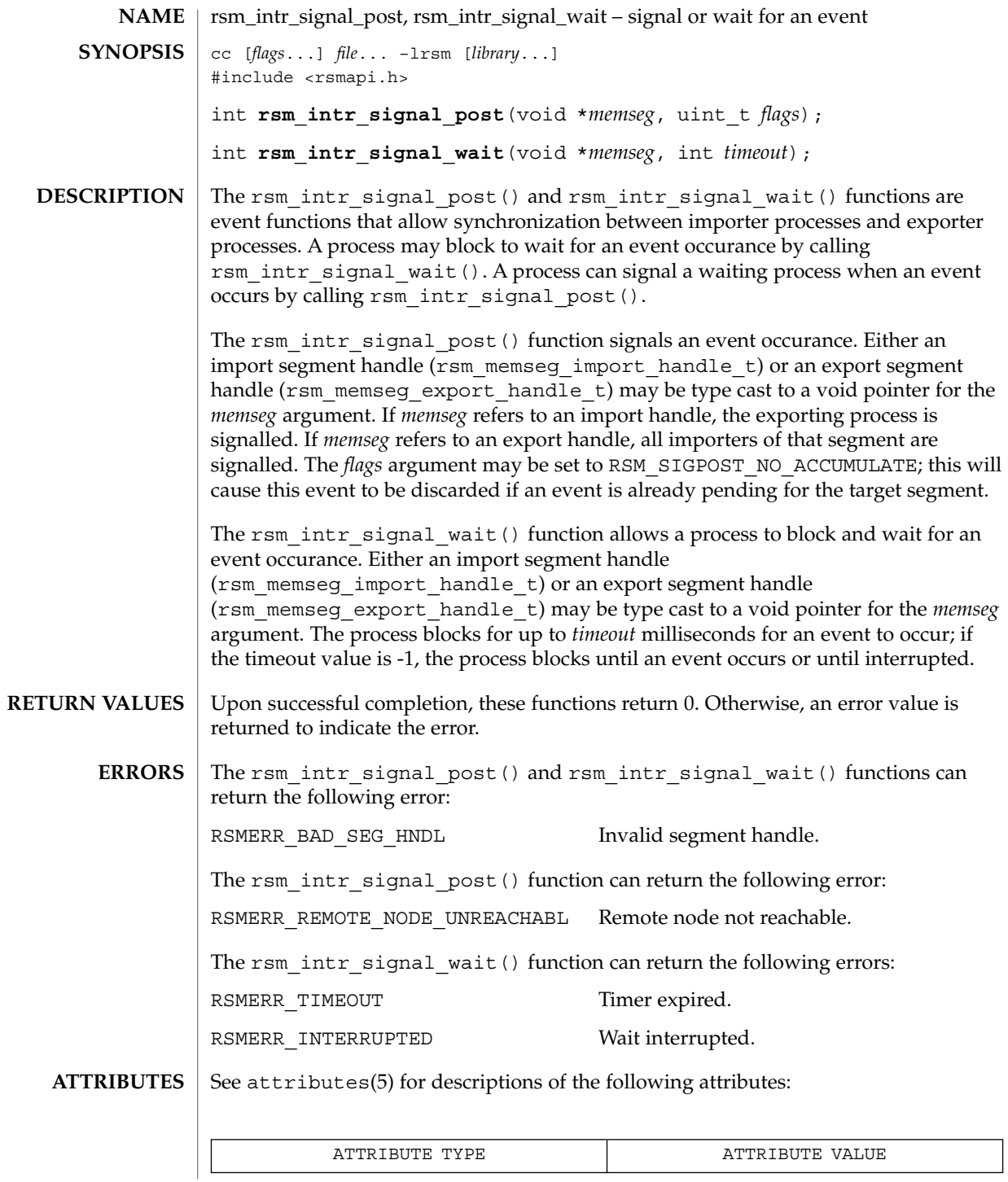

**492** man pages section 3: Extended Library Functions • Last Revised 8 Jun 2001

## rsm\_intr\_signal\_post(3RSM)

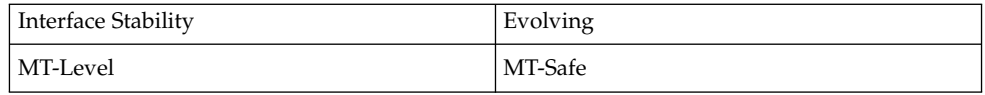

 $\texttt{SEE \, ALSO}$  |  $\texttt{rsm\_members}$  get\_pollfd(3RSM), attributes(5)

## rsm\_memseg\_export\_create(3RSM)

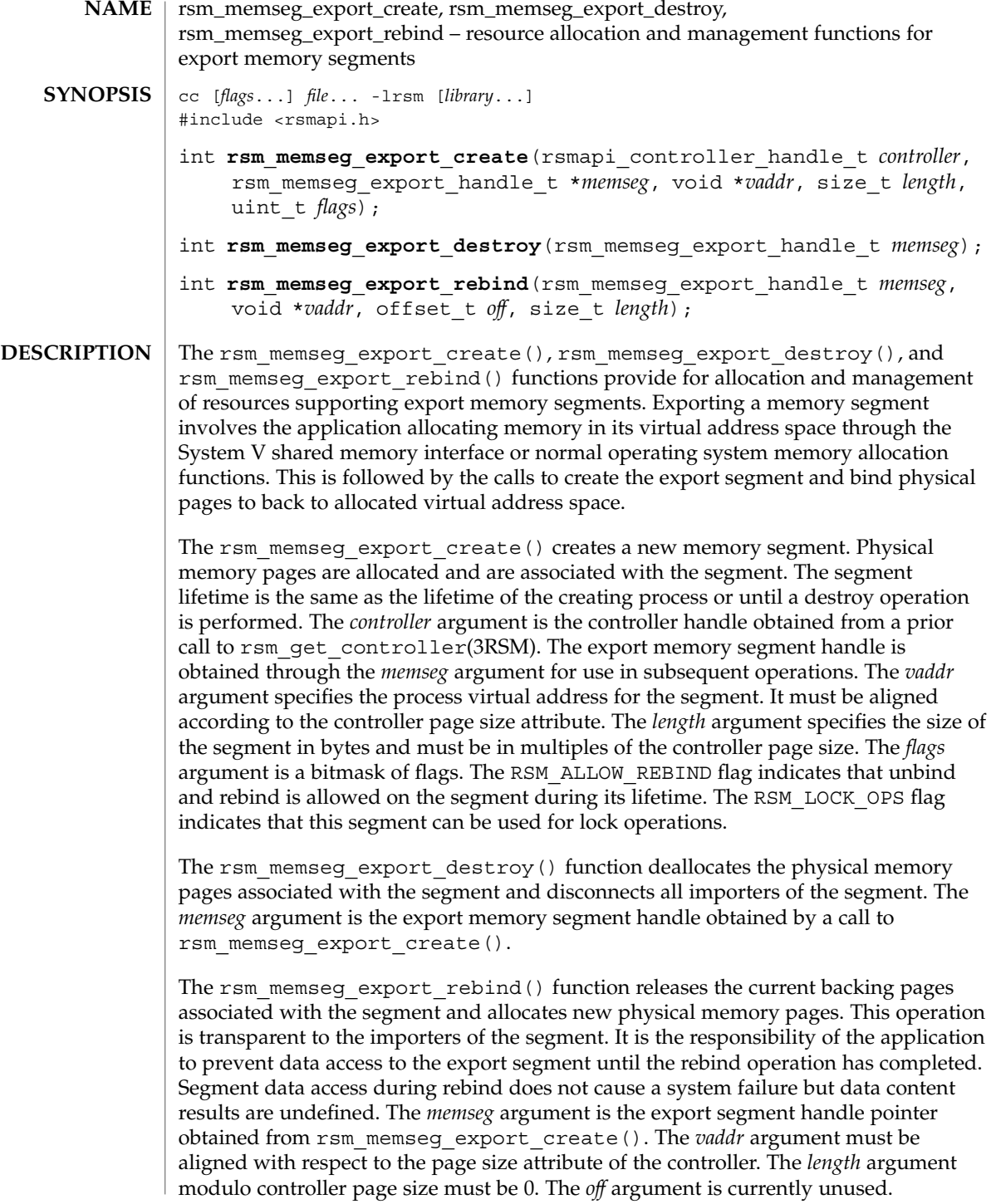

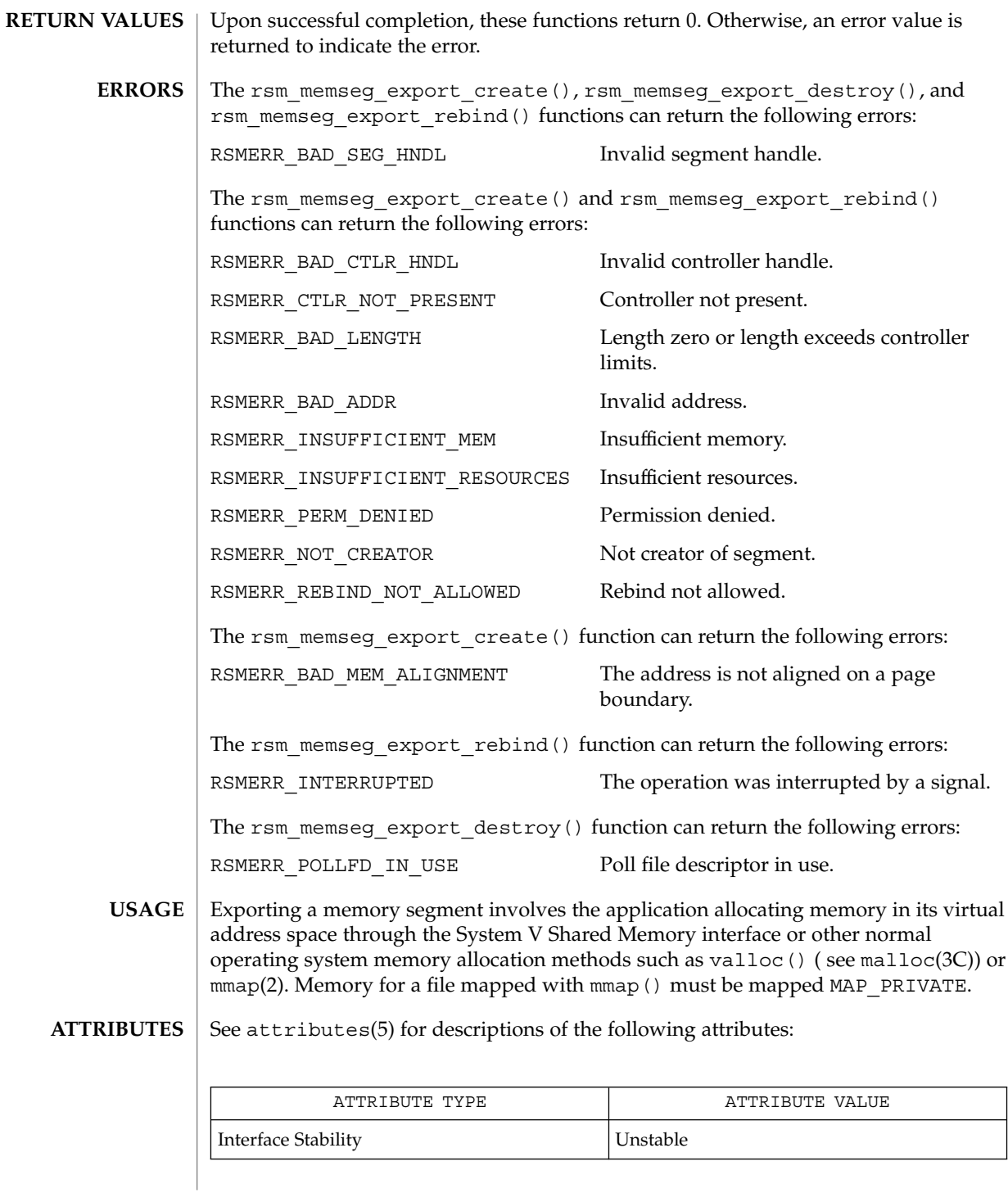

rsm\_memseg\_export\_create(3RSM)

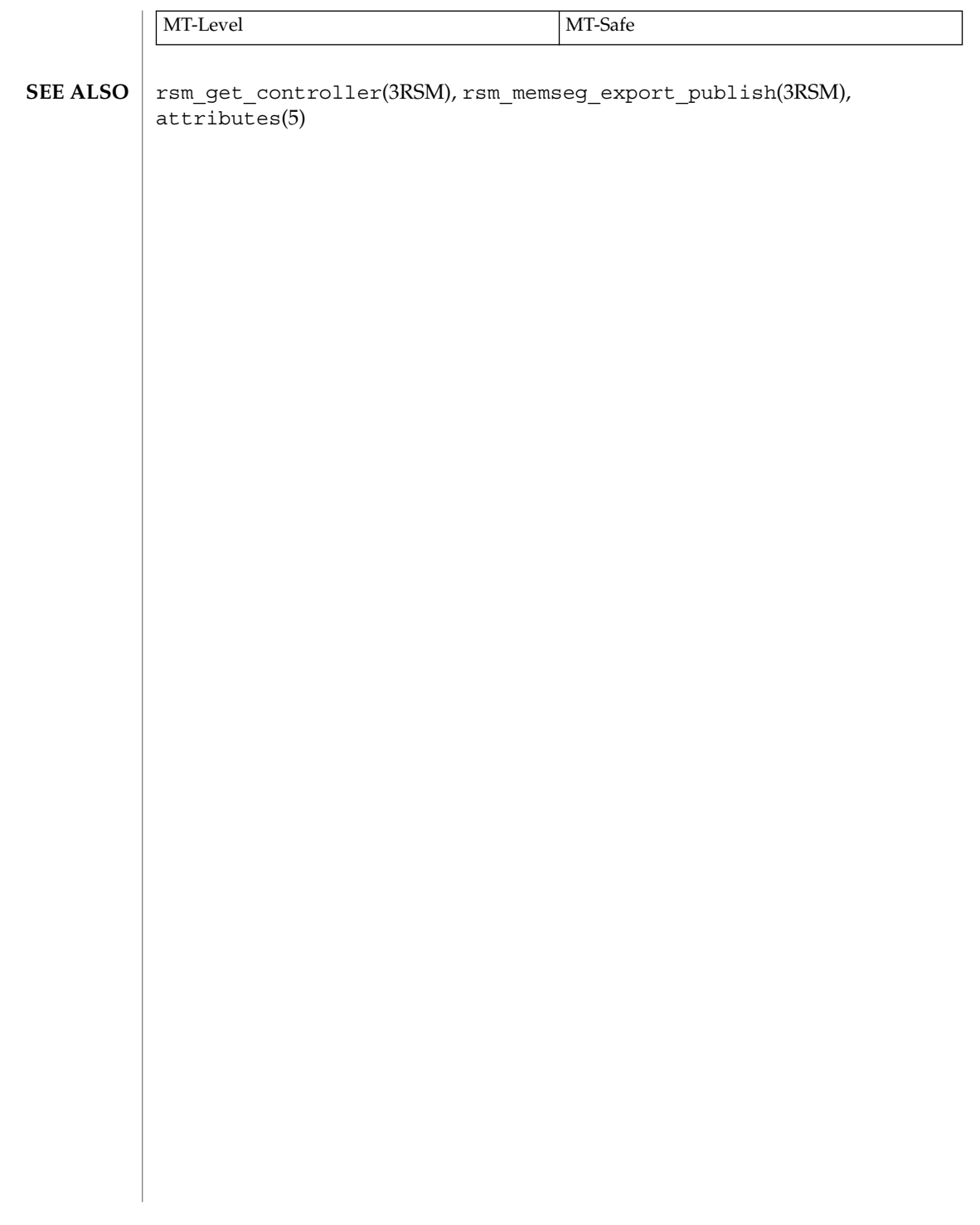

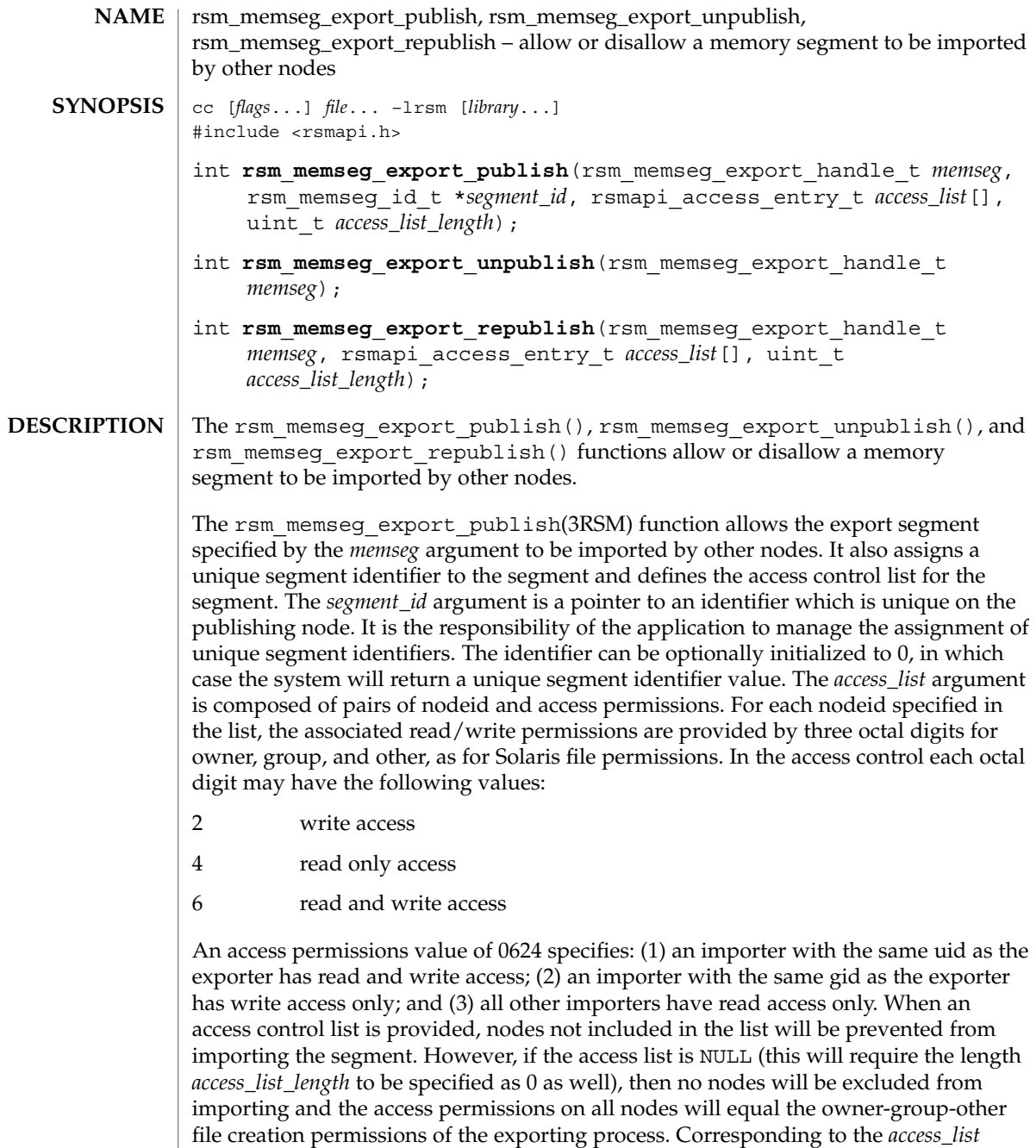

argument, the *access\_list\_length* argument specifies the number of entries in the

*access\_list* array.

## rsm\_memseg\_export\_publish(3RSM)

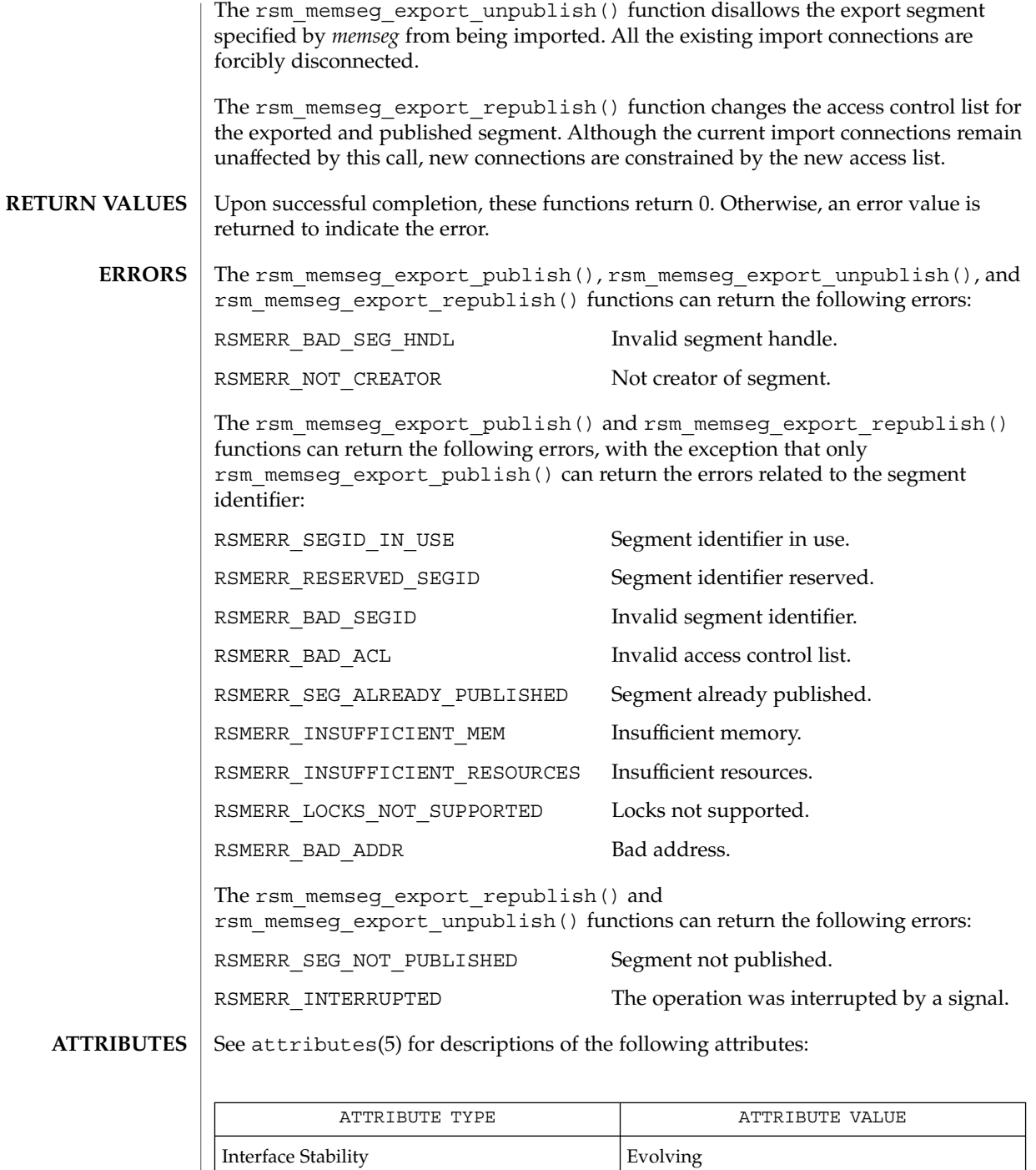

## rsm\_memseg\_export\_publish(3RSM)

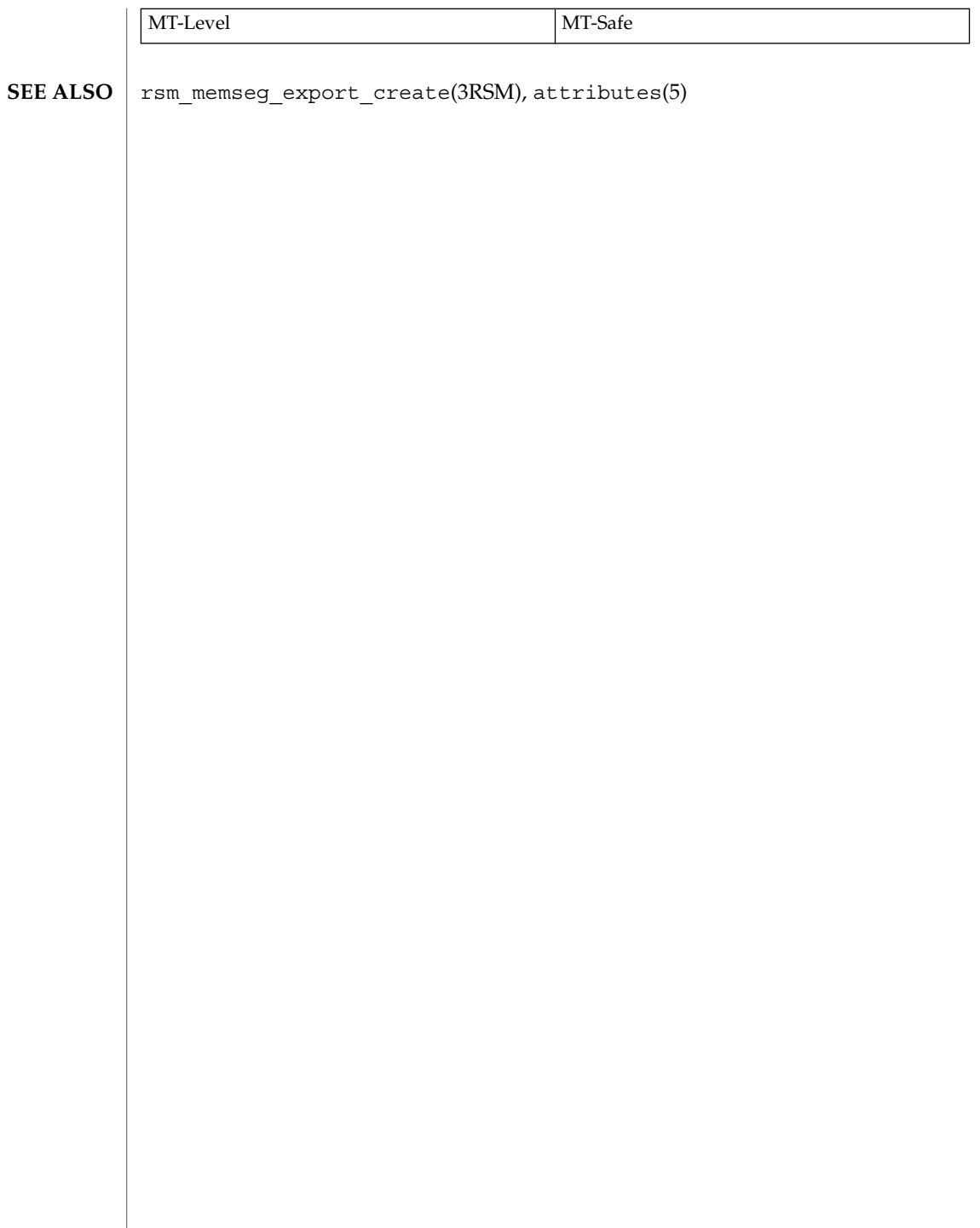

## rsm\_memseg\_get\_pollfd(3RSM)

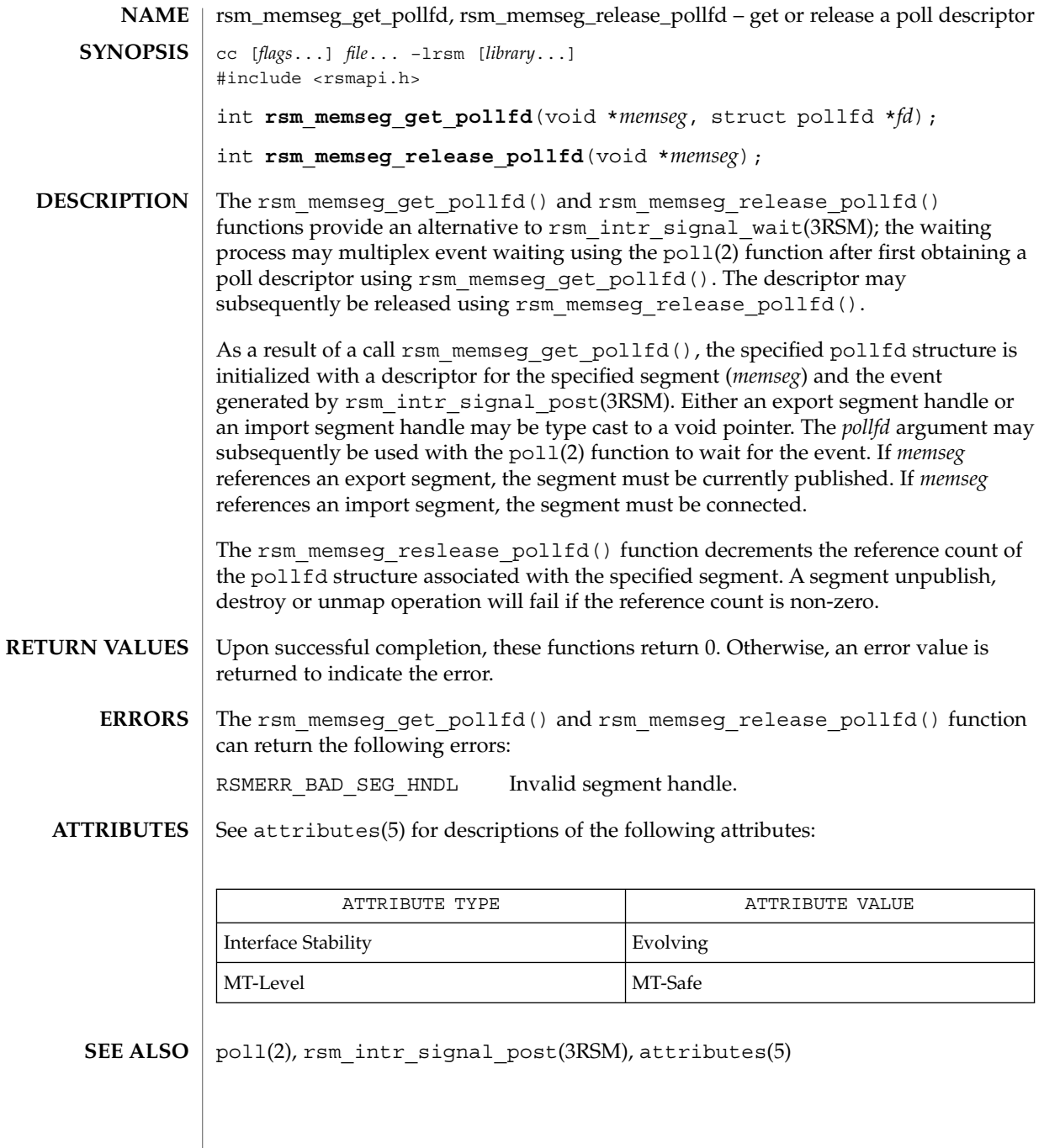

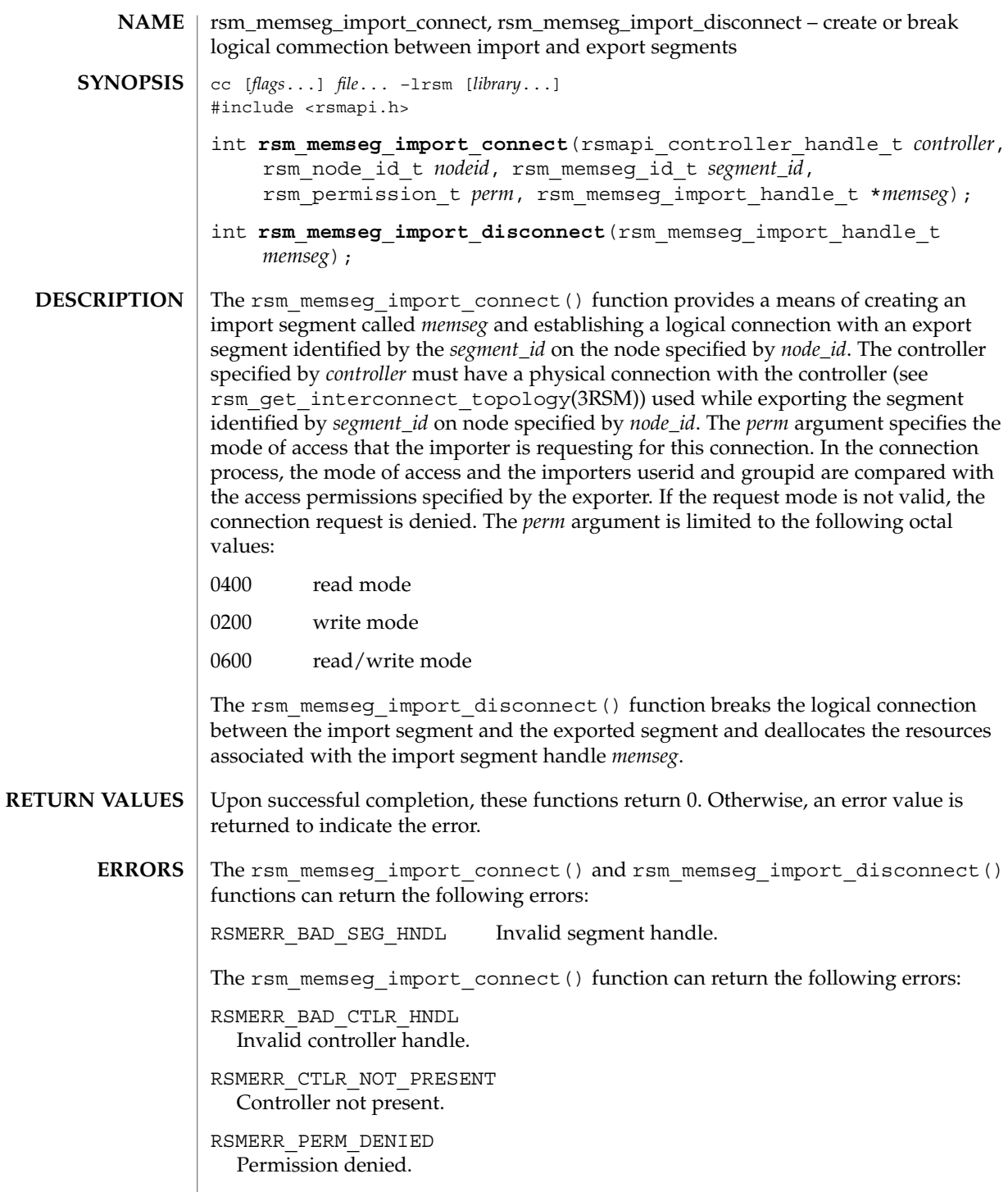

rsm\_memseg\_import\_connect(3RSM)

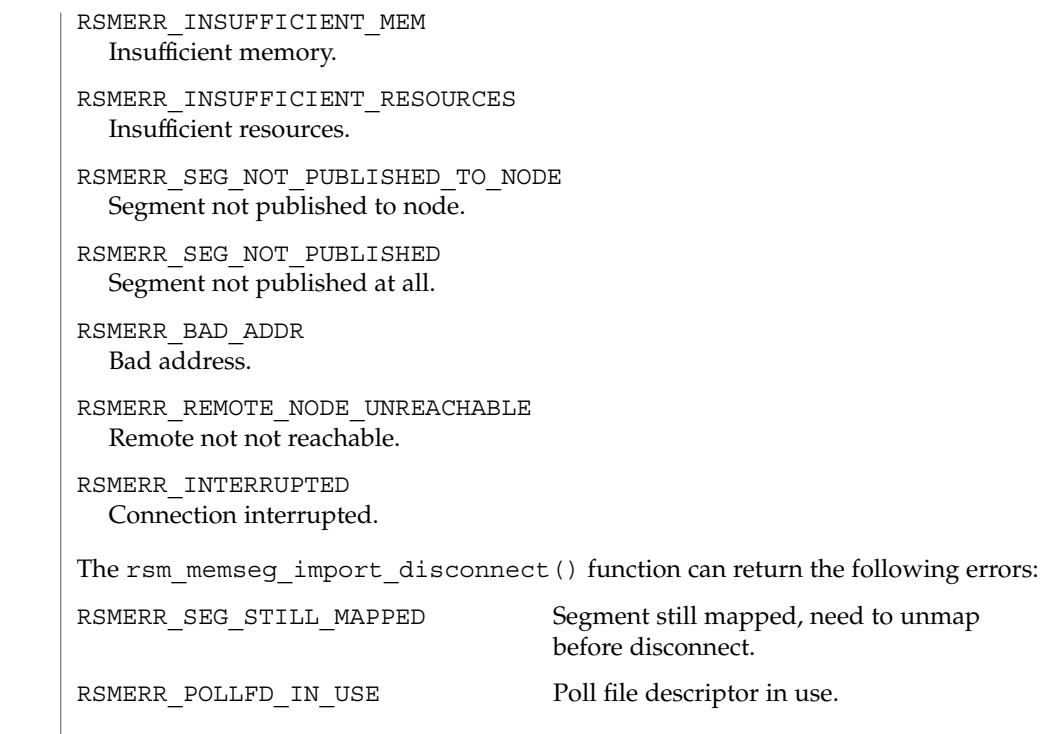

**ATTRIBUTES** See attributes(5) for descriptions of the following attributes:

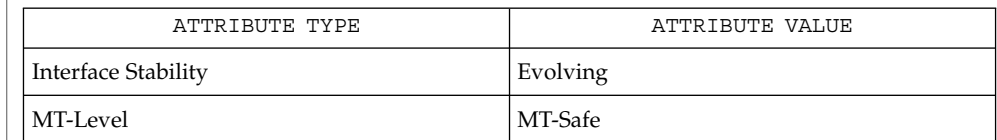

 $\texttt{SEE \, ALSO}$  |  $\texttt{rsm\_members}$   $\texttt{mport\_map(3RSM)}$ , attributes(5)

**502** man pages section 3: Extended Library Functions • Last Revised 8 Jun 2001

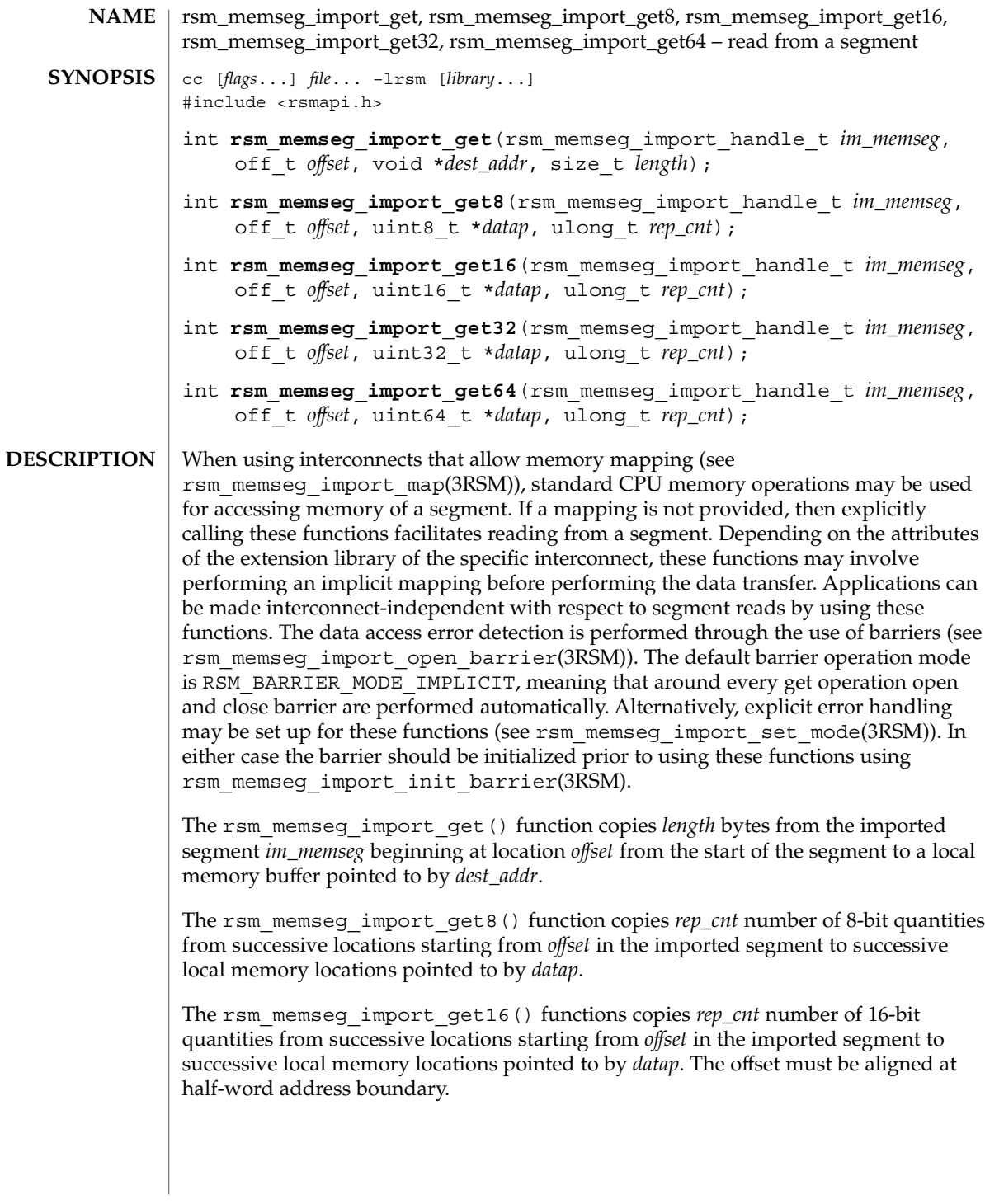

#### rsm\_memseg\_import\_get(3RSM)

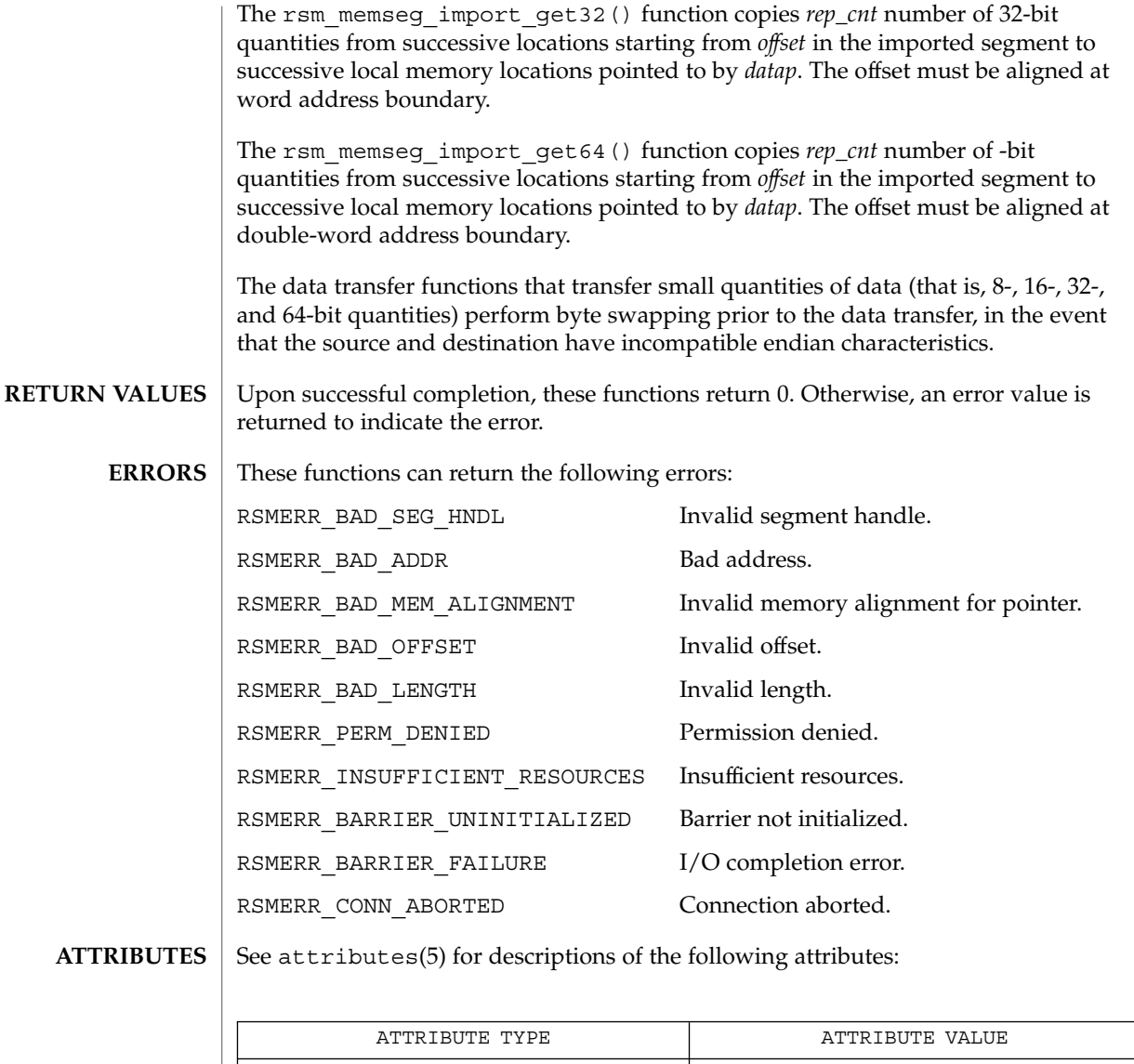

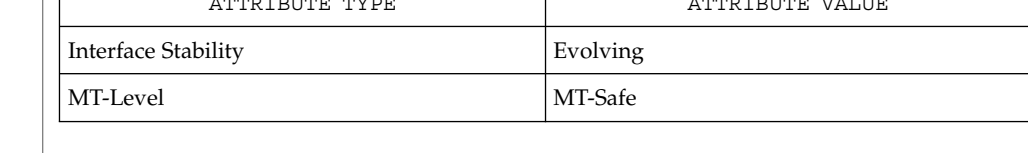

 $\texttt{SEE \, ALSO}$  | rsm\_memseg\_import\_init\_barrier(3RSM), rsm\_memseg\_import\_open\_barrier(3RSM), rsm\_memseg\_import\_set\_mode(3RSM), attributes(5)
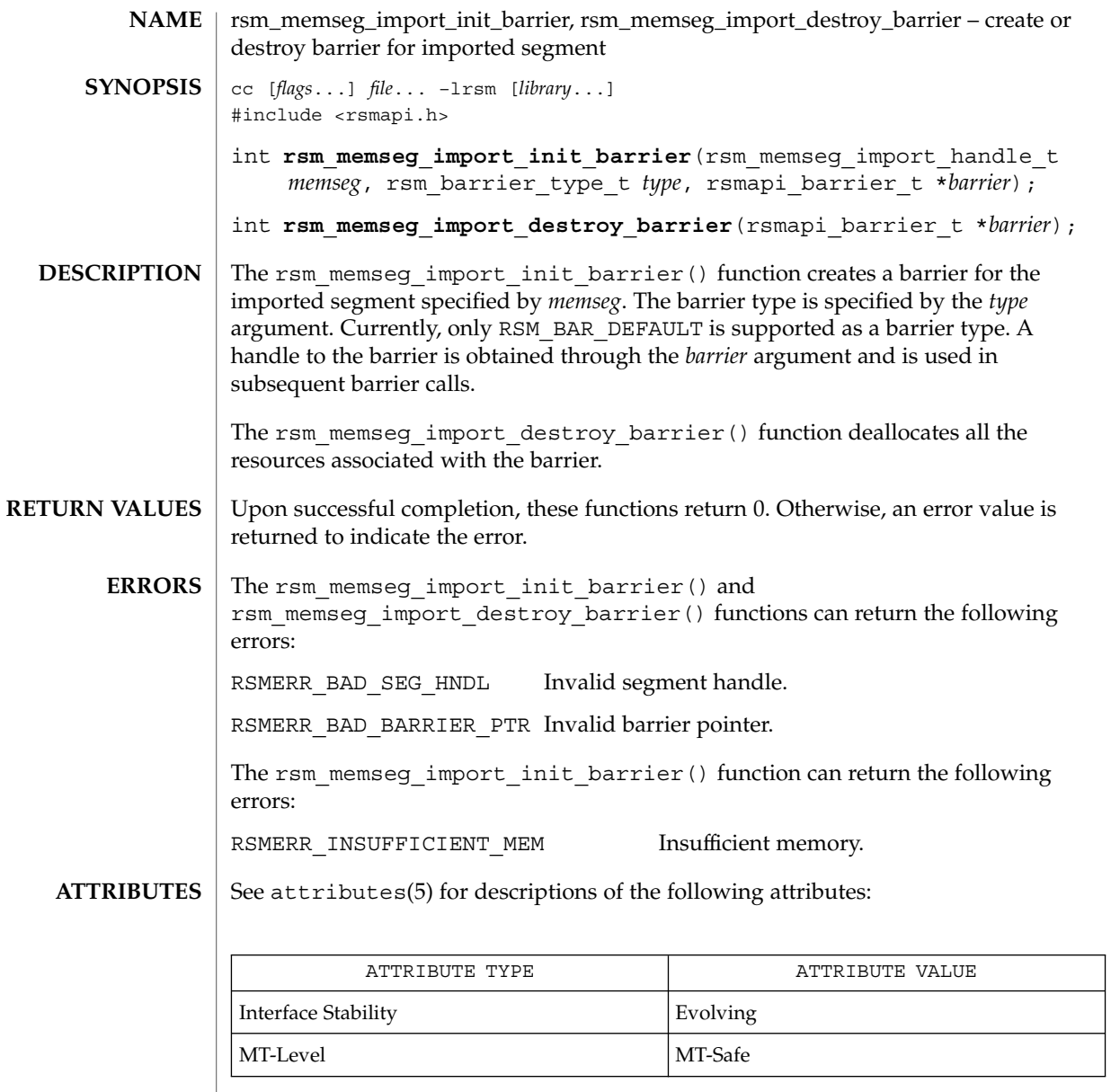

 $\texttt{SEE \, ALSO} \parallel \texttt{rsm\_memseg\_import\_open\_barrier(3RSM)}$ , rsm\_memseg\_import\_set\_mode(3RSM), attributes(5)

# rsm\_memseg\_import\_map(3RSM)

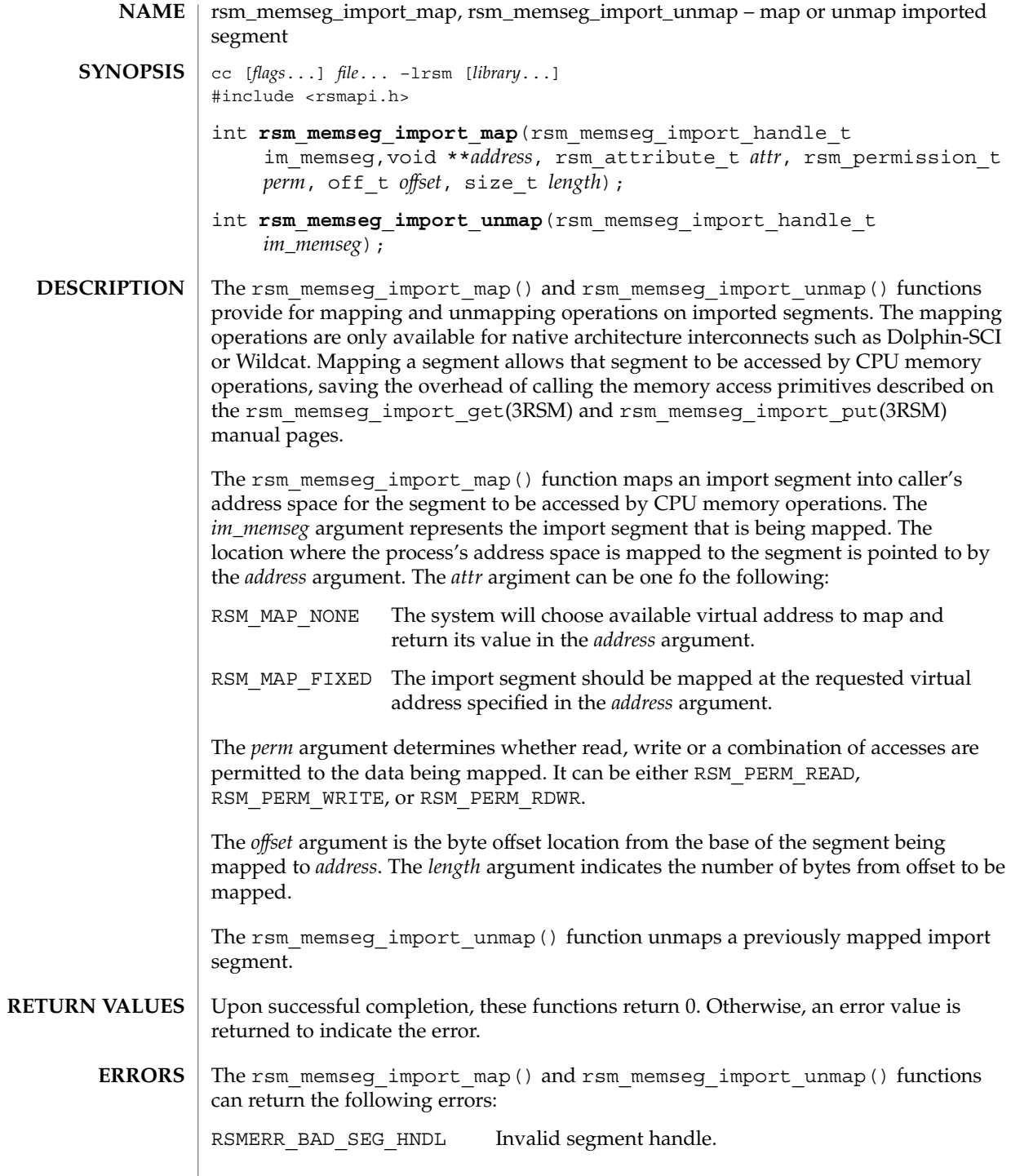

**506** man pages section 3: Extended Library Functions • Last Revised 8 Jun 2001

# rsm\_memseg\_import\_map(3RSM)

The rsm\_memseg\_import\_map() function can return the following errors: RSMERR\_BAD\_ADDR Invalid address.

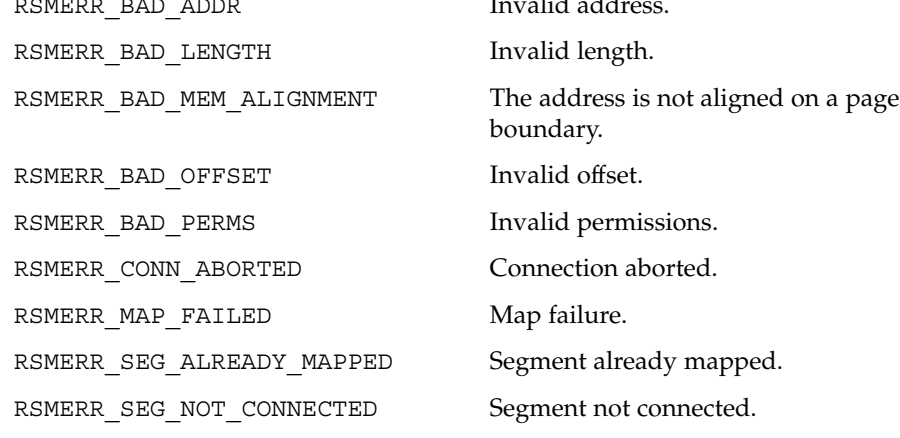

#### **ATTRIBUTES**

See attributes(5) for descriptions of the following attributes:

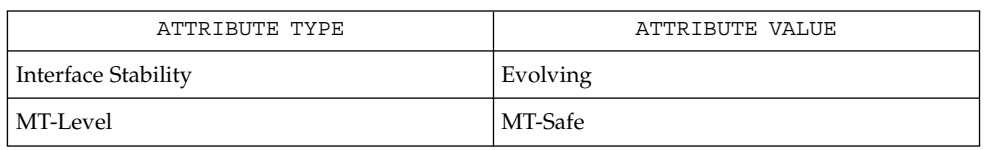

### **SEE ALSO**

rsm\_memseg\_import\_connect(3RSM), rsm\_memseg\_import\_get(3RSM), rsm\_memseg\_import\_put(3RSM), rsm\_memseg\_get\_pollfd(3RSM),  $atributes(5)$ 

rsm\_memseg\_import\_open\_barrier(3RSM)

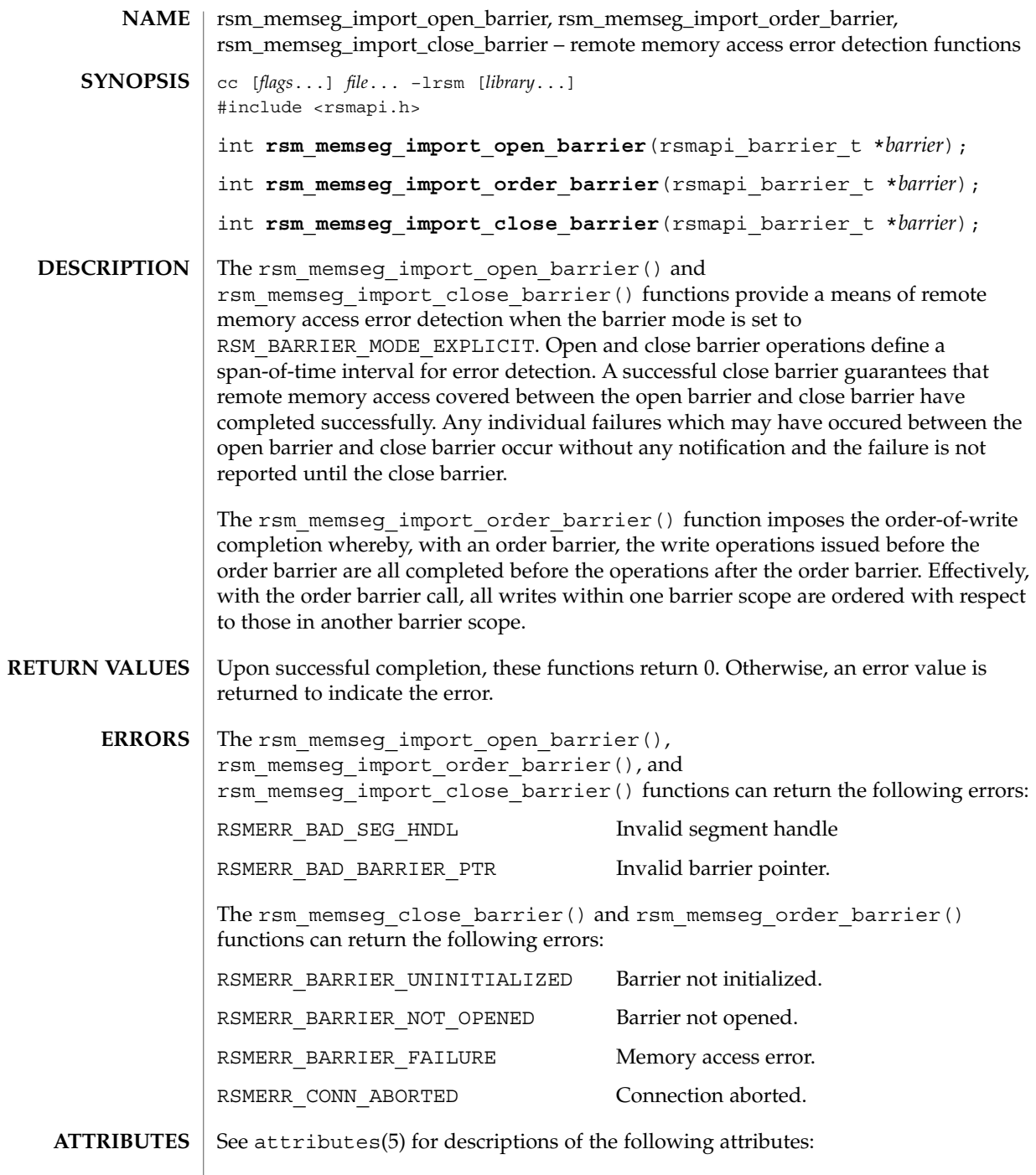

**508** man pages section 3: Extended Library Functions • Last Revised 8 Jun 2001

rsm\_memseg\_import\_open\_barrier(3RSM)

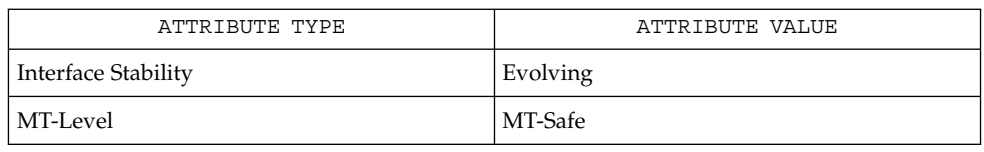

# **SEE ALSO**

rsm\_memseg\_import\_init\_barrier(3RSM), rsm\_memseg\_import\_set\_mode(3RSM), attributes(5)

# rsm\_memseg\_import\_put(3RSM)

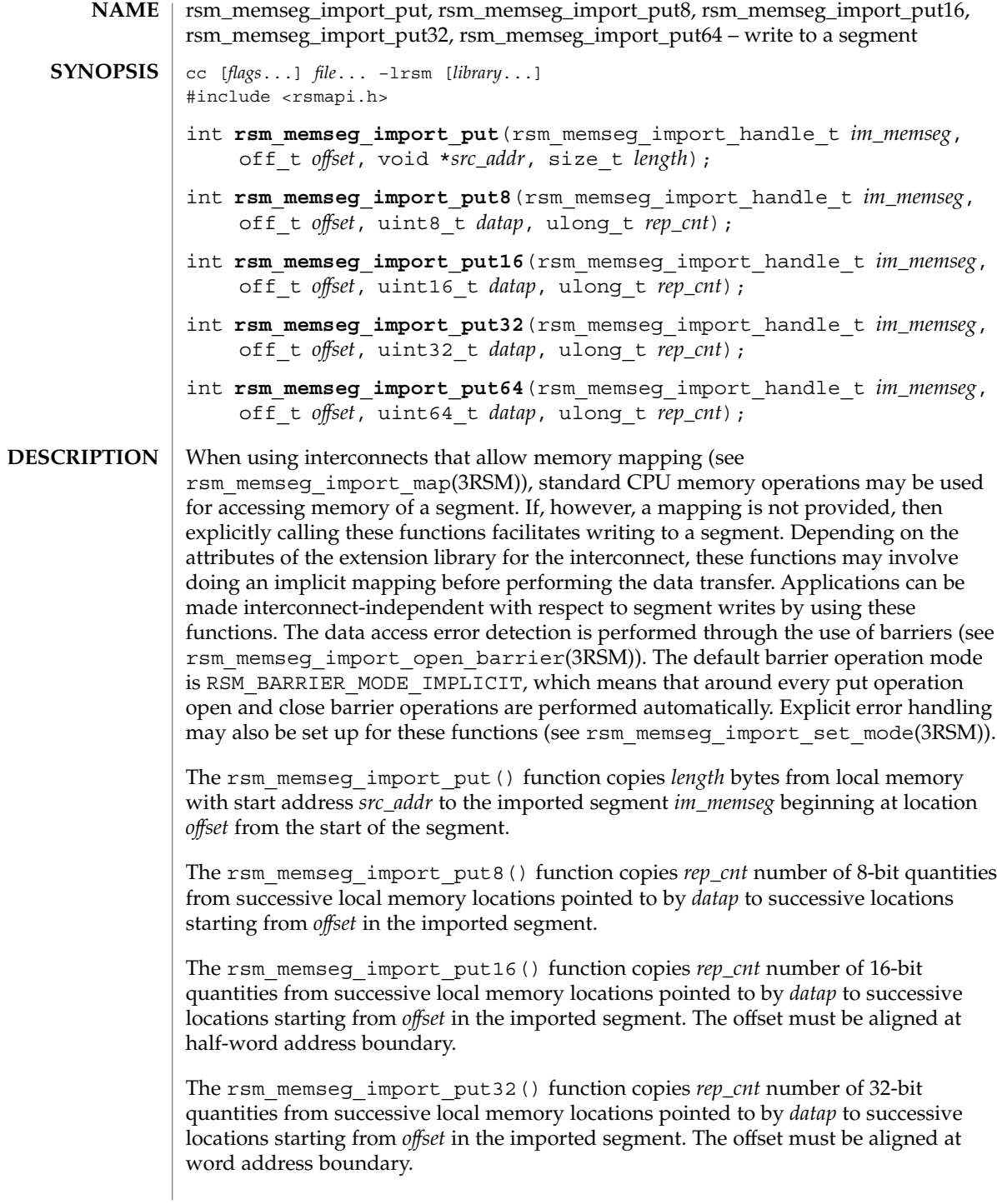

**510** man pages section 3: Extended Library Functions • Last Revised 8 Jun 2001

### rsm\_memseg\_import\_put(3RSM)

The rsm\_memseg\_import\_put64() function copies *rep\_cnt* number of 64-bit quantities from successive local memory locations pointed to by *datap* to successive locations starting from *offset* in the imported segment. The offset must be aligned at double-word address boundary.

The data transfer functions that transfer small quantities of data (that is, 8-, 16-, 32-, and 64-bit quantities) perform byte swapping prior to the data transfer, in the event that the source and destination have incompatible endian characteristics.

- Upon successful completion, these functions return 0. Otherwise, an error value is returned to indicate the error. **RETURN VALUES**
	- These functions can return the following errors: **ERRORS**

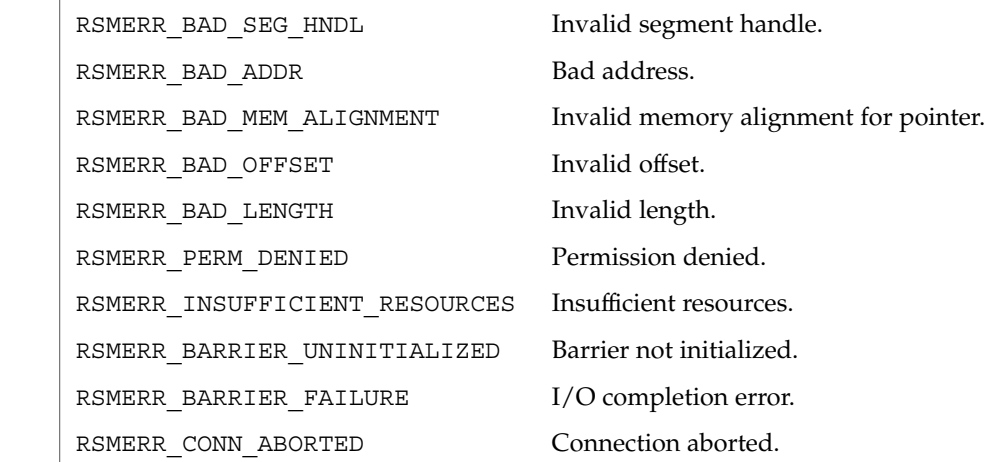

#### See attributes(5) for descriptions of the following attributes: **ATTRIBUTES**

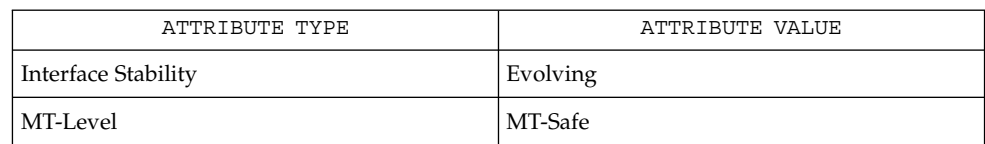

rsm\_memseg\_import\_get(3RSM), rsm\_memseg\_import\_init\_barrier(3RSM), rsm memseg import open barrier(3RSM), rsm\_memseg\_import\_set\_mode(3RSM), attributes(5) **SEE ALSO**

# rsm\_memseg\_import\_putv(3RSM)

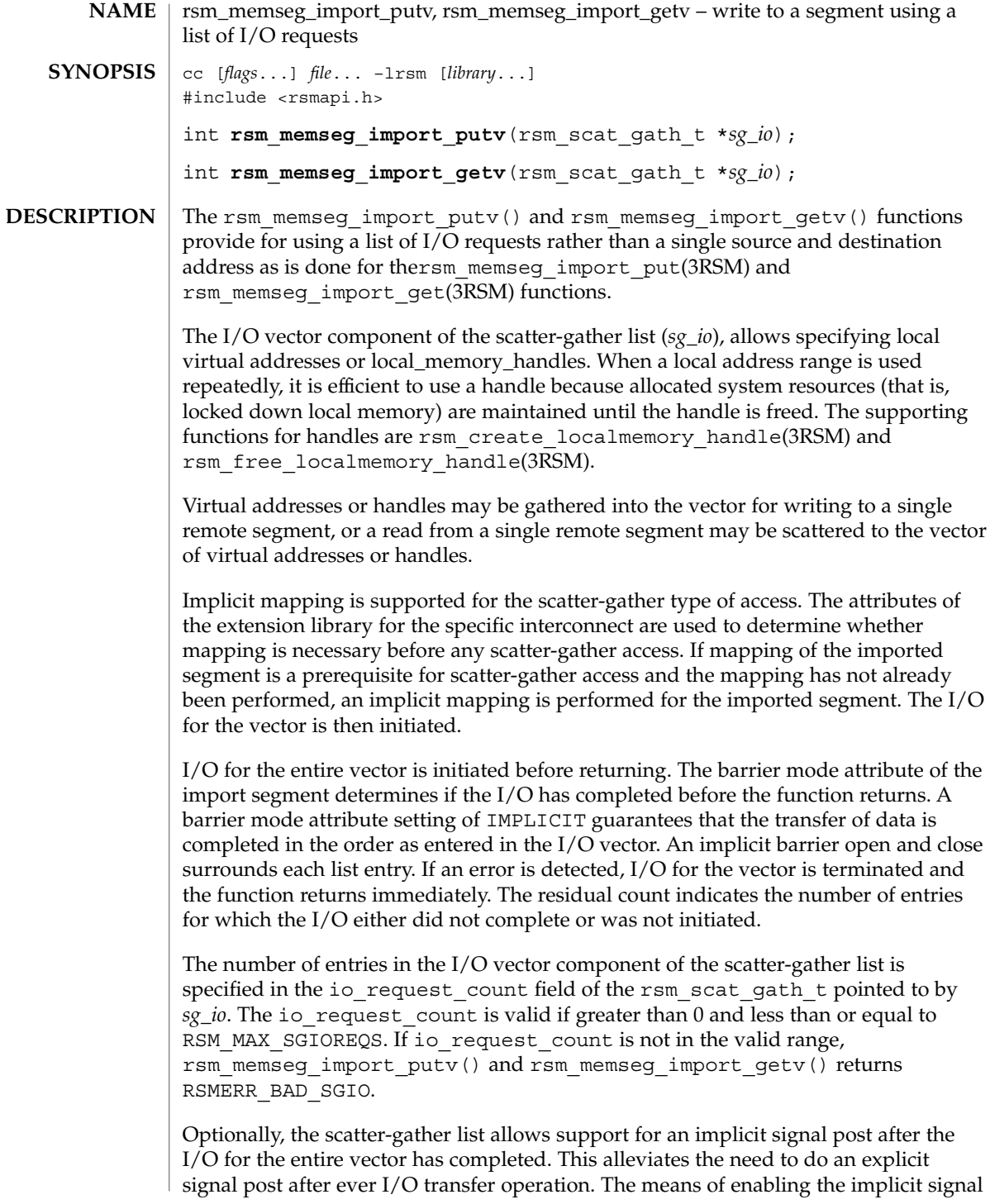

# rsm\_memseg\_import\_putv(3RSM)

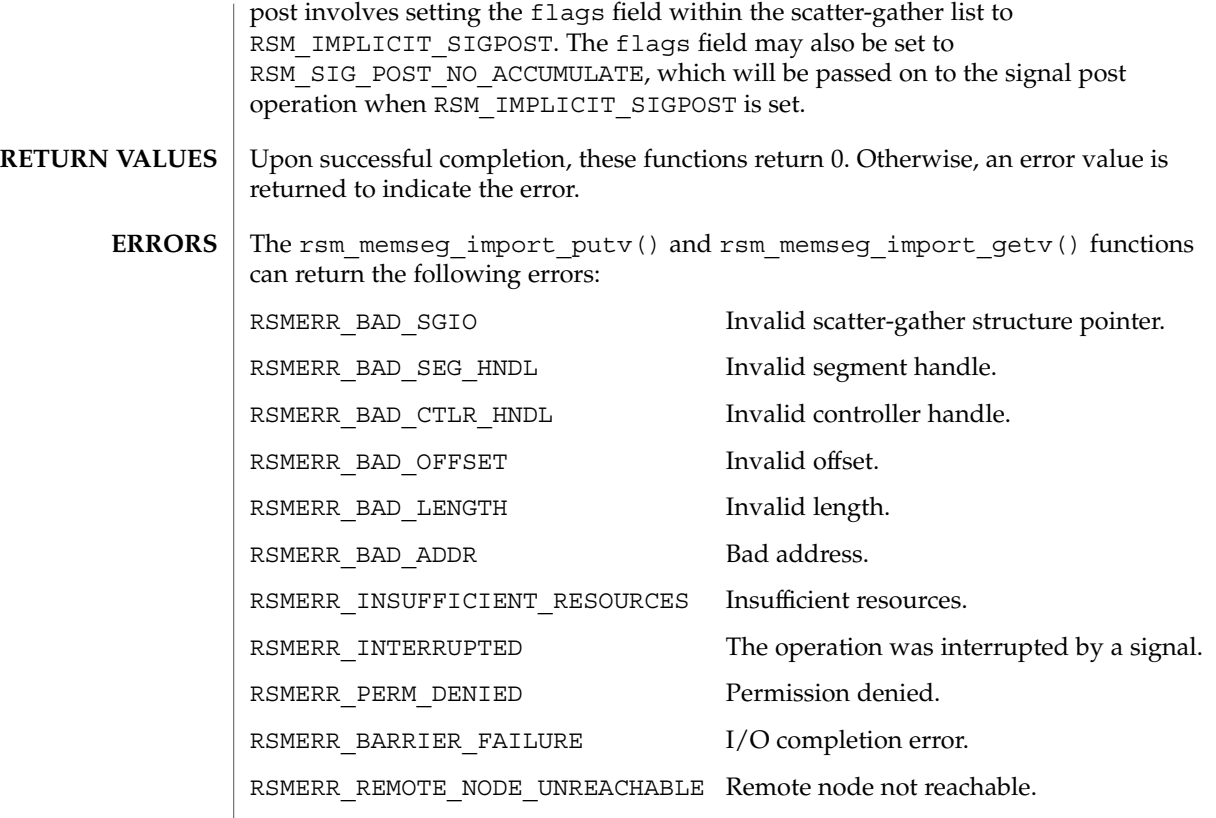

 $\operatorname{ATTRIBUTES}$   $\mid$  See attributes(5) for descriptions of the following attributes:

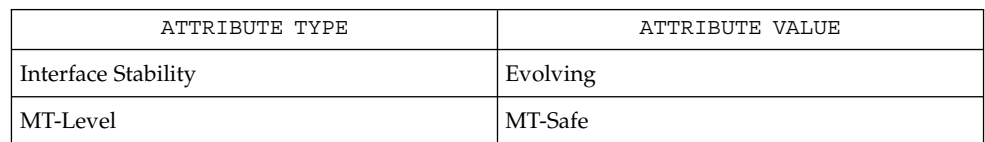

rsm\_create\_localmemory\_handle(3RSM), rsm\_free\_localmemory\_handle(3RSM), attributes(5) **SEE ALSO**

rsm\_memseg\_import\_set\_mode(3RSM)

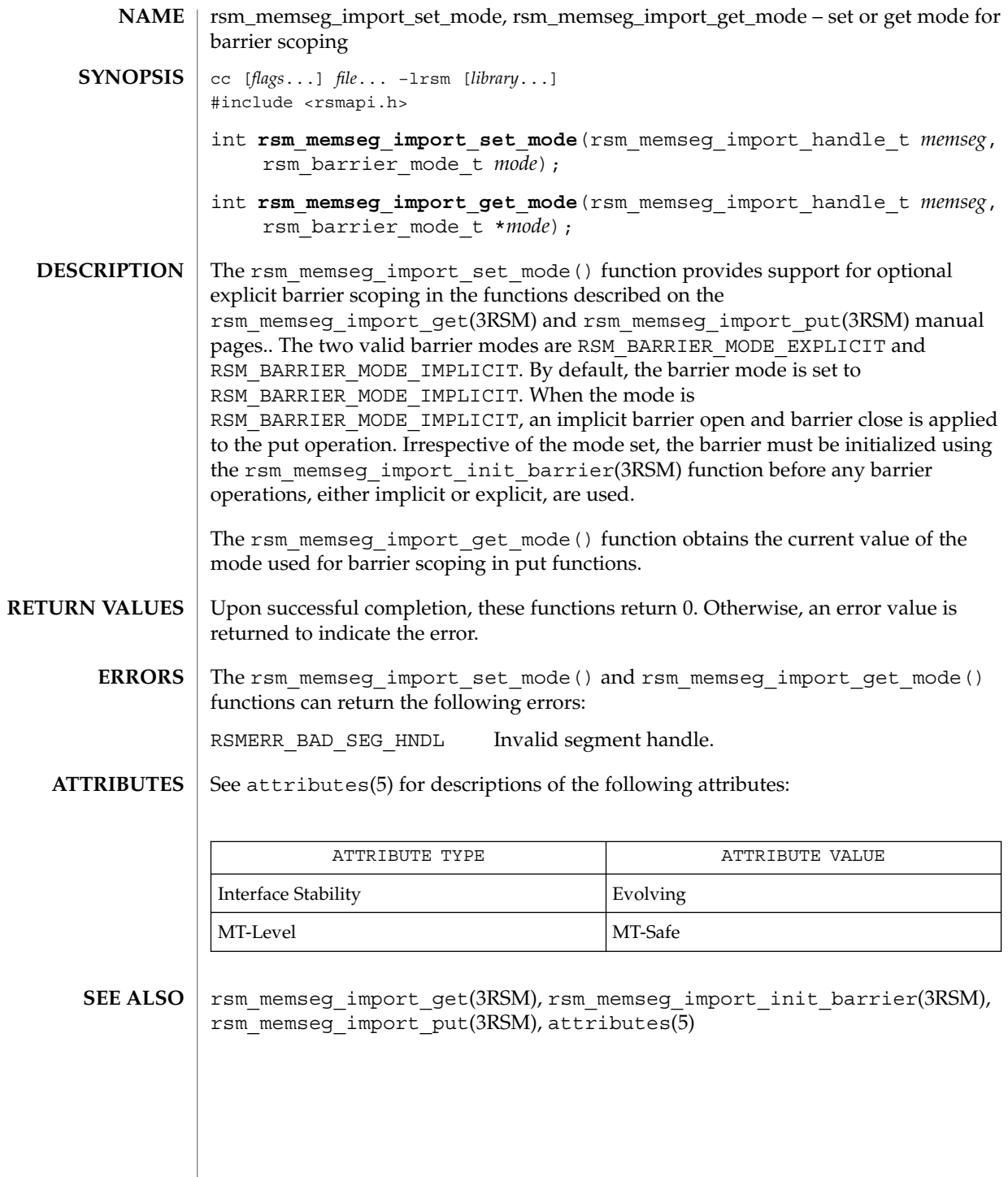

**514** man pages section 3: Extended Library Functions • Last Revised 8 Jun 2001

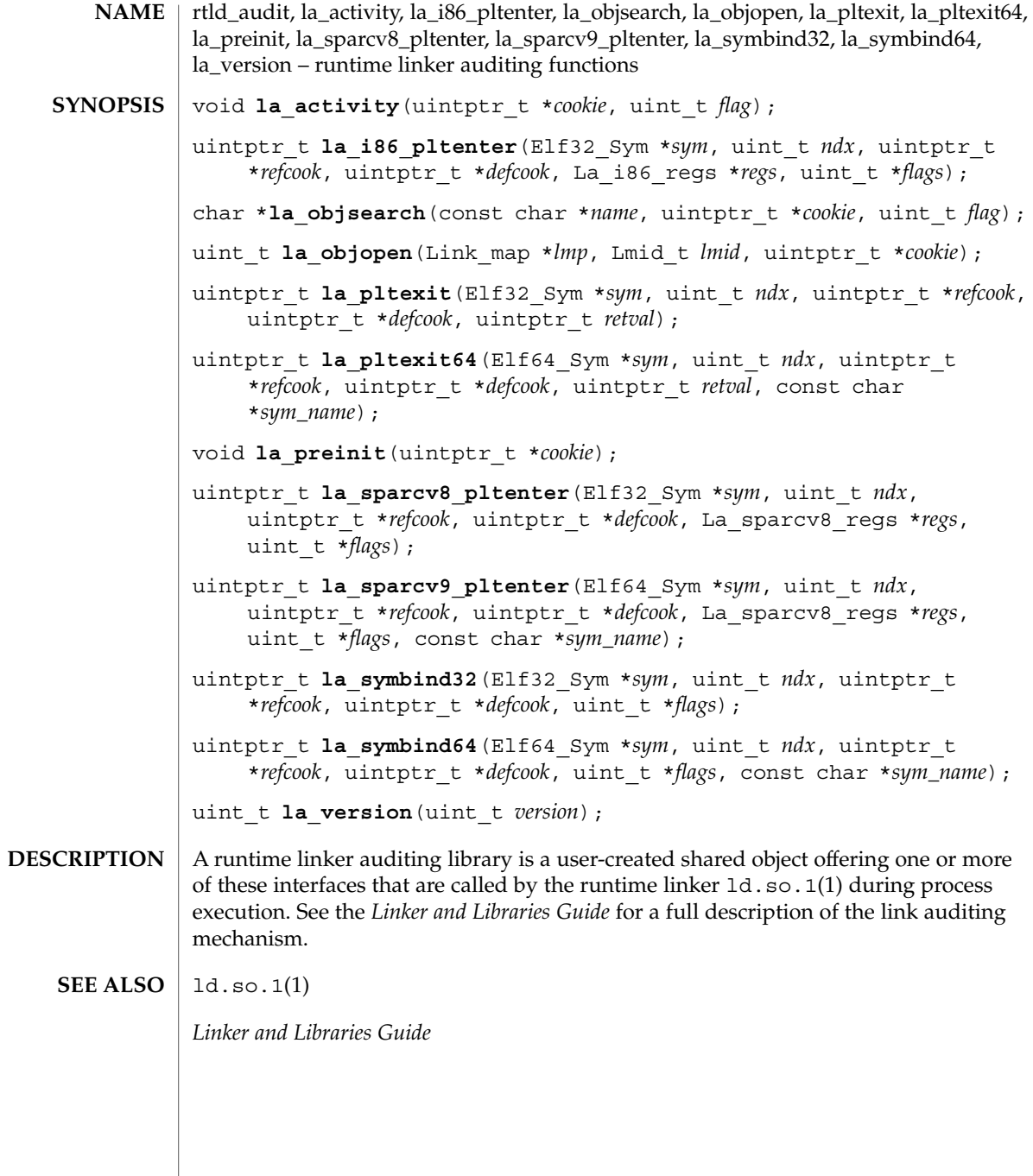

rtld\_db(3EXT)

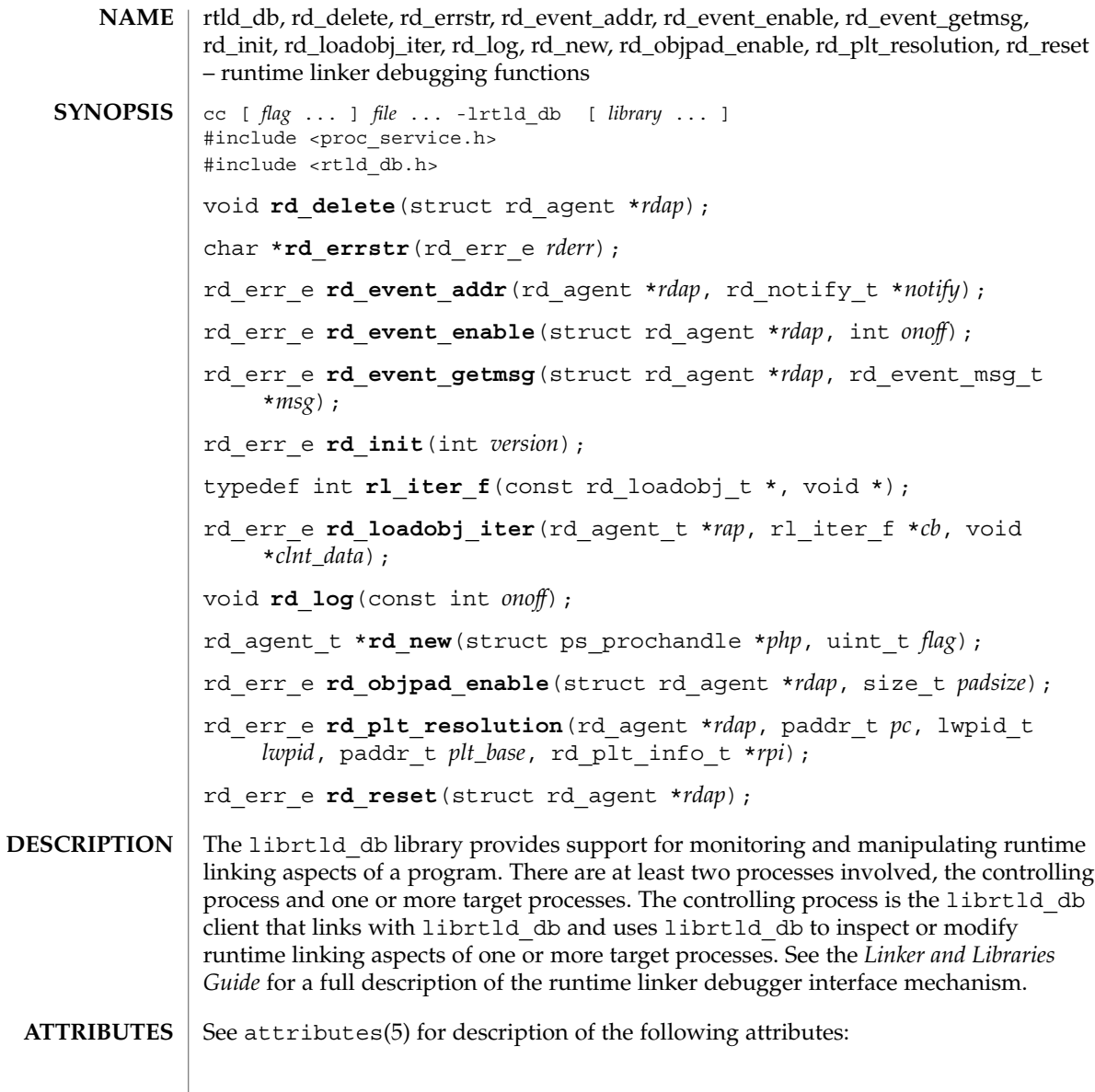

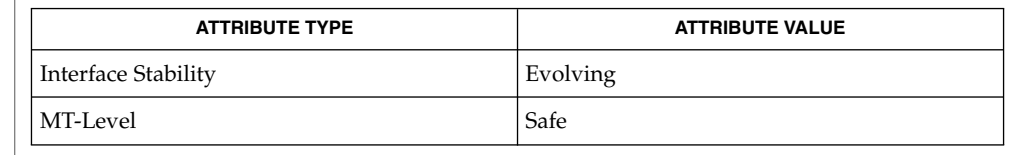

```
\textbf{SEE \, Also} \mid \text{ld.so.1(l)}, \text{librtld\_db(3LIB)}, \text{libthread\_db(3THR)}, \text{attributes(5)}
```
*Linker and Libraries Guide*

# scalb(3M)

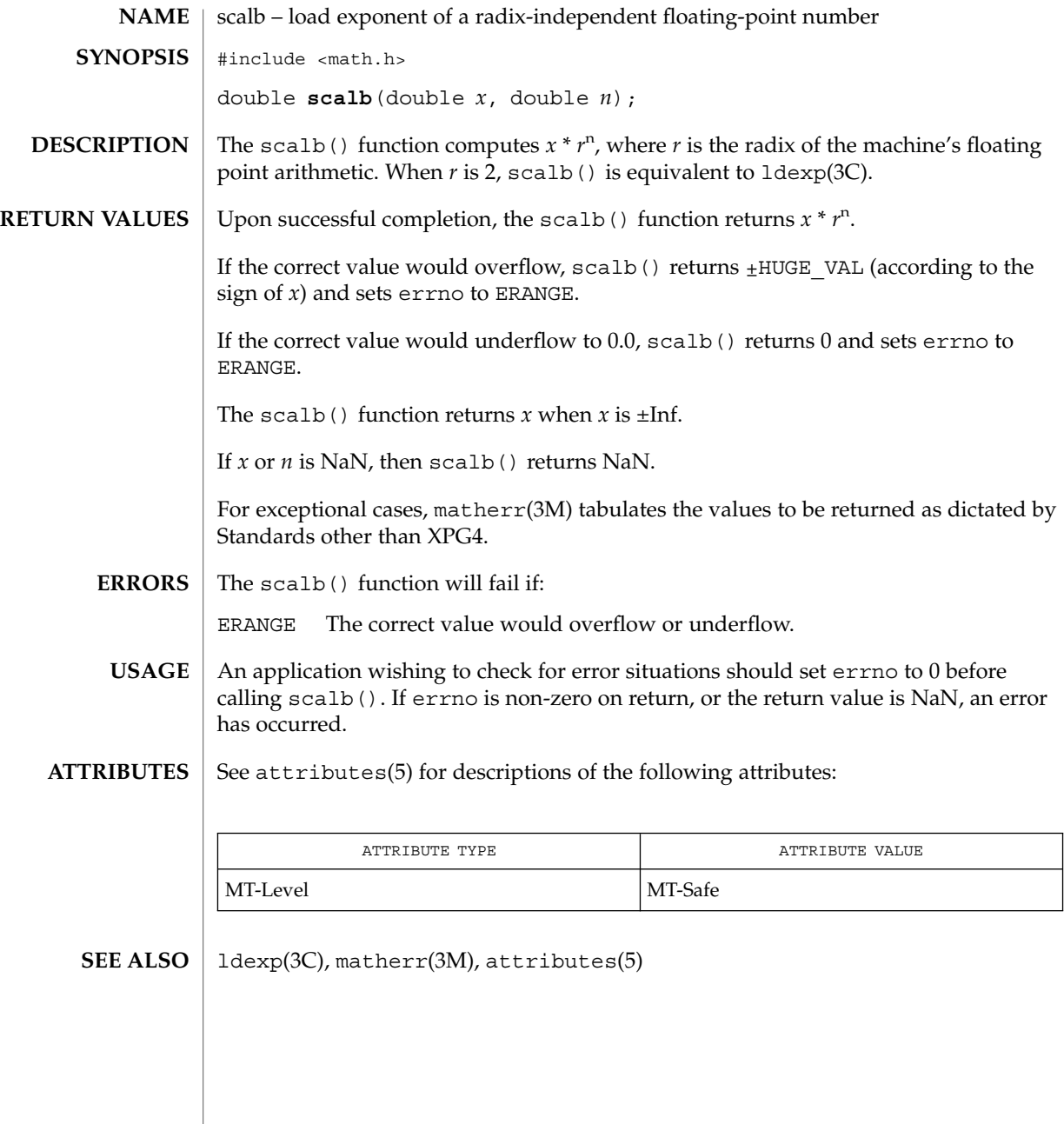

scalbn(3M)

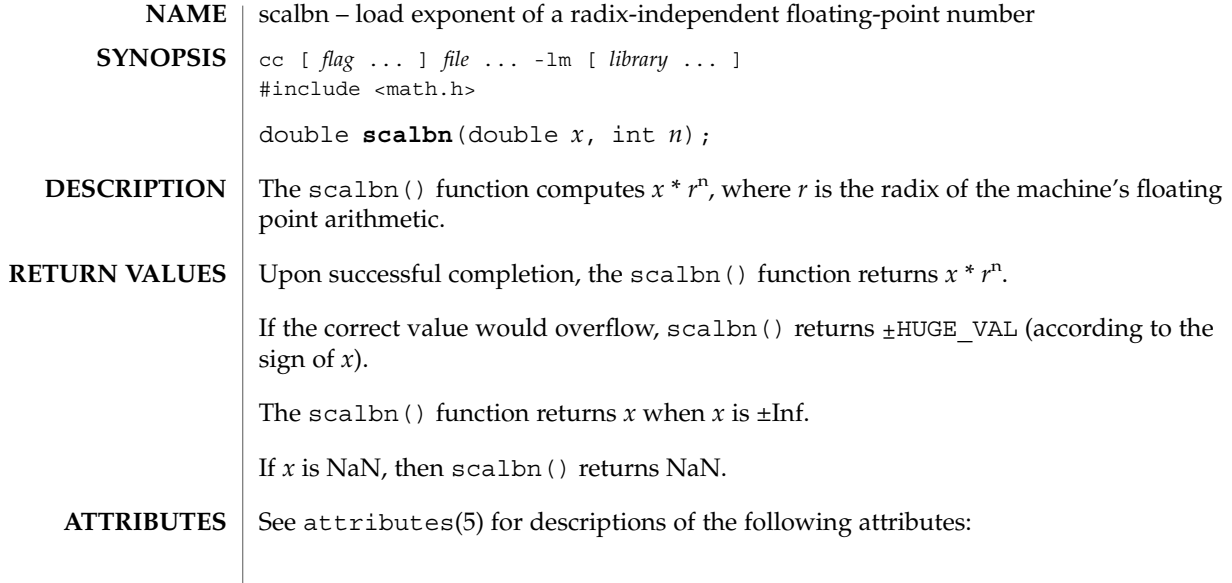

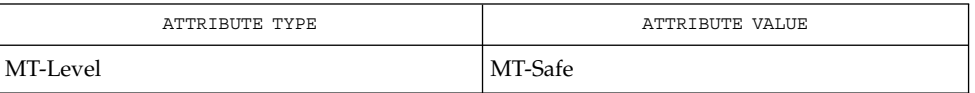

 $\textbf{SEE\ ALSO}\text{ \textcolor{red}{\mid} } \text{attributes(5)}$ 

**518** man pages section 3: Extended Library Functions • Last Revised 29 Dec 1996

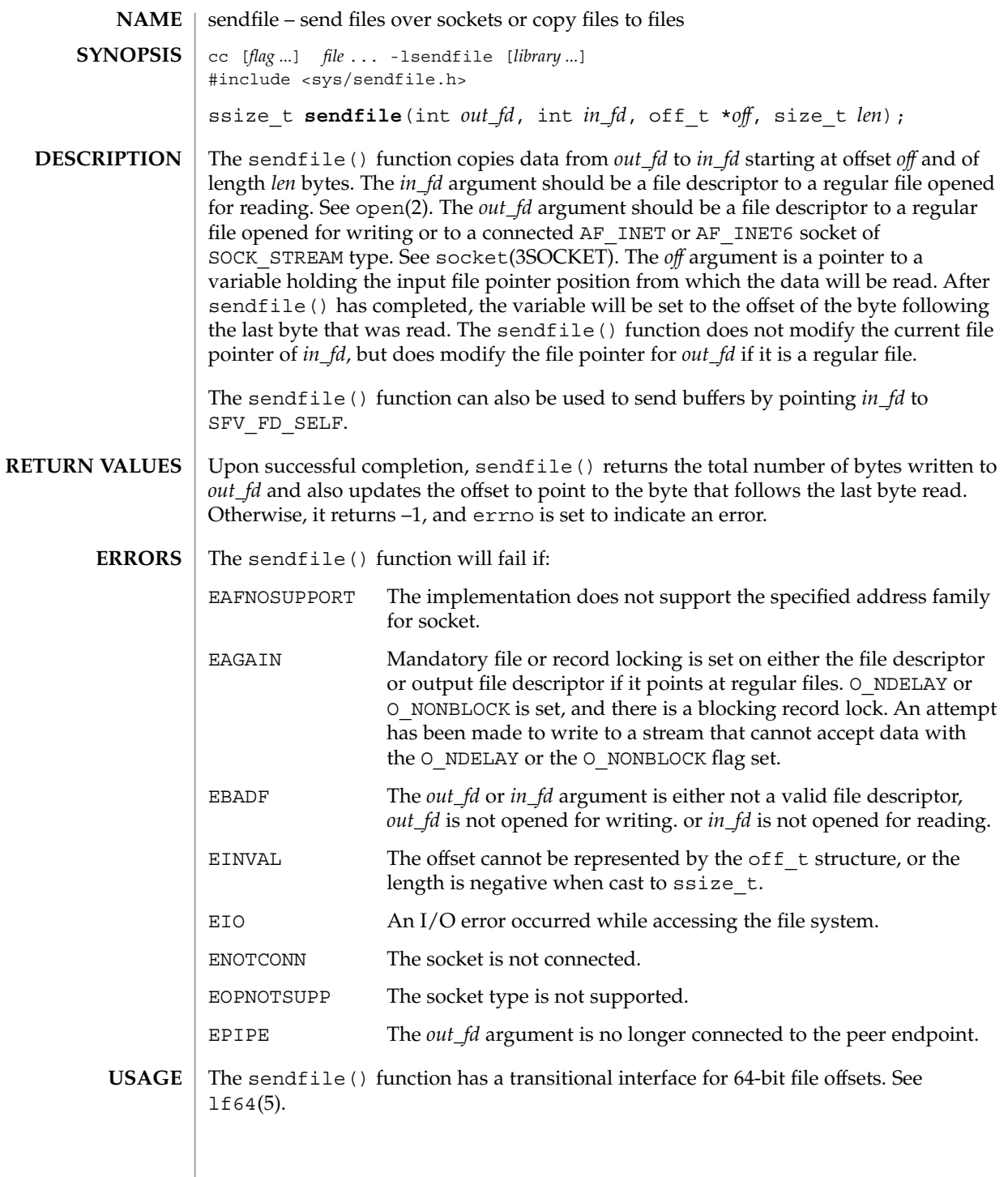

sendfile(3EXT)

**EXAMPLES**

```
EXAMPLE 1 Sending a Buffer Over a Socket
```
The following example demonstrates how to send the buffer *buf* over a socket. At the end, it prints the number of bytes transferred over the socket from the buffer. It assumes that *addr* will be filled up appropriately, depending upon where to send the buffer.

```
int tfd;
off_t baddr;
struct sockaddr in sin;
char buf[64 * 1024];
in_addr_t addr;
    tfd = socket(AF_INET, SOCK_STREAM, 0);
    if (tfd == -1) {
       perror("socket");
       exit(1);}
    sin.sin_family = AF_INET;
    sin.sin addr = addr; /* Fill in the appropriate address. */
    sin,sin\_port = htons(2345);if (connect(tfd, (struct sockaddr *)&sin, sizeof(sin))<0) {
       perror("connect");
       exit(1);}
    baddr = (off t)buf;
    len = sendfile(tfd, SFV_FD_SELF, &baddr, len);
    if (len == -1) {
       perror("sendfile");
       exit(1);
    }
    printf("Transfered %d bytes from buffer to socket0 len);
EXAMPLE 2 Transferring Files to Sockets
The following program demonstrates a transfer of files to sockets:
int ffd, tfd;
off_t off;
struct sockaddr in sin;
in addr t addr;
int len;
struct stat stat buf;
    ffd = open("file", O_RDONLY);
   if (ffd == -1) {
       perror("open");
       exit(1);}
    tfd = socket(AF_INET, SOCK_STREAM, 0);
    if (tfd == -1) {
```
# sendfile(3EXT)

```
EXAMPLE 2 Transferring Files to Sockets (Continued)
        perror("socket");
       exit(1);}
   sin.sin_family = AF_INET;
    \sin.\sin\theta addr = addr; /* Fill in the appropriate address. */
    sin . sin _port = <math>htons(2345)</math>;if (connect(tfd, (struct sockaddr *) &sin, sizeof(sin)) <0) {
       perror("connect");
        exit(1);
   }
   if (fstat(ffd, \&stat buf) == -1) {
       perror("fstat");
        exit(1);}
   len = sendfile(tfd, ffd, &off, stat_buf.st_size);
   if (len == -1) {
       perror("sendfile");
       exit(1);
    }
```
# **ATTRIBUTES**

See attributes(5) for descriptions of the following attributes:

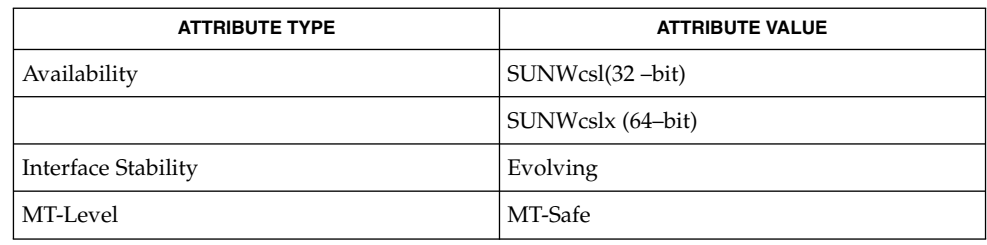

**FILES**

/usr/lib/libsendfile.so.1 shared object file

**SEE ALSO**

open(2), socket(3SOCKET), attributes(5), lf64(5)

Extended Library Functions **521**

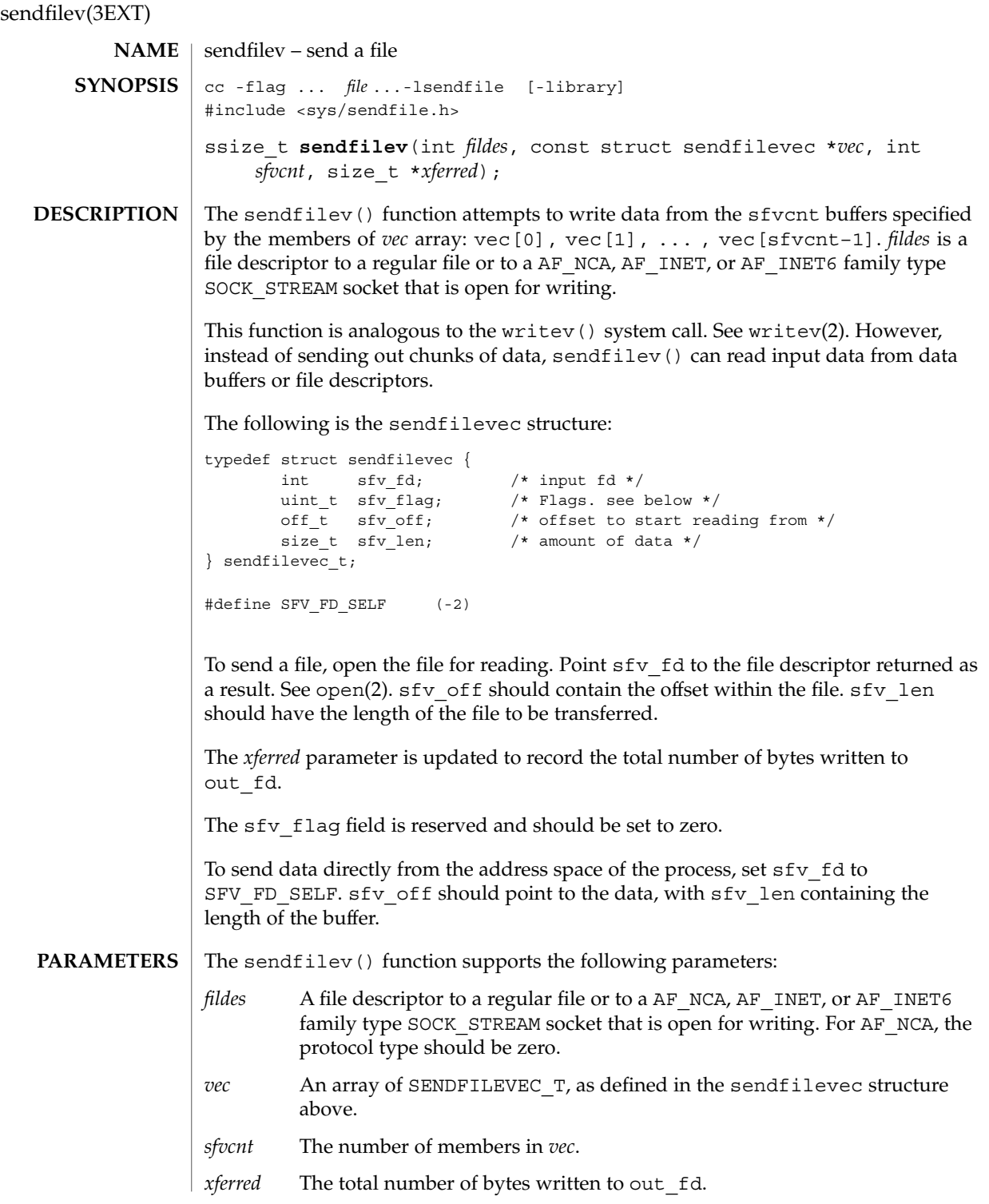

**522** man pages section 3: Extended Library Functions • Last Revised 25 Apr 2001

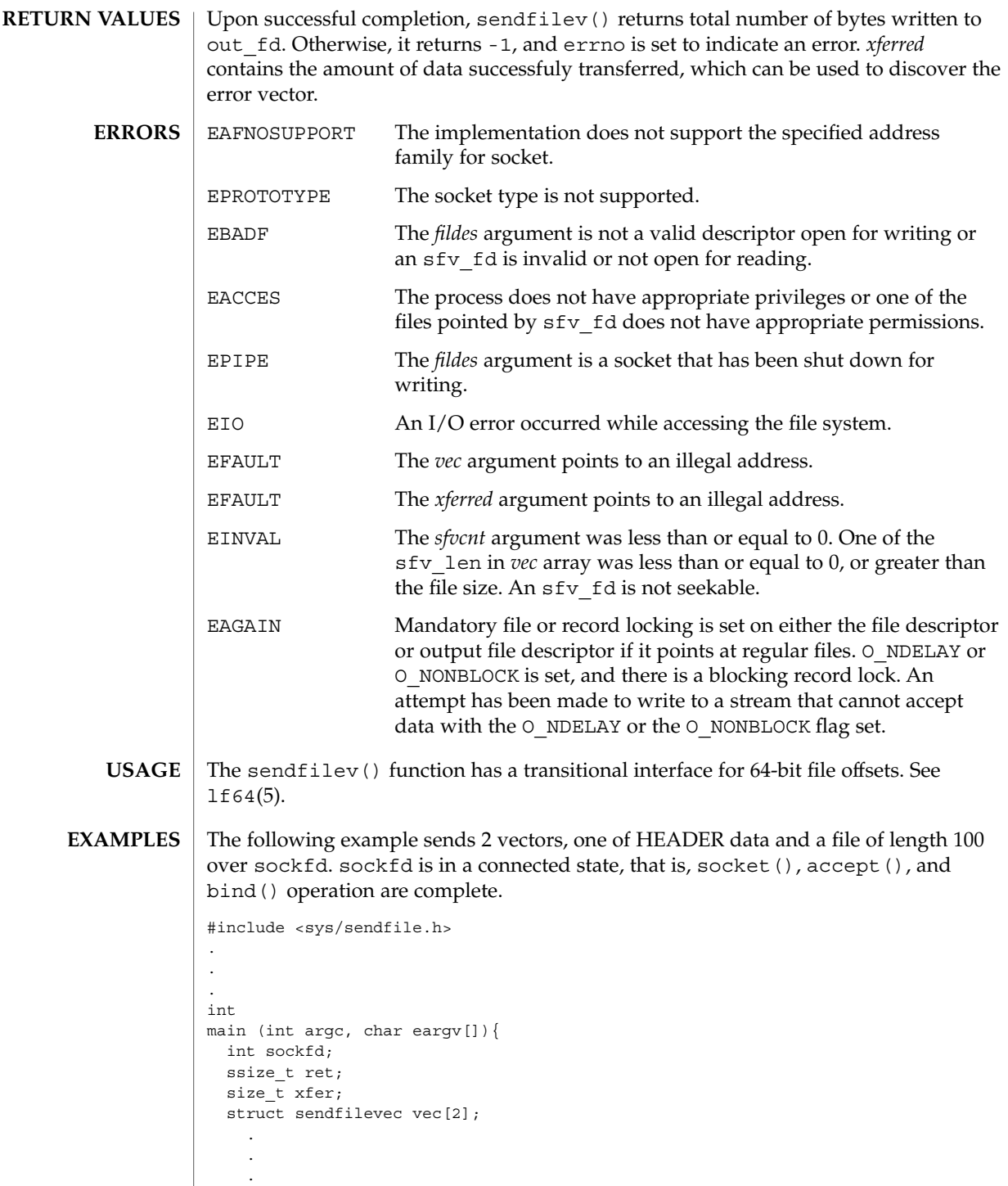

# sendfilev(3EXT)

```
vec[0].sfv_fd = SFV_FD_SELF;vec[0] .sfv flag = 0;
  vec[0].sfv_off = "HEADER_DATA";
  vec[0].sfv len = strlen("HEADER DATA");
vec[1].sfv \overline{f}d = open("input file",.... );
vec[1].sfv_f1ag = 0;vec[1].sfv off = 0;
  vec[1].sfv len = 100;ret = sendfilev(sockfd, vec, 2, &xfer);
.
.
.
}
```
#### See attributes(5) for descriptions of the following attributes: **ATTRIBUTES**

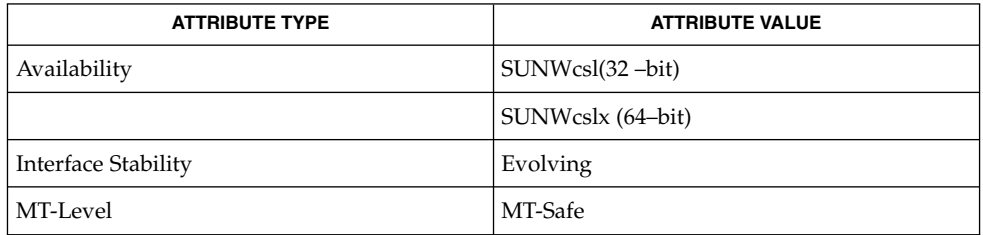

# $\textbf{SEE \, ALSO} \parallel \text{open(2)}$ , writev(2), attributes(5)

**524** man pages section 3: Extended Library Functions • Last Revised 25 Apr 2001

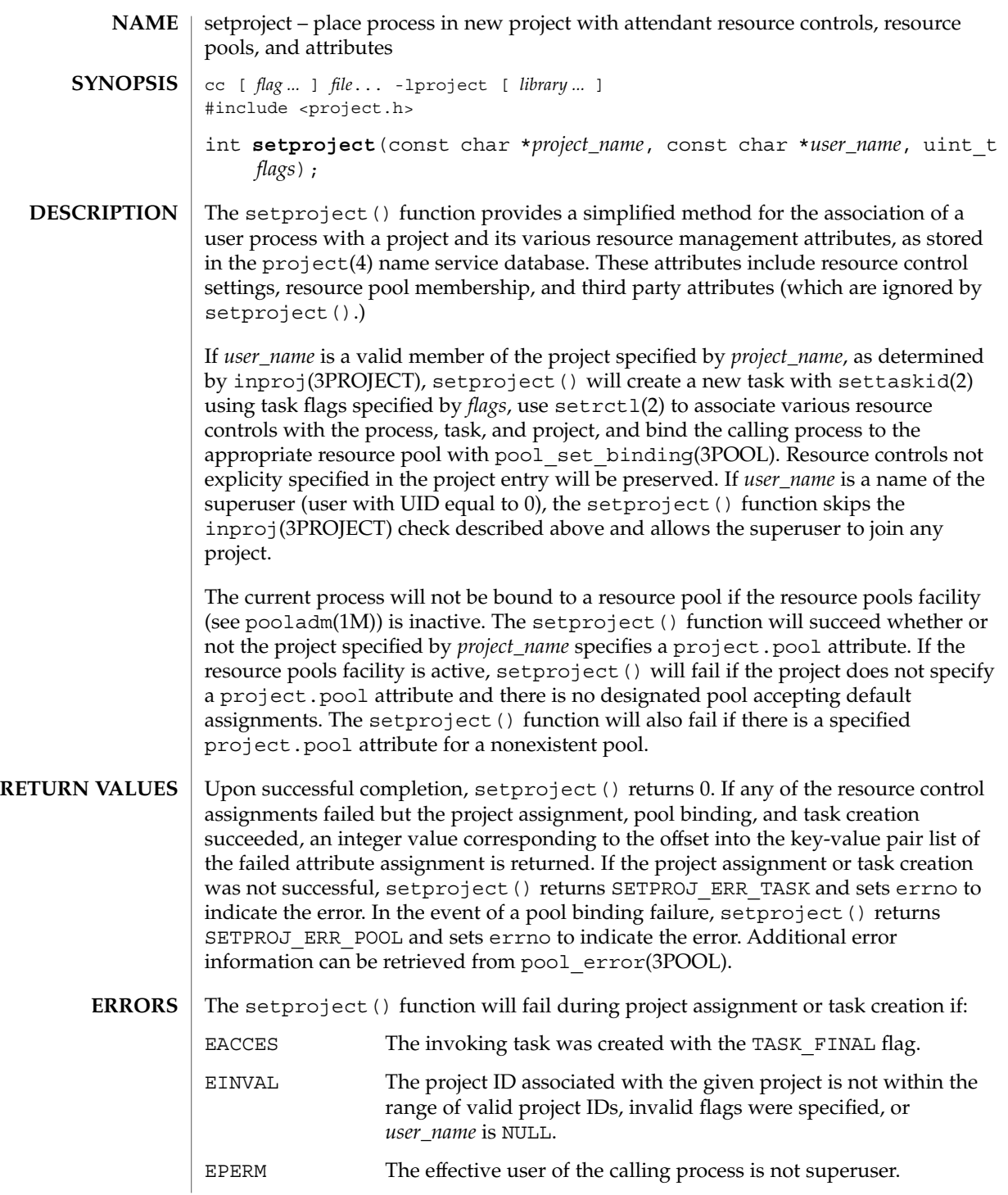

# setproject(3PROJECT)

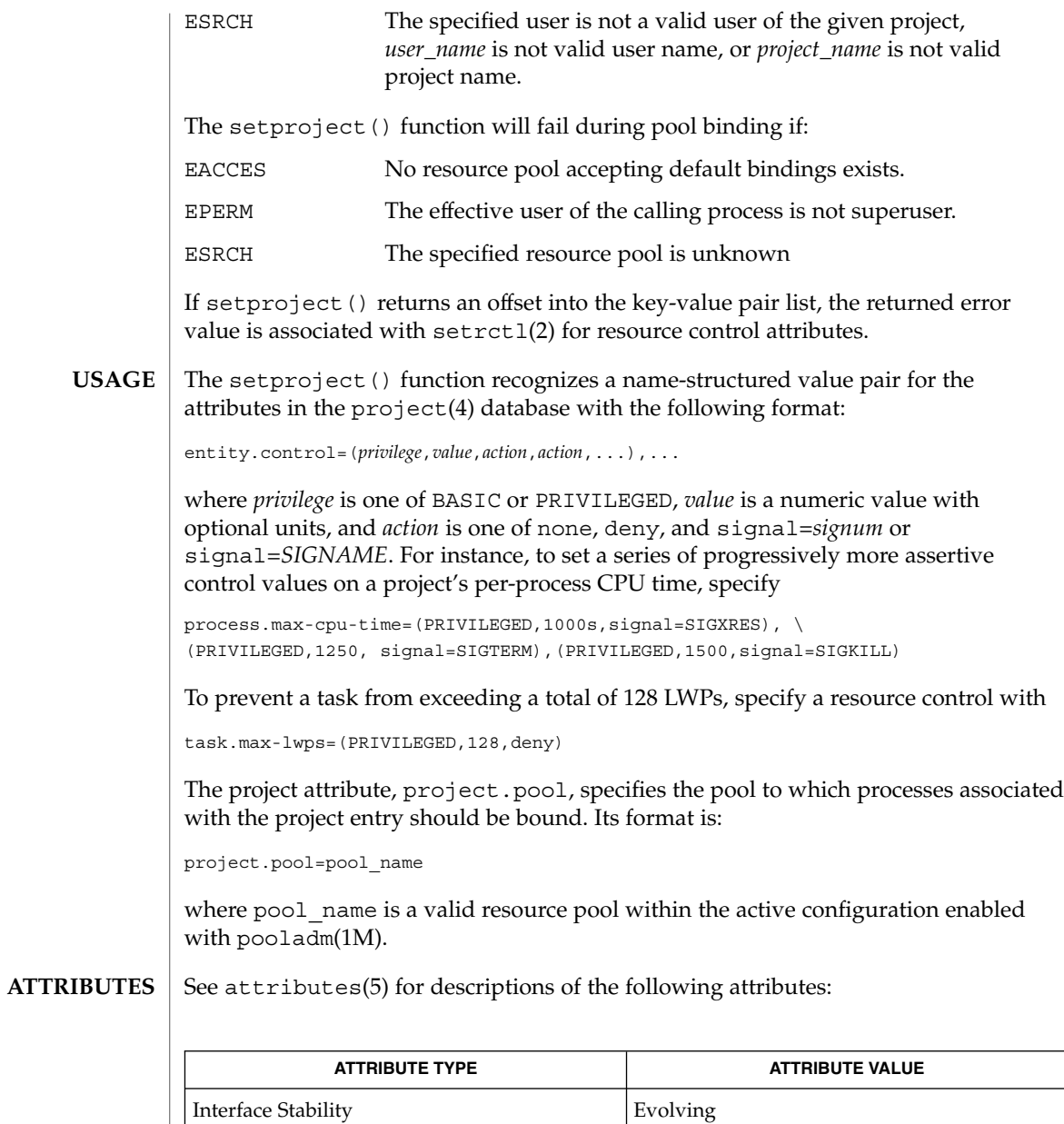

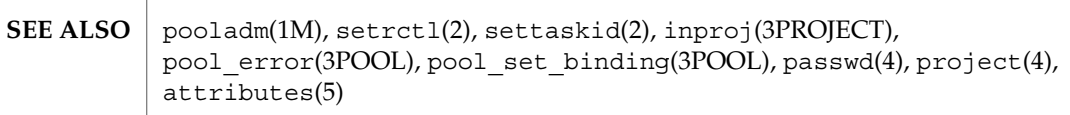

MT-Level MT-Safe

**<sup>526</sup>** man pages section 3: Extended Library Functions • Last Revised 14 Jan 2002

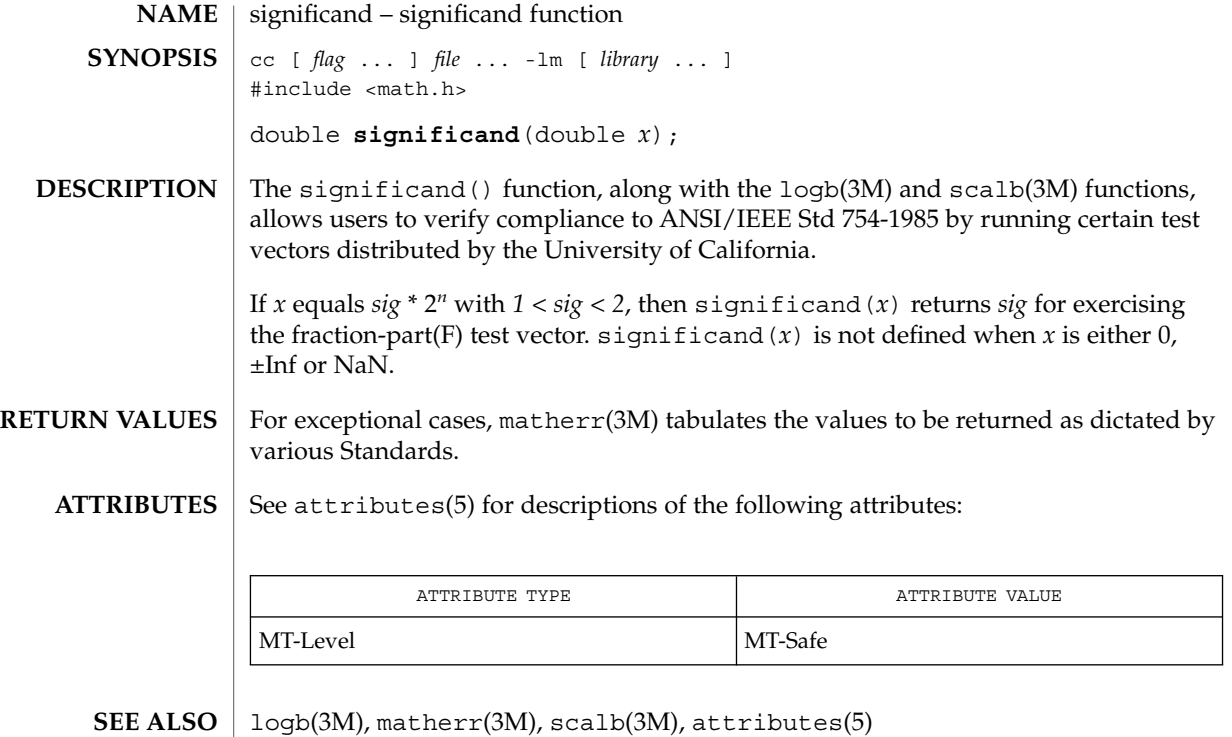

sin(3M)

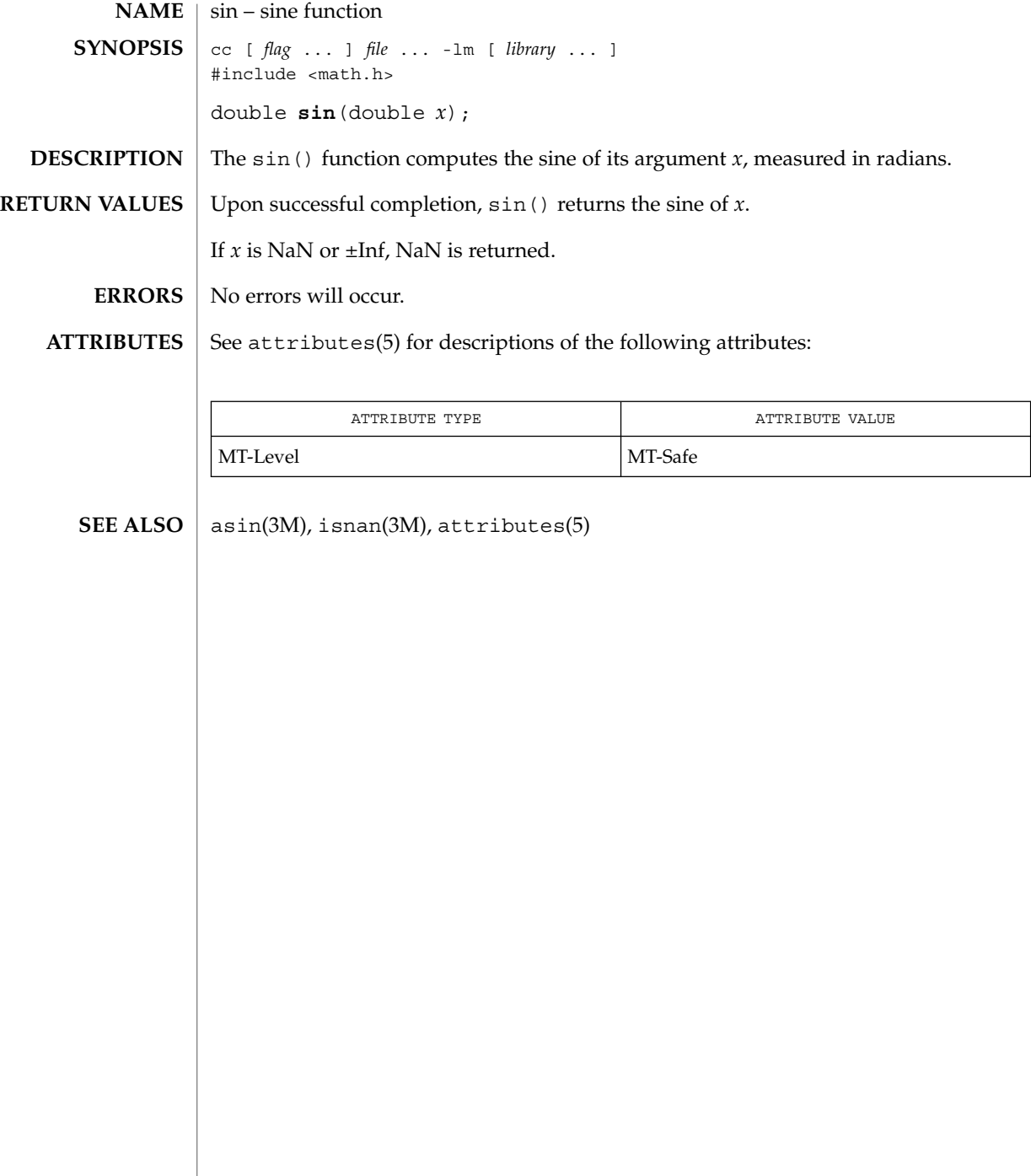

sinh(3M)

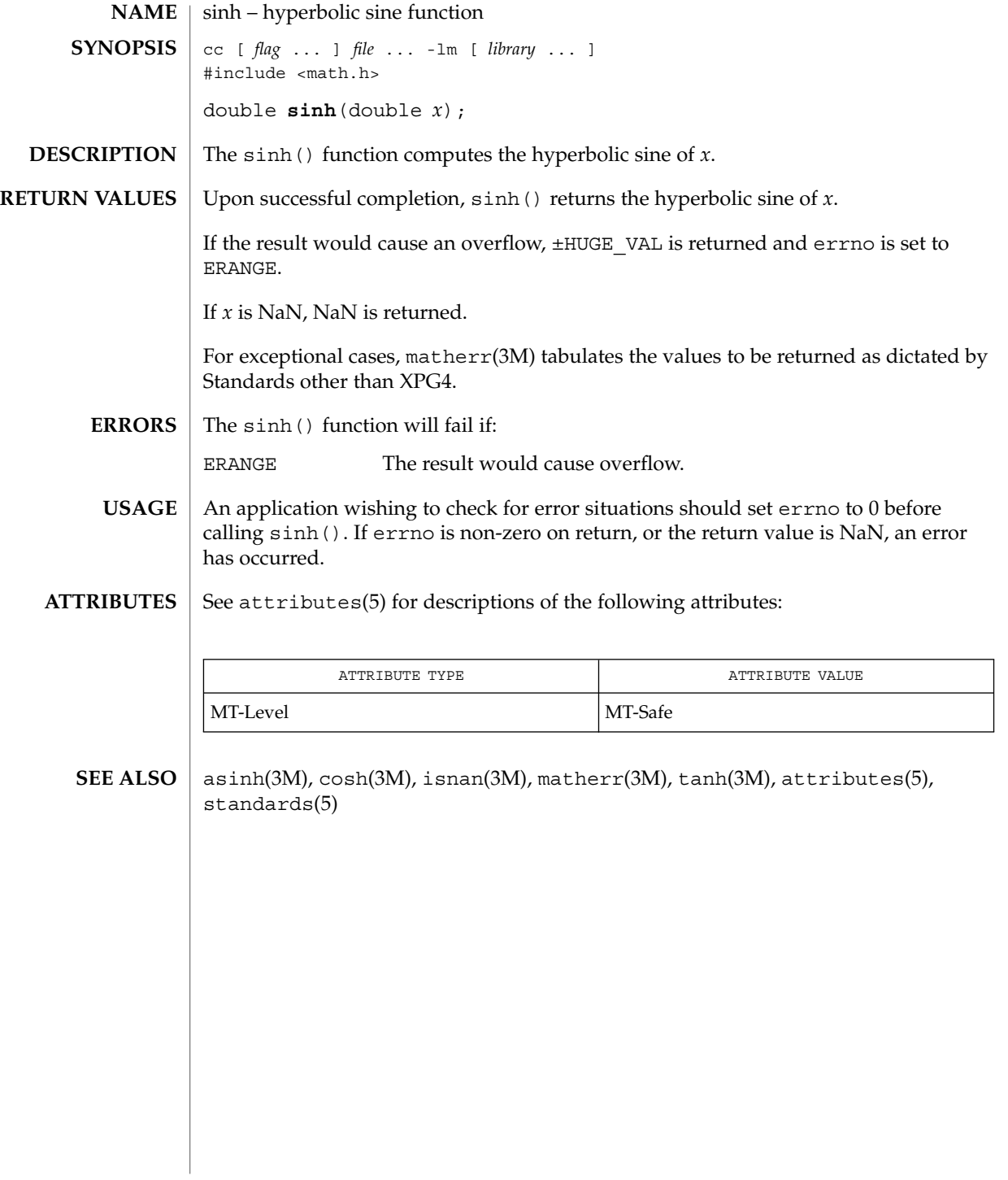

# sqrt(3M)

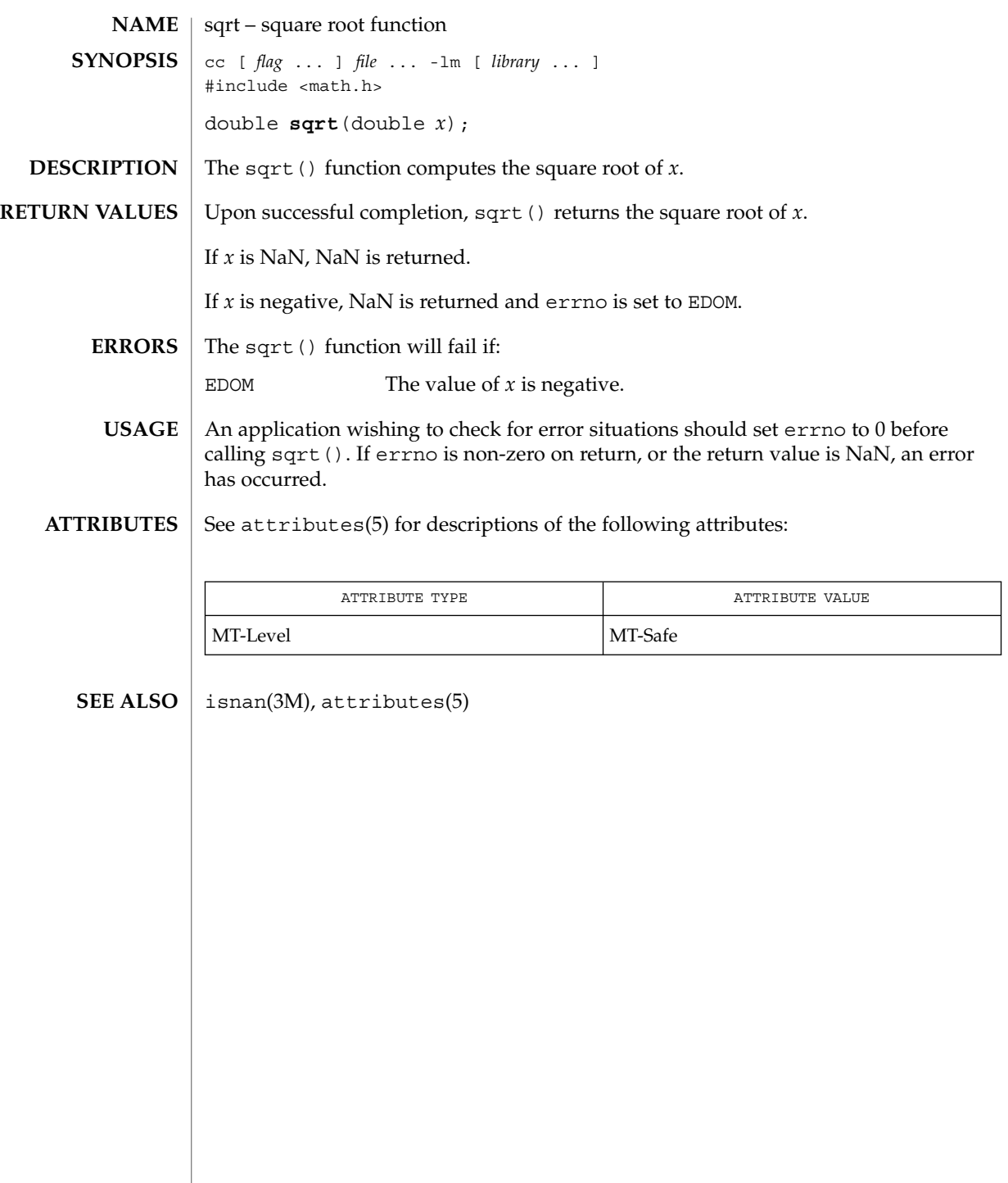

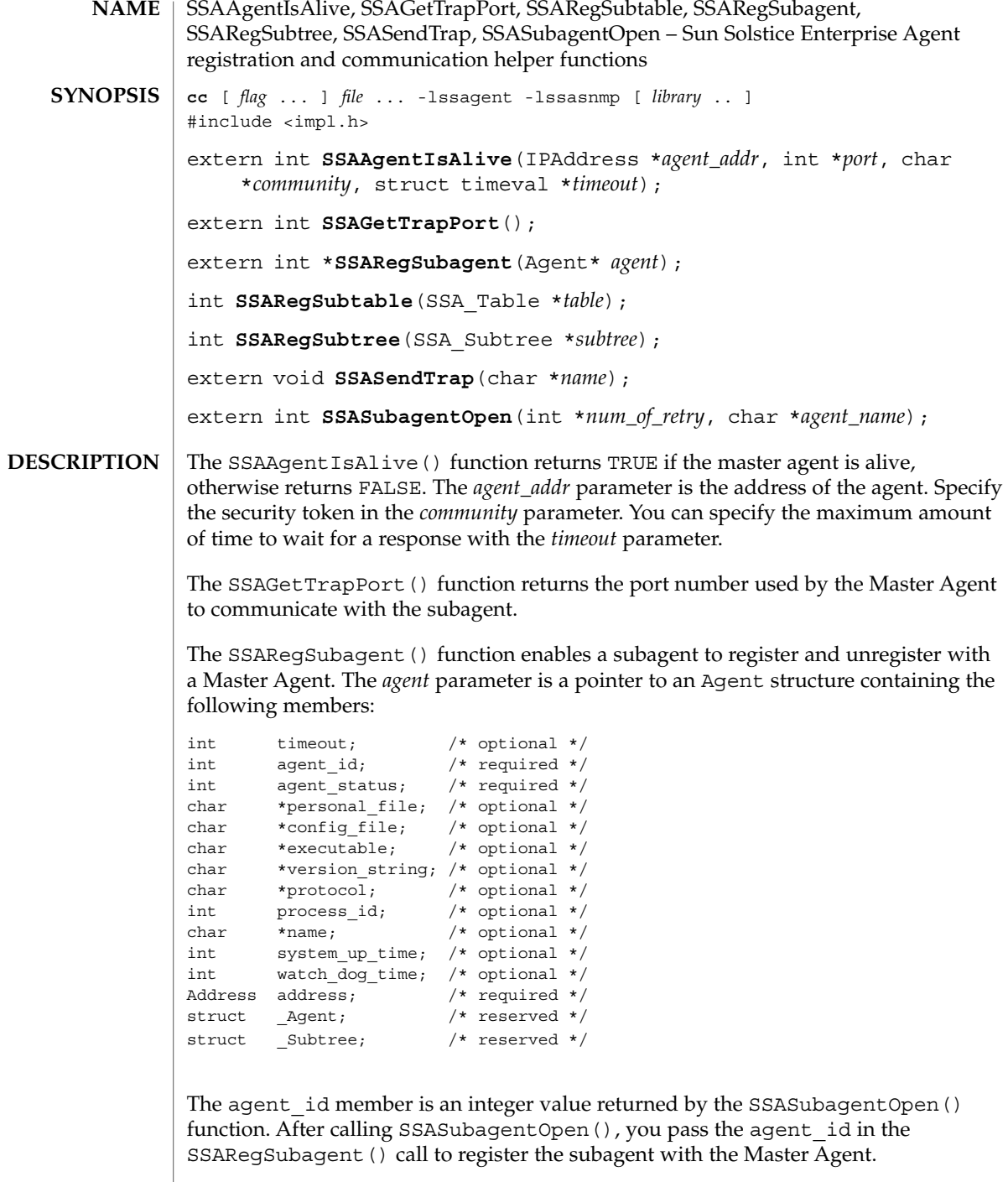

The following values are supported for agent\_status:

#### SSAAgentIsAlive(3SNMP)

SSA\_OPER\_STATUS\_ACTIVE SSA\_OPER\_STATUS\_NOT\_IN\_SERVICE SSA\_OPER\_STATUS\_DESTROY

You pass SSA\_OPER\_STATUS\_DESTROY as the value in a SSARegSubagent() function call when you want to unregister the agent from the Master Agent.

Address has the same structure as  $sockaddr$  in, that is a common UNIX structure containing the following members:

short sin\_family; ushort t sin port; struct in addr sin addr; char sin\_zero[8];

The SSARegSubtable() function registers a MIB table with the Master Agent. If this function is successful, an index number is returned, otherwise 0 is returned. The *table* parameter is a pointer to a SSA\_Table structure containing the following members:

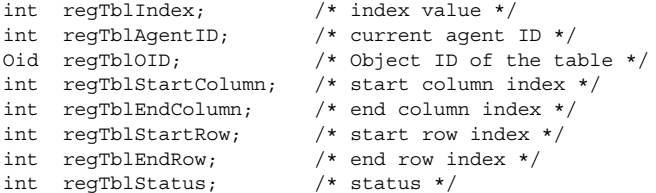

The regTblStatus can have one of the following values:

SSA\_OPER\_STATUS\_ACTIVE SSA\_OPER\_STATUS\_NOT\_IN\_SERVICE

The SSARegSubtree() function registers a MIB subtree with the master agent. If successful this function returns an index number, otherwise 0 is returned. The *subtree* parameter is a pointer to a SSA\_Subtree structure containing the following members:

```
int regTreeIndex; /* index value */
int regTreeAgentID; /* current agent ID */
\begin{tabular}{llll} \hline \texttt{oid name;} & \texttt{ /* Object ID to register */} \\ \hline int \texttt{regtreeStatus;} & \texttt{ /* status */} \end{tabular}int reqtreeStatus;
```
The regtreeStatus can have one of the following values:

```
SSA_OPER_STATUS_ACTIVE
SSA_OPER_STATUS_NOT_IN_SERVICE
```
The SSASendTrap() function instructs the Master Agent to send a trap notification, based on the keyword passed with *name*. When your subagent MIB is compiled by mibcodegen, it creates a lookup table of the trap notifications defined in the MIB. By passing the name of the trap notification type as *name*, the subagent instructs the Master Agent to construct the type of trap defined in the MIB.

# SSAAgentIsAlive(3SNMP)

The SSASubagentOpen() function initializes communication between the subagent and the Master Agent. You must call this function before calling SSARegSubagent () to register the subagent with the Master Agent. The SSASubagentOpen() function returns a unique agent ID that is passed in the SSARegSubagent () call to register the subagent. If 0 is returned as the agent ID, the attempt to initialize communication with the Master Agent was unsuccessful. Since UDP is used to initialize communication with the Master Agent, you may want to set the value of *num\_of\_retry* to make multiple attempts.

The value for *agent\_name* must be unique within the domain for which the Master Agent is responsible.

## **ATTRIBUTES**

See attributes(5) for descriptions of the following attributes:

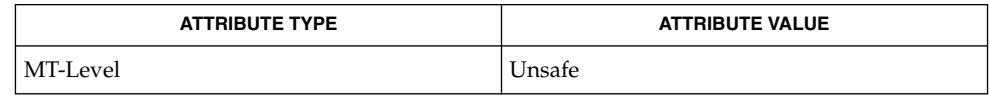

#### attributes(5) **SEE ALSO**

SSAOidCmp(3SNMP)

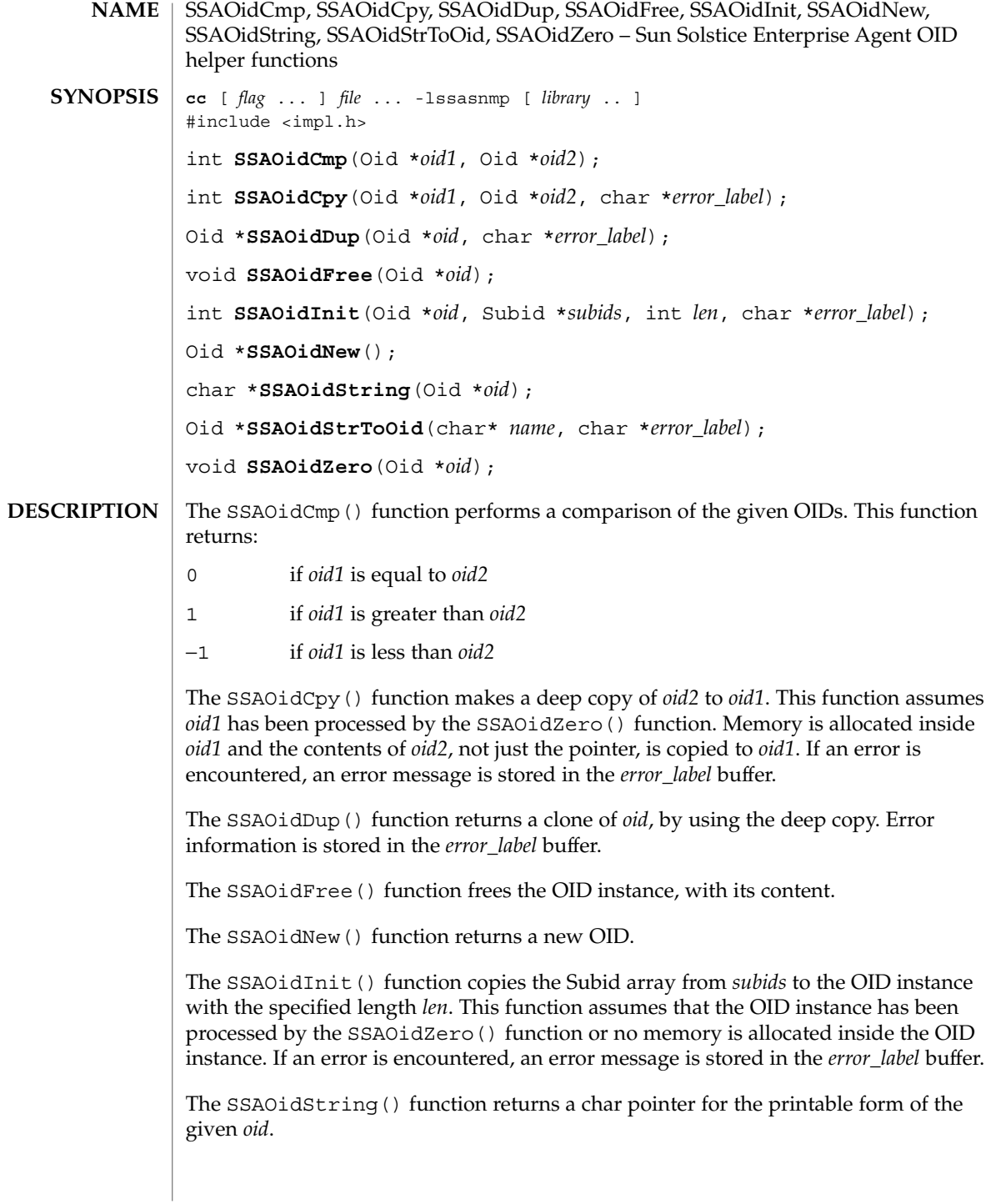

# SSAOidCmp(3SNMP)

The SSAOidStrToOid() function returns a new OID instance from *name*. If an error is encountered, an error message is stored in the *error\_label* buffer.

The SSAOidZero() function frees the memory used by the OID object for buffers, but not the OID instance itself.

The SSAOidNew() and SSAOidStrToOid() functions return 0 if an error is detected. **RETURN VALUES**

See attributes(5) for descriptions of the following attributes: **ATTRIBUTES**

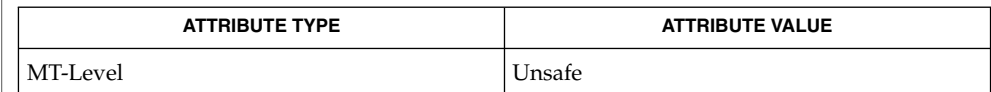

attributes(5) **SEE ALSO**

SSAStringCpy(3SNMP)

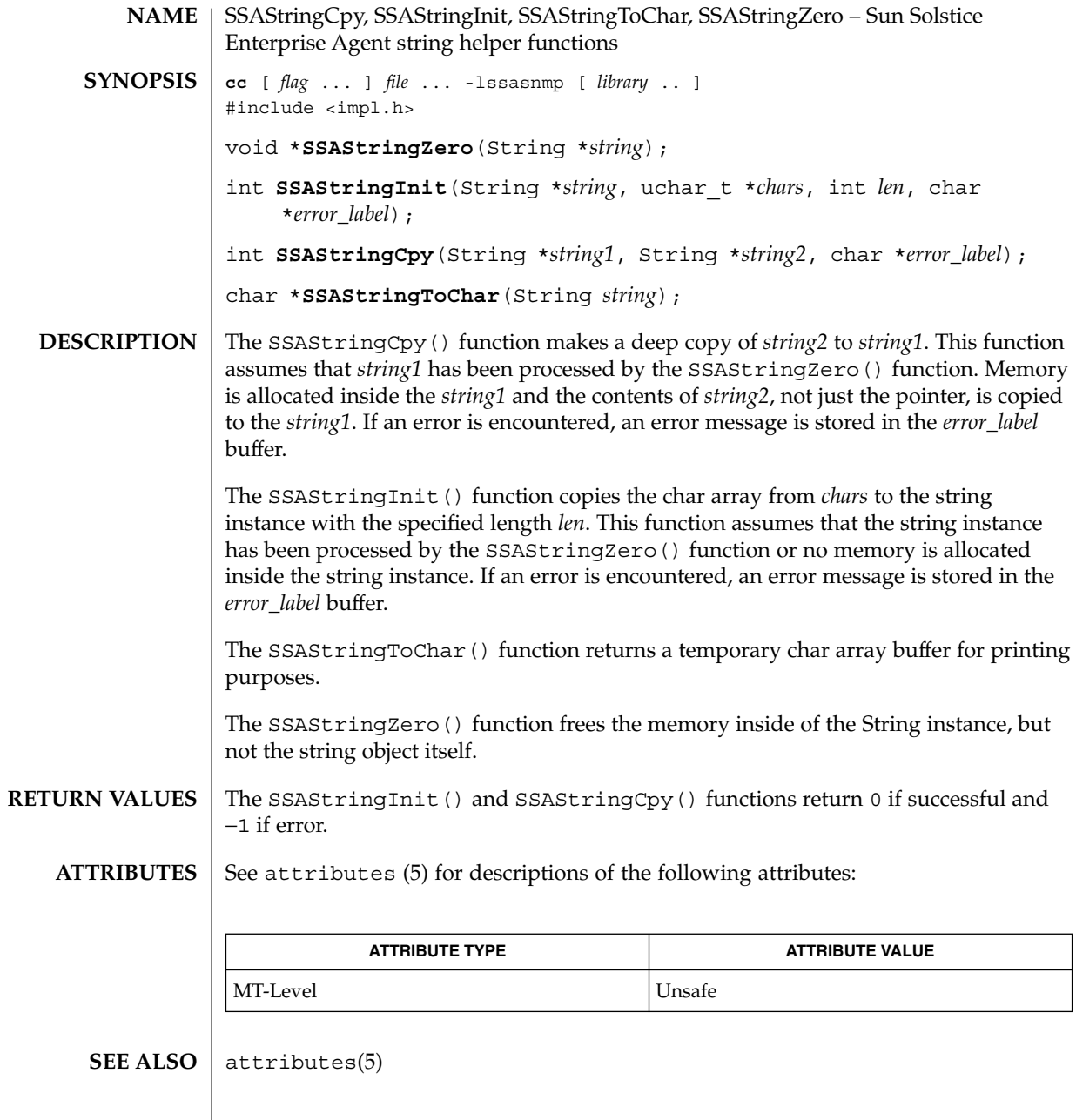

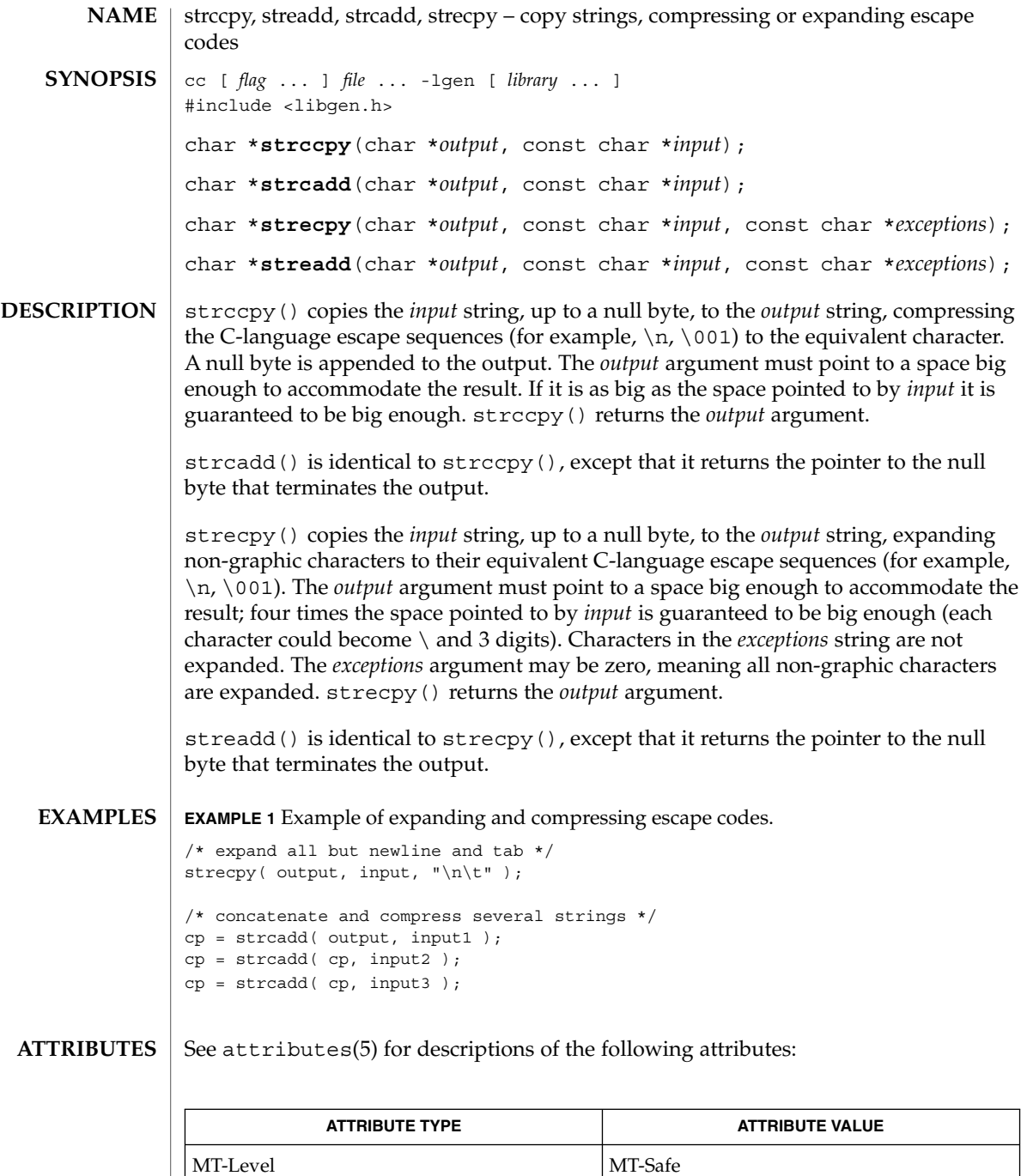

 $\textbf{SEE\ ALSO}\ \vert\ \text{string}(\text{3C})$ ,  $\text{strind}(\text{3GEN})$ ,  $\text{attributes}(5)$ 

Extended Library Functions **537**

strccpy(3GEN)

**NOTES**

When compiling multi-thread applications, the \_REENTRANT flag must be defined on the compile line. This flag should only be used in multi-thread applications.

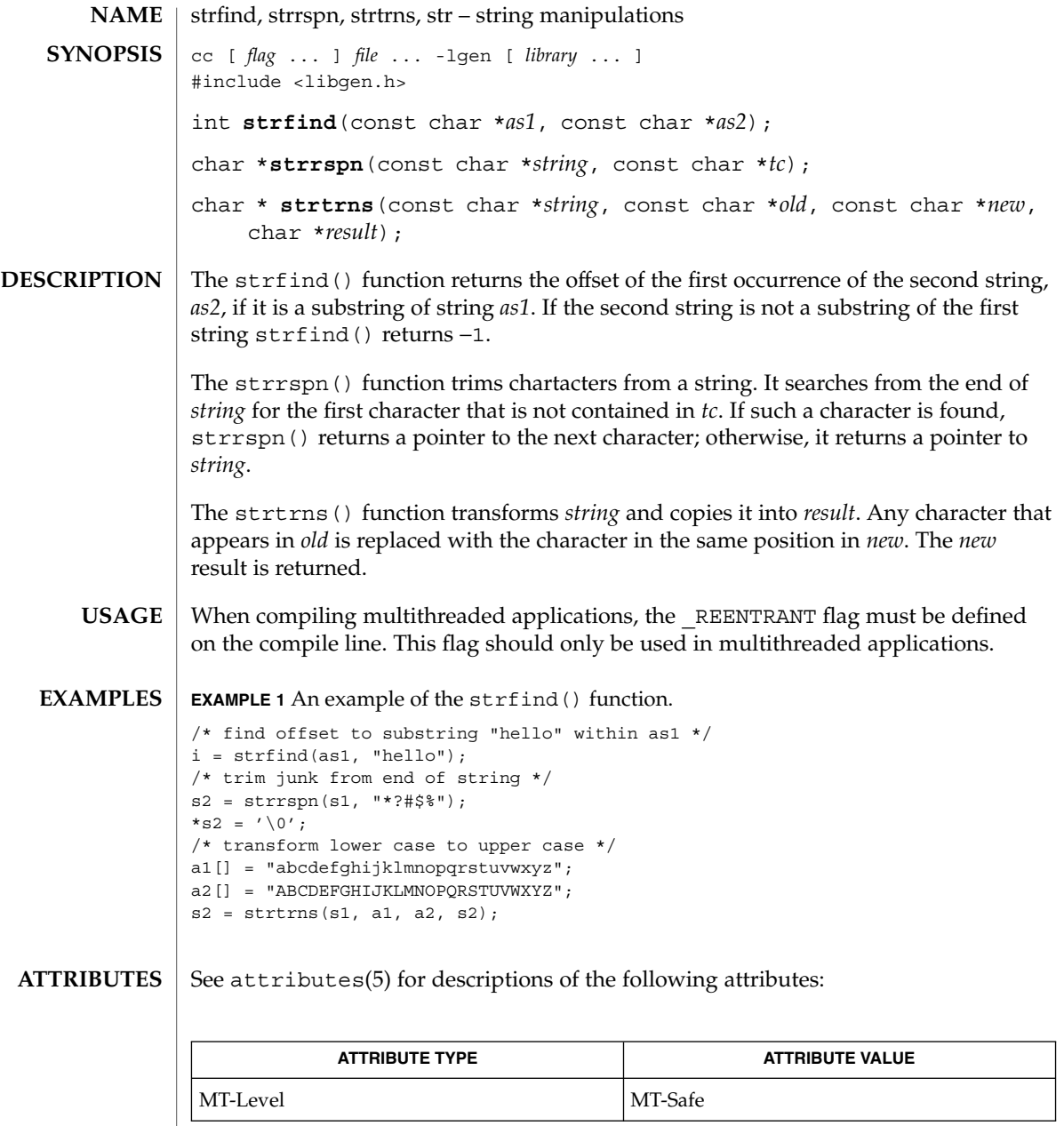

 $\textbf{SEE \, ALSO}$  | string(3C), attributes(5)

Extended Library Functions **539**

sysevent\_bind\_handle(3SYSEVENT)

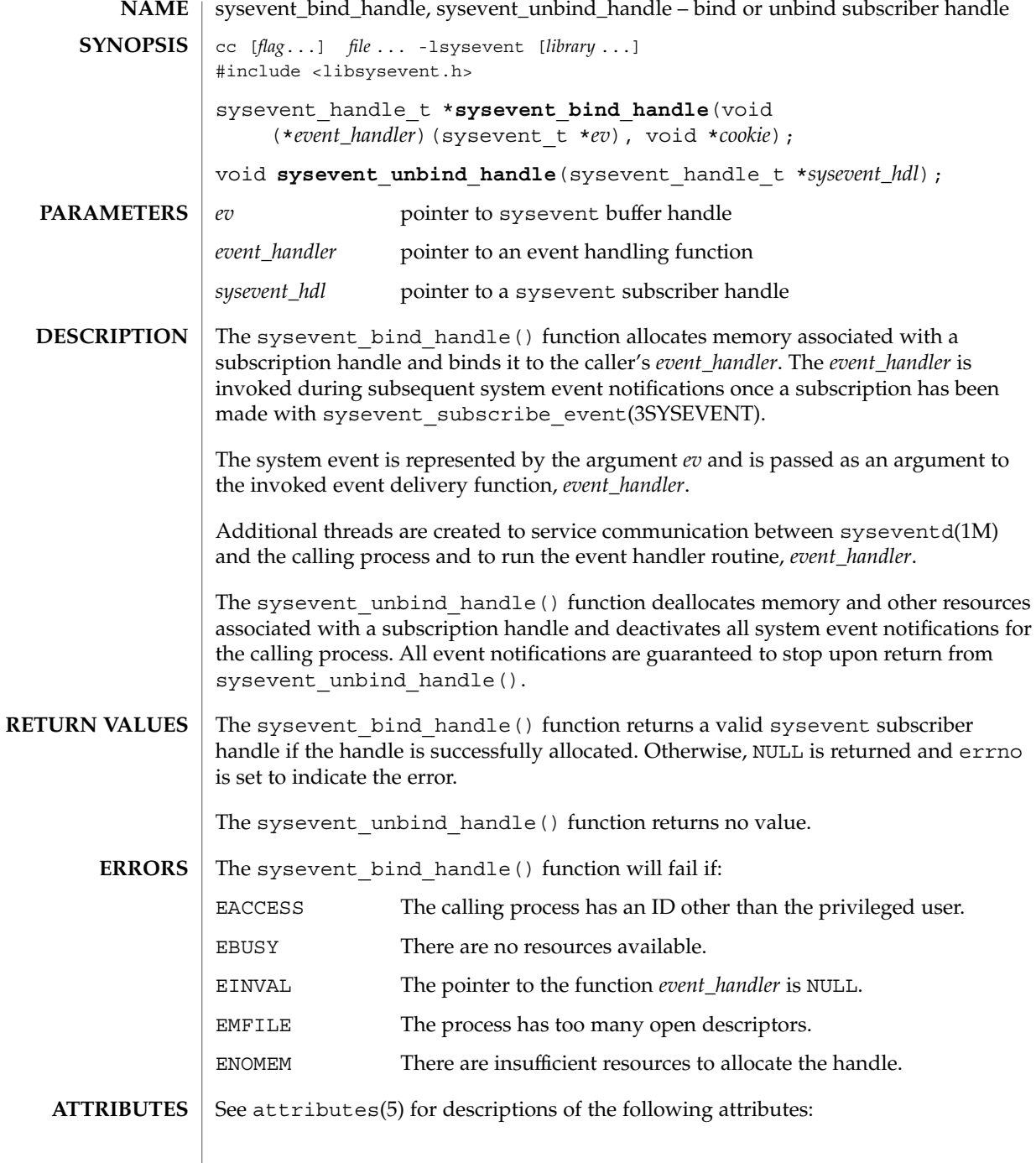

**540** man pages section 3: Extended Library Functions • Last Revised 12 Nov 2001
### sysevent\_bind\_handle(3SYSEVENT)

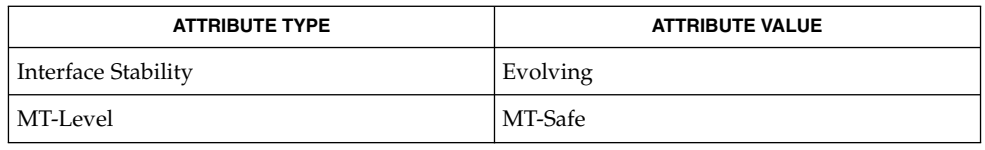

#### syseventd(1M), sysevent\_subscribe\_event(3SYSEVENT), attributes(5) **SEE ALSO**

Event notifications are revoked by syseventd when the bound process dies. Event notification is suspended if a signal is caught and handled by the event\_handler thread. Event notification is also suspended when the calling process attempts to use fork(2) or fork1(2). Event notifications might be lost during suspension periods. **NOTES**

# sysevent\_free(3SYSEVENT)

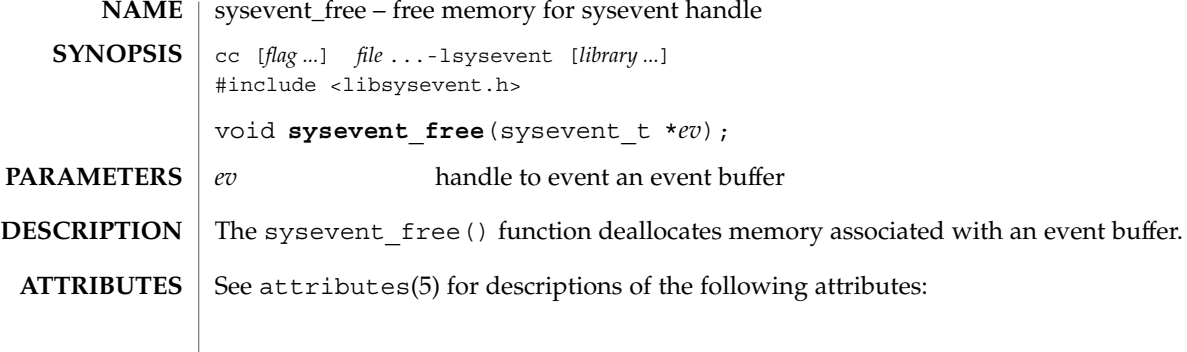

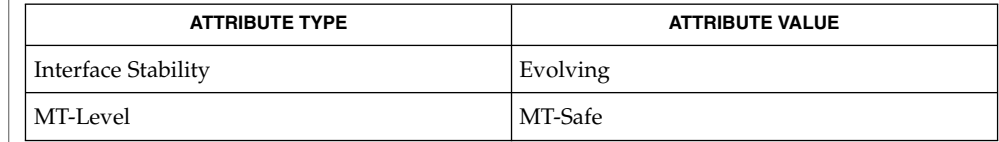

#### $\textbf{SEE\ ALSO}\text{ }|\text{ } \texttt{attributes(5)}$

**542** man pages section 3: Extended Library Functions • Last Revised 12 Sep 2000

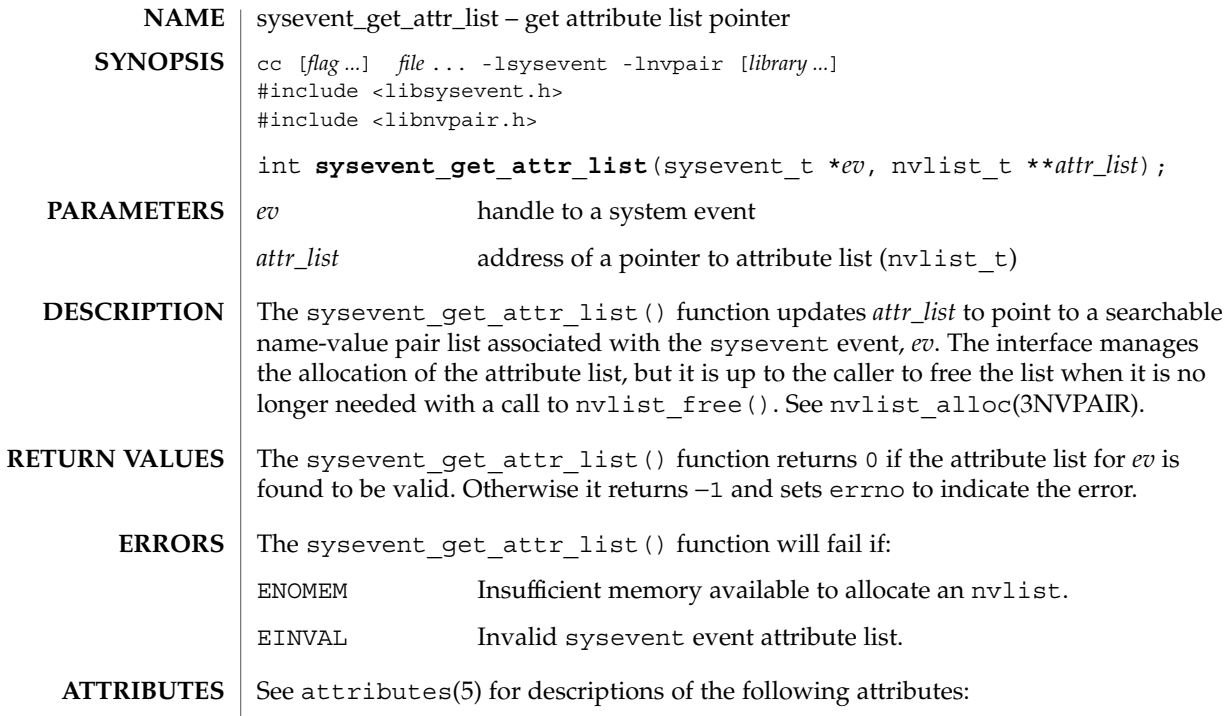

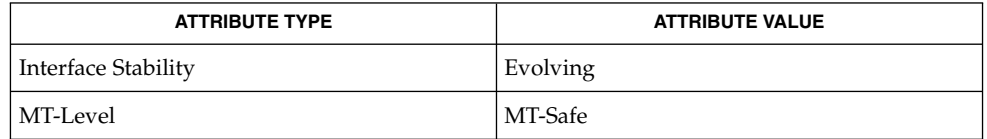

syseventd(1M), nvlist\_alloc(3NVPAIR), nvlist\_lookup\_boolean(3NVPAIR), attributes(5) **SEE ALSO**

Extended Library Functions **543**

## sysevent\_get\_class\_name(3SYSEVENT)

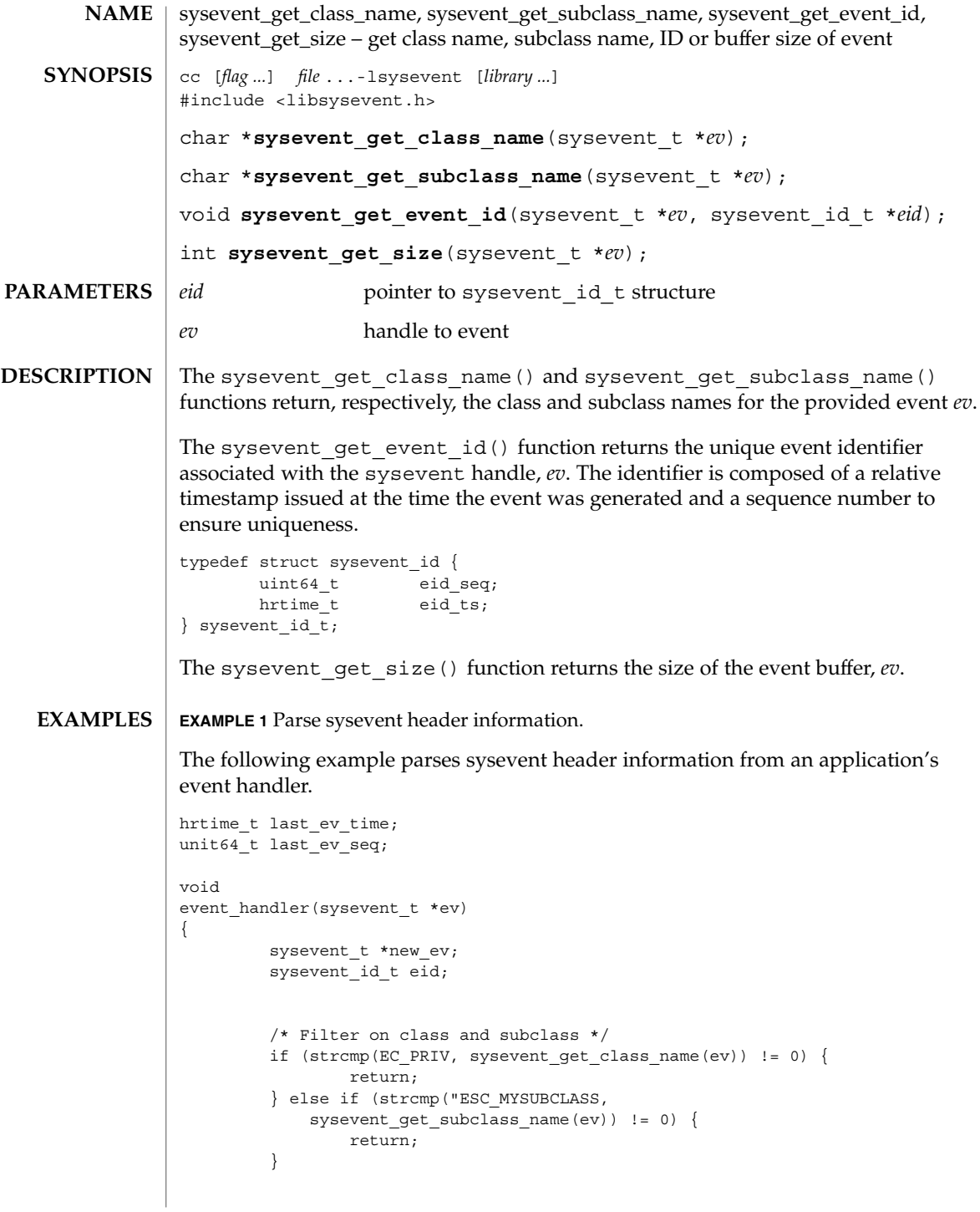

### sysevent\_get\_class\_name(3SYSEVENT)

```
EXAMPLE 1 Parse sysevent header information. (Continued)
          /*
          * Check for replayed sysevent, time must
           * be greater than previously recorded.
          */
          sysevent_get_event_id(ev, &eid);
          if (eid.eid_ts < last_ev_time ||
              \overline{\text{eid.eid}_ts} = \overline{\text{last}_ev}\text{time } \&\text{eid.eid}_seq \leqlast ev seq)) {
                  return;
          }
          last ev time = eid.eid ts;
         last_ev_seq = eid.eid_seq;
          /* Store event for later processing */
         ev_sz = sysevent_get_size(ev):
         new_ev (sysevent_t *)malloc(ev_sz);
         bcopy(ev, new_ev, ev_sz);
         queue_event(new_ev);
```
#### See attributes(5) for descriptions of the following attributes: **ATTRIBUTES**

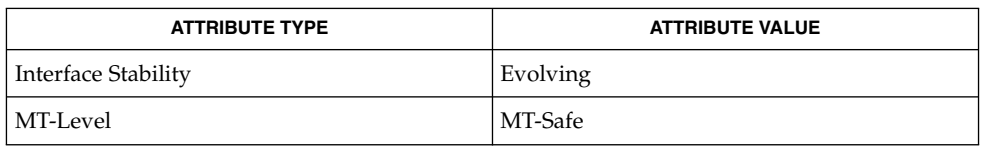

#### attributes(5) **SEE ALSO**

}

## sysevent\_get\_vendor\_name(3SYSEVENT)

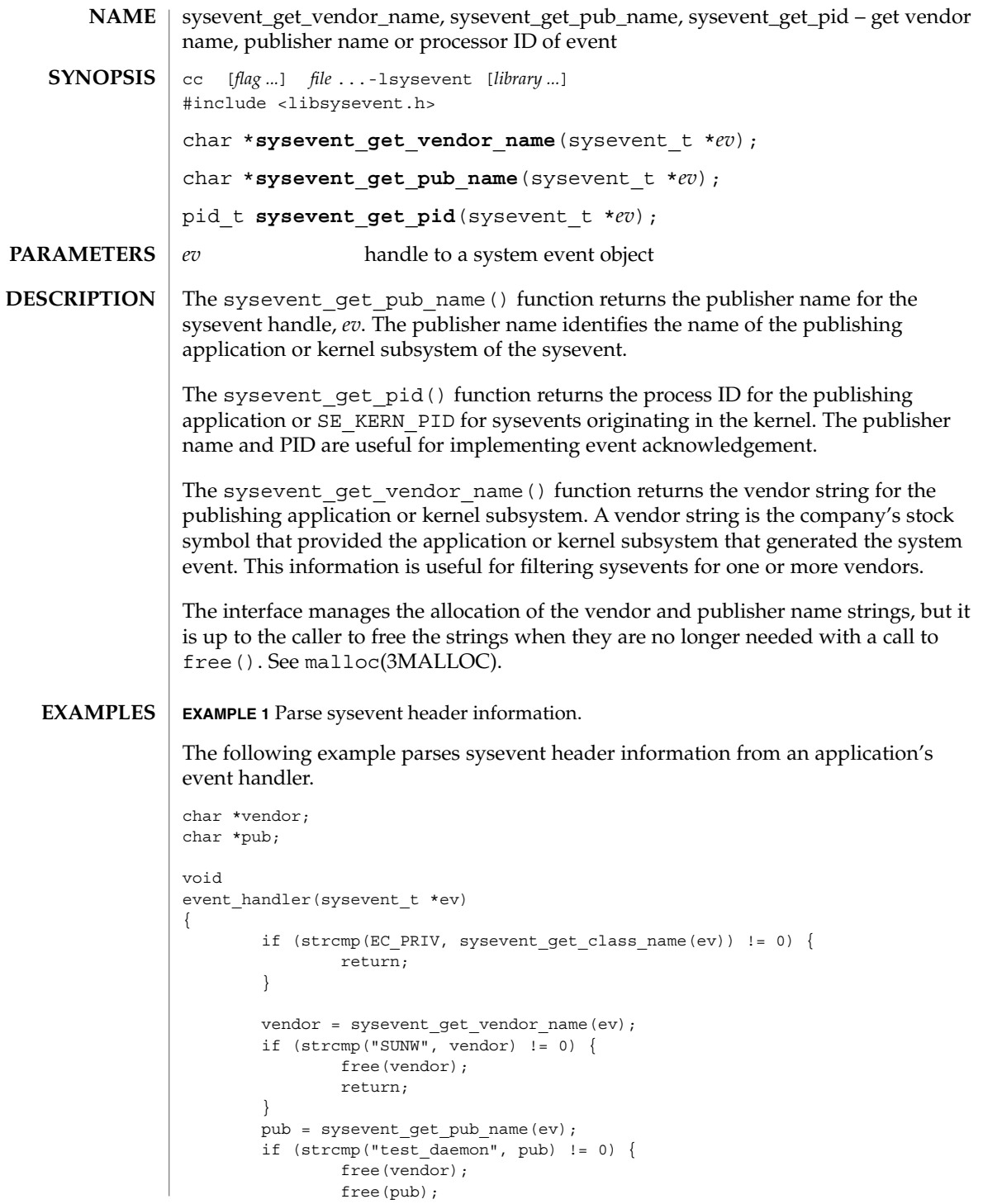

**546** man pages section 3: Extended Library Functions • Last Revised 12 Sep 2000

### sysevent\_get\_vendor\_name(3SYSEVENT)

**EXAMPLE 1** Parse sysevent header information. *(Continued)*

```
return;
}
(void) kill(sysevent_get_pid(ev), SIGUSR1);
free(vendor);
free(pub);
```
#### See attributes(5) for descriptions of the following attributes: **ATTRIBUTES**

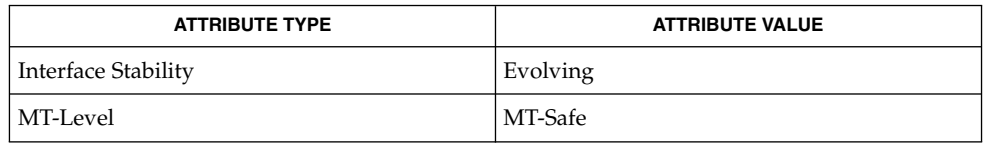

#### malloc(3MALLOC), attributes(5) **SEE ALSO**

}

## sysevent\_post\_event(3SYSEVENT)

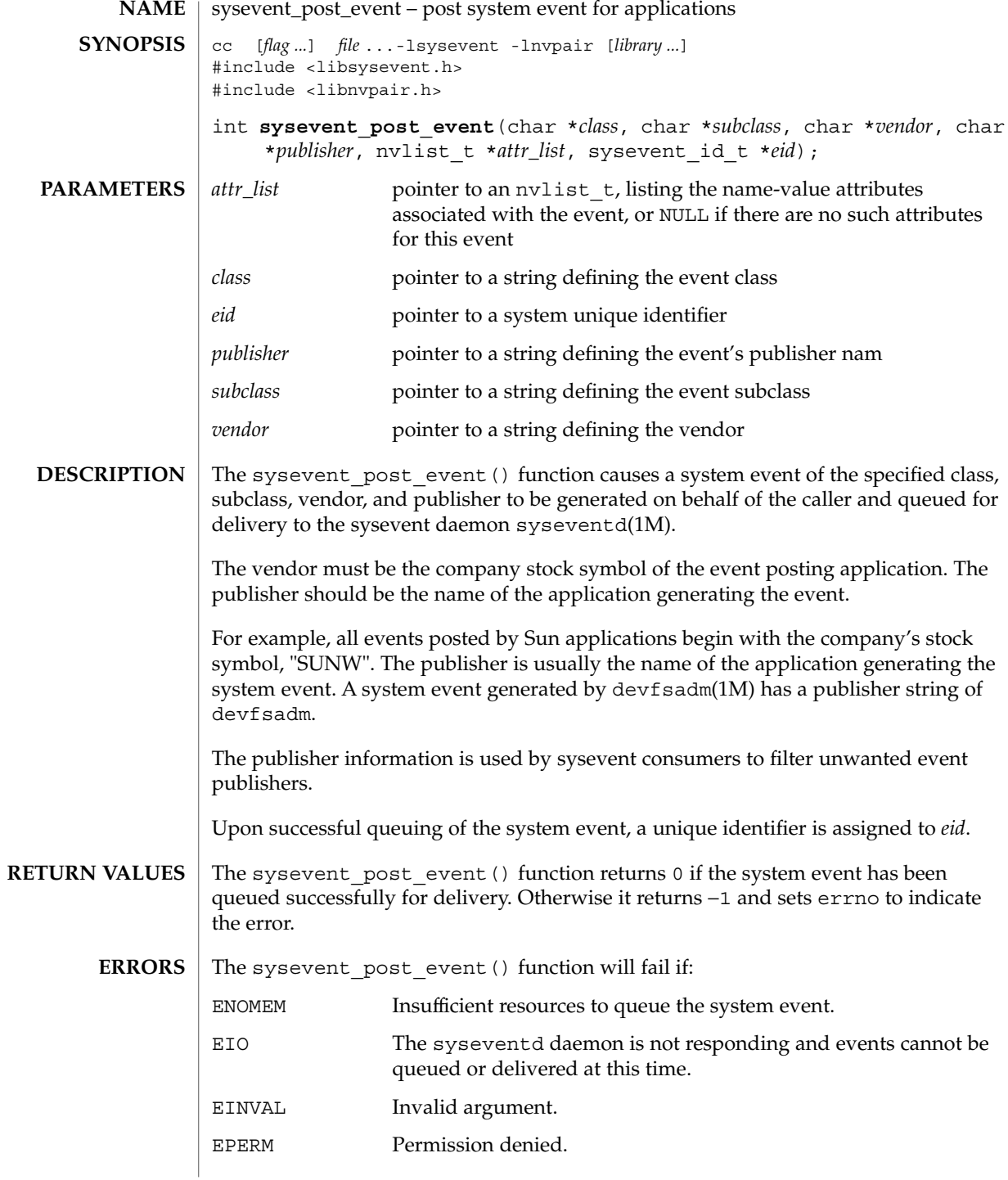

**548** man pages section 3: Extended Library Functions • Last Revised 12 Sep 2000

## sysevent\_post\_event(3SYSEVENT)

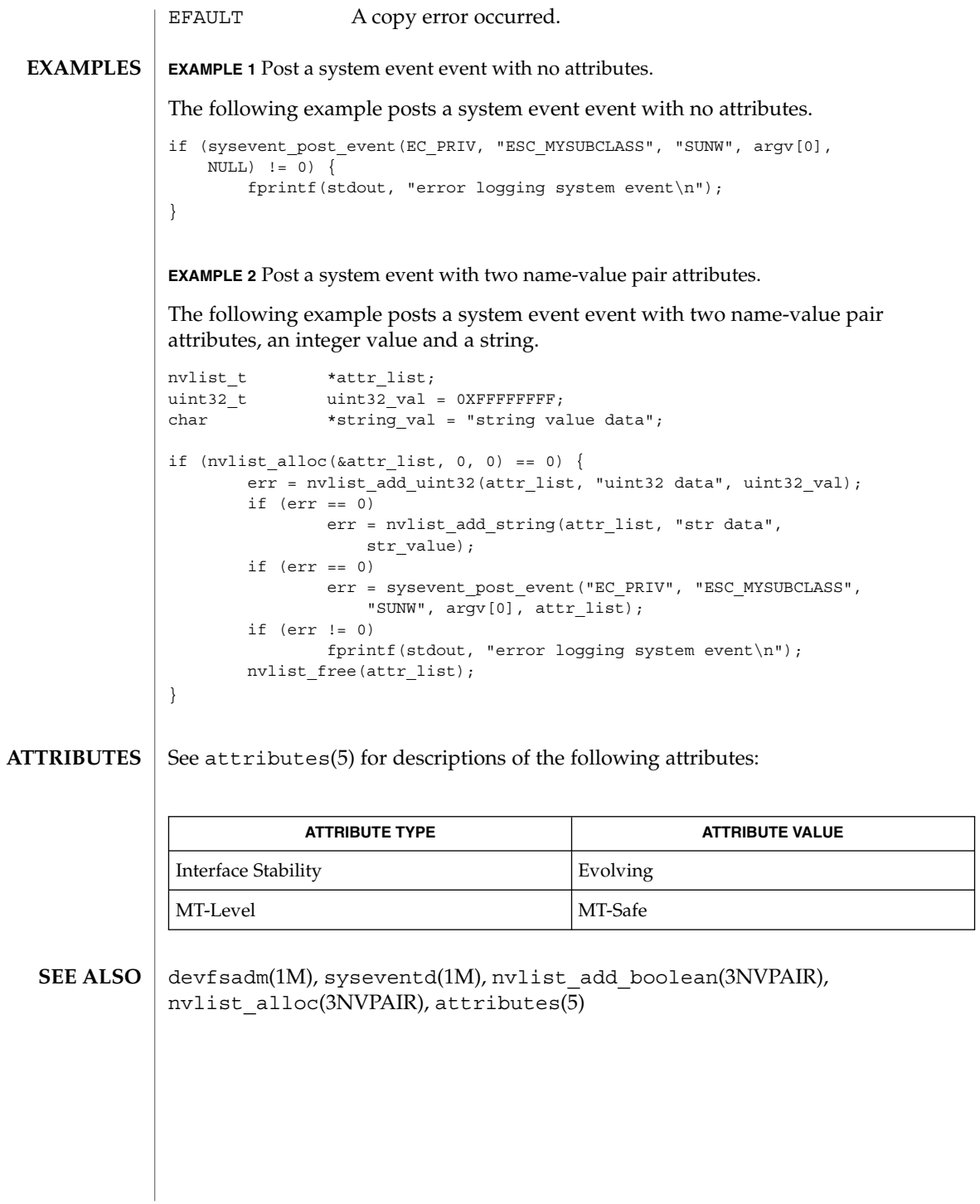

Extended Library Functions **549**

# sysevent\_subscribe\_event(3SYSEVENT)

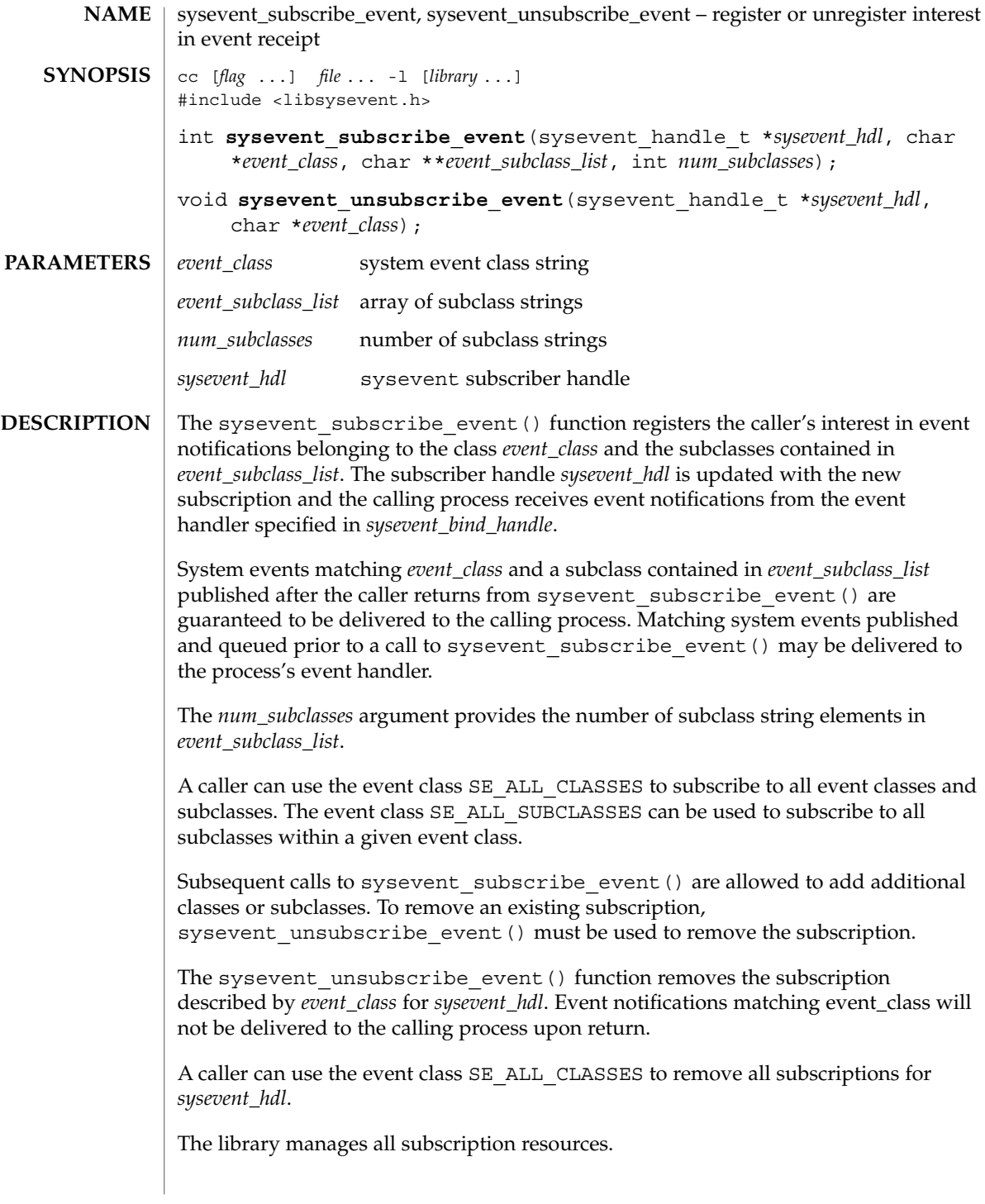

```
The sysevent subscribe event () function returns 0 if the subscription is
                    successful. Otherwise, −1 is returned and errno is set to indicate the error.
                    The sysevent unsubscribe event () function returns no value.
                    The sysevent_subscribe_event() function will fail if:
                    EACCESS The calling process has an ID other than the privileged user.
                    EINVAL The sysevent_hdl argument is an invalid sysevent handle.
                    ENOMEM There is insufficient memory available to allocate subscription
                                      resources.
                    EXAMPLE 1 Subscribing for DR and environmental events
                    /* ARGSUSED */
                    void
                    event_handler(sysevent_t *ev)
                    {
                            int32_t state;
                           nvlist_t *nv_list;
                            if (strcmp(EC_DR, sysevent_get_class_name(ev)) == 0 &&
                                strcmp(ESC_AP_STATE_CHANGE,
                               sysevent_get_subclass_name(ev)) == 0) {
                                   /* Initiate DR activity */
                                   return;
                            }
                            if (strcmp(EC_ENV, sysevent_get_class_name(ev)) == 0) {
                                    if (sysevent_get_attr_list(ev, &nvlist) != 0) {
                                           return;
                                    }
                                   if (nvlist_lookup_int32(nvlist, ENV_FRU_STATE,
                                       &state) != 0) {
                                           nvlist free(nvlist);
                                           return;
                                    }
                                    if (state == ENV_FAILED) {
                                           /* Initiate FRU shutdown */
                                    }
                                   nvlist_free(nvlist);
                            }
                    }
                    #define MAX_SUBCLASS 3
                    void
                    main(int argc, char **argv)
RETURN VALUES
         ERRORS
      EXAMPLES
```
sysevent\_subscribe\_event(3SYSEVENT)

{

```
EXAMPLE 1 Subscribing for DR and environmental events (Continued)
        sysevent handle t *shp;
        char *subclass_list[MAX_SUBCLASS];
        /* Bind event handler and create subscriber handle */
        shp = sysevent_bind_handle(event_handler);
        if (shp == NULL)
                exit(1);
        /* Subscribe to all DR event notifications */
        subclass_list[0] = SE_ALL_SUBCLASSES;
        if (sysevent subscribe event(shp, EC_DR, &subclass list,
            1) != 0) {
                sysevent_unbind_handle(shp);
                exit(1);}
        /* Subscribe to power, fan, and temp environmental alerts */
        subclass_list[0] = ESC_ENV_POWER;
        subclass list[1] = ESC ENV FAN;
        subclass list[1] = ESC ENV TEMP;
        if (sysevent_subscribe_event(shp, EC_ENV, &subclass_list,
            MAX SUBCLASS) != 0 {
                sysevent unbind handle(shp);
                exit(1);
        }
        for (j; j) {
                (void) pause();
        }
```

```
ATTRIBUTES
```
}

See attributes(5) for descriptions of the following attributes:

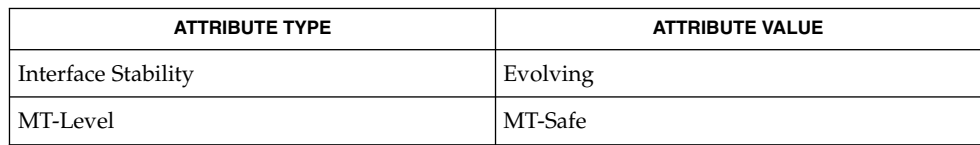

syseventd(1M), sysevent\_bind\_handle(3SYSEVENT), sysevent get attr list(3SYSEVENT), sysevent get class name(3SYSEVENT), sysevent get vendor name(3SYSEVENT), attributes(5) **SEE ALSO**

**552** man pages section 3: Extended Library Functions • Last Revised 12 Nov 2001

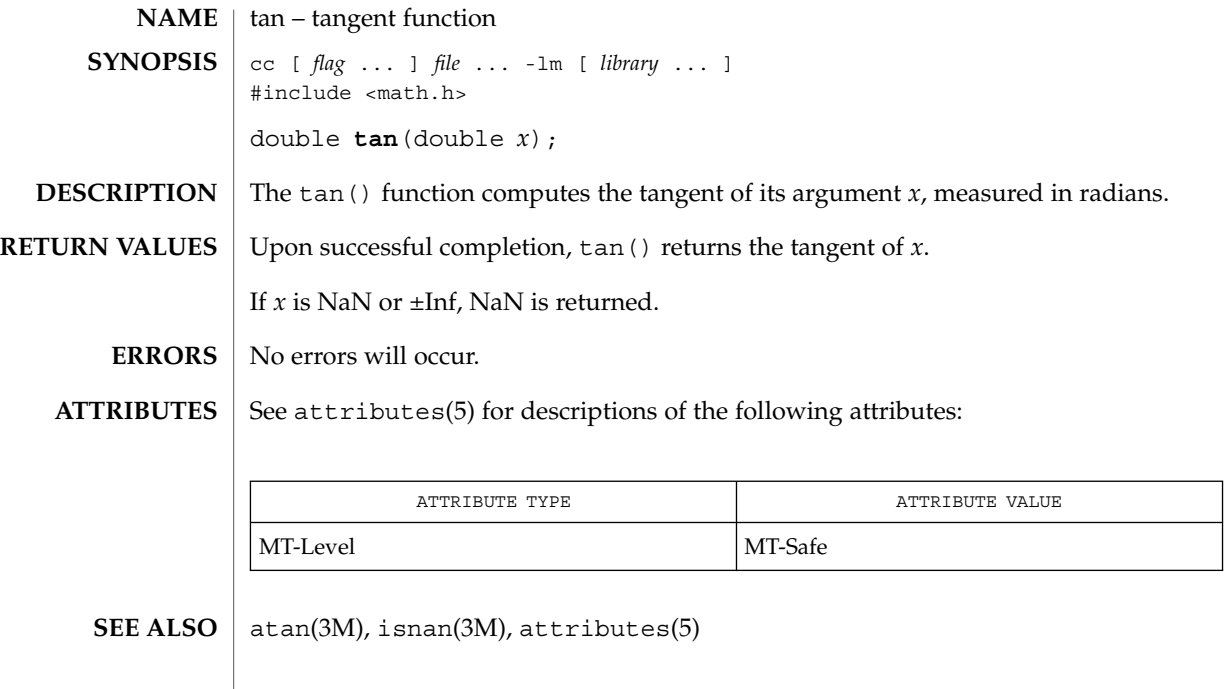

tan(3M)

### tanh(3M)

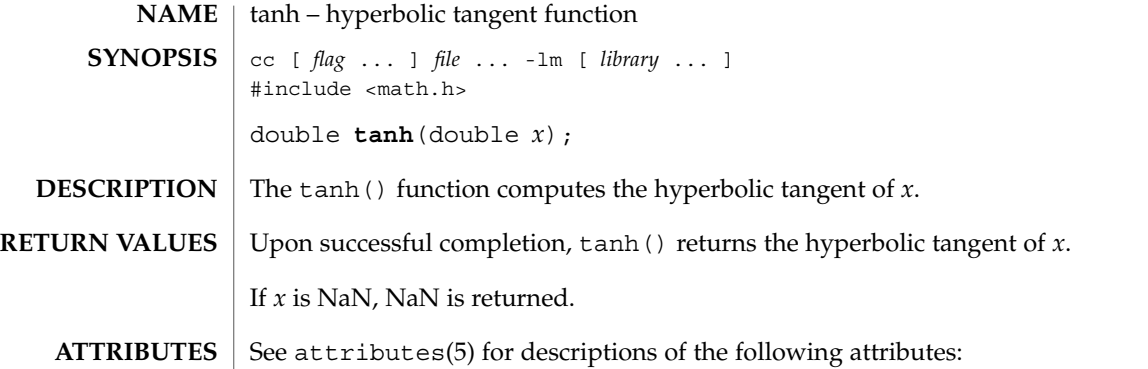

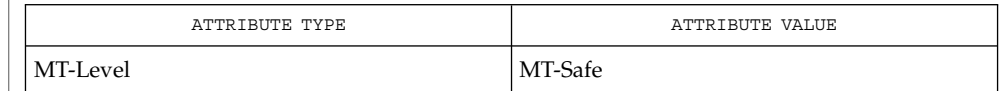

atanh(3M), isnan(3M), tan(3M), attributes(5) **SEE ALSO**

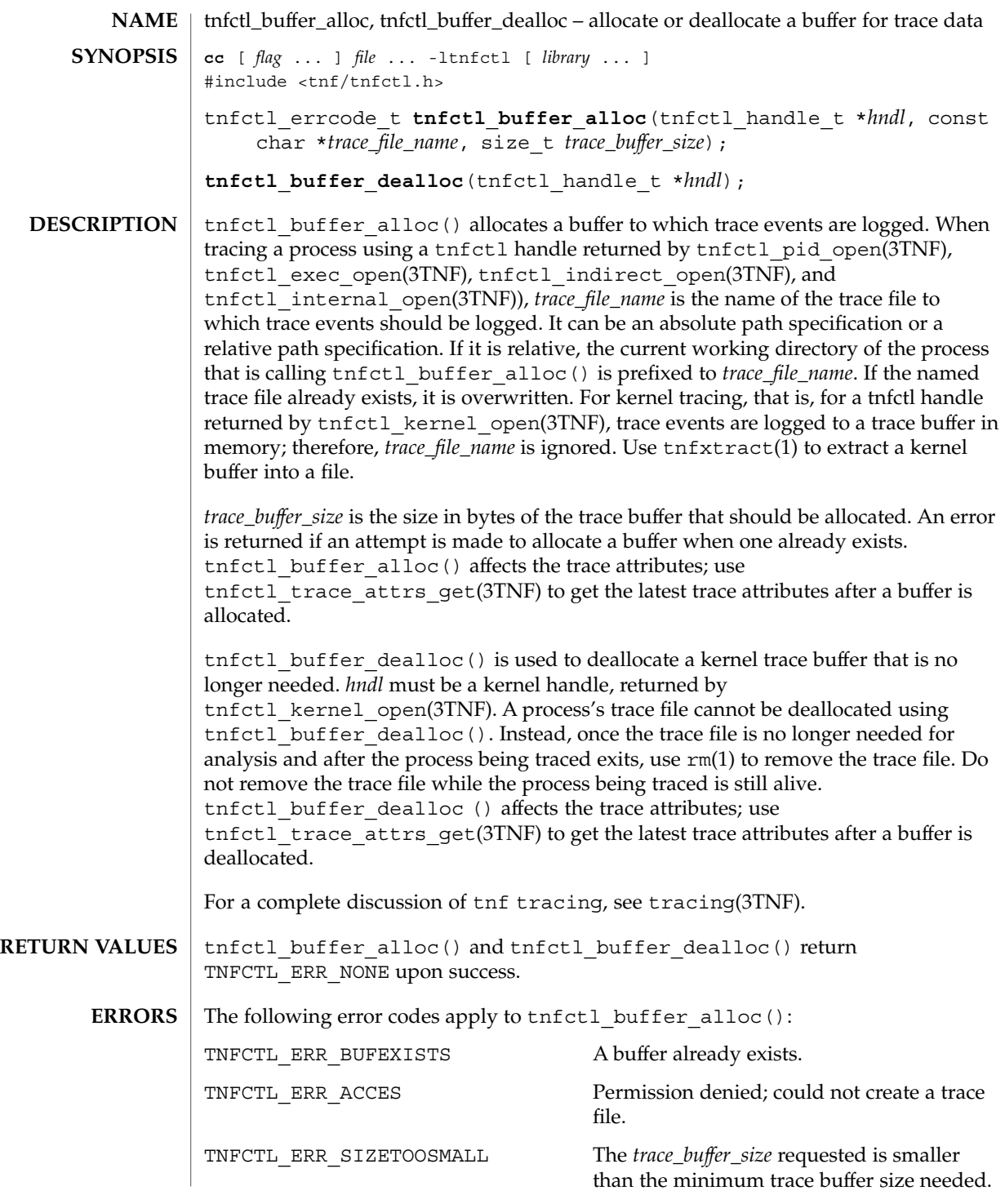

Extended Library Functions **555**

tnfctl\_buffer\_alloc(3TNF)

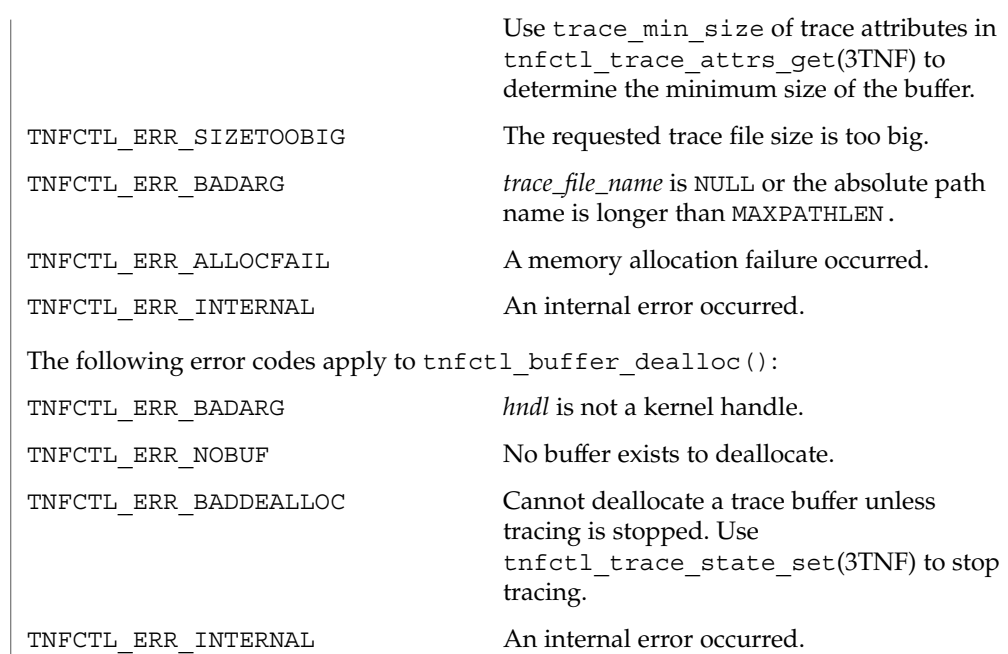

**ATTRIBUTES**

See attributes(5) for descriptions of the following attributes:

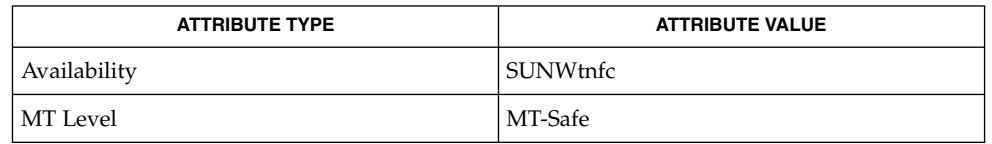

 $\textbf{SEE \, ALSO} \parallel \text{prev}(1)$ ,  $\text{rm}(1)$ ,  $\text{tnfxtract}(1)$ ,  $\text{TNF\_PROBE(3TNF)}$ ,  $\text{libtnfctl(3TNF)}$ , tnfctl\_exec\_open(3TNF), tnfctl\_indirect\_open(3TNF), tnfctl\_internal\_open(3TNF), tnfctl\_kernel\_open(3TNF), tnfctl pid open(3TNF), tnfctl trace attrs get(3TNF), tracing(3TNF), attributes(5)

**556** man pages section 3: Extended Library Functions • Last Revised 4 Mar 1997

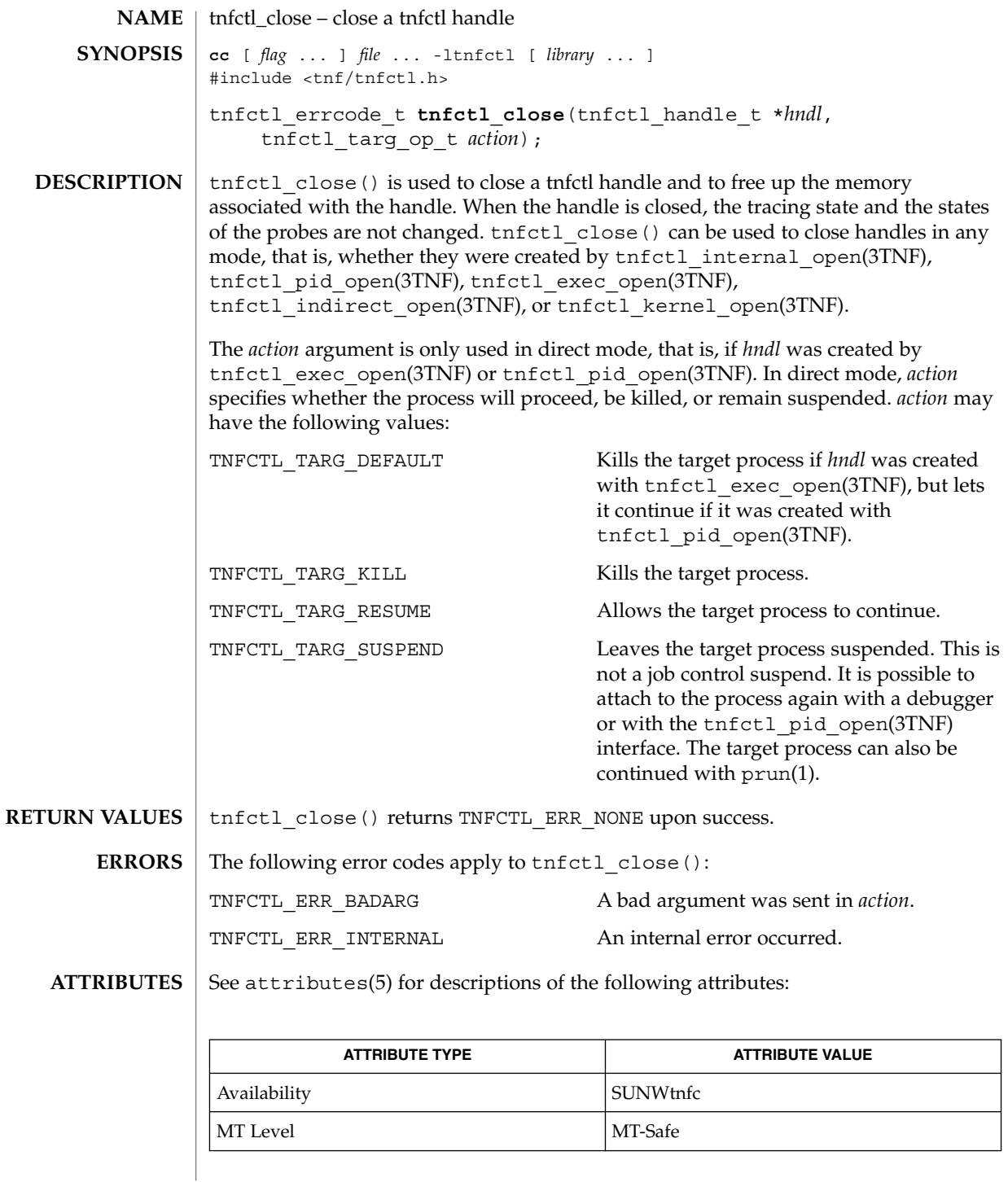

tnfctl\_close(3TNF)

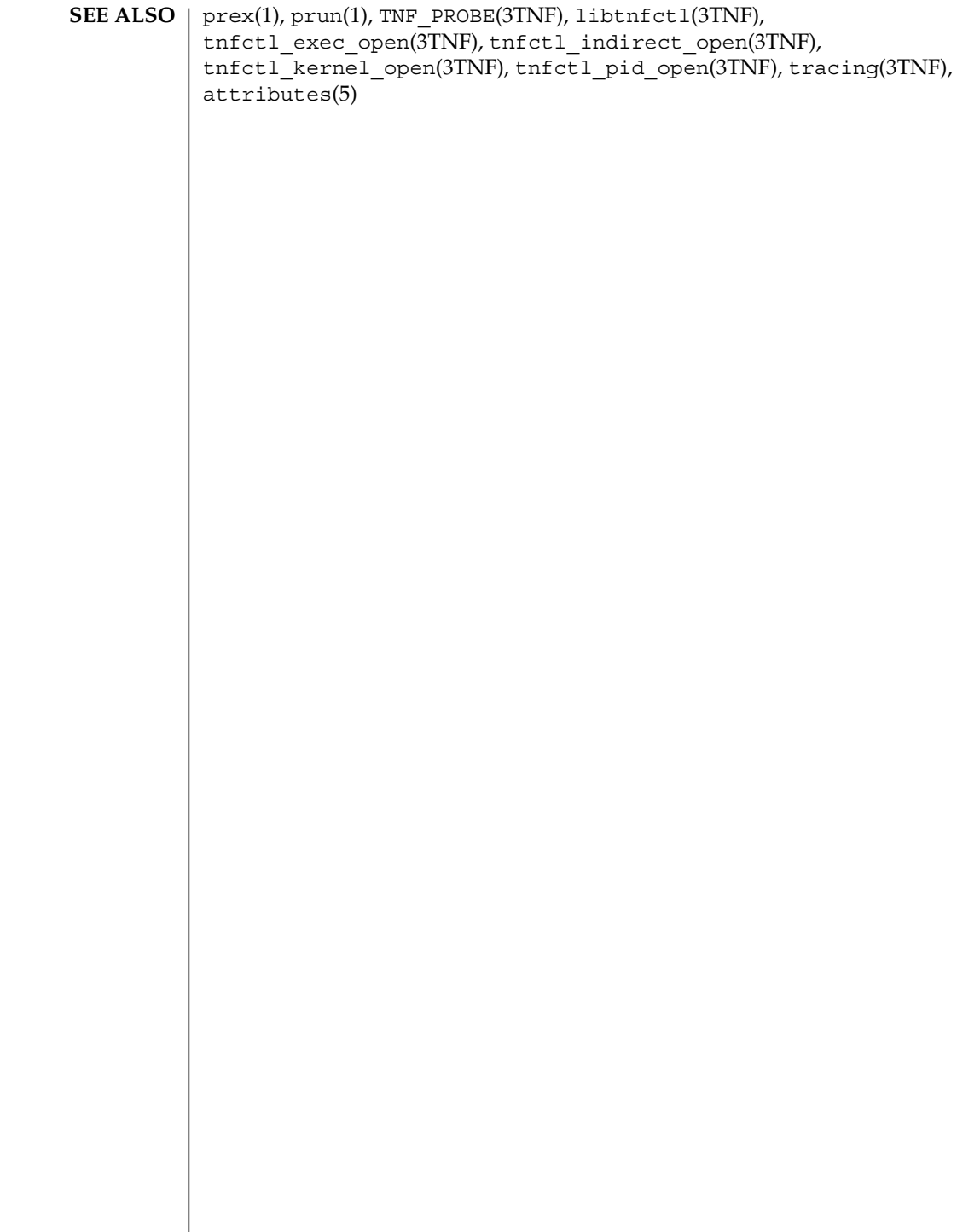

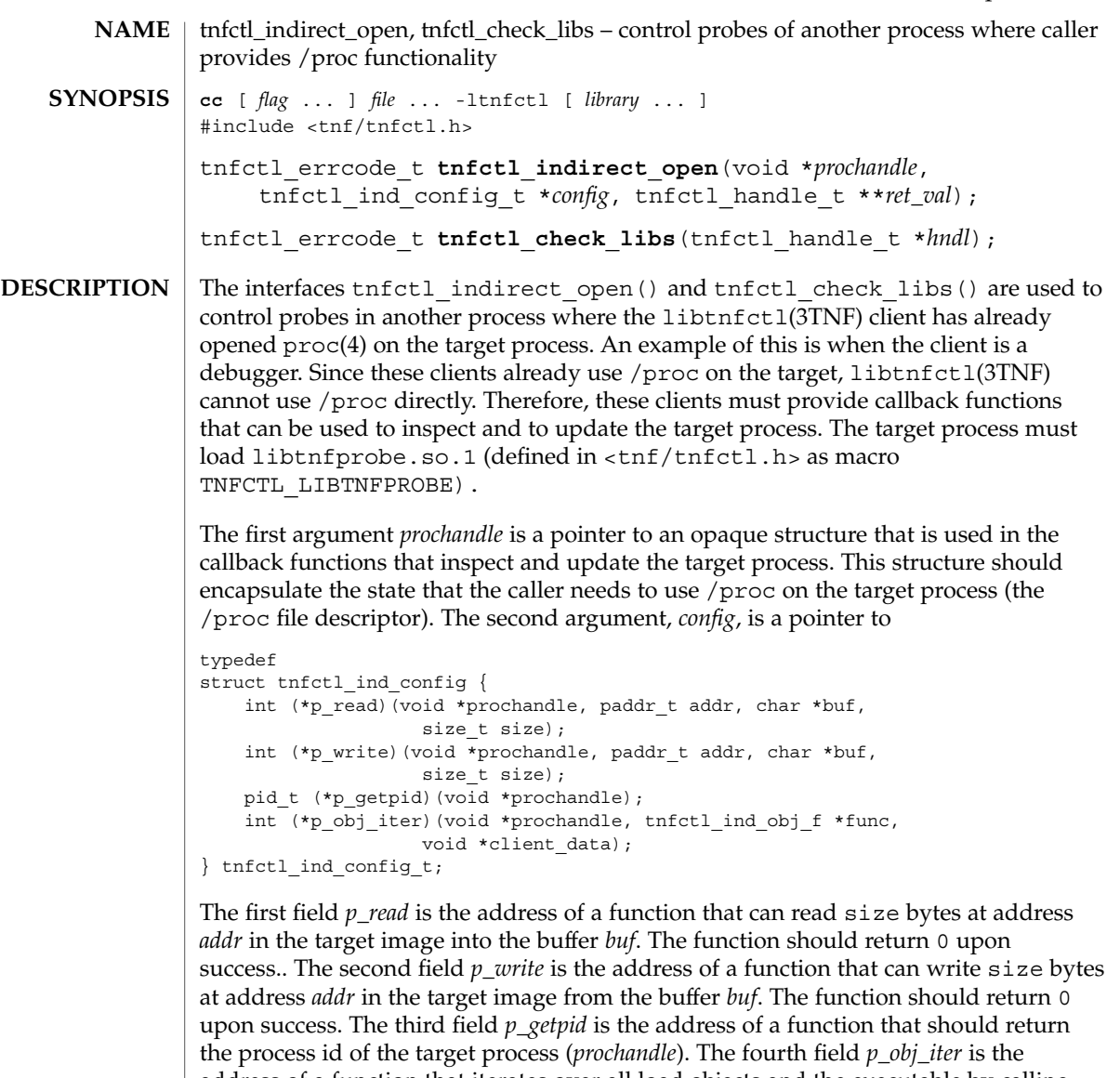

address of a function that iterates over all load objects and the executable by calling the callback function *func* with *client\_data*. If *func* returns 0, *p\_obj\_iter* should continue processing link objects. If *func* returns any other value, *p\_obj\_iter* should stop calling the callback function and return that value. *p\_obj\_iter* should return 0 if it iterates over all load objects.

If a failure is returned by any of the functions in *config*, the error is propagated back as PREX\_ERR\_INTERNAL by the libtnfctl interface that called it.

The definition of tnfctl\_ind\_obj\_f is:

tnfctl\_indirect\_open(3TNF)

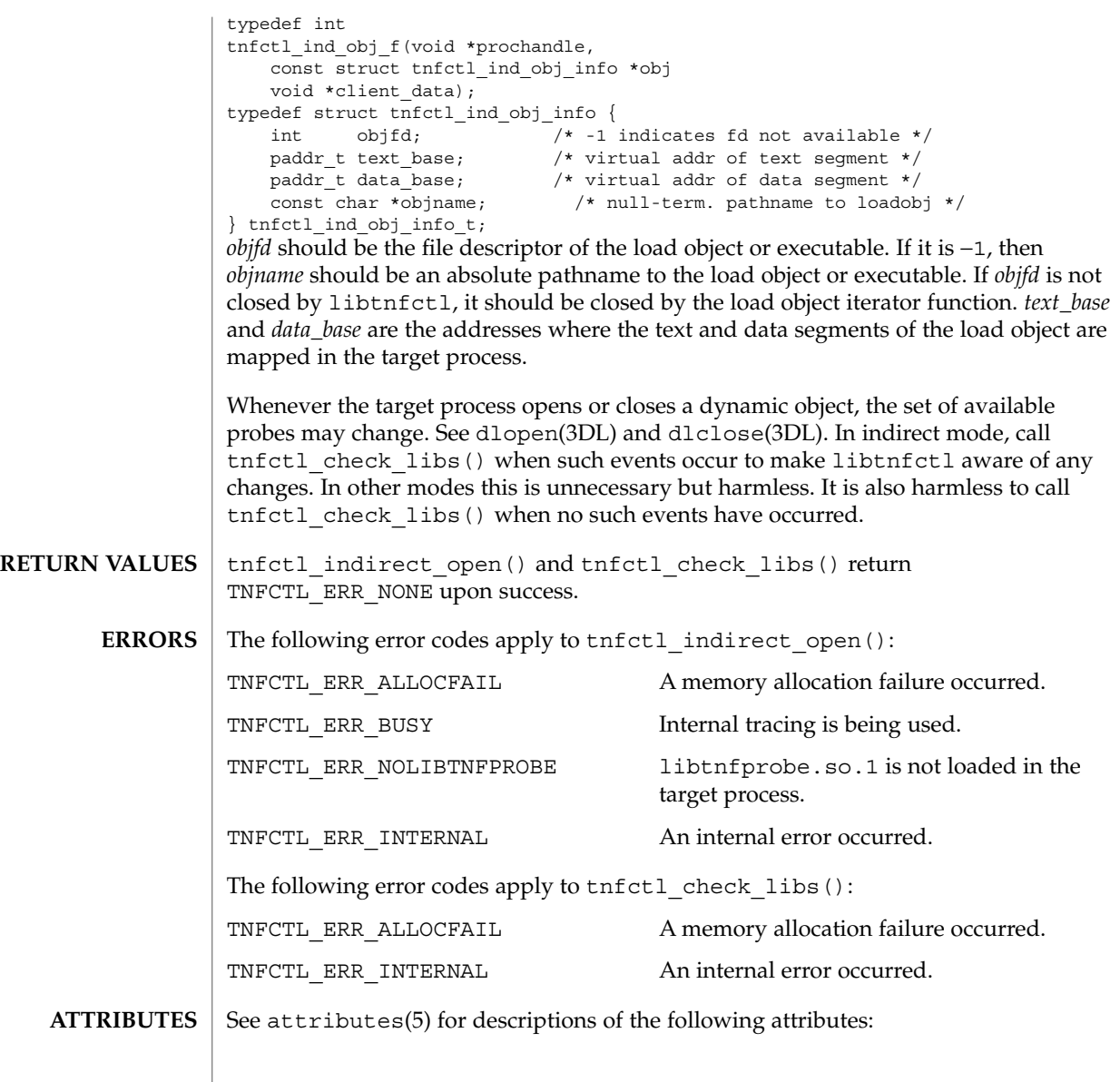

| <b>ATTRIBUTE TYPE</b> | <b>ATTRIBUTE VALUE</b> |
|-----------------------|------------------------|
| Availability          | <b>SUNWtnfc</b>        |
| MT Level              | MT-Safe                |

prex(1), TNF\_PROBE(3TNF), dlclose(3DL), dlopen(3DL), libtnfctl(3TNF), tnfctl\_probe\_enable(3TNF), tnfctl\_probe\_trace(3TNF), tracing(3TNF),  $proc(4)$ , attributes(5) **SEE ALSO**

**<sup>560</sup>** man pages section 3: Extended Library Functions • Last Revised 4 Mar 1997

### tnfctl\_indirect\_open(3TNF)

*Linker and Libraries Guide*

tnfctl indirect open() should only be called after the dynamic linker has mapped in all the libraries (rtld sync point) and called only after the process is stopped. Indirect process probe control assumes the target process is stopped whenever any libtnfctl interface is used on it. For example, when used for indirect process probe control, tnfctl\_probe\_enable(3TNF) and tnfctl\_probe\_trace(3TNF) should be called only for a process that is stopped. **NOTES**

### tnfctl\_internal\_open(3TNF)

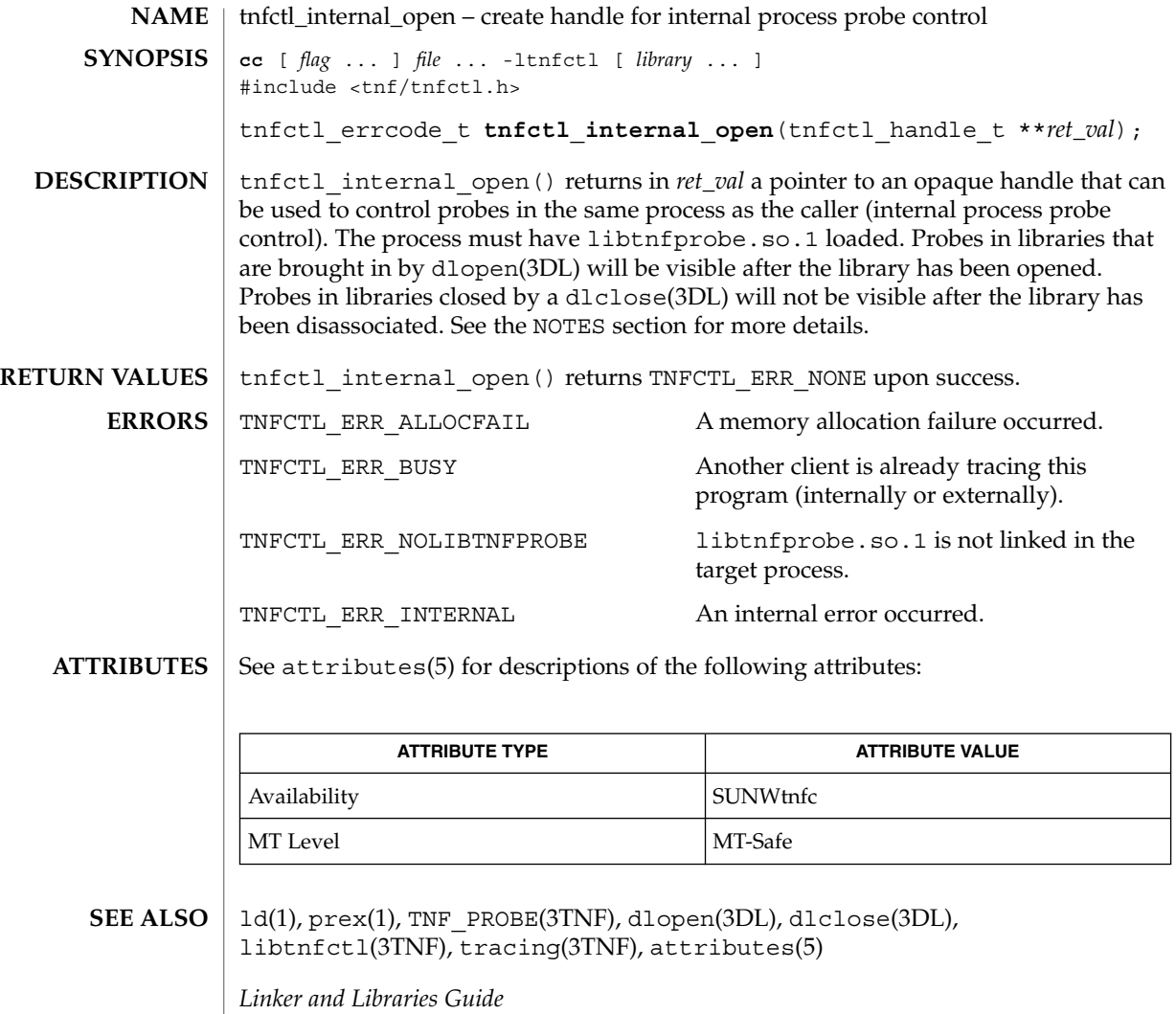

libtnfctl interposes on dlopen(3DL) and dlclose(3DL) in order to be notified of libraries being dynamically opened and closed. This interposition is necessary for internal process probe control to update its list of probes. In these interposition functions, a lock is acquired to synchronize on traversal of the library list maintained by the runtime linker. To avoid deadlocking on this lock, tnfctl internal open() should not be called from within the init section of a library that can be opened by dlopen(3DL). **NOTES**

Since interposition does not work as expected when a library is opened dynamically, tnfctl\_internal\_open() should not be used if the client opened libtnfctl through dlopen(3DL). In this case, the client program should be built with a static dependency on libtnfctl. Also, if the client program is explicitly linking in -ldl, it should link -ltnfctl before -ldl.

Probes in filtered libraries (see 1d(1)) will not be seen because the filtee (backing library) is loaded lazily on the first symbol reference and not at process startup or dlopen(3DL) time. A workaround is to call tnfctl\_check\_libs(3TNF) once the caller is sure that the filtee has been loaded.

## tnfctl\_kernel\_open(3TNF)

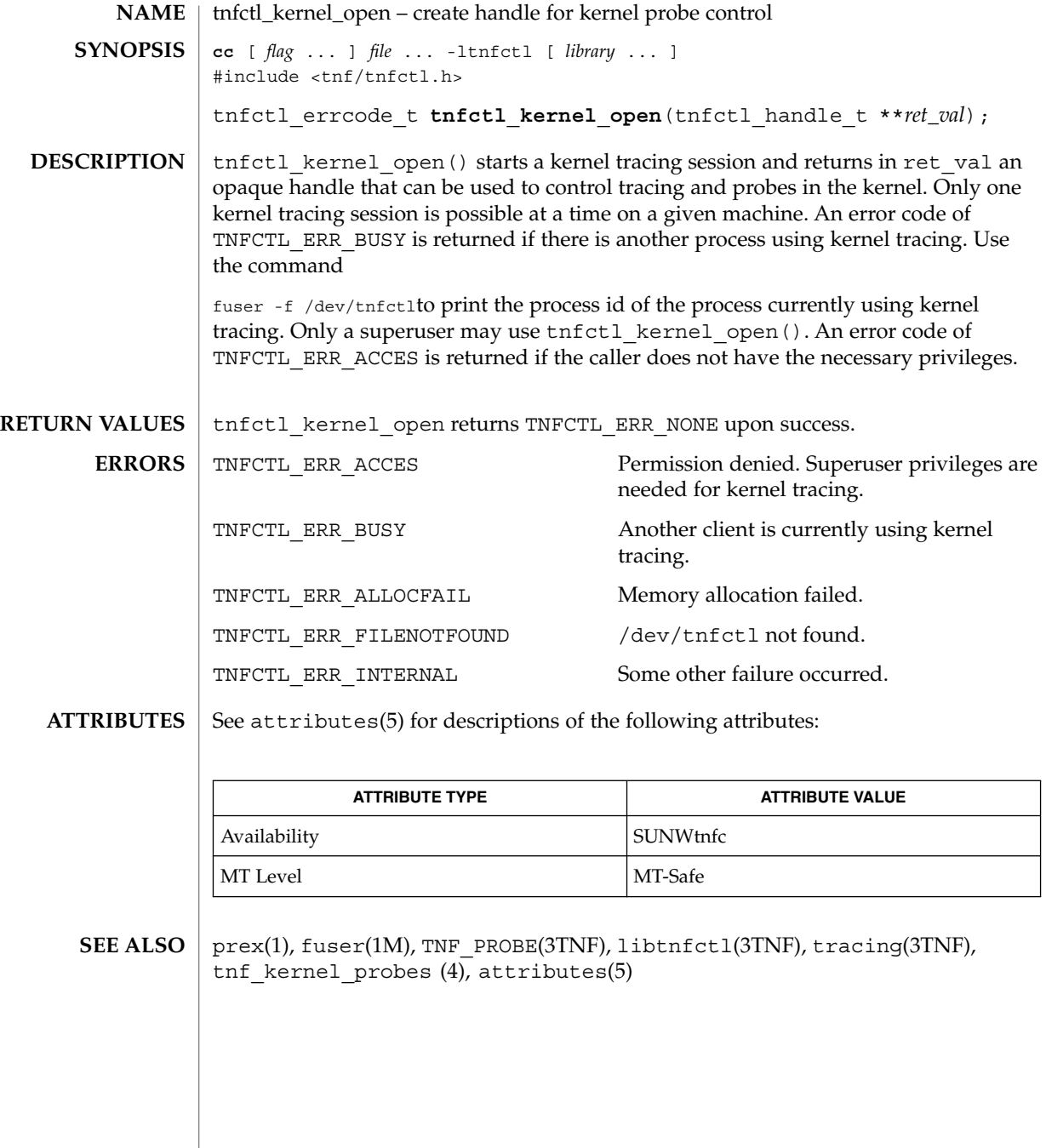

**564** man pages section 3: Extended Library Functions • Last Revised 4 Mar 1997

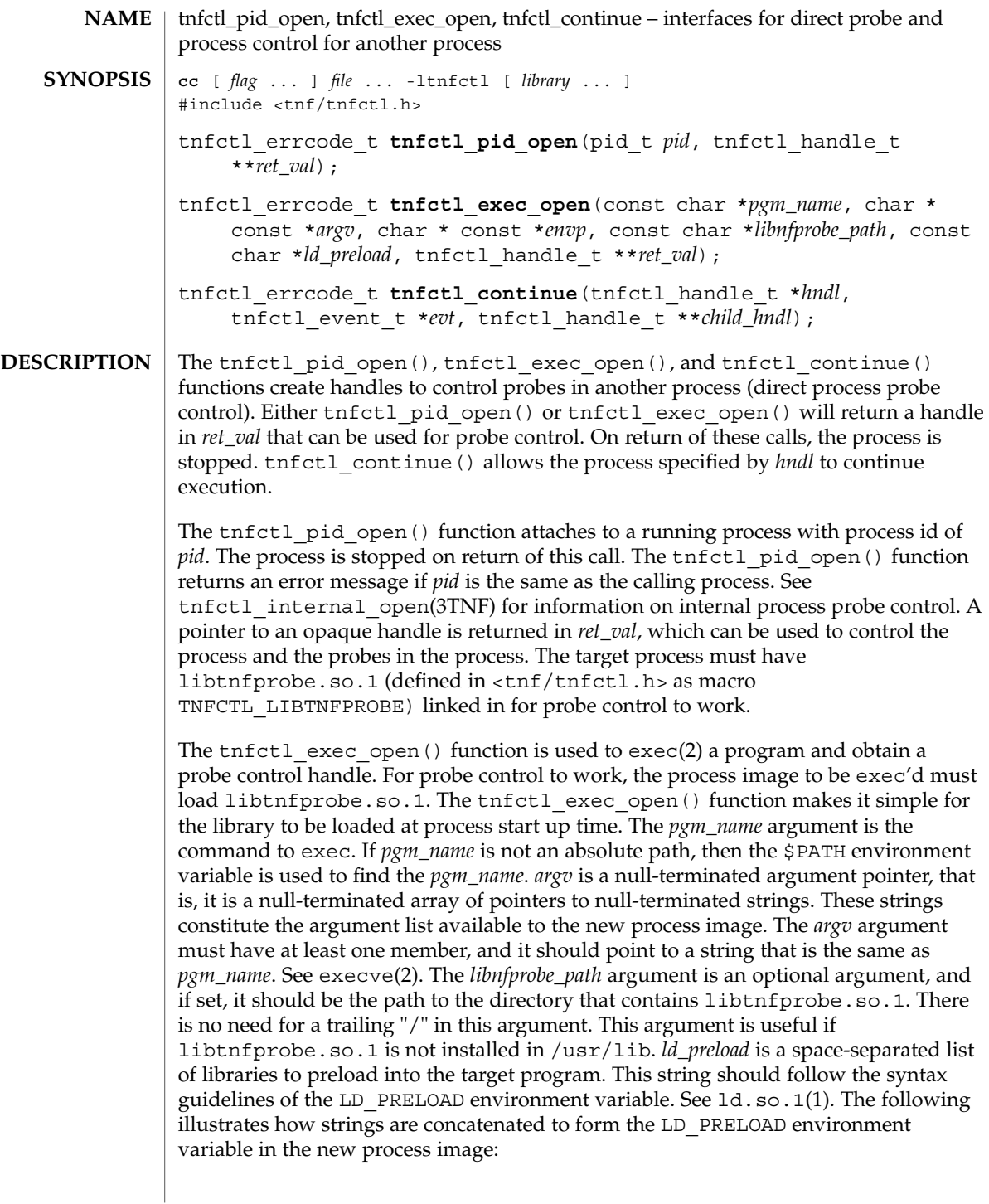

#### tnfctl\_pid\_open(3TNF)

```
<current value of $LD_PRELOAD> + <space> +
libtnfprobe_path + "/libtnfprobe.so.1" +<space> +
ld_preload
```
This option is useful for preloading interposition libraries that have probes in them.

*envp* is an optional argument, and if set, it is used for the environment of the target program. It is a null-terminated array of pointers to null-terminated strings. These strings constitute the environment of the new process image. See execve(2). If *envp* is set, it overrides *ld\_preload*. In this case, it is the caller's responsibility to ensure that libtnfprobe.so.1 is loaded into the target program. If *envp* is not set, the new process image inherits the environment of the calling process, except for LD\_PRELOAD.

The *ret\_val* argument is the handle that can be used to control the process and the probes within the process. Upon return, the process is stopped before any user code, including .init sections, has been executed.

The tnfctl continue () function is a blocking call and lets the target process referenced by *hndl* continue running. It can only be used on handles returned by tnfctl\_pid\_open() and tnfctl\_exec\_open() (direct process probe control). It returns when the target stops; the reason that the process stopped is returned in *evt*. This call is interruptible by signals. If it is interrupted, the process is stopped, and TNFCTL\_EVENT\_EINTR is returned in *evt*. The client of this library will have to decide which signal implies a stop to the target and catch that signal. Since a signal interrupts tnfctl\_continue(), it will return, and the caller can decide whether or not to call tnfctl\_continue() again.

tnfctl\_continue() returns with an event of TNFCTL\_EVENT\_DLOPEN, TNFCTL\_EVENT\_DLCLOSE, TNFCTL\_EVENT\_EXEC, TNFCTL\_EVENT\_FORK, TNFCTL\_EVENT\_EXIT, or TNFCTL\_EVENT\_TARGGONE, respectively, when the target program calls dlopen(3DL), dlclose(3DL), any flavor of exec(2), fork(2) (or  $fork1(2)$ ,  $exit(2)$ , or terminates unexpectedly. If the target program called  $exec(2)$ , the client then needs to call tnfctl close(3TNF) on the current handle leaving the target resumed, suspended, or killed (second argument to tnfctl close(3TNF)). No other libtnfctl interface call can be used on the existing handle. If the client wants to control the exec'ed image, it should leave the old handle suspended, and use tnfctl pid open() to reattach to the same process. This new handle can then be used to control the exec'ed image. See EXAMPLES below for sample code. If the target process did a  $f \text{or } f \text{or } f \text{or } k(2)$ , and if control of the child process is not needed, then *child\_hndl* should be NULL. If control of the child process is needed, then *child\_hndl* should be set. If it is set, a pointer to a handle that can be used to control the child process is returned in *child\_hndl*. The child process is stopped at the end of the fork() system call. See EXAMPLES for an example of this event.

The tnfctl pid open(), tnfctl exec open(), and tnfctl continue() functions return TNFCTL\_ERR\_NONE upon success. **RETURN VALUES**

The following error codes apply to tnfctl pid open(): **ERRORS**

tnfctl\_pid\_open(3TNF)

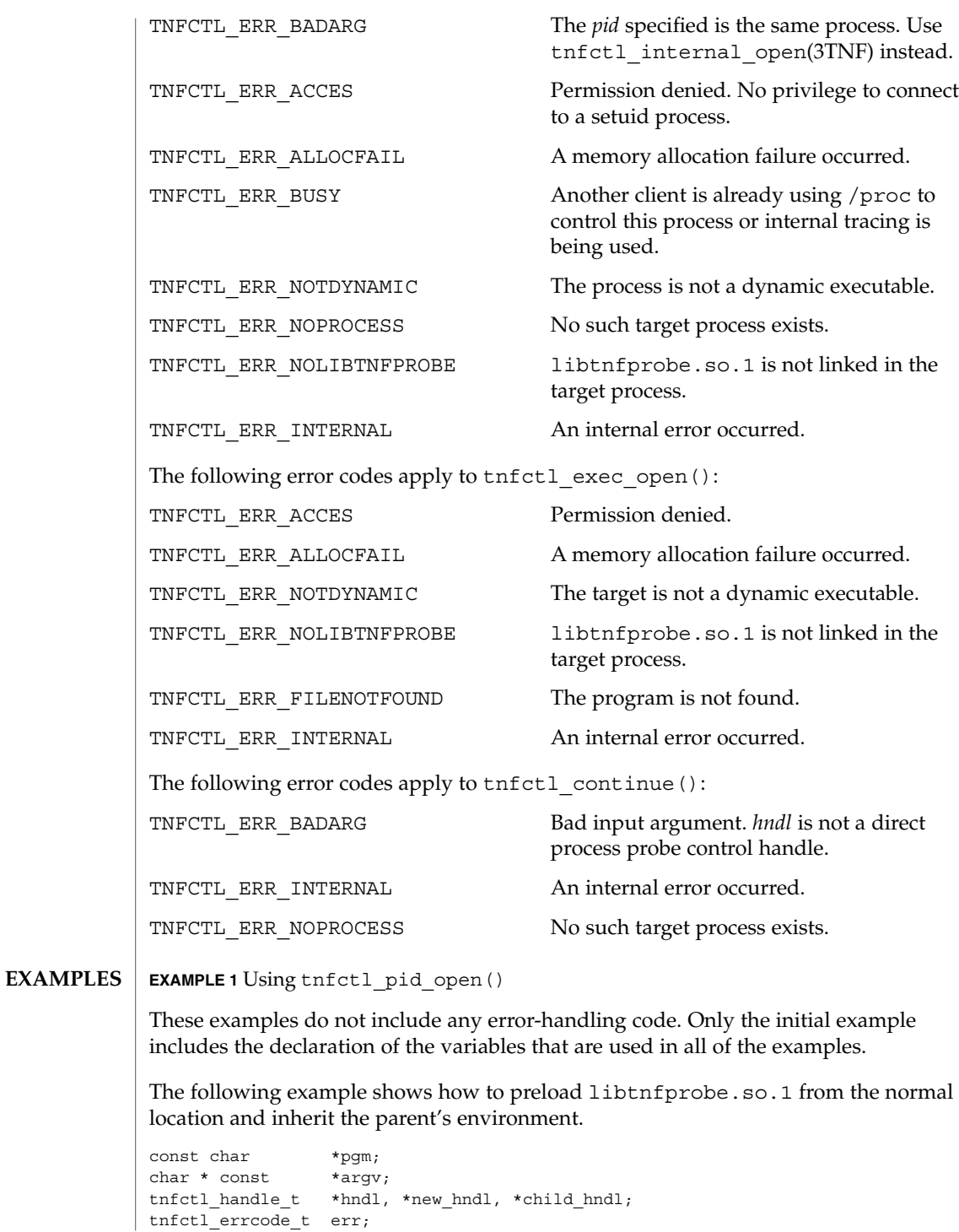

Extended Library Functions **567**

tnfctl\_pid\_open(3TNF)

```
EXAMPLE 1 Using tnfctl_pid_open() (Continued)
char * const * envptr;
extern char **environ;
tnfctl_event_t evt;
int pid;
/* assuming argv has been allocated */
argv[0] = pgm;/* set up rest of argument vector here */
err = tnfctl_exec_open(pgm, argv, NULL, NULL, NULL, &hndl);
This example shows how to preload two user-supplied libraries libc probe.so.1
and libthread probe.so.1. They interpose on the corresponding libc.so and
libthread.so interfaces and have probes for function entry and exit.
libtnfprobe.so.1 is preloaded from the normal location and the parent's
environment is inherited.
/* assuming argv has been allocated */
argv[0] = pgm;/* set up rest of argument vector here */
err = tnfctl_exec_open(pgm, argv, NULL, NULL,
      "libc_probe.so.1 libthread_probe.so.1", &hndl);
This example preloads an interposition library libc_probe.so.1, and specifies a
different location from which to preload libtnfprobe.so.1.
/* assuming argv has been allocated */
argv[0] = pgm;/* set up rest of argument vector here */
err = tnfctl_exec_open(pgm, argv, NULL, "/opt/SUNWXXX/lib",
      "libc_probe.so.1", &hndl);
To set up the environment explicitly for probe control to work, the target process must
link libtnfprobe.so.1. If using envp, it is the caller's responsibility to do so.
/* assuming argv has been allocated */
argv[0] = pgm;/* set up rest of argument vector here *//* envptr set up to caller's needs */
err = tnfctl_exec_open(pgm, argv, envptr, NULL, NULL, &hndl);
Use this example to resume a process that does an exec(2) without controlling it.
err = tnfctl_continue(hndl, &evt, NULL);
switch (evt) {
case TNFCTL_EVENT_EXEC:
    /* let target process continue without control */
     err = tnfctl close(hndl, TNFCTL TARG RESUME);
     ...
     break;
}
```
Alternatively, use the next example to control a process that does an exec(2).

```
EXAMPLE 1 Using tnfctl_pid_open() (Continued)
               /*
               * assume the pid variable has been set by calling
                * tnfctl trace attrs get()
               */
               err = tnfctl_continue(hndl, &evt, NULL);
               switch (evt) {
               case TNFCTL_EVENT_EXEC:
                   /* suspend the target process */
                   err = tnfctl close(hndl, TNFCTL TARG SUSPEND);
                   /* re-open the exec'ed image */
                   err = tnfctl_pid_open(pid, &new_hndl);
                   /* new hndl now controls the exec'ed image */...
                   break;
               }
               To let fork'ed children continue without control, use NULL as the last argument to
               tnfctl_continue( ).
               err = tnfctl continue(hndl, &evt, NULL);
               The next example is how to control child processes that fork(2) or fork1(2) create.
               err = tnfctl_continue(hndl, &evt, &child_hndl);
               switch (evt) {
               case TNFCTL_EVENT_FORK:
                  /* spawn a new thread or process to control child_hndl */
                    ...
                   break;
               }
               See attributes(5) for descriptions of the following attributes:
                            ATTRIBUTE TYPE \vert ATTRIBUTE VALUE
                Availability SUNWtnfc
                MT Level MT-Safe
               ld(1), prex(1), proc(1), exec(2), execve(2), exit(2), fork(2), TNF PROBE(3TNF),
               dlclose(3DL), dlopen(3DL), libtnfctl(3TNF), tnfctl_close(3TNF),
               tnfctl internal open(3TNF), tracing(3TNF) attributes(5)
               Linker and Libraries Guide
               After a call to tnfctl continue () returns, a client should use
               tnfctl trace attrs qet(TNF) to check the trace buf state member of the
               trace attributes and make sure that there is no internal error in the target.
ATTRIBUTES
  SEE ALSO
     NOTES
```
Extended Library Functions **569**

tnfctl\_probe\_apply(3TNF)

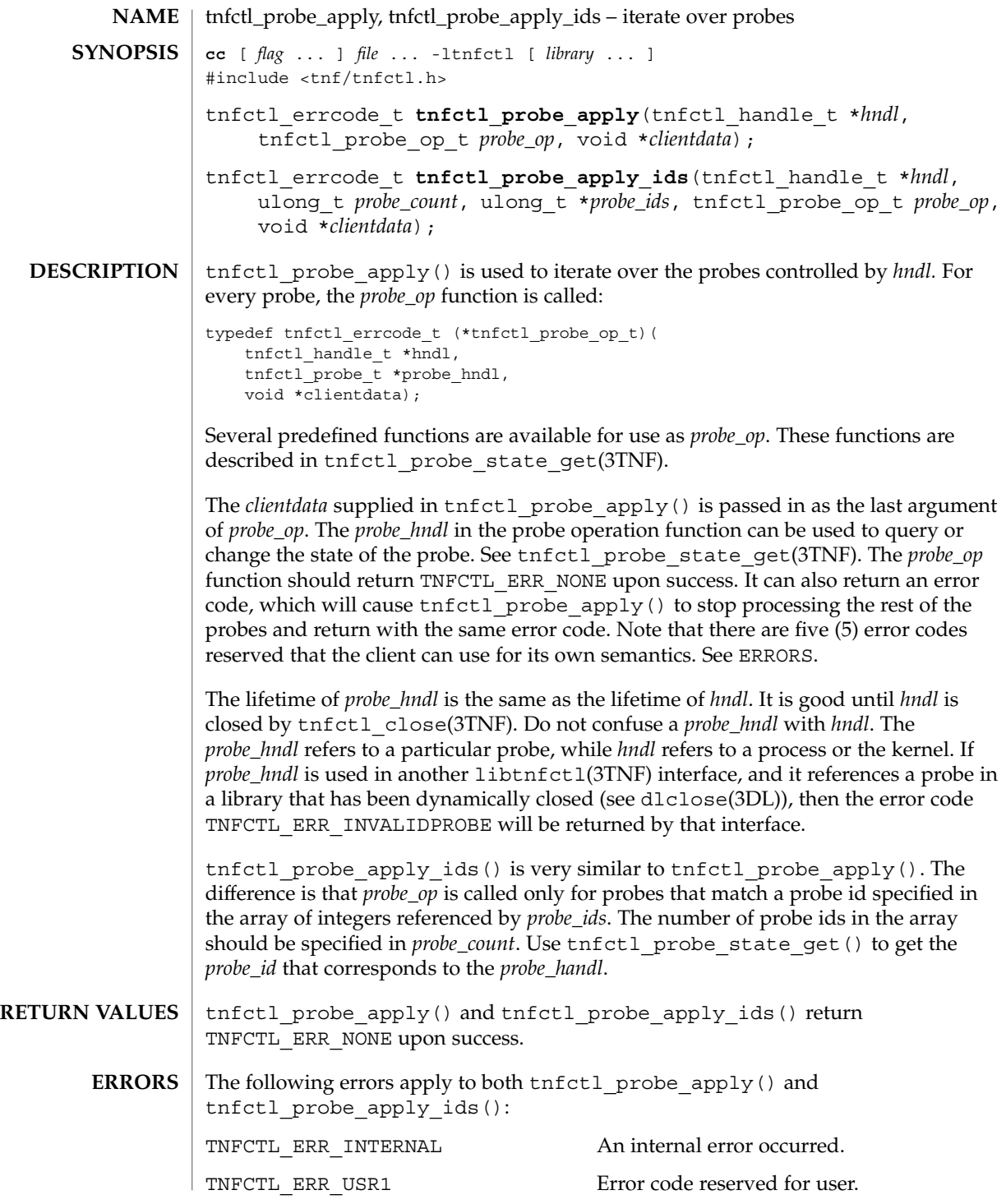

**570** man pages section 3: Extended Library Functions • Last Revised 4 Mar 1997

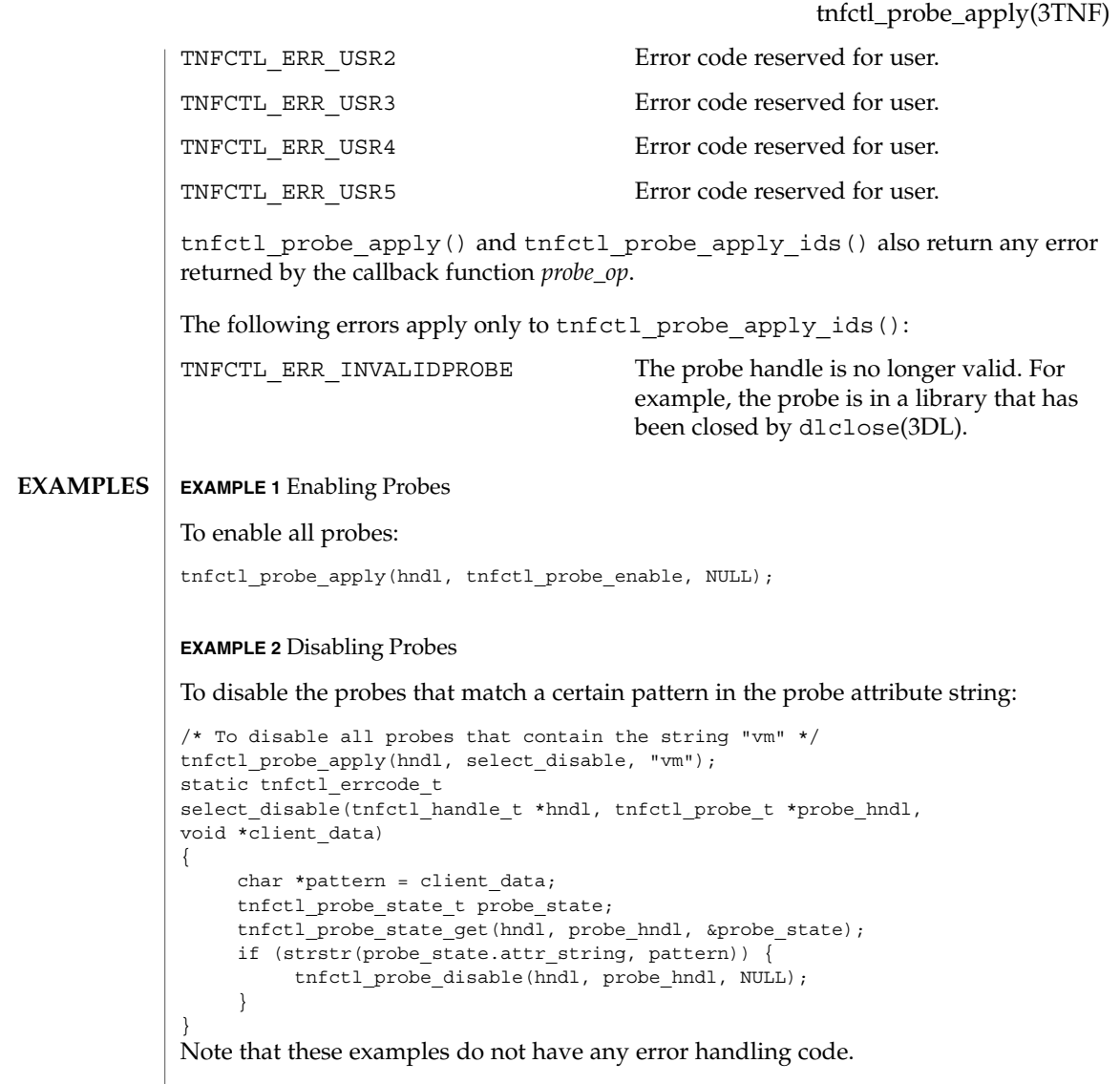

 $\operatorname{ATTRIBUTES}$   $\mid$  See attributes(5) for descriptions of the following attributes:

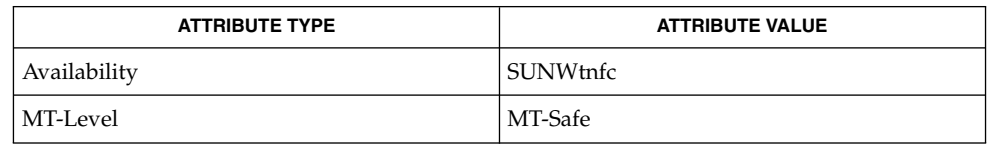

tnfctl\_probe\_apply(3TNF)

```
prex(1), TNF_PROBE(3TNF), dlclose(3DL), dlopen(3DL), libtnfctl(3TNF),
SEE ALSO
          tnfctl_close(3TNF), tnfctl_probe_state_get(3TNF), tracing(3TNF),
           tnf_kernel_probes(4), attributes(5)
```
*Linker and Libraries Guide*

**572** man pages section 3: Extended Library Functions • Last Revised 4 Mar 1997

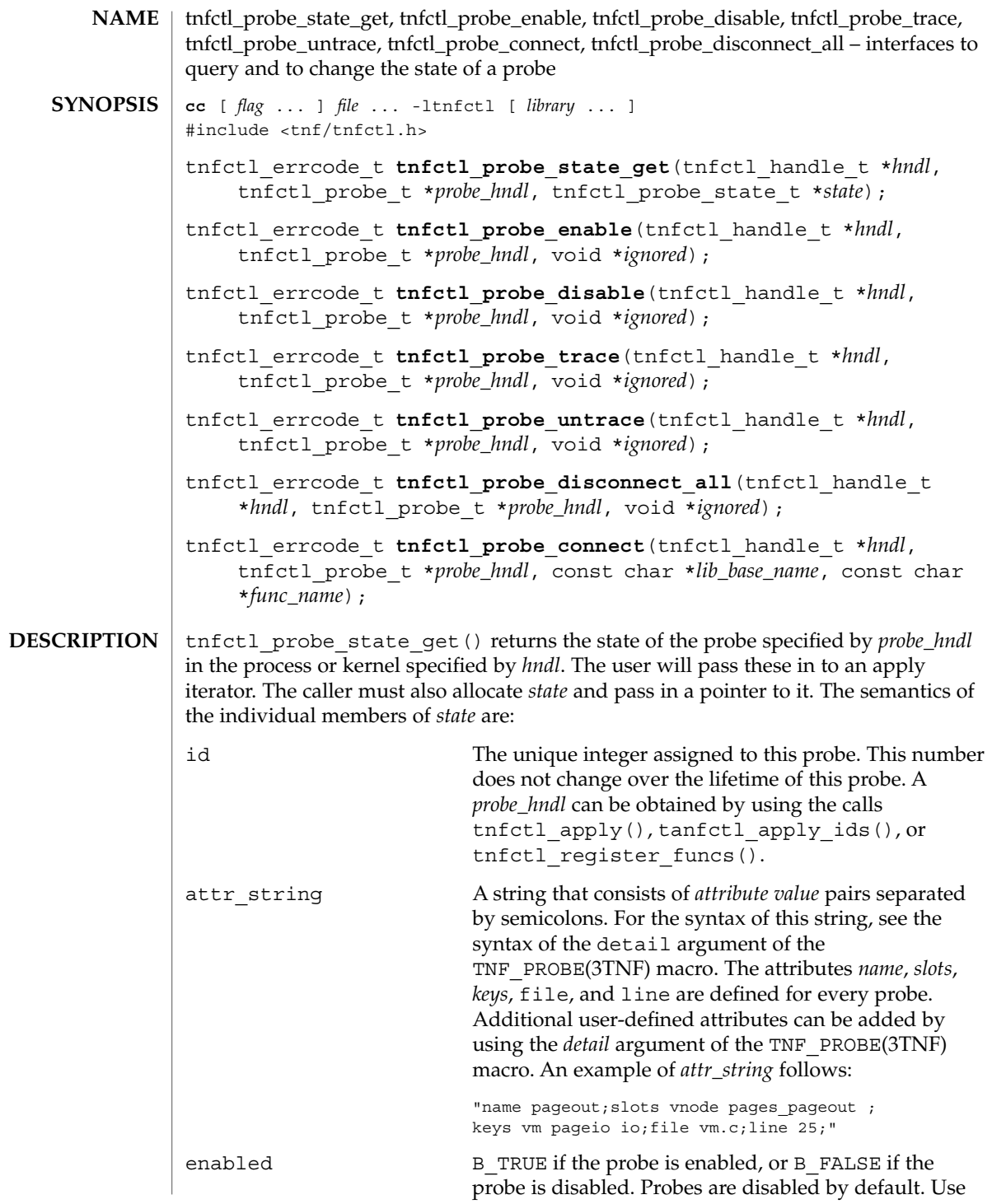

## tnfctl\_probe\_state\_get(3TNF)

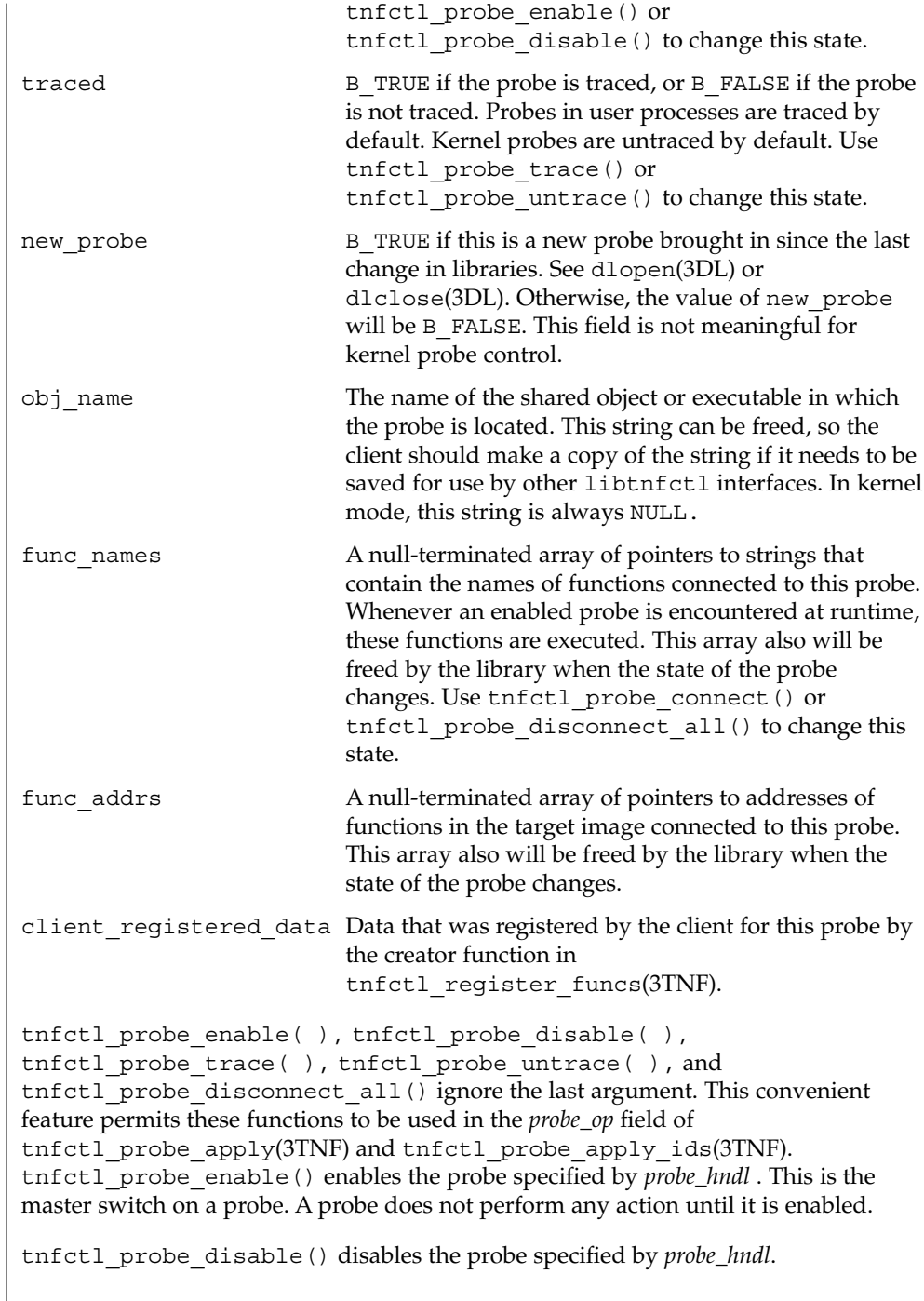

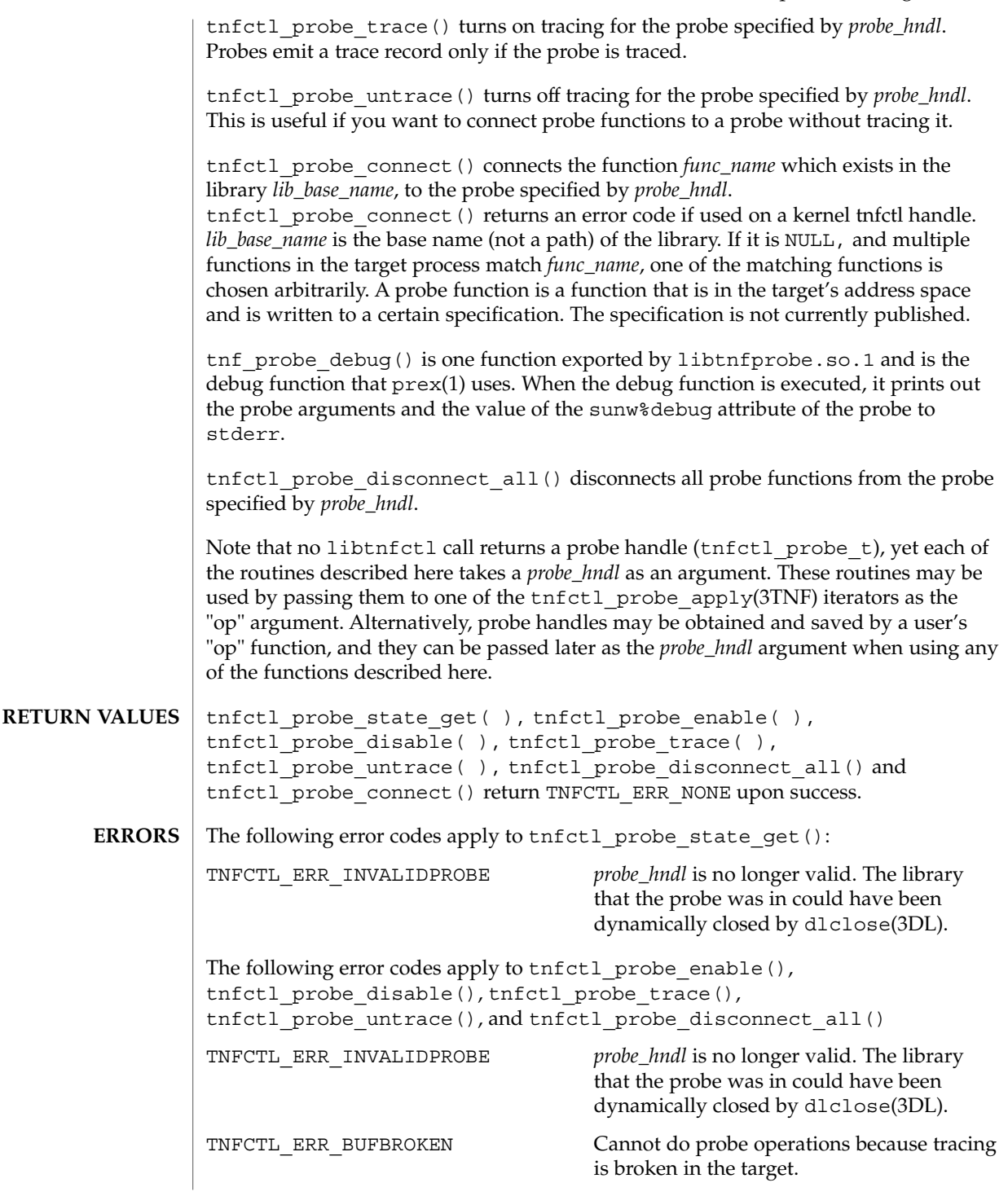

tnfctl\_probe\_state\_get(3TNF)

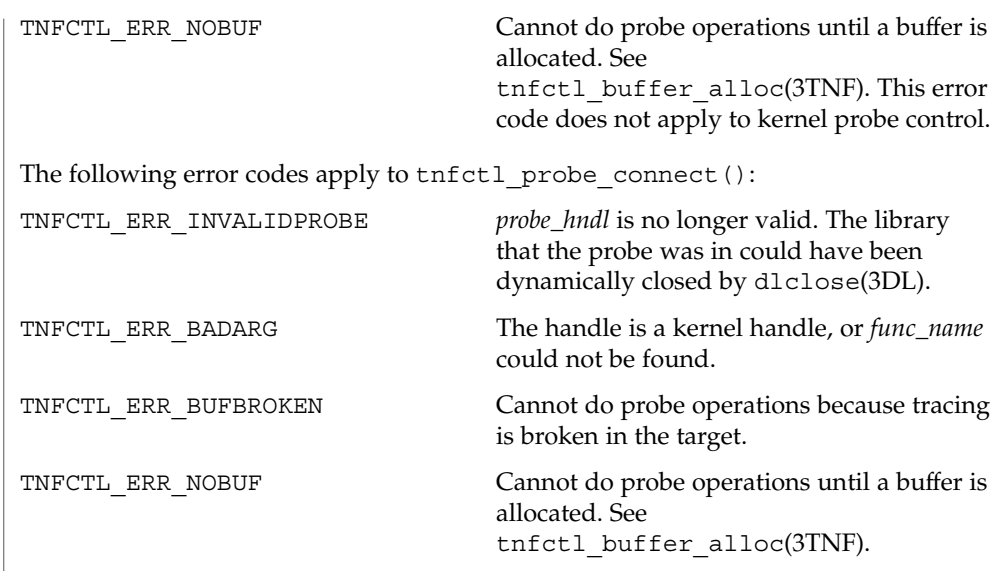

**ATTRIBUTES** See attributes(5) for description of the following attributes:

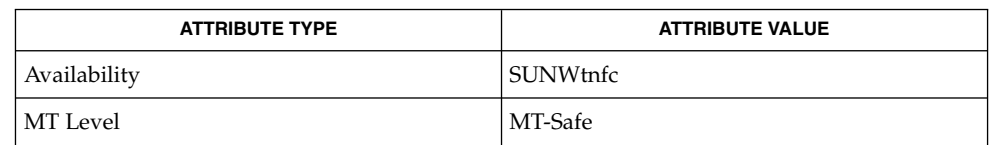

prex(1), TNF\_PROBE(3TNF), libtnfctl(3TNF), tnfctl\_check\_libs(3TNF), **SEE ALSO** tnfctl\_continue(3TNF), tnfctl\_probe\_apply(3TNF), tnfctl\_probe\_apply\_ids(3TNF), tracing(3TNF), tnf\_kernel\_probes(4), attributes(5)
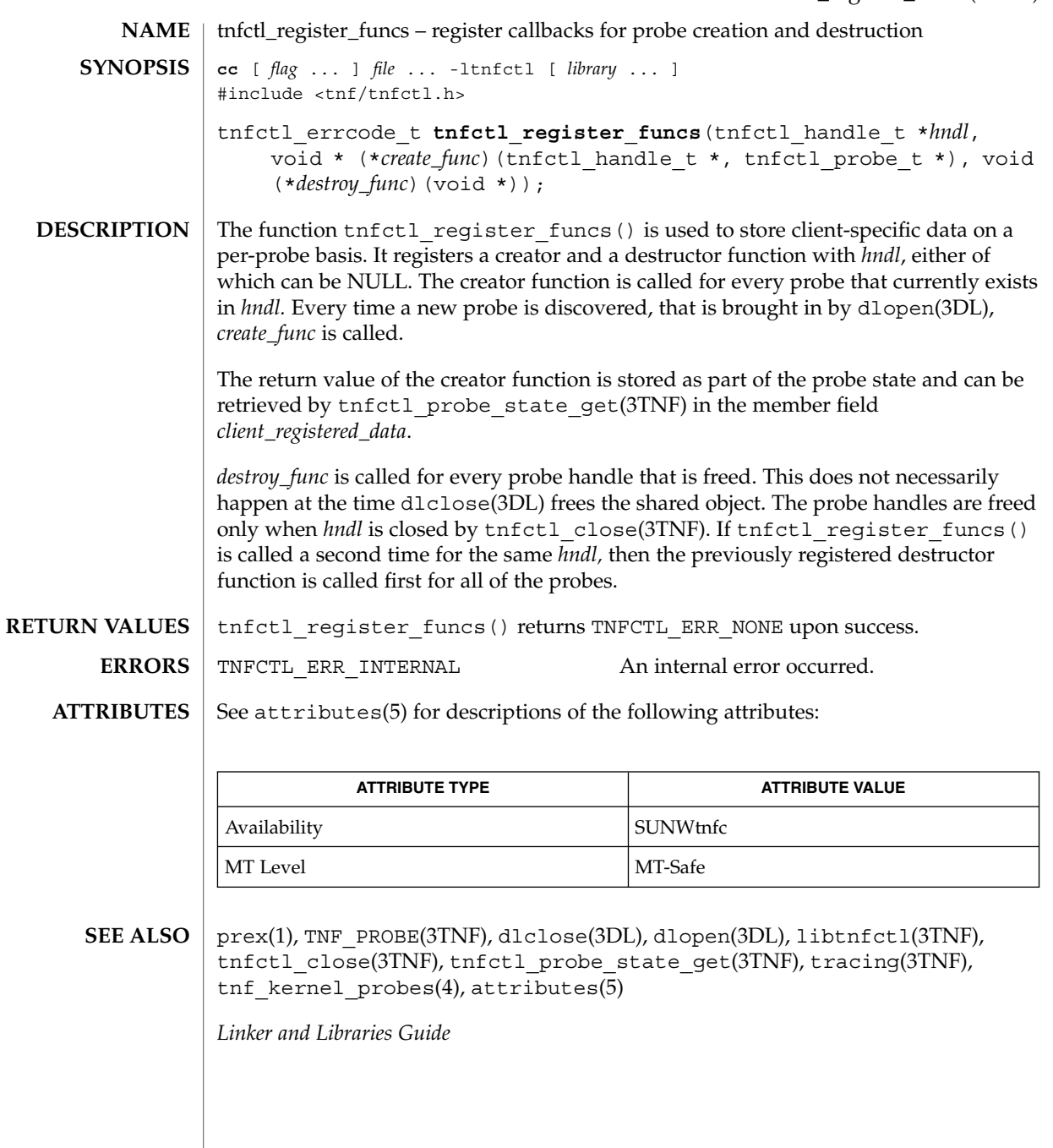

Extended Library Functions **577**

tnfctl\_strerror(3TNF)

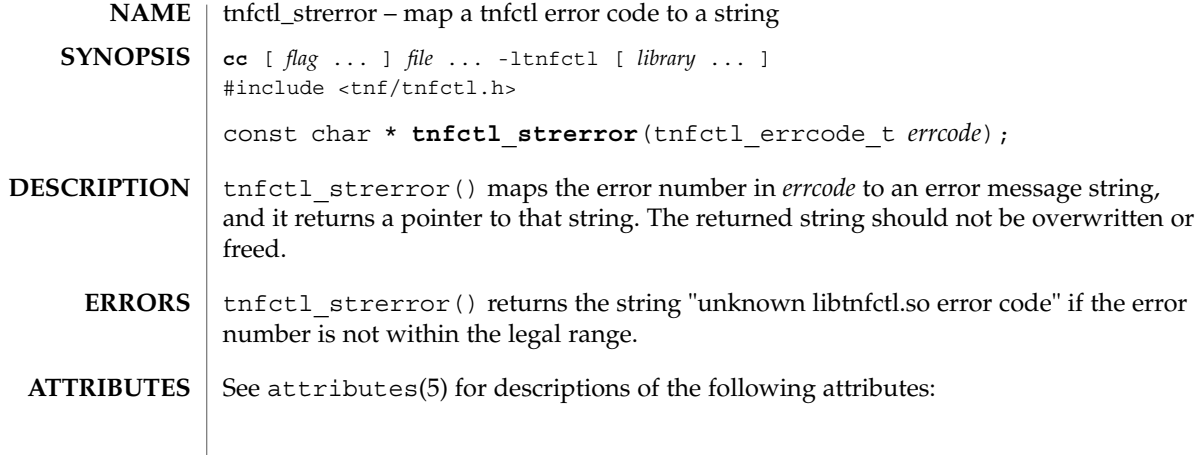

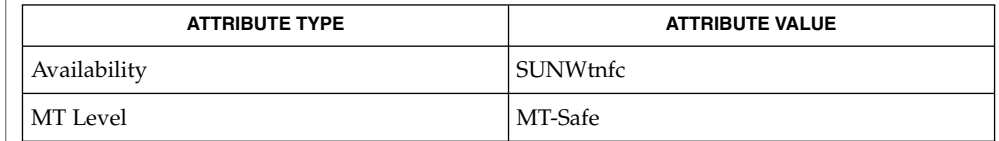

 $\textbf{SEE \, ALSO} \parallel \text{prev}(1)$ , TNF\_PROBE(3TNF), libtnfctl(3TNF), tracing(3TNF), attributes(5)

**578** man pages section 3: Extended Library Functions • Last Revised 4 Mar 1997

<code>NAME</code> | tnfctl\_trace\_attrs\_get – get the trace attributes from a tnfctl handle **cc** [ *flag*... ] *file*... -ltnfctl [ *library*... ] #include <tnf/tnfctl.h> tnfctl\_errcode\_t **tnfctl\_trace\_attrs\_get**(tnfctl\_handle\_t \**hndl*, tnfctl\_trace\_attrs\_t \**attrs*); The tnfctl trace\_attrs\_get() function returns the trace attributes associated with *hndl* in *attrs*. The trace attributes can be changed by some of the other interfaces in libtnfctl(3TNF). It is the client's responsibility to use tnfctl trace attrs qet() to get the new trace attributes after use of interfaces that change them. Typically, a client will use tnfctl trace attrs qet() after a call to  $t$ nfctl continue(3TNF) in order to make sure that tracing is still working. See the discussion of trace buf state that follows. Trace attributes are represented by the struct tnfctl\_trace\_attrs structure defined in <tnf/tnfctl.h>: struct tnfctl\_trace\_attrs { pid\_t targ\_pid; /\* not kernel mode \*/<br>const char \*trace file name; /\* not kernel mode \*/ /\* not kernel mode \*/ size t trace buf size; size t trace min size; tnfctl\_bufstate\_t trace\_buf\_state; boolean\_t<br>boolean\_t trace\_state;<br>filter\_state; boolean t filter state;  $/$ \* kernel mode only \*/ long pad; }; The semantics of the individual members of *attrs* are: targ pid The process id of the target process. This is not valid for kernel tracing. trace file name The name of the trace file to which the target writes. trace file name will be NULL if no trace file exists or if kernel tracing is implemented. This pointer should not be used after calling other libtnfctl interfaces. The client should copy this string if it should be saved for the use of other libtnfctl interfaces. trace buf size The size of the trace buffer or file in bytes. trace min size The minimum size in bytes of the trace buffer that can be allocated by using the **SYNOPSIS DESCRIPTION**

```
tnfctl buffer alloc(3TNF) interface.
```
trace\_buf\_state The state of the trace buffer. TNFCTL\_BUF\_OK indicates that a trace buffer has been allocated. TNFCTL BUF NONE indicates that no buffer has been allocated. TNFCTL\_BUF\_BROKEN indicates that there is an internal error in the target for tracing. The target will continue to run correctly, but no trace records will

## tnfctl\_trace\_attrs\_get(3TNF)

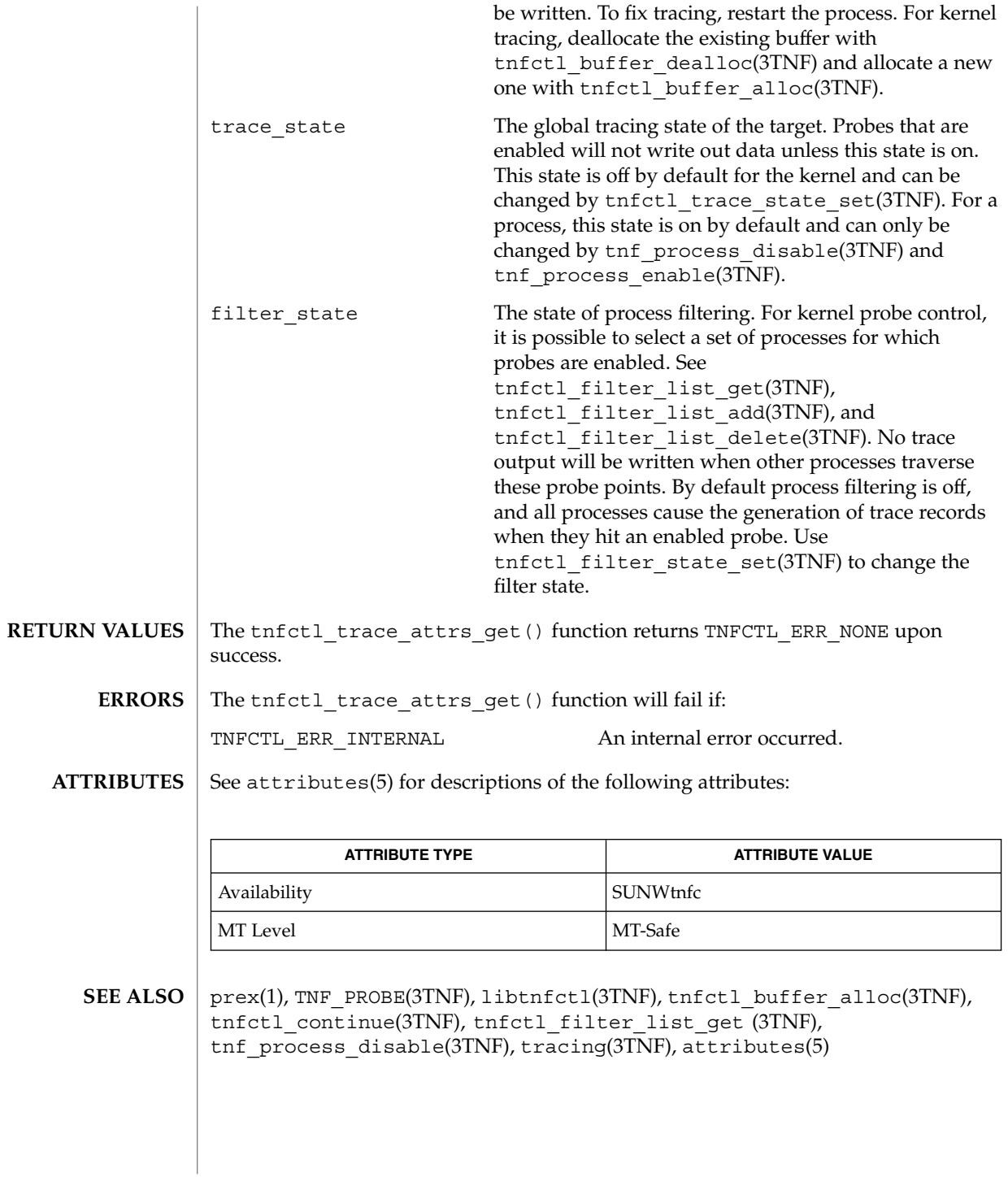

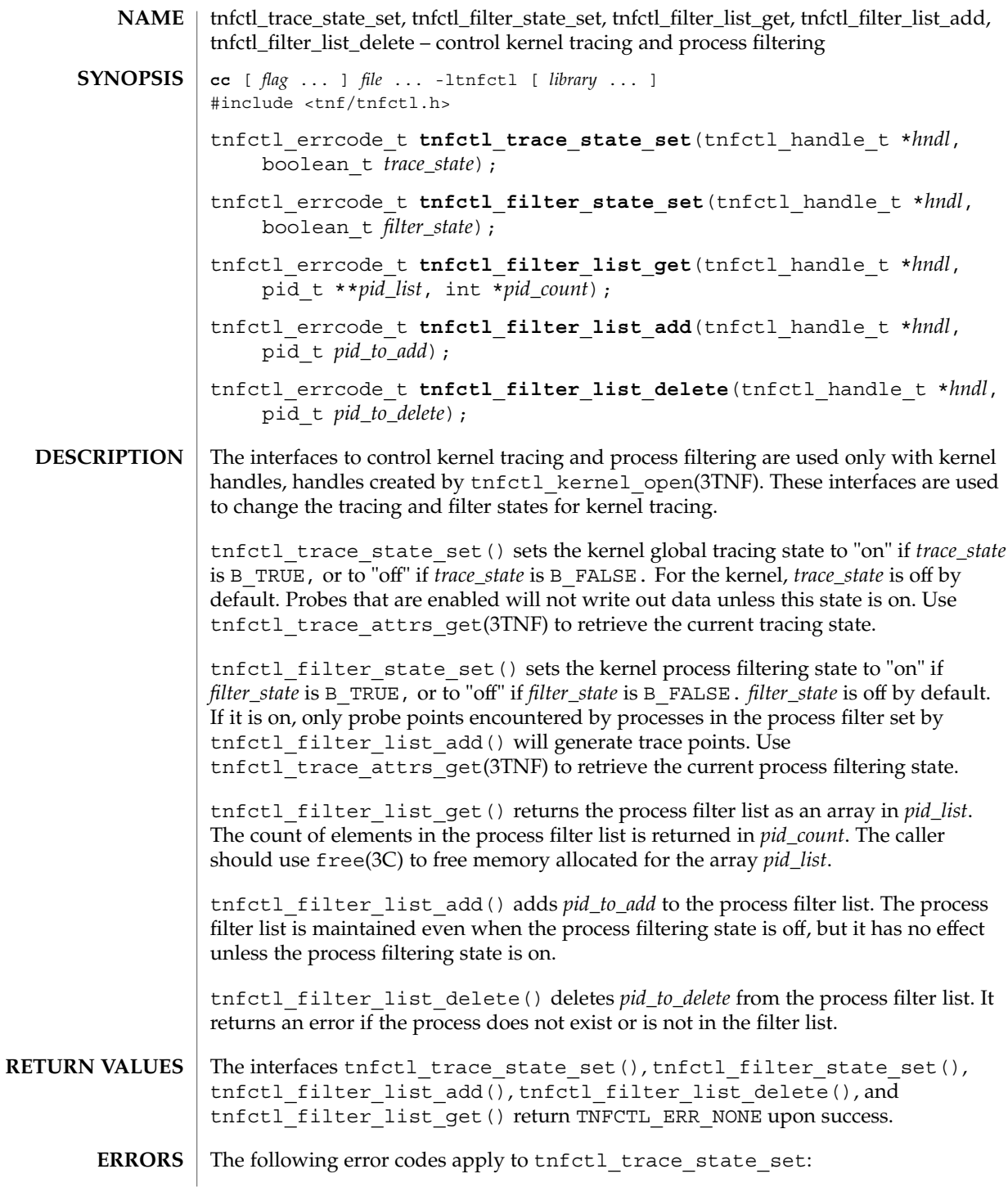

Extended Library Functions **581**

#### tnfctl\_trace\_state\_set(3TNF)

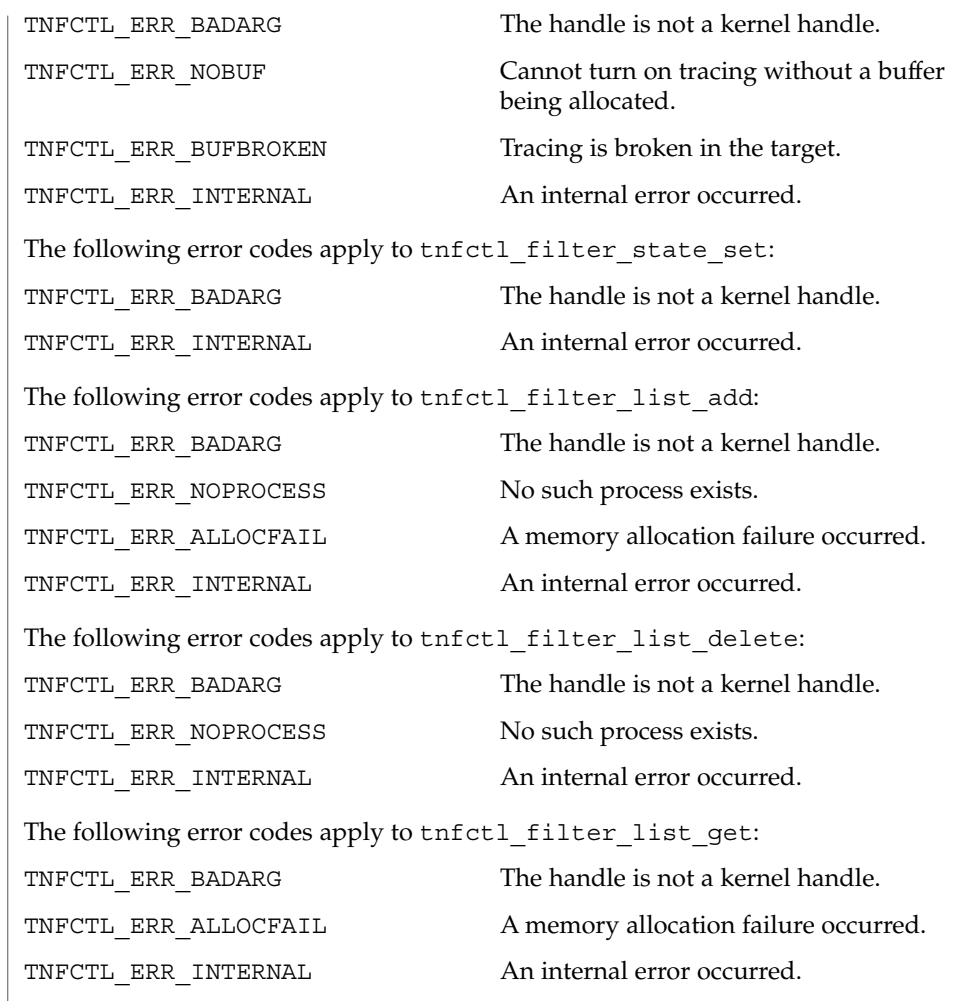

 $\operatorname{ATTRIBUTES}$   $\mid$  See attributes(5) for descriptions of the following attributes:

| <b>ATTRIBUTE TYPE</b> | <b>ATTRIBUTE VALUE</b> |
|-----------------------|------------------------|
| Availability          | SUNWtnfc               |
| MT Level              | MT-Safe                |

 $\textbf{SEE \: \textbf{ALSO}} \:\:|\: \: \text{prev}(1)$ , TNF\_PROBE(3TNF), free(3C), libtnfctl(3TNF), tnfctl\_kernel\_open(3TNF), tnfctl\_trace\_attrs\_get (3TNF), tracing(3TNF), tnf\_kernel\_probes(4), attributes(5)

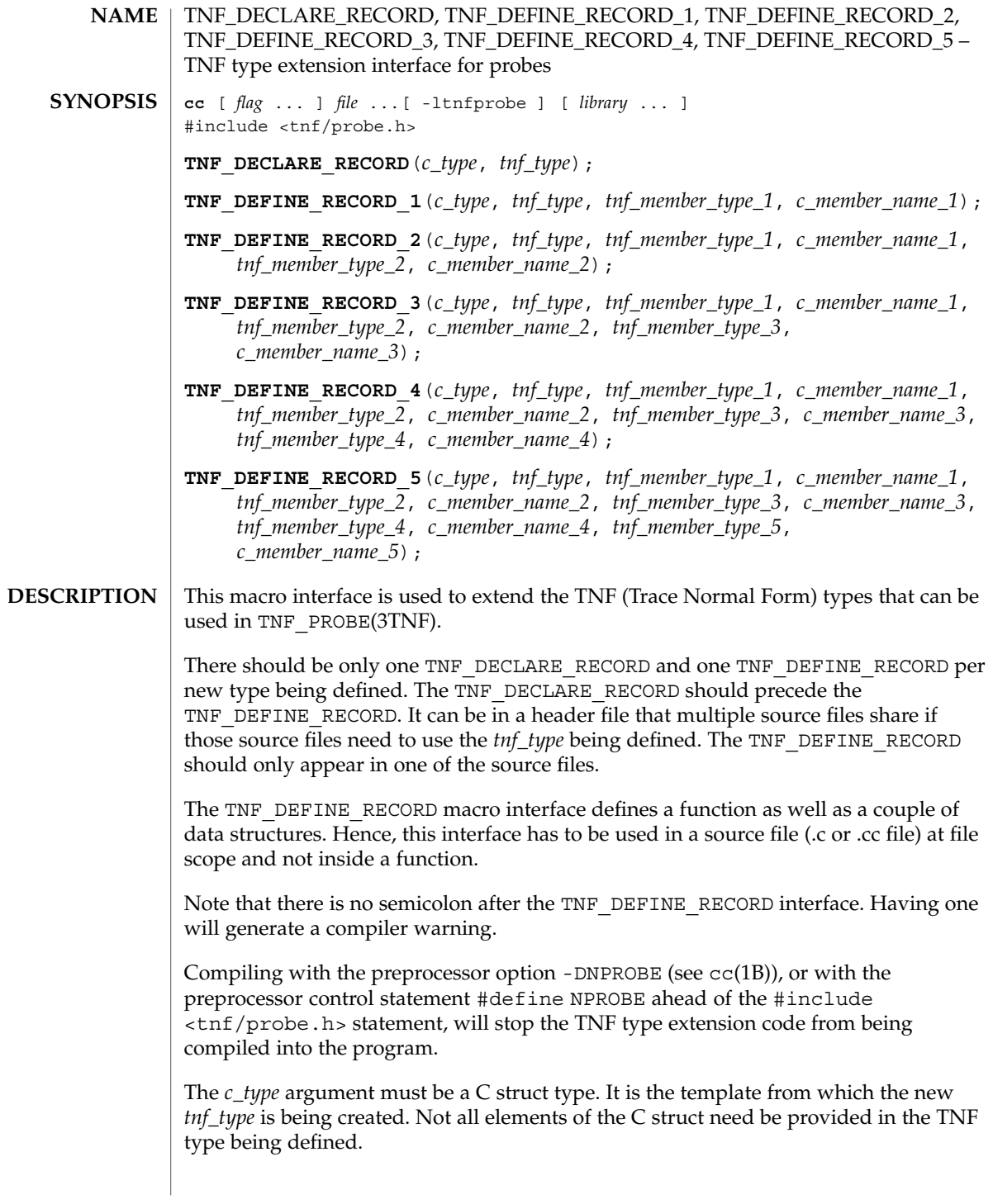

#### TNF\_DECLARE\_RECORD(3TNF)

The *tnf\_type* argument is the name being given to the newly created type. Use of this interface uses the name space prefixed by *tnf\_type*. If a new type called "xxx\_type" is defined by a library, then the library should not use "xxx\_type" as a prefix in any other symbols it defines. The policy on managing the type name space is the same as managing any other name space in a library; that is, prefix any new TNF types by the unique prefix that the rest of the symbols in the library use. This would prevent name space collisions when linking multiple libraries that define new TNF types. For example, if a library libpalloc.so uses the prefix "pal" for all symbols it defines, then it should also use the prefix "pal" for all new TNF types being defined.

The *tnf\_member\_type\_n* argument is the TNF type of the *n*th provided member of the C structure.

The *tnf\_member\_name\_n* argument is the name of the *n*th provided member of the C structure.

#### **EXAMPLE 1** Defining and using a TNF type. **EXAMPLES**

The following example demonstrates how a new TNF type is defined and used in a probe. This code is assumed to be part of a fictitious library called "libpalloc.so" which uses the prefix "pal" for all it's symbols.

```
#include <tnf/probe.h>
                typedef struct pal_header {
                        long size;
                        char * descriptor;
                       struct pal header *next;
                } pal_header_t;
                TNF_DECLARE_RECORD(pal_header_t, pal_tnf_header);
                TNF_DEFINE_RECORD_2(pal_header_t, pal_tnf_header,
                                       -<br>tnf_long, size,
                                       tnf_string, descriptor)
                /*
                * Note: name space prefixed by pal_tnf_header should not be used by this
                * client anymore.
                */
                void
                pal_free(pal_header_t *header_p)
                {
                       int state;
                       TNF_PROBE_2(pal_free_start, "palloc pal_free",
                              "sunw%debug entering pal_free",
                              tnf_long, state_var, state,
                              pal_tnf_header, header_var, header_p);
                        ...
                }
               See attributes(5) for descriptions of the following attributes:
ATTRIBUTES
```
### TNF\_DECLARE\_RECORD(3TNF)

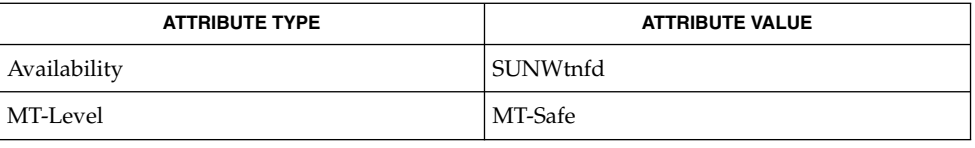

#### **SEE ALSO**

prex(1), tnfdump(1), TNF\_PROBE(3TNF), tnf\_process\_disable(3TNF), attributes(5)

It is possible to make a *tnf\_type* definition be recursive or mutually recursive e.g. a structure that uses the "next" field to point to itself (a linked list). If such a structure is sent in to a TNF\_PROBE(3TNF), then the entire linked list will be logged to the trace file (until the "next" field is NULL). But, if the list is circular, it will result in an infinite loop. To break the recursion, either don't include the "next" field in the *tnf\_type*, or define the type of the "next" member as tnf\_opaque. **NOTES**

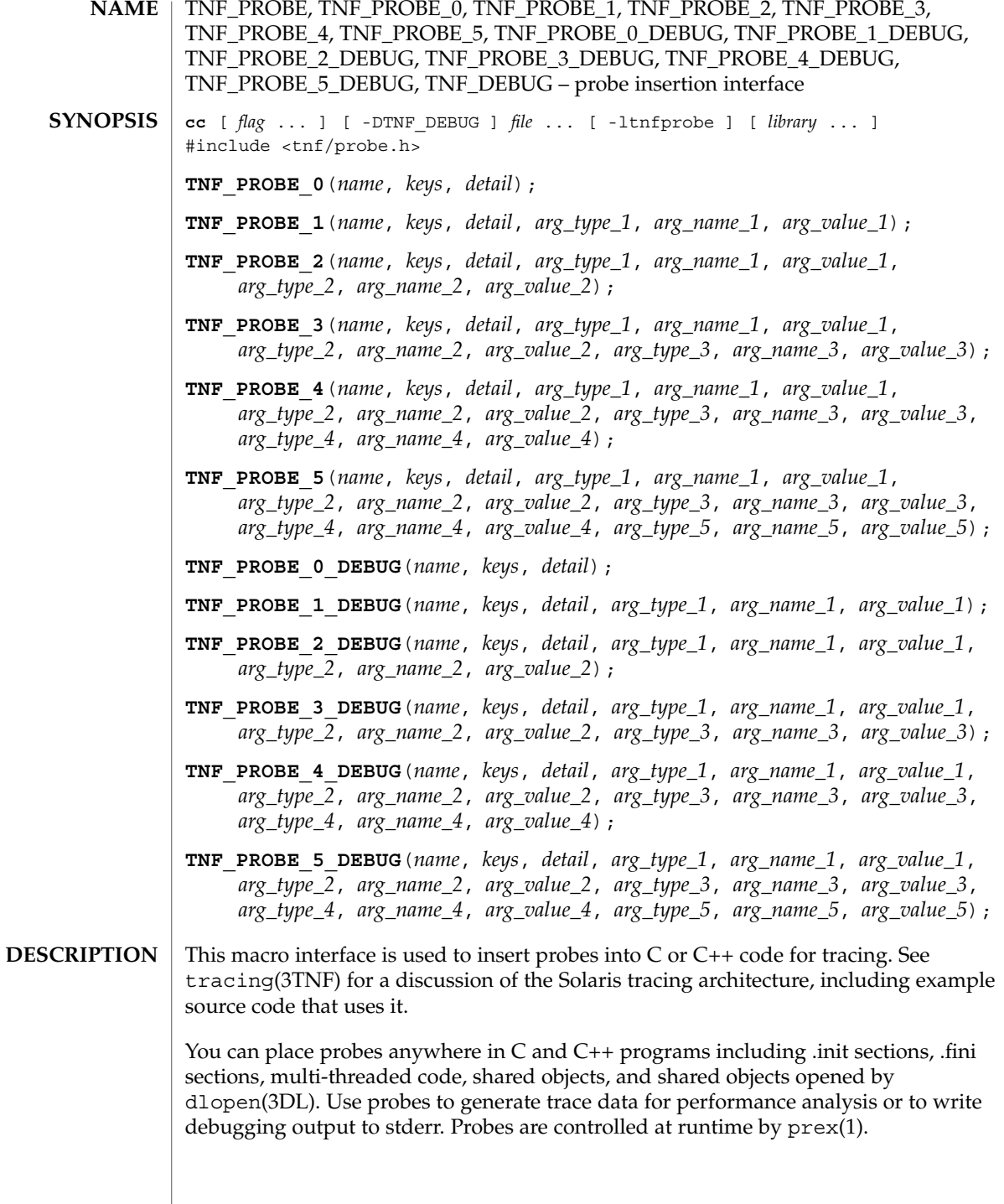

The trace data is logged to a trace file in Trace Normal Form ( TNF). The interface for the user to specify the name and size of the trace file is described in prex(1). Think of the trace file as the least recently used circular buffer. Once the file has been filled, newer events will overwrite the older ones.

Use TNF\_PROBE\_0 through TNF\_PROBE\_5 to create production probes. These probes are compiled in by default. Developers are encouraged to embed such probes strategically, and to leave them compiled within production software. Such probes facilitate on-site analysis of the software.

Use TNF\_PROBE\_0\_DEBUG through TNF\_PROBE\_5\_DEBUG to create debug probes. These probes are compiled out by default. If you compile the program with the preprocessor option -DTNF\_DEBUG (see  $cc(1B)$ ), or with the preprocessor control statement #define TNF\_DEBUG ahead of the #include <tnf/probe.h> statement, the debug probes will be compiled into the program. When compiled in, debug probes differ in only one way from the equivalent production probes. They contain an additional "debug" attribute which may be used to distinguish them from production probes at runtime, for example, when using prex(). Developers are encouraged to embed any number of probes for debugging purposes. Disabled probes have such a small runtime overhead that even large numbers of them do not make a significant impact.

If you compile with the preprocessor option -DNPROBE (see cc(1B)), or place the preprocessor control statement #define NPROBE ahead of the #include <tnf/probe.h> statement, no probes will be compiled into the program.

- The *name* of the probe should follow the syntax guidelines for identifiers in ANSI C. The use of *name* declares it, hence no separate declaration is necessary. This is a block scope declaration, so it does not affect the name space of the program. **name**
- *keys* is a string of space-separated keywords that specify the groups that the probe belongs to. Semicolons, single quotation marks, and the equal character (=) are not allowed in this string. If any of the groups are enabled, the probe is enabled. *keys* cannot be a variable. It must be a string constant. **keys**
- *detail* is a string that consists of <attribute> <value> pairs that are each separated by a semicolon. The first word (up to the space) is considered to be the attribute and the rest of the string (up to the semicolon) is considered the value. Single quotation marks are used to denote a string value. Besides quotation marks, spaces separate multiple values. The value is optional. Although semicolons or single quotation marks generally are not allowed within either the attribute or the value, when text with embedded spaces is meant to denote a single value, use single quotes surrounding this text. **detail**

Use *detail* for one of two reasons. First, use *detail* to supply an attribute that a user can type into prex(1) to select probes. For example, if a user defines an attribute called color, then prex(1) can select probes based on the value of color. Second, use *detail* to

annotate a probe with a string that is written out to a trace file only once. prex(1) uses spaces to tokenize the value when searching for a match. Spaces around the semicolon delimiter are allowed. *detail* cannot be a variable; it must be a string constant. For example, the *detail* string:

"XYZ%debug 'entering function A'; XYZ%exception 'no file'; XYZ%func\_entry; XYZ%color red blue"

consists of 4 units:

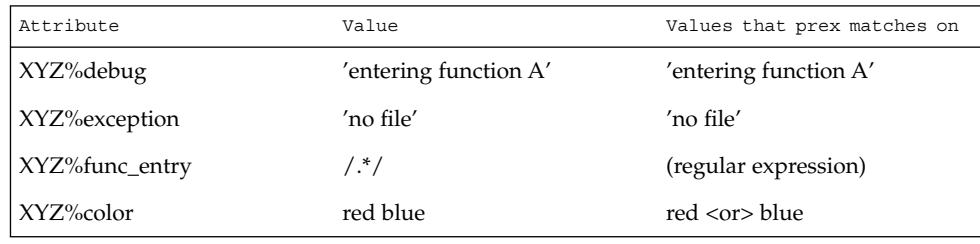

Attribute names must be prefixed by the vendor stock symbol followed by the '%' character. This avoids conflicts in the attribute name space. All attributes that do not have a '%' character are reserved. The following attributes are predefined:

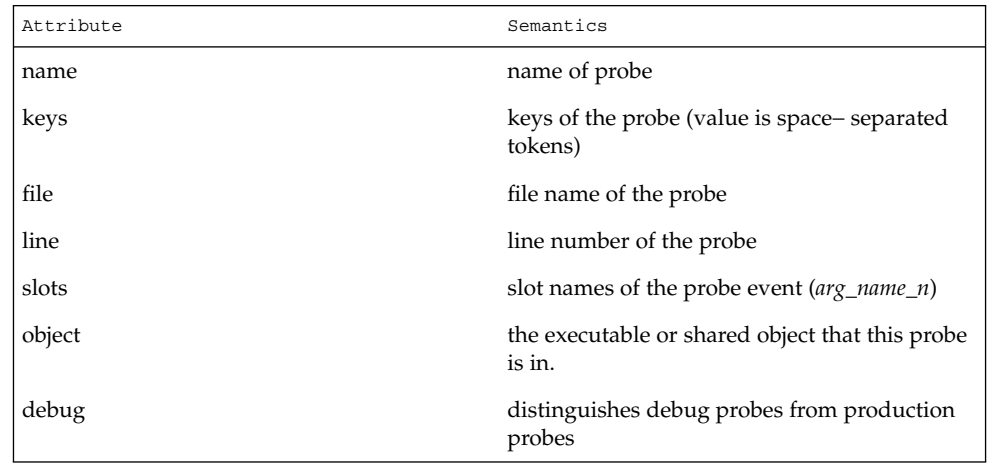

**arg\_type\_n**

This is the type of the *n*th argument. The following are predefined TNF types:

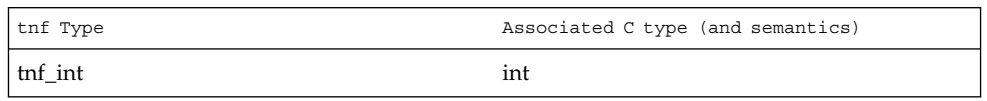

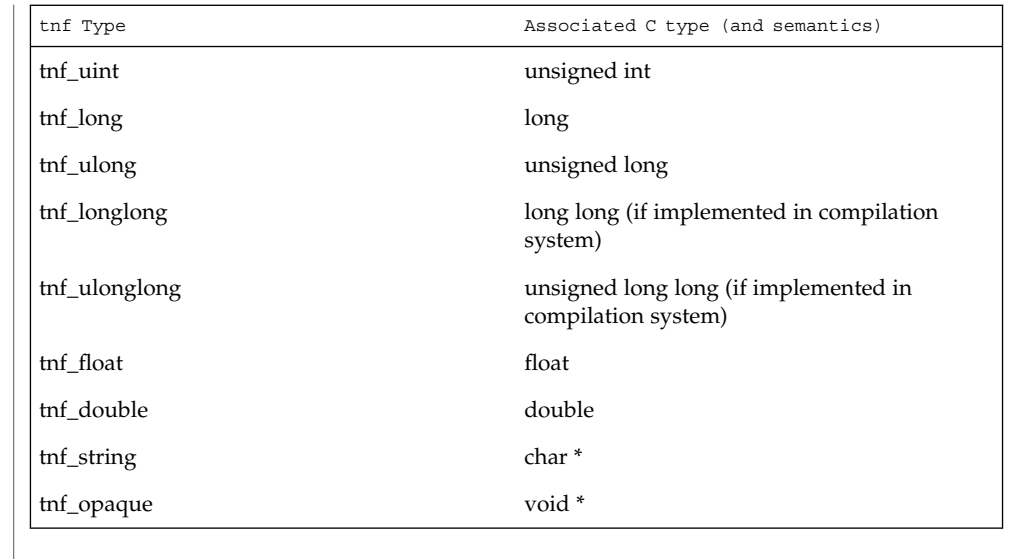

To define new TNF types that are records consisting of the predefined TNF types or references to other user defined types, use the interface specified in TNF\_DECLARE\_RECORD(3TNF).

- *arg\_name\_n* is the name that the user associates with the *n*th argument. Do not place quotation marks around *arg\_name\_n .* Follow the syntax guidelines for identifiers in ANSI C. The string version of *arg\_name\_n* is stored for every probe and can be accessed as the attribute "slots". **arg\_name\_n**
- *arg\_value\_n* is evaluated to yield a value to be included in the trace file. A read access is done on any variables that are in mentioned in *arg\_value\_n*. In a multi-threaded program, it is the user's responsibility to place locks around the TNF\_PROBE macro if *arg\_value\_n* contains a variable that should be read protected. **arg\_value\_n**
- **EXAMPLE 1** tracing(3TNF). **EXAMPLES**

See tracing(3TNF) for complete examples showing debug and production probes in source code.

See attributes(5) for descriptions of the following attributes: **ATTRIBUTES**

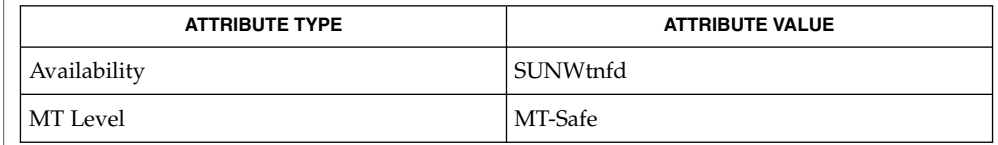

Extended Library Functions **589**

- $\textbf{SEE \, ALSO} \,\mid\, \text{cc}(1\text{B})$ , ld(1),  $\text{pres}(1)$ ,  $\text{tnfdump}(1)$ ,  $\text{dlopen}(3\text{DL})$ , lib $\text{tnfctl}(3\text{TNF})$ , TNF\_DECLARE\_RECORD(3TNF), threads(3THR), tnf\_process\_disable(3TNF), tracing(3TNF), attributes(5)
	- If attaching to a running program with prex(1) to control the probes, compile the program with -ltnfprobe or start the program with the environment variable LD\_PRELOAD set to libtnfprobe.so.1. See ld(1). If libtnfprobe is explicitly linked into the program, it must be before libthread on the link line. **NOTES**

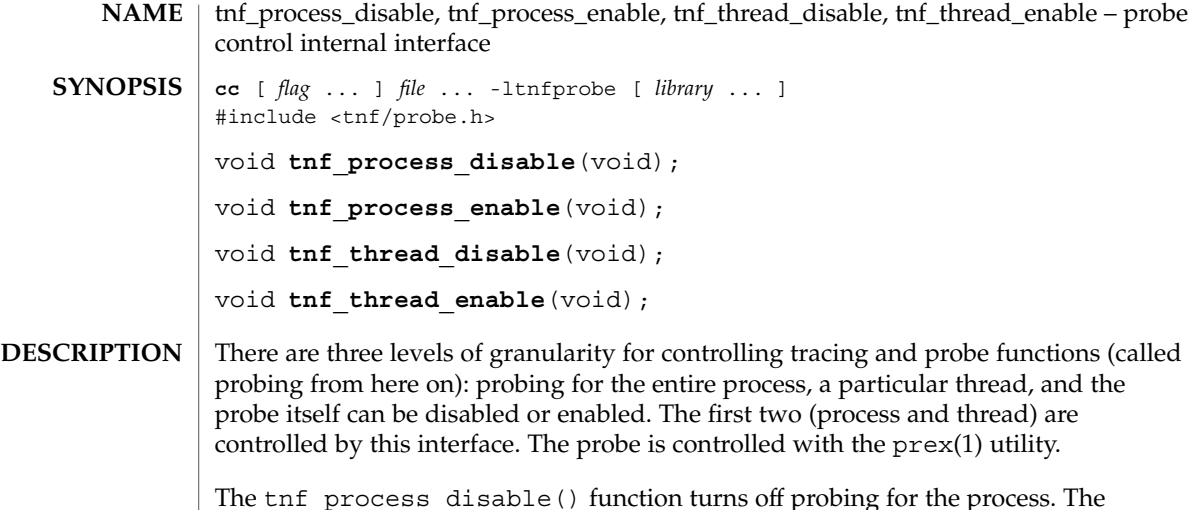

The tnf\_process\_disable() function turns off probing for the process. The default process state is to have probing enabled. The tnf\_process\_enable() function turns on probing for the process.

The tnf thread disable() function turns off probing for the currently running thread. Threads are "born" or created with this state enabled. The tnf thread enable() function turns on probing for the currently running thread. If the program is a non-threaded program, these two thread interfaces disable or enable probing for the process.

#### See attributes(5) for descriptions of the following attributes: **ATTRIBUTES**

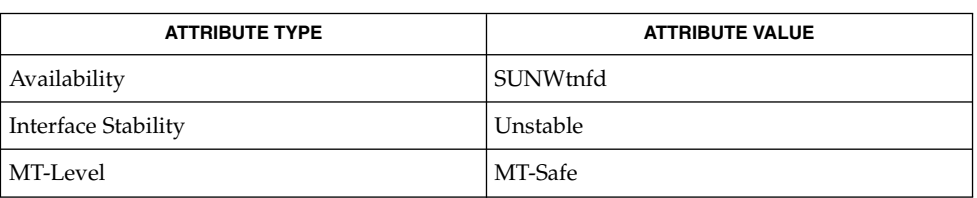

- prex(1), tnfdump(1), TNF\_DECLARE\_RECORD(3TNF), TNF\_PROBE(3TNF), attributes(5) **SEE ALSO**
	- A probe is considered enabled only if: **NOTES**
		- prex(1) has enabled the probe AND
		- the process has probing enabled, which is the default or could be set with tnf\_process\_enable() AND
		- the thread that hits the probe has probing enabled, which is every thread's default or could be set with tnf\_thread\_enable().

#### tnf\_process\_disable(3TNF)

There is a run time cost associated with determining that the probe is disabled. To reduce the performance effect of probes, this cost should be minimized. The quickest way that a probe can be determined to be disabled is by the enable control that prex(1) uses. Therefore, to disable all the probes in a process use the disable command in prex(1) rather than tnf process disable().

The tnf\_process\_disable() and tnf\_process\_enable() functions should only be used to toggle probing based on some internal program condition. The tnf\_thread\_disable() function should be used to turn off probing for threads that are uninteresting.

## **NAME**

### tracing – overview of tnf tracing system

## **DESCRIPTION**

tnf tracing is a set of programs and API's that can be used to present a high-level view of the performance of an executable, a library, or part of the kernel. tracing is used to analyze a program's performance and identify the conditions that produced a bug.

The core elements of tracing are:

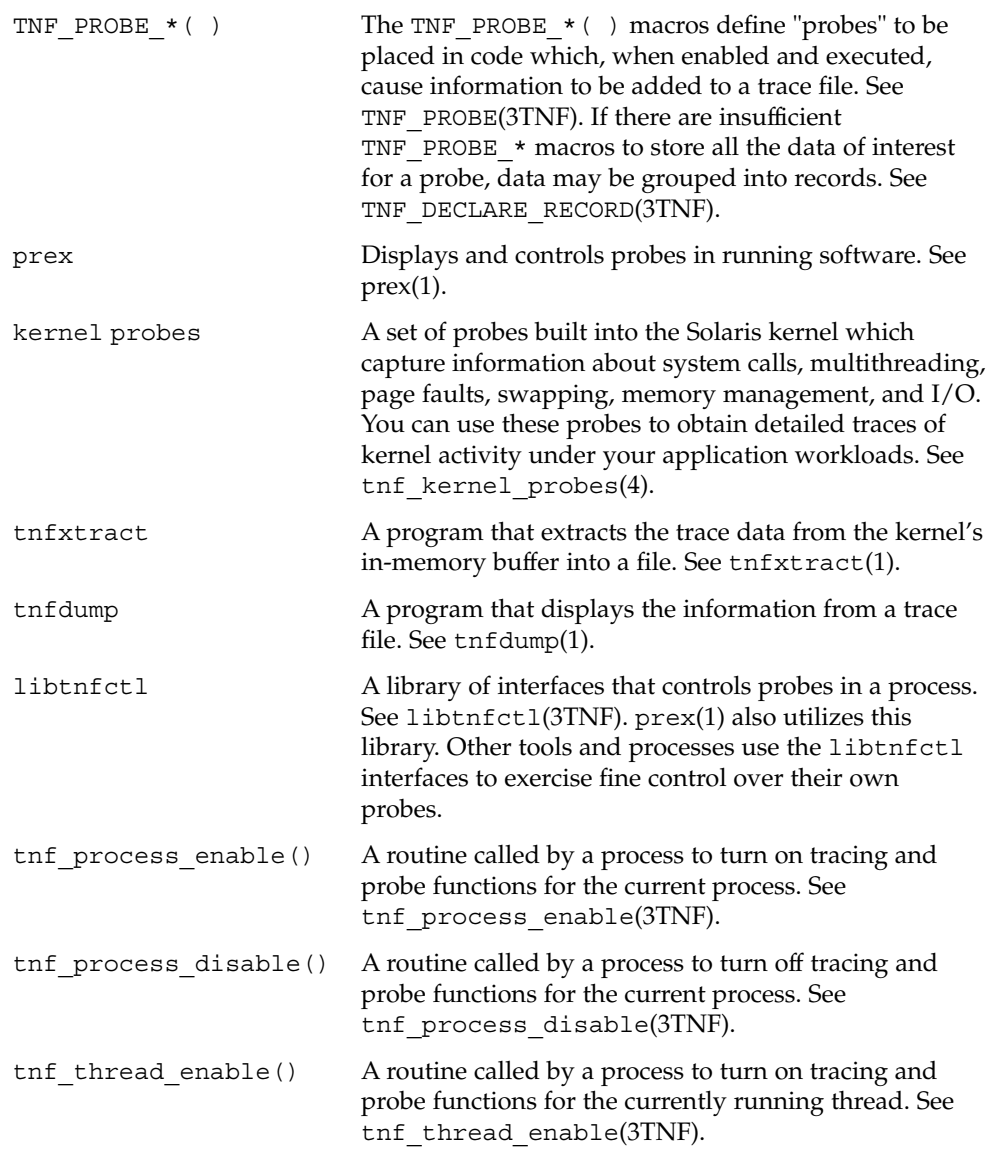

#### tracing(3TNF)

the thread disable() A routine called by a process to turn off tracing and probe functions for the currently running thread. See tnf thread disable(3TNF).

**EXAMPLE 1** Tracing a Process **EXAMPLES**

/\*

The following function in some daemon process accepts job requests of various types, queueing them for later execution. There are two "debug probes" and one "production probe." Note that probes which are intended for debugging will not be compiled into the final version of the code; however, production probes are compiled into the final product.

```
* To compile in all probes (for development):
 * cc -DTNF_DEBUG ...
  *
  * To compile in only production probes (for release):
     cc \ldots*
  * To compile in no probes at all:
 * cc -DNPROBE ...
 */
#include <tnf/probe.h>
void work(long, char *);
enum work request type { READ, WRITE, ERASE, UPDATE };
static char *work request name[] = {``read", "write", "erase", "update"};main( )
{
 long i;
 for (i = READ; i \leq WPDATE; i++)work(i, work request name[i]);
}
void work(long request_type, char *request_name)
{
    static long q_length;
   TNF_PROBE_2_DEBUG(work_start, "work",
       "XYZ%debug 'in function work'",
       tnf_long, request_type_arg, request_type,
       tnf_string, request_name_arg, request_name);
    /* assume work request is queued for later processing */
    q_length++;
    TNF_PROBE_1(work_queue, "work queue",
       "XYZ%work_load heavy",
       tnf_long, queue_length, q_length);
    TNF_PROBE_0_DEBUG(work_end, "work", "");
}
```
The production probe "work\_queue," which remains compiled in the code, will, when enabled, log the length of the work queue each time a request is received.

The debug probes "work\_start" and "work\_end, " which are compiled only during the development phase, track entry to and exit from the work() function and measure how much time is spent executing it. Additionally, the debug probe "work\_start" logs

**EXAMPLE 1** Tracing a Process *(Continued)*

the value of the two incoming arguments request\_type and request\_name. The runtime overhead for disabled probes is low enough that one can liberally embed them in the code with little impact on performance.

For debugging, the developer would compile with -DTNF\_DEBUG, run the program under control of prex(1), enable the probes of interest (in this case, all probes), continue the program until exit, and dump the trace file:

```
% cc
-DTNF DEBUG -o daemon daemon.c # compile in all probes
% prex daemon # run program under prex control
Target process stopped
Type "continue" to resume the target, "help" for help ...
prex> list probes $all # list all probes in program
<probe list output here>
prex> enable $all # enable all probes<br>prex> continue # let target proces
                             # let target process execute
<program output here>
prex: target process finished
% ls /tmp/trace-* # trace output is in trace-<pid>
/tmp/trace-4194
% tnfdump /tmp/trace-4194 # get ascii output of trace file
<trace records output here>
```
For the production version of the system, the developer simply compiles without –DTNF\_DEBUG.

#### **EXAMPLE 2** Tracing the Kernel

Kernel tracing is similar to tracing a process; however, there are some differences. For instance, to trace the kernel, you need superuser privileges. The following example uses prex(1) and traces the probes in the kernel that capture system call information.

```
Allocate kernel
trace buffer and capture trace data:
root# prex -k
Type "help" for help ...
prex> buffer alloc 2m # allocate kernel trace buffer
Buffer of size 2097152 bytes allocated
prex> list probes $all # list all kernel probes
<probe list output here>
prex> list probes syscall # list syscall probes
                            # (keys=syscall)
<syscall probes list output here>
prex> enable syscall # enable only syscall probes
prex> ktrace on # turn on kernel tracing
<Run your application in another window at this point>
prex> ktrace off \qquad # turn off kernel tracing
prex> quit # exit prex
Extract the kernel's trace buffer into a file:
root# tnfxtract /tmp/ktrace # extract kernel trace buffer
Reset kernel tracing:
```
tracing(3TNF)

**EXAMPLE 2** Tracing the Kernel *(Continued)* root# prex -k prex> disable \$all # disable all probes prex> untrace \$all # untrace all probes prex> buffer dealloc # deallocate kernel trace buffer prex> quit CAUTION: Do not deallocate the trace buffer until you have extracted it into a trace file. Otherwise, you will lose the trace data that you collected from your experiment! Examine the kernel trace file: root# tnfdump /tmp/ktrace # get ascii dump of trace file <trace records output here> prex can also attach to a running process, list probes, and perform a variety of other tasks.

See attributes(5) for descriptions of the following attributes: **ATTRIBUTES**

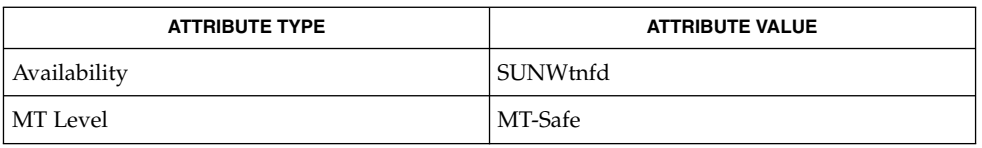

prex(1), tnfdump(1), tnfxtract(1), TNF\_DECLARE\_RECORD(3TNF), TNF\_PROBE(3TNF), libtnfctl(3TNF), tnf\_process\_disable(3TNF), tnf\_kernel\_probes(4), attributes(5) **SEE ALSO**

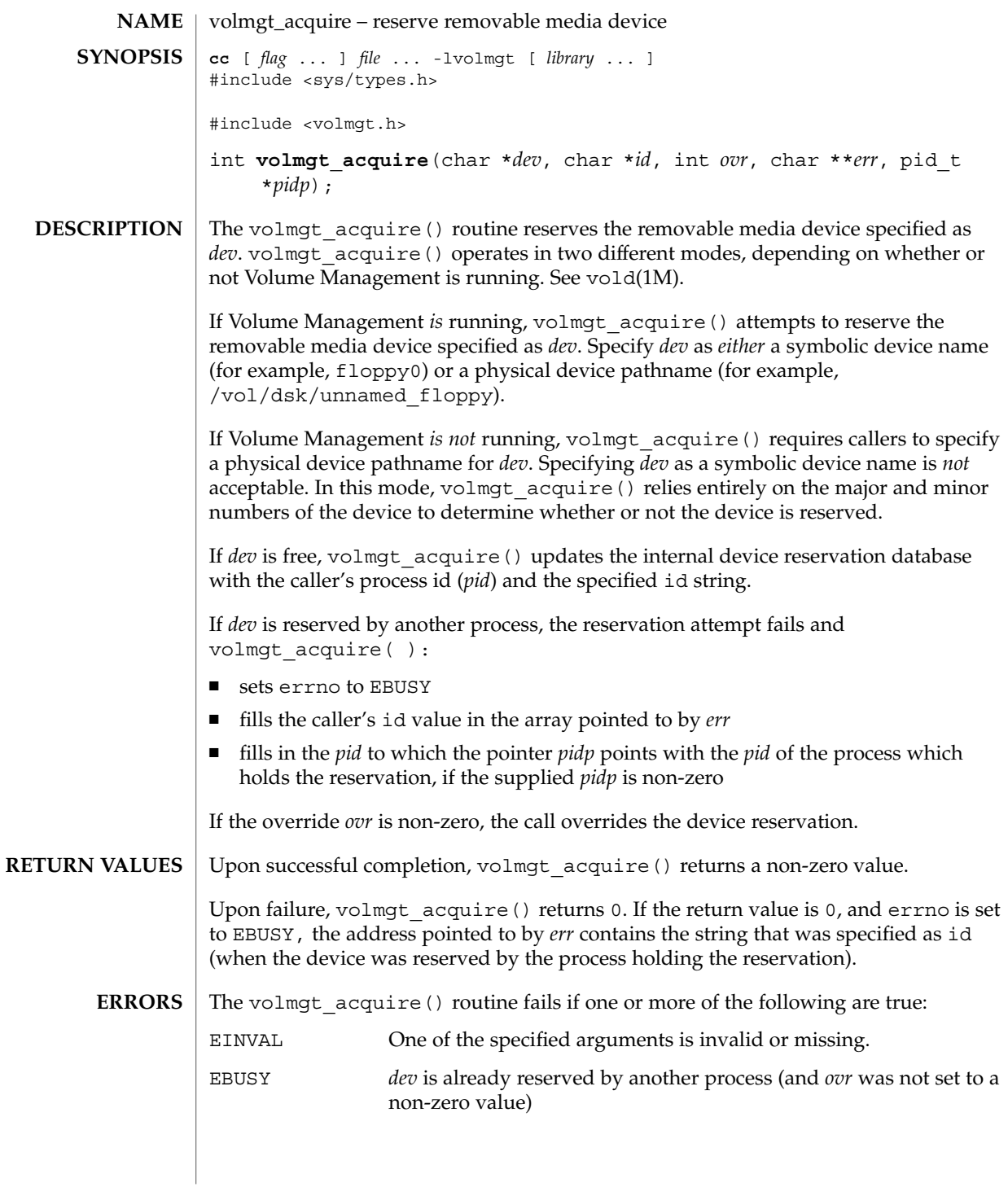

volmgt\_acquire(3VOLMGT)

**EXAMPLE 1** Using volmgt\_acquire() **EXAMPLES**

> In the following example, Volume Management is running and the first floppy drive is reserved, accessed and released.

```
#include <volmgt.h>
char *errp;
if (!volmgt_acquire("floppy0", "FileMgr", 0, NULL,
   &errp, NULL)) {
       /* handle error case */
        ...
}
/* floppy acquired - now access it */
if (!volmgt_release("floppy0")) {
       /* handle error case */
         ...
}
```
**EXAMPLE 2** Using volmgt\_acquire() To Override A Lock On Another Process

The following example shows how callers can override a lock on another process using volmgt acquire().

```
char *errp, buf[20];
int override = 0;
pid_t pid;
if (!volmgt_acquire("floppy0", "FileMgr", 0, &errp,
    &pid)) {
      if (errno == EBUSY) {
            (void) printf("override %s (pid=%ld)?\n",
               errp, pid); {
             (void) fgets(buf, 20, stdin);
             if (buf[0] == 'y') {
                  override++;
             }
       } else {
             /* handle other errors */
             ...
       }
}
if (override) {
     if (!volmgt_acquire("floppy0", "FileMgr", 1,
         &errp, NULL)) {
            /* really give up this time! */
              ...
      }
}
```
See attributes(5) for descriptions of the following attributes: **ATTRIBUTES**

| <b>ATTRIBUTE TYPE</b> | <b>ATTRIBUTE VALUE</b> |
|-----------------------|------------------------|
| MT-Level              | MT-Safe                |

**<sup>598</sup>** man pages section 3: Extended Library Functions • Last Revised 11 Dec 1996

volmgt\_acquire(3VOLMGT)

vold(1M), free(3C), malloc(3C), volmgt\_release(3VOLMGT), attributes(5) **SEE ALSO**

When returning a string through *err*, volmgt\_acquire() allocates a memory area using malloc(3C). Use free(3C) to release the memory area when no longer needed. **NOTES**

> The *ovr* argument is intended to allow callers to override the current device reservation. It is assumed that the calling application has determined that the current reservation can safely be cleared. See EXAMPLES.

volmgt\_check(3VOLMGT)

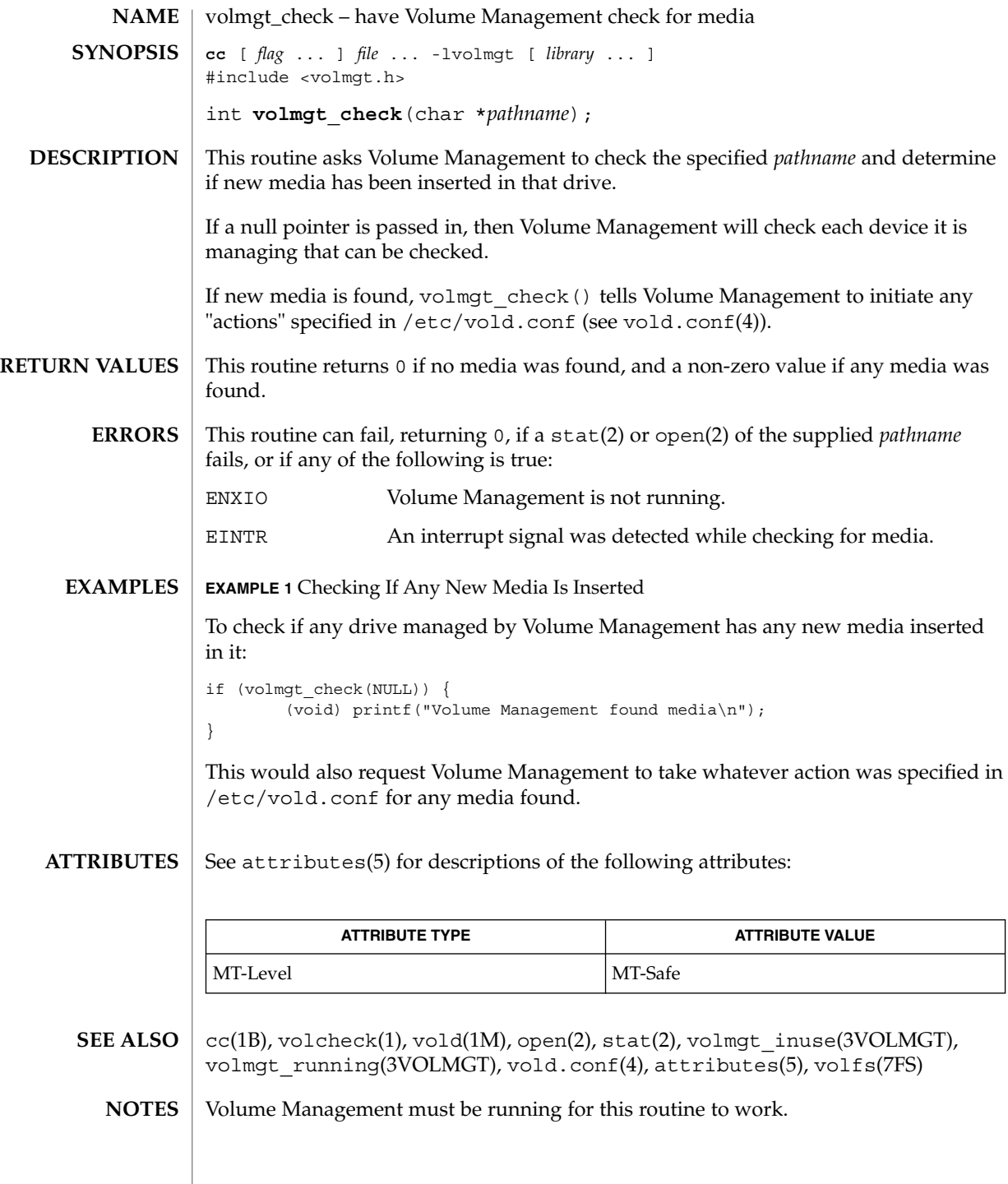

### volmgt\_check(3VOLMGT)

Since volmgt\_check() returns 0 for two different cases (both when no media is found, and when an error occurs), it is up to the user to to check *errno* to differentiate the two, and to ensure that Volume Management is running.

# volmgt\_feature\_enabled(3VOLMGT)

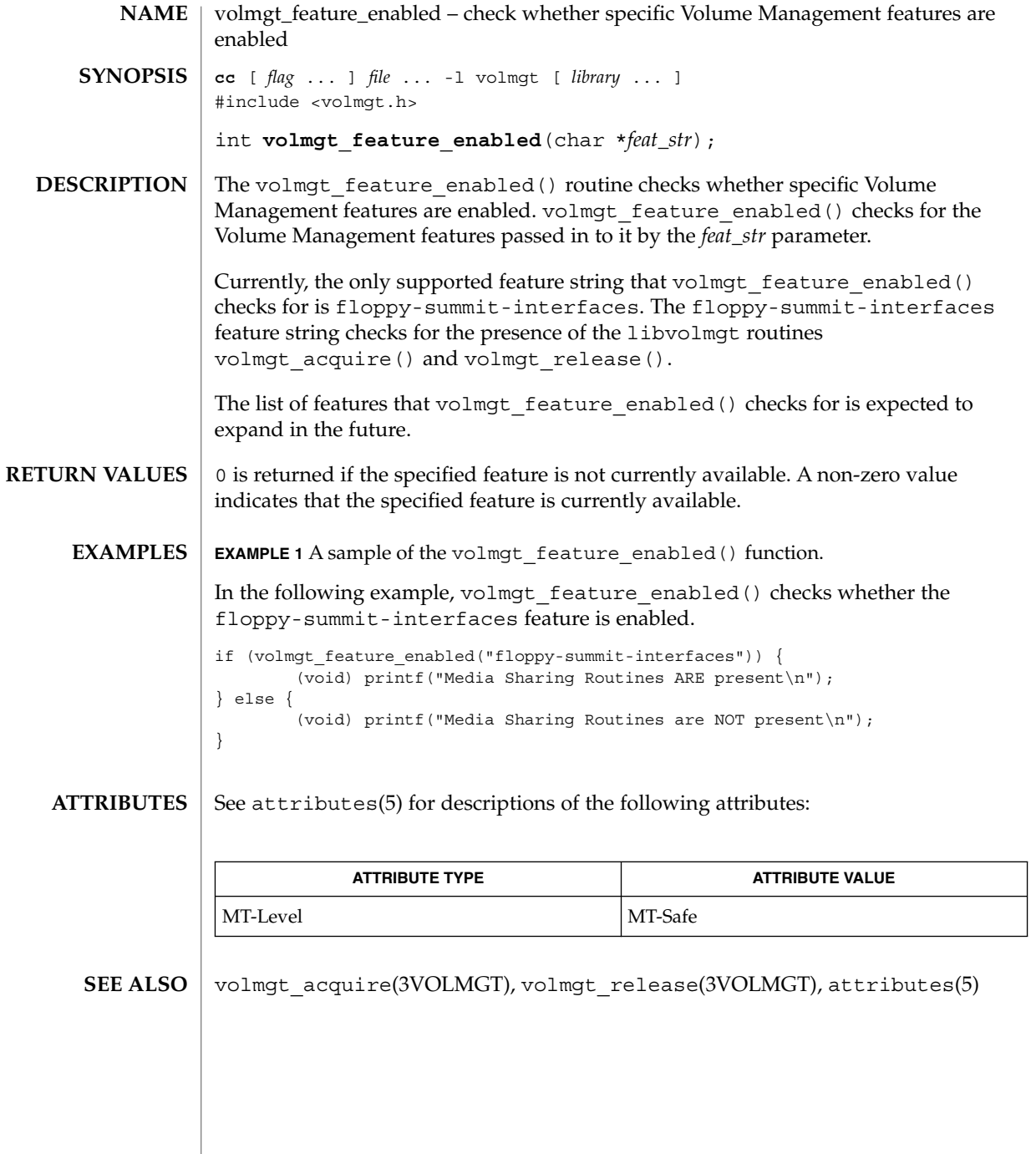

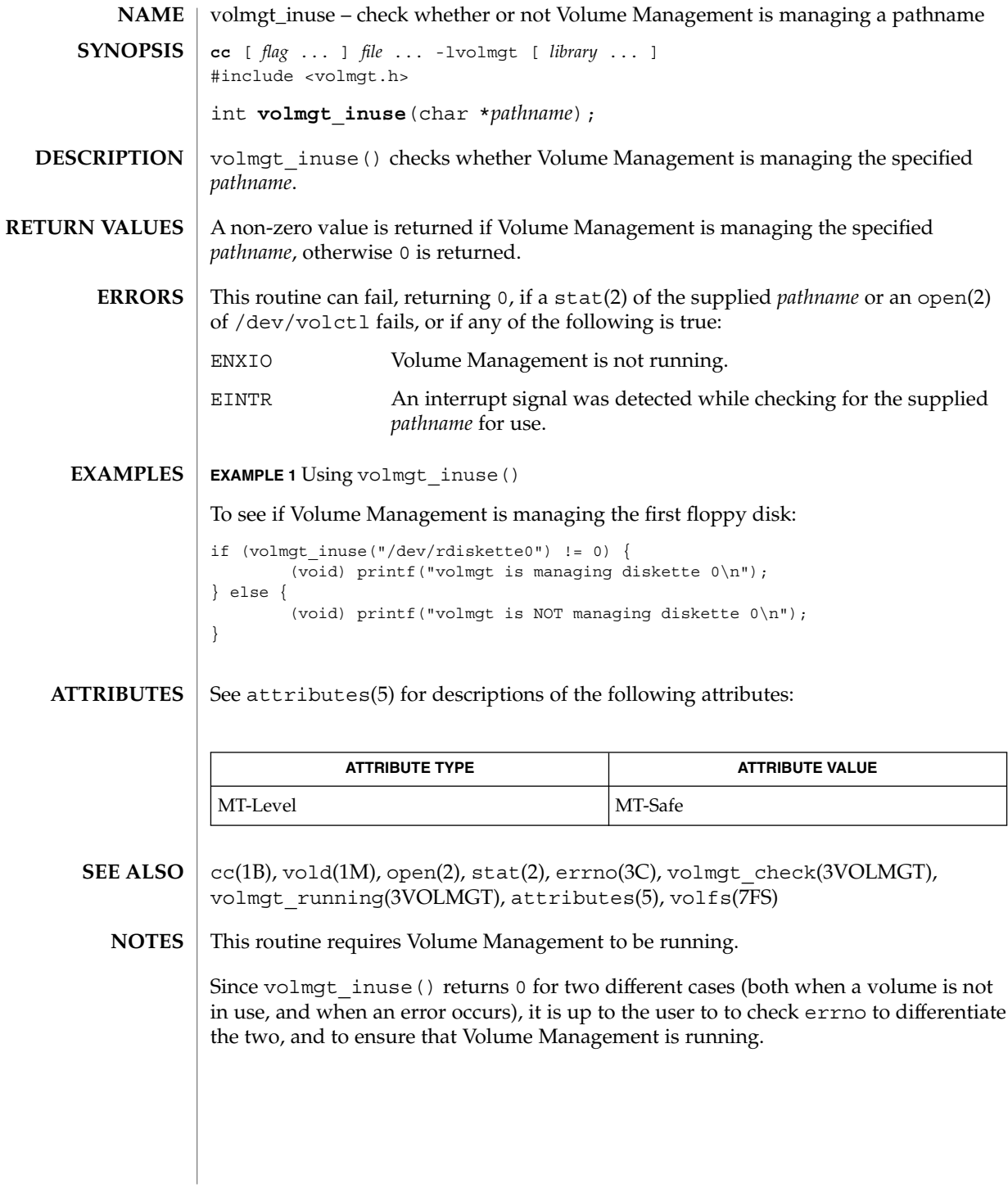

Extended Library Functions **603**

volmgt\_ownspath(3VOLMGT)

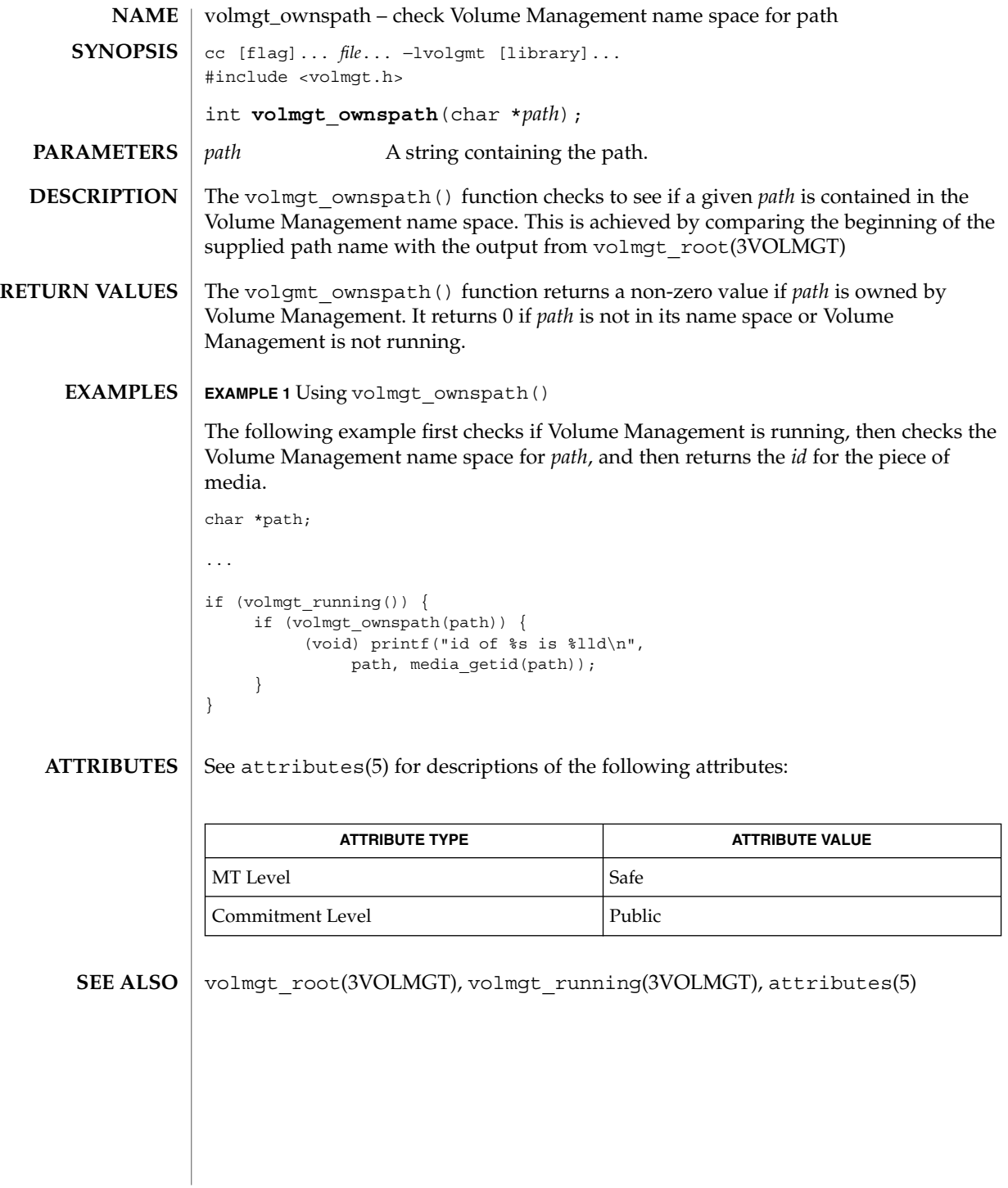

## volmgt\_release(3VOLMGT)

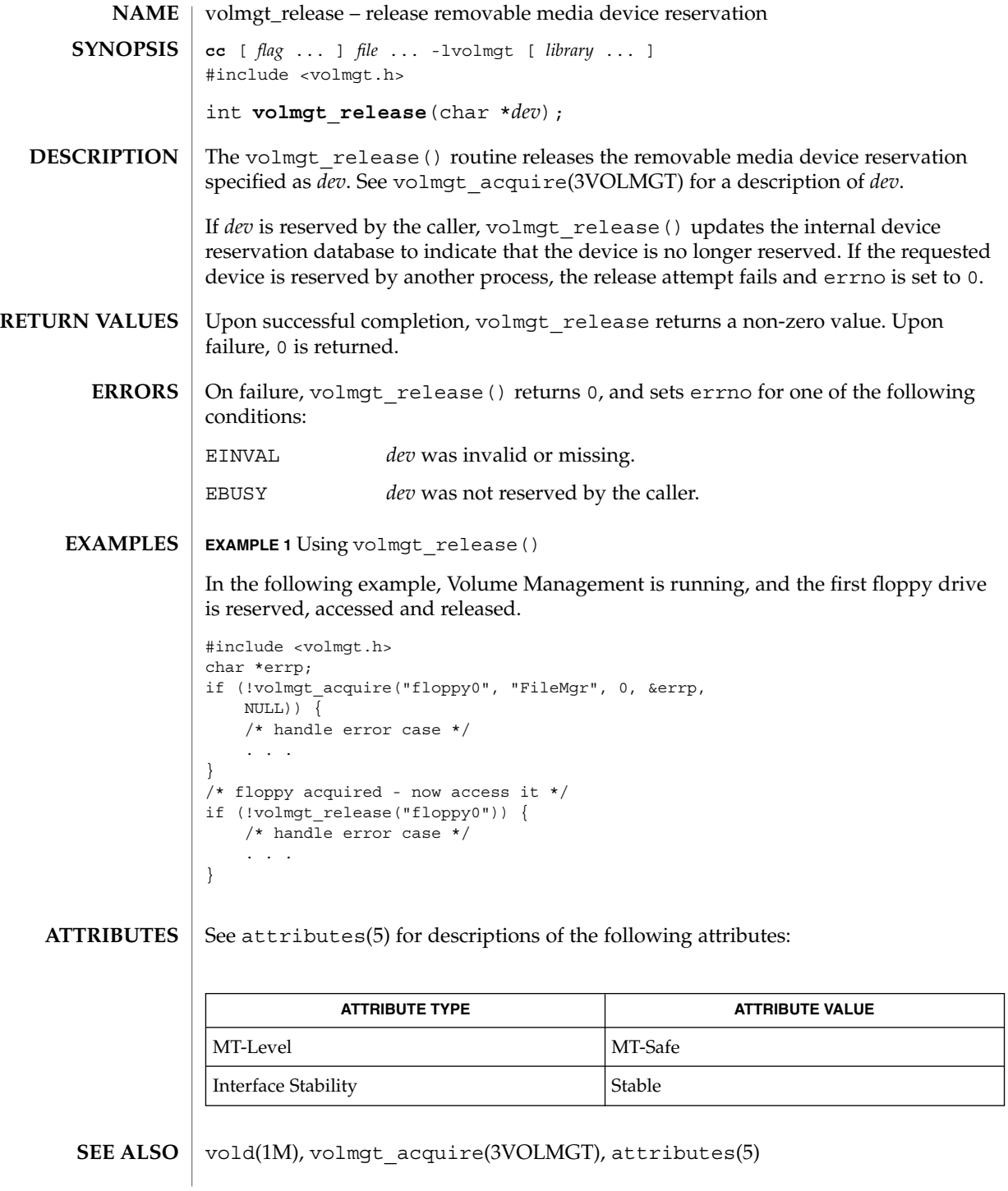

volmgt\_root(3VOLMGT)

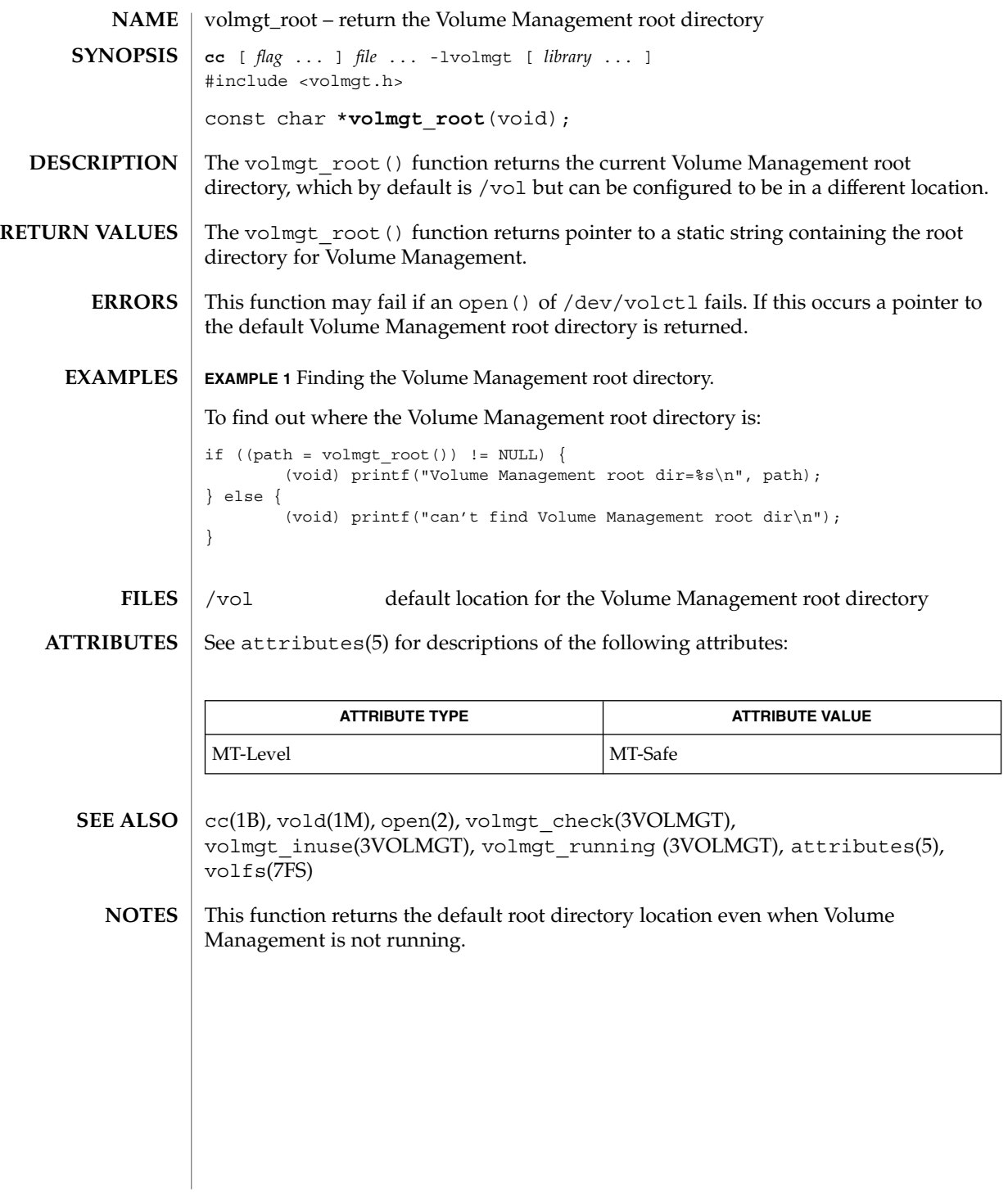

**606** man pages section 3: Extended Library Functions • Last Revised 1 Feb 2001

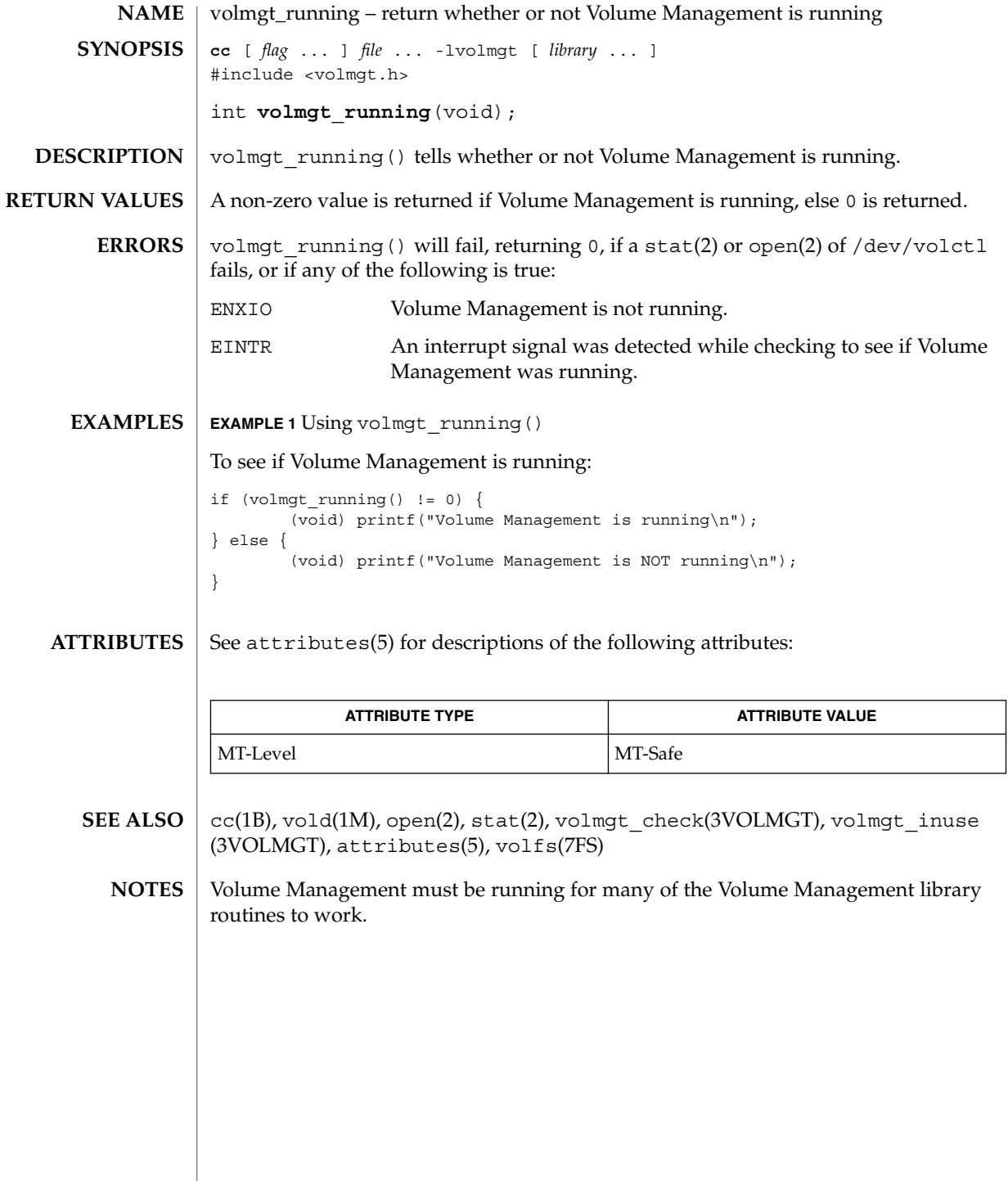

## volmgt\_symname(3VOLMGT)

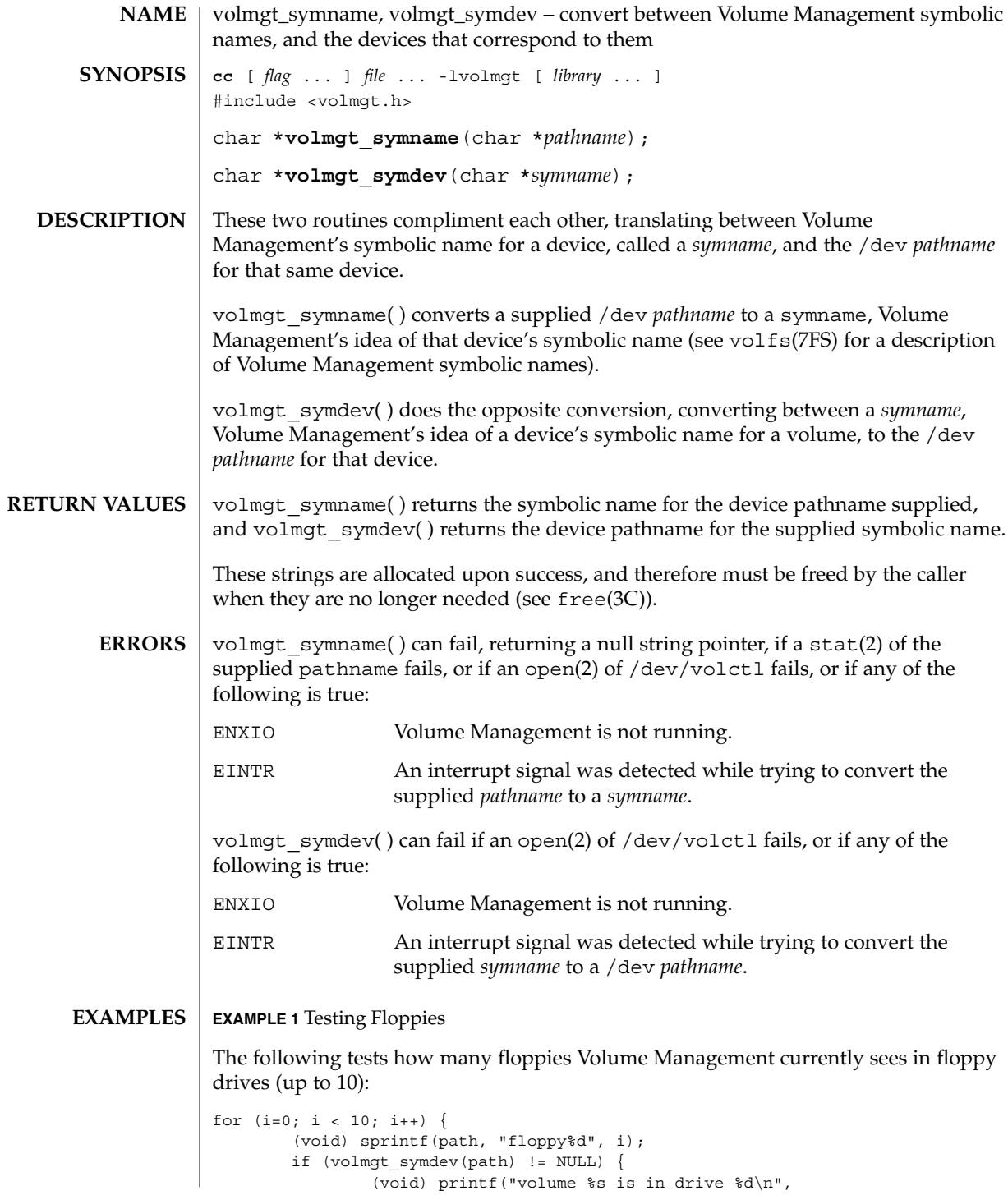

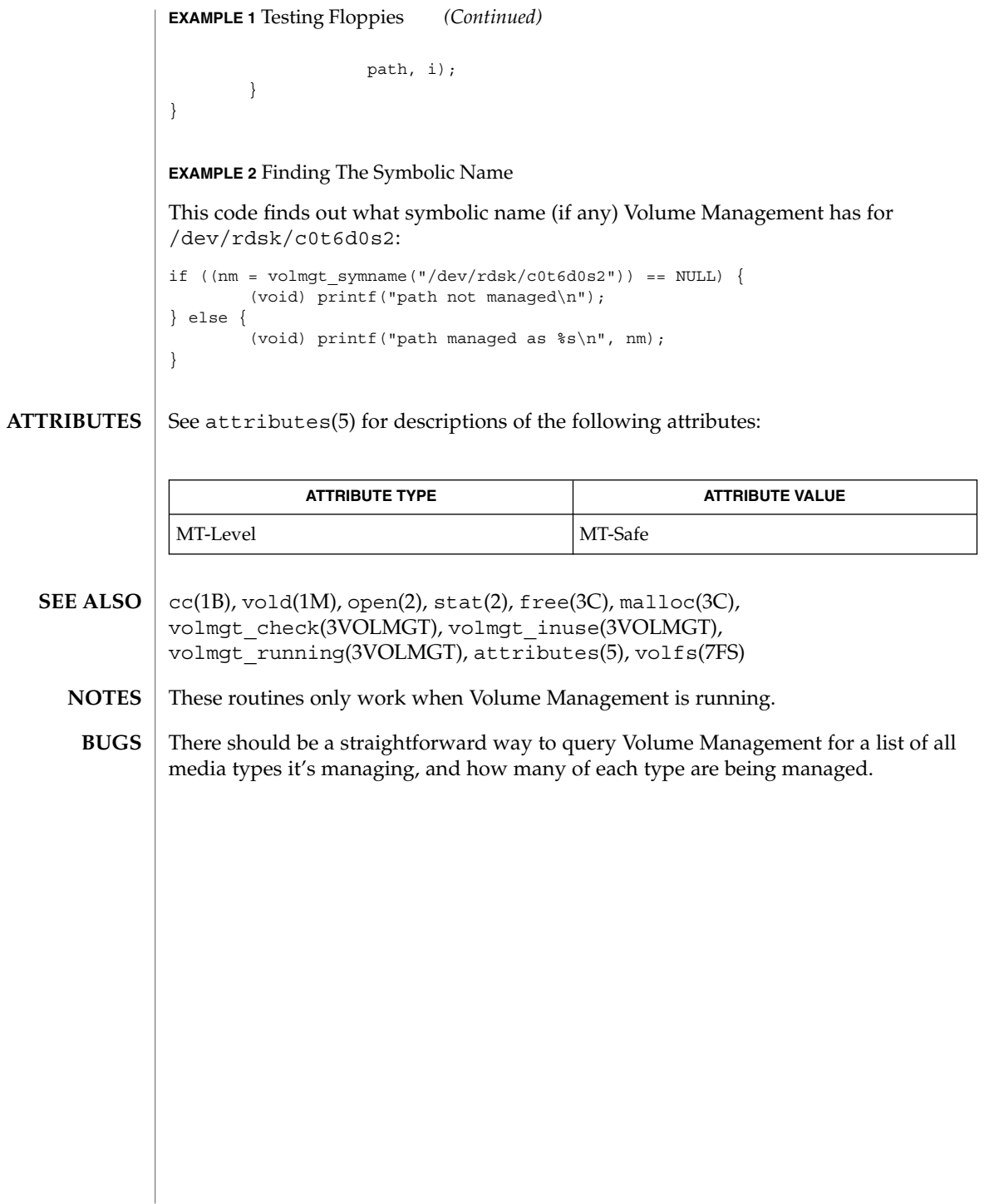

wsreg\_add\_child\_component(3WSREG)

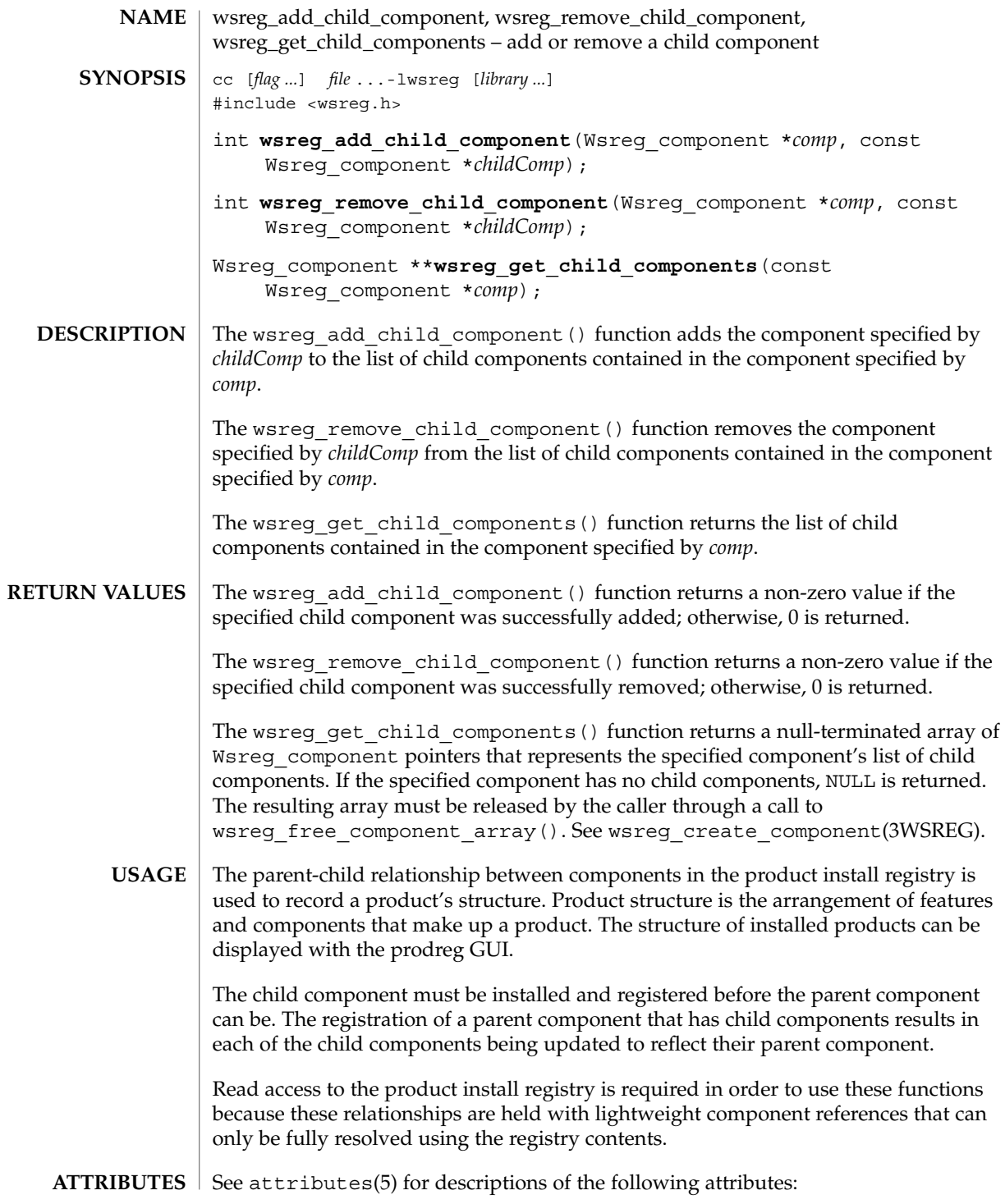

**610** man pages section 3: Extended Library Functions • Last Revised 22 Sep 2000

wsreg\_add\_child\_component(3WSREG)

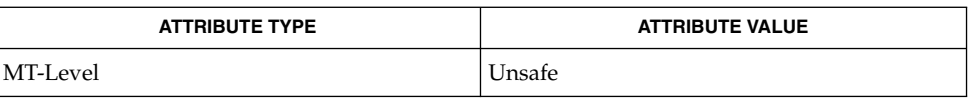

**SEE ALSO**

prodreg(1M), wsreg\_can\_access\_registry(3WSREG), wsreg\_create\_component(3WSREG), wsreg\_initialize(3WSREG), wsreg\_register(3WSREG), wsreg\_set\_parent(3WSREG), attributes(5) wsreg\_add\_compatible\_version(3WSREG)

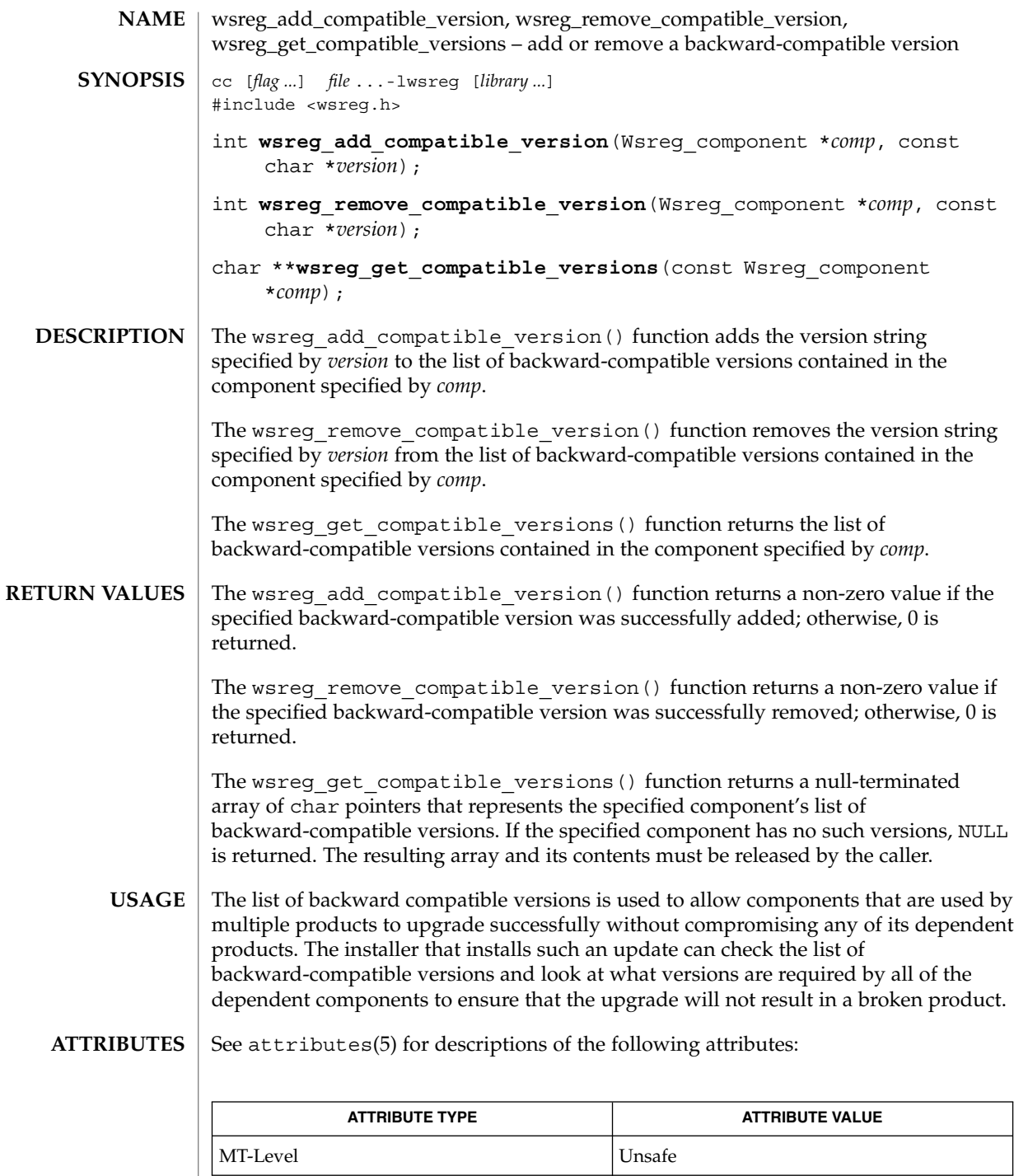
wsreg\_add\_compatible\_version(3WSREG)

prodreg(1M), wsreg\_initialize(3WSREG), wsreg\_register(3WSREG), wsreg\_set\_version(3WSREG), attributes(5) **SEE ALSO**

wsreg\_add\_dependent\_component(3WSREG)

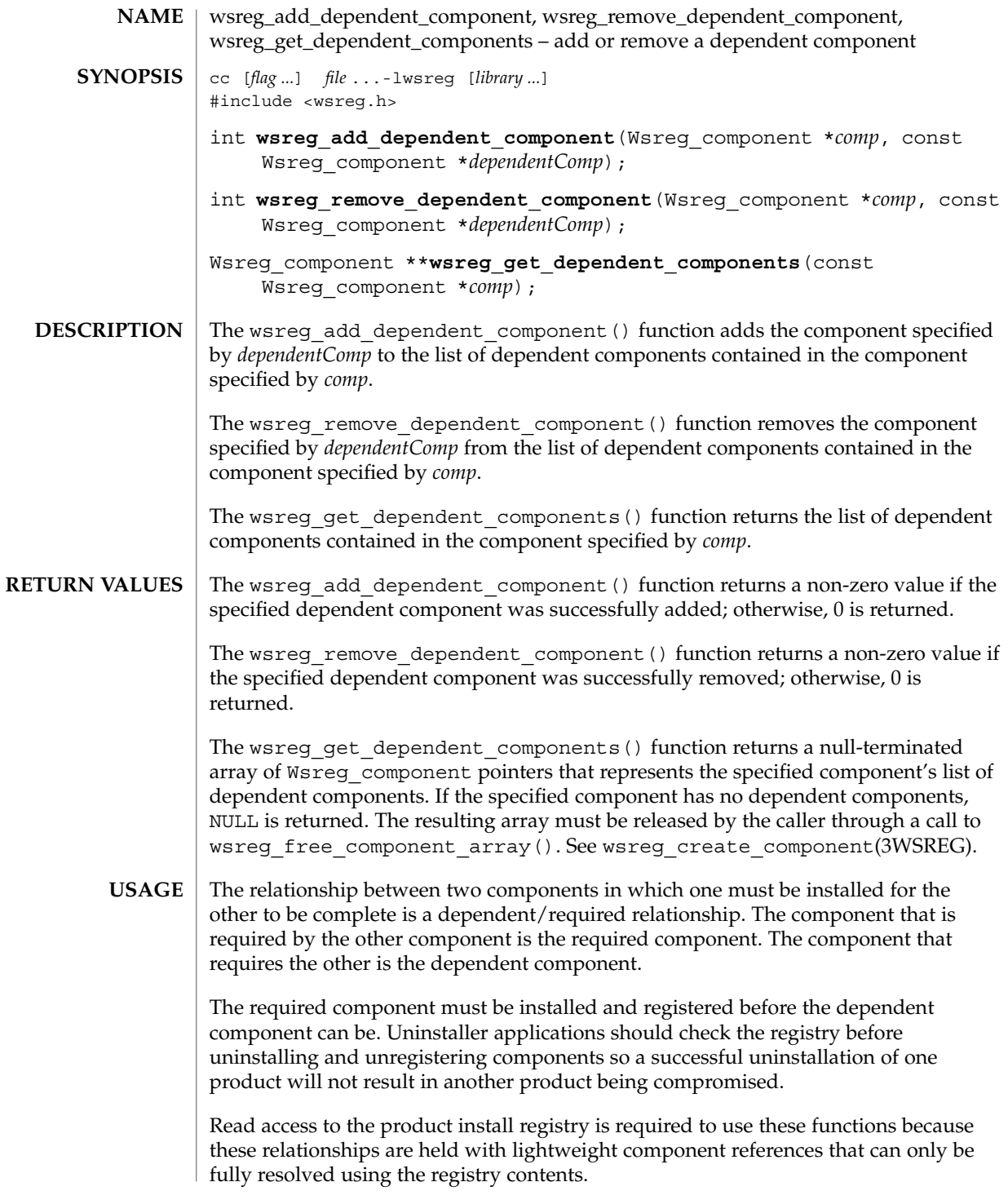

wsreg\_add\_dependent\_component(3WSREG)

The act of registering a component having required components results in the converse dependent relationships being established automatically.

#### **ATTRIBUTES**

See attributes(5) for descriptions of the following attributes:

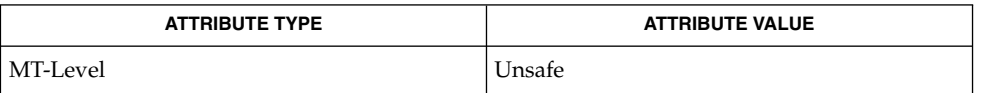

wsreg add required component(3WSREG), wsreg\_can\_access\_registry(3WSREG), wsreg\_create\_component(3WSREG), **SEE ALSO**

wsreg\_initialize(3WSREG), wsreg\_register(3WSREG), attributes(5)

wsreg\_add\_display\_name(3WSREG)

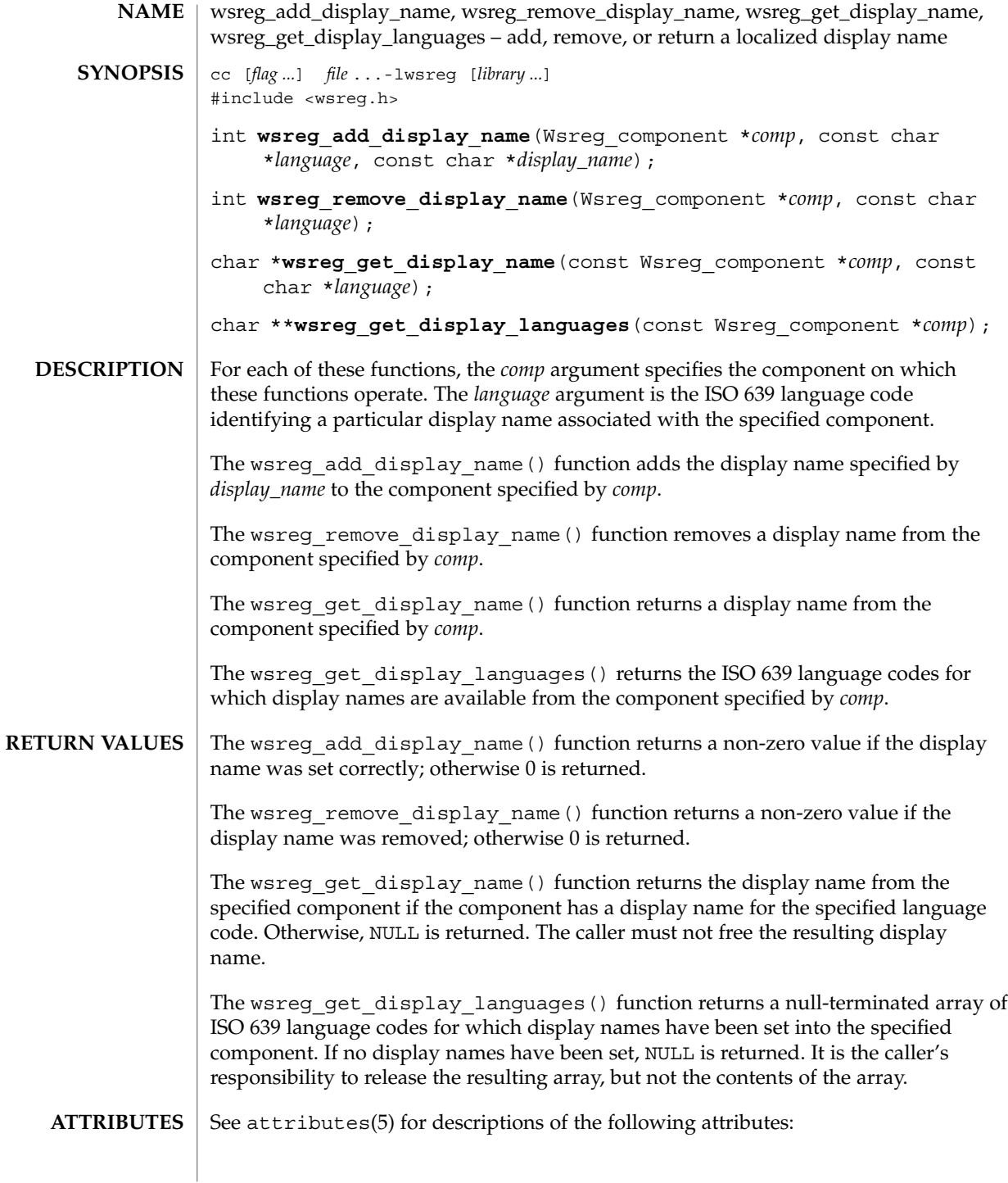

# wsreg\_add\_display\_name(3WSREG)

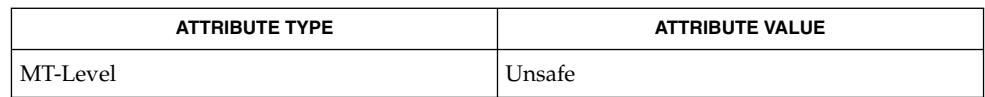

wsreg\_initialize(3WSREG), attributes(5) **SEE ALSO**

Extended Library Functions **617**

wsreg\_add\_required\_component(3WSREG)

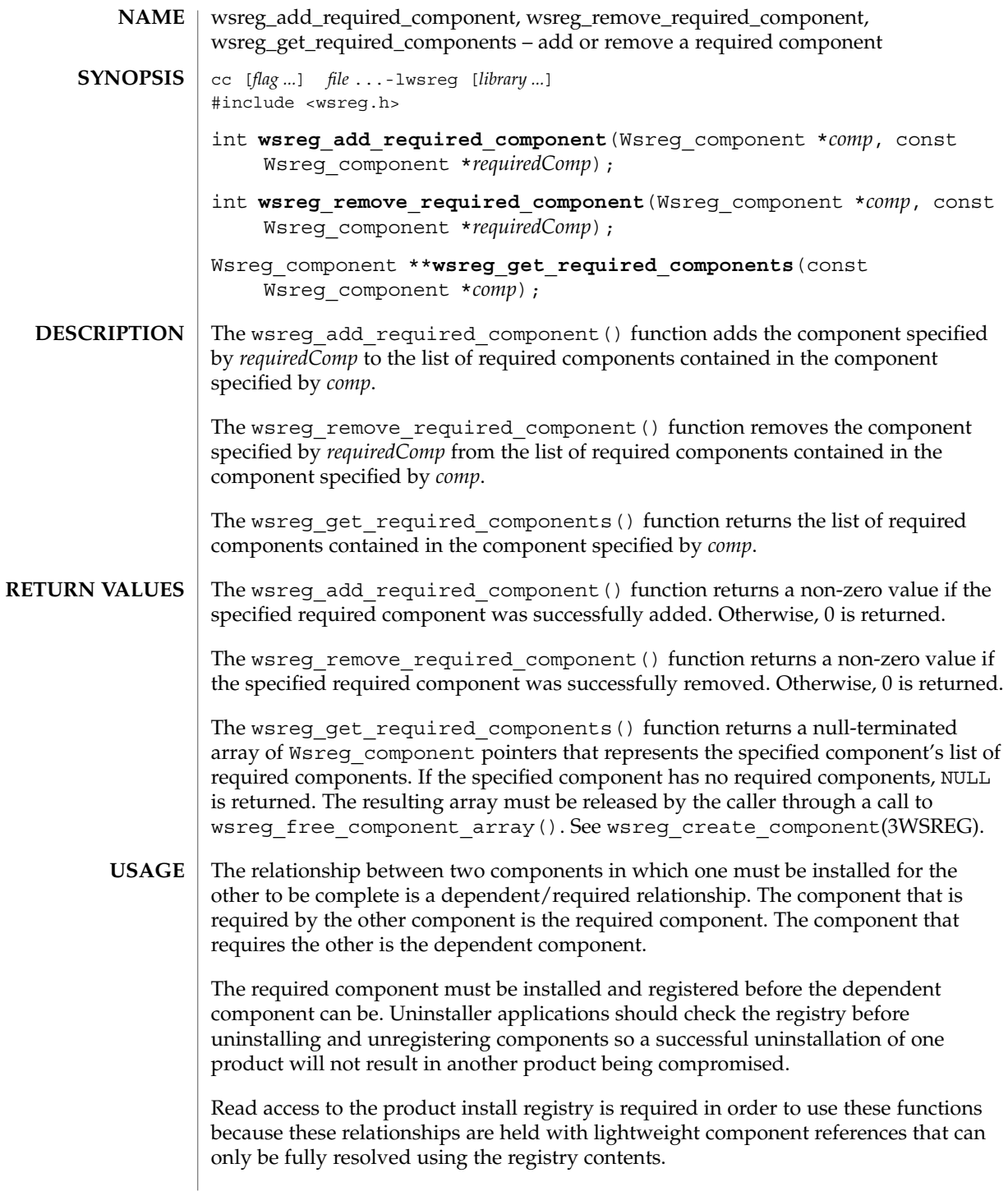

### wsreg\_add\_required\_component(3WSREG)

### **ATTRIBUTES** | See attributes(5) for descriptions of the following attributes:

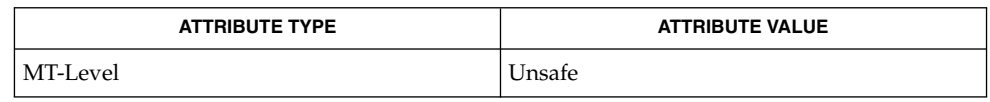

wsreg\_add\_dependent\_component(3WSREG), wsreg\_can\_access\_registry(3WSREG), wsreg\_create\_component(3WSREG), wsreg\_initialize(3WSREG), wsreg\_register(3WSREG), attributes(5) **SEE ALSO**

wsreg\_can\_access\_registry(3WSREG)

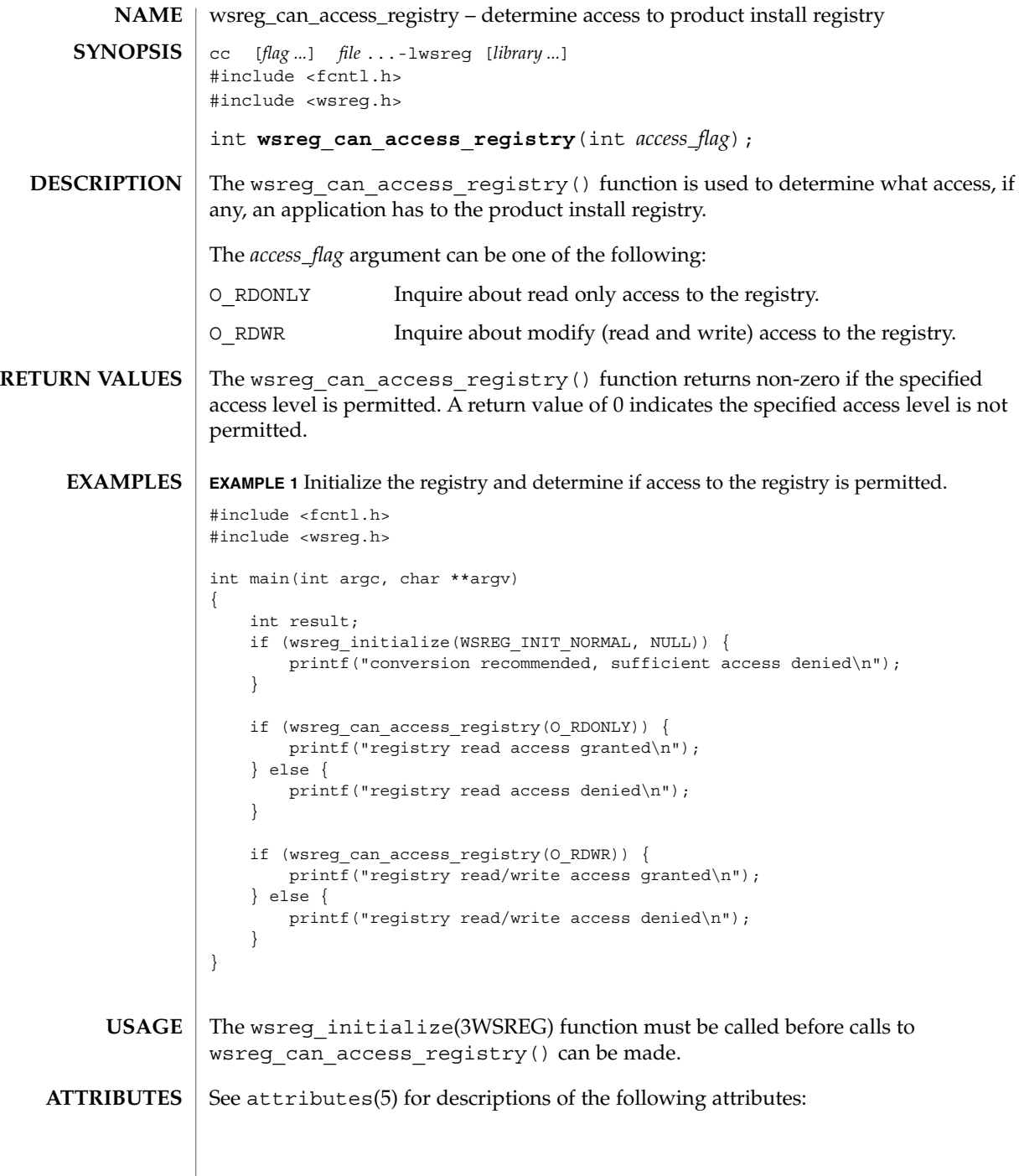

### wsreg\_can\_access\_registry(3WSREG)

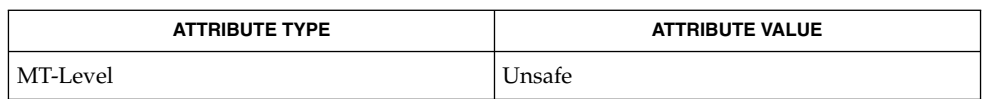

#### wsreg\_initialize(3WSREG), attributes(5) **SEE ALSO**

Extended Library Functions **621**

wsreg\_clone\_component(3WSREG)

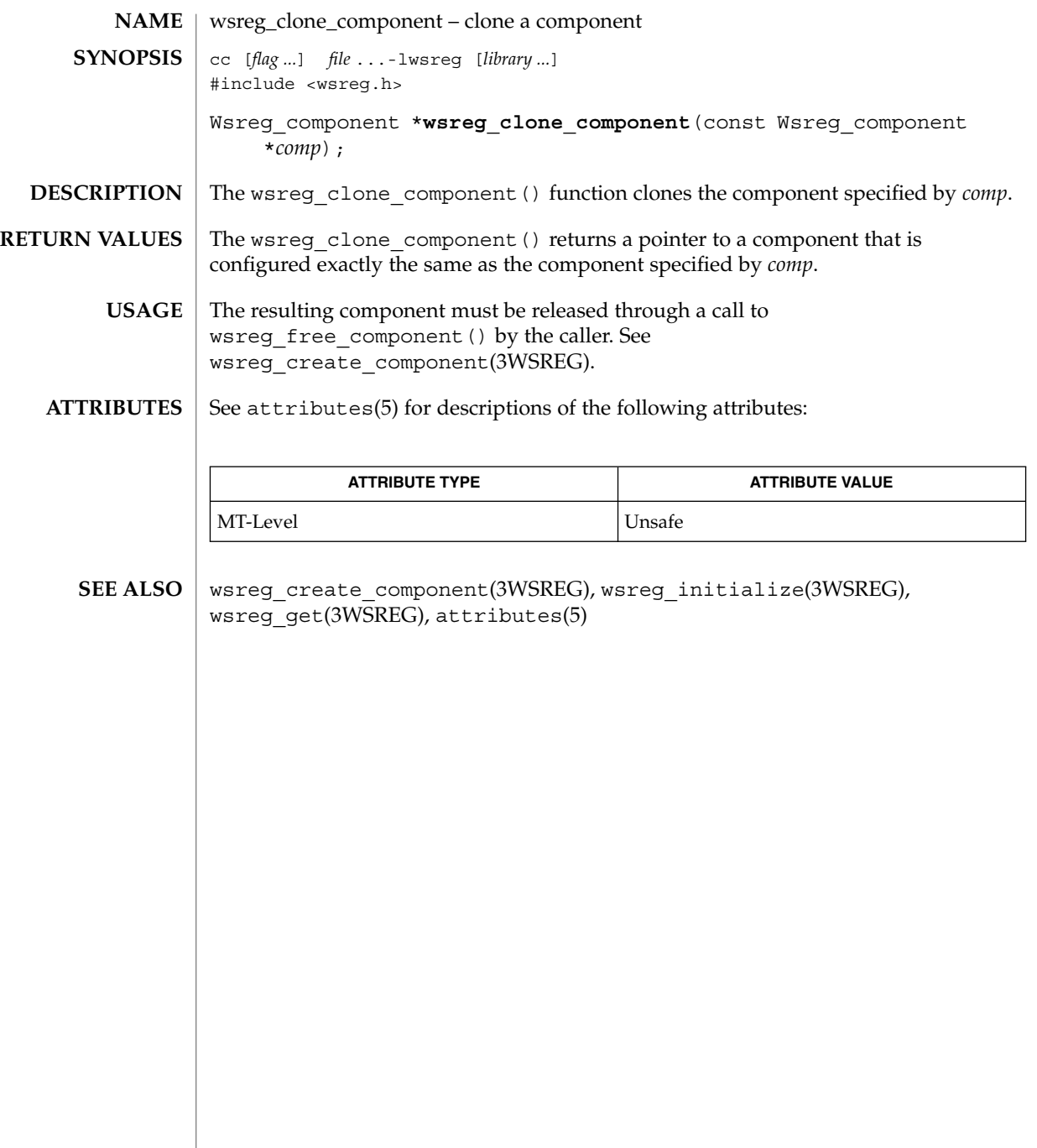

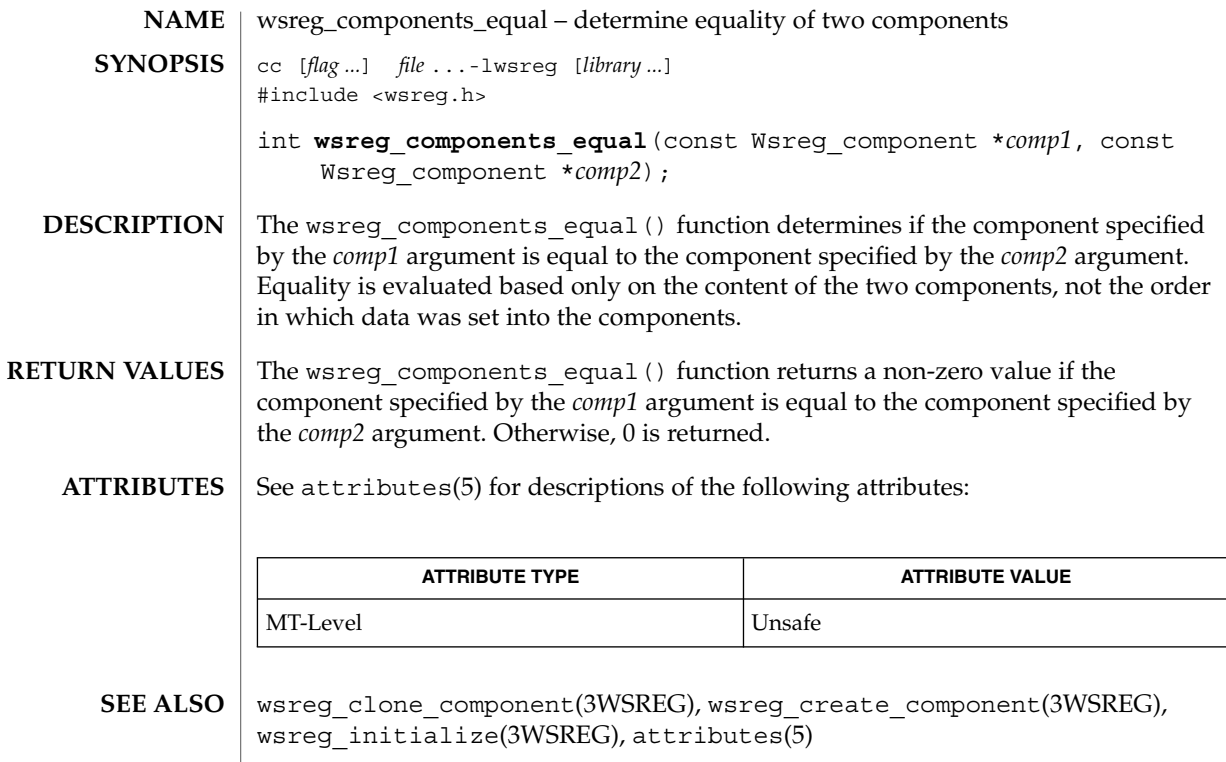

### wsreg\_create\_component(3WSREG)

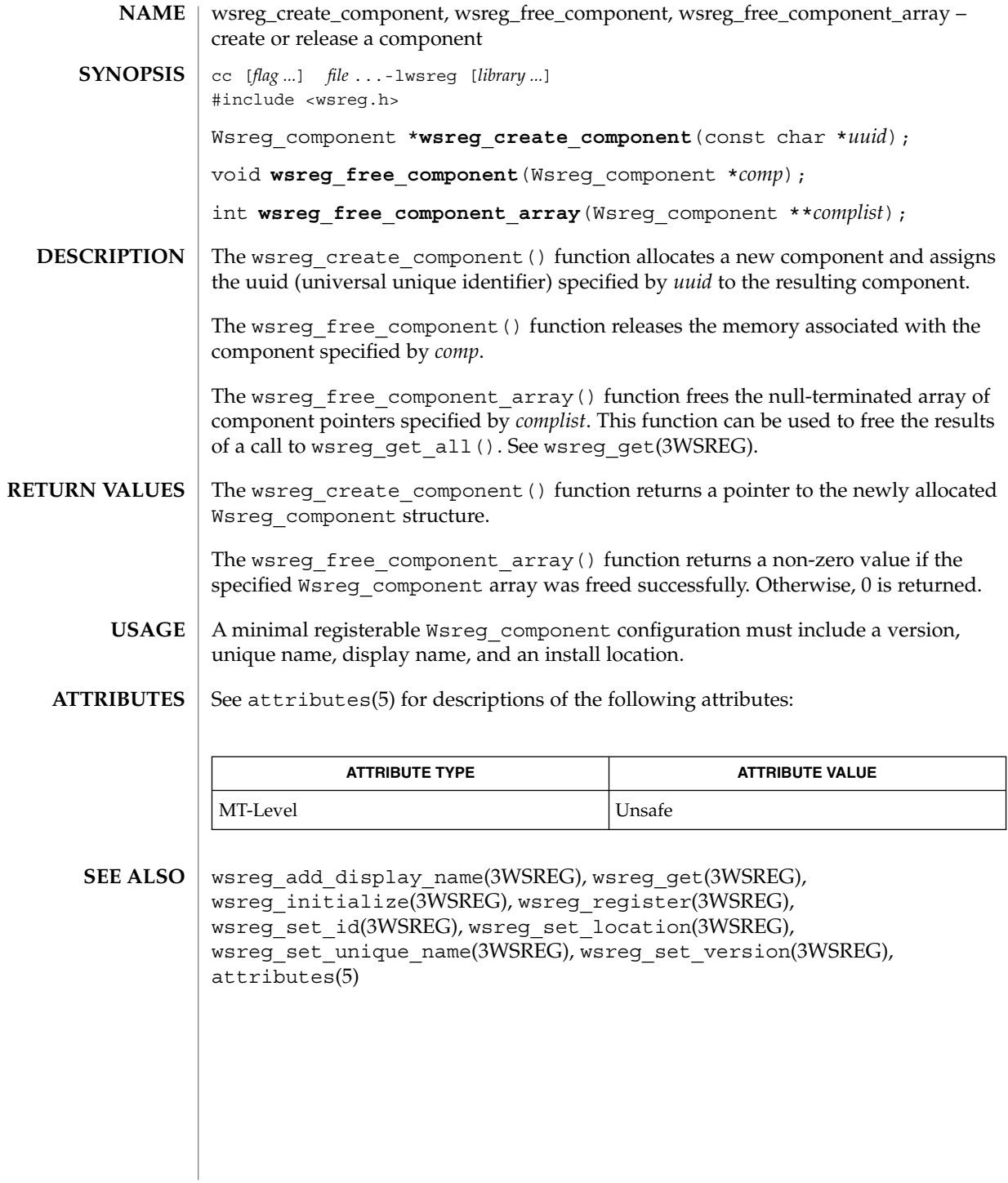

**624** man pages section 3: Extended Library Functions • Last Revised 22 Sep 2000

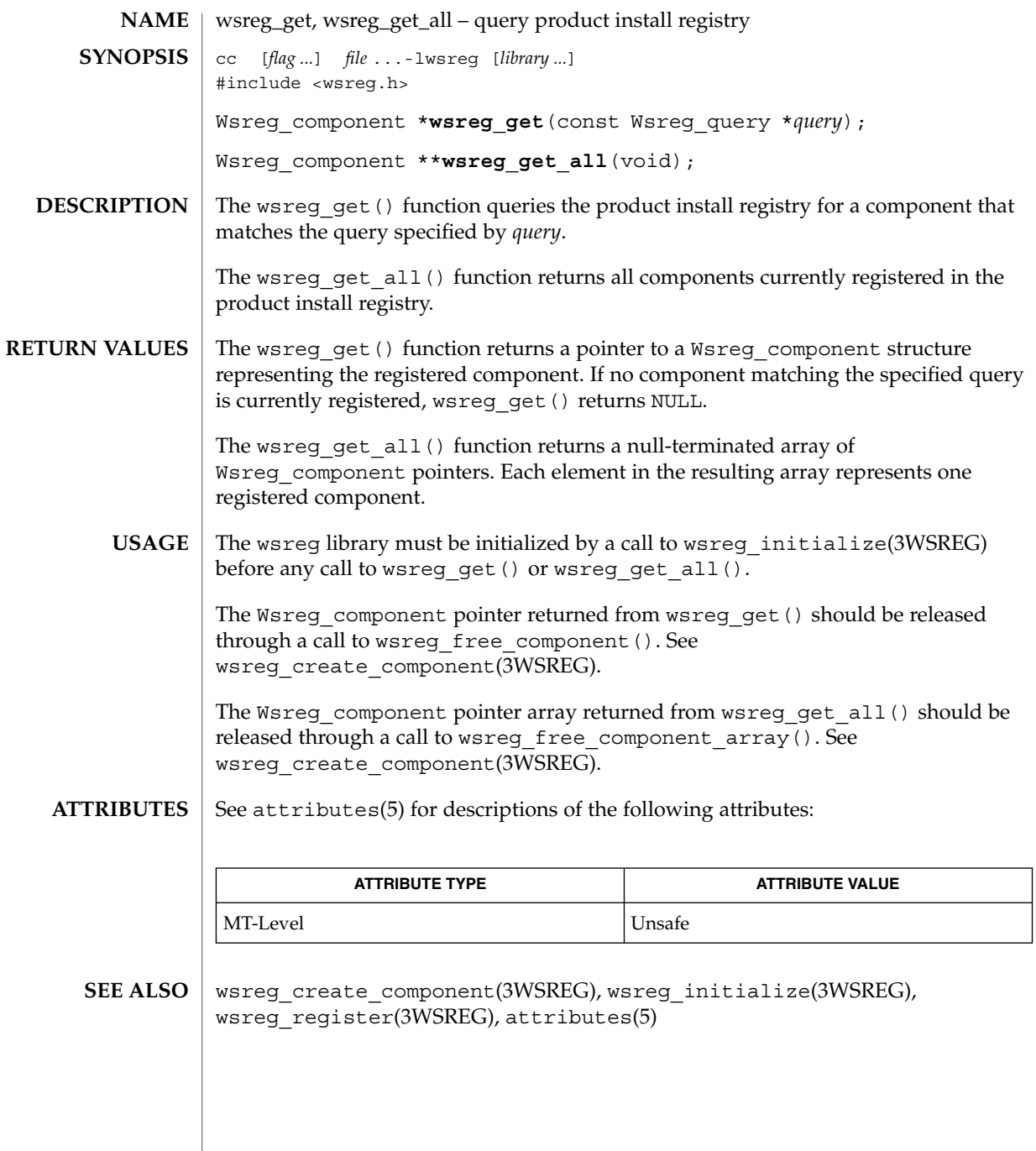

wsreg\_initialize(3WSREG)

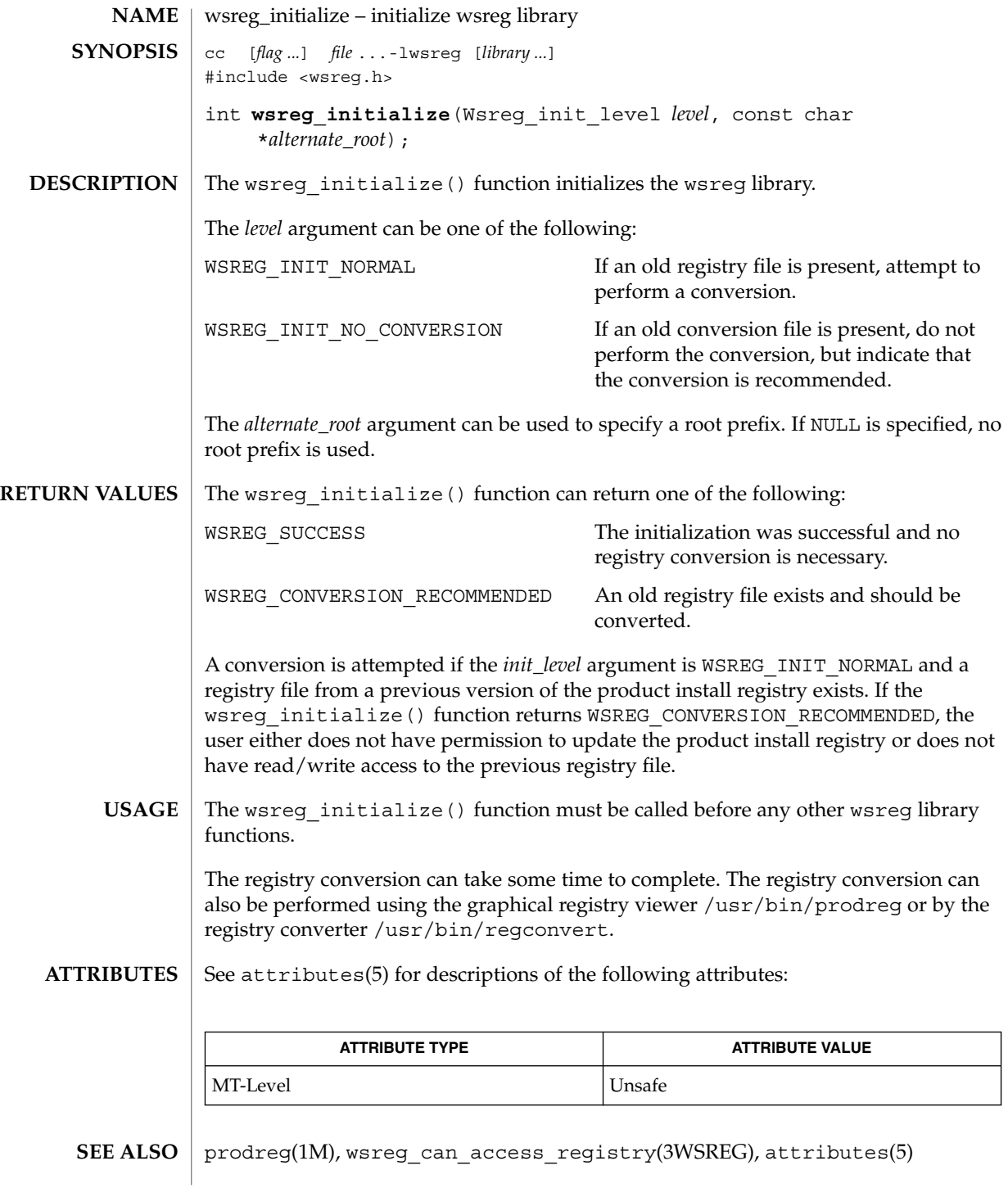

**626** man pages section 3: Extended Library Functions • Last Revised 22 Sep 2000

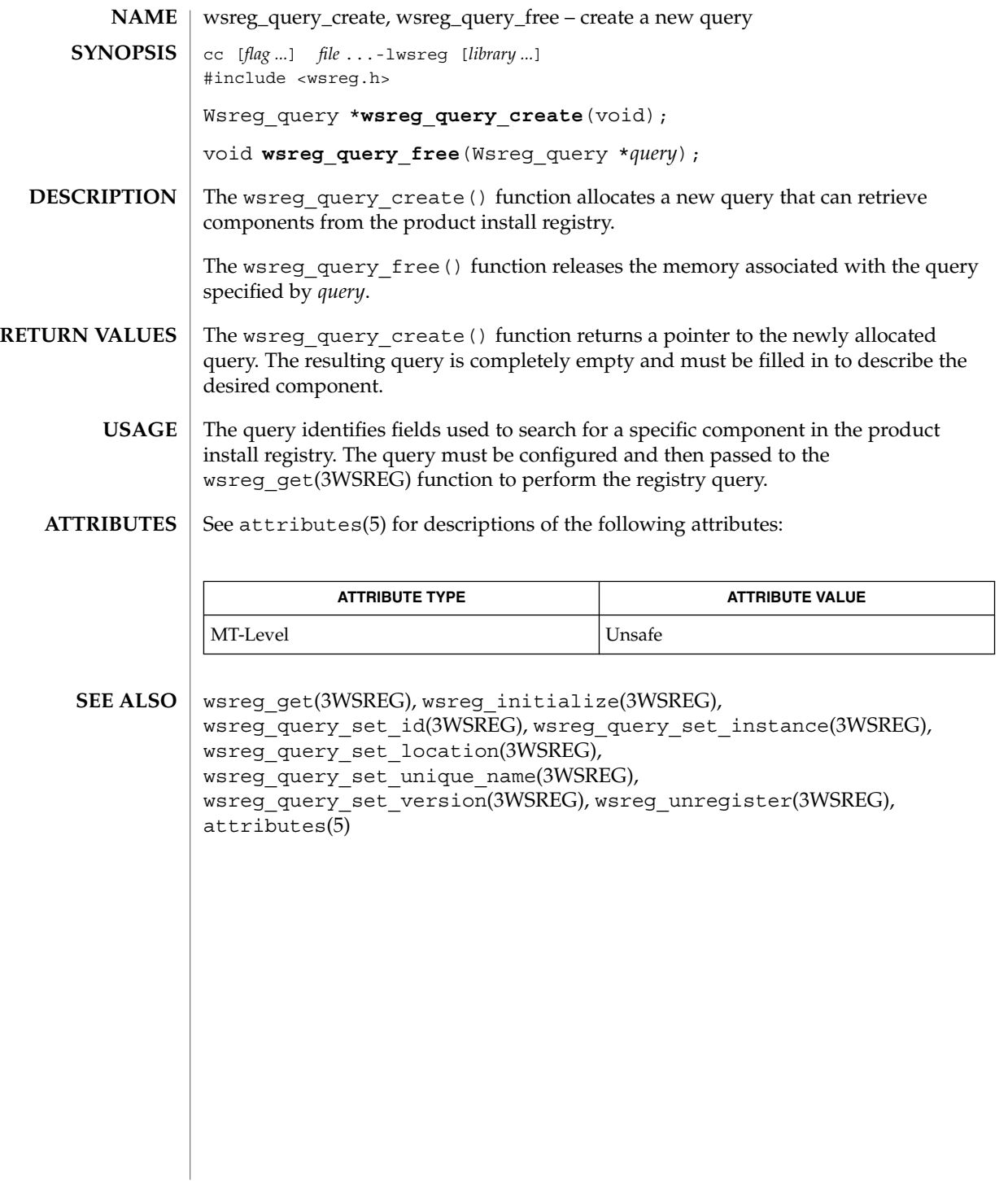

wsreg\_query\_set\_id(3WSREG)

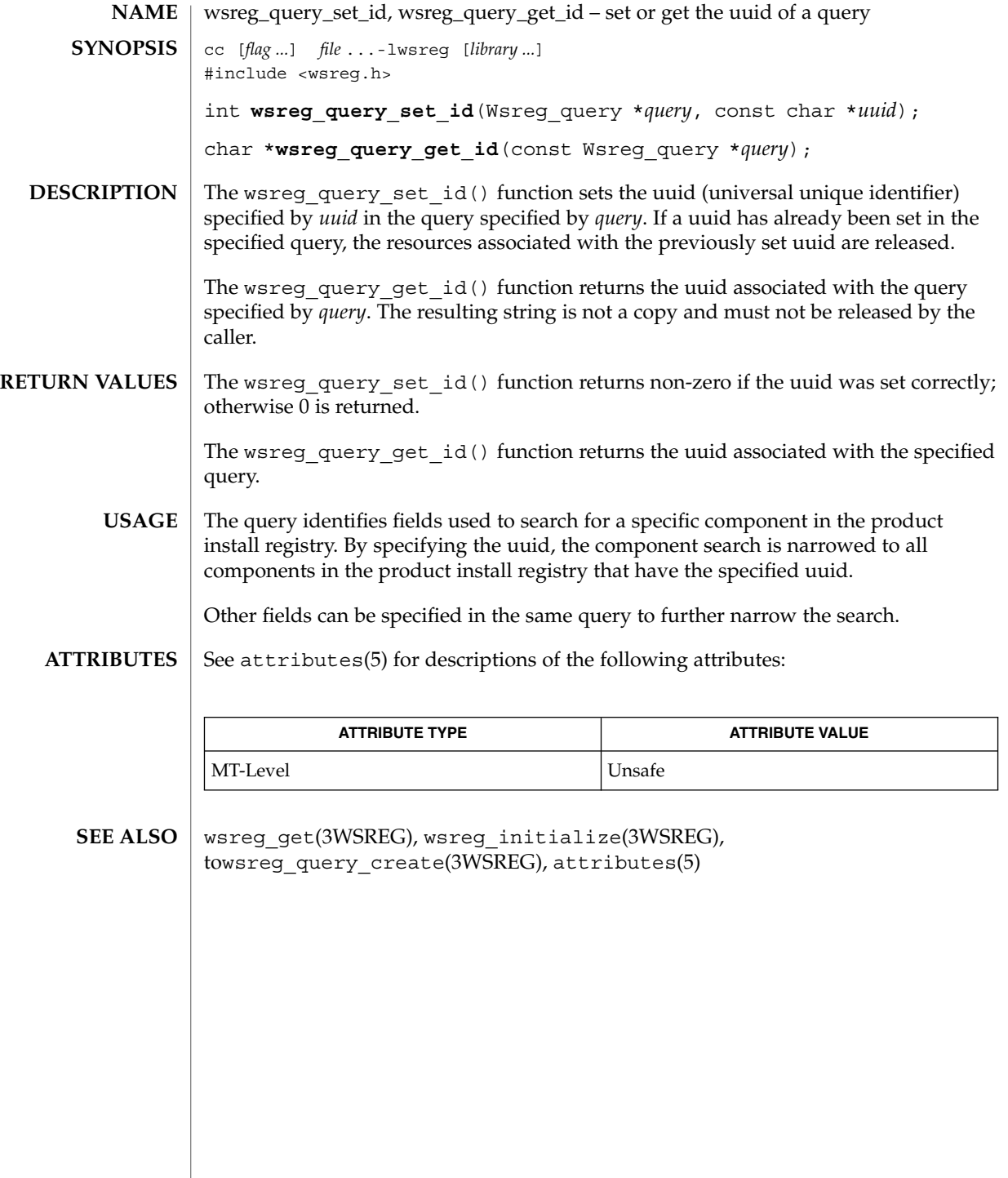

# wsreg\_query\_set\_instance(3WSREG)

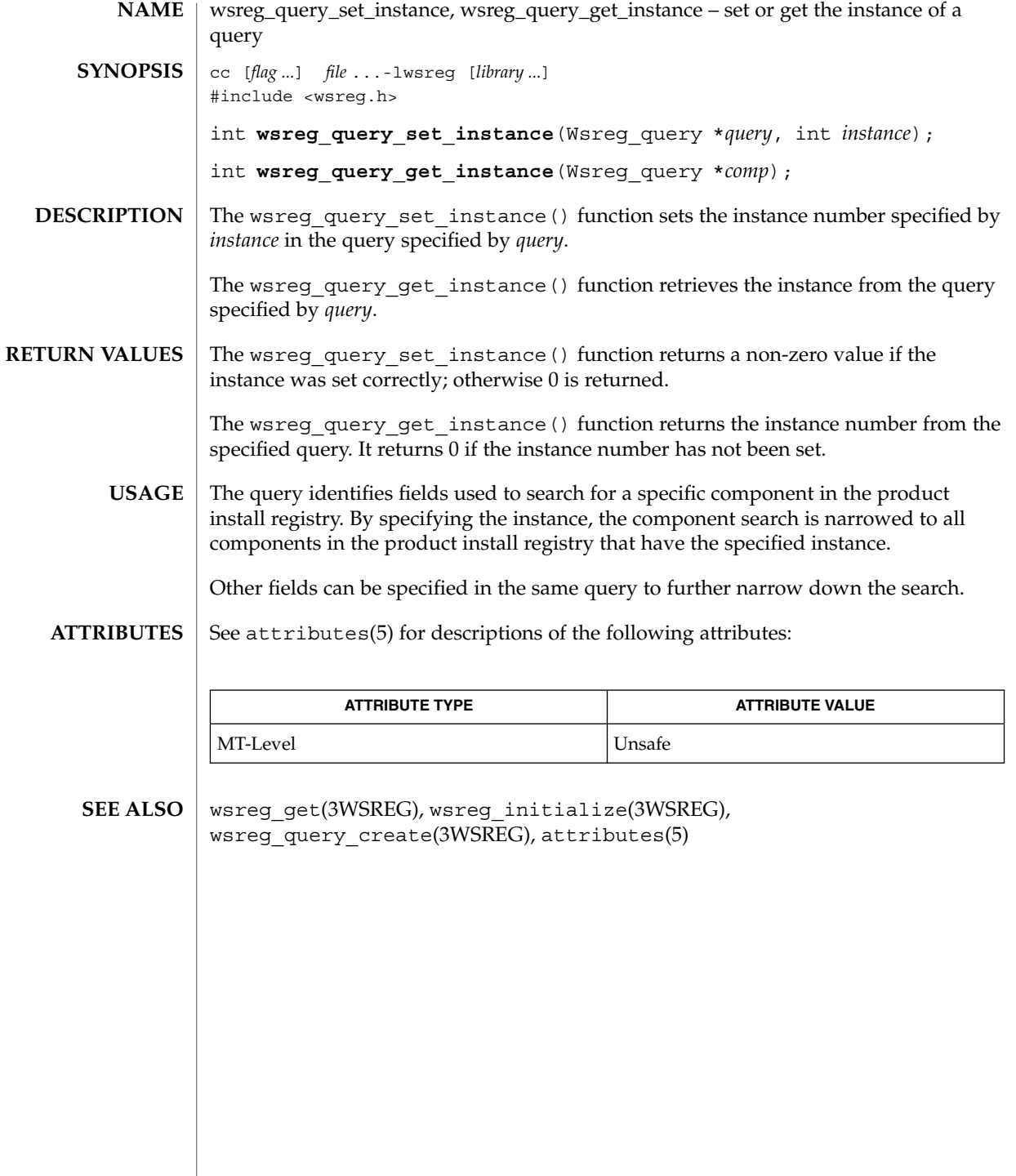

wsreg\_query\_set\_location(3WSREG)

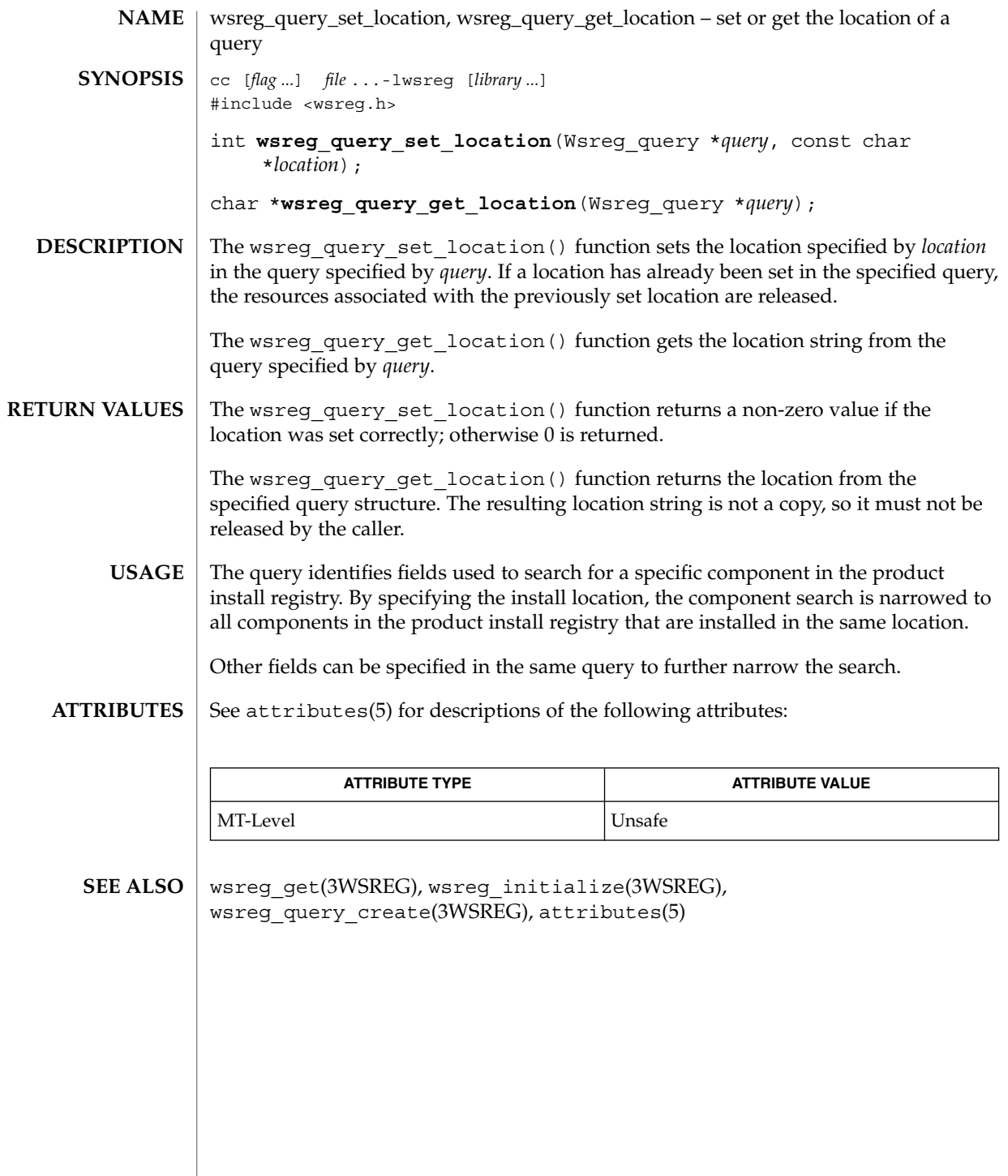

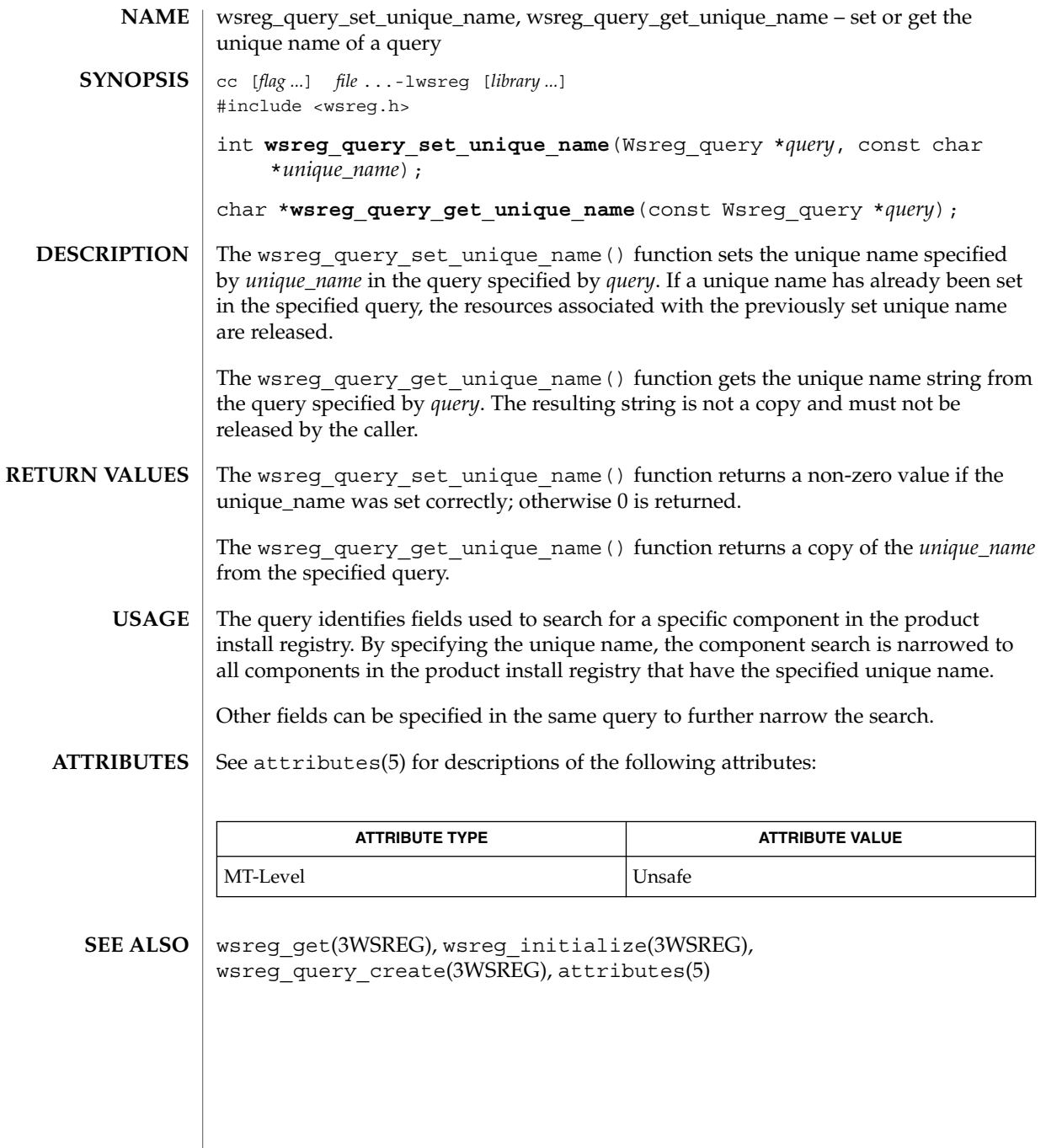

wsreg\_query\_set\_version(3WSREG)

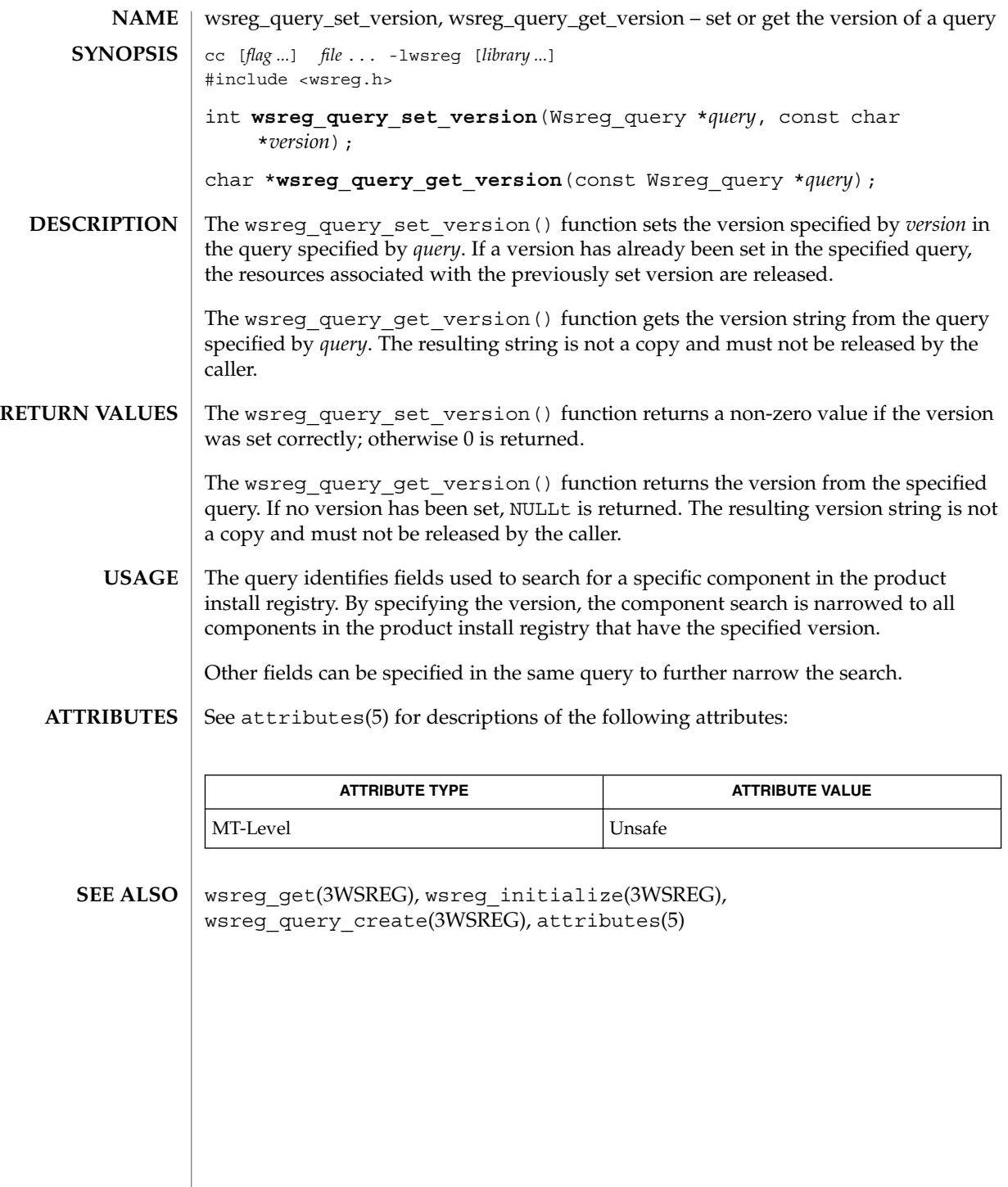

**632** man pages section 3: Extended Library Functions • Last Revised 22 Sep 2000

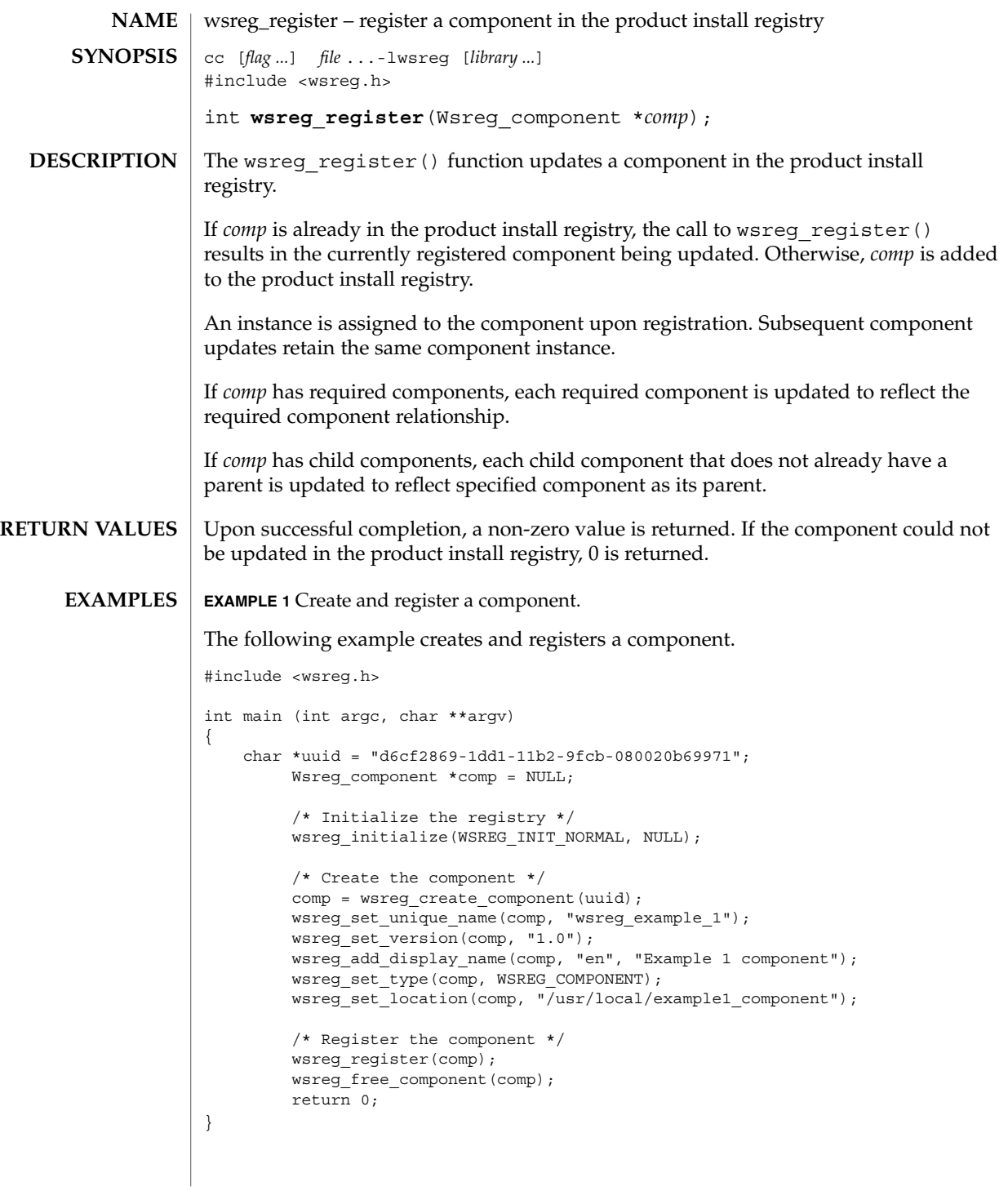

wsreg\_register(3WSREG)

A product's structure can be recorded in the product install registry by registering a component for each element and container in the product definition. The product and each of its features would be registered in the same way as a package that represents installed files. **USAGE**

> Components should be registered only after they are successfully installed. If an entire product is being registered, the product should be registered after all components and features are installed and registered.

In order to register correctly, the component must be given a uuid, unique name, version, display name, and a location. The location assgined to product structure components should generally be the location in which the user chose to install the product.

#### **ATTRIBUTES**

See attributes(5) for descriptions of the following attributes:

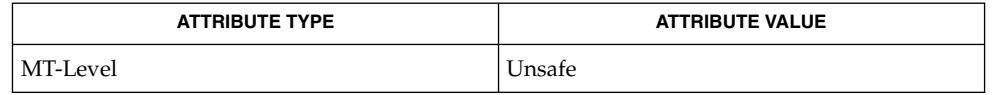

wsreg\_get(3WSREG), wsreg\_initialize(3WSREG), wsreg create component(3WSREG), wsreg\_ unregister(3WSREG), attributes(5) **SEE ALSO**

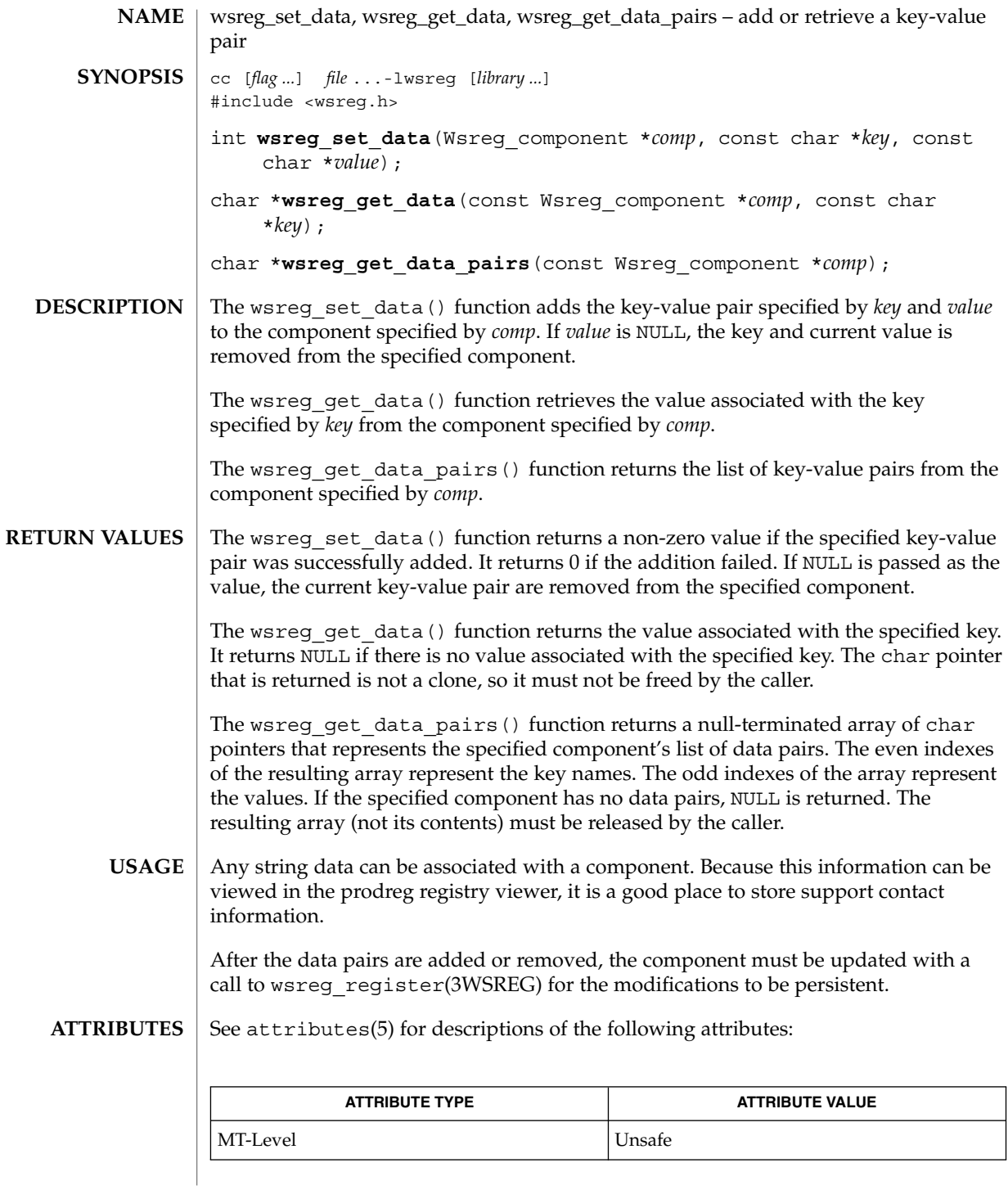

### wsreg\_set\_data(3WSREG)

prodreg(1M), wsreg\_initialize(3WSREG), wsreg\_register(3WSREG), attributes(5) **SEE ALSO**

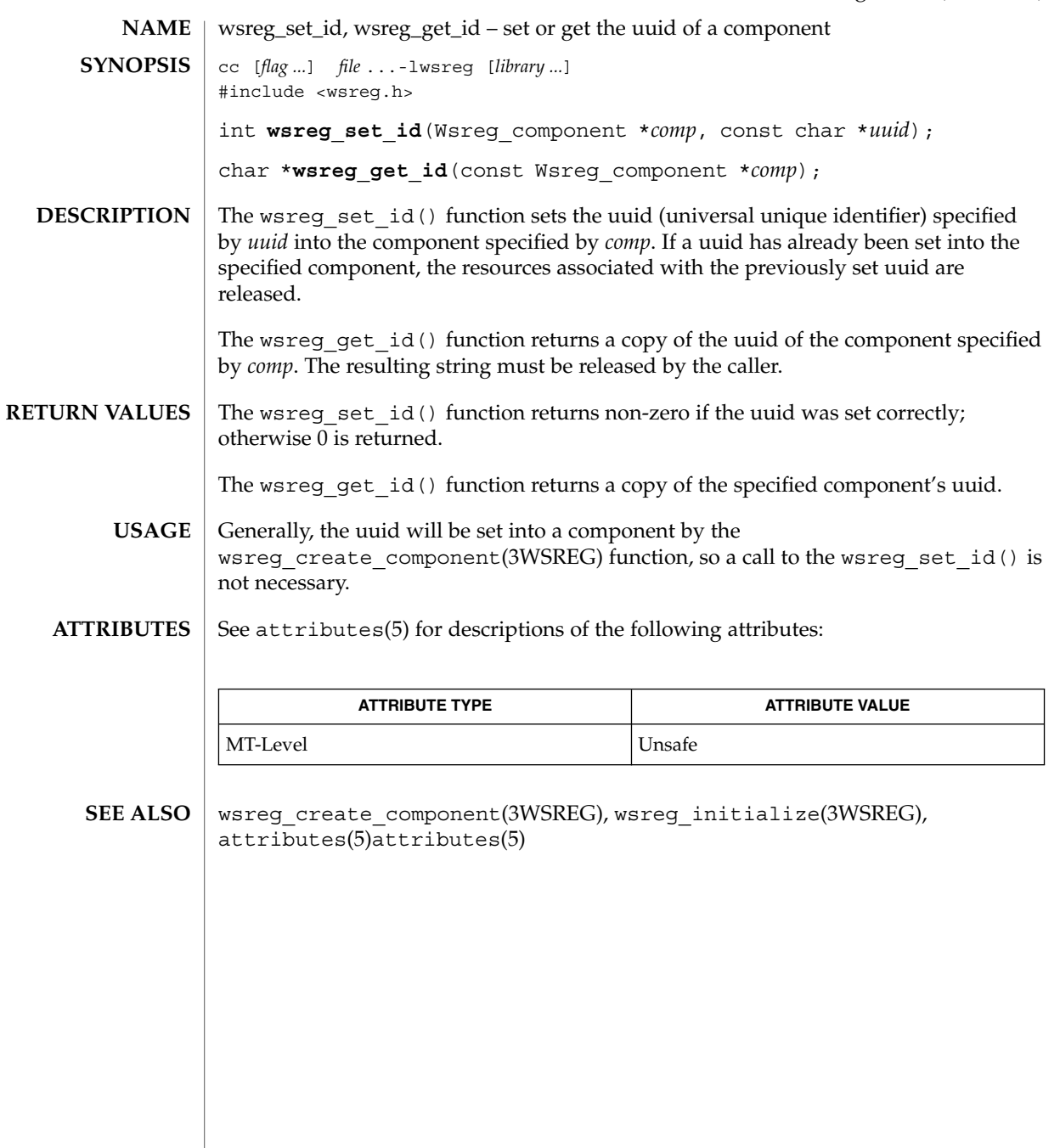

wsreg\_set\_instance(3WSREG)

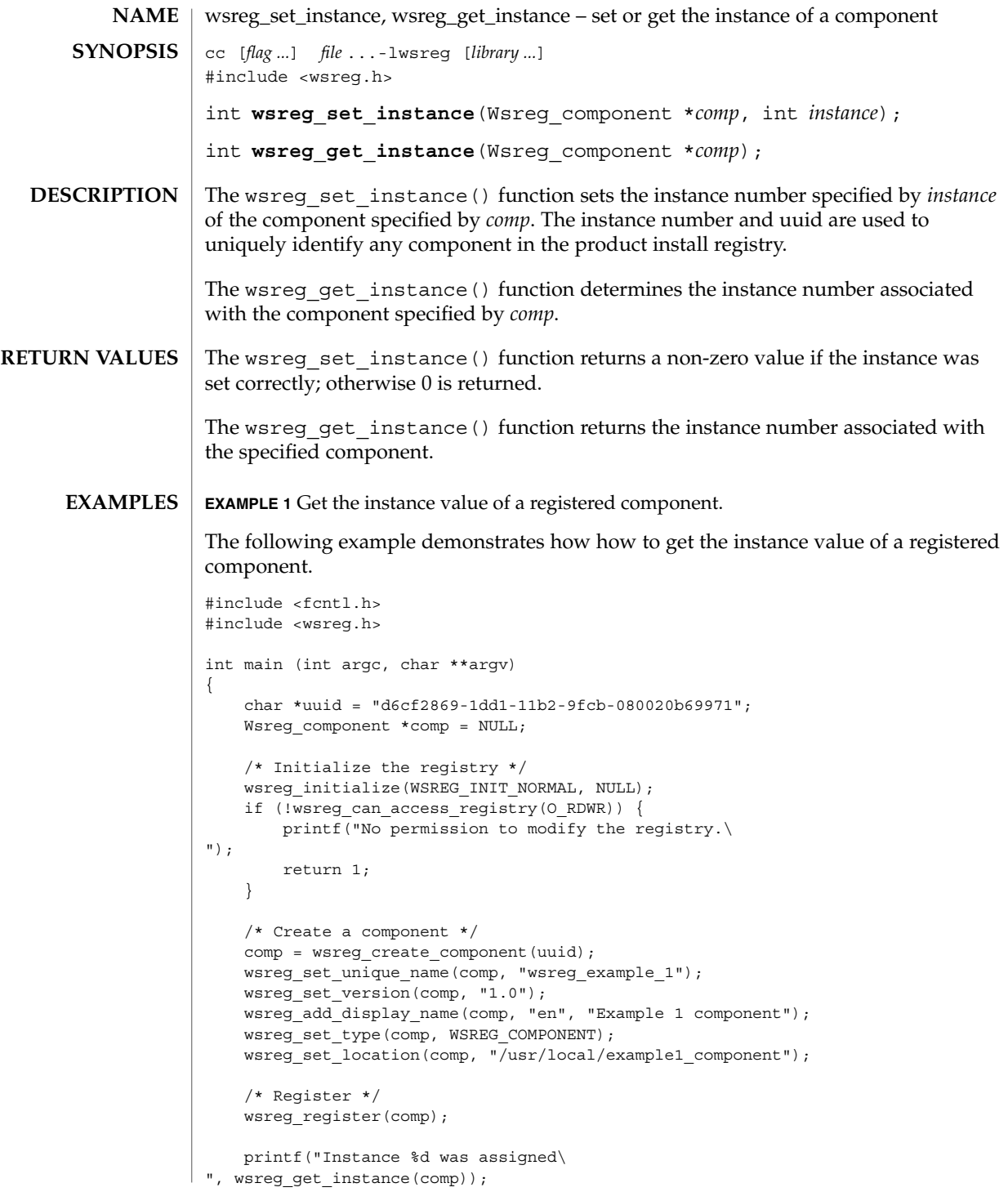

### wsreg\_set\_instance(3WSREG)

**EXAMPLE 1** Get the instance value of a registered component. *(Continued)* wsreg\_free\_component(comp); return 0; }

Upon component registration with the wsreg\_register(3WSREG) function, the instance number is set automatically. The instance number of 0 (the default) indicates to the wsreg\_register() function that an instance number should be looked up and assigned during registration. If a component with the same uuid and location is already registered in the product install registry, that component's instance number will be used during registration. **USAGE**

> After registration of a component, the wsreg\_get\_instance() function can be used to determine what instance value was assigned.

#### See attributes(5) for descriptions of the following attributes: **ATTRIBUTES**

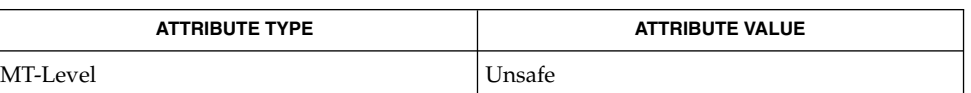

#### wsreg create component(3WSREG), wsreg register(3WSREG), attributes(5) **SEE ALSO**

wsreg\_set\_location(3WSREG)

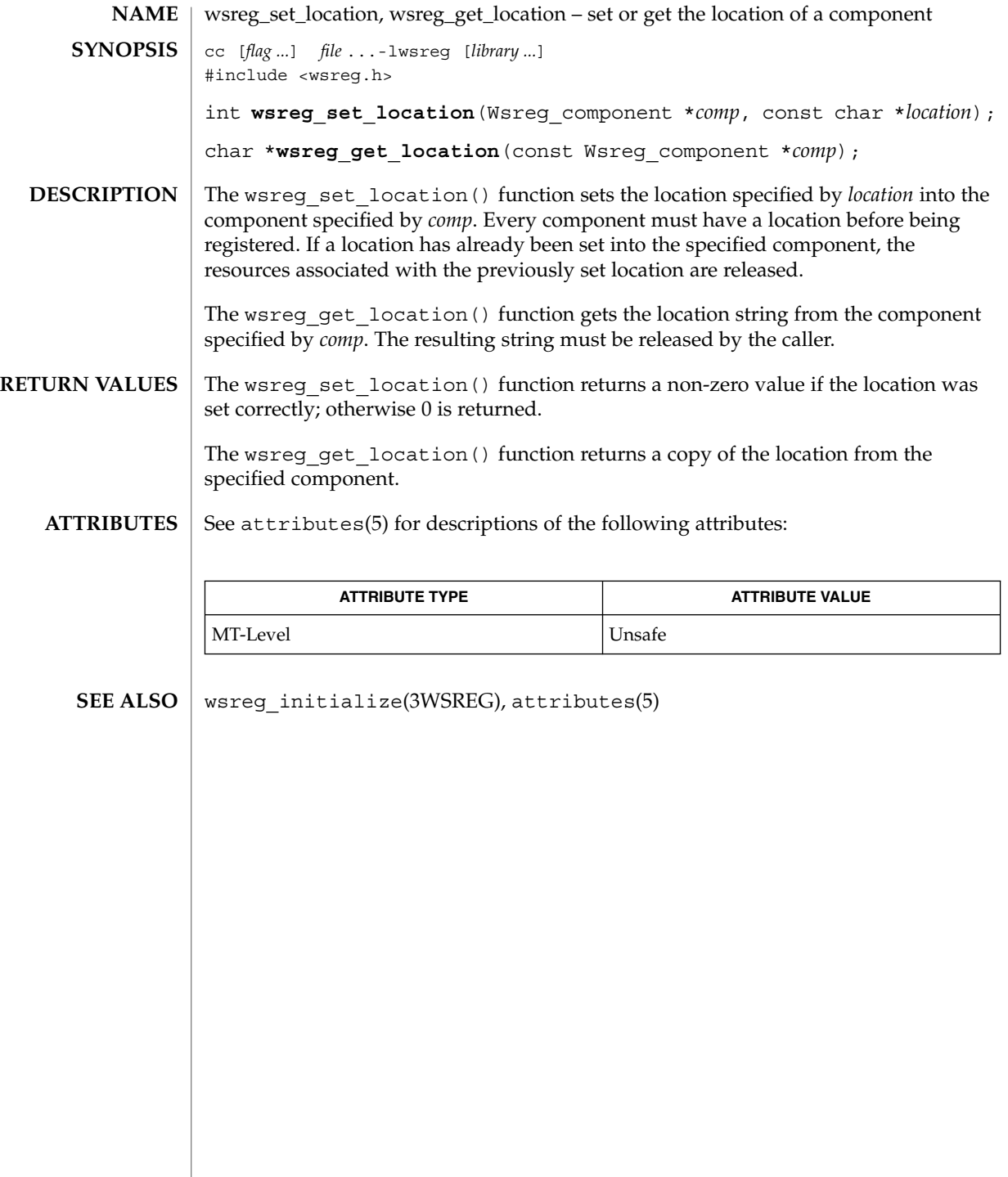

# wsreg\_set\_parent(3WSREG)

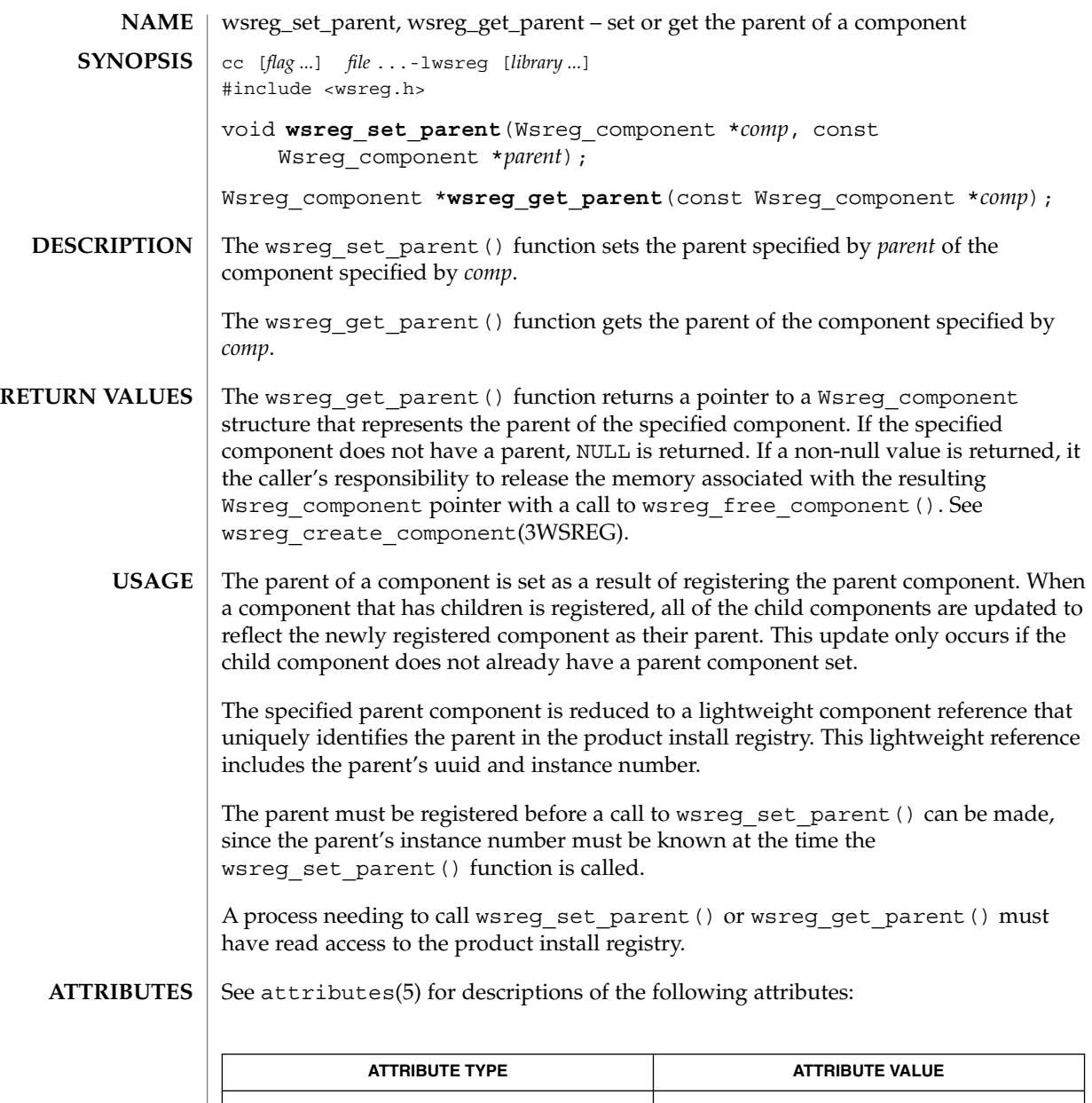

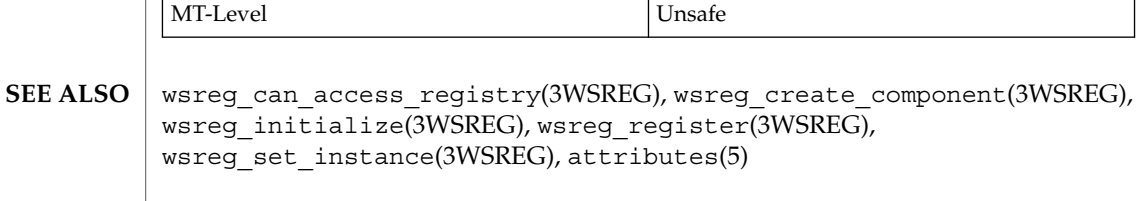

wsreg\_set\_type(3WSREG)

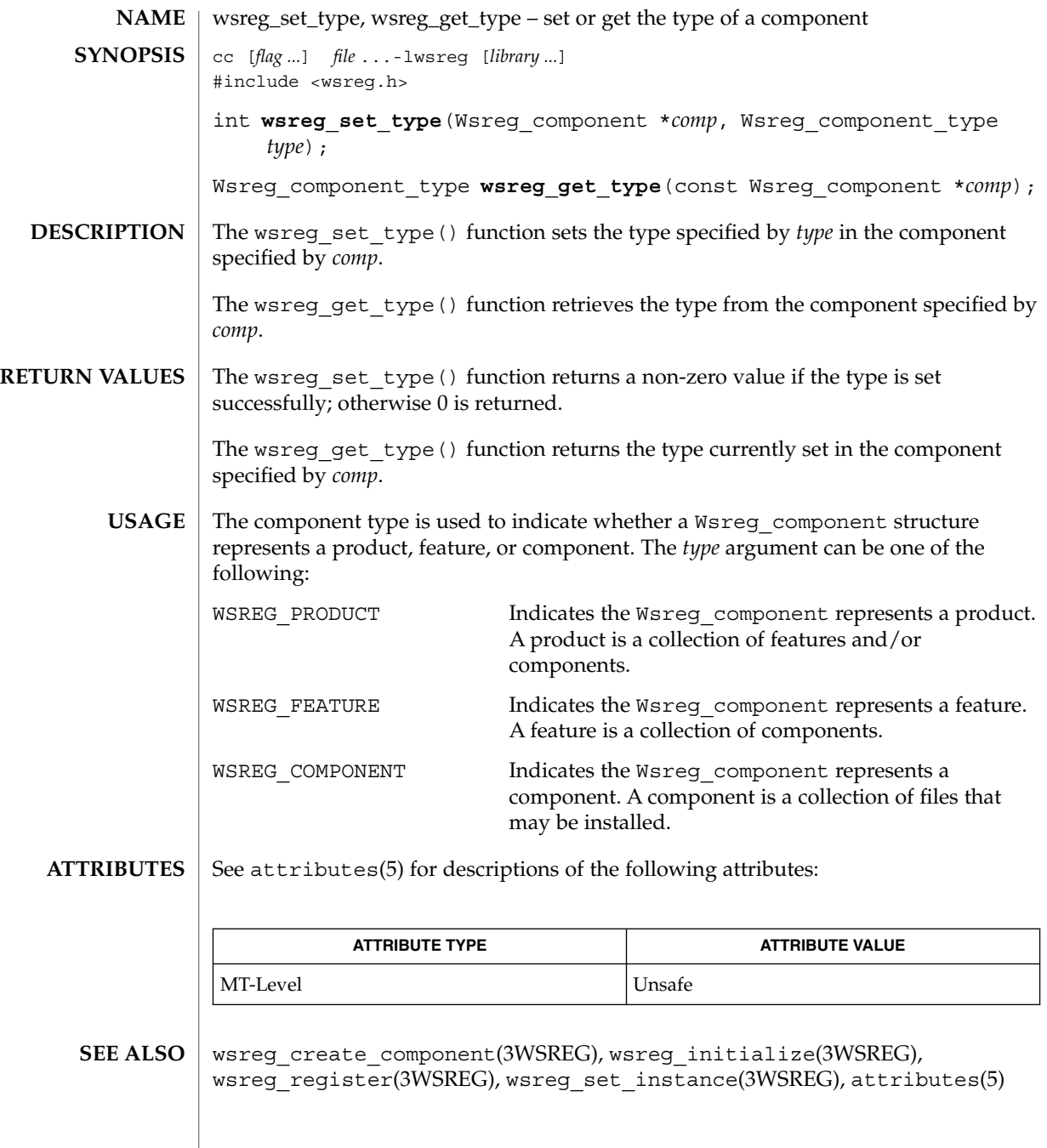

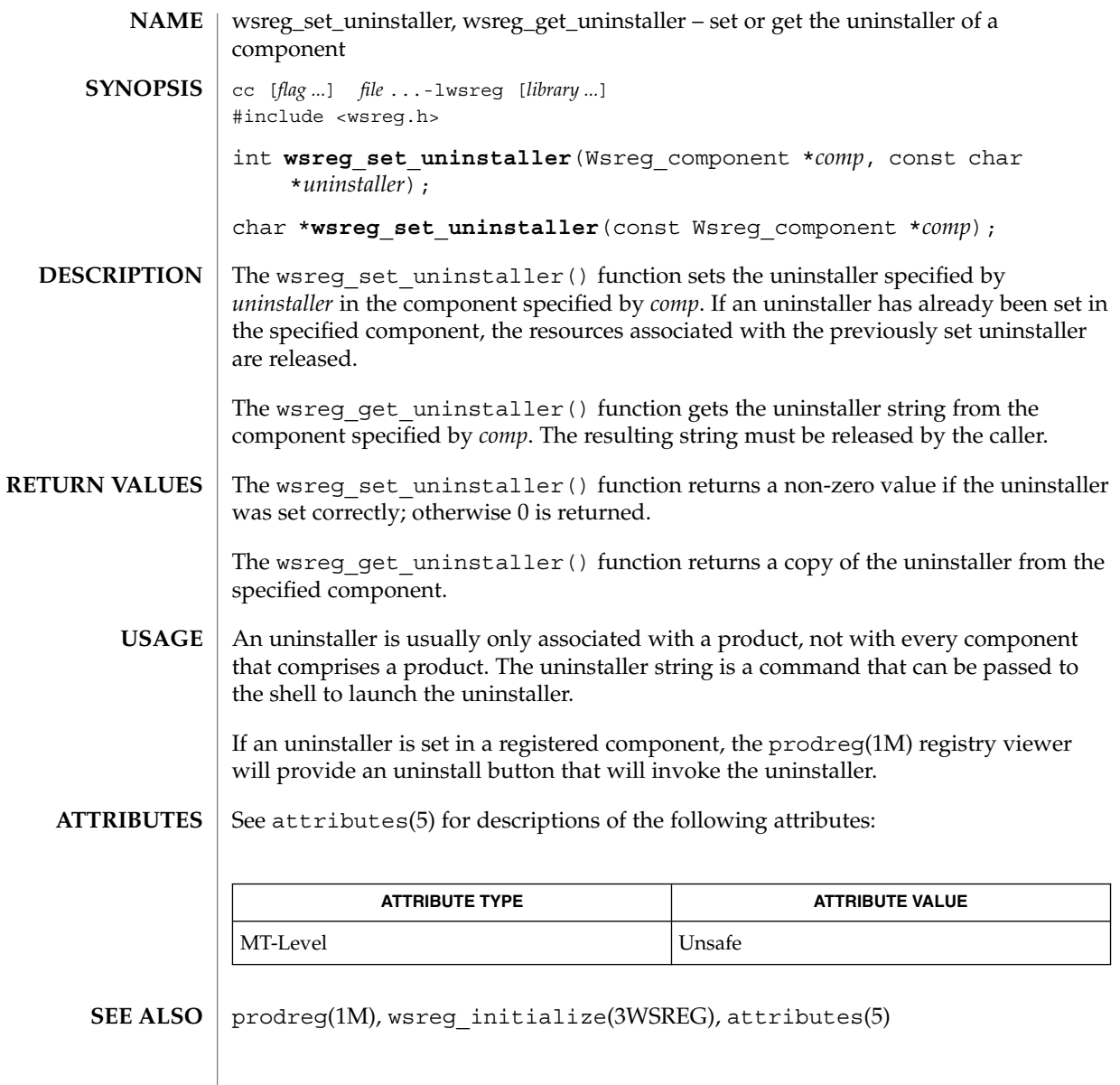

# wsreg\_set\_unique\_name(3WSREG)

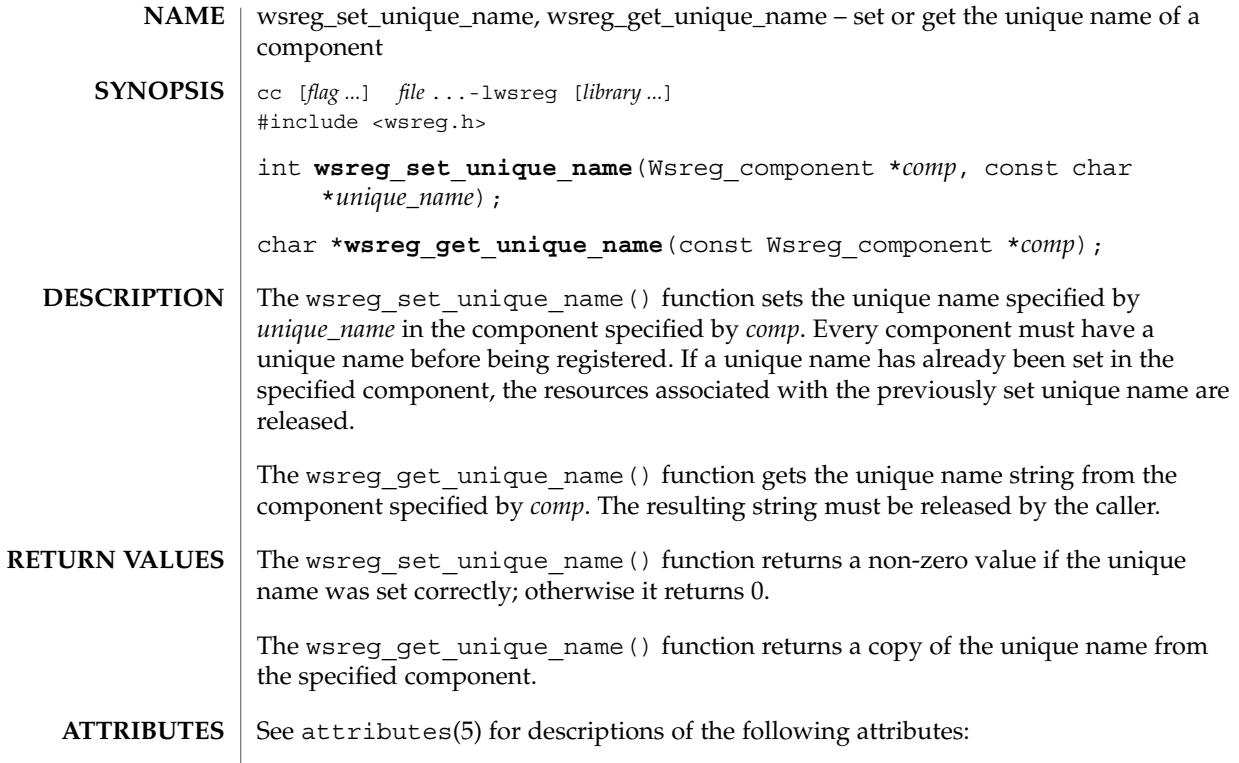

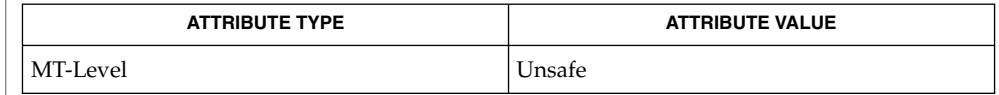

 $\textbf{SEE \, ALSO} \parallel \textbf{wsreg\_initialize(3WSREG)}$ , attributes(5)

**644** man pages section 3: Extended Library Functions • Last Revised 22 Sep 2000

# wsreg\_set\_vendor(3WSREG)

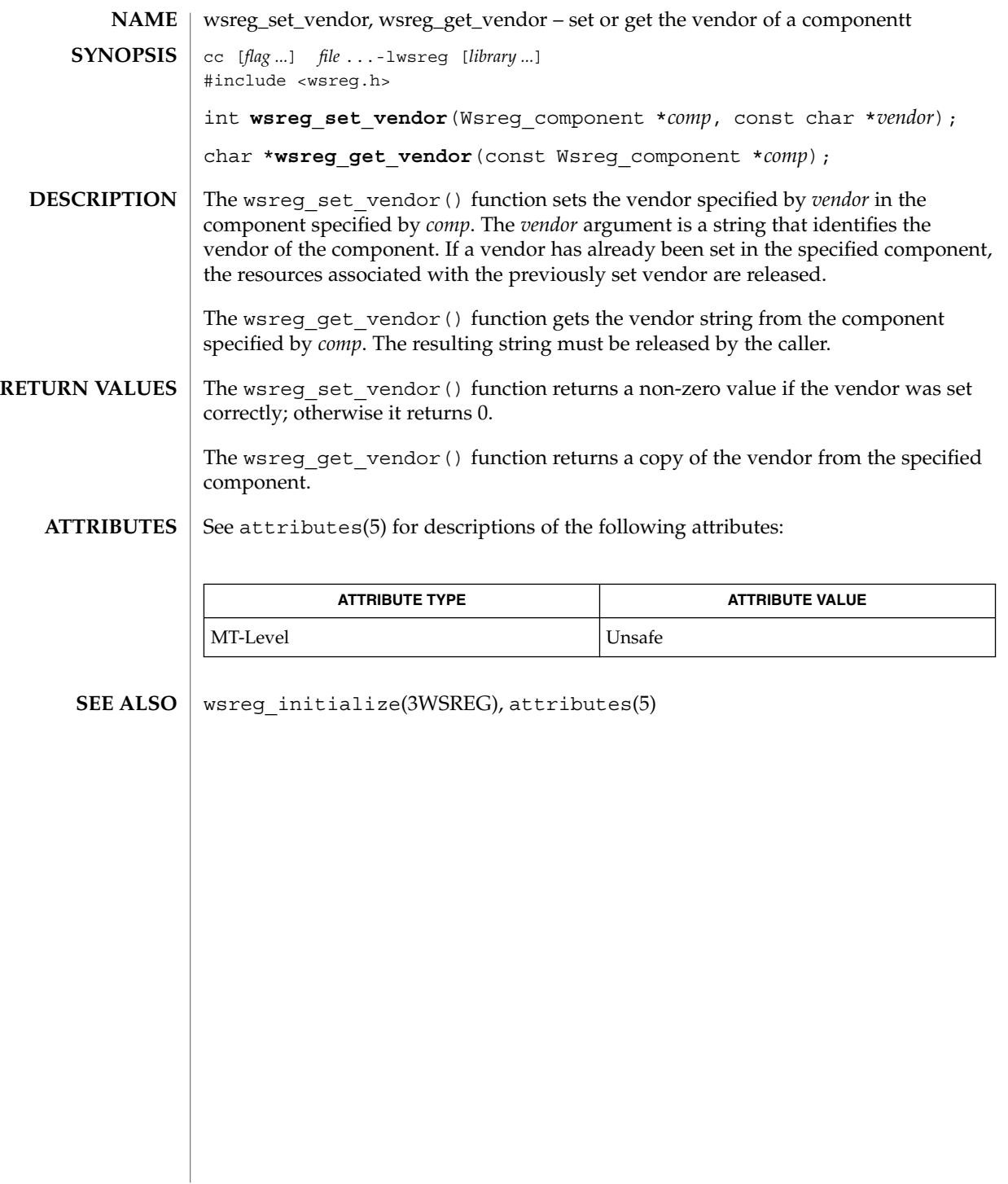

wsreg\_set\_version(3WSREG)

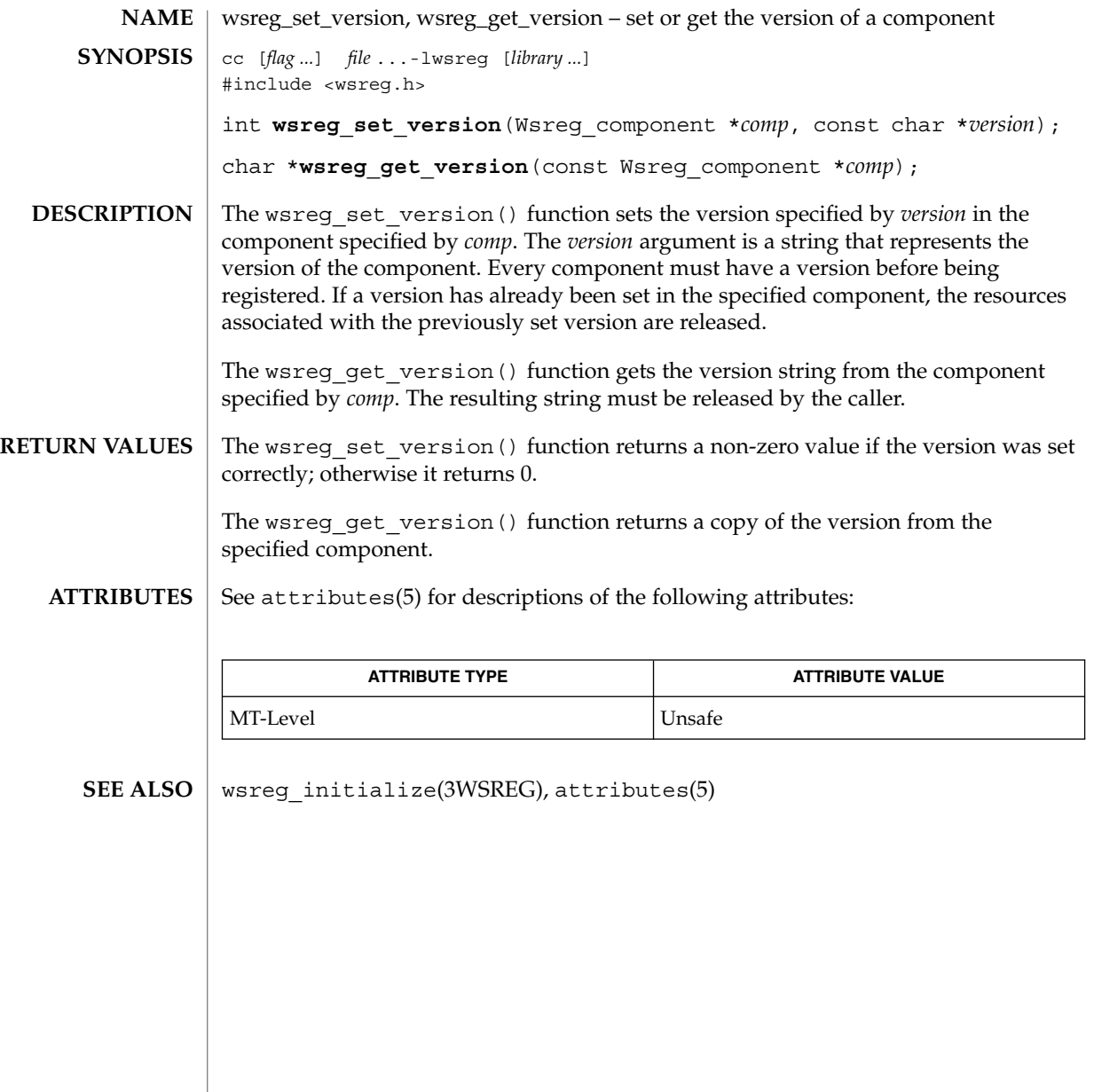

**646** man pages section 3: Extended Library Functions • Last Revised 22 Sep 2000

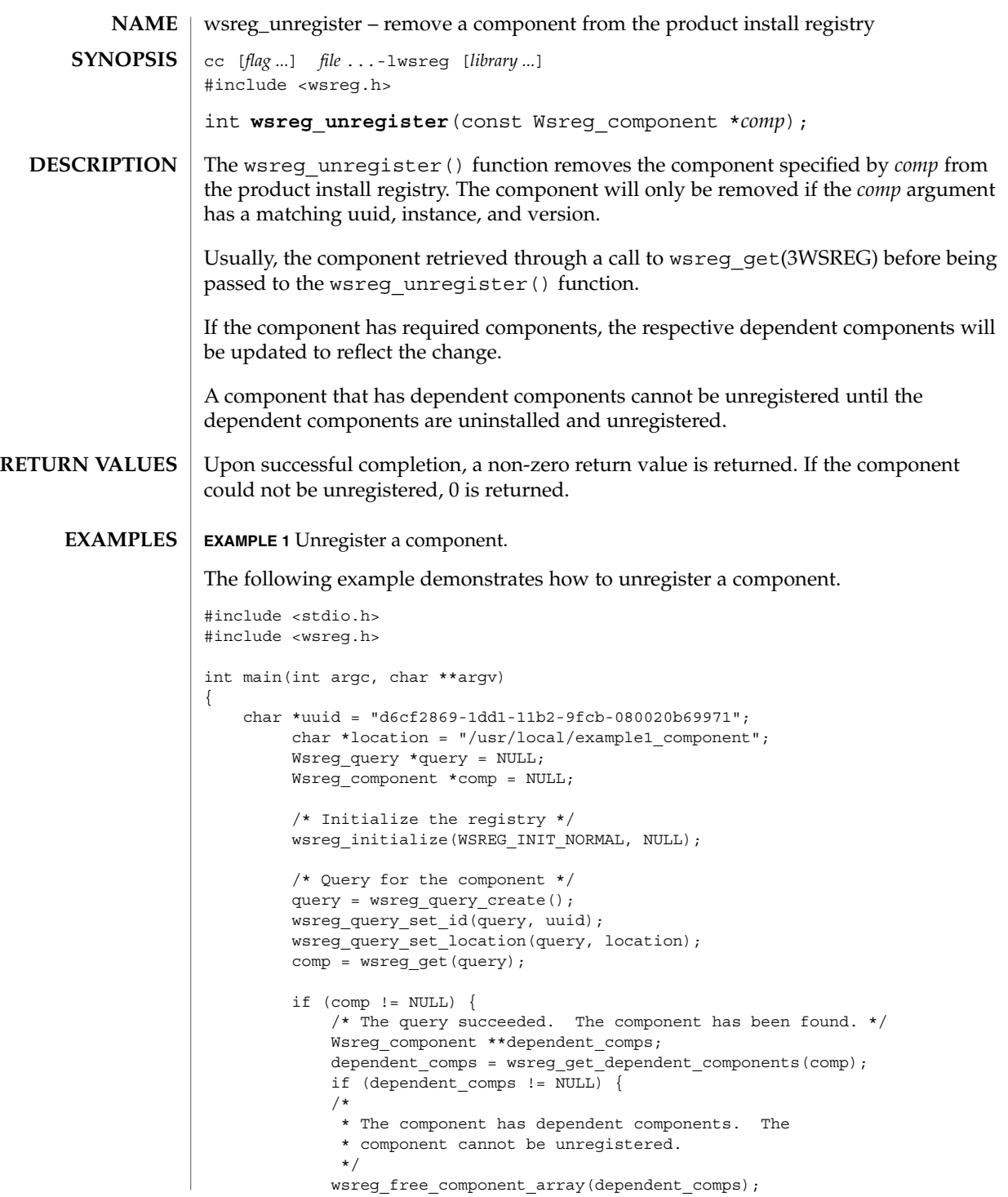

wsreg\_unregister(3WSREG)

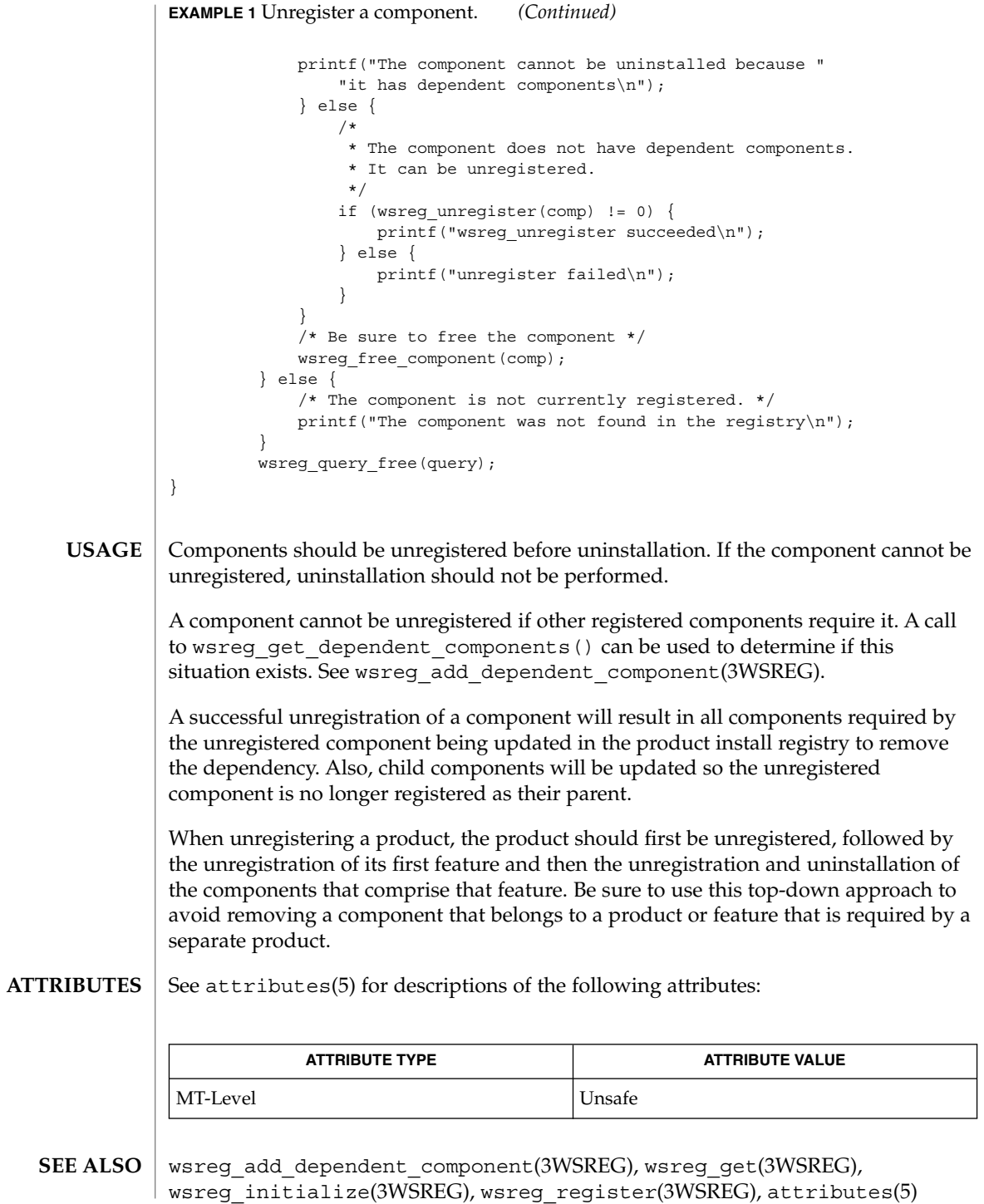
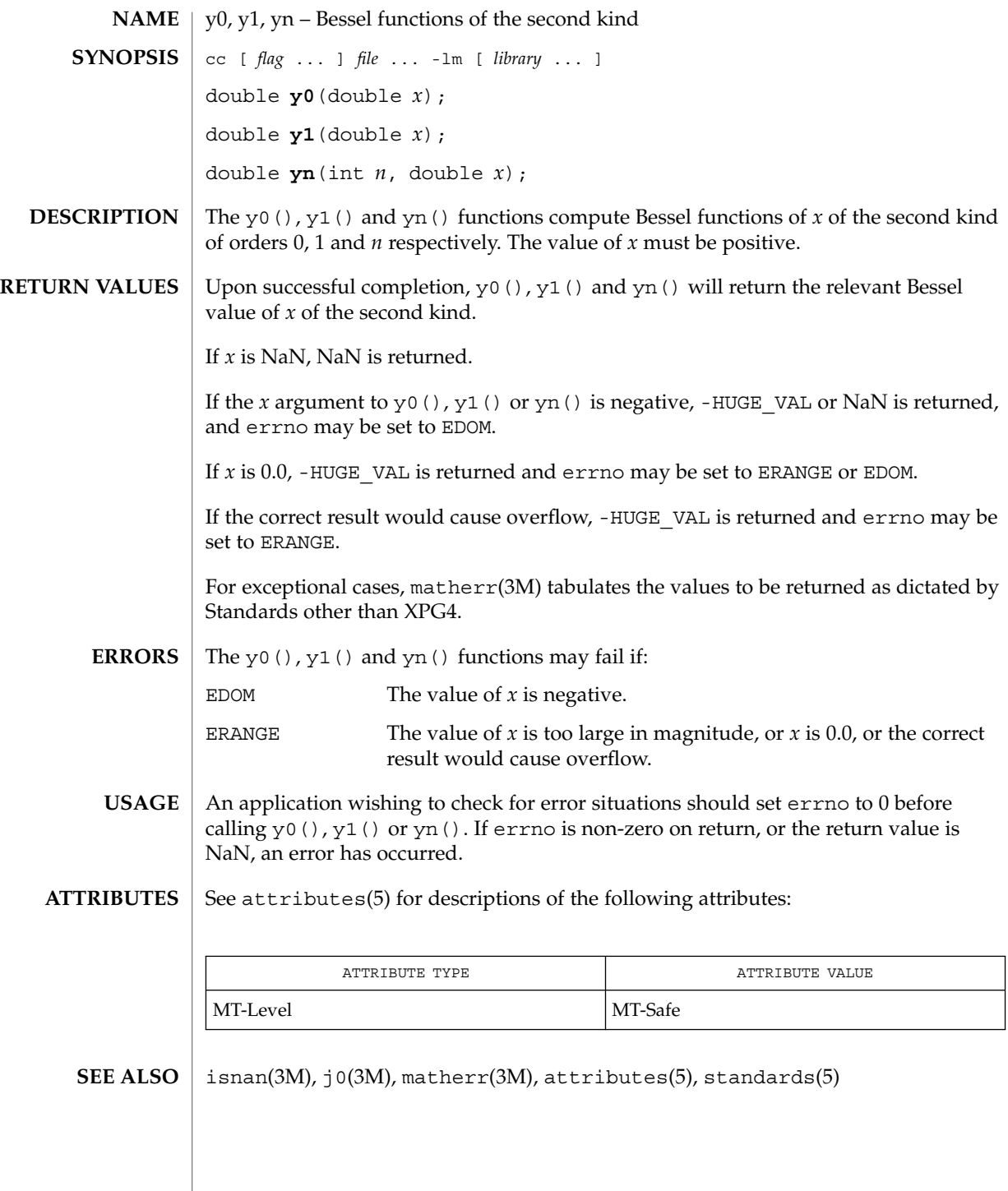

Extended Library Functions **649**

y0(3M)

# Index

# **A**

absolute value function — fabs, 201 access a table property picl\_get\_next\_by\_col, 399 access a table property picl\_get\_next\_by\_row, 399 access CPU performance counters in other processes — cpc\_pctx\_bind\_event, 77 access CPU performance counters in other processes — cpc\_pctx\_invalidate, 77 access CPU performance counters in other processes — cpc\_pctx\_rele, 77 access CPU performance counters in other processes — cpc\_pctx\_take\_sample, 77 access PROM device information di\_prom\_prop\_data, 103 access PROM device information di\_prom\_prop\_name, 103 access PROM device information di\_prom\_prop\_next, 103 access property values and attributes di\_prop\_bytes, 107 access property values and attributes di\_prop\_devt, 107 access property values and attributes di\_prop\_int64, 107 access property values and attributes di\_prop\_ints, 107 access property values and attributes di\_prop\_name, 107 access property values and attributes di\_prop\_strings, 107

access property values and attributes di\_prop\_type, 107 access project files from Perl — project, 449 aclcheck — check the validity of an ACL, 20 aclfrommode — convert an ACL to or from permission bits, 23 aclfromtext — convert internal representation to or from external representation, 24 aclsort — sort an ACL, 22 acltomode — convert an ACL to or from permission bits, 23 acltotext — convert internal representation to or from external representation, 24 acos — arc cosine function, 26 acosh — inverse hyperbolic functions, 27 add or delete node to or from tree ptree\_add\_node, 453 add or delete node to or from tree ptree\_delete\_node, 453 add or remove a backward compatible version — wsreg\_add\_compatible\_version, 612 add or remove a backward compatible version — wsreg\_get\_compatible\_versions, 612 add or remove a backward compatible version — wsreg\_remove\_compatible\_version, 612 add or remove a child component wsreg\_add\_child\_component, 610 add or remove a child component wsreg\_get\_child\_components, 610 add or remove a child component wsreg\_remove\_child\_component, 610 add or remove a dependent component wsreg\_add\_dependent\_component, 614

add or remove a dependent component wsreg\_get\_dependent\_components, 614 add or remove a dependent component wsreg\_remove\_dependent\_component, 614 add or remove a required component wsreg\_add\_required\_component, 618 add or remove a required component wsreg\_get\_required\_components, 618 add or remove a required component wsreg\_remove\_required\_component, 618 add or retrieve a key-value pair wsreg\_get\_data\_pairs, 635 add or retrieve a key-value pair wsreg\_get\_data, 635 add or retrieve a key-value pair wsreg\_set\_data, 635 add, remove, or return a localized display name — wsreg\_add\_display\_name, 616 add, remove, or return a localized display name — wsreg\_get\_display\_languages, 616 add, remove, or return a localized display name — wsreg\_get\_display\_name, 616 add, remove, or return a localized display name — wsreg\_remove\_display\_name, 616 advance — regular expression compile and match routines, 479 allocate or deallocate a buffer for trace data — tnfctl\_buffer\_alloc, 555 — tnfctl\_buffer\_dealloc, 555 allow or disallow a memory segment to be imported by other nodes rsm\_memseg\_export\_publish, 497 allow or disallow a memory segment to be imported by other nodes rsm\_memseg\_export\_republish, 497 allow or disallow a memory segment to be imported by other nodes rsm\_memseg\_export\_unpublish, 497 annotate source code with info for tools — NOTE, 328 — \_NOTE, 328 arc cosine function — acos, 26 arc sine function — asin, 28 arc tangent function — atan2, 29 arc tangent function — atan, 30 asin — arc sine function, 28 asinh — inverse hyperbolic functions, 27

associate callbacks with process events pctx\_set\_events, 391 atan — arc tangent function, 30 atan2 — arc tangent function, 29 atanh — inverse hyperbolic functions, 27 au\_close — construct audit records, 31 au\_open — construct audit records, 31 au\_preselect — preselect an audit record, 33 au\_to — create audit record tokens, 35 au\_to\_arg — create audit record tokens, 35 au\_to\_arg32 — create audit record tokens, 35 au\_to\_arg64 — create audit record tokens, 35 au\_to\_attr — create audit record tokens, 35 au to  $cmd$  — create audit record tokens, 35 au to data — create audit record tokens,  $35$ au\_to\_groups — create audit record tokens, 35 au\_to\_in\_addr — create audit record tokens, 35 au\_to\_ipc — create audit record tokens, 35 au\_to\_ipc\_perm — create audit record tokens, 36 au\_to\_iport — create audit record tokens, 35 au\_to\_me — create audit record tokens, 35 au\_to\_new\_in\_addr — create audit record tokens, 36 au\_to\_new\_process — create audit record tokens, 36 au\_to\_new\_socket — create audit record tokens, 36 au\_to\_new\_subject — create audit record tokens, 36 au\_to\_newgroups — create audit record tokens, 35 au\_to\_opaque — create audit record tokens, 35 au\_to\_path — create audit record tokens, 35 au\_to\_process — create audit record tokens, 35 au\_to\_process\_ex — create audit record tokens, 35 au\_to\_return — create audit record tokens, 35 au\_to\_return32 — create audit record tokens, 35 au to return64 — create audit record tokens, 35 au\_to\_socket — create audit record tokens, 35 au\_to\_subject — create audit record tokens, 35 au\_to\_subject\_ex — create audit record tokens, 35

au to text — create audit record tokens,  $35$ au\_user\_mask — get user's binary preselection mask, 39 au\_write — write audit records, 31 audit control file information — endac, 210 — getacdir, 210 — getacflg, 210 — getacinfo, 210 — getacmin, 210 — getacna, 210 — setac, 210 audit record tokens, manipulating — au\_close, 31 — au\_open, 31 — au\_preselect, 33 — au\_write, 31 authentication information routines for PAM — pam\_get\_item, 366 — pam\_set\_item, 366 authentication transaction routines for PAM — pam\_end, 383 — pam\_start, 383

# **B**

base 10 logarithm function — log10, 284 Basic Security Module functions — au\_close, 31 — au\_open, 31 — au\_preselect, 33 — au\_user\_mask, 39 — au\_write, 31 Bessel functions of the first kind  $-$  j0, 243  $-$  j1, 243  $-$  jn, 243 Bessel functions of the second kind — y0, 649  $- y1, 649$ — yn, 649 bgets — read stream up to next delimiter, 41 bind or unbind subscriber handle sysevent bind handle, 540 bind or unbind subscriber handle sysevent\_unbind\_handle, 540

buffer split into fields — bufsplit, 43

## **C**

cbrt — cube root function, 44 ceil — ceiling value function, 45 ceiling value function — ceil, 45 change or add a value to the PAM environment — pam\_putenv, 360 check the validity of an ACL — aclcheck, 20 check whether or not Volume Management is managing a pathname — volmgt\_inuse, 603 check whether specific Volume Management features are enabled volmgt\_feature\_enabled, 602 chkauthattr — verify user authorization, 217 class-dependent data translation — elf32\_xlatetof, 156 — elf32\_xlatetom, 156 — elf64\_xlatetof, 156 — elf64\_xlatetom, 156 clone a component wsreg\_clone\_component, 622 close a tnfctl handle — tnfctl\_close, 557 commands open, close to and from a command p2open, p2close, 344 compile — regular expression compile and match routines, 479 compute natural logarithm — log1p, 285 computes exponential functions — expm1, 200 config\_admin — configuration administration interface, 47 config\_ap\_id\_cmp — configuration administration interface, 47 config\_change\_state — configuration administration interface, 47 config\_list — configuration administration interface, 47 config\_list\_ext — configuration administration interface, 47 config private  $func$  — configuration administration interface, 47 config\_stat — configuration administration interface, 47

config\_strerror — configuration administration interface, 47 config\_test — configuration administration interface, 47 config\_unload\_libs — configuration administration interface, 47 configuration administration interface config\_admin, 47 configuration administration interface config\_ap\_id\_cmp, 47 configuration administration interface config\_change\_state, 47 configuration administration interface config\_list\_ext, 47 configuration administration interface config\_list, 47 configuration administration interface config\_private\_func, 47 configuration administration interface config\_stat, 47 configuration administration interface config\_strerror, 47 configuration administration interface config\_test, 47 configuration administration interface config\_unload\_libs, 47 connect to a DMI service provider — ConnectToServer, 54, 113 construct, read, and write extended accounting records — ea\_copy\_object, 140 construct, read, and write extended accounting records — ea\_copy\_object\_tree, 140 construct, read, and write extended accounting records — ea\_get\_creator, 140 construct, read, and write extended accounting records — ea\_get\_hostname, 140 construct, read, and write extended accounting records — ea\_get\_object, 140 construct, read, and write extended accounting records — ea\_get\_object\_tree, 140 construct, read, and write extended accounting records — ea\_next\_object, 140 construct, read, and write extended accounting records — ea\_pack\_object, 140 construct, read, and write extended accounting records — ea\_previous\_object, 140 construct, read, and write extended accounting records — ea\_unpack\_object, 140

construct, read, and write extended accounting records — ea\_write\_object, 140 control kernel tracing and process filtering — tnfctl\_filter\_list\_add, 581 — tnfctl\_filter\_list\_delete, 581 — tnfctl\_filter\_list\_get, 581 — tnfctl\_filter\_state\_set, 581 — tnfctl\_trace\_state\_set, 581 control probes of another process where caller provides /proc functionality — tnfctl\_check\_libs, 559 — tnfctl\_indirect\_open, 559 convert an ACL to or from permission bits aclfrommode, 23 convert an ACL to or from permission bits acltomode, 23 convert internal representation to or from external representation — aclfromtext, 24 convert internal representation to or from external representation — acltotext, 24 convert a supplied name into an absolute pathname that can be used to access removable media — media\_findname, 301 convert between Volume Management symbolic names, and the devices that correspond to them — volmgt\_symdev, 608 — volmgt\_symname, 608 coordinate CPC library and application versions — cpc\_version, 86 copysign — return magnitude of first argument and sign of second argument, 56 cos — cosine function, 57 cosh — hyperbolic cosine function, 58 cosine function — cos, 57 cpc — hardware performance counters, 59 cpc\_access — test access CPU performance counters, 62 cpc\_bind\_event — use CPU performance counters on lwps, 63 cpc\_count\_sys\_events — enable and disable performance counters, 69 cpc\_count\_usr\_events — enable and disable performance counters, 69 cpc\_event — data structure to describe CPU performance counters, 71 cpc\_event\_accum — simple difference and accumulate operations, 73

cpc\_event\_diff — simple difference and accumulate operations, 73 cpc\_eventtostr — translate strings to and from events, 83 cpc\_getcciname — determine CPU performance counter configuration, 75 cpc\_getcpuref — determine CPU performance counter configuration, 75 cpc\_getcpuver — determine CPU performance counter configuration, 75 cpc\_getnpic — determine CPU performance counter configuration, 75 cpc\_getusage — determine CPU performance counter configuration, 75 cpc\_pctx\_bind\_event — access CPU performance counters in other processes, 77 cpc\_pctx\_invalidate — access CPU performance counters in other processes, 77 cpc\_pctx\_rele — access CPU performance counters in other processes, 77 cpc\_pctx\_take\_sample — access CPU performance counters in other processes, 77 cpc\_rele — use CPU performance counters on lwps, 63 cpc\_strtoevent — translate strings to and from events, 83 cpc\_take\_sample — use CPU performance counters on lwps, 63 cpc\_version — coordinate CPC library and application versions, 86 cpc\_walk\_names — determine CPU performance counter configuration, 75 cplus\_demangle — decode a C++ encoded symbol name, 87 create a new query wsreg\_query\_create, 627 create a new query — wsreg\_query\_free, 627 create audit record tokens — au\_to\_arg32, 35 create audit record tokens — au\_to\_arg64, 35 create audit record tokens — au\_to\_arg, 35 create audit record tokens — au\_to\_attr, 35 create audit record tokens — au\_to\_cmd, 35 create audit record tokens — au\_to\_data, 35 create audit record tokens — au\_to\_groups, 35 create audit record tokens au\_to\_in\_addr, 35 create audit record tokens au\_to\_ipc\_perm, 36

create audit record tokens — au\_to\_ipc, 35 create audit record tokens — au\_to\_iport, 35 create audit record tokens — au\_to\_me, 35 create audit record tokens au\_to\_newgroups, 35 create audit record tokens au to new in addr, 36 create audit record tokens au\_to\_new\_process, 36 create audit record tokens au to new socket, 36 create audit record tokens au\_to\_new\_subject, 36 create audit record tokens — au\_to\_opaque, 35 create audit record tokens — au\_to\_path, 35 create audit record tokens — au\_to, 35 create audit record tokens au\_to\_process\_ex, 35 create audit record tokens au\_to\_process, 35 create audit record tokens au to return32, 35 create audit record tokens au\_to\_return64, 35 create audit record tokens — au\_to\_return, 35 create audit record tokens — au\_to\_socket, 35 create audit record tokens au\_to\_subject\_ex, 35 create audit record tokens — au\_to\_subject, 35 create audit record tokens — au\_to\_text, 35 create or break logical commection between import and export segments rsm\_memseg\_import\_connect, 501 create or break logical commection between import and export segments rsm\_memseg\_import\_disconnect, 501 create or destroy barrier for imported segment rsm\_memseg\_import\_destroy\_barrier, 505 create or destroy barrier for imported segment — rsm\_memseg\_import\_init\_barrier, 505 create or free local memory handle rsm\_create\_localmemory\_handle, 484 create or free local memory handle rsm\_free\_localmemory\_handle, 484 create or release a component wsreg\_create\_component, 624

create or release a component wsreg\_free\_component\_array, 624 create or release a component wsreg\_free\_component, 624 create, destroy and manipulate exacct objects ea\_alloc, 145 create, destroy and manipulate exacct objects ea\_attach\_to\_group, 145 create, destroy and manipulate exacct objects ea\_attach\_to\_object, 145 create, destroy and manipulate exacct objects ea\_free\_item, 145 create, destroy and manipulate exacct objects ea\_free\_object, 145 create, destroy and manipulate exacct objects ea\_free, 145 create, destroy and manipulate exacct objects ea\_match\_object\_catalog, 145 create, destroy and manipulate exacct objects ea\_set\_group, 145 create, destroy and manipulate exacct objects ea\_set\_item, 145 create, destroy and manipulate exacct objects ea\_strdup, 145 create, destroy and manipulate exacct objects ea\_strfree, 145 create and add node to tree and return node handle — ptree\_create\_and\_add\_node, 455 create and add property to node and return property handle ptree\_create\_and\_add\_prop, 456 create DmiOctetString in dynamic memory — newDmiOctetString, 324 create DmiString in dynamic memory — newDmiString, 325 create handle for internal process probe control — tnfctl\_internal\_open, 562 create handle for kernel probe control tnfctl\_kernel\_open, 564 cube root function — cbrt, 44

# **D**

data structure to describe CPU performance counters — cpc\_event, 71 decode a C++ encoded symbol name — cplus\_demangle, 87

decode a C++ encoded symbol name *(continued)* — demangle, 87 demangle — decode a C++ encoded symbol name, 87 destroy a layout object m\_destroy\_layout, 300 determine CPU performance counter configuration — cpc\_getcciname, 75 determine CPU performance counter configuration — cpc\_getcpuref, 75 determine CPU performance counter configuration — cpc\_getcpuver, 75 determine CPU performance counter configuration — cpc\_getnpic, 75 determine CPU performance counter configuration — cpc\_getusage, 75 determine CPU performance counter configuration — cpc\_walk\_names, 75 determine access to product install registry wsreg\_can\_access\_registry, 620 determine equality of two components wsreg\_components\_equal, 623 device ID interfaces for user applications devid\_compare, 88 device ID interfaces for user applications devid\_deviceid\_to\_nmlist, 88 device ID interfaces for user applications devid\_free\_nmlist, 88 device ID interfaces for user applications devid\_free, 88 device ID interfaces for user applications devid\_get\_minor\_name, 88 device ID interfaces for user applications devid\_get, 88 device ID interfaces for user applications devid\_sizeof, 88 device ID interfaces for user applications devid\_str\_decode, 88 device ID interfaces for user applications devid\_str\_encode, 88 device ID interfaces for user applications devid\_str\_free, 88 device ID interfaces for user applications devid\_valid, 88 devid\_compare — device ID interfaces for user applications, 88 devid\_deviceid\_to\_nmlist — device ID interfaces for user applications, 88

devid\_free — device ID interfaces for user applications, 88 devid\_free\_nmlist — device ID interfaces for user applications, 88 devid\_get — device ID interfaces for user applications, 88 devid\_get\_minor\_name — device ID interfaces for user applications, 88 devid\_sizeof — device ID interfaces for user applications, 88 devid\_str\_decode — device ID interfaces for user applications, 88 devid\_str\_encode — device ID interfaces for user applications, 88 devid\_str\_free — device ID interfaces for user applications, 88 devid\_valid — device ID interfaces for user applications, 88 di\_minor\_devt — return libdevinfo minor node information, 100 di\_minor\_name — return libdevinfo minor node information, 100 di\_minor\_nodetype — return libdevinfo minor node information, 100 di\_minor\_spectype — return libdevinfo minor node information, 100 di\_prom\_prop\_data — access PROM device information, 103 di\_prom\_prop\_name — access PROM device information, 103 di\_prom\_prop\_next — access PROM device information, 103 di\_prop\_bytes — access property values and attributes, 107 di\_prop\_devt — access property values and attributes, 107 di\_prop\_int64 — access property values and attributes, 107 di\_prop\_ints — access property values and attributes, 107 di\_prop\_lookup\_bytes — search for a property, 110 di\_prop\_lookup\_int64 — search for a property, 110 di\_prop\_lookup\_ints — search for a property, 110 di\_prop\_lookup\_strings — search for a property, 110

di\_prop\_name — access property values and attributes, 107 di\_prop\_strings — access property values and attributes, 107 di\_prop\_type — access property values and attributes, 107 di\_walk\_minor — traverse libdevinfo minor nodes, 114 di\_walk\_node — traverse libdevinfo device nodes, 116 directories create, remove them in a path — mkdirp, rmdirp, 308 dmi\_error — print error in string form, 126 DmiAddComponent — Management Interface database administration functions, 117 DmiAddGroup — Management Interface database administration functions, 117 DmiAddLanguage — Management Interface database administration functions, 117 DmiAddRow — Management Interface operation functions, 121 DmiDeleteComponent — Management Interface database administration functions, 117 DmiDeleteGroup — Management Interface database administration functions, 117 DmiDeleteLanguage — Management Interface database administration functions, 117 DmiDeleteRow — Management Interface operation functions, 121 DmiGetAttribute — Management Interface operation functions, 121 DmiGetConfig — Management Interface initialization functions, 127 DmiGetMultiple — Management Interface operation functions, 121 DmiGetVersion — Management Interface initialization functions, 127 DmiListAttributes — Management Interface listing functions, 130 DmiListClassNames — Management Interface listing functions, 130 DmiListComponents — Management Interface listing functions, 130 DmiListComponentsByClass — Management Interface listing functions, 130

DmiListGroups — Management Interface listing functions, 130 DmiListLanguages — Management Interface listing functions, 130 DmiOriginateEvent — Service Provider functions for components, 135 DmiRegister — Management Interface initialization functions, 127 DmiRegisterCi — Service Provider functions for components, 135 DmiSetAttribute — Management Interface operation functions, 121 DmiSetConfig — Management Interface initialization functions, 127 DmiSetMultiple — Management Interface operation functions, 121 DmiUnregister — Management Interface initialization functions, 127 DmiUnRegisterCi — Service Provider functions for components, 135

# **E**

ea\_alloc — create, destroy and manipulate exacct objects, 145 ea\_attach\_to\_group — create, destroy and manipulate exacct objects, 145 ea\_attach\_to\_object — create, destroy and manipulate exacct objects, 145 ea\_close — open or close exacct files, 138 ea\_copy\_object — construct, read, and write extended accounting records, 140 ea\_copy\_object\_tree — construct, read, and write extended accounting records, 140 ea\_error — error interface to extended accounting library, 137 ea\_free — create, destroy and manipulate exacct objects, 145 ea\_free\_item — create, destroy and manipulate exacct objects, 145 ea\_free\_object — create, destroy and manipulate exacct objects, 145 ea\_get\_creator — construct, read, and write extended accounting records, 140 ea\_get\_hostname — construct, read, and write extended accounting records, 140

ea\_get\_object — construct, read, and write extended accounting records, 140 ea\_get\_object\_tree — construct, read, and write extended accounting records, 140 ea\_match\_object\_catalog — create, destroy and manipulate exacct objects, 145 ea\_next\_object — construct, read, and write extended accounting records, 140 ea\_open — open or close exacct files, 138 ea\_pack\_object — construct, read, and write extended accounting records, 140 ea\_previous\_object — construct, read, and write extended accounting records, 140 ea\_set\_group — create, destroy and manipulate exacct objects, 145 ea\_set\_item — create, destroy and manipulate exacct objects, 145 ea\_strdup — create, destroy and manipulate exacct objects, 145 ea\_strfree — create, destroy and manipulate exacct objects, 145 ea\_unpack\_object — construct, read, and write extended accounting records, 140 ea\_write\_object — construct, read, and write extended accounting records, 140 elf — object file access library, 158 elf get entries from name list — nlist, 327 elf\_begin — process ELF object files, 164 elf\_cntl — control an elf file descriptor, 169 elf\_end — process ELF object files, 164 elf\_errmsg — error handling, 171 elf\_errno — error handling, 171 elf\_fill — set fill byte, 172 elf\_flagdata — manipulate flags, 173 elf\_flagehdr — manipulate flags, 173 elf\_flagelf — manipulate flags, 173 elf\_flagphdr — manipulate flags, 173 elf\_flagshdr — manipulate flags, 173 elf\_getarhdr — retrieve archive member header, 175 elf\_getarsym — retrieve archive symbol table, 177 elf\_getbase — get the base offset for an object file, 178 elf\_getdata — get section data, 179 elf\_getident — retrieve file identification data, 184

elf\_getscn — get section information, 186 elf\_hash — compute hash value, 188 elf\_kind — determine file type, 189 elf\_memory — process ELF object files, 164 elf\_ndxscn — get section information, 186 elf\_newdata — get section data, 179 elf\_newscn — get section information, 186 elf\_next — process ELF object files, 164 elf\_nextscn — get section information, 186 elf\_rand — process ELF object files, 164 elf\_rawdata — get section data, 179 elf\_rawfile — retrieve uninterpreted file contents, 190 elf\_strptr — make a string pointer, 192 elf\_update — update an ELF descriptor, 193 elf\_version — coordinate ELF library and application versions, 197 elf32\_checksum — return the checksum of an elf image — elf64\_checksum, 148 elf32\_fsize — return the size of an object file type, 149 elf32\_getehdr — retrieve class-dependent object file header, 150 elf32\_getphdr — retrieve class-dependent program header table, 152 elf32\_getshdr — retrieve class-dependent section header, 154 elf32\_newehdr — retrieve class-dependent object file header, 150 elf32\_newphdr — retrieve class-dependent program header table, 152 elf32\_xlatetof — class-dependent data translation, 156 elf32\_xlatetom — class-dependent data translation, 156 elf64\_checksum — return the checksum of an elf image — elf32\_checksum, 148 elf64\_fsize — return the size of an object file type, 149 elf64\_getehdr — retrieve class-dependent object file header, 150 elf64\_getphdr — retrieve class-dependent program header table, 152 elf64\_getshdr — retrieve class-dependent section header, 154

elf64\_newehdr — retrieve class-dependent object file header, 150 elf64\_newphdr — retrieve class-dependent program header table, 152 elf64\_xlatetof — class-dependent data translation, 156 elf64\_xlatetom — class-dependent data translation, 156 enable and disable performance counters cpc\_count\_sys\_events, 69 enable and disable performance counters cpc\_count\_usr\_events, 69 encryption determine whether a buffer of characters is encrypted — isencrypt, 241 endac — get audit control file information, 210 endauclass — close audit\_class database file, 212 endauevent — close audit\_event database file, 215 endauthattr — get authorization database entry, 217 endauuser — get audit\_user database entry, 220 endddent — get device\_deallocate entry, 222 enddmapent — get device\_maps entry, 224 endexecattr — get execution profile entry, 226 endprofattr — get profile description and attributes, 230 endprojent — project database entry functions, 232 enduserattr — get user\_attr entry, 236 erf — error and complementary error functions, 198 erfc — error and complementary error functions, 198 error interface to resource pools library pool\_error, 426 error interface to resource pools library pool\_strerror, 426 error and complementary error functions — erf, 198 — erfc, 198 error interface to extended accounting library ea\_error, 137 Euclidean distance function — hypot, 239 Executable and Linking Format, *See* elf exp — exponential function, 199

Index **659**

expm1 — computes exponential functions, 200 exponential function — exp, 199

#### **F**

fabs — absolute value function, 201 fgetprojent — project database entry functions, 232 files search for named file in named directories pathfind, 387 find node with given property and value ptree\_find\_node, 461 floating-point remainder value function fmod, 203 floor — floor function, 202 floor function — floor, 202 fmod — floating-point remainder value function, 203 free\_authattr — release memory, 217 free dynamic memory allocated for input DmiString structure — freeDmiString, 204 free\_execattr — get execution profile entry, 226 free memory for sysevent handle sysevent\_free, 542 free\_profattr — get profile description and attributes, 230 free\_proflist — get execution profile entry, 226 free\_proflist — get profile description and attributes, 230 free\_userattr — get user\_attr entry, 236 freeDmiString— free dynamic memory allocated for input DmiString structure, 204 functions to manage lockfile(s) for user's mailbox — maillock, 288 — mailunlock, 288 — touchlock, 288

# **G**

gamma — log gamma function, 267 gamma\_r — log gamma function, 267 get a property handle of a node picl\_get\_first\_prop, 397

get a property handle of a node picl\_get\_next\_prop, 397 get class name, subclass name, ID or buffer size of event — sysevent\_get\_class\_name, 544 get class name, subclass name, ID or buffer size of event — sysevent\_get\_event\_id, 544 get class name, subclass name, ID or buffer size of event — sysevent\_get\_size, 544 get class name, subclass name, ID or buffer size of event sysevent\_get\_subclass\_name, 544 get device\_deallocate entry — endddent, 222 get device\_deallocate entry — getddent, 222 get device\_deallocate entry — getddnam, 222 get device\_deallocate entry — setddent, 222 get device\_deallocate entry — setddfile, 222 get device\_maps entry — enddmapent, 224 get device\_maps entry — getdmapent, 224 get device\_maps entry — getdmapnam, 224 get device\_maps entry — getdmaptdev, 224 get device\_maps entry — getdmaptype, 224 get device\_maps entry — setdmapent, 224 get device\_maps entry — setdmapfile, 224 get execution profile entry — endexecattr, 226 get execution profile entry — free\_execattr, 226 get execution profile entry — free\_proflist, 226 get execution profile entry — getexecattr, 226 get execution profile entry — getexecprof, 226 get execution profile entry — getexecuser, 226 get execution profile entry — get\_profiles, 226 get execution profile entry match\_execattr, 226 get execution profile entry — setexecattr, 226 get or free interconnect topology rsm\_free\_interconnect\_topology, 488 get or free interconnect topology rsm\_get\_interconnect\_topology, 488 get or release a controller handle rsm\_get\_controller\_attr, 486 get or release a controller handle rsm\_get\_controller, 486 get or release a controller handle rsm\_release\_controller, 486 get or release a poll descriptor rsm\_memseg\_get\_pollfd, 500 get or release a poll descriptor rsm\_memseg\_release\_pollfd, 500

get profile description and attributes endprofattr, 230 get profile description and attributes free\_profattr, 230 get profile description and attributes free\_proflist, 230 get profile description and attributes getprofattr, 230 get profile description and attributes getproflist, 230 get profile description and attributes getprofnam, 230 get profile description and attributes setprofattr, 230 get section data — elf\_getdata, 179 get section data — elf\_newdata, 179 get section data — elf\_rawdata, 179 get the value of a property picl\_get\_propval\_by\_name, 403 get the value of a property picl\_get\_propval, 403 get the value of a property ptree\_get\_propval\_by\_name, 469 get the value of a property ptree\_get\_propval, 469 get user\_attr entry — enduserattr, 236 get user\_attr entry — free\_userattr, 236 get user\_attr entry — getuserattr, 236 get user\_attr entry — getusernam, 236 get user\_attr entry — getuseruid, 236 get user\_attr entry — setuserattr, 236 get vendor name, publisher name or processor ID of event — sysevent\_get\_pid, 546 get vendor name, publisher name or processor ID of event — sysevent\_get\_pub\_name, 546 get vendor name, publisher name or processor ID of event sysevent\_get\_vendor\_name, 546 get and set media attributes — media\_getattr, 304 — media\_setattr, 304 get attribute list pointer sysevent\_get\_attr\_list, 543 get error message string — picl\_strerror, 410 get handle of node specified by PICL tree path — ptree\_get\_node\_by\_path, 464 get\_profiles — get execution profile entry, 226

get property information ptree\_get\_propinfo, 467 get property information and handle of named property picl\_get\_propinfo\_by\_name, 402 get property information and handle of named property ptree\_get\_propinfo\_by\_name, 468 get segment ID range rsm\_get\_segmentid\_range, 490 get the handle of the property by name picl\_get\_prop\_by\_name, 400 get the information about a property picl\_get\_propinfo, 401 get the root handle of the PICL tree picl\_get\_root, 405 get the root node handle ptree\_get\_root, 470 get the trace attributes from a tnfctl handle tnfctl\_trace\_attrs\_get, 579 getacdir — get audit control file information, 210 getacflg — get audit control file information, 210 getacinfo — get audit control file information, 210 getacmin — get audit control file information, 210 getacna — get audit control file information, 210 getauclassent — get audit\_class database entry, 212 getauclassent\_r — get audit\_class database entry, 212 getauclassnam — get audit\_class database entry, 212 getauclassnam\_r — get audit\_class database entry, 212 getauditflags() — generate process audit state, 229 getauditflagsbin() — convert audit flag specifications, 214 getauditflagschar() — convert audit flag specifications, 214 getauevent — get audit\_event database entry, 215 getauevent\_r — get audit\_event database entry, 215

getauevnam — get audit\_event database entry, 215 getauevnam\_r — get audit\_event database entry, 215 getauevnonam — get audit\_event database entry, 215 getauevnum — get audit\_event database entry, 215 getauevnum\_r — get audit\_event database entry, 215 getauthattr — get authorization database entry, 217 getauthnam — get authorization database entry, 217 getauuserent — get audit\_user database entry, 220 getauuserent\_r — get audit\_user database entry, 220 getauusernam — get audit\_user database entry, 220 getauusernam\_r — get audit\_user database entry, 220 getddent — get device\_deallocate entry, 222 getddnam — get device\_deallocate entry, 222 getdefaultproj — project database entry functions, 232 getdmapent — get device\_maps entry, 224 getdmapnam — get device\_maps entry, 224 getdmaptdev — get device\_maps entry, 224 getdmaptype — get device\_maps entry, 224 getexecattr — get execution profile entry, 226 getexecprof — get execution profile entry, 226 getexecuser — get execution profile entry, 226 getprofattr — get profile description and attributes, 230 getproflist — get profile description and attributes, 230 getprofnam — get profile description and attributes, 230 getprojbyid — project database entry functions, 232 getprojbyname — project database entry functions, 232 getprojent — project database entry functions, 232 getuserattr — get user\_attr entry, 236 getusernam — get user\_attr entry, 236 getuseruid — get user\_attr entry, 236

gmatch — shell global pattern matching, 238

#### **H**

hardware performance counters — cpc, 59 have Volume Management check for media volmgt\_check, 600 hyperbolic cosine function — cosh, 58 hyperbolic sine function — sinh, 529 hyperbolic tangent function — tanh, 554 hypot — Euclidean distance function, 239

## **I**

ilogb — returns an unbiased exponent, 240 initialize a layout object m\_create\_layout, 296 initialize kernel statistics facility — kstat\_close, 254 — kstat\_open, 254 initialize ptree\_propinfo\_t structure ptree\_init\_propinfo, 471 initialize wsreg library — wsreg\_initialize, 626 initiate a session with the PICL daemon picl\_initialize, 406 inproj — project database entry functions, 232 interfaces for direct probe and process control for another process — tnfctl\_continue, 565 — tnfctl\_exec\_open, 565 — tnfctl\_pid\_open, 565 interfaces to query and to change the state of a probe — tnfctl\_probe\_connect, 573 — tnfctl\_probe\_disable, 573 — tnfctl\_probe\_disconnect\_all, 573 — tnfctl\_probe\_enable, 573 — tnfctl\_probe\_state\_get, 573 — tnfctl\_probe\_trace, 573 — tnfctl\_probe\_untrace, 573 inverse hyperbolic functions — acosh, 27 — asinh, 27 — atanh, 27 isencrypt — determine whether a buffer of characters is encrypted, 241

isnan — test for NaN, 242 iterate over probes — tnfctl\_probe\_apply, 570

— tnfctl\_probe\_apply\_ids, 570

#### **J**

j0 — Bessel functions of the first kind, 243 j1 — Bessel functions of the first kind, 243

jn — Bessel functions of the first kind, 243

# **K**

kernel virtual memory functions copy data from kernel image or running system — kvm\_read, kvm\_kread, kvm\_uread, 264 copy data to kernel image or running system — kvm\_write, kvm\_kwrite, kvm\_uwrite, 264 get invocation argument for process kvm\_getcmd, 257 get u-area for process — kvm\_getu, 257 get entries from kernel symbol table kvm\_nlist, 261 kstat — kernel statistics facility, 246 kstat\_chain\_update — update the kstat header chain, 252 kstat\_close — initialize kernel statistics facility, 254 kstat\_data\_lookup — find a kstat by name, 253 kstat\_lookup — find a kstat by name, 253 kstat\_open — initialize kernel statistics facility, 254 kstat\_read — read or write kstat data, 255 kstat\_write — read or write kstat data, 255 specify a kernel to examine — kvm\_open, kvm\_close, 262 kstat — kernel statistics facility, 246 kstat\_chain\_update — update the kstat header chain, 252 kstat\_close — initialize kernel statistics facility, 254 kstat\_data\_lookup — find a kstat by name, 253

kstat\_lookup — find a kstat by name, 253 kstat\_open — initialize kernel statistics facility, 254 kstat\_read — read or write kstat data, 255 kstat\_write — read or write kstat data, 255 kva\_match — look up a key in a key-value array, 256 kvm\_close — specify kernel to examine, 262 kvm\_getcmd — get invocation arguments for process, 257 kvm\_getproc — read system process structures, 259 kvm\_getu — get u-area for process, 257 kvm\_kread — copy data from a kernel image or running system, 264 kvm\_kwrite — copy data to a kernel image or running system, 264 kvm\_nextproc — read system process structures, 259 kvm\_nlist — get entries from kernel symbol table, 261 kvm\_open — specify kernel to examine, 262 kvm\_read — copy data from kernel image or running system, 264 kvm\_setproc — read system process structures, 259 kvm\_uread — copy data from a kernel image or running system, 264 kvm\_uwrite — copy data to a kernel image or running system, 264 kvm\_write — copy data to kernel image or running system, 264

#### **L**

- la\_activity runtime linker auditing functions, 515
- la\_i86\_pltenter runtime linker auditing functions, 515
- la\_objopen runtime linker auditing functions, 515
- la\_objsearch runtime linker auditing functions, 515
- la\_pltexit runtime linker auditing functions, 515
- la\_pltexit64 runtime linker auditing functions, 515

Index **663**

la\_preinit — runtime linker auditing functions, 515 la\_sparcv8\_pltenter — runtime linker auditing functions, 515 la\_sparcv9\_pltenter — runtime linker auditing functions, 515 la\_symbind32 — runtime linker auditing functions, 515 la\_symbind64 — runtime linker auditing functions, 515 la\_version — runtime linker auditing functions, 515 layout transformation m\_transform\_layout, 313 layout transformation for wide character strings — m\_wtransform\_layout, 318 ld\_atexit — link-editor support functions, 266 ld\_atexit64 — link-editor support functions, 266 ld\_file — link-editor support functions, 266 ld\_file64 — link-editor support functions, 266 ld\_input\_done — link-editor support functions, 266 ld\_input\_section — link-editor support functions, 266 ld\_input\_section64 — link-editor support functions, 266 ld\_section — link-editor support functions, 266 ld\_section64 — link-editor support functions, 266 ld\_start — link-editor support functions, 266 ld\_start64 — link-editor support functions, 266 ld\_support — link-editor support functions, 266 ld\_version — link-editor support functions, 266 lgamma — log gamma function, 267 lgamma\_r — log gamma function, 267 libdevinfo — library of device information functions, 269 libnvpair — library of name—value pair functions, 272 libpicl — PICL interface library, 273 libpicltree — PTree and Plug-in Registration interface library, 276 library for TNF probe control in a process or the kernel — libtnfctl, 279

library of device information functions libdevinfo, 269 library of name—value pair functions libnvpair, 272 libtnfctl — library for TNF probe control in a process or the kernel, 279 link-editor support functions ld\_atexit64, 266 link-editor support functions — ld\_atexit, 266 link-editor support functions — ld\_file64, 266 link-editor support functions — ld\_file, 266 link-editor support functions ld\_input\_done, 266 link-editor support functions ld\_input\_section64, 266 link-editor support functions ld\_input\_section, 266 link-editor support functions ld\_section64, 266 link-editor support functions ld\_section, 266 link-editor support functions — ld\_start64, 266 link-editor support functions — ld\_start, 266 link-editor support functions ld\_support, 266 link-editor support functions ld\_version, 266 load exponent of a radix-independent floating-point number — scalbn, 518 load exponent of a radix-independent floating-point number — scalb, 517 log — natural logarithm function, 286 log gamma function — gamma, 267 — gamma\_r, 267 — lgamma, 267 — lgamma\_r, 267 log a message in system log — picld\_log, 394 log10 — base 10 logarithm function, 284 log1p — compute natural logarithm, 285 logb — radix-independent exponent, 287

#### **M**

m\_create\_layout — initialize a layout object, 296

m\_destroy\_layout — destroy a layout object, 300 m\_getvalues\_layout — query layout values of a LayoutObject, 307 m\_setvalues\_layout — set layout values of a LayoutObject, 312 m\_transform\_layout — layout transformation, 313 m\_wtransform\_layout — layout transformation for wide character strings, 318 maillock — functions to manage lockfile(s) for user's mailbox, 288 mailunlock — functions to manage lockfile(s) for user's mailbox, 288 manage a name-value pair list nvlist\_alloc, 332 manage a name-value pair list nvlist\_dup, 332 manage a name-value pair list nvlist\_free, 332 manage a name-value pair list nvlist\_pack, 332 manage a name-value pair list nvlist\_size, 332 manage a name-value pair list nvlist\_unpack, 332 Management Interface database administration functions — DmiAddComponent, 117 — DmiAddGroup, 117 — DmiAddLanguage, 117 — DmiDeleteComponent, 117 — DmiDeleteGroup, 117 — DmiDeleteLanguage, 117 Management Interface initialization functions — DmiGetConfig, 127 — DmiGetVersion, 127 — DmiRegister, 127 — DmiSetConfig, 127 — DmiUnregister, 127 Management Interface listing functions — DmiListAttributes, 130 — DmiListClassNames, 130 — DmiListComponents, 130 — DmiListComponentsByClass, 130 — DmiListGroups, 130 — DmiListLanguages, 130

Management Interface operation functions — DmiAddRow, 121 — DmiDeleteRow, 121 — DmiGetAttribute, 121 — DmiGetMultiple, 121 — DmiSetAttribute, 121 — DmiSetMultiple, 121 manipulate resource pool configurations pool\_conf\_alloc, 419 manipulate resource pool configurations pool\_conf\_close, 419 manipulate resource pool configurations pool\_conf\_commit, 419 manipulate resource pool configurations pool\_conf\_export, 419 manipulate resource pool configurations pool\_conf\_free, 419 manipulate resource pool configurations pool\_conf\_info, 419 manipulate resource pool configurations pool\_conf\_location, 419 manipulate resource pool configurations pool\_conf\_open, 419 manipulate resource pool configurations pool\_conf\_remove, 419 manipulate resource pool configurations pool\_conf\_rollback, 419 manipulate resource pool configurations pool\_conf\_status, 419 manipulate resource pool configurations pool\_conf\_validate, 419 map or unmap imported segment rsm\_memseg\_import\_map, 506 map or unmap imported segment rsm\_memseg\_import\_unmap, 506 map a tnfctl error code to a string tnfctl\_strerror, 578 match\_execattr — get execution profile entry, 226 math library exception-handling matherr, 290 mathematical functions — gamma, 267 — gamma\_r, 267 — lgamma, 267 — lgamma\_r, 267 matherr — math library exception-handling, 290

MD5 digest functions — md5\_calc, 298 MD5 digest functions — MD5Final, 298 MD5 digest functions — MD5Init, 298 MD5 digest functions — md5, 298 MD5 digest functions — MD5Update, 298 md5 — MD5 digest functions, 298 md5\_calc — MD5 digest functions, 298 MD5Final — MD5 digest functions, 298 MD5Init — MD5 digest functions, 298 MD5Update — MD5 digest functions, 298 media\_findname — convert a supplied name into an absolute pathname that can be used to access removable media, 301 media\_getattr — get and set media attributes, 304 media\_setattr — get and set media attributes, 304 memory management copy a file into memory — copylist, 55 mkdirp — create directories in a path, 308 modify/delete user credentials for an authentication service — pam\_setcred, 362 mp — multiple precision integer arithmetic, 310 mp\_gcd — multiple precision integer arithmetic, 310 mp\_itom — multiple precision integer arithmetic, 310 mp\_madd — multiple precision integer arithmetic, 310 mp\_mcmp — multiple precision integer arithmetic, 310 mp\_mdiv — multiple precision integer arithmetic, 310 mp\_mfree — multiple precision integer arithmetic, 310 mp\_min — multiple precision integer arithmetic, 310 mp\_mout — multiple precision integer arithmetic, 310 mp\_msub — multiple precision integer arithmetic, 310 mp\_mtox — multiple precision integer arithmetic, 310 mp\_mult — multiple precision integer arithmetic, 310 mp\_pow — multiple precision integer arithmetic, 310

mp\_rpow — multiple precision integer arithmetic, 310 mp\_xtom — multiple precision integer arithmetic, 310 multiple precision integer arithmetic — mp, 310 — mp\_gcd, 310 — mp\_itom, 310 — mp\_madd, 310 — mp\_mcmp, 310  $-$  mp\_mdiv, 310 — mp\_mfree, 310 — mp\_min, 310  $-$ mp\_mout, 310  $-$  mp\_msub, 310 — mp\_mtox, 310  $-$  mp\_mult, 310  $-$  mp\_pow, 310  $-$  mp\_rpow, 310  $-$  mp\_xtom, 310

#### **N**

natural logarithm function — log, 286

newDmiOctetString — create DmiOctetString in dynamic memory, 324

newDmiString — create DmiString in dynamic memory, 325

next representable double-precision floating-point number — nextafter, 326

nextafter — next representable double-precision floating-point number, 326

NOTE — annotate source code with info for tools, 328

\_NOTE — annotate source code with info for tools, 328

NOTE — annotate source code with info for tools

NOTE vs \_NOTE, 329

NoteInfo Argument, 329

nvlist\_alloc — manage a name-value pair list, 332

nvlist\_dup — manage a name-value pair list, 332

nvlist\_free — manage a name-value pair list, 332

nvlist\_pack — manage a name-value pair list, 332

- nvlist\_size manage a name-value pair list, 332
- nvlist\_unpack manage a name-value pair list, 332

# **O**

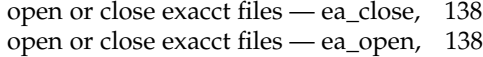

# **P**

p2close — close pipes to and from a command, 344 p2open — open pipes to and from a command, 344 PAM — PAM Service Module APIs, 368 PAM — Pluggable Authentication Module, 346 pam — Pluggable Authentication Module Administrative Interface, 348 Interface Overview, 346 Stacking Multiple Schemes, 347 Stateful Interface, 347 pam\_acct\_mgmt — perform PAM account validation procedures, 349 pam\_authenticate — perform authentication within the PAM framework, 350 pam\_chauthtok — perform password related functions within the PAM framework, 352 pam\_close\_session — perform PAM session creation and termination operations, 358 pam\_end — authentication transaction routines for PAM, 383 PAM error messages get string — pam\_strerror, 386 pam\_get\_data — PAM routines to maintain module specific state, 364 pam\_get\_item — authentication information routines for PAM, 366 pam\_getenv — returns the value for a PAM environment name, 354 pam\_getenvlist — returns a list of all the PAM environment variables, 355

pam\_open\_session — perform PAM session creation and termination operations, 358 pam\_putenv — change or add a value to the PAM environment, 360 PAM routines to maintain module specific state — pam\_get\_data, 364 — pam\_set\_data, 364 PAM Service Module APIs — PAM, 368 pam\_set\_data — PAM routines to maintain module specific state, 364 pam\_set\_item — authentication information routines for PAM, 366 pam\_setcred — modify/delete user credentials for an authentication service, 362 pam\_sm — PAM Service Module APIs Interaction with the User, 369 Interface Overview, 368 Stateful Interface, 368 pam\_sm\_acct\_mgmt — service provider implementation for pam\_acct\_mgmt, 372 pam\_sm\_authenticate — service provider implementation for pam\_authenticate, 374 pam\_sm\_chauthtok — service provider implementation for pam\_chauthtok, 376 pam\_sm\_close\_session — Service provider implementation for pam\_open\_session and pam\_close\_session, 379 pam\_sm\_open\_session — Service provider implementation for pam\_open\_session and pam\_close\_session, 379 pam\_sm\_setcred — service provider implementation for pam\_setcred, 381 pam\_start — authentication transaction routines for PAM, 383 pathfind — search for named file in named directories, 387 pctx\_capture — process context library, 389 pctx\_create — process context library, 389 pctx\_release — process context library, 389 pctx\_run — process context library, 389 pctx\_set\_events — associate callbacks with process events, 391 perform authentication within the PAM framework — pam\_authenticate, 350 perform PAM account validation procedures pam\_acct\_mgmt, 349

perform PAM session creation and termination operations — pam\_close\_session, 358 — pam\_open\_session, 358 perform password related functions within the PAM framework — pam\_chauthtok, 352 Perl tied hash interface to the kstat facility — Sun::Solaris::Kstat, 244 picl\_get\_first\_prop — get a property handle of a node, 397 picl\_get\_next\_by\_col — access a table property, 399 picl\_get\_next\_by\_row — access a table property, 399 picl\_get\_next\_prop — get a property handle of a node, 397 picl\_get\_prop\_by\_name — get the handle of the property by name, 400 picl\_get\_propinfo — get the information about a property, 401 picl\_get\_propinfo\_by\_name — get property information and handle of named property, 402 picl\_get\_propval — get the value of a property, 403 picl\_get\_propval\_by\_name — get the value of a property, 403 picl\_get\_root — get the root handle of the PICL tree, 405 picl\_initialize — initiate a session with the PICL daemon, 406 PICL interface library — libpicl, 273 picl\_set\_propval — set the value of a property to the specified value, 407 picl\_set\_propval\_by\_name — set the value of a property to the specified value, 407 picl\_shutdown — shutdown the session with the PICL daemon, 409 picl\_strerror — get error message string, 410 picl\_wait — wait for PICL tree to refresh, 411 picl\_walk\_tree\_by\_class — walk subtree by class, 412 picld\_log — log a message in system log, 394 picld\_plugin\_register — register plug-in with the daemon, 395 pipes open, close to and from a command p2open, p2close, 344

resource controls, resource pools, and attributes — setproject, 525 Pluggable Authentication Module — PAM, 346 pool\_associate — resource pool manipulation functions, 413 pool\_component\_info — resource pool component functions, 416 pool\_component\_to\_elem — resource pool element-related functions, 418 pool\_conf\_alloc — manipulate resource pool configurations, 419 pool\_conf\_close — manipulate resource pool configurations, 419 pool\_conf\_commit — manipulate resource pool configurations, 419 pool\_conf\_export — manipulate resource pool configurations, 419 pool\_conf\_free — manipulate resource pool configurations, 419 pool\_conf\_info — manipulate resource pool configurations, 419 pool\_conf\_location — manipulate resource pool configurations, 419 pool\_conf\_open — manipulate resource pool configurations, 419 pool\_conf\_remove — manipulate resource pool configurations, 419 pool\_conf\_rollback — manipulate resource pool configurations, 419 pool\_conf\_status — manipulate resource pool configurations, 419 pool\_conf\_to\_elem — resource pool element-related functions, 418 pool\_conf\_validate — manipulate resource pool configurations, 419 pool\_create — resource pool manipulation functions, 413 pool\_destroy — resource pool manipulation functions, 413 pool\_dissociate — resource pool manipulation functions, 413 pool\_dynamic\_location — resource pool framework functions, 424 pool\_error — error interface to resource pools library, 426

place process in new project with attendant

resource pool bindings, 428 pool\_get\_owning\_resource — resource pool component functions, 416 pool\_get\_pool — retrieve resource pool configuration elements, 431 pool\_get\_property — resource pool element property manipulation, 433 pool\_get\_resource — retrieve resource pool configuration elements, 431 pool\_get\_resource\_binding — set and query process to resource pool bindings, 428 pool\_info — resource pool manipulation functions, 413 pool\_put\_property — resource pool element property manipulation, 433 pool\_query\_components — retrieve resource pool configuration elements, 431 pool\_query\_pool\_resources — resource pool manipulation functions, 413 pool\_query\_pools — retrieve resource pool configuration elements, 431 pool\_query\_resource\_components — resource pool resource manipulation functions, 436 pool\_query\_resources — retrieve resource pool configuration elements, 431 pool\_resource\_create — resource pool resource manipulation functions, 436 pool\_resource\_destroy — resource pool resource manipulation functions, 436 pool\_resource\_info — resource pool resource manipulation functions, 436 pool\_resource\_to\_elem — resource pool element-related functions, 418 pool\_resource\_transfer — resource pool resource manipulation functions, 436 pool\_resource\_xtransfer — resource pool resource manipulation functions, 436 pool\_rm\_property — resource pool element property manipulation, 433 pool\_set\_binding — set and query process to resource pool bindings, 428 pool\_static\_location — resource pool framework functions, 424 pool\_strerror — error interface to resource pools library, 426 pool\_to\_elem — resource pool element-related functions, 418

pool\_get\_binding — set and query process to

pool\_value\_alloc — resource pool property value manipulation functions, 440 pool\_value\_free — resource pool property value manipulation functions, 440 pool\_value\_get\_bool — resource pool property value manipulation functions, 440 pool\_value\_get\_double — resource pool property value manipulation functions, 440 pool\_value\_get\_int64 — resource pool property value manipulation functions, 440 pool\_value\_get\_name — resource pool property value manipulation functions, 440 pool\_value\_get\_string — resource pool property value manipulation functions, 440 pool\_value\_get\_type — resource pool property value manipulation functions, 440 pool\_value\_get\_uint64 — resource pool property value manipulation functions, 440 pool\_value\_set\_bool — resource pool property value manipulation functions, 440 pool\_value\_set\_double — resource pool property value manipulation functions, 440 pool\_value\_set\_int64 — resource pool property value manipulation functions, 440 pool\_value\_set\_name — resource pool property value manipulation functions, 440 pool\_value\_set\_string — resource pool property value manipulation functions, 440 pool\_value\_set\_uint64 — resource pool property value manipulation functions, 440 pool\_version — resource pool framework functions, 424 pool\_walk\_components — walk objects within resource pool configurations, 443 pool\_walk\_pools — walk objects within resource pool configurations, 443 pool\_walk\_properties — resource pool element property manipulation, 433 pool\_walk\_resources — walk objects within resource pool configurations, 443 post a PICL event — ptree\_post\_event, 472 pow — power function, 445 power function — pow, 445 print a DmiString — printDmiString, 448 print data in DmiAttributeValues list — printDmiAttributeValues, 446

print data in input data union — printDmiDataUnion, 447 print error in string form — dmi\_error, 126 printDmiAttributeValues— print data in DmiAttributeValues list, 446 printDmiDataUnion— print data in input data union, 447 printDmiString— print a DmiString, 448 probe insertion interface — TNF\_DEBUG, 586 — TNF\_PROBE\_0, 586 — TNF\_PROBE\_0\_DEBUG, 586 — TNF\_PROBE\_1, 586 — TNF\_PROBE\_1\_DEBUG, 586 — TNF\_PROBE\_2, 586 — TNF\_PROBE\_2\_DEBUG, 586 — TNF\_PROBE\_3, 586 — TNF\_PROBE\_3\_DEBUG, 586 — TNF\_PROBE\_4, 586 — TNF\_PROBE\_4\_DEBUG, 586 — TNF\_PROBE\_5, 586 — TNF\_PROBE\_5\_DEBUG, 586 process context library — pctx\_capture, 389 process context library — pctx\_create, 389 process context library — pctx\_release, 389 process context library — pctx\_run, 389 project database entry functions endprojent, 232 project database entry functions fgetprojent, 232 project database entry functions getdefaultproj, 232 project database entry functions getprojbyid, 232 project database entry functions getprojbyname, 232 project database entry functions getprojent, 232 project database entry functions — inproj, 232 project database entry functions setprojent, 232 project — access project files from Perl, 449 project\_walk — visit active project IDs on current system, 451 provide a transient program number — reg\_ci\_callback, 478

ptree\_add\_node — add or delete node to or from tree, 453 PTree and Plug-in Registration interface library — libpicltree, 276 ptree\_create\_and\_add\_node — create and add node to tree and return node handle, 455 ptree\_create\_and\_add\_prop — create and add property to node and return property handle, 456 ptree\_delete\_node — add or delete node to or from tree, 453 ptree\_find\_node — find node with given property and value, 461 ptree\_get\_node\_by\_path — get handle of node specified by PICL tree path, 464 ptree\_get\_propinfo — get property information, 467 ptree\_get\_propinfo\_by\_name — get property information and handle of named property, 468 ptree\_get\_propval — get the value of a property, 469 ptree\_get\_propval\_by\_name — get the value of a property, 469 ptree\_get\_root — get the root node handle, 470 ptree\_init\_propinfo — initialize ptree\_propinfo\_t structure, 471 ptree\_post\_event — post a PICL event, 472 ptree\_register\_handler — register a handler for the event, 473 ptree\_unregister\_handler — unregister the event handler for the event, 474 ptree\_update\_propval — update a property value, 475 ptree\_update\_propval\_by\_name — update a property value, 475 ptree\_walk\_tree\_by\_class — walk subtree by class, 476

#### **Q**

query layout values of a LayoutObject m\_getvalues\_layout, 307

# **R**

radix-independent exponent — logb, 287 rd\_delete — runtime linker debugging functions, 516 rd\_errstr — runtime linker debugging functions, 516 rd\_event\_addr — runtime linker debugging functions, 516 rd\_event\_enable — runtime linker debugging functions, 516 rd\_event\_getmsg — runtime linker debugging functions, 516 rd\_init — runtime linker debugging functions, 516 rd\_loadobj\_iter — runtime linker debugging functions, 516 rd\_log — runtime linker debugging functions, 516 rd\_new — runtime linker debugging functions, 516 rd\_objpad\_enable — runtime linker debugging functions, 516 rd\_plt\_resolution — runtime linker debugging functions, 516 rd\_reset — runtime linker debugging functions, 516 read and write a disk's VTOC read\_vtoc, 477 read from a segment rsm\_memseg\_import\_get16, 503 read from a segment rsm\_memseg\_import\_get32, 503 read from a segment rsm\_memseg\_import\_get64, 503 read from a segment rsm\_memseg\_import\_get8, 503 read from a segment rsm\_memseg\_import\_get, 503 read system process structures — kvm\_getproc, 259 — kvm\_nextproc, 259 — kvm\_setproc, 259 read and write a disk's VTOC — read\_vtoc write\_vtoc, 477 read or write kstat data — kstat\_read, 255 — kstat\_write, 255

read\_vtoc — read and write a disk's VTOC, 477 regexpr — regular expression compile and match routines, 479 register a component in the product install registry — wsreg\_register, 633 register a handler for the event ptree\_register\_handler, 473 register callbacks for probe creation and destruction — tnfctl\_register\_funcs, 577 register plug-in with the daemon picld\_plugin\_register, 395 regular expression compile and match routines — advance, 479 — compile, 479 — regexpr, 479 — step, 479 release removable media device reservation volmgt\_release, 605 remainder — remainder function, 482 remainder function — remainder, 482 remote memory access error detection functions — rsm\_memseg\_import\_close\_barrier, 508 remote memory access error detection functions — rsm\_memseg\_import\_open\_barrier, 508 remote memory access error detection functions — rsm\_memseg\_import\_order\_barrier, 508 remove a component from the product install registry — wsreg\_unregister, 647 reserve removable media device volmgt\_acquire, 597 resource allocation and management functions for export memory segments rsm\_memseg\_export\_create, 494 resource allocation and management functions for export memory segments rsm\_memseg\_export\_destroy, 494 resource allocation and management functions for export memory segments rsm\_memseg\_export\_rebind, 494 resource pool component functions pool\_component\_info, 416 resource pool component functions pool\_get\_owning\_resource, 416 resource pool element property manipulation pool\_get\_property, 433 resource pool element property manipulation pool\_put\_property, 433

resource pool element property manipulation pool\_rm\_property, 433 resource pool element property manipulation pool\_walk\_properties, 433 resource pool element-related functions pool\_component\_to\_elem, 418 resource pool element-related functions pool\_conf\_to\_elem, 418 resource pool element-related functions pool\_resource\_to\_elem, 418 resource pool element-related functions pool\_to\_elem, 418 resource pool framework functions pool\_dynamic\_location, 424 resource pool framework functions pool\_static\_location, 424 resource pool framework functions pool\_version, 424 resource pool manipulation functions pool\_associate, 413 resource pool manipulation functions pool\_create, 413 resource pool manipulation functions pool\_destroy, 413 resource pool manipulation functions pool\_dissociate, 413 resource pool manipulation functions pool\_info, 413 resource pool manipulation functions pool\_query\_pool\_resources, 413 resource pool property value manipulation functions — pool\_value\_alloc, 440 resource pool property value manipulation functions — pool\_value\_free, 440 resource pool property value manipulation functions — pool\_value\_get\_bool, 440 resource pool property value manipulation functions — pool\_value\_get\_double, 440 resource pool property value manipulation functions — pool\_value\_get\_int64, 440 resource pool property value manipulation functions — pool\_value\_get\_name, 440 resource pool property value manipulation functions — pool\_value\_get\_string, 440 resource pool property value manipulation functions — pool\_value\_get\_type, 440 resource pool property value manipulation functions — pool\_value\_get\_uint64, 440

resource pool property value manipulation functions — pool\_value\_set\_bool, 440 resource pool property value manipulation functions — pool\_value\_set\_double, 440 resource pool property value manipulation functions — pool\_value\_set\_int64, 440 resource pool property value manipulation functions — pool\_value\_set\_name, 440 resource pool property value manipulation functions — pool\_value\_set\_string, 440 resource pool property value manipulation functions — pool\_value\_set\_uint64, 440 resource pool resource manipulation functions — pool\_query\_resource\_components, 436 resource pool resource manipulation functions — pool\_resource\_create, 436 resource pool resource manipulation functions — pool\_resource\_destroy, 436 resource pool resource manipulation functions — pool\_resource\_info, 436 resource pool resource manipulation functions — pool\_resource\_transfer, 436 resource pool resource manipulation functions — pool\_resource\_xtransfer, 436 retrieve resource pool configuration elements pool\_get\_pool, 431 retrieve resource pool configuration elements pool\_get\_resource, 431 retrieve resource pool configuration elements pool\_query\_components, 431 retrieve resource pool configuration elements pool\_query\_pools, 431 retrieve resource pool configuration elements pool\_query\_resources, 431 retrieve archive symbol table elf\_getarsym, 177 retrieve class-dependent object file header — elf32\_getehdr, 150 — elf32\_newehdr, 150 — elf64\_getehdr, 150 — elf64\_newehdr, 150 retrieve class-dependent program header table — elf32\_getphdr, 152 — elf32\_newphdr, 152 — elf64\_getphdr, 152 — elf64\_newphdr, 152 retrieve class-dependent section header

— elf32\_getshdr, 154

retrieve class-dependent section header *(continued)* — elf64\_getshdr, 154 return libdevinfo minor node information di\_minor\_devt, 100 return libdevinfo minor node information di\_minor\_name, 100 return libdevinfo minor node information di\_minor\_nodetype, 100 return libdevinfo minor node information di\_minor\_spectype, 100 returns a list of all the PAM environment variables — pam\_getenvlist, 355 return magnitude of first argument and sign of second argument — copysign, 56 return the size of an object file type — elf32\_fsize, 149 — elf64\_fsize, 149 returns the value for a PAM environment name — pam\_getenv, 354 return the Volume Management root directory — volmgt\_root, 606 return whether or not Volume Management is running — volmgt\_running, 607 returns an unbiased exponent — ilogb, 240 rint — round-to-nearest integral value, 483 rmdirp — remove directories in a path, 308 round-to-nearest integral value — rint, 483 rsm\_create\_localmemory\_handle — create or free local memory handle, 484 rsm\_free\_interconnect\_topology — get or free interconnect topology, 488 rsm\_free\_localmemory\_handle — create or free local memory handle, 484 rsm\_get\_controller — get or release a controller handle, 486 rsm\_get\_controller\_attr — get or release a controller handle, 486 rsm\_get\_interconnect\_topology — get or free interconnect topology, 488 rsm\_get\_segmentid\_range — get segment ID range, 490 rsm\_intr\_signal\_post — signal or wait for an event, 492 rsm\_intr\_signal\_wait — signal or wait for an event, 492

rsm\_memseg\_export\_create — resource allocation and management functions for export memory segments, 494

rsm\_memseg\_export\_destroy — resource allocation and management functions for export memory segments, 494

rsm\_memseg\_export\_publish — allow or disallow a memory segment to be imported by other nodes, 497

rsm\_memseg\_export\_rebind — resource allocation and management functions for export memory segments, 494

rsm\_memseg\_export\_republish — allow or disallow a memory segment to be imported by other nodes, 497

rsm\_memseg\_export\_unpublish — allow or disallow a memory segment to be imported by other nodes, 497

rsm\_memseg\_get\_pollfd — get or release a poll descriptor, 500

rsm\_memseg\_import\_close\_barrier — remote memory access error detection functions, 508

rsm\_memseg\_import\_connect — create or break logical commection between import and export segments, 501

rsm\_memseg\_import\_destroy\_barrier — create or destroy barrier for imported segment, 505

rsm\_memseg\_import\_disconnect — create or break logical commection between import and export segments, 501

rsm\_memseg\_import\_get — read from a segment, 503

rsm\_memseg\_import\_get\_mode — set or get mode for barrier scoping, 514

rsm\_memseg\_import\_get16 — read from a segment, 503

rsm\_memseg\_import\_get32 — read from a segment, 503

- rsm\_memseg\_import\_get64 read from a segment, 503
- rsm\_memseg\_import\_get8 read from a segment, 503

rsm\_memseg\_import\_getv — write to a segment using a list of I/O requests, 512

rsm\_memseg\_import\_init\_barrier — create or destroy barrier for imported segment, 505

Index **673**

rsm\_memseg\_import\_map — map or unmap imported segment, 506 rsm\_memseg\_import\_open\_barrier — remote memory access error detection functions, 508 rsm\_memseg\_import\_order\_barrier — remote memory access error detection functions, 508 rsm\_memseg\_import\_put — write to a segment, 510 rsm\_memseg\_import\_put16 — write to a segment, 510 rsm\_memseg\_import\_put32 — write to a segment, 510 rsm\_memseg\_import\_put64 — write to a segment, 510 rsm\_memseg\_import\_put8 — write to a segment, 510 rsm\_memseg\_import\_putv — write to a segment using a list of I/O requests, 512 rsm\_memseg\_import\_set\_mode — set or get mode for barrier scoping, 514 rsm\_memseg\_import\_unmap — map or unmap imported segment, 506 rsm\_memseg\_release\_pollfd — get or release a poll descriptor, 500 rsm\_release\_controller — get or release a controller handle, 486 rtld\_audit — runtime linker auditing functions, 515 rtld\_db — runtime linker debugging functions, 516 runtime linker auditing functions la\_activity, 515 runtime linker auditing functions la\_i86\_pltenter, 515 runtime linker auditing functions la\_objopen, 515 runtime linker auditing functions la\_objsearch, 515 runtime linker auditing functions la\_pltexit64, 515 runtime linker auditing functions la\_pltexit, 515 runtime linker auditing functions la\_preinit, 515 runtime linker auditing functions la\_sparcv8\_pltenter, 515

runtime linker auditing functions la\_sparcv9\_pltenter, 515 runtime linker auditing functions la\_symbind32, 515 runtime linker auditing functions la\_symbind64, 515 runtime linker auditing functions la\_version, 515 runtime linker auditing functions rtld\_audit, 515 runtime linker debugging functions rd\_delete, 516 runtime linker debugging functions rd\_errstr, 516 runtime linker debugging functions rd\_event\_addr, 516 runtime linker debugging functions rd\_event\_enable, 516 runtime linker debugging functions rd\_event\_getmsg, 516 runtime linker debugging functions rd\_init, 516 runtime linker debugging functions rd\_loadobj\_iter, 516 runtime linker debugging functions rd\_log, 516 runtime linker debugging functions rd\_new, 516 runtime linker debugging functions rd\_objpad\_enable, 516 runtime linker debugging functions rd\_plt\_resolution, 516 runtime linker debugging functions rd\_reset, 516 runtime linker debugging functions rtld\_db, 516

#### **S**

scalb — load exponent of a radix-independent floating-point number, 517 scalbn — load exponent of a radix-independent floating-point number, 518 search for a property di\_prop\_lookup\_bytes, 110 search for a property di\_prop\_lookup\_int64, 110

search for a property di\_prop\_lookup\_ints, 110 search for a property di\_prop\_lookup\_strings, 110 send a file — sendfilev, 522 send files over sockets or copy files to files sendfile, 519 sendfile — send files over sockets or copy files to files, 519 sendfilev — send a file, 522 Service Provider functions for components — DmiOriginateEvent, 135 — DmiRegisterCi, 135 — DmiUnRegisterCi, 135 service provider implementation for pam\_acct\_mgmt pam\_sm\_acct\_mgmt, 372 service provider implementation for pam\_authenticate pam\_sm\_authenticate, 374 service provider implementation for pam\_chauthtok — pam\_sm\_chauthtok, 376 Service provider implementation for pam\_open\_session and pam\_close\_session — pam\_sm\_close\_session, 379 — pam\_sm\_open\_session, 379 service provider implementation for pam\_setcred — pam\_sm\_setcred, 381 set and query process to resource pool bindings — pool\_get\_binding, 428 set and query process to resource pool bindings — pool\_get\_resource\_binding, 428 set and query process to resource pool bindings — pool\_set\_binding, 428 set or get mode for barrier scoping rsm\_memseg\_import\_get\_mode, 514 set or get mode for barrier scoping rsm\_memseg\_import\_set\_mode, 514 set or get the instance of a component wsreg\_get\_instance, 638 set or get the instance of a component wsreg\_set\_instance, 638 set or get the instance of a query wsreg\_query\_get\_instance, 629 set or get the instance of a query wsreg\_query\_set\_instance, 629 set or get the location of a component wsreg\_get\_location, 640

set or get the location of a component wsreg\_set\_location, 640 set or get the location of a query wsreg\_query\_get\_location, 630 set or get the location of a query wsreg\_query\_set\_location, 630 set or get the parent of a component wsreg\_get\_parent, 641 set or get the parent of a component wsreg\_set\_parent, 641 set or get the type of a component wsreg\_get\_type, 642 set or get the type of a component wsreg\_set\_type, 642 set or get the uninstaller of a component wsreg\_get\_uninstaller, 643 set or get the uninstaller of a component wsreg\_set\_uninstaller, 643 set or get the unique name of a component wsreg\_get\_unique\_name, 644 set or get the unique name of a component wsreg\_set\_unique\_name, 644 set or get the unique name of a query wsreg\_query\_get\_unique\_name, 631 set or get the unique name of a query wsreg\_query\_set\_unique\_name, 631 set or get the uuid of a component wsreg\_get\_id, 637 set or get the uuid of a component wsreg\_set\_id, 637 set or get the uuid of a query wsreg\_query\_get\_id, 628 set or get the uuid of a query wsreg\_query\_set\_id, 628 set or get the vendor of a componentt wsreg\_get\_vendor, 645 set or get the vendor of a componentt wsreg\_set\_vendor, 645 set or get the version of a component wsreg\_get\_version, 646 set or get the version of a component wsreg\_set\_version, 646 set or get the version of a query wsreg\_query\_get\_version, 632 set or get the version of a query wsreg\_query\_set\_version, 632 set the value of a property to the specified value — picl\_set\_propval\_by\_name, 407

set the value of a property to the specified value — picl\_set\_propval, 407 set layout values of a LayoutObject m\_setvalues\_layout, 312 setac — get audit control file information, 210 setauclass — rewind audit\_class database file, 212 setauuser — rewind audit\_event database file, 215 setauthattr — get authorization database entry, 217 setauuser — get audit\_user database entry, 220 setddent — get device\_deallocate entry, 222 setddfile — get device\_deallocate entry, 222 setdmapent — get device\_maps entry, 224 setdmapfile — get device\_maps entry, 224 setexecattr — get execution profile entry, 226 setprofattr — get profile description and attributes, 230 setproject — place process in new project with attendant resource controls, resource pools, and attributes, 525 setprojent — project database entry functions, 232 setuserattr — get user\_attr entry, 236 shell global pattern matching — gmatch, 238 shutdown the session with the PICL daemon picl\_shutdown, 409 signal or wait for an event rsm\_intr\_signal\_post, 492 signal or wait for an event rsm\_intr\_signal\_wait, 492 significand — significand function, 527 significand function — significand, 527 simple difference and accumulate operations cpc\_event\_accum, 73 simple difference and accumulate operations cpc\_event\_diff, 73 sin — sine function, 528 sine function — sin, 528 sinh — hyperbolic sine function, 529 sort an ACL — aclsort, 22 sqrt — square root function, 530 square root function — sqrt, 530 SSAAgentIsAlive — Sun Solstice Enterprise Agent registration and communication helper functions, 531

- SSAGetTrapPort Sun Solstice Enterprise Agent registration and communication helper functions, 531
- SSAOidCmp Sun Solstice Enterprise Agent OID helper functions, 534
- SSAOidCpy Sun Solstice Enterprise Agent OID helper functions, 534
- SSAOidDup Sun Solstice Enterprise Agent OID helper functions, 534
- SSAOidFree Sun Solstice Enterprise Agent OID helper functions, 534
- SSAOidInit Sun Solstice Enterprise Agent OID helper functions, 534
- SSAOidNew Sun Solstice Enterprise Agent OID helper functions, 534
- SSAOidString Sun Solstice Enterprise Agent OID helper functions, 534
- SSAOidStrToOid Sun Solstice Enterprise Agent OID helper functions, 534
- SSAOidZero Sun Solstice Enterprise Agent OID helper functions, 534
- SSARegSubagent Sun Solstice Enterprise Agent registration and communication helper functions, 531
- SSARegSubtable Sun Solstice Enterprise Agent registration and communication helper functions, 531
- SSARegSubtree Sun Solstice Enterprise Agent registration and communication helper functions, 531
- SSASendTrap Sun Solstice Enterprise Agent registration and communication helper functions, 531
- SSAStringCpy Sun Solstice Enterprise Agent string helper functions, 536
- SSAStringInit Sun Solstice Enterprise Agent string helper functions, 536
- SSAStringToChar Sun Solstice Enterprise Agent string helper functions, 536
- SSAStringZero Sun Solstice Enterprise Agent string helper functions, 536
- SSASubagentOpen Sun Solstice Enterprise Agent registration and communication helper functions, 531
- step regular expression compile and match routines, 479
- strcadd copy strings, compressing or expanding C language escape codes, 537

strccpy — copy strings, compressing or expanding C language escape codes, 537 streadd — copy strings, compressing or expanding C language escape codes, 537 STREAMS determine whether a buffer of characters is encrypted — isencrypt, 241 read stream up to next delimiter bgets, 41 split buffer into fields — bufsplit, 43 strecpy — copy strings, compressing or expanding C language escape codes, 537 strfind — string manipulations, 539 string manipulations — strfind, 539 strrspn, 539 strtrns, 539 string manipulations — strfind, 539 — strrspn, 539 — strtrns, 539 string operation get PAM error message string pam\_strerror, 386 strings copy, compressing or expanding C language escape codes, 537 Sun::Solaris::Kstat — Perl tied hash interface to the kstat facility, 244 Sun Solstice Enterprise Agent OID helper functions — SSAOidCmp, 534 — SSAOidCpy, 534 — SSAOidDup, 534 — SSAOidFree, 534 — SSAOidInit, 534 — SSAOidNew, 534 — SSAOidString, 534 — SSAOidStrToOid, 534 — SSAOidZero, 534 Sun Solstice Enterprise Agent registration and communication helper functions — SSAAgentIsAlive, 531 — SSAGetTrapPort, 531 — SSARegSubagent, 531 — SSARegSubtable, 531 — SSARegSubtree, 531 — SSASendTrap, 531 — SSASubagentOpen, 531

Sun Solstice Enterprise Agent string helper functions — SSAStringCpy, 536 — SSAStringInit, 536 — SSAStringToChar, 536 — SSAStringZero, 536 sysevent\_bind\_handle — bind or unbind subscriber handle, 540 sysevent\_free — free memory for sysevent handle, 542 sysevent\_get\_attr\_list — get attribute list pointer, 543 sysevent\_get\_class\_name — get class name, subclass name, ID or buffer size of event, 544 sysevent\_get\_event\_id — get class name, subclass name, ID or buffer size of event, 544 sysevent\_get\_pid — get vendor name, publisher name or processor ID of event, 546 sysevent\_get\_pub\_name — get vendor name, publisher name or processor ID of event, 546 sysevent\_get\_size — get class name, subclass name, ID or buffer size of event, 544 sysevent\_get\_subclass\_name — get class name, subclass name, ID or buffer size of event, 544 sysevent\_get\_vendor\_name — get vendor name, publisher name or processor ID of event, 546

sysevent\_unbind\_handle — bind or unbind subscriber handle, 540

#### **T**

tan — tangent function, 553 tangent function — tan, 553 tanh — hyperbolic tangent function, 554 test access CPU performance counters cpc\_access, 62 test for NaN — isnan, 242 TNF\_DEBUG — probe insertion interface, 586 TNF\_PROBE — probe insertion interface arg\_name\_n, 589 arg\_type\_n, 588

TNF\_PROBE — probe insertion interface *(continued)* arg\_value\_n, 589 detail, 587 keys, 587 name, 587 TNF\_PROBE\_0 — probe insertion interface, 586 TNF\_PROBE\_0\_DEBUG — probe insertion interface, 586 TNF\_PROBE\_1 — probe insertion interface, 586 TNF\_PROBE\_1\_DEBUG — probe insertion interface, 586 TNF\_PROBE\_2 — probe insertion interface, 586 TNF\_PROBE\_2\_DEBUG — probe insertion interface, 586 TNF\_PROBE\_3 — probe insertion interface, 586 TNF\_PROBE\_3\_DEBUG — probe insertion interface, 586 TNF\_PROBE\_4 — probe insertion interface, 586 TNF\_PROBE\_4\_DEBUG — probe insertion interface, 586 TNF\_PROBE\_5 — probe insertion interface, 586 TNF\_PROBE\_5\_DEBUG — probe insertion interface, 586 tnf\_process\_disable() — disables probing for the process, 591 tnf\_process\_enable() — enables probing for the process, 591 tnf\_thread\_disable() — disables probing for the calling thread, 591 tnf\_thread\_enable() — enables probing for the calling thread, 591 tnfctl\_buffer\_alloc — allocate or deallocate a buffer for trace data, 555 tnfctl\_buffer\_dealloc — allocate or deallocate a buffer for trace data, 555 tnfctl\_check\_libs — control probes of another process where caller provides /proc functionality, 559 tnfctl\_close — close a tnfctl handle, 557 tnfctl\_continue — interfaces for direct probe and process control for another process, 565

tnfctl\_exec\_open — interfaces for direct probe and process control for another process, 565 tnfctl\_filter\_list\_add — control kernel tracing and process filtering, 581 tnfctl\_filter\_list\_delete — control kernel tracing and process filtering, 581 tnfctl\_filter\_list\_get — control kernel tracing and process filtering, 581 tnfctl\_filter\_state\_set — control kernel tracing and process filtering, 581 tnfctl\_indirect\_open — control probes of another process where caller provides /proc functionality, 559 tnfctl\_internal\_open — create handle for internal process probe control, 562 tnfctl\_kernel\_open — create handle for kernel probe control, 564 tnfctl\_pid\_open — interfaces for direct probe and process control for another process, 565 tnfctl\_probe\_apply — iterate over probes, 570 tnfctl\_probe\_apply\_ids — iterate over probes, 570 tnfctl\_probe\_connect — interfaces to query and to change the state of a probe, 573 tnfctl\_probe\_disable — interfaces to query and to change the state of a probe, 573 tnfctl\_probe\_disconnect\_all — interfaces to query and to change the state of a probe, 573 tnfctl\_probe\_enable — interfaces to query and to change the state of a probe, 573 tnfctl\_probe\_state\_get — interfaces to query and to change the state of a probe, 573 tnfctl\_probe\_trace — interfaces to query and to change the state of a probe, 573 tnfctl\_probe\_untrace — interfaces to query and to change the state of a probe, 573 tnfctl\_register\_funcs — register callbacks for probe creation and destruction, 577 tnfctl\_strerror — map a tnfctl error code to a string, 578 tnfctl\_trace\_attrs\_get — get the trace attributes from a tnfctl handle, 579 tnfctl\_trace\_state\_set — control kernel tracing and process filtering, 581 touchlock — functions to manage lockfile(s) for user's mailbox, 288

translate strings to and from events cpc\_eventtostr, 83 translate strings to and from events cpc\_strtoevent, 83 traverse libdevinfo device nodes di\_walk\_node, 116 traverse libdevinfo minor nodes di\_walk\_minor, 114

## **U**

unregister the event handler for the event ptree\_unregister\_handler, 474 update a property value ptree\_update\_propval\_by\_name, 475 update a property value ptree\_update\_propval, 475 use CPU performance counters on lwps cpc\_bind\_event, 63 use CPU performance counters on lwps cpc\_rele, 63 use CPU performance counters on lwps —

#### **V**

visit active project IDs on current system project\_walk, 451

cpc\_take\_sample, 63

volmgt\_acquire — reserve removable media device, 597

volmgt\_check — have Volume Management check for media, 600

volmgt\_feature\_enabled — check whether specific Volume Management features are enabled, 602

volmgt\_inuse — check whether or not Volume Management is managing a pathname, 603

volmgt\_release — release removable media device reservation, 605

volmgt\_root — return the Volume Management root directory, 606

volmgt\_running — return whether or not Volume Management is running, 607

volmgt\_symdev — convert between Volume Management symbolic names, and the devices that correspond to them, 608

volmgt\_symname — convert between Volume Management symbolic names, and the devices that correspond to them, 608 VTOC, disk's read a disk's VTOC — read\_vtoc, 477 write a disk's VTOC — write\_vtoc, 477

#### **W**

wait for PICL tree to refresh — picl\_wait, 411 walk objects within resource pool configurations pool\_walk\_components, 443 walk objects within resource pool configurations — pool\_walk\_pools, 443 walk objects within resource pool configurations — pool\_walk\_resources, 443 walk subtree by class picl\_walk\_tree\_by\_class, 412 walk subtree by class ptree\_walk\_tree\_by\_class, 476 write to a segment rsm\_memseg\_import\_put16, 510 write to a segment rsm\_memseg\_import\_put32, 510 write to a segment rsm\_memseg\_import\_put64, 510 write to a segment rsm\_memseg\_import\_put8, 510 write to a segment rsm\_memseg\_import\_put, 510 write to a segment using a list of I/O requests — rsm\_memseg\_import\_getv, 512 write to a segment using a list of I/O requests — rsm\_memseg\_import\_putv, 512 write\_vtoc — read and write a disk's VTOC, 477 wsreg\_add\_child\_component — add or remove a child component, 610 wsreg\_add\_compatible\_version — add or remove a backward compatible version, 612 wsreg\_add\_dependent\_component — add or remove a dependent component, 614 wsreg\_add\_display\_name — add, remove, or return a localized display name, 616 wsreg\_add\_required\_component — add or remove a required component, 618

Index **679**

wsreg\_can\_access\_registry — determine access to product install registry, 620 wsreg\_clone\_component — clone a component, 622 wsreg\_components\_equal — determine equality of two components, 623 wsreg\_create\_component — create or release a component, 624 wsreg\_free\_component — create or release a component, 624 wsreg\_free\_component\_array — create or release a component, 624 wsreg\_get\_child\_components — add or remove a child component, 610 wsreg\_get\_compatible\_versions — add or remove a backward compatible version, 612 wsreg\_get\_data — add or retrieve a key-value pair, 635 wsreg\_get\_data\_pairs — add or retrieve a key-value pair, 635 wsreg\_get\_dependent\_components — add or remove a dependent component, 614 wsreg\_get\_display\_languages — add, remove, or return a localized display name, 616 wsreg\_get\_display\_name — add, remove, or return a localized display name, 616 wsreg\_get\_id — set or get the uuid of a component, 637 wsreg\_get\_instance — set or get the instance of a component, 638 wsreg\_get\_location — set or get the location of a component, 640 wsreg\_get\_parent — set or get the parent of a component, 641 wsreg\_get\_required\_components — add or remove a required component, 618 wsreg\_get\_type — set or get the type of a component, 642 wsreg\_get\_uninstaller — set or get the uninstaller of a component, 643 wsreg\_get\_unique\_name — set or get the unique name of a component, 644 wsreg\_get\_vendor — set or get the vendor of a componentt, 645 wsreg\_get\_version — set or get the version of a component, 646 wsreg\_initialize — initialize wsreg library, 626 wsreg\_query\_create — create a new query, 627

wsreg\_query\_free — create a new query, 627 wsreg\_query\_get\_id — set or get the uuid of a query, 628 wsreg\_query\_get\_instance — set or get the instance of a query, 629 wsreg\_query\_get\_location — set or get the location of a query, 630 wsreg\_query\_get\_unique\_name — set or get the unique name of a query, 631 wsreg\_query\_get\_version — set or get the version of a query, 632 wsreg\_query\_set\_id — set or get the uuid of a query, 628 wsreg\_query\_set\_instance — set or get the instance of a query, 629 wsreg\_query\_set\_location — set or get the location of a query, 630 wsreg\_query\_set\_unique\_name — set or get the unique name of a query, 631 wsreg\_query\_set\_version — set or get the version of a query, 632 wsreg\_register — register a component in the product install registry, 633 wsreg\_remove\_child\_component — add or remove a child component, 610 wsreg\_remove\_compatible\_version — add or remove a backward compatible version, 612 wsreg\_remove\_dependent\_component — add or remove a dependent component, 614 wsreg\_remove\_display\_name — add, remove, or return a localized display name, 616 wsreg\_remove\_required\_component — add or remove a required component, 618 wsreg\_set\_data — add or retrieve a key-value pair, 635 wsreg\_set\_id — set or get the uuid of a component, 637 wsreg\_set\_instance — set or get the instance of a component, 638 wsreg\_set\_location — set or get the location of a component, 640 wsreg\_set\_parent — set or get the parent of a component, 641 wsreg\_set\_type — set or get the type of a component, 642 wsreg\_set\_uninstaller — set or get the uninstaller of a component, 643

wsreg\_set\_unique\_name — set or get the unique name of a component, 644

wsreg\_set\_vendor — set or get the vendor of a componentt, 645

wsreg\_set\_version — set or get the version of a component, 646

wsreg\_unregister — remove a component from the product install registry, 647

## **Y**

y0 — Bessel functions of the second kind, 649

y1 — Bessel functions of the second kind, 649

yn — Bessel functions of the second kind, 649